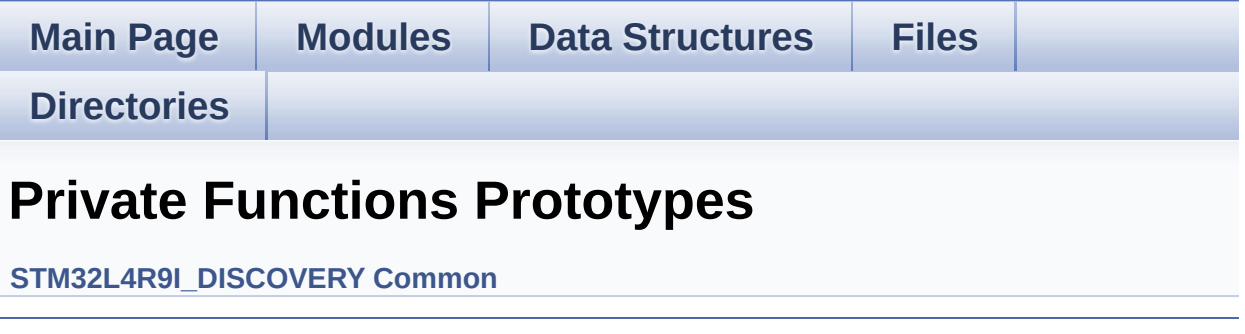

Generated on Fri Oct 13 2017 02:37:42 for STM32L4R9I-Discovery BSP User Manual by doxygem 1.7.6.1

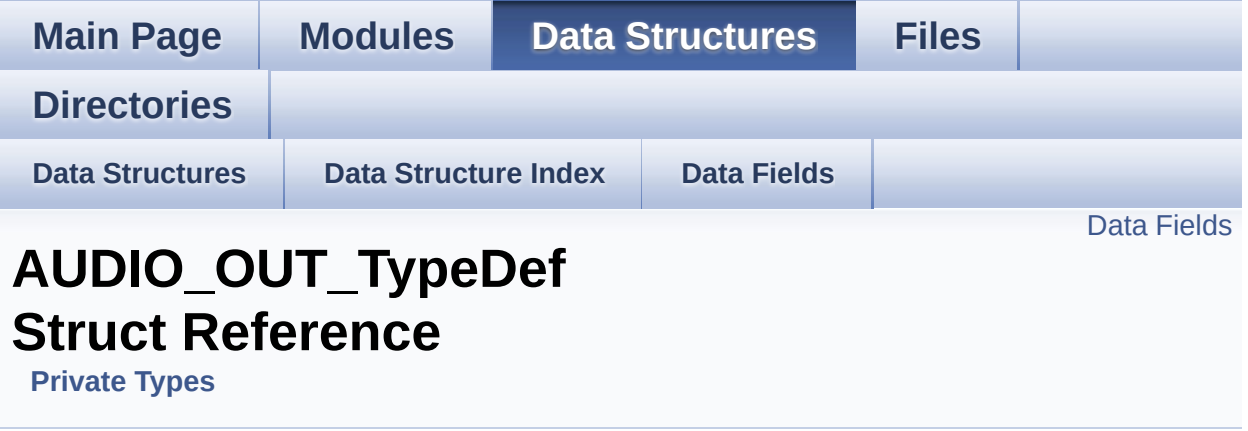

## <span id="page-2-0"></span>**Data Fields**

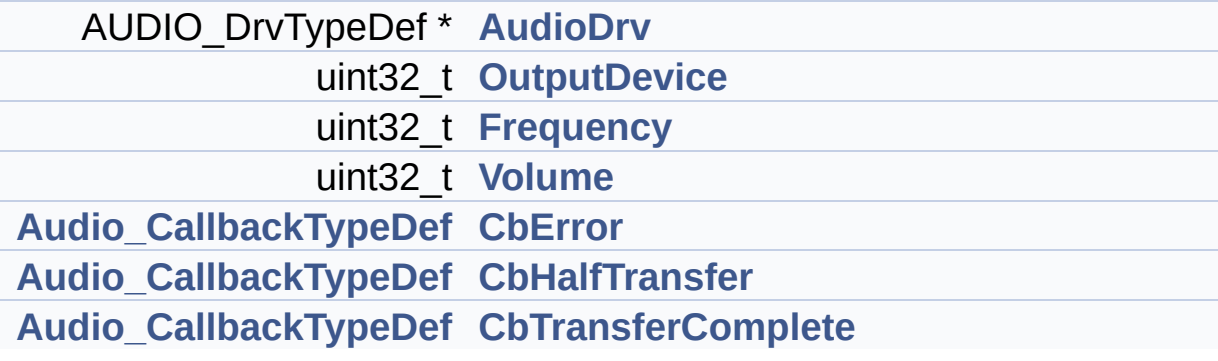

# **Detailed Description**

Definition at line **[150](#page-307-0)** of file **[stm32l4r9i\\_discovery\\_audio.c](#page-307-1)**.

### **Field Documentation**

<span id="page-4-0"></span>**AUDIO\_DrvTypeDef\* [AUDIO\\_OUT\\_TypeDef::AudioDrv](#page-4-0)**

Definition at line **[152](#page-307-0)** of file **[stm32l4r9i\\_discovery\\_audio.c](#page-307-1)**.

Referenced by **[BSP\\_AUDIO\\_IN\\_DeInit\(\)](#page-307-0)**, **[BSP\\_AUDIO\\_OUT\\_DeInit\(\)](#page-307-0)**, **[BSP\\_AUDIO\\_OUT\\_Init\(\)](#page-307-0)**, **[BSP\\_AUDIO\\_OUT\\_Pause\(\)](#page-307-0)**, **[BSP\\_AUDIO\\_OUT\\_Play\(\)](#page-307-0)**, **[BSP\\_AUDIO\\_OUT\\_Resume\(\)](#page-307-0)**, **[BSP\\_AUDIO\\_OUT\\_SetMute\(\)](#page-307-0)**, **[BSP\\_AUDIO\\_OUT\\_SetOutputMode\(\)](#page-307-0)**, **[BSP\\_AUDIO\\_OUT\\_SetVolume\(\)](#page-307-0)**, and **[BSP\\_AUDIO\\_OUT\\_Stop\(\)](#page-307-0)**.

<span id="page-4-1"></span>**[Audio\\_CallbackTypeDef](#page-306-0) [AUDIO\\_OUT\\_TypeDef::CbError](#page-4-1)**

Definition at line **[156](#page-307-0)** of file **[stm32l4r9i\\_discovery\\_audio.c](#page-307-1)**.

Referenced by **[BSP\\_AUDIO\\_OUT\\_Init\(\)](#page-307-0)**, **[BSP\\_AUDIO\\_OUT\\_RegisterCallbacks\(\)](#page-307-0)**, and **[HAL\\_SAI\\_ErrorCallback\(\)](#page-307-0)**.

<span id="page-4-2"></span>**[Audio\\_CallbackTypeDef](#page-306-0) [AUDIO\\_OUT\\_TypeDef::CbHalfTransfer](#page-4-2)**

Definition at line **[157](#page-307-0)** of file **[stm32l4r9i\\_discovery\\_audio.c](#page-307-1)**.

Referenced by **[BSP\\_AUDIO\\_OUT\\_Init\(\)](#page-307-0)**, **[BSP\\_AUDIO\\_OUT\\_RegisterCallbacks\(\)](#page-307-0)**, and **[HAL\\_SAI\\_TxHalfCpltCallback\(\)](#page-307-0)**.

<span id="page-4-3"></span>**[Audio\\_CallbackTypeDef](#page-306-0) [AUDIO\\_OUT\\_TypeDef::CbTransferComplet](#page-4-3)e**

Definition at line **[158](#page-307-0)** of file **[stm32l4r9i\\_discovery\\_audio.c](#page-307-1)**.

Referenced by **[BSP\\_AUDIO\\_OUT\\_Init\(\)](#page-307-0)**, **[BSP\\_AUDIO\\_OUT\\_RegisterCallbacks\(\)](#page-307-0)**, and **[HAL\\_SAI\\_TxCpltCallback\(\)](#page-307-0)**.

<span id="page-5-1"></span>**uint32\_t [AUDIO\\_OUT\\_TypeDef::Frequency](#page-5-1)**

Definition at line **[154](#page-307-0)** of file **[stm32l4r9i\\_discovery\\_audio.c](#page-307-1)**.

Referenced by **[BSP\\_AUDIO\\_IN\\_DeInit\(\)](#page-307-0)**, **[BSP\\_AUDIO\\_IN\\_InitEx\(\)](#page-307-0)**, **[BSP\\_AUDIO\\_OUT\\_Init\(\)](#page-307-0)**, and **[BSP\\_AUDIO\\_OUT\\_SetFrequency\(\)](#page-307-0)**.

<span id="page-5-0"></span>**uint32\_t [AUDIO\\_OUT\\_TypeDef::OutputDevice](#page-5-0)**

Definition at line **[153](#page-307-0)** of file **[stm32l4r9i\\_discovery\\_audio.c](#page-307-1)**.

Referenced by **[BSP\\_AUDIO\\_IN\\_DeInit\(\)](#page-307-0)**, **[BSP\\_AUDIO\\_IN\\_InitEx\(\)](#page-307-0)**, and **[BSP\\_AUDIO\\_OUT\\_Init\(\)](#page-307-0)**.

<span id="page-5-2"></span>**uint32\_t [AUDIO\\_OUT\\_TypeDef::Volume](#page-5-2)**

Definition at line **[155](#page-307-0)** of file **[stm32l4r9i\\_discovery\\_audio.c](#page-307-1)**.

Referenced by **[BSP\\_AUDIO\\_IN\\_DeInit\(\)](#page-307-0)**, **[BSP\\_AUDIO\\_IN\\_InitEx\(\)](#page-307-0)**, **[BSP\\_AUDIO\\_OUT\\_DeInit\(\)](#page-307-0)**, **[BSP\\_AUDIO\\_OUT\\_Init\(\)](#page-307-0)**, and **[BSP\\_AUDIO\\_OUT\\_SetVolume\(\)](#page-307-0)**.

The documentation for this struct was generated from the following file:

**[stm32l4r9i\\_discovery\\_audio.c](#page-307-1)**

Generated on Fri Oct 13 2017 02:37:42 for STM32L4R9I-Discovery BSP User Manual by  $\sqrt{a}$  oxyqem 1.7.6.1

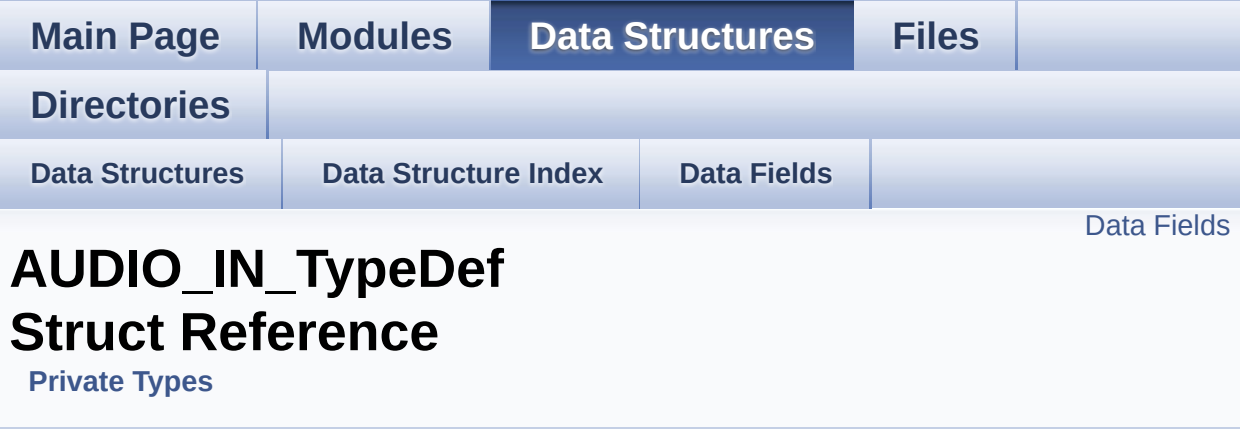

## <span id="page-7-0"></span>**Data Fields**

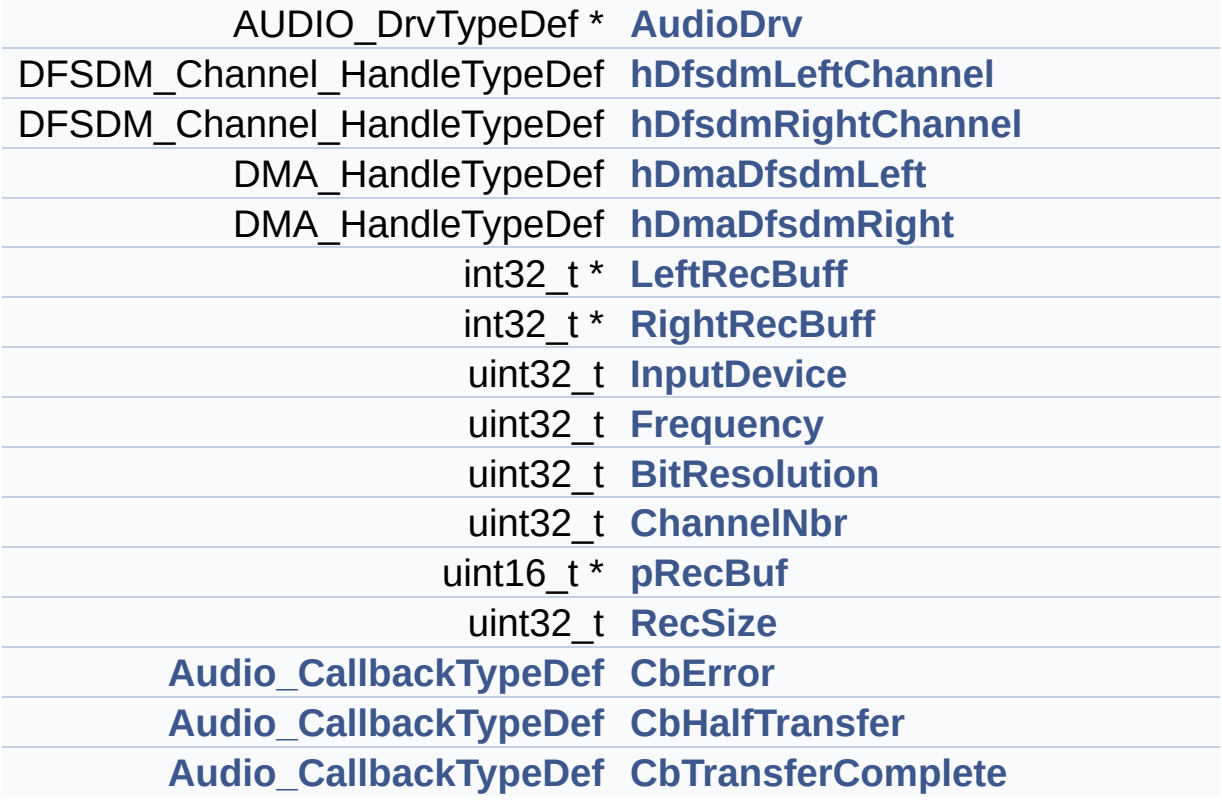

# **Detailed Description**

Definition at line **[161](#page-307-0)** of file **[stm32l4r9i\\_discovery\\_audio.c](#page-307-1)**.

### **Field Documentation**

<span id="page-9-0"></span>**AUDIO\_DrvTypeDef\* [AUDIO\\_IN\\_TypeDef::AudioDrv](#page-9-0)**

Definition at line **[163](#page-307-0)** of file **[stm32l4r9i\\_discovery\\_audio.c](#page-307-1)**.

Referenced by **[BSP\\_AUDIO\\_IN\\_DeInit\(\)](#page-307-0)**, **[BSP\\_AUDIO\\_IN\\_InitEx\(\)](#page-307-0)**, **[BSP\\_AUDIO\\_IN\\_Record\(\)](#page-307-0)**, **[BSP\\_AUDIO\\_IN\\_Stop\(\)](#page-307-0)**, and **[BSP\\_AUDIO\\_OUT\\_DeInit\(\)](#page-307-0)**.

<span id="page-9-1"></span>**uint32\_t [AUDIO\\_IN\\_TypeDef::BitResolution](#page-9-1)**

Definition at line **[172](#page-307-0)** of file **[stm32l4r9i\\_discovery\\_audio.c](#page-307-1)**.

Referenced by **[BSP\\_AUDIO\\_IN\\_InitEx\(\)](#page-307-0)**.

<span id="page-9-2"></span>**[Audio\\_CallbackTypeDef](#page-306-0) [AUDIO\\_IN\\_TypeDef::CbError](#page-9-2)**

Definition at line **[176](#page-307-0)** of file **[stm32l4r9i\\_discovery\\_audio.c](#page-307-1)**.

Referenced by **[BSP\\_AUDIO\\_IN\\_InitEx\(\)](#page-307-0)**, **[BSP\\_AUDIO\\_IN\\_RegisterCallbacks\(\)](#page-307-0)**, **[HAL\\_DFSDM\\_FilterErrorCallback\(\)](#page-307-0)**, and **[HAL\\_SAI\\_ErrorCallback\(\)](#page-307-0)**.

<span id="page-9-3"></span>**[Audio\\_CallbackTypeDef](#page-306-0) [AUDIO\\_IN\\_TypeDef::CbHalfTransfer](#page-9-3)**

Definition at line **[177](#page-307-0)** of file **[stm32l4r9i\\_discovery\\_audio.c](#page-307-1)**.

Referenced by **[BSP\\_AUDIO\\_IN\\_InitEx\(\)](#page-307-0)**, **[BSP\\_AUDIO\\_IN\\_RegisterCallbacks\(\)](#page-307-0)**, **[HAL\\_DFSDM\\_FilterRegConvHalfCpltCallback\(\)](#page-307-0)**, and **[HAL\\_SAI\\_RxHalfCpltCallback\(\)](#page-307-0)**.

#### <span id="page-10-3"></span>**[Audio\\_CallbackTypeDef](#page-306-0) [AUDIO\\_IN\\_TypeDef::CbTransferComplete](#page-10-3)**

Definition at line **[178](#page-307-0)** of file **[stm32l4r9i\\_discovery\\_audio.c](#page-307-1)**.

Referenced by **[BSP\\_AUDIO\\_IN\\_InitEx\(\)](#page-307-0)**, **[BSP\\_AUDIO\\_IN\\_RegisterCallbacks\(\)](#page-307-0)**, **[HAL\\_DFSDM\\_FilterRegConvCpltCallback\(\)](#page-307-0)**, and **[HAL\\_SAI\\_RxCpltCallback\(\)](#page-307-0)**.

<span id="page-10-2"></span>**uint32\_t [AUDIO\\_IN\\_TypeDef::ChannelNbr](#page-10-2)**

Definition at line **[173](#page-307-0)** of file **[stm32l4r9i\\_discovery\\_audio.c](#page-307-1)**.

Referenced by **[BSP\\_AUDIO\\_IN\\_InitEx\(\)](#page-307-0)**, **[BSP\\_AUDIO\\_IN\\_Record\(\)](#page-307-0)**, **[BSP\\_AUDIO\\_IN\\_Resume\(\)](#page-307-0)**, **[HAL\\_DFSDM\\_FilterRegConvCpltCallback\(\)](#page-307-0)**, and **[HAL\\_DFSDM\\_FilterRegConvHalfCpltCallback\(\)](#page-307-0)**.

<span id="page-10-1"></span>**uint32\_t [AUDIO\\_IN\\_TypeDef::Frequency](#page-10-1)**

Definition at line **[171](#page-307-0)** of file **[stm32l4r9i\\_discovery\\_audio.c](#page-307-1)**.

Referenced by **[BSP\\_AUDIO\\_IN\\_InitEx\(\)](#page-307-0)**, **[BSP\\_AUDIO\\_IN\\_SetFrequency\(\)](#page-307-0)**, **[BSP\\_AUDIO\\_OUT\\_DeInit\(\)](#page-307-0)**, and **[BSP\\_AUDIO\\_OUT\\_Init\(\)](#page-307-0)**.

#### <span id="page-10-0"></span>**DFSDM\_Channel\_HandleTypeDef\_AUDIO\_IN\_TypeDef::hDfsdmLeft**

Definition at line **[164](#page-307-0)** of file **[stm32l4r9i\\_discovery\\_audio.c](#page-307-1)**.

Referenced by **[AUDIO\\_DFSDMx\\_DeInit\(\)](#page-307-0)**, and **[AUDIO\\_DFSDMx\\_Init\(\)](#page-307-0)**.

#### <span id="page-11-0"></span>**DFSDM\_Channel\_HandleTypeDef\_[AUDIO\\_IN\\_TypeDef::hDfsdmRigh](#page-11-0)t\_Channel\_Audio**

Definition at line **[165](#page-307-0)** of file **[stm32l4r9i\\_discovery\\_audio.c](#page-307-1)**.

Referenced by **[AUDIO\\_DFSDMx\\_DeInit\(\)](#page-307-0)**, and **[AUDIO\\_DFSDMx\\_Init\(\)](#page-307-0)**.

#### <span id="page-11-1"></span>**DMA\_HandleTypeDef [AUDIO\\_IN\\_TypeDef::hDmaDfsdmLeft](#page-11-1)**

Definition at line **[166](#page-307-0)** of file **[stm32l4r9i\\_discovery\\_audio.c](#page-307-1)**.

Referenced by **[HAL\\_DFSDM\\_FilterMspDeInit\(\)](#page-307-0)**, and **[HAL\\_DFSDM\\_FilterMspInit\(\)](#page-307-0)**.

<span id="page-11-2"></span>**DMA\_HandleTypeDef [AUDIO\\_IN\\_TypeDef::hDmaDfsdmRight](#page-11-2)**

Definition at line **[167](#page-307-0)** of file **[stm32l4r9i\\_discovery\\_audio.c](#page-307-1)**.

Referenced by **[HAL\\_DFSDM\\_FilterMspDeInit\(\)](#page-307-0)**, and **[HAL\\_DFSDM\\_FilterMspInit\(\)](#page-307-0)**.

<span id="page-11-3"></span>**uint32\_t [AUDIO\\_IN\\_TypeDef::InputDevice](#page-11-3)**

Definition at line **[170](#page-307-0)** of file **[stm32l4r9i\\_discovery\\_audio.c](#page-307-1)**.

Referenced by **[AUDIO\\_DFSDMx\\_DeInit\(\)](#page-307-0)**, **[AUDIO\\_DFSDMx\\_Init\(\)](#page-307-0)**, **[BSP\\_AUDIO\\_IN\\_DeInit\(\)](#page-307-0)**, **[BSP\\_AUDIO\\_IN\\_InitEx\(\)](#page-307-0)**, **[BSP\\_AUDIO\\_IN\\_Pause\(\)](#page-307-0)**, **[BSP\\_AUDIO\\_IN\\_Record\(\)](#page-307-0)**, **[BSP\\_AUDIO\\_IN\\_Resume\(\)](#page-307-0)**, **[BSP\\_AUDIO\\_IN\\_SetFrequency\(\)](#page-307-0)**, **[BSP\\_AUDIO\\_IN\\_Stop\(\)](#page-307-0)**, **[BSP\\_AUDIO\\_OUT\\_DeInit\(\)](#page-307-0)**, **[BSP\\_AUDIO\\_OUT\\_Init\(\)](#page-307-0)**, **[HAL\\_DFSDM\\_ChannelMspDeInit\(\)](#page-307-0)**, **[HAL\\_DFSDM\\_ChannelMspInit\(\)](#page-307-0)**, **[HAL\\_DFSDM\\_FilterMspInit\(\)](#page-307-0)**, **[HAL\\_DFSDM\\_FilterRegConvCpltCallback\(\)](#page-307-0)**, and **[HAL\\_DFSDM\\_FilterRegConvHalfCpltCallback\(\)](#page-307-0)**.

#### <span id="page-12-0"></span>**int32\_t\* [AUDIO\\_IN\\_TypeDef::LeftRecBuff](#page-12-0)**

Definition at line **[168](#page-307-0)** of file **[stm32l4r9i\\_discovery\\_audio.c](#page-307-1)**.

Referenced by **[BSP\\_AUDIO\\_IN\\_Record\(\)](#page-307-0)**, **[BSP\\_AUDIO\\_IN\\_Resume\(\)](#page-307-0)**, **[BSP\\_AUDIO\\_IN\\_Stop\(\)](#page-307-0)**, **[HAL\\_DFSDM\\_FilterRegConvCpltCallback\(\)](#page-307-0)**, and **[HAL\\_DFSDM\\_FilterRegConvHalfCpltCallback\(\)](#page-307-0)**.

<span id="page-12-2"></span>**uint16\_t\* [AUDIO\\_IN\\_TypeDef::pRecBuf](#page-12-2)**

Definition at line **[174](#page-307-0)** of file **[stm32l4r9i\\_discovery\\_audio.c](#page-307-1)**.

Referenced by **[BSP\\_AUDIO\\_IN\\_Record\(\)](#page-307-0)**, **[HAL\\_DFSDM\\_FilterRegConvCpltCallback\(\)](#page-307-0)**, and **[HAL\\_DFSDM\\_FilterRegConvHalfCpltCallback\(\)](#page-307-0)**.

<span id="page-12-3"></span>**uint32\_t [AUDIO\\_IN\\_TypeDef::RecSize](#page-12-3)**

Definition at line **[175](#page-307-0)** of file **[stm32l4r9i\\_discovery\\_audio.c](#page-307-1)**.

Referenced by **[BSP\\_AUDIO\\_IN\\_Record\(\)](#page-307-0)**, **[BSP\\_AUDIO\\_IN\\_Resume\(\)](#page-307-0)**, **[HAL\\_DFSDM\\_FilterRegConvCpltCallback\(\)](#page-307-0)**, and **[HAL\\_DFSDM\\_FilterRegConvHalfCpltCallback\(\)](#page-307-0)**.

#### <span id="page-12-1"></span>**int32\_t\* [AUDIO\\_IN\\_TypeDef::RightRecBuff](#page-12-1)**

Definition at line **[169](#page-307-0)** of file **[stm32l4r9i\\_discovery\\_audio.c](#page-307-1)**.

Referenced by **[BSP\\_AUDIO\\_IN\\_Record\(\)](#page-307-0)**, **[BSP\\_AUDIO\\_IN\\_Resume\(\)](#page-307-0)**, **[BSP\\_AUDIO\\_IN\\_Stop\(\)](#page-307-0)**, **[HAL\\_DFSDM\\_FilterRegConvCpltCallback\(\)](#page-307-0)**, and

**[HAL\\_DFSDM\\_FilterRegConvHalfCpltCallback\(\)](#page-307-0)**.

The documentation for this struct was generated from the following file:

**[stm32l4r9i\\_discovery\\_audio.c](#page-307-1)**

Generated on Fri Oct 13 2017 02:37:42 for STM32L4R9I-Discovery BSP User Manual by  $0$   $0$   $\sqrt{9}$   $\sqrt{9}$   $\sqrt{9}$  1.7.6.1

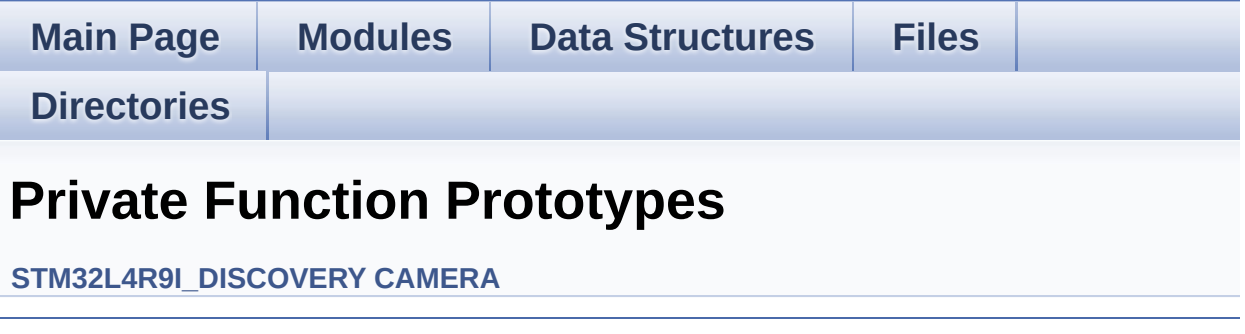

Generated on Fri Oct 13 2017 02:37:42 for STM32L4R9I-Discovery BSP User Manual by doxygem 1.7.6.1

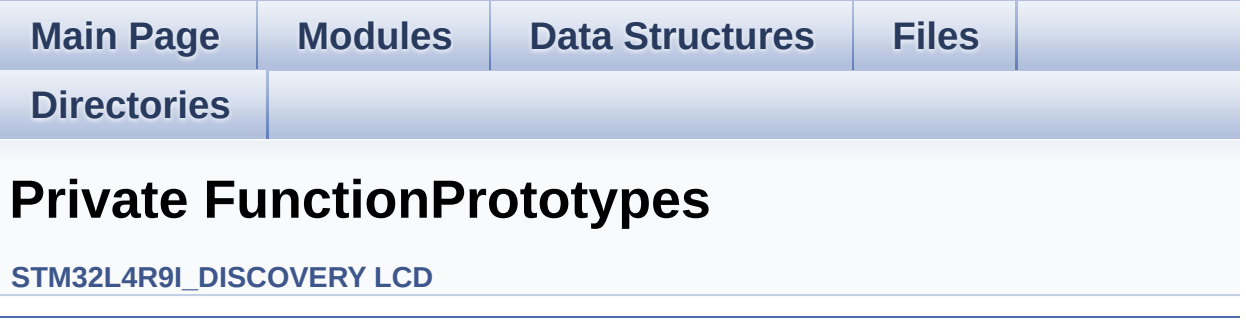

Generated on Fri Oct 13 2017 02:37:42 for STM32L4R9I-Discovery BSP User Manual by  $0$   $0$   $\sqrt{9}$   $\sqrt{9}$   $1.7.6.1$ 

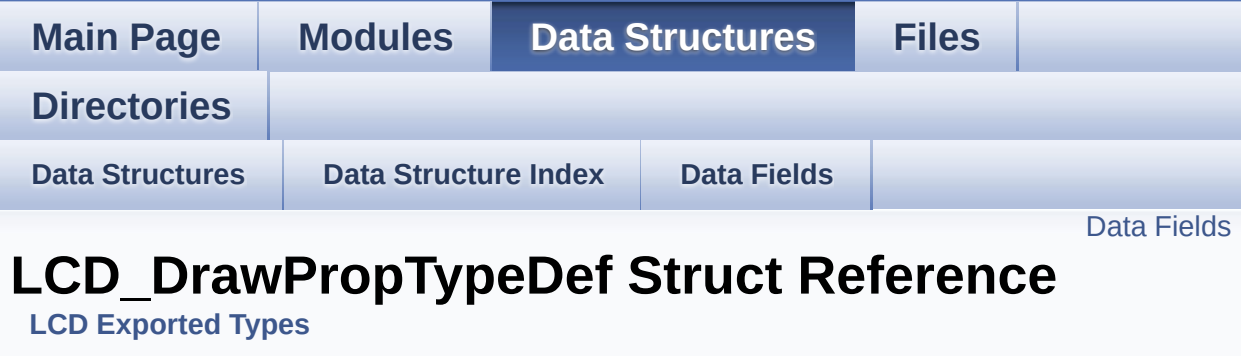

#include <**[stm32l4r9i\\_discovery\\_lcd.h](#page-399-0)**>

## <span id="page-17-0"></span>**Data Fields**

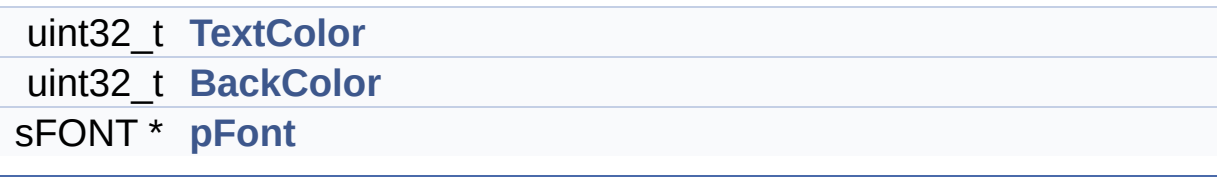

# **Detailed Description**

Definition at line **[153](#page-399-1)** of file **[stm32l4r9i\\_discovery\\_lcd.h](#page-399-0)**.

### **Field Documentation**

<span id="page-19-1"></span>**uint32\_t [LCD\\_DrawPropTypeDef::BackColor](#page-19-1)**

Specifies the background color below the text

Definition at line **[156](#page-399-1)** of file **[stm32l4r9i\\_discovery\\_lcd.h](#page-399-0)**.

```
Referenced by BSP_LCD_ClearStringLine(),
BSP_LCD_GetBackColor(), and BSP_LCD_SetBackColor().
```
#### <span id="page-19-2"></span>**sFONT\* [LCD\\_DrawPropTypeDef::pFont](#page-19-2)**

Specifies the font used for the text

Definition at line **[157](#page-399-1)** of file **[stm32l4r9i\\_discovery\\_lcd.h](#page-399-0)**.

```
Referenced by BSP_LCD_ClearStringLine(),
BSP_LCD_DisplayChar(), BSP_LCD_DisplayStringAt(),
BSP_LCD_GetFont(), BSP_LCD_SetFont(), and DrawChar().
```
#### <span id="page-19-0"></span>**uint32\_t [LCD\\_DrawPropTypeDef::TextColor](#page-19-0)**

Specifies the color of text

Definition at line **[155](#page-399-1)** of file **[stm32l4r9i\\_discovery\\_lcd.h](#page-399-0)**.

```
Referenced by BSP_LCD_ClearStringLine(),
BSP_LCD_GetTextColor(), and BSP_LCD_SetTextColor().
```
The documentation for this struct was generated from the following file:

**[stm32l4r9i\\_discovery\\_lcd.h](#page-399-0)**

Generated on Fri Oct 13 2017 02:37:42 for STM32L4R9I-Discovery BSP User Manual by doxygem 1.7.6.1

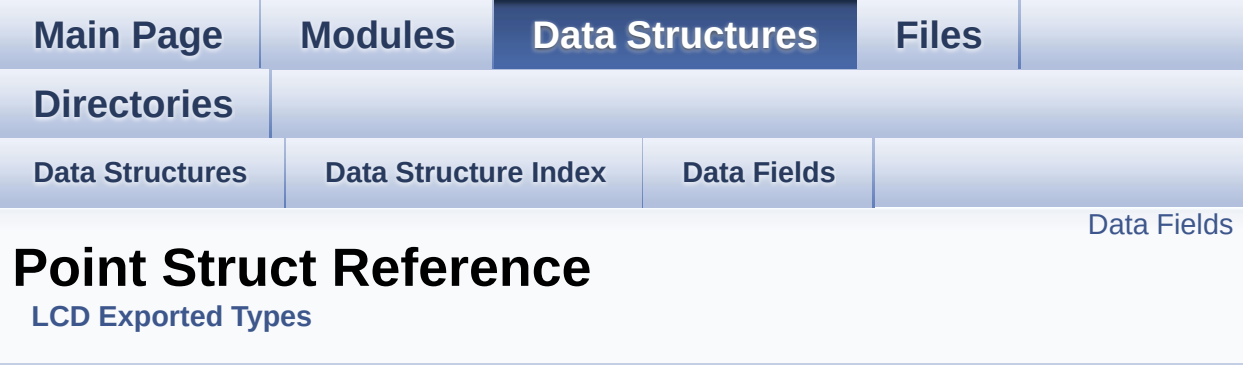

#include <**[stm32l4r9i\\_discovery\\_lcd.h](#page-399-0)**>

## <span id="page-22-0"></span>**Data Fields**

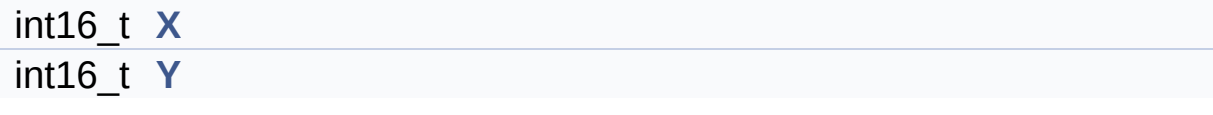

# **Detailed Description**

Definition at line **[161](#page-399-1)** of file **[stm32l4r9i\\_discovery\\_lcd.h](#page-399-0)**.

### **Field Documentation**

#### <span id="page-24-0"></span>**int16\_t [Point::X](#page-24-0)**

geometric X position of drawing

Definition at line **[163](#page-399-1)** of file **[stm32l4r9i\\_discovery\\_lcd.h](#page-399-0)**.

```
Referenced by BSP_LCD_DrawPolygon(), and
BSP_LCD_FillPolygon().
```
#### <span id="page-24-1"></span>**int16\_t [Point::Y](#page-24-1)**

geometric Y position of drawing

Definition at line **[164](#page-399-1)** of file **[stm32l4r9i\\_discovery\\_lcd.h](#page-399-0)**.

```
Referenced by BSP_LCD_DrawPolygon(), and
BSP_LCD_FillPolygon().
```
The documentation for this struct was generated from the following file:

**[stm32l4r9i\\_discovery\\_lcd.h](#page-399-0)**

Generated on Fri Oct 13 2017 02:37:43 for STM32L4R9I-Discovery BSP User Manual by  $\sqrt{a}$   $\sqrt{a}$   $\sqrt$ 

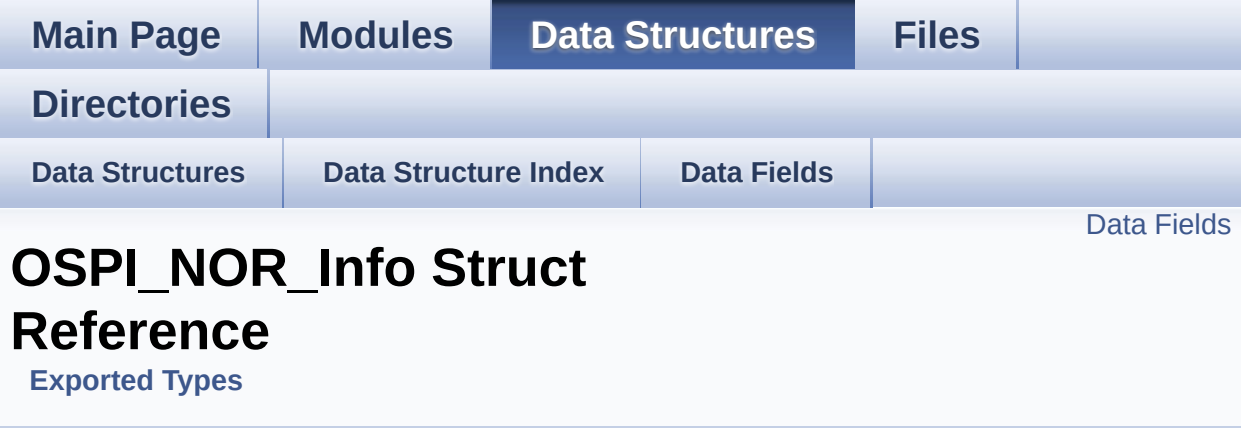

#include <**[stm32l4r9i\\_discovery\\_ospi\\_nor.h](#page-486-0)**>

## <span id="page-26-0"></span>**Data Fields**

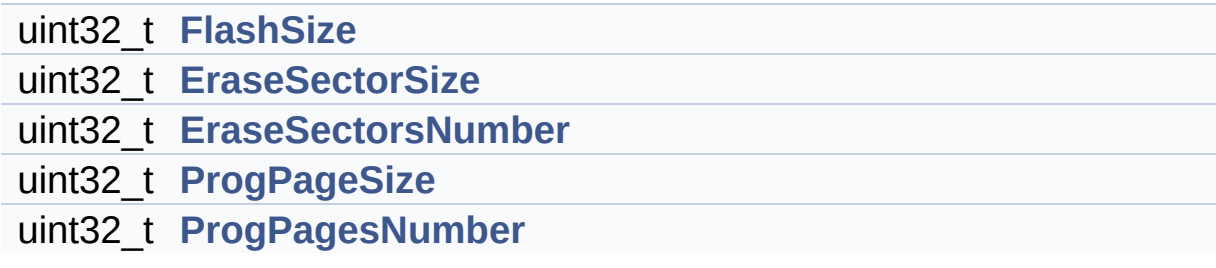

## **Detailed Description**

Definition at line **[81](#page-486-1)** of file **[stm32l4r9i\\_discovery\\_ospi\\_nor.h](#page-486-0)**.

### **Field Documentation**

<span id="page-28-1"></span>**uint32\_t [OSPI\\_NOR\\_Info::EraseSectorSize](#page-28-1)**

Size of sectors for the erase operation

Definition at line **[83](#page-486-1)** of file **[stm32l4r9i\\_discovery\\_ospi\\_nor.h](#page-486-0)**.

Referenced by **[BSP\\_OSPI\\_NOR\\_GetInfo\(\)](#page-492-0)**.

<span id="page-28-2"></span>**uint32\_t [OSPI\\_NOR\\_Info::EraseSectorsNumber](#page-28-2)**

Number of sectors for the erase operation

Definition at line **[84](#page-486-1)** of file **[stm32l4r9i\\_discovery\\_ospi\\_nor.h](#page-486-0)**.

Referenced by **[BSP\\_OSPI\\_NOR\\_GetInfo\(\)](#page-492-0)**.

#### <span id="page-28-0"></span>**uint32\_t [OSPI\\_NOR\\_Info::FlashSize](#page-28-0)**

Size of the flash

Definition at line **[82](#page-486-1)** of file **[stm32l4r9i\\_discovery\\_ospi\\_nor.h](#page-486-0)**.

Referenced by **[BSP\\_OSPI\\_NOR\\_GetInfo\(\)](#page-492-0)**.

#### <span id="page-28-3"></span>**uint32\_t [OSPI\\_NOR\\_Info::ProgPageSize](#page-28-3)**

Size of pages for the program operation

Definition at line **[85](#page-486-1)** of file **[stm32l4r9i\\_discovery\\_ospi\\_nor.h](#page-486-0)**.

Referenced by **[BSP\\_OSPI\\_NOR\\_GetInfo\(\)](#page-492-0)**.

#### <span id="page-29-0"></span>**uint32\_t [OSPI\\_NOR\\_Info::ProgPagesNumber](#page-29-0)**

Number of pages for the program operation

Definition at line **[86](#page-486-1)** of file **[stm32l4r9i\\_discovery\\_ospi\\_nor.h](#page-486-0)**.

Referenced by **[BSP\\_OSPI\\_NOR\\_GetInfo\(\)](#page-492-0)**.

The documentation for this struct was generated from the following file:

**[stm32l4r9i\\_discovery\\_ospi\\_nor.h](#page-486-0)**

Generated on Fri Oct 13 2017 02:37:43 for STM32L4R9I-Discovery BSP User Manual by  $\phi$  00 and 1.7.6.1

<span id="page-30-0"></span>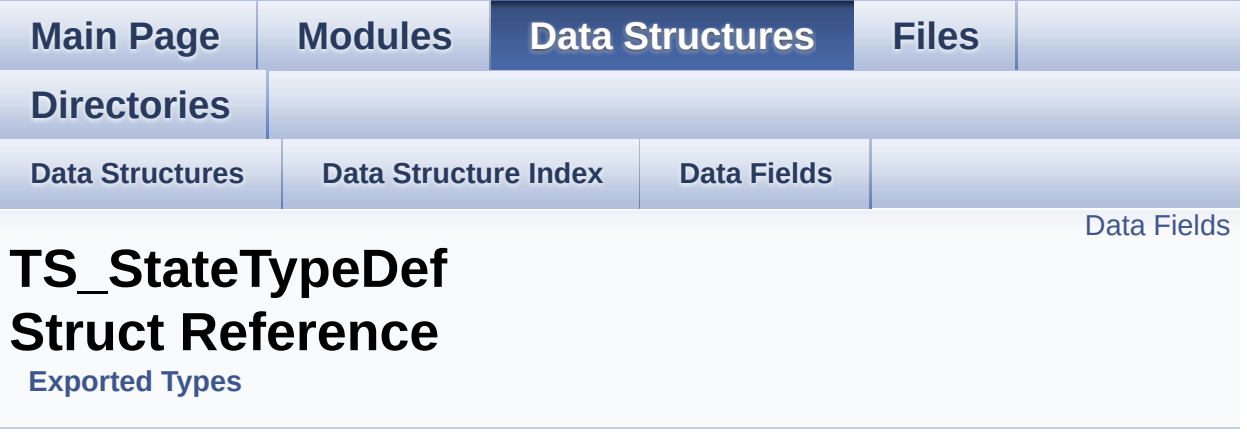

**[TS\\_StateTypeDef](#page-30-0)** Define TS State structure. [More...](#page-31-1)

#include <**[stm32l4r9i\\_discovery\\_ts.h](#page-554-0)**>

## <span id="page-31-0"></span>**Data Fields**

<span id="page-31-1"></span>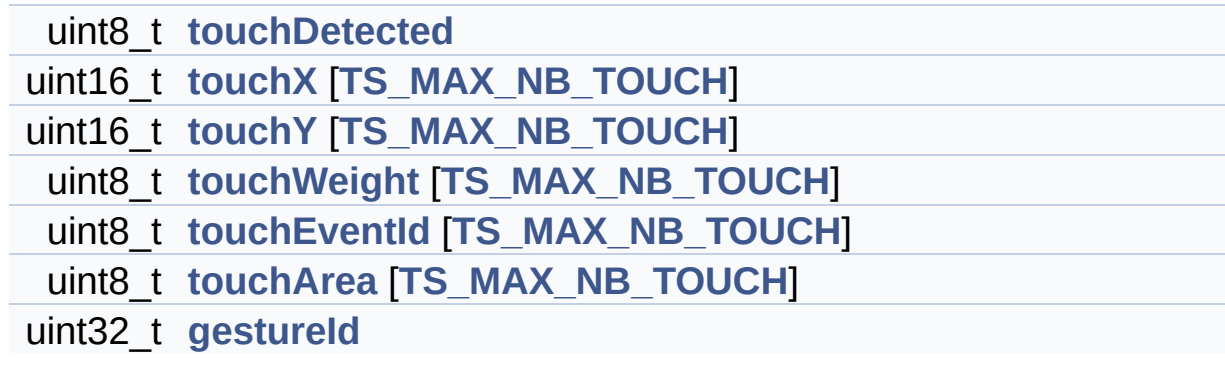

## **Detailed Description**

**[TS\\_StateTypeDef](#page-30-0)** Define TS State structure.

Definition at line **[94](#page-554-1)** of file **[stm32l4r9i\\_discovery\\_ts.h](#page-554-0)**.

### **Field Documentation**

<span id="page-33-3"></span>**uint32\_t [TS\\_StateTypeDef::gestureId](#page-33-3)**

type of gesture detected : take value of type **[TS\\_GestureIdTypeDef](#page-551-0)**

Definition at line **[102](#page-554-1)** of file **[stm32l4r9i\\_discovery\\_ts.h](#page-554-0)**.

Referenced by **[BSP\\_TS\\_Get\\_GestureId\(\)](#page-567-0)**, and **[BSP\\_TS\\_ResetTouchData\(\)](#page-567-0)**.

<span id="page-33-2"></span>**uint8\_t [TS\\_StateTypeDef::touchArea](#page-33-2)[[TS\\_MAX\\_NB\\_TOUCH\]](#page-565-0)**

Touch\_Area[0], Touch\_Area[1] : touch area of each touch

Definition at line **[101](#page-554-1)** of file **[stm32l4r9i\\_discovery\\_ts.h](#page-554-0)**.

Referenced by **[BSP\\_TS\\_GetState\(\)](#page-567-0)**, and **[BSP\\_TS\\_ResetTouchData\(\)](#page-567-0)**.

<span id="page-33-0"></span>**uint8\_t [TS\\_StateTypeDef::touchDetected](#page-33-0)**

Total number of active touches detected at last scan

Definition at line **[96](#page-554-1)** of file **[stm32l4r9i\\_discovery\\_ts.h](#page-554-0)**.

Referenced by **[BSP\\_TS\\_GetState\(\)](#page-567-0)**, and **[BSP\\_TS\\_ResetTouchData\(\)](#page-567-0)**.

<span id="page-33-1"></span>**uint8\_t [TS\\_StateTypeDef::touchEventId](#page-33-1)[[TS\\_MAX\\_NB\\_TOUCH\]](#page-565-0)**

Touch EventId[0], Touch EventId[1] : take value of type **[TS\\_TouchEventTypeDef](#page-552-0)**

Definition at line **[100](#page-554-1)** of file **[stm32l4r9i\\_discovery\\_ts.h](#page-554-0)**.

Referenced by **[BSP\\_TS\\_GetState\(\)](#page-567-0)**, and **[BSP\\_TS\\_ResetTouchData\(\)](#page-567-0)**.

<span id="page-34-2"></span>**uint8\_t [TS\\_StateTypeDef::touchWeight\[](#page-34-2)[TS\\_MAX\\_NB\\_TOUCH\]](#page-565-0)**

Touch Weight[0], Touch Weight[1] : weight property of touches

Definition at line **[99](#page-554-1)** of file **[stm32l4r9i\\_discovery\\_ts.h](#page-554-0)**.

Referenced by **[BSP\\_TS\\_GetState\(\)](#page-567-0)**, and **[BSP\\_TS\\_ResetTouchData\(\)](#page-567-0)**.

<span id="page-34-0"></span>**uint16\_t [TS\\_StateTypeDef::touchX](#page-34-0)[\[TS\\_MAX\\_NB\\_TOUCH\]](#page-565-0)**

Touch X[0], X[1] coordinates on 12 bits

Definition at line **[97](#page-554-1)** of file **[stm32l4r9i\\_discovery\\_ts.h](#page-554-0)**.

Referenced by **[BSP\\_TS\\_GetState\(\)](#page-567-0)**, and **[BSP\\_TS\\_ResetTouchData\(\)](#page-567-0)**.

<span id="page-34-1"></span>**uint16\_t [TS\\_StateTypeDef::touchY](#page-34-1)[\[TS\\_MAX\\_NB\\_TOUCH\]](#page-565-0)**

Touch Y[0], Y[1] coordinates on 12 bits

Definition at line **[98](#page-554-1)** of file **[stm32l4r9i\\_discovery\\_ts.h](#page-554-0)**.

```
Referenced by BSP_TS_GetState(), and
BSP_TS_ResetTouchData().
```
The documentation for this struct was generated from the following file:

**[stm32l4r9i\\_discovery\\_ts.h](#page-554-0)**

Generated on Fri Oct 13 2017 02:37:43 for STM32L4R9I-Discovery BSP User Manual by  $0$   $\frac{1}{2}$   $\frac{1}{2}$  1.7.6.1
<span id="page-36-0"></span>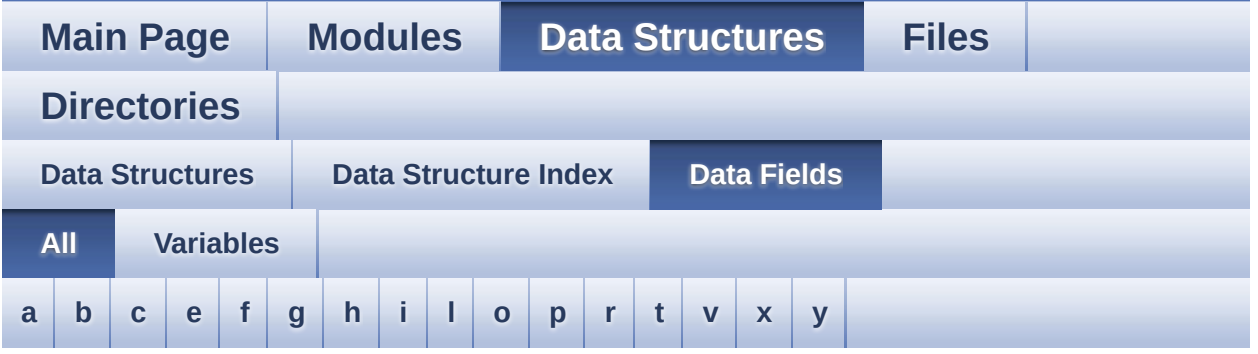

Here is a list of all struct and union fields with links to the structures/unions they belong to:

<span id="page-36-1"></span>**- a -**

AudioDrv : **[AUDIO\\_OUT\\_TypeDef](#page-4-0)** , **[AUDIO\\_IN\\_TypeDef](#page-9-0)**

<span id="page-36-2"></span>**- b -**

- BackColor : **[LCD\\_DrawPropTypeDef](#page-19-0)**
- BitResolution : **[AUDIO\\_IN\\_TypeDef](#page-9-1)**

<span id="page-36-3"></span>**- c -**

- CbError : **[AUDIO\\_OUT\\_TypeDef](#page-4-1)** , **[AUDIO\\_IN\\_TypeDef](#page-9-2)**
- CbHalfTransfer : **[AUDIO\\_IN\\_TypeDef](#page-9-3)** , **[AUDIO\\_OUT\\_TypeDef](#page-4-2)**
- CbTransferComplete : **[AUDIO\\_IN\\_TypeDef](#page-10-0)** , **[AUDIO\\_OUT\\_TypeDef](#page-4-3)**
- ChannelNbr : **[AUDIO\\_IN\\_TypeDef](#page-10-1)**

<span id="page-36-4"></span>**- e -**

- EraseSectorSize : **[OSPI\\_NOR\\_Info](#page-28-0)**
- EraseSectorsNumber : **[OSPI\\_NOR\\_Info](#page-28-1)**

<span id="page-36-5"></span>**- f -**

- FlashSize : **[OSPI\\_NOR\\_Info](#page-28-2)**
- Frequency : **[AUDIO\\_IN\\_TypeDef](#page-10-2)** , **[AUDIO\\_OUT\\_TypeDef](#page-5-0)**

<span id="page-37-0"></span>**- g -**

gestureId : **[TS\\_StateTypeDef](#page-33-0)**

<span id="page-37-1"></span>**- h -**

- hDfsdmLeftChannel : **[AUDIO\\_IN\\_TypeDef](#page-10-3)**
- hDfsdmRightChannel : **[AUDIO\\_IN\\_TypeDef](#page-11-0)**
- hDmaDfsdmLeft : **[AUDIO\\_IN\\_TypeDef](#page-11-1)**
- hDmaDfsdmRight : **[AUDIO\\_IN\\_TypeDef](#page-11-2)**

<span id="page-37-2"></span>**- i -**

InputDevice : **[AUDIO\\_IN\\_TypeDef](#page-11-3)**

<span id="page-37-3"></span>**- l -**

LeftRecBuff : **[AUDIO\\_IN\\_TypeDef](#page-12-0)**

<span id="page-37-4"></span>**- o -**

OutputDevice : **[AUDIO\\_OUT\\_TypeDef](#page-5-1)**

<span id="page-37-5"></span>**- p -**

- pFont : **[LCD\\_DrawPropTypeDef](#page-19-1)**
- pRecBuf : **[AUDIO\\_IN\\_TypeDef](#page-12-1)**
- ProgPageSize : **[OSPI\\_NOR\\_Info](#page-28-3)**
- ProgPagesNumber : **[OSPI\\_NOR\\_Info](#page-29-0)**

<span id="page-37-6"></span>**- r -**

- RecSize : **[AUDIO\\_IN\\_TypeDef](#page-12-2)**
- RightRecBuff : **[AUDIO\\_IN\\_TypeDef](#page-12-3)**

<span id="page-37-7"></span>**- t -**

- TextColor : **[LCD\\_DrawPropTypeDef](#page-19-2)**
- touchArea : **[TS\\_StateTypeDef](#page-33-1)**
- touchDetected : **[TS\\_StateTypeDef](#page-33-2)**
- touchEventId : **[TS\\_StateTypeDef](#page-33-3)**
- touchWeight : **[TS\\_StateTypeDef](#page-34-0)**
- touchX : **[TS\\_StateTypeDef](#page-34-1)**
- touchY : **[TS\\_StateTypeDef](#page-34-2)**

<span id="page-38-0"></span>**- v -**

Volume : **[AUDIO\\_OUT\\_TypeDef](#page-5-2)**

<span id="page-38-1"></span>**- x -**

- X : **[Point](#page-24-0)**
- <span id="page-38-2"></span>**- y -**
	- Y : **[Point](#page-24-1)**

Generated on Fri Oct 13 2017 02:37:43 for STM32L4R9I-Discovery BSP User Manual by  $\phi$  60 and 1.7.6.1

<span id="page-39-0"></span>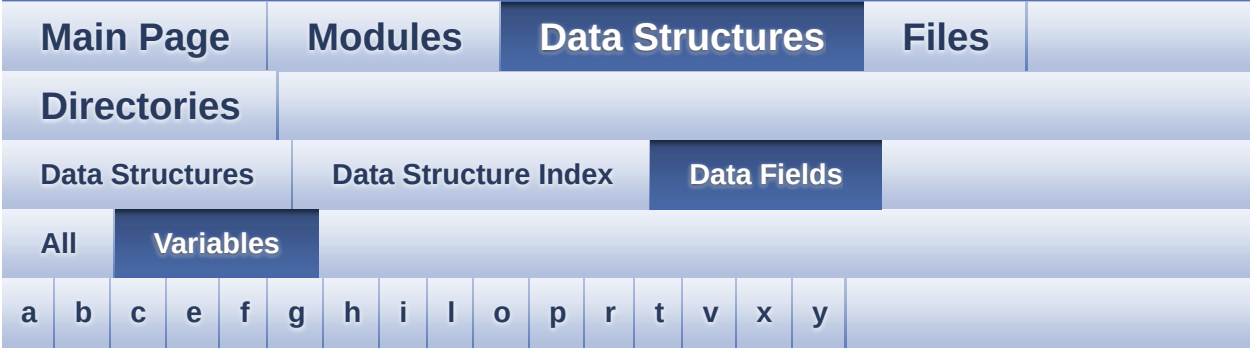

<span id="page-39-1"></span>**- a -**

AudioDrv : **[AUDIO\\_OUT\\_TypeDef](#page-4-0)** , **[AUDIO\\_IN\\_TypeDef](#page-9-0)**

<span id="page-39-2"></span>**- b -**

- BackColor : **[LCD\\_DrawPropTypeDef](#page-19-0)**
- BitResolution : **[AUDIO\\_IN\\_TypeDef](#page-9-1)**

<span id="page-39-3"></span>**- c -**

- CbError : **[AUDIO\\_OUT\\_TypeDef](#page-4-1)** , **[AUDIO\\_IN\\_TypeDef](#page-9-2)**
- CbHalfTransfer : **[AUDIO\\_IN\\_TypeDef](#page-9-3)** , **[AUDIO\\_OUT\\_TypeDef](#page-4-2)**
- CbTransferComplete : **[AUDIO\\_IN\\_TypeDef](#page-10-0)** , **[AUDIO\\_OUT\\_TypeDef](#page-4-3)**
- ChannelNbr : **[AUDIO\\_IN\\_TypeDef](#page-10-1)**

<span id="page-39-4"></span>**- e -**

- EraseSectorSize : **[OSPI\\_NOR\\_Info](#page-28-0)**
- EraseSectorsNumber : **[OSPI\\_NOR\\_Info](#page-28-1)**

<span id="page-39-5"></span>**- f -**

- FlashSize : **[OSPI\\_NOR\\_Info](#page-28-2)**
- Frequency : **[AUDIO\\_IN\\_TypeDef](#page-10-2)** , **[AUDIO\\_OUT\\_TypeDef](#page-5-0)**

<span id="page-40-0"></span>**- g -**

gestureId : **[TS\\_StateTypeDef](#page-33-0)**

<span id="page-40-1"></span>**- h -**

- hDfsdmLeftChannel : **[AUDIO\\_IN\\_TypeDef](#page-10-3)**
- hDfsdmRightChannel : **[AUDIO\\_IN\\_TypeDef](#page-11-0)**
- hDmaDfsdmLeft : **[AUDIO\\_IN\\_TypeDef](#page-11-1)**
- hDmaDfsdmRight : **[AUDIO\\_IN\\_TypeDef](#page-11-2)**

<span id="page-40-2"></span>**- i -**

InputDevice : **[AUDIO\\_IN\\_TypeDef](#page-11-3)**

<span id="page-40-3"></span>**- l -**

LeftRecBuff : **[AUDIO\\_IN\\_TypeDef](#page-12-0)**

<span id="page-40-4"></span>**- o -**

OutputDevice : **[AUDIO\\_OUT\\_TypeDef](#page-5-1)**

<span id="page-40-5"></span>**- p -**

- pFont : **[LCD\\_DrawPropTypeDef](#page-19-1)**
- pRecBuf : **[AUDIO\\_IN\\_TypeDef](#page-12-1)**
- ProgPageSize : **[OSPI\\_NOR\\_Info](#page-28-3)**
- ProgPagesNumber : **[OSPI\\_NOR\\_Info](#page-29-0)**

<span id="page-40-6"></span>**- r -**

- RecSize : **[AUDIO\\_IN\\_TypeDef](#page-12-2)**
- RightRecBuff : **[AUDIO\\_IN\\_TypeDef](#page-12-3)**

<span id="page-40-7"></span>**- t -**

- TextColor : **[LCD\\_DrawPropTypeDef](#page-19-2)**
- touchArea : **[TS\\_StateTypeDef](#page-33-1)**
- touchDetected : **[TS\\_StateTypeDef](#page-33-2)**
- touchEventId : **[TS\\_StateTypeDef](#page-33-3)**
- touchWeight : **[TS\\_StateTypeDef](#page-34-0)**
- touchX : **[TS\\_StateTypeDef](#page-34-1)**
- touchY : **[TS\\_StateTypeDef](#page-34-2)**

<span id="page-41-0"></span>**- v -**

Volume : **[AUDIO\\_OUT\\_TypeDef](#page-5-2)**

<span id="page-41-1"></span>**- x -**

- X : **[Point](#page-24-0)**
- <span id="page-41-2"></span>**- y -**
	- Y : **[Point](#page-24-1)**

Generated on Fri Oct 13 2017 02:37:43 for STM32L4R9I-Discovery BSP User Manual by  $\phi$  60 and 1.7.6.1

<span id="page-42-0"></span>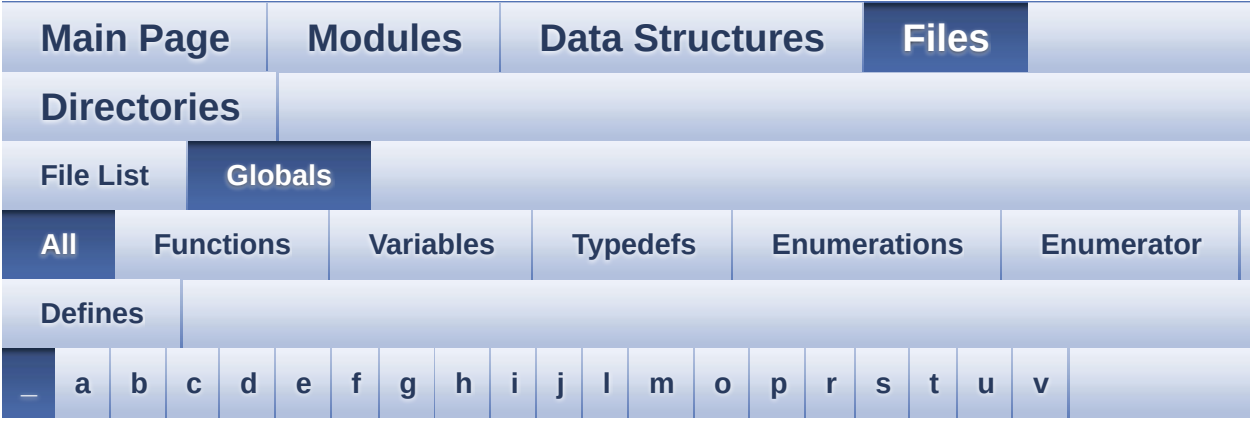

Here is a list of all functions, variables, defines, enums, and typedefs with links to the files they belong to:

<span id="page-42-1"></span>**- \_ -**

- $\bullet$  PSRAM DMAx CLK DISABLE : **[stm32l4r9i\\_discovery\\_psram.h](#page-585-0)**
- $\bullet$  PSRAM DMAx CLK ENABLE : **[stm32l4r9i\\_discovery\\_psram.h](#page-585-1)**
- $\bullet$  STM32L4R9I DISCOVERY BSP VERSION : **[stm32l4r9i\\_discovery.c](#page-590-0)**
- $\bullet$  STM32L4R9I DISCOVERY BSP VERSION MAIN : **[stm32l4r9i\\_discovery.c](#page-590-1)**
- $\bullet$  STM32L4R9I DISCOVERY BSP VERSION RC : **[stm32l4r9i\\_discovery.c](#page-590-2)**
- $\bullet$  STM32L4R9I DISCOVERY BSP VERSION SUB1 : **[stm32l4r9i\\_discovery.c](#page-590-3)**
- $\bullet$  STM32L4R9I DISCOVERY BSP VERSION SUB2 : **[stm32l4r9i\\_discovery.c](#page-591-0)**

Generated on Fri Oct 13 2017 02:37:43 for STM32L4R9I-Discovery BSP User Manual by  $\sqrt{a}$  oxygem 1.7.6.1

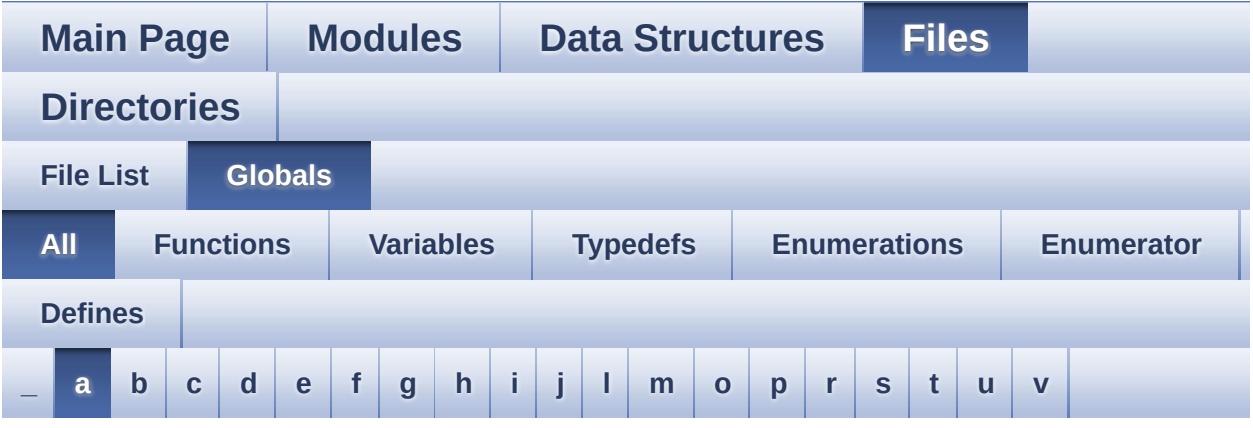

Here is a list of all functions, variables, defines, enums, and typedefs with links to the files they belong to:

#### <span id="page-43-0"></span>**- a -**

- ABS : **[stm32l4r9i\\_discovery\\_lcd.c](#page-595-0)**
- ActiveLayer : **[stm32l4r9i\\_discovery\\_lcd.c](#page-598-0)**
- AGPIO\_PIN\_0 : **[stm32l4r9i\\_discovery\\_io.h](#page-602-0)**
- AGPIO\_PIN\_1 : **[stm32l4r9i\\_discovery\\_io.h](#page-602-1)**
- AGPIO\_PIN\_2 : **[stm32l4r9i\\_discovery\\_io.h](#page-602-2)**
- Audio\_CallbackTypeDef : **[stm32l4r9i\\_discovery\\_audio.h](#page-306-0)**
- AUDIO\_DFSDMx\_DeInit() : **[stm32l4r9i\\_discovery\\_audio.c](#page-608-0)**
- AUDIO\_DFSDMx\_Init() : **[stm32l4r9i\\_discovery\\_audio.c](#page-608-1)**
- AUDIO\_ERROR : **[stm32l4r9i\\_discovery\\_audio.h](#page-617-0)**
- AUDIO\_I2C\_ADDRESS : **[stm32l4r9i\\_discovery.h](#page-625-0)**
- AUDIO\_IO\_DeInit() : **[stm32l4r9i\\_discovery.c](#page-637-0)**
- AUDIO\_IO\_Delay() : **[stm32l4r9i\\_discovery.c](#page-637-1)**
- AUDIO\_IO\_Init() : **[stm32l4r9i\\_discovery.c](#page-637-2)**
- AUDIO\_IO\_Read() : **[stm32l4r9i\\_discovery.c](#page-638-0)**
- AUDIO\_IO\_Write() : **[stm32l4r9i\\_discovery.c](#page-638-1)**
- AUDIO\_OK : **[stm32l4r9i\\_discovery\\_audio.h](#page-617-1)**
- AUDIO\_RESET\_PIN : **[stm32l4r9i\\_discovery.h](#page-625-1)**
- AUDIO\_SAIPLLConfig() : **[stm32l4r9i\\_discovery\\_audio.c](#page-609-0)**
- AUDIO\_SAIx\_DeInit() : **[stm32l4r9i\\_discovery\\_audio.c](#page-609-1)**
- AUDIO\_SAIx\_Init() : **[stm32l4r9i\\_discovery\\_audio.c](#page-610-0)**
- AUDIO\_SAIx\_PLL\_DISABLE : **[stm32l4r9i\\_discovery\\_audio.h](#page-618-0)**
- AUDIO\_TIMEOUT : **[stm32l4r9i\\_discovery\\_audio.h](#page-618-1)**
- AUDIODATA\_SIZE : **[stm32l4r9i\\_discovery\\_audio.h](#page-618-2)**

Generated on Fri Oct 13 2017 02:37:43 for STM32L4R9I-Discovery BSP User Manual by 1.7.6.1

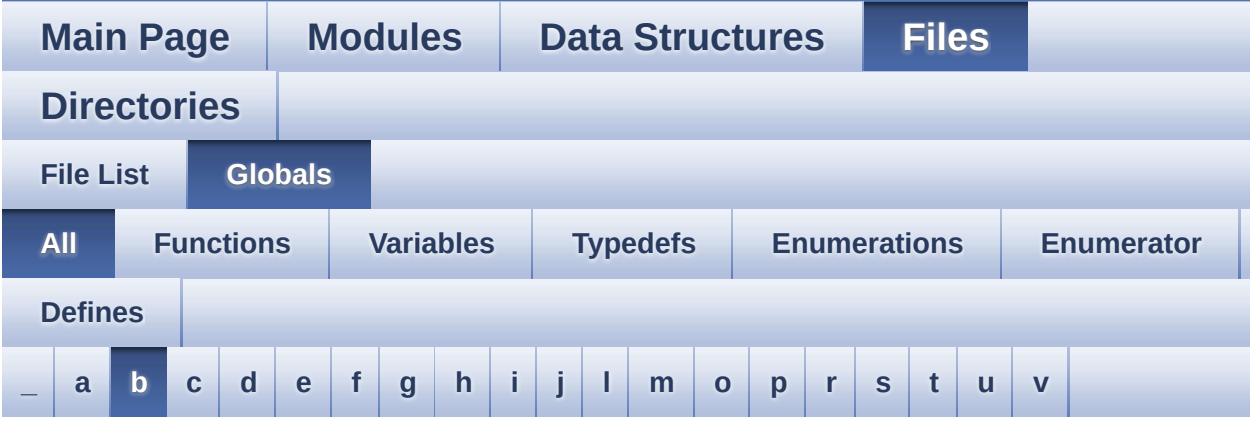

Here is a list of all functions, variables, defines, enums, and typedefs with links to the files they belong to:

<span id="page-45-0"></span>**- b -**

- BSP AUDIO FREQUENCY 11K : **[stm32l4r9i\\_discovery\\_audio.h](#page-658-0)**
- BSP\_AUDIO\_FREQUENCY\_16K : **[stm32l4r9i\\_discovery\\_audio.h](#page-658-1)**
- BSP\_AUDIO\_FREQUENCY\_22K : **[stm32l4r9i\\_discovery\\_audio.h](#page-658-2)**
- BSP\_AUDIO\_FREQUENCY\_32K : **[stm32l4r9i\\_discovery\\_audio.h](#page-658-3)**
- BSP\_AUDIO\_FREQUENCY\_44K : **[stm32l4r9i\\_discovery\\_audio.h](#page-658-4)**
- BSP\_AUDIO\_FREQUENCY\_48K : **[stm32l4r9i\\_discovery\\_audio.h](#page-658-5)**
- BSP\_AUDIO\_FREQUENCY\_8K : **[stm32l4r9i\\_discovery\\_audio.h](#page-658-6)**
- **BSP\_AUDIO\_FREQUENCY\_96K: [stm32l4r9i\\_discovery\\_audio.h](#page-659-0)**
- BSP\_AUDIO\_hDfsdmLeftFilter : **[stm32l4r9i\\_discovery\\_audio.c](#page-662-0)** , **[stm32l4r9i\\_discovery\\_audio.h](#page-662-0)**
- BSP\_AUDIO\_hDfsdmRightFilter : **[stm32l4r9i\\_discovery\\_audio.c](#page-662-1)** , **[stm32l4r9i\\_discovery\\_audio.h](#page-662-1)**
- BSP\_AUDIO\_hSai\_Rx : **[stm32l4r9i\\_discovery\\_audio.c](#page-663-0)** , **[stm32l4r9i\\_discovery\\_audio.h](#page-663-0)**
- BSP\_AUDIO\_hSai\_Tx : **[stm32l4r9i\\_discovery\\_audio.h](#page-663-1)** , **[stm32l4r9i\\_discovery\\_audio.c](#page-663-1)**
- BSP\_AUDIO\_IN\_DeInit() : **[stm32l4r9i\\_discovery\\_audio.c](#page-669-0)**
- BSP\_AUDIO\_IN\_Init() : **[stm32l4r9i\\_discovery\\_audio.c](#page-669-1)**
- BSP\_AUDIO\_IN\_InitEx() : **[stm32l4r9i\\_discovery\\_audio.c](#page-670-0)**
- BSP\_AUDIO\_IN\_Pause() : **[stm32l4r9i\\_discovery\\_audio.c](#page-671-0)**
- BSP\_AUDIO\_IN\_Record() : **[stm32l4r9i\\_discovery\\_audio.c](#page-671-1)**
- BSP\_AUDIO\_IN\_RegisterCallbacks(): **[stm32l4r9i\\_discovery\\_audio.c](#page-672-0)**
- BSP\_AUDIO\_IN\_Resume() : **[stm32l4r9i\\_discovery\\_audio.c](#page-673-0)**
- BSP\_AUDIO\_IN\_SetFrequency() : **[stm32l4r9i\\_discovery\\_audio.c](#page-673-1)**
- BSP\_AUDIO\_IN\_Stop() : **[stm32l4r9i\\_discovery\\_audio.c](#page-674-0)**
- BSP\_AUDIO\_OUT\_ChangeAudioConfig() : **[stm32l4r9i\\_discovery\\_audio.c](#page-674-1)**
- BSP\_AUDIO\_OUT\_ChangeBuffer(): **[stm32l4r9i\\_discovery\\_audio.c](#page-675-0)**
- BSP\_AUDIO\_OUT\_CIRCULARMODE : **[stm32l4r9i\\_discovery\\_audio.h](#page-689-0)**
- BSP\_AUDIO\_OUT\_DeInit() : **[stm32l4r9i\\_discovery\\_audio.c](#page-676-0)**
- BSP\_AUDIO\_OUT\_Init() : **[stm32l4r9i\\_discovery\\_audio.c](#page-676-1)**
- BSP\_AUDIO\_OUT\_MONOMODE : **[stm32l4r9i\\_discovery\\_audio.h](#page-689-1)**
- BSP\_AUDIO\_OUT\_NORMALMODE : **[stm32l4r9i\\_discovery\\_audio.h](#page-689-2)**
- BSP\_AUDIO\_OUT\_Pause() : **[stm32l4r9i\\_discovery\\_audio.c](#page-677-0)**
- BSP\_AUDIO\_OUT\_Play() : **[stm32l4r9i\\_discovery\\_audio.c](#page-678-0)**
- BSP\_AUDIO\_OUT\_RegisterCallbacks(): **[stm32l4r9i\\_discovery\\_audio.c](#page-678-1)**
- BSP\_AUDIO\_OUT\_Resume() : **[stm32l4r9i\\_discovery\\_audio.c](#page-679-0)**
- BSP\_AUDIO\_OUT\_SetFrequency() : **[stm32l4r9i\\_discovery\\_audio.c](#page-679-1)**
- BSP\_AUDIO\_OUT\_SetMute() : **[stm32l4r9i\\_discovery\\_audio.c](#page-680-0)**
- BSP\_AUDIO\_OUT\_SetOutputMode(): **[stm32l4r9i\\_discovery\\_audio.c](#page-680-1)**
- BSP\_AUDIO\_OUT\_SetVolume() : **[stm32l4r9i\\_discovery\\_audio.c](#page-681-0)**
- BSP\_AUDIO\_OUT\_STEREOMODE : **[stm32l4r9i\\_discovery\\_audio.h](#page-689-3)**
- BSP\_AUDIO\_OUT\_Stop() : **[stm32l4r9i\\_discovery\\_audio.c](#page-681-1)**
- BSP CAMERA BlackWhiteConfig(): **[stm32l4r9i\\_discovery\\_camera.c](#page-693-0)**
- BSP\_CAMERA\_ColorEffectConfig(): **[stm32l4r9i\\_discovery\\_camera.c](#page-693-1)**
- BSP CAMERA ContinuousStart(): **[stm32l4r9i\\_discovery\\_camera.c](#page-694-0)**
- BSP CAMERA ContrastBrightnessConfig(): **[stm32l4r9i\\_discovery\\_camera.c](#page-694-1)**
- BSP\_CAMERA\_DeInit() : **[stm32l4r9i\\_discovery\\_camera.c](#page-695-0)**
- BSP CAMERA DMA INSTANCE : **[stm32l4r9i\\_discovery\\_camera.h](#page-706-0)**
- BSP CAMERA DMA IRQHandler : **[stm32l4r9i\\_discovery\\_camera.h](#page-706-1)**
- BSP\_CAMERA\_DMA\_IRQn : **[stm32l4r9i\\_discovery\\_camera.h](#page-706-2)**
- BSP CAMERA ErrorCallback() : **[stm32l4r9i\\_discovery\\_camera.c](#page-695-1)**

• BSP CAMERA SnapshotStart(): **[stm32l4r9i\\_discovery\\_camera.c](#page-699-1)**

• BSP\_CAMERA\_VsyncEventCallback() :

**[stm32l4r9i\\_discovery\\_camera.c](#page-700-1)**

- BSP\_CAMERA\_FrameEventCallback() : **[stm32l4r9i\\_discovery\\_camera.c](#page-696-0)**
- BSP\_CAMERA\_Init() : **[stm32l4r9i\\_discovery\\_camera.c](#page-696-1)**
- BSP\_CAMERA\_IRQHandler : **[stm32l4r9i\\_discovery\\_camera.h](#page-706-3)**
- 
- 
- 
- 
- 
- 
- BSP CAMERA LineEventCallback():
- 
- 
- **[stm32l4r9i\\_discovery\\_camera.c](#page-697-0)**
- 
- BSP\_CAMERA\_MspDeInit() : **[stm32l4r9i\\_discovery\\_camera.c](#page-697-1)**
- BSP\_CAMERA\_MspInit() : **[stm32l4r9i\\_discovery\\_camera.c](#page-697-2)**
- BSP\_CAMERA\_PwrDown() : **[stm32l4r9i\\_discovery\\_camera.c](#page-698-0)**
- 
- BSP\_CAMERA\_PwrUp() : **[stm32l4r9i\\_discovery\\_camera.c](#page-698-1)**
- 
- BSP\_CAMERA\_Resume() : **[stm32l4r9i\\_discovery\\_camera.c](#page-699-0)**

BSP\_CAMERA\_Suspend() : **[stm32l4r9i\\_discovery\\_camera.c](#page-700-0)**

- 
- 

BSP\_CAMERA\_Stop() : **[stm32l4r9i\\_discovery\\_camera.c](#page-699-2)**

- 
- 
- 
- 
- 
- 
- 
- 
- 
- 
- 
- 
- 
- 
- 
- 
- 
- 
- 
- 
- 
- 
- 
- BSP\_COM\_DeInit() : **[stm32l4r9i\\_discovery.c](#page-709-0)**
- BSP\_COM\_Init() : **[stm32l4r9i\\_discovery.c](#page-709-1)**
- BSP\_ErrorHandler() : **[stm32l4r9i\\_discovery.c](#page-710-0)**
- BSP\_GetVersion() : **[stm32l4r9i\\_discovery.c](#page-710-1)**
- BSP\_I2C\_ALL\_USERS : **[stm32l4r9i\\_discovery.c](#page-591-1)**
- BSP\_I2C\_AUDIO\_USER : **[stm32l4r9i\\_discovery.c](#page-591-2)**
- BSP\_I2C\_CAMERA\_USER : **[stm32l4r9i\\_discovery.c](#page-591-3)**
- BSP\_I2C\_MFX\_USER : **[stm32l4r9i\\_discovery.c](#page-591-4)**
- BSP\_I2C\_NO\_USER : **[stm32l4r9i\\_discovery.c](#page-592-0)**
- BSP\_I2C\_TS\_USER : **[stm32l4r9i\\_discovery.c](#page-592-1)**
- BSP\_IDD\_ClearIT() : **[stm32l4r9i\\_discovery\\_idd.c](#page-719-0)**
- BSP\_IDD\_Config() : **[stm32l4r9i\\_discovery\\_idd.c](#page-719-1)**
- BSP\_IDD\_DeInit() : **[stm32l4r9i\\_discovery\\_idd.c](#page-719-2)**
- BSP\_IDD\_DisableIT() : **[stm32l4r9i\\_discovery\\_idd.c](#page-720-0)**
- BSP\_IDD\_EnableIT() : **[stm32l4r9i\\_discovery\\_idd.c](#page-720-1)**
- BSP\_IDD\_ErrorClearIT() : **[stm32l4r9i\\_discovery\\_idd.c](#page-720-2)**
- BSP\_IDD\_ErrorDisableIT() : **[stm32l4r9i\\_discovery\\_idd.c](#page-721-0)**
- BSP\_IDD\_ErrorEnableIT() : **[stm32l4r9i\\_discovery\\_idd.c](#page-721-1)**
- BSP\_IDD\_ErrorGetCode() : **[stm32l4r9i\\_discovery\\_idd.c](#page-721-2)**
- BSP\_IDD\_ErrorGetITStatus() : **[stm32l4r9i\\_discovery\\_idd.c](#page-722-0)**
- BSP\_IDD\_GetITStatus() : **[stm32l4r9i\\_discovery\\_idd.c](#page-722-1)**
- BSP\_IDD\_GetValue() : **[stm32l4r9i\\_discovery\\_idd.c](#page-722-2)**
- BSP\_IDD\_Init() : **[stm32l4r9i\\_discovery\\_idd.c](#page-723-0)**
- BSP\_IDD\_LowPower() : **[stm32l4r9i\\_discovery\\_idd.c](#page-723-1)**
- BSP\_IDD\_Reset() : **[stm32l4r9i\\_discovery\\_idd.c](#page-724-0)**
- BSP\_IDD\_StartMeasure() : **[stm32l4r9i\\_discovery\\_idd.c](#page-724-1)**
- BSP\_IDD\_WakeUp() : **[stm32l4r9i\\_discovery\\_idd.c](#page-724-2)**
- BSP\_IO\_ConfigPin() : **[stm32l4r9i\\_discovery\\_io.c](#page-728-0)**
- BSP\_IO\_DeInit() : **[stm32l4r9i\\_discovery\\_io.c](#page-728-1)**
- BSP\_IO\_Init() : **[stm32l4r9i\\_discovery\\_io.c](#page-729-0)**
- BSP\_IO\_ITClear() : **[stm32l4r9i\\_discovery\\_io.c](#page-730-0)**
- BSP\_IO\_ITGetStatus() : **[stm32l4r9i\\_discovery\\_io.c](#page-730-1)**
- BSP\_IO\_ReadPin() : **[stm32l4r9i\\_discovery\\_io.c](#page-730-2)**
- BSP\_IO\_TogglePin() : **[stm32l4r9i\\_discovery\\_io.c](#page-731-0)**
- BSP\_IO\_WritePin() : **[stm32l4r9i\\_discovery\\_io.c](#page-731-1)**
- BSP\_JOY\_DeInit() : **[stm32l4r9i\\_discovery.c](#page-711-0)**
- BSP\_JOY\_GetState() : **[stm32l4r9i\\_discovery.c](#page-711-1)**
- BSP\_JOY\_Init() : **[stm32l4r9i\\_discovery.c](#page-712-0)**
- BSP\_LCD\_Clear() : **[stm32l4r9i\\_discovery\\_lcd.c](#page-738-0)**
- BSP\_LCD\_ClearStringLine() : **[stm32l4r9i\\_discovery\\_lcd.c](#page-738-1)**
- BSP\_LCD\_DeInit() : **[stm32l4r9i\\_discovery\\_lcd.c](#page-738-2)**
- BSP\_LCD\_DisplayChar() : **[stm32l4r9i\\_discovery\\_lcd.c](#page-739-0)**
- BSP\_LCD\_DisplayOff() : **[stm32l4r9i\\_discovery\\_lcd.c](#page-739-1)**
- BSP\_LCD\_DisplayOn() : **[stm32l4r9i\\_discovery\\_lcd.c](#page-739-2)**
- BSP\_LCD\_DisplayStringAt() : **[stm32l4r9i\\_discovery\\_lcd.c](#page-740-0)**
- BSP\_LCD\_DisplayStringAtLine() : **[stm32l4r9i\\_discovery\\_lcd.c](#page-740-1)**
- BSP\_LCD\_DMA2D\_IRQHandler() : **[stm32l4r9i\\_discovery\\_lcd.c](#page-741-0)**
- BSP\_LCD\_DrawBitmap() : **[stm32l4r9i\\_discovery\\_lcd.c](#page-741-1)**
- BSP\_LCD\_DrawCircle() : **[stm32l4r9i\\_discovery\\_lcd.c](#page-742-0)**
- BSP\_LCD\_DrawEllipse() : **[stm32l4r9i\\_discovery\\_lcd.c](#page-742-1)**
- BSP\_LCD\_DrawHLine() : **[stm32l4r9i\\_discovery\\_lcd.c](#page-743-0)**
- BSP\_LCD\_DrawLine() : **[stm32l4r9i\\_discovery\\_lcd.c](#page-743-1)**
- BSP\_LCD\_DrawPixel() : **[stm32l4r9i\\_discovery\\_lcd.c](#page-744-0)**
- BSP\_LCD\_DrawPolygon() : **[stm32l4r9i\\_discovery\\_lcd.c](#page-744-1)**
- BSP\_LCD\_DrawRect() : **[stm32l4r9i\\_discovery\\_lcd.c](#page-745-0)**
- BSP\_LCD\_DrawVLine() : **[stm32l4r9i\\_discovery\\_lcd.c](#page-745-1)**
- BSP\_LCD\_DSI\_IRQHandler() : **[stm32l4r9i\\_discovery\\_lcd.c](#page-746-0)**
- BSP\_LCD\_FillCircle() : **[stm32l4r9i\\_discovery\\_lcd.c](#page-746-1)**
- BSP\_LCD\_FillEllipse() : **[stm32l4r9i\\_discovery\\_lcd.c](#page-747-0)**
- BSP\_LCD\_FillPolygon() : **[stm32l4r9i\\_discovery\\_lcd.c](#page-747-1)**
- BSP\_LCD\_FillRect() : **[stm32l4r9i\\_discovery\\_lcd.c](#page-748-0)**
- BSP\_LCD\_GetBackColor() : **[stm32l4r9i\\_discovery\\_lcd.c](#page-748-1)**
- BSP\_LCD\_GetFont() : **[stm32l4r9i\\_discovery\\_lcd.c](#page-749-0)**
- BSP\_LCD\_GetTextColor() : **[stm32l4r9i\\_discovery\\_lcd.c](#page-749-1)**
- BSP\_LCD\_GetXSize() : **[stm32l4r9i\\_discovery\\_lcd.c](#page-749-2)**
- BSP\_LCD\_GetYSize() : **[stm32l4r9i\\_discovery\\_lcd.c](#page-750-0)**
- bsp\_lcd\_hse\_to\_disable : **[stm32l4r9i\\_discovery\\_lcd.c](#page-598-1)**
- BSP\_LCD\_Init() : **[stm32l4r9i\\_discovery\\_lcd.h](#page-750-1)**
- bsp\_lcd\_initialized : **[stm32l4r9i\\_discovery.c](#page-759-0)** , **[stm32l4r9i\\_discovery\\_lcd.c](#page-598-2)** , **[stm32l4r9i\\_discovery\\_psram.c](#page-765-0)**
- BSP LCD IsFrameBufferAvailable() : **[stm32l4r9i\\_discovery\\_lcd.c](#page-750-2)**
- BSP LCD LTDC ER IRQHandler(): **[stm32l4r9i\\_discovery\\_lcd.c](#page-750-3)**
- **[stm32l4r9i\\_discovery\\_ospi\\_nor.c](#page-772-2)** BSP\_OSPI\_NOR\_Read() : **[stm32l4r9i\\_discovery\\_ospi\\_nor.c](#page-773-0)**
- BSP\_OSPI\_NOR\_LeaveDeepPowerDown() :
- **[stm32l4r9i\\_discovery\\_ospi\\_nor.c](#page-772-0)** BSP\_OSPI\_NOR\_Init() : **[stm32l4r9i\\_discovery\\_ospi\\_nor.c](#page-772-1)**
- BSP\_OSPI\_NOR\_GetStatus() :
- BSP\_OSPI\_NOR\_GetInfo() : **[stm32l4r9i\\_discovery\\_ospi\\_nor.c](#page-771-0)**
- BSP\_OSPI\_NOR\_Erase\_Sector() : **[stm32l4r9i\\_discovery\\_ospi\\_nor.c](#page-770-2)**
- **[stm32l4r9i\\_discovery\\_ospi\\_nor.c](#page-770-0)** • BSP\_OSPI\_NOR\_Erase\_Chip(): **[stm32l4r9i\\_discovery\\_ospi\\_nor.c](#page-770-1)**
- **[stm32l4r9i\\_discovery\\_ospi\\_nor.c](#page-769-2)** • BSP\_OSPI\_NOR\_Erase\_Block():
- **[stm32l4r9i\\_discovery\\_ospi\\_nor.c](#page-769-1)** • BSP\_OSPI\_NOR\_EnterDeepPowerDown() :
- BSP\_OSPI\_NOR\_EnableMemoryMappedMode() :
- BSP\_OSPI\_NOR\_DeInit() : **[stm32l4r9i\\_discovery\\_ospi\\_nor.c](#page-769-0)**
- 
- BSP\_LED\_Toggle() : **[stm32l4r9i\\_discovery.c](#page-714-1)**
- BSP\_LED\_On() : **[stm32l4r9i\\_discovery.c](#page-714-0)**
- BSP\_LED\_Off() : **[stm32l4r9i\\_discovery.c](#page-713-1)**
- 
- BSP\_LED\_Init() : **[stm32l4r9i\\_discovery.c](#page-713-0)**
- 
- BSP\_LED\_DeInit() : **[stm32l4r9i\\_discovery.c](#page-712-1)**
- 
- 
- 
- BSP\_LCD\_SetTextColor() : **[stm32l4r9i\\_discovery\\_lcd.c](#page-755-1)**
- 
- 
- 
- 
- 
- 
- 
- 
- 
- BSP\_LCD\_SetLayerVisible() : **[stm32l4r9i\\_discovery\\_lcd.c](#page-755-0)**
- 
- 
- 
- 
- 
- 
- 
- 
- 
- 
- BSP\_LCD\_SetTransparency() : **[stm32l4r9i\\_discovery\\_lcd.c](#page-756-0)**
- BSP\_LCD\_SetColorKeying() : **[stm32l4r9i\\_discovery\\_lcd.c](#page-754-1)** BSP\_LCD\_SetFont() : **[stm32l4r9i\\_discovery\\_lcd.c](#page-754-2)**
- BSP\_LCD\_SetBackColor() : **[stm32l4r9i\\_discovery\\_lcd.c](#page-753-1)** BSP\_LCD\_SetBrightness() : **[stm32l4r9i\\_discovery\\_lcd.c](#page-754-0)**
- BSP\_LCD\_ResetColorKeying() : **[stm32l4r9i\\_discovery\\_lcd.c](#page-752-2)** BSP\_LCD\_SelectLayer() : **[stm32l4r9i\\_discovery\\_lcd.c](#page-753-0)**
- BSP\_LCD\_ReadPixel() : **[stm32l4r9i\\_discovery\\_lcd.c](#page-752-0)** BSP\_LCD\_Refresh() : **[stm32l4r9i\\_discovery\\_lcd.c](#page-752-1)**

BSP\_LCD\_MspInit() : **[stm32l4r9i\\_discovery\\_lcd.c](#page-751-2)**

BSP\_LCD\_LTDC\_IRQHandler() : **[stm32l4r9i\\_discovery\\_lcd.c](#page-751-0)** BSP\_LCD\_MspDeInit() : **[stm32l4r9i\\_discovery\\_lcd.c](#page-751-1)**

- BSP\_OSPI\_NOR\_ResumeErase(): **[stm32l4r9i\\_discovery\\_ospi\\_nor.c](#page-773-1)**
- BSP\_OSPI\_NOR\_SuspendErase(): **[stm32l4r9i\\_discovery\\_ospi\\_nor.c](#page-774-0)**
- BSP\_OSPI\_NOR\_Write() : **[stm32l4r9i\\_discovery\\_ospi\\_nor.c](#page-774-1)**
- BSP\_PSRAM\_DeInit() : **[stm32l4r9i\\_discovery\\_psram.h](#page-778-0)** ,
- 
- **[stm32l4r9i\\_discovery\\_psram.c](#page-785-0)**
- BSP PSRAM DMA IRQHandler :
- 
- **[stm32l4r9i\\_discovery\\_psram.h](#page-585-2)**
- 
- 
- BSP\_PSRAM\_Init() : **[stm32l4r9i\\_discovery\\_psram.c](#page-785-1)** , **[stm32l4r9i\\_discovery\\_psram.h](#page-778-1)**
- bsp\_psram\_initialized : **[stm32l4r9i\\_discovery\\_lcd.c](#page-598-3)** ,
- **[stm32l4r9i\\_discovery.c](#page-759-1)** , **[stm32l4r9i\\_discovery\\_psram.c](#page-765-1)**
- BSP\_PSRAM\_MspDeInit() : **[stm32l4r9i\\_discovery\\_psram.h](#page-778-2)** , **[stm32l4r9i\\_discovery\\_psram.c](#page-785-2)**
- BSP\_PSRAM\_MspInit() : **[stm32l4r9i\\_discovery\\_psram.h](#page-779-0)** , **[stm32l4r9i\\_discovery\\_psram.c](#page-786-0)**
- BSP\_PSRAM\_ReadData() : **[stm32l4r9i\\_discovery\\_psram.c](#page-786-1)** , **[stm32l4r9i\\_discovery\\_psram.h](#page-779-1)**
- BSP\_PSRAM\_ReadData\_DMA(): **[stm32l4r9i\\_discovery\\_psram.c](#page-787-0)** , **[stm32l4r9i\\_discovery\\_psram.h](#page-780-0)**
- BSP\_PSRAM\_WriteData() : **[stm32l4r9i\\_discovery\\_psram.c](#page-788-0)** , **[stm32l4r9i\\_discovery\\_psram.h](#page-781-0)**
- BSP PSRAM WriteData DMA() : **[stm32l4r9i\\_discovery\\_psram.h](#page-781-1)** , **[stm32l4r9i\\_discovery\\_psram.c](#page-788-1)**
- BSP\_SD\_AbortCallback() : **[stm32l4r9i\\_discovery\\_sd.c](#page-793-0)**
- BSP\_SD\_CardInfo : **[stm32l4r9i\\_discovery\\_sd.h](#page-804-0)**
- BSP\_SD\_DeInit() : **[stm32l4r9i\\_discovery\\_sd.c](#page-793-1)**
- BSP\_SD\_Erase() : **[stm32l4r9i\\_discovery\\_sd.c](#page-793-2)**
- BSP\_SD\_GetCardInfo() : **[stm32l4r9i\\_discovery\\_sd.c](#page-794-0)**
- BSP\_SD\_GetCardState() : **[stm32l4r9i\\_discovery\\_sd.c](#page-794-1)**
- BSP\_SD\_Init() : **[stm32l4r9i\\_discovery\\_sd.c](#page-795-0)**
- BSP\_SD\_IsDetected() : **[stm32l4r9i\\_discovery\\_sd.c](#page-795-1)**
- BSP\_SD\_ITConfig() : **[stm32l4r9i\\_discovery\\_sd.c](#page-795-2)**
- BSP\_SD\_MspDeInit() : **[stm32l4r9i\\_discovery\\_sd.c](#page-796-0)**
- BSP\_SD\_MspInit() : **[stm32l4r9i\\_discovery\\_sd.c](#page-796-1)**
- BSP\_SD\_ReadBlocks() : **[stm32l4r9i\\_discovery\\_sd.c](#page-797-0)**
- BSP\_SD\_ReadBlocks\_DMA() : **[stm32l4r9i\\_discovery\\_sd.c](#page-797-1)**
- BSP\_SD\_ReadCpltCallback() : **[stm32l4r9i\\_discovery\\_sd.c](#page-798-0)**
- BSP\_SD\_WriteBlocks() : **[stm32l4r9i\\_discovery\\_sd.c](#page-798-1)**
- BSP\_SD\_WriteBlocks\_DMA() : **[stm32l4r9i\\_discovery\\_sd.c](#page-799-0)**
- BSP\_SD\_WriteCpltCallback() : **[stm32l4r9i\\_discovery\\_sd.c](#page-799-1)**
- BSP\_TS\_DeInit() : **[stm32l4r9i\\_discovery\\_ts.c](#page-807-0)**
- BSP\_TS\_GestureConfig() : **[stm32l4r9i\\_discovery\\_ts.c](#page-807-1)**
- BSP\_TS\_Get\_GestureId() : **[stm32l4r9i\\_discovery\\_ts.c](#page-807-2)**
- BSP\_TS\_GetState() : **[stm32l4r9i\\_discovery\\_ts.c](#page-808-0)**
- BSP\_TS\_Init() : **[stm32l4r9i\\_discovery\\_ts.c](#page-808-1)**
- BSP\_TS\_ITClear() : **[stm32l4r9i\\_discovery\\_ts.c](#page-809-0)**
- BSP\_TS\_ITConfig() : **[stm32l4r9i\\_discovery\\_ts.c](#page-809-1)**
- BSP\_TS\_ITDisable() : **[stm32l4r9i\\_discovery\\_ts.c](#page-810-0)**
- BSP\_TS\_ITGetStatus() : **[stm32l4r9i\\_discovery\\_ts.c](#page-810-1)**
- BSP\_TS\_ResetTouchData() : **[stm32l4r9i\\_discovery\\_ts.c](#page-810-2)**

Generated on Fri Oct 13 2017 02:37:43 for STM32L4R9I-Discovery BSP User Manual by  $\sqrt{2}$  0 2 3 4 5 1 7 1 6 1 5 1 6 1  $\sqrt{2}$ 

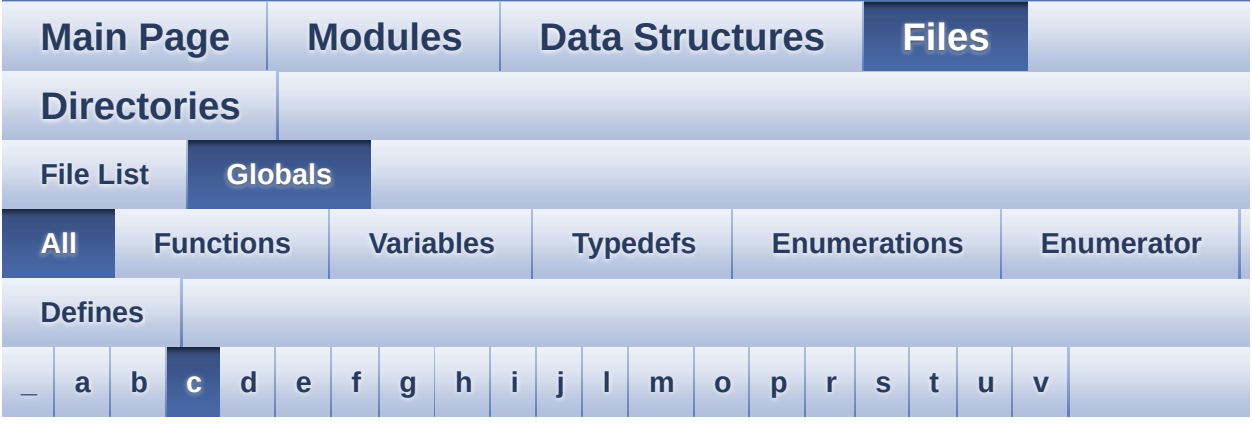

Here is a list of all functions, variables, defines, enums, and typedefs with links to the files they belong to:

<span id="page-53-0"></span>**- c -**

- CAMERA\_480x272\_RES\_X : **[stm32l4r9i\\_discovery\\_camera.c](#page-814-0)**
- CAMERA\_480x272\_RES\_Y : **[stm32l4r9i\\_discovery\\_camera.c](#page-814-1)**
- CAMERA\_Delay() : **[stm32l4r9i\\_discovery.c](#page-639-0)**
- camera\_drv : **[stm32l4r9i\\_discovery\\_camera.c](#page-818-0)**
- CAMERA\_ERROR : **[stm32l4r9i\\_discovery\\_camera.h](#page-824-0)**
- CAMERA\_I2C\_ADDRESS : **[stm32l4r9i\\_discovery.h](#page-625-2)**
- CAMERA\_IO\_Init() : **[stm32l4r9i\\_discovery.c](#page-639-1)**
- CAMERA\_IO\_Read() : **[stm32l4r9i\\_discovery.c](#page-640-0)**
- CAMERA\_IO\_Write() : **[stm32l4r9i\\_discovery.c](#page-640-1)**
- CAMERA\_NOT\_DETECTED : **[stm32l4r9i\\_discovery\\_camera.h](#page-824-1)**
- CAMERA\_NOT\_SUPPORTED : **[stm32l4r9i\\_discovery\\_camera.h](#page-824-2)**
- CAMERA\_OK : **[stm32l4r9i\\_discovery\\_camera.h](#page-824-3)**
- CAMERA\_PWR\_EN\_PIN : **[stm32l4r9i\\_discovery\\_camera.h](#page-706-4)**
- CAMERA\_QQVGA\_RES\_X : **[stm32l4r9i\\_discovery\\_camera.c](#page-814-2)**
- CAMERA\_QQVGA\_RES\_Y : **[stm32l4r9i\\_discovery\\_camera.c](#page-814-3)**
- CAMERA\_QVGA\_RES\_X : **[stm32l4r9i\\_discovery\\_camera.c](#page-814-4)**
- CAMERA\_QVGA\_RES\_Y : **[stm32l4r9i\\_discovery\\_camera.c](#page-814-5)**
- Camera\_StatusTypeDef : **[stm32l4r9i\\_discovery\\_camera.h](#page-824-4)**
- CAMERA\_TIMEOUT : **[stm32l4r9i\\_discovery\\_camera.h](#page-824-5)**
- CAMERA\_VGA\_RES\_X : **[stm32l4r9i\\_discovery\\_camera.c](#page-814-6)**
- CAMERA\_VGA\_RES\_Y : **[stm32l4r9i\\_discovery\\_camera.c](#page-815-0)**
- CameraCurrentResolution : **[stm32l4r9i\\_discovery\\_camera.c](#page-818-1)**
- CameraHwAddress : **[stm32l4r9i\\_discovery\\_camera.c](#page-818-2)**
- CENTER\_MODE : **[stm32l4r9i\\_discovery\\_lcd.h](#page-397-0)**
- CODEC\_AUDIO\_POWER\_OFF : **[stm32l4r9i\\_discovery.h](#page-625-3)**
- CODEC\_AUDIO\_POWER\_ON : **[stm32l4r9i\\_discovery.h](#page-626-0)**
- CODEC\_RESET\_DELAY : **[stm32l4r9i\\_discovery\\_audio.h](#page-618-3)**
- COM1 : **[stm32l4r9i\\_discovery.h](#page-827-0)**
- COM\_RX\_AF : **[stm32l4r9i\\_discovery.c](#page-759-2)**
- COM\_RX\_PIN : **[stm32l4r9i\\_discovery.c](#page-759-3)**
- COM\_RX\_PORT : **[stm32l4r9i\\_discovery.c](#page-759-4)**
- COM\_TX\_AF : **[stm32l4r9i\\_discovery.c](#page-760-0)**
- COM\_TX\_PIN : **[stm32l4r9i\\_discovery.c](#page-760-1)**
- COM\_TX\_PORT : **[stm32l4r9i\\_discovery.c](#page-760-2)**
- COM\_TypeDef : **[stm32l4r9i\\_discovery.h](#page-827-1)**
- COM\_USART : **[stm32l4r9i\\_discovery.c](#page-760-3)**
- COMn : **[stm32l4r9i\\_discovery.h](#page-831-0)**
- **CONTINUOUSCLOCK FEATURE : [stm32l4r9i\\_discovery\\_psram.h](#page-585-3)**

Generated on Fri Oct 13 2017 02:37:43 for STM32L4R9I-Discovery BSP User Manual by  $\sqrt{a}$  oxygem 1.7.6.1

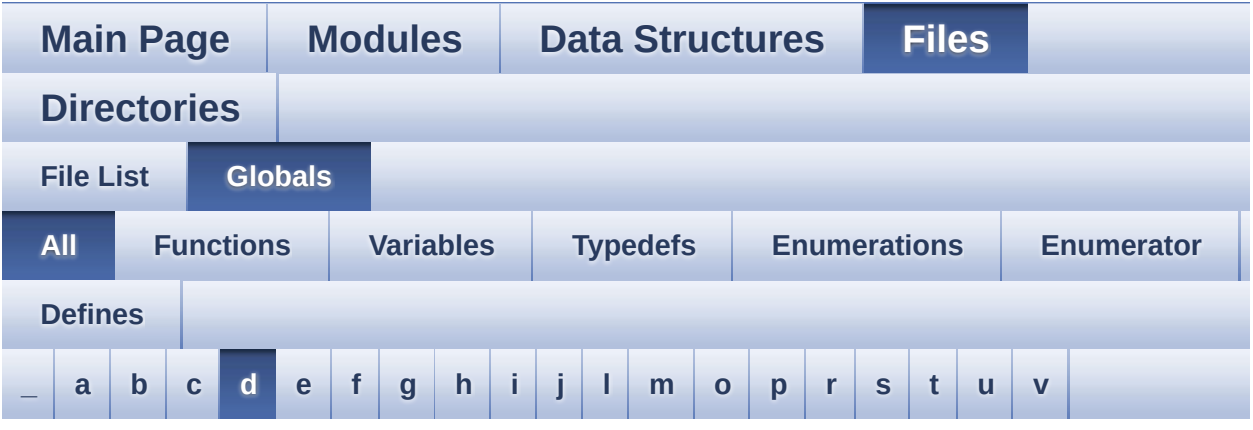

Here is a list of all functions, variables, defines, enums, and typedefs with links to the files they belong to:

#### <span id="page-55-0"></span>**- d -**

- DEFAULT AUDIO IN BIT RESOLUTION : **[stm32l4r9i\\_discovery\\_audio.h](#page-618-4)**
- DEFAULT AUDIO IN CHANNEL NBR : **[stm32l4r9i\\_discovery\\_audio.h](#page-618-5)**
- DEFAULT\_AUDIO\_IN\_FREQ : **[stm32l4r9i\\_discovery\\_audio.h](#page-618-6)**
- DEFAULT\_AUDIO\_IN\_VOLUME : **[stm32l4r9i\\_discovery\\_audio.h](#page-619-0)**
- DEFAULT AUDIO OUT BIT RESOLUTION : **[stm32l4r9i\\_discovery\\_audio.h](#page-619-1)**
- DEFAULT AUDIO OUT CHANNEL NBR : **[stm32l4r9i\\_discovery\\_audio.h](#page-619-2)**
- DEFAULT\_AUDIO\_OUT\_FREQ : **[stm32l4r9i\\_discovery\\_audio.h](#page-619-3)**
- DEFAULT\_AUDIO\_OUT\_VOLUME : **[stm32l4r9i\\_discovery\\_audio.h](#page-619-4)**
- DFSDMClockDivider : **[stm32l4r9i\\_discovery\\_audio.c](#page-837-0)**
- DFSDMFilterOrder : **[stm32l4r9i\\_discovery\\_audio.c](#page-837-1)**
- DFSDMOverSampling : **[stm32l4r9i\\_discovery\\_audio.c](#page-838-0)**
- DFSDMRightBitShift : **[stm32l4r9i\\_discovery\\_audio.c](#page-838-1)**
- DISCOVERY\_COM1 : **[stm32l4r9i\\_discovery.h](#page-831-1)**
- DISCOVERY\_COM1\_CLK\_DISABLE : **[stm32l4r9i\\_discovery.h](#page-831-2)**

DISCOVERY\_COM1\_CLK\_ENABLE : **[stm32l4r9i\\_discovery.h](#page-831-3)**

DISCOVERY\_COM1\_RX\_GPIO\_PORT : **[stm32l4r9i\\_discovery.h](#page-832-1)**

DISCOVERY\_COM1\_TX\_GPIO\_PORT : **[stm32l4r9i\\_discovery.h](#page-832-6)**

DISCOVERY\_COMx\_CLK\_DISABLE : **[stm32l4r9i\\_discovery.h](#page-833-1)** DISCOVERY\_COMx\_CLK\_ENABLE : **[stm32l4r9i\\_discovery.h](#page-833-2)**

DISCOVERY\_I2C1\_TIMEOUT\_MAX : **[stm32l4r9i\\_discovery.h](#page-626-1)** DISCOVERY\_IDD\_AMPLI\_GAIN : **[stm32l4r9i\\_discovery\\_idd.h](#page-843-0)**

- 
- DISCOVERY\_COM1\_RX\_AF : **[stm32l4r9i\\_discovery.h](#page-831-5)**

DISCOVERY\_COM1\_RX\_PIN : **[stm32l4r9i\\_discovery.h](#page-832-2)** DISCOVERY\_COM1\_TX\_AF : **[stm32l4r9i\\_discovery.h](#page-832-3)**

DISCOVERY\_COM1\_TX\_PIN : **[stm32l4r9i\\_discovery.h](#page-833-0)**

. DISCOVERY COM1 RX GPIO CLK DISABLE :

• DISCOVERY COM1 RX GPIO CLK ENABLE :

• DISCOVERY COM1 TX GPIO CLK DISABLE :

• DISCOVERY COM1 TX GPIO CLK ENABLE :

DISCOVERY\_COMx\_RX\_GPIO\_CLK\_DISABLE :

DISCOVERY\_COMx\_RX\_GPIO\_CLK\_ENABLE :

• DISCOVERY COMx TX GPIO CLK DISABLE :

• DISCOVERY COMx TX GPIO CLK ENABLE :

• DISCOVERY IDD SHUNT0 STABDELAY :

• DISCOVERY IDD SHUNT1 STABDELAY :

• DISCOVERY IDD SHUNT2 STABDELAY :

**[stm32l4r9i\\_discovery.h](#page-831-6)**

**[stm32l4r9i\\_discovery.h](#page-832-0)**

**[stm32l4r9i\\_discovery.h](#page-832-4)**

**[stm32l4r9i\\_discovery.h](#page-832-5)**

**[stm32l4r9i\\_discovery.h](#page-833-3)**

**[stm32l4r9i\\_discovery.h](#page-833-4)**

**[stm32l4r9i\\_discovery.h](#page-833-5)**

**[stm32l4r9i\\_discovery.h](#page-834-0)**

**[stm32l4r9i\\_discovery\\_idd.h](#page-843-1)**

**[stm32l4r9i\\_discovery\\_idd.h](#page-843-2)**

**[stm32l4r9i\\_discovery\\_idd.h](#page-843-3)**

**[stm32l4r9i\\_discovery\\_idd.h](#page-844-0)**

• DISCOVERY IDD SHUNT0 VALUE :

• DISCOVERY IDD SHUNT1 VALUE :

- 
- DISCOVERY\_COM1\_IRQn : **[stm32l4r9i\\_discovery.h](#page-831-4)**
- 
- 

**[stm32l4r9i\\_discovery\\_idd.h](#page-844-1)**

- DISCOVERY IDD SHUNT2 VALUE : **[stm32l4r9i\\_discovery\\_idd.h](#page-844-2)**
- $\bullet$  DISCOVERY IDD SHUNT4 STABDELAY : **[stm32l4r9i\\_discovery\\_idd.h](#page-844-3)**
- DISCOVERY IDD SHUNT4 VALUE : **[stm32l4r9i\\_discovery\\_idd.h](#page-845-0)**
- DISCOVERY\_IDD\_VDD\_MIN : **[stm32l4r9i\\_discovery\\_idd.h](#page-845-1)**
- DMA\_MAX : **[stm32l4r9i\\_discovery\\_audio.h](#page-848-0)**
- DMA\_MAX\_SZE : **[stm32l4r9i\\_discovery\\_audio.h](#page-619-5)**
- DmaLeftRecBuffCplt : **[stm32l4r9i\\_discovery\\_audio.c](#page-851-0)**
- DmaLeftRecHalfBuffCplt : **[stm32l4r9i\\_discovery\\_audio.c](#page-851-1)**
- DmaRightRecBuffCplt : **[stm32l4r9i\\_discovery\\_audio.c](#page-851-2)**
- DmaRightRecHalfBuffCplt : **[stm32l4r9i\\_discovery\\_audio.c](#page-851-3)**
- DOWN\_JOY\_EXTI\_IRQn : **[stm32l4r9i\\_discovery.h](#page-855-0)**
- DOWN\_JOY\_PIN : **[stm32l4r9i\\_discovery.h](#page-855-1)**
- DrawChar() : **[stm32l4r9i\\_discovery\\_lcd.c](#page-860-0)**
- DrawProp : **[stm32l4r9i\\_discovery\\_lcd.c](#page-598-4)**
- DSI\_RST\_PIN : **[stm32l4r9i\\_discovery.h](#page-866-0)**
- DUMMY\_CYCLES\_CR\_CFG : **[stm32l4r9i\\_discovery\\_ospi\\_nor.c](#page-869-0)**
- DUMMY CYCLES READ OCTAL : **[stm32l4r9i\\_discovery\\_ospi\\_nor.c](#page-869-1)**

Generated on Fri Oct 13 2017 02:37:43 for STM32L4R9I-Discovery BSP User Manual by doxygem 1.7.6.1

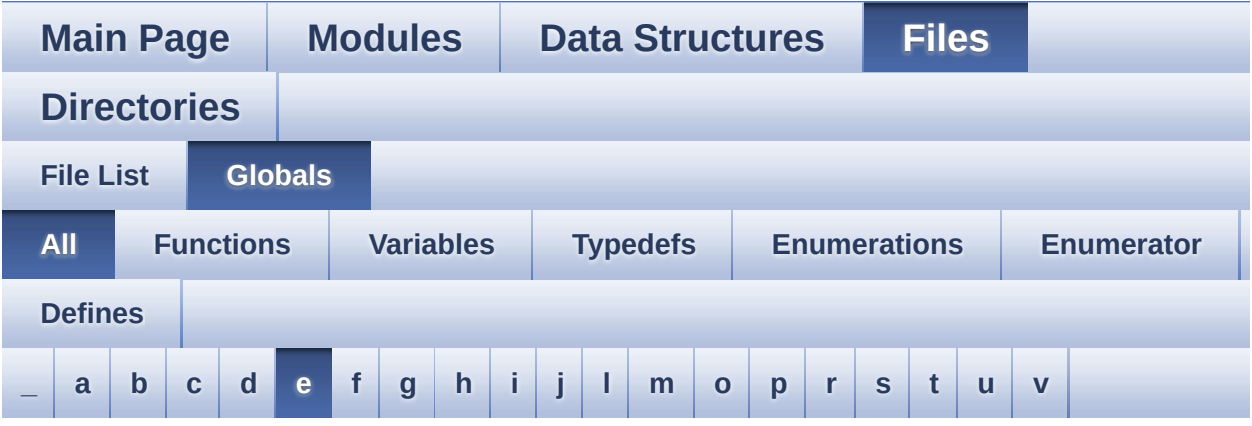

Here is a list of all functions, variables, defines, enums, and typedefs with links to the files they belong to:

<span id="page-58-0"></span>**- e -**

EXT\_RST\_PIN : **[stm32l4r9i\\_discovery.h](#page-866-1)**

Generated on Fri Oct 13 2017 02:37:43 for STM32L4R9I-Discovery BSP User Manual by  $0$   $0$   $\sqrt{0}$   $\sqrt{0}$   $1.7.6.1$ 

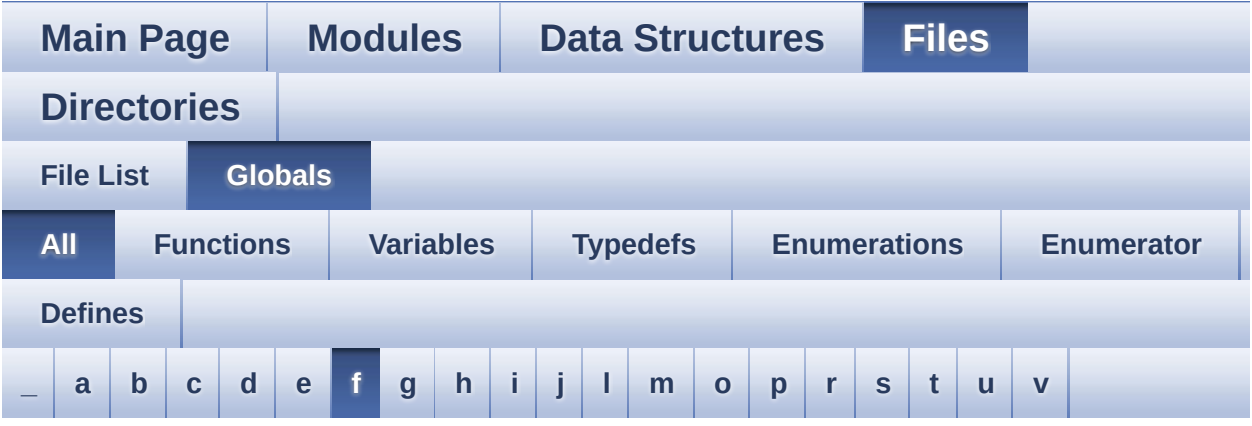

Here is a list of all functions, variables, defines, enums, and typedefs with links to the files they belong to:

<span id="page-59-0"></span>**- f -**

FillTriangle() : **[stm32l4r9i\\_discovery\\_lcd.c](#page-860-1)**

Generated on Fri Oct 13 2017 02:37:43 for STM32L4R9I-Discovery BSP User Manual by  $0$   $0$   $\sqrt{0}$   $\sqrt{0}$   $1.7.6.1$ 

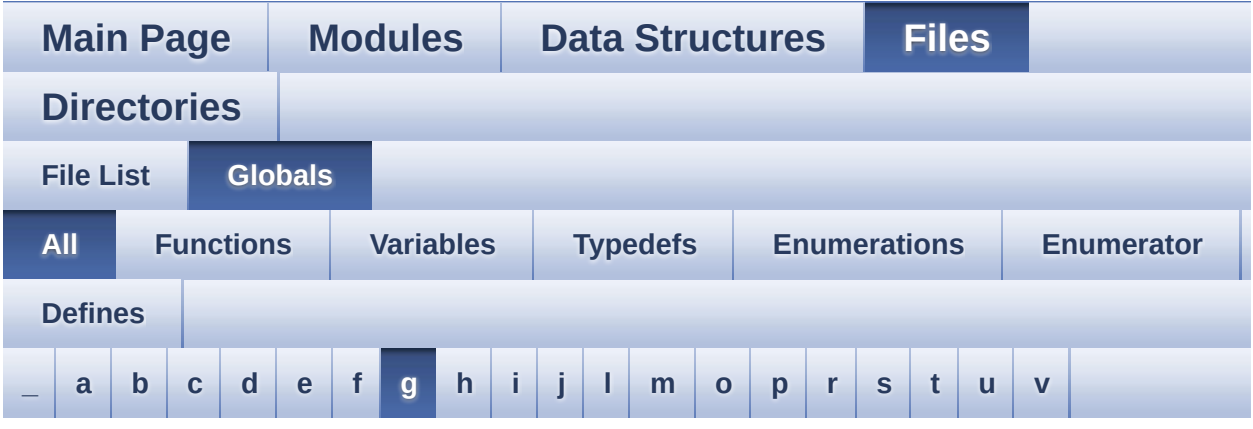

Here is a list of all functions, variables, defines, enums, and typedefs with links to the files they belong to:

#### <span id="page-60-0"></span>**- g -**

- GEST\_ID\_DOUBLE\_CLICK : **[stm32l4r9i\\_discovery\\_ts.h](#page-551-0)**
- GEST\_ID\_MOVE\_DOWN : **[stm32l4r9i\\_discovery\\_ts.h](#page-551-1)**
- GEST\_ID\_MOVE\_LEFT : **[stm32l4r9i\\_discovery\\_ts.h](#page-551-2)**
- GEST\_ID\_MOVE\_RIGHT : **[stm32l4r9i\\_discovery\\_ts.h](#page-551-3)**
- GEST\_ID\_MOVE\_UP : **[stm32l4r9i\\_discovery\\_ts.h](#page-551-4)**
- GEST\_ID\_NB\_MAX : **[stm32l4r9i\\_discovery\\_ts.h](#page-551-5)**
- GEST\_ID\_NO\_GESTURE : **[stm32l4r9i\\_discovery\\_ts.h](#page-551-6)**
- GEST\_ID\_SINGLE\_CLICK : **[stm32l4r9i\\_discovery\\_ts.h](#page-551-7)**
- GEST\_ID\_ZOOM\_IN : **[stm32l4r9i\\_discovery\\_ts.h](#page-551-8)**
- GEST\_ID\_ZOOM\_OUT : **[stm32l4r9i\\_discovery\\_ts.h](#page-551-9)**
- GetSize() : **[stm32l4r9i\\_discovery\\_camera.c](#page-700-2)**
- gfxmmu\_lut\_config\_argb8888 : **[stm32l4r9i\\_discovery\\_gfxmmu\\_lut.h](#page-191-0)**

Generated on Fri Oct 13 2017 02:37:43 for STM32L4R9I-Discovery BSP User Manual by  $\sqrt{a}$  oxyqem 1.7.6.1

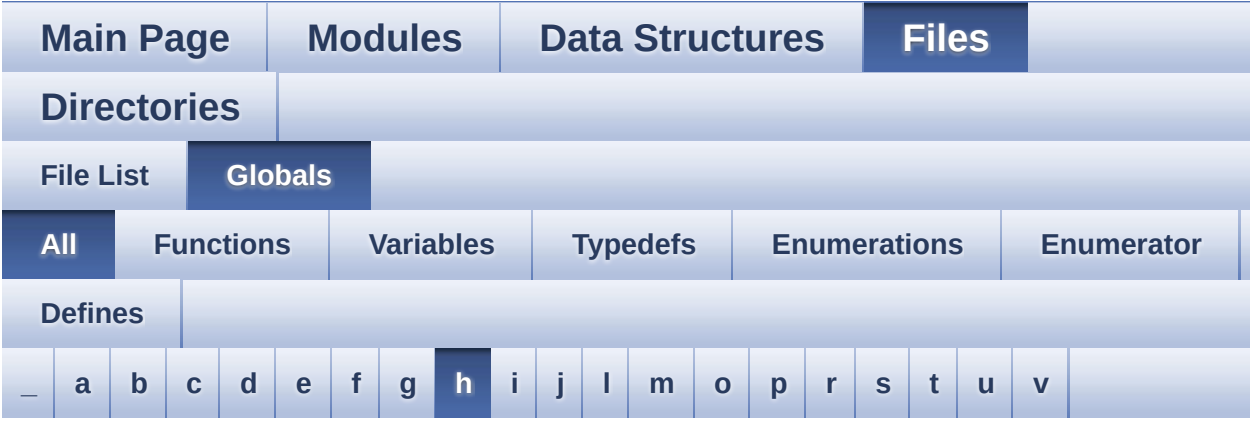

Here is a list of all functions, variables, defines, enums, and typedefs with links to the files they belong to:

#### <span id="page-61-0"></span>**- h -**

- HAL\_DCMI\_ErrorCallback() : **[stm32l4r9i\\_discovery\\_camera.c](#page-701-0)**
- HAL DCMI FrameEventCallback() : **[stm32l4r9i\\_discovery\\_camera.c](#page-701-1)**
- HAL DCMI LineEventCallback() : **[stm32l4r9i\\_discovery\\_camera.c](#page-702-0)**
- HAL\_DCMI\_VsyncEventCallback(): **[stm32l4r9i\\_discovery\\_camera.c](#page-702-1)**
- HAL\_DFSDM\_ChannelMspDeInit(): **[stm32l4r9i\\_discovery\\_audio.c](#page-610-1)**
- HAL\_DFSDM\_ChannelMspInit() : **[stm32l4r9i\\_discovery\\_audio.c](#page-611-0)**
- HAL DFSDM FilterErrorCallback() : **[stm32l4r9i\\_discovery\\_audio.c](#page-682-0)**
- HAL\_DFSDM\_FilterMspDeInit() : **[stm32l4r9i\\_discovery\\_audio.c](#page-611-1)**
- HAL\_DFSDM\_FilterMspInit() : **[stm32l4r9i\\_discovery\\_audio.c](#page-612-0)**
- HAL DFSDM FilterRegConvCpltCallback(): **[stm32l4r9i\\_discovery\\_audio.c](#page-682-1)**
- HAL DFSDM FilterRegConvHalfCpltCallback(): **[stm32l4r9i\\_discovery\\_audio.c](#page-683-0)**
- HAL\_DSI\_EndOfRefreshCallback() : **[stm32l4r9i\\_discovery\\_lcd.c](#page-861-0)**
- HAL\_SAI\_ErrorCallback() : **[stm32l4r9i\\_discovery\\_audio.c](#page-684-0)**
- HAL\_SAI\_MspDeInit() : **[stm32l4r9i\\_discovery\\_audio.c](#page-612-1)**
- HAL\_SAI\_MspInit() : **[stm32l4r9i\\_discovery\\_audio.c](#page-613-0)**
- HAL\_SAI\_RxCpltCallback() : **[stm32l4r9i\\_discovery\\_audio.c](#page-684-1)**
- HAL\_SAI\_RxHalfCpltCallback() : **[stm32l4r9i\\_discovery\\_audio.c](#page-685-0)**
- HAL\_SAI\_TxCpltCallback() : **[stm32l4r9i\\_discovery\\_audio.c](#page-685-1)**
- HAL\_SAI\_TxHalfCpltCallback() : **[stm32l4r9i\\_discovery\\_audio.c](#page-685-2)**
- HAL\_SD\_AbortCallback() : **[stm32l4r9i\\_discovery\\_sd.c](#page-800-0)**
- HAL\_SD\_RxCpltCallback() : **[stm32l4r9i\\_discovery\\_sd.c](#page-800-1)**
- HAL\_SD\_TxCpltCallback() : **[stm32l4r9i\\_discovery\\_sd.c](#page-801-0)**
- hAudioIn : **[stm32l4r9i\\_discovery\\_audio.c](#page-851-4)**
- hAudioOut : **[stm32l4r9i\\_discovery\\_audio.c](#page-852-0)**
- hDcmiHandler : **[stm32l4r9i\\_discovery\\_camera.h](#page-872-0)** , **[stm32l4r9i\\_discovery\\_camera.c](#page-818-3)**
- hdma2d\_discovery : **[stm32l4r9i\\_discovery\\_lcd.c](#page-875-0)**
- hDmaSaiRx : **[stm32l4r9i\\_discovery\\_audio.c](#page-852-1)**
- hDmaSaiTx : **[stm32l4r9i\\_discovery\\_audio.c](#page-852-2)**
- hsd\_discovery : **[stm32l4r9i\\_discovery\\_sd.h](#page-878-0)** , **[stm32l4r9i\\_discovery\\_sd.c](#page-881-0)**
- HwRotation : **[stm32l4r9i\\_discovery\\_ts.c](#page-884-0)**

Generated on Fri Oct 13 2017 02:37:43 for STM32L4R9I-Discovery BSP User Manual by  $\sqrt{a}$  oxygem 1.7.6.1

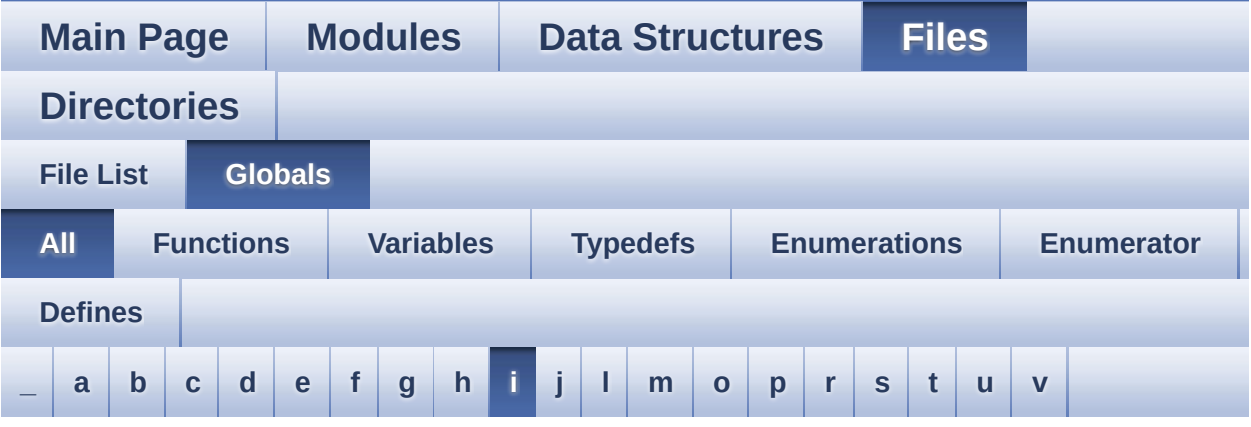

Here is a list of all functions, variables, defines, enums, and typedefs with links to the files they belong to:

<span id="page-63-0"></span>**- i -**

- I2C1\_DeInit() : **[stm32l4r9i\\_discovery.c](#page-641-0)**
- I2C1\_Error() : **[stm32l4r9i\\_discovery.c](#page-641-1)**
- I2C1\_Init() : **[stm32l4r9i\\_discovery.c](#page-641-2)**
- I2C1\_isDeviceReady() : **[stm32l4r9i\\_discovery.c](#page-642-0)**
- I2C1\_MspDeInit() : **[stm32l4r9i\\_discovery.c](#page-642-1)**
- I2C1\_MspInit() : **[stm32l4r9i\\_discovery.c](#page-643-0)**
- I2C1\_ReadBuffer() : **[stm32l4r9i\\_discovery.c](#page-643-1)**
- I2C1\_ReadData() : **[stm32l4r9i\\_discovery.c](#page-644-0)**
- I2C1\_ReadMultiple() : **[stm32l4r9i\\_discovery.c](#page-645-0)**
- I2C1\_WriteBuffer() : **[stm32l4r9i\\_discovery.c](#page-645-1)**
- I2C1\_WriteData() : **[stm32l4r9i\\_discovery.c](#page-646-0)**
- I2C1\_WriteMultiple() : **[stm32l4r9i\\_discovery.c](#page-647-0)**
- I2c1Handle : **[stm32l4r9i\\_discovery.c](#page-760-4)**
- I2c1Timeout : **[stm32l4r9i\\_discovery.c](#page-761-0)**
- I2C\_Address : **[stm32l4r9i\\_discovery\\_ts.c](#page-884-1)**
- IDD\_AMP\_CONTROL\_PIN : **[stm32l4r9i\\_discovery.h](#page-626-2)**
- IDD\_ERROR : **[stm32l4r9i\\_discovery\\_idd.h](#page-887-0)**
- IDD\_I2C\_ADDRESS : **[stm32l4r9i\\_discovery.h](#page-626-3)**
- IDD\_INT\_EXTI\_IRQn : **[stm32l4r9i\\_discovery.h](#page-627-0)**
- IDD\_INT\_GPIO\_CLK\_DISABLE : **[stm32l4r9i\\_discovery.h](#page-627-1)**
- IDD\_INT\_GPIO\_CLK\_ENABLE : **[stm32l4r9i\\_discovery.h](#page-627-2)**
- IDD\_INT\_GPIO\_PORT : **[stm32l4r9i\\_discovery.h](#page-627-3)**
- IDD\_INT\_PIN : **[stm32l4r9i\\_discovery.h](#page-627-4)**
- IDD\_OK : **[stm32l4r9i\\_discovery\\_idd.h](#page-887-1)**
- IDD\_StatusTypeDef : **[stm32l4r9i\\_discovery\\_idd.h](#page-887-2)**
- IDD\_TIMEOUT : **[stm32l4r9i\\_discovery\\_idd.h](#page-887-3)**
- IDD\_WAKEUP\_GPIO\_CLK\_DISABLE : **[stm32l4r9i\\_discovery.h](#page-627-5)**
- IDD\_WAKEUP\_GPIO\_CLK\_ENABLE : **[stm32l4r9i\\_discovery.h](#page-627-6)**
- IDD\_WAKEUP\_GPIO\_PORT : **[stm32l4r9i\\_discovery.h](#page-627-7)**
- IDD\_WAKEUP\_PIN : **[stm32l4r9i\\_discovery.h](#page-628-0)**
- IDD\_ZERO\_VALUE : **[stm32l4r9i\\_discovery\\_idd.h](#page-887-4)**
- IddDrv : **[stm32l4r9i\\_discovery\\_idd.c](#page-890-0)**
- INPUT\_DEVICE\_ANALOG\_MIC : **[stm32l4r9i\\_discovery\\_audio.h](#page-619-6)**
- INPUT\_DEVICE\_DIGITAL\_MIC : **[stm32l4r9i\\_discovery\\_audio.h](#page-620-0)**
- INPUT\_DEVICE\_DIGITAL\_MIC1 : **[stm32l4r9i\\_discovery\\_audio.h](#page-620-1)**
- INPUT\_DEVICE\_DIGITAL\_MIC2 : **[stm32l4r9i\\_discovery\\_audio.h](#page-620-2)**
- io\_driver : **[stm32l4r9i\\_discovery\\_io.c](#page-893-0)**
- IO\_ERROR : **[stm32l4r9i\\_discovery\\_io.h](#page-896-0)**
- IO\_I2C\_ADDRESS : **[stm32l4r9i\\_discovery.h](#page-628-1)**
- IO\_OK : **[stm32l4r9i\\_discovery\\_io.h](#page-896-1)**
- IO\_PIN\_0 : **[stm32l4r9i\\_discovery\\_io.h](#page-602-3)**
- IO\_PIN\_1 : **[stm32l4r9i\\_discovery\\_io.h](#page-602-4)**
- IO\_PIN\_10 : **[stm32l4r9i\\_discovery\\_io.h](#page-602-5)**
- IO\_PIN\_11 : **[stm32l4r9i\\_discovery\\_io.h](#page-603-0)**
- IO\_PIN\_12 : **[stm32l4r9i\\_discovery\\_io.h](#page-603-1)**
- IO\_PIN\_13 : **[stm32l4r9i\\_discovery\\_io.h](#page-603-2)**
- IO\_PIN\_14 : **[stm32l4r9i\\_discovery\\_io.h](#page-603-3)**
- IO\_PIN\_15 : **[stm32l4r9i\\_discovery\\_io.h](#page-603-4)**
- IO\_PIN\_2 : **[stm32l4r9i\\_discovery\\_io.h](#page-603-5)**
- IO\_PIN\_3 : **[stm32l4r9i\\_discovery\\_io.h](#page-603-6)**
- IO\_PIN\_4 : **[stm32l4r9i\\_discovery\\_io.h](#page-603-7)**
- IO\_PIN\_5 : **[stm32l4r9i\\_discovery\\_io.h](#page-604-0)**
- IO\_PIN\_6 : **[stm32l4r9i\\_discovery\\_io.h](#page-604-1)**
- IO\_PIN\_7 : **[stm32l4r9i\\_discovery\\_io.h](#page-604-2)**
- IO\_PIN\_8 : **[stm32l4r9i\\_discovery\\_io.h](#page-604-3)**
- IO\_PIN\_9 : **[stm32l4r9i\\_discovery\\_io.h](#page-604-4)**
- IO\_PIN\_ALL : **[stm32l4r9i\\_discovery\\_io.h](#page-604-5)**
- IO\_StatusTypeDef : **[stm32l4r9i\\_discovery\\_io.h](#page-896-2)**
- IO\_TIMEOUT : **[stm32l4r9i\\_discovery\\_io.h](#page-896-3)**

Generated on Fri Oct 13 2017 02:37:43 for STM32L4R9I-Discovery BSP User Manual by doxygem 1.7.6.1

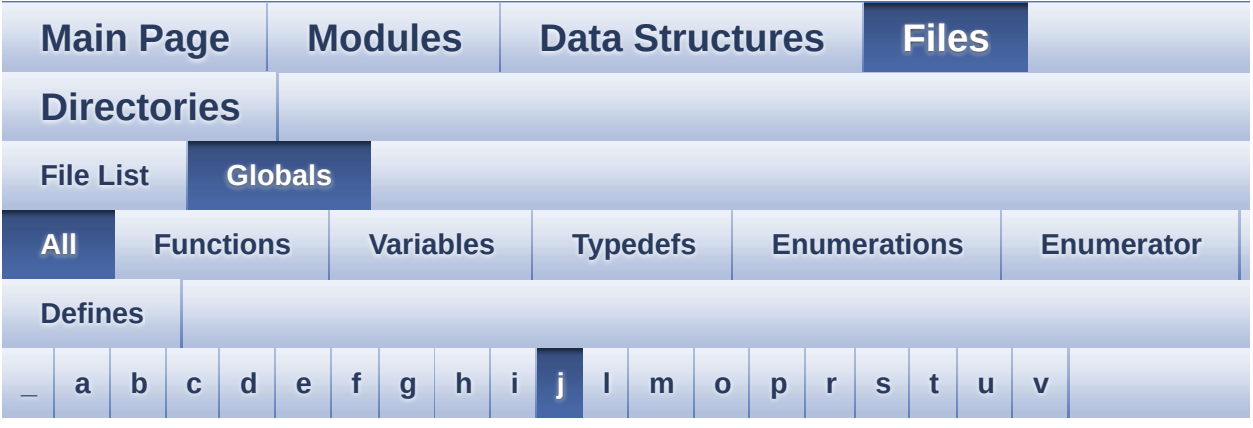

Here is a list of all functions, variables, defines, enums, and typedefs with links to the files they belong to:

<span id="page-66-0"></span>**- j -**

- JOY\_DOWN : **[stm32l4r9i\\_discovery.h](#page-827-2)**
- JOY\_LEFT : **[stm32l4r9i\\_discovery.h](#page-827-3)**
- JOY\_MODE\_EXTI : **[stm32l4r9i\\_discovery.h](#page-827-4)**
- JOY\_MODE\_GPIO : **[stm32l4r9i\\_discovery.h](#page-827-5)**
- JOY\_NONE : **[stm32l4r9i\\_discovery.h](#page-827-6)**
- JOY\_RIGHT : **[stm32l4r9i\\_discovery.h](#page-827-7)**
- JOY\_SEL : **[stm32l4r9i\\_discovery.h](#page-827-8)**
- JOY\_UP : **[stm32l4r9i\\_discovery.h](#page-827-9)**
- JOYMode\_TypeDef : **[stm32l4r9i\\_discovery.h](#page-827-10)**
- JOYn : **[stm32l4r9i\\_discovery.h](#page-855-2)**
- JOYState\_TypeDef : **[stm32l4r9i\\_discovery.h](#page-827-11)**

Generated on Fri Oct 13 2017 02:37:43 for STM32L4R9I-Discovery BSP User Manual by  $\phi$  60 and 1.7.6.1

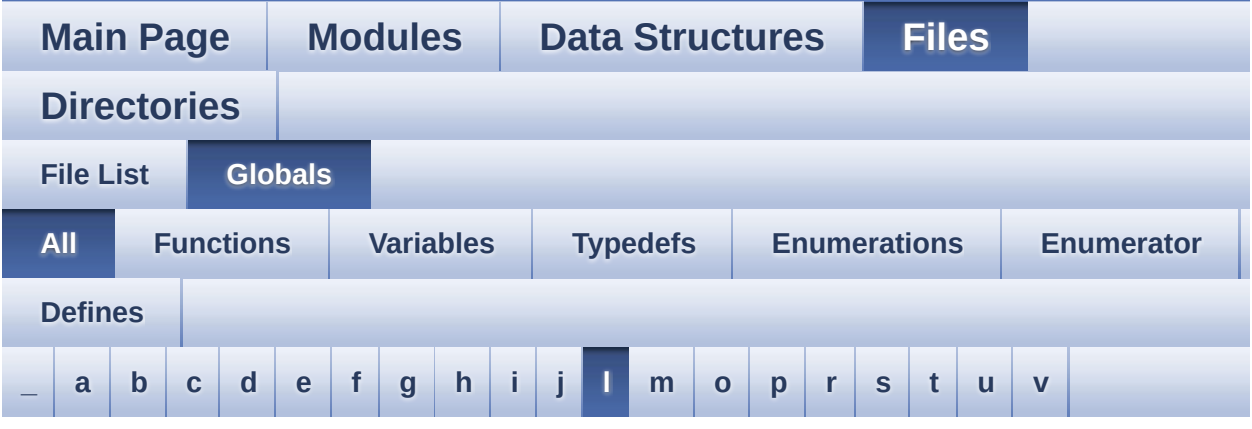

Here is a list of all functions, variables, defines, enums, and typedefs with links to the files they belong to:

<span id="page-67-0"></span>**- l -**

- LCD\_BL\_CTRL\_GPIO\_CLK\_DISABLE : **[stm32l4r9i\\_discovery.h](#page-628-2)**
- LCD\_BL\_CTRL\_GPIO\_CLK\_ENABLE : **[stm32l4r9i\\_discovery.h](#page-628-3)**
- LCD\_BL\_CTRL\_GPIO\_PORT : **[stm32l4r9i\\_discovery.h](#page-628-4)**
- LCD\_BL\_CTRL\_PIN : **[stm32l4r9i\\_discovery.h](#page-628-5)**
- LCD\_COLOR\_BLACK : **[stm32l4r9i\\_discovery\\_lcd.h](#page-900-0)**
- LCD\_COLOR\_BLUE : **[stm32l4r9i\\_discovery\\_lcd.h](#page-900-1)**
- LCD\_COLOR\_BROWN : **[stm32l4r9i\\_discovery\\_lcd.h](#page-900-2)**
- LCD\_COLOR\_CYAN : **[stm32l4r9i\\_discovery\\_lcd.h](#page-900-3)**
- LCD\_COLOR\_DARKBLUE : **[stm32l4r9i\\_discovery\\_lcd.h](#page-900-4)**
- LCD\_COLOR\_DARKCYAN : **[stm32l4r9i\\_discovery\\_lcd.h](#page-900-5)**
- LCD\_COLOR\_DARKGRAY : **[stm32l4r9i\\_discovery\\_lcd.h](#page-900-6)**
- LCD\_COLOR\_DARKGREEN : **[stm32l4r9i\\_discovery\\_lcd.h](#page-901-0)**
- LCD\_COLOR\_DARKMAGENTA : **[stm32l4r9i\\_discovery\\_lcd.h](#page-901-1)**
- LCD\_COLOR\_DARKRED : **[stm32l4r9i\\_discovery\\_lcd.h](#page-901-2)**
- LCD\_COLOR\_DARKYELLOW : **[stm32l4r9i\\_discovery\\_lcd.h](#page-901-3)**
- LCD\_COLOR\_GRAY : **[stm32l4r9i\\_discovery\\_lcd.h](#page-901-4)**
- LCD\_COLOR\_GREEN : **[stm32l4r9i\\_discovery\\_lcd.h](#page-901-5)**
- LCD\_COLOR\_LIGHTBLUE : **[stm32l4r9i\\_discovery\\_lcd.h](#page-901-6)**
- LCD\_COLOR\_LIGHTCYAN : **[stm32l4r9i\\_discovery\\_lcd.h](#page-901-7)**
- LCD\_COLOR\_LIGHTGRAY : **[stm32l4r9i\\_discovery\\_lcd.h](#page-902-0)**
- LCD\_COLOR\_LIGHTGREEN : **[stm32l4r9i\\_discovery\\_lcd.h](#page-902-1)**
- LCD\_COLOR\_LIGHTMAGENTA : **[stm32l4r9i\\_discovery\\_lcd.h](#page-902-2)**
- LCD\_COLOR\_LIGHTRED : **[stm32l4r9i\\_discovery\\_lcd.h](#page-902-3)**
- LCD\_COLOR\_LIGHTYELLOW : **[stm32l4r9i\\_discovery\\_lcd.h](#page-902-4)**
- LCD\_COLOR\_MAGENTA : **[stm32l4r9i\\_discovery\\_lcd.h](#page-902-5)**
- LCD\_COLOR\_ORANGE : **[stm32l4r9i\\_discovery\\_lcd.h](#page-902-6)**
- LCD\_COLOR\_RED : **[stm32l4r9i\\_discovery\\_lcd.h](#page-903-0)**
- LCD\_COLOR\_TRANSPARENT : **[stm32l4r9i\\_discovery\\_lcd.h](#page-903-1)**
- LCD\_COLOR\_WHITE : **[stm32l4r9i\\_discovery\\_lcd.h](#page-903-2)**
- LCD\_COLOR\_YELLOW : **[stm32l4r9i\\_discovery\\_lcd.h](#page-903-3)**
- LCD\_DEFAULT\_FONT : **[stm32l4r9i\\_discovery\\_lcd.h](#page-903-4)**
- LCD\_ERROR : **[stm32l4r9i\\_discovery\\_lcd.h](#page-903-5)**
- LCD\_LayerCfgTypeDef : **[stm32l4r9i\\_discovery\\_lcd.h](#page-904-0)**
- LCD\_OK : **[stm32l4r9i\\_discovery\\_lcd.h](#page-904-1)**
- LCD\_ORIENTATION\_INVALID : **[stm32l4r9i\\_discovery\\_lcd.h](#page-397-1)**
- LCD ORIENTATION LANDSCAPE : **[stm32l4r9i\\_discovery\\_lcd.h](#page-397-2)**
- LCD\_ORIENTATION\_PORTRAIT : **[stm32l4r9i\\_discovery\\_lcd.h](#page-397-3)**
- LCD\_OrientationTypeDef : **[stm32l4r9i\\_discovery\\_lcd.h](#page-397-4)**
- LCD\_PowerOff() : **[stm32l4r9i\\_discovery\\_lcd.c](#page-861-1)**
- LCD\_PowerOn() : **[stm32l4r9i\\_discovery\\_lcd.c](#page-862-0)**
- LCD\_TE\_CTRL\_GPIO\_CLK\_DISABLE : **[stm32l4r9i\\_discovery.h](#page-629-0)**
- LCD\_TE\_CTRL\_GPIO\_CLK\_ENABLE : **[stm32l4r9i\\_discovery.h](#page-629-1)**
- LCD\_TE\_CTRL\_GPIO\_PORT : **[stm32l4r9i\\_discovery.h](#page-629-2)**
- LCD\_TE\_PIN : **[stm32l4r9i\\_discovery.h](#page-629-3)**
- LCD\_TIMEOUT : **[stm32l4r9i\\_discovery\\_lcd.h](#page-904-2)**
- LED1 : **[stm32l4r9i\\_discovery.h](#page-828-0)**
- LED1\_PIN : **[stm32l4r9i\\_discovery.h](#page-908-0)**
- LED2 : **[stm32l4r9i\\_discovery.h](#page-828-1)**
- LED2\_GPIO\_CLK\_DISABLE : **[stm32l4r9i\\_discovery.h](#page-908-1)**
- LED2\_GPIO\_CLK\_ENABLE : **[stm32l4r9i\\_discovery.h](#page-908-2)**
- LED2\_GPIO\_PORT : **[stm32l4r9i\\_discovery.h](#page-908-3)**
- LED2\_PIN : **[stm32l4r9i\\_discovery.h](#page-908-4)**
- LED\_GREEN : **[stm32l4r9i\\_discovery.h](#page-828-2)**
- LED\_ORANGE : **[stm32l4r9i\\_discovery.h](#page-828-3)**
- LED\_PIN : **[stm32l4r9i\\_discovery.c](#page-761-1)**
- Led\_TypeDef : **[stm32l4r9i\\_discovery.h](#page-828-4)**
- LEDn : **[stm32l4r9i\\_discovery.h](#page-908-5)**
- LEFT\_JOY\_EXTI\_IRQn : **[stm32l4r9i\\_discovery.h](#page-855-3)**
- LEFT\_JOY\_PIN : **[stm32l4r9i\\_discovery.h](#page-855-4)**
- LEFT\_MODE : **[stm32l4r9i\\_discovery\\_lcd.h](#page-397-5)**
- LL\_ConvertLineToARGB8888() : **[stm32l4r9i\\_discovery\\_lcd.c](#page-862-1)**
- LL\_FillBuffer() : **[stm32l4r9i\\_discovery\\_lcd.c](#page-862-2)**
- LTDC ACTIVE LAYER BACKGROUND : **[stm32l4r9i\\_discovery\\_lcd.h](#page-904-3)**
- LTDC ACTIVE LAYER FOREGROUND : **[stm32l4r9i\\_discovery\\_lcd.h](#page-904-4)**
- LTDC\_DEFAULT\_ACTIVE\_LAYER : **[stm32l4r9i\\_discovery\\_lcd.h](#page-904-5)**
- LTDC\_MAX\_LAYER\_NUMBER : **[stm32l4r9i\\_discovery\\_lcd.h](#page-905-0)**
- LTDC\_NB\_OF\_LAYERS : **[stm32l4r9i\\_discovery\\_lcd.h](#page-905-1)**

Generated on Fri Oct 13 2017 02:37:43 for STM32L4R9I-Discovery BSP User Manual by doxygem 1.7.6.1

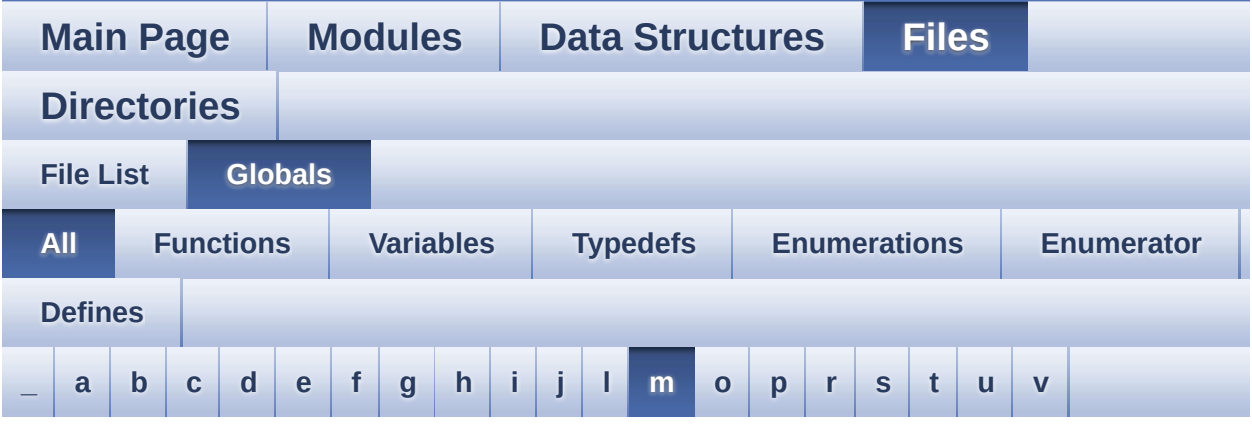

Here is a list of all functions, variables, defines, enums, and typedefs with links to the files they belong to:

#### <span id="page-70-0"></span>**- m -**

- MFX\_INT\_EXTI\_IRQn : **[stm32l4r9i\\_discovery.h](#page-629-4)**
- MFX\_INT\_GPIO\_CLK\_DISABLE : **[stm32l4r9i\\_discovery.h](#page-629-5)**
- MFX\_INT\_GPIO\_CLK\_ENABLE : **[stm32l4r9i\\_discovery.h](#page-629-6)**
- MFX\_INT\_GPIO\_PORT : **[stm32l4r9i\\_discovery.h](#page-630-0)**
- MFX\_INT\_PIN : **[stm32l4r9i\\_discovery.h](#page-630-1)**
- MFX\_IO\_DeInit() : **[stm32l4r9i\\_discovery.c](#page-647-1)**
- MFX\_IO\_Delay() : **[stm32l4r9i\\_discovery.c](#page-648-0)**
- MFX\_IO\_EnableWakeupPin() : **[stm32l4r9i\\_discovery.c](#page-648-1)**
- MFX\_IO\_Init() : **[stm32l4r9i\\_discovery.c](#page-649-0)**
- MFX\_IO\_ITConfig() : **[stm32l4r9i\\_discovery.c](#page-649-1)**
- MFX\_IO\_Read() : **[stm32l4r9i\\_discovery.c](#page-649-2)**
- MFX\_IO\_ReadMultiple() : **[stm32l4r9i\\_discovery.c](#page-650-0)**
- MFX\_IO\_Wakeup() : **[stm32l4r9i\\_discovery.c](#page-650-1)**
- MFX\_IO\_Write() : **[stm32l4r9i\\_discovery.c](#page-651-0)**
- MFX\_IO\_WriteMultiple() : **[stm32l4r9i\\_discovery.c](#page-651-1)**
- MFX\_WAKEUP\_GPIO\_CLK\_DISABLE : **[stm32l4r9i\\_discovery.h](#page-630-2)**
- MFX\_WAKEUP\_GPIO\_CLK\_ENABLE : **[stm32l4r9i\\_discovery.h](#page-630-3)**
- MFX\_WAKEUP\_GPIO\_PORT : **[stm32l4r9i\\_discovery.h](#page-630-4)**
- MFX\_WAKEUP\_PIN : **[stm32l4r9i\\_discovery.h](#page-631-0)**
- MSD\_ERROR : **[stm32l4r9i\\_discovery\\_sd.h](#page-913-0)**
- MSD\_ERROR\_SD\_NOT\_PRESENT : **[stm32l4r9i\\_discovery\\_sd.h](#page-913-1)**
- MSD\_OK : **[stm32l4r9i\\_discovery\\_sd.h](#page-913-2)**

Generated on Fri Oct 13 2017 02:37:43 for STM32L4R9I-Discovery BSP User Manual by  $0$   $\sqrt{0}$   $\sqrt{9}$   $\sqrt{9}$   $\sqrt{17}$   $\sqrt{6}$   $\sqrt{11}$
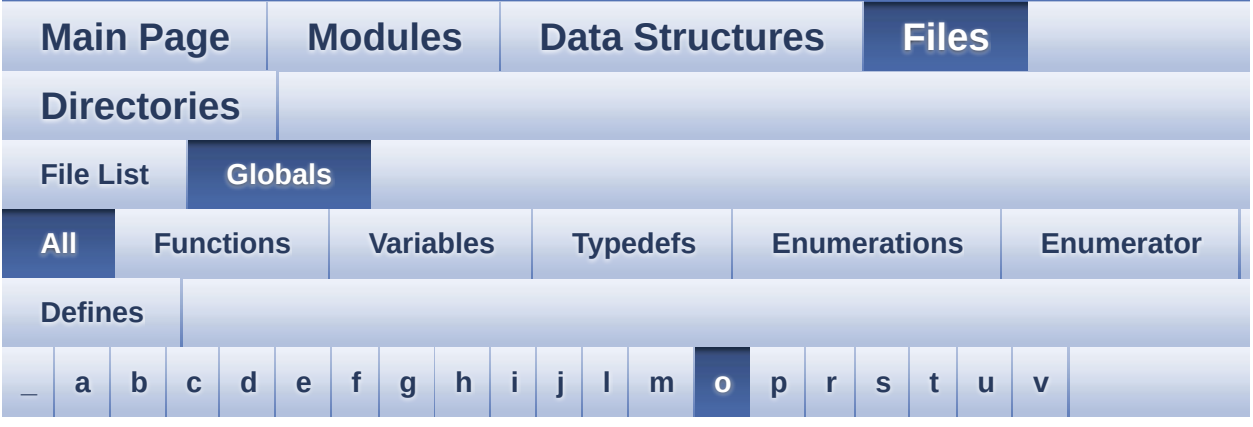

Here is a list of all functions, variables, defines, enums, and typedefs with links to the files they belong to:

<span id="page-72-0"></span>**- o -**

- OSPI\_NOR\_AutoPollingMemReady() : **[stm32l4r9i\\_discovery\\_ospi\\_nor.c](#page-917-0)**
- OSPI\_NOR\_BUSY : **[stm32l4r9i\\_discovery\\_ospi\\_nor.h](#page-923-0)**
- OSPI\_NOR\_ERROR : **[stm32l4r9i\\_discovery\\_ospi\\_nor.h](#page-923-1)**
- OSPI\_NOR\_MspDeInit() : **[stm32l4r9i\\_discovery\\_ospi\\_nor.c](#page-917-1)**
- OSPI\_NOR\_MspInit() : **[stm32l4r9i\\_discovery\\_ospi\\_nor.c](#page-918-0)**
- OSPI\_NOR\_NOT\_SUPPORTED : **[stm32l4r9i\\_discovery\\_ospi\\_nor.h](#page-923-2)**
- OSPI\_NOR\_OCTAL\_DISABLE : **[stm32l4r9i\\_discovery\\_ospi\\_nor.c](#page-869-0)**
- OSPI\_NOR\_OCTAL\_ENABLE : **[stm32l4r9i\\_discovery\\_ospi\\_nor.c](#page-869-1)**
- OSPI\_NOR\_OctalMode() : **[stm32l4r9i\\_discovery\\_ospi\\_nor.c](#page-918-1)**
- OSPI\_NOR\_OK : **[stm32l4r9i\\_discovery\\_ospi\\_nor.h](#page-923-3)**
- OSPI\_NOR\_ResetMemory() : **[stm32l4r9i\\_discovery\\_ospi\\_nor.c](#page-918-2)**
- OSPI\_NOR\_SUSPENDED : **[stm32l4r9i\\_discovery\\_ospi\\_nor.h](#page-924-0)**
- OSPI\_NOR\_WriteEnable() : **[stm32l4r9i\\_discovery\\_ospi\\_nor.c](#page-919-0)**
- OSPINORHandle : **[stm32l4r9i\\_discovery\\_ospi\\_nor.c](#page-927-0)**
- OTG\_FS\_OVER\_CURRENT\_PIN : **[stm32l4r9i\\_discovery.h](#page-866-0)**

### OTG\_FS\_POWER\_SWITCH\_PIN : **[stm32l4r9i\\_discovery.h](#page-866-1)**

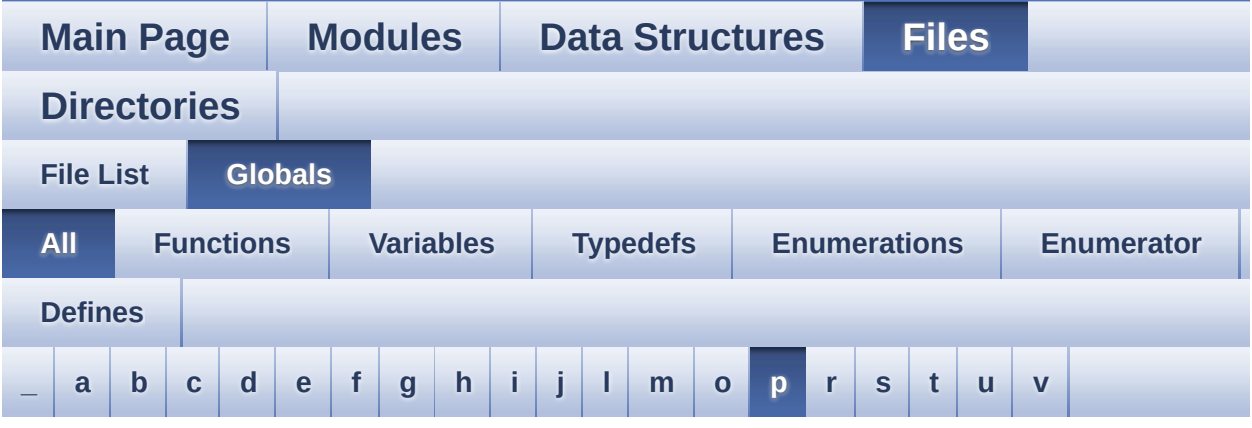

Here is a list of all functions, variables, defines, enums, and typedefs with links to the files they belong to:

<span id="page-74-0"></span>**- p -**

- POLY\_X : **[stm32l4r9i\\_discovery\\_lcd.c](#page-595-0)**
- POLY\_Y : **[stm32l4r9i\\_discovery\\_lcd.c](#page-595-1)**
- pPoint : **[stm32l4r9i\\_discovery\\_lcd.h](#page-396-0)**
- PSRAM\_BURSTACCESS : **[stm32l4r9i\\_discovery\\_psram.h](#page-585-0)**
- PSRAM\_DEVICE\_ADDR : **[stm32l4r9i\\_discovery\\_psram.h](#page-585-1)**
- PSRAM\_DEVICE\_SIZE : **[stm32l4r9i\\_discovery\\_psram.h](#page-585-2)**
- PSRAM\_DMAx\_INSTANCE : **[stm32l4r9i\\_discovery\\_psram.h](#page-586-0)**
- PSRAM\_DMAx\_IRQn : **[stm32l4r9i\\_discovery\\_psram.h](#page-586-1)**
- PSRAM\_ERROR : **[stm32l4r9i\\_discovery\\_psram.h](#page-586-2)**
- PSRAM\_MEMORY\_WIDTH : **[stm32l4r9i\\_discovery\\_psram.h](#page-586-3)**
- PSRAM\_OK : **[stm32l4r9i\\_discovery\\_psram.h](#page-586-4)**
- PSRAM\_PowerOff() : **[stm32l4r9i\\_discovery\\_psram.c](#page-930-0)**
- PSRAM\_PowerOn() : **[stm32l4r9i\\_discovery\\_psram.c](#page-930-1)**
- PSRAM\_WRITEBURST : **[stm32l4r9i\\_discovery\\_psram.h](#page-587-0)**
- psramHandle : **[stm32l4r9i\\_discovery\\_psram.c](#page-765-0)** , **[stm32l4r9i\\_discovery\\_psram.h](#page-933-0)**

BSP User Manual by doxygem 1.7.6.1

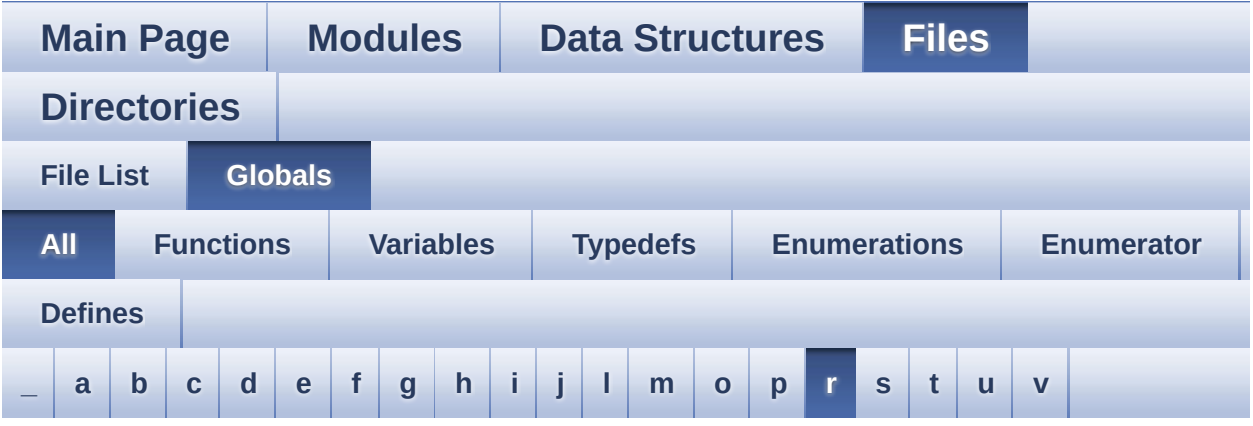

Here is a list of all functions, variables, defines, enums, and typedefs with links to the files they belong to:

<span id="page-76-0"></span>**- r -**

- RESOLUTION\_R160x120 : **[stm32l4r9i\\_discovery\\_camera.h](#page-823-0)**
- RESOLUTION\_R320x240 : **[stm32l4r9i\\_discovery\\_camera.h](#page-823-1)**
- RESOLUTION\_R480x272 : **[stm32l4r9i\\_discovery\\_camera.h](#page-823-2)**
- RESOLUTION\_R640x480 : **[stm32l4r9i\\_discovery\\_camera.h](#page-823-3)**
- RIGHT\_JOY\_EXTI\_IRQn : **[stm32l4r9i\\_discovery.h](#page-855-0)**
- RIGHT\_JOY\_PIN : **[stm32l4r9i\\_discovery.h](#page-856-0)**
- RIGHT\_MODE : **[stm32l4r9i\\_discovery\\_lcd.h](#page-397-0)**

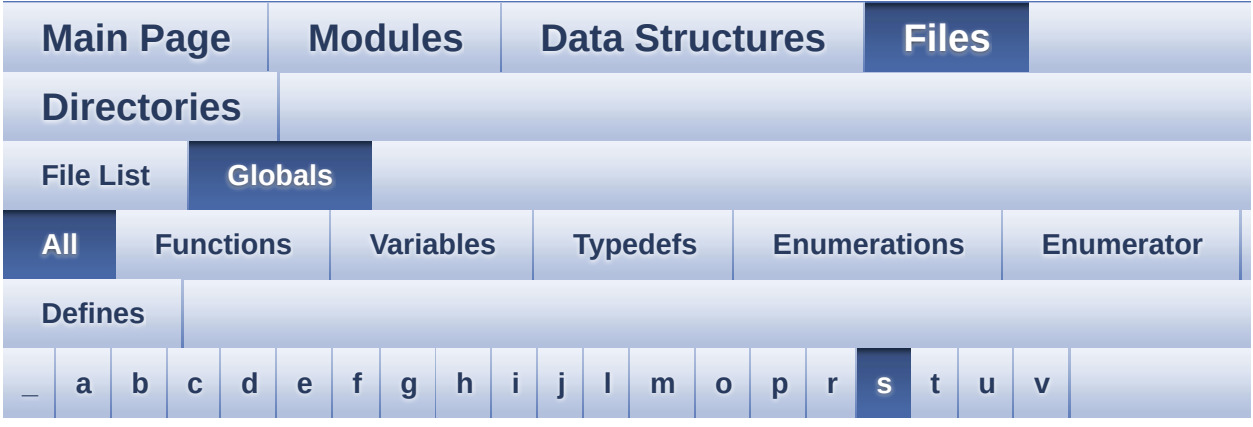

Here is a list of all functions, variables, defines, enums, and typedefs with links to the files they belong to:

<span id="page-77-0"></span>**- s -**

- SAIClockDivider : **[stm32l4r9i\\_discovery\\_audio.c](#page-839-0)**
- SaturaLH : **[stm32l4r9i\\_discovery\\_audio.c](#page-840-0)**
- SD\_DATATIMEOUT : **[stm32l4r9i\\_discovery\\_sd.h](#page-936-0)**
- SD\_DETECT\_PIN : **[stm32l4r9i\\_discovery.h](#page-866-2)**
- SD\_NOT\_PRESENT : **[stm32l4r9i\\_discovery\\_sd.h](#page-936-1)**
- SD\_PRESENT : **[stm32l4r9i\\_discovery\\_sd.h](#page-936-2)**
- SD\_TRANSFER\_BUSY : **[stm32l4r9i\\_discovery\\_sd.h](#page-913-0)**
- SD\_TRANSFER\_ERROR : **[stm32l4r9i\\_discovery\\_sd.h](#page-913-1)**
- SD\_TRANSFER\_OK : **[stm32l4r9i\\_discovery\\_sd.h](#page-914-0)**
- SDMMCx\_IRQHandler : **[stm32l4r9i\\_discovery\\_sd.h](#page-936-3)**
- SDMMCx\_IRQn : **[stm32l4r9i\\_discovery\\_sd.h](#page-936-4)**
- SEL\_JOY\_EXTI\_IRQn : **[stm32l4r9i\\_discovery.h](#page-856-1)**
- SEL\_JOY\_GPIO\_CLK\_DISABLE : **[stm32l4r9i\\_discovery.h](#page-856-2)**
- SEL\_JOY\_GPIO\_CLK\_ENABLE : **[stm32l4r9i\\_discovery.h](#page-856-3)**
- SEL\_JOY\_GPIO\_PORT : **[stm32l4r9i\\_discovery.h](#page-856-4)**
- SEL\_JOY\_PIN : **[stm32l4r9i\\_discovery.h](#page-857-0)**

BSP User Manual by doxygem 1.7.6.1

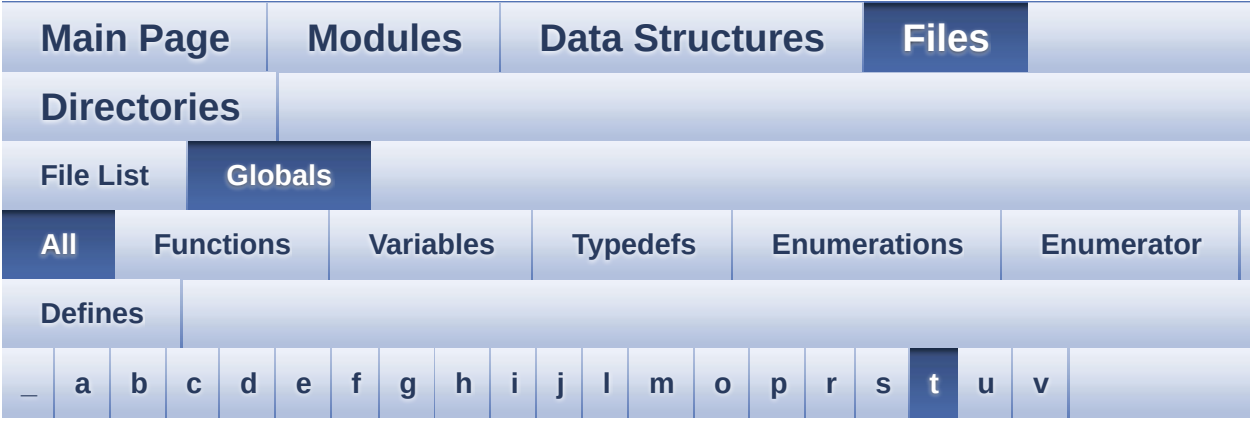

Here is a list of all functions, variables, defines, enums, and typedefs with links to the files they belong to:

<span id="page-79-0"></span>**- t -**

- Text\_AlignModeTypdef : **[stm32l4r9i\\_discovery\\_lcd.h](#page-397-1)**
- TOUCH\_EVENT\_CONTACT : **[stm32l4r9i\\_discovery\\_ts.h](#page-553-0)**
- TOUCH\_EVENT\_LIFT\_UP : **[stm32l4r9i\\_discovery\\_ts.h](#page-552-0)**
- TOUCH\_EVENT\_NB\_MAX : **[stm32l4r9i\\_discovery\\_ts.h](#page-553-1)**
- TOUCH\_EVENT\_NO\_EVT : **[stm32l4r9i\\_discovery\\_ts.h](#page-552-1)**
- TOUCH\_EVENT\_PRESS\_DOWN : **[stm32l4r9i\\_discovery\\_ts.h](#page-552-2)**
- TS\_DEVICE\_NOT\_FOUND : **[stm32l4r9i\\_discovery\\_ts.h](#page-552-3)**
- TS\_ERROR : **[stm32l4r9i\\_discovery\\_ts.h](#page-552-4)**
- TS\_GestureIdTypeDef : **[stm32l4r9i\\_discovery\\_ts.h](#page-551-0)**
- TS\_I2C\_ADDRESS : **[stm32l4r9i\\_discovery.h](#page-631-0)**
- TS\_INT\_EXTI\_IRQn : **[stm32l4r9i\\_discovery.h](#page-631-1)**
- TS\_INT\_PIN : **[stm32l4r9i\\_discovery.h](#page-631-2)**
- TS\_IO\_Delay() : **[stm32l4r9i\\_discovery.c](#page-652-0)**
- TS\_IO\_Init() : **[stm32l4r9i\\_discovery.c](#page-652-1)**
- TS\_IO\_Read() : **[stm32l4r9i\\_discovery.c](#page-653-0)**
- TS\_IO\_ReadMultiple() : **[stm32l4r9i\\_discovery.c](#page-653-1)**
- TS\_IO\_Write() : **[stm32l4r9i\\_discovery.c](#page-654-0)**
- TS\_IO\_WriteMultiple() : **[stm32l4r9i\\_discovery.c](#page-654-1)**
- TS\_IRQ\_PENDING : **[stm32l4r9i\\_discovery\\_ts.h](#page-565-0)**
- TS\_MAX\_NB\_TOUCH : **[stm32l4r9i\\_discovery\\_ts.h](#page-565-1)**
- TS\_NO\_IRQ\_PENDING : **[stm32l4r9i\\_discovery\\_ts.h](#page-565-2)**
- TS\_OK : **[stm32l4r9i\\_discovery\\_ts.h](#page-552-5)**
- TS\_ORIENTATION\_LANDSCAPE : **[stm32l4r9i\\_discovery\\_ts.h](#page-565-3)**
- TS\_ORIENTATION\_PORTRAIT : **[stm32l4r9i\\_discovery\\_ts.h](#page-565-4)**
- TS\_StatusTypeDef : **[stm32l4r9i\\_discovery\\_ts.h](#page-552-6)**
- TS\_SWAP\_NONE : **[stm32l4r9i\\_discovery\\_ts.h](#page-565-5)**
- TS\_SWAP\_X : **[stm32l4r9i\\_discovery\\_ts.h](#page-566-0)**
- TS\_SWAP\_XY : **[stm32l4r9i\\_discovery\\_ts.h](#page-566-1)**
- TS\_SWAP\_Y : **[stm32l4r9i\\_discovery\\_ts.h](#page-566-2)**
- TS\_TIMEOUT : **[stm32l4r9i\\_discovery\\_ts.h](#page-552-7)**
- TS\_TouchEventTypeDef : **[stm32l4r9i\\_discovery\\_ts.h](#page-552-8)**
- tsDriver : **[stm32l4r9i\\_discovery\\_ts.c](#page-884-0)**

Generated on Fri Oct 13 2017 02:37:43 for STM32L4R9I-Discovery BSP User Manual by  $\sqrt{a}$   $\sqrt{a}$   $\sqrt$ 

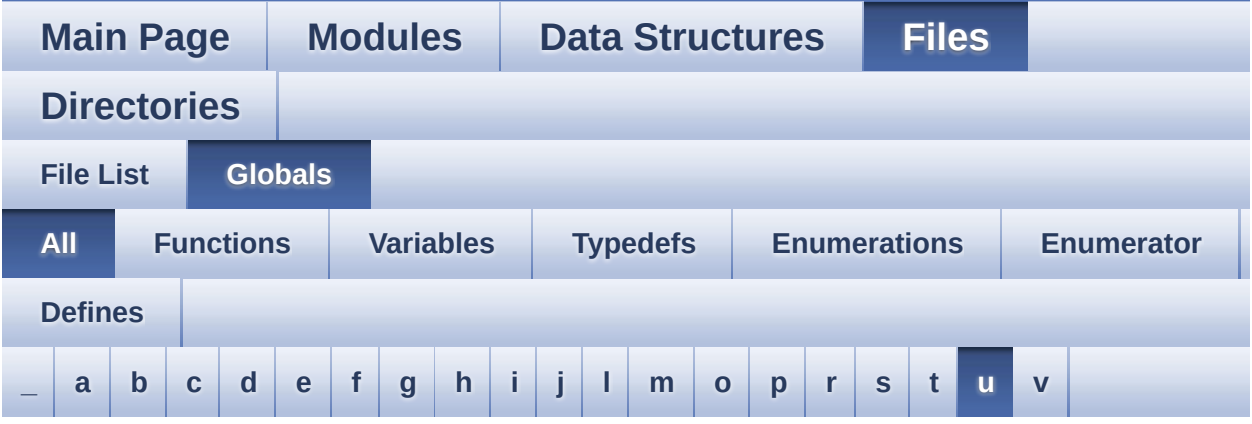

Here is a list of all functions, variables, defines, enums, and typedefs with links to the files they belong to:

<span id="page-81-0"></span>**- u -**

- UP\_JOY\_EXTI\_IRQn : **[stm32l4r9i\\_discovery.h](#page-857-1)**
- UP\_JOY\_PIN : **[stm32l4r9i\\_discovery.h](#page-857-2)**
- UseExtiModeDetection : **[stm32l4r9i\\_discovery\\_sd.c](#page-881-0)**

Generated on Fri Oct 13 2017 02:37:43 for STM32L4R9I-Discovery BSP User Manual by  $0$   $0$   $\sqrt{0}$   $\sqrt{0}$   $1.7.6.1$ 

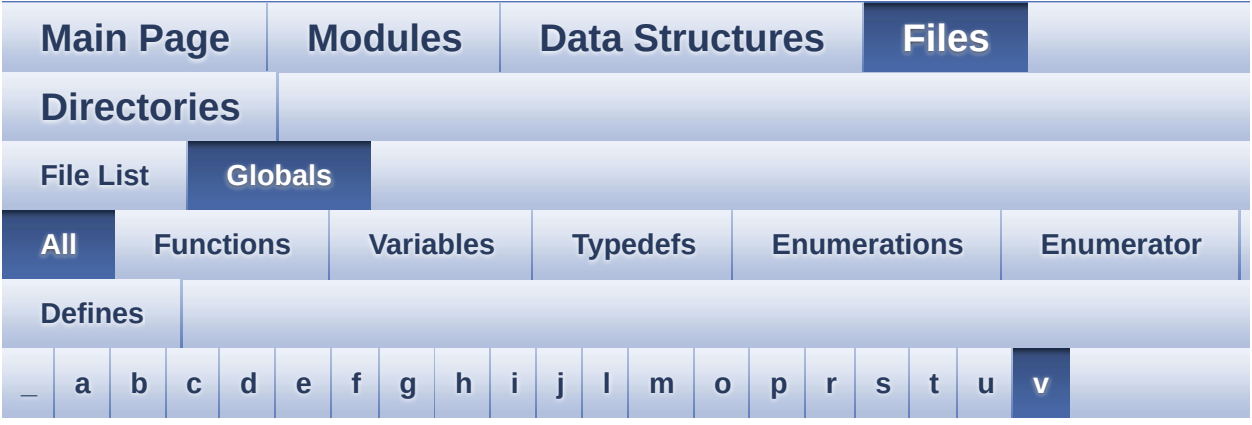

Here is a list of all functions, variables, defines, enums, and typedefs with links to the files they belong to:

<span id="page-82-0"></span>**- v -**

v\_bspI2cUsers : **[stm32l4r9i\\_discovery.c](#page-761-0)**

Generated on Fri Oct 13 2017 02:37:43 for STM32L4R9I-Discovery BSP User Manual by  $0$   $0$   $\sqrt{0}$   $\sqrt{0}$   $1.7.6.1$ 

<span id="page-83-0"></span>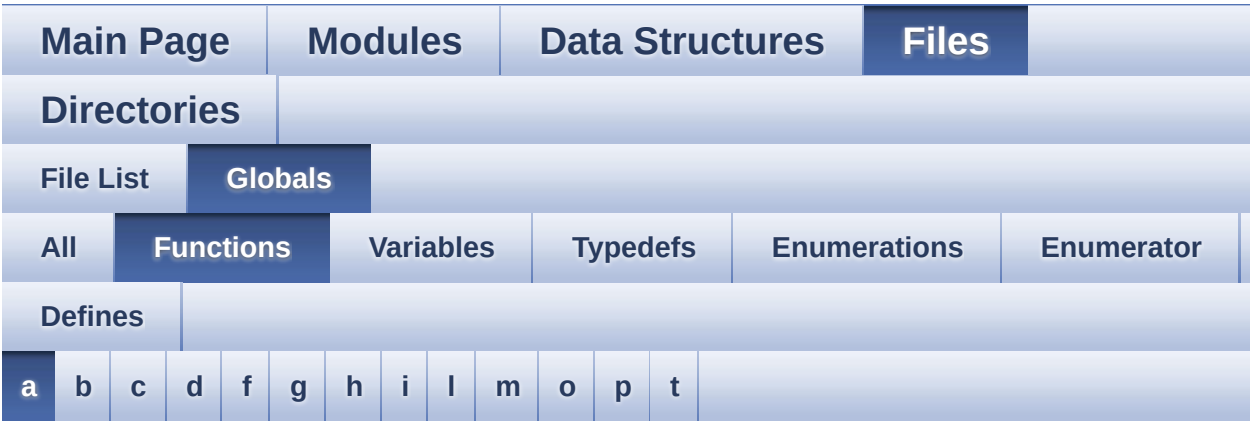

#### <span id="page-83-1"></span>**- a -**

- AUDIO\_DFSDMx\_DeInit() : **[stm32l4r9i\\_discovery\\_audio.c](#page-608-0)**
- AUDIO\_DFSDMx\_Init() : **[stm32l4r9i\\_discovery\\_audio.c](#page-608-1)**
- AUDIO\_IO\_DeInit() : **[stm32l4r9i\\_discovery.c](#page-637-0)**
- AUDIO\_IO\_Delay() : **[stm32l4r9i\\_discovery.c](#page-637-1)**
- AUDIO\_IO\_Init() : **[stm32l4r9i\\_discovery.c](#page-637-2)**
- AUDIO\_IO\_Read() : **[stm32l4r9i\\_discovery.c](#page-638-0)**
- AUDIO\_IO\_Write() : **[stm32l4r9i\\_discovery.c](#page-638-1)**
- AUDIO\_SAIPLLConfig() : **[stm32l4r9i\\_discovery\\_audio.c](#page-609-0)**
- AUDIO\_SAIx\_DeInit() : **[stm32l4r9i\\_discovery\\_audio.c](#page-609-1)**
- AUDIO\_SAIx\_Init() : **[stm32l4r9i\\_discovery\\_audio.c](#page-610-0)**

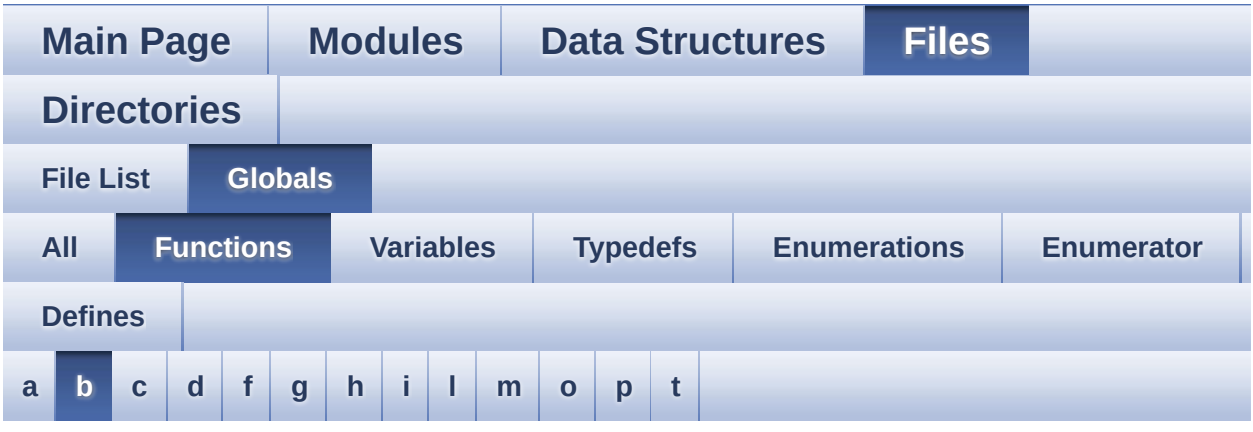

<span id="page-84-0"></span>**- b -**

- BSP\_AUDIO\_IN\_DeInit() : **[stm32l4r9i\\_discovery\\_audio.c](#page-669-0)**
- BSP\_AUDIO\_IN\_Init() : **[stm32l4r9i\\_discovery\\_audio.c](#page-669-1)**
- BSP\_AUDIO\_IN\_InitEx() : **[stm32l4r9i\\_discovery\\_audio.c](#page-670-0)**
- 
- BSP\_AUDIO\_IN\_Record() : **[stm32l4r9i\\_discovery\\_audio.c](#page-671-1)**
- 
- 
- BSP\_AUDIO\_IN\_RegisterCallbacks():
- **[stm32l4r9i\\_discovery\\_audio.c](#page-672-0)**
- BSP\_AUDIO\_IN\_Resume() : **[stm32l4r9i\\_discovery\\_audio.c](#page-673-0)**

BSP\_AUDIO\_OUT\_DeInit() : **[stm32l4r9i\\_discovery\\_audio.c](#page-676-0)** BSP\_AUDIO\_OUT\_Init() : **[stm32l4r9i\\_discovery\\_audio.c](#page-676-1)**

BSP\_AUDIO\_OUT\_Pause() : **[stm32l4r9i\\_discovery\\_audio.c](#page-677-0)** BSP\_AUDIO\_OUT\_Play() : **[stm32l4r9i\\_discovery\\_audio.c](#page-678-0)**

- BSP\_AUDIO\_IN\_SetFrequency() : **[stm32l4r9i\\_discovery\\_audio.c](#page-673-1)**
- BSP\_AUDIO\_IN\_Stop() : **[stm32l4r9i\\_discovery\\_audio.c](#page-674-0)**
- 
- 
- 
- 
- 
- 
- BSP\_AUDIO\_OUT\_ChangeAudioConfig() :

• BSP\_AUDIO\_OUT\_RegisterCallbacks():

- 
- 
- 
- 
- 
- 

**[stm32l4r9i\\_discovery\\_audio.c](#page-674-1)** • BSP\_AUDIO\_OUT\_ChangeBuffer(): **[stm32l4r9i\\_discovery\\_audio.c](#page-675-0)**

- 
- 
- 
- 
- 
- 
- 
- 
- 
- 
- BSP\_AUDIO\_IN\_Pause() : **[stm32l4r9i\\_discovery\\_audio.c](#page-671-0)**

- BSP\_COM\_DeInit() : **[stm32l4r9i\\_discovery.c](#page-709-0)**
- BSP CAMERA VsyncEventCallback() : **[stm32l4r9i\\_discovery\\_camera.c](#page-700-1)**
- **[stm32l4r9i\\_discovery\\_camera.c](#page-699-1)** BSP\_CAMERA\_Stop() : **[stm32l4r9i\\_discovery\\_camera.c](#page-699-2)** BSP\_CAMERA\_Suspend() : **[stm32l4r9i\\_discovery\\_camera.c](#page-700-0)**
- BSP CAMERA SnapshotStart():
- BSP\_CAMERA\_Resume() : **[stm32l4r9i\\_discovery\\_camera.c](#page-699-0)**
- BSP\_CAMERA\_PwrUp() : **[stm32l4r9i\\_discovery\\_camera.c](#page-698-1)**
- BSP\_CAMERA\_PwrDown() : **[stm32l4r9i\\_discovery\\_camera.c](#page-698-0)**
- BSP\_CAMERA\_MspInit() : **[stm32l4r9i\\_discovery\\_camera.c](#page-697-2)**
- BSP\_CAMERA\_MspDeInit() : **[stm32l4r9i\\_discovery\\_camera.c](#page-697-1)**
- **[stm32l4r9i\\_discovery\\_camera.c](#page-697-0)**
- BSP CAMERA LineEventCallback():
- BSP\_CAMERA\_Init() : **[stm32l4r9i\\_discovery\\_camera.c](#page-696-1)**
- **[stm32l4r9i\\_discovery\\_camera.c](#page-695-1)** • BSP CAMERA FrameEventCallback() : **[stm32l4r9i\\_discovery\\_camera.c](#page-696-0)**
- BSP CAMERA ErrorCallback():
- BSP\_CAMERA\_DeInit() : **[stm32l4r9i\\_discovery\\_camera.c](#page-695-0)**
- **[stm32l4r9i\\_discovery\\_camera.c](#page-694-0)** • BSP CAMERA ContrastBrightnessConfig(): **[stm32l4r9i\\_discovery\\_camera.c](#page-694-1)**
- **[stm32l4r9i\\_discovery\\_camera.c](#page-693-1)** • BSP CAMERA ContinuousStart():
- BSP\_CAMERA\_ColorEffectConfig():
- **[stm32l4r9i\\_discovery\\_camera.c](#page-693-0)**

**[stm32l4r9i\\_discovery\\_audio.c](#page-678-1)**

• BSP\_AUDIO\_OUT\_SetFrequency() :

- BSP CAMERA BlackWhiteConfig():
- BSP\_AUDIO\_OUT\_Stop() : **[stm32l4r9i\\_discovery\\_audio.c](#page-681-1)**
- BSP\_AUDIO\_OUT\_SetVolume() : **[stm32l4r9i\\_discovery\\_audio.c](#page-681-0)**
- 
- 
- 
- 
- 
- 
- 
- 
- 
- 
- 
- 
- 
- **[stm32l4r9i\\_discovery\\_audio.c](#page-680-1)**

BSP\_AUDIO\_OUT\_Resume() : **[stm32l4r9i\\_discovery\\_audio.c](#page-679-0)**

- 
- 
- 
- 
- BSP\_AUDIO\_OUT\_SetOutputMode():
- **[stm32l4r9i\\_discovery\\_audio.c](#page-679-1)** BSP\_AUDIO\_OUT\_SetMute() : **[stm32l4r9i\\_discovery\\_audio.c](#page-680-0)**
- BSP\_COM\_Init() : **[stm32l4r9i\\_discovery.c](#page-709-1)**
- BSP\_ErrorHandler() : **[stm32l4r9i\\_discovery.c](#page-710-0)**
- BSP\_GetVersion() : **[stm32l4r9i\\_discovery.c](#page-710-1)**
- BSP\_IDD\_ClearIT() : **[stm32l4r9i\\_discovery\\_idd.c](#page-719-0)**
- BSP\_IDD\_Config() : **[stm32l4r9i\\_discovery\\_idd.c](#page-719-1)**
- BSP\_IDD\_DeInit() : **[stm32l4r9i\\_discovery\\_idd.c](#page-719-2)**
- BSP\_IDD\_DisableIT() : **[stm32l4r9i\\_discovery\\_idd.c](#page-720-0)**
- BSP\_IDD\_EnableIT() : **[stm32l4r9i\\_discovery\\_idd.c](#page-720-1)**
- BSP\_IDD\_ErrorClearIT() : **[stm32l4r9i\\_discovery\\_idd.c](#page-720-2)**
- BSP\_IDD\_ErrorDisableIT() : **[stm32l4r9i\\_discovery\\_idd.c](#page-721-0)**
- BSP\_IDD\_ErrorEnableIT() : **[stm32l4r9i\\_discovery\\_idd.c](#page-721-1)**
- BSP\_IDD\_ErrorGetCode() : **[stm32l4r9i\\_discovery\\_idd.c](#page-721-2)**
- BSP\_IDD\_ErrorGetITStatus() : **[stm32l4r9i\\_discovery\\_idd.c](#page-722-0)**
- BSP\_IDD\_GetITStatus() : **[stm32l4r9i\\_discovery\\_idd.c](#page-722-1)**
- BSP\_IDD\_GetValue() : **[stm32l4r9i\\_discovery\\_idd.c](#page-722-2)**
- BSP\_IDD\_Init() : **[stm32l4r9i\\_discovery\\_idd.c](#page-723-0)**
- BSP\_IDD\_LowPower() : **[stm32l4r9i\\_discovery\\_idd.c](#page-723-1)**
- BSP\_IDD\_Reset() : **[stm32l4r9i\\_discovery\\_idd.c](#page-724-0)**
- BSP\_IDD\_StartMeasure() : **[stm32l4r9i\\_discovery\\_idd.c](#page-724-1)**
- BSP\_IDD\_WakeUp() : **[stm32l4r9i\\_discovery\\_idd.c](#page-724-2)**
- BSP\_IO\_ConfigPin() : **[stm32l4r9i\\_discovery\\_io.c](#page-728-0)**
- BSP\_IO\_DeInit() : **[stm32l4r9i\\_discovery\\_io.c](#page-728-1)**
- BSP\_IO\_Init() : **[stm32l4r9i\\_discovery\\_io.c](#page-729-0)**
- BSP\_IO\_ITClear() : **[stm32l4r9i\\_discovery\\_io.c](#page-730-0)**
- BSP\_IO\_ITGetStatus() : **[stm32l4r9i\\_discovery\\_io.c](#page-730-1)**
- BSP\_IO\_ReadPin() : **[stm32l4r9i\\_discovery\\_io.c](#page-730-2)**
- BSP\_IO\_TogglePin() : **[stm32l4r9i\\_discovery\\_io.c](#page-731-0)**
- BSP\_IO\_WritePin() : **[stm32l4r9i\\_discovery\\_io.c](#page-731-1)**
- BSP\_JOY\_DeInit() : **[stm32l4r9i\\_discovery.c](#page-711-0)**
- BSP\_JOY\_GetState() : **[stm32l4r9i\\_discovery.c](#page-711-1)**
- BSP\_JOY\_Init() : **[stm32l4r9i\\_discovery.c](#page-712-0)**
- BSP\_LCD\_Clear() : **[stm32l4r9i\\_discovery\\_lcd.c](#page-738-0)**
- BSP\_LCD\_ClearStringLine() : **[stm32l4r9i\\_discovery\\_lcd.c](#page-738-1)**
- BSP\_LCD\_DeInit() : **[stm32l4r9i\\_discovery\\_lcd.c](#page-738-2)**
- BSP\_LCD\_DisplayChar() : **[stm32l4r9i\\_discovery\\_lcd.c](#page-739-0)**
- BSP\_LCD\_DisplayOff() : **[stm32l4r9i\\_discovery\\_lcd.c](#page-739-1)**
- BSP\_LCD\_DisplayOn() : **[stm32l4r9i\\_discovery\\_lcd.c](#page-739-2)**
- BSP\_LCD\_DisplayStringAt() : **[stm32l4r9i\\_discovery\\_lcd.c](#page-740-0)**
- BSP\_LCD\_DisplayStringAtLine() : **[stm32l4r9i\\_discovery\\_lcd.c](#page-740-1)**
- BSP\_LCD\_DMA2D\_IRQHandler() : **[stm32l4r9i\\_discovery\\_lcd.c](#page-741-0)**
- BSP\_LCD\_DrawBitmap() : **[stm32l4r9i\\_discovery\\_lcd.c](#page-741-1)**
- BSP\_LCD\_DrawCircle() : **[stm32l4r9i\\_discovery\\_lcd.c](#page-742-0)**
- BSP\_LCD\_DrawEllipse() : **[stm32l4r9i\\_discovery\\_lcd.c](#page-742-1)**
- BSP\_LCD\_DrawHLine() : **[stm32l4r9i\\_discovery\\_lcd.c](#page-743-0)**
- BSP\_LCD\_DrawLine() : **[stm32l4r9i\\_discovery\\_lcd.c](#page-743-1)**
- BSP\_LCD\_DrawPixel() : **[stm32l4r9i\\_discovery\\_lcd.c](#page-744-0)**
- BSP\_LCD\_DrawPolygon() : **[stm32l4r9i\\_discovery\\_lcd.c](#page-744-1)**
- BSP\_LCD\_DrawRect() : **[stm32l4r9i\\_discovery\\_lcd.c](#page-745-0)**
- BSP\_LCD\_DrawVLine() : **[stm32l4r9i\\_discovery\\_lcd.c](#page-745-1)**
- BSP\_LCD\_DSI\_IRQHandler() : **[stm32l4r9i\\_discovery\\_lcd.c](#page-746-0)**
- BSP\_LCD\_FillCircle() : **[stm32l4r9i\\_discovery\\_lcd.c](#page-746-1)**
- BSP\_LCD\_FillEllipse() : **[stm32l4r9i\\_discovery\\_lcd.c](#page-747-0)**
- BSP\_LCD\_FillPolygon() : **[stm32l4r9i\\_discovery\\_lcd.c](#page-747-1)**
- BSP\_LCD\_FillRect() : **[stm32l4r9i\\_discovery\\_lcd.c](#page-748-0)**
- BSP\_LCD\_GetBackColor() : **[stm32l4r9i\\_discovery\\_lcd.c](#page-748-1)**
- BSP\_LCD\_GetFont() : **[stm32l4r9i\\_discovery\\_lcd.c](#page-749-0)**
- BSP\_LCD\_GetTextColor() : **[stm32l4r9i\\_discovery\\_lcd.c](#page-749-1)**
- BSP\_LCD\_GetXSize() : **[stm32l4r9i\\_discovery\\_lcd.c](#page-749-2)**
- BSP\_LCD\_GetYSize() : **[stm32l4r9i\\_discovery\\_lcd.c](#page-750-0)**
- BSP\_LCD\_Init() : **[stm32l4r9i\\_discovery\\_lcd.h](#page-750-1)**
- BSP LCD IsFrameBufferAvailable() : **[stm32l4r9i\\_discovery\\_lcd.c](#page-750-2)**
- BSP LCD LTDC ER IRQHandler(): **[stm32l4r9i\\_discovery\\_lcd.c](#page-750-3)**
- BSP\_LCD\_LTDC\_IRQHandler() : **[stm32l4r9i\\_discovery\\_lcd.c](#page-751-0)**
- BSP\_LCD\_MspDeInit() : **[stm32l4r9i\\_discovery\\_lcd.c](#page-751-1)**
- BSP\_LCD\_MspInit() : **[stm32l4r9i\\_discovery\\_lcd.c](#page-751-2)**
- BSP\_LCD\_ReadPixel() : **[stm32l4r9i\\_discovery\\_lcd.c](#page-752-0)**
- BSP\_LCD\_Refresh() : **[stm32l4r9i\\_discovery\\_lcd.c](#page-752-1)**
- BSP\_LCD\_ResetColorKeying() : **[stm32l4r9i\\_discovery\\_lcd.c](#page-752-2)**
- BSP\_LCD\_SelectLayer() : **[stm32l4r9i\\_discovery\\_lcd.c](#page-753-0)**
- BSP\_LCD\_SetBackColor() : **[stm32l4r9i\\_discovery\\_lcd.c](#page-753-1)**
- BSP\_LCD\_SetBrightness() : **[stm32l4r9i\\_discovery\\_lcd.c](#page-754-0)**
- BSP\_LCD\_SetColorKeying() : **[stm32l4r9i\\_discovery\\_lcd.c](#page-754-1)**
- **[stm32l4r9i\\_discovery\\_psram.c](#page-785-1)** BSP\_PSRAM\_MspDeInit() : **[stm32l4r9i\\_discovery\\_psram.h](#page-778-2)** ,
- **[stm32l4r9i\\_discovery\\_psram.c](#page-785-0)** BSP\_PSRAM\_Init() : **[stm32l4r9i\\_discovery\\_psram.h](#page-778-1)** ,
- BSP\_OSPI\_NOR\_Write() : **[stm32l4r9i\\_discovery\\_ospi\\_nor.c](#page-774-1)** BSP\_PSRAM\_DeInit() : **[stm32l4r9i\\_discovery\\_psram.h](#page-778-0)** ,
- BSP\_OSPI\_NOR\_SuspendErase(): **[stm32l4r9i\\_discovery\\_ospi\\_nor.c](#page-774-0)**
- BSP\_OSPI\_NOR\_ResumeErase() : **[stm32l4r9i\\_discovery\\_ospi\\_nor.c](#page-773-1)**
- **[stm32l4r9i\\_discovery\\_ospi\\_nor.c](#page-772-2)** BSP\_OSPI\_NOR\_Read() : **[stm32l4r9i\\_discovery\\_ospi\\_nor.c](#page-773-0)**
- BSP\_OSPI\_NOR\_LeaveDeepPowerDown() :
- BSP\_OSPI\_NOR\_Init() : **[stm32l4r9i\\_discovery\\_ospi\\_nor.c](#page-772-1)**
- BSP\_OSPI\_NOR\_GetStatus() : **[stm32l4r9i\\_discovery\\_ospi\\_nor.c](#page-772-0)**
- BSP\_OSPI\_NOR\_GetInfo() : **[stm32l4r9i\\_discovery\\_ospi\\_nor.c](#page-771-0)**
- BSP\_OSPI\_NOR\_Erase\_Sector(): **[stm32l4r9i\\_discovery\\_ospi\\_nor.c](#page-770-2)**
- BSP\_OSPI\_NOR\_Erase\_Chip(): **[stm32l4r9i\\_discovery\\_ospi\\_nor.c](#page-770-1)**
- **[stm32l4r9i\\_discovery\\_ospi\\_nor.c](#page-769-2)** • BSP\_OSPI\_NOR\_Erase\_Block(): **[stm32l4r9i\\_discovery\\_ospi\\_nor.c](#page-770-0)**
- **[stm32l4r9i\\_discovery\\_ospi\\_nor.c](#page-769-1)** BSP\_OSPI\_NOR\_EnterDeepPowerDown() :
- BSP OSPI\_NOR\_EnableMemoryMappedMode():
- BSP\_OSPI\_NOR\_DeInit() : **[stm32l4r9i\\_discovery\\_ospi\\_nor.c](#page-769-0)**
- BSP\_LED\_Toggle() : **[stm32l4r9i\\_discovery.c](#page-714-1)**
- BSP\_LED\_On() : **[stm32l4r9i\\_discovery.c](#page-714-0)**
- BSP\_LED\_Off() : **[stm32l4r9i\\_discovery.c](#page-713-1)**
- BSP\_LED\_Init() : **[stm32l4r9i\\_discovery.c](#page-713-0)**
- BSP\_LED\_DeInit() : **[stm32l4r9i\\_discovery.c](#page-712-1)**
- 
- BSP\_LCD\_SetTransparency() : **[stm32l4r9i\\_discovery\\_lcd.c](#page-756-0)**
- BSP\_LCD\_SetTextColor() : **[stm32l4r9i\\_discovery\\_lcd.c](#page-755-1)**
- BSP\_LCD\_SetLayerVisible() : **[stm32l4r9i\\_discovery\\_lcd.c](#page-755-0)**
- BSP\_LCD\_SetFont() : **[stm32l4r9i\\_discovery\\_lcd.c](#page-754-2)**

**[stm32l4r9i\\_discovery\\_psram.c](#page-785-2)**

- BSP\_PSRAM\_MspInit() : **[stm32l4r9i\\_discovery\\_psram.c](#page-786-0)** , **[stm32l4r9i\\_discovery\\_psram.h](#page-779-0)**
- BSP\_PSRAM\_ReadData() : **[stm32l4r9i\\_discovery\\_psram.h](#page-779-1)** ,
- **[stm32l4r9i\\_discovery\\_psram.c](#page-786-1)**
- BSP PSRAM ReadData DMA(): **[stm32l4r9i\\_discovery\\_psram.h](#page-780-0)** , **[stm32l4r9i\\_discovery\\_psram.c](#page-787-0)**
- BSP\_PSRAM\_WriteData() : **[stm32l4r9i\\_discovery\\_psram.c](#page-788-0)** , **[stm32l4r9i\\_discovery\\_psram.h](#page-781-0)**
- BSP\_PSRAM\_WriteData\_DMA(): **[stm32l4r9i\\_discovery\\_psram.h](#page-781-1)** , **[stm32l4r9i\\_discovery\\_psram.c](#page-788-1)**
- BSP\_SD\_AbortCallback() : **[stm32l4r9i\\_discovery\\_sd.c](#page-793-0)**
- BSP\_SD\_DeInit() : **[stm32l4r9i\\_discovery\\_sd.c](#page-793-1)**
- BSP\_SD\_Erase() : **[stm32l4r9i\\_discovery\\_sd.c](#page-793-2)**
- BSP\_SD\_GetCardInfo() : **[stm32l4r9i\\_discovery\\_sd.c](#page-794-0)**
- BSP\_SD\_GetCardState() : **[stm32l4r9i\\_discovery\\_sd.c](#page-794-1)**
- BSP\_SD\_Init() : **[stm32l4r9i\\_discovery\\_sd.c](#page-795-0)**
- BSP\_SD\_IsDetected() : **[stm32l4r9i\\_discovery\\_sd.c](#page-795-1)**
- BSP\_SD\_ITConfig() : **[stm32l4r9i\\_discovery\\_sd.c](#page-795-2)**
- BSP\_SD\_MspDeInit() : **[stm32l4r9i\\_discovery\\_sd.c](#page-796-0)**
- BSP\_SD\_MspInit() : **[stm32l4r9i\\_discovery\\_sd.c](#page-796-1)**
- BSP\_SD\_ReadBlocks() : **[stm32l4r9i\\_discovery\\_sd.c](#page-797-0)**
- BSP\_SD\_ReadBlocks\_DMA() : **[stm32l4r9i\\_discovery\\_sd.c](#page-797-1)**
- BSP\_SD\_ReadCpltCallback() : **[stm32l4r9i\\_discovery\\_sd.c](#page-798-0)**
- BSP\_SD\_WriteBlocks() : **[stm32l4r9i\\_discovery\\_sd.c](#page-798-1)**
- BSP\_SD\_WriteBlocks\_DMA() : **[stm32l4r9i\\_discovery\\_sd.c](#page-799-0)**
- BSP\_SD\_WriteCpltCallback() : **[stm32l4r9i\\_discovery\\_sd.c](#page-799-1)**
- BSP\_TS\_DeInit() : **[stm32l4r9i\\_discovery\\_ts.c](#page-807-0)**
- BSP\_TS\_GestureConfig() : **[stm32l4r9i\\_discovery\\_ts.c](#page-807-1)**
- BSP\_TS\_Get\_GestureId() : **[stm32l4r9i\\_discovery\\_ts.c](#page-807-2)**
- BSP\_TS\_GetState() : **[stm32l4r9i\\_discovery\\_ts.c](#page-808-0)**
- BSP\_TS\_Init() : **[stm32l4r9i\\_discovery\\_ts.c](#page-808-1)**
- BSP\_TS\_ITClear() : **[stm32l4r9i\\_discovery\\_ts.c](#page-809-0)**
- BSP\_TS\_ITConfig() : **[stm32l4r9i\\_discovery\\_ts.c](#page-809-1)**
- BSP\_TS\_ITDisable() : **[stm32l4r9i\\_discovery\\_ts.c](#page-810-0)**
- BSP\_TS\_ITGetStatus() : **[stm32l4r9i\\_discovery\\_ts.c](#page-810-1)**
- BSP\_TS\_ResetTouchData() : **[stm32l4r9i\\_discovery\\_ts.c](#page-810-2)**

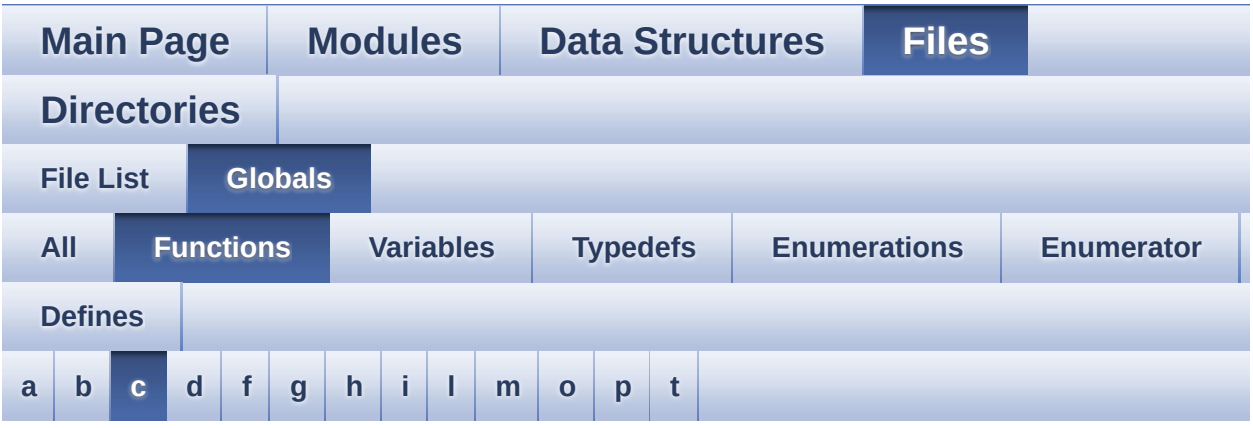

<span id="page-91-0"></span>**- c -**

- CAMERA\_Delay() : **[stm32l4r9i\\_discovery.c](#page-639-0)**
- CAMERA\_IO\_Init() : **[stm32l4r9i\\_discovery.c](#page-639-1)**
- CAMERA\_IO\_Read() : **[stm32l4r9i\\_discovery.c](#page-640-0)**
- CAMERA\_IO\_Write() : **[stm32l4r9i\\_discovery.c](#page-640-1)**

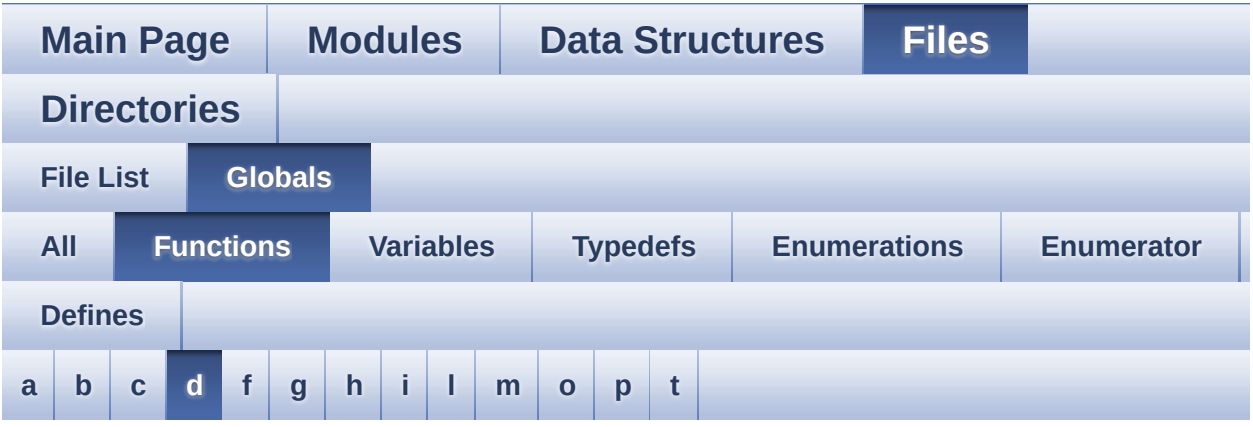

### <span id="page-92-0"></span>**- d -**

DrawChar() : **[stm32l4r9i\\_discovery\\_lcd.c](#page-860-0)**

Generated on Fri Oct 13 2017 02:37:43 for STM32L4R9I-Discovery BSP User Manual by  $0$   $0$   $\sqrt{9}$   $\sqrt{9}$   $1.7.6.1$ 

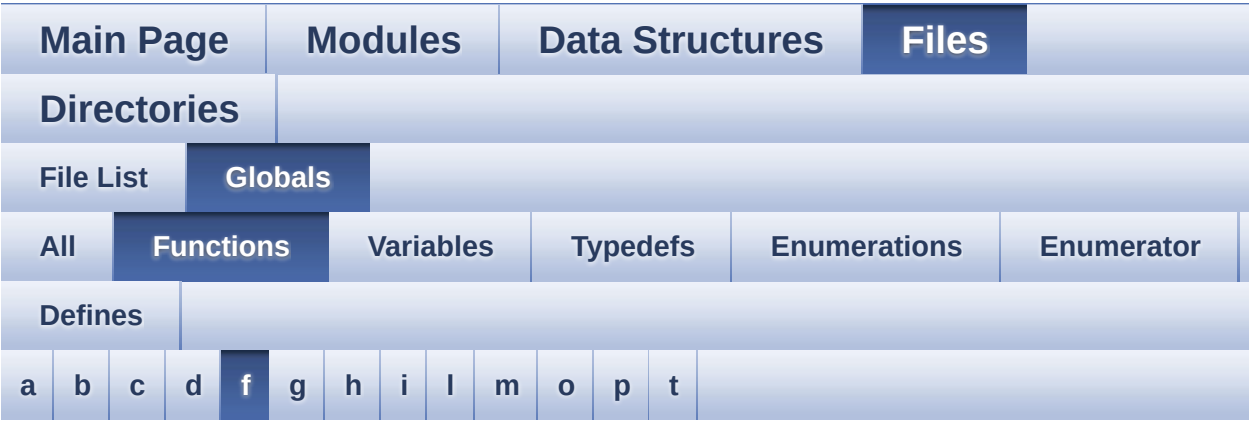

### <span id="page-93-0"></span>**- f -**

FillTriangle() : **[stm32l4r9i\\_discovery\\_lcd.c](#page-860-1)**

Generated on Fri Oct 13 2017 02:37:43 for STM32L4R9I-Discovery BSP User Manual by  $0$   $0$   $\sqrt{9}$   $\sqrt{9}$   $1.7.6.1$ 

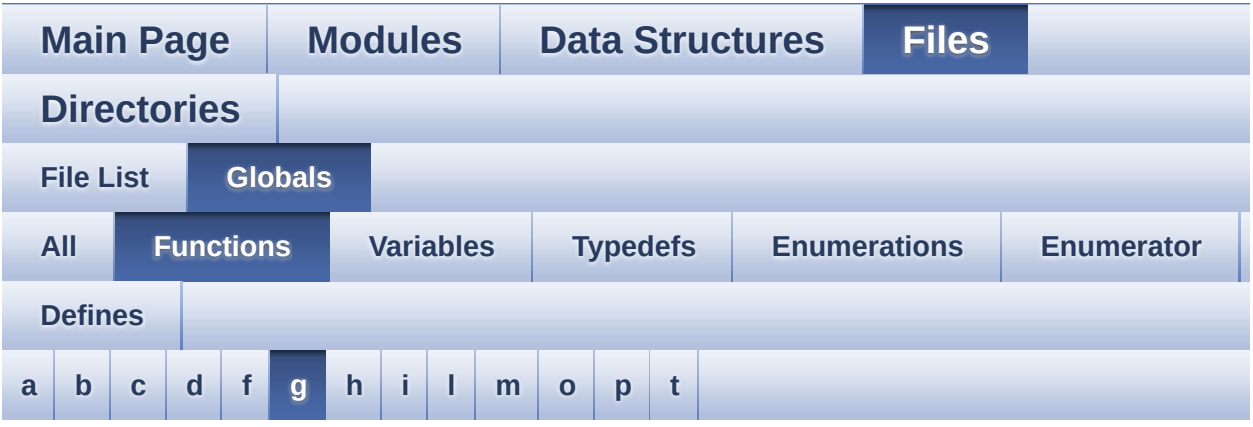

### <span id="page-94-0"></span>**- g -**

GetSize() : **[stm32l4r9i\\_discovery\\_camera.c](#page-700-2)**

Generated on Fri Oct 13 2017 02:37:43 for STM32L4R9I-Discovery BSP User Manual by  $0$   $0$   $\sqrt{9}$   $\sqrt{9}$   $1.7.6.1$ 

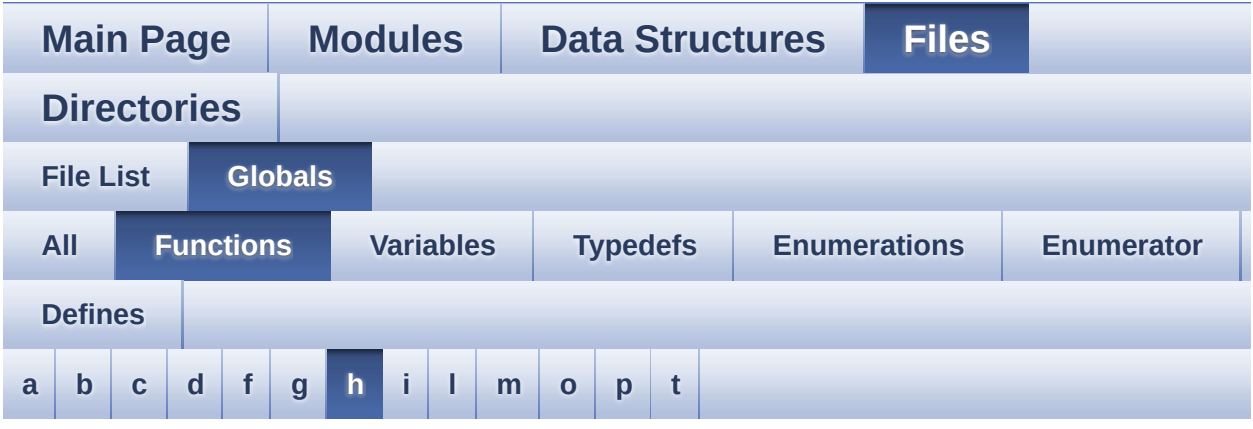

### <span id="page-95-0"></span>**- h -**

- HAL\_DCMI\_ErrorCallback() : **[stm32l4r9i\\_discovery\\_camera.c](#page-701-0)**
- HAL\_DCMI\_FrameEventCallback() : **[stm32l4r9i\\_discovery\\_camera.c](#page-701-1)**
- HAL DCMI LineEventCallback() : **[stm32l4r9i\\_discovery\\_camera.c](#page-702-0)**
- HAL DCMI VsyncEventCallback(): **[stm32l4r9i\\_discovery\\_camera.c](#page-702-1)**
- HAL DFSDM ChannelMspDeInit() : **[stm32l4r9i\\_discovery\\_audio.c](#page-610-1)**
- HAL\_DFSDM\_ChannelMspInit() : **[stm32l4r9i\\_discovery\\_audio.c](#page-611-0)**
- HAL DFSDM FilterErrorCallback() : **[stm32l4r9i\\_discovery\\_audio.c](#page-682-0)**
- HAL\_DFSDM\_FilterMspDeInit() : **[stm32l4r9i\\_discovery\\_audio.c](#page-611-1)**
- HAL\_DFSDM\_FilterMspInit() : **[stm32l4r9i\\_discovery\\_audio.c](#page-612-0)**
- HAL\_DFSDM\_FilterRegConvCpltCallback(): **[stm32l4r9i\\_discovery\\_audio.c](#page-682-1)**
- HAL DFSDM FilterRegConvHalfCpltCallback(): **[stm32l4r9i\\_discovery\\_audio.c](#page-683-0)**
- HAL\_DSI\_EndOfRefreshCallback() : **[stm32l4r9i\\_discovery\\_lcd.c](#page-861-0)**
- HAL\_SAI\_ErrorCallback() : **[stm32l4r9i\\_discovery\\_audio.c](#page-684-0)**
- HAL\_SAI\_MspDeInit() : **[stm32l4r9i\\_discovery\\_audio.c](#page-612-1)**
- HAL\_SAI\_MspInit() : **[stm32l4r9i\\_discovery\\_audio.c](#page-613-0)**
- HAL\_SAI\_RxCpltCallback() : **[stm32l4r9i\\_discovery\\_audio.c](#page-684-1)**
- HAL\_SAI\_RxHalfCpltCallback() : **[stm32l4r9i\\_discovery\\_audio.c](#page-685-0)**
- HAL\_SAI\_TxCpltCallback() : **[stm32l4r9i\\_discovery\\_audio.c](#page-685-1)**
- HAL\_SAI\_TxHalfCpltCallback() : **[stm32l4r9i\\_discovery\\_audio.c](#page-685-2)**
- HAL\_SD\_AbortCallback() : **[stm32l4r9i\\_discovery\\_sd.c](#page-800-0)**
- HAL\_SD\_RxCpltCallback() : **[stm32l4r9i\\_discovery\\_sd.c](#page-800-1)**
- HAL\_SD\_TxCpltCallback() : **[stm32l4r9i\\_discovery\\_sd.c](#page-801-0)**

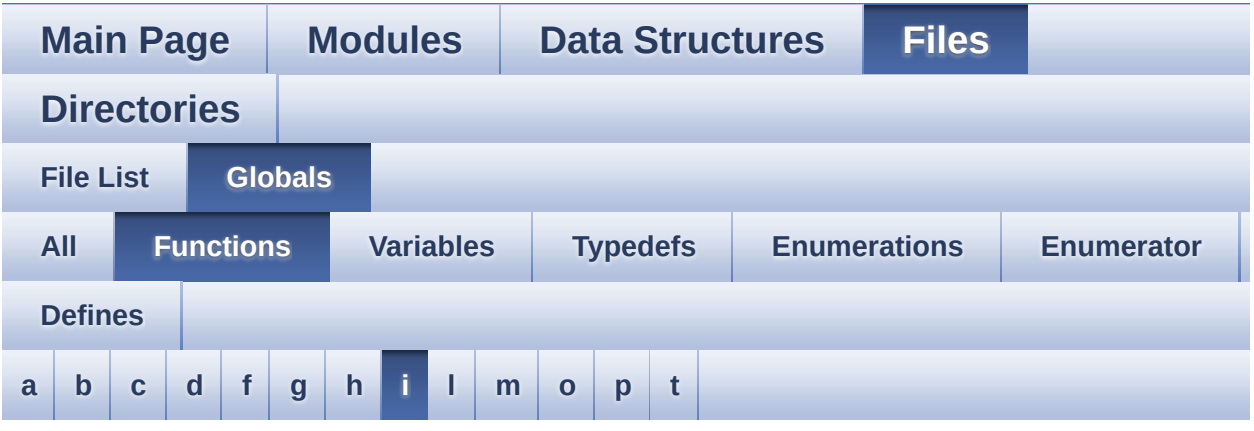

### <span id="page-97-0"></span>**- i -**

- I2C1\_DeInit() : **[stm32l4r9i\\_discovery.c](#page-641-0)**
- I2C1\_Error() : **[stm32l4r9i\\_discovery.c](#page-641-1)**
- I2C1\_Init() : **[stm32l4r9i\\_discovery.c](#page-641-2)**
- I2C1\_isDeviceReady() : **[stm32l4r9i\\_discovery.c](#page-642-0)**
- I2C1\_MspDeInit() : **[stm32l4r9i\\_discovery.c](#page-642-1)**
- I2C1\_MspInit() : **[stm32l4r9i\\_discovery.c](#page-643-0)**
- I2C1\_ReadBuffer() : **[stm32l4r9i\\_discovery.c](#page-643-1)**
- I2C1\_ReadData() : **[stm32l4r9i\\_discovery.c](#page-644-0)**
- I2C1\_ReadMultiple() : **[stm32l4r9i\\_discovery.c](#page-645-0)**
- I2C1\_WriteBuffer() : **[stm32l4r9i\\_discovery.c](#page-645-1)**
- I2C1\_WriteData() : **[stm32l4r9i\\_discovery.c](#page-646-0)**
- I2C1\_WriteMultiple() : **[stm32l4r9i\\_discovery.c](#page-647-0)**

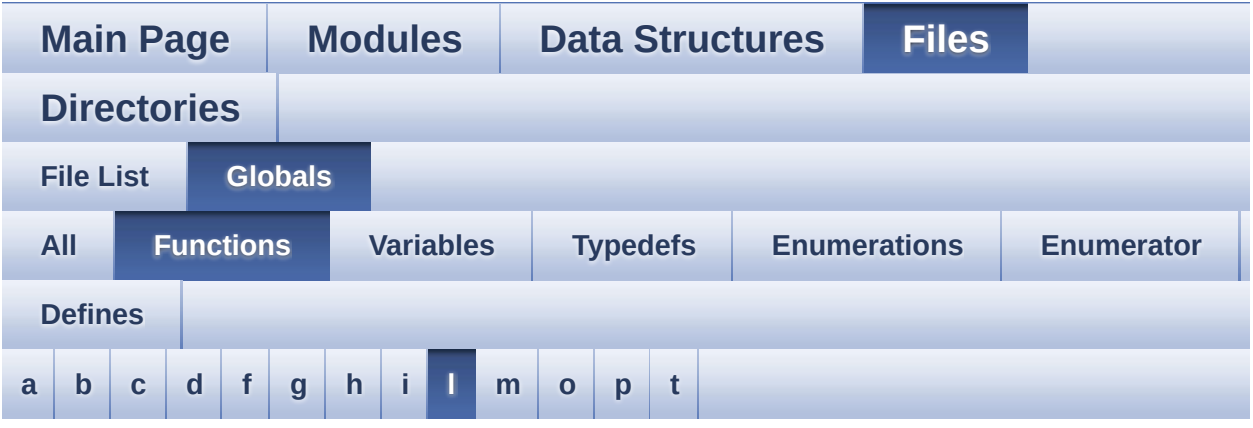

<span id="page-98-0"></span>**- l -**

- LCD\_PowerOff() : **[stm32l4r9i\\_discovery\\_lcd.c](#page-861-1)**
- LCD\_PowerOn() : **[stm32l4r9i\\_discovery\\_lcd.c](#page-862-0)**
- LL\_ConvertLineToARGB8888() : **[stm32l4r9i\\_discovery\\_lcd.c](#page-862-1)**
- LL\_FillBuffer() : **[stm32l4r9i\\_discovery\\_lcd.c](#page-862-2)**

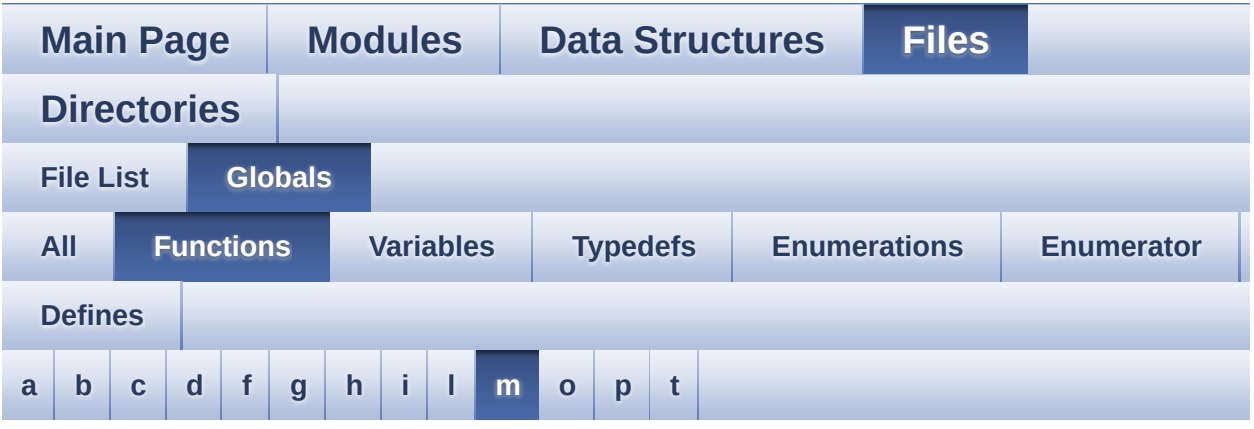

<span id="page-99-0"></span>**- m -**

- MFX\_IO\_DeInit() : **[stm32l4r9i\\_discovery.c](#page-647-1)**
- MFX\_IO\_Delay() : **[stm32l4r9i\\_discovery.c](#page-648-0)**
- MFX\_IO\_EnableWakeupPin() : **[stm32l4r9i\\_discovery.c](#page-648-1)**
- MFX\_IO\_Init() : **[stm32l4r9i\\_discovery.c](#page-649-0)**
- MFX\_IO\_ITConfig() : **[stm32l4r9i\\_discovery.c](#page-649-1)**
- MFX\_IO\_Read() : **[stm32l4r9i\\_discovery.c](#page-649-2)**
- MFX\_IO\_ReadMultiple() : **[stm32l4r9i\\_discovery.c](#page-650-0)**
- MFX\_IO\_Wakeup() : **[stm32l4r9i\\_discovery.c](#page-650-1)**
- MFX\_IO\_Write() : **[stm32l4r9i\\_discovery.c](#page-651-0)**
- MFX\_IO\_WriteMultiple() : **[stm32l4r9i\\_discovery.c](#page-651-1)**

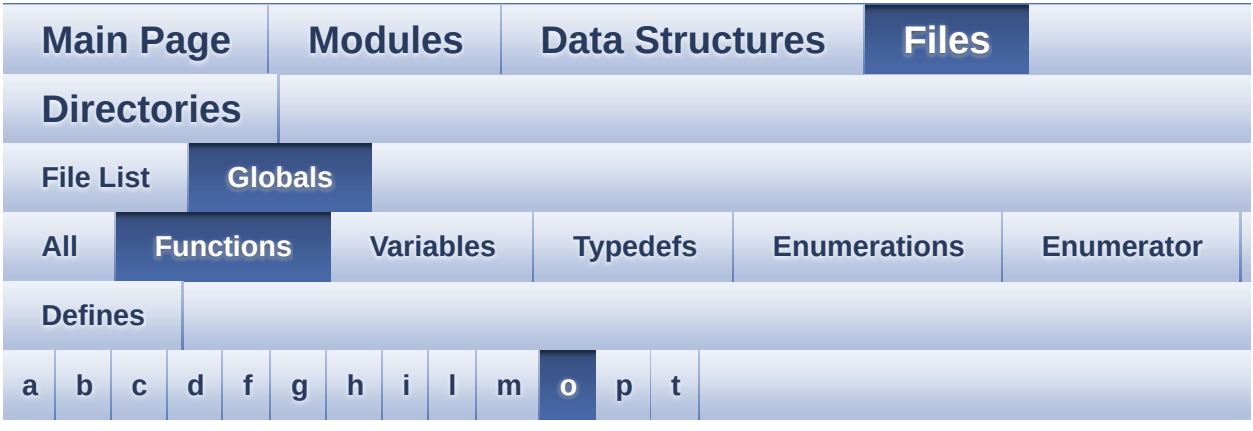

<span id="page-100-0"></span>**- o -**

- OSPI\_NOR\_AutoPollingMemReady() : **[stm32l4r9i\\_discovery\\_ospi\\_nor.c](#page-917-0)**
- OSPI\_NOR\_MspDeInit() : **[stm32l4r9i\\_discovery\\_ospi\\_nor.c](#page-917-1)**
- OSPI\_NOR\_MspInit() : **[stm32l4r9i\\_discovery\\_ospi\\_nor.c](#page-918-0)**
- OSPI\_NOR\_OctalMode() : **[stm32l4r9i\\_discovery\\_ospi\\_nor.c](#page-918-1)**
- OSPI\_NOR\_ResetMemory() : **[stm32l4r9i\\_discovery\\_ospi\\_nor.c](#page-918-2)**
- OSPI\_NOR\_WriteEnable() : **[stm32l4r9i\\_discovery\\_ospi\\_nor.c](#page-919-0)**

Generated on Fri Oct 13 2017 02:37:43 for STM32L4R9I-Discovery BSP User Manual by  $\sqrt{a}$   $\sqrt{a}$   $\sqrt$ 

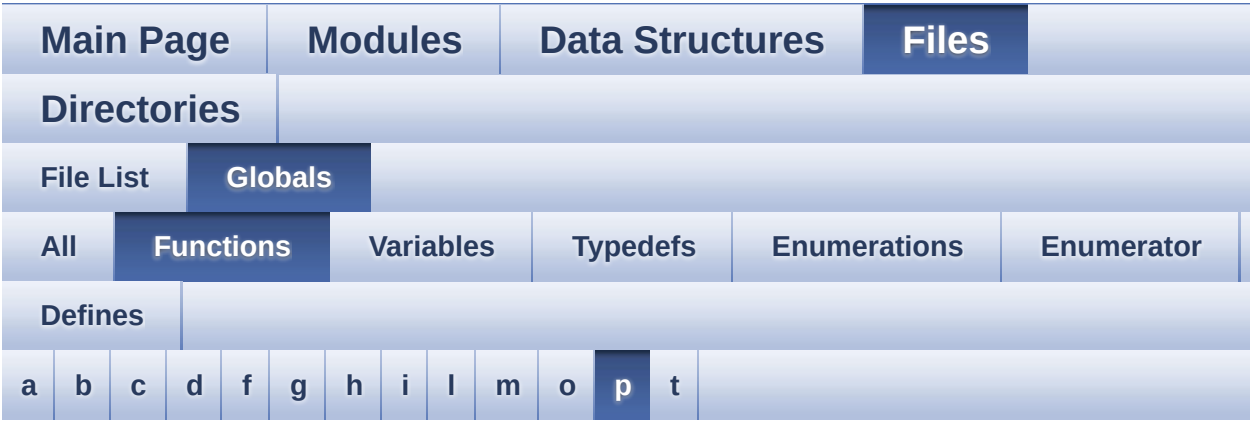

### <span id="page-101-0"></span>**- p -**

- PSRAM\_PowerOff() : **[stm32l4r9i\\_discovery\\_psram.c](#page-930-0)**
- PSRAM\_PowerOn() : **[stm32l4r9i\\_discovery\\_psram.c](#page-930-1)**

Generated on Fri Oct 13 2017 02:37:43 for STM32L4R9I-Discovery BSP User Manual by  $0$   $0$   $\sqrt{0}$   $\sqrt{0}$   $1.7.6.1$ 

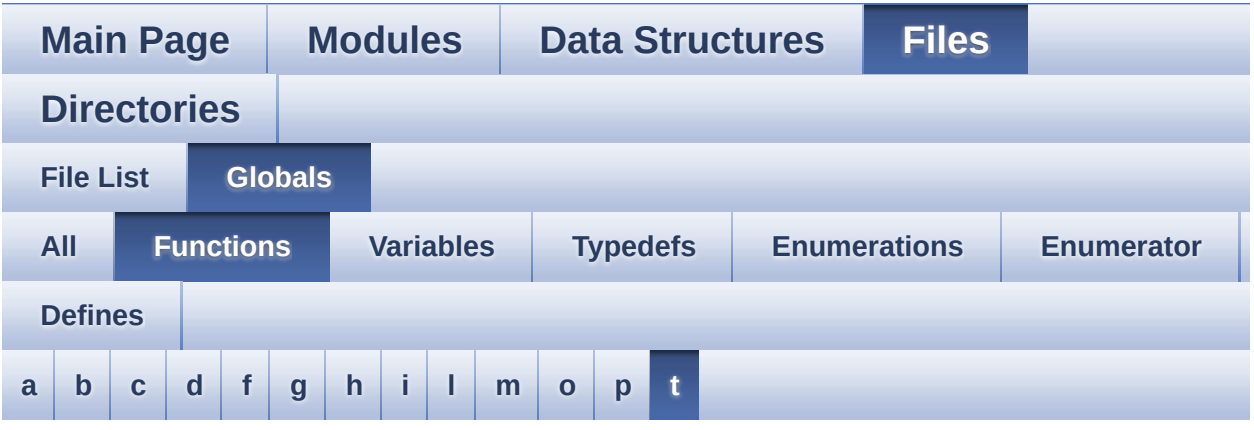

<span id="page-102-0"></span>**- t -**

- TS\_IO\_Delay() : **[stm32l4r9i\\_discovery.c](#page-652-0)**
- TS\_IO\_Init() : **[stm32l4r9i\\_discovery.c](#page-652-1)**
- TS\_IO\_Read() : **[stm32l4r9i\\_discovery.c](#page-653-0)**
- TS\_IO\_ReadMultiple() : **[stm32l4r9i\\_discovery.c](#page-653-1)**
- TS\_IO\_Write() : **[stm32l4r9i\\_discovery.c](#page-654-0)**
- TS\_IO\_WriteMultiple() : **[stm32l4r9i\\_discovery.c](#page-654-1)**

<span id="page-103-0"></span>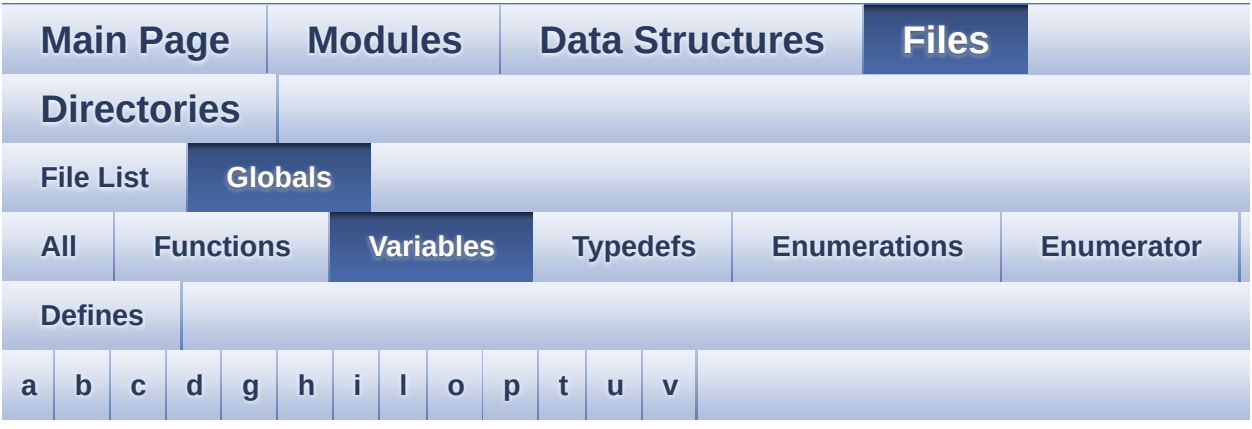

#### <span id="page-103-1"></span>**- a -**

ActiveLayer : **[stm32l4r9i\\_discovery\\_lcd.c](#page-598-0)**

### <span id="page-103-2"></span>**- b -**

- BSP\_AUDIO\_hDfsdmLeftFilter : **[stm32l4r9i\\_discovery\\_audio.c](#page-662-0)** , **[stm32l4r9i\\_discovery\\_audio.h](#page-662-0)**
- BSP\_AUDIO\_hDfsdmRightFilter : **[stm32l4r9i\\_discovery\\_audio.h](#page-662-1)** , **[stm32l4r9i\\_discovery\\_audio.c](#page-662-1)**
- BSP\_AUDIO\_hSai\_Rx : **[stm32l4r9i\\_discovery\\_audio.c](#page-663-0)** , **[stm32l4r9i\\_discovery\\_audio.h](#page-663-0)**
- BSP\_AUDIO\_hSai\_Tx : **[stm32l4r9i\\_discovery\\_audio.h](#page-663-1)** , **[stm32l4r9i\\_discovery\\_audio.c](#page-663-1)**
- bsp\_lcd\_hse\_to\_disable : **[stm32l4r9i\\_discovery\\_lcd.c](#page-598-1)**
- bsp\_lcd\_initialized : **[stm32l4r9i\\_discovery\\_lcd.c](#page-598-2)** , **[stm32l4r9i\\_discovery.c](#page-759-0)** , **[stm32l4r9i\\_discovery\\_psram.c](#page-765-1)**
- bsp\_psram\_initialized : **[stm32l4r9i\\_discovery\\_lcd.c](#page-598-3)** , **[stm32l4r9i\\_discovery\\_psram.c](#page-765-2)** , **[stm32l4r9i\\_discovery.c](#page-759-1)**

<span id="page-103-3"></span>**- c -**

- camera\_drv : **[stm32l4r9i\\_discovery\\_camera.c](#page-818-0)**
- CameraCurrentResolution : **[stm32l4r9i\\_discovery\\_camera.c](#page-818-1)**
- CameraHwAddress : **[stm32l4r9i\\_discovery\\_camera.c](#page-818-2)**
- COM\_RX\_AF : **[stm32l4r9i\\_discovery.c](#page-759-2)**
- COM\_RX\_PIN : **[stm32l4r9i\\_discovery.c](#page-759-3)**
- COM\_RX\_PORT : **[stm32l4r9i\\_discovery.c](#page-759-4)**
- COM\_TX\_AF : **[stm32l4r9i\\_discovery.c](#page-760-0)**
- COM\_TX\_PIN : **[stm32l4r9i\\_discovery.c](#page-760-1)**
- COM\_TX\_PORT : **[stm32l4r9i\\_discovery.c](#page-760-2)**
- COM\_USART : **[stm32l4r9i\\_discovery.c](#page-760-3)**

### <span id="page-104-0"></span>**- d -**

- DmaLeftRecBuffCplt : **[stm32l4r9i\\_discovery\\_audio.c](#page-851-0)**
- DmaLeftRecHalfBuffCplt : **[stm32l4r9i\\_discovery\\_audio.c](#page-851-1)**
- DmaRightRecBuffCplt : **[stm32l4r9i\\_discovery\\_audio.c](#page-851-2)**
- DmaRightRecHalfBuffCplt : **[stm32l4r9i\\_discovery\\_audio.c](#page-851-3)**
- DrawProp : **[stm32l4r9i\\_discovery\\_lcd.c](#page-598-4)**

### <span id="page-104-1"></span>**- g -**

• gfxmmu lut config argb8888 : **[stm32l4r9i\\_discovery\\_gfxmmu\\_lut.h](#page-191-0)**

### <span id="page-104-2"></span>**- h -**

- hAudioIn : **[stm32l4r9i\\_discovery\\_audio.c](#page-851-4)**
- hAudioOut : **[stm32l4r9i\\_discovery\\_audio.c](#page-852-0)**
- hDcmiHandler : **[stm32l4r9i\\_discovery\\_camera.h](#page-872-0)** , **[stm32l4r9i\\_discovery\\_camera.c](#page-818-3)**
- hdma2d\_discovery : **[stm32l4r9i\\_discovery\\_lcd.c](#page-875-0)**
- hDmaSaiRx : **[stm32l4r9i\\_discovery\\_audio.c](#page-852-1)**
- hDmaSaiTx : **[stm32l4r9i\\_discovery\\_audio.c](#page-852-2)**
- hsd\_discovery : **[stm32l4r9i\\_discovery\\_sd.c](#page-881-1)** , **[stm32l4r9i\\_discovery\\_sd.h](#page-878-0)**
- HwRotation : **[stm32l4r9i\\_discovery\\_ts.c](#page-884-1)**

<span id="page-104-3"></span>**- i -**

- I2c1Handle : **[stm32l4r9i\\_discovery.c](#page-760-4)**
- I2c1Timeout : **[stm32l4r9i\\_discovery.c](#page-761-1)**
- I2C\_Address : **[stm32l4r9i\\_discovery\\_ts.c](#page-884-2)**
- IddDrv : **[stm32l4r9i\\_discovery\\_idd.c](#page-890-0)**
- io\_driver : **[stm32l4r9i\\_discovery\\_io.c](#page-893-0)**

### <span id="page-105-0"></span>**- l -**

LED\_PIN : **[stm32l4r9i\\_discovery.c](#page-761-2)**

#### <span id="page-105-1"></span>**- o -**

OSPINORHandle : **[stm32l4r9i\\_discovery\\_ospi\\_nor.c](#page-927-0)**

#### <span id="page-105-2"></span>**- p -**

psramHandle : **[stm32l4r9i\\_discovery\\_psram.c](#page-765-0)** , **[stm32l4r9i\\_discovery\\_psram.h](#page-933-0)**

### <span id="page-105-3"></span>**- t -**

tsDriver : **[stm32l4r9i\\_discovery\\_ts.c](#page-884-0)**

#### <span id="page-105-4"></span>**- u -**

UseExtiModeDetection : **[stm32l4r9i\\_discovery\\_sd.c](#page-881-0)**

<span id="page-105-5"></span>**- v -**

v\_bspI2cUsers : **[stm32l4r9i\\_discovery.c](#page-761-0)**

<span id="page-106-0"></span>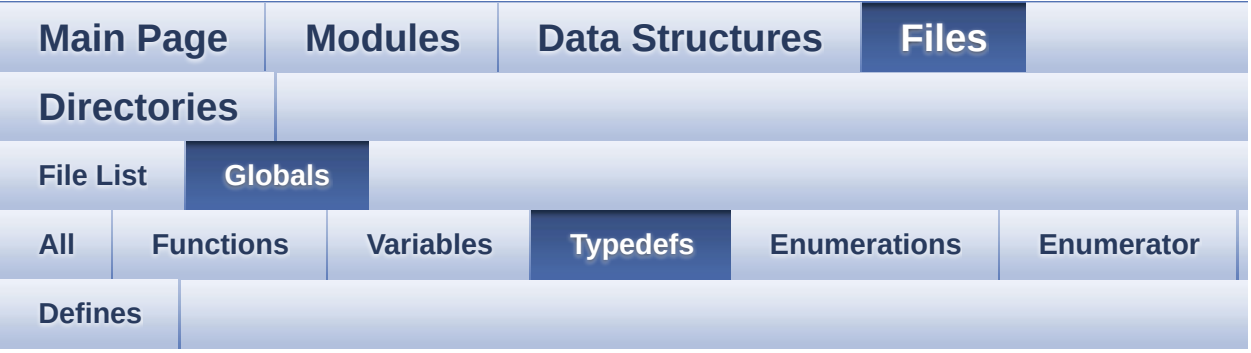

- Audio\_CallbackTypeDef : **[stm32l4r9i\\_discovery\\_audio.h](#page-306-0)**
- pPoint : **[stm32l4r9i\\_discovery\\_lcd.h](#page-396-0)**

<span id="page-107-0"></span>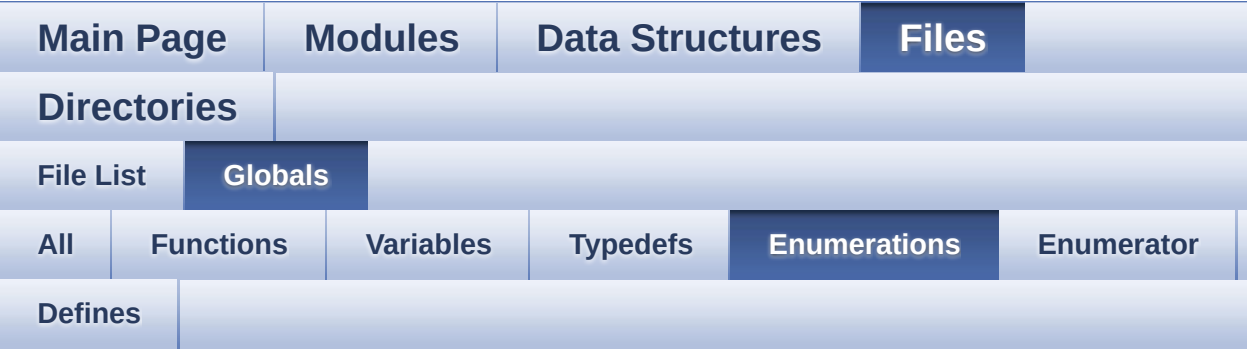

- Camera\_StatusTypeDef : **[stm32l4r9i\\_discovery\\_camera.h](#page-824-0)**
- COM\_TypeDef : **[stm32l4r9i\\_discovery.h](#page-827-0)**
- IDD\_StatusTypeDef : **[stm32l4r9i\\_discovery\\_idd.h](#page-887-0)**
- IO\_StatusTypeDef : **[stm32l4r9i\\_discovery\\_io.h](#page-896-0)**
- JOYMode\_TypeDef : **[stm32l4r9i\\_discovery.h](#page-827-1)**
- JOYState\_TypeDef : **[stm32l4r9i\\_discovery.h](#page-827-2)**
- LCD\_OrientationTypeDef : **[stm32l4r9i\\_discovery\\_lcd.h](#page-397-2)**
- Led\_TypeDef : **[stm32l4r9i\\_discovery.h](#page-828-0)**
- Text\_AlignModeTypdef : **[stm32l4r9i\\_discovery\\_lcd.h](#page-397-1)**
- TS\_GestureIdTypeDef : **[stm32l4r9i\\_discovery\\_ts.h](#page-551-0)**
- TS\_StatusTypeDef : **[stm32l4r9i\\_discovery\\_ts.h](#page-552-6)**
- TS\_TouchEventTypeDef : **[stm32l4r9i\\_discovery\\_ts.h](#page-552-8)**
<span id="page-108-0"></span>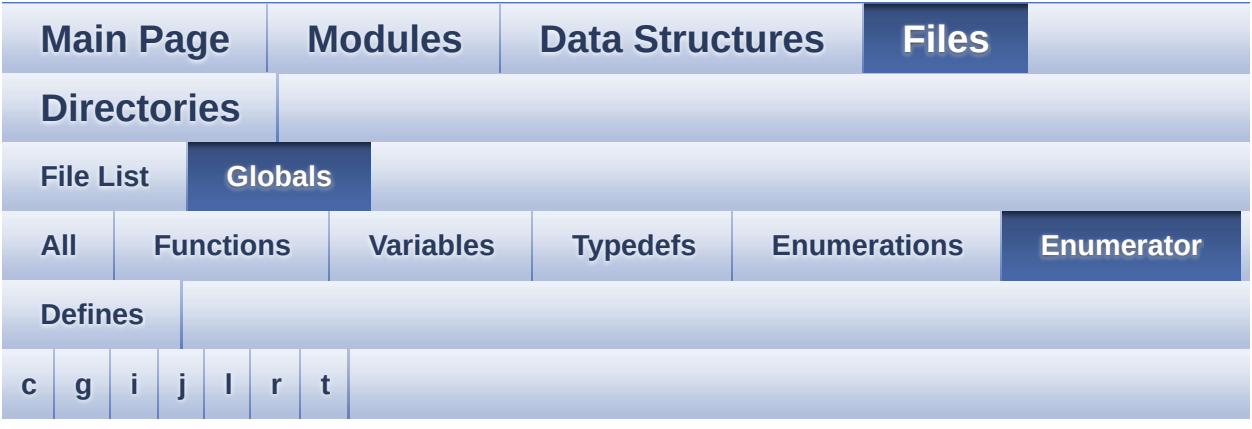

#### <span id="page-108-1"></span>**- c -**

- CAMERA\_ERROR : **[stm32l4r9i\\_discovery\\_camera.h](#page-824-0)**
- CAMERA\_NOT\_DETECTED : **[stm32l4r9i\\_discovery\\_camera.h](#page-824-1)**
- CAMERA\_NOT\_SUPPORTED : **[stm32l4r9i\\_discovery\\_camera.h](#page-824-2)**
- CAMERA\_OK : **[stm32l4r9i\\_discovery\\_camera.h](#page-824-3)**
- CAMERA\_TIMEOUT : **[stm32l4r9i\\_discovery\\_camera.h](#page-824-4)**
- CENTER\_MODE : **[stm32l4r9i\\_discovery\\_lcd.h](#page-397-0)**
- COM1 : **[stm32l4r9i\\_discovery.h](#page-827-0)**

#### <span id="page-108-2"></span>**- g -**

- GEST\_ID\_DOUBLE\_CLICK : **[stm32l4r9i\\_discovery\\_ts.h](#page-551-0)**
- GEST\_ID\_MOVE\_DOWN : **[stm32l4r9i\\_discovery\\_ts.h](#page-551-1)**
- GEST\_ID\_MOVE\_LEFT : **[stm32l4r9i\\_discovery\\_ts.h](#page-551-2)**
- GEST\_ID\_MOVE\_RIGHT : **[stm32l4r9i\\_discovery\\_ts.h](#page-551-3)**
- GEST\_ID\_MOVE\_UP : **[stm32l4r9i\\_discovery\\_ts.h](#page-551-4)**
- GEST\_ID\_NB\_MAX : **[stm32l4r9i\\_discovery\\_ts.h](#page-551-5)**
- GEST\_ID\_NO\_GESTURE : **[stm32l4r9i\\_discovery\\_ts.h](#page-551-6)**
- GEST\_ID\_SINGLE\_CLICK : **[stm32l4r9i\\_discovery\\_ts.h](#page-551-7)**
- GEST\_ID\_ZOOM\_IN : **[stm32l4r9i\\_discovery\\_ts.h](#page-551-8)**
- GEST\_ID\_ZOOM\_OUT : **[stm32l4r9i\\_discovery\\_ts.h](#page-551-9)**

<span id="page-109-0"></span>**- i -**

- IDD\_ERROR : **[stm32l4r9i\\_discovery\\_idd.h](#page-887-0)**
- IDD\_OK : **[stm32l4r9i\\_discovery\\_idd.h](#page-887-1)**
- IDD\_TIMEOUT : **[stm32l4r9i\\_discovery\\_idd.h](#page-887-2)**
- IDD\_ZERO\_VALUE : **[stm32l4r9i\\_discovery\\_idd.h](#page-887-3)**
- IO\_ERROR : **[stm32l4r9i\\_discovery\\_io.h](#page-896-0)**
- IO\_OK : **[stm32l4r9i\\_discovery\\_io.h](#page-896-1)**
- IO\_TIMEOUT : **[stm32l4r9i\\_discovery\\_io.h](#page-896-2)**

<span id="page-109-1"></span>**- j -**

- JOY\_DOWN : **[stm32l4r9i\\_discovery.h](#page-827-1)**
- JOY\_LEFT : **[stm32l4r9i\\_discovery.h](#page-827-2)**
- JOY\_MODE\_EXTI : **[stm32l4r9i\\_discovery.h](#page-827-3)**
- JOY\_MODE\_GPIO : **[stm32l4r9i\\_discovery.h](#page-827-4)**
- JOY\_NONE : **[stm32l4r9i\\_discovery.h](#page-827-5)**
- JOY\_RIGHT : **[stm32l4r9i\\_discovery.h](#page-827-6)**
- JOY\_SEL : **[stm32l4r9i\\_discovery.h](#page-827-7)**
- JOY\_UP : **[stm32l4r9i\\_discovery.h](#page-827-8)**
- <span id="page-109-2"></span>**- l -**
	-
	- LCD\_ORIENTATION\_INVALID : **[stm32l4r9i\\_discovery\\_lcd.h](#page-397-1)**
	- LCD ORIENTATION LANDSCAPE : **[stm32l4r9i\\_discovery\\_lcd.h](#page-397-2)**
	- LCD\_ORIENTATION\_PORTRAIT : **[stm32l4r9i\\_discovery\\_lcd.h](#page-397-3)**
	- LED1 : **[stm32l4r9i\\_discovery.h](#page-828-0)**
	-
	- LED2 : **[stm32l4r9i\\_discovery.h](#page-828-1)**
	- LED\_GREEN : **[stm32l4r9i\\_discovery.h](#page-828-2)**
	- LED\_ORANGE : **[stm32l4r9i\\_discovery.h](#page-828-3)**
	- LEFT\_MODE : **[stm32l4r9i\\_discovery\\_lcd.h](#page-397-4)**
- <span id="page-109-3"></span>**- r -**
	- RIGHT\_MODE : **[stm32l4r9i\\_discovery\\_lcd.h](#page-397-5)**

<span id="page-109-4"></span>**- t -**

- TOUCH\_EVENT\_CONTACT : **[stm32l4r9i\\_discovery\\_ts.h](#page-553-0)**
- TOUCH\_EVENT\_LIFT\_UP : **[stm32l4r9i\\_discovery\\_ts.h](#page-552-0)**
- TOUCH\_EVENT\_NB\_MAX : **[stm32l4r9i\\_discovery\\_ts.h](#page-553-1)**
- TOUCH\_EVENT\_NO\_EVT : **[stm32l4r9i\\_discovery\\_ts.h](#page-552-1)**
- TOUCH\_EVENT\_PRESS\_DOWN : **[stm32l4r9i\\_discovery\\_ts.h](#page-552-2)**
- TS\_DEVICE\_NOT\_FOUND : **[stm32l4r9i\\_discovery\\_ts.h](#page-552-3)**
- TS\_ERROR : **[stm32l4r9i\\_discovery\\_ts.h](#page-552-4)**
- TS\_OK : **[stm32l4r9i\\_discovery\\_ts.h](#page-552-5)**
- TS\_TIMEOUT : **[stm32l4r9i\\_discovery\\_ts.h](#page-552-6)**

<span id="page-111-0"></span>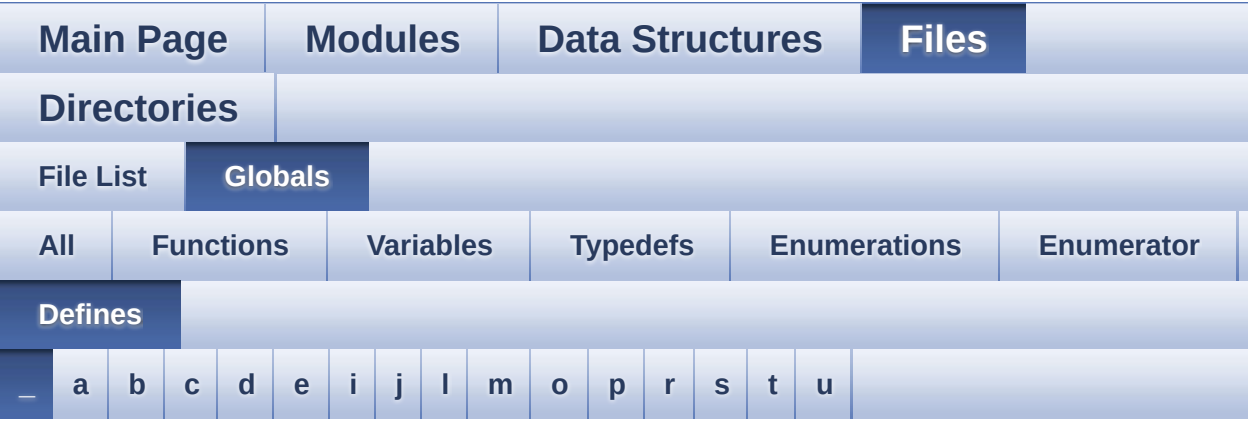

<span id="page-111-1"></span>**- \_ -**

- $\bullet$  PSRAM DMAx CLK DISABLE : **[stm32l4r9i\\_discovery\\_psram.h](#page-585-0)**
- $\bullet$  PSRAM DMAx CLK ENABLE : **[stm32l4r9i\\_discovery\\_psram.h](#page-585-1)**
- $\bullet$  STM32L4R9I DISCOVERY BSP VERSION : **[stm32l4r9i\\_discovery.c](#page-590-0)**
- $\bullet$  STM32L4R9I DISCOVERY BSP VERSION MAIN : **[stm32l4r9i\\_discovery.c](#page-590-1)**
- $\bullet$  STM32L4R9I DISCOVERY BSP VERSION RC : **[stm32l4r9i\\_discovery.c](#page-590-2)**
- $\bullet$  \_STM32L4R9I\_DISCOVERY\_BSP\_VERSION\_SUB1 : **[stm32l4r9i\\_discovery.c](#page-590-3)**
- $\bullet$  STM32L4R9I DISCOVERY BSP VERSION SUB2 : **[stm32l4r9i\\_discovery.c](#page-591-0)**

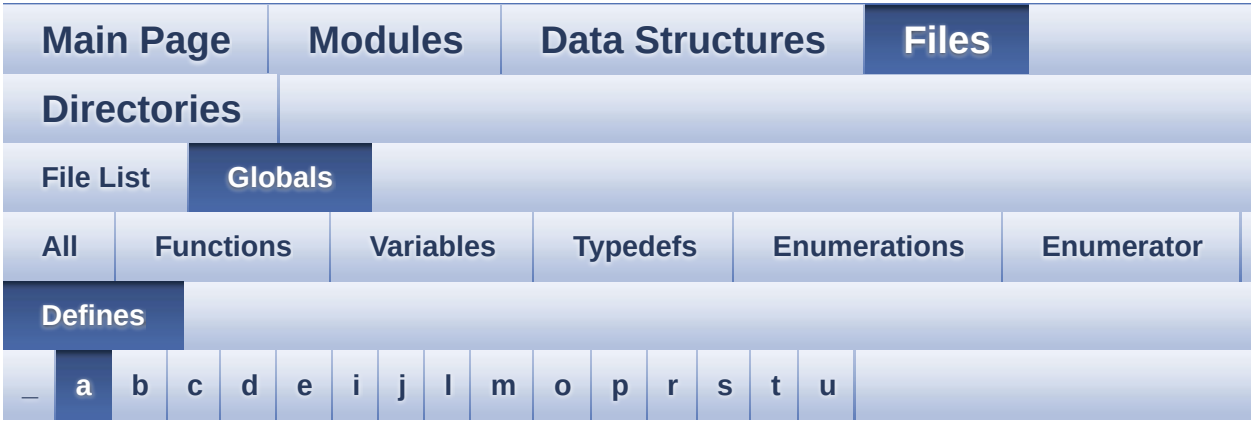

#### <span id="page-112-0"></span>**- a -**

- ABS : **[stm32l4r9i\\_discovery\\_lcd.c](#page-595-0)**
- AGPIO\_PIN\_0 : **[stm32l4r9i\\_discovery\\_io.h](#page-602-0)**
- AGPIO\_PIN\_1 : **[stm32l4r9i\\_discovery\\_io.h](#page-602-1)**
- AGPIO\_PIN\_2 : **[stm32l4r9i\\_discovery\\_io.h](#page-602-2)**
- AUDIO\_ERROR : **[stm32l4r9i\\_discovery\\_audio.h](#page-617-0)**
- AUDIO\_I2C\_ADDRESS : **[stm32l4r9i\\_discovery.h](#page-625-0)**
- AUDIO\_OK : **[stm32l4r9i\\_discovery\\_audio.h](#page-617-1)**
- AUDIO\_RESET\_PIN : **[stm32l4r9i\\_discovery.h](#page-625-1)**
- AUDIO\_SAIx\_PLL\_DISABLE : **[stm32l4r9i\\_discovery\\_audio.h](#page-618-0)**
- AUDIO\_TIMEOUT : **[stm32l4r9i\\_discovery\\_audio.h](#page-618-1)**
- AUDIODATA\_SIZE : **[stm32l4r9i\\_discovery\\_audio.h](#page-618-2)**

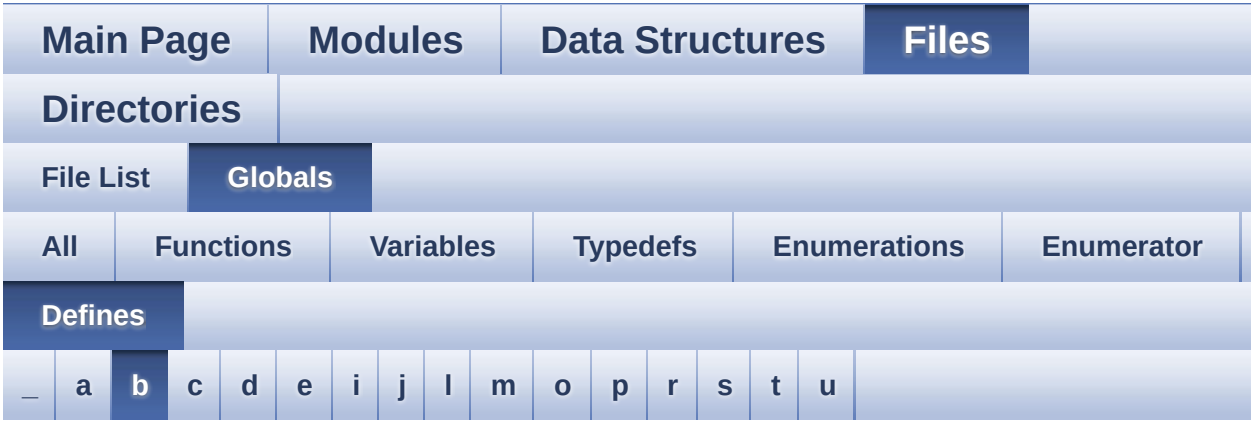

<span id="page-113-0"></span>**- b -**

- BSP\_AUDIO\_FREQUENCY\_11K : **[stm32l4r9i\\_discovery\\_audio.h](#page-658-0)**
- BSP\_AUDIO\_FREQUENCY\_16K : **[stm32l4r9i\\_discovery\\_audio.h](#page-658-1)**
- BSP\_AUDIO\_FREQUENCY\_22K : **[stm32l4r9i\\_discovery\\_audio.h](#page-658-2)**
- BSP\_AUDIO\_FREQUENCY\_32K : **[stm32l4r9i\\_discovery\\_audio.h](#page-658-3)**
- BSP\_AUDIO\_FREQUENCY\_44K : **[stm32l4r9i\\_discovery\\_audio.h](#page-658-4)**
- BSP\_AUDIO\_FREQUENCY\_48K : **[stm32l4r9i\\_discovery\\_audio.h](#page-658-5)**
- BSP\_AUDIO\_FREQUENCY\_8K : **[stm32l4r9i\\_discovery\\_audio.h](#page-658-6)**
- BSP\_AUDIO\_FREQUENCY\_96K : **[stm32l4r9i\\_discovery\\_audio.h](#page-659-0)**
- BSP\_AUDIO\_OUT\_CIRCULARMODE : **[stm32l4r9i\\_discovery\\_audio.h](#page-689-0)**
- BSP\_AUDIO\_OUT\_MONOMODE : **[stm32l4r9i\\_discovery\\_audio.h](#page-689-1)**
- BSP\_AUDIO\_OUT\_NORMALMODE :

**[stm32l4r9i\\_discovery\\_audio.h](#page-689-2)**

- BSP\_AUDIO\_OUT\_STEREOMODE : **[stm32l4r9i\\_discovery\\_audio.h](#page-689-3)**
- BSP\_CAMERA\_DMA\_INSTANCE : **[stm32l4r9i\\_discovery\\_camera.h](#page-706-0)**
- BSP\_CAMERA\_DMA\_IRQHandler : **[stm32l4r9i\\_discovery\\_camera.h](#page-706-1)**
- BSP\_CAMERA\_DMA\_IRQn : **[stm32l4r9i\\_discovery\\_camera.h](#page-706-2)**
- BSP\_CAMERA\_IRQHandler : **[stm32l4r9i\\_discovery\\_camera.h](#page-706-3)**
- BSP\_I2C\_ALL\_USERS : **[stm32l4r9i\\_discovery.c](#page-591-1)**
- BSP\_I2C\_AUDIO\_USER : **[stm32l4r9i\\_discovery.c](#page-591-2)**
- BSP\_I2C\_CAMERA\_USER : **[stm32l4r9i\\_discovery.c](#page-591-3)**
- BSP\_I2C\_MFX\_USER : **[stm32l4r9i\\_discovery.c](#page-591-4)**
- BSP\_I2C\_NO\_USER : **[stm32l4r9i\\_discovery.c](#page-592-0)**
- BSP\_I2C\_TS\_USER : **[stm32l4r9i\\_discovery.c](#page-592-1)**
- BSP PSRAM DMA IRQHandler : **[stm32l4r9i\\_discovery\\_psram.h](#page-585-2)**
- BSP\_SD\_CardInfo : **[stm32l4r9i\\_discovery\\_sd.h](#page-804-0)**

Generated on Fri Oct 13 2017 02:37:43 for STM32L4R9I-Discovery BSP User Manual by  $\sqrt{a}$   $\sqrt{a}$   $\sqrt$ 

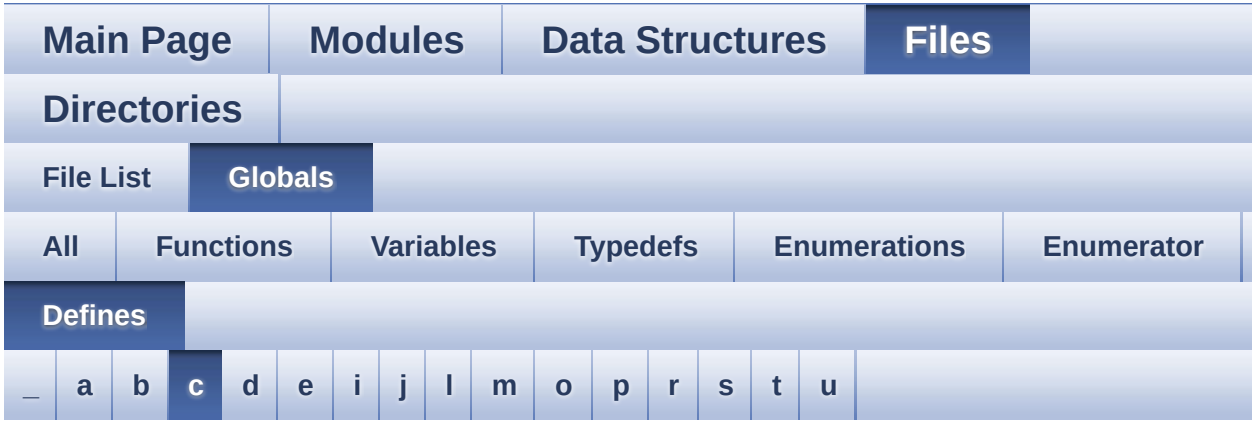

#### <span id="page-115-0"></span>**- c -**

- CAMERA\_480x272\_RES\_X : **[stm32l4r9i\\_discovery\\_camera.c](#page-814-0)**
- CAMERA\_480x272\_RES\_Y : **[stm32l4r9i\\_discovery\\_camera.c](#page-814-1)**
- CAMERA\_I2C\_ADDRESS : **[stm32l4r9i\\_discovery.h](#page-625-2)**
- CAMERA\_PWR\_EN\_PIN : **[stm32l4r9i\\_discovery\\_camera.h](#page-706-4)**
- CAMERA\_QQVGA\_RES\_X : **[stm32l4r9i\\_discovery\\_camera.c](#page-814-2)**
- CAMERA\_QQVGA\_RES\_Y : **[stm32l4r9i\\_discovery\\_camera.c](#page-814-3)**
- CAMERA\_QVGA\_RES\_X : **[stm32l4r9i\\_discovery\\_camera.c](#page-814-4)**
- CAMERA\_QVGA\_RES\_Y : **[stm32l4r9i\\_discovery\\_camera.c](#page-814-5)**
- CAMERA\_VGA\_RES\_X : **[stm32l4r9i\\_discovery\\_camera.c](#page-814-6)**
- CAMERA\_VGA\_RES\_Y : **[stm32l4r9i\\_discovery\\_camera.c](#page-815-0)**
- CODEC\_AUDIO\_POWER\_OFF : **[stm32l4r9i\\_discovery.h](#page-625-3)**
- CODEC\_AUDIO\_POWER\_ON : **[stm32l4r9i\\_discovery.h](#page-626-0)**
- CODEC\_RESET\_DELAY : **[stm32l4r9i\\_discovery\\_audio.h](#page-618-3)**
- COMn : **[stm32l4r9i\\_discovery.h](#page-831-0)**
- CONTINUOUSCLOCK\_FEATURE : **[stm32l4r9i\\_discovery\\_psram.h](#page-585-3)**

Generated on Fri Oct 13 2017 02:37:43 for STM32L4R9I-Discovery BSP User Manual by  $0$   $\sqrt{0}$   $\sqrt{0}$   $\sqrt{0}$   $\sqrt{0}$   $\sqrt{0}$   $1.7.6.1$ 

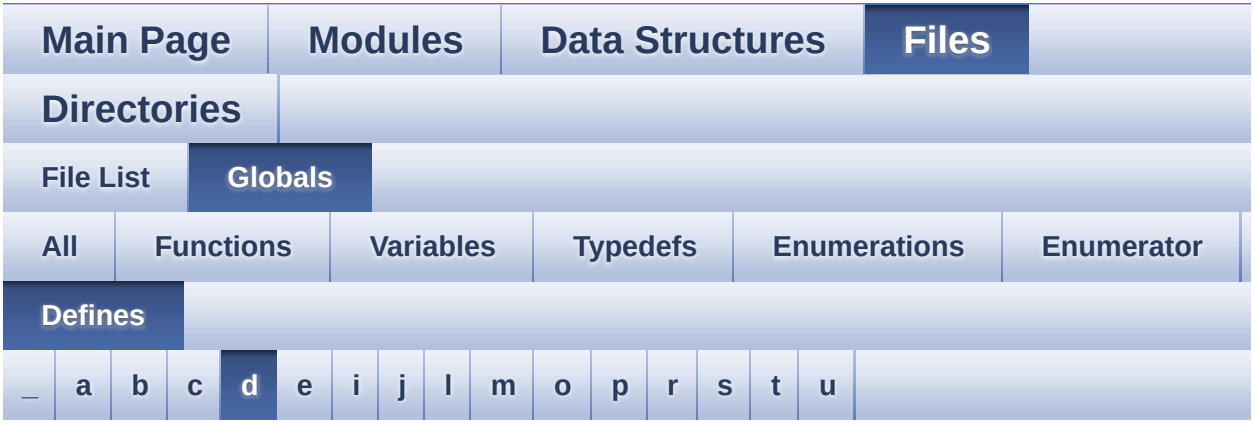

#### <span id="page-116-0"></span>**- d -**

- DEFAULT AUDIO IN BIT RESOLUTION : **[stm32l4r9i\\_discovery\\_audio.h](#page-618-4)**
- DEFAULT\_AUDIO\_IN\_CHANNEL\_NBR : **[stm32l4r9i\\_discovery\\_audio.h](#page-618-5)**
- DEFAULT\_AUDIO\_IN\_FREQ : **[stm32l4r9i\\_discovery\\_audio.h](#page-618-6)**
- DEFAULT\_AUDIO\_IN\_VOLUME : **[stm32l4r9i\\_discovery\\_audio.h](#page-619-0)**
- DEFAULT AUDIO OUT BIT RESOLUTION : **[stm32l4r9i\\_discovery\\_audio.h](#page-619-1)**
- DEFAULT AUDIO OUT CHANNEL NBR : **[stm32l4r9i\\_discovery\\_audio.h](#page-619-2)**
- DEFAULT\_AUDIO\_OUT\_FREQ : **[stm32l4r9i\\_discovery\\_audio.h](#page-619-3)**
- DEFAULT\_AUDIO\_OUT\_VOLUME : **[stm32l4r9i\\_discovery\\_audio.h](#page-619-4)**
- DFSDMClockDivider : **[stm32l4r9i\\_discovery\\_audio.c](#page-837-0)**
- DFSDMFilterOrder : **[stm32l4r9i\\_discovery\\_audio.c](#page-837-1)**
- DFSDMOverSampling : **[stm32l4r9i\\_discovery\\_audio.c](#page-838-0)**
- DFSDMRightBitShift : **[stm32l4r9i\\_discovery\\_audio.c](#page-838-1)**
- DISCOVERY\_COM1 : **[stm32l4r9i\\_discovery.h](#page-831-1)**
- DISCOVERY\_COM1\_CLK\_DISABLE : **[stm32l4r9i\\_discovery.h](#page-831-2)**
- DISCOVERY\_COM1\_CLK\_ENABLE : **[stm32l4r9i\\_discovery.h](#page-831-3)**
- DISCOVERY\_COM1\_IRQn : **[stm32l4r9i\\_discovery.h](#page-831-4)**
- DISCOVERY\_COM1\_RX\_AF : **[stm32l4r9i\\_discovery.h](#page-831-5)**
- DISCOVERY COM1 RX GPIO CLK DISABLE : **[stm32l4r9i\\_discovery.h](#page-831-6)**
- · DISCOVERY COM1 RX GPIO CLK ENABLE : **[stm32l4r9i\\_discovery.h](#page-832-0)**
- DISCOVERY\_COM1\_RX\_GPIO\_PORT : **[stm32l4r9i\\_discovery.h](#page-832-1)**
- DISCOVERY\_COM1\_RX\_PIN : **[stm32l4r9i\\_discovery.h](#page-832-2)**
- DISCOVERY\_COM1\_TX\_AF : **[stm32l4r9i\\_discovery.h](#page-832-3)**
- DISCOVERY COM1 TX GPIO CLK DISABLE : **[stm32l4r9i\\_discovery.h](#page-832-4)**
- DISCOVERY COM1 TX GPIO CLK ENABLE : **[stm32l4r9i\\_discovery.h](#page-832-5)**
- DISCOVERY\_COM1\_TX\_GPIO\_PORT : **[stm32l4r9i\\_discovery.h](#page-832-6)**
- DISCOVERY\_COM1\_TX\_PIN : **[stm32l4r9i\\_discovery.h](#page-833-0)**
- DISCOVERY\_COMx\_CLK\_DISABLE : **[stm32l4r9i\\_discovery.h](#page-833-1)**
- DISCOVERY\_COMx\_CLK\_ENABLE : **[stm32l4r9i\\_discovery.h](#page-833-2)**
- DISCOVERY COMx RX GPIO CLK DISABLE : **[stm32l4r9i\\_discovery.h](#page-833-3)**
- DISCOVERY COMx RX GPIO CLK ENABLE : **[stm32l4r9i\\_discovery.h](#page-833-4)**
- DISCOVERY COMx TX GPIO CLK DISABLE : **[stm32l4r9i\\_discovery.h](#page-833-5)**
- DISCOVERY COMx TX GPIO CLK ENABLE : **[stm32l4r9i\\_discovery.h](#page-834-0)**
- DISCOVERY\_I2C1\_TIMEOUT\_MAX : **[stm32l4r9i\\_discovery.h](#page-626-1)**
- DISCOVERY\_IDD\_AMPLI\_GAIN : **[stm32l4r9i\\_discovery\\_idd.h](#page-843-0)**
- DISCOVERY IDD SHUNT0 STABDELAY : **[stm32l4r9i\\_discovery\\_idd.h](#page-843-1)**
- DISCOVERY IDD SHUNT0 VALUE : **[stm32l4r9i\\_discovery\\_idd.h](#page-843-2)**
- DISCOVERY IDD SHUNT1 STABDELAY : **[stm32l4r9i\\_discovery\\_idd.h](#page-843-3)**
- DISCOVERY\_IDD\_SHUNT1\_VALUE : **[stm32l4r9i\\_discovery\\_idd.h](#page-844-0)**
- DISCOVERY IDD SHUNT2 STABDELAY : **[stm32l4r9i\\_discovery\\_idd.h](#page-844-1)**
- DISCOVERY IDD SHUNT2 VALUE : **[stm32l4r9i\\_discovery\\_idd.h](#page-844-2)**
- DISCOVERY IDD SHUNT4 STABDELAY : **[stm32l4r9i\\_discovery\\_idd.h](#page-844-3)**
- DISCOVERY\_IDD\_SHUNT4\_VALUE : **[stm32l4r9i\\_discovery\\_idd.h](#page-845-0)**
- DISCOVERY\_IDD\_VDD\_MIN : **[stm32l4r9i\\_discovery\\_idd.h](#page-845-1)**
- DMA\_MAX : **[stm32l4r9i\\_discovery\\_audio.h](#page-848-0)**
- DMA\_MAX\_SZE : **[stm32l4r9i\\_discovery\\_audio.h](#page-619-5)**
- DOWN\_JOY\_EXTI\_IRQn : **[stm32l4r9i\\_discovery.h](#page-855-0)**
- DOWN\_JOY\_PIN : **[stm32l4r9i\\_discovery.h](#page-855-1)**
- DSI\_RST\_PIN : **[stm32l4r9i\\_discovery.h](#page-866-0)**
- DUMMY\_CYCLES\_CR\_CFG : **[stm32l4r9i\\_discovery\\_ospi\\_nor.c](#page-869-0)**
- DUMMY CYCLES READ OCTAL : **[stm32l4r9i\\_discovery\\_ospi\\_nor.c](#page-869-1)**

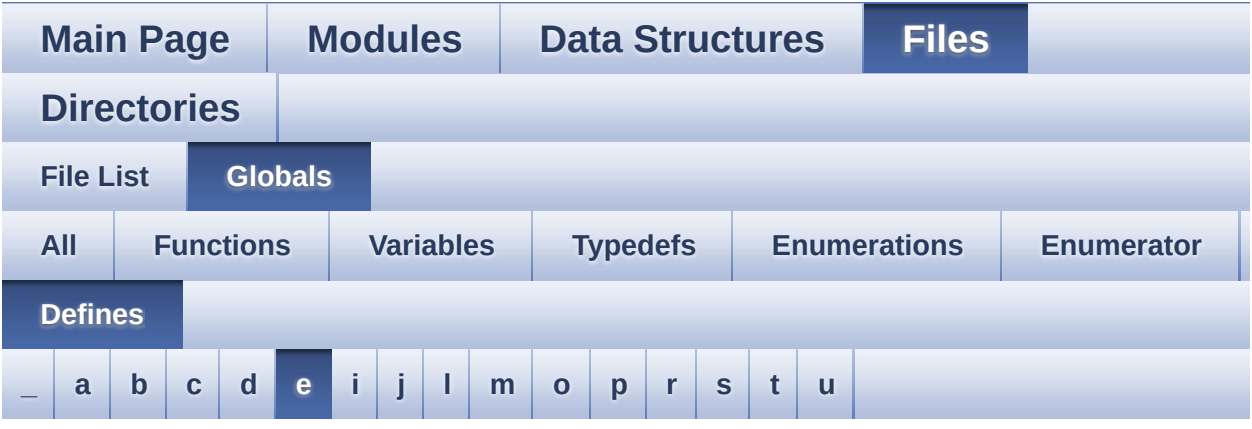

<span id="page-119-0"></span>**- e -**

EXT\_RST\_PIN : **[stm32l4r9i\\_discovery.h](#page-866-1)**

Generated on Fri Oct 13 2017 02:37:43 for STM32L4R9I-Discovery BSP User Manual by  $0$   $0$   $\sqrt{9}$   $\sqrt{9}$   $1.7.6.1$ 

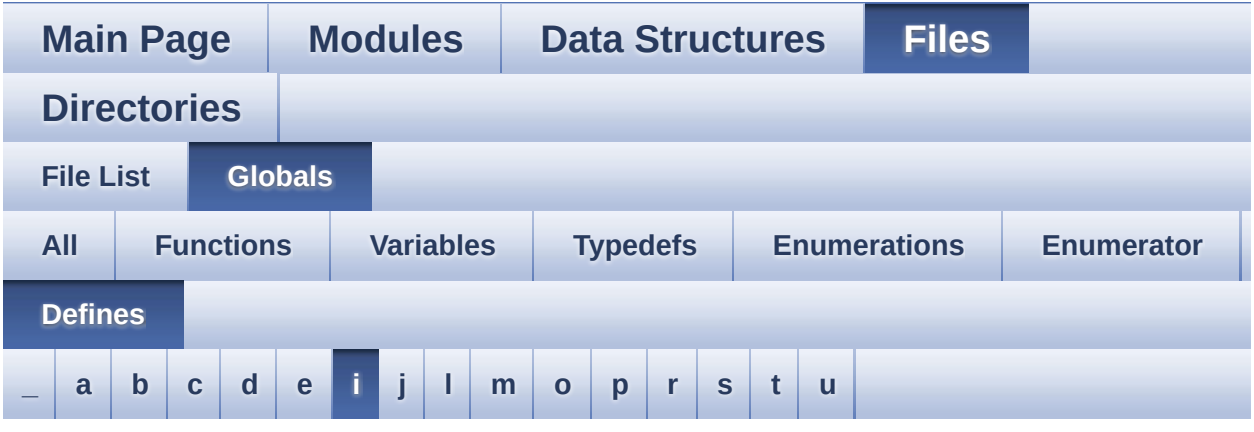

#### <span id="page-120-0"></span>**- i -**

- IDD\_AMP\_CONTROL\_PIN : **[stm32l4r9i\\_discovery.h](#page-626-2)**
- IDD\_I2C\_ADDRESS : **[stm32l4r9i\\_discovery.h](#page-626-3)**
- IDD\_INT\_EXTI\_IRQn : **[stm32l4r9i\\_discovery.h](#page-627-0)**
- IDD\_INT\_GPIO\_CLK\_DISABLE : **[stm32l4r9i\\_discovery.h](#page-627-1)**
- IDD\_INT\_GPIO\_CLK\_ENABLE : **[stm32l4r9i\\_discovery.h](#page-627-2)**
- IDD\_INT\_GPIO\_PORT : **[stm32l4r9i\\_discovery.h](#page-627-3)**
- IDD\_INT\_PIN : **[stm32l4r9i\\_discovery.h](#page-627-4)**
- IDD\_WAKEUP\_GPIO\_CLK\_DISABLE : **[stm32l4r9i\\_discovery.h](#page-627-5)**
- IDD\_WAKEUP\_GPIO\_CLK\_ENABLE : **[stm32l4r9i\\_discovery.h](#page-627-6)**
- IDD\_WAKEUP\_GPIO\_PORT : **[stm32l4r9i\\_discovery.h](#page-627-7)**
- IDD\_WAKEUP\_PIN : **[stm32l4r9i\\_discovery.h](#page-628-0)**
- INPUT\_DEVICE\_ANALOG\_MIC : **[stm32l4r9i\\_discovery\\_audio.h](#page-619-6)**
- INPUT\_DEVICE\_DIGITAL\_MIC : **[stm32l4r9i\\_discovery\\_audio.h](#page-620-0)**
- INPUT\_DEVICE\_DIGITAL\_MIC1 : **[stm32l4r9i\\_discovery\\_audio.h](#page-620-1)**
- INPUT\_DEVICE\_DIGITAL\_MIC2 : **[stm32l4r9i\\_discovery\\_audio.h](#page-620-2)**
- IO\_I2C\_ADDRESS : **[stm32l4r9i\\_discovery.h](#page-628-1)**
- IO\_PIN\_0 : **[stm32l4r9i\\_discovery\\_io.h](#page-602-3)**
- IO\_PIN\_1 : **[stm32l4r9i\\_discovery\\_io.h](#page-602-4)**
- IO\_PIN\_10 : **[stm32l4r9i\\_discovery\\_io.h](#page-602-5)**
- IO\_PIN\_11 : **[stm32l4r9i\\_discovery\\_io.h](#page-603-0)**
- IO\_PIN\_12 : **[stm32l4r9i\\_discovery\\_io.h](#page-603-1)**
- IO\_PIN\_13 : **[stm32l4r9i\\_discovery\\_io.h](#page-603-2)**
- IO\_PIN\_14 : **[stm32l4r9i\\_discovery\\_io.h](#page-603-3)**
- IO\_PIN\_15 : **[stm32l4r9i\\_discovery\\_io.h](#page-603-4)**
- IO\_PIN\_2 : **[stm32l4r9i\\_discovery\\_io.h](#page-603-5)**
- IO\_PIN\_3 : **[stm32l4r9i\\_discovery\\_io.h](#page-603-6)**
- IO\_PIN\_4 : **[stm32l4r9i\\_discovery\\_io.h](#page-603-7)**
- IO\_PIN\_5 : **[stm32l4r9i\\_discovery\\_io.h](#page-604-0)**
- IO\_PIN\_6 : **[stm32l4r9i\\_discovery\\_io.h](#page-604-1)**
- IO\_PIN\_7 : **[stm32l4r9i\\_discovery\\_io.h](#page-604-2)**
- IO\_PIN\_8 : **[stm32l4r9i\\_discovery\\_io.h](#page-604-3)**
- IO\_PIN\_9 : **[stm32l4r9i\\_discovery\\_io.h](#page-604-4)**
- IO\_PIN\_ALL : **[stm32l4r9i\\_discovery\\_io.h](#page-604-5)**

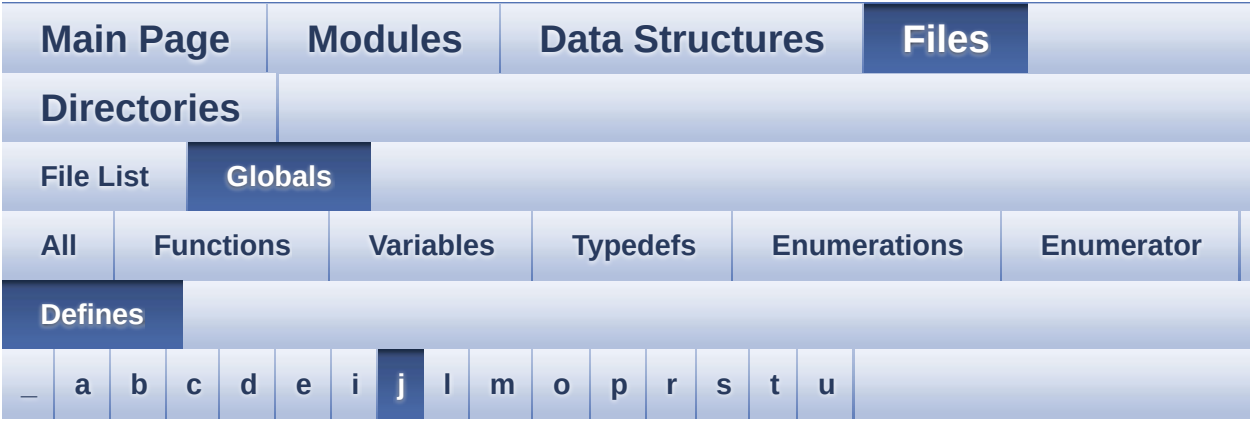

<span id="page-122-0"></span>**- j -**

JOYn : **[stm32l4r9i\\_discovery.h](#page-855-2)**

Generated on Fri Oct 13 2017 02:37:43 for STM32L4R9I-Discovery BSP User Manual by  $0$   $0$   $\sqrt{9}$   $\sqrt{9}$   $1.7.6.1$ 

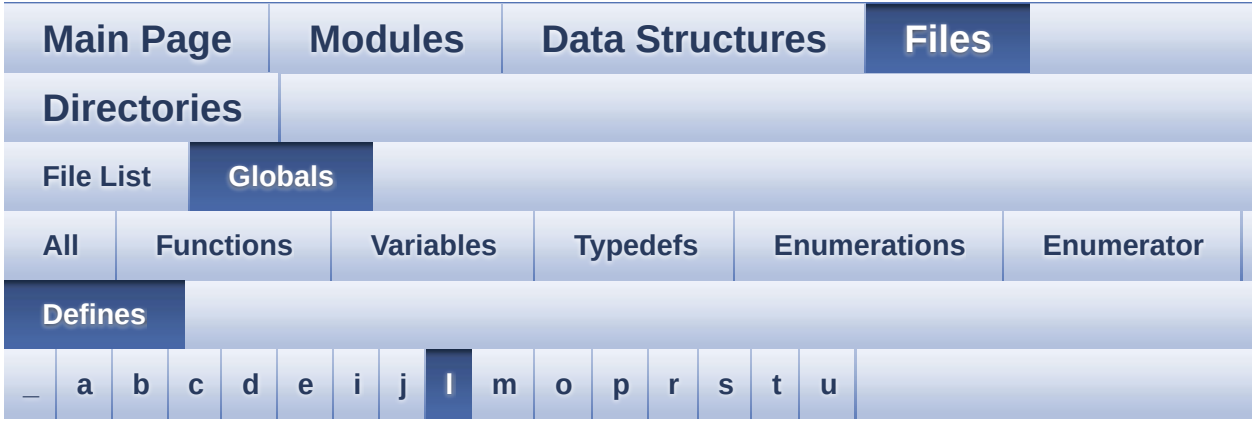

#### <span id="page-123-0"></span>**- l -**

- LCD\_BL\_CTRL\_GPIO\_CLK\_DISABLE : **[stm32l4r9i\\_discovery.h](#page-628-2)**
- LCD\_BL\_CTRL\_GPIO\_CLK\_ENABLE : **[stm32l4r9i\\_discovery.h](#page-628-3)**
- LCD\_BL\_CTRL\_GPIO\_PORT : **[stm32l4r9i\\_discovery.h](#page-628-4)**
- LCD\_BL\_CTRL\_PIN : **[stm32l4r9i\\_discovery.h](#page-628-5)**
- LCD\_COLOR\_BLACK : **[stm32l4r9i\\_discovery\\_lcd.h](#page-900-0)**
- LCD\_COLOR\_BLUE : **[stm32l4r9i\\_discovery\\_lcd.h](#page-900-1)**
- LCD\_COLOR\_BROWN : **[stm32l4r9i\\_discovery\\_lcd.h](#page-900-2)**
- LCD\_COLOR\_CYAN : **[stm32l4r9i\\_discovery\\_lcd.h](#page-900-3)**
- LCD\_COLOR\_DARKBLUE : **[stm32l4r9i\\_discovery\\_lcd.h](#page-900-4)**
- LCD\_COLOR\_DARKCYAN : **[stm32l4r9i\\_discovery\\_lcd.h](#page-900-5)**
- LCD\_COLOR\_DARKGRAY : **[stm32l4r9i\\_discovery\\_lcd.h](#page-900-6)**
- LCD\_COLOR\_DARKGREEN : **[stm32l4r9i\\_discovery\\_lcd.h](#page-901-0)**
- LCD\_COLOR\_DARKMAGENTA : **[stm32l4r9i\\_discovery\\_lcd.h](#page-901-1)**
- LCD\_COLOR\_DARKRED : **[stm32l4r9i\\_discovery\\_lcd.h](#page-901-2)**
- LCD\_COLOR\_DARKYELLOW : **[stm32l4r9i\\_discovery\\_lcd.h](#page-901-3)**
- LCD\_COLOR\_GRAY : **[stm32l4r9i\\_discovery\\_lcd.h](#page-901-4)**
- LCD\_COLOR\_GREEN : **[stm32l4r9i\\_discovery\\_lcd.h](#page-901-5)**
- LCD\_COLOR\_LIGHTBLUE : **[stm32l4r9i\\_discovery\\_lcd.h](#page-901-6)**
- LCD\_COLOR\_LIGHTCYAN : **[stm32l4r9i\\_discovery\\_lcd.h](#page-901-7)**
- LCD\_COLOR\_LIGHTGRAY : **[stm32l4r9i\\_discovery\\_lcd.h](#page-902-0)**
- LCD\_COLOR\_LIGHTGREEN : **[stm32l4r9i\\_discovery\\_lcd.h](#page-902-1)**
- LCD\_COLOR\_LIGHTMAGENTA : **[stm32l4r9i\\_discovery\\_lcd.h](#page-902-2)**
- LCD\_COLOR\_LIGHTRED : **[stm32l4r9i\\_discovery\\_lcd.h](#page-902-3)**
- LCD\_COLOR\_LIGHTYELLOW : **[stm32l4r9i\\_discovery\\_lcd.h](#page-902-4)**
- LCD\_COLOR\_MAGENTA : **[stm32l4r9i\\_discovery\\_lcd.h](#page-902-5)**
- LCD\_COLOR\_ORANGE : **[stm32l4r9i\\_discovery\\_lcd.h](#page-902-6)**
- LCD\_COLOR\_RED : **[stm32l4r9i\\_discovery\\_lcd.h](#page-903-0)**
- LCD\_COLOR\_TRANSPARENT : **[stm32l4r9i\\_discovery\\_lcd.h](#page-903-1)**
- LCD\_COLOR\_WHITE : **[stm32l4r9i\\_discovery\\_lcd.h](#page-903-2)**
- LCD\_COLOR\_YELLOW : **[stm32l4r9i\\_discovery\\_lcd.h](#page-903-3)**
- LCD\_DEFAULT\_FONT : **[stm32l4r9i\\_discovery\\_lcd.h](#page-903-4)**
- LCD\_ERROR : **[stm32l4r9i\\_discovery\\_lcd.h](#page-903-5)**
- LCD\_LayerCfgTypeDef : **[stm32l4r9i\\_discovery\\_lcd.h](#page-904-0)**
- LCD\_OK : **[stm32l4r9i\\_discovery\\_lcd.h](#page-904-1)**
- LCD\_TE\_CTRL\_GPIO\_CLK\_DISABLE : **[stm32l4r9i\\_discovery.h](#page-629-0)**
- LCD\_TE\_CTRL\_GPIO\_CLK\_ENABLE : **[stm32l4r9i\\_discovery.h](#page-629-1)**
- LCD\_TE\_CTRL\_GPIO\_PORT : **[stm32l4r9i\\_discovery.h](#page-629-2)**
- LCD\_TE\_PIN : **[stm32l4r9i\\_discovery.h](#page-629-3)**
- LCD\_TIMEOUT : **[stm32l4r9i\\_discovery\\_lcd.h](#page-904-2)**
- LED1\_PIN : **[stm32l4r9i\\_discovery.h](#page-908-0)**
- LED2\_GPIO\_CLK\_DISABLE : **[stm32l4r9i\\_discovery.h](#page-908-1)**
- LED2\_GPIO\_CLK\_ENABLE : **[stm32l4r9i\\_discovery.h](#page-908-2)**
- LED2\_GPIO\_PORT : **[stm32l4r9i\\_discovery.h](#page-908-3)**
- LED2\_PIN : **[stm32l4r9i\\_discovery.h](#page-908-4)**
- LEDn : **[stm32l4r9i\\_discovery.h](#page-908-5)**
- LEFT\_JOY\_EXTI\_IRQn : **[stm32l4r9i\\_discovery.h](#page-855-3)**
- LEFT\_JOY\_PIN : **[stm32l4r9i\\_discovery.h](#page-855-4)**
- LTDC ACTIVE LAYER BACKGROUND : **[stm32l4r9i\\_discovery\\_lcd.h](#page-904-3)**
- LTDC ACTIVE LAYER FOREGROUND : **[stm32l4r9i\\_discovery\\_lcd.h](#page-904-4)**
- LTDC\_DEFAULT\_ACTIVE\_LAYER : **[stm32l4r9i\\_discovery\\_lcd.h](#page-904-5)**
- LTDC\_MAX\_LAYER\_NUMBER : **[stm32l4r9i\\_discovery\\_lcd.h](#page-905-0)**
- LTDC\_NB\_OF\_LAYERS : **[stm32l4r9i\\_discovery\\_lcd.h](#page-905-1)**

BSP User Manual by doxygem 1.7.6.1

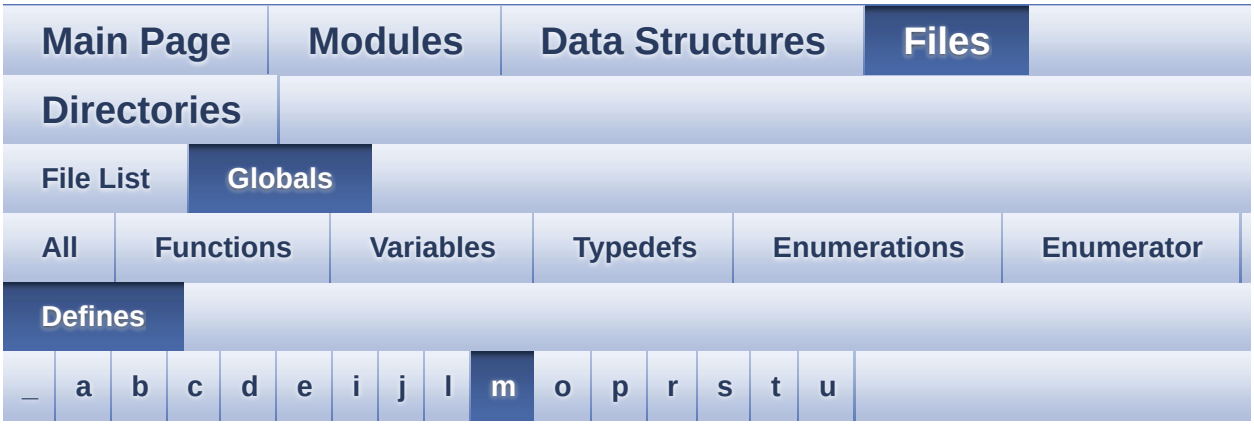

<span id="page-126-0"></span>**- m -**

- MFX\_INT\_EXTI\_IRQn : **[stm32l4r9i\\_discovery.h](#page-629-4)**
- MFX\_INT\_GPIO\_CLK\_DISABLE : **[stm32l4r9i\\_discovery.h](#page-629-5)**
- MFX\_INT\_GPIO\_CLK\_ENABLE : **[stm32l4r9i\\_discovery.h](#page-629-6)**
- MFX\_INT\_GPIO\_PORT : **[stm32l4r9i\\_discovery.h](#page-630-0)**
- MFX\_INT\_PIN : **[stm32l4r9i\\_discovery.h](#page-630-1)**
- MFX\_WAKEUP\_GPIO\_CLK\_DISABLE : **[stm32l4r9i\\_discovery.h](#page-630-2)**
- MFX\_WAKEUP\_GPIO\_CLK\_ENABLE : **[stm32l4r9i\\_discovery.h](#page-630-3)**
- MFX\_WAKEUP\_GPIO\_PORT : **[stm32l4r9i\\_discovery.h](#page-630-4)**
- MFX\_WAKEUP\_PIN : **[stm32l4r9i\\_discovery.h](#page-631-0)**
- MSD\_ERROR : **[stm32l4r9i\\_discovery\\_sd.h](#page-913-0)**
- $\bullet$  MSD ERROR SD NOT PRESENT : **[stm32l4r9i\\_discovery\\_sd.h](#page-913-1)**
- MSD\_OK : **[stm32l4r9i\\_discovery\\_sd.h](#page-913-2)**

Generated on Fri Oct 13 2017 02:37:43 for STM32L4R9I-Discovery BSP User Manual by  $\sqrt{2}$  Manual by  $\sqrt{2}$ 

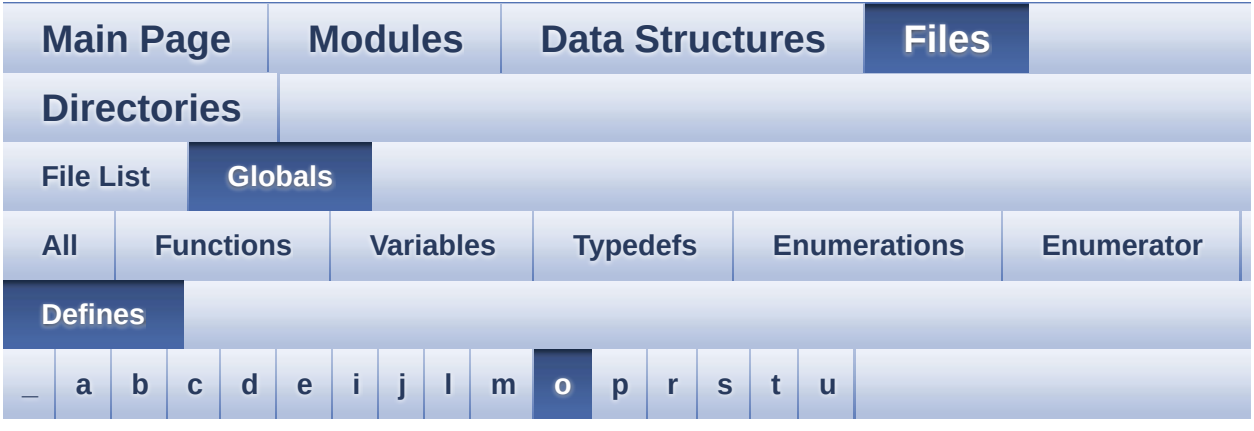

<span id="page-127-0"></span>**- o -**

- OSPI\_NOR\_BUSY : **[stm32l4r9i\\_discovery\\_ospi\\_nor.h](#page-923-0)**
- OSPI\_NOR\_ERROR : **[stm32l4r9i\\_discovery\\_ospi\\_nor.h](#page-923-1)**
- OSPI NOR NOT SUPPORTED : **[stm32l4r9i\\_discovery\\_ospi\\_nor.h](#page-923-2)**
- OSPI\_NOR\_OCTAL\_DISABLE : **[stm32l4r9i\\_discovery\\_ospi\\_nor.c](#page-869-2)**
- $\bullet$  OSPI NOR OCTAL ENABLE : **[stm32l4r9i\\_discovery\\_ospi\\_nor.c](#page-869-3)**
- OSPI\_NOR\_OK : **[stm32l4r9i\\_discovery\\_ospi\\_nor.h](#page-923-3)**
- OSPI\_NOR\_SUSPENDED : **[stm32l4r9i\\_discovery\\_ospi\\_nor.h](#page-924-0)**
- OTG\_FS\_OVER\_CURRENT\_PIN : **[stm32l4r9i\\_discovery.h](#page-866-2)**
- OTG\_FS\_POWER\_SWITCH\_PIN : **[stm32l4r9i\\_discovery.h](#page-866-3)**

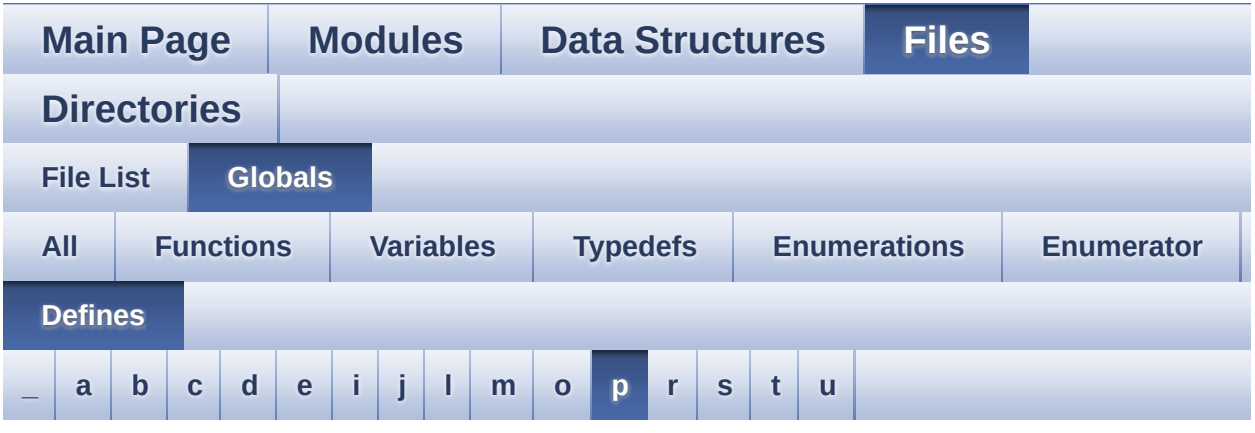

<span id="page-128-0"></span>**- p -**

- POLY\_X : **[stm32l4r9i\\_discovery\\_lcd.c](#page-595-1)**
- POLY\_Y : **[stm32l4r9i\\_discovery\\_lcd.c](#page-595-2)**
- PSRAM\_BURSTACCESS : **[stm32l4r9i\\_discovery\\_psram.h](#page-585-4)**
- PSRAM\_DEVICE\_ADDR : **[stm32l4r9i\\_discovery\\_psram.h](#page-585-5)**
- PSRAM\_DEVICE\_SIZE : **[stm32l4r9i\\_discovery\\_psram.h](#page-585-6)**
- PSRAM\_DMAx\_INSTANCE : **[stm32l4r9i\\_discovery\\_psram.h](#page-586-0)**
- PSRAM\_DMAx\_IRQn : **[stm32l4r9i\\_discovery\\_psram.h](#page-586-1)**
- PSRAM\_ERROR : **[stm32l4r9i\\_discovery\\_psram.h](#page-586-2)**
- PSRAM\_MEMORY\_WIDTH : **[stm32l4r9i\\_discovery\\_psram.h](#page-586-3)**
- PSRAM\_OK : **[stm32l4r9i\\_discovery\\_psram.h](#page-586-4)**
- PSRAM\_WRITEBURST : **[stm32l4r9i\\_discovery\\_psram.h](#page-587-0)**

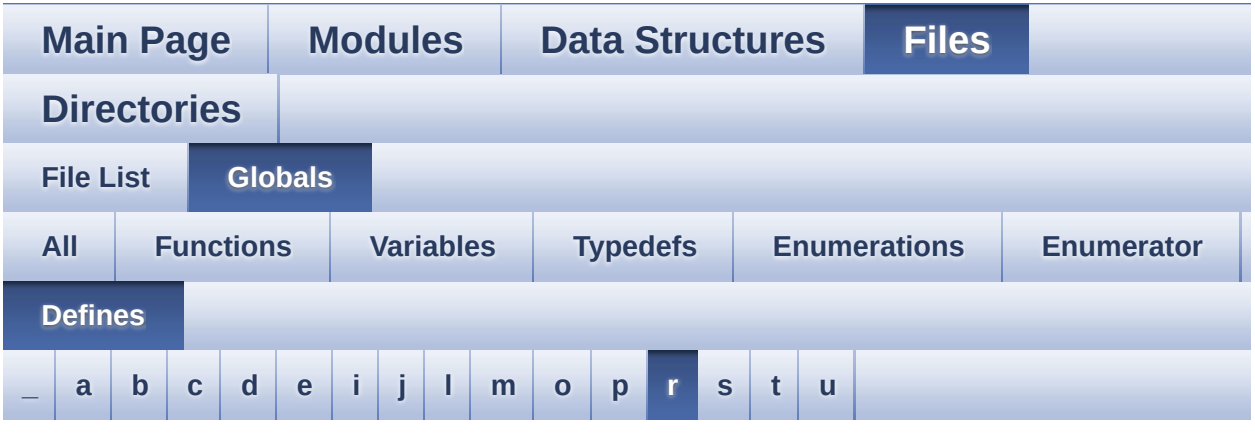

<span id="page-129-0"></span>**- r -**

- RESOLUTION\_R160x120 : **[stm32l4r9i\\_discovery\\_camera.h](#page-823-0)**
- RESOLUTION\_R320x240 : **[stm32l4r9i\\_discovery\\_camera.h](#page-823-1)**
- RESOLUTION\_R480x272 : **[stm32l4r9i\\_discovery\\_camera.h](#page-823-2)**
- RESOLUTION\_R640x480 : **[stm32l4r9i\\_discovery\\_camera.h](#page-823-3)**
- RIGHT\_JOY\_EXTI\_IRQn : **[stm32l4r9i\\_discovery.h](#page-855-5)**
- RIGHT\_JOY\_PIN : **[stm32l4r9i\\_discovery.h](#page-856-0)**

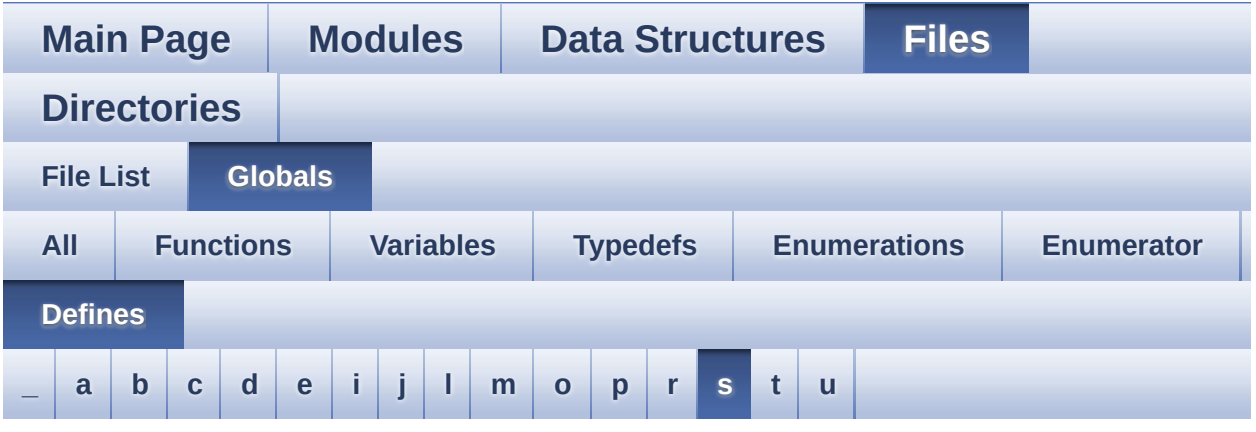

#### <span id="page-130-0"></span>**- s -**

- SAIClockDivider : **[stm32l4r9i\\_discovery\\_audio.c](#page-839-0)**
- SaturaLH : **[stm32l4r9i\\_discovery\\_audio.c](#page-840-0)**
- SD\_DATATIMEOUT : **[stm32l4r9i\\_discovery\\_sd.h](#page-936-0)**
- SD\_DETECT\_PIN : **[stm32l4r9i\\_discovery.h](#page-866-4)**
- SD\_NOT\_PRESENT : **[stm32l4r9i\\_discovery\\_sd.h](#page-936-1)**
- SD\_PRESENT : **[stm32l4r9i\\_discovery\\_sd.h](#page-936-2)**
- SD\_TRANSFER\_BUSY : **[stm32l4r9i\\_discovery\\_sd.h](#page-913-3)**
- SD\_TRANSFER\_ERROR : **[stm32l4r9i\\_discovery\\_sd.h](#page-913-4)**
- SD\_TRANSFER\_OK : **[stm32l4r9i\\_discovery\\_sd.h](#page-914-0)**
- SDMMCx\_IRQHandler : **[stm32l4r9i\\_discovery\\_sd.h](#page-936-3)**
- SDMMCx\_IRQn : **[stm32l4r9i\\_discovery\\_sd.h](#page-936-4)**
- SEL\_JOY\_EXTI\_IRQn : **[stm32l4r9i\\_discovery.h](#page-856-1)**
- SEL\_JOY\_GPIO\_CLK\_DISABLE : **[stm32l4r9i\\_discovery.h](#page-856-2)**
- SEL\_JOY\_GPIO\_CLK\_ENABLE : **[stm32l4r9i\\_discovery.h](#page-856-3)**
- SEL\_JOY\_GPIO\_PORT : **[stm32l4r9i\\_discovery.h](#page-856-4)**
- SEL\_JOY\_PIN : **[stm32l4r9i\\_discovery.h](#page-857-0)**

Generated on Fri Oct 13 2017 02:37:43 for STM32L4R9I-Discovery BSP User Manual by  $0$   $\sqrt{0}$   $\sqrt{0}$   $\sqrt{0}$   $\sqrt{0}$   $\sqrt{0}$   $1.7.6.1$ 

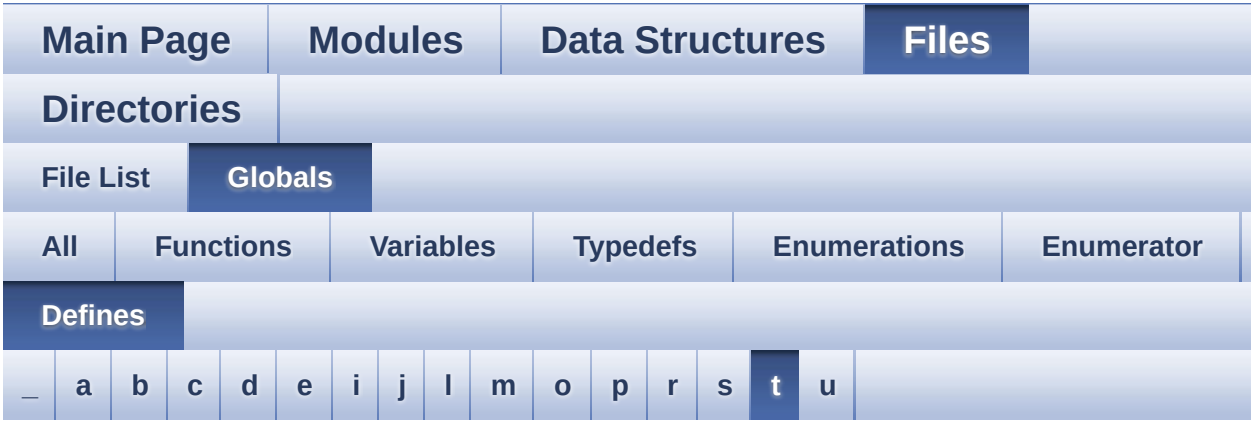

#### <span id="page-131-0"></span>**- t -**

- TS\_I2C\_ADDRESS : **[stm32l4r9i\\_discovery.h](#page-631-1)**
- TS\_INT\_EXTI\_IRQn : **[stm32l4r9i\\_discovery.h](#page-631-2)**
- TS\_INT\_PIN : **[stm32l4r9i\\_discovery.h](#page-631-3)**
- TS\_IRQ\_PENDING : **[stm32l4r9i\\_discovery\\_ts.h](#page-565-0)**
- TS\_MAX\_NB\_TOUCH : **[stm32l4r9i\\_discovery\\_ts.h](#page-565-1)**
- TS\_NO\_IRQ\_PENDING : **[stm32l4r9i\\_discovery\\_ts.h](#page-565-2)**
- TS\_ORIENTATION\_LANDSCAPE : **[stm32l4r9i\\_discovery\\_ts.h](#page-565-3)**
- TS\_ORIENTATION\_PORTRAIT : **[stm32l4r9i\\_discovery\\_ts.h](#page-565-4)**
- TS\_SWAP\_NONE : **[stm32l4r9i\\_discovery\\_ts.h](#page-565-5)**
- TS\_SWAP\_X : **[stm32l4r9i\\_discovery\\_ts.h](#page-566-0)**
- TS\_SWAP\_XY : **[stm32l4r9i\\_discovery\\_ts.h](#page-566-1)**
- TS\_SWAP\_Y : **[stm32l4r9i\\_discovery\\_ts.h](#page-566-2)**

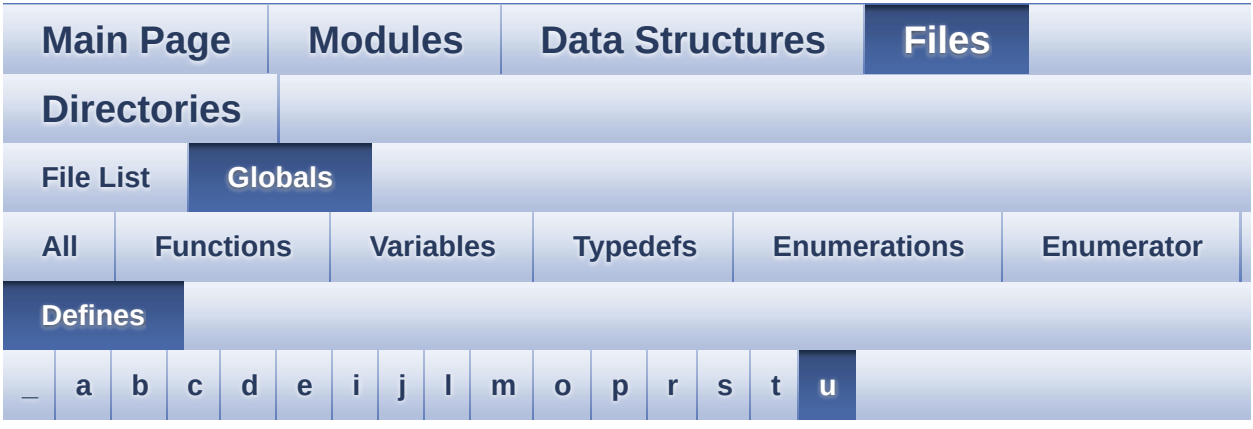

#### <span id="page-132-0"></span>**- u -**

- UP\_JOY\_EXTI\_IRQn : **[stm32l4r9i\\_discovery.h](#page-857-1)**
- UP\_JOY\_PIN : **[stm32l4r9i\\_discovery.h](#page-857-2)**

Generated on Fri Oct 13 2017 02:37:43 for STM32L4R9I-Discovery BSP User Manual by  $0$   $0$   $\sqrt{0}$   $\sqrt{0}$   $1.7.6.1$ 

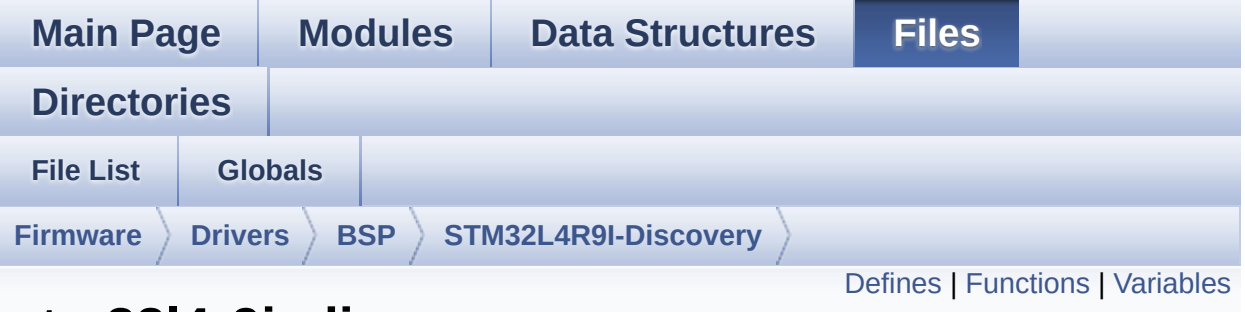

#### **stm32l4r9i\_discovery.c File Reference**

This file provides a set of firmware functions to manage Leds, pushbutton and joystick of STM32L4R9I\_DISCOVERY board (MB1311) [More...](#page-140-1)

```
#include "stm32l4r9i_discovery.h" #include
"stm32l4r9i_discovery_io.h"
#include "stm32l4r9i_discovery_lcd.h"
```
Go to the [source](#page-970-0) code of this file.

<span id="page-134-0"></span>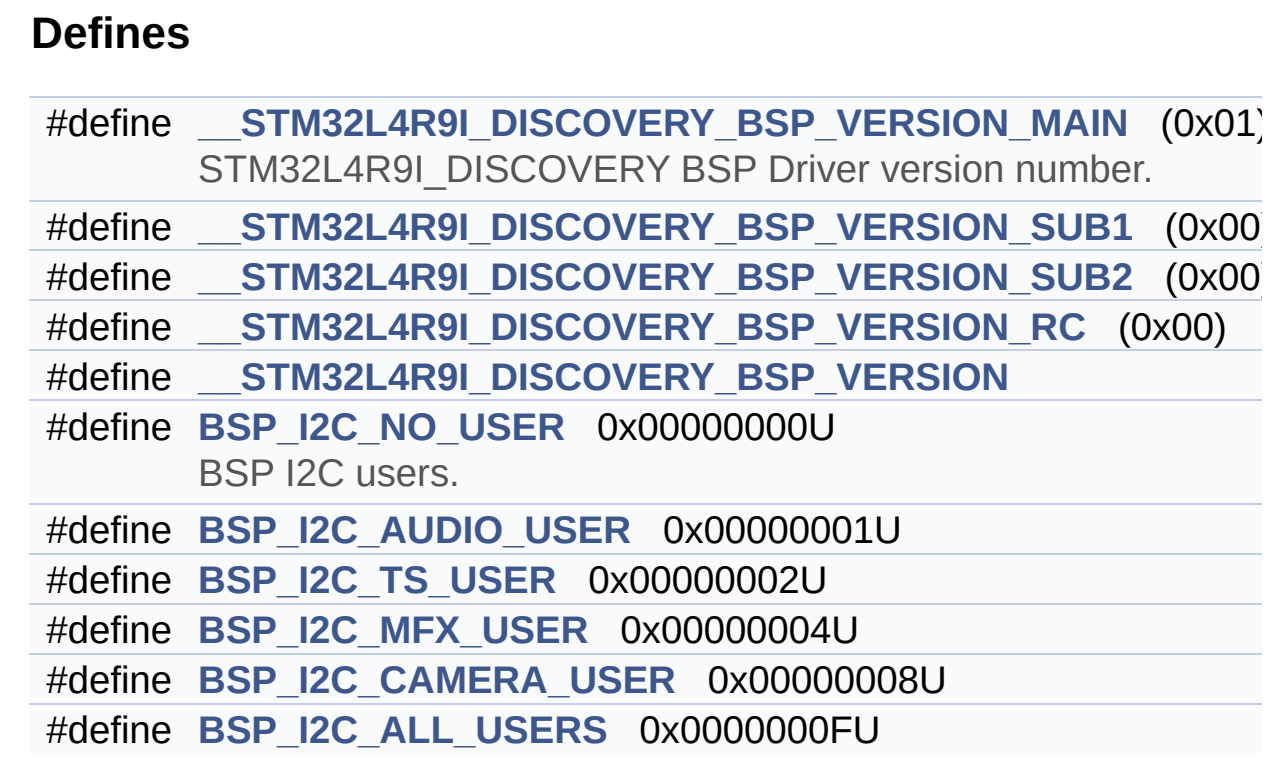

#### <span id="page-135-0"></span>**Functions**

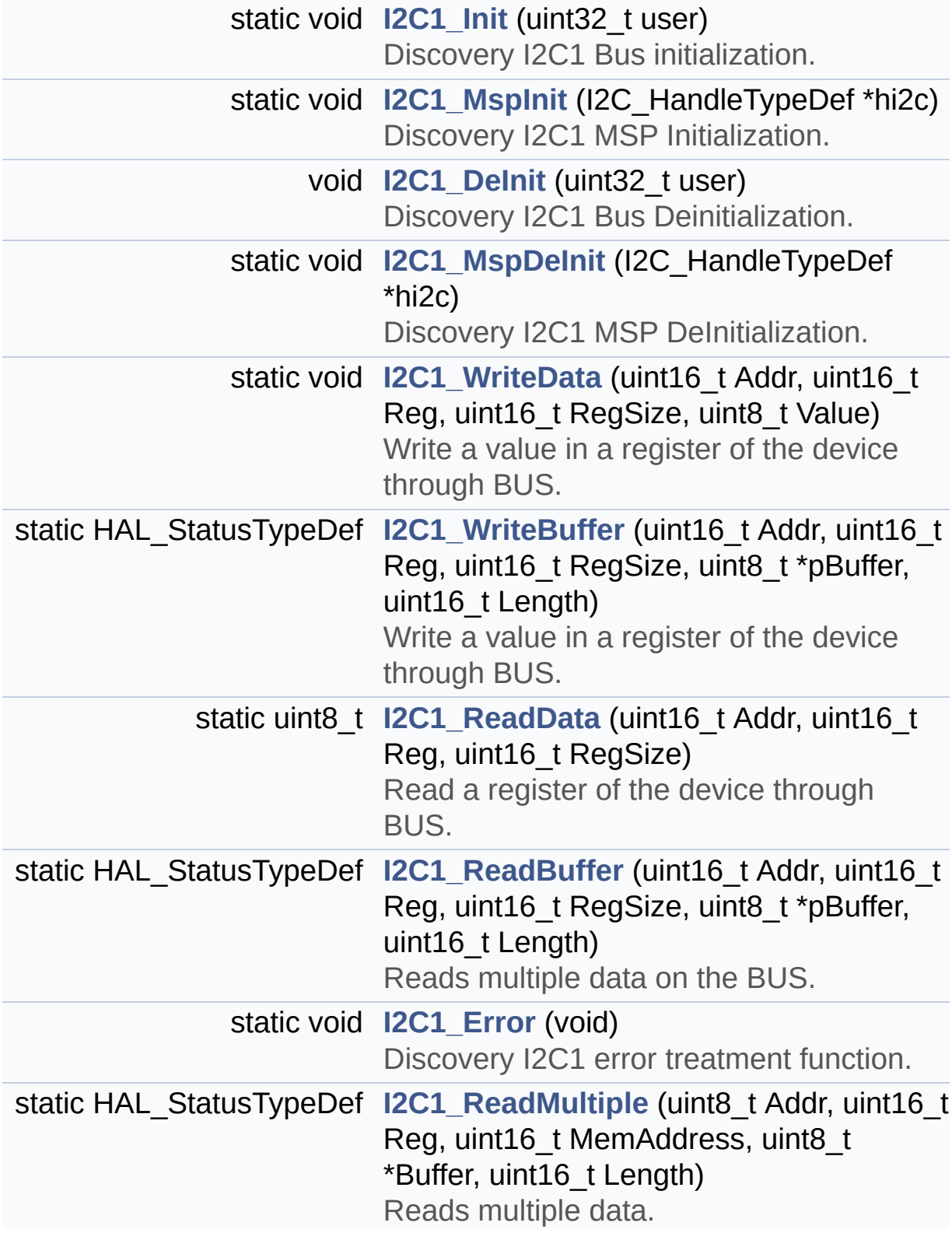

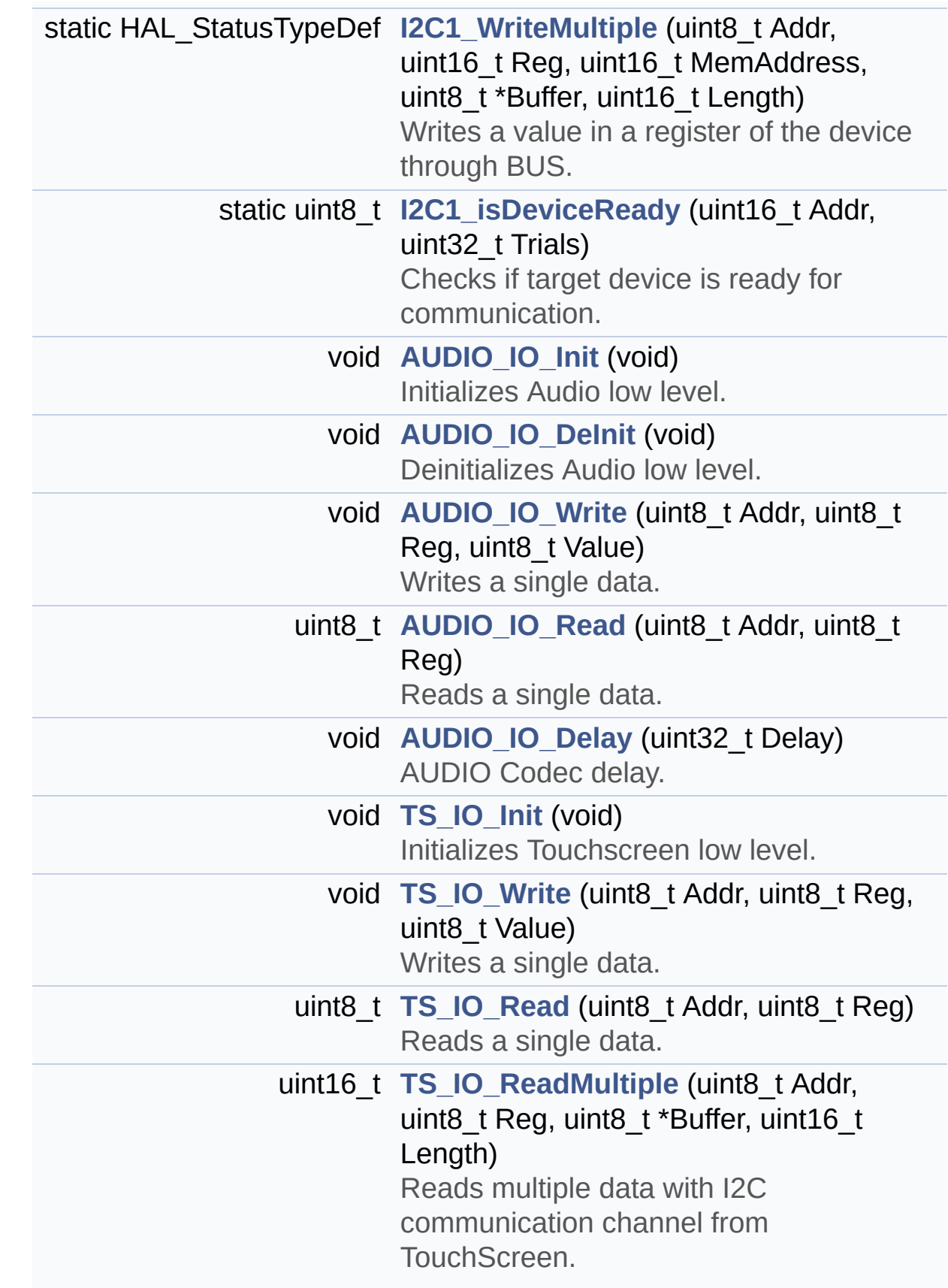

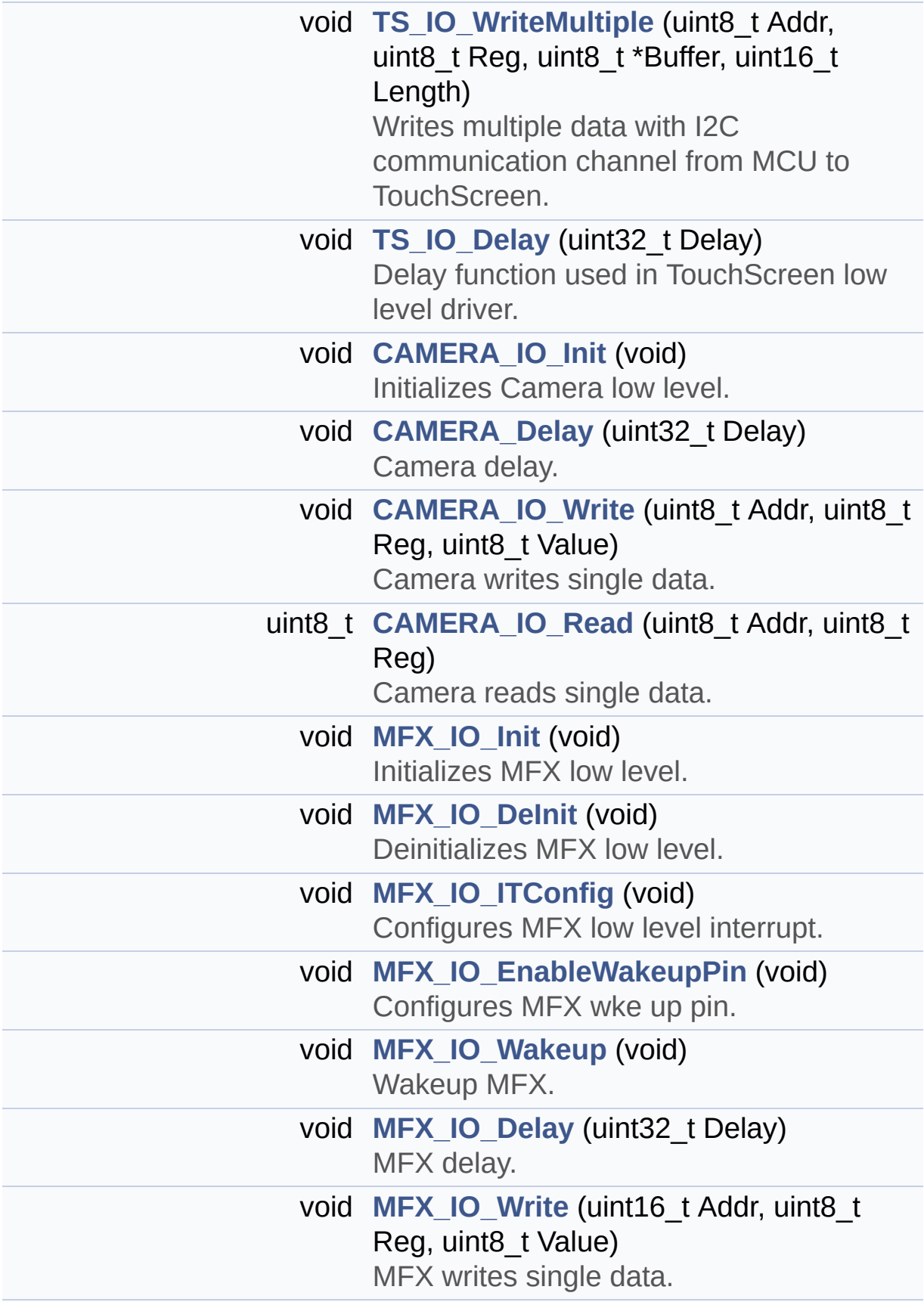

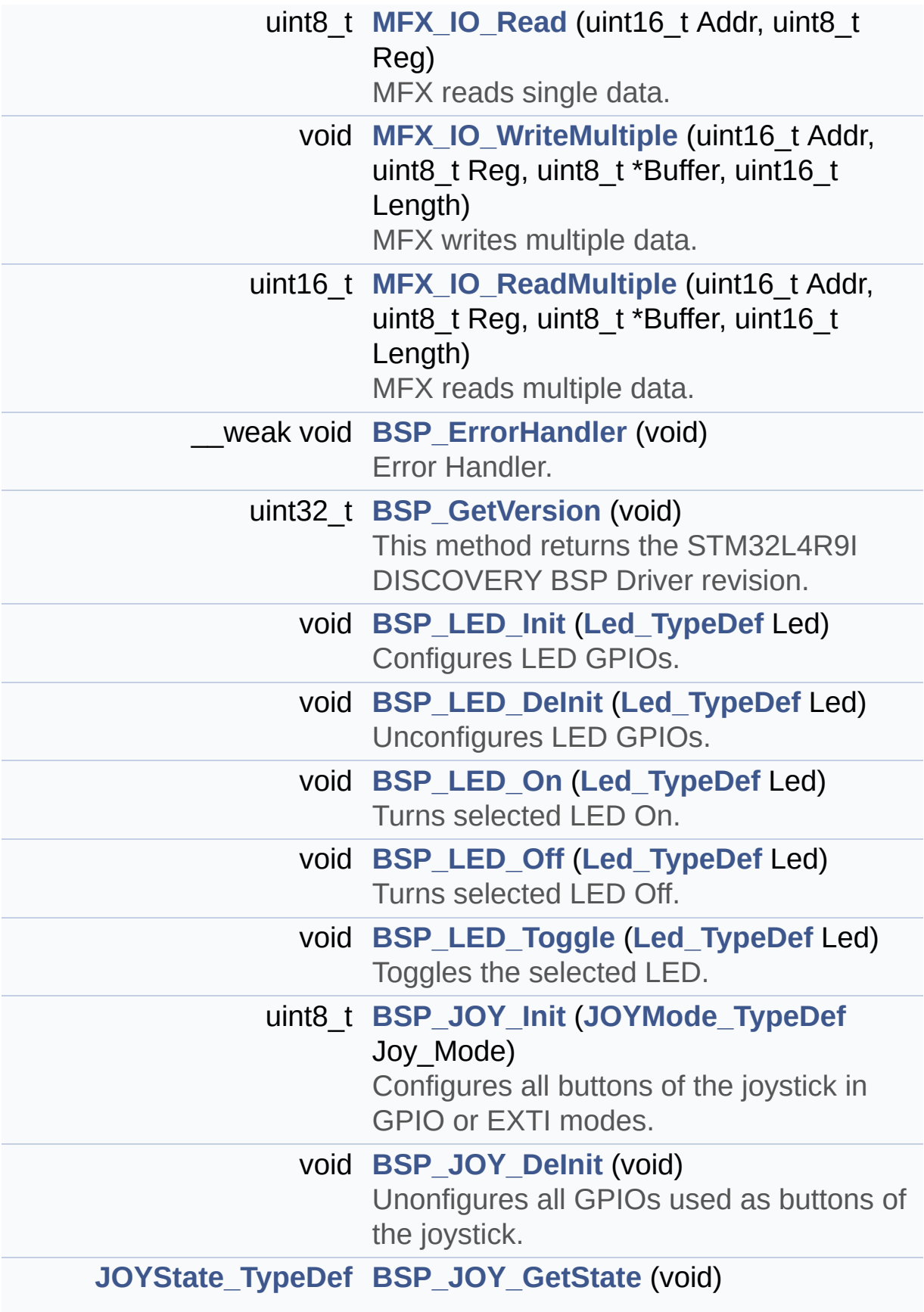

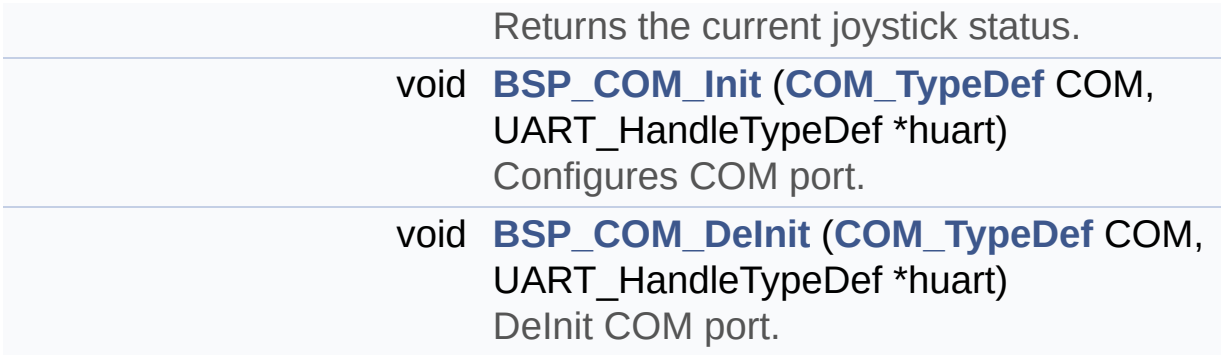

#### <span id="page-140-0"></span>**Variables**

<span id="page-140-1"></span>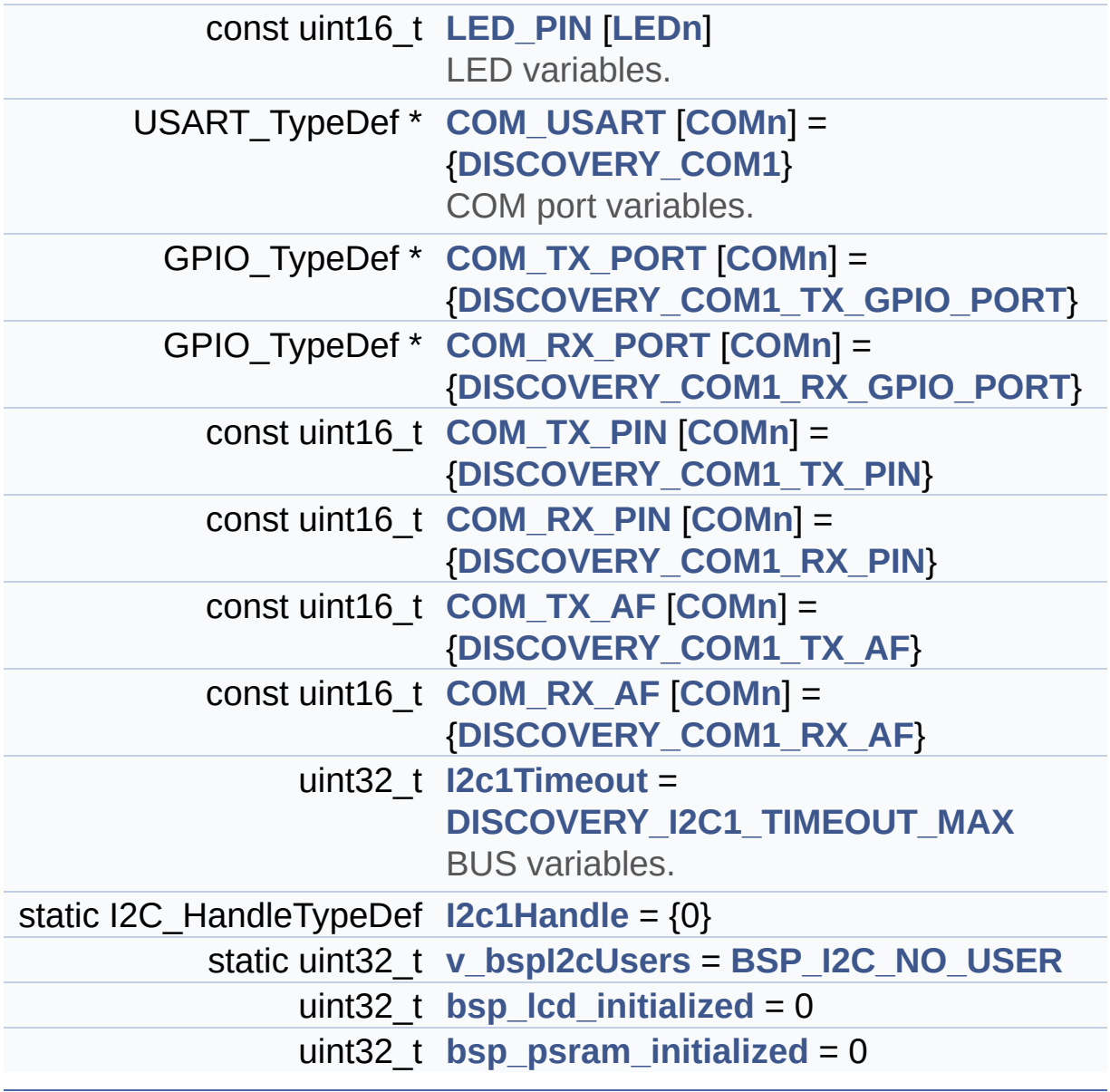

#### **Detailed Description**

This file provides a set of firmware functions to manage Leds, pushbutton and joystick of STM32L4R9I\_DISCOVERY board (MB1311)

**Author:**

MCD Application Team

**Attention:**

#### **© COPYRIGHT(c) 2017 STMicroelectronics**

Redistribution and use in source and binary forms, with or without modification, are permitted provided that the following conditions are met: 1. Redistributions of source code must retain the above copyright notice, this list of conditions and the following disclaimer. 2. Redistributions in binary form must reproduce the above copyright notice, this list of conditions and the following disclaimer in the documentation and/or other materials provided with the distribution. 3. Neither the name of STMicroelectronics nor the names of its contributors may be used to endorse or promote products derived from this software without specific prior written permission.

THIS SOFTWARE IS PROVIDED BY THE COPYRIGHT HOLDERS AND CONTRIBUTORS "AS IS" AND ANY EXPRESS OR IMPLIED WARRANTIES, INCLUDING, BUT NOT LIMITED TO, THE IMPLIED WARRANTIES OF MERCHANTABILITY AND FITNESS FOR A PARTICULAR PURPOSE ARE DISCLAIMED. IN NO EVENT SHALL THE COPYRIGHT HOLDER OR CONTRIBUTORS BE LIABLE FOR ANY DIRECT, INDIRECT, INCIDENTAL, SPECIAL, EXEMPLARY, OR CONSEQUENTIAL DAMAGES (INCLUDING, BUT NOT LIMITED TO, PROCUREMENT OF SUBSTITUTE GOODS OR SERVICES; LOSS OF USE, DATA, OR PROFITS; OR BUSINESS INTERRUPTION) HOWEVER CAUSED AND ON ANY THEORY OF LIABILITY, WHETHER IN CONTRACT, STRICT LIABILITY, OR TORT (INCLUDING NEGLIGENCE OR OTHERWISE) ARISING IN ANY WAY OUT OF THE USE OF THIS SOFTWARE, EVEN IF ADVISED OF THE POSSIBILITY OF SUCH DAMAGE.

Definition in file **[stm32l4r9i\\_discovery.c](#page-970-0)**.

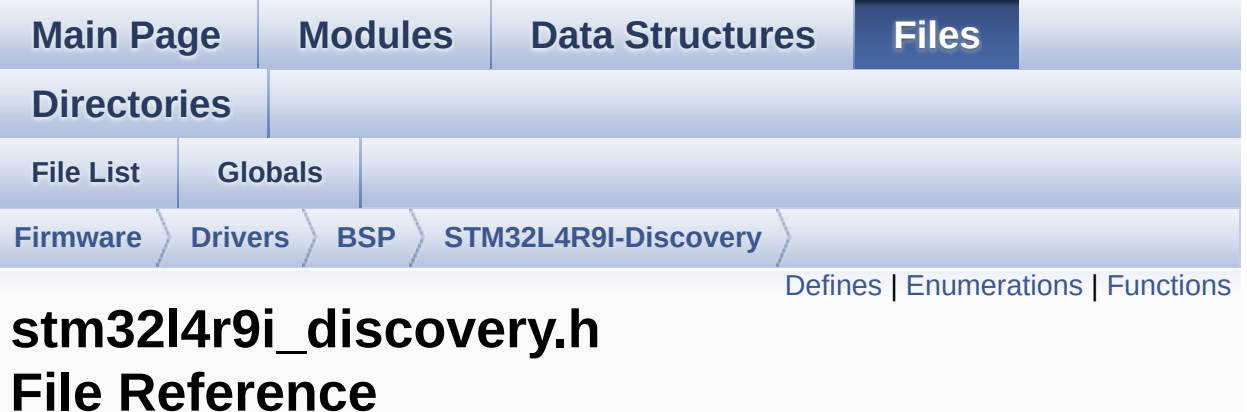

This file contains definitions for STM32L4R9I\_DISCOVERY's LEDs, push-buttons hardware resources (MB1311). [More...](#page-149-1)

```
#include "stm32l4xx_hal.h"
```
Go to the [source](#page-948-0) code of this file.
#### **Defines**

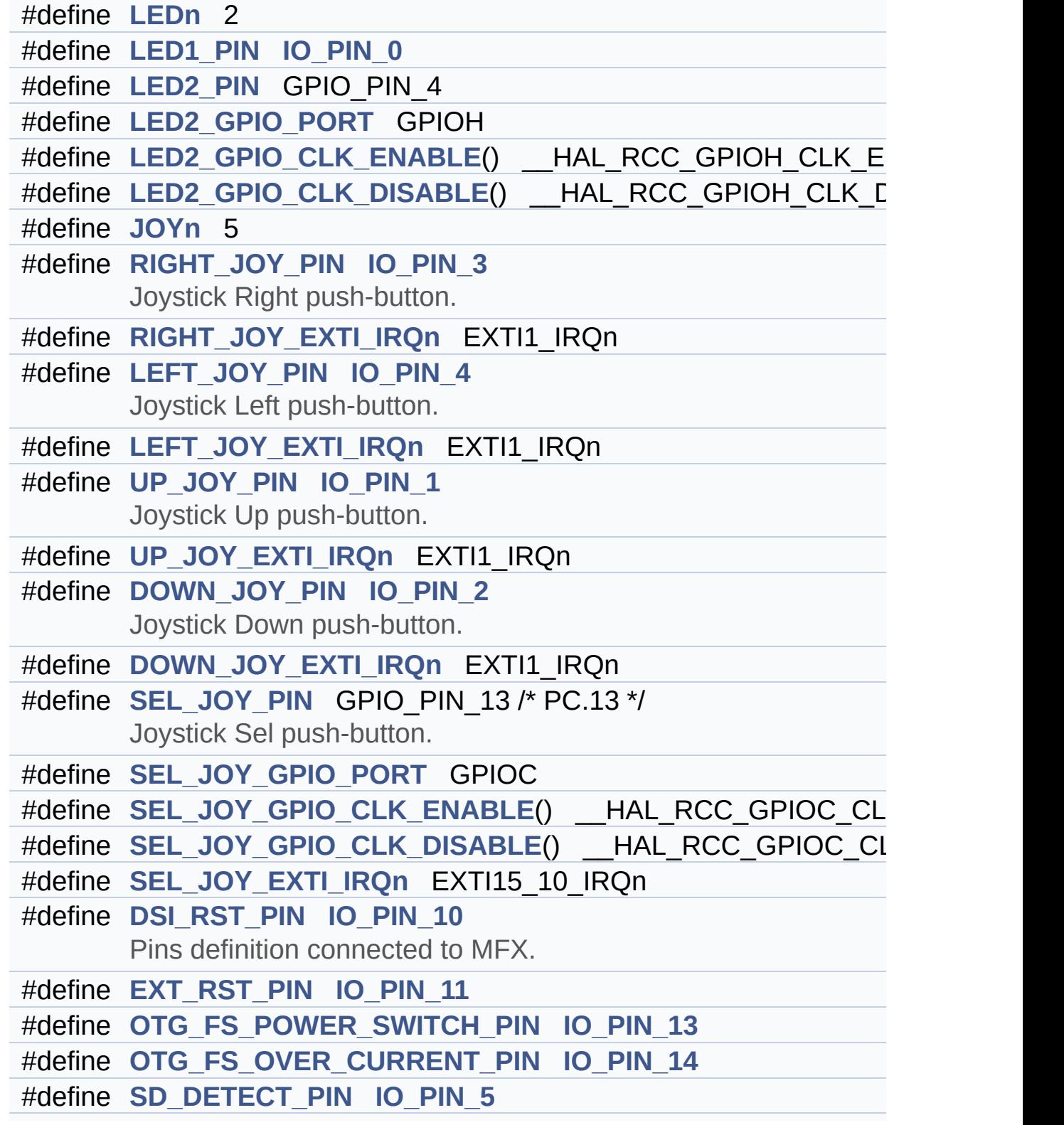

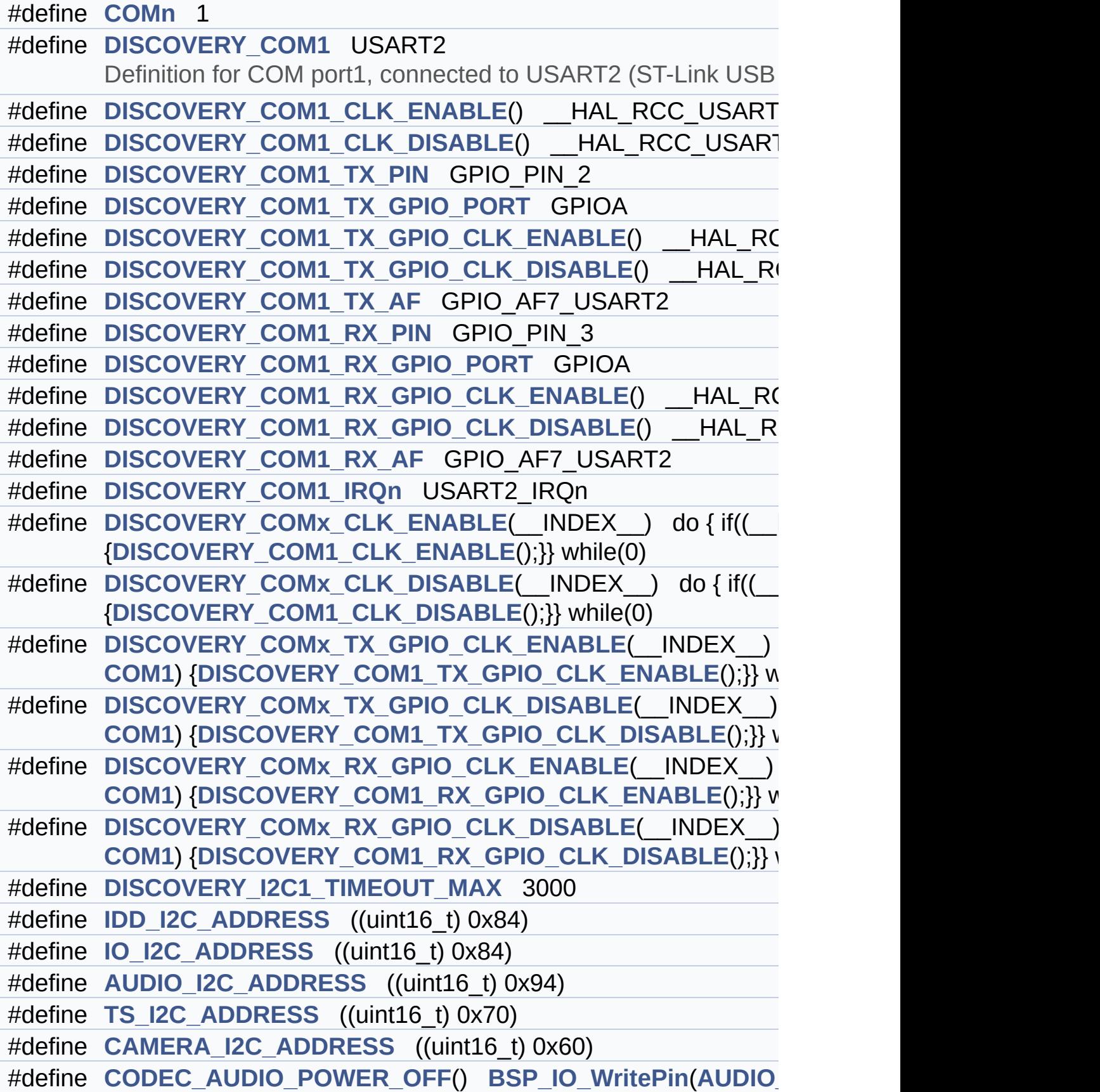

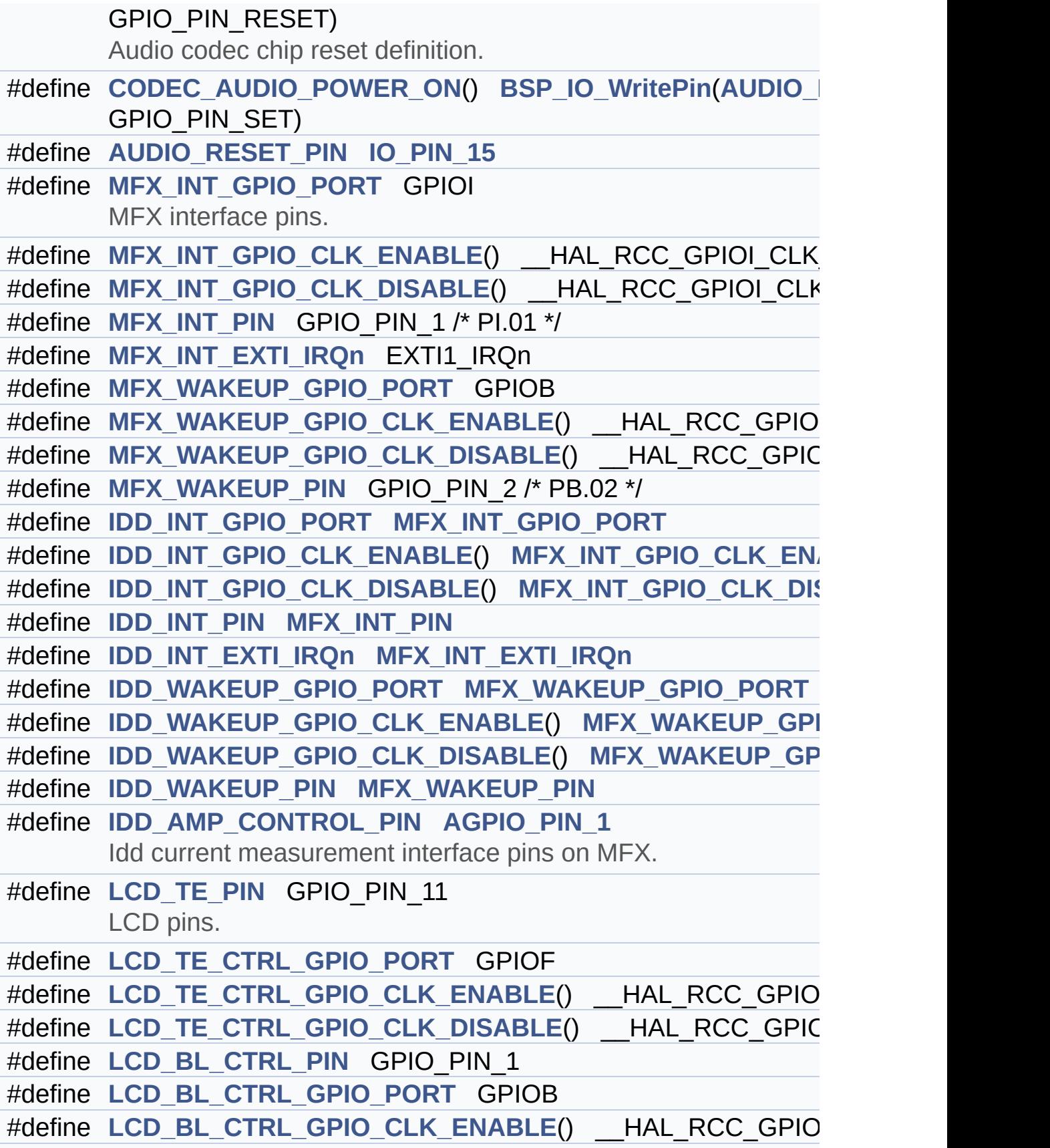

#define [LCD\\_BL\\_CTRL\\_GPIO\\_CLK\\_DISABLE](#page-628-5)() \_\_HAL\_RCC\_GPIC #define **[TS\\_INT\\_PIN](#page-631-2) [IO\\_PIN\\_9](#page-604-1)** #define **[TS\\_INT\\_EXTI\\_IRQn](#page-631-3)** EXTI1\_IRQn

#### **Enumerations**

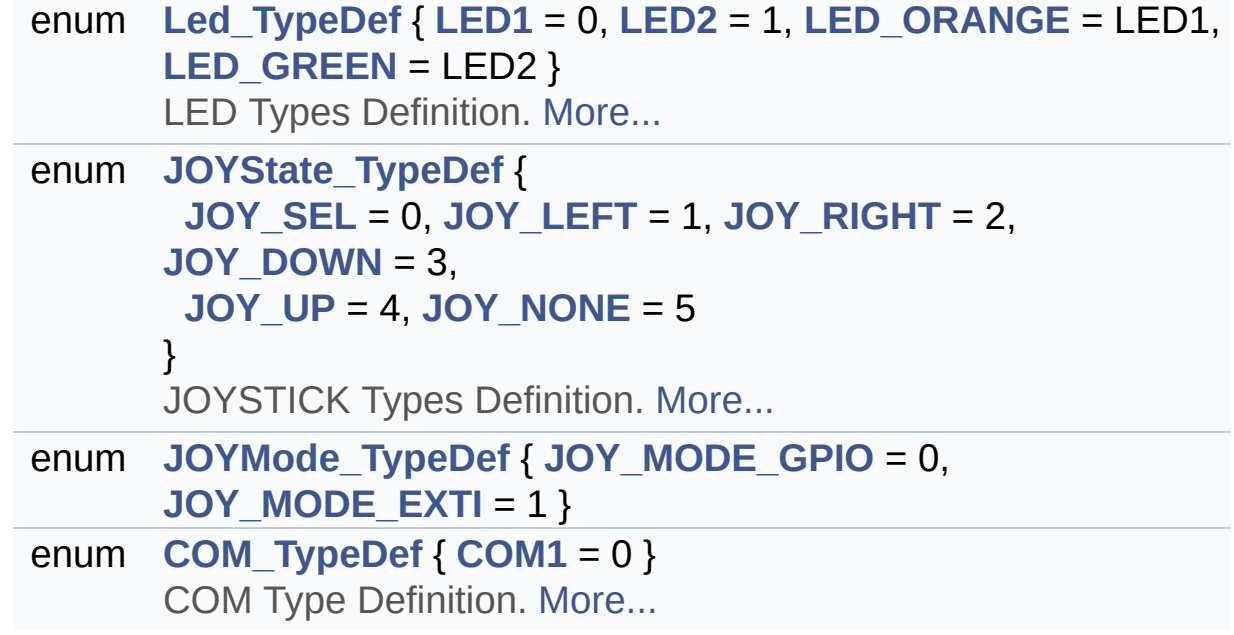

### **Functions**

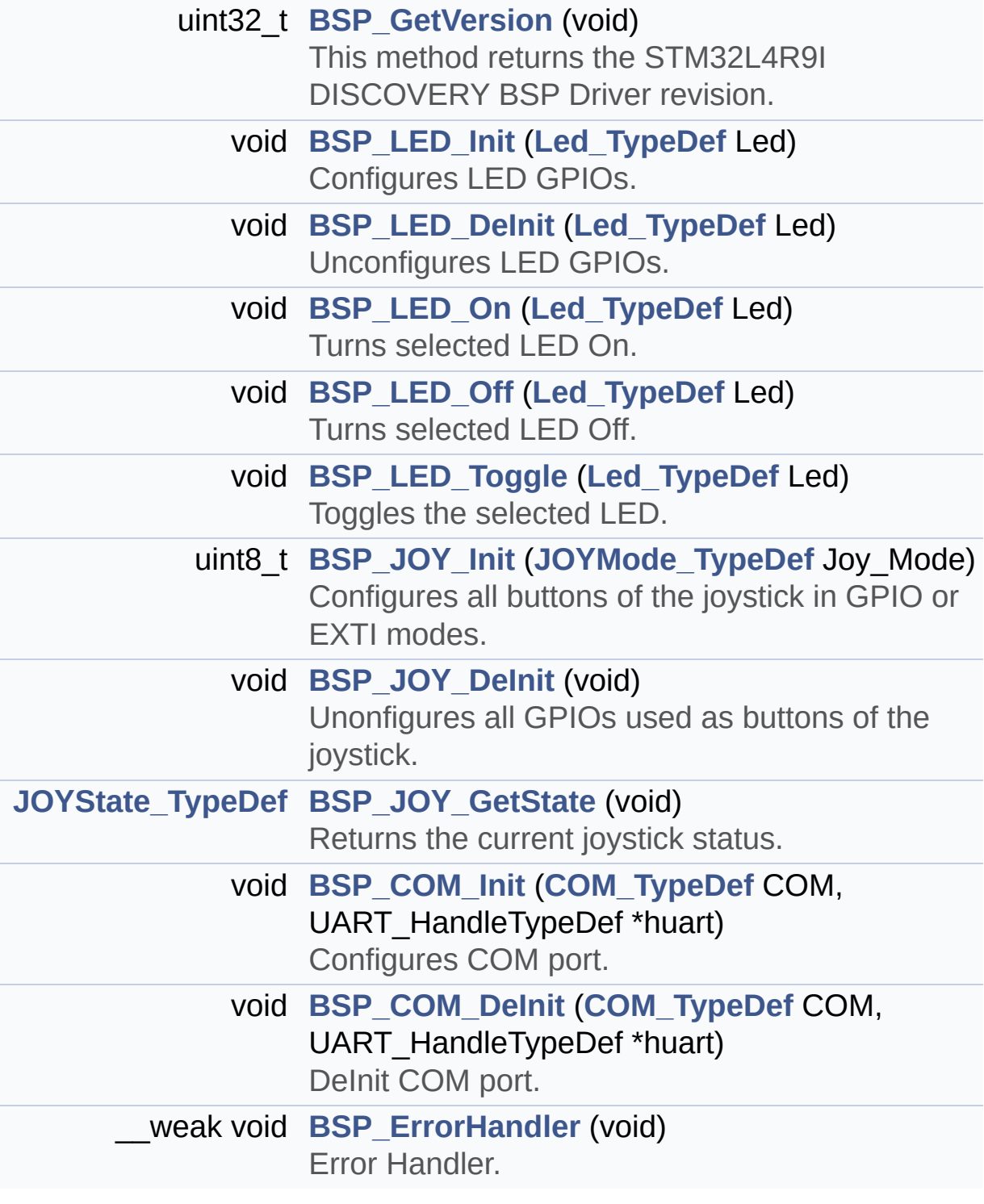

#### **Detailed Description**

This file contains definitions for STM32L4R9I\_DISCOVERY's LEDs, push-buttons hardware resources (MB1311).

**Author:** MCD Application Team

**Attention:**

#### **© COPYRIGHT(c) 2017 STMicroelectronics**

Redistribution and use in source and binary forms, with or without modification, are permitted provided that the following conditions are met: 1. Redistributions of source code must retain the above copyright notice, this list of conditions and the following disclaimer. 2. Redistributions in binary form must reproduce the above copyright notice, this list of conditions and the following disclaimer in the documentation and/or other materials provided with the distribution. 3. Neither the name of STMicroelectronics nor the names of its contributors may be used to endorse or promote products derived from this software without specific prior written permission.

THIS SOFTWARE IS PROVIDED BY THE COPYRIGHT HOLDERS AND CONTRIBUTORS "AS IS" AND ANY EXPRESS OR IMPLIED WARRANTIES, INCLUDING, BUT NOT LIMITED TO, THE IMPLIED WARRANTIES OF MERCHANTABILITY AND FITNESS FOR A PARTICULAR PURPOSE ARE DISCLAIMED. IN NO EVENT SHALL THE COPYRIGHT HOLDER OR CONTRIBUTORS BE LIABLE FOR ANY DIRECT, INDIRECT, INCIDENTAL, SPECIAL, EXEMPLARY, OR CONSEQUENTIAL DAMAGES (INCLUDING, BUT NOT LIMITED TO, PROCUREMENT OF SUBSTITUTE GOODS OR SERVICES; LOSS OF USE, DATA, OR PROFITS; OR BUSINESS INTERRUPTION) HOWEVER CAUSED AND ON ANY THEORY OF LIABILITY, WHETHER IN CONTRACT, STRICT LIABILITY, OR TORT (INCLUDING NEGLIGENCE OR OTHERWISE) ARISING IN ANY WAY OUT OF THE USE OF THIS SOFTWARE, EVEN IF ADVISED OF THE POSSIBILITY OF SUCH DAMAGE.

Definition in file **[stm32l4r9i\\_discovery.h](#page-948-0)**.

Generated on Fri Oct 13 2017 02:37:42 for STM32L4R9I-Discovery BSP User Manual by doxygem 1.7.6.1

# <span id="page-152-0"></span>STM32L4R9I-Discovery BSP User Manual

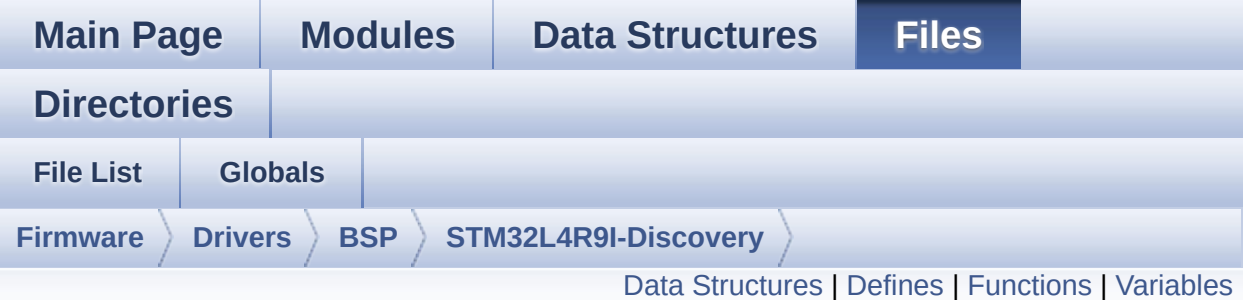

## **stm32l4r9i\_discovery\_audio.c File Reference**

This file provides a set of functions needed to manage the Audio driver for the STM32L4R9I\_DISCOVERY board. [More...](#page-159-1)

#include <string.h> #include "**[stm32l4r9i\\_discovery\\_audio.h](#page-1017-0)**"

Go to the [source](#page-307-0) code of this file.

#### <span id="page-153-0"></span>**Data Structures**

struct **[AUDIO\\_OUT\\_TypeDef](#page-1-0)** struct **[AUDIO\\_IN\\_TypeDef](#page-6-0)**

#### <span id="page-154-0"></span>**Defines**

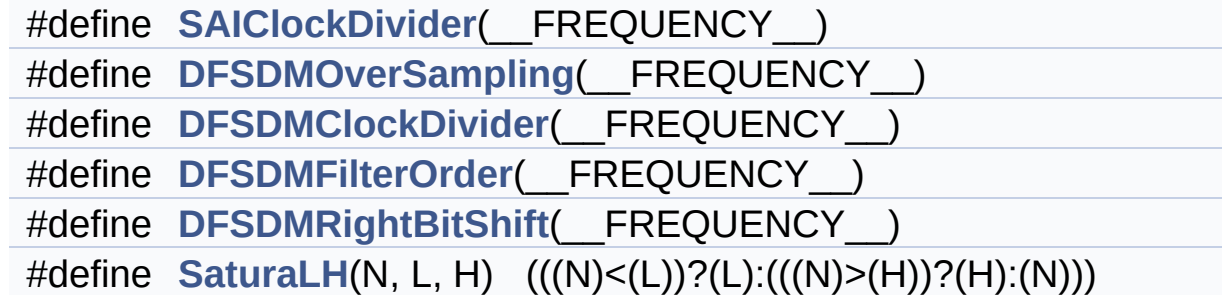

#### <span id="page-155-0"></span>**Functions**

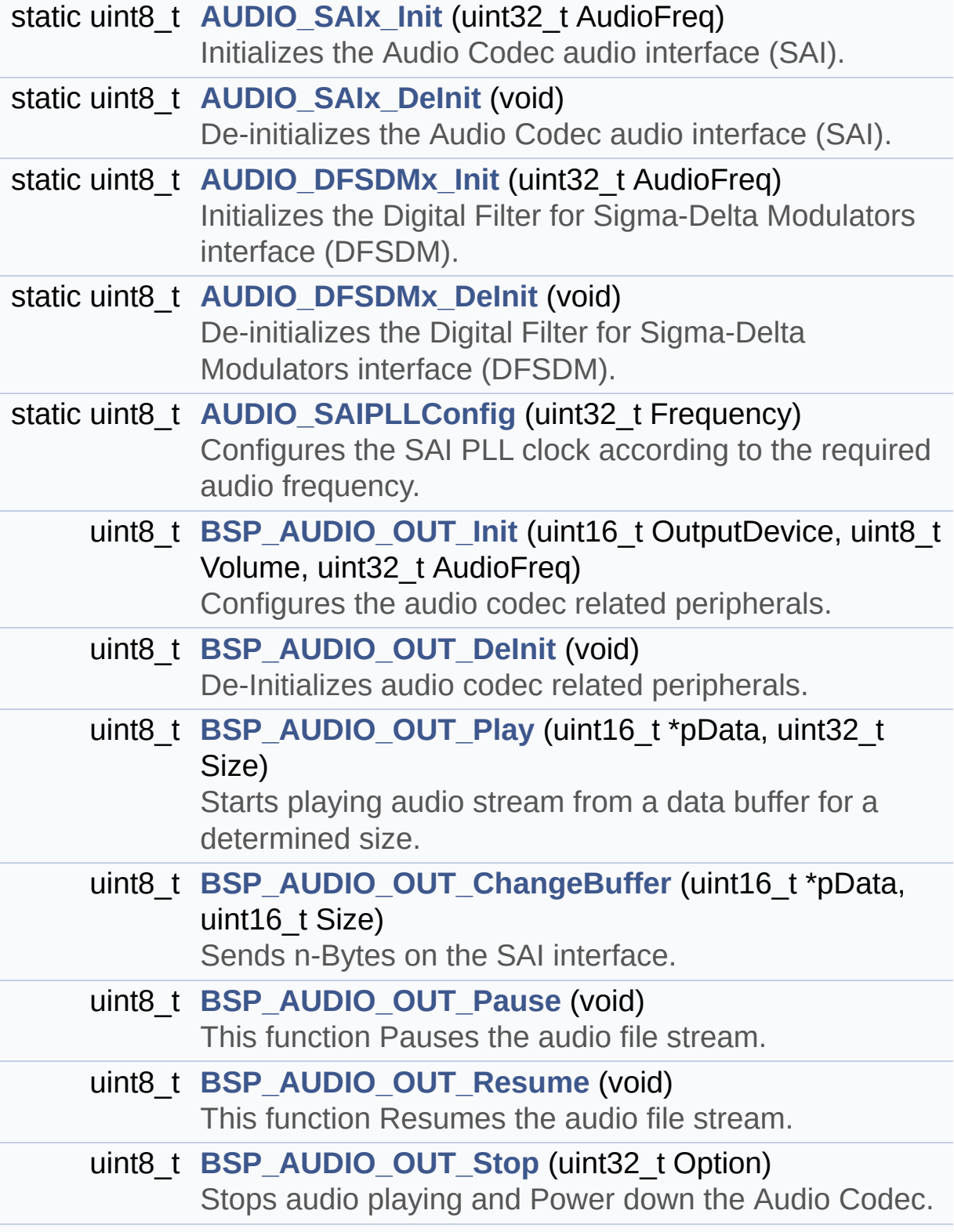

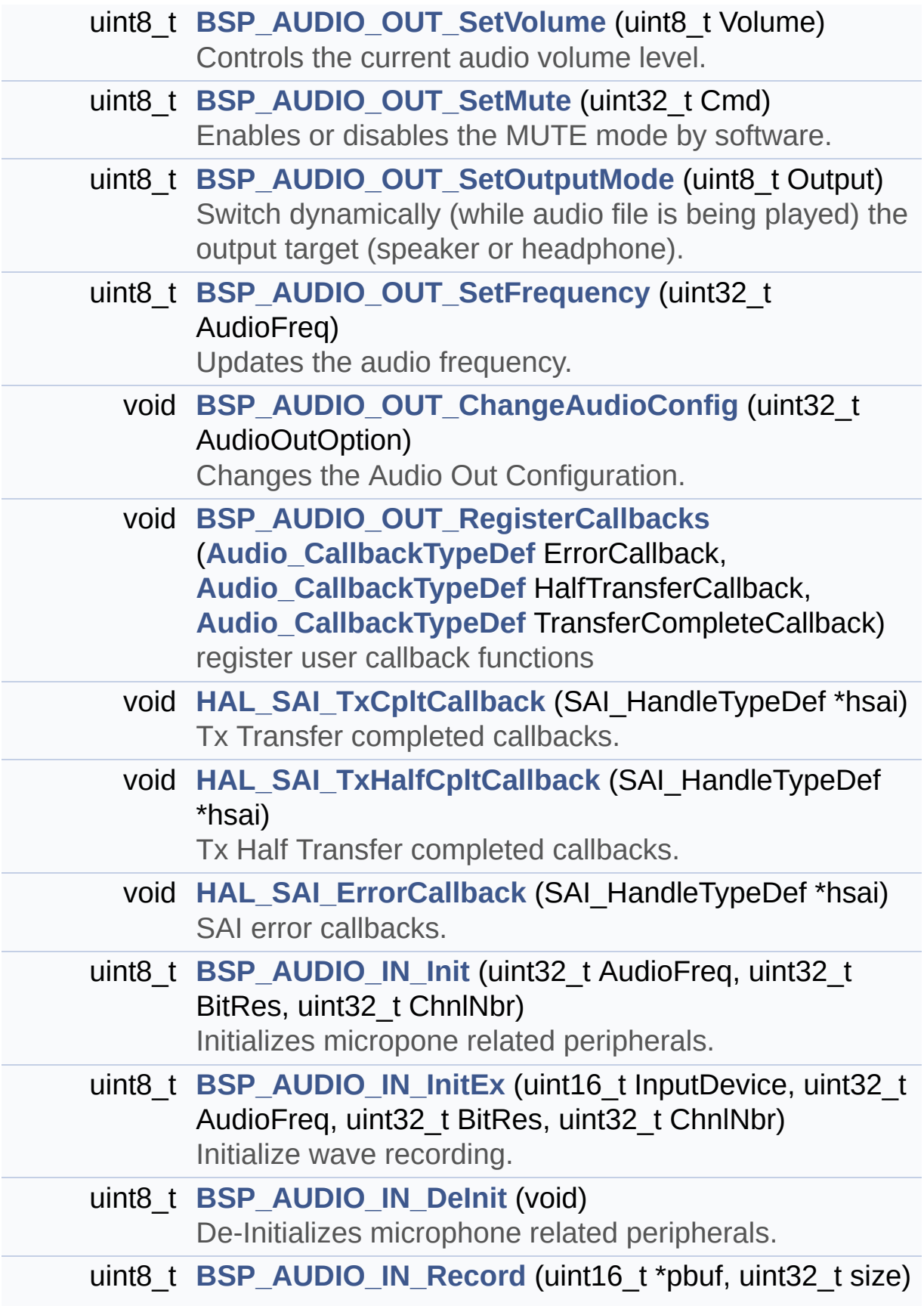

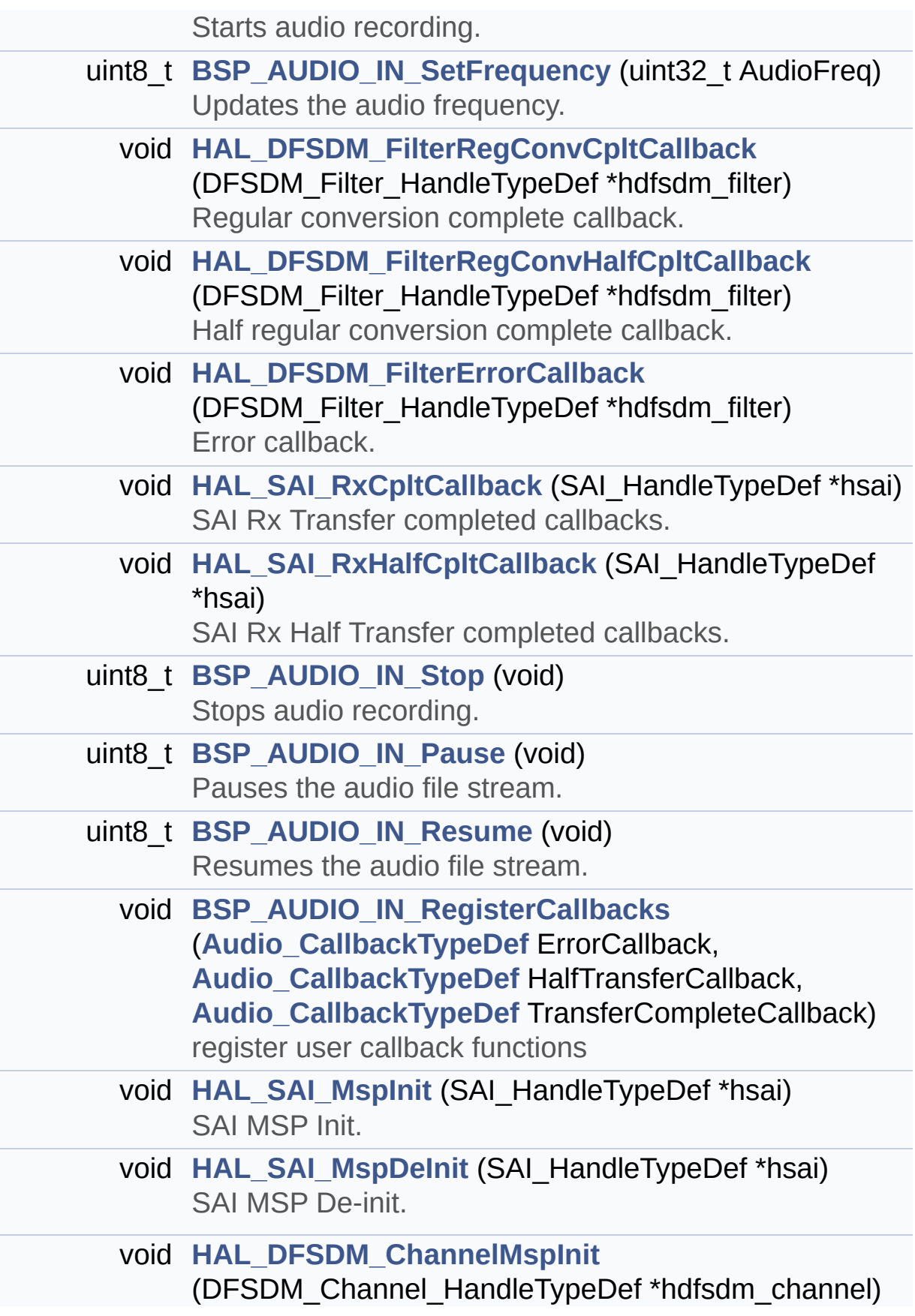

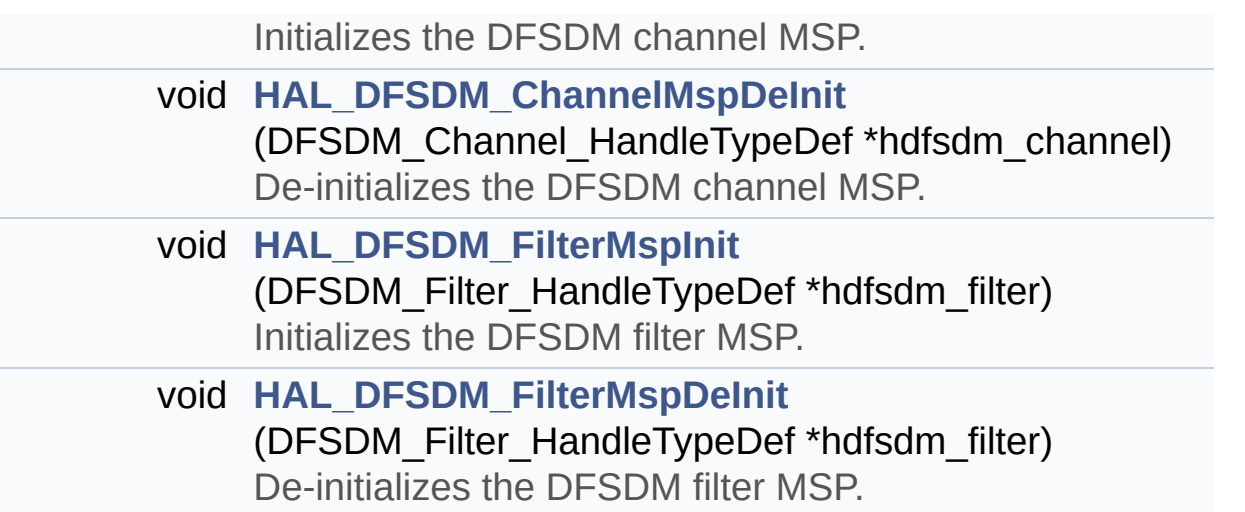

#### <span id="page-159-0"></span>**Variables**

<span id="page-159-1"></span>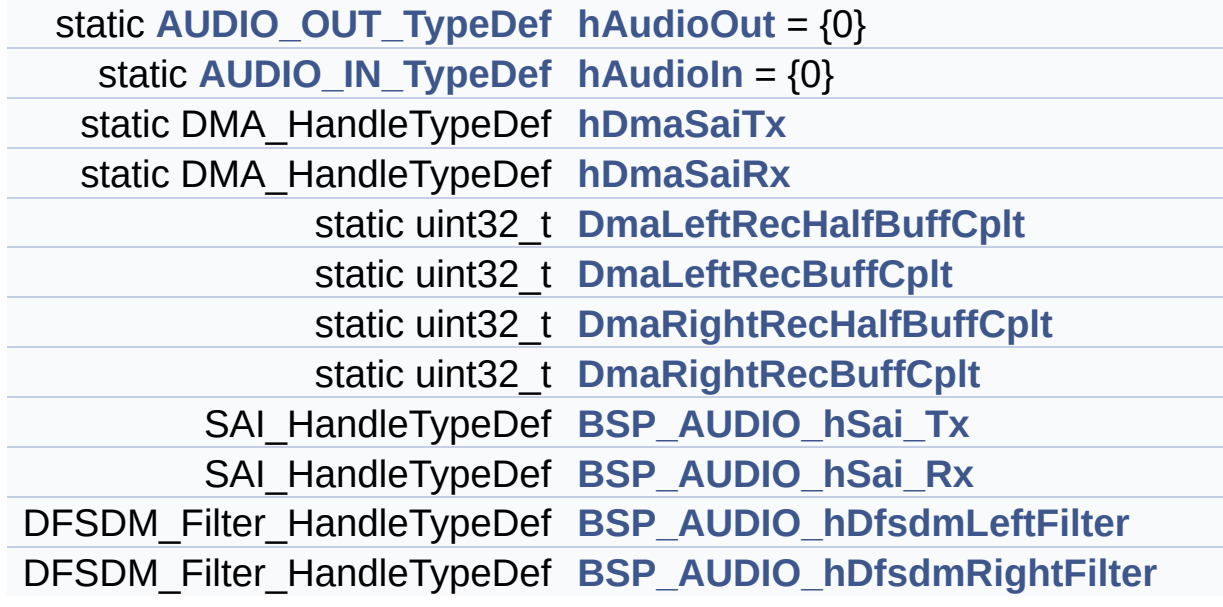

#### **Detailed Description**

This file provides a set of functions needed to manage the Audio driver for the STM32L4R9I\_DISCOVERY board.

**Author:**

MCD Application Team

**Attention:**

#### **© COPYRIGHT(c) 2017 STMicroelectronics**

Redistribution and use in source and binary forms, with or without modification, are permitted provided that the following conditions are met: 1. Redistributions of source code must retain the above copyright notice, this list of conditions and the following disclaimer. 2. Redistributions in binary form must reproduce the above copyright notice, this list of conditions and the following disclaimer in the documentation and/or other materials provided with the distribution. 3. Neither the name of STMicroelectronics nor the names of its contributors may be used to endorse or promote products derived from this software without specific prior written permission.

THIS SOFTWARE IS PROVIDED BY THE COPYRIGHT HOLDERS AND CONTRIBUTORS "AS IS" AND ANY EXPRESS OR IMPLIED WARRANTIES, INCLUDING, BUT NOT LIMITED TO, THE IMPLIED WARRANTIES OF MERCHANTABILITY AND FITNESS FOR A PARTICULAR PURPOSE ARE DISCLAIMED. IN NO EVENT SHALL THE COPYRIGHT HOLDER OR CONTRIBUTORS BE LIABLE FOR ANY DIRECT, INDIRECT, INCIDENTAL, SPECIAL, EXEMPLARY, OR CONSEQUENTIAL DAMAGES (INCLUDING, BUT NOT LIMITED TO, PROCUREMENT OF SUBSTITUTE GOODS OR SERVICES; LOSS OF USE, DATA, OR PROFITS; OR BUSINESS INTERRUPTION) HOWEVER CAUSED AND ON ANY THEORY OF LIABILITY, WHETHER IN CONTRACT, STRICT LIABILITY, OR TORT (INCLUDING NEGLIGENCE OR OTHERWISE) ARISING IN ANY WAY OUT OF THE USE OF THIS SOFTWARE, EVEN IF ADVISED OF THE POSSIBILITY OF SUCH DAMAGE.

Definition in file **[stm32l4r9i\\_discovery\\_audio.c](#page-307-0)**.

Generated on Fri Oct 13 2017 02:37:42 for STM32L4R9I-Discovery BSP User Manual by doxygem 1.7.6.1

# STM32L4R9I-Discovery BSP User Manual

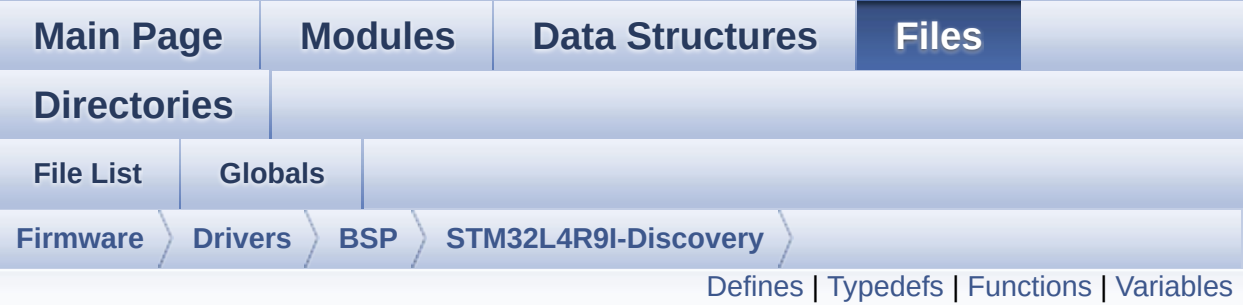

## **stm32l4r9i\_discovery\_audio.h File Reference**

This file contains the common defines and functions prototypes for the **[stm32l4r9i\\_discovery\\_audio.c](#page-152-0)** driver. [More...](#page-168-1)

#include <stdlib.h> #include "../Components/cs42151/cs42151.h" #include "**[stm32l4r9i\\_discovery.h](#page-948-0)**"

Go to the [source](#page-1017-0) code of this file.

#### <span id="page-163-0"></span>**Defines**

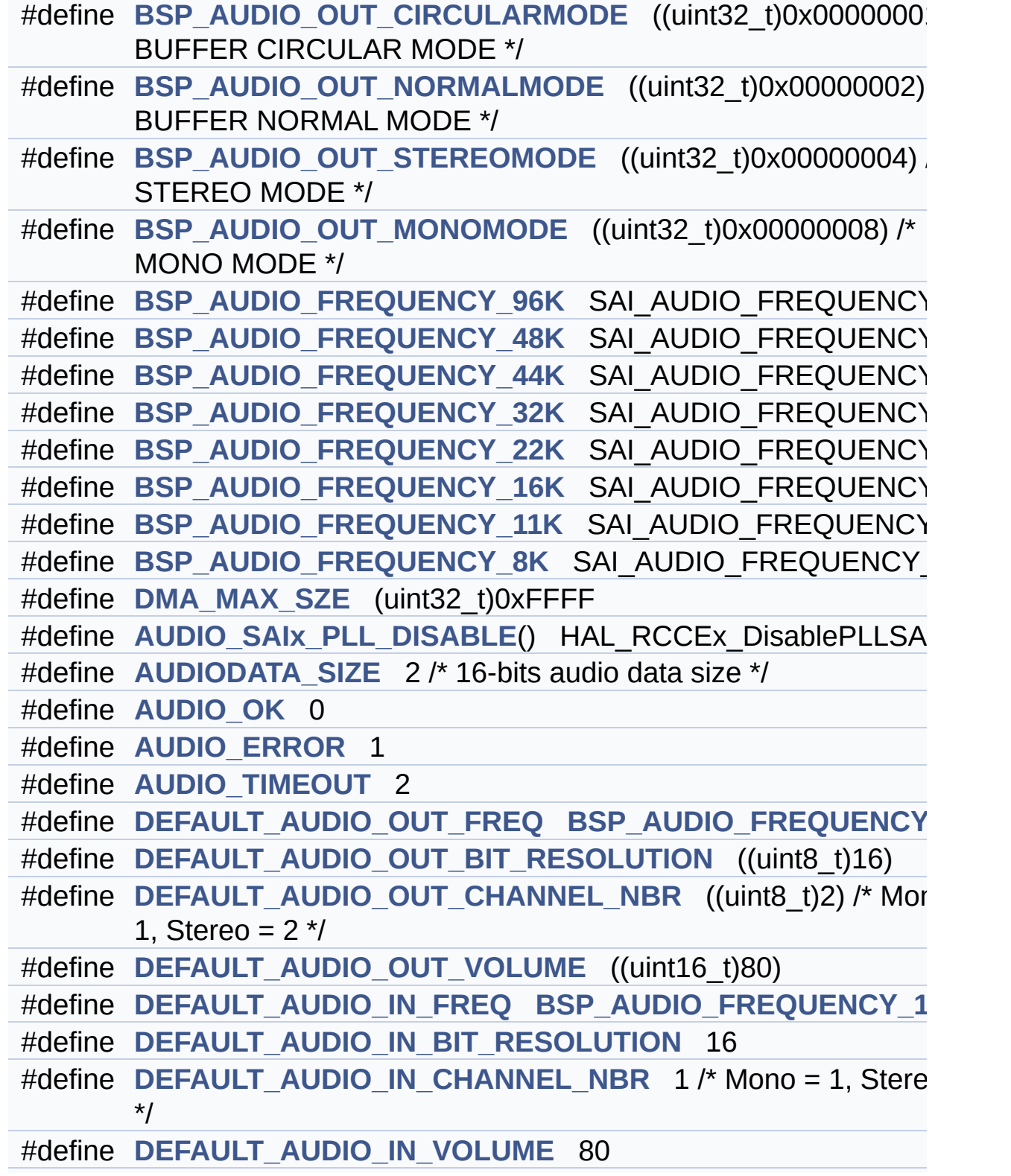

#define **[CODEC\\_RESET\\_DELAY](#page-618-6)** 5 #define **[INPUT\\_DEVICE\\_DIGITAL\\_MIC1](#page-620-0)** 0x20 /\* Left microphone \*/ #define **[INPUT\\_DEVICE\\_DIGITAL\\_MIC2](#page-620-1)** 0x40 /\* Right microphone \*/ #define **[INPUT\\_DEVICE\\_DIGITAL\\_MIC](#page-620-2)** (**[INPUT\\_DEVICE\\_DIGITAL\\_M](#page-620-0)IC1** | **[INPUT\\_DEVICE\\_DIGITAL\\_MIC2](#page-620-1)**) #define **[INPUT\\_DEVICE\\_ANALOG\\_MIC](#page-619-6)** INPUT\_DEVICE\_MIC1 #define **[DMA\\_MAX](#page-848-0)**(\_X\_) (((\_X\_) <= **[DMA\\_MAX\\_SZE](#page-619-0)**)? (\_X\_):**[DMA\\_MAX\\_SZE](#page-619-0)**)

## <span id="page-165-0"></span>**Typedefs**

typedef void(\* **[Audio\\_CallbackTypeDef](#page-306-0)** )(void)

#### <span id="page-166-0"></span>**Functions**

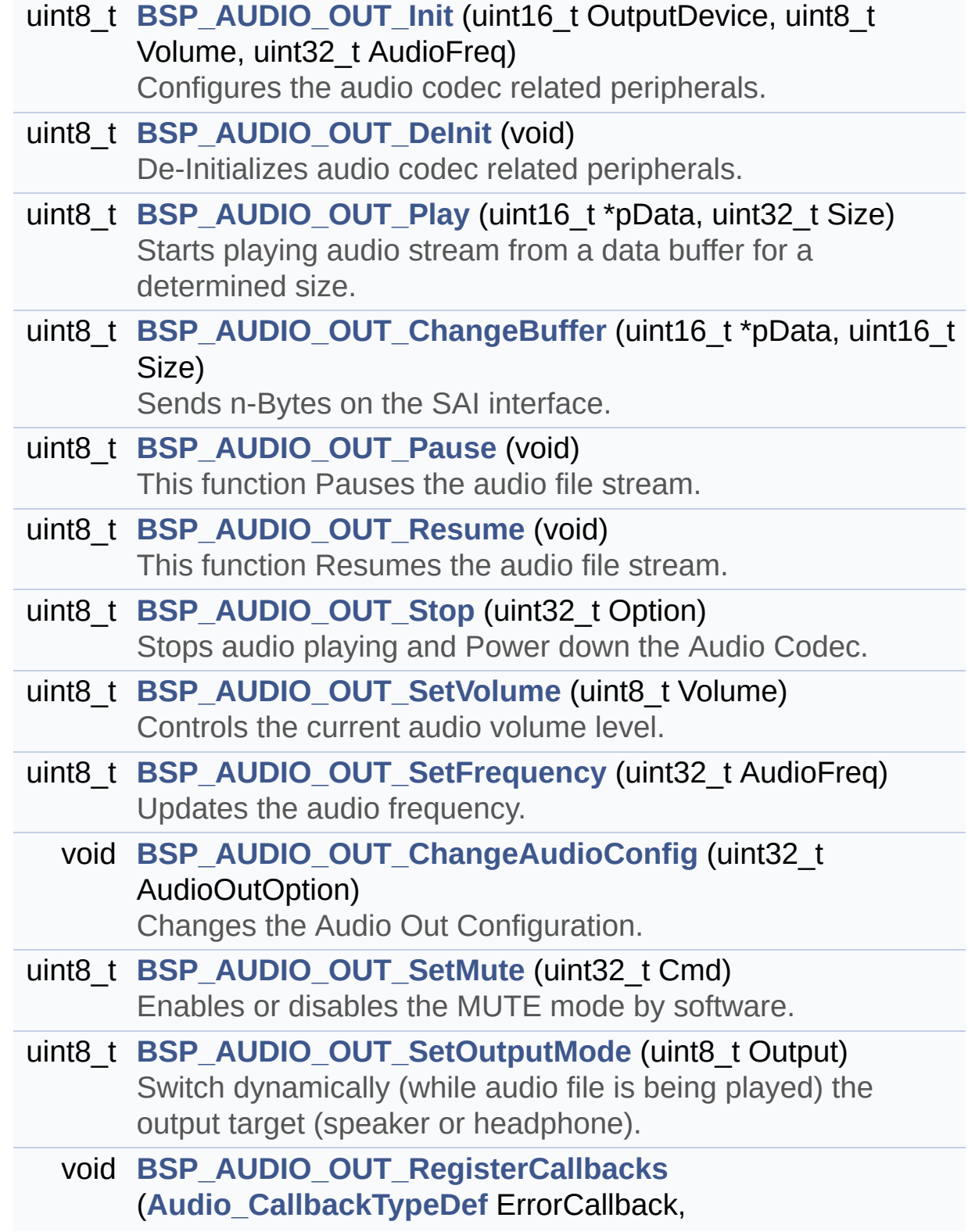

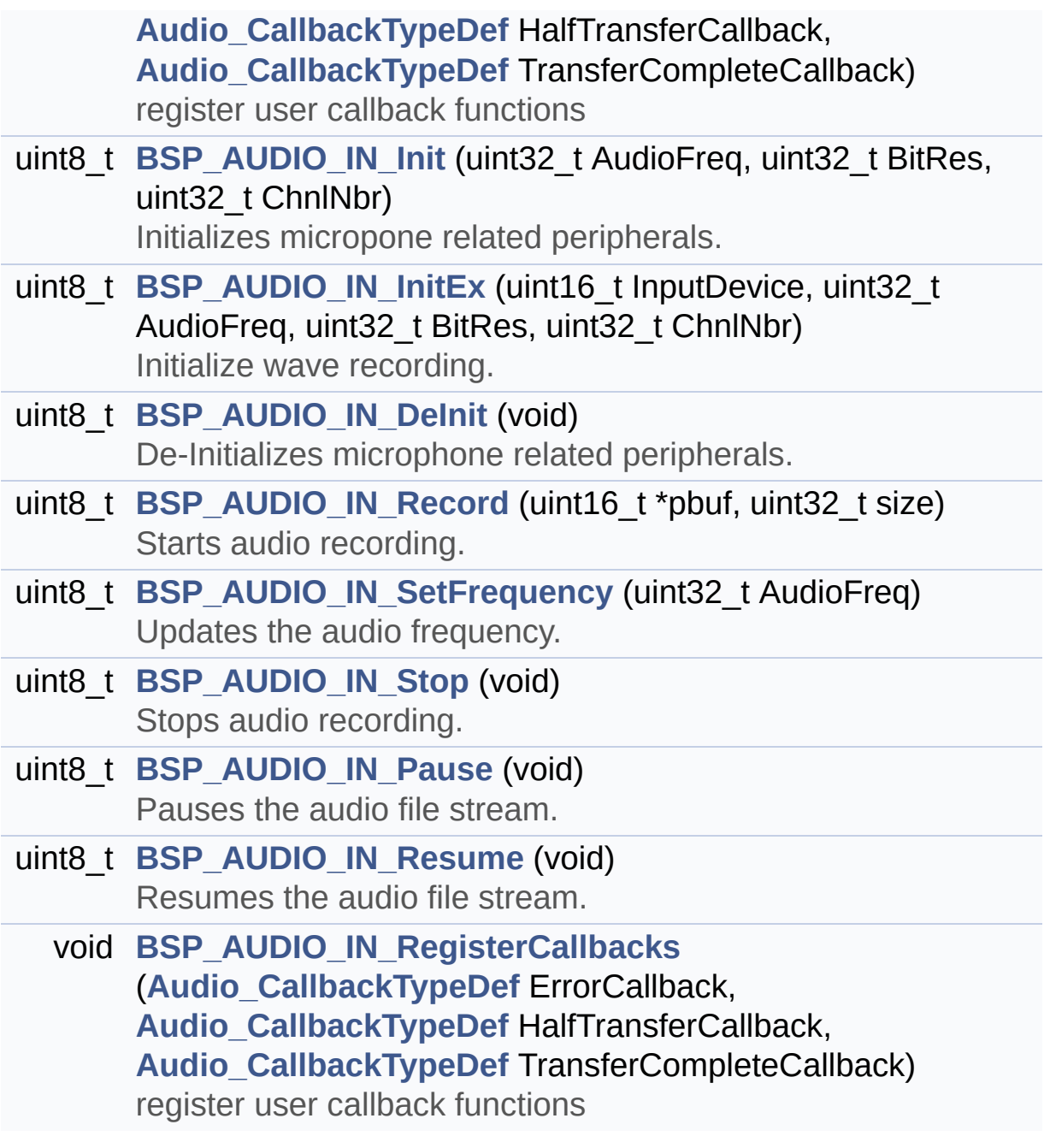

#### <span id="page-168-0"></span>**Variables**

<span id="page-168-1"></span>SAI\_HandleTypeDef **[BSP\\_AUDIO\\_hSai\\_Tx](#page-663-0)** SAI\_HandleTypeDef **[BSP\\_AUDIO\\_hSai\\_Rx](#page-663-1)** DFSDM\_Filter\_HandleTypeDef **[BSP\\_AUDIO\\_hDfsdmLeftFilter](#page-662-0)** DFSDM\_Filter\_HandleTypeDef **[BSP\\_AUDIO\\_hDfsdmRightFilter](#page-662-1)**

#### **Detailed Description**

This file contains the common defines and functions prototypes for the **[stm32l4r9i\\_discovery\\_audio.c](#page-152-0)** driver.

**Author:** MCD Application Team

**Attention:**

#### **© COPYRIGHT(c) 2017 STMicroelectronics**

Redistribution and use in source and binary forms, with or without modification, are permitted provided that the following conditions are met: 1. Redistributions of source code must retain the above copyright notice, this list of conditions and the following disclaimer. 2. Redistributions in binary form must reproduce the above copyright notice, this list of conditions and the following disclaimer in the documentation and/or other materials provided with the distribution. 3. Neither the name of STMicroelectronics nor the names of its contributors may be used to endorse or promote products derived from this software without specific prior written permission.

THIS SOFTWARE IS PROVIDED BY THE COPYRIGHT HOLDERS AND CONTRIBUTORS "AS IS" AND ANY EXPRESS OR IMPLIED WARRANTIES, INCLUDING, BUT NOT LIMITED TO, THE IMPLIED WARRANTIES OF MERCHANTABILITY AND FITNESS FOR A PARTICULAR PURPOSE ARE DISCLAIMED. IN NO EVENT SHALL THE COPYRIGHT HOLDER OR CONTRIBUTORS BE LIABLE FOR ANY DIRECT, INDIRECT, INCIDENTAL, SPECIAL, EXEMPLARY, OR CONSEQUENTIAL DAMAGES (INCLUDING, BUT NOT LIMITED TO, PROCUREMENT OF SUBSTITUTE GOODS OR SERVICES; LOSS OF USE, DATA, OR PROFITS; OR BUSINESS INTERRUPTION) HOWEVER CAUSED AND ON ANY THEORY OF LIABILITY, WHETHER IN CONTRACT, STRICT LIABILITY, OR TORT (INCLUDING NEGLIGENCE OR OTHERWISE) ARISING IN ANY WAY OUT OF THE USE OF THIS SOFTWARE, EVEN IF ADVISED OF THE POSSIBILITY OF SUCH DAMAGE.

Definition in file **[stm32l4r9i\\_discovery\\_audio.h](#page-1017-0)**.

Generated on Fri Oct 13 2017 02:37:42 for STM32L4R9I-Discovery BSP User Manual by doxygem 1.7.6.1

# <span id="page-171-0"></span>STM32L4R9I-Discovery BSP User Manual

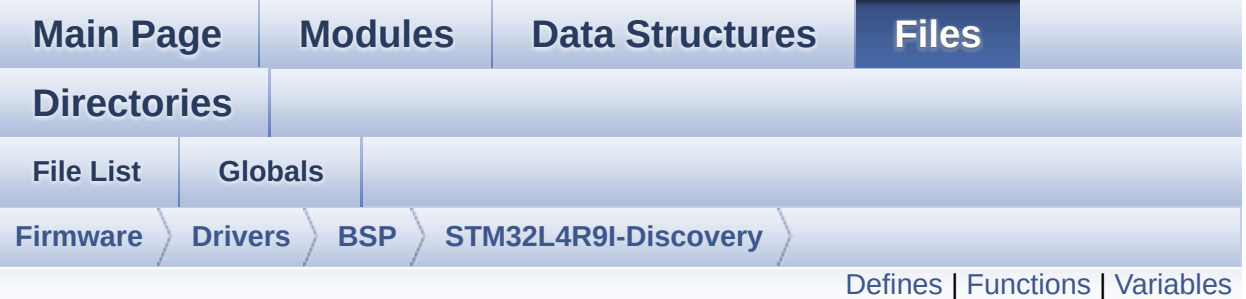

### **stm32l4r9i\_discovery\_camera.c File Reference**

This file includes the driver for Camera modules mounted on STM32L4R9I\_DISCOVERY board. [More...](#page-175-1)

```
#include "stm32l4r9i_discovery_camera.h" #include
"stm32l4r9i_discovery.h"
#include "stm32l4r9i_discovery_io.h"
```

```
Go to the source code of this file.
```
#### <span id="page-172-0"></span>**Defines**

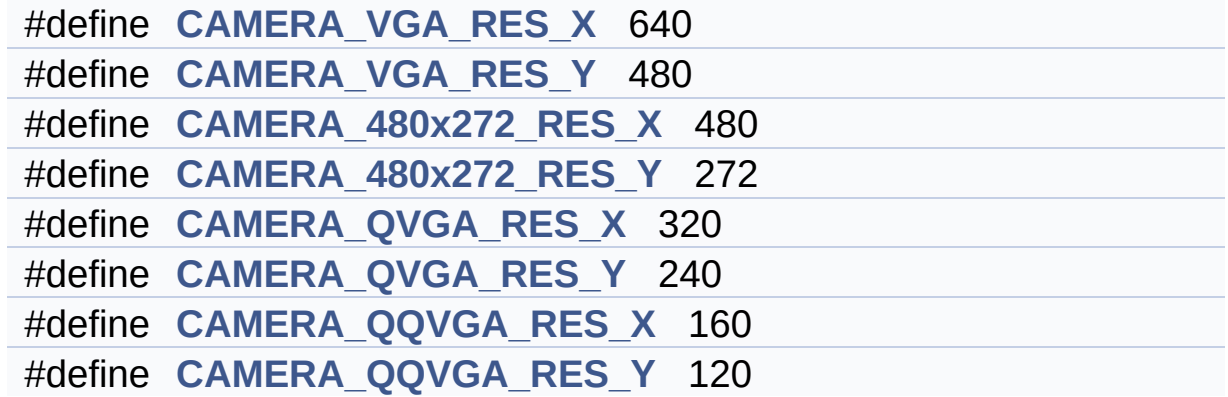

#### <span id="page-173-0"></span>**Functions**

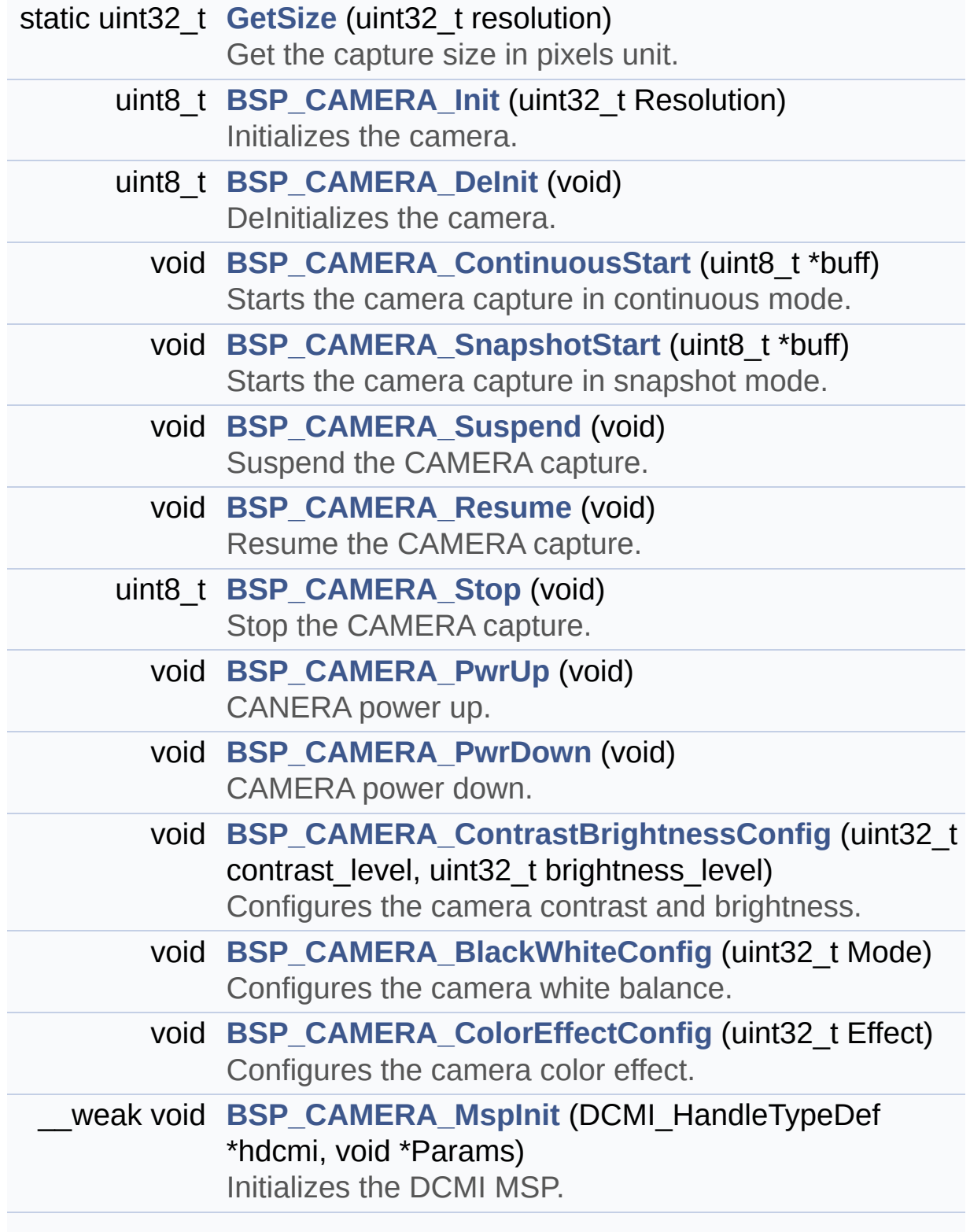

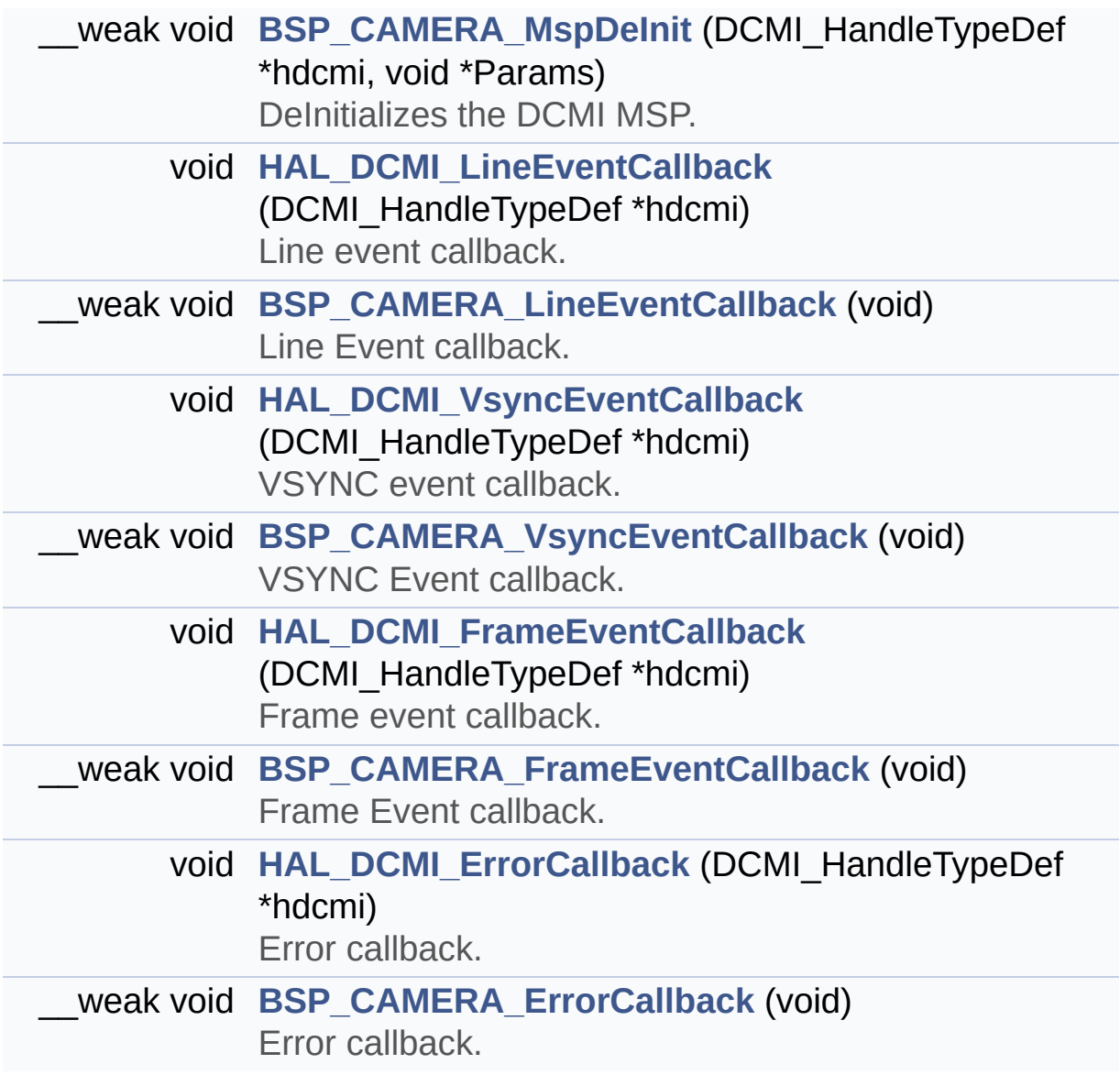

#### <span id="page-175-0"></span>**Variables**

<span id="page-175-1"></span>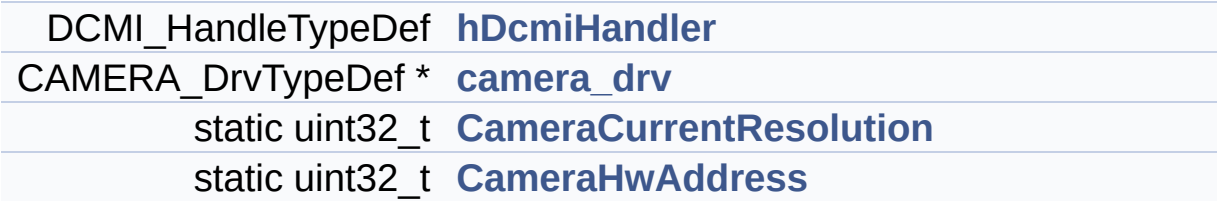

#### **Detailed Description**

This file includes the driver for Camera modules mounted on STM32L4R9I\_DISCOVERY board.

#### **Author:**

MCD Application Team

```
How to use this driver:
    ------------------------
     - This driver is used to drive the camera
.
     - The OV9655 component driver MUST be inc
luded with this driver.
    Driver description:
    -------------------
    + Initialization steps:
       o Initialize the camera using the BSP_C
AMERA_Init() function.
       o Start the camera capture/snapshot usi
ng the CAMERA_Start() function.
       o Suspend, resume or stop the camera ca
pture using the following functions:
        - BSP_CAMERA_Suspend()
        - BSP_CAMERA_Resume()
        - BSP CAMERA Stop()
    + Options
       o Increase or decrease on the fly the b
rightness and/or contrast
         using the following function:
         - BSP_CAMERA_ContrastBrightnessConfig
       o Add a special effect on the fly using
the following functions:
         - BSP_CAMERA_BlackWhiteConfig()
         - BSP CAMERA ColorEffectConfig()
```
## **Attention:**

#### **© COPYRIGHT(c) 2017 STMicroelectronics**

Redistribution and use in source and binary forms, with or without modification, are permitted provided that the following conditions are met: 1. Redistributions of source code must retain the above copyright notice, this list of conditions and the following disclaimer. 2. Redistributions in binary form must reproduce the above copyright notice, this list of conditions and the following disclaimer in the documentation and/or other materials provided with the distribution. 3. Neither the name of STMicroelectronics nor the names of its contributors may be used to endorse or promote products derived from this software without specific prior written permission.

THIS SOFTWARE IS PROVIDED BY THE COPYRIGHT HOLDERS AND CONTRIBUTORS "AS IS" AND ANY EXPRESS OR IMPLIED WARRANTIES, INCLUDING, BUT NOT LIMITED TO, THE IMPLIED WARRANTIES OF MERCHANTABILITY AND FITNESS FOR A PARTICULAR PURPOSE ARE DISCLAIMED. IN NO EVENT SHALL THE COPYRIGHT HOLDER OR CONTRIBUTORS BE LIABLE FOR ANY DIRECT, INDIRECT, INCIDENTAL, SPECIAL, EXEMPLARY, OR CONSEQUENTIAL DAMAGES (INCLUDING, BUT NOT LIMITED TO, PROCUREMENT OF SUBSTITUTE GOODS OR SERVICES; LOSS OF USE, DATA, OR PROFITS; OR BUSINESS INTERRUPTION) HOWEVER CAUSED AND ON ANY THEORY OF LIABILITY, WHETHER IN CONTRACT, STRICT LIABILITY, OR TORT (INCLUDING NEGLIGENCE OR OTHERWISE) ARISING IN ANY WAY OUT OF THE USE OF THIS SOFTWARE, EVEN IF ADVISED OF THE POSSIBILITY OF SUCH DAMAGE.

Definition in file **[stm32l4r9i\\_discovery\\_camera.c](#page-1034-0)**.

Generated on Fri Oct 13 2017 02:37:42 for STM32L4R9I-Discovery BSP User Manual by doxygem 1.7.6.1

# STM32L4R9I-Discovery BSP User Manual

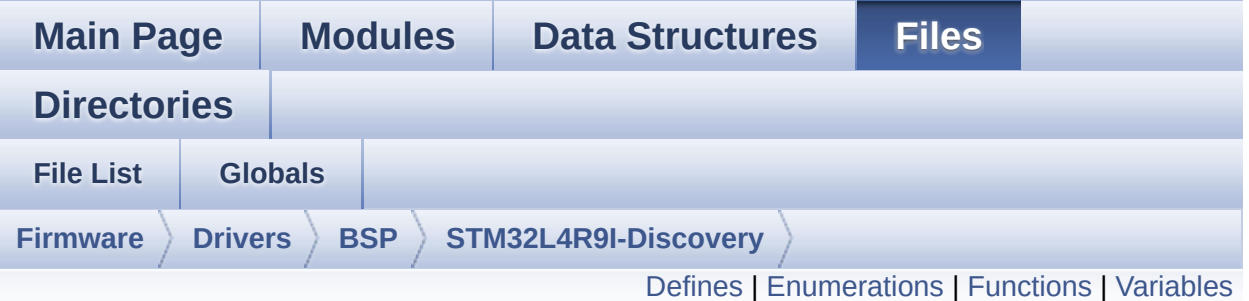

## **stm32l4r9i\_discovery\_camera.h File Reference**

This file contains the common defines and functions prototypes for the **[stm32l4r9i\\_discovery\\_camera.c](#page-171-0)** driver. [More...](#page-184-1)

#include "../Components/ov9655/ov9655.h" #include "**[stm32l4r9i\\_discovery.h](#page-948-0)**"

Go to the [source](#page-1027-0) code of this file.
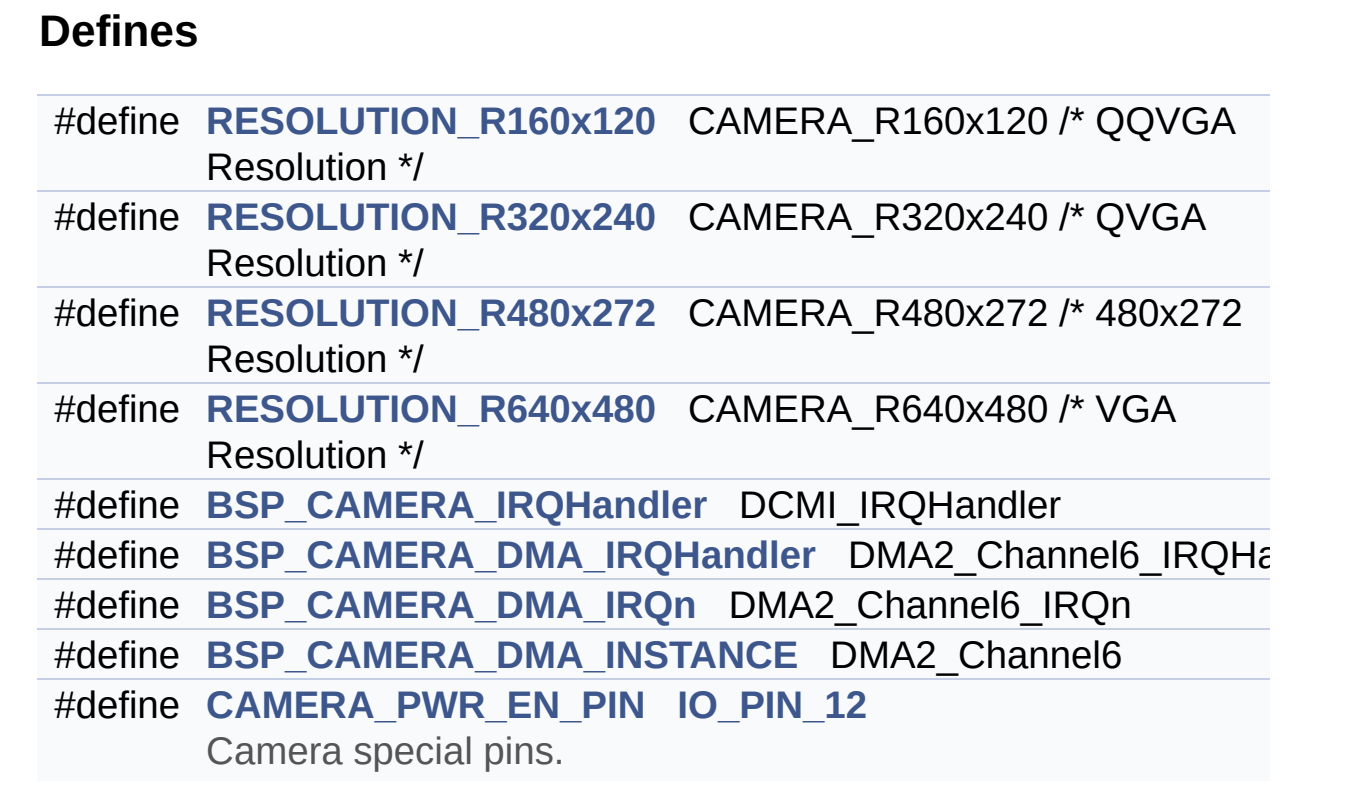

#### **Enumerations**

```
enum Camera_StatusTypeDef {
 CAMERA_OK = 0x00, CAMERA_ERROR = 0x01,
CAMERA_TIMEOUT = 0x02, CAMERA_NOT_DETECTED =
0x03,
 CAMERA_NOT_SUPPORTED = 0x04
}
Camera State structures definition. More...
```
#### **Functions**

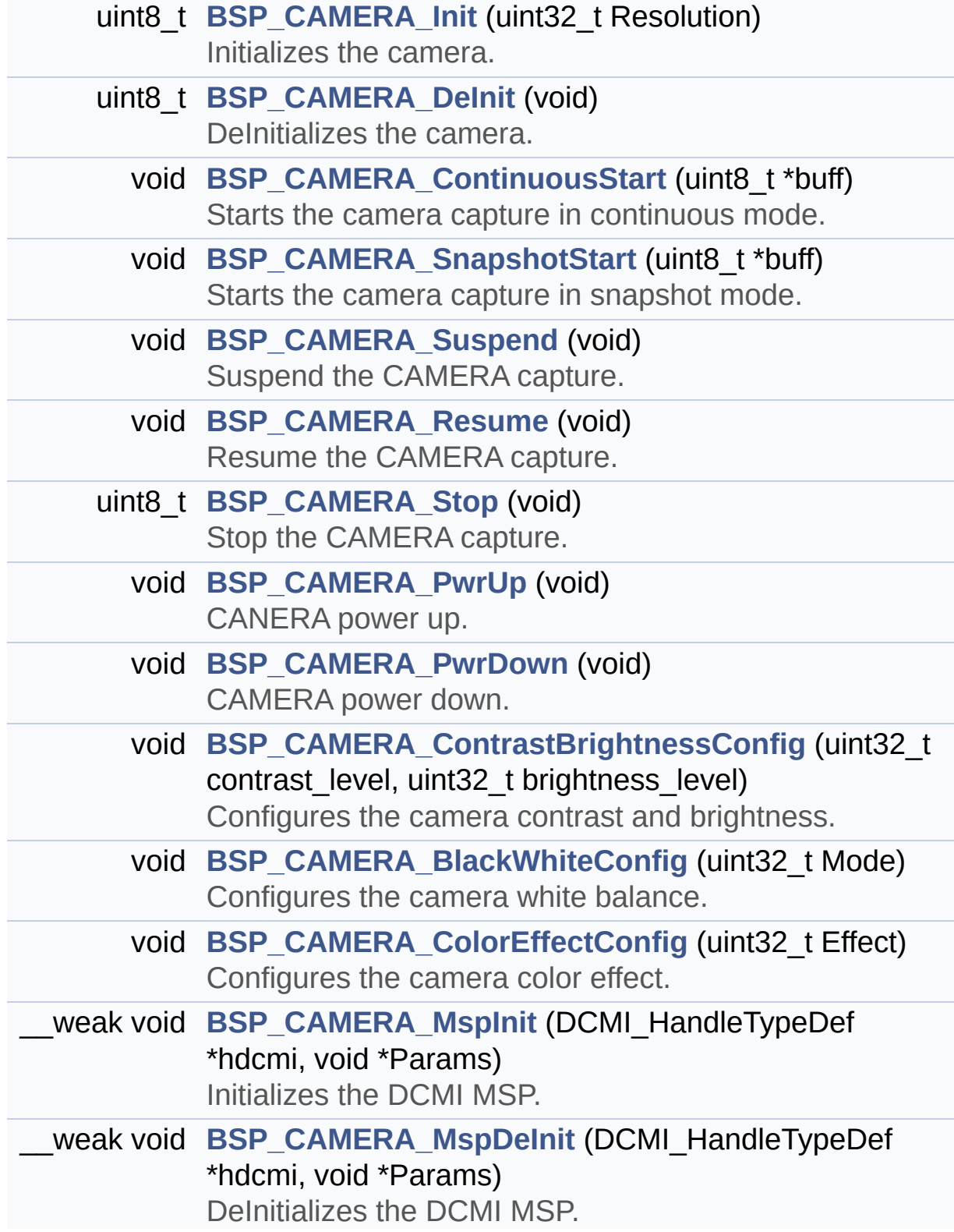

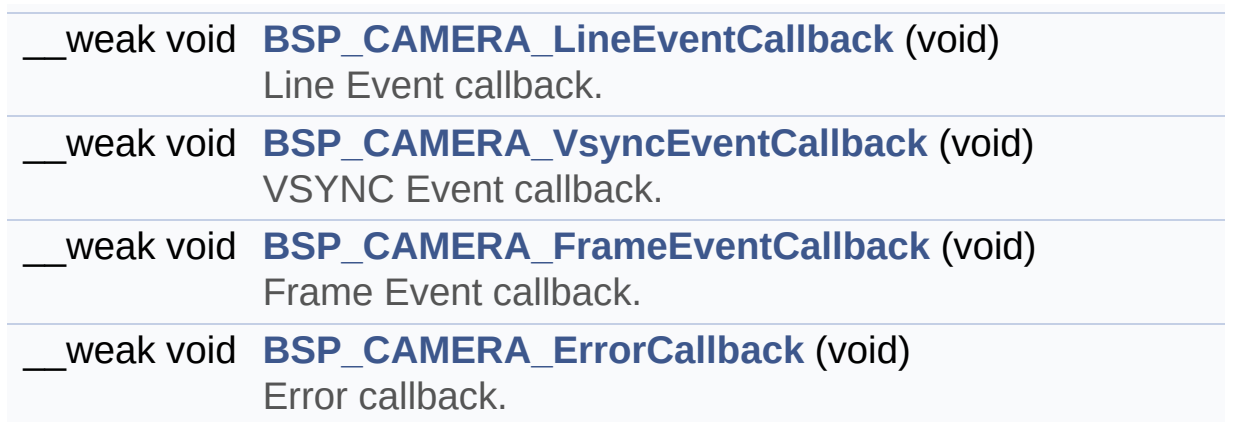

#### **Variables**

DCMI\_HandleTypeDef **[hDcmiHandler](#page-872-0)**

#### **Detailed Description**

This file contains the common defines and functions prototypes for the **[stm32l4r9i\\_discovery\\_camera.c](#page-171-0)** driver.

**Author:** MCD Application Team

**Attention:**

#### **© COPYRIGHT(c) 2017 STMicroelectronics**

Redistribution and use in source and binary forms, with or without modification, are permitted provided that the following conditions are met: 1. Redistributions of source code must retain the above copyright notice, this list of conditions and the following disclaimer. 2. Redistributions in binary form must reproduce the above copyright notice, this list of conditions and the following disclaimer in the documentation and/or other materials provided with the distribution. 3. Neither the name of STMicroelectronics nor the names of its contributors may be used to endorse or promote products derived from this software without specific prior written permission.

THIS SOFTWARE IS PROVIDED BY THE COPYRIGHT HOLDERS AND CONTRIBUTORS "AS IS" AND ANY EXPRESS OR IMPLIED WARRANTIES, INCLUDING, BUT NOT LIMITED TO, THE IMPLIED WARRANTIES OF MERCHANTABILITY AND FITNESS FOR A PARTICULAR PURPOSE ARE DISCLAIMED. IN NO EVENT SHALL THE COPYRIGHT HOLDER OR CONTRIBUTORS BE LIABLE FOR ANY DIRECT, INDIRECT, INCIDENTAL, SPECIAL, EXEMPLARY, OR CONSEQUENTIAL DAMAGES (INCLUDING, BUT NOT LIMITED TO, PROCUREMENT OF SUBSTITUTE GOODS OR SERVICES; LOSS OF USE, DATA, OR PROFITS; OR BUSINESS INTERRUPTION) HOWEVER CAUSED AND ON ANY THEORY OF LIABILITY, WHETHER IN CONTRACT, STRICT LIABILITY, OR TORT (INCLUDING NEGLIGENCE OR OTHERWISE) ARISING IN ANY WAY OUT OF THE USE OF THIS SOFTWARE, EVEN IF ADVISED OF THE POSSIBILITY OF SUCH DAMAGE.

Definition in file **[stm32l4r9i\\_discovery\\_camera.h](#page-1027-0)**.

Generated on Fri Oct 13 2017 02:37:42 for STM32L4R9I-Discovery BSP User Manual by doxygem 1.7.6.1

# STM32L4R9I-Discovery BSP User Manual

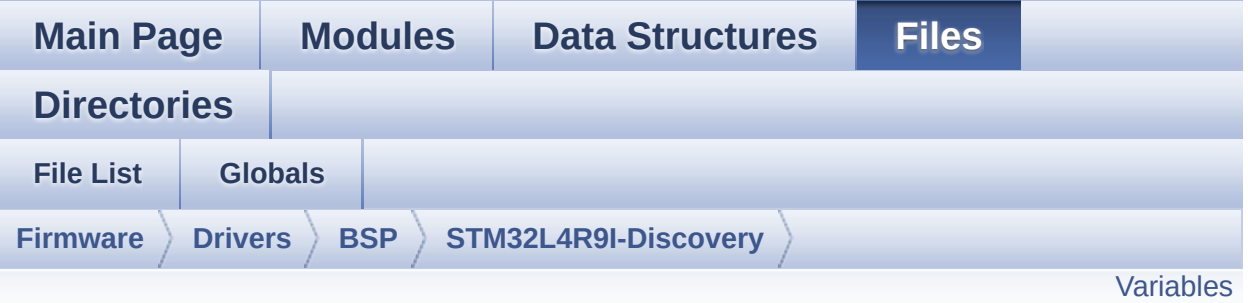

## **stm32l4r9i\_discovery\_gfxmmu\_lut.h File Reference**

This file contains GFXMMU look-up-table for DSI round LCD. [More...](#page-188-1)

Go to the [source](#page-1056-0) code of this file.

#### <span id="page-188-0"></span>**Variables**

<span id="page-188-1"></span>const uint32\_t **[gfxmmu\\_lut\\_config\\_argb8888](#page-191-0)** [780]

#### **Detailed Description**

This file contains GFXMMU look-up-table for DSI round LCD.

**Author:** MCD Application Team

**Attention:**

#### **© COPYRIGHT(c) 2017 STMicroelectronics**

Redistribution and use in source and binary forms, with or without modification, are permitted provided that the following conditions are met: 1. Redistributions of source code must retain the above copyright notice, this list of conditions and the following disclaimer. 2. Redistributions in binary form must reproduce the above copyright notice, this list of conditions and the following disclaimer in the documentation and/or other materials provided with the distribution. 3. Neither the name of STMicroelectronics nor the names of its contributors may be used to endorse or promote products derived from this software without specific prior written permission.

THIS SOFTWARE IS PROVIDED BY THE COPYRIGHT HOLDERS AND CONTRIBUTORS "AS IS" AND ANY EXPRESS OR IMPLIED WARRANTIES, INCLUDING, BUT NOT LIMITED TO, THE IMPLIED WARRANTIES OF MERCHANTABILITY AND FITNESS FOR A PARTICULAR PURPOSE ARE DISCLAIMED. IN NO EVENT SHALL THE COPYRIGHT HOLDER OR CONTRIBUTORS BE LIABLE FOR ANY DIRECT, INDIRECT, INCIDENTAL, SPECIAL, EXEMPLARY, OR CONSEQUENTIAL DAMAGES (INCLUDING, BUT NOT LIMITED TO, PROCUREMENT OF SUBSTITUTE GOODS OR SERVICES; LOSS OF USE, DATA, OR PROFITS; OR BUSINESS INTERRUPTION) HOWEVER CAUSED AND ON ANY THEORY OF LIABILITY, WHETHER IN CONTRACT, STRICT LIABILITY, OR TORT (INCLUDING NEGLIGENCE OR OTHERWISE) ARISING IN ANY WAY OUT OF THE USE OF THIS SOFTWARE, EVEN IF ADVISED OF THE POSSIBILITY OF SUCH DAMAGE.

Definition in file **[stm32l4r9i\\_discovery\\_gfxmmu\\_lut.h](#page-1056-0)**.

#### **Variable Documentation**

<span id="page-191-0"></span>**const uint32\_t [gfxmmu\\_lut\\_config\\_argb8888](#page-191-0)[780]**

Definition at line **[45](#page-1056-1)** of file **[stm32l4r9i\\_discovery\\_gfxmmu\\_lut.h](#page-1056-0)**.

Generated on Fri Oct 13 2017 02:37:42 for STM32L4R9I-Discovery BSP User Manual by  $0$   $0$   $\sqrt{9}$   $\sqrt{9}$   $\sqrt{9}$  1.7.6.1

# <span id="page-192-0"></span>STM32L4R9I-Discovery BSP User Manual

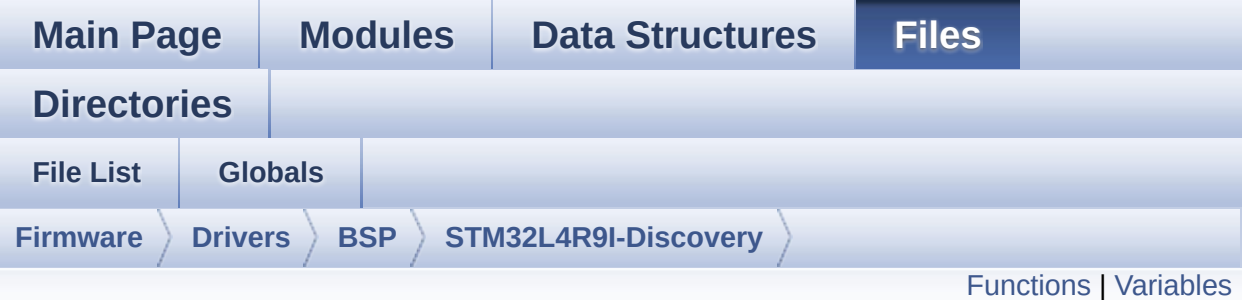

### **stm32l4r9i\_discovery\_idd.c File Reference**

This file provides a set of firmware functions to manage the Idd measurement driver for STM32L4R9I\_DISCOVERY board. [More...](#page-195-1)

#include "**[stm32l4r9i\\_discovery\\_idd.h](#page-1080-0)**" #include "**[stm32l4r9i\\_discovery\\_io.h](#page-964-0)**"

Go to the [source](#page-1087-0) code of this file.

#### <span id="page-193-0"></span>**Functions**

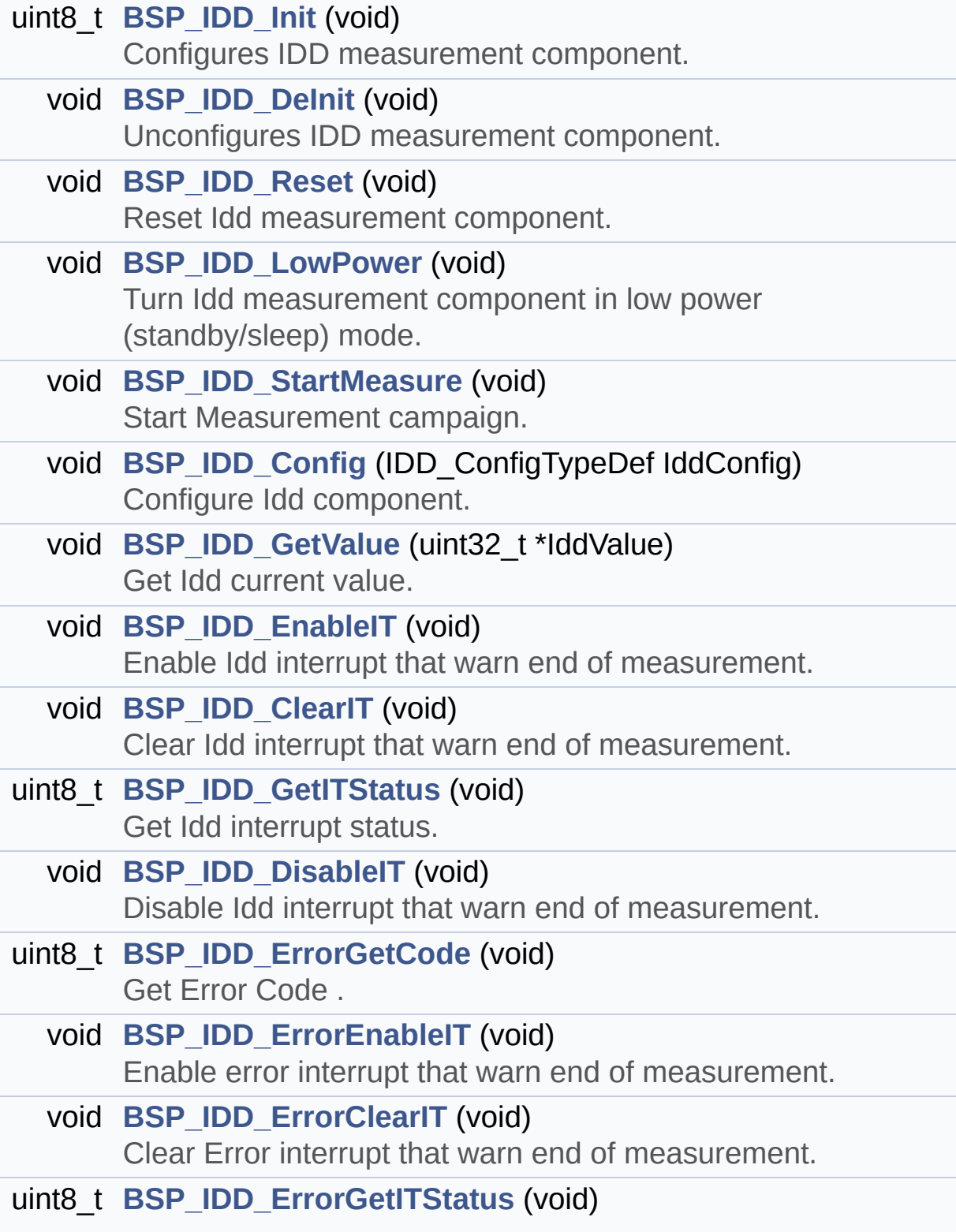

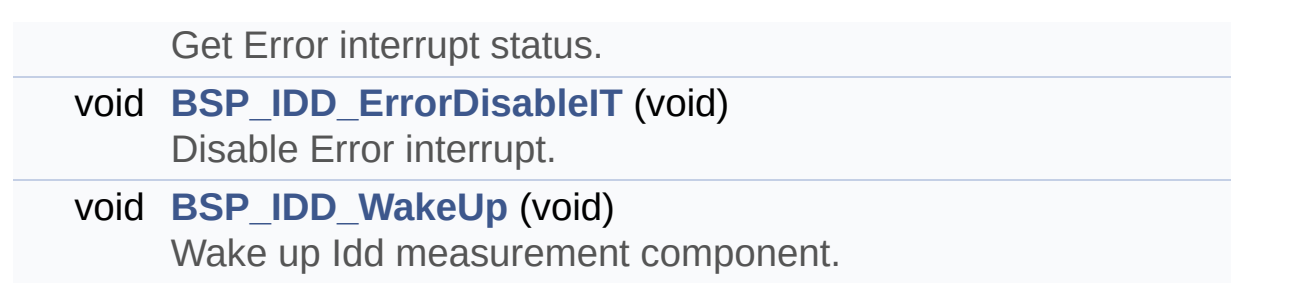

#### <span id="page-195-0"></span>**Variables**

<span id="page-195-1"></span>static IDD\_DrvTypeDef \* **[IddDrv](#page-890-0)**

#### **Detailed Description**

This file provides a set of firmware functions to manage the Idd measurement driver for STM32L4R9I\_DISCOVERY board.

**Author:**

MCD Application Team

**Attention:**

#### **© COPYRIGHT(c) 2017 STMicroelectronics**

Redistribution and use in source and binary forms, with or without modification, are permitted provided that the following conditions are met: 1. Redistributions of source code must retain the above copyright notice, this list of conditions and the following disclaimer. 2. Redistributions in binary form must reproduce the above copyright notice, this list of conditions and the following disclaimer in the documentation and/or other materials provided with the distribution. 3. Neither the name of STMicroelectronics nor the names of its contributors may be used to endorse or promote products derived from this software without specific prior written permission.

THIS SOFTWARE IS PROVIDED BY THE COPYRIGHT HOLDERS AND CONTRIBUTORS "AS IS" AND ANY EXPRESS OR IMPLIED WARRANTIES, INCLUDING, BUT NOT LIMITED TO, THE IMPLIED WARRANTIES OF MERCHANTABILITY AND FITNESS FOR A PARTICULAR PURPOSE ARE DISCLAIMED. IN NO EVENT SHALL THE COPYRIGHT HOLDER OR CONTRIBUTORS BE LIABLE FOR ANY DIRECT, INDIRECT, INCIDENTAL, SPECIAL, EXEMPLARY, OR CONSEQUENTIAL DAMAGES (INCLUDING, BUT NOT LIMITED TO, PROCUREMENT OF SUBSTITUTE GOODS OR SERVICES; LOSS OF USE, DATA, OR PROFITS; OR BUSINESS INTERRUPTION) HOWEVER CAUSED AND ON ANY THEORY OF LIABILITY, WHETHER IN CONTRACT, STRICT LIABILITY, OR TORT (INCLUDING NEGLIGENCE OR OTHERWISE) ARISING IN ANY WAY OUT OF THE USE OF THIS SOFTWARE, EVEN IF ADVISED OF THE POSSIBILITY OF SUCH DAMAGE.

Definition in file **[stm32l4r9i\\_discovery\\_idd.c](#page-1087-0)**.

Generated on Fri Oct 13 2017 02:37:42 for STM32L4R9I-Discovery BSP User Manual by doxygem 1.7.6.1

# STM32L4R9I-Discovery BSP User Manual

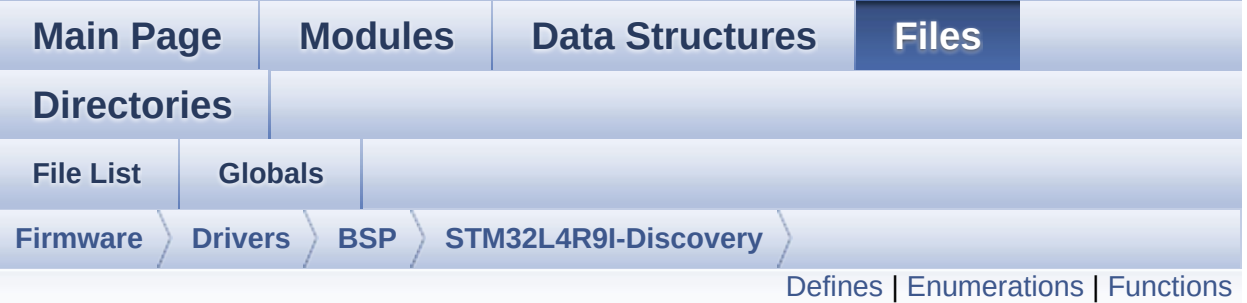

### **stm32l4r9i\_discovery\_idd.h File Reference**

Header file for **[stm32l4r9i\\_discovery\\_idd.c](#page-192-0)** module. [More...](#page-202-0)

#include "**[stm32l4r9i\\_discovery.h](#page-948-0)**" #include "../Components/mfxstm32l152/mfxstm32l152.h"

Go to the [source](#page-1080-0) code of this file.

#### <span id="page-199-0"></span>**Defines**

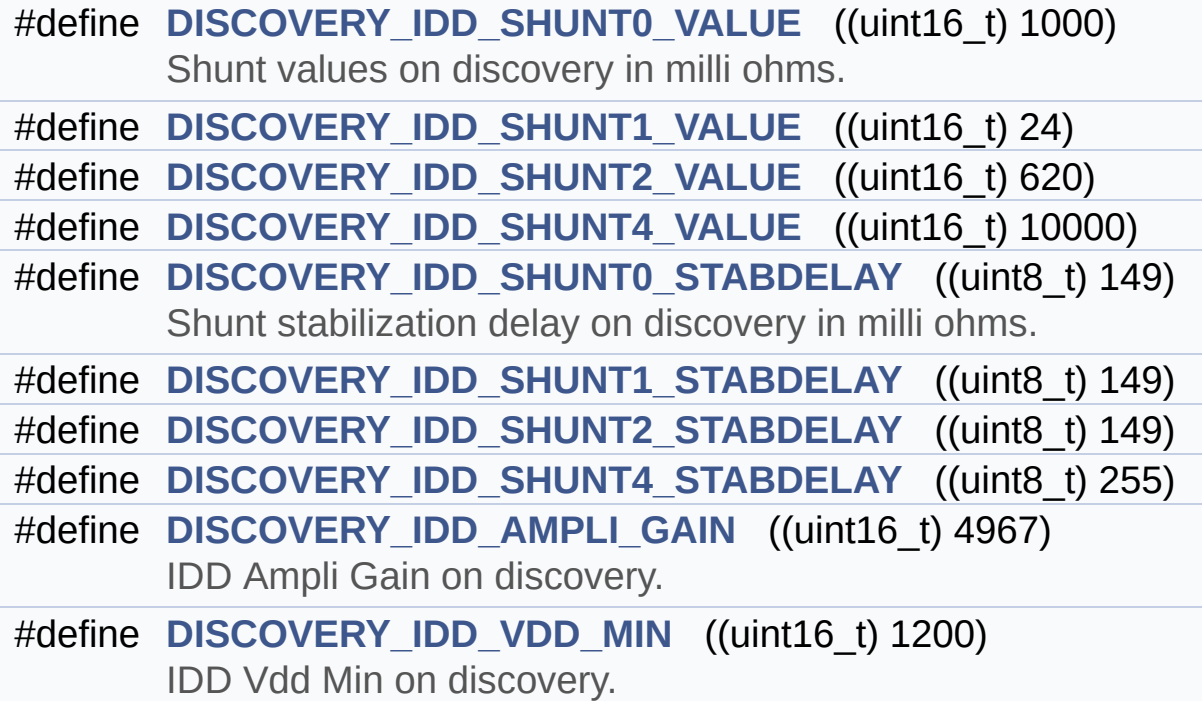

#### <span id="page-200-0"></span>**Enumerations**

```
enum IDD_StatusTypeDef { IDD_OK = 0, IDD_TIMEOUT = 1,
IDD_ZERO_VALUE = 2, IDD_ERROR = 0xFF }
```
#### <span id="page-201-0"></span>**Functions**

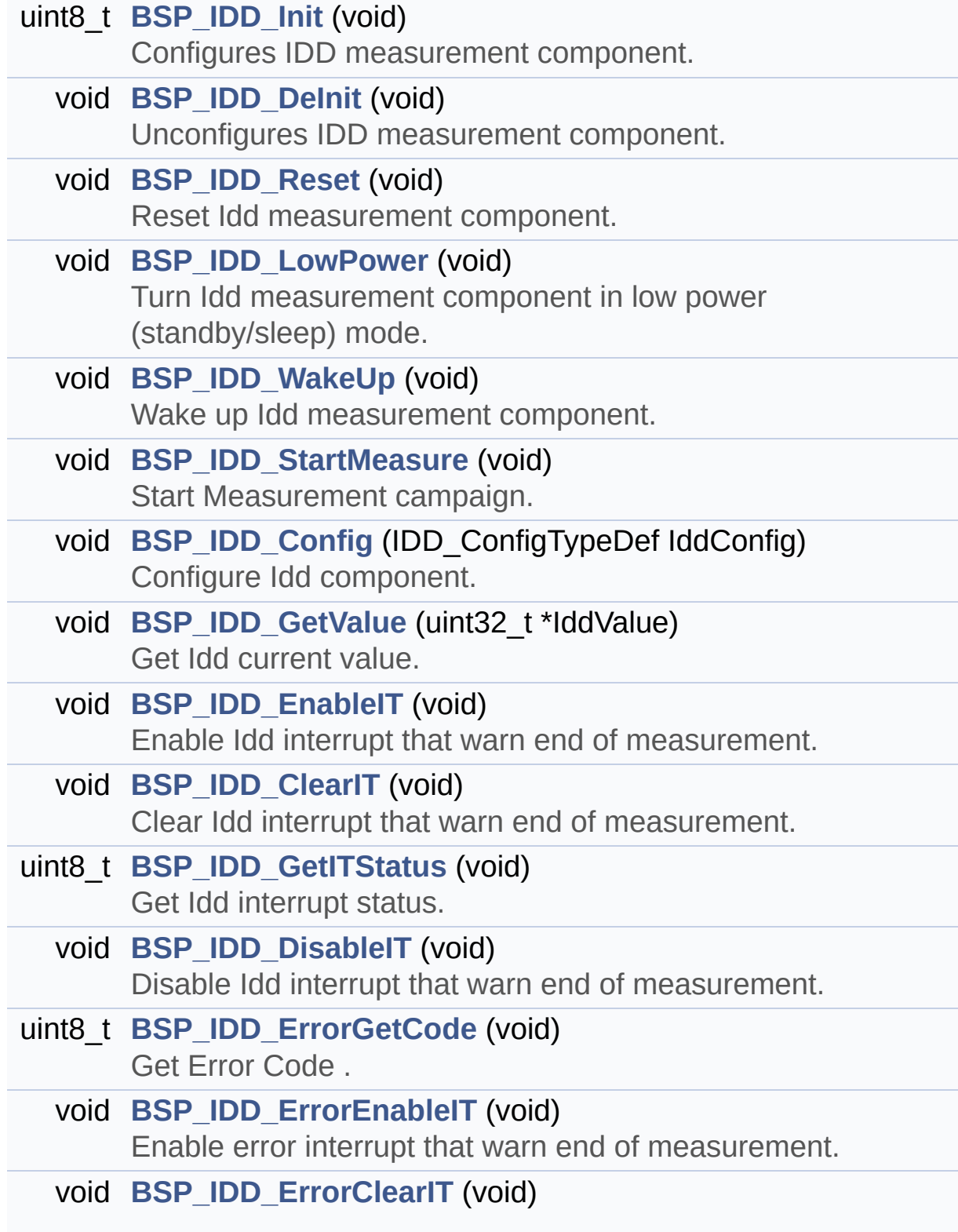

<span id="page-202-0"></span>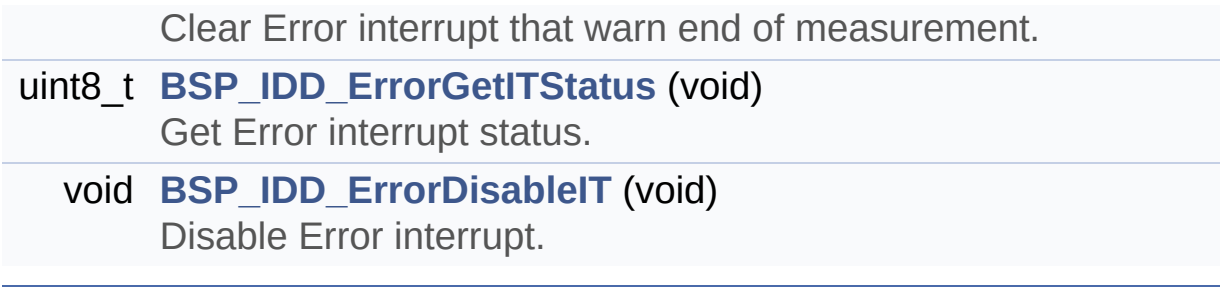

#### **Detailed Description**

Header file for **[stm32l4r9i\\_discovery\\_idd.c](#page-192-0)** module.

**Author:** MCD Application Team

**Attention:**

#### **© COPYRIGHT(c) 2017 STMicroelectronics**

Redistribution and use in source and binary forms, with or without modification, are permitted provided that the following conditions are met: 1. Redistributions of source code must retain the above copyright notice, this list of conditions and the following disclaimer. 2. Redistributions in binary form must reproduce the above copyright notice, this list of conditions and the following disclaimer in the documentation and/or other materials provided with the distribution. 3. Neither the name of STMicroelectronics nor the names of its contributors may be used to endorse or promote products derived from this software without specific prior written permission.

THIS SOFTWARE IS PROVIDED BY THE COPYRIGHT HOLDERS AND CONTRIBUTORS "AS IS" AND ANY EXPRESS OR IMPLIED WARRANTIES, INCLUDING, BUT NOT LIMITED TO, THE IMPLIED WARRANTIES OF MERCHANTABILITY AND FITNESS FOR A PARTICULAR PURPOSE ARE DISCLAIMED. IN NO EVENT SHALL THE COPYRIGHT HOLDER OR CONTRIBUTORS BE LIABLE FOR ANY DIRECT, INDIRECT, INCIDENTAL, SPECIAL, EXEMPLARY, OR CONSEQUENTIAL DAMAGES (INCLUDING, BUT NOT LIMITED TO, PROCUREMENT OF SUBSTITUTE GOODS OR SERVICES; LOSS OF USE, DATA, OR PROFITS; OR BUSINESS INTERRUPTION) HOWEVER CAUSED AND ON ANY THEORY OF LIABILITY, WHETHER IN CONTRACT, STRICT LIABILITY, OR TORT (INCLUDING NEGLIGENCE OR OTHERWISE) ARISING IN ANY WAY OUT OF THE USE OF THIS SOFTWARE, EVEN IF ADVISED OF THE POSSIBILITY OF SUCH DAMAGE.

Definition in file **[stm32l4r9i\\_discovery\\_idd.h](#page-1080-0)**.

Generated on Fri Oct 13 2017 02:37:42 for STM32L4R9I-Discovery BSP User Manual by doxygem 1.7.6.1

# <span id="page-205-0"></span>STM32L4R9I-Discovery BSP User Manual

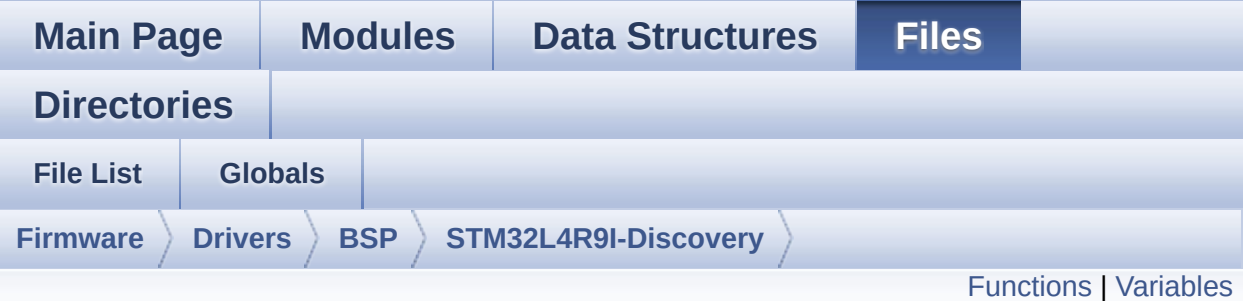

### **stm32l4r9i\_discovery\_io.c File Reference**

This file provides a set of functions needed to manage the IO pins on STM32L4R9I\_DISCOVERY discovery board. [More...](#page-207-1)

#include "**[stm32l4r9i\\_discovery\\_io.h](#page-964-0)**"

Go to the [source](#page-1101-0) code of this file.

#### <span id="page-206-0"></span>**Functions**

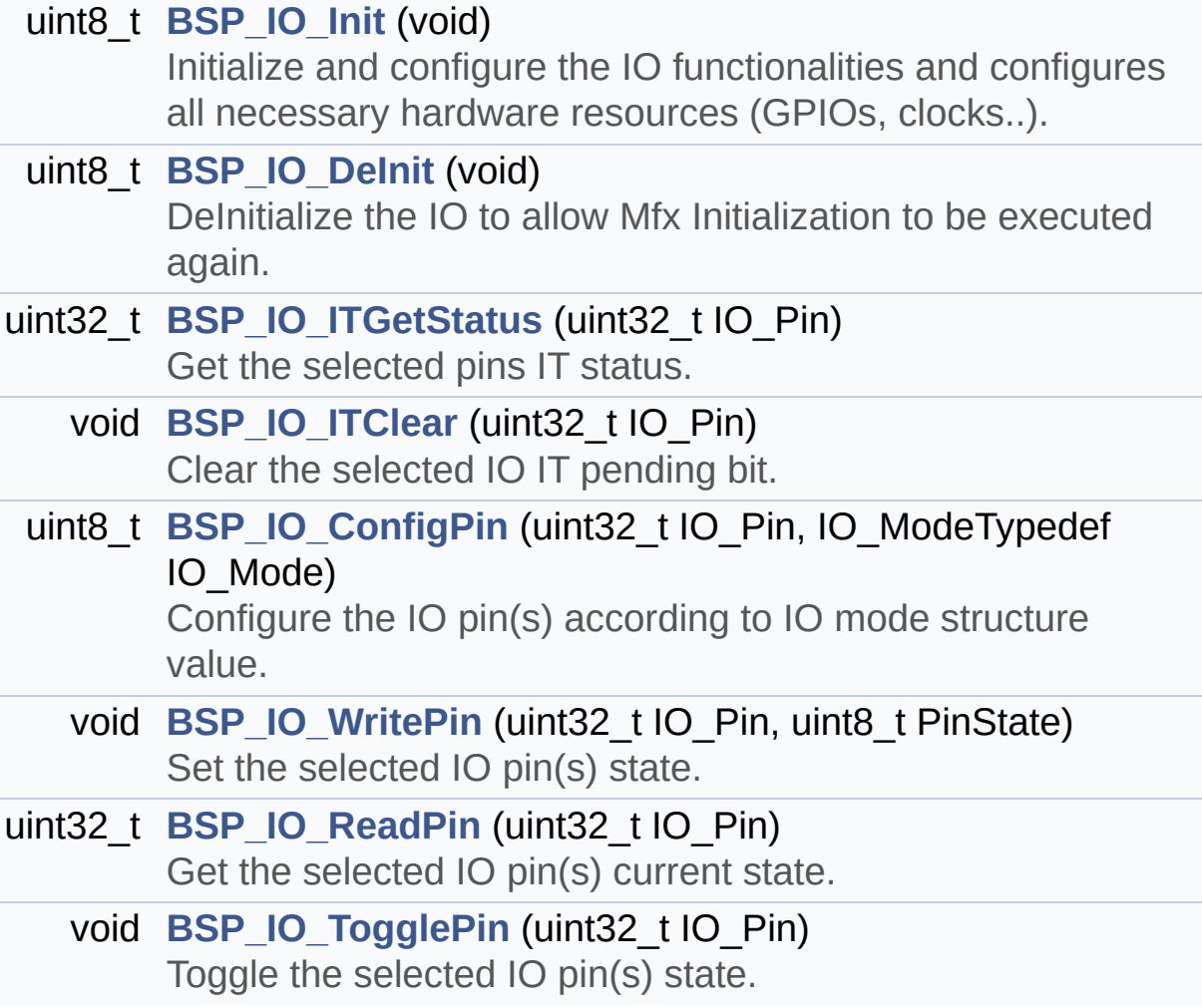

#### <span id="page-207-0"></span>**Variables**

<span id="page-207-1"></span>static IO\_DrvTypeDef \* **[io\\_driver](#page-893-0)**

#### **Detailed Description**

This file provides a set of functions needed to manage the IO pins on STM32L4R9I\_DISCOVERY discovery board.

**Author:**

MCD Application Team

**Attention:**

#### **© COPYRIGHT(c) 2017 STMicroelectronics**

Redistribution and use in source and binary forms, with or without modification, are permitted provided that the following conditions are met: 1. Redistributions of source code must retain the above copyright notice, this list of conditions and the following disclaimer. 2. Redistributions in binary form must reproduce the above copyright notice, this list of conditions and the following disclaimer in the documentation and/or other materials provided with the distribution. 3. Neither the name of STMicroelectronics nor the names of its contributors may be used to endorse or promote products derived from this software without specific prior written permission.

THIS SOFTWARE IS PROVIDED BY THE COPYRIGHT HOLDERS AND CONTRIBUTORS "AS IS" AND ANY EXPRESS OR IMPLIED WARRANTIES, INCLUDING, BUT NOT LIMITED TO, THE IMPLIED WARRANTIES OF MERCHANTABILITY AND FITNESS FOR A PARTICULAR PURPOSE ARE DISCLAIMED. IN NO EVENT SHALL THE COPYRIGHT HOLDER OR CONTRIBUTORS BE LIABLE FOR ANY DIRECT, INDIRECT, INCIDENTAL, SPECIAL, EXEMPLARY, OR CONSEQUENTIAL DAMAGES (INCLUDING, BUT NOT LIMITED TO, PROCUREMENT OF SUBSTITUTE GOODS OR SERVICES; LOSS OF USE, DATA, OR PROFITS; OR BUSINESS INTERRUPTION) HOWEVER CAUSED AND ON ANY THEORY OF LIABILITY, WHETHER IN CONTRACT, STRICT LIABILITY, OR TORT (INCLUDING NEGLIGENCE OR OTHERWISE) ARISING IN ANY WAY OUT OF THE USE OF THIS SOFTWARE, EVEN IF ADVISED OF THE POSSIBILITY OF SUCH DAMAGE.

Definition in file **[stm32l4r9i\\_discovery\\_io.c](#page-1101-0)**.

Generated on Fri Oct 13 2017 02:37:42 for STM32L4R9I-Discovery BSP User Manual by doxygem 1.7.6.1

# STM32L4R9I-Discovery BSP User Manual

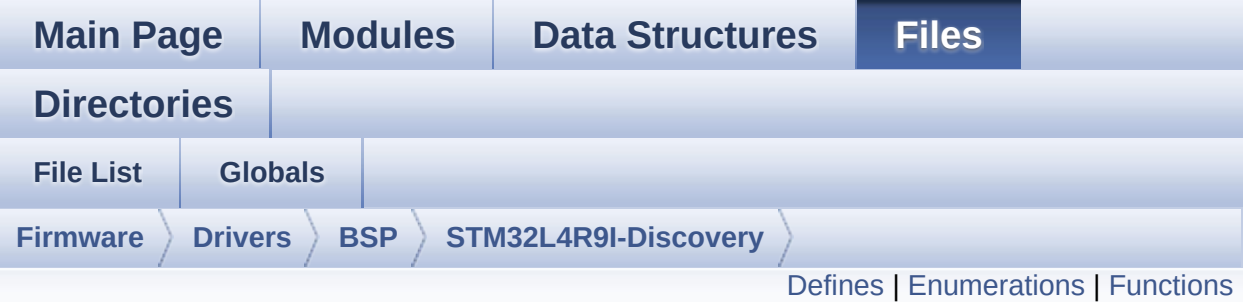

### **stm32l4r9i\_discovery\_io.h File Reference**

This file contains the common defines and functions prototypes for the **[stm32l4r9i\\_discovery\\_io.c](#page-205-0)** driver. [More...](#page-213-1)

#include "**[stm32l4r9i\\_discovery.h](#page-948-0)**" #include "../Components/mfxstm32l152/mfxstm32l152.h"

Go to the [source](#page-964-0) code of this file.

### <span id="page-211-0"></span>**Defines**

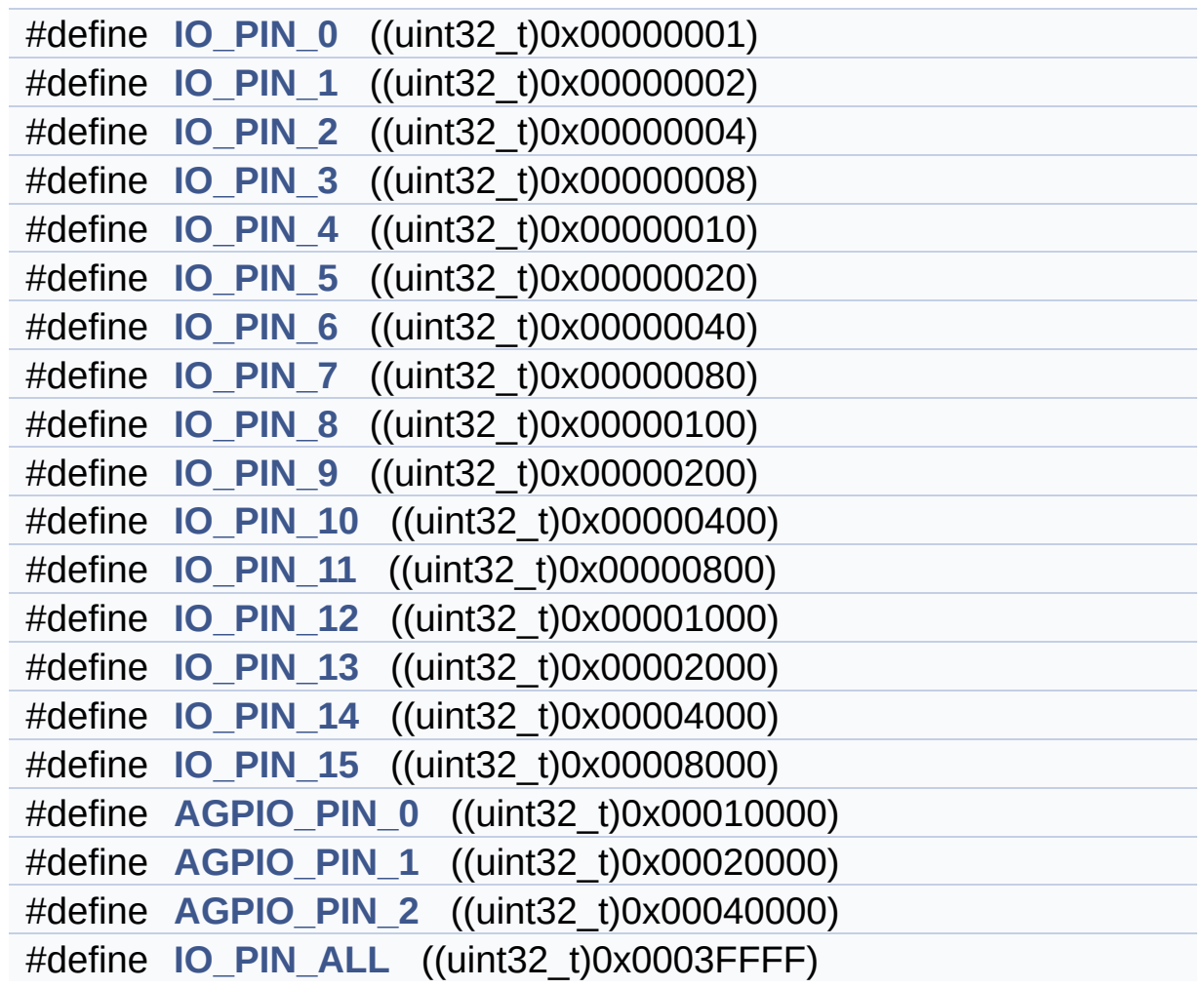

#### <span id="page-212-0"></span>**Enumerations**

enum **[IO\\_StatusTypeDef](#page-896-0)** { **[IO\\_OK](#page-896-1)** = 0x00, **[IO\\_ERROR](#page-896-2)** = 0x01, **[IO\\_TIMEOUT](#page-896-3)** = 0x02 }

#### <span id="page-213-0"></span>**Functions**

<span id="page-213-1"></span>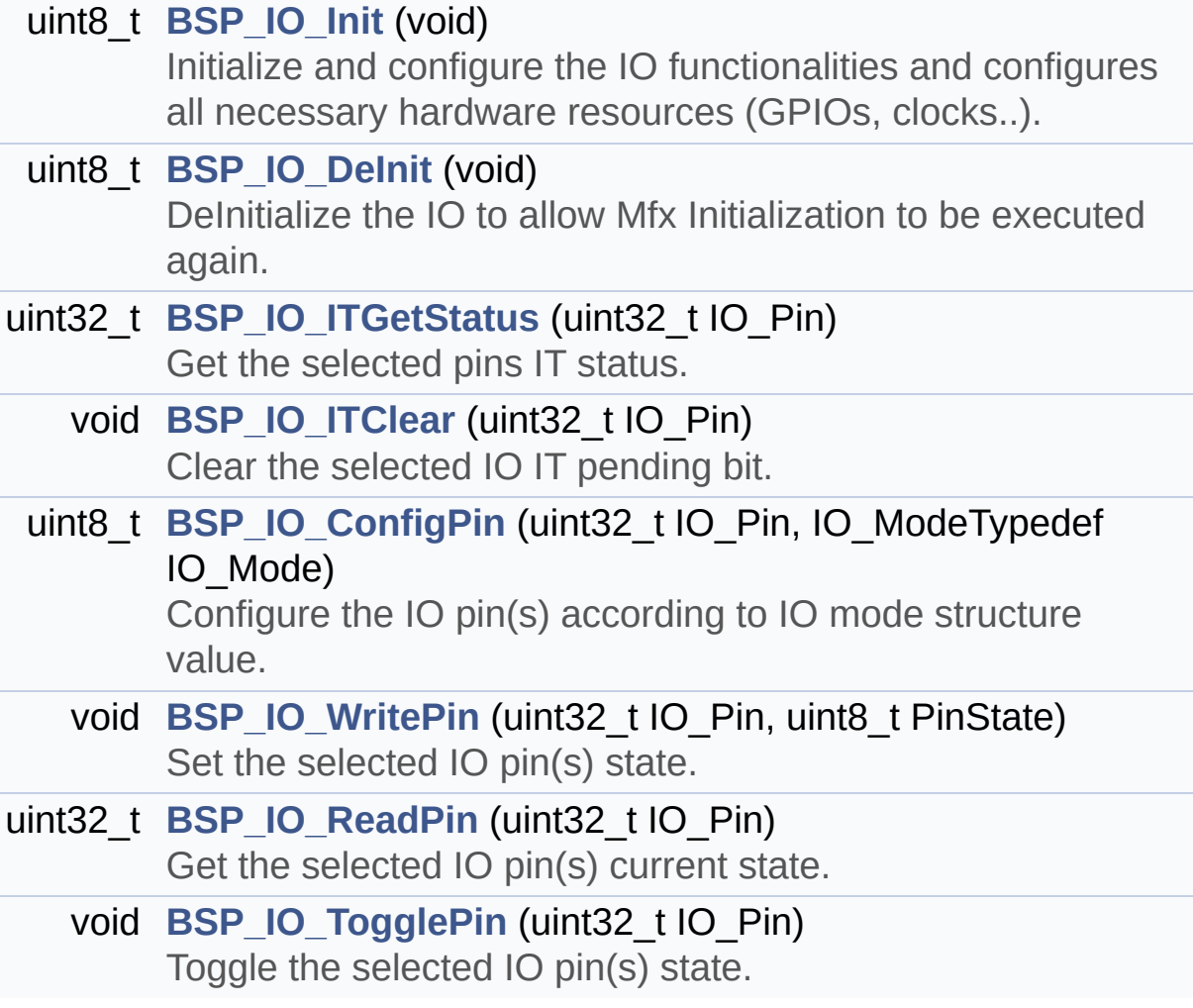

#### **Detailed Description**

This file contains the common defines and functions prototypes for the **[stm32l4r9i\\_discovery\\_io.c](#page-205-0)** driver.

**Author:** MCD Application Team

**Attention:**

#### **© COPYRIGHT(c) 2017 STMicroelectronics**

Redistribution and use in source and binary forms, with or without modification, are permitted provided that the following conditions are met: 1. Redistributions of source code must retain the above copyright notice, this list of conditions and the following disclaimer. 2. Redistributions in binary form must reproduce the above copyright notice, this list of conditions and the following disclaimer in the documentation and/or other materials provided with the distribution. 3. Neither the name of STMicroelectronics nor the names of its contributors may be used to endorse or promote products derived from this software without specific prior written permission.

THIS SOFTWARE IS PROVIDED BY THE COPYRIGHT HOLDERS AND CONTRIBUTORS "AS IS" AND ANY EXPRESS OR IMPLIED WARRANTIES, INCLUDING, BUT NOT LIMITED TO, THE IMPLIED WARRANTIES OF MERCHANTABILITY AND FITNESS FOR A PARTICULAR PURPOSE ARE DISCLAIMED. IN NO EVENT SHALL THE COPYRIGHT HOLDER OR CONTRIBUTORS BE LIABLE FOR ANY DIRECT, INDIRECT, INCIDENTAL, SPECIAL, EXEMPLARY, OR CONSEQUENTIAL DAMAGES (INCLUDING, BUT NOT LIMITED TO, PROCUREMENT OF SUBSTITUTE GOODS OR SERVICES; LOSS OF USE, DATA, OR PROFITS; OR BUSINESS INTERRUPTION) HOWEVER CAUSED AND ON ANY THEORY OF LIABILITY, WHETHER IN CONTRACT, STRICT LIABILITY, OR TORT (INCLUDING NEGLIGENCE OR OTHERWISE) ARISING IN ANY WAY OUT OF THE USE OF THIS SOFTWARE, EVEN IF ADVISED OF THE POSSIBILITY OF SUCH DAMAGE.

Definition in file **[stm32l4r9i\\_discovery\\_io.h](#page-964-0)**.

Generated on Fri Oct 13 2017 02:37:42 for STM32L4R9I-Discovery BSP User Manual by doxygem 1.7.6.1
# <span id="page-216-0"></span>STM32L4R9I-Discovery BSP User Manual

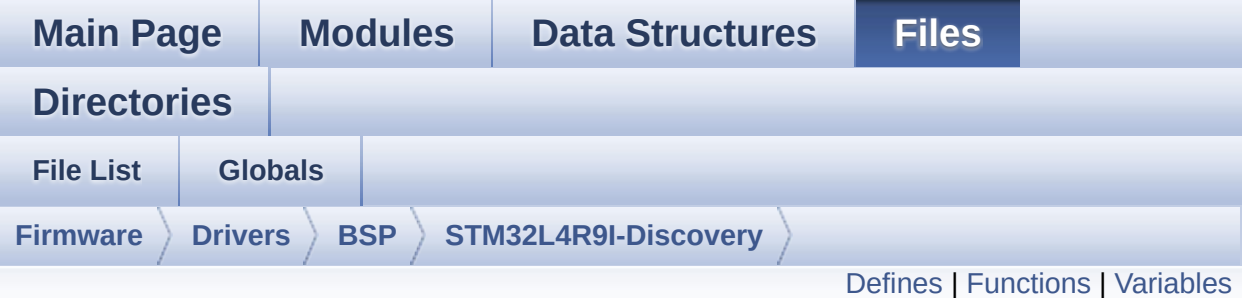

## **stm32l4r9i\_discovery\_lcd.c File Reference**

This file includes the driver for DSI Liquid Crystal Display (LCD) module mounted on STM32L4R9I\_DISCOVERY board. [More...](#page-222-1)

```
#include "stm32l4r9i_discovery_lcd.h" #include
"stm32l4r9i_discovery_gfxmmu_lut.h"
#include "stm32l4r9i_discovery_io.h"
#include "../../../Utilities/Fonts/fonts.h"
#include "../../../Utilities/Fonts/font24.c"
#include "../../../Utilities/Fonts/font20.c"
#include "../../../Utilities/Fonts/font16.c"
#include "../../../Utilities/Fonts/font12.c"
#include "../../../Utilities/Fonts/font8.c"
```
Go to the [source](#page-410-0) code of this file.

## <span id="page-217-0"></span>**Defines**

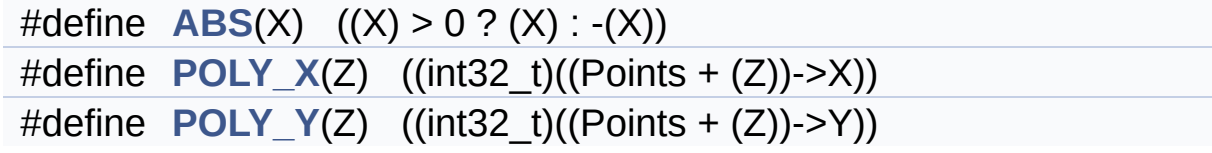

## <span id="page-218-0"></span>**Functions**

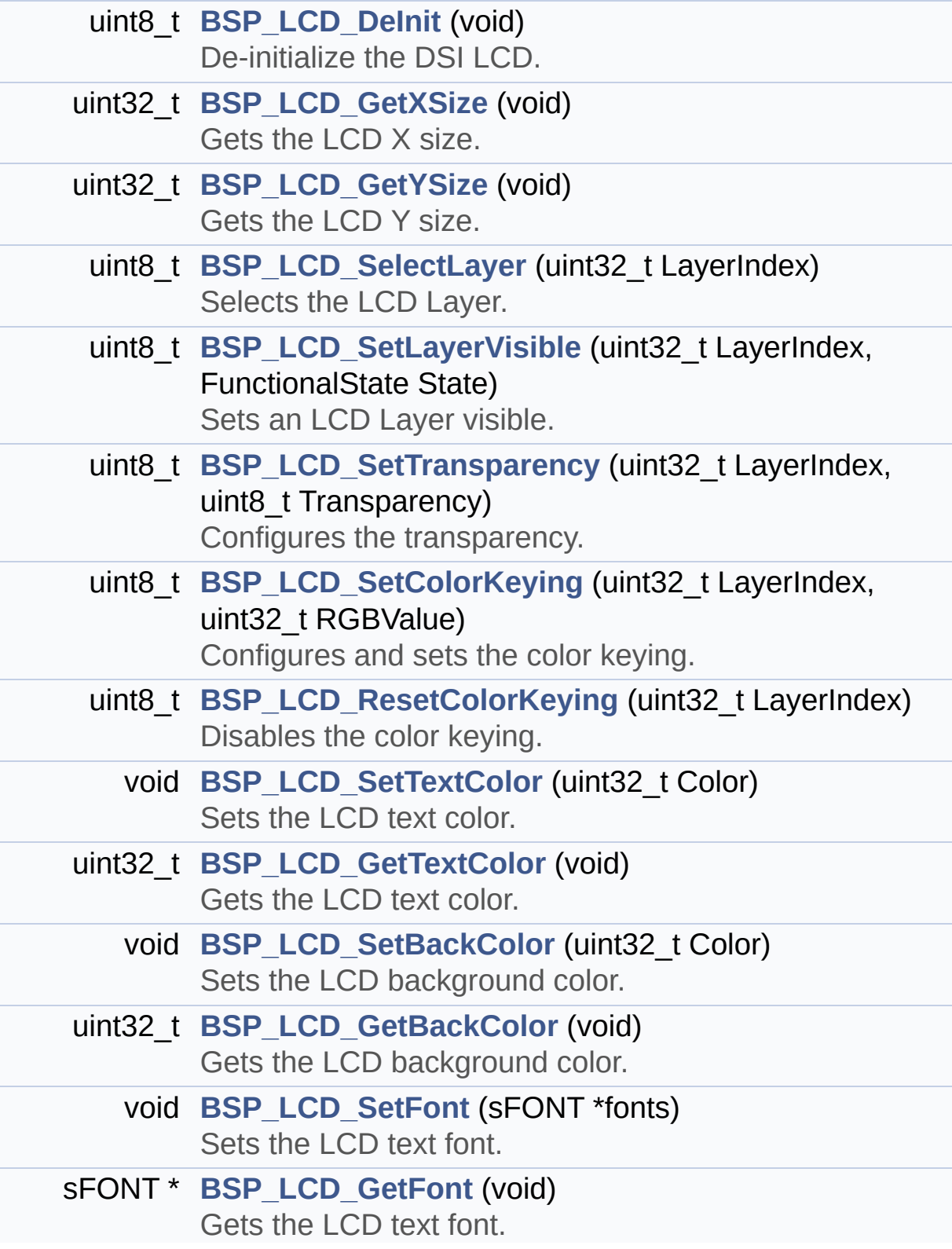

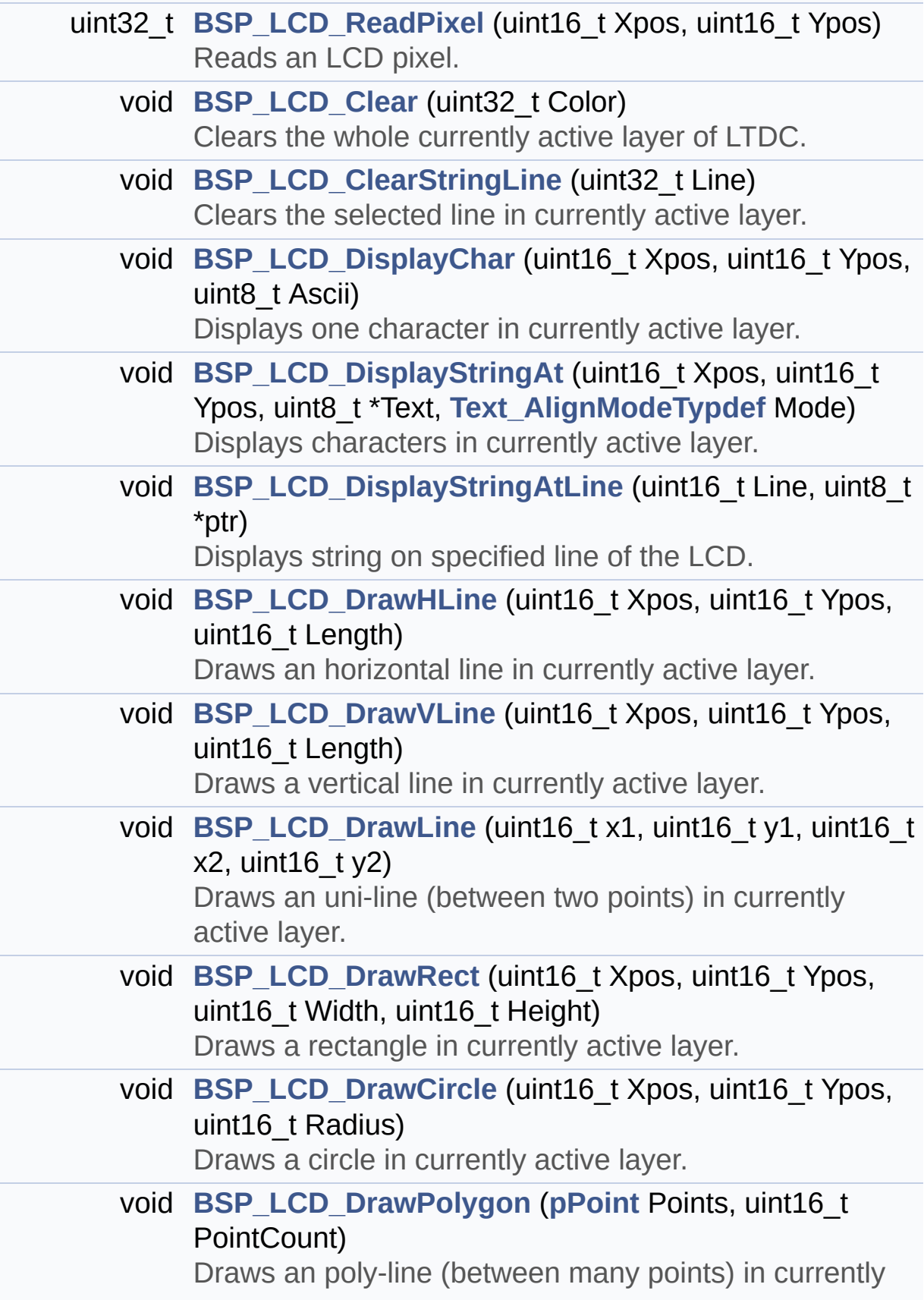

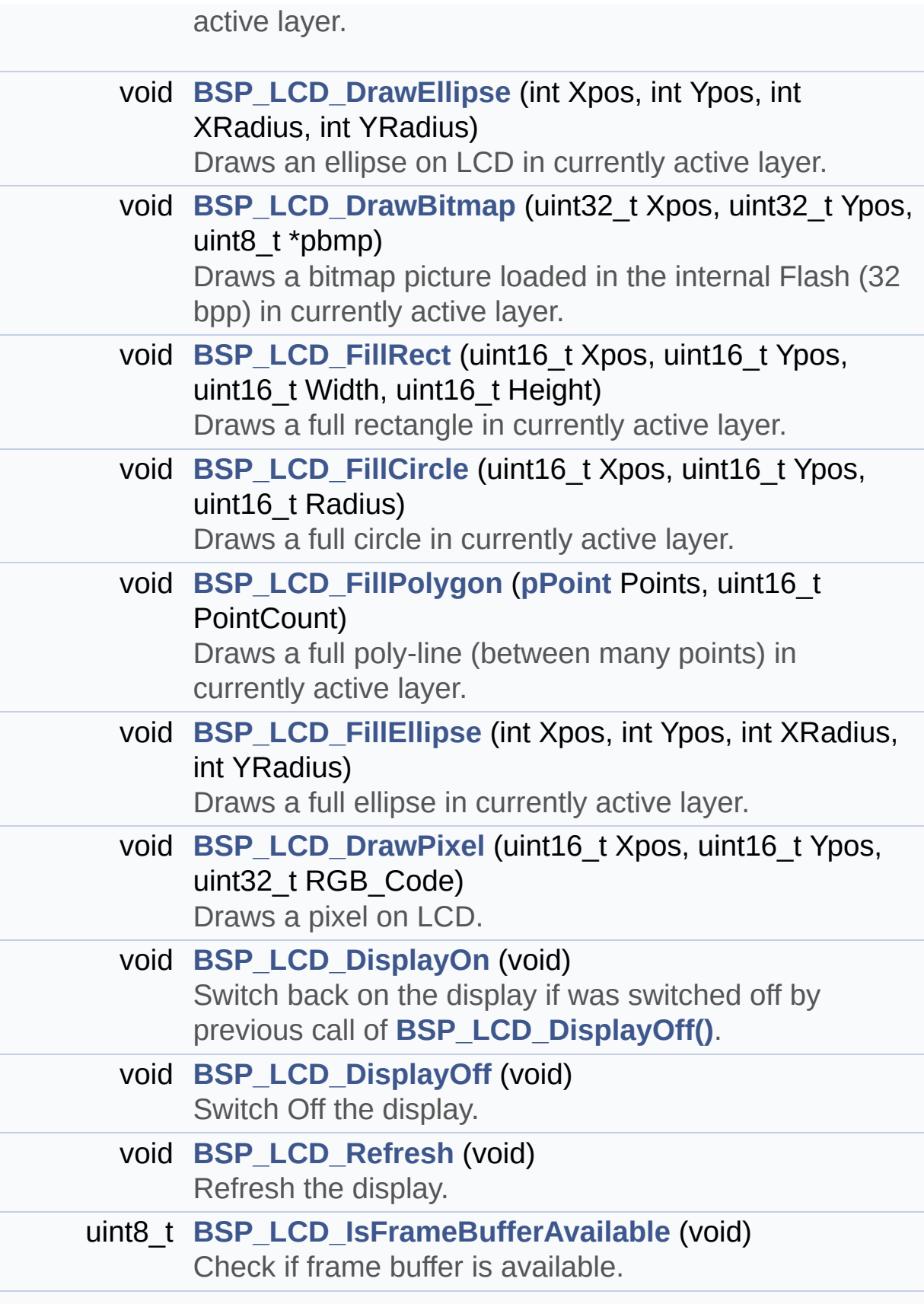

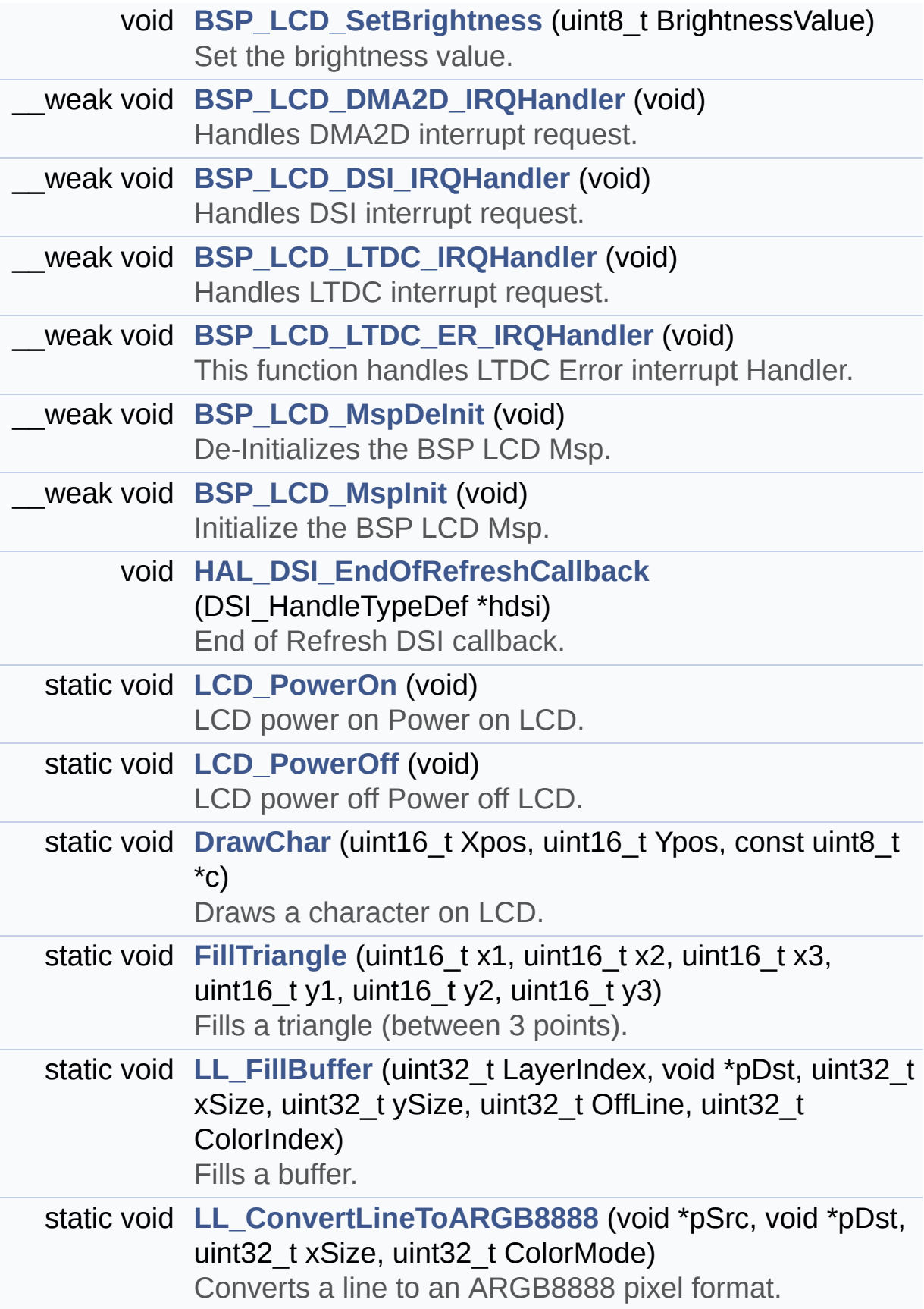

## <span id="page-222-0"></span>**Variables**

<span id="page-222-1"></span>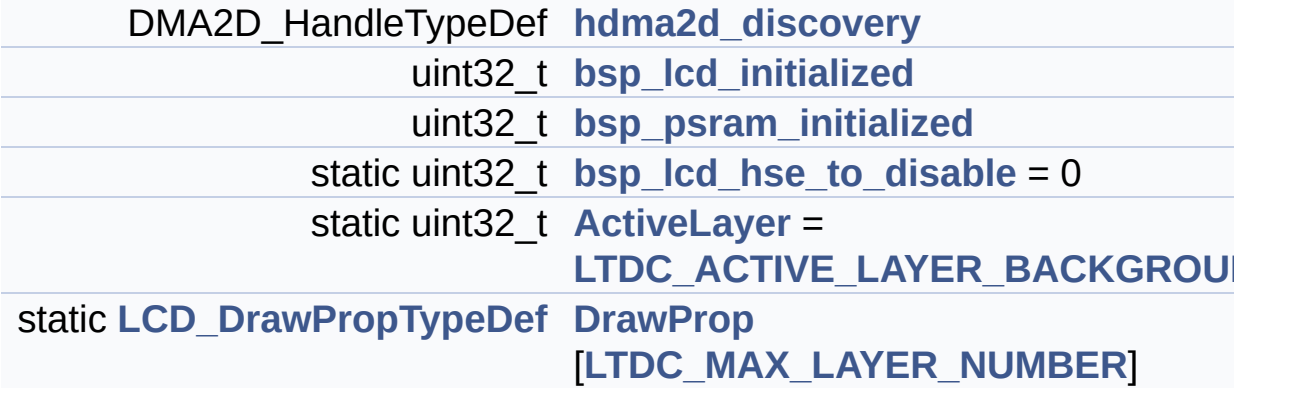

## **Detailed Description**

This file includes the driver for DSI Liquid Crystal Display (LCD) module mounted on STM32L4R9I\_DISCOVERY board.

**Author:**

MCD Application Team

**Attention:**

## **© COPYRIGHT(c) 2017 STMicroelectronics**

Redistribution and use in source and binary forms, with or without modification, are permitted provided that the following conditions are met: 1. Redistributions of source code must retain the above copyright notice, this list of conditions and the following disclaimer. 2. Redistributions in binary form must reproduce the above copyright notice, this list of conditions and the following disclaimer in the documentation and/or other materials provided with the distribution. 3. Neither the name of STMicroelectronics nor the names of its contributors may be used to endorse or promote products derived from this software without specific prior written permission.

THIS SOFTWARE IS PROVIDED BY THE COPYRIGHT HOLDERS AND CONTRIBUTORS "AS IS" AND ANY EXPRESS OR IMPLIED WARRANTIES, INCLUDING, BUT NOT LIMITED TO, THE IMPLIED WARRANTIES OF MERCHANTABILITY AND FITNESS FOR A PARTICULAR PURPOSE ARE DISCLAIMED. IN NO EVENT SHALL THE COPYRIGHT HOLDER OR CONTRIBUTORS BE LIABLE FOR ANY DIRECT, INDIRECT, INCIDENTAL, SPECIAL, EXEMPLARY, OR CONSEQUENTIAL DAMAGES (INCLUDING, BUT NOT LIMITED TO, PROCUREMENT OF SUBSTITUTE GOODS OR SERVICES; LOSS OF USE, DATA, OR PROFITS; OR BUSINESS INTERRUPTION) HOWEVER CAUSED AND ON ANY THEORY OF LIABILITY, WHETHER IN CONTRACT, STRICT LIABILITY, OR TORT (INCLUDING NEGLIGENCE OR OTHERWISE) ARISING IN ANY WAY OUT OF THE USE OF THIS SOFTWARE, EVEN IF ADVISED OF THE POSSIBILITY OF SUCH DAMAGE.

Definition in file **[stm32l4r9i\\_discovery\\_lcd.c](#page-410-0)**.

Generated on Fri Oct 13 2017 02:37:42 for STM32L4R9I-Discovery BSP User Manual by doxygem 1.7.6.1

# STM32L4R9I-Discovery BSP User Manual

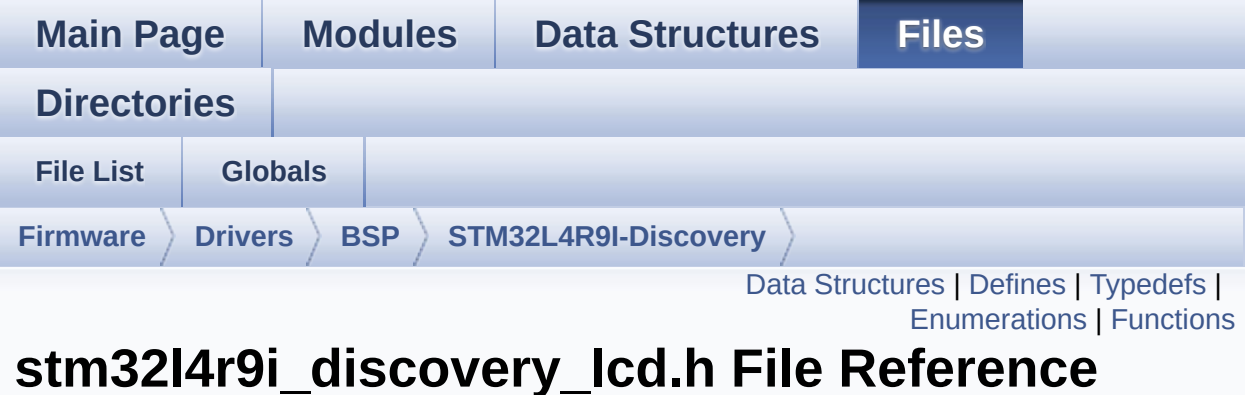

This file contains the common defines and functions prototypes for the **[stm32l4r9i\\_discovery\\_lcd.c](#page-216-0)** driver. [More...](#page-234-0)

#include "**[stm32l4r9i\\_discovery.h](#page-948-0)**" #include "../../../Utilities/Fonts/fonts.h"

Go to the [source](#page-399-0) code of this file.

## <span id="page-226-0"></span>**Data Structures**

struct **[LCD\\_DrawPropTypeDef](#page-16-0)**

struct **[Point](#page-21-0)**

#### <span id="page-227-0"></span>**Defines**

```
#define LCD_LayerCfgTypeDef LTDC_LayerCfgTypeDef
#define LTDC_MAX_LAYER_NUMBER ((uint32_t) 2)
#define LTDC_ACTIVE_LAYER_BACKGROUND LTDC_LAYER_1
#define LTDC_ACTIVE_LAYER_FOREGROUND LTDC_LAYER_2
#define LTDC_NB_OF_LAYERS ((uint32_t) 2)
#define LTDC_DEFAULT_ACTIVE_LAYER LTDC_ACTIVE_LAYER_BACKGROUND
#define LCD_OK 0x00
#define LCD_ERROR 0x01
#define LCD_TIMEOUT 0x02
#define LCD_COLOR_BLUE ((uint32_t) 0xFF0000FF)
#define LCD_COLOR_GREEN ((uint32_t) 0xFF00FF00)
#define LCD_COLOR_RED ((uint32_t) 0xFFFF0000)
#define LCD_COLOR_CYAN ((uint32_t) 0xFF00FFFF)
#define LCD_COLOR_MAGENTA ((uint32_t) 0xFFFF00FF)
#define LCD_COLOR_YELLOW ((uint32_t) 0xFFFFFF00)
#define LCD_COLOR_LIGHTBLUE ((uint32_t) 0xFF8080FF)
#define LCD_COLOR_LIGHTGREEN ((uint32_t) 0xFF80FF80)
#define LCD_COLOR_LIGHTRED ((uint32_t) 0xFFFF8080)
#define LCD_COLOR_LIGHTCYAN ((uint32_t) 0xFF80FFFF)
#define LCD COLOR LIGHTMAGENTA ((uint32 t) 0xFFFF80FF)
#define LCD COLOR LIGHTYELLOW ((uint32 t) 0xFFFFFF80)
#define LCD_COLOR_DARKBLUE ((uint32_t) 0xFF000080)
#define LCD_COLOR_DARKGREEN ((uint32_t) 0xFF008000)
#define LCD_COLOR_DARKRED ((uint32_t) 0xFF800000)
#define LCD_COLOR_DARKCYAN ((uint32_t) 0xFF008080)
#define LCD_COLOR_DARKMAGENTA ((uint32_t) 0xFF800080)
#define LCD_COLOR_DARKYELLOW ((uint32_t) 0xFF808000)
LCD_COLOR_WHITE ((uint32_t) 0xFFFFFFFFF)
#define LCD_COLOR_LIGHTGRAY ((uint32_t) 0xFFD3D3D3)
#define LCD_COLOR_GRAY ((uint32_t) 0xFF808080)
#define LCD_COLOR_DARKGRAY ((uint32_t) 0xFF404040)
```

```
#define LCD_COLOR_BLACK ((uint32_t) 0xFF000000)
#define LCD_COLOR_BROWN ((uint32_t) 0xFFA52A2A)
#define LCD_COLOR_ORANGE ((uint32_t) 0xFFFFA500)
#define LCD_COLOR_TRANSPARENT ((uint32_t) 0xFF000000)
#define LCD_DEFAULT_FONT Font24
```
## <span id="page-229-0"></span>**Typedefs**

typedef **[Point](#page-21-0)** \* **[pPoint](#page-396-0)**

## <span id="page-230-0"></span>**Enumerations**

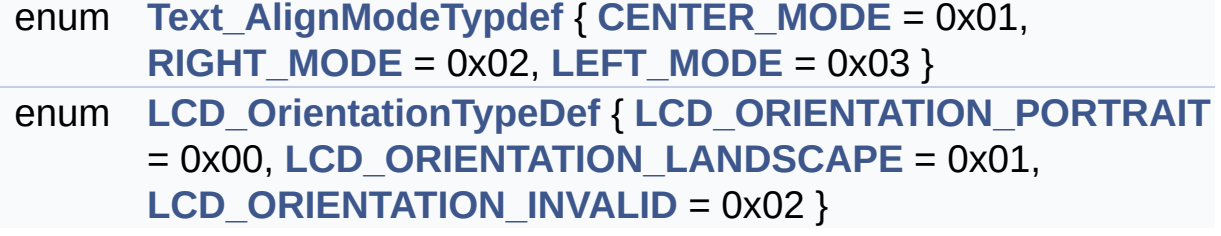

## <span id="page-231-0"></span>**Functions**

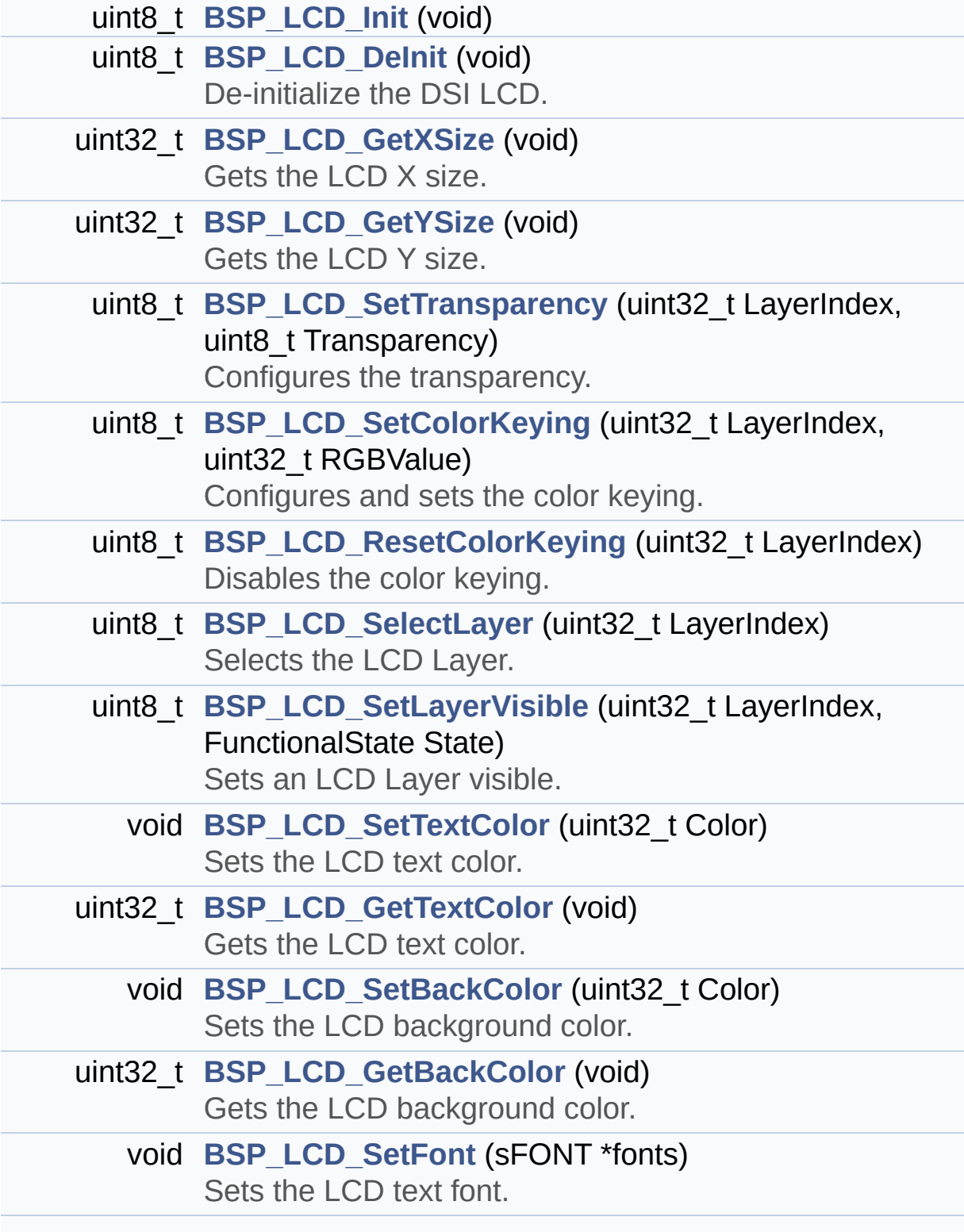

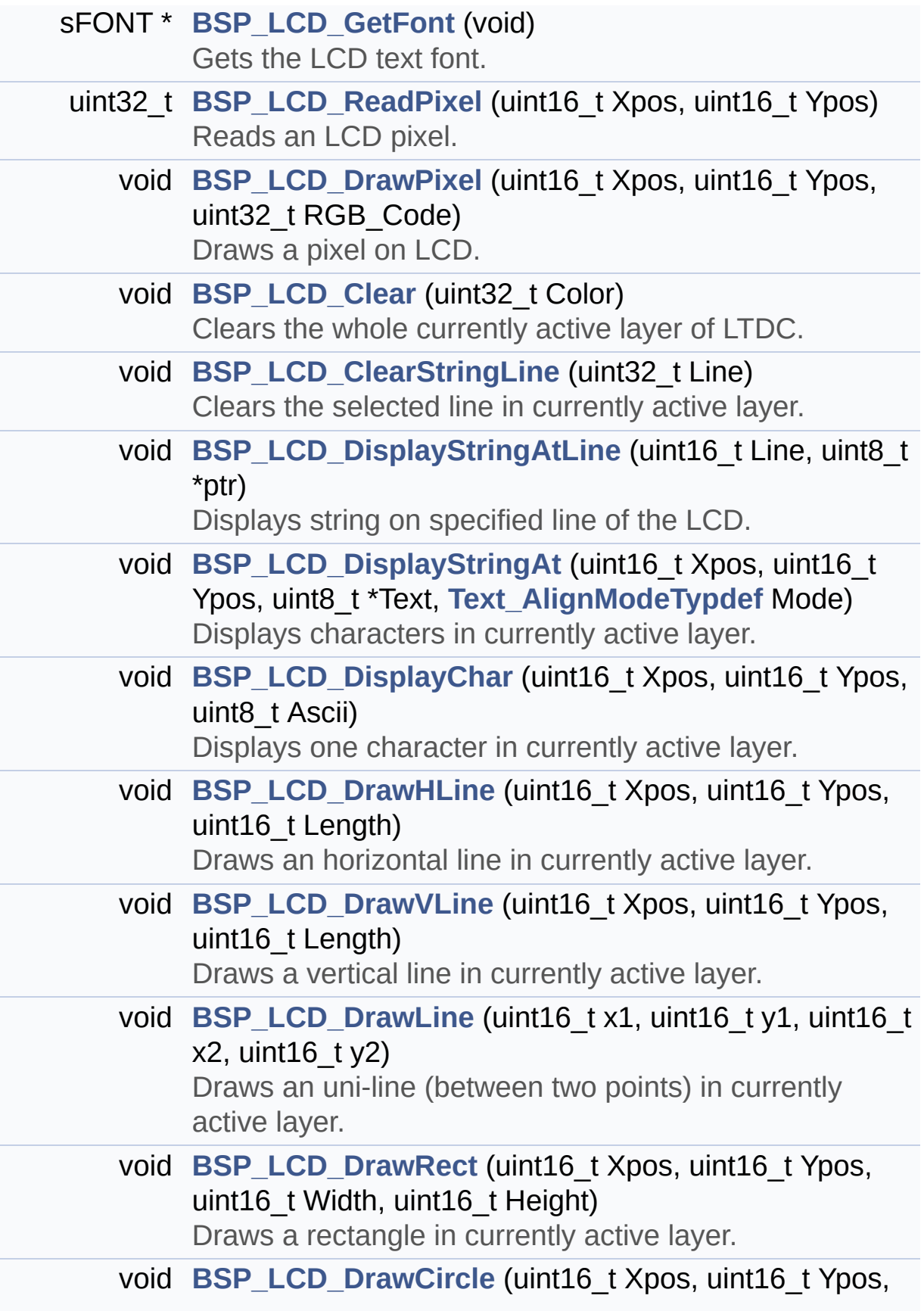

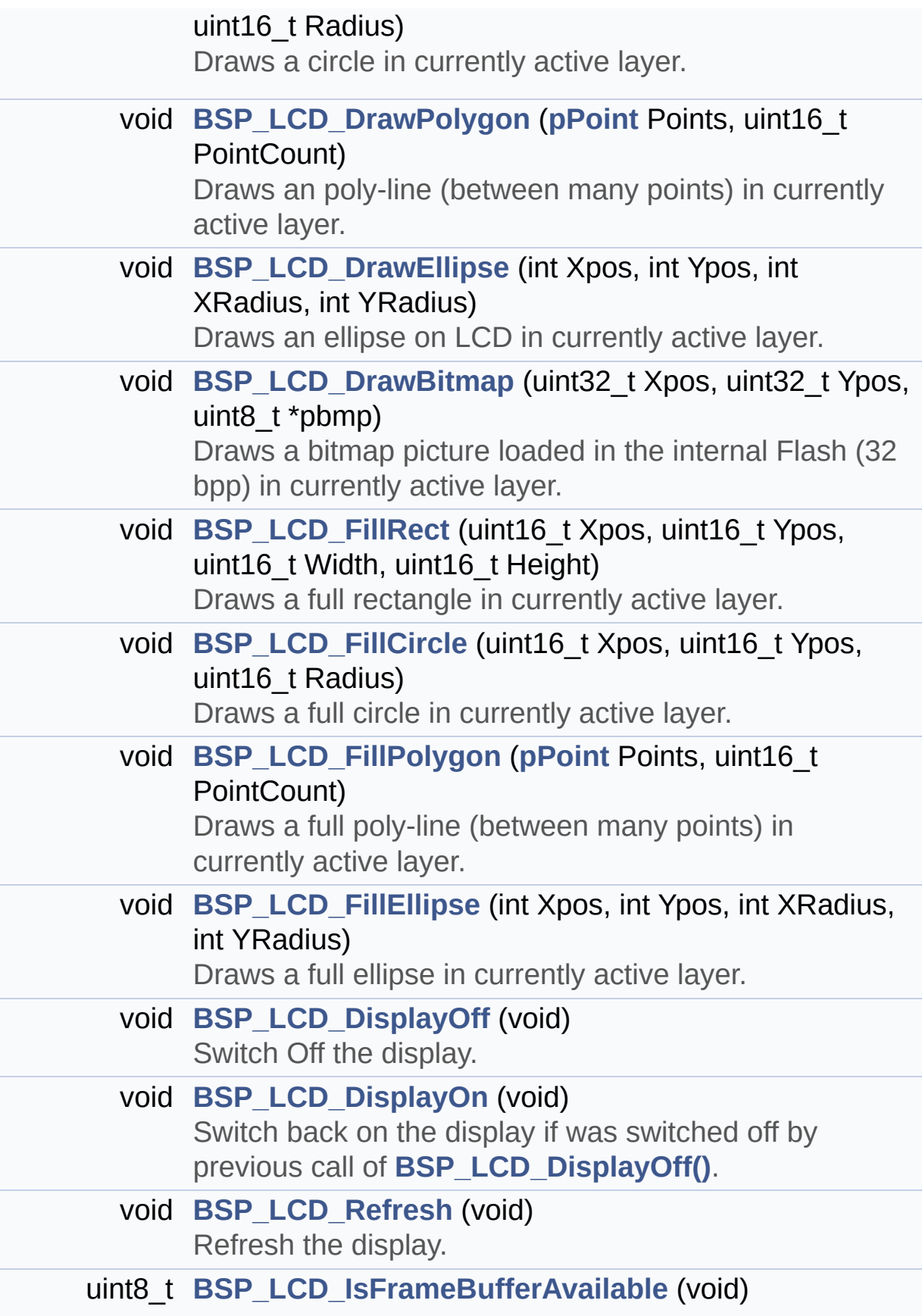

<span id="page-234-0"></span>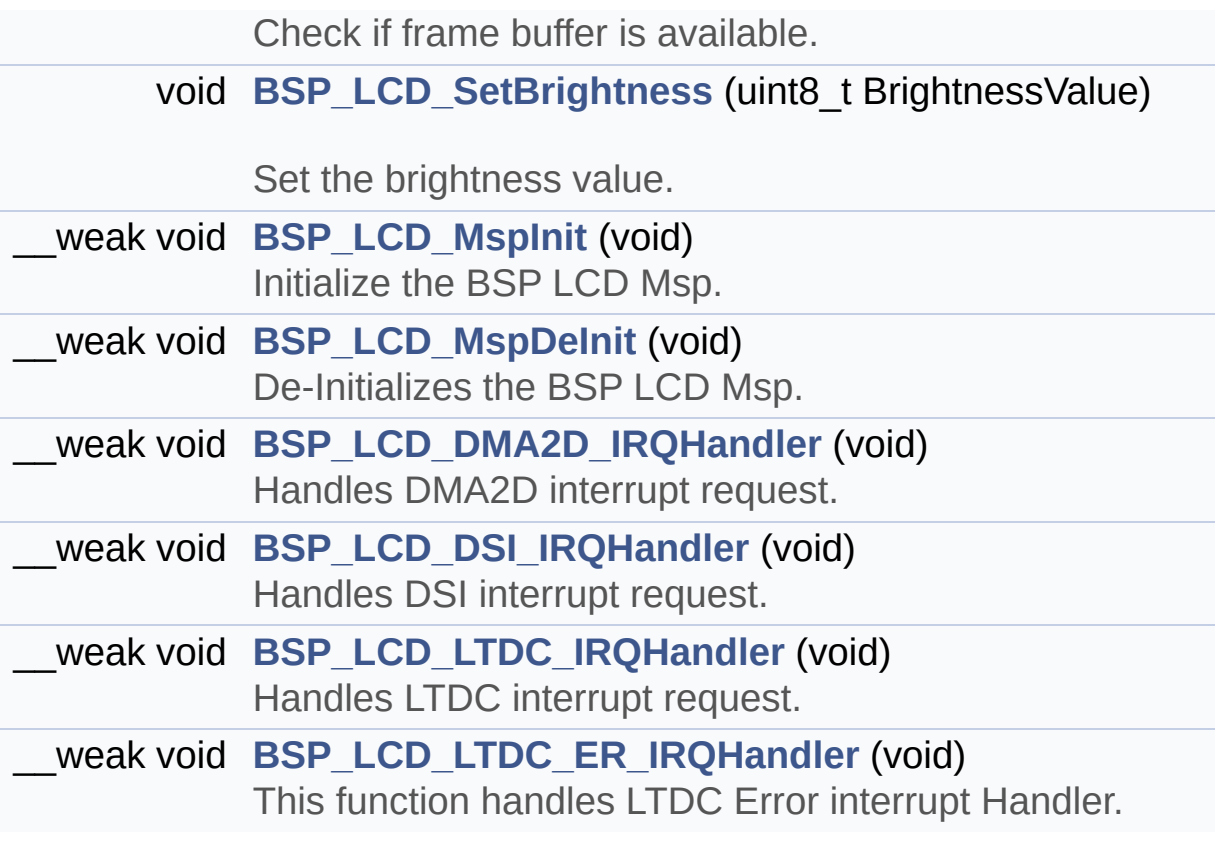

## **Detailed Description**

This file contains the common defines and functions prototypes for the **[stm32l4r9i\\_discovery\\_lcd.c](#page-216-0)** driver.

**Author:** MCD Application Team

**Attention:**

## **© COPYRIGHT(c) 2017 STMicroelectronics**

Redistribution and use in source and binary forms, with or without modification, are permitted provided that the following conditions are met: 1. Redistributions of source code must retain the above copyright notice, this list of conditions and the following disclaimer. 2. Redistributions in binary form must reproduce the above copyright notice, this list of conditions and the following disclaimer in the documentation and/or other materials provided with the distribution. 3. Neither the name of STMicroelectronics nor the names of its contributors may be used to endorse or promote products derived from this software without specific prior written permission.

THIS SOFTWARE IS PROVIDED BY THE COPYRIGHT HOLDERS AND CONTRIBUTORS "AS IS" AND ANY EXPRESS OR IMPLIED WARRANTIES, INCLUDING, BUT NOT LIMITED TO, THE IMPLIED WARRANTIES OF MERCHANTABILITY AND FITNESS FOR A PARTICULAR PURPOSE ARE DISCLAIMED. IN NO EVENT SHALL THE COPYRIGHT HOLDER OR CONTRIBUTORS BE LIABLE FOR ANY DIRECT, INDIRECT, INCIDENTAL, SPECIAL, EXEMPLARY, OR CONSEQUENTIAL DAMAGES (INCLUDING, BUT NOT LIMITED TO, PROCUREMENT OF SUBSTITUTE GOODS OR SERVICES; LOSS OF USE, DATA, OR PROFITS; OR BUSINESS INTERRUPTION) HOWEVER CAUSED AND ON ANY THEORY OF LIABILITY, WHETHER IN CONTRACT, STRICT LIABILITY, OR TORT (INCLUDING NEGLIGENCE OR OTHERWISE) ARISING IN ANY WAY OUT OF THE USE OF THIS SOFTWARE, EVEN IF ADVISED OF THE POSSIBILITY OF SUCH DAMAGE.

Definition in file **[stm32l4r9i\\_discovery\\_lcd.h](#page-399-0)**.

Generated on Fri Oct 13 2017 02:37:42 for STM32L4R9I-Discovery BSP User Manual by doxygem 1.7.6.1

# <span id="page-237-0"></span>STM32L4R9I-Discovery BSP User Manual

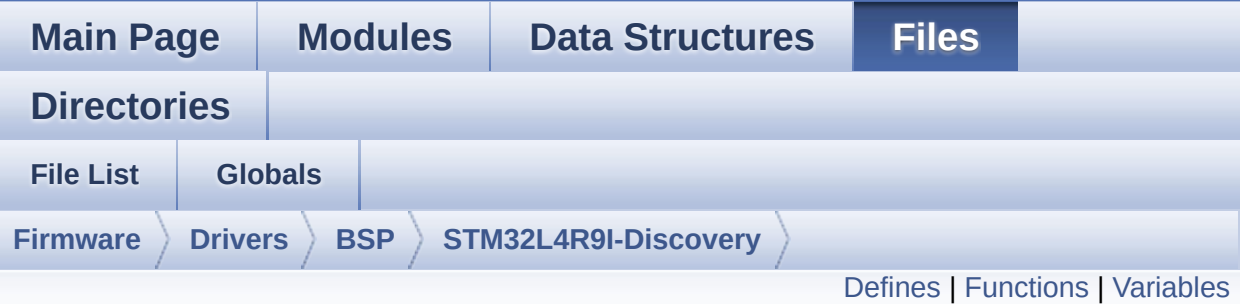

## **stm32l4r9i\_discovery\_ospi\_nor.c File Reference**

This file includes a standard driver for the MX25LM51245G OSPI memory mounted on STM32L4R9I\_DISCOVERY board. [More...](#page-241-1)

#include "**[stm32l4r9i\\_discovery\\_ospi\\_nor.h](#page-486-0)**"

Go to the [source](#page-492-0) code of this file.

## <span id="page-238-0"></span>**Defines**

#define **[OSPI\\_NOR\\_OCTAL\\_DISABLE](#page-869-0)** 0x0 #define **[OSPI\\_NOR\\_OCTAL\\_ENABLE](#page-869-1)** 0x1 #define **[DUMMY\\_CYCLES\\_READ\\_OCTAL](#page-869-2)** MX25LM51245G\_DUMM #define **[DUMMY\\_CYCLES\\_CR\\_CFG](#page-869-3)** MX25LM51245G\_CR2\_DC\_66M

## <span id="page-239-0"></span>**Functions**

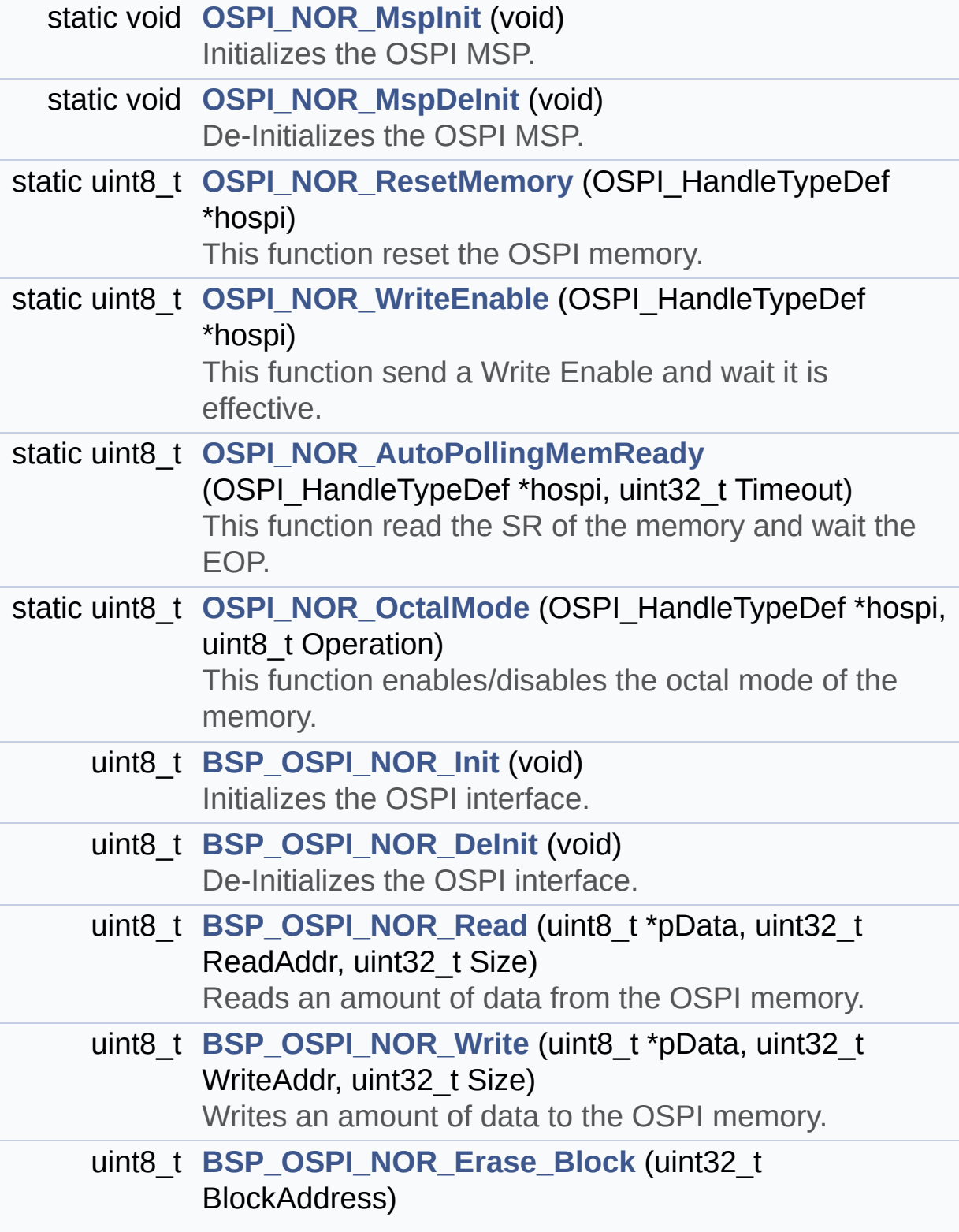

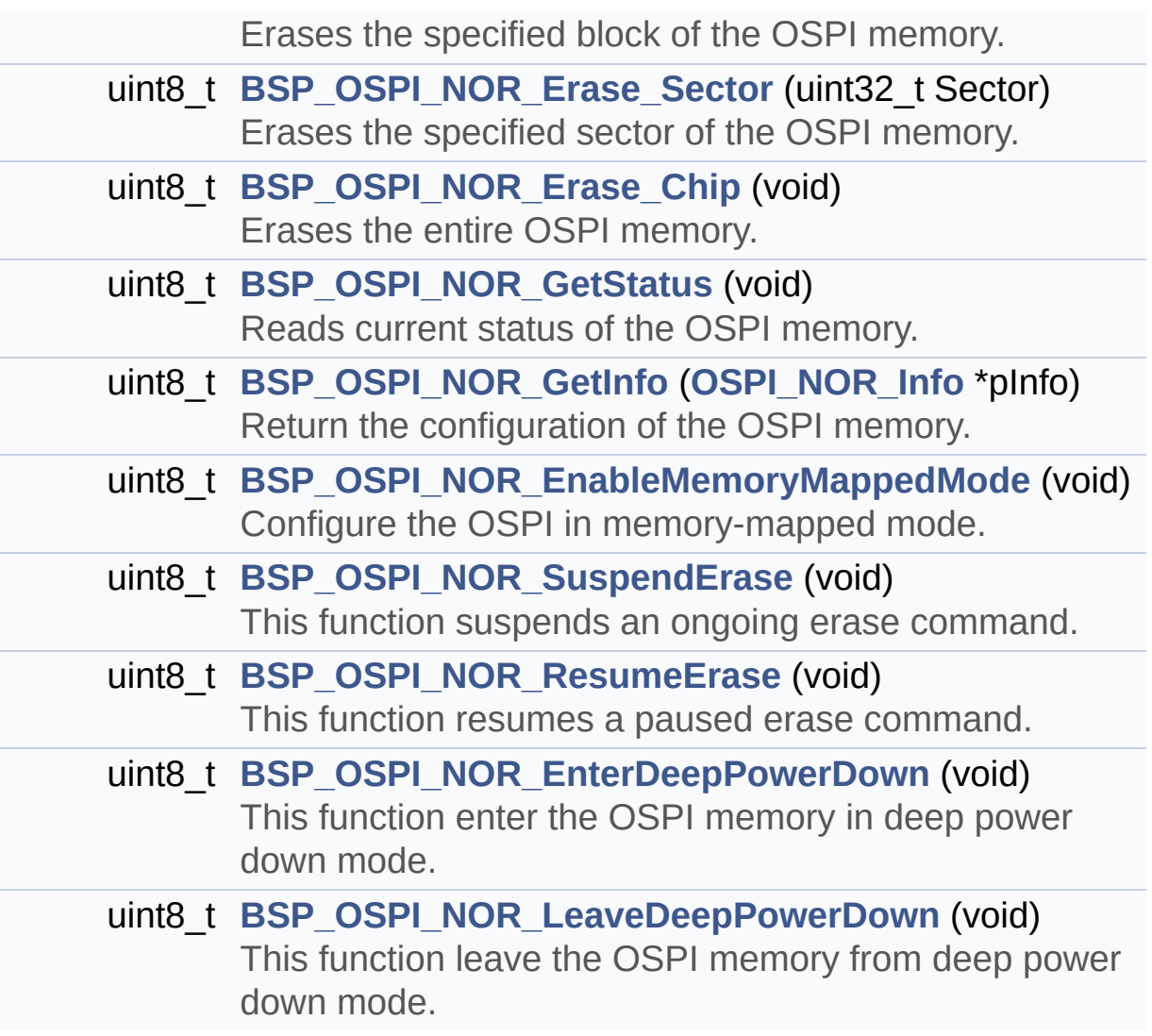

## <span id="page-241-0"></span>**Variables**

<span id="page-241-1"></span>OSPI\_HandleTypeDef **[OSPINORHandle](#page-927-0)**

## **Detailed Description**

This file includes a standard driver for the MX25LM51245G OSPI memory mounted on STM32L4R9I\_DISCOVERY board.

#### **Author:**

MCD Application Team

================================= ================================== ##### How to use this dri ver ##### ============================================ ================================== [..] (#) This driver is used to drive the MX25LM 51245G OSPI external memory mounted on STM32L4R9I\_DISCOVERY evaluation board. (#) This driver need a specific component d river (MX25LM51245G) to be included with. (#) Initialization steps: (++) Initialize the OPSI external memor y using the BSP\_OSPI\_NOR\_Init() function. This function includes the MSP layer ha rdware resources initialization and the OSPI interface with the external m emory. (#) OSPI memory operations (++) OSPI memory can be accessed with r ead/write operations once it is initialized. Read/write operation can be perfor med with AHB access using the functions

```
BSP_OSPI_NOR_Read()/BSP_OSPI_NOR_W
rite().
       (++) The function BSP_OSPI_NOR_GetInfo(
) returns the configuration of the OSPI memory
.
            (see the OSPI memory data sheet)
       (++) Perform erase block operation usin
g the function BSP_OSPI_NOR_Erase_Block() and
by
            specifying the block address. You
can perform an erase operation of the whole
            chip by calling the function BSP_O
SPI_NOR_Erase_Chip().
       (++) The function BSP_OSPI_NOR_GetStatu
s() returns the current status of the OSPI mem
ory.
            (see the OSPI memory data sheet)
```
**Attention:**

## **© COPYRIGHT(c) 2017 STMicroelectronics**

Redistribution and use in source and binary forms, with or without modification, are permitted provided that the following conditions are met: 1. Redistributions of source code must retain the above copyright notice, this list of conditions and the following disclaimer. 2. Redistributions in binary form must reproduce the above copyright notice, this list of conditions and the following disclaimer in the documentation and/or other materials provided with the distribution. 3. Neither the name of STMicroelectronics nor the names of its contributors may be used to endorse or promote products derived from this software without specific prior written permission.

THIS SOFTWARE IS PROVIDED BY THE COPYRIGHT HOLDERS AND CONTRIBUTORS "AS IS" AND ANY EXPRESS OR IMPLIED WARRANTIES, INCLUDING, BUT NOT LIMITED TO, THE IMPLIED WARRANTIES OF MERCHANTABILITY AND FITNESS FOR A PARTICULAR PURPOSE ARE DISCLAIMED. IN NO EVENT SHALL THE COPYRIGHT HOLDER OR CONTRIBUTORS BE LIABLE FOR ANY DIRECT, INDIRECT, INCIDENTAL, SPECIAL, EXEMPLARY, OR CONSEQUENTIAL DAMAGES (INCLUDING, BUT NOT LIMITED TO, PROCUREMENT OF SUBSTITUTE GOODS OR SERVICES; LOSS OF USE, DATA, OR PROFITS; OR BUSINESS INTERRUPTION) HOWEVER CAUSED AND ON ANY THEORY OF LIABILITY, WHETHER IN CONTRACT, STRICT LIABILITY, OR TORT (INCLUDING NEGLIGENCE OR OTHERWISE) ARISING IN ANY WAY OUT OF THE USE OF THIS SOFTWARE, EVEN IF ADVISED OF THE POSSIBILITY OF SUCH DAMAGE.

Definition in file **[stm32l4r9i\\_discovery\\_ospi\\_nor.c](#page-492-0)**.

Generated on Fri Oct 13 2017 02:37:42 for STM32L4R9I-Discovery BSP User Manual by doxygem 1.7.6.1

# STM32L4R9I-Discovery BSP User Manual

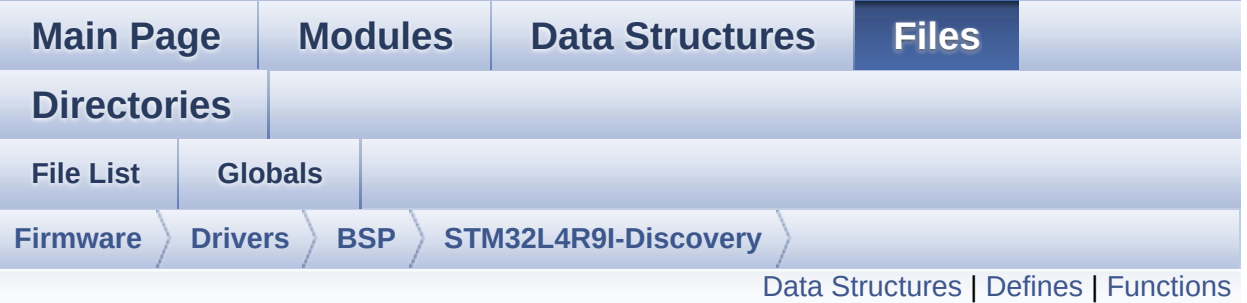

## **stm32l4r9i\_discovery\_ospi\_nor.h File Reference**

This file contains the common defines and functions prototypes for the **[stm32l4r9i\\_discovery\\_ospi\\_nor.c](#page-237-0)** driver. [More...](#page-249-0)

#include "stm3214xx\_hal.h" #include "../Components/mx25lm51245g/mx25lm51245g.h"

Go to the [source](#page-486-0) code of this file.

## <span id="page-246-0"></span>**Data Structures**

struct **[OSPI\\_NOR\\_Info](#page-25-0)**

#### <span id="page-247-0"></span>**Defines**

#define **[OSPI\\_NOR\\_OK](#page-923-0)** ((uint8\_t)0x00) #define **[OSPI\\_NOR\\_ERROR](#page-923-1)** ((uint8\_t)0x01) #define **[OSPI\\_NOR\\_BUSY](#page-923-2)** ((uint8\_t)0x02) #define **[OSPI\\_NOR\\_NOT\\_SUPPORTED](#page-923-3)** ((uint8\_t)0x04) #define **[OSPI\\_NOR\\_SUSPENDED](#page-924-0)** ((uint8\_t)0x08)

## <span id="page-248-0"></span>**Functions**

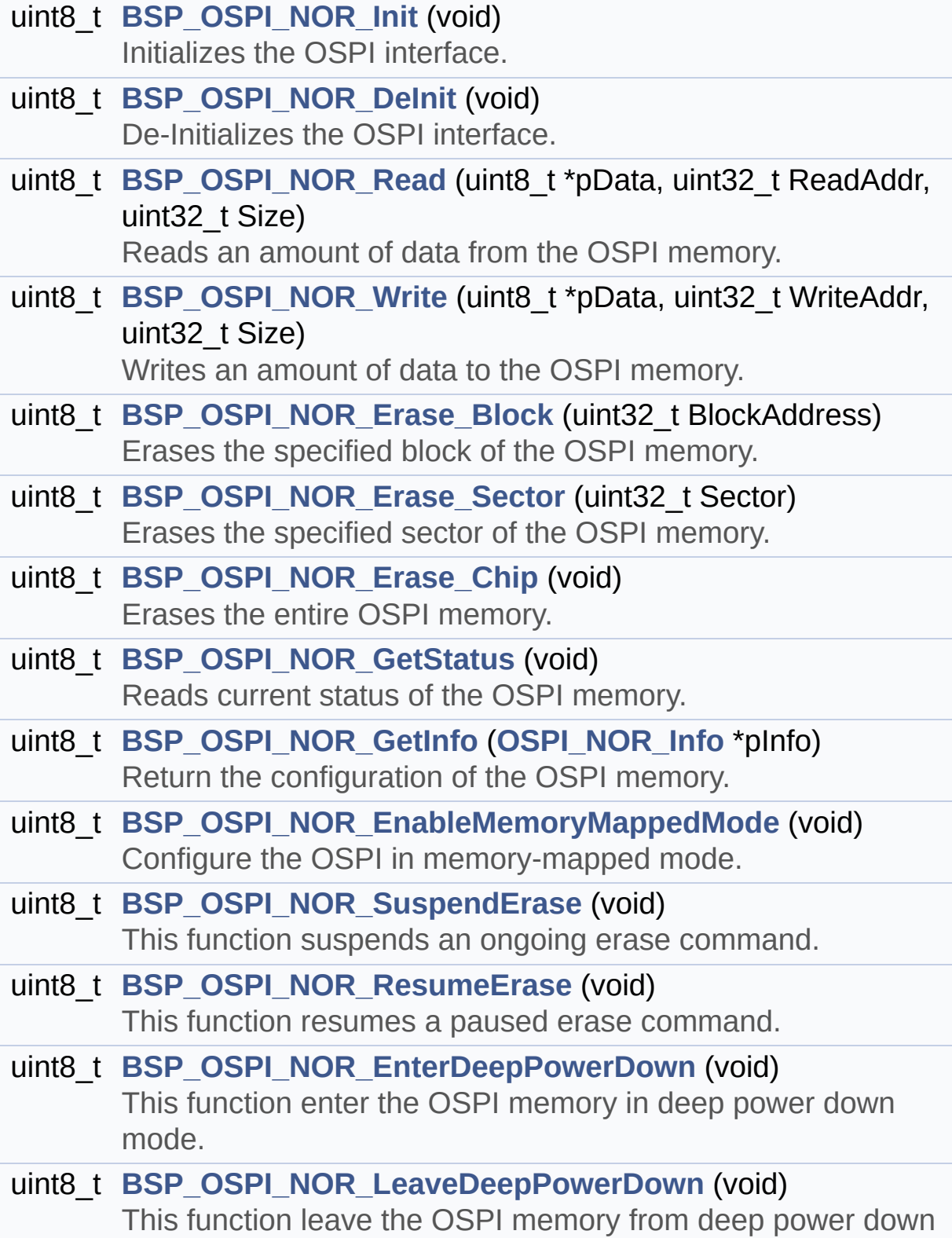

<span id="page-249-0"></span>mode.

## **Detailed Description**

This file contains the common defines and functions prototypes for the **[stm32l4r9i\\_discovery\\_ospi\\_nor.c](#page-237-0)** driver.

**Author:** MCD Application Team

**Attention:**

## **© COPYRIGHT(c) 2017 STMicroelectronics**

Redistribution and use in source and binary forms, with or without modification, are permitted provided that the following conditions are met: 1. Redistributions of source code must retain the above copyright notice, this list of conditions and the following disclaimer. 2. Redistributions in binary form must reproduce the above copyright notice, this list of conditions and the following disclaimer in the documentation and/or other materials provided with the distribution. 3. Neither the name of STMicroelectronics nor the names of its contributors may be used to endorse or promote products derived from this software without specific prior written permission.

THIS SOFTWARE IS PROVIDED BY THE COPYRIGHT HOLDERS AND CONTRIBUTORS "AS IS" AND ANY EXPRESS OR IMPLIED WARRANTIES, INCLUDING, BUT NOT LIMITED TO, THE IMPLIED WARRANTIES OF MERCHANTABILITY AND FITNESS FOR A PARTICULAR PURPOSE ARE DISCLAIMED. IN NO EVENT SHALL THE COPYRIGHT HOLDER OR CONTRIBUTORS BE LIABLE FOR ANY DIRECT, INDIRECT, INCIDENTAL, SPECIAL, EXEMPLARY, OR CONSEQUENTIAL DAMAGES (INCLUDING, BUT NOT LIMITED TO, PROCUREMENT OF SUBSTITUTE GOODS OR SERVICES; LOSS OF USE, DATA, OR PROFITS; OR BUSINESS INTERRUPTION) HOWEVER CAUSED AND ON ANY THEORY OF LIABILITY, WHETHER IN CONTRACT, STRICT LIABILITY, OR TORT (INCLUDING NEGLIGENCE OR OTHERWISE) ARISING IN ANY WAY OUT OF THE USE OF THIS SOFTWARE, EVEN IF ADVISED OF THE POSSIBILITY OF SUCH DAMAGE.

Definition in file **[stm32l4r9i\\_discovery\\_ospi\\_nor.h](#page-486-0)**.

Generated on Fri Oct 13 2017 02:37:42 for STM32L4R9I-Discovery BSP User Manual by doxygem 1.7.6.1
# <span id="page-252-0"></span>STM32L4R9I-Discovery BSP User Manual

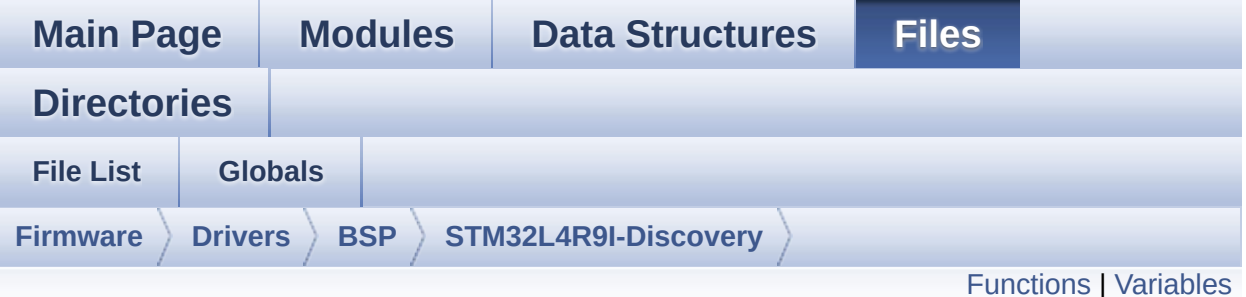

## **stm32l4r9i\_discovery\_psram.c File Reference**

This file includes the PSRAM driver for the IS61WV51216BLL-10MLI memory device mounted on STM32L4R9I\_DISCOVERY boards. [More...](#page-254-1)

```
#include "stm32l4r9i_discovery_psram.h" #include
"stm32l4r9i_discovery_io.h"
```
Go to the [source](#page-1118-0) code of this file.

### <span id="page-253-0"></span>**Functions**

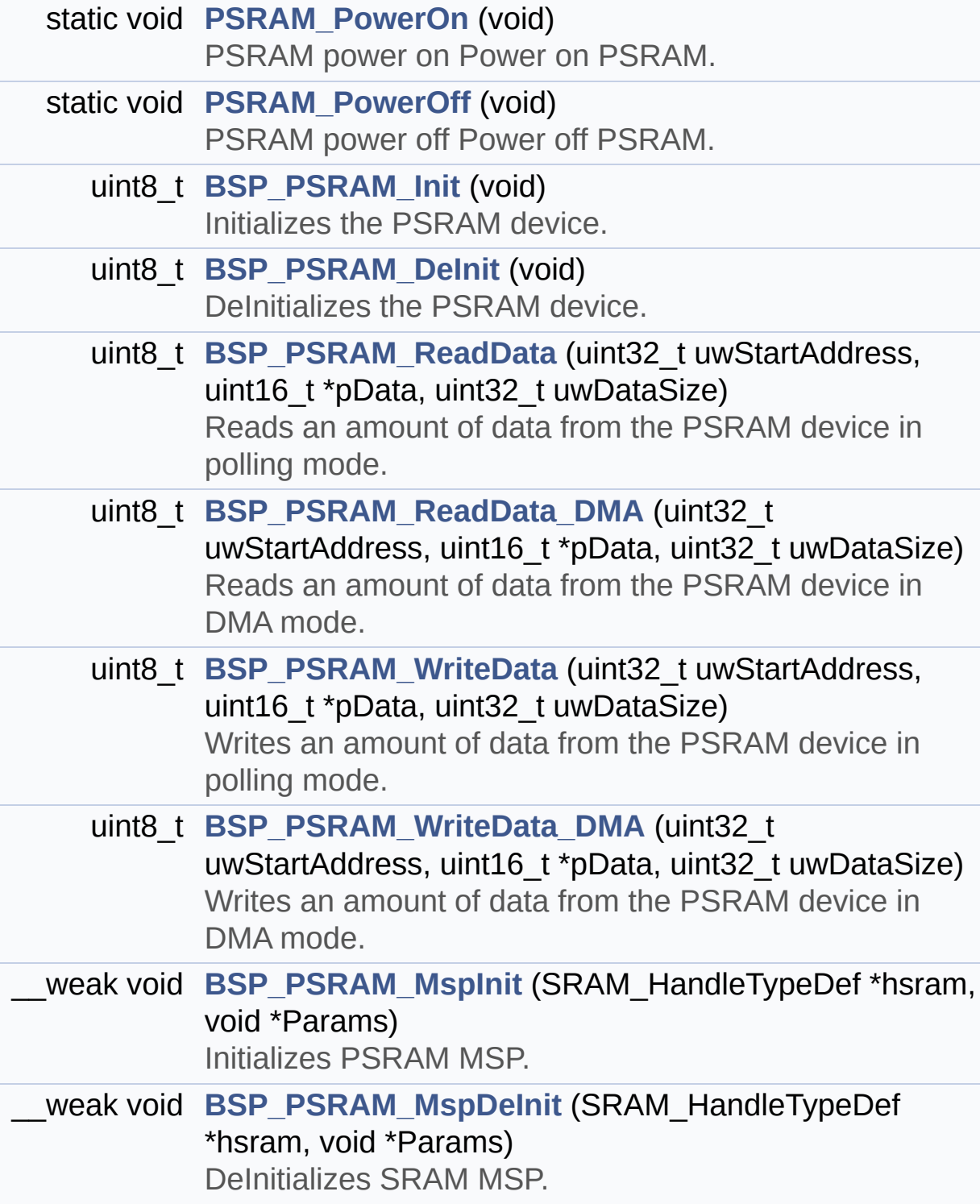

#### <span id="page-254-0"></span>**Variables**

<span id="page-254-1"></span>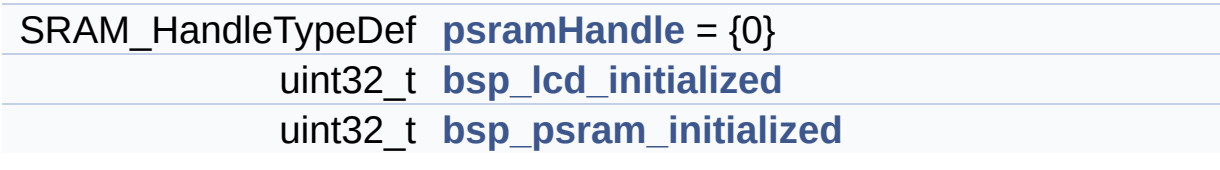

#### **Detailed Description**

This file includes the PSRAM driver for the IS61WV51216BLL-10MLI memory device mounted on STM32L4R9I\_DISCOVERY boards.

#### **Author:**

MCD Application Team

```
How To use this driver:
  -----------------------
   - This driver is used to drive the IS66WVC2
M16ECLL-7010BLI external memory mounted
     on STM32L4R9I discovery board.
   - This driver does not need a specific comp
onent driver for the PSRAM device
     to be included with.
 Driver description:
  ------------------
 + Initialization steps:
     o Initialize the PSRAM external memory us
ing the BSP_PSRAM_Init() function. This
       function includes the MSP layer hardwar
e resources initialization and the
       FMC controller configuration to interfa
ce with the external PSRAM memory.
 + PSRAM read/write operations
     o PSRAM external memory can be accessed w
ith read/write operations once it is
       initialized.
       Read/write operation can be performed w
ith AHB access using the functions
       BSP_PSRAM_ReadData()/BSP_PSRAM_WriteDat
a(), or by DMA transfer using the functions
       BSP_PSRAM_ReadData_DMA()/BSP_PSRAM_Writ
eData_DMA().
```
o The AHB access is performed with 16-bit width transaction, the DMA transfer configuration is fixed at single (no bu rst) halfword transfer. o User can implement his own functions fo r read/write access with his desired configurations. o If interrupt mode is used for DMA trans fer, the function BSP\_PSRAM\_DMA\_IRQHandler() is called in IRQ handler file, to serve the generated interrupt once the DMA transfer is complete.

**Attention:**

#### **© COPYRIGHT(c) 2016 STMicroelectronics**

Redistribution and use in source and binary forms, with or without modification, are permitted provided that the following conditions are met: 1. Redistributions of source code must retain the above copyright notice, this list of conditions and the following disclaimer. 2. Redistributions in binary form must reproduce the above copyright notice, this list of conditions and the following disclaimer in the documentation and/or other materials provided with the distribution. 3. Neither the name of STMicroelectronics nor the names of its contributors may be used to endorse or promote products derived from this software without specific prior written permission.

THIS SOFTWARE IS PROVIDED BY THE COPYRIGHT HOLDERS AND CONTRIBUTORS "AS IS" AND ANY EXPRESS OR IMPLIED WARRANTIES, INCLUDING, BUT NOT LIMITED TO, THE IMPLIED WARRANTIES OF MERCHANTABILITY AND FITNESS FOR A PARTICULAR PURPOSE ARE DISCLAIMED. IN NO EVENT SHALL THE COPYRIGHT HOLDER OR CONTRIBUTORS BE LIABLE FOR ANY DIRECT, INDIRECT, INCIDENTAL, SPECIAL, EXEMPLARY, OR CONSEQUENTIAL DAMAGES (INCLUDING, BUT NOT LIMITED TO, PROCUREMENT OF SUBSTITUTE GOODS OR SERVICES; LOSS OF USE, DATA, OR PROFITS; OR BUSINESS INTERRUPTION) HOWEVER CAUSED AND ON ANY THEORY OF LIABILITY, WHETHER IN CONTRACT, STRICT LIABILITY, OR TORT (INCLUDING NEGLIGENCE OR OTHERWISE) ARISING IN ANY WAY OUT OF THE USE OF THIS SOFTWARE, EVEN IF ADVISED OF THE POSSIBILITY OF SUCH DAMAGE.

Definition in file **[stm32l4r9i\\_discovery\\_psram.c](#page-1118-0)**.

Generated on Fri Oct 13 2017 02:37:42 for STM32L4R9I-Discovery BSP User Manual by doxygem 1.7.6.1

# STM32L4R9I-Discovery BSP User Manual

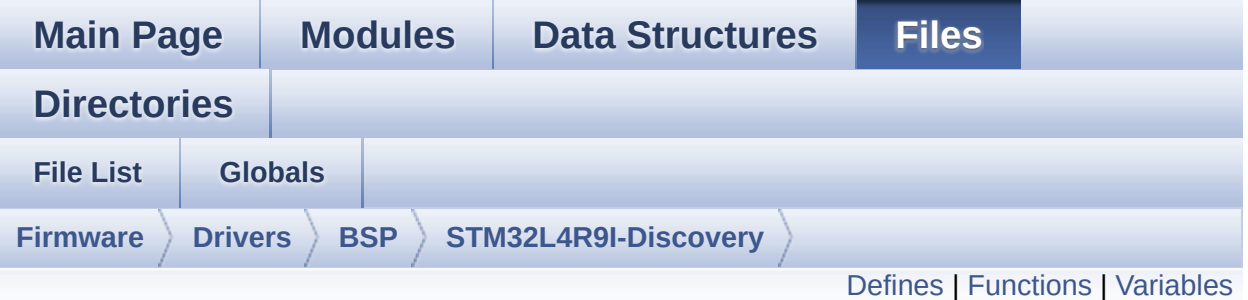

## **stm32l4r9i\_discovery\_psram.h File Reference**

This file contains the common defines and functions prototypes for the **[stm32l4r9i\\_discovery\\_psram.c](#page-252-0)** driver. [More...](#page-261-1)

#include "stm32l4xx\_hal.h"

Go to the [source](#page-1112-0) code of this file.

#### <span id="page-259-0"></span>**Defines**

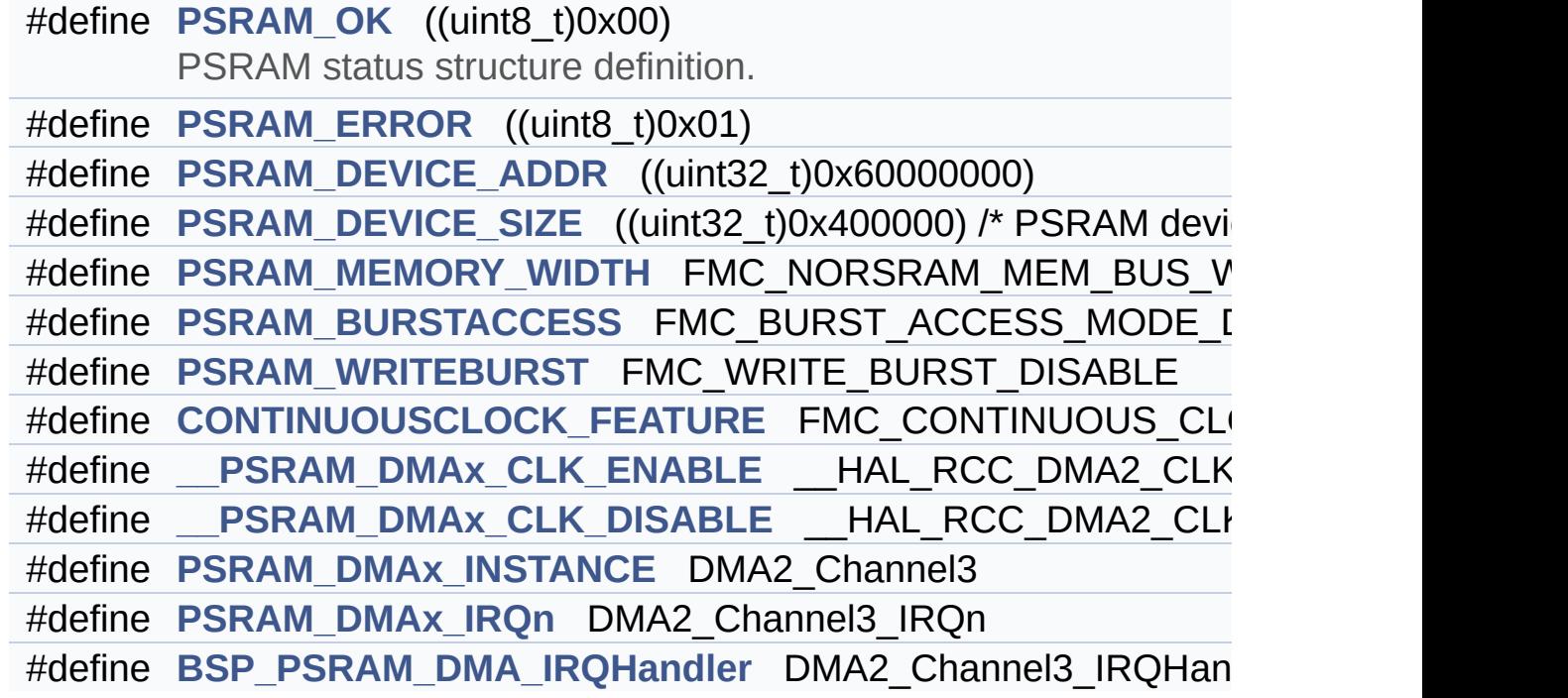

#### <span id="page-260-0"></span>**Functions**

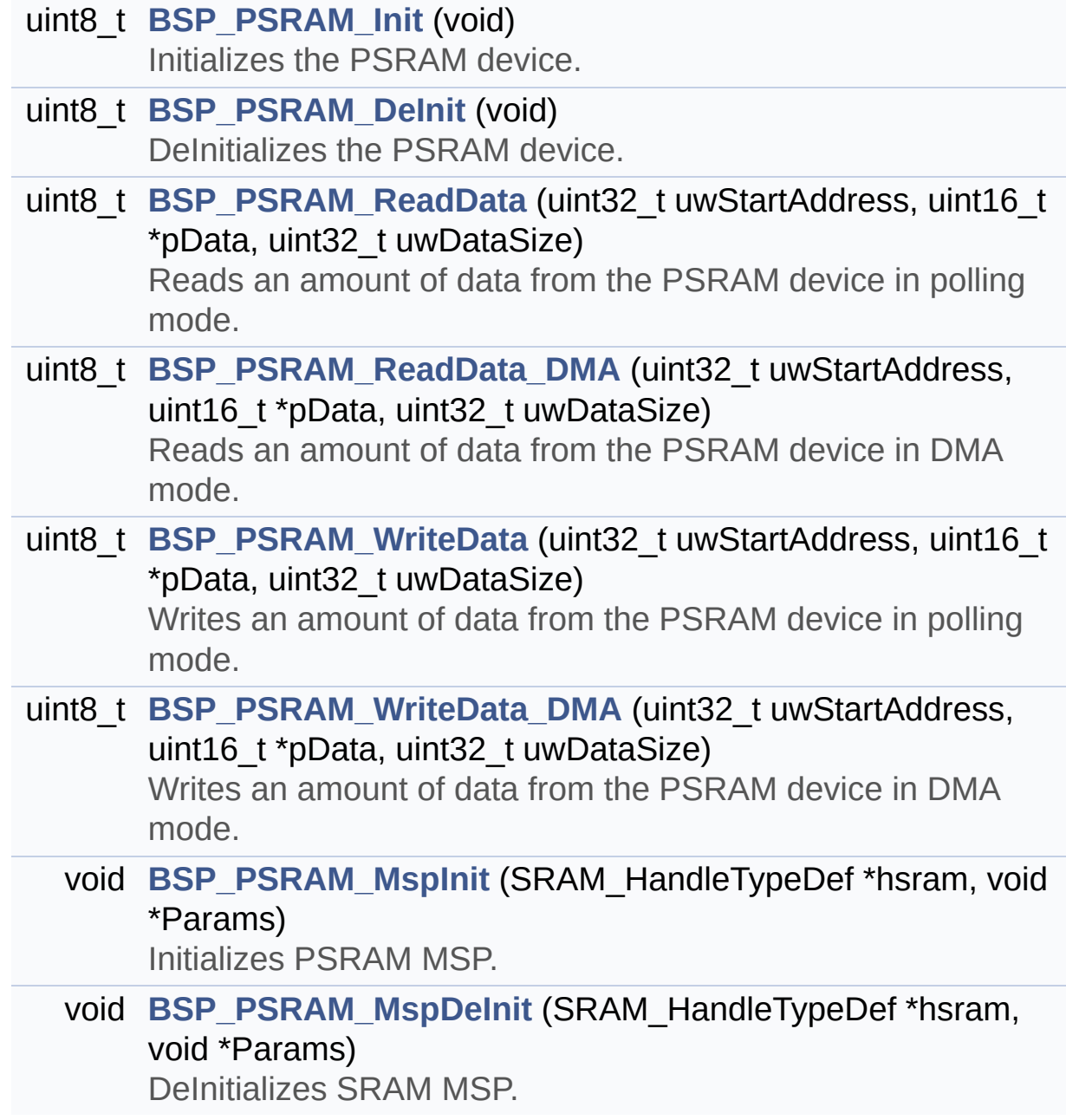

#### <span id="page-261-0"></span>**Variables**

<span id="page-261-1"></span>SRAM\_HandleTypeDef **[psramHandle](#page-933-0)**

#### **Detailed Description**

This file contains the common defines and functions prototypes for the **[stm32l4r9i\\_discovery\\_psram.c](#page-252-0)** driver.

**Author:** MCD Application Team

**Attention:**

#### **© COPYRIGHT(c) 2016 STMicroelectronics**

Redistribution and use in source and binary forms, with or without modification, are permitted provided that the following conditions are met: 1. Redistributions of source code must retain the above copyright notice, this list of conditions and the following disclaimer. 2. Redistributions in binary form must reproduce the above copyright notice, this list of conditions and the following disclaimer in the documentation and/or other materials provided with the distribution. 3. Neither the name of STMicroelectronics nor the names of its contributors may be used to endorse or promote products derived from this software without specific prior written permission.

THIS SOFTWARE IS PROVIDED BY THE COPYRIGHT HOLDERS AND CONTRIBUTORS "AS IS" AND ANY EXPRESS OR IMPLIED WARRANTIES, INCLUDING, BUT NOT LIMITED TO, THE IMPLIED WARRANTIES OF MERCHANTABILITY AND FITNESS FOR A PARTICULAR PURPOSE ARE DISCLAIMED. IN NO EVENT SHALL THE COPYRIGHT HOLDER OR CONTRIBUTORS BE LIABLE FOR ANY DIRECT, INDIRECT, INCIDENTAL, SPECIAL, EXEMPLARY, OR CONSEQUENTIAL DAMAGES (INCLUDING, BUT NOT LIMITED TO, PROCUREMENT OF SUBSTITUTE GOODS OR SERVICES; LOSS OF USE, DATA, OR PROFITS; OR BUSINESS INTERRUPTION) HOWEVER CAUSED AND ON ANY THEORY OF LIABILITY, WHETHER IN CONTRACT, STRICT LIABILITY, OR TORT (INCLUDING NEGLIGENCE OR OTHERWISE) ARISING IN ANY WAY OUT OF THE USE OF THIS SOFTWARE, EVEN IF ADVISED OF THE POSSIBILITY OF SUCH DAMAGE.

Definition in file **[stm32l4r9i\\_discovery\\_psram.h](#page-1112-0)**.

Generated on Fri Oct 13 2017 02:37:42 for STM32L4R9I-Discovery BSP User Manual by doxygem 1.7.6.1

# <span id="page-264-0"></span>STM32L4R9I-Discovery BSP User Manual

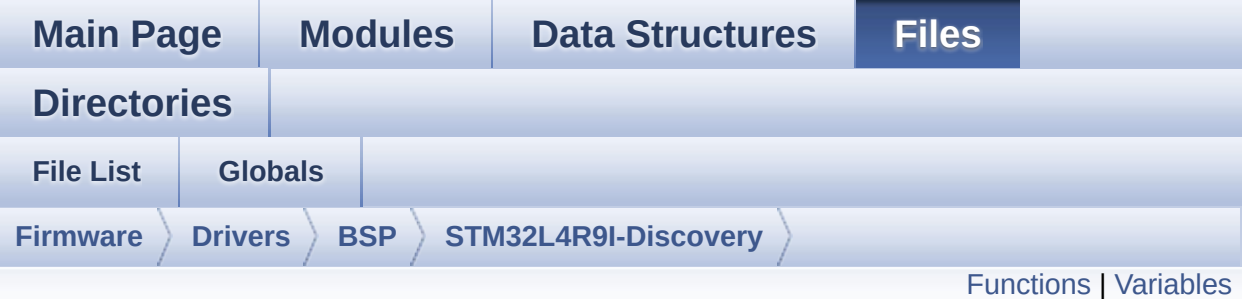

## **stm32l4r9i\_discovery\_sd.c File Reference**

This file includes the uSD card driver. [More...](#page-267-1)

#include "**[stm32l4r9i\\_discovery\\_io.h](#page-964-0)**" #include "**[stm32l4r9i\\_discovery\\_sd.h](#page-1139-0)**"

Go to the [source](#page-1146-0) code of this file.

#### <span id="page-265-0"></span>**Functions**

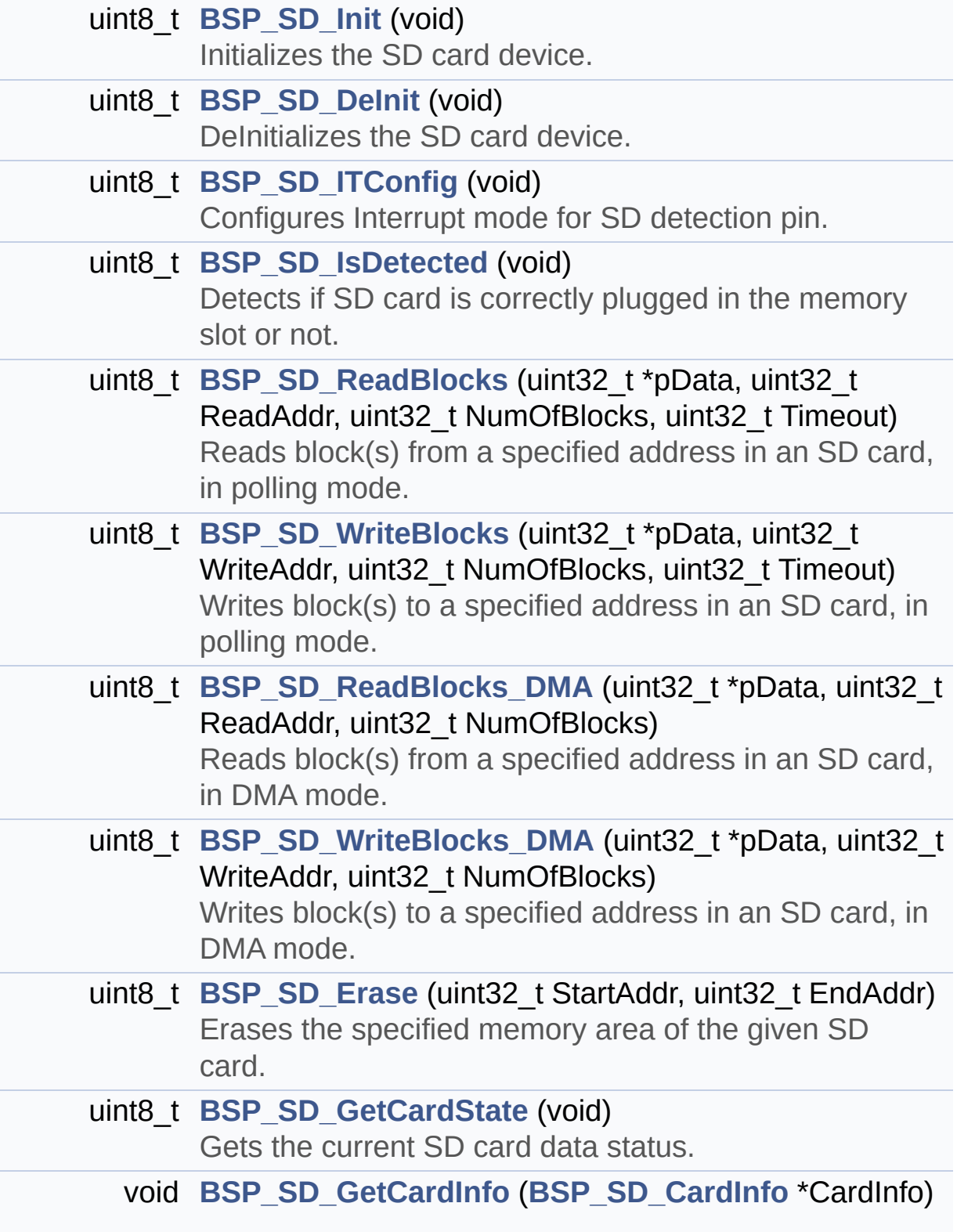

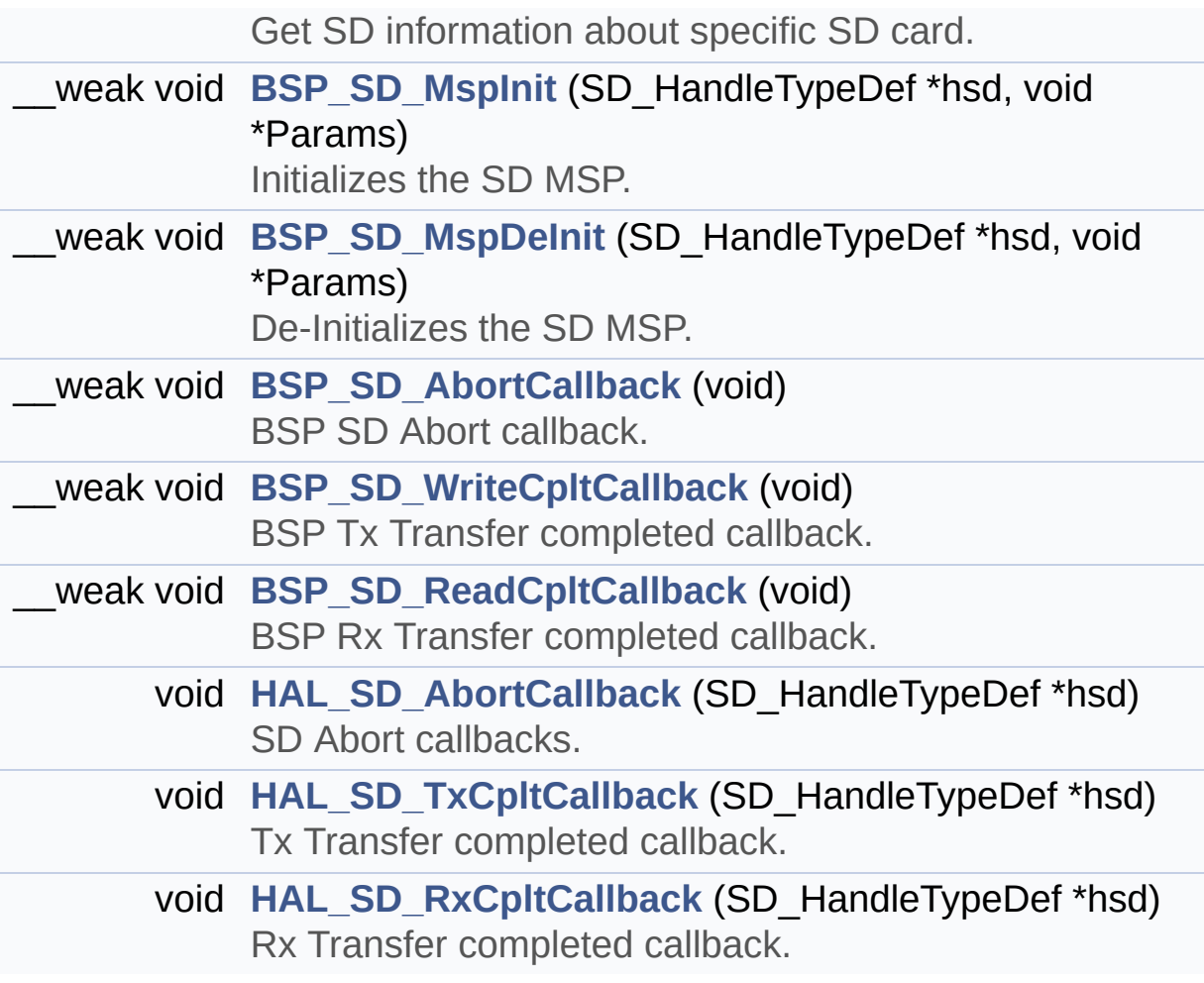

#### <span id="page-267-0"></span>**Variables**

<span id="page-267-1"></span>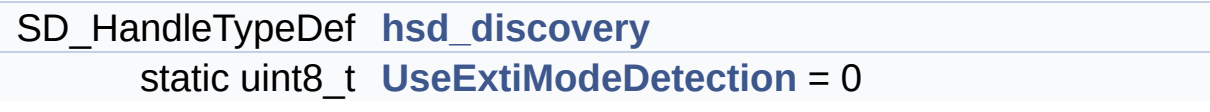

#### **Detailed Description**

This file includes the uSD card driver.

#### **Author:**

MCD Application Team

```
============================================
=====================================
                     ##### How to use this dri
ver #####
  ============================================
    ==================================
  (#) This driver is used to drive the micro S
D external card mounted on STM32L4R9I_DISCOVER
Y
     evaluation board.
  (#) This driver does not need a specific com
ponent driver for the micro SD device
     to be included with.
  (#) Initialization steps:
       (++) Initialize the micro SD card using
the BSP_SD_Init() function. This
            function includes the MSP layer ha
rdware resources initialization (BSP_SD_MspIni
t())
            and the SDMMC1 interface configura
tion to interface with the external micro SD.
It
            also includes the micro SD initial
ization sequence.
       (++) To check the SD card presence you
can use the function BSP_SD_IsDetected() which
            returns the detection status.
       (++) If SD presence detection interrupt
```
mode is desired, you must configure the SD detection interrupt mode by cal ling the functions BSP\_SD\_ITConfig(). The interrupt is generated as an e xternal interrupt whenever the micro SD card is plugged/unplugged in/from the evaluation board. The SD detectio n is managed by MFX, so the SD detec tion interrupt has to be treated by MFX\_IRQOUT gpio pin IRQ handler. (++) The function BSP\_SD\_GetCardInfo() is used to get the micro SD card information which is stored in the structure " HAL SD CardInfoTypedef". (#) Micro SD card operations (++) The micro SD card can be accessed with read/write block(s) operations once it is reay for access. The access can be performed whether using the polling mode by calling the functions BSP\_ SD\_ReadBlocks()/BSP\_SD\_WriteBlocks(), or by DMA transfer using the funct ions BSP\_SD\_ReadBlocks\_DMA()/BSP\_SD\_WriteBlock  $S$  DMA $($ ). (++) The DMA transfer complete is used with interrupt mode. Once the SD transfer is complete, the DMA Tx/Rx transfe r complete are handled using the BSP\_SD\_WriteCpltCallback()/BSP\_SD\_ ReadCpltCallback() user callback functions imp lemented by the user at application level. (++) The SD erase block(s) is performed using the function BSP\_SD\_Erase() with specif ying

```
the number of blocks to erase.
       (++) The SD runtime status is returned
when calling the function BSP_SD_GetStatus().
   [..]
```
#### **Attention:**

#### **© COPYRIGHT(c) 2017 STMicroelectronics**

Redistribution and use in source and binary forms, with or without modification, are permitted provided that the following conditions are met: 1. Redistributions of source code must retain the above copyright notice, this list of conditions and the following disclaimer. 2. Redistributions in binary form must reproduce the above copyright notice, this list of conditions and the following disclaimer in the documentation and/or other materials provided with the distribution. 3. Neither the name of STMicroelectronics nor the names of its contributors may be used to endorse or promote products derived from this software without specific prior written permission.

THIS SOFTWARE IS PROVIDED BY THE COPYRIGHT HOLDERS AND CONTRIBUTORS "AS IS" AND ANY EXPRESS OR IMPLIED WARRANTIES, INCLUDING, BUT NOT LIMITED TO, THE IMPLIED WARRANTIES OF MERCHANTABILITY AND FITNESS FOR A PARTICULAR PURPOSE ARE DISCLAIMED. IN NO EVENT SHALL THE COPYRIGHT HOLDER OR CONTRIBUTORS BE LIABLE FOR ANY DIRECT, INDIRECT, INCIDENTAL, SPECIAL, EXEMPLARY, OR CONSEQUENTIAL DAMAGES (INCLUDING, BUT NOT LIMITED TO, PROCUREMENT OF SUBSTITUTE GOODS OR SERVICES; LOSS OF USE, DATA, OR PROFITS; OR BUSINESS INTERRUPTION) HOWEVER CAUSED AND ON ANY THEORY OF LIABILITY, WHETHER IN CONTRACT, STRICT LIABILITY, OR TORT (INCLUDING NEGLIGENCE OR OTHERWISE) ARISING IN ANY WAY OUT OF THE USE OF THIS SOFTWARE, EVEN IF ADVISED OF THE POSSIBILITY OF SUCH DAMAGE.

Definition in file **[stm32l4r9i\\_discovery\\_sd.c](#page-1146-0)**.

Generated on Fri Oct 13 2017 02:37:42 for STM32L4R9I-Discovery BSP User Manual by doxygem 1.7.6.1

# STM32L4R9I-Discovery BSP User Manual

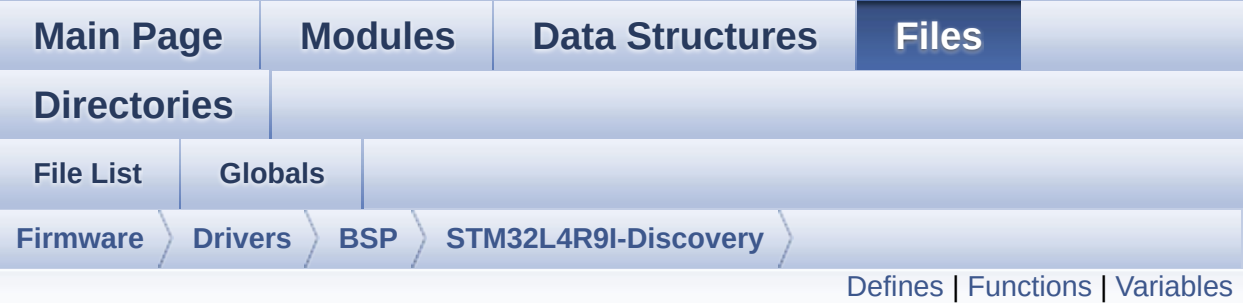

## **stm32l4r9i\_discovery\_sd.h File Reference**

This file contains the common defines and functions prototypes for the **[stm32l4r9i\\_discovery\\_sd.c](#page-264-0)** driver. [More...](#page-276-1)

#include "stm32l4xx\_hal.h"

Go to the [source](#page-1139-0) code of this file.

#### <span id="page-273-0"></span>**Defines**

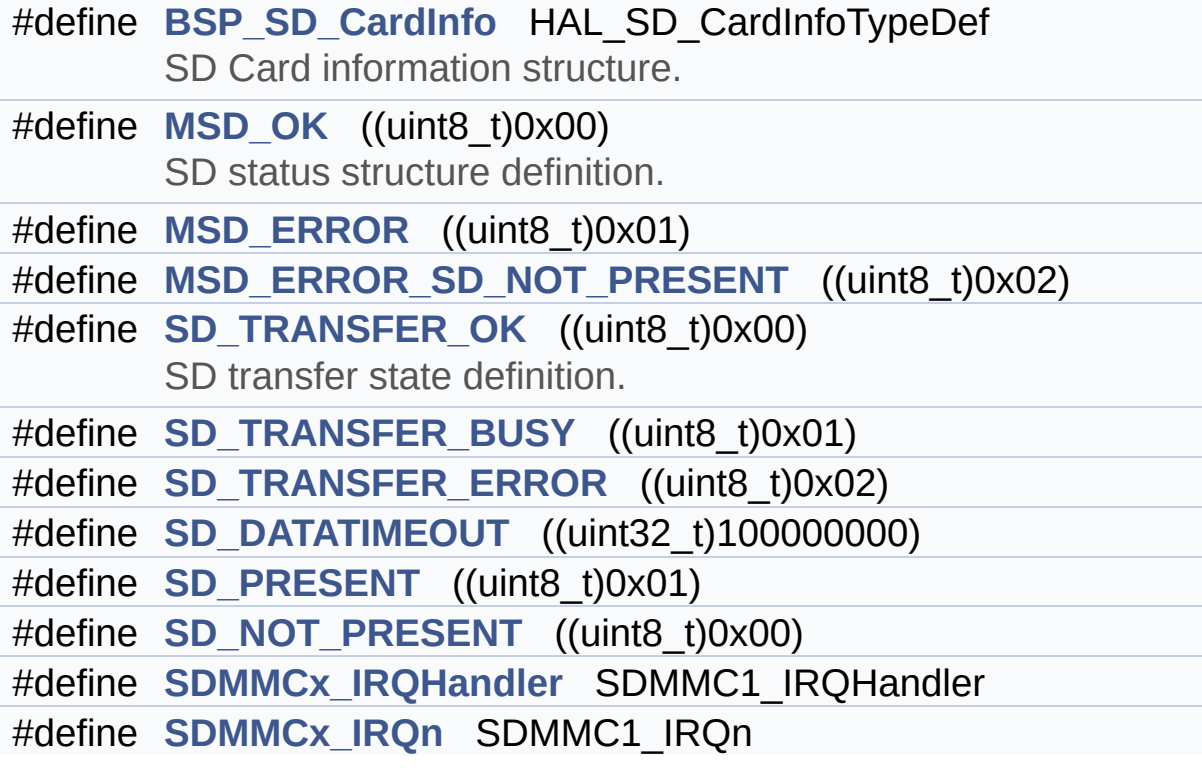

### <span id="page-274-0"></span>**Functions**

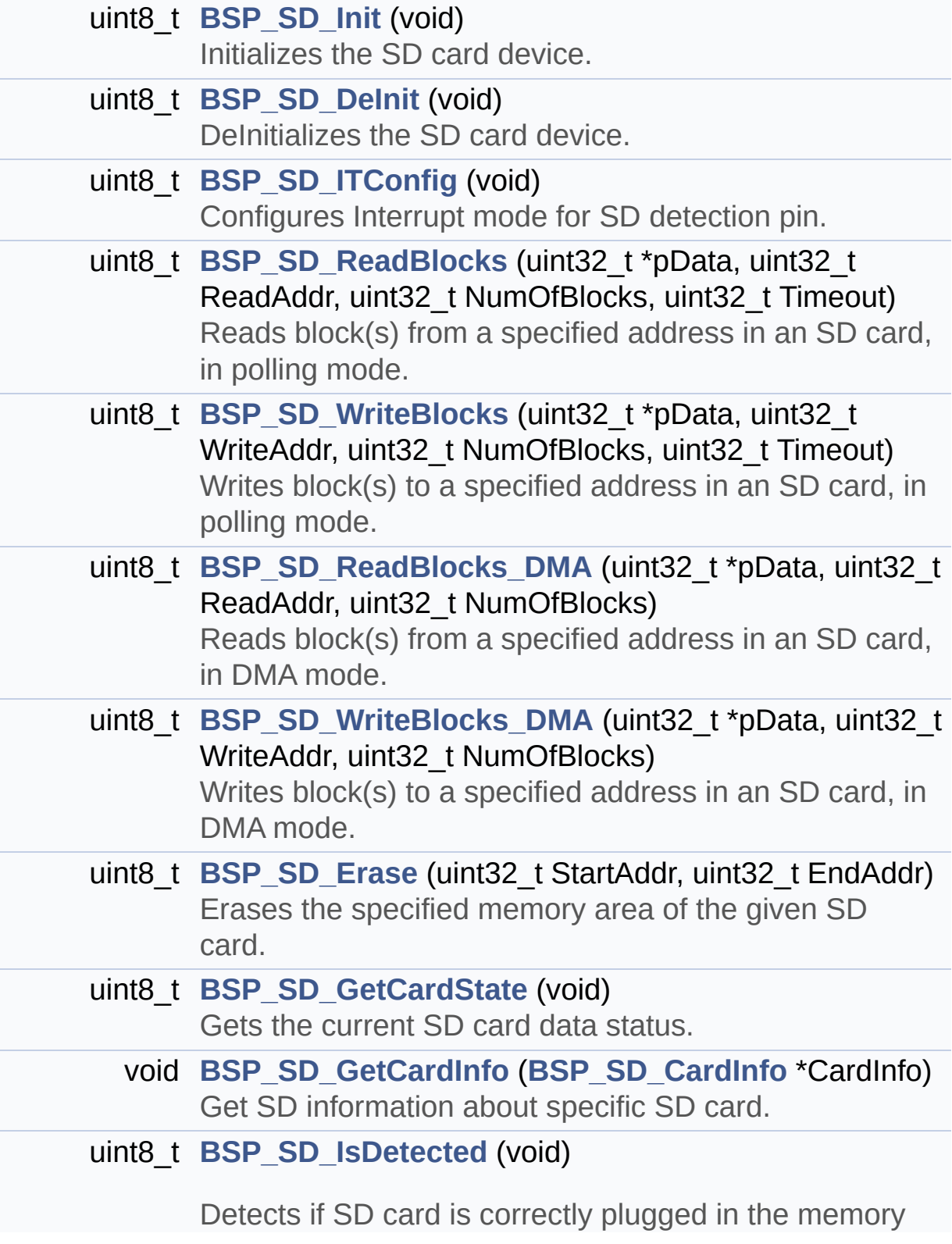

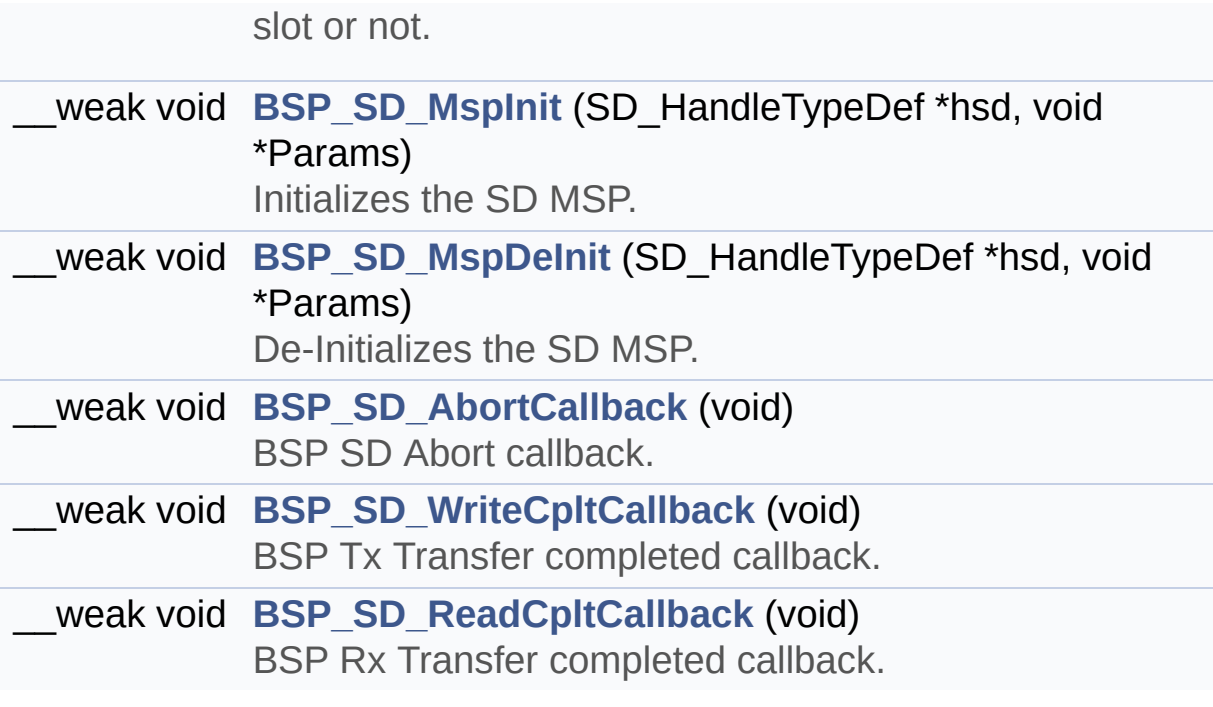

#### <span id="page-276-0"></span>**Variables**

<span id="page-276-1"></span>SD\_HandleTypeDef **[hsd\\_discovery](#page-878-0)**

#### **Detailed Description**

This file contains the common defines and functions prototypes for the **[stm32l4r9i\\_discovery\\_sd.c](#page-264-0)** driver.

**Author:** MCD Application Team

**Attention:**

#### **© COPYRIGHT(c) 2017 STMicroelectronics**

Redistribution and use in source and binary forms, with or without modification, are permitted provided that the following conditions are met: 1. Redistributions of source code must retain the above copyright notice, this list of conditions and the following disclaimer. 2. Redistributions in binary form must reproduce the above copyright notice, this list of conditions and the following disclaimer in the documentation and/or other materials provided with the distribution. 3. Neither the name of STMicroelectronics nor the names of its contributors may be used to endorse or promote products derived from this software without specific prior written permission.

THIS SOFTWARE IS PROVIDED BY THE COPYRIGHT HOLDERS AND CONTRIBUTORS "AS IS" AND ANY EXPRESS OR IMPLIED WARRANTIES, INCLUDING, BUT NOT LIMITED TO, THE IMPLIED WARRANTIES OF MERCHANTABILITY AND FITNESS FOR A PARTICULAR PURPOSE ARE DISCLAIMED. IN NO EVENT SHALL THE COPYRIGHT HOLDER OR CONTRIBUTORS BE LIABLE FOR ANY DIRECT, INDIRECT, INCIDENTAL, SPECIAL, EXEMPLARY, OR CONSEQUENTIAL DAMAGES (INCLUDING, BUT NOT LIMITED TO, PROCUREMENT OF SUBSTITUTE GOODS OR SERVICES; LOSS OF USE, DATA, OR PROFITS; OR BUSINESS INTERRUPTION) HOWEVER CAUSED AND ON ANY THEORY OF LIABILITY, WHETHER IN CONTRACT, STRICT LIABILITY, OR TORT (INCLUDING NEGLIGENCE OR OTHERWISE) ARISING IN ANY WAY OUT OF THE USE OF THIS SOFTWARE, EVEN IF ADVISED OF THE POSSIBILITY OF SUCH DAMAGE.

Definition in file **[stm32l4r9i\\_discovery\\_sd.h](#page-1139-0)**.

Generated on Fri Oct 13 2017 02:37:42 for STM32L4R9I-Discovery BSP User Manual by doxygem 1.7.6.1

# <span id="page-279-0"></span>STM32L4R9I-Discovery BSP User Manual

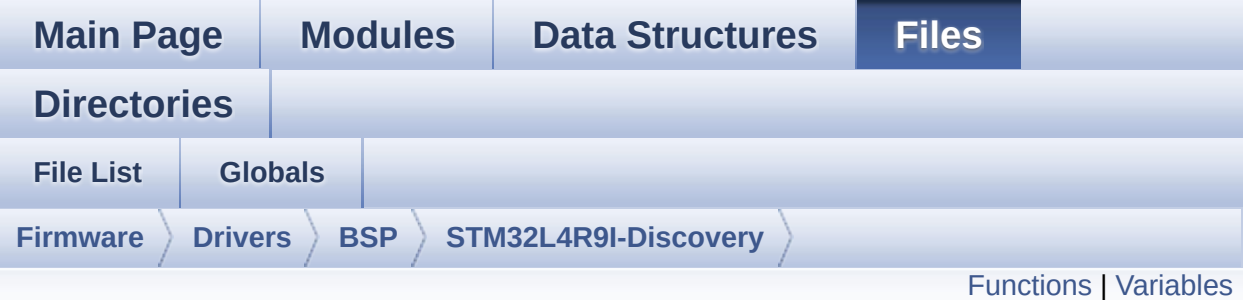

### **stm32l4r9i\_discovery\_ts.c File Reference**

This file provides a set of functions needed to manage the Touch Screen on DSI LCD of STM32L4R9I\_DISCOVERY discovery board. [More...](#page-281-1)

#include "**[stm32l4r9i\\_discovery\\_ts.h](#page-554-0)**" #include "math.h"

Go to the [source](#page-567-0) code of this file.

### <span id="page-280-0"></span>**Functions**

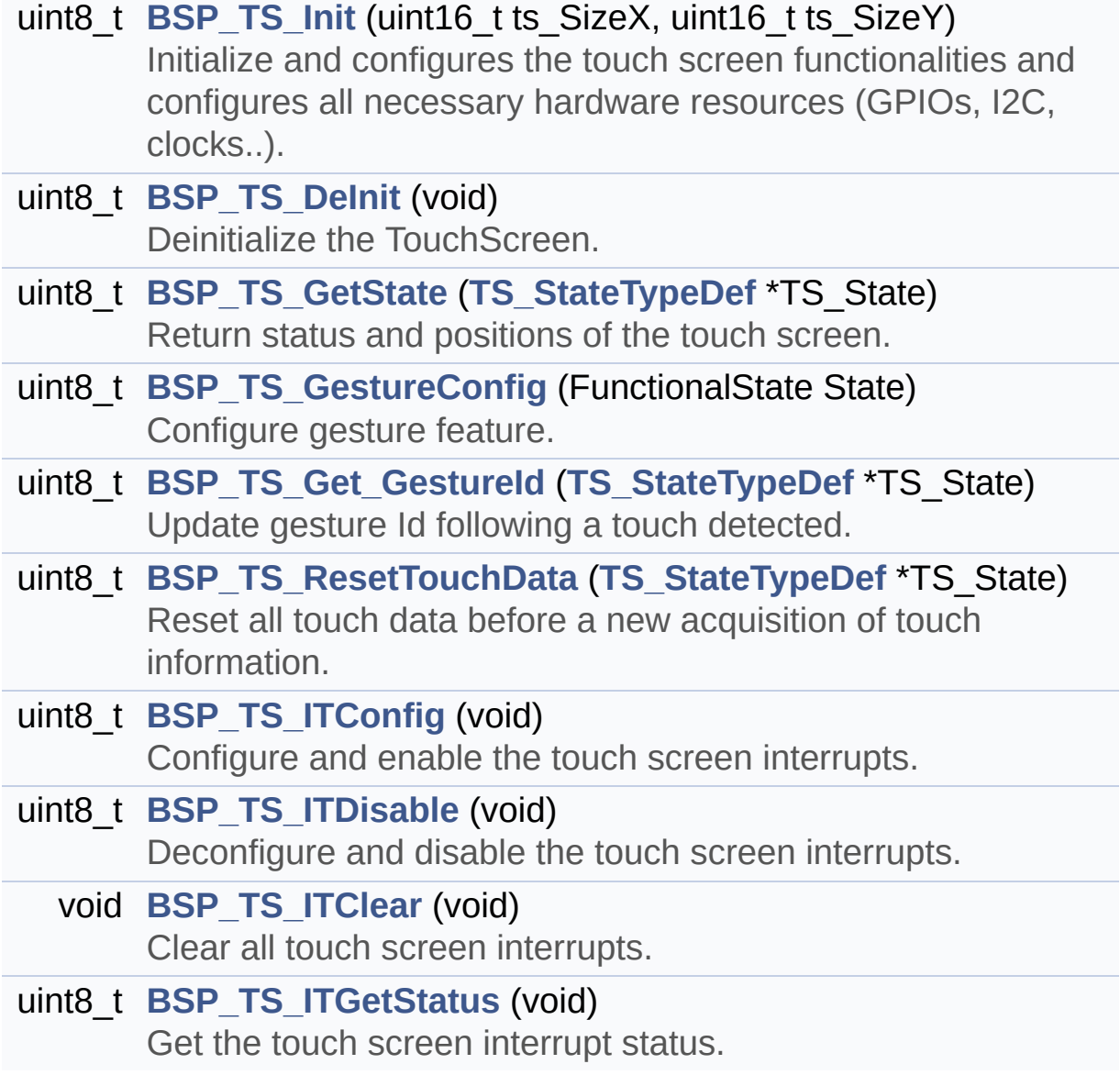

#### <span id="page-281-0"></span>**Variables**

<span id="page-281-1"></span>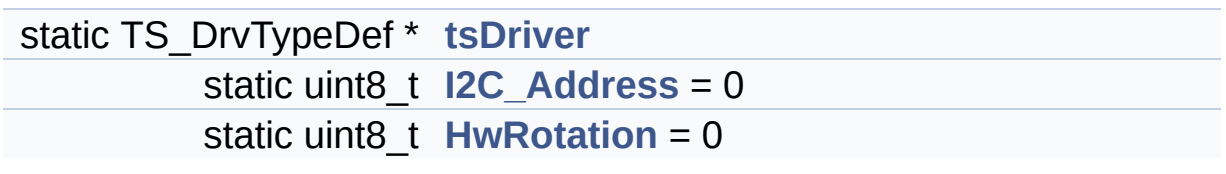

#### **Detailed Description**

This file provides a set of functions needed to manage the Touch Screen on DSI LCD of STM32L4R9I\_DISCOVERY discovery board.

**Author:**

MCD Application Team

**Attention:**

#### **© COPYRIGHT(c) 2017 STMicroelectronics**

Redistribution and use in source and binary forms, with or without modification, are permitted provided that the following conditions are met: 1. Redistributions of source code must retain the above copyright notice, this list of conditions and the following disclaimer. 2. Redistributions in binary form must reproduce the above copyright notice, this list of conditions and the following disclaimer in the documentation and/or other materials provided with the distribution. 3. Neither the name of STMicroelectronics nor the names of its contributors may be used to endorse or promote products derived from this software without specific prior written permission.

THIS SOFTWARE IS PROVIDED BY THE COPYRIGHT HOLDERS AND CONTRIBUTORS "AS IS" AND ANY EXPRESS OR IMPLIED WARRANTIES, INCLUDING, BUT NOT LIMITED TO, THE IMPLIED WARRANTIES OF MERCHANTABILITY AND FITNESS FOR A PARTICULAR PURPOSE ARE DISCLAIMED. IN NO EVENT SHALL THE COPYRIGHT HOLDER OR CONTRIBUTORS BE LIABLE FOR ANY DIRECT, INDIRECT, INCIDENTAL, SPECIAL, EXEMPLARY, OR CONSEQUENTIAL DAMAGES (INCLUDING, BUT NOT LIMITED TO, PROCUREMENT OF SUBSTITUTE GOODS OR SERVICES; LOSS OF USE, DATA, OR PROFITS; OR BUSINESS INTERRUPTION) HOWEVER CAUSED AND ON ANY THEORY OF LIABILITY, WHETHER IN CONTRACT, STRICT LIABILITY, OR TORT (INCLUDING NEGLIGENCE OR OTHERWISE) ARISING IN ANY WAY OUT OF THE USE OF THIS SOFTWARE, EVEN IF ADVISED OF THE POSSIBILITY OF SUCH DAMAGE.

Definition in file **[stm32l4r9i\\_discovery\\_ts.c](#page-567-0)**.

Generated on Fri Oct 13 2017 02:37:42 for STM32L4R9I-Discovery BSP User Manual by doxygem 1.7.6.1

# STM32L4R9I-Discovery BSP User Manual

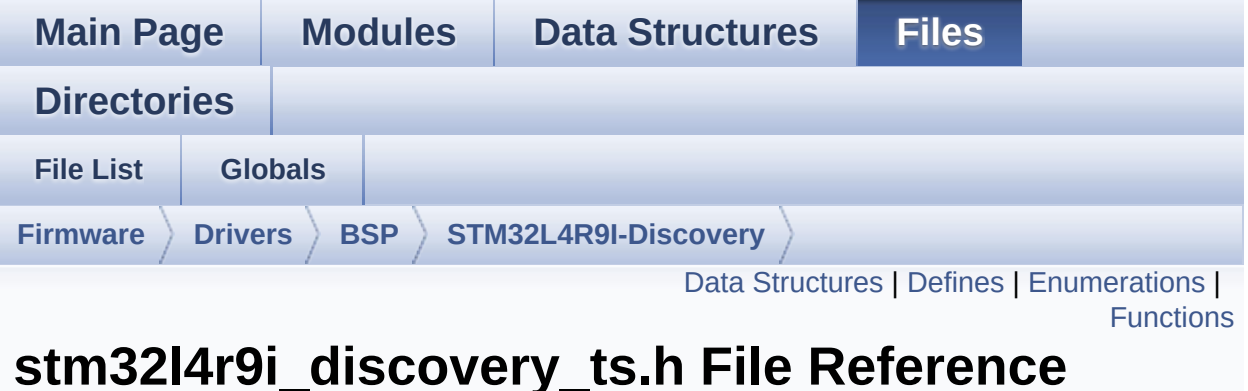

This file contains the common defines and functions prototypes for the **[stm32l4r9i\\_discovery\\_ts.c](#page-279-0)** driver. [More...](#page-288-1)

```
#include "stm32l4r9i_discovery.h" #include
"stm32l4r9i_discovery_lcd.h"
#include "stm32l4r9i_discovery_io.h"
#include "../Components/ft3x67/ft3x67.h"
```
Go to the [source](#page-554-0) code of this file.

#### <span id="page-285-0"></span>**Data Structures**

struct **[TS\\_StateTypeDef](#page-30-0) [TS\\_StateTypeDef](#page-30-0)** Define TS State structure. [More...](#page-31-0)

#### <span id="page-286-0"></span>**Defines**

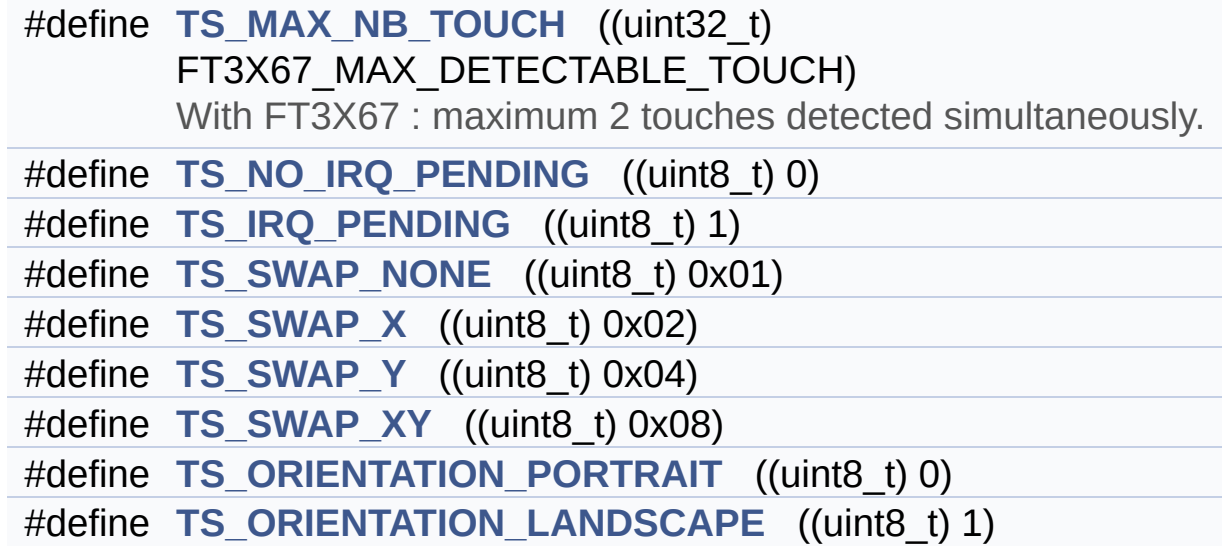

### <span id="page-287-0"></span>**Enumerations**

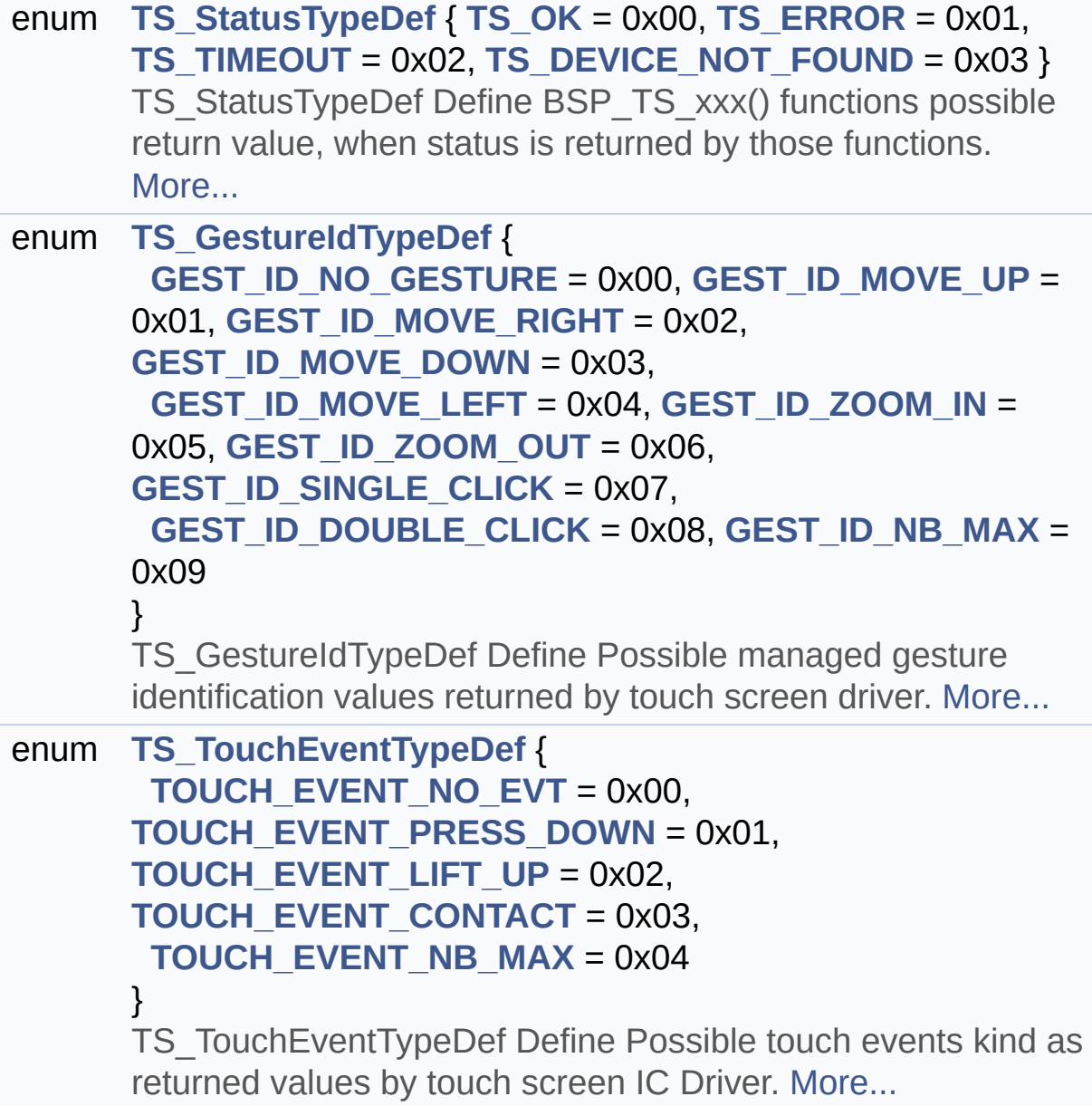
#### **Functions**

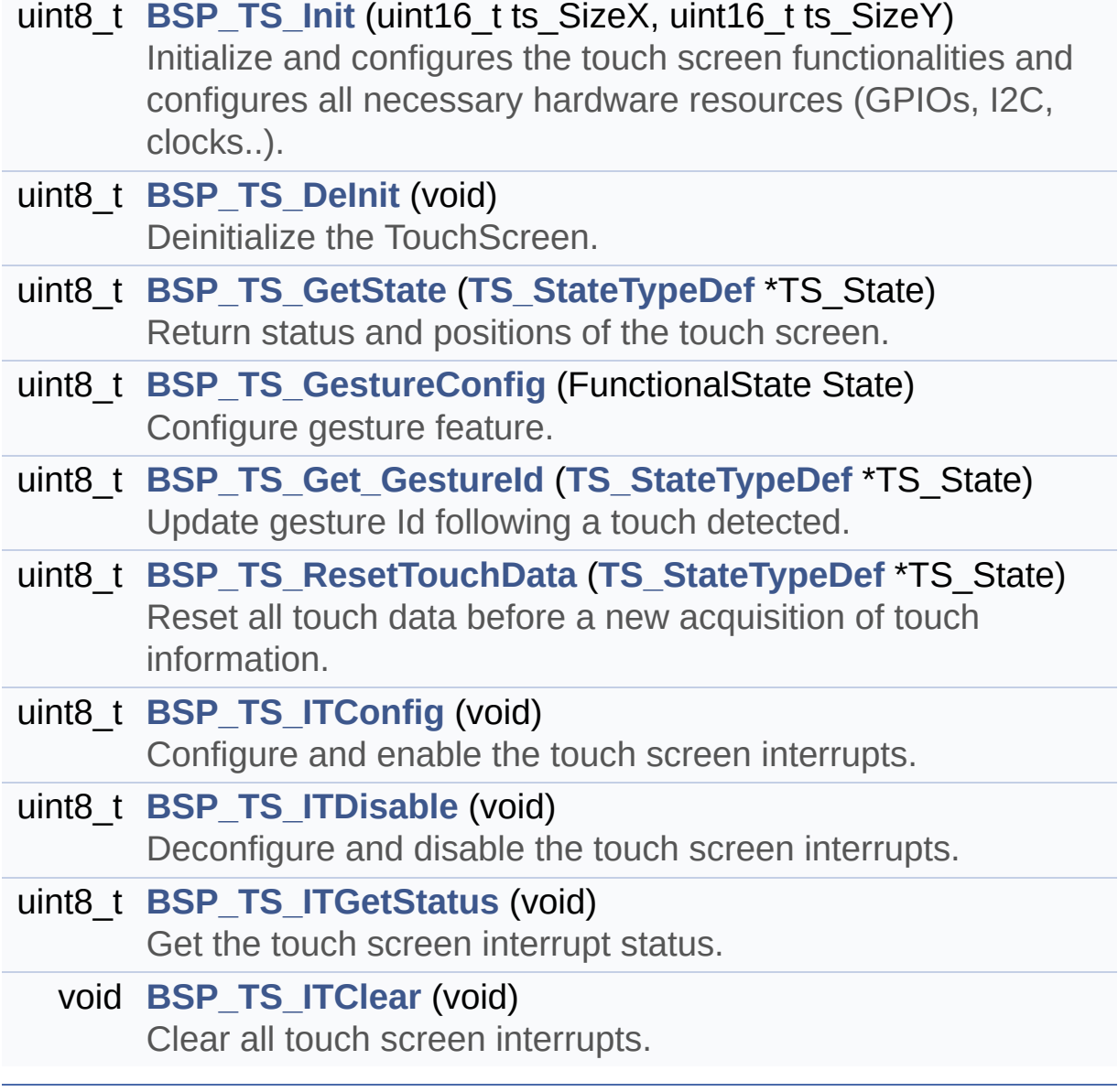

#### **Detailed Description**

This file contains the common defines and functions prototypes for the **[stm32l4r9i\\_discovery\\_ts.c](#page-279-0)** driver.

**Author:** MCD Application Team

**Attention:**

#### **© COPYRIGHT(c) 2017 STMicroelectronics**

Redistribution and use in source and binary forms, with or without modification, are permitted provided that the following conditions are met: 1. Redistributions of source code must retain the above copyright notice, this list of conditions and the following disclaimer. 2. Redistributions in binary form must reproduce the above copyright notice, this list of conditions and the following disclaimer in the documentation and/or other materials provided with the distribution. 3. Neither the name of STMicroelectronics nor the names of its contributors may be used to endorse or promote products derived from this software without specific prior written permission.

THIS SOFTWARE IS PROVIDED BY THE COPYRIGHT HOLDERS AND CONTRIBUTORS "AS IS" AND ANY EXPRESS OR IMPLIED WARRANTIES, INCLUDING, BUT NOT LIMITED TO, THE IMPLIED WARRANTIES OF MERCHANTABILITY AND FITNESS FOR A PARTICULAR PURPOSE ARE DISCLAIMED. IN NO EVENT SHALL THE COPYRIGHT HOLDER OR CONTRIBUTORS BE LIABLE FOR ANY DIRECT, INDIRECT, INCIDENTAL, SPECIAL, EXEMPLARY, OR CONSEQUENTIAL DAMAGES (INCLUDING, BUT NOT LIMITED TO, PROCUREMENT OF SUBSTITUTE GOODS OR SERVICES; LOSS OF USE, DATA, OR PROFITS; OR BUSINESS INTERRUPTION) HOWEVER CAUSED AND ON ANY THEORY OF LIABILITY, WHETHER IN CONTRACT, STRICT LIABILITY, OR TORT (INCLUDING NEGLIGENCE OR OTHERWISE) ARISING IN ANY WAY OUT OF THE USE OF THIS SOFTWARE, EVEN IF ADVISED OF THE POSSIBILITY OF SUCH DAMAGE.

Definition in file **[stm32l4r9i\\_discovery\\_ts.h](#page-554-0)**.

Generated on Fri Oct 13 2017 02:37:42 for STM32L4R9I-Discovery BSP User Manual by doxygem 1.7.6.1

<span id="page-291-0"></span>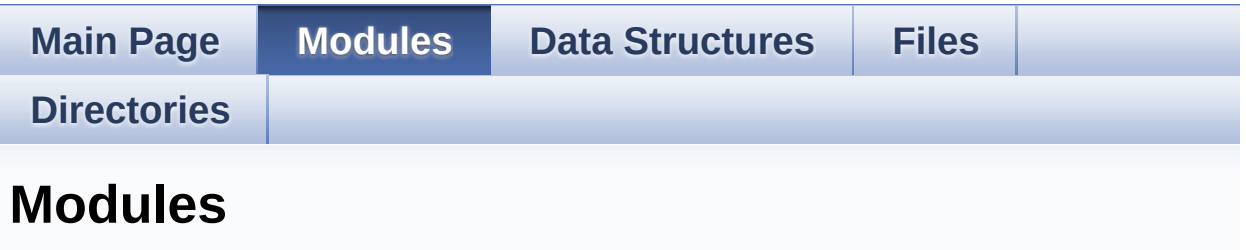

Here is a list of all modules:

#### **[BSP](#page-1166-0)**

- **[STM32L4R9I\\_DISCOVERY](#page-1169-0)**
	- **[STM32L4R9I\\_DISCOVERY](#page-299-0) Common**
		- **Private [Defines](#page-588-0)**
		- **Exported [Variables](#page-757-0)**
		- **Private Functions [Prototypes](#page-0-0)**
		- **Exported [Functions](#page-707-0)**
		- **Private [Functions](#page-632-0)**
		- **[Exported](#page-825-0) Types**
		- **Exported [Constants](#page-1171-0)**
			- **LED [Constants](#page-906-0)**
			- **BUTTON [Constants](#page-853-0)**
			- **MFX Pins [Constants](#page-864-0)**
			- **COM [Constants](#page-829-0)**
			- **BUS [Constants](#page-622-0)**
	- **[STM32L4R9I\\_DISCOVERY](#page-1173-0) AUDIO**
		- **[Private](#page-302-0) Types**
		- **Private [Macros](#page-835-0)**
		- **Private [Variables](#page-849-0)**
		- **Exported [Variables](#page-660-0)**
		- **Private [Functions](#page-606-0)**
		- **[Exported](#page-304-0) Types**
		- **Exported [Constants](#page-614-0)**
			- **BSP Audio Out [Option](#page-687-0)**
			- **BSP Audio [Sample](#page-656-0) Rate**
- **[Exported](#page-846-0) Macros**
- **Exported [Functions](#page-665-0)**
- **[STM32L4R9I\\_DISCOVERY](#page-388-0) CAMERA**
	- **Private [Defines](#page-812-0)**
	- **Private [Variables](#page-816-0)**
	- **Private Function [Prototypes](#page-14-0)**
	- **Exported [Functions](#page-690-0)**
	- **[STM32L4R9I\\_DISCOVERY\\_CAMERA](#page-820-0) Exported Types**
	- **[STM32L4R9I\\_DISCOVERY\\_CAMERA](#page-704-0) Exported Constants**
	- **[STM32L4R9I\\_DISCOVERY\\_CAMERA](#page-870-0) Exported Variables**
- **[STM32L4R9I\\_DISCOVERY](#page-1176-0) IDD** 
	- **Private [Variables](#page-888-0)**
	- **Exported [Functions](#page-716-0)**
	- **[Exported](#page-1179-0) Types**
		- **IDD [Config](#page-885-0)**
	- **[Exported](#page-841-0) Defines**
- **[STM32L4R9I\\_DISCOVERY](#page-1181-0) IO**
	- **Private [Variables](#page-891-0)**
	- **[Exported](#page-894-0) Types**
	- **Exported [Constants](#page-600-0)**
	- **Exported [Functions](#page-726-0)**
- **E** STM32L4R9I DISCOVERY LCD
	- **Private [Macros](#page-593-0)**
	- **Exported [Variables](#page-873-0)**
	- **Private [Variables](#page-596-0)**
	- **Private [FunctionPrototypes](#page-15-0)**
	- **Exported [Functions](#page-733-0)**
	- **LCD Private [Functions](#page-858-0)**
	- **LCD Exported [Constants](#page-897-0)**
	- **LCD [Exported](#page-392-0) Types**
- **[STM32L4R9I\\_DISCOVERY](#page-1183-0) OSPI NOR**
	- **Private [Constants](#page-867-0)**
	- **Private [Variables](#page-925-0)**
	- **Private [Functions](#page-915-0)**
- **Exported [Constants](#page-921-0)**
- **[Exported](#page-484-0) Types**
- **Exported [Functions](#page-766-0)**
- **E** STM32L4R9I DISCOVERY PSRAM
	- **Exported [Variables](#page-763-0)**
	- **Private Function [Prototypes](#page-928-0)**
	- **Private [Functions](#page-783-0)**
	- **Exported [Constants](#page-582-0)**
		- **Exported [Variables](#page-931-0)**
		- **Exported [Functions](#page-776-0)**
- **E** STM32L4R9I DISCOVERY SD
	- **Private [Variables](#page-879-0)**
	- **[Exported](#page-802-0) Types**
	- **Exported [Constants](#page-934-0)**
	- **Exported [Variables](#page-876-0)**
	- **Exported [Functions](#page-790-0)**
- **[STM32L4R9I\\_DISCOVERY](#page-1187-0) TS**
	- **Private [Variables](#page-882-0)**
	- **Exported [Constants](#page-563-0)**
	- **[Exported](#page-548-0) Types**
	- **Exported [Functions](#page-805-0)**

Generated on Fri Oct 13 2017 02:37:43 for STM32L4R9I-Discovery BSP User Manual by  $\sqrt{100}$  ( $\sqrt{900}$  1.7.6.1)

<span id="page-294-0"></span>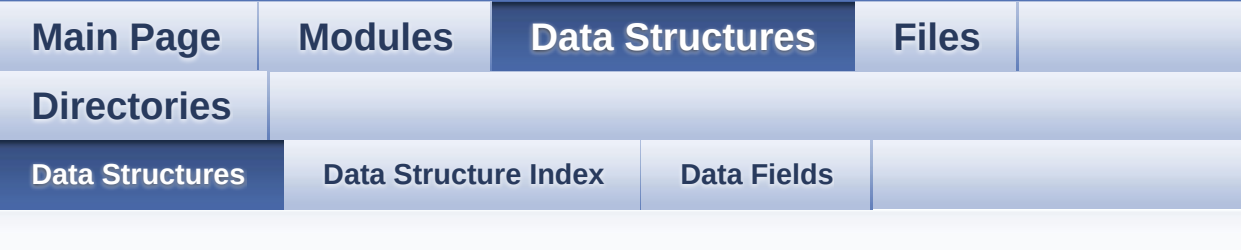

#### **Data Structures**

Here are the data structures with brief descriptions:

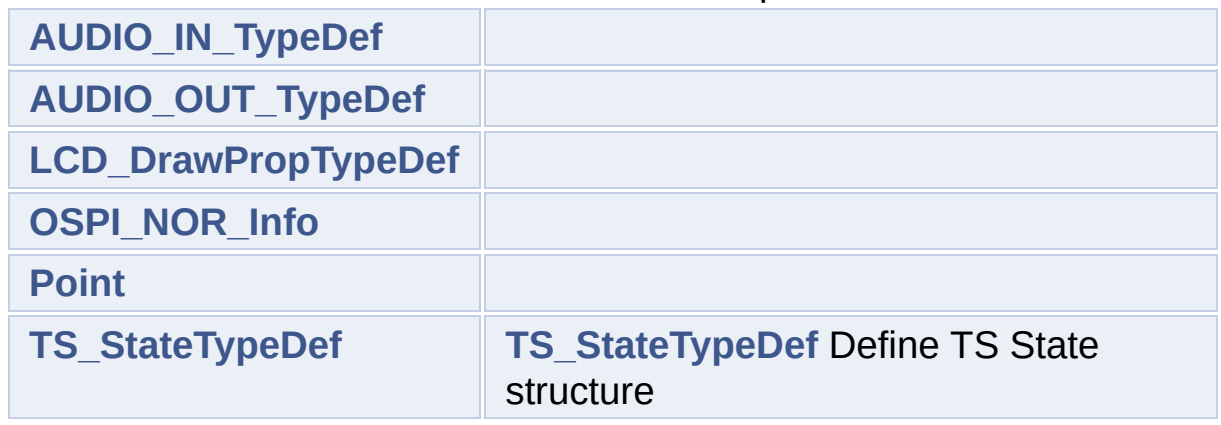

Generated on Fri Oct 13 2017 02:37:43 for STM32L4R9I-Discovery BSP User Manual by doxygem 1.7.6.1

<span id="page-295-0"></span>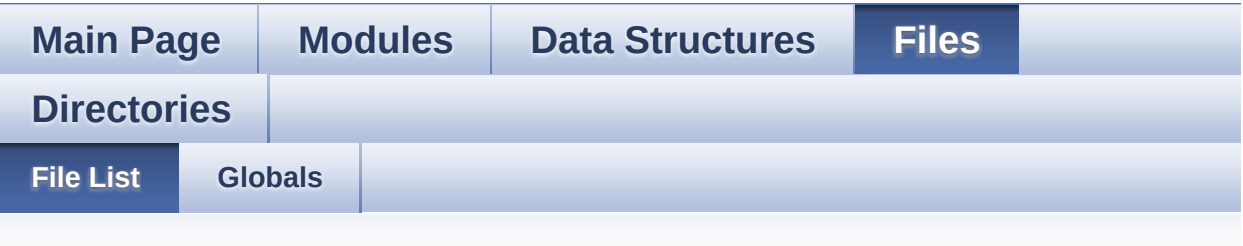

### **File List**

Here is a list of all files with brief descriptions:

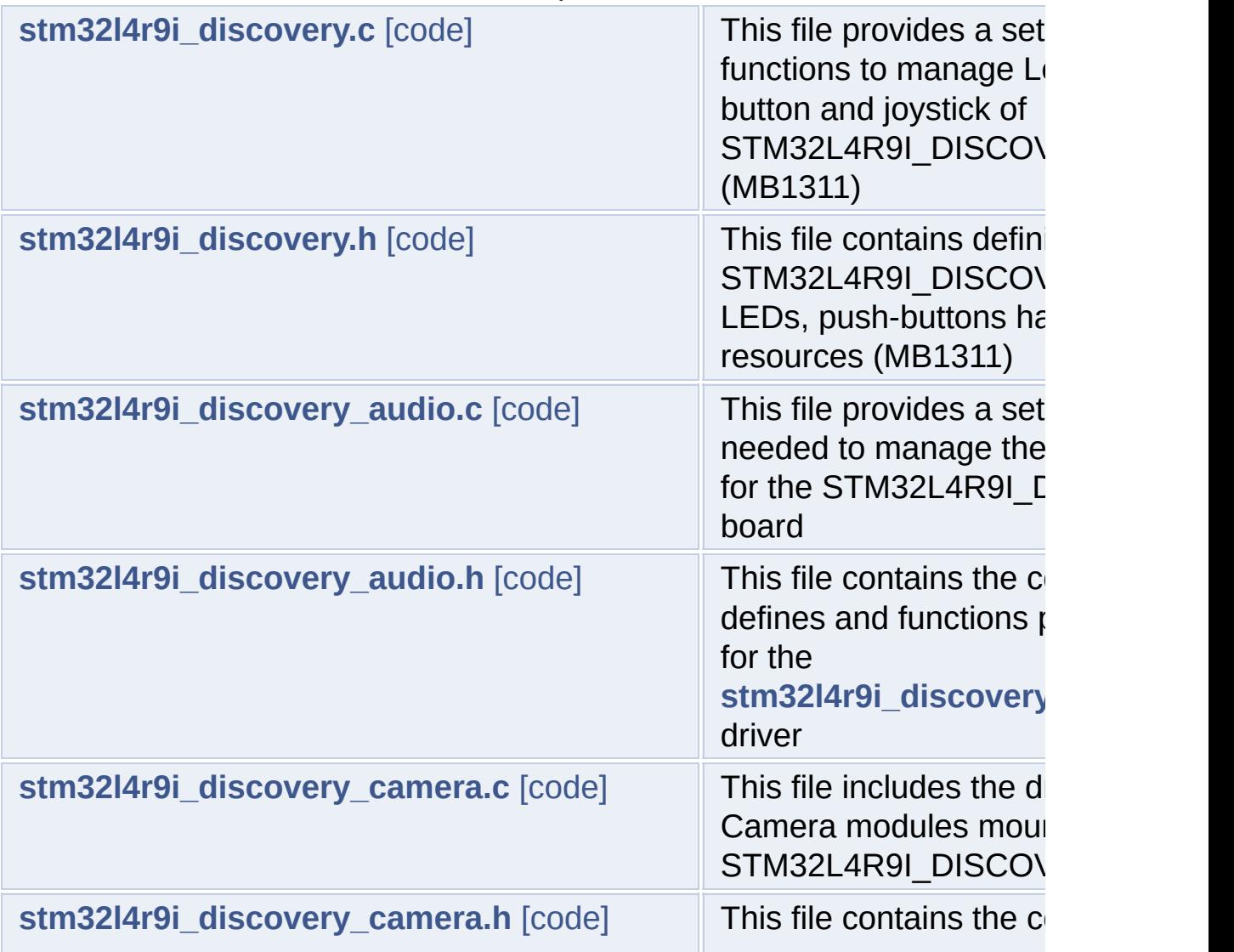

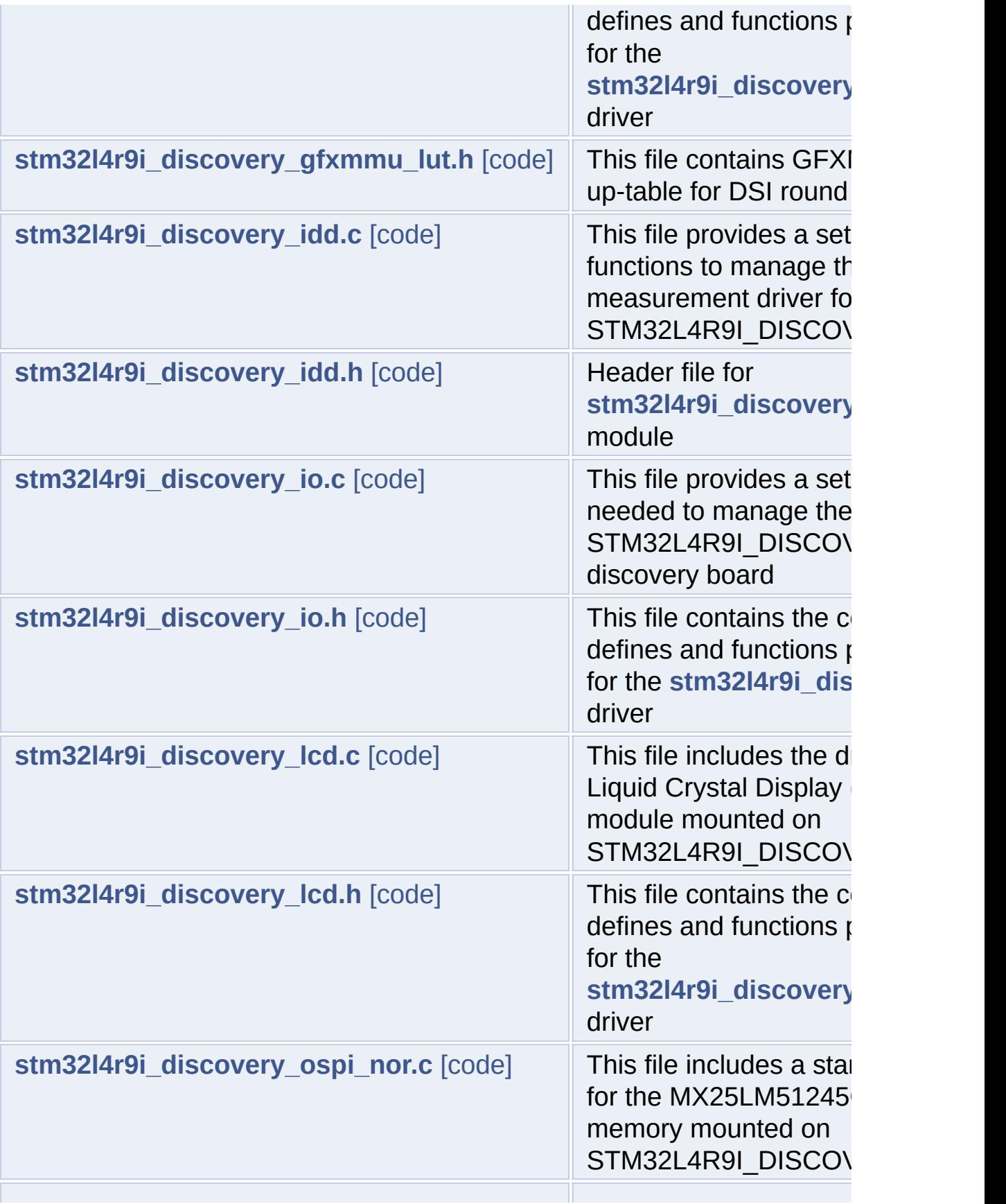

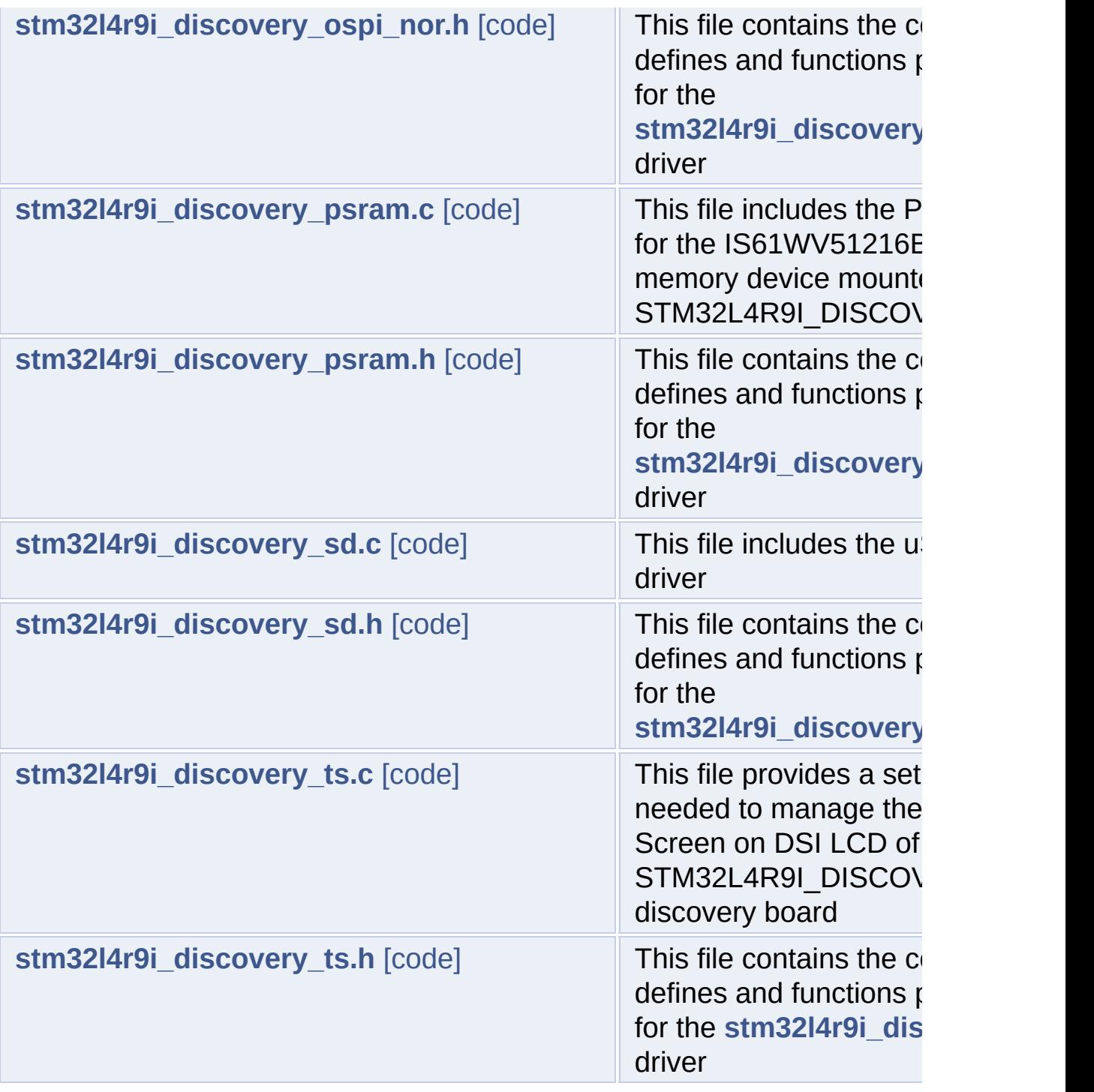

Generated on Fri Oct 13 2017 02:37:43 for STM32L4R9I-Discovery BSP User Manual by doxygem 1.7.6.1

<span id="page-298-0"></span>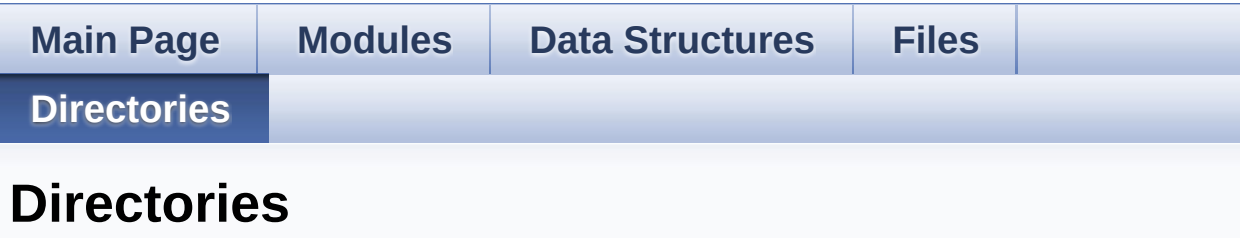

This directory hierarchy is sorted roughly, but not completely, alphabetically:

**[Firmware](#page-937-0)**

**[Drivers](#page-939-0)**

**[BSP](#page-941-0)**

**[STM32L4R9I-Discovery](#page-943-0)**

Generated on Fri Oct 13 2017 02:37:43 for STM32L4R9I-Discovery BSP User Manual by  $\phi$  60 and 1.7.6.1

<span id="page-299-0"></span>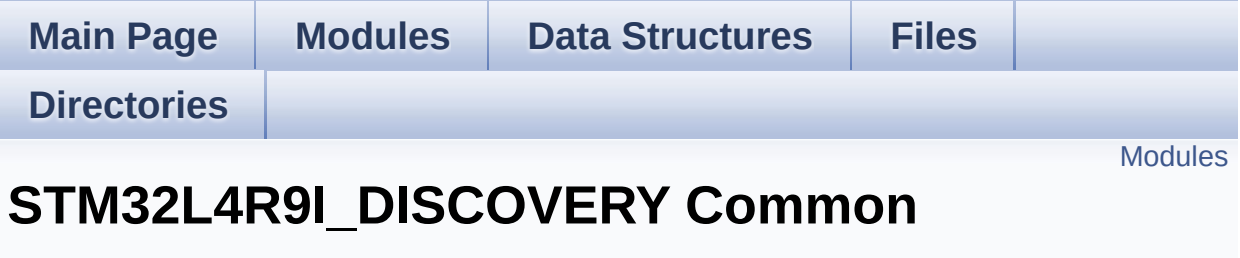

**[STM32L4R9I\\_DISCOVERY](#page-1169-0)**

#### <span id="page-300-0"></span>**Modules**

**Private [Defines](#page-588-0) Exported [Variables](#page-757-0)**

**Private Functions [Prototypes](#page-0-0)**

**Exported [Functions](#page-707-0)**

**Private [Functions](#page-632-0)**

**[Exported](#page-825-0) Types**

**Exported [Constants](#page-1171-0)**

Generated on Fri Oct 13 2017 02:37:42 for STM32L4R9I-Discovery BSP User Manual by doxygem 1.7.6.1

<span id="page-301-0"></span>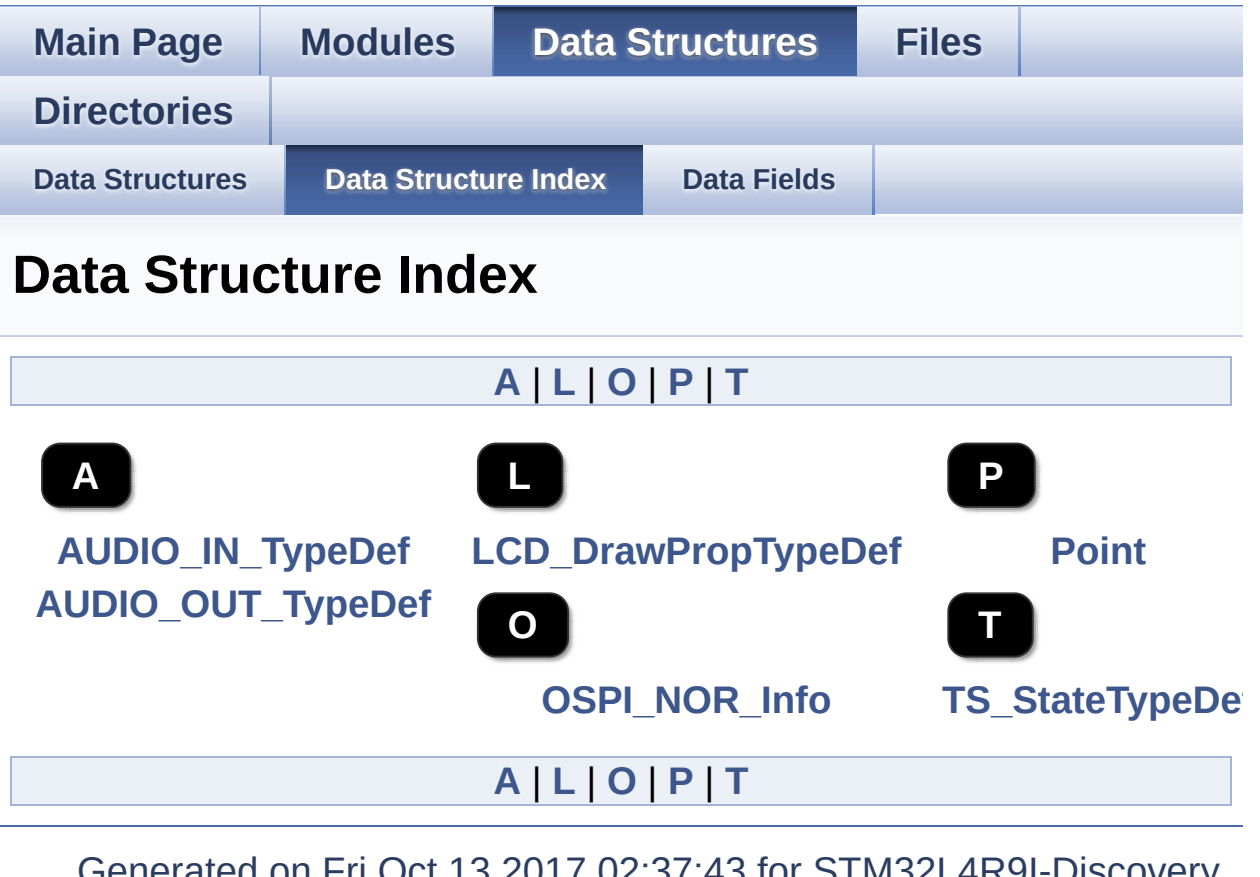

<span id="page-301-5"></span><span id="page-301-4"></span><span id="page-301-3"></span><span id="page-301-2"></span><span id="page-301-1"></span>Generated on Fri Oct 13 2017 02:37:43 for STM32L4R9I-Discovery BSP User Manual by doxygem 1.7.6.1

<span id="page-302-0"></span>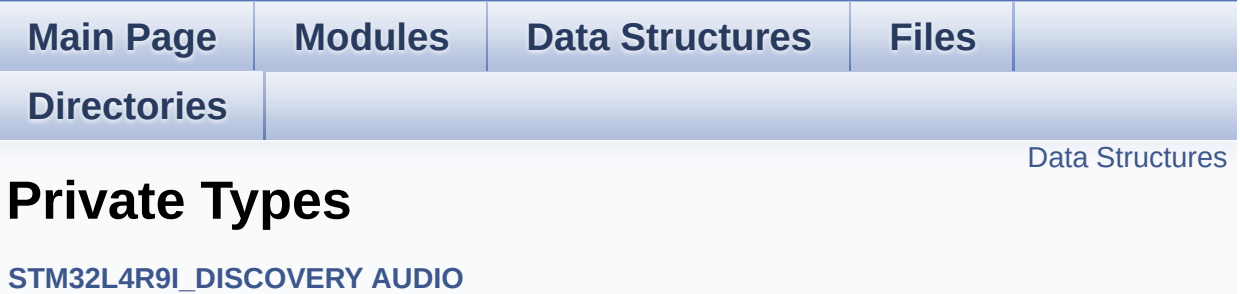

#### <span id="page-303-0"></span>**Data Structures**

struct **[AUDIO\\_OUT\\_TypeDef](#page-1-0)** struct **[AUDIO\\_IN\\_TypeDef](#page-6-0)**

Generated on Fri Oct 13 2017 02:37:42 for STM32L4R9I-Discovery BSP User Manual by doxygem 1.7.6.1

<span id="page-304-0"></span>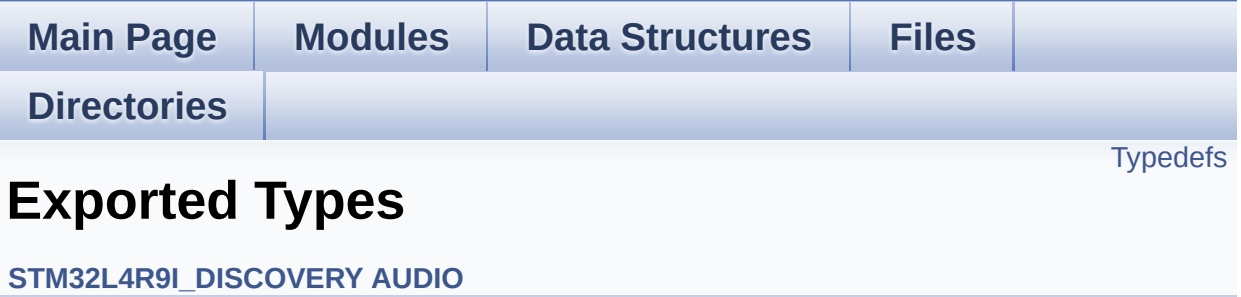

### <span id="page-305-0"></span>**Typedefs**

typedef void(\* **[Audio\\_CallbackTypeDef](#page-306-0)** )(void)

#### **Typedef Documentation**

<span id="page-306-0"></span>**typedef void(\* [Audio\\_CallbackTypeDef\)](#page-306-0)(void)**

Definition at line **[70](#page-1017-1)** of file **[stm32l4r9i\\_discovery\\_audio.h](#page-1017-0)**.

Generated on Fri Oct 13 2017 02:37:42 for STM32L4R9I-Discovery BSP User Manual by  $0$   $0$   $\sqrt{9}$   $\sqrt{9}$   $\sqrt{9}$  1.7.6.1

<span id="page-307-0"></span>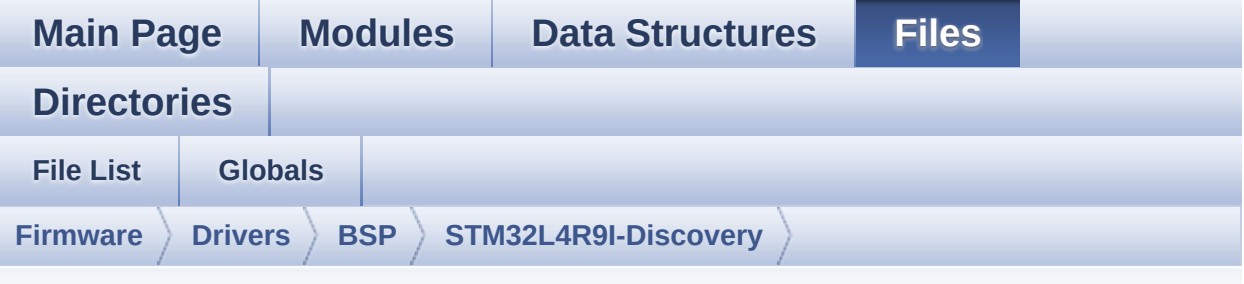

#### **stm32l4r9i\_discovery\_audio.c**

Go to the [documentation](#page-152-0) of this file.

00001 /\*\* 00002 \*\*\*\*\*\*\*\*\*\*\*\*\*\*\*\*\*\*\*\*\*\*\*\*\*\*\*\*\*\*\*\*\*\*\*\*\*\*\*\*\*\* \*\*\*\*\*\*\*\*\*\*\*\*\*\*\*\*\*\*\*\*\*\*\*\*\*\*\*\*\*\*\*\*\*\*\*\* 00003 \* @file stm32l4r9i\_discovery\_audio.c 00004 \* @author MCD Application Team 00005 \* @brief This file provides a set of fun ctions needed to manage the 00006 \* Audio driver for the STM32L4R9I DISCOVERY board. 00007 \*\*\*\*\*\*\*\*\*\*\*\*\*\*\*\*\*\*\*\*\*\*\*\*\*\*\*\*\*\*\*\*\*\*\*\*\*\*\*\*\*\* \*\*\*\*\*\*\*\*\*\*\*\*\*\*\*\*\*\*\*\*\*\*\*\*\*\*\*\*\*\*\*\*\*\*\*\* 00008 \* @attention 00009 00010 \* <h2><center>&copy; COPYRIGHT(c) 2017 STM icroelectronics</center></h2> 00011 00012 \* Redistribution and use in source and bin ary forms, with or without modification, 00013 \* are permitted provided that the followin g conditions are met: 00014 \* 1. Redistributions of source code must retain the above copyright notice,

00015 \* this list of conditions and the fol lowing disclaimer. 00016 \* 2. Redistributions in binary form must reproduce the above copyright notice, 00017 \* this list of conditions and the fol lowing disclaimer in the documentation 00018 \* and/or other materials provided wit h the distribution. 00019 \* 3. Neither the name of STMicroelectron ics nor the names of its contributors 00020 \* may be used to endorse or promote p roducts derived from this software 00021 \* without specific prior written perm ission. 00022 00023 \* THIS SOFTWARE IS PROVIDED BY THE COPYRIG HT HOLDERS AND CONTRIBUTORS "AS IS" 00024 \* AND ANY EXPRESS OR IMPLIED WARRANTIES, I NCLUDING, BUT NOT LIMITED TO, THE 00025 \* IMPLIED WARRANTIES OF MERCHANTABILITY AN D FITNESS FOR A PARTICULAR PURPOSE ARE 00026 \* DISCLAIMED. IN NO EVENT SHALL THE COPYRI GHT HOLDER OR CONTRIBUTORS BE LIABLE 00027 \* FOR ANY DIRECT, INDIRECT, INCIDENTAL, SP ECIAL, EXEMPLARY, OR CONSEQUENTIAL 00028 \* DAMAGES (INCLUDING, BUT NOT LIMITED TO, PROCUREMENT OF SUBSTITUTE GOODS OR 00029 \* SERVICES; LOSS OF USE, DATA, OR PROFITS; OR BUSINESS INTERRUPTION) HOWEVER 00030 \* CAUSED AND ON ANY THEORY OF LIABILITY, W HETHER IN CONTRACT, STRICT LIABILITY, 00031 \* OR TORT (INCLUDING NEGLIGENCE OR OTHERWI SE) ARISING IN ANY WAY OUT OF THE USE 00032 \* OF THIS SOFTWARE, EVEN IF ADVISED OF THE POSSIBILITY OF SUCH DAMAGE. 00033 00034 \*\*\*\*\*\*\*\*\*\*\*\*\*\*\*\*\*\*\*\*\*\*\*\*\*\*\*\*\*\*\*\*\*\*\*\*\*\*\*\*\*\*

\*\*\*\*\*\*\*\*\*\*\*\*\*\*\*\*\*\*\*\*\*\*\*\*\*\*\*\*\*\*\*\*\*\*\*\* 00035 \*/ 00036 00037 /\*========================================== ==================================== 00038 User NOTES 00039 00040 1. How To use this driver:  $00041 - - - - - -$ 00042 + This driver supports STM32L4xx devices on STM32L4R9I\_DISCOVERY (MB1311) Discovery boards. 00043 a) to play an audio file through hea dset. All functions names start by BSP\_AUDIO\_OUT\_x xx. 00044 b) to record an audio file through d igital microphones (MP34DT01TR ST mems) 00045 or analog microphone (headset mic rophone). All functions names start by BSP\_AUDIO\_I N\_xxx. 00046 00047 a) PLAY A FILE: 00048 ============== 00049 + Call the function BSP\_AUDIO\_OUT\_Init( 00050 OutputDe vice: physical output mode (only OUTPUT\_DEVICE\_HEA DPHONE). 00051 Volume : Initial volume to be set (0 is min (mute), 1 00 is max (100%) 00052 AudioFre q : Audio frequency in Hz (8000, 16000, 22500, 3 2000...) 00053 this parameter is relative to the audio file /stream type. 00054 ) 00055 This function configures all the hardw are required for the audio application (codec, I2C , SAI, 00056 GPIOs, DMA and interrupt if needed). T his function returns AUDIO\_OK if configuration is OK. 00057 If the returned value is different fro m AUDIO\_OK or the function is stuck then the commu nication with 00058 the audio codec has failed. 00059 - OUTPUT\_DEVICE\_HEADPHONE: only Headph one output is available on this board. 00060 00061 + Call the function BSP AUDIO OUT Registe rCallbacks to register user callbacks 00062 required to manage audio data streaming towards the audio codec (ErrorCallback(), 00063 HalfTransfer\_CallBack() and TransferCom plete\_CallBack()). 00064 00065 + Call the function BSP AUDIO OUT Play() to start audio playback (for the first time). 00066 + Call the function BSP\_AUDIO\_OUT\_Pause() to pause audio playback. 00067 + Call the function BSP AUDIO OUT Resume( ) to resume audio playback. 00068 Note. After calling BSP\_AUDIO\_OUT\_Pau se() function for pause, only BSP AUDIO OUT Resume () should be called 00069 for resume (it is not allowed to c all BSP\_AUDIO\_OUT\_Play() in this case). 00070 Note. This function should be called only when the audio file is played or paused (not stopped). 00071 + Call the function BSP\_AUDIO\_OUT\_Stop() to stop audio playback. 00072 + To modify the volume level, the samplin g frequency, the device output mode,

```
00073 the mute status or the audio configura
tion or the stop, use the functions: BSP_AUDIO_OUT
_SetVolume(),
00074 AUDIO_OUT_SetFrequency(), BSP_AUDIO_OU
T_SetOutputMode(), BSP_AUDIO_OUT_SetMute()and
00075 BSP_AUDIO_OUT_ChangeAudioConfig().
00076
00077 Driver architecture:
00078 --------------------
00079 + This driver provides the audio layer hi
gh level API: it consists in functions
00080 exported in the stm3214r9i discovery au
dio.h file (e.g. BSP_AUDIO_OUT_Init(),
00081 BSP AUDIO OUT Play(), ...).
00082 + This driver also includes the Media Acc
ess Layer (MAL): it consists in
00083 functions allowing to access setup the
audio devices. These functions
00084 are included as local functions into t
he stm32l4r9i_discovery_audio.c file
00085 (e.g. AUDIO_SAIx_Init()).
00086
00087 Known Limitations:
00088 ------------------
00089 1- Communication with the audio codec (th
rough I2C) may be corrupted if it is interrupted b
y some
00090 user interrupt routines (in this case,
interrupts could be disabled just before the star
t of
00091 communication then re-enabled when it
is over). Note that this communication is only don
e at
00092 the configuration phase (BSP_AUDIO_OUT
_Init() or BSP_AUDIO_OUT_Stop()) and when Volume c
ontrol modification is
00093 performed (BSP_AUDIO_OUT_SetVolume() o
```
r BSP\_AUDIO\_OUT\_SetMute()or BSP\_AUDIO\_OUT\_SetOutpu tMode()). 00094 When the audio data is played, no comm unication is required with the audio codec. 00095 2- Parsing of audio file is not implement ed (in order to determine audio file properties: M ono/Stereo, Data size, 00096 File size, Audio Frequency, Audio Data header size ...). The configuration is fixed for the given audio file. 00097 3- Supports only 16-bits audio data size. 00098 00099 b) RECORD A FILE: 00100 ================ 00101 + Call the function BSP AUDIO IN InitEx( 00102 InputDev ice: physical input mode (INPUT\_DEVICE\_DIGITAL\_MIC 00103 INPUT DEVICE DIGITAL MIC1, INPUT DEVICE DIGI TAL\_MIC2 00104 or INPUT\_DEVICE\_ANALOG\_MIC) 00105 AudioFre q: Audio frequency in Hz (8000, 16000, 22500, 3200  $\Theta$  ... 00106 ) 00107 This function configures all the hardw are required for the audio application (DFSDM or S AI, 00108 GPIOs, DMA and interrupt if needed). T his function returns AUDIO\_OK if the 00109 configuration completes successfully. 00110 - INPUT\_DEVICE\_DIGITAL\_MIC: Record fro m digital microphones mounted on board. 00111 - INPUT\_DEVICE\_DIGITAL\_MIC1: Record fr om digital microphone 1 mounted on board (left mic rophone).

```
00112 - INPUT DEVICE DIGITAL_MIC2: Record fr
om digital microphone 2 mounted on board (right mi
crophone).
00113 - INPUT DEVICE ANALOG MIC: Record from
headset microphone.
00114
00115 + Call the function BSP_AUDIO_IN_Register
Callbacks to register user callbacks
00116 used to stream audio data toward the re
cord buffer (ErrorCallback(),
00117 HalfTransfer_CallBack() and TransferCom
plete CallBack()).
00118
00119 + Call the function BSP AUDIO IN Record(
00120 pbuf Main buffer
pointer for the recorded data storing
00121 size Current size
e of the recorded buffer
00122 )
00123 to start recording from the microphone.
00124
00125 + Call the function BSP AUDIO IN Stop() t
o stop recording.
00126 ============================================
==================================*/
00127
00128 /* Includes -----------------------------
                 ----------------------------------*/
00129 #include <string.h>
00130 #include "stm32l4r9i_discovery_audio.h"
00131
00132 /** @addtogroup BSP
00133 * @{
00134 */
00135
00136 /** @addtogroup STM32L4R9I_DISCOVERY
```

```
00137 * @{
00138 */
00139
00140 /** @defgroup STM32L4R9I_DISCOVERY_AUDIO STM
32L4R9I_DISCOVERY AUDIO
00141 * @brief This file includes the low layer
driver for cs42l51 Audio Codec
00142 * available on STM32L4R9I_DISCOVERY
board (MB1311).
00143 * @{
00144 */
00145
00146 /* Private typedef ---------------------
  ----------------------------------*/
00147 /** @defgroup STM32L4R9I_DISCOVERY_AUDIO_Pri
vate_Types Private Types
00148 * @{
00149 */
00150 typedef struct
00151 {
00152AudioDrv;
/* Audio codec driver */
00153 uint32_t 0utputDevice;
/* Output device */
00154Frequency;
/* Playback frequency */
00155 uint32_t Volume;
/* Playback volume */
00156CbError;
/* pointer to the callback function invoked when e
rror occurs */
00157 Audio_CallbackTypeDef CbHalfTransfer;
/* pointer to the callback function invoked when h
alf transfer occurs */
00158 Audio_CallbackTypeDef CbTransferComplete;
/* pointer to the callback function invoked when t
ransfer complete occurs */
```

```
00159 } AUDIO_OUT_TypeDef;
00160
00161 typedef struct
00162 {
00163AudioDrv;
    /* Audio codec driver */
00164 DFSDM_Channel_HandleTypeDef hDfsdmLeftChan
nel; /* DFSDM channel handle used for left channe
l */
00165 DFSDM_Channel_HandleTypeDef hDfsdmRightCha
nnel; /* DFSDM channel handle used for right chann
el */
00166hDmaDfsdmLeft;
    /* DMA handle used for DFSDM regular convers
ions on left channel */
00167 DMA_HandleTypeDef hDmaDfsdmRight
    \prime* DMA handle used for DFSDM regular convers
ions on right channel */
00168LeftRecBuff;
    /* Buffers for left samples */
00169RightRecBuff;
    /* Buffers for right samples */
00170InputDevice;
    /* Input device */
00171Frequency;
    /* Record Frequency */
00172BitResolution;
    /* Record bit resolution */
00173ChannelNbr;
    /* Record Channel Number */
00174pRecBuf;
    /* Pointer to record user buffer */
00175RecSize;
    /* Size to record in mono, double size to re
cord in stereo */
00176Audio_CallbackTypeDefCbError;
    /* pointer to the callback function invoked
```

```
when a DMA transfer fails */
00177CbHalfTransfer
    \frac{1}{2} pointer to the callback function invoked
when half of the DMA transfer is completed */
00178Audio_CallbackTypeDef CbTransferComp
lete; /* pointer to the callback function invoked
when the DMA transfer is completed */
00179 } AUDIO_IN_TypeDef;
00180
00181 /**
00182 * @}
00183 */
00184
00185 /* Private macros ---
----------------------------------*/
00186 /** @defgroup STM32L4R9I_DISCOVERY_AUDIO_Pri
vate_Macros Private Macros
00187 * @00188 */
00189 /*### PLAY ###*/
00190 /* SCK(kHz) = SAI_CK_x/(SAIClockDivider*2*25
6) */00191 #define SAIClockDivider(__FREQUENCY__) \
00192 (FREQUENCY_ == AUDIO_FREQUENCY_8K
) ? 24 \
00193 : ( FREQUENCY == AUDIO FREQUENCY 11
K) ? 4 \backslash00194 : (FREQUENCY == AUDIO_FREQUENCY_16
K) ? 12 \ \ \ \ \ \ \00195 : (FREQUENCY == AUDIO_FREQUENCY_22
K) ? 2 \backslash00196 : (FREQUENCY == AUDIO_FREQUENCY_32
K) ? 6 \backslash00197 : (__FREQUENCY__ == AUDIO_FREQUENCY_44
K) ? 1 \
00198 : (__FREQUENCY__ == AUDIO_FREQUENCY_48
K) ? 4 : 2 \
```
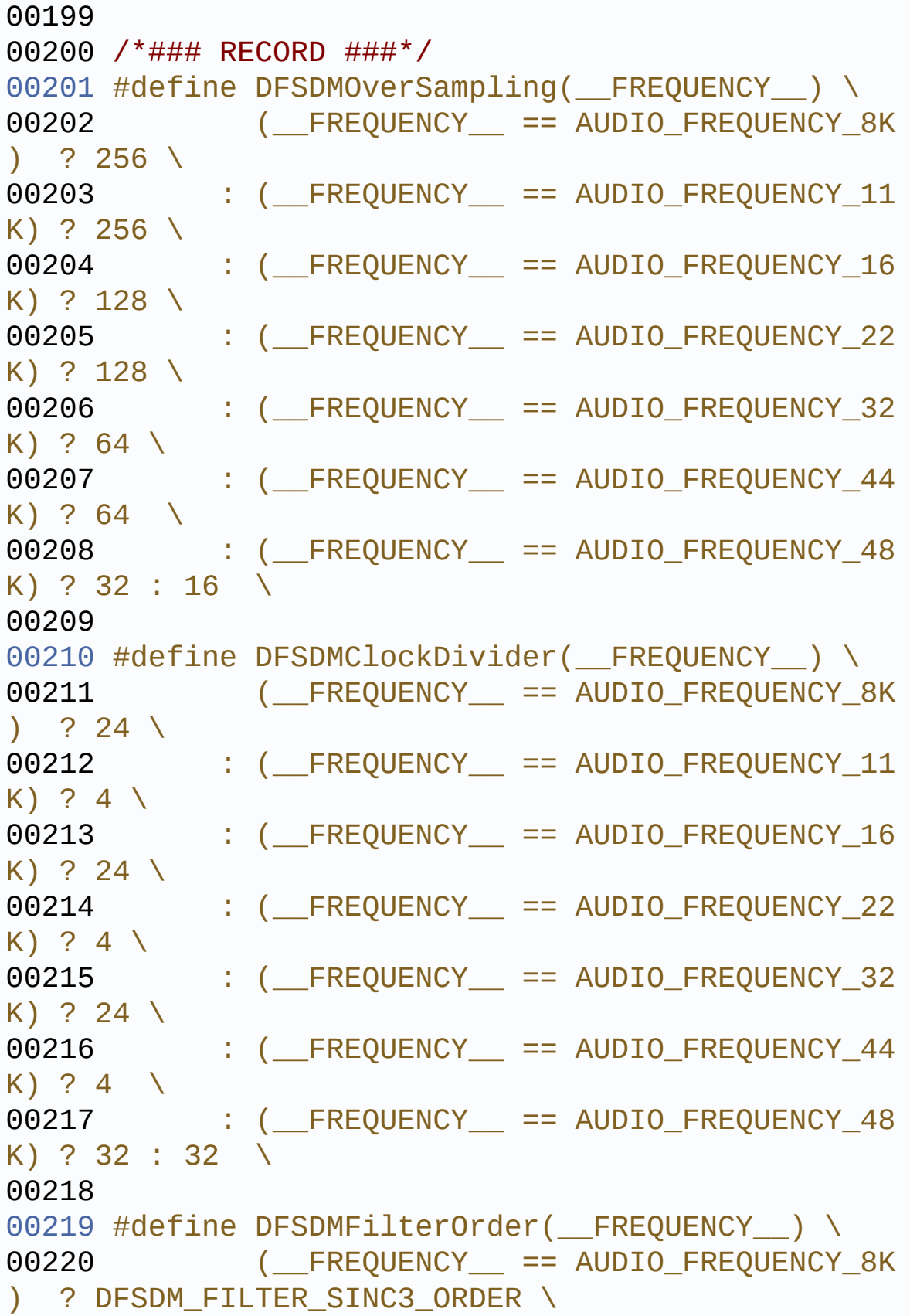

```
00221 : (FREQUENCY == AUDIO_FREQUENCY_11
K) ? DFSDM FILTER SINC3 ORDER \
00222 : (FREQUENCY == AUDIO_FREQUENCY_16
K) ? DFSDM_FILTER_SINC3_ORDER \
00223 : ( FREQUENCY == AUDIO FREQUENCY 22
K) ? DFSDM_FILTER_SINC3_ORDER \
00224 : (FREQUENCY == AUDIO_FREQUENCY_32
K) ? DFSDM_FILTER_SINC4_ORDER \
00225 : (FREQUENCY_ == AUDIO_FREQUENCY_44
K) ? DFSDM_FILTER_SINC4_ORDER \
00226 : (FREQUENCY == AUDIO_FREQUENCY_48
K) ? DFSDM FILTER SINC4 ORDER : DFSDM FILTER SINC5
ORDER \
00227
00228 #define DFSDMRightBitShift(__FREQUENCY__) \
00229 (__FREQUENCY__ == AUDIO_FREQUENCY_8K
)  ? 7  \backslash00230 : (FREQUENCY == AUDIO_FREQUENCY_11
K) ? 7 \
00231 : (__FREQUENCY__ == AUDIO_FREQUENCY_16
K) ? 4 \backslash00232 : (__FREQUENCY__ == AUDIO_FREQUENCY_22
K) ? 4 \backslash00233 : (FREQUENCY_ == AUDIO_FREQUENCY_32
K) ? 7 \
00234 : (FREQUENCY == AUDIO_FREQUENCY_44
K) ? 7 \setminus00235 : (FREQUENCY == AUDIO_FREQUENCY_48
K) ? 3 : 4 \ \ \ \ \ \ \ \ \ \00236
00237 /* Saturate the record PCM sample */
00238 #define SaturaLH(N, L, H) (((N)<(L))?(L):(((
N)>(H))?(H):(N)))
00239
00240 /**
00241 * @}
00242 */
```

```
00243
00244 /* Private variables -----------------------
 ----------------------------------*/
00245 /** @defgroup STM32L4R9I_DISCOVERY_AUDIO_Pri
vate Variables Private Variables
00246 * @{
00247 */
00248 /* Audio output context information */
00249AUDIO_OUT_TypeDefhAudioOut = {0};
00250
00251 /* Audio input context information */
00252hAudioIn = {0};
00253
00254 /* SAI DMA handle */
00255 static DMA_HandleTypeDef hDmaSaiTx;
00256hDmaSaiRx;
00257
00258 static uint32_t DmaLeftRecHalfBuffCplt;
00259DmaLeftRecBuffCplt;
00260DmaRightRecHalfBuffCplt;
00261DmaRightRecBuffCplt;
00262
00263 /**
00264 * @}<br>00265 */
00265
00266
00267 /* Exported variables ----------------------
-----------------------------------*/
00268 /** @defgroup STM32L4R9I DISCOVERY AUDIO Exp
orted_Variables Exported Variables
00269 * @{
00270 */
00271 /* SAIx handle */
00272SAI_HandleTypeDef BSP_AUDIO_hS
ai_Tx;
00273SAI_HandleTypeDef BSP_AUDIO_hS
ai_Rx;
```

```
00274
00275 /* DFSDM filter handle */
00276DFSDM_Filter_HandleTypeDef BSP_AUDIO_hD
fsdmLeftFilter;
00277 DFSDM Filter HandleTypeDef BSP AUDIO hD
fsdmRightFilter;
00278 /**
00279 * @}
00280 */
00281
00282 /* Private function prototypes -------------
----------------------------------*/
00283 /** @defgroup STM32L4R9I_DISCOVERY_AUDIO_Pri
vate_Functions Private Functions
00284 * @{
00285 */
00286 static uint8_t AUDIO_SAIx_Init(uint32_t Audi
oFreq);
00287 static uint8 t AUDIO SAIx DeInit(void);
00288 static uint8_t AUDIO_DFSDMx_Init(uint32_t Au
dioFreq);
00289 static uint8 t AUDIO DFSDMx DeInit(void);
00290 static uint8_t AUDIO_SAIPLLConfig(uint32_t A
udioFreq);
00291 /**
00292 * @}
00293 */
00294
00295 /* Exported functions -------------------------------------*/
00296 /** @addtogroup STM32L4R9I_DISCOVERY_AUDIO_E
xported_Functions
00297 * @{
00298 */
00299
00300 /**
00301 * @brief Configures the audio codec relat
```

```
ed peripherals.
00302 * @param OutputDevice: OUTPUT DEVICE HEAD
PHONE.
00303 * @param Volume: Initial volume level (fr
om 0 (Mute) to 100 (Max))
00304 * @param AudioFreq: Audio frequency used
to play the audio stream.
00305 * @retval BSP AUDIO status
00306 * @note The SAI PLL input clock must be
configure in the user application.
00307 * The SAI PLL configuration done w
ithin this function assumes that
00308 * the SAI PLL input clock runs at
8 MHz.
00309 */
00310 uint8_t BSP_AUDIO_OUT_Init(uint16_t OutputDe
vice,
00311 uint8_t Volume,
00312 uint32_t AudioFre
q)
00313 {
00314 /* Initialize the audio output context */
AudioDrv = &cs42151 dr
v;
OutputDevice = OutputDevic
e;
Frequency = AudioFreq;<br>00318 hAudioOut.Volume = Volume;
Volume
hAudioOut.CbError = (Audio_Call
backTypeDef)NULL;
hAudioOut.CbHalfTransfer = (Audio_Call
backTypeDef)NULL;
00321 hAudioOut.CbTransferComplete = (Audio_Call
backTypeDef)NULL;
00322
00323 /* Check if input device is currently used
 */
```

```
00324 if(hAudioIn.InputDevice != 0)
00325 {
00326 /* If input device is currently used, SA
I PLL is already initialized */
00327 /* Check that AudioFreq for record and p
layback is the same */
00328 if(hAudioIn.Frequency != hAudioOut.Frequ
ency)
00329 {
00330 return AUDIO_ERROR;
00331 }
00332 }
00333 else
00334 {
00335 /* Configure the SAI PLL according to th
e requested audio frequency */
00336 if (AUDIO_SAIPLLConfig(AudioFreq) != AUD
IO_OK)
00337 {
00338 return AUDIO ERROR;
00339 }
00340 }
00341
00342 /* If input device is analogic mic, SAI is
already initialized */
if(hAudioIn.InputDevice != INPUT DEVICE AN
ALOG_MIC)
00344 {
00345 /* SAI data transfer preparation: prepar
e the Media to be used for the audio
00346 transfer from memory to SAI peripheral.
*/
00347 if (AUDIO_SAIx_Init(AudioFreq) != AUDIO_
OK)
00348 {
00349 return AUDIO_ERROR;
00350 }
```

```
00351 }
00352
00353 /* Initialize the audio codec internal reg
isters */
00354 if (hAudioOut.AudioDrv->Init(AUDIO_I2C_ADD
RESS,
00355 (hAudioOut.Ou
tputDevice | hAudioIn.InputDevice),
00356 Volume,
00357 AudioFreq) !=
0)
00358 {
00359 return AUDIO ERROR;
00360 }
00361
00362 return AUDIO_OK;
00363 }
00364
00365 /**
00366 * @brief De-Initializes audio codec relat
ed peripherals
00367 * @retval BSP AUDIO status
00368
00369 */
00370 uint8_t BSP_AUDIO_OUT_DeInit(void)
00371 {
00372 if(hAudioIn.InputDevice == INPUT_DEVICE_AN
ALOG_MIC)
00373 {
00374 /* Reset playback path on audio codec */
00375 if(hAudioIn.AudioDrv->Init(AUDIO_I2C_ADD
RESS,
00376 hAudioIn.Inpu
tDevice,
00377 (uint8_t) hAu
dioOut.Volume,
00378 hAudioIn.Freq
```
```
uency) != 0)00379 {
00380 return AUDIO_ERROR;
00381 }
00382 }
00383 else
00384 {
00385 /* De-initializes SAI interface */
00386 if(AUDIO_SAIx_DeInit() != AUDIO_OK)
00387 {
00388 return AUDIO_ERROR;
00389 }
00390
00391 /* DeInit audio codec */
00392 hAudioOut.AudioDrv->DeInit();
00393 }
00394
00395 /* Disable SAI PLL if no more device is us
ed */
00396 if(hAudioIn.InputDevice == 0)
00397 {
00398 if (AUDIO_SAIx_PLL_DISABLE() != AUDIO_OK
\lambda00399 {
00400 return AUDIO_ERROR;
00401 }
00402 }
00403
00404 /* Reset the audio output context */
00405 memset(&hAudioOut, 0, sizeof(hAudioOut));
00406
00407 return AUDIO_OK;
00408 }
00409
00410 /**
00411 * @brief Starts playing audio stream from
 a data buffer for a determined size.
```

```
00412 * @param pData: pointer on PCM samples bu
ffer
00413 * @param Size: Number of audio data HALF
WORD.
00414 * @retval BSP AUDIO status
00415 */
00416 uint8_t BSP_AUDIO_OUT_Play(uint16_t* pData,
uint32_t Size)
00417 {
00418 /* Initiate a DMA transfer of PCM samples
towards the serial audio interface */
00419 if (HAL SAI Transmit DMA(&BSP AUDIO hSai Tx
, (uint8_t *)pData, DMA_MAX(Size))!= HAL_OK)
00420 {
00421 return AUDIO ERROR;
00422 }
00423
00424 /* Call the audio Codec Play function */
00425 if (hAudioOut.AudioDrv->Play(AUDIO_I2C_ADD
RESS, pData, Size) != 0)
00426 {
00427 return AUDIO_ERROR;
00428 }
00429
00430 return AUDIO_OK;
00431 }
00432
00433 /**
00434 * @brief Sends n-Bytes on the SAI interfa
ce.
00435 * @param pData: pointer on PCM samples bu
ffer
00436 * @param Size: number of data to be writt
en
00437 * @retval BSP AUDIO status
00438 */
00439 uint8_t BSP_AUDIO_OUT_ChangeBuffer(uint16_t
```

```
*pData, uint16_t Size)
00440 {
00441 /* Initiate a DMA transfer of PCM samples
towards the serial audio interface */
00442 if (HAL SAI Transmit DMA(&BSP AUDIO hSai Tx
, (uint8_t * )pData, Size) != HAL_0K)00443 {
00444 return AUDIO_ERROR;
00445 }
00446
00447 return AUDIO_OK;
00448 }
00449
00450 /**
00451 * @brief This function Pauses the audio f
ile stream. In case
00452 * of using DMA, the DMA Pause feat
ure is used.
00453 * @note When calling BSP_AUDIO_OUT_Pause()
function for pause, only
00454 * BSP AUDIO OUT Resume() function sh
ould be called for resume
00455 * (use of BSP_AUDIO_OUT_Play() funct
ion for resume could lead
00456 * to unexpected behavior).
00457 * @retval BSP AUDIO status
00458 */
00459 uint8_t BSP_AUDIO_OUT_Pause(void)
00460 {
00461 /* Call the Audio Codec Pause function */
00462 if (hAudioOut.AudioDrv->Pause(AUDIO_I2C_AD
DRESS) != 0)
00463 {
00464 return AUDIO_ERROR;
00465 }
00466
00467 /* Pause DMA transfer of PCM samples towar
```

```
ds the serial audio interface */
00468 if (HAL_SAI_DMAPause(&BSP_AUDIO_hSai_Tx)!=
HAL OK)
00469 {
00470 return AUDIO ERROR;
00471 }
00472
00473 return AUDIO_OK;
00474 }
00475
00476 /**
00477 * @brief This function Resumes the audio
file stream.
00478 * @note When calling BSP_AUDIO_OUT_Pause()
function for pause, only
00479 * BSP_AUDIO_OUT_Resume() function sh
ould be called for resume
00480 * (use of BSP_AUDIO_OUT_Play() funct
ion for resume could lead to
00481 * unexpected behavior).
00482 * @retval BSP AUDIO status
00483 */
00484 uint8_t BSP_AUDIO_OUT_Resume(void)
00485 {
00486 /* Call the Audio Codec Resume function */
00487 if (hAudioOut.AudioDrv->Resume(AUDIO_I2C_A
DDRESS) != 0)
00488 {
00489 return AUDIO ERROR;
00490 }
00491
00492 /* Resume DMA transfer of PCM samples towa
rds the serial audio interface */
00493 if (HAL_SAI_DMAResume(&BSP_AUDIO_hSai_Tx)!
= HAL_0K)
00494 {
00495 return AUDIO_ERROR;
```

```
00496 }
00497
00498 return AUDIO_OK;
00499 }
00500
00501 /**
00502 * @brief Stops audio playing and Power do
wn the Audio Codec.
00503 * @param Option: could be one of the foll
owing parameters
00504 * - CODEC_PDWN_SW: for software
power off (by writing registers).
00505 * Then no need
to reconfigure the Codec after power on.
00506 * - CODEC PDWN HW: completely sh
ut down the codec (physically).
00507 * Then need to
reconfigure the Codec after power on.
00508 * @retval BSP AUDIO status
00509 */
00510 uint8_t BSP_AUDIO_OUT_Stop(uint32_t Option)
00511 {
00512 /* Prevent unused argument(s) compilation
warning */
00513 UNUSED(Option);
00514
00515 /* Call Audio Codec Stop function */
00516 if (hAudioOut.AudioDrv->Stop(AUDIO_I2C_ADD
RESS, Option) != 0)
00517 {
00518 return AUDIO_ERROR;
00519 }
00520
00521 /* Wait at least 100ms */
00522 HAL_Delay(100);
00523
00524 /* Stop DMA transfer of PCM samples toward
```

```
s the serial audio interface */
00525 if (HAL_SAI_DMAStop(&BSP_AUDIO_hSai_Tx)!=
HAL OK)
00526 {
00527 return AUDIO ERROR;
00528 }
00529
00530 return AUDIO_OK;
00531 }
00532
00533 /**
00534 * @brief Controls the current audio volum
e level.
00535 * @param Volume: Volume level to be set i
n percentage from 0% to 100% (0 for
00536 * Mute and 100 for Max volume leve
l).
00537 * @retval BSP AUDIO status
00538 */
00539 uint8_t BSP_AUDIO_OUT_SetVolume(uint8_t Volu
me)
00540 {
00541 /* Call the codec volume control function
with converted volume value */
00542 if (hAudioOut.AudioDrv->SetVolume(AUDIO_I2
C_ADDRESS, Volume) != 0)
00543 {
00544 return AUDIO ERROR;
00545 }
00546
00547 hAudioOut.Volume = Volume;
00548
00549 return AUDIO_OK;
00550 }
00551
00552 /**
00553 * @brief Enables or disables the MUTE mod
```

```
e by software
00554 * @param Cmd: Could be AUDIO_MUTE_ON to m
ute sound or AUDIO MUTE OFF to
00555 * unmute the codec and restore pre
vious volume level.
00556 * @retval BSP AUDIO status
00557 */
00558 uint8_t BSP_AUDIO_OUT_SetMute(uint32_t Cmd)
00559 {
00560 /* Call the Codec Mute function */
00561 if (hAudioOut.AudioDrv->SetMute(AUDIO_I2C_
ADDRESS, Cmd) != 0)
00562 {
00563 return AUDIO_ERROR;
00564 }
00565
00566 return AUDIO_OK;
00567 }
00568
00569 /**
00570 * @brief Switch dynamically (while audio
file is being played) the output
00571 * target (speaker or headphone).
00572 * @param Output: The audio output target:
OUTPUT DEVICE SPEAKER,
00573 * OUTPUT_DEVICE_HEADPHONE or OUTPU
T_DEVICE_BOTH
00574 * @retval BSP AUDIO status
00575 */
00576 uint8_t BSP_AUDIO_OUT_SetOutputMode(uint8_t
Output)
00577 {
00578 /* Call the Codec output device function */
00579 if (hAudioOut.AudioDrv->SetOutputMode(AUDI
O_I2C_ADDRESS, Output) != 0)
00580 {
```

```
00581 return AUDIO_ERROR;
00582 }
00583
00584 return AUDIO_OK;
00585 }
00586
00587 /**
00588 * @brief Updates the audio frequency.
00589 * @param AudioFreq: Audio frequency used
to play the audio stream.
00590 * @note The SAI PLL input clock must be
configure in the user application.
00591 * The SAI PLL configuration done w
ithin this function assumes that
00592 * the SAI PLL input clock runs at
8 MHz.
00593 * @retval BSP AUDIO status
00594 */
00595 uint8 t BSP AUDIO OUT SetFrequency(uint32 t
AudioFreq)
00596 {
00597 uint8_t TxData[2] = {0x00, 0x00};
00598
00599 /* Configure the SAI PLL according to the
requested audio frequency */
00600 if (AUDIO_SAIPLLConfig(AudioFreq) != AUDIO
_OK)
00601 {
00602 return AUDIO ERROR;
00603 }
00604
00605 /* Disable SAI peripheral to allow access
to SAI internal registers */
BSP_AUDIO_hSai_Tx);
BSP_AUDIO_hSai_Rx);
00608
00609 /* Update the SAI audio frequency configur
```

```
ation */
x.Init.Mckdiv = SAIClockDi
vider(AudioFreq);
00611 HAL_SAI_Init(&BSP_AUDIO_hSai_Tx);
x.Init.Mckdiv = SAIClockDi
vider(AudioFreq);
00613 HAL_SAI_Init(&BSP_AUDIO_hSai_Rx);
00614
00615 /* Enable SAI peripheral to generate MCLK
*/
BSP_AUDIO_hSai_Tx);
00617 /* Transmit one byte to start FS generatio
n */
00618 if(HAL_SAI_Transmit(&BSP_AUDIO_hSai_Tx, Tx
Data, 2, 1000) != HAL_OK)
00619 {
00620 return AUDIO_ERROR;
00621 }
00622
00623 hAudioOut.Frequency = AudioFreq;
00624
00625 return AUDIO_OK;
00626 }
00627
00628 /**
00629 * @brief Changes the Audio Out Configurat
ion.
00630 * @param AudioOutOption: specifies the au
dio out new configuration
00631 * This parameter can be any value
of @ref BSP_Audio_Out_Option
00632 * @note This API should be called after
the BSP_AUDIO_OUT_Init() to adjust the
00633 * audio out configuration.
00634 * @retval None
00635 */
00636 void BSP_AUDIO_OUT_ChangeAudioConfig(uint32_
```

```
t AudioOutOption)
00637 {
00638 uint8_t TxData[2] = {0x00, 0x00};
00639
00640 /********** Playback Buffer circular/norma
l mode **********/
00641 if(AudioOutOption & BSP_AUDIO_OUT_CIRCULAR
MODE)
00642 {
00643 /* Deinitialize the Stream to update DMA
mode */
00644 HAL DMA DeInit(BSP AUDIO hSai Tx.hdmatx)
;
00645
00646 /* Update the SAI audio Transfer DMA mod
e */
00647 BSP_AUDIO_hSai_Tx.hdmatx->Init.Mode = DM
A_CIRCULAR;
00648
00649 /* Configure the DMA Stream with new Tra
nsfer DMA mode */
00650 HAL_DMA_Init(BSP_AUDIO_hSai_Tx.hdmatx);
00651 }
00652 else /* BSP AUDIO OUT NORMALMODE */
00653 {
00654 /* Deinitialize the Stream to update DMA
mode */
00655 HAL_DMA_DeInit(BSP_AUDIO_hSai_Tx.hdmatx)
;
00656
00657 /* Update the SAI audio Transfer DMA mod
e */
00658 BSP_AUDIO_hSai_Tx.hdmatx->Init.Mode = DM
A_NORMAL;
00659
00660 /* Configure the DMA Stream with new Tra
nsfer DMA mode */
```
00661 HAL\_DMA\_Init([BSP\\_AUDIO\\_hSai\\_Tx.](#page-663-0)hdmatx); 00662 } 00663 00664 /\*\*\*\*\*\*\*\*\*\* Playback Buffer stereo/mono mo de \*\*\*\*\*\*\*\*\*\*/ 00665 if(AudioOutOption & [BSP\\_AUDIO\\_OUT\\_STEREOMO](#page-689-1) DE) 00666 { 00667 /\* Disable SAI peripheral to allow acces s to SAI internal registers \*/ 00668 \_\_\_HAL\_SAI\_DISABLE(&[BSP\\_AUDIO\\_hSai\\_Tx\)](#page-663-0); 00669 00670 /\* Update the SAI audio frame slot confi guration \*/ 00671 BSP AUDIO hSai Tx.Init.MonoStereoMode = SAI\_STEREOMODE; 00672 HAL\_SAI\_Init(&[BSP\\_AUDIO\\_hSai\\_Tx](#page-663-0)); 00673 00674 /\* Enable SAI peripheral to generate MCL K \*/ 00675 \_\_\_HAL\_SAI\_ENABLE([&BSP\\_AUDIO\\_hSai\\_Tx](#page-663-0)); 00676 /\* Transmit one byte to start FS generat ion \*/ 00677 HAL\_SAI\_Transmit([&BSP\\_AUDIO\\_hSai\\_Tx](#page-663-0), TxD ata, 2, 1000); 00678 } 00679 else /\* BSP\_AUDIO\_OUT\_MONOMODE \*/ 00680 { 00681 /\* Disable SAI peripheral to allow acces s to SAI internal registers \*/ 00682 \_\_\_HAL\_SAI\_DISABLE(&[BSP\\_AUDIO\\_hSai\\_Tx\)](#page-663-0); 00683 00684 /\* Update the SAI audio frame slot confi guration \*/ 00685 [BSP\\_AUDIO\\_hSai\\_Tx.](#page-663-0)Init.MonoStereoMode = SAI\_MONOMODE; 00686 HAL\_SAI\_Init(&[BSP\\_AUDIO\\_hSai\\_Tx](#page-663-0));

```
00687
00688 /* Enable SAI peripheral to generate MCL
K */
&BSP_AUDIO_hSai_Tx);
00690 /* Transmit one byte to start FS generat
ion */
00691 HAL_SAI_Transmit(&BSP_AUDIO_hSai_Tx, TxD
ata, 2, 1000);
00692 }
00693 }
00694
00695 /**
00696 * @brief register user callback functions
00697 * @param ErrorCallback: pointer to the er
ror callback function
00698 * @param HalfTransferCallback: pointer to
the half transfer callback function
00699 * @param TransferCompleteCallback: pointe
r to the transfer complete callback function
00700 * @retval None
00701 */
00702 void BSP_AUDIO_OUT_RegisterCallbacks(Audio_C
allbackTypeDef ErrorCallback,
00703 Audio C
allbackTypeDef HalfTransferCallback,
00704 Audio C
allbackTypeDef TransferCompleteCallback)
00705 {
CbError = ErrorCallba
ck;
CbHalfTransfer = HalfTransfe
rCallback;
00708 hAudioOut.CbTransferComplete = TransferCom
pleteCallback;
00709 }
00710
00711 /**
```

```
00712 * @brief Tx Transfer completed callbacks.
00713 * @param hsai: SAI handle
00714 * @retval None
00715 */
00716 void HAL SAI TxCpltCallback(SAI HandleTypeDe
f *hsai)
00717 {
00718 /* Invoke the registered 'TransferComplete
' function (if any) */
00719 if (hAudioOut.CbTransferComplete != (Audio
_CallbackTypeDef)NULL)
00720 {
00721 hAudioOut.CbTransferComplete();
00722 }
00723 }
00724
00725 /**
00726 * @brief Tx Half Transfer completed callb
acks.
00727 * @param hsai: SAI handle
00728 * @retval None
00729 */
00730 void HAL_SAI_TxHalfCpltCallback(SAI_HandleTy
peDef *hsai)
00731 {
00732 /* Invoke the registered 'HalfTransfer' ca
llback function (if any) */
00733 if (hAudioOut.CbHalfTransfer != (Audio_Cal
lbackTypeDef)NULL)
00734 {
00735 hAudioOut.CbHalfTransfer();
00736 }
00737 }
00738
00739 /**
00740 * @brief SAI error callbacks.
00741 * @param hsai: SAI handle
```

```
00742 * @retval None
00743 */
00744 void HAL_SAI_ErrorCallback(SAI_HandleTypeDef
 *hsai)
00745 {
00746 /* Invoke the registered 'ErrorCallback' c
allback function (if any) */
00747 if (hAudioOut.CbError != (Audio_CallbackTy
peDef)NULL)
00748 {
00749 hAudioOut.CbError();
00750 }
00751 /* Invoke the registered 'ErrorCallback' c
allback function (if any) */
00752 if (hAudioIn.CbError != (Audio_CallbackTyp
eDef)NULL)
00753 {
00754 hAudioIn.CbError();
00755 }
00756 }
00757
00758 /**
00759 * @}
00760 */
00761
00762 /** @addtogroup STM32L4R9I DISCOVERY AUDIO E
xported_Functions
00763 * @{
00764 */
00765
00766 /**
00767 * @brief Initializes micropone related pe
ripherals.
00768 * @note This function assumes that the S
AI input clock (through PLL_M)
00769 * is already configured and ready
to be used.
```

```
00770 * @param AudioFreq: Audio frequency to be
configured for the SAI peripheral.
00771 * @param BitRes: Audio frequency to be co
nfigured for the SAI peripheral.
00772 * @param ChnlNbr: Audio frequency to be c
onfigured for the SAI peripheral.
00773 * @retval BSP AUDIO status
00774 */
00775 uint8_t BSP_AUDIO_IN_Init(uint32_t AudioFreq
, uint32_t BitRes, uint32_t ChnlNbr)
00776 {
BSP AUDIO IN InitEx(INPUT DEVICE DI
GITAL_MIC, AudioFreq, BitRes, ChnlNbr);
00778 }
00779
00780 /**
00781 * @brief Initialize wave recording.
00782 * @param InputDevice: INPUT_DEVICE_DIGITA
L MIC, INPUT DEVICE DIGITAL MIC1,
00783 * INPUT DEVICE DIGITA
L MIC2 or INPUT DEVICE ANALOG MIC.
00784 * @param AudioFreq: Audio frequency to be
configured.
00785 * @param BitRes: Audio bit resolution to
be configured..
00786 * @param ChnlNbr: Number of channel to be
configured.
00787 * @retval AUDIO_OK if correct communicatio
n, else wrong communication
00788 */
00789 uint8_t BSP_AUDIO_IN_InitEx(uint16_t InputDe
vice, uint32_t AudioFreq, uint32_t BitRes, uint32_
t ChnlNbr)
00790 {
00791 /* Update the audio input context */
.AudioDrv = &cs42151 drv
;
```

```
.InputDevice = InputDevice;
.Frequency = AudioFreq;
.BitResolution = BitRes;
.ChannelNbr = ChnlNbr;
hAudioIn.CbError = (Audio Callb
ackTypeDef)NULL;
hAudioIn.CbHalfTransfer = (Audio_Callb
ackTypeDef)NULL;
00799 hAudioIn.CbTransferComplete = (Audio_Callb
ackTypeDef)NULL;
00800
00801 /* Check channel number according device :
only record mono with analog mic and stereo with
digital mic are allowed */
00802 if(((InputDevice == INPUT_DEVICE_DIGITAL_M
IC) && (ChnlNbr == 1)) ||
00803 ((InputDevice == INPUT_DEVICE_DIGITAL_M
IC1) && (ChnlNbr == 2)) ||
00804 ((InputDevice == INPUT DEVICE DIGITAL M
IC2) && (ChnlNbr == 2)) ||
00805 ((InputDevice == INPUT DEVICE ANALOG MIC
) && (ChnlNbr == 2)))
00806 {
00807 return AUDIO_ERROR;
00808 }
00809
00810 /* Check if output device is currently use
\lambda^* h
00811 if(hAudioOut.OutputDevice != 0)
00812 {
00813 /* If output device is currently used, S
AI PLL is already initialized */
00814 /* Check that AudioFreq for record and p
layback is the same */
00815 if(hAudioIn.Frequency != hAudioOut.Frequ
ency)
00816 {
```

```
AUDIO_ERROR;
00818 }
00819 }
00820 else
00821 {
00822 /* Configure the SAI PLL according to th
e requested audio frequency */
00823 if (AUDIO_SAIPLLConfig(AudioFreq) != AUD
IO_OK)
00824 {
00825 return AUDIO_ERROR;
00826 }
00827 }
00828
00829 if(InputDevice != INPUT_DEVICE_ANALOG_MIC)
00830 {
00831 /* Initializes the Digital Filter for Si
gma-Delta Modulators interface */
00832 if(AUDIO_DFSDMx_Init(AudioFreq) != AUDIO
_OK)
00833 {
00834 return AUDIO_ERROR;
00835 }
00836 }
00837 else
00838 { /* INPUT DEVICE ANALOG MIC */
00839 /* If output device is currently used, S
AI is already initialized */
00840 if(hAudioOut.OutputDevice == 0)
00841 {
00842 /* SAI data transfer preparation: prep
are the Media to be used for the audio
00843 transfer from SAI peripheral to memory
. */00844 if(AUDIO_SAIx_Init(AudioFreq) != AUDIO
\_OK)
00845 {
```

```
AUDIO_ERROR;
00847 }<br>00848 }
00848 }
00849
00850 /* Initialize the audio codec internal r
egisters */
00851 if(hAudioIn.AudioDrv->Init(AUDIO_I2C_ADD
RESS,
00852 (hAudioOut.Ou
tputDevice | hAudioIn.InputDevice),
00853 hAudioOut.Vol
ume,
00854 AudioFreq) !=
0)
00855 {
00856 return AUDIO_ERROR;
00857 }
00858 }
00859
00860 /* Initialise transfer control flag */
DmaLeftRecHalfBuffCplt = 0;
00862DmaLeftRecBuffCplt = 0;
DmaRightRecHalfBuffCplt = 0;
00864DmaRightRecBuffCplt = 0;
00865
00866 return AUDIO_OK;
00867 }
00868
00869 /**
00870 * @brief De-Initializes microphone relate
d peripherals.
00871 * @retval BSP AUDIO status
00872
00873 */
00874 uint8_t BSP_AUDIO_IN_DeInit(void)
00875 {
00876 if(hAudioIn.InputDevice != INPUT_DEVICE_AN
```

```
ALOG_MIC)
00877 {
00878 /* De-initializes the Digital Filter for
Sigma-Delta Modulators interface */
00879 if (AUDIO_DFSDMx_DeInit() != AUDIO_OK)
00880 {
00881 return AUDIO_ERROR;
00882 }
00883 }
00884 else
00885 { /* INPUT_DEVICE_ANALOG_MIC */
00886 /* Check if output device is currently u
sed */
00887 if(hAudioOut.OutputDevice != 0)
00888 {
00889 /* Reset record path on audio codec */
00890 if(hAudioOut.AudioDrv->Init(AUDIO_I2C_
ADDRESS,
00891 hAudioOut.O
utputDevice,
00892 (uint8_t) h
AudioOut.Volume,
00893 hAudioOut.F
requency) != 0)
00894 {
00895 return AUDIO ERROR;
00896 }
00897 }
00898 else
00899 {
00900 /* De-initializes SAI interface */
00901 if(AUDIO_SAIx_DeInit() != AUDIO_OK)
00902 {
00903 return AUDIO_ERROR;
00904 }
00905
00906 /* DeInit audio codec */
```

```
00907 hAudioIn.AudioDrv->DeInit();
00908 }
00909 }
00910
00911 /* Disable SAI PLL if no more device is us
ed */
00912 if(hAudioOut.OutputDevice == 0)
00913 {
00914 if (AUDIO_SAIx_PLL_DISABLE() != AUDIO_OK
\lambda00915 {
00916 return AUDIO ERROR;
00917 }
00918 }
00919
00920 /* Reset the audio input context */
00921 memset(&hAudioIn, 0, sizeof(hAudioIn));
00922
00923 return AUDIO_OK;
00924 }
00925
00926 /**
00927 * @brief Starts audio recording.
00928 * @param pbuf: Main buffer pointer for th
e recorded data storing
00929 * @param size: Current size of the record
ed buffer
00930 * @note The Right channel is start at fi
rst with synchro on start of Left channel
00931 * @retval BSP AUDIO status
00932 */
00933 uint8_t BSP_AUDIO_IN_Record(uint16_t* pbuf,
uint32_t size)
00934 {
00935 hAudioIn.pRecBuf = pbuf;
00936 hAudioIn.RecSize = size;
00937
```

```
00938
if(hAudioIn.InputDevice != INPUT DEVICE AN
ALOG_MIC)
00940 {
InputDevice & INPUT DEVICE
DIGITAL_MIC1) == INPUT_DEVICE_DIGITAL_MIC1)
00942 {
00943 /* Allocate hAudioIn.LeftRecBuff buffe
r */
00944 #if defined(BSP_AUDIO_USE_RTOS)
00945 hAudioIn.LeftRecBuff = (int32_t *)k_m
alloc((size / hAudioIn.ChannelNbr) * sizeof(int32_
t));
00946 #else
00947 hAudioIn.LeftRecBuff = (int32_t *)mal
loc((size / hAudioIn.ChannelNbr) * sizeof(int32_t)
);
00948 #endif
00949 if(hAudioIn.LeftRecBuff == NULL)
00950 {
00951 return AUDIO ERROR;
00952 }
00953 }
00954
00955 if((hAudioIn.InputDevice & INPUT_DEVICE_
DIGITAL_MIC2) == INPUT_DEVICE_DIGITAL_MIC2)
00956 {
00957 /* Allocate hAudioIn.RightRecBuff buff
er */
00958 #if defined(BSP_AUDIO_USE_RTOS)
RightRecBuff = (int32_t * )kmalloc((size / hAudioIn.ChannelNbr) * sizeof(int32
_t));
00960 #else
00961 hAudioIn.RightRecBuff = (int32_t *)ma
lloc((size / hAudioIn.ChannelNbr) * sizeof(int32_t
));
```

```
00962 #endif
00963 if(hAudioIn.RightRecBuff == NULL)
00964 {
00965 return AUDIO_ERROR;
00966 }
00967 }
00968
00969 if((hAudioIn.InputDevice & INPUT_DEVICE_
DIGITAL_MIC2) == INPUT_DEVICE_DIGITAL_MIC2)
00970 {
00971 /* Call the Media layer start function
for right channel */
00972 if(HAL_DFSDM_FilterRegularStart_DMA(&B
SP_AUDIO_hDfsdmRightFilter,
00973 (i
nt32_t*)hAudioIn.RightRecBuff,
00974 (h
AudioIn.RecSize/hAudioIn.ChannelNbr)) != HAL_OK)
00975 {
00976 return AUDIO ERROR;
00977 }
00978 }
00979
00980 if((hAudioIn.InputDevice & INPUT_DEVICE_
DIGITAL_MIC1) == INPUT_DEVICE_DIGITAL_MIC1)
00981 {
00982 /* Call the Media layer start function
for left channel */
00983 if(HAL_DFSDM_FilterRegularStart_DMA(&B
SP_AUDIO_hDfsdmLeftFilter,
00984 (i
nt32_t*)hAudioIn.LeftRecBuff,
00985 (h
AudioIn.RecSize/hAudioIn.ChannelNbr)) != HAL_OK)
00986 {
00987 return AUDIO_ERROR;
00988 }
```

```
00989 }
00990 }
00991 else
00992 { /* INPUT_DEVICE_ANALOG_MIC */
00993 /* Call the audio Codec Play function */
00994 if (hAudioIn.AudioDrv->Play(AUDIO_I2C_AD
DRESS, pbuf, size) != 0)
00995 {
00996 return AUDIO_ERROR;
00997 }
00998
00999 /* Start the process receive DMA */
01000 if(HAL OK != HAL SAI Receive DMA(&BSP AU
DIO_hSai_Rx, (uint8_t*)pbuf, size))
01001 {
01002 return AUDIO_ERROR;
01003 }
01004 }
01005
01006 return AUDIO OK;
01007 }
01008
01009 /**
01010 * @brief Updates the audio frequency.
01011 * @param AudioFreq: Audio frequency used
to record the audio stream.
01012 * @note This API should be called after
the BSP_AUDIO_IN_Init() to adjust the
01013 * audio frequency.
01014 * @retval BSP AUDIO status
01015 */
01016 uint8_t BSP_AUDIO_IN_SetFrequency(uint32_t A
udioFreq)
01017 {
01018 uint8_t TxData[2] = {0 \times 00}, 0x00};
01019
01020 /* Configure the SAI PLL according to the
```

```
requested audio frequency */
01021 if (AUDIO_SAIPLLConfig(AudioFreq) != AUDIO
_OK)
01022 {
01023 return AUDIO ERROR;
01024 }
01025
01026 if (hAudioIn.InputDevice != INPUT_DEVICE_A
NALOG_MIC)
01027 {
01028 /* De-initializes the Digital Filter for
Sigma-Delta Modulators interface */
01029 if(AUDIO_DFSDMx_DeInit() != AUDIO_OK)
01030 {
AUDIO_ERROR;
01032 }
01033
01034 /* Initializes the Digital Filter for Si
gma-Delta Modulators interface */
01035 if(AUDIO_DFSDMx_Init(AudioFreq) != AUDIO
\_OK)
01036 {
01037 return AUDIO_ERROR;
01038 }
01039 }
01040 else
01041 { /* INPUT DEVICE ANALOG MIC */
01042 /* Disable SAI peripheral to allow acces
s to SAI internal registers */
BSP_AUDIO_hSai_Tx);
01044 __HAL_SAI_DISABLE(&BSP_AUDIO_hSai_Rx);
01045
01046 /* Update the SAI audio frequency config
uration */
01047 BSP_AUDIO_hSai_Tx.Init.Mckdiv = SAIClock
Divider(AudioFreq);
01048 HAL_SAI_Init(&BSP_AUDIO_hSai_Tx);
```

```
B.Init.Mckdiv = SAIClock
Divider(AudioFreq);
BSP_AUDIO_hSai_Rx);
01051
01052 /* Enable SAI peripheral to generate MCL
K */
&BSP_AUDIO_hSai_Tx);
01054 /* Transmit one byte to start FS generat
ion */01055 if(HAL_SAI_Transmit(&BSP_AUDIO_hSai_Tx,
TxData, 2, 1000) != HAL_OK)
01056 {
01057 return AUDIO ERROR;
01058 }
01059 }
01060
01061 hAudioIn.Frequency = AudioFreq;
01062
01063 return AUDIO OK;
01064 }
01065
01066 /**01067 * @brief Regular conversion complete call
back.
01068 * @note In interrupt mode, user has to r
ead conversion value in this function
01069 using HAL DFSDM FilterGetRegular
Value.
01070 * @param hdfsdm_filter : DFSDM filter han
dle.
01071 * @retval None
01072 */
01073 void HAL_DFSDM_FilterRegConvCpltCallback(DFS
DM_Filter_HandleTypeDef *hdfsdm_filter)
01074 {
01075 uint32_t index;
01076 uint32_t recbufsize = (hAudioIn.RecSize/hA
```

```
udioIn.ChannelNbr);
01077
01078 if (hAudioIn.InputDevice == INPUT_DEVICE_D
IGITAL_MIC)
01079 {
01080 for (index = (recbufsize / 2); index < r
ecbufsize; index++)
01081 {
pRecBuf[2 * index] = (u
int16_t)(SaturaLH((hAudioIn.LeftRecBuff[index] >>
8), -32768, 32767));
pRecBuf[(2 * index) + 1] = (uint16_t)(SaturaLH((hAudioIn.RightRecBuff[index] >>
8), -32768, 32767));
01084 }
01085 }
01086 else if (hAudioIn.InputDevice == INPUT_DEV
ICE_DIGITAL_MIC1)
01087 {
01088 for (index = (recbufsize / 2); index < r
ecbufsize; index++)
01089 {
01090 hAudioIn.pRecBuf[index] = (uint16_t)(S
aturaLH((hAudioIn.LeftRecBuff[index] >> 8), -32768
, 32767));
01091 }
01092 }
(hAudioIn.InputDevice == INPUT DEV
ICE_DIGITAL_MIC2)
01094 {
01095 for (index = (recbufsize / 2); index < r
ecbufsize; index++)
01096 {
01097 hAudioIn.pRecBuf[index] = (uint16_t)(S
aturaLH((hAudioIn.RightRecBuff[index] >> 8), -3276
8, 32767));
01098 }
```

```
01099 }
01100
01101 /* Invoke the registered 'TransferCompete'
callback function (if any) */
01102 if (hAudioIn.CbTransferComplete != (Audio_
CallbackTypeDef)NULL)
01103 {
01104 if(hdfsdm_filter == &BSP_AUDIO_hDfsdmLef
tFilter)
01105 {
01106 if (DmaLeftRecBuffCplt) BSP_ErrorHandl
er();
01107
DmaLeftRecBuffCplt = 1;
01109 }
01110 else
01111 {
01112 if (DmaRightRecBuffCplt) BSP_ErrorHand
ler();
01113
DmaRightRecBuffCplt = 1;
01115 }
01116
01117 if (((DmaLeftRecBuffCplt != 0) && (DmaRi
ghtRecBuffCplt != 0) && (hAudioIn.InputDevice == I
NPUT DEVICE DIGITAL MIC)) ||
01118 ((DmaLeftRecBuffCplt != 0) && (hAudi
oIn.InputDevice == INPUT_DEVICE_DIGITAL_MIC1)) ||
01119 ((DmaRightRecBuffCplt != 0) && (hAud
i.InputDevice == INPUT DEVICE DIGITAL MIC2)))
01120 {
01121 hAudioIn.CbTransferComplete();
DmaLeftRecBuffCplt = 0;
01123 DmaRightRecBuffCplt = 0;
01124 }
01125 }
01126 }
```

```
01127
01128 /*01129 * @brief Half regular conversion complete
callback.
01130 * @param hdfsdm filter : DFSDM filter han
dle.
01131 * @retval None
01132 */
01133 void HAL_DFSDM_FilterRegConvHalfCpltCallback
(DFSDM_Filter_HandleTypeDef *hdfsdm_filter)
01134 {
01135 uint32_t index;
RecSize/hA
udioIn.ChannelNbr);
01137
(hAudioIn.InputDevice == INPUT DEVICE D
IGITAL_MIC)
01139 {
01140 for (index = 0; index < (recbufsize / 2)
; index++)
01141 {
01142pRecBuf[2 * index] = (u
int16_t)(SaturaLH((hAudioIn.LeftRecBuff[index] >>
8), -32768, 32767));
pRecBuf(2 * index) + 1 = (u
int16_t)(SaturaLH((hAudioIn.RightRecBuff[index] >>
8), -32768, 32767));
01144 }
01145 }
(hAudioIn.InputDevice == INPUT_DEV
ICE_DIGITAL_MIC1)
01147 {
01148 for (index = 0; index < (recbufsize / 2)
; index++)
01149 {
01150 hAudioIn.pRecBuf[index] = (uint16_t)(S
aturaLH((hAudioIn.LeftRecBuff[index] >> 8), -32768
```

```
, 32767));
01151 }
01152 }
01153 else if (hAudioIn.InputDevice == INPUT_DEV
ICE_DIGITAL_MIC2)
01154 {
01155 for (index = 0; index < (recbufsize / 2)
; index++)
01156 {
01157 hAudioIn.pRecBuf[index] = (uint16_t)(S
aturaLH((hAudioIn.RightRecBuff[index] >> 8), -3276
8, 32767));
01158 }
01159 }
01160
01161 /* Invoke the registered 'HalfTransfer' ca
llback function (if any) */
(hAudioIn.CbHalfTransfer != (Audio Call
backTypeDef)NULL)
01163 {
01164 if(hdfsdm_filter == &BSP_AUDIO_hDfsdmLef
tFilter)
01165 {
01166 if (DmaLeftRecHalfBuffCplt) BSP_ErrorH
andler();
01167
DmaLeftRecHalfBuffCplt = 1;
01169 }
01170 else
01171 {
01172 if (DmaRightRecHalfBuffCplt) BSP_Error
Handler();
01173
DmaRightRecHalfBuffCplt = 1;
01175 }
01176
01177
```

```
01178 if (((DmaLeftRecHalfBuffCplt != 0) && (D
maRightRecHalfBuffCplt != 0) && (hAudioIn.InputDev
ice == INPUT_DEVICE_DIGITAL_MIC)) ||
01179 ((DmaLeftRecHalfBuffCplt != 0) && (h
.InputDevice == INPUT DEVICE DIGITAL MIC1))
||
01180 ((DmaRightRecHalfBuffCplt != 0) && (
hAudioIn.InputDevice == INPUT_DEVICE_DIGITAL_MIC2)
))
01181 {
01182 hAudioIn.CbHalfTransfer();
DmaLeftRecHalfBuffCplt = 0;
DmaRightRecHalfBuffCplt = 0;
01185 }
01186 }
01187 }
01188
01189 /**
01190 * @brief Error callback.
01191 * @param hdfsdm filter : DFSDM filter han
dle.
01192 * @retval None
01193 */
01194 void HAL_DFSDM_FilterErrorCallback(DFSDM_Fil
ter_HandleTypeDef *hdfsdm_filter)
01195 {
01196 /* Invoke the registered 'ErrorCallback' c
allback function (if any) */
01197 if (hAudioIn.CbError != (Audio_CallbackTyp
eDef)NULL)
01198 {
01199 hAudioIn.CbError();
01200 }
01201 }
01202
01203 /**
01204 * @brief SAI Rx Transfer completed callba
```

```
cks.
01205 * @param hsai: SAI handle
01206 * @retval None
01207 */
01208 void HAL SAI RxCpltCallback(SAI HandleTypeDe
f *hsai)
01209 {
01210 /* Invoke the registered 'TransferComplete
' function (if any) */
01211 if (hAudioIn.CbTransferComplete != (Audio_
CallbackTypeDef)NULL)
01212 {
01213 hAudioIn.CbTransferComplete();
01214 }
01215 }
01216
01217 / **01218 * @brief SAI Rx Half Transfer completed c
allbacks.
01219 * @param hsai: SAI handle
01220 * @retval None
01221 */
01222 void HAL_SAI_RxHalfCpltCallback(SAI_HandleTy
peDef *hsai)
01223 {
01224 /* Invoke the registered 'HalfTransfer' ca
llback function (if any) */
(hAudioIn.CbHalfTransfer != (Audio Call
backTypeDef)NULL)
01226 {
01227 hAudioIn.CbHalfTransfer();
01228 }
01229 }
01230
01231 / **01232 * @brief Stops audio recording.
01233 * @retval BSP AUDIO status
```

```
01234 */
01235 uint8 t BSP AUDIO IN Stop(void)
01236 {
01237 if (hAudioIn.InputDevice != INPUT_DEVICE_A
NALOG_MIC)
01238 {
01239 if ((hAudioIn.InputDevice & INPUT_DEVICE
_DIGITAL_MIC2) == INPUT_DEVICE_DIGITAL_MIC2)
01240 {
01241 /* Call the Media layer stop function
for right channel */
01242 if(HAL DFSDM FilterRegularStop DMA(&BS
P_AUDIO_hDfsdmRightFilter) != HAL_OK )
01243 {
AUDIO_ERROR;
01245 }
01246 }
01247 if ((hAudioIn.InputDevice & INPUT_DEVICE
_DIGITAL_MIC1) == INPUT_DEVICE_DIGITAL_MIC1)
01248 {
01249 /* Call the Media layer stop function
for left channel */
01250 if(HAL_DFSDM_FilterRegularStop_DMA(&BS
P AUDIO hDfsdmLeftFilter) != HAL OK )
01251 {
01252 return AUDIO ERROR;
01253 }
01254 }
01255
01256 if ((hAudioIn.InputDevice & INPUT_DEVICE
_DIGITAL_MIC1) == INPUT_DEVICE_DIGITAL_MIC1)
01257 {
01258 /* Free hAudioIn.LeftRecBuff buffer */
01259 #if defined(BSP_AUDIO_USE_RTOS)
01260 k_free((void *)hAudioIn.LeftRecBuff);
01261 #else
LeftRecBuff);
```

```
01263 #endif
01264 }
01265 if ((hAudioIn.InputDevice & INPUT_DEVICE
_DIGITAL_MIC2) == INPUT_DEVICE_DIGITAL_MIC2)
01266 {
01267 /* Free hAudioIn.RightRecBuff buffer */
01268 #if defined(BSP_AUDIO_USE_RTOS)
.RightRecBuff);
01270 #else
01271 free((void *)hAudioIn.RightRecBuff);
01272 #endif
01273 }
01274 }
01275 else
01276 { /* INPUT_DEVICE_ANALOG_MIC */
01277 /* Call Audio Codec Stop function */
01278 if (hAudioIn.AudioDrv->Stop(AUDIO_I2C_AD
DRESS, CODEC PDWN HW) != 001279 {
01280 return AUDIO ERROR;
01281 }
01282
01283 /* Wait at least 100ms */
01284 HAL_Delay(100);
01285
01286 /* Stop DMA transfer of PCM samples towa
rds the serial audio interface */
&BSP_AUDIO_hSai_Rx)!
= HAL_0K)
01288 {
01289 return AUDIO_ERROR;
01290 }
01291 }
01292
01293 return AUDIO_OK;
01294 }
```

```
01295
01296 /**
01297 * @brief Pauses the audio file stream.
01298 * @retval BSP AUDIO status
01299 */
01300 uint8_t BSP_AUDIO_IN_Pause(void)
01301 {
(hAudioIn.InputDevice != INPUT_DEVICE A
NALOG_MIC)
01303 {
01304 /* Call the Media layer stop function */
InputDevice & INPUT DEVICE
_DIGITAL_MIC2) == INPUT_DEVICE_DIGITAL_MIC2)
01306 {
01307 if(HAL_DFSDM_FilterRegularStop_DMA(&BS
P_AUDIO_hDfsdmRightFilter) != HAL_OK)
01308 {
AUDIO_ERROR;
01310 }
01311 }
01312
01313 if ((hAudioIn.InputDevice & INPUT_DEVICE
DIGITAL MIC1) == INPUT DEVICE DIGITAL MIC1)
01314 {
01315 if(HAL_DFSDM_FilterRegularStop_DMA(&BS
P AUDIO hDfsdmLeftFilter) != HAL OK)
01316 {
AUDIO_ERROR;
01318 }
01319 }
01320 }
01321 else
01322 { /* INPUT_DEVICE_ANALOG_MIC */
01323 /* Pause DMA transfer of PCM samples tow
ards the serial audio interface */
01324 if (HAL_SAI_DMAPause(&BSP_AUDIO_hSai_Rx)
!= HAL OK)
```

```
01325 {
AUDIO_ERROR;
01327 }
01328 }
01329
01330 return AUDIO_OK;
01331 }
01332
01333 /**
01334 * @brief Resumes the audio file stream.
01335 * @retval BSP AUDIO status
01336 */
01337 uint8 t BSP AUDIO IN Resume(void)
01338 {
(hAudioIn.InputDevice != INPUT DEVICE A
NALOG_MIC)
01340 {
InputDevice & INPUT DEVICE
_DIGITAL_MIC2) == INPUT_DEVICE_DIGITAL_MIC2)
01342 {
01343 /* Call the Media layer start function
for right channel */
01344 if(HAL_DFSDM_FilterRegularStart_DMA(&B
SP_AUDIO_hDfsdmRightFilter,
01345 (i
nt32_t*)hAudioIn.RightRecBuff,
01346 (h
.RecSize/.ChannelNbr)) != HAL OK)
01347 {
AUDIO_ERROR;
01349 }
01350 }
01351
01352 if ((hAudioIn.InputDevice & INPUT_DEVICE
_DIGITAL_MIC1) == INPUT_DEVICE_DIGITAL_MIC1)
01353 {
01354 /* Call the Media layer start function
```

```
for left channel */
01355 if(HAL_DFSDM_FilterRegularStart_DMA(&B
SP_AUDIO_hDfsdmLeftFilter,
01356 (i
nt32_t*)hAudioIn.LeftRecBuff,
01357 (h
AudioIn.RecSize/hAudioIn.ChannelNbr)) != HAL_OK)
01358 {
01359 return AUDIO_ERROR;
01360 }
01361 }
01362 }
01363 else
01364 { /* INPUT_DEVICE_ANALOG_MIC */
01365 /* Resume DMA transfer of PCM samples to
wards the serial audio interface */
01366 if (HAL_SAI_DMAResume(&BSP_AUDIO_hSai_Rx
) != HAL_OK)
01367 {
AUDIO_ERROR;
01369 }
01370 }
01371
01372 return AUDIO_OK;
01373 }
01374
01375 /**01376 * @brief register user callback functions
01377 * @param ErrorCallback: pointer to the er
ror callback function
01378 * @param HalfTransferCallback: pointer to
the half transfer callback function
01379 * @param TransferCompleteCallback: pointe
r to the transfer complete callback function
01380 * @retval None
01381 */
01382 void BSP_AUDIO_IN_RegisterCallbacks(Audio_Ca
```
```
llbackTypeDef ErrorCallback,
01383 Audio Ca
llbackTypeDef HalfTransferCallback,
01384 Audio_Ca
llbackTypeDef TransferCompleteCallback)
01385 {
.CbError = ErrorCallbac
k;
.CbHalfTransfer = HalfTransfer
Callback;
01388 hAudioIn.CbTransferComplete = TransferComp
leteCallback;
01389 }
01390
01391 / **01392 * @}
01393 */
01394
01395 /* Private functions -----------------------
 ---------------------------------*/
01396 /** @addtogroup STM32L4R9I DISCOVERY AUDIO P
rivate_Functions
01397 * @{
01398 */
01399 /**
01400 * @brief Initializes the Audio Codec audi
o interface (SAI).
01401 * @param AudioFreq: Audio frequency to be
configured for the SAI peripheral.
01402 * @retval BSP AUDIO status
01403 */
01404 static uint8_t AUDIO_SAIx_Init(uint32_t Audi
oFreq)
01405 {
01406 uint8_t TxData[2] = {0 \times 00}, 0x00};
01407
01408 /* Initialize the BSP AUDIO hSai Xx instan
```

```
ces parameter */
BSP_AUDIO_hSai_Tx.Instance = SAI1_Block_A;
BSP_AUDIO_hSai_Rx.Instance = SAI1_Block_B;
01411
01412 /* Disable SAI peripheral to allow access
to SAI internal registers */
BSP_AUDIO_hSai_Tx);
BSP_AUDIO_hSai_Rx);
01415
01416 /******************************/
01417 /* SAI block used for playback */
01418 /*******************************/
01419 /* Configure SAI_Block_x used for transmit
01420 LSBFirst: Disabled
01421 DataSize: 16 */
01422BSP_AUDIO_hSai_Tx.Init.AudioMode = SA
I_MODEMASTER_TX;
BSP_AUDIO_hSai_Tx.Init.Synchro = SA
I_ASYNCHRONOUS;
01424 BSP AUDIO hSai Tx.Init.SynchroExt = SA
I_SYNCEXT_DISABLE;
01425BSP_AUDIO_hSai_Tx.Init.OutputDrive = SA
I_OUTPUTDRIVE_ENABLE;
BSP_AUDIO_hSai_Tx.Init.NoDivider = SA
I_MASTERDIVIDER_ENABLE;
01427 BSP AUDIO hSai Tx.Init.FIFOThreshold = SA
I_FIFOTHRESHOLD_1QF;
BSP_AUDIO_hSai_Tx.Init.AudioFrequency = SA
I_AUDIO_FREQUENCY_MCKDIV;
BSP_AUDIO_hSai_Tx.Init.Mckdiv = SA
IClockDivider(AudioFreq);
BSP_AUDIO_hSai_Tx.Init.MonoStereoMode = SA
I_STEREOMODE;
BSP_AUDIO_hSai_Tx.Init.CompandingMode = SA
I_NOCOMPANDING;
BSP_AUDIO_hSai_Tx.Init.TriState = SA
I_OUTPUT_NOTRELEASED;
```

```
01433 BSP AUDIO hSai Tx.Init.Protocol = SA
I_FREE_PROTOCOL;
01434 BSP AUDIO hSai Tx.Init.DataSize = SA
I_DATASIZE_16;
01435BSP_AUDIO_hSai_Tx.Init.FirstBit = SA
I_FIRSTBIT_MSB;
BSP_AUDIO_hSai_Tx.Init.ClockStrobing = SA
I_CLOCKSTROBING_FALLINGEDGE;
01437
01438 /* Configure SAI_Block_x Frame
01439 Frame Length: 32
01440 Frame active Length: 16
01441 FS Definition: Start frame + Channel Side
identification
01442 FS Polarity: FS active Low
01443 FS Offset: FS asserted one bit before the
first bit of slot 0 \frac{\star}{ }BSP_AUDIO_hSai_Tx.FrameInit.FrameLength =
32;
01445 BSP AUDIO hSai_Tx.FrameInit.ActiveFrameLen
qth = 16;
01446 BSP AUDIO hSai Tx.FrameInit.FSDefinition =
SAI_FS_CHANNEL_IDENTIFICATION;
BSP_AUDIO_hSai_Tx.FrameInit.FSPolarity = S
AI FS ACTIVE LOW;
01448 BSP AUDIO hSai Tx.FrameInit.FSOffset = SAI
FS BEFOREFIRSTBIT;
01449
01450 /* Configure SAI Block x Slot
01451 Slot First Bit Offset: 0
01452 Slot Size : 16
01453 Slot Number: 2
01454 Slot Active: Slots 0 and 1 actives */
01455 BSP_AUDIO_hSai_Tx.SlotInit.FirstBitOffset
= 0;01456 BSP_AUDIO_hSai_Tx.SlotInit.SlotSize = SAI_
SLOTSIZE_DATASIZE;
```

```
BSP_AUDIO_hSai_Tx.SlotInit.SlotNumber = 2;
01458 BSP AUDIO hSai Tx.SlotInit.SlotActive = SA
I_SLOTACTIVE_0 | SAI_SLOTACTIVE_1;
01459
01460 /****************************/
01461 /* SAI block used for record */
01462 /*****************************/
01463 /* Configure SAI_Block_x used for receive
01464 LSBFirst: Disabled
01465 DataSize: 16 */
01466BSP_AUDIO_hSai_Rx.Init.AudioMode = SA
I MODESLAVE RX;
01467 BSP AUDIO hSai Rx.Init.Synchro = SA
I SYNCHRONOUS;
BSP_AUDIO_hSai_Rx.Init.SynchroExt = SA
I_SYNCEXT_DISABLE;
BSP_AUDIO_hSai_Rx.Init.OutputDrive = SA
I_OUTPUTDRIVE_ENABLE;
01470 BSP AUDIO hSai Rx.Init.NoDivider = SA
I_MASTERDIVIDER_ENABLE;
01471 BSP AUDIO hSai Rx.Init.FIFOThreshold = SA
I_FIFOTHRESHOLD_1QF;
01472 BSP_AUDIO_hSai_Rx.Init.AudioFrequency = SA
I_AUDIO_FREQUENCY_MCKDIV;
BSP_AUDIO_hSai_Rx.Init.Mckdiv = SA
IClockDivider(AudioFreq);
01474 BSP AUDIO hSai Rx.Init.MonoStereoMode = SA
I MONOMODE;
BSP_AUDIO_hSai_Rx.Init.CompandingMode = SA
I_NOCOMPANDING;
BSP_AUDIO_hSai_Rx.Init.TriState = SA
I_OUTPUT_NOTRELEASED;
BSP_AUDIO_hSai_Rx.Init.Protocol = SA
I_FREE_PROTOCOL;
BSP_AUDIO_hSai_Rx.Init.DataSize = SA
I_DATASIZE_16;
01479 BSP AUDIO hSai Rx.Init.FirstBit = SA
```

```
I_FIRSTBIT_MSB;
01480 BSP AUDIO hSai Rx.Init.ClockStrobing = SA
I_CLOCKSTROBING_FALLINGEDGE;
01481
01482 /* Configure SAI_Block x Frame
01483 Frame Length: 32
01484 Frame active Length: 16
01485 FS Definition: Start frame + Channel Side
identification
01486 FS Polarity: FS active Low
01487 FS Offset: FS asserted one bit before the
first bit of slot 0 \frac{\nu}{\ell}BSP_AUDIO_hSai_Rx.FrameInit.FrameLength =
32;
01489 BSP AUDIO hSai Rx.FrameInit.ActiveFrameLen
qth = 16;
01490 BSP_AUDIO_hSai_Rx.FrameInit.FSDefinition =
SAI_FS_CHANNEL_IDENTIFICATION;
01491 BSP AUDIO hSai Rx. FrameInit.FSPolarity = S
AI_FS_ACTIVE_LOW;
01492 BSP AUDIO hSai Rx. FrameInit.FSOffset = SAI
FS BEFOREFIRSTBIT;
01493
01494 /* Configure SAI Block x Slot
01495 Slot First Bit Offset: 0
01496 Slot Size : 16
01497 Slot Number: 2
01498 Slot Active: Slots 0 and 1 actives */
01499 BSP_AUDIO_hSai Rx.SlotInit.FirstBitOffset
= 0;
01500 BSP_AUDIO_hSai_Rx.SlotInit.SlotSize = SAI_
SLOTSIZE_DATASIZE;
BSP_AUDIO_hSai_Rx.SlotInit.SlotNumber = 2;
01502 BSP AUDIO hSai Rx.SlotInit.SlotActive = SA
I_SLOTACTIVE_0 | SAI_SLOTACTIVE_1;
01503
01504 /********************************/
```

```
01505 /* Initializes the SAI peripheral*/
01506 /********************************/
01507 if (HAL_SAI_Init(&BSP_AUDIO_hSai_Tx) != HA
L<sub>(</sub>OK)
01508 {
01509 return AUDIO_ERROR;
01510 }
01511 if (HAL_SAI_Init(&BSP_AUDIO_hSai_Rx) != HA
L\_OK)
01512 {
01513 return AUDIO_ERROR;
01514 }
01515
01516 /*****************************************
*/
01517 /* Enable SAI peripheral to generate MCLK
*/
01518 /*****************************************
*/
BSP_AUDIO_hSai_Tx);
01520 /* Transmit one byte to start FS generatio
n \times 701521 if(HAL_SAI_Transmit(&BSP_AUDIO_hSai_Tx, Tx
Data, 2, 1000) != HAL_OK)
01522 {
01523 return AUDIO ERROR;
01524 }
01525
01526 return AUDIO_OK;
01527 }
01528
01529 /**
01530 * @brief De-initializes the Audio Codec a
udio interface (SAI).
01531 * @retval BSP AUDIO status
01532 */
01533 static uint8_t AUDIO_SAIx_DeInit(void)
```

```
01534 {
01535 /* Disable the SAI audio block */
BSP_AUDIO_hSai_Tx);
BSP_AUDIO_hSai_Rx);
01538
01539 /* De-initializes the SAI peripheral */
01540 if (HAL_SAI_DeInit(&BSP_AUDIO_hSai_Tx) !=
HAL_OK)
01541 {
01542 return AUDIO_ERROR;
01543 }
01544 if (HAL SAI DeInit(&BSP AUDIO hSai Rx) !=
HAL OK)
01545 {
01546 return AUDIO_ERROR;
01547 }
01548
01549 return AUDIO_OK;
01550 }
01551
01552 / **01553 * @brief SAI MSP Init
01554 * @param hsai : pointer to a SAI_HandleTy
peDef structure
01555 * @retval None
01556 */
01557HAL_SAI_MspInit(SAI_HandleTypeDef *hsai
\lambda01558 {
01559 GPIO_InitTypeDef GPIO_InitStruct;
01560
01561 /* Enable SAI clock */
01562 ___HAL_RCC_SAI1_CLK_ENABLE();
01563
01564 if(hsai->Instance == SAI1_Block_A)
01565 {
01566 /* SAI pins configuration: FS, SCK, MCLK
```

```
and SD pins */
01567        __HAL_RCC_GPIOB_CLK_ENABLE();
01568 __HAL_RCC_GPIOE_CLK_ENABLE();
01569 GPIO_InitStruct.Mode = GPIO_MODE_AF
PP;01570 GPIO_InitStruct.Pull = GPIO_NOPULL;
01571 GPIO_InitStruct.Speed = GPIO_SPEED_F
REQ_VERY_HIGH;
01572 GPIO_InitStruct.Alternate = GPIO_AF13_SA
I1;
01573 GPIO_InitStruct.Pin = GPIO_PIN_2;
01574 HAL_GPIO_Init(GPIOE, &GPIO_InitStruct);
\frac{1}{2} SAI1 MCLK A \frac{*}{2}01575 GPIO InitStruct.Pin = GPIO PIN 9;
01576 HAL_GPIO_Init(GPIOB, &GPIO_InitStruct);
\frac{1}{2} SAI1 FS A \frac{*}{2}01577 GPIO_InitStruct.Pin = GPIO_PIN_5;
01578 HAL_GPIO_Init(GPIOE, &GPIO_InitStruct);
\frac{1}{2} SAI1 SCK A \frac{*}{2}01579 GPIO InitStruct.Pin = GPIO PIN 6;
01580 HAL GPIO Init(GPIOE, &GPIO InitStruct);
/* SAI1_SD_A */
01581
01582 /* Configure the hDmaSaiTx handle parame
ters */
01583 ___HAL_RCC_DMA2_CLK_ENABLE();
01584 HAL RCC DMAMUX1 CLK ENABLE();
\overline{b}hDmaSaiTx.Init.Request = DMA
REQUEST SAI1 A;
hDmaSaiTx.Init.Direction = DMA
_MEMORY_TO_PERIPH;
01587hDmaSaiTx.Init.PeriphInc = DMA
_PINC_DISABLE;
01588hDmaSaiTx.Init.MemInc = DMA
_MINC_ENABLE;
01589 hDmaSaiTx.Init.PeriphDataAlignment = DMA
_PDATAALIGN_HALFWORD;
```

```
01590hDmaSaiTx.Init.MemDataAlignment = DMA
_MDATAALIGN_HALFWORD;
hDmaSaiTx.Init.Mode = DMA
_CIRCULAR;
01592 hDmaSaiTx.Init.Priority = DMA
_PRIORITY_HIGH;
hDmaSaiTx.Instance = DMA
2_Channel1;
01594 /* Associate the DMA handle */
hDmaSaiTx);
01596 /* Deinitialize the Stream for new trans
fer */
hDmaSaiTx);
01598 /* Configure the DMA Stream */
hDmaSaiTx);
01600 /* SAI DMA IRQ Channel configuration */
01601 HAL_NVIC_SetPriority(DMA2_Channel1_IRQn,
5, 0);
01602 HAL_NVIC_EnableIRQ(DMA2_Channel1_IRQn);
01603 }
01604 else /* SAI1 BlockB */
01605 {
01606 /* SAI pins configuration: SD pin */
01607 ___HAL_RCC_GPIOB_CLK_ENABLE();
01608 GPIO_InitStruct.Mode = GPIO_MODE_AF
\_PP;
01609 GPIO InitStruct.Pull = GPIO NOPULL;
01610 GPIO_InitStruct.Speed = GPIO_SPEED_F
REQ_VERY_HIGH;
01611 GPIO InitStruct.Alternate = GPIO AF13 SA
I1;
01612 GPIO_InitStruct.Pin = GPIO_PIN_5;
01613 HAL_GPIO_Init(GPIOB, &GPIO_InitStruct);
/* SAI1_SD_B */
01614
01615 /* Configure the hDmaSaiRx handle parame
ters */
```

```
01616 _______HAL_RCC_DMA2_CLK_ENABLE();
01617 ____HAL_RCC_DMAMUX1_CLK_ENABLE();
hDmaSaiRx.Init.Request = DMA
_REQUEST_SAI1_B;
hDmaSaiRx.Init.Direction = DMA
_PERIPH_TO_MEMORY;
hDmaSaiRx.Init.PeriphInc = DMA
_PINC_DISABLE;
hDmaSaiRx.Init.MemInc = DMA
_MINC_ENABLE;
01622 hDmaSaiRx.Init.PeriphDataAlignment = DMA
_PDATAALIGN_HALFWORD;
hDmaSaiRx.Init.MemDataAlignment = DMA
_MDATAALIGN_HALFWORD;
hDmaSaiRx.Init.Mode = DMA
_CIRCULAR;
hDmaSaiRx.Init.Priority = DMA
_PRIORITY_HIGH;
hDmaSaiRx.Instance = DMA
2_Channel2;
01627 /* Associate the DMA handle */
hDmaSaiRx);
01629 /* Deinitialize the Stream for new trans
fer */
hDmaSaiRx);
01631 /* Configure the DMA Stream */
hDmaSaiRx);
01633 /* SAI DMA IRQ Channel configuration */
01634 HAL NVIC SetPriority(DMA2 Channel2 IROn,
5, 0);
01635 HAL_NVIC_EnableIRQ(DMA2_Channel2_IRQn);
01636 }
01637 }
01638
01639 /**
01640 * @brief SAI MSP De-init
01641 * @param hsai : pointer to a SAI_HandleTy
```

```
peDef structure
01642 * @retval None
01643 */
01644 void HAL_SAI_MspDeInit(SAI_HandleTypeDef *hs
ai)
01645 {
01646 if(hsai->Instance == SAI1_Block_A)
01647 {
01648 /* Disable SAI DMA Channel IRQ */
01649 HAL_NVIC_DisableIRQ(DMA2_Channel1_IRQn);
01650
01651 /* Reset the DMA Stream configuration*/
01652 HAL_DMA_DeInit(&hDmaSaiTx);
01653
01654 /* Don't disable the DMA clock used for
other SAI block */
01655 /* __HAL_RCC_DMA2_CLK_DISABLE(); */
01656 /* _HAL_RCC_DMAMUX1_CLK_DISABLE(); */
01657
01658 /* De-initialize FS, SCK, MCK and SD pin
s^*/01659 HAL_GPIO_DeInit(GPIOE, GPIO_PIN_2); /*
SAI1 MCLK A */01660 HAL GPIO DeInit(GPIOB, GPIO PIN 9); /*
SAI1 FS A */01661 HAL GPIO DeInit(GPIOE, GPIO PIN 5); /*
SAI1_SCK_A */
01662 HAL GPIO DeInit(GPIOE, GPIO PIN 6); /*
SAI1 SD A */01663
01664 /* Don't disable SAI clock used for othe
r SAI block */
01665 /* HAL RCC SAI1 CLK DISABLE(); */
01666 }
01667 else /* SAI1_BlockB */
01668 {
01669 /* Disable SAI DMA Channel IRQ */
```

```
01670 HAL_NVIC_DisableIRQ(DMA2_Channel2_IRQn);
01671
01672 /* Reset the DMA Stream configuration*/
hDmaSaiRx);
01674
01675 /* De-initialize SD pin */
01676 HAL_GPIO_DeInit(GPIOB, GPIO_PIN_5); /*
SAI1_SD_B */
01677<br>01678
       /* Disable SAI clock */
01679 ____HAL_RCC_SAI1_CLK_DISABLE();
01680 }
01681 }
01682
01683 /**
01684 * @}
01685 */
01686
01687 /** @addtogroup STM32L4R9I DISCOVERY AUDIO P
rivate_Functions
01688 * @{
01689 */
01690
01691 /**
01692 * @brief Initializes the Digital Filter f
or Sigma-Delta Modulators interface (DFSDM).
01693 * @param AudioFreq: Audio frequency to be
used to set correctly the DFSDM peripheral.
01694 * @retval BSP AUDIO status
01695 */
01696 static uint8_t AUDIO_DFSDMx_Init(uint32_t Au
dioFreq)
01697 {
01698 if ((hAudioIn.InputDevice & INPUT_DEVICE_D
IGITAL_MIC1) == INPUT_DEVICE_DIGITAL_MIC1)
01699 {
01700 /*####CHANNEL 3####*/
```

```
01701 hAudioIn.hDfsdmLeftChannel.Init.OutputCl
ock.Activation = ENABLE;
01702 hAudioIn.hDfsdmLeftChannel.Init.OutputCl
ock.Selection = DFSDM CHANNEL OUTPUT CLOCK AUDI
0;01703 /* Set the DFSDM clock OUT audio frequen
cy configuration */
01704 hAudioIn.hDfsdmLeftChannel.Init.OutputCl
DFSDMClockDivider(AudioFreq);
01705 hAudioIn.hDfsdmLeftChannel.Init.Input.Mu
ltiplexer = DFSDM_CHANNEL_EXTERNAL_INPUTS;
01706 hAudioIn.hDfsdmLeftChannel.Init.Input.Da
taPacking = DFSDM CHANNEL STANDARD MODE;
01707 hAudioIn.hDfsdmLeftChannel.Init.Input.Pi
ns = DFSDM_CHANNEL_SAME_CHANNEL_PINS
;
01708 /* Request to sample stable data for LEF
T micro on Rising edge */
01709 hAudioIn.hDfsdmLeftChannel.Init.SerialIn
terface.Type = DFSDM CHANNEL SPI RISING;
01710 hAudioIn.hDfsdmLeftChannel.Init.SerialIn
terface.SpiClock = DFSDM_CHANNEL_SPI_CLOCK_INTERNA
L^{\bullet}01711 hAudioIn.hDfsdmLeftChannel.Init.Awd.Filt
erOrder = DFSDM_CHANNEL_SINC1_ORDER;
01712 hAudioIn.hDfsdmLeftChannel.Init.Awd.Over
sampling = 10;.hDfsdmLeftChannel.Init.Offset
               = 0 ;
01714 hAudioIn.hDfsdmLeftChannel.Init.RightBit
Shift =DFSDMRightBitShift(AudioFreq);
01715 hAudioIn.hDfsdmLeftChannel.Instance
               = DFSDM1_Channel1;
01716
01717 /* Init the DFSDM Channel */
(HAL_DFSDM_ChannelInit(&hAudioIn.hDfs
dmLeftChannel) != HAL OK)
```

```
01719 {
01720 return AUDIO ERROR;
01721 }
01722 }
01723
01724 if ((hAudioIn.InputDevice & INPUT_DEVICE_D
IGITAL_MIC2) == INPUT_DEVICE_DIGITAL_MIC2)
01725 {
01726 /*####CHANNEL 2####*/
01727 hAudioIn.hDfsdmRightChannel.Init.OutputC
lock.Activation = ENABLE;
01728 hAudioIn.hDfsdmRightChannel.Init.OutputC
lock.Selection = DFSDM_CHANNEL_OUTPUT_CLOCK_AUD
IO;
01729 /* Set the DFSDM clock OUT audio frequen
cy configuration */
01730 hAudioIn.hDfsdmRightChannel.Init.OutputC
lock.Divider = DFSDMClockDivider(AudioFreq);
01731 hAudioIn.hDfsdmRightChannel.Init.Input.M
ultiplexer = DFSDM CHANNEL EXTERNAL INPUTS;
01732 hAudioIn.hDfsdmRightChannel.Init.Input.D
ataPacking = DFSDM_CHANNEL_STANDARD_MODE;
01733 hAudioIn.hDfsdmRightChannel.Init.Input.P
ins = DFSDM_CHANNEL_FOLLOWING_CHANNE
L_PINS;
01734 /* Request to sample stable data for LEF
T micro on Rising edge */
01735 hAudioIn.hDfsdmRightChannel.Init.SerialI
nterface.Type = DFSDM_CHANNEL_SPI_FALLING;
01736 hAudioIn.hDfsdmRightChannel.Init.SerialI
nterface.SpiClock = DFSDM_CHANNEL_SPI_CLOCK_INTERN
AL;
01737 hAudioIn.hDfsdmRightChannel.Init.Awd.Fil
terOrder = DFSDM_CHANNEL_SINC1_ORDER;
01738 hAudioIn.hDfsdmRightChannel.Init.Awd.Ove
r \cdot \text{sampling} = 10;
01739 hAudioIn.hDfsdmRightChannel.Init.Offset
```
 $= 0;$ 01740 hAudioIn[.hDfsdmRightChannel.](#page-11-1)Init.RightBi tShift = [DFSDMRightBitShift\(](#page-838-0)AudioFreq); 01741 hAudioIn[.hDfsdmRightChannel.](#page-11-1)Instance = DFSDM1 Channel0; 01742 01743 /\* Init the DFSDM Channel \*/ 01744 if [\(HAL\\_DFSDM\\_ChannelInit\(&hAudioIn.hDfs](#page-11-1) dmRightChannel) != HAL\_OK) 01745 { 01746 return [AUDIO\\_ERROR](#page-617-0); 01747 } 01748 } 01749 01750 if ((hAudioIn[.InputDevice](#page-11-0) & INPUT\_DEVICE\_D IGITAL\_MIC1) == [INPUT\\_DEVICE\\_DIGITAL\\_MIC1\)](#page-620-0) 01751 { 01752 /\*####FILTER 0####\*/ 01753 BSP AUDIO hDfsdmLeftFilter.Init.RegularP  $aram.Triager$  = DFSDM FILTER SW TRIGGER; 01754 BSP AUDIO hDfsdmLeftFilter.Init.RegularP  $aram.FastMode = ENABLE;$ 01755 [BSP\\_AUDIO\\_hDfsdmLeftFilter](#page-662-0).Init.RegularP  $\alpha$ ram.DmaMode = ENABLE; 01756 [BSP\\_AUDIO\\_hDfsdmLeftFilter](#page-662-0).Init.Injected Param.Trigger = DFSDM FILTER SW TRIGGER; 01757 BSP AUDIO hDfsdmLeftFilter.Init.Injected Param.ScanMode = DISABLE; 01758 [BSP\\_AUDIO\\_hDfsdmLeftFilter](#page-662-0).Init.Injected Param.DmaMode = DISABLE; 01759 [BSP\\_AUDIO\\_hDfsdmLeftFilter](#page-662-0).Init.Injected Param.ExtTrigger = DFSDM\_FILTER\_EXT\_TRIG\_TIM8 TRGO; 01760 [BSP\\_AUDIO\\_hDfsdmLeftFilter](#page-662-0).Init.Injected Param.ExtTriggerEdge = DFSDM\_FILTER\_EXT\_TRIG\_BOTH\_ EDGES; 01761 BSP AUDIO hDfsdmLeftFilter.Init.FilterPa

```
DFSDMFilterOrder(AudioFreq)
;
01762 /* Set the DFSDM Filters Oversampling to
have correct sample rate */
01763 BSP AUDIO hDfsdmLeftFilter.Init.FilterPa
ram.Oversampling = DFSDMOverSampling(AudioFreq
);
01764 BSP AUDIO hDfsdmLeftFilter.Init.FilterPa
ram.IntOversampling = 1;
01765 BSP_AUDIO_hDfsdmLeftFilter.Instance
                 = DFSDM1_Filter0;
01766
01767 /* Init the DFSDM Filter */
01768 if (HAL DFSDM FilterInit(&BSP AUDIO hDfs
dmLeftFilter) != HAL_OK)
01769 {
01770 return AUDIO_ERROR;
01771 }
01772
01773 /* Configure regular channel */
01774 if (HAL_DFSDM_FilterConfigRegChannel(&BS
P_AUDIO_hDfsdmLeftFilter,
01775 DFS
DM_CHANNEL_1,
01776 DFS
DM CONTINUOUS CONV ON) != HAL OK)
01777 {
01778 return AUDIO ERROR;
01779 }
01780 }
01781
01782 if ((hAudioIn.InputDevice & INPUT_DEVICE_D
IGITAL_MIC2) == INPUT_DEVICE_DIGITAL_MIC2)
01783 {
01784 /*####FILTER 1####*/
01785 if (hAudioIn.InputDevice == INPUT_DEVICE
_DIGITAL_MIC2)
```
01786 { 01787 BSP AUDIO hDfsdmRightFilter.Init.Regul  $arParam. Trigger = DFSDM_FILTER_SW_TRIGGER;$ 01788 } 01789 else 01790 { 01791 [BSP\\_AUDIO\\_hDfsdmRightFilter](#page-662-1).Init.Regul arParam.Trigger = DFSDM\_FILTER\_SYNC\_TRIGGER; 01792 } 01793 [BSP\\_AUDIO\\_hDfsdmRightFilter.](#page-662-1)Init.Regular Param.FastMode = ENABLE; 01794 BSP AUDIO hDfsdmRightFilter.Init.Regular Param.DmaMode = ENABLE; 01795 BSP AUDIO hDfsdmRightFilter.Init.Injecte  $dParam.Trigger = DFSDM_FILTER_SW_TRIGGER;$ 01796 [BSP\\_AUDIO\\_hDfsdmRightFilter.](#page-662-1)Init.Injecte  $dParam.ScanMode = DISABLE;$ 01797 [BSP\\_AUDIO\\_hDfsdmRightFilter.](#page-662-1)Init.Injecte  $d$ Param.DmaMode = DISABLE; 01798 BSP AUDIO hDfsdmRightFilter.Init.Injecte  $dParam.ExtTrigger$  = DFSDM FILTER EXT TRIG TIM8 \_TRGO; 01799 [BSP\\_AUDIO\\_hDfsdmRightFilter.](#page-662-1)Init.Injecte dParam.ExtTriggerEdge = DFSDM\_FILTER\_EXT\_TRIG\_BOTH \_EDGES; 01800 BSP AUDIO hDfsdmRightFilter.Init.FilterP aram.SincOrder = [DFSDMFilterOrder\(](#page-837-1)AudioFreq ); 01801 /\* Set the DFSDM Filters Oversampling to have correct sample rate \*/ 01802 [BSP\\_AUDIO\\_hDfsdmRightFilter.](#page-662-1)Init.FilterP aram.Oversampling = [DFSDMOverSampling](#page-838-1)(AudioFre q); 01803 [BSP\\_AUDIO\\_hDfsdmRightFilter.](#page-662-1)Init.FilterP  $aram.IntOversampling = 1;$ 01804 [BSP\\_AUDIO\\_hDfsdmRightFilter.](#page-662-1)Instance = DFSDM1\_Filter1;

```
01805
01806 /* Init the DFSDM Filter */
01807 if (HAL_DFSDM_FilterInit(&BSP_AUDIO_hDfs
dmRightFilter) != HAL_OK)
01808 {
AUDIO_ERROR;
01810 }
01811
01812 /* Configure regular channel */
01813 if (HAL_DFSDM_FilterConfigRegChannel(&BS
P_AUDIO_hDfsdmRightFilter,
01814 DFS
DM_CHANNEL_0,
01815 DFS
DM_CONTINUOUS_CONV_ON) != HAL_OK)
01816 {
AUDIO_ERROR;
01818 }
01819 }
01820
01821 return AUDIO OK;
01822 }
01823
01824 /*01825 * @brief De-initializes the Digital Filte
r for Sigma-Delta Modulators interface (DFSDM).
01826 * @retval BSP AUDIO status
01827 */
01828 static uint8 t AUDIO DFSDMx DeInit(void)
01829 {
01830 /* De-initializes the DFSDM filters to all
ow access to DFSDM internal registers */
01831 if ((hAudioIn.InputDevice & INPUT_DEVICE_D
IGITAL_MIC2) == INPUT_DEVICE_DIGITAL_MIC2)
01832 {
01833 if (HAL_DFSDM_FilterDeInit(&BSP_AUDIO_hD
fsdmRightFilter) != HAL_OK)
```

```
01834 {
01835 return AUDIO ERROR;
01836 }
01837 }
.InputDevice & INPUT DEVICE D
IGITAL_MIC1) == INPUT_DEVICE_DIGITAL_MIC1)
01839 {
01840 if (HAL_DFSDM_FilterDeInit(&BSP_AUDIO_hD
fsdmLeftFilter) != HAL_OK)
01841 {
01842 return AUDIO ERROR;
01843 }
01844 }
01845
01846 /* De-initializes the DFSDM channels to al
low access to DFSDM internal registers */
01847 if ((hAudioIn.InputDevice & INPUT_DEVICE_D
IGITAL_MIC2) == INPUT_DEVICE_DIGITAL_MIC2)
01848 {
01849 if (HAL DFSDM ChannelDeInit(&hAudioIn.hD
fsdmRightChannel) != HAL_OK)
01850 {
AUDIO_ERROR;
01852 }
01853 }
.InputDevice & INPUT DEVICE D
IGITAL_MIC1) == INPUT_DEVICE_DIGITAL_MIC1)
01855 {
01856 if (HAL_DFSDM_ChannelDeInit(&hAudioIn.hD
fsdmLeftChannel) != HAL OK)
01857 {
01858 return AUDIO_ERROR;
01859 }
01860 }
01861
01862 /* DFSDM reset */
01863 __HAL_RCC_DFSDM1_FORCE_RESET();
```

```
01864 ___HAL_RCC_DFSDM1_RELEASE_RESET();
01865
01866 return AUDIO_OK;
01867 }
01868
01869 /**
01870 * @brief Initializes the DFSDM channel MS
P.
01871 * @param hdfsdm_channel : DFSDM channel h
andle.
01872 * @retval None
01873 */
01874 void HAL_DFSDM_ChannelMspInit(DFSDM_Channel_
HandleTypeDef *hdfsdm_channel)
01875 {
01876 if (((hdfsdm channel->Instance == DFSDM1 Channel1) && ((hAudioIn.InputDevice & INPUT_DEVICE_
DIGITAL MIC1) != 0) || \
01877 ((hdfsdm channel->Instance == DFSDM1 C
(hAudioIn.InputDevice == INPUT DEVICE
DIGITAL_MIC2)))
01878 {
01879 GPIO_InitTypeDef GPIO_InitStruct;
01880
01881 /* Enable DFSDM clock */
01882 HAL RCC DFSDM1 CLK ENABLE();
01883
01884 /* DFSDM pins configuration: DFSDM1_CKOU
T, DFSDM1_DATIN1 pins */
01885 ___HAL_RCC_GPIOB_CLK_ENABLE();
01886 ___HAL_RCC_GPIOC_CLK_ENABLE();
01887 GPIO_InitStruct.Mode = GPIO_MODE_AF
\_PP;
01888 GPIO_InitStruct.Pull = GPIO_NOPULL;
01889 GPIO_InitStruct.Speed = GPIO_SPEED_F
REQ_VERY_HIGH;
01890 GPIO InitStruct.Alternate = GPIO AF6 DFS
```
DM1;  $01891$  GPIO InitStruct.Pin = GPIO PIN 2; 01892 HAL\_GPIO\_Init(GPIOC, &GPIO\_InitStruct); /\* DFSDM1\_CKOUT \*/  $01893$  GPIO InitStruct.Pin  $=$  GPIO PIN 12; 01894 HAL\_GPIO\_Init(GPIOB, &GPIO\_InitStruct); /\* DFSDM1\_DATIN1 \*/ 01895 01896 /\* Enable MIC\_VDD (PH2) \*/ 01897 \_\_\_HAL\_RCC\_GPIOH\_CLK\_ENABLE(); 01898 GPIO\_InitStruct.Mode = GPIO\_MODE\_OU TPUT\_PP; 01899 GPIO\_InitStruct.Pull = GPIO\_NOPULL; 01900 GPIO\_InitStruct.Speed = GPIO\_SPEED\_F REQ\_VERY\_HIGH;  $01901$  GPIO\_InitStruct.Pin = GPIO\_PIN\_2; 01902 HAL\_GPIO\_Init(GPIOH, &GPIO\_InitStruct); 01903 HAL\_GPIO\_WritePin(GPIOH, GPIO\_PIN\_2, GPI O\_PIN\_SET); 01904 } 01905 } 01906 01907 /\*\* 01908 \* @brief De-initializes the DFSDM channel MSP. 01909 \* @param hdfsdm channel : DFSDM channel h andle. 01910 \* @retval None 01911 \*/ [01912](#page-610-1) void [HAL\\_DFSDM\\_ChannelMspDeInit\(](#page-610-1)DFSDM\_Channe l\_HandleTypeDef \*hdfsdm\_channel) 01913 {  $01914$  if (((hdfsdm\_channel->Instance == DFSDM1\_C hannel1) && [\(\(hAudioIn.I](#page-620-0)[nputDevice](#page-11-0) & INPUT\_DEVICE\_  $DIGITAL_MIC1)$  != 0)) || \ 01915 ((hdfsdm\_channel->Instance == DFSDM1\_C hannel0) && (hAudioIn[.InputDevice](#page-11-0) == INPUT\_DEVICE

```
DIGITAL_MIC2)))
01916 {
01917 /* Disable MIC_VDD (PH2) */
01918 HAL_GPIO_WritePin(GPIOH, GPIO_PIN_2, GPI
O_PIN_RESET);
01919 HAL_GPIO_DeInit(GPIOH, GPIO_PIN_2);
01920
01921 /* De-initialize DFSDM1_CKOUT, DFSDM1_DA
TIN1 pins */
01922 HAL_GPIO_DeInit(GPIOC, GPIO_PIN_2); /*
DFSDM1_CKOUT */
01923 HAL GPIO DeInit(GPIOB, GPIO PIN 12); /*
DFSDM1_DATIN1 */
01924
01925 /* Disable DFSDM1 */
01926 ___HAL_RCC_DFSDM1_CLK_DISABLE();
01927 }
01928 }
01929
01930 /**
01931 * @brief Initializes the DFSDM filter MSP.
01932 * @param hdfsdm filter : DFSDM filter han
dle.
01933 * @retval None
01934 */
01935 void HAL DFSDM FilterMspInit(DFSDM Filter Ha
ndleTypeDef *hdfsdm_filter)
01936 {
01937 if(hdfsdm filter->Instance == DFSDM1 Filte
r0)
01938 {
01939 /* Enable the DMA clock */
01940 ___HAL_RCC_DMA1_CLK_ENABLE();
01941 ____HAL_RCC_DMAMUX1_CLK_ENABLE();
01942
01943 /* Configure the hAudioIn.hDmaDfsdmLeft
```

```
handle parameters */
01944 hAudioIn.hDmaDfsdmLeft.Init.Request
       = DMA_REQUEST_DFSDM1_FLT0;
01945 hAudioIn.hDmaDfsdmLeft.Init.Direction
       = DMA_PERIPH_TO_MEMORY;
01946 hAudioIn.hDmaDfsdmLeft.Init.PeriphInc
       = DMA_PINC_DISABLE;
01947 hAudioIn.hDmaDfsdmLeft.Init.MemInc
       = DMA_MINC_ENABLE;
01948 hAudioIn.hDmaDfsdmLeft.Init.PeriphDataAl
ignment = DMA_PDATAALIGN_WORD;
01949 hAudioIn.hDmaDfsdmLeft.Init.MemDataAlign
ment = DMA MDATAALIGN WORD;01950 hAudioIn.hDmaDfsdmLeft.Init.Mode
       = DMA_CIRCULAR;
01951 hAudioIn.hDmaDfsdmLeft.Init.Priority
       = DMA_PRIORITY_HIGH;
01952 hAudioIn.hDmaDfsdmLeft.Instance
       = DMA1 Channel4;
01953
01954 /* Associate the DMA handle */
01955 ____HAL_LINKDMA(hdfsdm_filter, hdmaReg, hA
udioIn.hDmaDfsdmLeft);
01956
01957 /* Reset DMA handle state */
01958 HAL DMA RESET HANDLE STATE(&hAudioIn.h
DmaDfsdmLeft);
01959
01960 /* Configure the DMA Channel */
.hDmaDfsdmLeft);
01962
01963 /* DMA IRQ Channel configuration */
01964 HAL_NVIC_SetPriority(DMA1_Channel4_IRQn,
5, 0);
01965 HAL_NVIC_EnableIRQ(DMA1_Channel4_IRQn);
01966 }
01967 else /* DFSDM1 Filter1 */
```

```
01968 {
(hAudioIn.InputDevice == INPUT DEVICE
_DIGITAL_MIC2)
01970 {
01971 /* Enable the DMA clock needed if only
MIC2 is used */
01972 __HAL_RCC_DMA1_CLK_ENABLE();
01973 ____HAL_RCC_DMAMUX1_CLK_ENABLE();
01974 }
01975
01976 /* Configure the hAudioIn.hDmaDfsdmRight
handle parameters */
01977 hAudioIn.hDmaDfsdmRight.Init.Request
        = DMA_REQUEST_DFSDM1_FLT1;
01978 hAudioIn.hDmaDfsdmRight.Init.Direction
        = DMA_PERIPH_TO_MEMORY;
01979 hAudioIn.hDmaDfsdmRight.Init.PeriphInc
        = DMA_PINC_DISABLE;
01980 hAudioIn.hDmaDfsdmRight.Init.MemInc
        = DMA_MINC_ENABLE;
01981 hAudioIn.hDmaDfsdmRight.Init.PeriphDataA
lignment = DMA_PDATAALIGN_WORD;
01982 hAudioIn.hDmaDfsdmRight.Init.MemDataAlig
nment = DMA_MDATAALIGN_WORD;
01983 hAudioIn.hDmaDfsdmRight.Init.Mode
        = DMA_CIRCULAR;
01984 hAudioIn.hDmaDfsdmRight.Init.Priority
        = DMA_PRIORITY_HIGH;
01985 hAudioIn.hDmaDfsdmRight.Instance
        = DMA1_Channel5;
01986
01987 /* Associate the DMA handle */
01988 ___HAL_LINKDMA(hdfsdm_filter, hdmaReg, hA
udioIn.hDmaDfsdmRight);
01989
01990 /* Reset DMA handle state */
01991 __HAL_DMA_RESET_HANDLE_STATE(&hAudioIn.h
```

```
DmaDfsdmRight);
01992
01993 /* Configure the DMA Channel */
01994 HAL_DMA_Init(&hAudioIn.hDmaDfsdmRight);
01995
01996 /* DMA IRQ Channel configuration */
01997 HAL_NVIC_SetPriority(DMA1_Channel5_IRQn,
5, 0);
01998 HAL_NVIC_EnableIRQ(DMA1_Channel5_IRQn);
01999 }
02000 }
02001
02002 /**
02003 * @brief De-initializes the DFSDM filter
MSP.
02004 * @param hdfsdm_filter : DFSDM filter han
dle.
02005 * @retval None
02006 */
02007 void HAL DFSDM FilterMspDeInit(DFSDM Filter
HandleTypeDef *hdfsdm_filter)
02008 {
02009 if(hdfsdm_filter->Instance == DFSDM1_Filte
r0)
02010 {
02011 /* Disable DMA Channel IRQ */
02012 HAL NVIC DisableIRO(DMA1 Channel4 IROn);
02013
02014 /* De-initialize the DMA Channel */
hDmaDfsdmLeft);
02016 }
02017 else /* DFSDM1_Filter1 */
02018 {
02019 /* Disable DMA Channel IRQ */
02020 HAL_NVIC_DisableIRQ(DMA1_Channel5_IRQn);
02021
02022 /* De-initialize the DMA Channel */
```

```
02023 HAL_DMA_DeInit(&hAudioIn.hDmaDfsdmRight)
;
02024 }
02025 }
02026
02027 / **02028 * @brief Configures the SAI PLL clock acc
ording to the required audio frequency.
02029 * @param Frequency: Audio frequency.
02030 * @retval BSP AUDIO status
02031 * @note The SAI PLL input clock must be
configured in the user application.
02032 * The SAI PLL configuration done w
ithin this function assumes that
02033 * the SAI PLL input clock runs at
4 MHz.
02034 */
02035 static uint8_t AUDIO_SAIPLLConfig(uint32_t F
requency)
02036 {
02037 RCC_PeriphCLKInitTypeDef RCC_ExCLKInitStru
ct;
02038
02039 /* Retrieve actual RCC configuration */
02040 HAL_RCCEx_GetPeriphCLKConfig(&RCC_ExCLKIni
tStruct);
02041
02042 if ( (Frequency == AUDIO_FREQUENCY_11K)
02043 || (Frequency == AUDIO_FREQUENCY_22K)
02044 || (Frequency == AUDIO_FREQUENCY_44K)
\lambda02045 {
02046 /* Configure PLLSAI prescalers */
02047 /* SAI clock config
02048 PLLSAI1_VCO= 4 Mhz * PLLSAI1N = 4 * 48 =
VCO_192M
02049 SAI CK x = PLLSAI1 VCO/PLLSAI1P = 192/17
```

```
= 11.294 Mhz */02050 RCC_ExCLKInitStruct.PeriphClockSelection
   = RCC_PERIPHCLK_SAI1;
02051 RCC ExCLKInitStruct.PLLSAI1.PLLSAI1M
   = 1;02052 RCC ExCLKInitStruct.PLLSAI1.PLLSAI1N
   = 48;02053 RCC ExCLKInitStruct.PLLSAI1.PLLSAI1P
   = 17;02054 RCC_ExCLKInitStruct.PLLSAI1.PLLSAI1Clock
Out = RCC_PLLSAI1_SAI1CLK;
02055 RCC_ExCLKInitStruct.Sai1ClockSelection
   = RCC_SAI1CLKSOURCE_PLLSAI1;
02056 }
02057 else /* AUDIO_FREQUENCY_8K, AUDIO_FREQUENC
Y_16K, AUDIO_FREQUENCY_48K, AUDIO_FREQUENCY_96K */
02058 {
         \prime* SAI clock config
02060 PLLSAI2 VCO= 4 Mhz * PLLSAI1N = 4 * 86 =
VCO_344M
02061 SAI CK x = PLLSAI1 VCO/PLLSAI2P = 344/7
= 49.142 Mhz */02062 RCC_ExCLKInitStruct.PeriphClockSelection
   = RCC_PERIPHCLK_SAI1;
02063 RCC ExCLKInitStruct.PLLSAI1.PLLSAI1M
   = 1;02064 RCC ExCLKInitStruct.PLLSAI1.PLLSAI1N
   = 86;02065 RCC ExCLKInitStruct.PLLSAI1.PLLSAI1P
   = 7 ;
02066 RCC_ExCLKInitStruct.PLLSAI1.PLLSAI1Clock
Out = RCC_PLLSAI1_SAI1CLK;
02067 RCC_ExCLKInitStruct.Sai1ClockSelection
   = RCC_SAI1CLKSOURCE_PLLSAI1;
02068 }
02069
02070 if (HAL_RCCEx_PeriphCLKConfig(&RCC_ExCLKIn
```

```
itstruct) != HAL_0K02071 {
02072 return AUDIO_ERROR;
02073 }
02074
02075 return AUDIO_OK;
02076 }
02077
02078 /**
02079 * @}
02080 */
02081
02082 /**
02083 * @}
02084 */
02085
02086 /**
02087 * @}
02088 */
02089
02090 /**
02091 * @}
02092 */
02093
02094 /**
02095 * @}
02096 */
02097
02098 /************************ (C) COPYRIGHT STMi
croelectronics *****END OF FILE****/
\left| \cdot \right|\cdot
```
Generated on Fri Oct 13 2017 02:37:42 for STM32L4R9I-Discovery BSP User Manual by  $\sqrt{2}$  Manual by  $\sqrt{2}$ 

# STM32L4R9I-Discovery BSP User Manual

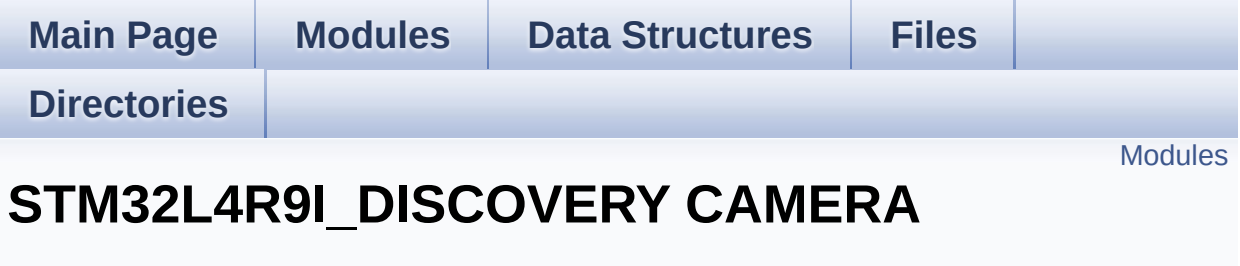

**[STM32L4R9I\\_DISCOVERY](#page-1169-0)**

#### <span id="page-389-0"></span>**Modules**

**Private [Defines](#page-812-0)**

**Private [Variables](#page-816-0)**

**Private Function [Prototypes](#page-14-0)**

**Exported [Functions](#page-690-0)**

**[STM32L4R9I\\_DISCOVERY\\_CAMERA](#page-820-0) Exported Types**

**[STM32L4R9I\\_DISCOVERY\\_CAMERA](#page-704-0) Exported Constants**

**[STM32L4R9I\\_DISCOVERY\\_CAMERA](#page-870-0) Exported Variables**

Generated on Fri Oct 13 2017 02:37:42 for STM32L4R9I-Discovery BSP User Manual by doxygem 1.7.6.1

# <span id="page-390-0"></span>STM32L4R9I-Discovery BSP User Manual

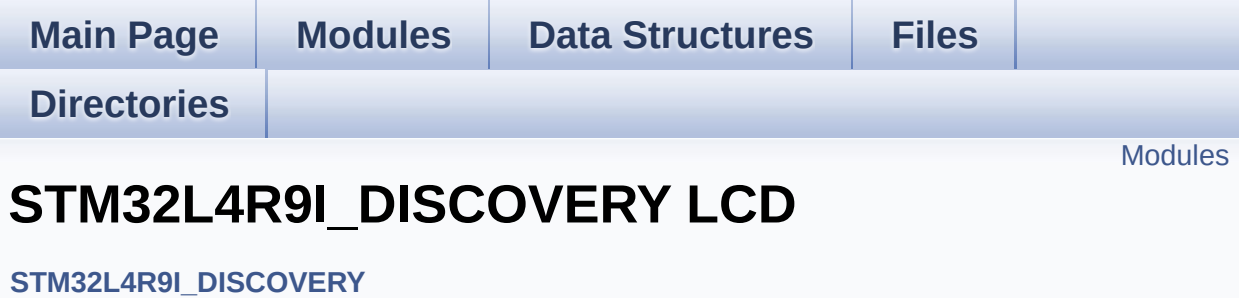

#### <span id="page-391-0"></span>**Modules**

**Private [Macros](#page-593-0) Exported [Variables](#page-873-0) Private [Variables](#page-596-0) Private [FunctionPrototypes](#page-15-0) Exported [Functions](#page-733-0) LCD Private [Functions](#page-858-0) LCD Exported [Constants](#page-897-0) LCD [Exported](#page-392-0) Types**

Generated on Fri Oct 13 2017 02:37:42 for STM32L4R9I-Discovery BSP User Manual by doxygem 1.7.6.1

# <span id="page-392-0"></span>STM32L4R9I-Discovery BSP User Manual

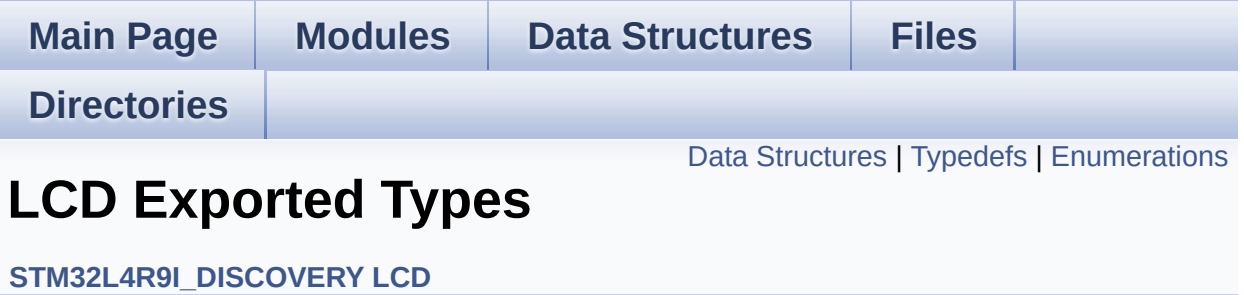

### <span id="page-393-0"></span>**Data Structures**

struct **[LCD\\_DrawPropTypeDef](#page-16-0)**

struct **[Point](#page-21-0)**

### <span id="page-394-0"></span>**Typedefs**

typedef **[Point](#page-21-0)** \* **[pPoint](#page-396-0)**

### <span id="page-395-0"></span>**Enumerations**

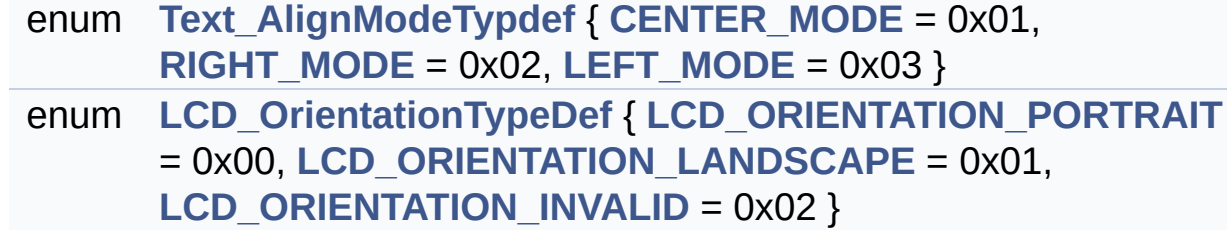
### **Typedef Documentation**

<span id="page-396-0"></span>**typedef [Point](#page-21-0)\* [pPoint](#page-396-0)**

Definition at line **[168](#page-399-0)** of file **[stm32l4r9i\\_discovery\\_lcd.h](#page-399-1)**.

#### **Enumeration Type Documentation**

<span id="page-397-0"></span>**enum [LCD\\_OrientationTypeDef](#page-397-0)**

**Enumerator:**

<span id="page-397-5"></span>*LCD\_ORIENTATION\_PORTRAIT*

Portrait orientation choice of LCD screen

<span id="page-397-6"></span>*LCD\_ORIENTATION\_LANDSCAPE*

Landscape orientation choice of LCD screen

<span id="page-397-7"></span>*LCD\_ORIENTATION\_INVALID*

Invalid orientation choice of LCD screen

Definition at line **[179](#page-399-0)** of file **[stm32l4r9i\\_discovery\\_lcd.h](#page-399-1)**.

#### <span id="page-397-1"></span>**enum [Text\\_AlignModeTypdef](#page-397-1)**

<span id="page-397-4"></span><span id="page-397-3"></span><span id="page-397-2"></span>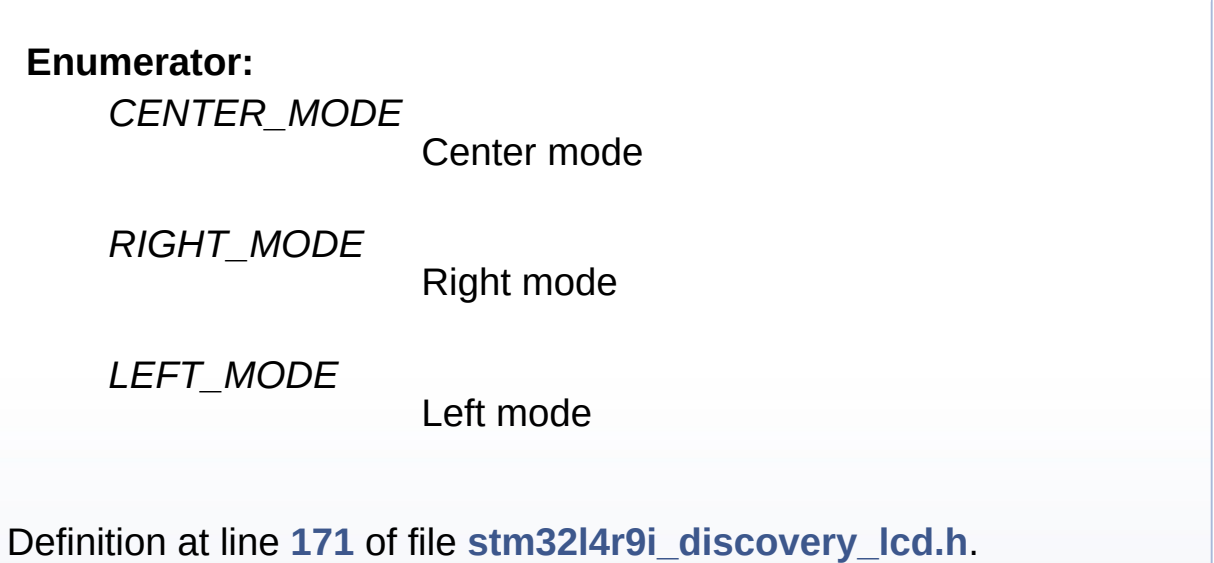

Generated on Fri Oct 13 2017 02:37:42 for STM32L4R9I-Discovery BSP User Manual by doxygem 1.7.6.1

# <span id="page-399-1"></span>STM32L4R9I-Discovery BSP User Manual

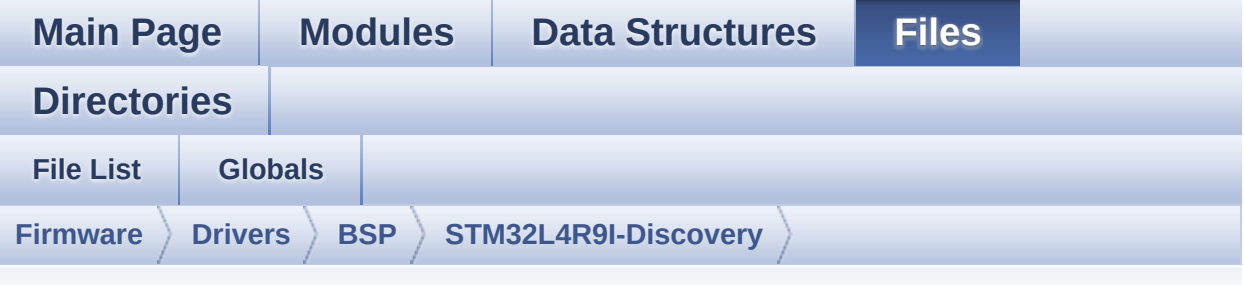

## **stm32l4r9i\_discovery\_lcd.h**

Go to the [documentation](#page-225-0) of this file.

```
00001 /**
00002 ******************************************
************************************
00003 * @file stm32l4r9i_discovery_lcd.h
00004 * @author MCD Application Team
00005 * @brief This file contains the common d
efines and functions prototypes for
00006 * the stm32l4r9i_discovery_lcd.c
driver.
00007 ******************************************
************************************
00008 * @attention
00009 *
00010 * <h2><center>&copy; COPYRIGHT(c) 2017 STM
icroelectronics</center></h2>
00011
00012 * Redistribution and use in source and bin
ary forms, with or without modification,
00013 * are permitted provided that the followin
g conditions are met:
00014 * 1. Redistributions of source code must
 retain the above copyright notice,
```
00015 \* this list of conditions and the fol lowing disclaimer. 00016 \* 2. Redistributions in binary form must reproduce the above copyright notice, 00017 \* this list of conditions and the fol lowing disclaimer in the documentation 00018 \* and/or other materials provided wit h the distribution. 00019 \* 3. Neither the name of STMicroelectron ics nor the names of its contributors 00020 \* may be used to endorse or promote p roducts derived from this software 00021 \* without specific prior written perm ission. 00022 00023 \* THIS SOFTWARE IS PROVIDED BY THE COPYRIG HT HOLDERS AND CONTRIBUTORS "AS IS" 00024 \* AND ANY EXPRESS OR IMPLIED WARRANTIES, I NCLUDING, BUT NOT LIMITED TO, THE 00025 \* IMPLIED WARRANTIES OF MERCHANTABILITY AN D FITNESS FOR A PARTICULAR PURPOSE ARE 00026 \* DISCLAIMED. IN NO EVENT SHALL THE COPYRI GHT HOLDER OR CONTRIBUTORS BE LIABLE 00027 \* FOR ANY DIRECT, INDIRECT, INCIDENTAL, SP ECIAL, EXEMPLARY, OR CONSEQUENTIAL 00028 \* DAMAGES (INCLUDING, BUT NOT LIMITED TO, PROCUREMENT OF SUBSTITUTE GOODS OR 00029 \* SERVICES; LOSS OF USE, DATA, OR PROFITS; OR BUSINESS INTERRUPTION) HOWEVER 00030 \* CAUSED AND ON ANY THEORY OF LIABILITY, W HETHER IN CONTRACT, STRICT LIABILITY, 00031 \* OR TORT (INCLUDING NEGLIGENCE OR OTHERWI SE) ARISING IN ANY WAY OUT OF THE USE 00032 \* OF THIS SOFTWARE, EVEN IF ADVISED OF THE POSSIBILITY OF SUCH DAMAGE. 00033 00034 \*\*\*\*\*\*\*\*\*\*\*\*\*\*\*\*\*\*\*\*\*\*\*\*\*\*\*\*\*\*\*\*\*\*\*\*\*\*\*\*\*\*

```
************************************
00035 */
00036
00037 /* Define to prevent recursive inclusion ---
----------------------------------*/
00038 #ifndef __STM32L4R9I_DISCOVERY_LCD_H
00039 #define __STM32L4R9I_DISCOVERY_LCD_H
00040
00041 #ifdef __cplusplus
00042 extern "C" {
00043 #endif
00044
00045 #include "stm32l4r9i_discovery.h"
00046 #include "../../../Utilities/Fonts/fonts.h"
00047
00048 /** @addtogroup BSP
00049 * @{
00050 */
00051
00052 /** @addtogroup STM32L4R9I DISCOVERY
00053 * @{
00054 */
00055
00056 /** @addtogroup STM32L4R9I_DISCOVERY_LCD STM
32L4R9I_DISCOVERY LCD
00057 * @{
00058 */
00059
00060 /** @defgroup STM32L4R9I DISCOVERY LCD Expor
ted_Constants LCD Exported Constants
00061 * @{
00062 */
00063
00064 /* LTDC layer configuration structure */
00065 #define LCD_LayerCfgTypeDef LT
DC_LayerCfgTypeDef
00066
```

```
00067 /* Maximum number of LTDC layers */
00068 #define LTDC_MAX_LAYER_NUMBER ((
uint32_t) 2)
00069
00070 /* LTDC Background layer index */
00071 #define LTDC_ACTIVE_LAYER_BACKGROUND LT
DC LAYER 1
00072
00073 /* LTDC Foreground layer index : Not used on
STM32L4R9I_DISCOVERY, only one layer used */
00074 #define LTDC_ACTIVE_LAYER_FOREGROUND LT
DC_LAYER_2
00075
00076 /* Number of LTDC layers */
00077 #define LTDC_NB_OF_LAYERS ((
uint32_t) 2)
00078
00079 /* LTDC Default used layer index */
00080 #define LTDC DEFAULT ACTIVE LAYER LT
DC_ACTIVE_LAYER_BACKGROUND
00081
00082 /* LCD status */
00083 #define LCD_OK 0x00
00084 #define LCD_ERROR 0x01
00085 #define LCD_TIMEOUT 0x02
00086
00087 /* LCD color definitions values in ARGB8888
format */
00088 /* Blue value in ARGB8888 format */
00089 #define LCD COLOR BLUE ((uint32 t)
0xFF0000FF)
00090 /* Green value in ARGB8888 format */
00091 #define LCD_COLOR_GREEN ((uint32_t)
0xFF00FF00)
00092 /* Red value in ARGB8888 format */
00093 #define LCD_COLOR_RED ((uint32_t)
0xFFFF0000)
```
 /\* Cyan value in ARGB8888 format \*/ #define LCD\_COLOR\_CYAN ((uint32\_t) 0xFF00FFFF) /\* Magenta value in ARGB8888 format \*/ #define LCD COLOR MAGENTA ((uint32\_t) 0xFFFF00FF) /\* Yellow value in ARGB8888 format \*/ #define LCD\_COLOR\_YELLOW ((uint32\_t) 0xFFFFFF00) /\* Light Blue value in ARGB8888 format \*/ #define LCD\_COLOR\_LIGHTBLUE ((uint32\_t) 0xFF8080FF) /\* Light Green value in ARGB8888 format \*/ #define LCD\_COLOR\_LIGHTGREEN ((uint32\_t) 0xFF80FF80) /\* Light Red value in ARGB8888 format \*/ #define LCD\_COLOR\_LIGHTRED ((uint32\_t) 0xFFFF8080) /\* Light Cyan value in ARGB8888 format \*/ #define LCD\_COLOR\_LIGHTCYAN ((uint32\_t) 0xFF80FFFF) /\* Light Magenta value in ARGB8888 format \*/ #define LCD\_COLOR\_LIGHTMAGENTA ((uint32\_t) 0xFFFF80FF) /\* Light Yellow value in ARGB8888 format \*/ #define LCD\_COLOR\_LIGHTYELLOW ((uint32\_t) 0xFFFFFF80) /\* Dark Blue value in ARGB8888 format \*/ #define LCD\_COLOR\_DARKBLUE ((uint32\_t) 0xFF000080) /\* Light Dark Green value in ARGB8888 format \*/ #define LCD\_COLOR\_DARKGREEN ((uint32\_t) 0xFF008000) /\* Light Dark Red value in ARGB8888 format \*/ #define LCD\_COLOR\_DARKRED ((uint32\_t)

0xFF800000) /\* Dark Cyan value in ARGB8888 format \*/ #define LCD\_COLOR\_DARKCYAN ((uint32\_t) 0xFF008080) /\* Dark Magenta value in ARGB8888 format \*/ #define LCD\_COLOR\_DARKMAGENTA ((uint32\_t) 0xFF800080) /\* Dark Yellow value in ARGB8888 format \*/ #define LCD\_COLOR\_DARKYELLOW ((uint32\_t) 0xFF808000) /\* White value in ARGB8888 format \*/ #define LCD\_COLOR\_WHITE ((uint32\_t) 0xFFFFFFFF) /\* Light Gray value in ARGB8888 format \*/ #define LCD\_COLOR\_LIGHTGRAY ((uint32\_t) 0xFFD3D3D3) /\* Gray value in ARGB8888 format \*/ #define LCD\_COLOR\_GRAY ((uint32\_t) 0xFF808080) /\* Dark Gray value in ARGB8888 format \*/ #define LCD\_COLOR\_DARKGRAY ((uint32\_t) 0xFF404040) /\* Black value in ARGB8888 format \*/ #define LCD\_COLOR\_BLACK ((uint32\_t) 0xFF000000) /\* Brown value in ARGB8888 format \*/ #define LCD\_COLOR\_BROWN ((uint32\_t) 0xFFA52A2A) /\* Orange value in ARGB8888 format \*/ #define LCD\_COLOR\_ORANGE ((uint32\_t) 0xFFFFA500) /\* Transparent value in ARGB8888 format \*/ #define LCD\_COLOR\_TRANSPARENT ((uint32\_t) 0xFF000000) /\* LCD default font \*/ #define LCD\_DEFAULT\_FONT Font24

```
00143
00144 /**
00145 * @}
00146 */
00147
00148 /** @defgroup STM32L4R9I_DISCOVERY_LCD_Expor
ted_Types LCD Exported Types
00149 * @{
00150 */
00151
00152 /* LCD Drawing main properties */
00153 typedef struct
00154 {
00155 uint32_t TextColor; /*!< Specifies the col
or of text */
00156 uint32_t BackColor; /*!< Specifies the bac
kground color below the text */
00157 sFONT *pFont; /*!< Specifies the fon
t used for the text */
00158 } LCD DrawPropTypeDef;
00159
00160 /* LCD Drawing point (pixel) geometric defin
ition */
00161 typedef struct
00162 {
00163 int16_t X; /*!< geometric X position of dr
awing */
00164 int16_t Y; /*!< geometric Y position of dr
awing */
00165 } Point;
00166
00167 /* Pointer on LCD Drawing point (pixel) geom
etric definition */
00168 typedef Point * pPoint;
00169
00170 /* LCD drawing Line alignment mode definitio
ns */
```

```
00171 typedef enum
00172 {
00173 CENTER MODE = 0 \times 01, /*!< Ce
nter mode */
00174RIGHT_MODE = 0x02, /*!< Ri
ght mode */
00175LEFT_MODE = 0x03 /*!< Le
ft mode */
00176 } Text_AlignModeTypdef;
00177
00178 /* LCD_OrientationTypeDef : Possible values
of Display Orientation */
00179 typedef enum
00180 {
00181 LCD_ORIENTATION_PORTRAIT = 0x00, /*!< Por
trait orientation choice of LCD screen */
00182 LCD_ORIENTATION_LANDSCAPE = 0x01, /*!< Lan
dscape orientation choice of LCD screen */
00183 LCD_ORIENTATION_INVALID = 0x02 /*!< Inv
alid orientation choice of LCD screen */
00184 } LCD OrientationTypeDef;
00185
00186 /**
00187 * @}
00188 */
00189
00190 /** @addtogroup STM32L4R9I DISCOVERY LCD Exp
orted_Functions
00191 * @{
00192 */
00193
00194 uint8_t BSP_LCD_Init(void);
00195 uint8_t BSP_LCD_DeInit(void);
00196
00197 uint32_t BSP_LCD_GetXSize(void);
00198 uint32_t BSP_LCD_GetYSize(void);
00199
```

```
00200 uint8_t BSP_LCD_SetTransparency(uint32_t La
yerIndex, uint8_t Transparency);
00201 uint8_t BSP_LCD_SetColorKeying(uint32_t Lay
erIndex, uint32_t RGBValue);
00202 uint8_t BSP_LCD_ResetColorKeying(uint32_t L
ayerIndex);
00203
00204 uint8_t BSP_LCD_SelectLayer(uint32_t LayerI
ndex);
00205 uint8_t BSP_LCD_SetLayerVisible(uint32_t La
yerIndex, FunctionalState State);
00206
00207 void BSP_LCD_SetTextColor(uint32_t Color
);
00208 uint32_t BSP_LCD_GetTextColor(void);
00209 void BSP_LCD_SetBackColor(uint32_t Color
);
00210 uint32_t BSP_LCD_GetBackColor(void);
00211 void BSP LCD SetFont(sFONT *fonts);
00212 sFONT *BSP_LCD_GetFont(void);
00213
00214 uint32_t BSP_LCD_ReadPixel(uint16_t Xpos, ui
nt16_t Ypos);
00215 void BSP_LCD_DrawPixel(uint16_t Xpos, ui
nt16_t Ypos, uint32_t pixel);
00216 void BSP_LCD_Clear(uint32_t Color);
00217 void BSP_LCD_ClearStringLine(uint32_t Li
ne);
00218 void BSP_LCD_DisplayStringAtLine(uint16_
t Line, uint8_t *ptr);
00219 void BSP_LCD_DisplayStringAt(uint16_t Xp
os, uint16_t Ypos, uint8_t *Text, Text_AlignModeTy
pdef Mode);
00220 void BSP_LCD_DisplayChar(uint16_t Xpos,
uint16_t Ypos, uint8_t Ascii);
00221
00222 void BSP_LCD_DrawHLine(uint16_t Xpos, ui
```

```
nt16_t Ypos, uint16_t Length);
00223 void BSP_LCD_DrawVLine(uint16_t Xpos, ui
nt16_t Ypos, uint16_t Length);
00224 void BSP_LCD_DrawLine(uint16_t x1, uint1
6 t y1, uint16 t x2, uint16 t y2);
00225 void BSP_LCD_DrawRect(uint16_t Xpos, uin
t16_t Ypos, uint16_t Width, uint16_t Height);
00226 void BSP_LCD_DrawCircle(uint16_t Xpos, u
int16_t Ypos, uint16_t Radius);
00227 void BSP_LCD_DrawPolygon(pPoint Points,
uint16_t PointCount);
00228 void BSP_LCD_DrawEllipse(int Xpos, int Y
pos, int XRadius, int YRadius);
00229 void BSP_LCD_DrawBitmap(uint32_t Xpos, u
int32_t Ypos, uint8_t *pbmp);
00230
00231 void BSP_LCD_FillRect(uint16_t Xpos, uin
t16_t Ypos, uint16_t Width, uint16_t Height);
00232 void BSP LCD FillCircle(uint16 t Xpos, u
int16_t Ypos, uint16_t Radius);
00233 void BSP LCD FillPolygon(pPoint Points,
uint16_t PointCount);
00234 void BSP_LCD_FillEllipse(int Xpos, int Y
pos, int XRadius, int YRadius);
00235
00236 void BSP LCD DisplayOff(void);
00237 void BSP LCD DisplayOn(void);
00238
00239 void BSP LCD Refresh(void);
00240 uint8 t BSP LCD IsFrameBufferAvailable(void
);
00241
00242 void BSP_LCD_SetBrightness(uint8_t Brigh
tnessValue);
00243
00244 /* These __weak functions can be surcharged
by application code for specific application needs
```

```
*/
00245 void BSP_LCD_MspInit(void);
BSP_LCD_MspDeInit(void);
00247
00248 void BSP LCD DMA2D IROHandler(void);
00249 void BSP_LCD_DSI_IRQHandler(void);
00250 void BSP_LCD_LTDC_IRQHandler(void);
00251 void BSP_LCD_LTDC_ER_IRQHandler(void);
00252
00253 /**
00254 * @}
00255 */
00256
00257 /**
00258 * @}
00259 */
00260
00261 / **00262 * @}
00263 */
00264
00265 / **00266 * @}
00267 */
00268
00269 #ifdef __cplusplus
00270 }
00271 #endif
00272
00273 #endif /* __STM32L4R9I_DISCOVERY_LCD_H */
00274
00275 /************************ (C) COPYRIGHT STMi
croelectronics *****END OF FILE****/
\left| \cdot \right|\vert \cdot \vert
```
Generated on Fri Oct 13 2017 02:37:42 for STM32L4R9I-Discovery BSP User Manual by doxygem 1.7.6.1

# STM32L4R9I-Discovery BSP User Manual

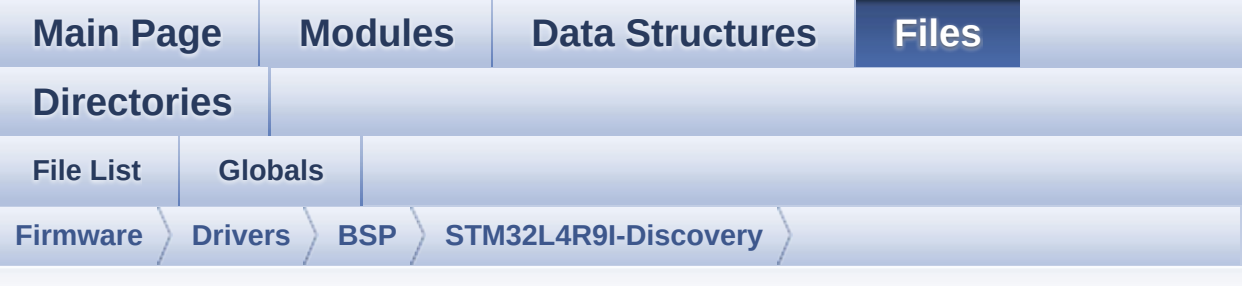

## **stm32l4r9i\_discovery\_lcd.c**

Go to the [documentation](#page-216-0) of this file.

```
00001 /**
00002 ******************************************
************************************
00003 * @file stm32l4r9i_discovery_lcd.c
00004 * @author MCD Application Team
00005 * @brief This file includes the driver f
or DSI Liquid Crystal Display (LCD)
00006 * module mounted on STM32L4R9I DI
SCOVERY board.
00007 ******************************************
************************************
00008 * @attention
00009 *
00010 * <h2><center>&copy; COPYRIGHT(c) 2017 STM
icroelectronics</center></h2>
00011
00012 * Redistribution and use in source and bin
ary forms, with or without modification,
00013 * are permitted provided that the followin
g conditions are met:
00014 * 1. Redistributions of source code must
 retain the above copyright notice,
```
00015 \* this list of conditions and the fol lowing disclaimer. 00016 \* 2. Redistributions in binary form must reproduce the above copyright notice, 00017 \* this list of conditions and the fol lowing disclaimer in the documentation 00018 \* and/or other materials provided wit h the distribution. 00019 \* 3. Neither the name of STMicroelectron ics nor the names of its contributors 00020 \* may be used to endorse or promote p roducts derived from this software 00021 \* without specific prior written perm ission. 00022 00023 \* THIS SOFTWARE IS PROVIDED BY THE COPYRIG HT HOLDERS AND CONTRIBUTORS "AS IS" 00024 \* AND ANY EXPRESS OR IMPLIED WARRANTIES, I NCLUDING, BUT NOT LIMITED TO, THE 00025 \* IMPLIED WARRANTIES OF MERCHANTABILITY AN D FITNESS FOR A PARTICULAR PURPOSE ARE 00026 \* DISCLAIMED. IN NO EVENT SHALL THE COPYRI GHT HOLDER OR CONTRIBUTORS BE LIABLE 00027 \* FOR ANY DIRECT, INDIRECT, INCIDENTAL, SP ECIAL, EXEMPLARY, OR CONSEQUENTIAL 00028 \* DAMAGES (INCLUDING, BUT NOT LIMITED TO, PROCUREMENT OF SUBSTITUTE GOODS OR 00029 \* SERVICES; LOSS OF USE, DATA, OR PROFITS; OR BUSINESS INTERRUPTION) HOWEVER 00030 \* CAUSED AND ON ANY THEORY OF LIABILITY, W HETHER IN CONTRACT, STRICT LIABILITY, 00031 \* OR TORT (INCLUDING NEGLIGENCE OR OTHERWI SE) ARISING IN ANY WAY OUT OF THE USE 00032 \* OF THIS SOFTWARE, EVEN IF ADVISED OF THE POSSIBILITY OF SUCH DAMAGE. 00033 00034 \*\*\*\*\*\*\*\*\*\*\*\*\*\*\*\*\*\*\*\*\*\*\*\*\*\*\*\*\*\*\*\*\*\*\*\*\*\*\*\*\*\*

\*\*\*\*\*\*\*\*\*\*\*\*\*\*\*\*\*\*\*\*\*\*\*\*\*\*\*\*\*\*\*\*\*\*\*\* \*/ 00037 /\* File Info: ---------------------------------------------------------------- User NOTES 1. How To use this driver: 00040 -------------------------- - This driver is used to drive directly i n command mode a LCD TFT using the DSI interface. The following IPs are implied : DSI Hos t IP block working in conjunction to the LTDC controller. - This driver is linked by construction t o LCD. 2. Driver description: ---------------------- + Initialization steps: o Initialize the LCD using the BSP\_LCD\_ Init() function. Please note that LCD display will be turned on at the end of this function. o De-inietialize the LCD using BSP\_LCD\_ DeInit() function. + Options o Modify in the fly the display propert ies using the following functions: 00056 - BSP\_LCD\_SetTransparency(). 00057 - BSP\_LCD\_SetColorKeying().<br>00058 - BSP\_LCD\_ResetColorKevina( - BSP\_LCD\_ResetColorKeying(). - BSP\_LCD\_SetFont(). - BSP\_LCD\_SetBackColor(). - BSP\_LCD\_SetTextColor().

```
00062 - BSP LCD SetBrightness().
00063 o You can set display on/off using foll
owing functions:
00064 - BSP_LCD_DisplayOn().
00065 - BSP LCD DisplayOff().
00066
00067 + Display on LCD
00068 o First, check that frame buffer is ava
ilable using BSP_LCD_IsFrameBufferAvailable().
00069 o When frame buffer is available, modif
y it using following functions:
00070 - BSP LCD Clear().
00071 - BSP LCD ClearStringLine().
00072 - BSP_LCD_DisplayChar().
00073 - BSP LCD DisplayStringAt().
00074 - BSP_LCD_DisplayStringAtLine().
00075 - BSP_LCD_DrawBitmap().
00076 - BSP LCD DrawCircle().
00077 - BSP LCD DrawEllipse().
00078 - ....
00079
00080 o Call BSP_LCD_Refresh() to refresh LCD
display.
00081
00082 --------------------------------------------
----------------------------------*/
00083
00084 /* Includes -------------------------
                  ----------------------------------*/
00085 #include "stm3214r9i discovery lcd.h"
00086 #include "stm32l4r9i_discovery_gfxmmu_lut.h"
00087 #include "stm32l4r9i_discovery_io.h"
00088 #include "../../../Utilities/Fonts/fonts.h"
00089 #include "../../../Utilities/Fonts/font24.c"
00090 #include "../../../Utilities/Fonts/font20.c"
00091 #include "../../../Utilities/Fonts/font16.c"
00092 #include "../../../Utilities/Fonts/font12.c"
```

```
00093 #include "../../../Utilities/Fonts/font8.c"
00094
00095 /** @addtogroup BSP
00096 * @{
00097 */
00098
00099 /** @addtogroup STM32L4R9I_DISCOVERY
00100 * @{
00101 */
00102
00103 /** @defgroup STM32L4R9I_DISCOVERY_LCD STM32
L4R9I DISCOVERY LCD
00104 * @{
00105 */
00106
00107 /** @defgroup STM32L4R9I_DISCOVERY_LCD_Priva
te Macros Private Macros
00108 * @{
00109 */
00110 #define ABS(X) ((X) > 0 ? (X
) : -(X)00111
00112 #define POLY_X(Z) ((int32_t)((P
oints + (Z)) ->X))
00113 #define POLY_Y(Z) ((int32_t)((P
oints + (Z)) ->Y))
00114 / **00115 * @}
00116 */
00117
00118 /** @defgroup STM32L4R9I_DISCOVERY_LCD_Expor
ted_Variables Exported Variables
00119 * @{
00120 */
00121 /* DMA2D handle */
00122 DMA2D_HandleTypeDef hdma2d_discovery;
00123
```

```
00124 /**
00125 * @}
00126 */
00127
00128 /** @defgroup STM32L4R9I_DISCOVERY_LCD_Priva
te_Variables Private Variables
00129 * @{
00130 */
00131 /* LCD/PSRAM initialization status sharing t
he same power source */
00132 extern uint32_t bsp_lcd_initialized;
00133 extern uint32 t bsp psram initialized;
00134
00135 /* Flag to indicate if HSE has to be disable
d during de-initialization */
00136 static uint32 t bsp lcd hse to disable = 0;
00137 /* Default Active LTDC Layer in which drawin
g is made is LTDC Layer Background */
00138 static uint32_t ActiveLayer = LTDC_ACTIVE_L
AYER BACKGROUND;
00139 /* Current Drawing Layer properties variable
*/
00140LDrawPropTypeDef DrawProp[LTDC MAX
LAYER NUMBER];
00141
00142 /* Physical frame buffer for background and
foreground layers */
00143 /* 390*390 pixels with 32bpp - 20% */
00144 #if defined ( __ICCARM__ ) /* IAR Compiler
*/
00145 #pragma data_alignment = 1600146 uint32_t PhysFrameBuffer[121680
];
00147 #elif defined (__GNUC__) /* GNU Compiler
*/
00148 uint32_t PhysFrameBuffer[121680
\lceil _attribute_ ((aligned (16)));
```

```
00149 #else /* ARM Compiler
*/
00150 __align(16) uint32_t PhysFrameBuffer[121680
];
00151 #endif
00152
00153 /* Global variable used to know if frame buf
fer is available (1) or not because refresh is on
going (0) */00154 __IO uint32_t FrameBufferAvailable = 1;
00155 /* LCD size */
00156 uint32_t lcd_x_size = 390;
00157 uint32_t lcd_y_size = 390;
00158 /* GFXMMU, LTDC and DSI handles */
00159 GFXMMU_HandleTypeDef hgfxmmu_discovery;
00160 LTDC_HandleTypeDef hltdc_discovery;
00161 DSI_HandleTypeDef hdsi_discovery;
00162 /**
00163 * @}
00164 */
00165
00166 /** @defgroup STM32L4R9I DISCOVERY LCD Priva
te_FunctionPrototypes Private FunctionPrototypes
00167 * @{
00168 */
00169 static void LCD PowerOn(void);
00170 static void LCD PowerOff(void);
00171 static void DrawChar (uint16 t Xpos, uint16 t
Ypos, const uint8_t *c);
00172 static void FillTriangle(uint16_t x1, uint16
_t x2, uint16_t x3, uint16_t y1, uint16_t y2, uint
16_t y3);
00173 static void LL_FillBuffer(uint32_t LayerInde
x, void *pDst, uint32_t xSize, uint32_t ySize, uin
t32_t OffLine, uint32_t ColorIndex);
00174 static void LL_ConvertLineToARGB8888(void *
pSrc, void *pDst, uint32_t xSize, uint32_t ColorMo
```

```
de);
00175 /**
00176 * @}
00177 */
00178
00179 /** @defgroup STM32L4R9I_DISCOVERY_LCD_Expor
ted_Functions Exported Functions
00180 * @{
00181 */
00182
00183 /**
00184 * @brief Initialize the DSI LCD.
00185 * @note The initialization is done as be
low:
00186 * - GFXMMU initialization
00187 * - DSI PLL initialization<br>00188 * - DSI initialization
00188 * - DSI initialization
00189 * - LTDC initialization
00190 * - RM67162 LCD Display IC Driver init
ialization
00191 * @retval LCD state
00192 */
00193 uint8_t BSP_LCD_Init(void)
00194 {
00195(bsp_lcd_initialized == 0)
00196 {
00197 LTDC LayerCfgTypeDef LayerCfg;
00198 DSI_PLLInitTypeDef dsiPllInit;
00199 DSI_PHY_TimerTypeDef PhyTimings;
00200 DSI_HOST_TimeoutTypeDef HostTimeouts;
00201 DSI_LPCmdTypeDef LPCmd;
00202 DSI_CmdCfgTypeDef CmdCfg;
00203
00204 /* Power on LCD */
00205 LCD_PowerOn();
00206
00207 /* Call first MSP Initialize
```
 \* This will set IP blocks LTDC, DSI and DMA2D \* - out of reset \* - clocked \* - NVIC IRQ related to IP blocks enabl ed \*/ [BSP\\_LCD\\_MspInit](#page-751-0)(); /\*\*\*\*\*\*\*\*\*\*\*\*\*\*\*\*\*\*\*\*\*\*\*\*/ /\* GFXMMU CONFIGURATION \*/ /\*\*\*\*\*\*\*\*\*\*\*\*\*\*\*\*\*\*\*\*\*\*\*\*/ hgfxmmu\_discovery.Instance = GFXMMU; \_\_HAL\_GFXMMU\_RESET\_HANDLE\_STATE(&hgfxmmu \_discovery); hgfxmmu\_discovery.Init.BlocksPerLine = GFXMMU\_192BLOCKS; hgfxmmu\_discovery.Init.DefaultValue = 0xFFFFFFFF; hgfxmmu\_discovery.Init.Buffers.Buf0Addre ss  $= (uint32_t) PhysFrameBuffer;$  hgfxmmu\_discovery.Init.Buffers.Buf1Addre ss  $= 0; \; \frac{\pi}{10} \; \text{NU} \; \frac{\pi}{10}$  hgfxmmu\_discovery.Init.Buffers.Buf2Addre ss  $= 0; 7* N U * 7$  hgfxmmu\_discovery.Init.Buffers.Buf3Addre ss  $= 0; 7* \text{ NU} *$  hgfxmmu\_discovery.Init.Interrupts.Activa tion = DISABLE: hgfxmmu\_discovery.Init.Interrupts.UsedIn terrupts = GFXMMU\_AHB\_MASTER\_ERROR\_IT; /\* NU \*/ if(HAL\_OK != HAL\_GFXMMU\_Init(&hgfxmmu\_di scovery)) { return[\(LCD\\_ERROR](#page-903-0)); }

```
00232
00233 /* Initialize LUT */
00234 if(HAL_OK != HAL_GFXMMU_ConfigLut(&hgfxm
mu_discovery, 0, 390, (uint32_t) gfxmmu_lut_config
_argb8888))
00235 {
00236 return(LCD_ERROR);
00237 }
00238 /* Disable non visible lines : from line
390 to 1023 */
00239 if(HAL_OK != HAL_GFXMMU_DisableLutLines(
&hgfxmmu_discovery, 390, 634))
00240 {
(LCD_ERROR);
00242 }
00243
00244 /********************/
00245 /* LTDC CONFIGURATION */
00246 /**********************/
00247
00248 /* LTDC initialization */
00249 hltdc_discovery.Instance = LTDC;
00250 __HAL_LTDC_RESET_HANDLE_STATE(&hltdc_dis
covery);
00251 hltdc_discovery.Init.HSPolarity
= LTDC_HSPOLARITY_AL;
00252 hltdc_discovery.Init.VSPolarity
= LTDC_VSPOLARITY_AL;
00253 hltdc_discovery.Init.DEPolarity
= LTDC_DEPOLARITY_AL;
00254 hltdc_discovery.Init.PCPolarity
= LTDC_PCPOLARITY_IPC;
00255 hltdc_discovery.Init.HorizontalSync
= 0; /* HSYNC width - 1 */
         hltdc_discovery.Init.VerticalSync
= 0; /* VSYNC width - 1 */
00257 hltdc_discovery.Init.AccumulatedHBP
```

```
= 1; /* HSYNC width + HBP - 1 */<br>00258 hltdc_discovery.Init.Acc
         hltdc discovery.Init.AccumulatedVBP
= 1; /* VSYNC width + VBP - 1 */
00259 hltdc_discovery.Init.AccumulatedActiveW
= 391; /* HSYNC width + HBP + Active width - 1 */
00260 hltdc_discovery.Init.AccumulatedActiveH
= 391; /* VSYNC width + VBP + Active height - 1 */
00261 hltdc_discovery.Init.TotalWidth
= 392; \frac{\pi}{3} HSYNC width + HBP + Active width + HFP -
1 * /00262 hltdc_discovery.Init.TotalHeigh
= 392; /* VSYNC width + VBP + Active height + VFP
-1 */
00263 hltdc_discovery.Init.Backcolor.Red
= 255;00264 hltdc_discovery.Init.Backcolor.Green
= 255;00265 hltdc_discovery.Init.Backcolor.Blue
= 0;00266 hltdc_discovery.Init.Backcolor.Reserved
= 0 \times FF;00267 if(HAL_LTDC_Init(&hltdc_discovery) != HA
L OK)
00268 {
(LCD_ERROR);
00270 }
00271
00272 /* LTDC layers configuration */
00273 LayerCfg.WindowX0 = 0;<br>00274 LayerCfg.WindowX1 = 390;
00274 LayerCfg.WindowX1
00275 LayerCfg.WindowY0 = 0;
00276 LayerCfg.WindowY1 = 390;
00277 LayerCfg.PixelFormat = LTDC_PIXEL_FO
RMAT_ARGB8888;
00278 LayerCfg.Alpha = 0xFF; \frac{1}{x} NU d
efault value */
00279 LayerCfg.Alpha0 = 0; /* NU defa
```

```
ult value */
00280 LayerCfg.BlendingFactor1 = LTDC_BLENDING
FACTOR1 PAxCA; /* NU default value */
00281 LayerCfg.BlendingFactor2 = LTDC_BLENDING
FACTOR2 PAxCA; \prime* NU default value */
00282 LayerCfg.FBStartAdress = GFXMMU_VIRTUA
L_BUFFER0_BASE;
00283 LayerCfg.ImageWidth = 768; /* virtu
al frame buffer contains 768 pixels per line for 3
2bpp * /00284 LayerCfg.ImageHeight = 390;
00285 LayerCfg.Backcolor.Red = 0; /* NU defa
ult value */
00286 LayerCfg.Backcolor.Green = 0; /* NU defa
ult value */
00287 LayerCfg.Backcolor.Blue = 0; /* NU defa
ult value */
00288 LayerCfg.Backcolor.Reserved = 0xFF;
00289 if(HAL_LTDC_ConfigLayer(&hltdc_discovery
, & Layer C fg, 0) != HAL OK)00290 {
(LCD_ERROR);
00292 }
00293
00294 DrawProp[0].BackColor = LCD_COLOR_WHITE;
00295.pFont = &Font24;
00296 DrawProp[0].TextColor = LCD_COLOR_BLACK;
00297
00298 /*********************/
00299 /* DSI CONFIGURATION */
00300 /*******************/
00301
00302 /* DSI initialization */
00303 hdsi_discovery.Instance = DSI;
00304 __HAL_DSI_RESET_HANDLE_STATE(&hdsi_disco
very);
00305 hdsi_discovery.Init.AutomaticClockLaneCo
```

```
ntrol = DSI_AUTO_CLK_LANE_CTRL_DISABLE;
00306 \prime* We have 1 data lane at 500Mbps => lan
e byte clock at 500/8 = 62,5 MHZ */
00307 /* We want TX escape clock at arround 20
MHz and under 20MHz so clock division is set to 4
*/
00308 hdsi_discovery.Init.TXEscapeCkdiv
     = 4;00309 hdsi_discovery.Init.NumberOfLanes
     = DSI_ONE_DATA_LANE;
00310 /* We have HSE value at 16 Mhz and we wa
nt data lane at 500Mbps */
00311 dsiPllInit.PLLNDIV = 125;
00312 dsiPllInit.PLLIDF = DSI_PLL_IN_DIV4;
00313 dsiPllInit.PLLODF = DSI_PLL_OUT_DIV1;
00314 if(HAL_DSI_Init(&hdsi_discovery, &dsiPll
Init) != HAL_OK)00315 {
(LCD_ERROR);
00317 }
00318
00319 PhyTimings.ClockLaneHS2LPTime = 33; /*
Tclk-post + Tclk-trail + Ths-exit = (60ns + 52xUI) + (60ns) + (300ns)]/16ns */
00320 PhyTimings.ClockLaneLP2HSTime = 30; /*
Tlyx + (Tclk-prepare + Tclk-zero) + Tclk-pre = [150ns + 300ns + 8xUI]/16ns */
00321 PhyTimings.DataLaneHS2LPTime = 11; \frac{\pi}{3}Ths-trail + Ths-exit = [(60ns + 4xUI) + 100ns]/16ns \star/00322 PhyTimings.DataLaneLP2HSTime = 21; /*
Tlyx + (This-prepare + Ths-zero) + Ths-sync = [150n]s + (145ns + 10xUI) + 8xUI/16ns *00323 PhyTimings.DataLaneMaxReadTime = 0;
00324 PhyTimings.StopWaitTime = 7;
00325 if(HAL_DSI_ConfigPhyTimer(&hdsi_discover
y, &PhyTimings) != HAL_OK)
```
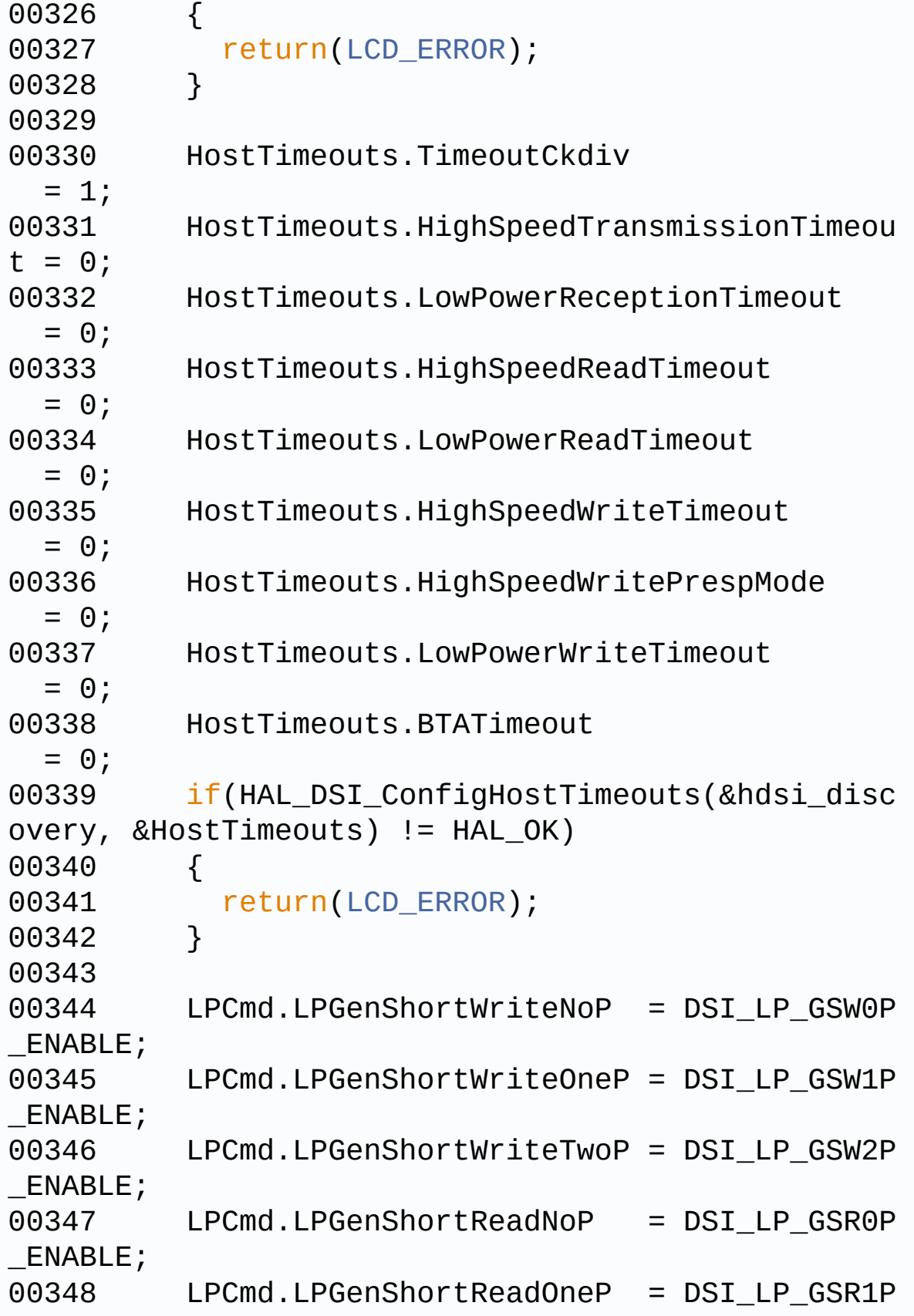

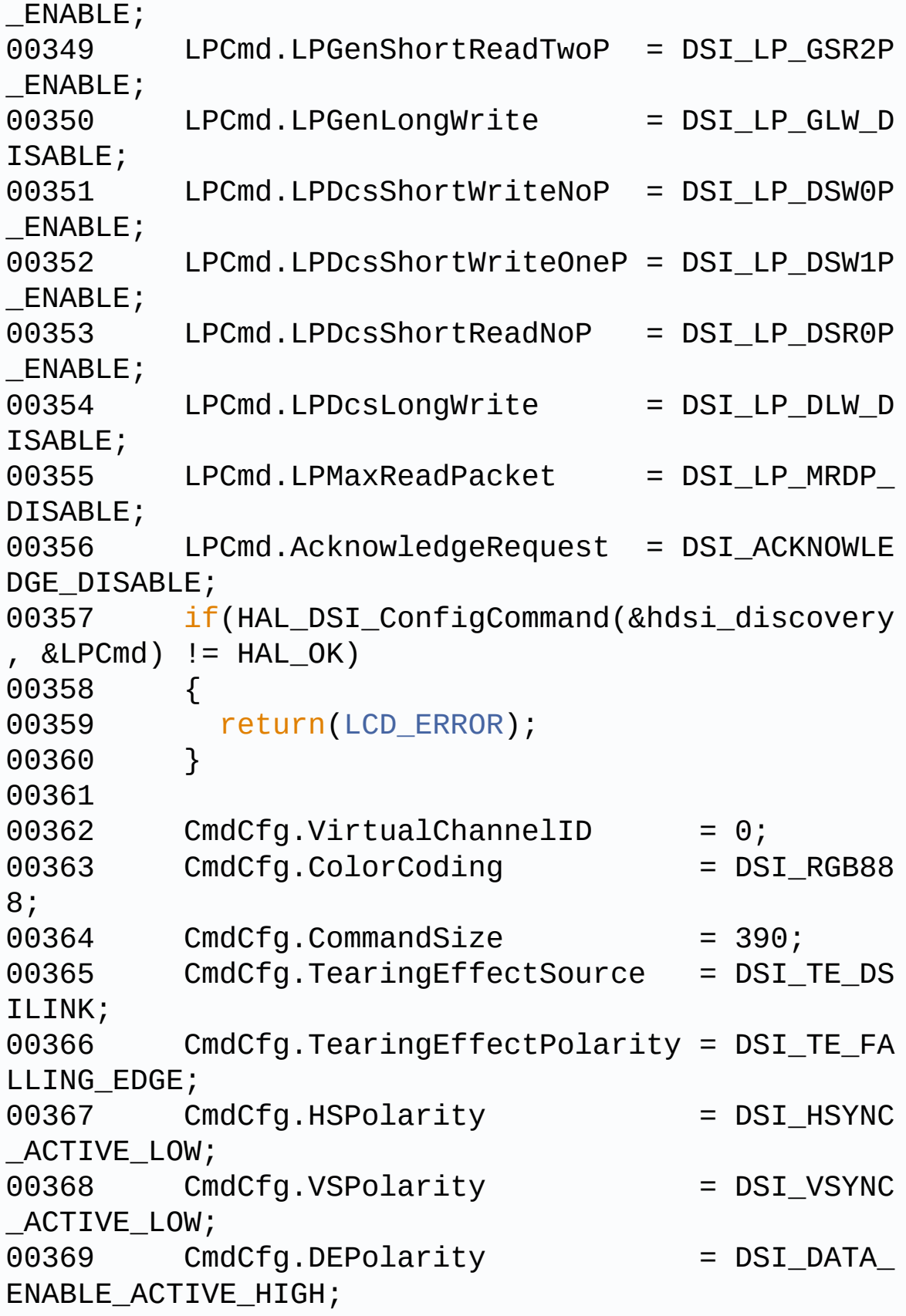

```
00370 CmdCfg.VSyncPol = DSI_VSYNC
_FALLING;
00371 CmdCfg.AutomaticRefresh = DSI AR ENABLE;
00372 CmdCfg.TEAcknowledgeRequest = DSI TE AC
KNOWLEDGE_ENABLE;
00373 if(HAL_DSI_ConfigAdaptedCommandMode(&hds
i_discovery, &CmdCfg) != HAL_OK)
00374 {
00375 return(LCD_ERROR);
00376 }
00377
00378 /* Disable the Tearing Effect interrupt
activated by default on previous function */
00379 __HAL_DSI_DISABLE_IT(&hdsi_discovery, DS
I_IIIIIEi;
00380
00381 if(HAL_DSI_ConfigFlowControl(&hdsi_disco
very, DSI FLOW CONTROL BTA) != HAL OK)
00382 {
00383 return(LCD_ERROR);
00384 }
00385
00386 /* Enable DSI */
00387 ___HAL_DSI_ENABLE(&hdsi_discovery);
00388
00389 /************************/
00390 /* LCD POWER ON SEQUENCE */
00391 /*************************/
00392 /* Step 1 */
00393 /* Go to command 2 */
00394 HAL_DSI_ShortWrite(&hdsi_discovery, 0, D
SI_DCS_SHORT_PKT_WRITE_P1, 0xFE, 0x01);
00395 /* IC Frame rate control, set power, sw
mapping, mux swithc timing command */
00396 HAL_DSI_ShortWrite(&hdsi_discovery, 0, D
SI_DCS_SHORT_PKT_WRITE_P1, 0x06, 0x62);
```
00397 HAL\_DSI\_ShortWrite(&hdsi\_discovery, 0, D SI\_DCS\_SHORT\_PKT\_WRITE\_P1, 0x0E, 0x80); 00398 HAL\_DSI\_ShortWrite(&hdsi\_discovery, 0, D SI\_DCS\_SHORT\_PKT\_WRITE\_P1, 0x0F, 0x80); 00399 HAL\_DSI\_ShortWrite(&hdsi\_discovery, 0, D SI\_DCS\_SHORT\_PKT\_WRITE\_P1, 0x10, 0x71); 00400 HAL\_DSI\_ShortWrite(&hdsi\_discovery, 0, D SI\_DCS\_SHORT\_PKT\_WRITE\_P1, 0x13, 0x81); 00401 HAL\_DSI\_ShortWrite(&hdsi\_discovery, 0, D SI\_DCS\_SHORT\_PKT\_WRITE\_P1, 0x14, 0x81); 00402 HAL\_DSI\_ShortWrite(&hdsi\_discovery, 0, D SI DCS SHORT PKT WRITE P1, 0x15, 0x82); 00403 HAL\_DSI\_ShortWrite(&hdsi\_discovery, 0, D SI\_DCS\_SHORT\_PKT\_WRITE\_P1, 0x16, 0x82); 00404 HAL\_DSI\_ShortWrite(&hdsi\_discovery, 0, D SI\_DCS\_SHORT\_PKT\_WRITE\_P1, 0x18, 0x88); 00405 HAL\_DSI\_ShortWrite(&hdsi\_discovery, 0, D SI\_DCS\_SHORT\_PKT\_WRITE\_P1, 0x19, 0x55); 00406 HAL DSI ShortWrite(&hdsi discovery, 0, D SI\_DCS\_SHORT\_PKT\_WRITE\_P1, 0x1A, 0x10); 00407 HAL\_DSI\_ShortWrite(&hdsi\_discovery, 0, D SI\_DCS\_SHORT\_PKT\_WRITE\_P1, 0x1C, 0x99); 00408 HAL\_DSI\_ShortWrite(&hdsi\_discovery, 0, D SI\_DCS\_SHORT\_PKT\_WRITE\_P1, 0x1D, 0x03); 00409 HAL\_DSI\_ShortWrite(&hdsi\_discovery, 0, D SI\_DCS\_SHORT\_PKT\_WRITE\_P1, 0x1E, 0x03); 00410 HAL\_DSI\_ShortWrite(&hdsi\_discovery, 0, D SI\_DCS\_SHORT\_PKT\_WRITE\_P1, 0x1F, 0x03); 00411 HAL\_DSI\_ShortWrite(&hdsi\_discovery, 0, D SI\_DCS\_SHORT\_PKT\_WRITE\_P1, 0x20, 0x03); 00412 HAL\_DSI\_ShortWrite(&hdsi\_discovery, 0, D SI\_DCS\_SHORT\_PKT\_WRITE\_P1, 0x25, 0x03); 00413 HAL\_DSI\_ShortWrite(&hdsi\_discovery, 0, D SI\_DCS\_SHORT\_PKT\_WRITE\_P1, 0x26, 0x8D); 00414 HAL\_DSI\_ShortWrite(&hdsi\_discovery, 0, D SI\_DCS\_SHORT\_PKT\_WRITE\_P1, 0x2A, 0x03); 00415 HAL\_DSI\_ShortWrite(&hdsi\_discovery, 0, D

SI\_DCS\_SHORT\_PKT\_WRITE\_P1, 0x2B, 0x8D); 00416 HAL\_DSI\_ShortWrite(&hdsi\_discovery, 0, D SI\_DCS\_SHORT\_PKT\_WRITE\_P1, 0x36, 0x00); 00417 HAL\_DSI\_ShortWrite(&hdsi\_discovery, 0, D SI DCS SHORT PKT WRITE P1, 0x37, 0x10); 00418 HAL\_DSI\_ShortWrite(&hdsi\_discovery, 0, D SI\_DCS\_SHORT\_PKT\_WRITE\_P1, 0x3A, 0x00); 00419 HAL\_DSI\_ShortWrite(&hdsi\_discovery, 0, D SI\_DCS\_SHORT\_PKT\_WRITE\_P1, 0x3B, 0x00); 00420 HAL\_DSI\_ShortWrite(&hdsi\_discovery, 0, D SI\_DCS\_SHORT\_PKT\_WRITE\_P1, 0x3D, 0x20); 00421 HAL\_DSI\_ShortWrite(&hdsi\_discovery, 0, D SI\_DCS\_SHORT\_PKT\_WRITE\_P1, 0x3F, 0x3A); 00422 HAL\_DSI\_ShortWrite(&hdsi\_discovery, 0, D SI\_DCS\_SHORT\_PKT\_WRITE\_P1, 0x40, 0x30); 00423 HAL\_DSI\_ShortWrite(&hdsi\_discovery, 0, D SI\_DCS\_SHORT\_PKT\_WRITE\_P1, 0x41, 0x1A); 00424 HAL\_DSI\_ShortWrite(&hdsi\_discovery, 0, D SI DCS SHORT PKT WRITE P1, 0x42, 0x33); 00425 HAL\_DSI\_ShortWrite(&hdsi\_discovery, 0, D SI\_DCS\_SHORT\_PKT\_WRITE\_P1, 0x43, 0x22); 00426 HAL\_DSI\_ShortWrite(&hdsi\_discovery, 0, D SI\_DCS\_SHORT\_PKT\_WRITE\_P1, 0x44, 0x11); 00427 HAL\_DSI\_ShortWrite(&hdsi\_discovery, 0, D SI\_DCS\_SHORT\_PKT\_WRITE\_P1, 0x45, 0x66); 00428 HAL\_DSI\_ShortWrite(&hdsi\_discovery, 0, D SI DCS SHORT PKT WRITE P1, 0x46, 0x55); 00429 HAL\_DSI\_ShortWrite(&hdsi\_discovery, 0, D SI\_DCS\_SHORT\_PKT\_WRITE\_P1, 0x47, 0x44); 00430 HAL\_DSI\_ShortWrite(&hdsi\_discovery, 0, D SI\_DCS\_SHORT\_PKT\_WRITE\_P1, 0x4C, 0x33); 00431 HAL\_DSI\_ShortWrite(&hdsi\_discovery, 0, D SI\_DCS\_SHORT\_PKT\_WRITE\_P1, 0x4D, 0x22); 00432 HAL\_DSI\_ShortWrite(&hdsi\_discovery, 0, D SI\_DCS\_SHORT\_PKT\_WRITE\_P1, 0x4E, 0x11); 00433 HAL\_DSI\_ShortWrite(&hdsi\_discovery, 0, D SI\_DCS\_SHORT\_PKT\_WRITE\_P1, 0x4F, 0x66);

00434 HAL\_DSI\_ShortWrite(&hdsi\_discovery, 0, D SI\_DCS\_SHORT\_PKT\_WRITE\_P1, 0x50, 0x55); 00435 HAL\_DSI\_ShortWrite(&hdsi\_discovery, 0, D SI\_DCS\_SHORT\_PKT\_WRITE\_P1, 0x51, 0x44); 00436 HAL\_DSI\_ShortWrite(&hdsi\_discovery, 0, D SI\_DCS\_SHORT\_PKT\_WRITE\_P1, 0x57, 0x33); 00437 HAL\_DSI\_ShortWrite(&hdsi\_discovery, 0, D SI\_DCS\_SHORT\_PKT\_WRITE\_P1, 0x6B, 0x1B); 00438 HAL\_DSI\_ShortWrite(&hdsi\_discovery, 0, D SI\_DCS\_SHORT\_PKT\_WRITE\_P1, 0x70, 0x55); 00439 HAL\_DSI\_ShortWrite(&hdsi\_discovery, 0, D SI DCS SHORT PKT WRITE P1, 0x74, 0x0C); 00440 00441 /\* Go to command 3 \*/ 00442 HAL DSI ShortWrite(&hdsi discovery, 0, D SI DCS SHORT PKT WRITE P1, 0xFE, 0x02); 00443 /\* Set the VGMP/VGSP coltage control \*/ 00444 HAL\_DSI\_ShortWrite(&hdsi\_discovery, 0, D SI DCS SHORT PKT WRITE P1, 0x9B, 0x40); 00445 HAL\_DSI\_ShortWrite(&hdsi\_discovery, 0, D SI\_DCS\_SHORT\_PKT\_WRITE\_P1, 0x9C, 0x00); 00446 HAL\_DSI\_ShortWrite(&hdsi\_discovery, 0, D SI\_DCS\_SHORT\_PKT\_WRITE\_P1, 0x9D, 0x20); 00447 00448 /\* Go to command 4 \*/ 00449 HAL\_DSI\_ShortWrite(&hdsi\_discovery, 0, D SI DCS SHORT PKT WRITE P1, 0xFE, 0x03); 00450 /\* Set the VGMP/VGSP coltage control \*/ 00451 HAL\_DSI\_ShortWrite(&hdsi\_discovery, 0, D SI\_DCS\_SHORT\_PKT\_WRITE\_P1, 0x9B, 0x40); 00452 HAL\_DSI\_ShortWrite(&hdsi\_discovery, 0, D SI\_DCS\_SHORT\_PKT\_WRITE\_P1, 0x9C, 0x00); 00453 HAL\_DSI\_ShortWrite(&hdsi\_discovery, 0, D SI\_DCS\_SHORT\_PKT\_WRITE\_P1, 0x9D, 0x20); 00454 00455 00456 /\* Go to command 5 \*/

00457 HAL\_DSI\_ShortWrite(&hdsi\_discovery, 0, D SI\_DCS\_SHORT\_PKT\_WRITE\_P1, 0xFE, 0x04); 00458 /\* VSR command \*/ 00459 HAL\_DSI\_ShortWrite(&hdsi\_discovery, 0, D SI DCS SHORT PKT WRITE P1, 0x5D, 0x10); 00460 /\* VSR1 timing set \*/ 00461 HAL\_DSI\_ShortWrite(&hdsi\_discovery, 0, D SI\_DCS\_SHORT\_PKT\_WRITE\_P1, 0x00, 0x8D); 00462 HAL\_DSI\_ShortWrite(&hdsi\_discovery, 0, D SI\_DCS\_SHORT\_PKT\_WRITE\_P1, 0x01, 0x00); 00463 HAL\_DSI\_ShortWrite(&hdsi\_discovery, 0, D SI DCS SHORT PKT WRITE P1, 0x02, 0x01); 00464 HAL\_DSI\_ShortWrite(&hdsi\_discovery, 0, D SI\_DCS\_SHORT\_PKT\_WRITE\_P1, 0x03, 0x01); 00465 HAL\_DSI\_ShortWrite(&hdsi\_discovery, 0, D SI\_DCS\_SHORT\_PKT\_WRITE\_P1, 0x04, 0x10); 00466 HAL\_DSI\_ShortWrite(&hdsi\_discovery, 0, D SI\_DCS\_SHORT\_PKT\_WRITE\_P1, 0x05, 0x01); 00467 HAL DSI ShortWrite(&hdsi discovery, 0, D SI\_DCS\_SHORT\_PKT\_WRITE\_P1, 0x06, 0xA7); 00468 HAL DSI ShortWrite(&hdsi discovery, 0, D SI\_DCS\_SHORT\_PKT\_WRITE\_P1, 0x07, 0x20); 00469 HAL\_DSI\_ShortWrite(&hdsi\_discovery, 0, D SI\_DCS\_SHORT\_PKT\_WRITE\_P1, 0x08, 0x00); 00470 /\* VSR2 timing set \*/ 00471 HAL\_DSI\_ShortWrite(&hdsi\_discovery, 0, D SI DCS SHORT PKT WRITE P1, 0x09, 0xC2); 00472 HAL\_DSI\_ShortWrite(&hdsi\_discovery, 0, D SI\_DCS\_SHORT\_PKT\_WRITE\_P1, 0x0A, 0x00); 00473 HAL\_DSI\_ShortWrite(&hdsi\_discovery, 0, D SI\_DCS\_SHORT\_PKT\_WRITE\_P1, 0x0B, 0x02); 00474 HAL\_DSI\_ShortWrite(&hdsi\_discovery, 0, D SI\_DCS\_SHORT\_PKT\_WRITE\_P1, 0x0C, 0x01); 00475 HAL\_DSI\_ShortWrite(&hdsi\_discovery, 0, D SI\_DCS\_SHORT\_PKT\_WRITE\_P1, 0x0D, 0x40); 00476 HAL\_DSI\_ShortWrite(&hdsi\_discovery, 0, D SI\_DCS\_SHORT\_PKT\_WRITE\_P1, 0x0E, 0x06);

00477 HAL\_DSI\_ShortWrite(&hdsi\_discovery, 0, D SI\_DCS\_SHORT\_PKT\_WRITE\_P1, 0x0F, 0x01); 00478 HAL\_DSI\_ShortWrite(&hdsi\_discovery, 0, D SI\_DCS\_SHORT\_PKT\_WRITE\_P1, 0x10, 0xA7); 00479 HAL\_DSI\_ShortWrite(&hdsi\_discovery, 0, D SI\_DCS\_SHORT\_PKT\_WRITE\_P1, 0x11, 0x00); 00480 /\* VSR3 timing set \*/ 00481 HAL\_DSI\_ShortWrite(&hdsi\_discovery, 0, D SI\_DCS\_SHORT\_PKT\_WRITE\_P1, 0x12, 0xC2); 00482 HAL\_DSI\_ShortWrite(&hdsi\_discovery, 0, D SI\_DCS\_SHORT\_PKT\_WRITE\_P1, 0x13, 0x00); 00483 HAL\_DSI\_ShortWrite(&hdsi\_discovery, 0, D SI\_DCS\_SHORT\_PKT\_WRITE\_P1, 0x14, 0x02); 00484 HAL\_DSI\_ShortWrite(&hdsi\_discovery, 0, D SI\_DCS\_SHORT\_PKT\_WRITE\_P1, 0x15, 0x01); 00485 HAL\_DSI\_ShortWrite(&hdsi\_discovery, 0, D SI\_DCS\_SHORT\_PKT\_WRITE\_P1, 0x16, 0x40); 00486 HAL\_DSI\_ShortWrite(&hdsi\_discovery, 0, D SI\_DCS\_SHORT\_PKT\_WRITE\_P1, 0x17, 0x07); 00487 HAL\_DSI\_ShortWrite(&hdsi\_discovery, 0, D SI\_DCS\_SHORT\_PKT\_WRITE\_P1, 0x18, 0x01); 00488 HAL\_DSI\_ShortWrite(&hdsi\_discovery, 0, D SI\_DCS\_SHORT\_PKT\_WRITE\_P1, 0x19, 0xA7); 00489 HAL\_DSI\_ShortWrite(&hdsi\_discovery, 0, D SI\_DCS\_SHORT\_PKT\_WRITE\_P1, 0x1A, 0x00); 00490 /\* VSR4 timing set \*/ 00491 HAL\_DSI\_ShortWrite(&hdsi\_discovery, 0, D SI\_DCS\_SHORT\_PKT\_WRITE\_P1, 0x1B, 0x82); 00492 HAL\_DSI\_ShortWrite(&hdsi\_discovery, 0, D SI\_DCS\_SHORT\_PKT\_WRITE\_P1, 0x1C, 0x00); 00493 HAL\_DSI\_ShortWrite(&hdsi\_discovery, 0, D SI\_DCS\_SHORT\_PKT\_WRITE\_P1, 0x1D, 0xFF); 00494 HAL\_DSI\_ShortWrite(&hdsi\_discovery, 0, D SI\_DCS\_SHORT\_PKT\_WRITE\_P1, 0x1E, 0x05); 00495 HAL\_DSI\_ShortWrite(&hdsi\_discovery, 0, D SI\_DCS\_SHORT\_PKT\_WRITE\_P1, 0x1F, 0x60); 00496 HAL\_DSI\_ShortWrite(&hdsi\_discovery, 0, D

SI\_DCS\_SHORT\_PKT\_WRITE\_P1, 0x20, 0x02); 00497 HAL\_DSI\_ShortWrite(&hdsi\_discovery, 0, D SI\_DCS\_SHORT\_PKT\_WRITE\_P1, 0x21, 0x01); 00498 HAL\_DSI\_ShortWrite(&hdsi\_discovery, 0, D SI DCS SHORT PKT WRITE P1, 0x22, 0x7C); 00499 HAL\_DSI\_ShortWrite(&hdsi\_discovery, 0, D SI\_DCS\_SHORT\_PKT\_WRITE\_P1, 0x23, 0x00); 00500 /\* VSR5 timing set \*/ 00501 HAL\_DSI\_ShortWrite(&hdsi\_discovery, 0, D SI\_DCS\_SHORT\_PKT\_WRITE\_P1, 0x24, 0xC2); 00502 HAL\_DSI\_ShortWrite(&hdsi\_discovery, 0, D SI DCS SHORT PKT WRITE P1, 0x25, 0x00); 00503 HAL\_DSI\_ShortWrite(&hdsi\_discovery, 0, D SI\_DCS\_SHORT\_PKT\_WRITE\_P1, 0x26, 0x04); 00504 HAL\_DSI\_ShortWrite(&hdsi\_discovery, 0, D SI\_DCS\_SHORT\_PKT\_WRITE\_P1, 0x27, 0x02); 00505 HAL\_DSI\_ShortWrite(&hdsi\_discovery, 0, D SI DCS SHORT PKT WRITE P1, 0x28, 0x70); 00506 HAL DSI ShortWrite(&hdsi discovery, 0, D SI\_DCS\_SHORT\_PKT\_WRITE\_P1, 0x29, 0x05); 00507 HAL\_DSI\_ShortWrite(&hdsi\_discovery, 0, D SI\_DCS\_SHORT\_PKT\_WRITE\_P1, 0x2A, 0x74); 00508 HAL\_DSI\_ShortWrite(&hdsi\_discovery, 0, D SI\_DCS\_SHORT\_PKT\_WRITE\_P1, 0x2B, 0x8D); 00509 HAL\_DSI\_ShortWrite(&hdsi\_discovery, 0, D SI\_DCS\_SHORT\_PKT\_WRITE\_P1, 0x2D, 0x00); 00510 /\* VSR6 timing set \*/ 00511 HAL\_DSI\_ShortWrite(&hdsi\_discovery, 0, D SI\_DCS\_SHORT\_PKT\_WRITE\_P1, 0x2F, 0xC2); 00512 HAL\_DSI\_ShortWrite(&hdsi\_discovery, 0, D SI\_DCS\_SHORT\_PKT\_WRITE\_P1, 0x30, 0x00); 00513 HAL\_DSI\_ShortWrite(&hdsi\_discovery, 0, D SI\_DCS\_SHORT\_PKT\_WRITE\_P1, 0x31, 0x04); 00514 HAL\_DSI\_ShortWrite(&hdsi\_discovery, 0, D SI\_DCS\_SHORT\_PKT\_WRITE\_P1, 0x32, 0x02); 00515 HAL\_DSI\_ShortWrite(&hdsi\_discovery, 0, D SI\_DCS\_SHORT\_PKT\_WRITE\_P1, 0x33, 0x70);
HAL\_DSI\_ShortWrite(&hdsi\_discovery, 0, D SI\_DCS\_SHORT\_PKT\_WRITE\_P1, 0x34, 0x07); HAL\_DSI\_ShortWrite(&hdsi\_discovery, 0, D SI\_DCS\_SHORT\_PKT\_WRITE\_P1, 0x35, 0x74); HAL\_DSI\_ShortWrite(&hdsi\_discovery, 0, D SI\_DCS\_SHORT\_PKT\_WRITE\_P1, 0x36, 0x8D); HAL\_DSI\_ShortWrite(&hdsi\_discovery, 0, D SI\_DCS\_SHORT\_PKT\_WRITE\_P1, 0x37, 0x00); /\* VSR marping command \*/ HAL\_DSI\_ShortWrite(&hdsi\_discovery, 0, D SI\_DCS\_SHORT\_PKT\_WRITE\_P1, 0x5E, 0x20); HAL\_DSI\_ShortWrite(&hdsi\_discovery, 0, D SI\_DCS\_SHORT\_PKT\_WRITE\_P1, 0x5F, 0x31); HAL\_DSI\_ShortWrite(&hdsi\_discovery, 0, D SI\_DCS\_SHORT\_PKT\_WRITE\_P1, 0x60, 0x54); HAL\_DSI\_ShortWrite(&hdsi\_discovery, 0, D SI\_DCS\_SHORT\_PKT\_WRITE\_P1, 0x61, 0x76); HAL\_DSI\_ShortWrite(&hdsi\_discovery, 0, D SI\_DCS\_SHORT\_PKT\_WRITE\_P1, 0x62, 0x98); /\* Go to command 6 \*/ HAL\_DSI\_ShortWrite(&hdsi\_discovery, 0, D SI\_DCS\_SHORT\_PKT\_WRITE\_P1, 0xFE, 0x05); /\* Set the ELVSS voltage \*/ HAL\_DSI\_ShortWrite(&hdsi\_discovery, 0, D SI\_DCS\_SHORT\_PKT\_WRITE\_P1, 0x05, 0x17); HAL\_DSI\_ShortWrite(&hdsi\_discovery, 0, D SI\_DCS\_SHORT\_PKT\_WRITE\_P1, 0x2A, 0x04); HAL\_DSI\_ShortWrite(&hdsi\_discovery, 0, D SI\_DCS\_SHORT\_PKT\_WRITE\_P1, 0x91, 0x00); /\* Go back in standard commands \*/ HAL\_DSI\_ShortWrite(&hdsi\_discovery, 0, D SI\_DCS\_SHORT\_PKT\_WRITE\_P1, 0xFE, 0x00); /\* Set tear off \*/ HAL\_DSI\_ShortWrite(&hdsi\_discovery, 0, D

SI\_DCS\_SHORT\_PKT\_WRITE\_P1, DSI\_SET\_TEAR\_OFF, 0x0); 00539 00540 /\* Set DSI mode to internal timing added vs ORIGINAL for Command mode \*/ 00541 HAL\_DSI\_ShortWrite(&hdsi\_discovery, 0, D SI\_DCS\_SHORT\_PKT\_WRITE\_P1, 0xC2, 0x0); 00542 00543 /\* Set memory address MODIFIED vs ORIGIN  $AL * /$ 00544 uint8\_t InitParam1[4]= {0x00, 0x04, 0x01 , 0x89}; // MODIF OFe: adjusted w/ real image 00545 HAL\_DSI\_LongWrite(&hdsi\_discovery, 0, DS I\_DCS\_LONG\_PKT\_WRITE, 4, DSI\_SET\_COLUMN\_ADDRESS, I nitParam1); 00546 uint8\_t InitParam2[4]= {0x00, 0x00, 0x01 , 0x85}; 00547 HAL\_DSI\_LongWrite(&hdsi\_discovery, 0, DS I DCS LONG PKT WRITE, 4, DSI SET PAGE ADDRESS, Ini tParam2); 00548 00549 /\* Sleep out \*/ 00550 HAL\_DSI\_ShortWrite(&hdsi\_discovery, 0, D SI\_DCS\_SHORT\_PKT\_WRITE\_P0, DSI\_EXIT\_SLEEP\_MODE, 0x 0); 00551 00552 HAL\_Delay(120); 00553 00554 /\* Set display on \*/ 00555 if(HAL DSI ShortWrite(&hdsi discovery, 00556 0, 00557 DSI\_DCS\_SHORT\_PKT\_ WRITE\_P0, 00558 DSI\_SET\_DISPLAY\_ON  $\mathbf{r}$ 00559 0x0) != HAL\_OK) 00560 { 00561 return[\(LCD\\_ERROR](#page-903-0));

```
00562 }
00563
00564
00565 /* Enable DSI Wrapper */
00566 HAL DSI WRAPPER ENABLE(&hdsi discovery
);
00567
00568 /* Initialize the font */
00569 BSP_LCD_SetFont(&LCD_DEFAULT_FONT);
00570
00571 bsp_lcd_initialized = 1;
00572 }
00573
00574 return(LCD_OK);
00575 }
00576
00577 /**
00578 * @brief De-initialize the DSI LCD.
00579 * @retval LCD state
00580 */
00581 uint8_t BSP_LCD_DeInit(void)
00582 {
00583 if(bsp_lcd_initialized == 1)
00584 {
00585 /* Disable DSI wrapper */
00586 __HAL_DSI_WRAPPER_DISABLE(&hdsi_discover
y);
00587
00588 /* Set display off */
00589 if(HAL_DSI_ShortWrite(&hdsi_discovery,
00590 0,
00591 DSI_DCS_SHORT_PKT_
WRITE_P0,
00592 DSI_SET_DISPLAY_OF
F,
00593 0x0) != HAL_OK)
00594 {
```

```
(LCD_ERROR);
00596 }
00597
00598 /* Wait before entering in sleep mode */
00599 HAL_Delay(2000);
00600
00601 /* Put LCD in sleep mode */
00602 if(HAL_DSI_ShortWrite(&hdsi_discovery,
00603 0,
00604 DSI_DCS_SHORT_PKT_
WRITE_P0,
00605 DSI ENTER SLEEP MO
DE,
00606 00606 0x0) != HAL OK)
00607 {
(LCD_ERROR);
00609 }
00610
00611 HAL_Delay(120);
00612
00613 /* Power off LCD */
00614 LCD_PowerOff();
00615
00616 /* De-initialize DSI */
00617 if(HAL_DSI_DeInit(&hdsi_discovery) != HA
L OK)
00618 {
(LCD_ERROR);
00620 }
00621
00622 /* De-initialize LTDC */
00623 if(HAL_LTDC_DeInit(&hltdc_discovery) !=
HAL_OK)
00624 {
(LCD_ERROR);
00626 }
00627
```

```
00628 /* De-initialize GFXMMU */
00629 if(HAL_GFXMMU_DeInit(&hgfxmmu_discovery)
!= HAL OK)
00630 {
00631 return(LCD ERROR);
00632 }
00633
00634 /* Call MSP de-initialize function */<br>00635 BSP_LCD_MspDeInit();
         BSP_LCD_MspDeInit();
00636
00637 bsp_lcd_initialized = 0;
00638 }
00639
00640 return(LCD_OK);
00641 }
00642
00643 /**
00644 * @brief Gets the LCD X size.
00645 * @retval Used LCD X size
00646 */
00647 uint32_t BSP_LCD_GetXSize(void)
00648 {
00649 return (lcd_x_size);
00650 }
00651
00652 /**
00653 * @brief Gets the LCD Y size.
00654 * @retval Used LCD Y size
00655 */
00656 uint32_t BSP_LCD_GetYSize(void)
00657 {
00658 return (lcd_y_size);
00659 }
00660
00661 /**
00662 * @brief Selects the LCD Layer.
00663 * @param LayerIndex: Layer foreground (1)
```

```
or background (0)
00664 * @note : Only backgroung layer can be use
d.
00665 * @retval LCD state
00666 */
00667 uint8_t BSP_LCD_SelectLayer(uint32_t LayerIn
dex)
00668 {
00669 uint8_t status = LCD_OK;
00670
00671 if(LayerIndex == LTDC_ACTIVE_LAYER_BACKGRO
UND)
00672 {
00673 ActiveLayer = LayerIndex;
00674 }
00675 else
00676 {
00677 status = LCD_ERROR;
00678 }
00679 return(status);
00680 }
00681
00682 /**
00683 * @brief Sets an LCD Layer visible
00684 * @param LayerIndex: Visible Layer
00685 * @param State: New state of the specifie
d layer
00686 * This parameter can be one of th
e following values:
00687 * @arg ENABLE
00688 * @arg DISABLE
00689 * @note : Only backgroung layer can be use
d.
00690 * @retval LCD state
00691 */
00692 uint8_t BSP_LCD_SetLayerVisible(uint32_t Lay
erIndex, FunctionalState State)
```

```
00693 {
00694 uint8_t status = LCD_OK;
00695
00696 if(LayerIndex == LTDC_ACTIVE_LAYER_BACKGRO
UND)
00697 {
00698 if(State == ENABLE)
00699 {
00700 ___HAL_LTDC_LAYER_ENABLE(&(hltdc_discov
ery), LayerIndex);
00701 }
00702 else
00703 {
00704 __HAL_LTDC_LAYER_DISABLE(&(hltdc_disco
very), LayerIndex);
00705 }
00706 __HAL_LTDC_RELOAD_IMMEDIATE_CONFIG(&(hlt
dc_discovery));
00707 }
00708 else
00709 {
00710 status = LCD_ERROR;
00711 }
00712 return(status);
00713 }
00714
00715 /**
00716 * @brief Configures the transparency.
00717 * @param LayerIndex: Layer foreground or
background.
00718 * @param Transparency: Transparency
00719 * This parameter must be a numbe
r between Min_Data = 0 \times 00 and Max_Data = 0 \times FF00720 * @note : Only backgroung layer can be use
d.
00721 * @retval LCD state
00722 */
```

```
00723 uint8_t BSP_LCD_SetTransparency(uint32_t Lay
erIndex, uint8_t Transparency)
00724 {
00725 uint8_t status = LCD_OK;
00726
00727 if(LayerIndex == LTDC_ACTIVE_LAYER_BACKGRO
UND)
00728 {
00729 HAL_LTDC_SetAlpha(&(hltdc_discovery), Tr
ansparency, LayerIndex);
00730 }
00731 else
00732 {
00733 status = LCD_ERROR;
00734 }
00735 return(status);
00736 }
00737
00738 /**
00739 * @brief Configures and sets the color ke
ying.
00740 * @param LayerIndex: Layer foreground (1)
or background (0)
00741 * @param RGBValue: Color reference
00742 * @note : Only backgroung layer can be use
d.
00743 * @retval LCD state
00744 */
00745 uint8_t BSP_LCD_SetColorKeying(uint32_t Laye
rIndex, uint32_t RGBValue)
00746 {
00747 uint8LCD_OK;
00748
00749 if(LayerIndex == LTDC_ACTIVE_LAYER_BACKGRO
UND)
00750 {
00751 /* Configure and Enable the color Keying
```

```
for LCD Layer */
00752 HAL_LTDC_ConfigColorKeying(&(hltdc_disco
very), RGBValue, LayerIndex);
00753 HAL_LTDC_EnableColorKeying(&(hltdc_disco
very), LayerIndex);
00754 }
00755 else
00756 {
00757 status = LCD_ERROR;
00758 }
00759 return(status);
00760 }
00761
00762 /**
00763 * @brief Disables the color keying.
00764 * @param LayerIndex: Layer foreground (1)
or background (0)
00765 * @note : Only backgroung layer can be use
d.
00766 * @retval LCD state
00767 */
00768 uint8_t BSP_LCD_ResetColorKeying(uint32_t La
yerIndex)
00769 {
00770 uint8_t status = LCD_OK;
00771
00772 if(LayerIndex == LTDC_ACTIVE_LAYER_BACKGRO
UND)
00773 {
00774 /* Disable the color Keying for LCD Laye
r */
00775 HAL_LTDC_DisableColorKeying(&(hltdc_disc
overy), LayerIndex);
00776 }
00777 else
00778 {
00779 status = LCD_ERROR;
```

```
00780 }
00781 return(status);
00782 }
00783
00784 /**
00785 * @brief Sets the LCD text color.
00786 * @param Color: Text color code ARGB8888
00787 */
00788 void BSP_LCD_SetTextColor(uint32_t Color)
00789 {
00790 DrawProp[ActiveLayer].TextColor = Color;
00791 }
00792
00793 /**
00794 * @brief Gets the LCD text color.
00795 * @retval Used text color.
00796 */
00797 uint32_t BSP_LCD_GetTextColor(void)
00798 {
00799 return DrawProp[ActiveLayer].TextColor;
00800 }
00801
00802 /**
00803 * @brief Sets the LCD background color.
00804 * @param Color: Layer background color co
de ARGB8888
00805 */
00806 void BSP_LCD_SetBackColor(uint32_t Color)
00807 {
00808 DrawProp[ActiveLayer].BackColor = Color;
00809 }
00810
00811 /**
00812 * @brief Gets the LCD background color.
00813 * @retval Used background color
00814 */
00815 uint32_t BSP_LCD_GetBackColor(void)
```

```
00816 {
00817 return DrawProp[ActiveLayer].BackColor;
00818 }
00819
00820 /**
00821 * @brief Sets the LCD text font.
00822 * @param fonts: Layer font to be used
00823 */
00824 void BSP_LCD_SetFont(sFONT *fonts)
00825 {
00826 DrawProp[ActiveLayer].pFont = fonts;
00827 }
00828
00829 /**
00830 * @brief Gets the LCD text font.
00831 * @retval Used layer font
00832 */
00833 sFONT *BSP_LCD_GetFont(void)
00834 {
00835 return DrawProp[ActiveLayer].pFont;
00836 }
00837
00838 /**
00839 * @brief Reads an LCD pixel.
00840 * @param Xpos: X position
00841 * @param Ypos: Y position
00842 * @retval ARGB8888 pixel color
00843 */
00844 uint32_t BSP_LCD_ReadPixel(uint16_t Xpos, ui
nt16_t Ypos)
00845 {
00846 uint32_t ret = 0;
00847
00848 /* Read value of corresponding pixel */
00849 /* We have 768 pixels per line and 4 bytes
per pixel so 3072 bytes per line */
00850 ret = *(\underline{\hspace{1cm}}10 \text{ units}) (hltdc_discovery.L
```

```
ayerCfg[ActiveLayer].FBStartAdress + (4*(Ypos*768
+ Xpos)));
00851
00852 /* Return pixel value */
00853 return ret;
00854 }
00855
00856 /**
00857 * @brief Clears the whole currently activ
e layer of LTDC.
00858 * @param Color: Color of the background (
in ARGB8888 format)
00859 */
00860 void BSP_LCD_Clear(uint32_t Color)
00861 {
00862 /* Clear the LCD */
00863 /* Offset line is 768 - 390 = 378 */
00864 LL_FillBuffer(ActiveLayer, (uint32_t *)(hl
ActiveLayer].FBStartAdress)
, 390, 390, 378, Color);
00865 }
00866
00867 /**
00868 * @brief Clears the selected line in curr
ently active layer.
00869 * @param Line: Line to be cleared
00870 */
00871 void BSP LCD ClearStringLine(uint32 t Line)
00872 {
00873 uint32_t color_backup = DrawProp[ActiveLay
er].TextColor;
00874 DrawProp[ActiveLayer].TextColor = DrawProp[
ActiveLayer].BackColor;
00875
00876 /* Draw rectangle with background color */
00877 BSP_LCD_FillRect(0, (Line * DrawProp[Activ
eLayer].pFont->Height), 390, DrawProp[ActiveLayer].
```

```
pFont->Height);
00878
00879 DrawProp[ActiveLayer].TextColor = color_ba
ckup;
00880 BSP LCD SetTextColor(DrawProp[ActiveLayer]
.TextColor);
00881 }
00882
00883 /**
00884 * @brief Displays one character in curren
tly active layer.
00885 * @param Xpos: Start column address
00886 * @param Ypos: Line where to display the
character shape.
00887 * @param Ascii: Character ascii code
00888 * This parameter must be a numbe
r between Min_Data = 0x20 and Max_Data = 0x7E00889 */
00890 void BSP_LCD_DisplayChar(uint16_t Xpos, uint
16_t Ypos, uint8_t Ascii)
00891 {
00892 DrawChar(Xpos, Ypos, &DrawProp[ActiveLayer
].pFont->table[(Ascii-' ') * DrawProp[ActiveLayer].
pFont->Height * ((DrawProp[ActiveLayer].pFont->Wid
th + 7) / 8)]);
00893 }
00894
00895 /**
00896 * @brief Displays characters in currently
active layer.
00897 * @param Xpos: X position (in pixel)
00898 * @param Ypos: Y position (in pixel)
00899 * @param Text: Pointer to string to displ
ay on LCD
00900 * @param Mode: Display mode
00901 * This parameter can be one of th
e following values:
```

```
00902 * @arg CENTER_MODE<br>
00002 * @arg RTGHT MODE
00903 * @arg RIGHT_MODE
00904 * @arg LEFT_MODE
00905 */
00906 void BSP LCD DisplayStringAt(uint16 t Xpos,
uint16_t Ypos, uint8_t *Text, Text_AlignModeTypdef
Mode)
00907 {
00908 uint16_t refcolumn = 1, i = 0;
00909 uint32_t size = 0, xsize = 0;
00910 uint8_t *ptr = Text;
00911
00912 /* Get the text size */
00913 while (*ptr++) size ++ ;
00914
00915 /* Characters number per line */
00916 xsize = (390/DrawProp[ActiveLayer].pFont->
Width);
00917
00918 switch (Mode)
00919 {
00920 case CENTER MODE:
00921 {
00922 refcolumn = Xpos + (Xsize - size) * DrawProp[ActiveLayer].pFont->Width) / 2;
00923 break;
00924 }
00925 case LEFT_MODE:
00926 {
00927 refcolumn = Xpos;
00928 break;
00929 }
00930 case RIGHT_MODE:
00931 {
00932 refcolumn = - Xpos + ((xsize - size)*D
rawProp[ActiveLayer].pFont->Width);
00933 break;
```

```
00934 }
00935 default:
00936 {
00937 refcolumn = Xpos;
00938 break;
00939 }
00940 }
00941
00942 /* Check that the Start column is located
in the screen */
00943 if ((refcolumn < 1) || (refcolumn >= 0x800
0))
00944 {
00945 refcolumn = 1;
00946 }
00947
00948 /* Send the string character by character
on LCD */
00949 while ((*Text != 0) & (((390 - (i*DrawProp[
ActiveLayer].pFont->Width)) & 0xFFFF) >= DrawProp[
ActiveLayer].pFont->Width))
00950 {
00951 /* Display one character on LCD */
00952 BSP_LCD_DisplayChar(refcolumn, Ypos,
*Te
xt);
00953 /* Decrement the column position by 16 */
00954 refcolumn += DrawProp[ActiveLayer].pFont
->Width;
00955
00956 /* Point on the next character */
00957 Text++;
00958 i++;
00959 }
00960
00961 }
00962
```

```
00963 /**
00964 * @brief Displays string on specified lin
e of the LCD.
00965 * @param Line: Line where to display the
character shape
00966 * @param ptr: Pointer to string to displa
y on LCD
00967 */
00968 void BSP_LCD_DisplayStringAtLine(uint16_t Li
ne, uint8_t *ptr)
00969 {
00970 BSP_LCD_DisplayStringAt(0, Line * (((sFONT
*)BSP_LCD_GetFont())->Height), ptr, CENTER_MODE);
00971 }
00972
00973 /**
00974 * @brief Draws an horizontal line in curr
ently active layer.
00975 * @param Xpos: X position
00976 * @param Ypos: Y position
00977 * @param Length: Line length
00978 */
00979 void BSP_LCD_DrawHLine(uint16_t Xpos, uint16
_t Ypos, uint16_t Length)
00980 {
00981 uint32_t Xaddress = 0;
00982
00983 /* Get the line address */
00984 Xaddress = (hltdc_discovery.LayerCfg[Activ
eLayer].FBStartAdress) + 4*(768*Ypos + Xpos);
00985
00986 /* Write line */
00987 LL_FillBuffer(ActiveLayer, (uint32_t *)Xad
dress, Length, 1, (768 - Length), DrawProp[ActiveL
ayer].TextColor);
00988 }
00989
```

```
00990 /**
00991 * @brief Draws a vertical line in current
ly active layer.
00992 * @param Xpos: X position
00993 * @param Ypos: Y position
00994 * @param Length: Line length
00995 */
00996 void BSP_LCD_DrawVLine(uint16_t Xpos, uint16
_t Ypos, uint16_t Length)
00997 {
00998 uint32_t Xaddress = 0;
00999
01000 /* Get the line address */
01001 Xaddress = (hltdc discovery.LayerCfg[Activ
eLayer].FBStartAdress) + 4*(768*Ypos + Xpos);
01002
01003 /* Write line */
01004 LL_FillBuffer(ActiveLayer, (uint32_t *)Xad
dress, 1, Length, (768 - 1), DrawProp[ActiveLayer]
.TextColor);
01005 }
01006
01007 / **01008 * @brief Draws an uni-line (between two p
oints) in currently active layer.
01009 * @param x1: Point 1 X position
01010 * @param y1: Point 1 Y position
01011 * @param x2: Point 2 X position
01012 * @param y2: Point 2 Y position
01013 */
01014 void BSP_LCD_DrawLine(uint16_t x1, uint16_t
y1, uint16_t x2, uint16_t y2)
01015 {
01016 int16_t deltax = 0, deltay = 0, x = 0, y =
0, \, \, \text{xinc1} = 0, \, \, \text{xinc2} = 0,01017 yinc1 = 0, yinc2 = 0, den = 0, num = 0, nu
madd = 0, numpixels = 0,
```

```
0
1
0
1
8
c
u
r
p
i
x
e
l
=
0
;
0
1
0
1
9
0
1
0
2
0
d
e
l
t
a
x
=
A
B
S
(
x
2
-
x
1
)
;
/
*
T
h
e
d
i
f
f
e
rence between the x's */
ABS(y2 - y1);
                                          /* The diffe
rence between the y's */
01022 \quad x = x1;/* Start x o
ff at the first pixel */
01023 y = y1;/* Start y o
ff at the first pixel */
0
1
0
2
4
01025 if (x2 >= x1)
                                          /* The x-val
ues are increasing */
01026 {
0
1
0
2
7
x
i
n
c
1
=
1
;
0
1
0
2
8
x
i
n
c
2
=
1
;
0
1
0
2
9
}
01030 else
                                          /* The x-val
ues are decreasing */
01031 {
0
1
0
3
2
x
i
n
c
1
=
-
1
;
0
1
0
3
3
x
i
n
c
2
=
-
1
;
0
1
0
3
4
}
0
1
0
3
5
0
1
0
3
6
i
f
(
y
2
>
=
y
1
)
                                          /* The y-val
ues are increasing */
0
1
0
3
7
{
0
1
0
3
8
y
i
n
c
1
=
1
;
01039 yinc2 = 1;
01040
        }
01041 else
                                          /* The y-val
ues are decreasing */
01042 {
0
1
0
4
3
y
i
n
c
1
=
-
1
;
0
1
0
4
4
y
i
n
c
2
=
-
1
;
0
1
0
4
5
}
01046
```

```
01047 if (deltax >= deltay) /* There is
at least one x-value for every y-value */
01048 {
01049 xinc1 = 0; \frac{1}{2} xinc1 = 0;
nge the x when numerator >= denominator */01050 yinc2 = 0; /* Don't cha
nge the y for every iteration */
01051 den = deltax;
01052 num = deltax / 2;
01053 numadd = deltay;
01054 numpixels = deltax; \frac{1}{2} \frac{1}{2} \frac{1}{2} \frac{1}{2} \frac{1}{2} \frac{1}{2} \frac{1}{2} \frac{1}{2} \frac{1}{2} \frac{1}{2} \frac{1}{2} \frac{1}{2} \frac{1}{2} \frac{1}{2} \frac{1}{2} \frac{1}{2} \frac{1}{2} \frac{1}{2} \frac{1}{2} \fracmore x-values than y-values */
01055 }
01056 else /* There is
at least one y-value for every x-value */
01057 {
01058 xinc2 = 0; /* Don't cha
nge the x for every iteration */
01059 yinc1 = 0; /* Don't cha
nge the y when numerator >= denominator */01060 den = deltay;
01061 num = deltay / 2;
01062 numadd = deltax;
01063 numpixels = deltay; \frac{1}{2} \frac{1}{2} \frac{1}{2} \frac{1}{2} \frac{1}{2} \frac{1}{2} \frac{1}{2} \frac{1}{2} \frac{1}{2} \frac{1}{2} \frac{1}{2} \frac{1}{2} \frac{1}{2} \frac{1}{2} \frac{1}{2} \frac{1}{2} \frac{1}{2} \frac{1}{2} \frac{1}{2} \frac{1more y-values than x-values */
01064 }
01065
01066 for (curpixel = 0; curpixel \leq numpixels;
curpixel++)
01067 {
01068 BSP_LCD_DrawPixel(x, y, DrawProp[ActiveL
ayer].TextColor); /* Draw the current pixel */
01069 num += numadd;
  \prime* Increase the numerator by the top of the frac
tion */
01070 if (num >= den)
  \prime* Check if numerator >= denominator */
```

```
01071 {
01072 num -= den;
 /* Calculate the new numerator value */
01073 x += xinc1;
 \frac{1}{2} Change the x as appropriate \frac{1}{2}01074 y += yinc1;
 \prime* Change the y as appropriate */
01075 }
01076 x += xinc2;
 \prime* Change the x as appropriate */
01077 y += yinc2;
 \prime* Change the y as appropriate \prime01078 }
01079 }
01080
01081 /*01082 * @brief Draws a rectangle in currently a
ctive layer.
01083 * @param Xpos: X position
01084 * @param Ypos: Y position
01085 * @param Width: Rectangle width
01086 * @param Height: Rectangle height
01087 */
01088 void BSP_LCD_DrawRect(uint16_t Xpos, uint16_
t Ypos, uint16_t Width, uint16_t Height)
01089 {
01090 /* Draw horizontal lines */
BSP_LCD_DrawHLine(Xpos, Ypos, Width);
01092 BSP_LCD_DrawHLine(Xpos, (Ypos+ Height), Wi
dth);
01093
01094 /* Draw vertical lines */
01095 BSP_LCD_DrawVLine(Xpos, Ypos, Height);
01096 BSP_LCD_DrawVLine((Xpos + Width), Ypos, He
ight);
01097 }
01098
```

```
01099 /**
01100 * @brief Draws a circle in currently acti
ve layer.
01101 * @param Xpos: X position
01102 * @param Ypos: Y position
01103 * @param Radius: Circle radius
01104 */
01105 void BSP_LCD_DrawCircle(uint16_t Xpos, uint1
6_t Ypos, uint16_t Radius)
01106 {
01107 int32_t D; /* Decision Variable */
01108 uint32 t CurX; \prime* Current X Value */
01109 uint32_t CurY; /* Current Y Value */
01110
01111 D = 3 - (Radius \ll 1);01112 CurX = 0;
01113 CurY = Radius;
01114
01115 while (CurX \leq CurY)
01116 {
01117 BSP_LCD_DrawPixel((Xpos + CurX), (Ypos -
CurY), DrawProp[ActiveLayer].TextColor);
01118
01119 BSP_LCD_DrawPixel((Xpos - CurX), (Ypos -
CurY), DrawProp[ActiveLayer].TextColor);
01120
01121 BSP_LCD_DrawPixel((Xpos + CurY), (Ypos -
CurX), DrawProp[ActiveLayer].TextColor);
01122
01123 BSP_LCD_DrawPixel((Xpos - CurY), (Ypos -
CurX), DrawProp[ActiveLayer].TextColor);
01124
01125 BSP_LCD_DrawPixel((Xpos + CurX), (Ypos +
CurY), DrawProp[ActiveLayer].TextColor);
01126
01127 BSP_LCD_DrawPixel((Xpos - CurX), (Ypos +
CurY), DrawProp[ActiveLayer].TextColor);
```

```
01128
01129 BSP_LCD_DrawPixel((Xpos + CurY), (Ypos +
CurX), DrawProp[ActiveLayer].TextColor);
01130
01131 BSP LCD DrawPixel((Xpos - CurY), (Ypos +
CurX), DrawProp[ActiveLayer].TextColor);
01132
01133 if (D < 0)01134 {
01135 D += (CurrX << 2) + 6;01136 }
01137 else
01138 {
01139 D \neq ( (CurX - CurY) << 2) + 10;
01140 CurY--;
01141 }
01142 CurX++;
01143 }
01144 }
01145
01146 /*01147 * @brief Draws an poly-line (between many
points) in currently active layer.
01148 * @param Points: Pointer to the points ar
ray
01149 * @param PointCount: Number of points
01150 */
01151 void BSP_LCD_DrawPolygon(pPoint Points, uint
16_t PointCount)
01152 {
01153 int16_t X = 0, Y = 0;
01154
01155 if(PointCount < 2)01156 {
01157 return;
01158 }
01159
```

```
01160 BSP_LCD_DrawLine(Points->X, Points->Y, (Po
ints+PointCount-1)->X, (Points+PointCount-1)->Y);
01161
01162 while(--PointCount)
01163 {
01164 X = Points-\geqX;
01165>Y;
01166    Points++;<br>01167    BSP    LCD    D
         BSP_LCD_DrawLine(>X, Points
->Y);
01168 }
01169 }
01170
01171 / **01172 * @brief Draws an ellipse on LCD in curre
ntly active layer.
01173 * @param Xpos: X position
01174 * @param Ypos: Y position
01175 * @param XRadius: Ellipse X radius
01176 * @param YRadius: Ellipse Y radius
01177 */
01178 void BSP_LCD_DrawEllipse(int Xpos, int Ypos,
int XRadius, int YRadius)
01179 {
01180 int x = 0, y = -YRadius, err = 2-2*XRadius
, e2;
01181 float K = 0, rad1 = 0, rad2 = 0;
01182
01183 rad1 = XRadius;
01184 rad2 = YRadius;
01185
01186 K = (float)(rad2/rad1);01187
01188 do {
BSP_LCD_DrawPixel((Xpos-(uint16_t)(x/K))
, (Ypos+y), DrawProp[ActiveLayer].TextColor);
BSP_LCD_DrawPixel((Xpos+(uint16_t)(x/K))
```

```
, (Ypos+y), DrawProp[ActiveLayer].TextColor);
BSP_LCD_DrawPixel((Xpos+(uint16_t)(x/K))
, (Ypos-y), DrawProp[ActiveLayer].TextColor);
BSP_LCD_DrawPixel((Xpos-(uint16_t)(x/K))
, (Ypos-y), DrawProp[ActiveLayer].TextColor);
01193
01194 e2 = err;
01195 if (e2 \le x) {
01196 err += ++x*2+1;
01197 if (-y == x & 0 & 0) e2 = 0;
01198 }
01199 if (e2 > y) err += ++y*2+1;
01200 }
01201 while (y <= 0);
01202 }
01203
01204 / **01205 * @brief Draws a bitmap picture loaded in
the internal Flash (32 bpp) in currently active l
ayer.
01206 * @param Xpos: Bmp X position in the LCD
01207 * @param Ypos: Bmp Y position in the LCD
01208 * @param pbmp: Pointer to Bmp picture add
ress in the internal Flash
01209 */
01210 void BSP_LCD_DrawBitmap(uint32_t Xpos, uint3
2_t Ypos, uint8_t *pbmp)
01211 {
01212 uint32_t index = 0, width = 0, height = 0,
bit_pixel = 0;
01213 uint32_t Address;
01214 uint32_t InputColorMode = 0;
01215
01216 /* Get bitmap data address offset */
01217 index = *(\underline{\hspace{1cm}} 10 \text{ unit16\_t } *) (pbmp + 10);
01218 index = (*( IO uint16_t *) (pbmp + 12))
<< 16;
```

```
01219
01220 /* Read bitmap width */
01221 width = *(uint16_t *) (pbmp + 18);
01222 width = (* (uint16_t * ) (pbmp + 20)) << 16;
01223
01224 /* Read bitmap height */
01225 height = *(uint16_t *) (pbmp + 22);
01226 height = (*(uint16_t *) (pbmp + 24)) << 1
6;
01227
01228 /* Read bit/pixel */
01229 bit_pixel = *(uint16_t *) (pbmp + 28);
01230
01231 /* Set the address */
01232 Address = hltdc_discovery.LayerCfg[ActiveL
ayer].FBStartAdress + (((768*Ypos) + Xpos)*(4));01233
01234 /* Get the layer pixel format */
01235 if ((bit pixel/8) == 4)
01236 {
01237 InputColorMode = DMA2D_INPUT_ARGB8888;
01238 }
01239 else if ((bit_pixel/8) == 2)
01240 {
01241 InputColorMode = DMA2D INPUT RGB565;
01242 }
01243 else
01244 {
01245 InputColorMode = DMA2D_INPUT_RGB888;
01246 }
01247
01248 /* Bypass the bitmap header */
01249 pbmp += (index + (width * (height - 1) * (
bit_pixel/8)));
01250
01251 /* Convert picture to ARGB8888 pixel forma
```

```
t */
01252 for(index=0; index < height; index++)
01253 {
01254 /* Pixel format conversion */
01255 LL ConvertLineToARGB8888((uint32 t *)pbm
p, (uint32_t *)Address, width, InputColorMode);
01256
01257 /* Increment the source and destination
buffers */
01258 Address+= (768*4);
01259 pbmp = width*(bit_pixel/8);
01260 }
01261 }
01262
01263 / **01264 * @brief Draws a full rectangle in curren
tly active layer.
01265 * @param Xpos: X position
01266 * @param Ypos: Y position
01267 * @param Width: Rectangle width
01268 * @param Height: Rectangle height
01269 */
01270 void BSP_LCD_FillRect(uint16_t Xpos, uint16_
t Ypos, uint16_t Width, uint16_t Height)
01271 {
01272 uint32_t Xaddress = 0;
01273
01274 /* Set the text color */
ActiveLayer]
.TextColor);
01276
01277 /* Get the rectangle start address */
01278 Xaddress = (hltdc_discovery.LayerCfg[Activ
eLayer].FBStartAdress) + 4*(768*Ypos + Xpos);
01279
01280 \prime Fill the rectangle \prime01281 LL_FillBuffer(ActiveLayer, (uint32_t *)Xad
```

```
dress, Width, Height, (768 - Width), DrawProp[Acti
veLayer].TextColor);
01282 }
01283
01284 / **01285 * @brief Draws a full circle in currently
active layer.
01286 * @param Xpos: X position
01287 * @param Ypos: Y position
01288 * @param Radius: Circle radius
01289 */
01290 void BSP LCD FillCircle(uint16 t Xpos, uint1
6_t Ypos, uint16_t Radius)
01291 {
01292 int32_t D; /* Decision Variable */
01293 uint32_t CurX; /* Current X Value */
01294 uint32_t CurY; /* Current Y Value */
01295
01296 D = 3 - (Radius < 1);01297
01298 CurX = 0;
01299 CurY = Radius;
01300
BSP_LCD_SetTextColorActiveLayer]
.TextColor);
01302
01303 while (CurX <= CurY)
01304 {
01305 if(Cury > 0)01306 {
01307 BSP_LCD_DrawHLine(Xpos - CurY, Ypos +
CurX, 2*CurY);
01308 BSP_LCD_DrawHLine(Xpos - CurY, Ypos -
CurX, 2*CurY);
01309 }
01310
01311 if(CurX > 0)
```

```
01312 {
01313 BSP LCD DrawHLine(Xpos - CurX, Ypos -
CurY, 2*CurX);
BSP_LCD_DrawHLine(Xpos - CurX, Ypos +
CurY, 2*CurX);
01315 }
01316 if (D < 0)01317 {
01318 D += (CurrX << 2) + 6;01319 }
01320 else
01321 {
01322 D \neq (CurrX - CurrY) \leq 2) + 10;01323 CurY--;
01324 }
01325 CurX++;
01326 }
01327
ActiveLayer]
.TextColor);
01329 BSP_LCD_DrawCircle(Xpos, Ypos, Radius);
01330 }
01331
01332 / **01333 * @brief Draws a full poly-line (between
many points) in currently active layer.
01334 * @param Points: Pointer to the points ar
ray
01335 * @param PointCount: Number of points
01336 */
01337 void BSP_LCD_FillPolygon(pPoint Points, uint
16_t PointCount)
01338 {
01339 int16_t X = 0, Y = 0, X2 = 0, Y2 = 0, X_Center = 0, Y_center = 0, X_first = 0, Y_first = 0,
pixels = 0, pixels = 0, counter = 0;
01340 uint16_t IMAGE_LEFT = 0, IMAGE_RIGHT = 0,
```

```
IMAGE_TOP = 0, IMAGE_BOTTOM = 0;
01341
01342 IMAGE_LEFT = IMAGE_RIGHT = Points->X;
>Y;
01344
01345 for (counter = 1; counter < PointCount; cou
nter++)
01346 {
01347POLY_X(counter);
01348 if(pixelX < IMAGE_LEFT)
01349 {
01350 IMAGE_LEFT = pixelX;
01351 }
01352 if(pixelX > IMAGE_RIGHT)
01353 {
01354 IMAGE_RIGHT = pixelX;
01355 }
01356
01357POLY_Y(counter);
01358 if(pixelY < IMAGE_TOP)
01359 {
01360 IMAGE_TOP = pixelY;
01361 }
01362 if(pixelY > IMAGE_BOTTOM)
01363 {
01364 IMAGE BOTTOM = pixelY;
01365 }
01366 }
01367
01368 if(PointCount < 2)01369 {
01370 return;
01371 }
01372<br>01373
      X_ccenter = (IMAGE_LEFT + IMAGE_RIGHT)/2;
01374 Y_center = (IMAGE_BOTTOM + IMAGE_TOP)/2;
01375
```

```
01376X;
01377Y;
01378
01379 while(--PointCount)
01380 {
01381 X = Points->X;
01382 Y = Points -YY;01383 Points++;
01384 X;01385 Y;01386
01387 FillTriangle(X, X2, X_center, Y, Y2, Y_c
enter);
01388 FillTriangle(X, X_center, X2, Y, Y_cente
r, Y2);
01389 FillTriangle(X_center, X2, X, Y_center,
Y2, Y);
01390 }
01391
01392 FillTriangle(X_first, X2, X_center, Y_firs
t, Y2, Y_center);
01393 FillTriangle(X_first, X_center, X2, Y_firs
t, Y_center, Y2);
01394 FillTriangle(X_center, X2, X_first, Y_cent
er, Y2, Y_first);
01395 }
01396
01397 / **01398 * @brief Draws a full ellipse in currentl
y active layer.
01399 * @param Xpos: X position
01400 * @param Ypos: Y position
01401 * @param XRadius: Ellipse X radius
01402 * @param YRadius: Ellipse Y radius
01403 */
01404 void BSP_LCD_FillEllipse(int Xpos, int Ypos,
int XRadius, int YRadius)
```

```
01405 {
01406 int x = 0, y = -YRadius, err = 2-2*XRadius
, e2;
01407 float K = 0, rad1 = 0, rad2 = 0;
01408
01409 rad1 = XRadius;
01410 rad2 = YRadius;
01411
01412 K = (float)(rad2/rad1);
01413
01414 do
01415 {
BSP_LCD_DrawHLine((Xpos-(uint16_t)(x/K))
, (Ypos+y), (2*(uint16_t)(x/K) + 1));
BSP_LCD_DrawHLine((Xpos-(uint16_t)(x/K))
, (Ypos-y), (2*(uint16_t)(x/K) + 1));
01418
01419 e2 = err;
01420 if (e2 \le x)01421 {
01422 err += ++x*2+1;
01423 if (-y == x & 0 & 0 & 0 & 0 & 0) e2 = 0;
01424 }
01425 if (e2 > y) err += ++y*2+1;01426 }
01427 while (y \le 0);
01428 }
01429
01430 /*01431 * @brief Draws a pixel on LCD.
01432 * @param Xpos: X position
01433 * @param Ypos: Y position
01434 * @param RGB_Code: Pixel color in ARGB mo
de (8-8-8-8)
01435 */
01436 void BSP_LCD_DrawPixel(uint16_t Xpos, uint16
_t Ypos, uint32_t RGB_Code)
```

```
01437 {
01438 /* Write pixel */
01439 *(__IO uint32_t*) (hltdc_discovery.LayerCf
g[ActiveLayer].FBStartAdress + (4*(Ypos*768 + Xpos
)) = RGB Code;01440 }
01441
01442 /**
01443 * @brief Switch back on the display if wa
s switched off by previous call of BSP_LCD_Display
Off().
01444 */
01445 void BSP_LCD_DisplayOn(void)
01446 {
01447 /* Send Display on DCS command to display
*/
01448 HAL_DSI_ShortWrite(&hdsi_discovery,
01449 0,
01450 DSI DCS SHORT PKT WRITE
P\Theta ,
01451 DSI SET DISPLAY ON,
01452 0x0);
01453 }
01454
01455 /**
01456 * @brief Switch Off the display.
01457 */
01458 void BSP_LCD_DisplayOff(void)
01459 {
01460 /* Send Display off DCS Command to display
\star /
01461 HAL_DSI_ShortWrite(&hdsi_discovery,
01462 0,
01463 DSI_DCS_SHORT_PKT_WRITE
P<sub>0</sub>,
01464 DSI_SET_DISPLAY_OFF,
01465 0x0);
```

```
01466 }
01467
01468 /**
01469 * @brief Refresh the display.
01470 */
01471 void BSP_LCD_Refresh(void)
01472 {
01473 /* Set frame buffer busy */
01474 FrameBufferAvailable = 0;
01475
01476 /* Set tear on */
01477 HAL_DSI_ShortWrite(&hdsi_discovery, 0, DSI
_DCS_SHORT_PKT_WRITE_P1, DSI_SET_TEAR_ON, 0x0);
01478 }
01479
01480 /**
01481 * @brief Check if frame buffer is availab
le.
01482 * @retval LCD OK if frame buffer is availa
ble else LCD ERROR (frame buffer busy)
01483 */
01484 uint8 t BSP LCD IsFrameBufferAvailable(void)
01485 {
01486 uint8_t status;
01487 /* Check frame buffer status */
01488 status = (FrameBufferAvailable == 1) ? LCD
_OK : LCD_ERROR;
01489
01490 return(status);
01491 }
01492
01493 /**
01494 * @brief Set the brightness value
01495 * @param BrightnessValue: [0% Min (black)
, 100% Max]
01496 */
01497 void BSP_LCD_SetBrightness(uint8_t Brightnes
```

```
sValue)
01498 {
01499 /* Send Display on DCS command to display
*/
01500 HAL_DSI_ShortWrite(&hdsi_discovery,
01501 0,
01502 DSI_DCS_SHORT_PKT_WRITE
P1,
01503 0x51, (uint16_t)(Bright
nessValue * 255)/100);
01504 }
01505
01506 /*******************************************
************************************
01507 LTDC, DMA2D and DSI B
SP Routines
01508 ********************************************
***********************************/
01509 /**
01510 * @brief Handles DMA2D interrupt request.
01511 * @note Application can surcharge if nee
ded this function implementation.
01512 */
01513 __weak void BSP_LCD_DMA2D_IRQHandler(void)
01514 {
01515 HAL DMA2D IROHandler(&hdma2d discovery);
01516 }
01517
01518 / **01519 * @brief Handles DSI interrupt request.
01520 * @note Application can surcharge if nee
ded this function implementation.
01521 */
01522 __weak void BSP_LCD_DSI_IRQHandler(void)
01523 {
01524 HAL_DSI_IRQHandler(&(hdsi_discovery));
01525 }
```

```
01526
01527 /*01528 * @brief Handles LTDC interrupt request.
01529 * @note Application can surcharge if nee
ded this function implementation.
01530 */
01531 __weak void BSP_LCD_LTDC_IRQHandler(void)
01532 {
01533 HAL_LTDC_IRQHandler(&(hltdc_discovery));
01534 }
01535
01536 /**
01537 * @brief This function handles LTDC Error
 interrupt Handler.
01538 * @note Application can surcharge if nee
ded this function implementation.
01539 */
01540
01541 weak void BSP LCD LTDC ER IRQHandler(void)
01542 {
01543 HAL_LTDC_IRQHandler(&(hltdc_discovery));
01544 }
01545
01546 /**
01547 * @brief De-Initializes the BSP LCD Msp.
01548 * @note Application can surcharge if nee
ded this function implementation.
01549 */
01550BSP_LCD_MspDeInit(void)
01551 {
01552 /* Disable IRQ of LTDC IP */
01553 HAL_NVIC_DisableIRQ(LTDC_IRQn);
01554 HAL_NVIC_DisableIRQ(LTDC_ER_IRQn);
01555
01556 /* Disable IRQ of DMA2D IP */
01557 HAL_NVIC_DisableIRQ(DMA2D_IRQn);
01558
```

```
01559 /* Disable IRQ of DSI IP */
01560 HAL_NVIC_DisableIRQ(DSI_IRQn);
01561
01562 /* Disable HSE used for DSI PLL */
01563 if(bsp lcd hse to disable == 1)01564 {
01565 RCC_OscInitTypeDef RCC_OscInitStruct;
01566 RCC_OscInitStruct.OscillatorType = RCC_O
SCILLATORTYPE_HSE;
01567 RCC_OscInitStruct.HSEState = RCC_H
SE_OFF;
01568 RCC 0scInitStruct.PLL.PLLState = RCC P
LL_NONE;
01569 if (HAL_RCC_OscConfig(&RCC_OscInitStruct
) != HAL_OK)01570 {
01571 while(1);
01572 }
01573 /* Workaround for long HSE startup time
(deinit PH0) */
01574 HAL_GPIO_DeInit(GPIOH, GPIO_PIN_0);
01575
01576 bsp_lcd_hse_to_disable = 0;
01577 }
01578
01579 /* Force and let in reset state GFXMMU, LT
DC, DMA2D and DSI Host + Wrapper IPs */
01580 __HAL_RCC_GFXMMU_FORCE_RESET();
01581 __HAL_RCC_LTDC_FORCE_RESET();
01582 ___HAL_RCC_DMA2D_FORCE_RESET();
01583 __HAL_RCC_DSI_FORCE_RESET();
01584
01585 /* Disable the GFXMMU, LTDC, DMA2D and DSI
Host and Wrapper clocks */
01586 __HAL_RCC_GFXMMU_CLK_DISABLE();
01587 __HAL_RCC_LTDC_CLK_DISABLE();
01588 __HAL_RCC_DMA2D_CLK_DISABLE();
```
```
01589 __HAL_RCC_DSI_CLK_DISABLE();
01590 }
01591
01592 /**
01593 * @brief Initialize the BSP LCD Msp.
01594 * @note Application can surcharge if nee
ded this function implementation.
01595 */
01596 __weak void BSP_LCD_MspInit(void)
01597 {
01598 /* Enable the GFXMMU clock */
01599 HAL RCC GFXMMU CLK ENABLE();
01600
01601 /* Reset of GFXMMU IP */
01602 __HAL_RCC_GFXMMU_FORCE_RESET();
01603 ___HAL_RCC_GFXMMU_RELEASE_RESET();
01604
01605 /* Enable the LTDC clock */
01606 HAL RCC LTDC CLK ENABLE();
01607
01608 /* Reset of LTDC IP */
01609 __HAL_RCC_LTDC_FORCE_RESET();
01610 __HAL_RCC_LTDC_RELEASE_RESET();
01611
01612 /* Enable the DMA2D clock */
01613 __HAL_RCC_DMA2D_CLK_ENABLE();
01614
01615 /* Reset of DMA2D IP */
01616 __HAL_RCC_DMA2D_FORCE_RESET();
01617 ___HAL_RCC_DMA2D_RELEASE_RESET();
01618
01619 /* Enable DSI Host and wrapper clocks */
01620 ___HAL_RCC_DSI_CLK_ENABLE();
01621
01622 /* Reset the DSI Host and wrapper */
01623 __HAL_RCC_DSI_FORCE_RESET();
01624 ___HAL_RCC_DSI_RELEASE_RESET();
```

```
01625
01626 /* Configure the clock for the LTDC */
01627 /* We want DSI PHI at 500MHz */
01628 \prime* We have only one line => 500Mbps */
01629 /* With 24bits per pixel, equivalent PCLK
is 500/24 = 20.8MHz */01630 /* We will set PCLK at 15MHz */
01631 /* Following values are OK with MSI = 4MHz
 */
01632 /* (4*60)/(1*4*4) = 15MHz */
01633 RCC_PeriphCLKInitTypeDef PeriphClkInit;
01634 PeriphClkInit.PeriphClockSelection = RCC_P
ERIPHCLK_LTDC;
01635 PeriphClkInit.PLLSAI2.PLLSAI2Source = RCC
PLLSOURCE_MSI;
01636 PeriphClkInit.PLLSAI2.PLLSAI2M = 1;
01637 PeriphClkInit.PLLSAI2.PLLSAI2N = 60;
01638 PeriphClkInit.PLLSAI2.PLLSAI2R = RCC PLLR
DIV4;
01639 PeriphClkInit.LtdcClockSelection = RCC_LTD
CCLKSOURCE_PLLSAI2_DIV4;
01640 PeriphClkInit.PLLSAI2.PLLSAI2ClockOut = RC
C_PLLSAI2_LTDCCLK;
01641 if(HAL_RCCEx_PeriphCLKConfig(&PeriphClkIni
t) != HAL_OK)
01642 {
01643 while(1);
01644 }
01645
01646 /* Enable HSE used for DSI PLL */
01647 RCC_OscInitTypeDef RCC_OscInitStruct;
01648 HAL_RCC_GetOscConfig(&RCC_OscInitStruct);
01649 if(RCC_OscInitStruct.HSEState == RCC_HSE_O
FF)
01650 {
01651 /* Workaround for long HSE startup time
(set PH0 to ouput PP low) */
```
01652 GPIO\_InitTypeDef GPIO\_InitStruct; 01653 \_\_\_HAL\_RCC\_GPIOH\_CLK\_ENABLE(); 01654 GPIO\_InitStruct.Mode = GPIO MODE OU TPUT\_PP; 01655 GPIO InitStruct.Pull = GPIO NOPULL;  $01656$  GPIO\_InitStruct.Speed = GPIO\_SPEED\_F REQ\_VERY\_HIGH;  $01657$  GPIO\_InitStruct.Pin = GPIO\_PIN\_0; 01658 HAL\_GPIO\_Init(GPIOH, &GPIO\_InitStruct); 01659 HAL\_GPIO\_WritePin(GPIOH, GPIO\_PIN\_0, GPI O\_PIN\_RESET); 01660 01661 RCC\_OscInitStruct.OscillatorType = RCC\_O SCILLATORTYPE HSE; 01662 RCC\_OscInitStruct.HSEState = RCC\_H SE ON; 01663 RCC\_OscInitStruct.PLL.PLLState = RCC\_P LL\_NONE; 01664 if (HAL RCC OscConfig(&RCC OscInitStruct )  $!=$  HAL  $OK)$ 01665 { 01666 while(1); 01667 } 01668 [bsp\\_lcd\\_hse\\_to\\_disable](#page-598-0) = 1; 01669 } 01670 01671 /\* NVIC configuration for LTDC interrupts that are now enabled \*/ 01672 HAL\_NVIC\_SetPriority(LTDC\_IRQn, 3, 0); 01673 HAL\_NVIC\_EnableIRQ(LTDC\_IRQn); 01674 HAL\_NVIC\_SetPriority(LTDC\_ER\_IRQn, 3, 0); 01675 HAL\_NVIC\_EnableIRQ(LTDC\_ER\_IRQn); 01676 01677 /\* NVIC configuration for DMA2D interrupt that is now enabled \*/ 01678 HAL\_NVIC\_SetPriority(DMA2D\_IRQn, 3, 0); 01679 HAL\_NVIC\_EnableIRQ(DMA2D\_IRQn);

```
01680
01681 /* NVIC configuration for DSI interrupt th
at is now enabled */
01682 HAL_NVIC_SetPriority(DSI_IRQn, 3, 0);
01683 HAL NVIC EnableIRO(DSI IROn);
01684 }
01685
01686 /**
01687 * @}
01688 */
01689
01690 /** @defgroup STM32L4R9I DISCOVERY LCD Priva
te_Functions LCD Private Functions
01691 * @{
01692 */
01693
01694 /*01695 * @brief End of Refresh DSI callback.
01696 * @param hdsi: pointer to a DSI_HandleTyp
eDef structure that contains
01697 * the configuration informat
ion for the DSI.
01698 * @retval None
01699 */
01700HAL_DSI_EndOfRefreshCallback(DSI_Handle
TypeDef *hdsi)
01701 {
01702 /* Clear pending tearing effect flag */
01703 __HAL_DSI_CLEAR_FLAG(hdsi, DSI_FLAG_TE);
01704
01705 /* Set frame buffer available */
01706 FrameBufferAvailable = 1;
01707 }
01708
01709 /**
01710 * @brief LCD power on
01711 * Power on LCD.
```

```
01712 */
01713 static void LCD PowerOn(void)
01714 {
01715 /* Configure DSI_RESET and DSI_POWER_ON on
ly if psram is not currently used */
01716(bsp_psram_initialized == 0)
01717 {
01718 BSP_IO_Init();
01719
01720 #if defined(USE_STM32L4R9I_DISCO_REVA) || de
fined(USE_STM32L4R9I_DISCO_REVB)
01721 /* Set DSI POWER ON to input floating to
avoid I2C issue during input PD configuration */
BSP_IO_ConfigPin(IO_PIN_8, IO_MODE_INPUT
);
01723
01724 /* Configure the GPIO connected to DSI_R
ESET signal */
BSP_IO_ConfigPin(IO_PIN_10, IO_MODE_OUTP
UT);
01726
01727 /* Activate DSI_RESET (active low) */
01728 BSP_IO_WritePin(IO_PIN_10, GPIO_PIN_RESE
T);
01729
01730 /* Configure the GPIO connected to DSI P
OWER ON signal as input pull down */
01731 /* to activate 3V3 LCD. VDD LCD is also
activated if VDD = 3.3V */
01732 BSP_IO_ConfigPin(IO_PIN_8, IO_MODE_INPUT
-PD);
01733
01734 /* Wait at least 1ms before enabling 1V8
LCD * /01735 HAL_Delay(1);
01736
01737 /* Configure the GPIO connected to DSI_P
```

```
OWER ON signal as output low */
01738 /* to activate 1V8_LCD. VDD_LCD is also
activated if VDD = 1,8V */
BSP_IO_WritePinIO_PIN_8, GPIO_PIN_RESET
);
01740 BSP_IO_ConfigPin(IO_PIN_8, IO_MODE_OUTPU
T);
01741 #else /* USE_STM32L4R9I_DISCO_REVA || USE_ST
M32L4R9I_DISCO_REVB */
01742 /* Configure the GPIO connected to DSI_3
V3_POWERON signal as output low */
01743 /* to activate 3V3_LCD. VDD_LCD is also
activated if VDD = 3,3V */01744 BSP_IO_WritePin(IO_PIN_8, GPIO_PIN_RESET
);
01745 BSP_IO_ConfigPin(IO_PIN_8, IO_MODE_OUTPU
T);
01746
01747 /* Wait at least 1ms before enabling 1V8
LCD * /01748 HAL_Delay(1);
01749
01750 /* Configure the GPIO connected to DSI_1
V8_POWERON signal as output low */
01751 /* to activate 1V8_LCD. VDD_LCD is also
activated if VDD = 1,8V */
BSP_IO_WritePinAGPIO_PIN_2, GPIO_PIN_RE
SET);
01753 BSP_IO_ConfigPin(AGPIO_PIN_2, IO_MODE_OU
TPUT);
01754 #endif /* USE_STM32L4R9I_DISCO_REVA || USE_S
TM32L4R9I_DISCO_REVB */
01755
01756 /* Wait at least 15 ms (minimum reset lo
w width is 10ms and add margin for 1V8_LCD ramp-up
) */
01757 HAL_Delay(15);
```

```
01758 }
01759
01760 #if defined(USE_STM32L4R9I_DISCO_REVA) || de
fined(USE_STM32L4R9I_DISCO_REVB)
01761 /* Desactivate DSI RESET */
01762 BSP_IO_WritePin(IO_PIN_10, GPIO_PIN_SET);
01763 #else /* USE_STM32L4R9I_DISCO_REVA || USE_ST
M32L4R9I_DISCO_REVB */
01764 /* Configure the GPIO connected to DSI_RES
ET signal */
01765 BSP_IO_ConfigPin(IO_PIN_10, IO_MODE_OUTPUT
);
01766
01767 /* Desactivate DSI_RESET */
01768 BSP_IO_WritePin(IO_PIN_10, GPIO_PIN_SET);
01769 #endif /* USE STM32L4R9I DISCO REVA || USE S
TM32L4R9I_DISCO_REVB */
01770
01771 /* Wait reset complete time (maximum time
is 5ms when LCD in sleep mode and 120ms when LCD i
s not in sleep mode) */
01772 HAL_Delay(120);
01773 }
01774
01775 /**01776 * @brief LCD power off
01777 * Power off LCD.
01778 */
01779 static void LCD PowerOff(void)
01780 {
01781 /* Activate DSI_RESET */
01782 BSP_IO_WritePin(IO_PIN_10, GPIO_PIN_RESET)
;
01783
01784 /* Wait at least 5 ms */
01785 HAL_Delay(5);
01786
```

```
01787 /* Set DSI_POWER_ON to analog mode only if
psram is not currently used */
01788(bsp_psram_initialized == 0)
01789 {
01790 #if defined(USE_STM32L4R9I_DISCO_REVA) || de
fined(USE_STM32L4R9I_DISCO_REVB)
01791 BSP_IO_ConfigPin(IO_PIN_8, IO_MODE_ANALO
G);
01792 #else /* USE_STM32L4R9I_DISCO_REVA || USE_ST
M32L4R9I_DISCO_REVB */
01793 /* Disable first DSI_1V8_PWRON then DSI_
3V3_PWRON */
BSP_IO_ConfigPin(AGPIO_PIN_2, IO_MODE_AN
ALOG);
01795 BSP_IO_ConfigPin(IO_PIN_8, IO_MODE_ANALO
G);
01796 #endif /* USE_STM32L4R9I_DISCO_REVA || USE_S
TM32L4R9I_DISCO_REVB */
01797 }
01798 }
01799
01800 /**
01801 * @brief Draws a character on LCD.
01802 * @param Xpos: Line where to display the
character shape
01803 * @param Ypos: Start column address
01804 * @param c: Pointer to the character data
01805 */
01806 static void DrawChar(uint16_t Xpos, uint16_t
Ypos, const uint8_t *c)
01807 {
01808 uint32_t i = 0, j = 0;
01809 uint16_t height, width;
01810 uint8_t offset;
01811 uint8_t *pchar;
01812 uint32_t line;
01813
```

```
01814 height = DrawProp[ActiveLayer].pFont->Heig
ht;
01815 width = DrawProp[ActiveLayer].pFont->Widt
h;
01816
01817 offset = 8 * ((width + 7)/8) - width ;01818
01819 for(i = 0; i < height; i++)01820 {
01821 pchar = ((uint8_t * )c + (width + 7)/8 * )i);
01822
01823 switch(((width + 7)/8))
01824 {
01825
01826 case 1:
01827 line = pchar[0];
01828 break;
01829
01830 case 2:
01831 line = (pchar[0]<8) | pchar[1];
01832 break;
01833
01834 case 3:
01835 default:
01836 line = (pchar[0] << 16) | (pchar[1] <<
8) | pchar[2];
01837 break;
01838 }
01839
01840 for (j = 0; j < width; j++)01841 {
01842 if(line & (1 << (width- j + offset- 1)
))
01843 {
01844 BSP_LCD_DrawPixel((Xpos + j), Ypos,
DrawProp[ActiveLayer].TextColor);
```

```
01845 }
01846 else
01847 {
BSP_LCD_DrawPixel((Xpos + j), Ypos,
DrawProp[ActiveLayer].BackColor);
01849 }
01850 }
01851 Ypos++;
01852 }
01853 }
01854
01855 / **01856 * @brief Fills a triangle (between 3 poin
ts).
01857 * @param x1: Point 1 X position
01858 * @param y1: Point 1 Y position
01859 * @param x2: Point 2 X position
01860 * @param y2: Point 2 Y position
01861 * @param x3: Point 3 X position
01862 * @param y3: Point 3 Y position
01863 */
01864 static void FillTriangle(uint16_t x1, uint16
_t x2, uint16_t x3, uint16_t y1, uint16_t y2, uint
16_t y3)
01865 {
01866 int16_t deltax = 0, deltay = 0, x = 0, y =
\theta, xinc1 = \theta, xinc2 = \theta,
01867 yinc1 = 0, yinc2 = 0, den = 0, num = 0, nu
madd = 0, numpixels = 0,
01868 curpixel = 0;
01869
01870 deltax = ABS(x2 - x1); \frac{1}{x} The diffe
rence between the x's */
01871 deltay = ABS(y2 - y1); \frac{y}{x} The diffe
rence between the y's */
01872 x = x1; x = x1; x = 0ff at the first pixel */
```

```
01873 y = y1; y = y1; z = 0 z = 0 z = 0ff at the first pixel */
01874
01875 if (x2 \ge x1) /* The x-val
ues are increasing */
01876 {
01877 xinc1 = 1;
01878 xinc2 = 1;
01879 }
01880 else /* The x-val
ues are decreasing */
01881 {
01882 xinc1 = -1;
01883 xinc2 = -1;
01884 }
01885
01886 if (y2 \ge y1) /* The y-val
ues are increasing */
01887 {
01888    yinc1 = 1;
01889 yinc2 = 1;
01890 }
01891 else /* The y-val
ues are decreasing */
01892 {
01893 yinc1 = -1;
       yinc2 = -1;01894<br>01895 }
01896
01897 if (deltax >= deltay) \frac{1}{2} /* There is
at least one x-value for every y-value */
01898 {
01899 xinc1 = 0; /* Don't cha
nge the x when numerator >= denominator */01900 yinc2 = 0; /* Don't cha
nge the y for every iteration */
01901 den = deltax;
```

```
01902 num = deltax / 2;
01903 numadd = deltay;
01904 numpixels = deltax; \frac{1}{2} /* There are
more x-values than y-values */
01905 }
01906 else /* There is
at least one y-value for every x-value */
01907 {
01908 xinc2 = 0; /* Don't cha
nge the x for every iteration */
01909 yinc1 = 0; /* Don't cha
nge the y when numerator >= denominator */01910 den = deltay;
01911 num = deltay / 2;
01912 numadd = deltax;
01913 numpixels = deltay; \frac{1}{2} \frac{1}{2} \frac{1}{2} \frac{1}{2} \frac{1}{2} \frac{1}{2} \frac{1}{2} \frac{1}{2} \frac{1}{2} \frac{1}{2} \frac{1}{2} \frac{1}{2} \frac{1}{2} \frac{1}{2} \frac{1}{2} \frac{1}{2} \frac{1}{2} \frac{1}{2} \frac{1}{2} \frac{1more y-values than x-values */
01914 }
01915
01916 for (curpixel = 0; curpixel <= numpixels;
curpixel++)
01917 {
01918 BSP_LCD_DrawLine(x, y, x3, y3);
01919
01920 num += numadd; /* Increase
the numerator by the top of the fraction */
01921 if (num >= den) /* Check if
numerator \geq denominator ^*/01922 {
01923 num -= den; /* Calculate
the new numerator value */
01924 x += xinc1; /* Change th
e x as appropriate */
01925 y \neq y inc1; y' \neq 0 \neq 0 \neq 0 \neq 0 \neq 0 \neq 0 \neq 0 \neq 0e y as appropriate */
01926 }
01927 x \neq x \text{ in } 2; /* Change th
```

```
e x as appropriate */
01928 y \neq y winc2; \frac{y}{x} Change th
e y as appropriate */
01929 }
01930 }
01931
01932 /**
01933 * @brief Fills a buffer.
01934 * @param LayerIndex: Layer index
01935 * @param pDst: Pointer to destination buf
fer
01936 * @param xSize: Buffer width
01937 * @param ySize: Buffer height
01938 * @param OffLine: Offset
01939 * @param ColorIndex: Color index
01940 */
01941 static void LL_FillBuffer(uint32_t LayerInde
x, void *pDst, uint32_t xSize, uint32_t ySize, uin
t32 t OffLine, uint32 t ColorIndex)
01942 {
01943 /* Register to memory mode with ARGB8888 a
s color Mode */
01944hdma2d_discovery.Init.Mode = DMA2
D_R2M;
01945hdma2d_discovery.Init.ColorMode = DMA2
D_OUTPUT_ARGB8888;
01946 hdma2d discovery.Init.OutputOffset = OffL
ine;
01947 hdma2d_discovery.Init.AlphaInverted = DMA2
D_REGULAR_ALPHA;
hdma2d_discovery.Init.RedBlueSwap = DMA2
D_RB_REGULAR;
01949
01950 hdma2d_discovery.Instance = DMA2D;
01951
01952 /* DMA2D Initialization */
01953 if(HAL_DMA2D_Init(&hdma2d_discovery) == HA
```

```
L_0K)
01954 {
01955 if(HAL_DMA2D_ConfigLayer(&hdma2d_discove
ry, LayerIndex) == HAL_OK)
01956 {
01957 if (HAL_DMA2D_Start(&hdma2d_discovery,
ColorIndex, (uint32_t)pDst, xSize, ySize) == HAL_
OK)
01958 {
01959 /* Polling For DMA transfer */
01960 HAL_DMA2D_PollForTransfer(&hdma2d_di
scovery, 10);
01961 }
01962 }
01963 }
01964 }
01965
01966 /**
01967 * @brief Converts a line to an ARGB8888 p
ixel format.
01968 * @param pSrc: Pointer to source buffer
01969 * @param pDst: Output color
01970 * @param xSize: Buffer width
01971 * @param ColorMode: Input color mode
01972 */
01973 static void LL ConvertLineToARGB8888(void *p
Src, void *pDst, uint32_t xSize, uint32_t ColorMod
e)
01974 {
01975 /* Configure the DMA2D Mode, Color Mode an
d output offset */
hdma2d_discovery.Init.Mode = DMA
2D_M2M_PFC;
hdma2d_discovery.Init.ColorMode = DMA
2D_OUTPUT_ARGB8888;
01978hdma2d_discovery.Init.OutputOffset = 0;
01979 hdma2d_discovery.Init.LineOffsetMode = DMA
```

```
2D_LOM_PIXELS;
01980 hdma2d discovery.Init.BytesSwap = DMA
2D_BYTES_REGULAR;
hdma2d_discovery.Init.AlphaInverted = DMA
2D_REGULAR_ALPHA;
hdma2d_discovery.Init.RedBlueSwap = DMA
2D_RB_REGULAR;
01983
01984 /* Foreground Configuration */
01985 hdma2d_discovery.LayerCfg[1].AlphaMode
 = DMA2D_NO_MODIF_ALPHA;
01986 hdma2d discovery.LayerCfg[1].InputAlpha
 = 0 \times FF;
01987 hdma2d discovery.LayerCfg[1].InputColorMod
e = ColorMode;
01988 hdma2d_discovery.LayerCfg[1].InputOffset
 = 0;01989 hdma2d_discovery.LayerCfg[1].AlphaInverted
 = DMA2D_REGULAR_ALPHA;
01990 hdma2d discovery.LayerCfg[1].RedBlueSwap
 = DMA2D_RB_REGULAR;
01991
01992 hdma2d_discovery.Instance = DMA2D;
01993
01994 /* DMA2D Initialization */
01995 if(HAL_DMA2D_Init(&hdma2d_discovery) == HA
L_0K)
01996 {
01997 if(HAL DMA2D ConfigLayer(&hdma2d discove
ry, 1) == HALOK01998 {
01999 if (HAL_DMA2D_Start(&hdma2d_discovery,
(uint32_t)pSrc, (uint32_t)pDst, xSize, 1) == HALOK)
02000 {
02001 /* Polling For DMA transfer */
02002 HAL DMA2D PollForTransfer(&hdma2d di
```
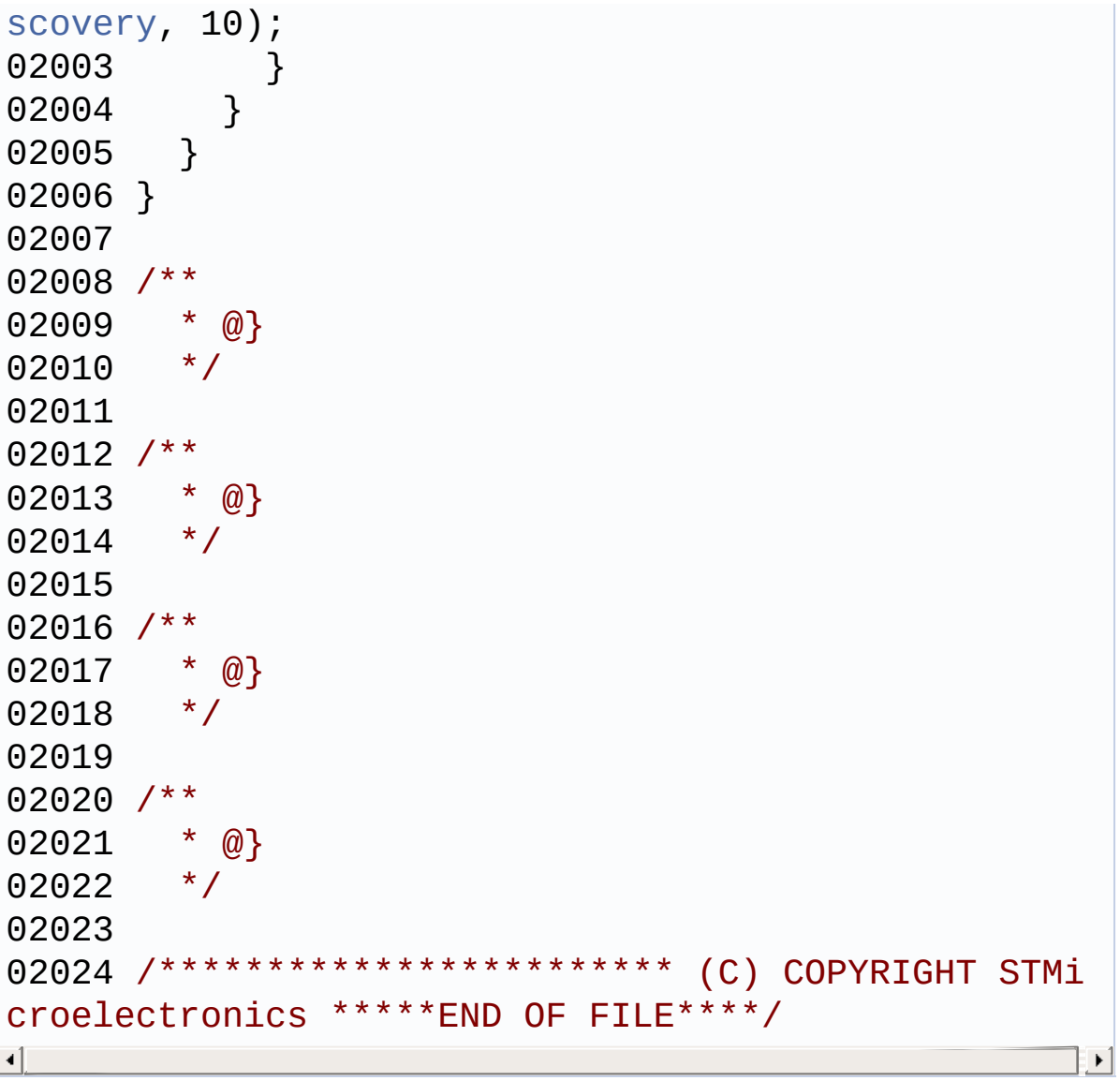

Generated on Fri Oct 13 2017 02:37:42 for STM32L4R9I-Discovery BSP User Manual by  $0$   $\sqrt{9}$   $\sqrt{9}$   $1.7.6.1$ 

# STM32L4R9I-Discovery BSP User Manual

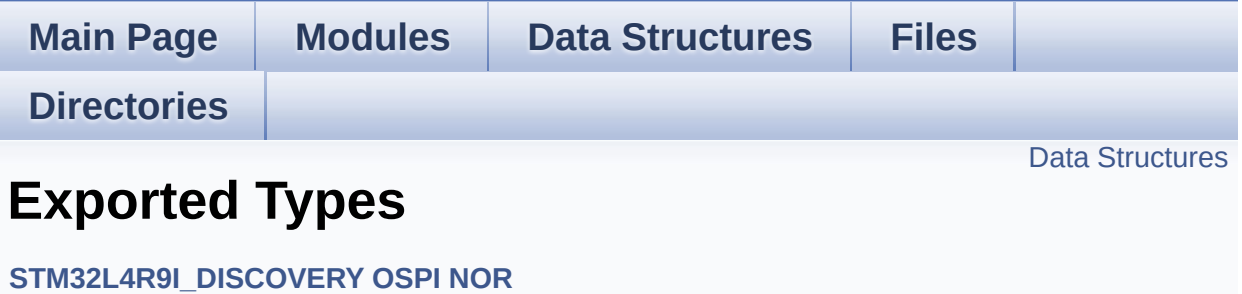

#### <span id="page-485-0"></span>**Data Structures**

struct **[OSPI\\_NOR\\_Info](#page-25-0)**

Generated on Fri Oct 13 2017 02:37:42 for STM32L4R9I-Discovery BSP User Manual by doxygem 1.7.6.1

# STM32L4R9I-Discovery BSP User Manual

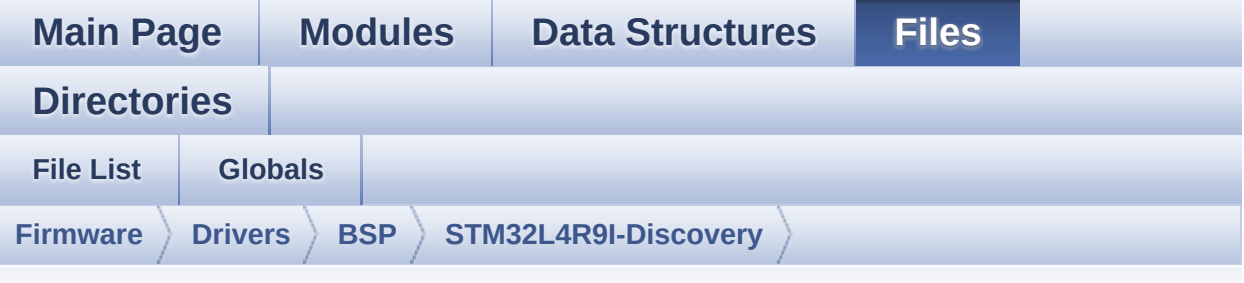

### **stm32l4r9i\_discovery\_ospi\_nor.h**

Go to the [documentation](#page-245-0) of this file.

00001 /\*\* 00002 \*\*\*\*\*\*\*\*\*\*\*\*\*\*\*\*\*\*\*\*\*\*\*\*\*\*\*\*\*\*\*\*\*\*\*\*\*\*\*\*\*\* \*\*\*\*\*\*\*\*\*\*\*\*\*\*\*\*\*\*\*\*\*\*\*\*\*\*\*\*\*\*\*\*\*\*\*\* 00003 \* @file stm32l4r9i\_discovery\_ospi\_nor.h 00004 \* @author MCD Application Team 00005 \* @brief This file contains the common d efines and functions prototypes for 00006 \* the stm32l4r9i\_discovery\_ospi\_n or.c driver. 00007 \*\*\*\*\*\*\*\*\*\*\*\*\*\*\*\*\*\*\*\*\*\*\*\*\*\*\*\*\*\*\*\*\*\*\*\*\*\*\*\*\*\* \*\*\*\*\*\*\*\*\*\*\*\*\*\*\*\*\*\*\*\*\*\*\*\*\*\*\*\*\*\*\*\*\*\*\*\* 00008 \* @attention 00009 00010 \* <h2><center>&copy; COPYRIGHT(c) 2017 STM icroelectronics</center></h2> 00011 00012 \* Redistribution and use in source and bin ary forms, with or without modification, 00013 \* are permitted provided that the followin g conditions are met: 00014 \* 1. Redistributions of source code must retain the above copyright notice,

00015 \* this list of conditions and the fol lowing disclaimer. 00016 \* 2. Redistributions in binary form must reproduce the above copyright notice, 00017 \* this list of conditions and the fol lowing disclaimer in the documentation 00018 \* and/or other materials provided wit h the distribution. 00019 \* 3. Neither the name of STMicroelectron ics nor the names of its contributors 00020 \* may be used to endorse or promote p roducts derived from this software 00021 \* without specific prior written perm ission. 00022 00023 \* THIS SOFTWARE IS PROVIDED BY THE COPYRIG HT HOLDERS AND CONTRIBUTORS "AS IS" 00024 \* AND ANY EXPRESS OR IMPLIED WARRANTIES, I NCLUDING, BUT NOT LIMITED TO, THE 00025 \* IMPLIED WARRANTIES OF MERCHANTABILITY AN D FITNESS FOR A PARTICULAR PURPOSE ARE 00026 \* DISCLAIMED. IN NO EVENT SHALL THE COPYRI GHT HOLDER OR CONTRIBUTORS BE LIABLE 00027 \* FOR ANY DIRECT, INDIRECT, INCIDENTAL, SP ECIAL, EXEMPLARY, OR CONSEQUENTIAL 00028 \* DAMAGES (INCLUDING, BUT NOT LIMITED TO, PROCUREMENT OF SUBSTITUTE GOODS OR 00029 \* SERVICES; LOSS OF USE, DATA, OR PROFITS; OR BUSINESS INTERRUPTION) HOWEVER 00030 \* CAUSED AND ON ANY THEORY OF LIABILITY, W HETHER IN CONTRACT, STRICT LIABILITY, 00031 \* OR TORT (INCLUDING NEGLIGENCE OR OTHERWI SE) ARISING IN ANY WAY OUT OF THE USE 00032 \* OF THIS SOFTWARE, EVEN IF ADVISED OF THE POSSIBILITY OF SUCH DAMAGE. 00033 00034 \*\*\*\*\*\*\*\*\*\*\*\*\*\*\*\*\*\*\*\*\*\*\*\*\*\*\*\*\*\*\*\*\*\*\*\*\*\*\*\*\*\*

```
************************************
00035 */
00036
00037 /* Define to prevent recursive inclusion ---
----------------------------------*/
00038 #ifndef __STM32L4R9I_DISCOVERY_OSPI_NOR_H
00039 #define __STM32L4R9I_DISCOVERY_OSPI_NOR_H
00040
00041 #ifdef __cplusplus
00042 extern "C" {
00043 #endif
00044
00045 /* Includes -----------------------------
----------------------------------*/
00046 #include "stm32l4xx_hal.h"
00047 #include "../Components/mx25lm51245g/mx25lm5
1245g.h"
00048
00049 /** @addtogroup BSP
00050 * @{
00051 */
00052
00053 /** @addtogroup STM32L4R9I_DISCOVERY
00054 * @{
00055 */
00056
00057 /** @addtogroup STM32L4R9I_DISCOVERY OSPI_NOR
00058 * @{
00059 */
00060
00061 /* Exported constants ----------------------
----------------------------------*/
00062 /** @defgroup STM32L4R9I_DISCOVERY_OSPI_NOR_
Exported_Constants Exported Constants
00063 * @{
00064 */
```

```
00065 /* OSPI Error codes */
00066 #define OSPI_NOR_OK ((uint8_t)0x0
0)
00067 #define OSPI_NOR_ERROR ((uint8_t)0x0
1)
00068 #define OSPI_NOR_BUSY ((uint8_t)0x0
2)
00069 #define OSPI_NOR_NOT_SUPPORTED ((uint8_t)0x0
4)
00070 #define OSPI_NOR_SUSPENDED ((uint8_t)0x0
8)
00071
00072 /**
00073 * @}
00074 */
00075
00076 /* Exported types -------
                       ----------------------------------*/
00077 /** @defgroup STM32L4R9I_DISCOVERY_OSPI_NOR_
Exported_Types Exported Types
00078 * @00079 */
00080 /* OSPI Info */
00081 typedef struct {
00082 uint32_t FlashSize; /*!< Size of
the flash */
00083 uint32_t EraseSectorSize; /*!< Size of
sectors for the erase operation */
00084EraseSectorsNumber; /*!< Number o
f sectors for the erase operation */
00085 uint32_t ProgPageSize; /*!< Size of
pages for the program operation */
00086 uint32_t ProgPagesNumber; /*!< Number o
f pages for the program operation */
00087 } OSPI_NOR_Info;
00088
00089 /**
```

```
00090 * @}
00091 */
00092
00093 /* Exported functions ----------------------
----------------------------------*/
00094 /** @defgroup STM32L4R9I_DISCOVERY_OSPI_NOR_
Exported_Functions Exported Functions
00095 * @{
00096 */
00097 uint8_t BSP_OSPI_NOR_Init (
void);
00098 uint8_t BSP_OSPI_NOR_DeInit (
void);
00099 uint8 t BSP OSPI NOR Read
uint8_t* pData, uint32_t ReadAddr, uint32_t Size);
00100 uint8 t BSP OSPI NOR Write
uint8_t* pData, uint32_t WriteAddr, uint32_t Size)
;
00101 uint8 t BSP OSPI_NOR_Erase_Block (1)
uint32_t BlockAddress);
00102 uint8_t BSP_OSPI_NOR_Erase_Sector (
uint32_t Sector);
00103 uint8_t BSP_OSPI_NOR_Erase_Chip (
void);
00104 uint8_t BSP_OSPI_NOR_GetStatus (
void);
00105 uint8 t BSP OSPI_NOR_GetInfo (1)
OSPI_NOR_Info* pInfo);
00106 uint8 t BSP OSPI NOR EnableMemoryMappedMode(
void);
00107 uint8_t BSP_OSPI_NOR_SuspendErase (
void);
00108 uint8_t BSP_OSPI_NOR_ResumeErase (
void);
00109 uint8_t BSP_OSPI_NOR_EnterDeepPowerDown (
void);
00110 uint8_t BSP_OSPI_NOR_LeaveDeepPowerDown (
```

```
void);
00111
00112 /**
00113 * @}
00114 */
00115
00116 /**
00117 * @}
00118 */
00119
00120 /**
00121 * @}
00122 */
00123
00124 /**
00125 * @}
00126 */
00127
00128 #ifdef __cplusplus
00129 }
00130 #endif
00131
00132 #endif /* __STM32L4R9I_DISCOVERY_OSPI_NOR_H
*/
00133
00134 /*************************** (C) COPYRIGHT STMi
croelectronics *****END OF FILE****/
\left| \cdot \right|\rightarrow 1
```
Generated on Fri Oct 13 2017 02:37:42 for STM32L4R9I-Discovery BSP User Manual by doxygem 1.7.6.1

# STM32L4R9I-Discovery BSP User Manual

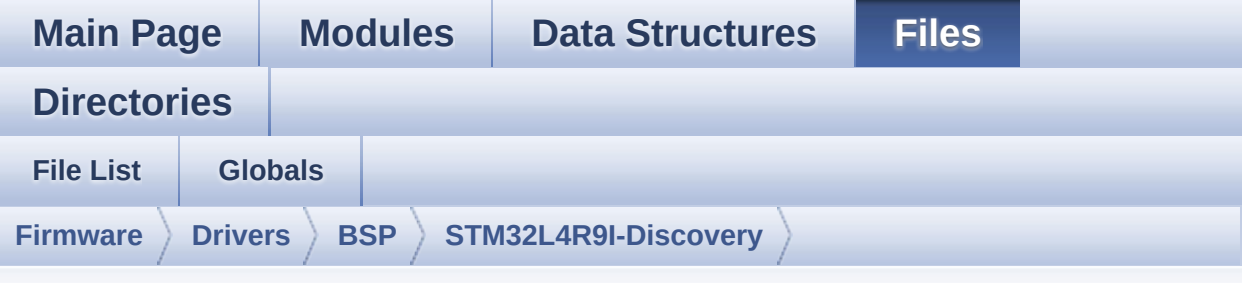

### **stm32l4r9i\_discovery\_ospi\_nor.c**

Go to the [documentation](#page-237-0) of this file.

00001 /\*\* 00002 \*\*\*\*\*\*\*\*\*\*\*\*\*\*\*\*\*\*\*\*\*\*\*\*\*\*\*\*\*\*\*\*\*\*\*\*\*\*\*\*\*\* \*\*\*\*\*\*\*\*\*\*\*\*\*\*\*\*\*\*\*\*\*\*\*\*\*\*\*\*\*\*\*\*\*\*\*\* 00003 \* @file stm32l4r9i\_discovery\_ospi\_nor.c 00004 \* @author MCD Application Team 00005 \* @brief This file includes a standard d river for the MX25LM51245G OSPI 00006 \* memory mounted on STM32L4R9I\_DI SCOVERY board. 00007 @verbatim 00008 ========================================== ==================================== 00009 ##### How to use this d river ##### 00010 ========================================== ==================================== 00011 [..] 00012 (#) This driver is used to drive the MX25 LM51245G OSPI external 00013 memory mounted on STM32L4R9I\_DISCOVER Y evaluation board. 00014

00015 (#) This driver need a specific component driver (MX25LM51245G) to be included with. 00016 00017 (#) Initialization steps: 00018 (++) Initialize the OPSI external mem ory using the BSP\_OSPI\_NOR\_Init() function. This 00019 function includes the MSP layer hardware resources initialization and the 00020 OSPI interface with the external memory. 00021 00022 (#) OSPI memory operations 00023 (++) OSPI memory can be accessed with read/write operations once it is 00024 initialized. 00025 Read/write operation can be perf ormed with AHB access using the functions 00026 BSP\_OSPI\_NOR\_Read()/BSP\_OSPI\_NOR \_Write(). 00027 (++) The function BSP\_OSPI\_NOR\_GetInf o() returns the configuration of the OSPI memory. 00028 (see the OSPI memory data sheet) 00029 (++) Perform erase block operation us ing the function BSP OSPI NOR Erase Block() and by 00030 specifying the block address. Yo u can perform an erase operation of the whole 00031 chip by calling the function BSP OSPI NOR Erase Chip(). 00032 (++) The function BSP OSPI NOR GetSta tus() returns the current status of the OSPI memor y. 00033 (see the OSPI memory data sheet) 00034 @endverbatim 00035 \*\*\*\*\*\*\*\*\*\*\*\*\*\*\*\*\*\*\*\*\*\*\*\*\*\*\*\*\*\*\*\*\*\*\*\*\*\*\*\*\*\* \*\*\*\*\*\*\*\*\*\*\*\*\*\*\*\*\*\*\*\*\*\*\*\*\*\*\*\*\*\*\*\*\*\*\*\* 00036 \* @attention 00037 \*

00038 \* <h2><center>&copy; COPYRIGHT(c) 2017 STM icroelectronics</center></h2> 00039 \* 00040 \* Redistribution and use in source and bin ary forms, with or without modification, 00041 \* are permitted provided that the followin g conditions are met: 00042 \* 1. Redistributions of source code must retain the above copyright notice, 00043 \* this list of conditions and the fol lowing disclaimer. 00044 \* 2. Redistributions in binary form must reproduce the above copyright notice, 00045 \* this list of conditions and the fol lowing disclaimer in the documentation 00046 \* and/or other materials provided wit h the distribution. 00047 \* 3. Neither the name of STMicroelectron ics nor the names of its contributors 00048 \* may be used to endorse or promote p roducts derived from this software 00049 \* without specific prior written perm ission. 00050 00051 \* THIS SOFTWARE IS PROVIDED BY THE COPYRIG HT HOLDERS AND CONTRIBUTORS "AS IS" 00052 \* AND ANY EXPRESS OR IMPLIED WARRANTIES, I NCLUDING, BUT NOT LIMITED TO, THE 00053 \* IMPLIED WARRANTIES OF MERCHANTABILITY AN D FITNESS FOR A PARTICULAR PURPOSE ARE 00054 \* DISCLAIMED. IN NO EVENT SHALL THE COPYRI GHT HOLDER OR CONTRIBUTORS BE LIABLE 00055 \* FOR ANY DIRECT, INDIRECT, INCIDENTAL, SP ECIAL, EXEMPLARY, OR CONSEQUENTIAL 00056 \* DAMAGES (INCLUDING, BUT NOT LIMITED TO, PROCUREMENT OF SUBSTITUTE GOODS OR 00057 \* SERVICES; LOSS OF USE, DATA, OR PROFITS;

```
OR BUSINESS INTERRUPTION) HOWEVER
00058 * CAUSED AND ON ANY THEORY OF LIABILITY, W
HETHER IN CONTRACT, STRICT LIABILITY,
00059 * OR TORT (INCLUDING NEGLIGENCE OR OTHERWI
SE) ARISING IN ANY WAY OUT OF THE USE
00060 * OF THIS SOFTWARE, EVEN IF ADVISED OF THE
POSSIBILITY OF SUCH DAMAGE.
00061
00062 ******************************************
************************************
00063 */
00064
00065 /* Includes ---------------
  ----------------------------------*/
00066 #include "stm32l4r9i_discovery_ospi_nor.h"
00067
00068 /** @addtogroup BSP
00069 * @{
00070 */
00071
00072 /** @addtogroup STM32L4R9I_DISCOVERY
00073 * @{<br>
00074 * /
00074
00075
00076 /** @defgroup STM32L4R9I_DISCOVERY_OSPI_NOR
STM32L4R9I DISCOVERY OSPI NOR
00077 * @{
00078
00079
00080 /* Private constants -----
---------------------------------*/
00081 /** @defgroup STM32L4R9I_DISCOVERY_OSPI_NOR_
Private_Constants Private Constants
00082 * @{
00083 */
00084 #define OSPI_NOR_OCTAL_DISABLE 0x0
00085 #define OSPI NOR OCTAL ENABLE 0x1
```

```
00086
00087 #define DUMMY_CYCLES_READ_OCTAL MX25LM51
245G_DUMMY_CYCLES_READ_OCTAL_66M
00088 #define DUMMY CYCLES CR CFG MX25LM51
245G_CR2_DC_66M
00089 /**
00090 * @}
00091 */
00092
00093 /* Uncomment this line to use the memory in
SDR mode */
00094 //#define BSP_OSPI_NOR_DDR_MODE_DEACTIVATED
00095
00096 /* Private variables -----------------------
----------------------------------*/
00097
00098 /** @defgroup STM32L4R9I_DISCOVERY_OSPI_NOR_
Private_Variables Private Variables
00099 * @{
00100 */
00101OSPINORHandle;
00102
00103 /**
00104 * @}<br>00105 */
00105
00106
00107
00108 /* Private functions -----------------------
----------------------------------*/
00109
00110 /** @defgroup STM32L4R9I_DISCOVERY_OSPI_NOR_
Private_Functions Private Functions
00111 * @{
00112 */
00113 static void OSPI_NOR_MspInit (
void);
00114 static void OSPI_NOR_MspDeInit (
```

```
void);
00115 static uint8_t OSPI_NOR_ResetMemory (
OSPI_HandleTypeDef *hospi);
00116 static uint8_t OSPI_NOR_WriteEnable (
OSPI HandleTypeDef *hospi);
00117 static uint8_t OSPI_NOR_AutoPollingMemReady(
OSPI_HandleTypeDef *hospi, uint32_t Timeout);
00118 static uint8_t OSPI_NOR_OctalMode (
OSPI_HandleTypeDef *hospi, uint8_t Operation);
00119 /**
00120 * @}
00121 */
00122
00123 /* Exported functions ----------------------
   -----------------------------------*/
00124
00125 /** @addtogroup STM32L4R9I_DISCOVERY_OSPI_NO
R_Exported_Functions
00126 * @{
00127 */
00128
00129 /**
00130 * @brief Initializes the OSPI interface.
00131 * @retval OSPI memory status
00132 */
00133 uint8_t BSP_OSPI_NOR_Init(void)
00134 {
00135 OSPIM_CfgTypeDef OSPIM_Cfg_Struct;
00136
00137 OSPINORHandle.Instance = OCTOSPI1;
00138
00139 /* Call the DeInit function to reset the d
river */
00140 if (HAL_OSPI_DeInit(&OSPINORHandle) != HAL
\_OK)
00141 {
00142 return OSPI_NOR_ERROR;
```
00143 } 00144 00145 /\* System level initialization \*/ 00146 [OSPI\\_NOR\\_MspInit\(](#page-918-0)); 00147 00148 /\* OctoSPI initialization \*/ 00149 [OSPINORHandle.](#page-927-0)Init.FifoThreshold = 4; 00150 [OSPINORHandle.](#page-927-0)Init.DualQuad = HAL\_OSPI\_DUALQUAD\_DISABLE; 00151 [OSPINORHandle.](#page-927-0)Init.DeviceSize = POSITION\_VAL(MX25LM51245G\_FLASH\_SIZE); /\* 512 MBi ts \*/ 00152 [OSPINORHandle.](#page-927-0)Init.ChipSelectHighTime = 2; 00153 [OSPINORHandle.](#page-927-0)Init.FreeRunningClock = HAL OSPI FREERUNCLK\_DISABLE; 00154 [OSPINORHandle.](#page-927-0)Init.ClockMode = HAL OSPI CLOCK MODE 0; 00155 [OSPINORHandle.](#page-927-0)Init.WrapSize = HAL OSPI WRAP NOT SUPPORTED; 00156 [OSPINORHandle.](#page-927-0)Init.ClockPrescaler = 2; /\* OctoSPI clock = 120MHz / ClockPrescaler = 6  $OMHz$   $*/$ 00157 [OSPINORHandle.](#page-927-0)Init.SampleShifting = HAL OSPI SAMPLE SHIFTING NONE; 00158 #if defined BSP OSPI NOR DDR MODE DEACTIVATED 00159 [OSPINORHandle.](#page-927-0)Init.MemoryType = HAL\_OSPI\_MEMTYPE\_MICRON; 00160 [OSPINORHandle.](#page-927-0)Init.DelayHoldQuarterCycle = HAL\_OSPI\_DHQC\_DISABLE; 00161 #else 00162 [OSPINORHandle.](#page-927-0)Init.MemoryType = HAL\_OSPI\_MEMTYPE\_MACRONIX; 00163 [OSPINORHandle.](#page-927-0)Init.DelayHoldQuarterCycle = HAL OSPI DHQC ENABLE;

```
00164 #endif
00165 OSPINORHandle.Init.ChipSelectBoundary =
\theta;
00166
OSPINORHandle) != HAL 0
K)
00168 {
00169 return OSPI_NOR_ERROR;
00170 }
00171
00172 /* OctoSPI IO Manager configuration */
00173 OSPIM Cfg Struct.ClkPort = 2;
00174 OSPIM_Cfg_Struct.DQSPort = 2;
00175 OSPIM_Cfg_Struct.IOHighPort = HAL_OSPIM_IO
PORT 2 HIGH;
00176 OSPIM_Cfg_Struct.IOLowPort = HAL_OSPIM_IO
PORT 2 LOW;
00177 OSPIM_Cfg_Struct.NCSPort = 2;
00178
00179 if (HAL_OSPIM_Config(&OSPINORHandle, &OSPI
M Cfg Struct, HAL OSPI TIMEOUT DEFAULT VALUE) != H
AL_OK)
00180 {
00181 return OSPI_NOR_ERROR;
00182 }
00183
00184 /* OctoSPI memory reset */
&OSPINORHandle) !
= OSPI NOR OK)
00186 {
00187 return OSPI_NOR_NOT_SUPPORTED;
00188 }
00189
00190 /* Insert delay */
00191 HAL_Delay(1);
00192
00193 /* OctoSPI octal enable */
```

```
00194 if (OSPI_NOR_OctalMode(&OSPINORHandle, OSP
OSPI_NOR_OK)
00195 {
00196 return OSPI_NOR_ERROR;
00197 }
00198
00199 return OSPI_NOR_OK;
00200 }
00201
00202 /**
00203 * @brief De-Initializes the OSPI interfac
e.
00204 * @retval OSPI memory status
00205 */
00206 uint8 t BSP OSPI NOR DeInit(void)
00207 {
00208 OSPINORHandle.Instance = OCTOSPI1;
00209
00210 /* Abort any activity on OctoSPI (eg Memor
y-mapped mode) */
00211 if (HAL_OSPI_GetState(&OSPINORHandle) != H
AL_OSPI_STATE_READY)
00212 {
00213 if (HAL_OSPI_Abort(&OSPINORHandle) != HA
L_0K)
00214 {
00215 return OSPI NOR ERROR;
00216 }
00217 }
00218
00219 /* OctoSPI octal mode disable */
00220 if (OSPI_NOR_OctalMode(&OSPINORHandle, OSP
I_NOR_OCTAL_DISABLE) != OSPI_NOR_OK)
00221 {
00222 return OSPI_NOR_ERROR;
00223 }
00224
```

```
00225 /* Call the DeInit function to reset the d
river */
00226 if (HAL_OSPI_DeInit(&OSPINORHandle) != HAL
\_OK)
00227 {
00228 return OSPI_NOR_ERROR;
00229 }
00230
00231 /* System level De-initialization */
00232 OSPI_NOR_MspDeInit();
00233
00234 return OSPI NOR OK;
00235 }
00236
00237 /**
00238 * @brief Reads an amount of data from the
OSPI memory.
00239 * @param pData: Pointer to data to be read
00240 * @param ReadAddr: Read start address
00241 * @param Size: Size of data to read
00242 * @retval OSPI memory status
00243 */
00244 uint8_t BSP_OSPI_NOR_Read(uint8_t* pData, ui
nt32_t ReadAddr, uint32_t Size)
00245 {
00246 OSPI ReqularCmdTypeDef sCommand;
00247
00248 /* Initialize the read command */
00249 sCommand.OperationType = HAL_OSPIOPTYPE_COMMON_CFG;
00250 sCommand.FlashId = HAL_OSPI_
FLASH_ID_1;
00251 sCommand.InstructionMode = HAL_OSPI
INSTRUCTION_8_LINES;
00252 sCommand.InstructionSize = HAL_OSPI
INSTRUCTION_16_BITS;
```
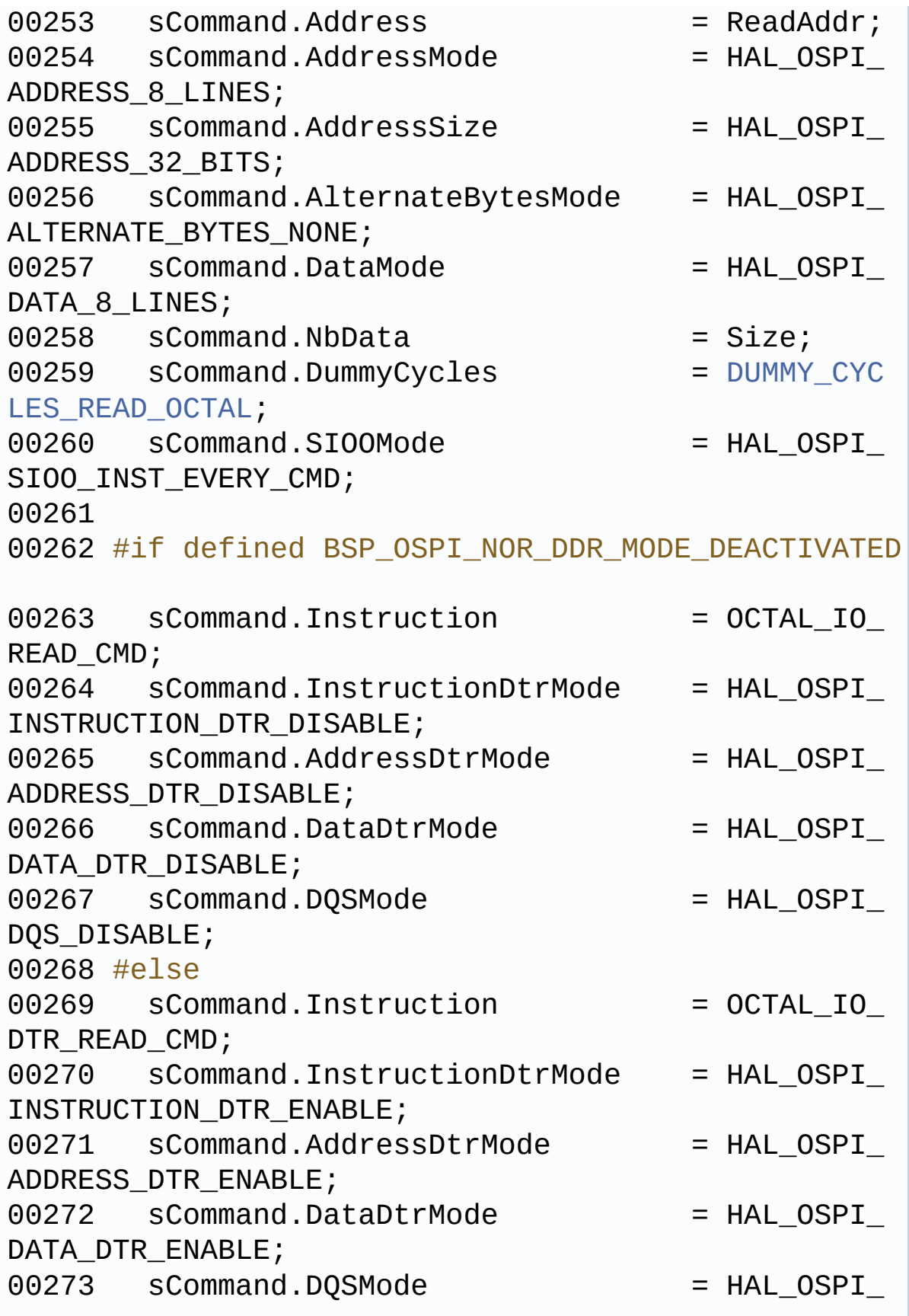

```
DQS_ENABLE;
00274 #endif
00275
00276 /* Configure the command */
&OSPINORHandle, &sCom
mand, HAL_OSPI_TIMEOUT_DEFAULT_VALUE) != HAL_OK)
00278 {
00279 return OSPI_NOR_ERROR;
00280 }
00281
00282 /* Reception of the data */
00283 if (HAL_OSPI_Receive(&OSPINORHandle, pData
, HAL_OSPI_TIMEOUT_DEFAULT_VALUE) != HAL_OK)
00284 {
00285 return OSPI_NOR_ERROR;
00286 }
00287
00288 return OSPI_NOR_OK;
00289 }
00290
00291 /**
00292 * @brief Writes an amount of data to the
OSPI memory.
00293 * @param pData: Pointer to data to be wri
tten
00294 * @param WriteAddr: Write start address
00295 * @param Size: Size of data to write<br>00296 * @retval OSPI memory status
        * @retval OSPI memory status
00297 */
00298 uint8_t BSP_OSPI_NOR_Write(uint8_t* pData, u
int32_t WriteAddr, uint32_t Size)
00299 {
00300 OSPI_RegularCmdTypeDef sCommand;
00301 uint32_t end_addr, current_size, current_a
ddr;
00302
00303 /* Calculation of the size between the wri
```
```
te address and the end of the page */
00304 current_size = MX25LM51245G_PAGE_SIZE - (W
riteAddr % MX25LM51245G_PAGE_SIZE);
00305
00306 /* Check if the size of the data is less t
han the remaining place in the page */
00307 if (current_size > Size)
00308 {
00309 current_size = Size;
00310 }
00311
00312 /* Initialize the adress variables */
00313 current_addr = WriteAddr;
00314 end addr = WriteAddr + Size;
00315
00316 /* Initialize the program command */
00317 sCommand.OperationType = HAL_OSPIOPTYPE_COMMON_CFG;
00318 sCommand.FlashId = HAL_OSPI_
FLASH_ID_1;
00319 sCommand.Instruction = OCTAL_PAG
E_PROG_CMD;
00320 sCommand.InstructionMode = HAL_OSPI_
INSTRUCTION_8_LINES;
00321 sCommand.InstructionSize = HAL_OSPI
INSTRUCTION_16_BITS;
00322 sCommand.AddressMode = HAL_OSPI
ADDRESS_8_LINES;
00323 sCommand.AddressSize = HAL_OSPI_
ADDRESS_32_BITS;
00324 sCommand.AlternateBytesMode = HAL_OSPI_
ALTERNATE_BYTES_NONE;
00325 sCommand.DataMode = HAL_OSPIDATA_8_LINES;
00326 sCommand.DummyCycles = 0;<br>00327 sCommand.SIOOMode = HAL_OSPI00327 sCommand.SIOOMode
SIOO_INST_EVERY_CMD;
```
00328

00329 #if defined BSP\_OSPI\_NOR\_DDR\_MODE\_DEACTIVATED 00330 sCommand.InstructionDtrMode = HAL OSPI INSTRUCTION\_DTR\_DISABLE; 00331 sCommand.AddressDtrMode = HAL\_OSPI ADDRESS\_DTR\_DISABLE; 00332 sCommand.DataDtrMode = HAL\_OSPI\_ DATA\_DTR\_DISABLE; 00333 sCommand.DQSMode =  $HAL_OSPI$ DQS\_DISABLE; 00334 #else 00335 sCommand.InstructionDtrMode = HAL\_OSPI\_ INSTRUCTION\_DTR\_ENABLE; 00336 sCommand.AddressDtrMode = HAL OSPI ADDRESS\_DTR\_ENABLE; 00337 sCommand.DataDtrMode = HAL OSPI DATA\_DTR\_ENABLE; 00338 sCommand.DQSMode =  $HAL_OSPI$ DQS\_ENABLE; 00339 #endif 00340 00341  $\prime$ \* Perform the write page by page \*/ 00342 do 00343 {<br>00344  $s$ Command.Address = current addr; 00345 sCommand.NbData = current\_size; 00346 00347 /\* Enable write operations \*/ 00348 if (OSPI NOR WriteEnable([&OSPINORHandle\)](#page-927-0) != [OSPI\\_NOR\\_OK\)](#page-923-0) 00349 { 00350 return [OSPI\\_NOR\\_ERROR](#page-923-1); 00351 } 00352 00353 /\* Configure the command \*/ 00354 if (HAL\_OSPI\_Command(&[OSPINORHandle](#page-927-0), &sC

```
ommand, HAL_OSPI_TIMEOUT_DEFAULT_VALUE) != HAL_OK)
00355 {
00356 return OSPI_NOR_ERROR;
00357 }
00358
00359 /* Transmission of the data */
00360 if (HAL_OSPI_Transmit(&OSPINORHandle, pD
ata, HAL_OSPI_TIMEOUT_DEFAULT_VALUE) != HAL_OK)
00361 {
00362 return OSPI_NOR_ERROR;
00363 }
00364
00365 /* Configure automatic polling mode to w
ait for end of program */
00366 if (OSPI_NOR_AutoPollingMemReady(&OSPINO
RHandle, HAL OSPI TIMEOUT DEFAULT VALUE) != OSPI N
OR OK)
00367 {
00368 return OSPI NOR ERROR;
00369 }
00370
00371 /* Update the address and size variables
for next page programming */
00372 current_addr += current_size;
00373 pData += current_size;
00374 current size = ((current addr + MX25LM51
245G_PAGE_SIZE) > end_addr) ? (end_addr - current_
addr) : MX25LM51245G_PAGE_SIZE;
00375 } while (current addr < end addr);
00376
00377 return OSPI_NOR_OK;
00378 }
00379
00380 /**
00381 * @brief Erases the specified block of th
e OSPI memory.
00382 * @param BlockAddress: Block address to e
```
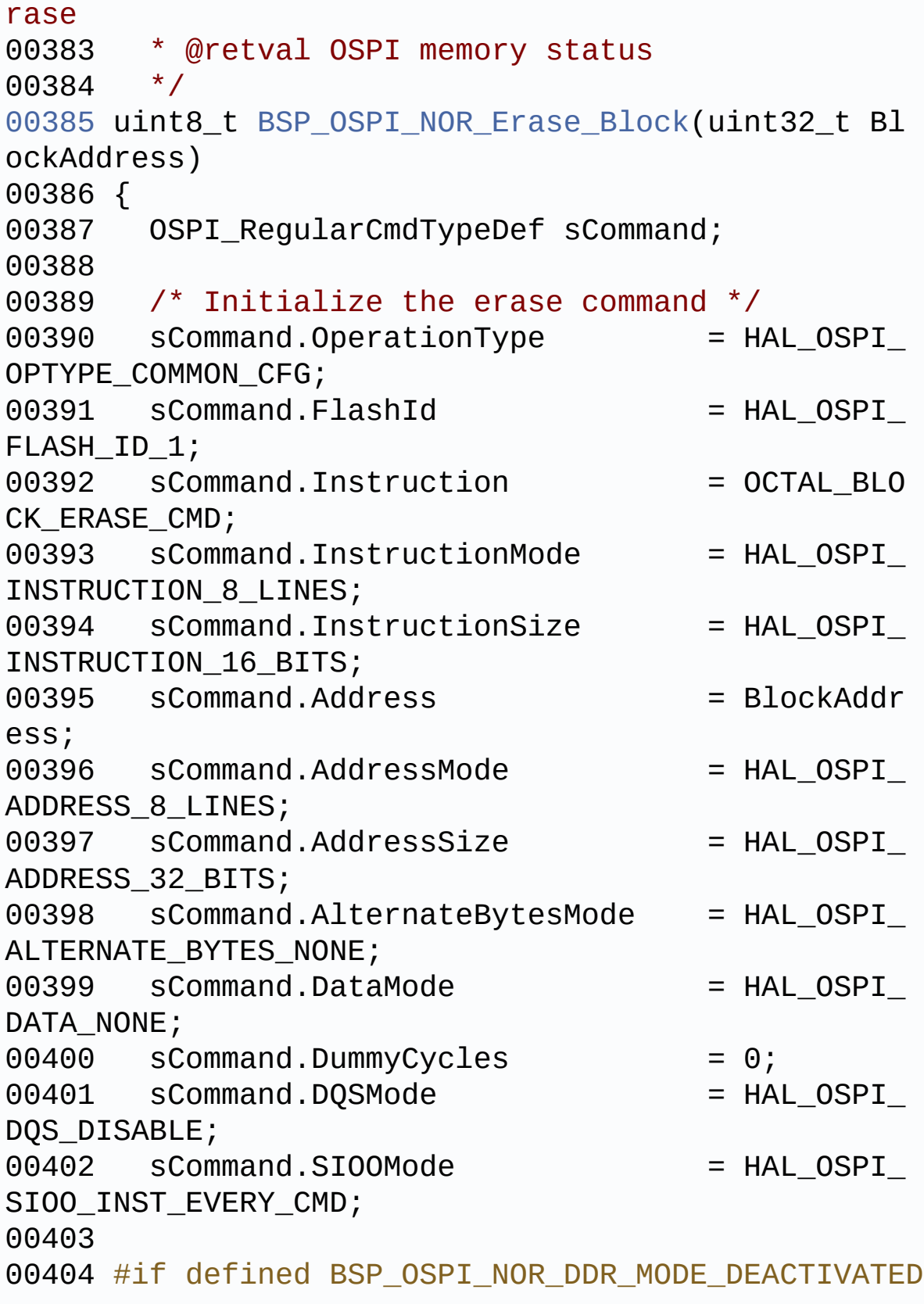

```
00405 sCommand.InstructionDtrMode = HAL_OSPI_
INSTRUCTION_DTR_DISABLE;
00406 sCommand.AddressDtrMode = HAL OSPI
ADDRESS_DTR_DISABLE;
00407 #else
00408 sCommand.InstructionDtrMode = HAL_OSPI_
INSTRUCTION_DTR_ENABLE;
00409 sCommand.AddressDtrMode = HAL_OSPI_
ADDRESS_DTR_ENABLE;
00410 #endif
00411
00412 /* Enable write operations */
&OSPINORHandle) !
= OSPI NOR OK)
00414 {
00415 return OSPI_NOR_ERROR;
00416 }
00417
00418 /* Send the command */
00419 if (HAL_OSPI_Command(&OSPINORHandle, &sCom
mand, HAL OSPI TIMEOUT DEFAULT VALUE) != HAL OK)
00420 {
00421 return OSPI_NOR_ERROR;
00422 }
00423
00424 /* Configure automatic polling mode to wai
t for end of erase */
00425 if (OSPI_NOR_AutoPollingMemReady(&OSPINORH
andle, MX25LM51245G BLOCK ERASE MAX TIME) != OSPI
NOR OK)
00426 {
00427 return OSPI_NOR_ERROR;
00428 }
00429
00430 return OSPI_NOR_OK;
00431 }
00432
```

```
00433 / **00434 * @brief Erases the specified sector of t
he OSPI memory.
00435 * @param Sector: Sector address to erase
(0 to 255)
00436 * @retval OSPI memory status
00437 * @note This function is non blocking mean
ing that sector erase
00438 * operation is started but not compl
eted when the function
00439 * returns. Application has to call B
SP_QSPI_GetStatus()
00440 * to know when the device is availab
le again (i.e. erase operation
00441 * completed).
00442 */
00443 uint8_t BSP_OSPI_NOR_Erase_Sector(uint32_t S
ector)
00444 {
00445 OSPI RegularCmdTypeDef sCommand;
00446
00447 if (Sector >= (uint32_t)(MX25LM51245G_FLAS
H_SIZE/MX25LM51245G_SECTOR_SIZE))
00448 {
00449 return OSPI_NOR ERROR;
00450 }
00451
00452 /* Initialize the erase command */
00453 sCommand.OperationType = HAL_OSPIOPTYPE_COMMON_CFG;
00454 sCommand.FlashId = HAL_OSPI_
FLASH_ID_1;
00455 sCommand.Instruction = OCTAL_SEC
TOR_ERASE_CMD;
00456 sCommand.InstructionMode = HAL_OSPI
INSTRUCTION_8_LINES;
00457 sCommand.InstructionSize = HAL OSPI
```

```
INSTRUCTION_16_BITS;
00458 sCommand.Address = (Sector *
MX25LM51245G_SECTOR_SIZE);
00459 sCommand.AddressMode = HAL OSPI
ADDRESS_8_LINES;
00460 sCommand.AddressSize = HAL_OSPI
ADDRESS_32_BITS;
00461 sCommand.AlternateBytesMode = HAL_OSPI_
ALTERNATE_BYTES_NONE;
00462 sCommand.DataMode = HAL_OSPIDATA_NONE;
00463 sCommand.DummyCycles = 0;00464 sCommand.DQSMode = HAL_OSPI_
DQS_DISABLE;
00465 sCommand.SIOOMode = HAL OSPI
SIOO_INST_EVERY_CMD;
00466
00467 #if defined BSP_OSPI_NOR_DDR_MODE_DEACTIVATED
00468 sCommand.InstructionDtrMode = HAL OSPI
INSTRUCTION_DTR_DISABLE;
00469 sCommand.AddressDtrMode = HAL_OSPI_
ADDRESS_DTR_DISABLE;
00470 #else
00471 sCommand.InstructionDtrMode = HAL OSPI
INSTRUCTION_DTR_ENABLE;
00472 sCommand.AddressDtrMode = HAL_OSPI
ADDRESS_DTR_ENABLE;
00473 #endif
00474
00475 /* Enable write operations */
00476 if (OSPI_NOR_WriteEnable(&OSPINORHandle) !
= OSPI_NOR_OK)
00477 {
00478 return OSPI_NOR_ERROR;
00479 }
00480
```

```
00481 /* Send the command */
00482 if (HAL_OSPI_Command(&OSPINORHandle, &sCom
mand, HAL_OSPI_TIMEOUT_DEFAULT_VALUE) != HAL_OK)
00483 {
00484 return OSPI NOR ERROR;
00485 }
00486
00487 return OSPI_NOR_OK;
00488 }
00489
00490 /**
00491 * @brief Erases the entire OSPI memory.
00492 * @retval OSPI memory status
00493 */
00494 uint8 t BSP OSPI NOR Erase Chip(void)
00495 {
00496 OSPI_RegularCmdTypeDef sCommand;
00497
00498 /* Initialize the erase command */
00499 sCommand.OperationType = HAL_OSPI_
OPTYPE_COMMON_CFG;
00500 sCommand.FlashId = HAL OSPI
FLASH_ID_1;
00501 sCommand.Instruction = OCTAL_CHI
P_ERASE_CMD;
00502 sCommand.InstructionMode = HAL_OSPI
INSTRUCTION_8_LINES;
00503 sCommand.InstructionSize = HAL OSPI
INSTRUCTION_16_BITS;
00504 sCommand.AddressMode = HAL_OSPI
ADDRESS_NONE;
00505 sCommand.AlternateBytesMode = HAL_OSPI
ALTERNATE_BYTES_NONE;
00506 sCommand.DataMode = HAL_OSPIDATA_NONE;
00507 sCommand.DummyCycles = 0;<br>00508 sCommand.DQSMode = HAL_OSPI00508 sCommand.DQSMode
```

```
DOS DISABLE;
00509 sCommand.SIOOMode = HAL OSPI
SIOO_INST_EVERY_CMD;
00510
00511 #if defined BSP_OSPI_NOR_DDR_MODE_DEACTIVATED
00512 sCommand.InstructionDtrMode = HAL_OSPI_
INSTRUCTION_DTR_DISABLE;
00513 #else
00514 sCommand.InstructionDtrMode = HAL_OSPI_
INSTRUCTION_DTR_ENABLE;
00515 #endif
00516
00517 /* Enable write operations */
00518 if (OSPI_NOR_WriteEnable(&OSPINORHandle) !
= OSPI NOR OK)
00519 {
00520 return OSPI_NOR_ERROR;
00521 }
00522
00523 /* Send the command */
00524 if (HAL_OSPI_Command(&OSPINORHandle, &sCom
mand, HAL_OSPI_TIMEOUT_DEFAULT_VALUE) != HAL_OK)
00525 {
00526 return OSPI_NOR_ERROR;
00527 }
00528
00529 /* Configure automatic polling mode to wai
t for end of erase */
00530 if (OSPI_NOR_AutoPollingMemReady(&OSPINORH
andle, MX25LM51245G_CHIP_ERASE_MAX_TIME) != OSPI_N
OR_OK)
00531 {
00532 return OSPI_NOR_ERROR;
00533 }
00534
00535 return OSPI_NOR_OK;
```
00536 } 00537 00538 /\*\* 00539 \* @brief Reads current status of the OSPI memory. 00540 \* @retval OSPI memory status  $00541$  \*/ [00542](#page-772-0) uint8\_t [BSP\\_OSPI\\_NOR\\_GetStatus](#page-772-0)(void) 00543 { 00544 OSPI\_RegularCmdTypeDef sCommand; 00545 uint8\_t reg[2]; 00546 00547 /\* Initialize the read security register c ommand \*/  $00548$  sCommand.OperationType =  $HAL_OSPI$ OPTYPE\_COMMON\_CFG; 00549 sCommand.FlashId = HAL\_OSPI\_ FLASH ID 1; 00550 sCommand.Instruction = OCTAL\_REA D\_SECURITY\_REG\_CMD;  $00551$  sCommand.InstructionMode =  $HAL_OSPI$ INSTRUCTION\_8\_LINES; 00552 sCommand.InstructionSize = HAL OSPI INSTRUCTION\_16\_BITS;  $00553$  sCommand.Address  $= 0;$ 00554 sCommand.AddressMode = HAL OSPI ADDRESS\_8\_LINES; 00555 sCommand.AddressSize = HAL OSPI ADDRESS\_32\_BITS; 00556 sCommand.AlternateBytesMode = HAL\_OSPI ALTERNATE\_BYTES\_NONE; 00557 sCommand.DataMode =  $HAL_OSPI$ DATA\_8\_LINES;  $00558$  sCommand.NbData  $= 2;$ 00559 [sCommand.DummyCycles](#page-869-0) = DUMMY\_CYC LES\_READ\_OCTAL; 00560 sCommand.SIOOMode = HAL\_OSPI

```
SIOO_INST_EVERY_CMD;
00561
00562 #if defined BSP_OSPI_NOR_DDR_MODE_DEACTIVATED
00563 sCommand.InstructionDtrMode = HAL_OSPI
INSTRUCTION_DTR_DISABLE;
00564 sCommand.AddressDtrMode = HAL_OSPI_
ADDRESS_DTR_DISABLE;
00565 sCommand.DataDtrMode = HAL_OSPI_
DATA_DTR_DISABLE;
00566 sCommand.DQSMode = HAL_OSPIDQS_DISABLE;
00567 #else
00568 sCommand.InstructionDtrMode = HAL OSPI
INSTRUCTION_DTR_ENABLE;
00569 sCommand.AddressDtrMode = HAL OSPI
ADDRESS_DTR_ENABLE;
00570 sCommand.DataDtrMode = HAL_OSPIDATA DTR ENABLE;
00571 sCommand.DQSMode = HAL_OSPI_
DQS_ENABLE;
00572 #endif
00573
00574 /* Configure the command */
00575 if (HAL_OSPI_Command(&OSPINORHandle, &sCom
mand, HAL OSPI TIMEOUT DEFAULT VALUE) != HAL OK)
00576 {
00577 return OSPI_NOR_ERROR;
00578 }
00579
00580 /* Reception of the data */
00581 if (HAL_OSPI_Receive(&OSPINORHandle, reg,
HAL_OSPI_TIMEOUT_DEFAULT_VALUE) != HAL_OK)
00582 {
00583 return OSPI_NOR_ERROR;
00584 }
00585
```

```
00586 /* Check the value of the register */
00587 if ((reg[0] & (MX25LM51245G_SECR_P_FAIL |
MX25LM51245G_SECR_E_FAIL)) != 0)
00588 {
00589 return OSPI NOR ERROR;
00590 }
00591 else if ((reg[0] & (MX25LM51245G_SECR_PSB
| MX25LM51245G_SECR_ESB)) != 0)
00592 {
00593 return OSPI_NOR_SUSPENDED;
00594 }
00595
00596 /* Initialize the read status register com
mand */00597 sCommand.Instruction = OCTAL READ STATUS R
EG_CMD;
00598
00599 /* Configure the command */
&OSPINORHandle, &sCom
mand, HAL OSPI TIMEOUT DEFAULT VALUE) != HAL OK)
00601 {
00602 return OSPI_NOR_ERROR;
00603 }
00604
00605 /* Reception of the data */
&OSPINORHandle, reg,
HAL OSPI TIMEOUT DEFAULT VALUE) != HAL OK)
00607 {
00608 return OSPI_NOR_ERROR;
00609 }
00610
00611 /* Check the value of the register */
00612 if ((reg[0] & MX25LM51245G_SR_WIP) != 0)
00613 {
00614 return OSPI_NOR_BUSY;
00615 }
00616 else
```

```
00617 {
00618 return OSPI NOR OK;
00619 }
00620 }
00621
00622 /**
00623 * @brief Return the configuration of the
OSPI memory.
00624 * @param pInfo: pointer on the configurat
ion structure
00625 * @retval OSPI memory status
00626 */
00627OSPI_NOR_Info*
pInfo)
00628 {
00629 /* Configure the structure with the memory
configuration */
00630 FlashSize = MX25LM51245G_F
LASH SIZE;
EraseSectorSize = MX25LM51245G B
LOCK_SIZE;
00632 pInfo->EraseSectorsNumber = (MX25LM51245G_
FLASH_SIZE/MX25LM51245G_BLOCK_SIZE);
ProgPageSize = MX25LM51245G_P
AGE_SIZE;
ProgPagesNumber = (MX25LM51245G
FLASH_SIZE/MX25LM51245G_PAGE_SIZE);
00635
00636 return OSPI_NOR_OK;
00637 }
00638
00639 /**
00640 * @brief Configure the OSPI in memory-map
ped mode
00641 * @retval OSPI memory status
00642 */
00643 uint8_t BSP_OSPI_NOR_EnableMemoryMappedMode(
```
void) 00644 { 00645 OSPI\_RegularCmdTypeDef sCommand; 00646 OSPI\_MemoryMappedTypeDef sMemMappedCfg; 00647 00648 /\* Enable write operations \*/ 00649 if ([OSPI\\_NOR\\_WriteEnable\(](#page-919-0)[&OSPINORHandle](#page-927-0)) ! = [OSPI\\_NOR\\_OK\)](#page-923-0) 00650 { 00651 return [OSPI\\_NOR\\_ERROR](#page-923-1); 00652 } 00653 00654 /\* Configure the command for the read inst ruction \*/  $00655$  sCommand.OperationType =  $HAL_OSPI$ OPTYPE\_READ\_CFG; 00656 sCommand.FlashId = HAL OSPI FLASH\_ID\_1; 00657 sCommand.InstructionMode = HAL\_OSPI\_ INSTRUCTION\_8\_LINES; 00658 sCommand.InstructionSize = HAL\_OSPI\_ INSTRUCTION\_16\_BITS; 00659 sCommand.AddressMode = HAL OSPI ADDRESS\_8\_LINES; 00660 sCommand.AddressSize = HAL\_OSPI\_ ADDRESS\_32\_BITS; 00661 sCommand.AlternateBytesMode = HAL\_OSPI\_ ALTERNATE\_BYTES\_NONE; 00662 sCommand.DataMode =  $HAL_OSPI$ DATA 8 LINES; 00663 [sCommand.DummyCycles](#page-869-0) = DUMMY\_CYC LES\_READ\_OCTAL; 00664 sCommand.SIOOMode = HAL\_OSPI\_ SIOO\_INST\_EVERY\_CMD; 00665 00666 #if defined BSP\_OSPI\_NOR\_DDR\_MODE\_DEACTIVATED

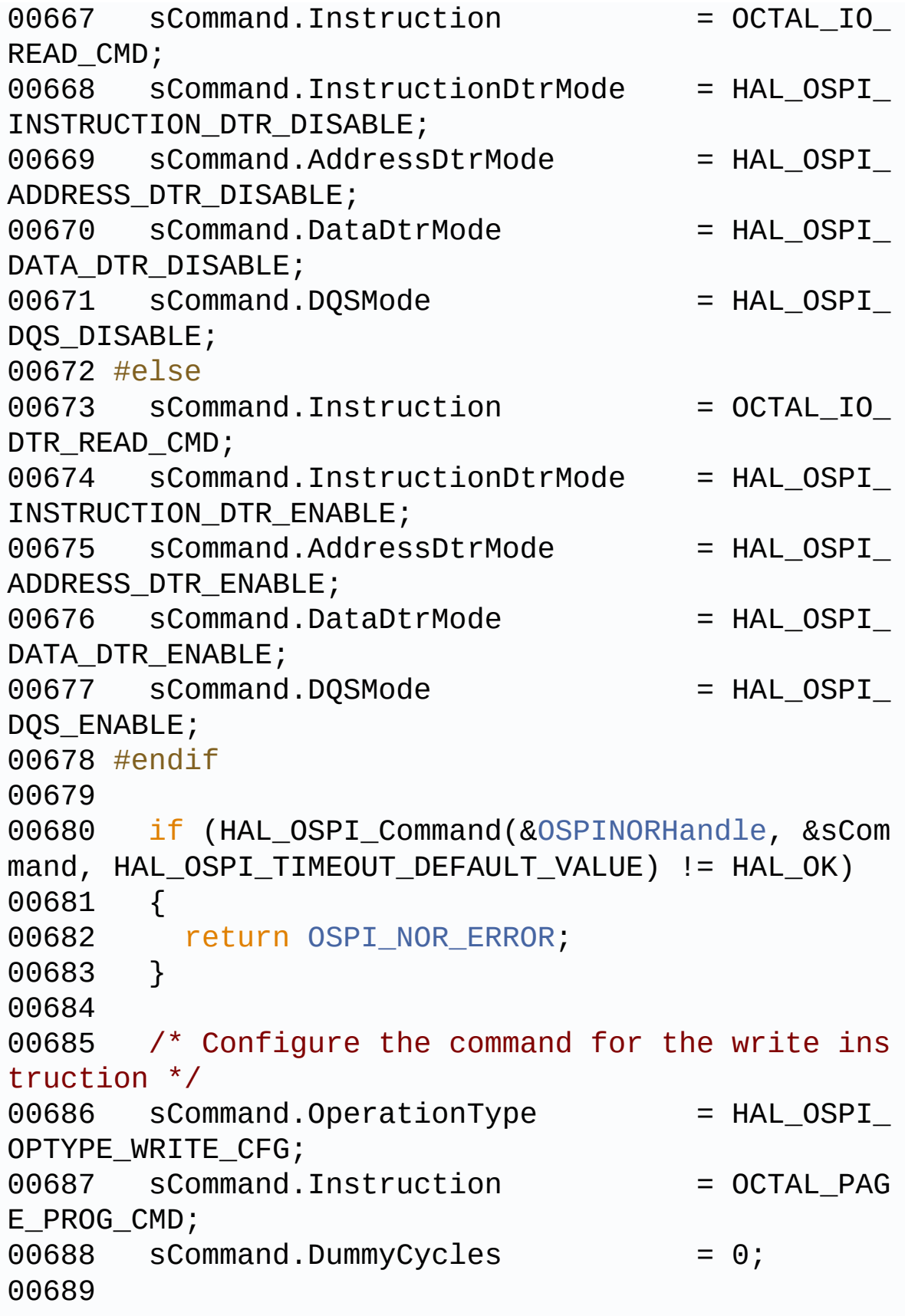

```
00690 if (HAL_OSPI_Command(&OSPINORHandle, &sCom
mand, HAL OSPI TIMEOUT DEFAULT VALUE) != HAL OK)
00691 {
00692 return OSPI_NOR_ERROR;
00693 }
00694
00695 /* Configure the memory mapped mode */
00696 sMemMappedCfg.TimeOutActivation = HAL_OSPI
_TIMEOUT_COUNTER_DISABLE;
00697
00698 if (HAL_OSPI_MemoryMapped(&OSPINORHandle,
&sMemMappedCfq) != HAL OK)
00699 {
00700 return OSPI NOR ERROR;
00701 }
00702
00703 return OSPI_NOR_OK;
00704 }
00705
00706 /**
00707 * @brief This function suspends an ongoin
g erase command.
00708 * @retval OSPI memory status
00709 */
00710 uint8_t BSP_OSPI_NOR_SuspendErase(void)
00711 {
00712 OSPI_RegularCmdTypeDef sCommand;
00713
00714 /* Check whether the device is busy (erase
operation is
00715 in progress).
00716 */
00717 if (BSP_OSPI_NOR_GetStatus() == OSPI_NOR_B
USY)
00718 {
00719 /* Initialize the suspend command */
00720 sCommand.OperationType = HAL_OSP
```
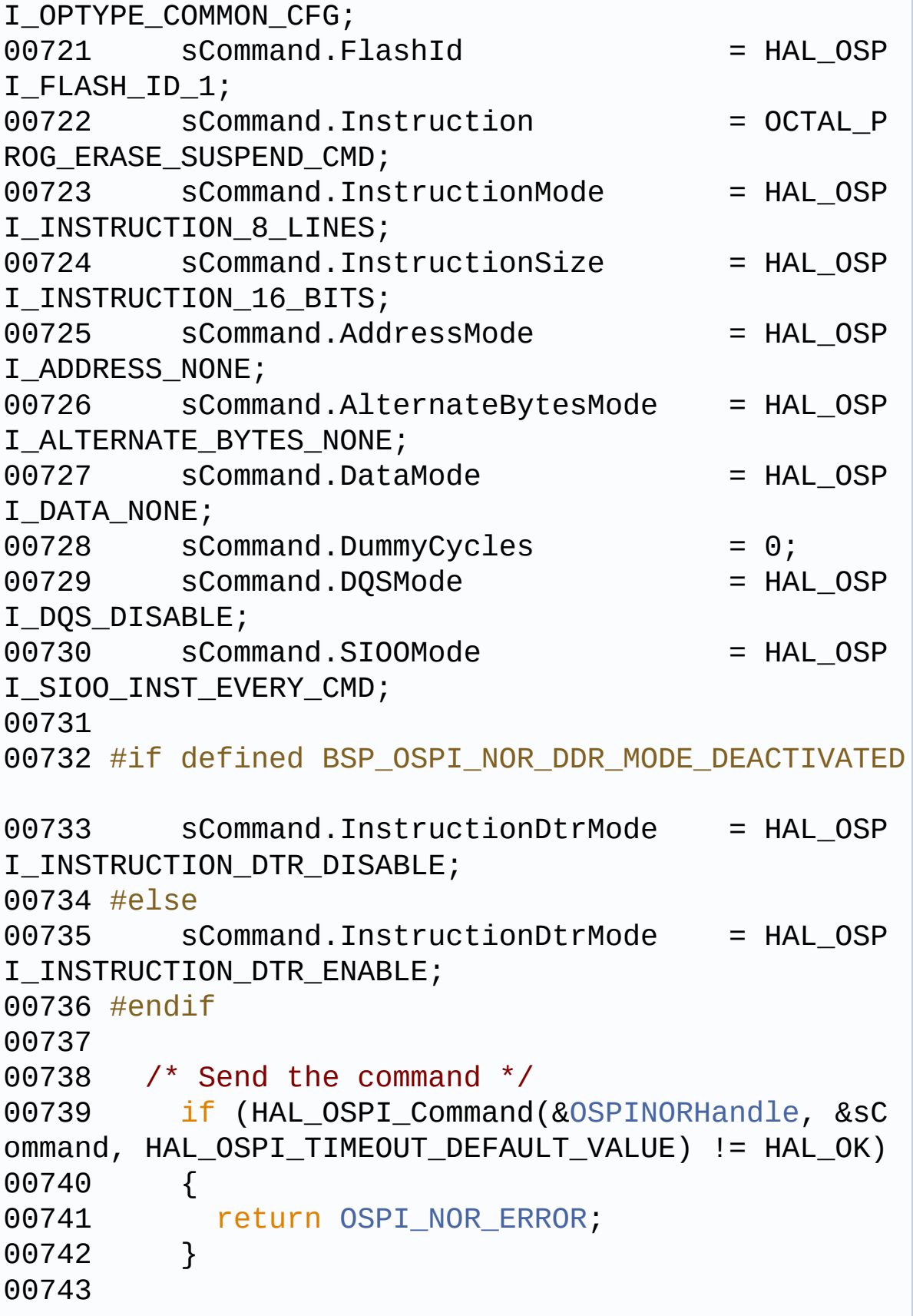

```
00744 if (BSP_OSPI_NOR_GetStatus() == OSPI_NOR
_SUSPENDED)
00745 {
OSPI_NOR_OK;
00747 }
00748
00749 return OSPI_NOR_ERROR;
00750 }
00751
00752 return OSPI_NOR_OK;
00753 }
00754
00755 /**
00756 * @brief This function resumes a paused e
rase command.
00757 * @retval OSPI memory status
00758 */
00759 uint8_t BSP_OSPI_NOR_ResumeErase(void)
00760 {
00761 OSPI RegularCmdTypeDef sCommand;
00762
00763 /* Check whether the device is in suspende
d state */
00764 if (BSP_OSPI_NOR_GetStatus() == OSPI_NOR_S
USPENDED)
00765 {
00766 \prime* Initialize the resume command */<br>00767 sCommand.OperationTvpe = HAI
         sCommand.OperationType = HAL OSP
I_OPTYPE_COMMON_CFG;
00768 sCommand.FlashId = HAL OSP
I_FLASH_ID_1;
00769 sCommand.Instruction = OCTAL_P
ROG_ERASE_RESUME_CMD;
00770 sCommand.InstructionMode = HAL OSP
I_INSTRUCTION_8_LINES;
00771 sCommand.InstructionSize = HAL OSP
I_INSTRUCTION_16_BITS;
```

```
00772 sCommand.AddressMode = HAL OSP
I_ADDRESS_NONE;
00773 sCommand.AlternateBytesMode = HAL_OSP
I_ALTERNATE_BYTES_NONE;
00774 sCommand.DataMode = HAL OSP
I_DATA_NONE;
         sCommand.DummyCycles = 0;<br>sCommand.DQSMode = HAL_OSP
00776 sCommand.DQSMode
I_DQS_DISABLE;
00777 sCommand.SIOOMode = HAL_OSP
I_SIOO_INST_EVERY_CMD;
00778
00779 #if defined BSP_OSPI_NOR_DDR_MODE_DEACTIVATED
00780 sCommand.InstructionDtrMode = HAL OSP
I_INSTRUCTION_DTR_DISABLE;
00781 #else
00782 sCommand.InstructionDtrMode = HAL_OSP
I INSTRUCTION DTR ENABLE;
00783 #endif
00784
00785 /* Send the command */
00786 if (HAL_OSPI_Command(&OSPINORHandle, &sC
ommand, HAL_OSPI_TIMEOUT_DEFAULT_VALUE) != HAL_OK)
00787 {
00788 return OSPI NOR ERROR;
00789 }
00790
00791 /*
00792 When this command is executed, the statu
s register write in progress bit is set to 1, and
00793 the flag status register program erase c
ontroller bit is set to 0. This command is ignored
00794 if the device is not in a suspended stat
e.
00795 */
00796
```

```
00797 if (BSP_OSPI_NOR_GetStatus() == OSPI_NOR
_BUSY)
00798 {
00799 return OSPI_NOR_OK;
00800 }
00801
00802 return OSPI_NOR_ERROR;
00803 }
00804
00805 return OSPI_NOR_OK;
00806 }
00807
00808 /**
00809 * @brief This function enter the OSPI mem
ory in deep power down mode.
00810 * @retval OSPI memory status
00811 */
00812 uint8 t BSP OSPI_NOR_EnterDeepPowerDown(void
\lambda00813 {
00814 OSPI_RegularCmdTypeDef sCommand;
00815
00816 /* Initialize the deep power down command
*/
00817 sCommand.OperationType = HAL_OSPI
OPTYPE_COMMON_CFG;
00818 sCommand.FlashId = HAL OSPI
FLASH ID_1;
00819 sCommand.Instruction = OCTAL_ENT
ER_DEEP_POWER_DOWN_CMD;
00820 sCommand.InstructionMode = HAL_OSPI
INSTRUCTION_8_LINES;
00821 sCommand.InstructionSize = HAL_OSPI_
INSTRUCTION_16_BITS;
00822 sCommand.AddressMode = HAL_OSPI_
ADDRESS_NONE;
00823 sCommand.AlternateBytesMode = HAL_OSPI_
```

```
ALTERNATE_BYTES_NONE;
00824 sCommand.DataMode = HAL OSPI
DATA_NONE;
00825 sCommand.DummyCycles = 0;
00826 sCommand.DOSMode = HAL OSPI
DQS_DISABLE;
00827 sCommand.SIOOMode = HAL_OSPISIOO_INST_EVERY_CMD;
00828
00829 #if defined BSP_OSPI_NOR_DDR_MODE_DEACTIVATED
00830 sCommand.InstructionDtrMode = HAL_OSPI
INSTRUCTION_DTR_DISABLE;
00831 #else
00832 sCommand.InstructionDtrMode = HAL OSPI
INSTRUCTION_DTR_ENABLE;
00833 #endif
00834
00835 /* Send the command */
00836 if (HAL_OSPI_Command(&OSPINORHandle, &sCom
mand, HAL OSPI TIMEOUT DEFAULT VALUE) != HAL OK)
00837 {
00838 return OSPI_NOR_ERROR;
00839 }
00840
00841 /* --- Memory takes 10us max to e
nter deep power down --- */
00842
00843 return OSPI NOR OK;
00844 }
00845
00846 /**
00847 * @brief This function leave the OSPI mem
ory from deep power down mode.
00848 * @retval OSPI memory status
00849 */
00850 uint8_t BSP_OSPI_NOR_LeaveDeepPowerDown(void
```
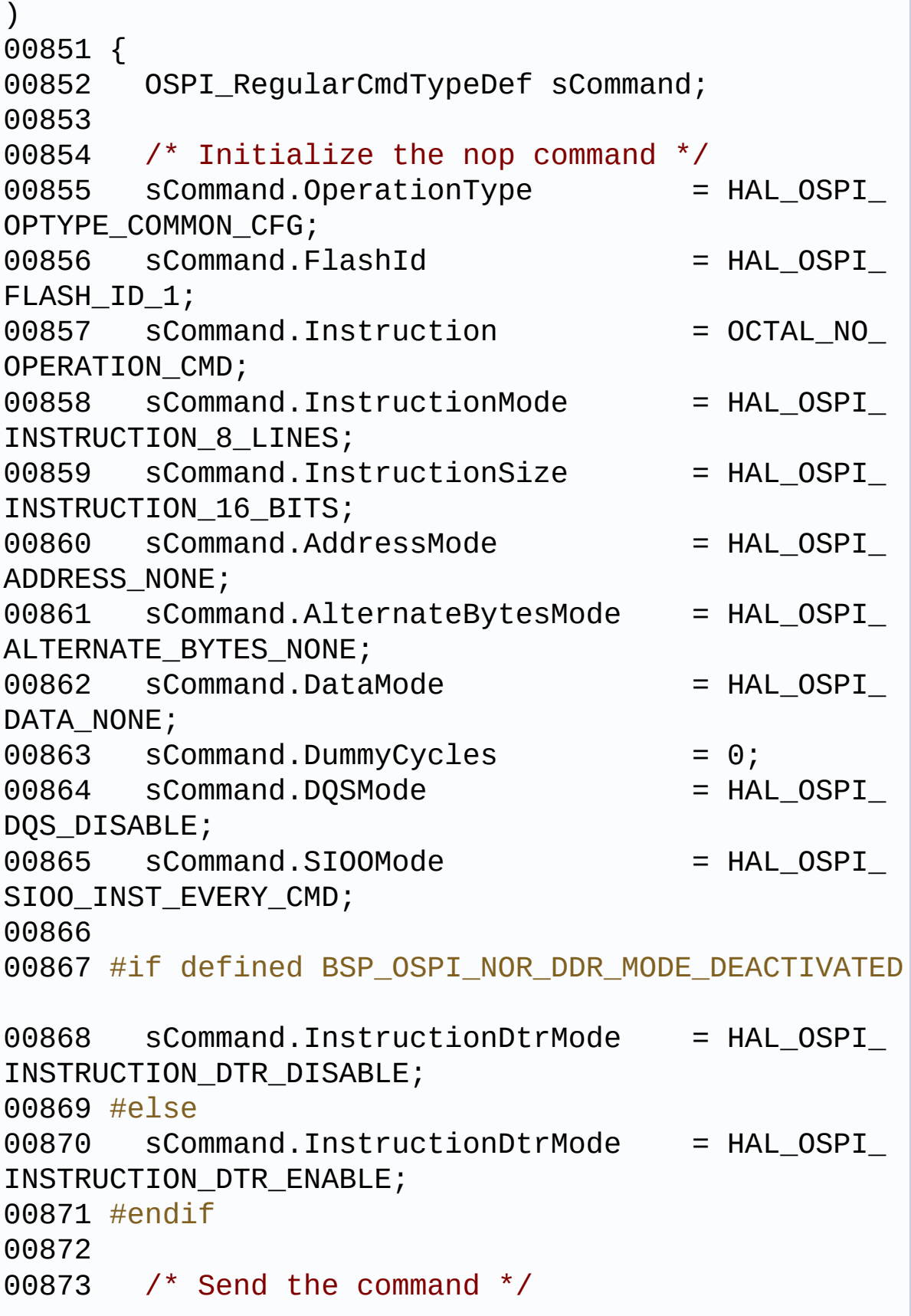

```
00874 if (HAL_OSPI_Command(&OSPINORHandle, &sCom
mand, HAL_OSPI_TIMEOUT_DEFAULT_VALUE) != HAL OK)
00875 {
00876 return OSPI_NOR_ERROR;
00877 }
00878
00879 /* --- A NOP command is sent to the memory
, as the nCS should be low for at least 20 ns ---
*/
00880 /* --- Memory takes 30us
min to leave deep power down
*/
00881
00882 return OSPI_NOR_OK;
00883 }
00884 /**
00885 * @}
00886 */
00887
00888 /** @addtogroup STM32L4R9I DISCOVERY OSPI_NO
R_Private_Functions
00889 * @{
00890 */
00891
00892 /**
00893 * @brief Initializes the OSPI MSP.
00894 * @retval None
00895 */
00896 static void OSPI NOR MspInit(void)
00897 {
00898 GPIO_InitTypeDef GPIO_InitStruct;
00899
00900 /* Enable the OctoSPI memory interface clo
ck */
00901 __HAL_RCC_OSPIM_CLK_ENABLE();
00902 __HAL_RCC_OSPI1_CLK_ENABLE();
00903
```

```
00904 /* Reset the OctoSPI memory interface */
00905 __HAL_RCC_OSPI1_FORCE_RESET();
00906 ___HAL_RCC_OSPI1_RELEASE_RESET();
00907
00908 /* Enable GPIO clocks */
00909 /* IOSV bit MUST be set to access GPIO por
t G[2:15] */
00910 __HAL_RCC_PWR_CLK_ENABLE();
00911 SET_BIT(PWR->CR2, PWR_CR2_IOSV);
00912
00913 __HAL_RCC_GPIOG_CLK_ENABLE();
00914 __HAL_RCC_GPIOH_CLK_ENABLE();
00915 __HAL_RCC_GPIOI_CLK_ENABLE();
00916
00917 /* OctoSPI CS GPIO pin configuration */
00918 GPIO_InitStruct.Pin = GPIO_PIN_12;
00919 GPIO_InitStruct.Mode = GPIO_MODE_AF_P
P;
00920 GPIO InitStruct.Pull = GPIO_PULLUP;
00921 GPIO_InitStruct.Speed = GPIO_SPEED_FRE
Q_VERY_HIGH;
00922 GPIO InitStruct.Alternate = GPIO AF5 OCTOS
PIM P2;
00923 HAL_GPIO_Init(GPIOG, &GPIO_InitStruct);
00924
00925 /* OctoSPI DQS GPIO pins configuration */
00926 GPIO_InitStruct.Pin = GPIO_PIN_15;
00927 HAL GPIO Init(GPIOG, &GPIO InitStruct);
00928
00929 /* OctoSPI CLK, D0, D1 and D2 GPIO pins co
nfiguration */
00930 GPIO_InitStruct.Pin = (GPIO_PIN_6 |
GPIO_PIN_9 | GPIO_PIN_10 | GPIO_PIN_11);
00931 GPIO_InitStruct.Pull = GPIO_NOPULL;
00932 HAL_GPIO_Init(GPIOI, &GPIO_InitStruct);
00933
00934 /* OctoSPI D3, D4 and D5 GPIO pins configu
```

```
ration */
00935 GPIO InitStruct.Pin = (GPIO PIN 8 |
GPIO_PIN_9 | GPIO_PIN_10);
00936 HAL_GPIO_Init(GPIOH, &GPIO_InitStruct);
00937
00938 /* OctoSPI D6 and D7 GPIO pins configurati
on */00939 GPIO_InitStruct.Pin = (GPIO_PIN_9 |
GPIO_PIN_10);
00940 HAL_GPIO_Init(GPIOG, &GPIO_InitStruct);
00941 }
00942
00943 /**
00944 * @brief De-Initializes the OSPI MSP.
00945 * @retval None
00946 */
00947 static void OSPI_NOR_MspDeInit(void)
00948 {
00949 GPIO InitTypeDef GPIO InitStruct;
00950
00951 /* OctoSPI CLK, CS, D0-D7, DQS GPIO pins d
e-configuration */
00952 HAL_GPIO_DeInit(GPIOG, (GPIO_PIN_9 | GPIO_
PIN_10 | GPIO_PIN_12 | GPIO_PIN_15));
00953 HAL_GPIO_DeInit(GPIOH, (GPIO_PIN_8 | GPIO_
PIN 9 | GPIO PIN 10));
00954 HAL GPIO DeInit(GPIOI, (GPIO PIN 6 | GPIO
PIN_9 | GPIO_PIN_10 | GPIO_PIN_11));
00955
00956 /* Set GPIOG pin 12 in pull up mode (optim
um default setting) */
00957 GPIO_InitStruct.Mode = GPIO_MODE_INPU
T;
00958 GPIO_InitStruct.Pin = GPIO_PIN_12;
00959 GPIO_InitStruct.Pull = GPIO_NOPULL;
00960 GPIO_InitStruct.Speed = GPIO_SPEED_FRE
Q_LOW;
```

```
00961 HAL_GPIO_Init(GPIOG, &GPIO_InitStruct);
00962
00963 /* Set GPIOG pin 15 in no pull, low state
(optimum default setting) */
00964 GPIO_InitStruct.Mode = GPIO_MODE_OUTP
UT_PP;
00965 GPIO_InitStruct.Pull = GPIO_NOPULL;
00966 GPIO_InitStruct.Pin = GPIO_PIN_15;
00967 HAL_GPIO_Init(GPIOG, &GPIO_InitStruct);
00968 HAL_GPIO_WritePin(GPIOG, GPIO_PIN_15, GPIO
_PIN_RESET);
00969
00970 /* Reset the OctoSPI memory interface */
00971 __HAL_RCC_OSPI1_FORCE_RESET();
00972 ___HAL_RCC_OSPI1_RELEASE_RESET();
00973
00974 /* Disable the OctoSPI memory interface cl
ock */
00975 HAL RCC OSPI1 CLK DISABLE();
00976 }
00977
00978 /**
00979 * @brief This function reset the OSPI mem
ory.
00980 * @param hospi: OSPI handle
00981 * @retval None
00982 */
00983 static uint8_t OSPI_NOR_ResetMemory(OSPI_Han
dleTypeDef *hospi)
00984 {
00985 OSPI_RegularCmdTypeDef sCommand;
00986 OSPI_AutoPollingTypeDef sConfig;
00987
00988 /* Initialize the reset enable command */
00989 sCommand.OperationType = HAL_OSPIOPTYPE_COMMON_CFG;
00990 sCommand.FlashId = HAL OSPI
```

```
FLASH_ID_1;
00991 sCommand.Instruction = RESET ENA
BLE CMD;
00992 sCommand.InstructionMode = HAL OSPI
INSTRUCTION 1 LINE;
00993 sCommand.InstructionSize = HAL_OSPI
INSTRUCTION_8_BITS;
00994 sCommand.InstructionDtrMode = HAL_OSPI_
INSTRUCTION_DTR_DISABLE;
00995 sCommand.AddressMode = HAL_OSPI_
ADDRESS_NONE;
00996 sCommand.AlternateBytesMode = HAL_OSPI_
ALTERNATE_BYTES_NONE;
00997 sCommand.DataMode = HAL OSPI
DATA_NONE;
00998 sCommand.DummyCycles = 0;<br>00999 sCommand.DQSMode = HAL_OSPI00999 sCommand.DQSMode
DQS_DISABLE;
01000 sCommand.SIOOMode = HAL_OSPI_
SIOO_INST_EVERY_CMD;
01001
01002 /* Send the command */
01003 if (HAL_OSPI_Command(&OSPINORHandle, &sCom
mand, HAL_OSPI_TIMEOUT_DEFAULT_VALUE) != HAL_OK)
01004 {
01005 return OSPI NOR ERROR;
01006 }
01007
01008 /* Send the reset memory command */
01009 sCommand.Instruction = RESET MEMORY CMD;
01010 if (HAL_OSPI_Command(&OSPINORHandle, &sCom
mand, HAL_OSPI_TIMEOUT_DEFAULT_VALUE) != HAL_OK)
01011 {
01012 return OSPI_NOR_ERROR;
01013 }
01014
01015 /* Configure automatic polling mode to wai
```

```
t the memory is ready */
01016 sCommand.Instruction = READ STATUS REG CM
D;01017 sCommand.DataMode = HAL_OSPI_DATA_1_LI
NE;
01018 sCommand.NbData = 1;
01019 sCommand.DataDtrMode = HAL_OSPI_DATA_DTR_
DISABLE;
01020
01021 sConfig.Match = 0;
01022 sConfig.Mask = MX25LM51245G_SR_WI
P;
01023 sConfig.MatchMode = HAL OSPI MATCH MOD
E_AND;
01024 sConfig.Interval = 0x10;
01025 sConfig.AutomaticStop = HAL_OSPI_AUTOMATIC
_STOP_ENABLE;
01026
&OSPINORHandle, &sCom
mand, HAL OSPI TIMEOUT DEFAULT VALUE) != HAL OK)
01028 {
01029 return OSPI_NOR_ERROR;
01030 }
01031
01032 if (HAL_OSPI_AutoPolling(&OSPINORHandle, &
sConfig, HAL OSPI TIMEOUT DEFAULT VALUE) != HAL OK
\mathcal{L}01033 {
01034 return OSPI_NOR_ERROR;
01035 }
01036
01037 return OSPI_NOR_OK;
01038 }
01039
01040 /**
01041 * @brief This function send a Write Enabl
e and wait it is effective.
```
01042 \* @param hospi: OSPI handle 01043 \* @retval None  $01044$  \*/ [01045](#page-919-0) static uint8\_t [OSPI\\_NOR\\_WriteEnable](#page-919-0)(OSPI\_Han dleTypeDef \*hospi) 01046 { 01047 OSPI\_RegularCmdTypeDef sCommand; 01048 OSPI\_AutoPollingTypeDef sConfig; 01049 uint8\_t reg[2]; 01050 01051 /\* Enable write operations \*/  $01052$  sCommand.OperationType =  $HAL_OSPI$ OPTYPE\_COMMON\_CFG; 01053 sCommand.FlashId = HAL\_OSPI\_ FLASH\_ID\_1; 01054 sCommand.Instruction = OCTAL\_WRI TE\_ENABLE\_CMD; 01055 sCommand.InstructionMode = HAL\_OSPI\_ INSTRUCTION\_8\_LINES; 01056 sCommand.InstructionSize = HAL OSPI INSTRUCTION\_16\_BITS; 01057 sCommand.AddressMode = HAL OSPI ADDRESS\_NONE; 01058 sCommand.AlternateBytesMode = HAL\_OSPI\_ ALTERNATE\_BYTES\_NONE; 01059 sCommand.DataMode =  $HAL$  OSPI DATA\_NONE;  $01060$  sCommand.DummyCycles = 0; 01061 sCommand.DOSMode = HAL OSPI DQS\_DISABLE; 01062 sCommand.SIOOMode = HAL\_OSPI\_ SIOO\_INST\_EVERY\_CMD; 01063 01064 #if defined BSP\_OSPI\_NOR\_DDR\_MODE\_DEACTIVATED 01065 sCommand.InstructionDtrMode = HAL\_OSPI INSTRUCTION\_DTR\_DISABLE;

```
01066 #else
01067 sCommand.InstructionDtrMode = HAL_OSPI
INSTRUCTION_DTR_ENABLE;
01068 #endif
01069
01070 if (HAL_OSPI_Command(&OSPINORHandle, &sCom
mand, HAL_OSPI_TIMEOUT_DEFAULT_VALUE) != HAL_OK)
01071 {
01072 return OSPI_NOR_ERROR;
01073 }
01074
01075 /* Configure automatic polling mode to wai
t for write enabling */
01076 sConfig.Match = MX25LM51245G SR
WEL;
01077 sConfig.Mask = MX25LM51245G_SR_
WEL;
01078
01079 sCommand.Instruction = OCTAL READ STATU
S_REG_CMD;
01080 sCommand.Address = 0\times0;01081 sCommand.AddressMode = HAL OSPI ADDRESS
_8_LINES;
01082 sCommand.AddressSize = HAL_OSPI_ADDRESS
\_32\_BITS;01083 sCommand.DataMode = HAL OSPI DATA 8
LINES;
01084 sCommand.NbData = 2;
01085
01086 #if defined BSP OSPI NOR DDR MODE DEACTIVATED
01087 sCommand.AddressDtrMode = HAL_OSPI_ADDRESS
_DTR_DISABLE;
01088 sCommand.DataDtrMode = HAL_OSPI_DATA_DT
R_DISABLE;
01089 sCommand.DQSMode = HAL_OSPI_DQS_DIS
ABLE;
```

```
sCommand.DummyCycles = DUMMY_CYCLES_REA
D_OCTAL;
01091 #else
01092 sCommand.AddressDtrMode = HAL OSPI ADDRESS
DTR ENABLE;
01093 sCommand.DataDtrMode = HAL_OSPI_DATA_DT
R_ENABLE;
01094 sCommand.DQSMode = HAL_OSPI_DQS_ENA
BLE;
01095 sCommand.DummyCycles = 4;
01096 #endif
01097
01098 do
01099 {
01100 HAL_Delay(1); /* sConfig.Interval(0x10)
/ Clock(55 MHz) = 0.29 ms */
01101
01102 if (HAL_OSPI_Command(&OSPINORHandle, &sC
ommand, HAL OSPI TIMEOUT DEFAULT VALUE) != HAL OK)
01103 {
OSPI_NOR_ERROR;
01105 }
01106
01107 if (HAL_OSPI_Receive(&OSPINORHandle, reg
, HAL_OSPI_TIMEOUT_DEFAULT_VALUE) != HAL_OK)
01108 {
01109 return OSPI NOR ERROR;
01110 }
01111 }while((reg[0] & sConfig.Mask ) != sConfig
.Match);
01112
01113 return OSPI_NOR_OK;
01114 }
01115
01116 /**
01117 * @brief This function read the SR of the
memory and wait the EOP.
```
01118 \* @param hospi: OSPI handle 01119 \* @param Timeout: Timeout for auto-polling 01120 \* @retval None  $01121$  \*/ [01122](#page-917-0) static uint8\_t [OSPI\\_NOR\\_AutoPollingMemReady\(](#page-917-0) OSPI\_HandleTypeDef \*hospi, uint32\_t Timeout) 01123 { 01124 OSPI\_RegularCmdTypeDef sCommand; 01125 OSPI\_AutoPollingTypeDef sConfig; 01126 uint8\_t reg[2]; 01127 01128 /\* Configure automatic polling mode to wai t for memory ready \*/  $01129$  sCommand.OperationType =  $HAL_OSPI$ OPTYPE\_COMMON\_CFG; 01130 sCommand.FlashId = HAL\_0SPI\_ FLASH\_ID\_1; 01131 sCommand.Instruction = OCTAL\_REA D\_STATUS\_REG\_CMD; 01132 sCommand.InstructionMode = HAL\_OSPI\_ INSTRUCTION\_8\_LINES; 01133 sCommand.InstructionSize = HAL OSPI INSTRUCTION\_16\_BITS; 01134 sCommand.Address  $= 0;$ <br>01135 sCommand.AddressMode  $= HAL_OSPI$ 01135 sCommand.AddressMode ADDRESS\_8\_LINES; 01136 sCommand.AddressSize = HAL\_OSPI ADDRESS\_32\_BITS; 01137 sCommand.AlternateBytesMode = HAL\_OSPI ALTERNATE\_BYTES\_NONE; 01138 sCommand.DataMode =  $HAL_OSPI$ DATA\_8\_LINES;  $01139$  sCommand.NbData  $= 2;$ 01140 [sCommand.DummyCycles](#page-869-0) = DUMMY\_CYC LES\_READ\_OCTAL; 01141 sCommand.SIOOMode = HAL\_OSPI\_

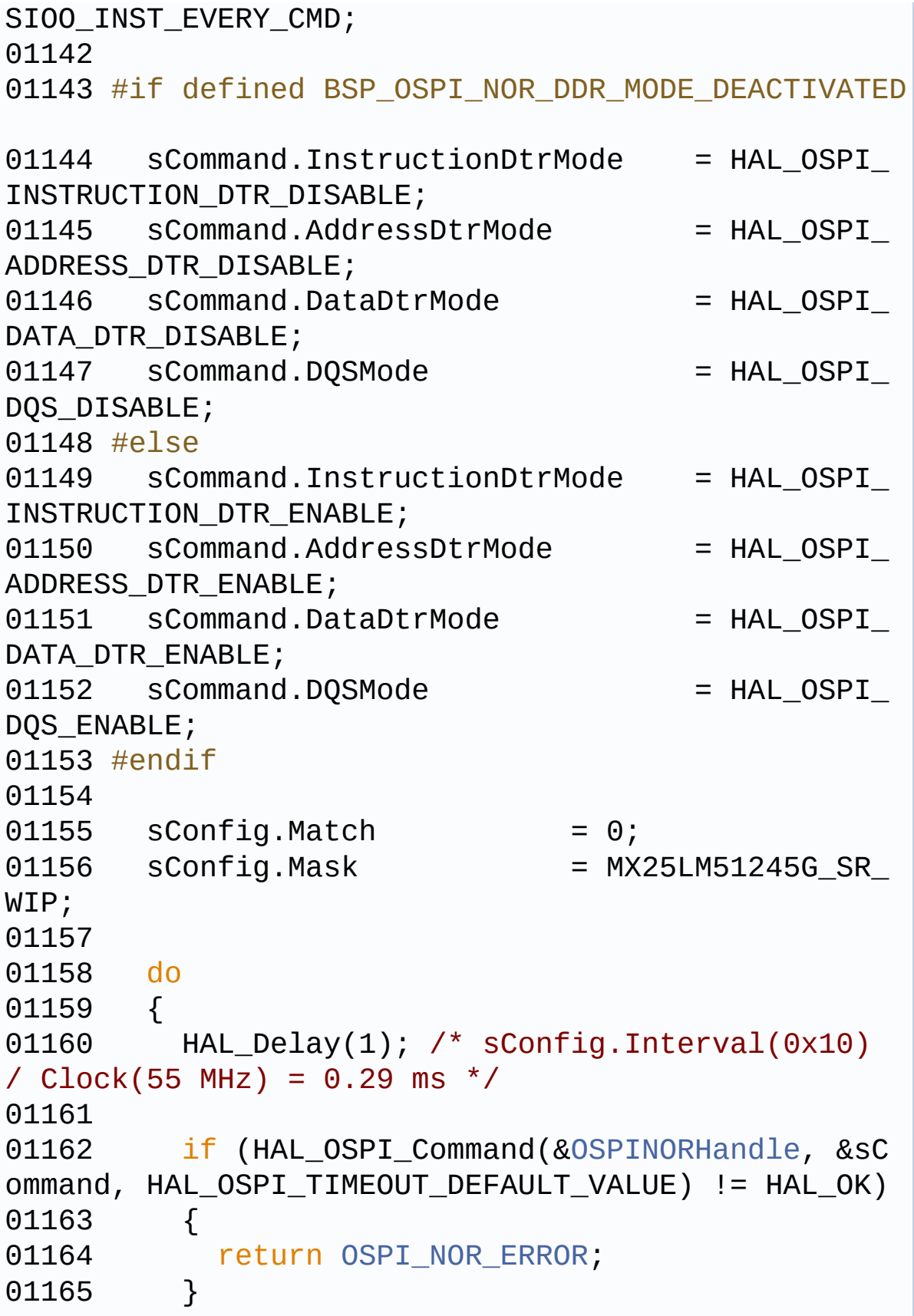

```
01166
OSPINORHandle, reg
, HAL_OSPI_TIMEOUT_DEFAULT_VALUE) != HAL_OK)
01168 {
01169 return OSPI NOR ERROR;
01170 }
01171 }while((reg[0] & sConfig.Mask ) != sConfig
.Match);
01172
01173 return OSPI_NOR_OK;
01174 }
01175
01176 / **01177 * @brief This function enables/disables t
he octal mode of the memory.
01178 * @param hospi: OSPI handle
01179 * @param Operation: Octal operation mode
enable/disable
01180 * @retval None
01181 */
01182 static uint8_t OSPI_NOR_OctalMode(OSPI_Handl
eTypeDef *hospi, uint8_t Operation)
01183 {
01184 OSPI_RegularCmdTypeDef sCommand;
       0SPI_AutoPollingTypeDef sConfig;
01186 uint8 t reg[2];
01187
01188 sCommand.OperationType = HAL_OSPI_OPT
YPE_COMMON_CFG;
01189 sCommand.FlashId = HAL OSPI FLA
SH_ID_1;
01190 sCommand.InstructionDtrMode = HAL_OSPI_INS
TRUCTION_DTR_DISABLE;
01191 sCommand.AddressSize = HAL_OSPI_ADD
RESS_32_BITS;
01192 sCommand.AddressDtrMode = HAL_OSPI_ADD
RESS_DTR_DISABLE;
```
01193 sCommand.AlternateBytesMode = HAL\_OSPI\_ALT ERNATE\_BYTES\_NONE; 01194 sCommand.DataDtrMode = HAL OSPI DAT A\_DTR\_DISABLE; 01195 sCommand.DOSMode = HAL OSPI DOS \_DISABLE; 01196 sCommand.SIOOMode = HAL\_OSPI\_SIO O\_INST\_EVERY\_CMD; 01197 01198 sConfig.MatchMode = HAL\_OSPI\_MATCH\_MOD E\_AND;  $01199$  sConfig.Interval =  $0x10$ ; 01200 sConfig.AutomaticStop = HAL\_OSPI\_AUTOMATIC STOP ENABLE; 01201 01202 /\* Activate/deactivate the Octal mode \*/ 01203 if (Operation == [OSPI\\_NOR\\_OCTAL\\_ENABLE\)](#page-869-1) 01204 { 01205 /\* Enable write operations \*/<br>01206 SCommand.Instruction = WRI sCommand.Instruction = WRITE\_ENABLE\_ CMD; 01207 sCommand.InstructionMode = HAL OSPI INST RUCTION 1 LINE; 01208 sCommand.InstructionSize = HAL OSPI INST RUCTION\_8\_BITS; 01209 sCommand.AddressMode = HAL OSPI ADDR ESS\_NONE; 01210 sCommand.DataMode = HAL OSPI DATA \_NONE;  $01211$  sCommand.DummyCycles = 0; 01212 01213 if (HAL\_OSPI\_Command(&[OSPINORHandle](#page-927-0), &sC ommand, HAL\_OSPI\_TIMEOUT\_DEFAULT\_VALUE) != HAL\_OK)  $01214$  { 01215 return [OSPI\\_NOR\\_ERROR](#page-923-1);  $01216$  } 01217

```
01218 /* Configure automatic polling mode to w
ait for write enabling */
01219 sConfig.Match = MX25LM51245G_SR_WEL;
01220 sConfig.Mask = MX25LM51245G_SR_WEL;
01221
01222 sCommand.Instruction = READ_STATUS_REG_C
MD;
01223 sCommand.DataMode = HAL_OSPI_DATA_1_L
INE;
01224 sCommand.NbData = 1;
01225
OSPINORHandle, &sC
ommand, HAL OSPI TIMEOUT DEFAULT VALUE) != HAL OK)
01227 {
01228 return OSPI_NOR_ERROR;
01229 }
01230
01231 if (HAL_OSPI_AutoPolling(&OSPINORHandle,
&sConfig, HAL_OSPI_TIMEOUT_DEFAULT_VALUE) != HAL_
OK)
01232 {
01233 return OSPI_NOR_ERROR;
01234 }
01235
01236 /* Write Configuration register 2 (with
new dummy cycles) */
01237 sCommand.Instruction = WRITE CFG REG 2 C
MD;
01238 sCommand.Address = MX25LM51245G_CR2
REG3_ADDR;
01239 sCommand.AddressMode = HAL_OSPI_ADDRESS_
1_LINE;
01240DUMMY_CYCLES_CR_CFG;
01241
01242 if (HAL_OSPI_Command(&OSPINORHandle, &sC
ommand, HAL_OSPI_TIMEOUT_DEFAULT_VALUE) != HAL_OK)
01243 {
```
```
OSPI_NOR_ERROR;
01245 }
01246
01247 if (HAL_OSPI_Transmit(&OSPINORHandle, re
g, HAL OSPI TIMEOUT DEFAULT VALUE) != HAL OK)
01248 {
01249 return OSPI_NOR_ERROR;
01250 }
01251
01252 /* Enable write operations */
01253 sCommand.Instruction = WRITE_ENABLE_CMD;
01254 sCommand.AddressMode = HAL OSPI_ADDRESS
NONE;
01255 sCommand.DataMode = HAL_OSPI_DATA_NON
E;
01256
01257 if (HAL_OSPI_Command(&OSPINORHandle, &sC
ommand, HAL_OSPI_TIMEOUT_DEFAULT_VALUE) != HAL_OK)
01258 {
01259 return OSPI NOR ERROR;
01260 }
01261
01262 /* Configure automatic polling mode to w
ait for write enabling */
01263 sCommand.Instruction = READ_STATUS_REG_C
MD;
01264 sCommand.DataMode = HAL OSPI DATA 1 L
INE;
01265
01266 if (HAL_OSPI_Command(&OSPINORHandle, &sC
ommand, HAL_OSPI_TIMEOUT_DEFAULT_VALUE) != HAL_OK)
01267 {
01268 return OSPI_NOR_ERROR;
01269 }
01270
01271 if (HAL_OSPI_AutoPolling(&OSPINORHandle,
&sConfig, HAL_OSPI_TIMEOUT_DEFAULT_VALUE) != HAL_
```

```
OK)01272 {
OSPI_NOR_ERROR;
01274 }
01275
01276 /* Write Configuration register 2 (with
Octal I/O SPI protocol) */
01277 sCommand.Instruction = WRITE_CFG_REG_2_C
MD;
01278 sCommand.Address = MX25LM51245G_CR2_
REG1_ADDR;
01279 sCommand.AddressMode = HAL OSPI_ADDRESS
1_LINE;
01280 #if defined BSP_OSPI_NOR_DDR_MODE_DEACTIVATED
01281 reg[0] = MX25LM51245G_CR2_SOPI;
01282 #else
01283 reg[0] = MX25LM51245G_CR2_DOPI;
01284 #endif
01285
OSPINORHandle, &sC
ommand, HAL OSPI TIMEOUT DEFAULT VALUE) != HAL OK)
01287 {
01288 return OSPI NOR ERROR;
01289 }
01290
&OSPINORHandle, re
g, HAL_OSPI_TIMEOUT_DEFAULT_VALUE) != HAL_OK)
01292 {
OSPI_NOR_ERROR;
01294 }
01295
01296 /* Wait that the configuration is effect
ive and check that memory is ready */
01297 HAL_Delay(MX25LM51245G_WRITE_REG_MAX_TIM
E);
01298
```
01299 if [\(](#page-927-0)[OSPI\\_NOR\\_AutoPollingMemRead](#page-917-0)[y\(&OSPINO](#page-927-0) RHandle, HAL OSPI TIMEOUT DEFAULT VALUE) != OSPI\_N OR\_OK) 01300 { 01301 return OSPI NOR ERROR; 01302 } 01303 01304 /\* Check the configuration has been corr ectly done \*/ 01305 sCommand.Instruction = OCTAL\_READ\_CF G\_REG\_2\_CMD; 01306 sCommand.InstructionMode = HAL OSPI INST RUCTION\_8\_LINES; 01307 sCommand.InstructionSize = HAL OSPI INST RUCTION\_16\_BITS; 01308 sCommand.AddressMode = HAL OSPI ADDR ESS\_8\_LINES; 01309 sCommand.DataMode = HAL\_OSPI\_DATA \_8\_LINES; 01310 [sCommand.DummyCycles](#page-869-0) = DUMMY CYCLES READ\_OCTAL;  $01311$  sCommand.NbData = 2;  $01312$  reg[0] = 0; 01313 01314 #if !defined BSP\_OSPI\_NOR\_DDR\_MODE\_DEACTIVAT ED 01315 sCommand.InstructionDtrMode = HAL\_OSPI\_I NSTRUCTION DTR ENABLE; 01316 sCommand.AddressDtrMode = HAL\_OSPI\_A DDRESS\_DTR\_ENABLE; 01317 sCommand.DataDtrMode = HAL\_OSPI\_D ATA\_DTR\_ENABLE; 01318 sCommand.DQSMode = HAL\_OSPI\_D QS\_ENABLE; 01319 #endif 01320 01321 if (HAL\_OSPI\_Command(&[OSPINORHandle](#page-927-0), &sC

```
ommand, HAL_OSPI_TIMEOUT_DEFAULT_VALUE) != HAL_OK)
01322 {
OSPI_NOR_ERROR;
01324 }
01325
01326 if (HAL_OSPI_Receive(&OSPINORHandle, reg
, HAL_OSPI_TIMEOUT_DEFAULT_VALUE) != HAL_OK)
01327 {
01328 return OSPI_NOR_ERROR;
01329 }
01330
01331 #if defined BSP OSPI NOR DDR MODE DEACTIVATED
01332 if (reg[0] != MX25LM51245G_CR2_SOPI)
01333 #else
01334 if (reg[0] != MX25LM51245G_CR2_DOPI)
01335 #endif
01336 {
01337 return OSPI NOR ERROR;
01338 }
01339 }
01340 else
01341 {
01342 /* Enable write operations */
01343 if (OSPI_NOR_WriteEnable(&OSPINORHandle)
!= OSPI NOR OK)
01344 {
01345 return OSPI NOR ERROR;
01346 }
01347
01348 /* Write Configuration register 2 (with
Octal I/O SPI protocol) */
01349 sCommand.Instruction = OCTAL_WRITE_C
FG_REG_2_CMD;
01350 sCommand.InstructionMode = HAL_OSPI_INST
RUCTION_8_LINES;
01351 sCommand.InstructionSize = HAL OSPI INST
```

```
RUCTION_16_BITS;
01352 sCommand.Address = MX25LM51245G
CR2_REG1_ADDR;
01353 sCommand.AddressMode = HAL OSPI ADDR
ESS 8 LINES;
01354 sCommand.DataMode = HAL_OSPI_DATA
_8_LINES;01355 sCommand.NbData = 2;
01356 sCommand.DummyCycles = 0;
01357 reg[0] = 0;
01358 reg[1] = 0;
01359
01360 #if !defined BSP OSPI NOR DDR MODE DEACTIVAT
ED
01361 sCommand.InstructionDtrMode = HAL OSPI I
NSTRUCTION DTR ENABLE;
01362 sCommand.AddressDtrMode = HAL OSPI A
DDRESS_DTR_ENABLE;
01363 sCommand.DataDtrMode = HAL OSPI D
ATA_DTR_ENABLE;
01364 #endif
01365
01366 if (HAL_OSPI_Command(&OSPINORHandle, &sC
ommand, HAL_OSPI_TIMEOUT_DEFAULT_VALUE) != HAL_OK)
01367 {
01368 return OSPI NOR ERROR;
01369 }
01370
01371 if (HAL_OSPI_Transmit(&OSPINORHandle, re
g, HAL_OSPI_TIMEOUT_DEFAULT_VALUE) != HAL_OK)
01372 {
01373 return OSPI_NOR_ERROR;
01374 }
01375
01376 /* Wait that the configuration is effect
ive and check that memory is ready */
01377 HAL_Delay(MX25LM51245G_WRITE_REG_MAX_TIM
```

```
E);
01378
01379 sCommand.Instruction = READ STATUS R
EG_CMD;
01380 sCommand.InstructionMode = HAL OSPI INST
RUCTION_1_LINE;
01381 sCommand.InstructionSize = HAL_OSPI_INST
RUCTION_8_BITS;
01382 sCommand.AddressMode = HAL_OSPI_ADDR
ESS_NONE;
01383 sCommand.DataMode = HAL_OSPI_DATA
_1_LINE;
01384 sCommand.NbData = 1;
01385 sCommand.DummyCycles = 0;
01386
01387 #if !defined BSP OSPI NOR DDR MODE DEACTIVAT
ED
01388 sCommand.InstructionDtrMode = HAL_OSPI_I
NSTRUCTION DTR DISABLE;
01389 sCommand.AddressDtrMode = HAL OSPI A
DDRESS_DTR_DISABLE;
01390 sCommand.DataDtrMode = HAL OSPI D
ATA_DTR_DISABLE;
01391 #endif
01392
01393 sConfig.Match = 0;
01394 sConfig.Mask = MX25LM51245G SR WIP;
01395
OSPINORHandle, &sC
ommand, HAL OSPI TIMEOUT DEFAULT VALUE) != HAL OK)
01397 {
01398 return OSPI_NOR_ERROR;
01399 }
01400
01401 if (HAL_OSPI_AutoPolling(&OSPINORHandle,
&sConfig, HAL_OSPI_TIMEOUT_DEFAULT_VALUE) != HAL_
OK)
```

```
01402 {
01403 return OSPI NOR ERROR;
01404 }
01405
01406 /* Check the configuration has been corr
ectly done */
01407 sCommand.Instruction = READ_CFG_REG_2_CM
D;01408 sCommand.Address = MX25LM51245G_CR2_
REG1_ADDR;
01409 sCommand.AddressMode = HAL_OSPI_ADDRESS_
1_LINE;
01410
01411 if (HAL_OSPI_Command(&OSPINORHandle, &sC
ommand, HAL_OSPI_TIMEOUT_DEFAULT_VALUE) != HAL_OK)
01412 {
01413 return OSPI_NOR_ERROR;
01414 }
01415
01416 if (HAL_OSPI_Receive(&OSPINORHandle, reg
, HAL_OSPI_TIMEOUT_DEFAULT_VALUE) != HAL_OK)
01417 {
OSPI_NOR_ERROR;
01419 }
01420
01421 if (reg[0] != 0)
01422 {
01423 return OSPI NOR ERROR;
01424 }
01425 }
01426
01427 return OSPI_NOR_OK;
01428 }
01429
01430 /**
01431 * @}
01432 */
```

```
01433
01434 /*01435 * @}
01436 */
01437
01438 /**
01439 * @}
01440 */
01441
01442 /**<br>01443 * @}
01443
01444 */
01445
01446 /************************ (C) COPYRIGHT STMi
croelectronics *****END OF FILE****/
01447
\left| \cdot \right|\vert \cdot \vert
```
Generated on Fri Oct 13 2017 02:37:42 for STM32L4R9I-Discovery BSP User Manual by doxygem 1.7.6.1

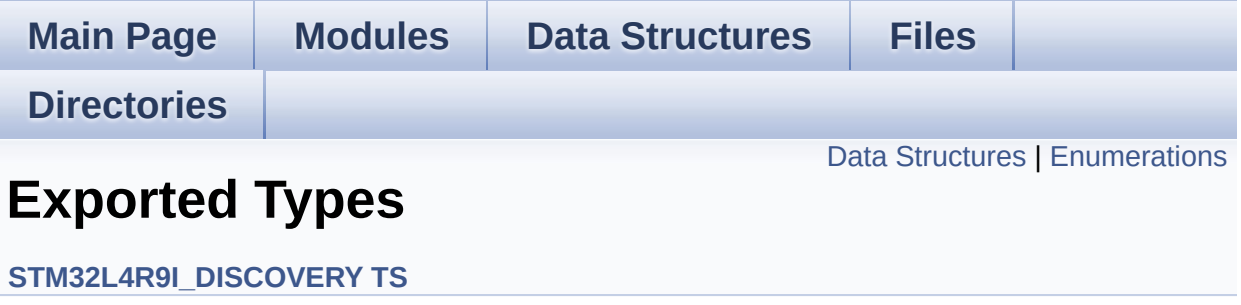

### <span id="page-549-0"></span>**Data Structures**

struct **[TS\\_StateTypeDef](#page-30-0) [TS\\_StateTypeDef](#page-30-0)** Define TS State structure. [More...](#page-31-0)

## <span id="page-550-0"></span>**Enumerations**

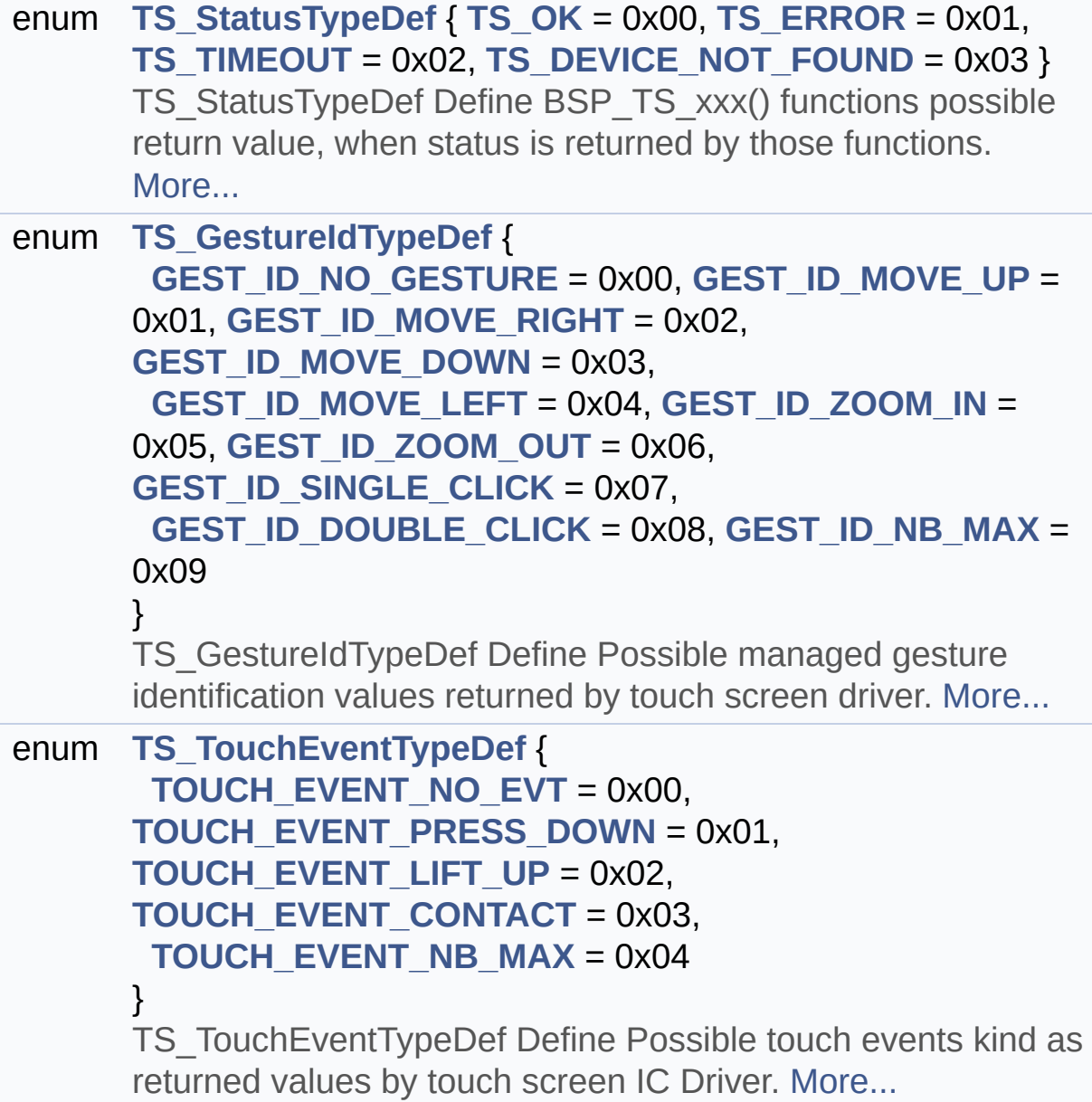

### **Enumeration Type Documentation**

#### <span id="page-551-0"></span>**enum [TS\\_GestureIdTypeDef](#page-551-0)**

TS\_GestureIdTypeDef Define Possible managed gesture identification values returned by touch screen driver.

<span id="page-551-10"></span><span id="page-551-9"></span><span id="page-551-8"></span><span id="page-551-7"></span><span id="page-551-6"></span><span id="page-551-5"></span><span id="page-551-4"></span><span id="page-551-3"></span><span id="page-551-2"></span><span id="page-551-1"></span>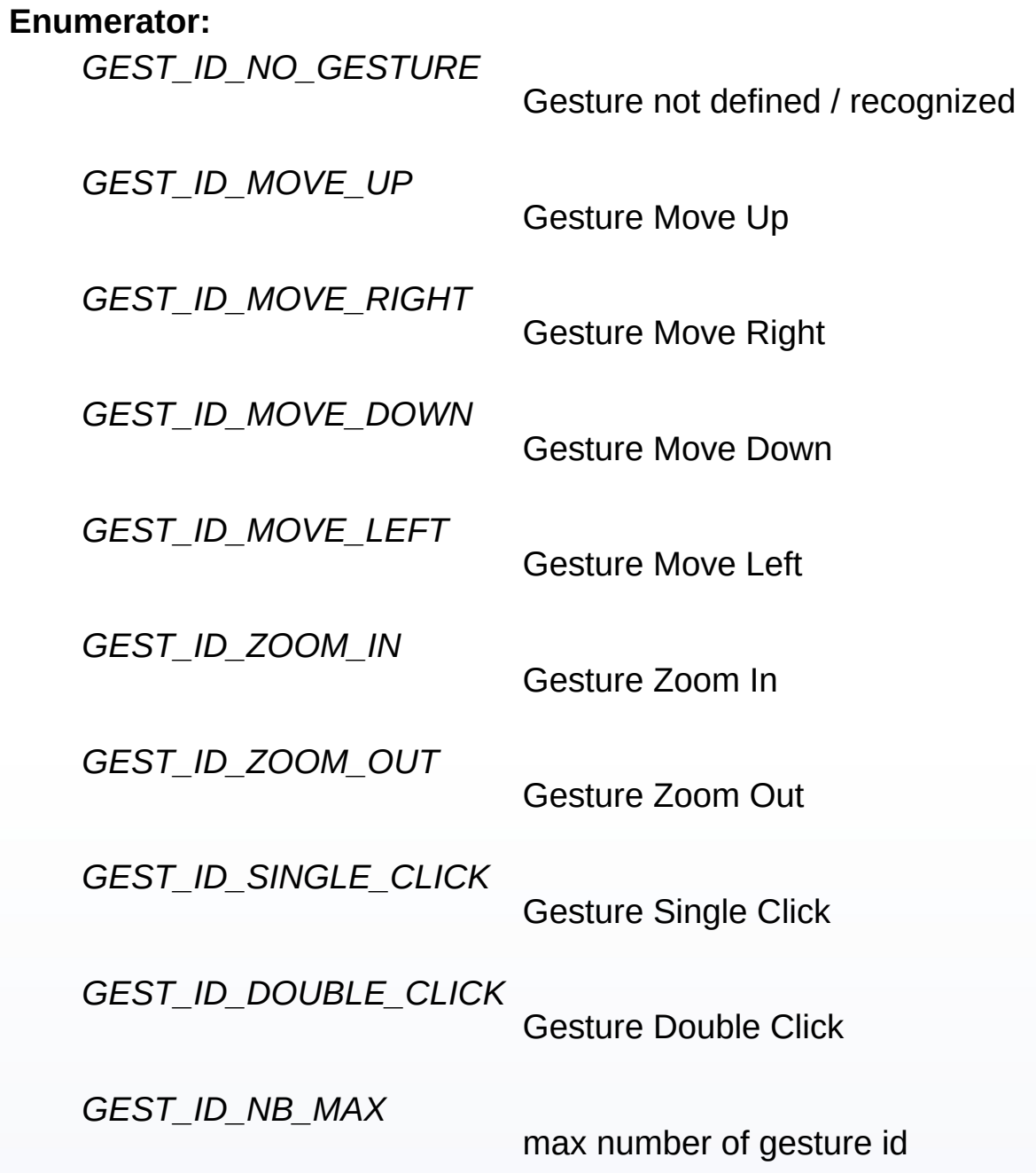

Definition at line **[123](#page-554-0)** of file **[stm32l4r9i\\_discovery\\_ts.h](#page-554-1)**.

#### <span id="page-552-0"></span>**enum [TS\\_StatusTypeDef](#page-552-0)**

TS\_StatusTypeDef Define BSP\_TS\_xxx() functions possible return value, when status is returned by those functions.

#### **Enumerator:**

<span id="page-552-1"></span>*TS\_OK*

Touch Ok

<span id="page-552-2"></span>*TS\_ERROR*

Touch Error

<span id="page-552-3"></span>*TS\_TIMEOUT*

Touch Timeout

<span id="page-552-4"></span>*TS\_DEVICE\_NOT\_FOUND*

Touchscreen device not found

Definition at line **[110](#page-554-0)** of file **[stm32l4r9i\\_discovery\\_ts.h](#page-554-1)**.

#### <span id="page-552-5"></span>**enum [TS\\_TouchEventTypeDef](#page-552-5)**

TS TouchEventTypeDef Define Possible touch events kind as returned values by touch screen IC Driver.

#### **Enumerator:**

<span id="page-552-6"></span>*TOUCH\_EVENT\_NO\_EVT*

Touch Event : undetermined

<span id="page-552-8"></span><span id="page-552-7"></span>*TOUCH\_EVENT\_PRESS\_DOWN*

Touch Event Press Down

*TOUCH\_EVENT\_LIFT\_UP* Touch Event Lift Up

<span id="page-553-0"></span>*TOUCH\_EVENT\_CONTACT*

Touch Event Contact

<span id="page-553-1"></span>*TOUCH\_EVENT\_NB\_MAX*

max number of touch events kind

Definition at line **[142](#page-554-0)** of file **[stm32l4r9i\\_discovery\\_ts.h](#page-554-1)**.

Generated on Fri Oct 13 2017 02:37:42 for STM32L4R9I-Discovery BSP User Manual by doxygem 1.7.6.1

<span id="page-554-1"></span>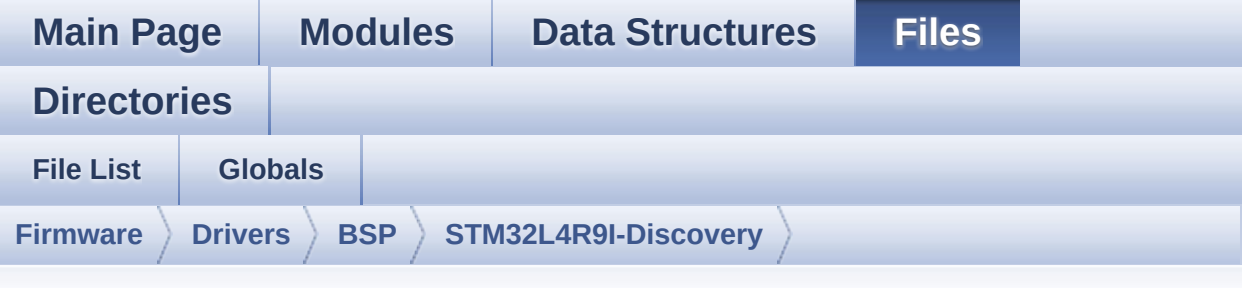

## **stm32l4r9i\_discovery\_ts.h**

Go to the [documentation](#page-284-0) of this file.

```
00001 /**
00002 ******************************************
************************************
00003 * @file stm32l4r9i_discovery_ts.h
00004 * @author MCD Application Team
00005 * @brief This file contains the common d
efines and functions prototypes for
00006 * the stm32l4r9i_discovery_ts.c d
river.
00007 ******************************************
************************************
00008 * @attention
00009 *
00010 * <h2><center>&copy; COPYRIGHT(c) 2017 STM
icroelectronics</center></h2>
00011
00012 * Redistribution and use in source and bin
ary forms, with or without modification,
00013 * are permitted provided that the followin
g conditions are met:
00014 * 1. Redistributions of source code must
 retain the above copyright notice,
```
00015 \* this list of conditions and the fol lowing disclaimer. 00016 \* 2. Redistributions in binary form must reproduce the above copyright notice, 00017 \* this list of conditions and the fol lowing disclaimer in the documentation 00018 \* and/or other materials provided wit h the distribution. 00019 \* 3. Neither the name of STMicroelectron ics nor the names of its contributors 00020 \* may be used to endorse or promote p roducts derived from this software 00021 \* without specific prior written perm ission. 00022 00023 \* THIS SOFTWARE IS PROVIDED BY THE COPYRIG HT HOLDERS AND CONTRIBUTORS "AS IS" 00024 \* AND ANY EXPRESS OR IMPLIED WARRANTIES, I NCLUDING, BUT NOT LIMITED TO, THE 00025 \* IMPLIED WARRANTIES OF MERCHANTABILITY AN D FITNESS FOR A PARTICULAR PURPOSE ARE 00026 \* DISCLAIMED. IN NO EVENT SHALL THE COPYRI GHT HOLDER OR CONTRIBUTORS BE LIABLE 00027 \* FOR ANY DIRECT, INDIRECT, INCIDENTAL, SP ECIAL, EXEMPLARY, OR CONSEQUENTIAL 00028 \* DAMAGES (INCLUDING, BUT NOT LIMITED TO, PROCUREMENT OF SUBSTITUTE GOODS OR 00029 \* SERVICES; LOSS OF USE, DATA, OR PROFITS; OR BUSINESS INTERRUPTION) HOWEVER 00030 \* CAUSED AND ON ANY THEORY OF LIABILITY, W HETHER IN CONTRACT, STRICT LIABILITY, 00031 \* OR TORT (INCLUDING NEGLIGENCE OR OTHERWI SE) ARISING IN ANY WAY OUT OF THE USE 00032 \* OF THIS SOFTWARE, EVEN IF ADVISED OF THE POSSIBILITY OF SUCH DAMAGE. 00033 00034 \*\*\*\*\*\*\*\*\*\*\*\*\*\*\*\*\*\*\*\*\*\*\*\*\*\*\*\*\*\*\*\*\*\*\*\*\*\*\*\*\*\*

```
************************************
00035 */
00036
00037 /* Define to prevent recursive inclusion ---
----------------------------------*/
00038 #ifndef __STM32L4R9I_DISCOVERY_TS_H
00039 #define __STM32L4R9I_DISCOVERY_TS_H
00040
00041 #ifdef __cplusplus
00042 extern "C" {
00043 #endif
00044
00045 /* Includes ------------------
  ----------------------------------*/
00046 #include "stm32l4r9i_discovery.h"
00047 #include "stm3214r9i discovery lcd.h"
00048 #include "stm3214r9i discovery io.h"
00049
00050 /* Include TouchScreen component driver */
00051 #include "../Components/ft3x67/ft3x67.h"
00052
00053 /** @addtogroup BSP
00054 * @{
00055 */
00056
00057 /** @addtogroup STM32L4R9I_DISCOVERY
00058 * @{
00059 */
00060
00061 /** @defgroup STM32L4R9I DISCOVERY TS STM32L
4R9I_DISCOVERY TS
00062 * @{
00063 */
00064
00065 /** @defgroup STM32L4R9I_DISCOVERY_TS_Expor
ted_Constants Exported Constants
00066 * @{
```

```
00067 */
00068 /** @brief With FT3X67 : maximum 2 touches d
etected simultaneously
00069 */
00070 #define TS MAX NB TOUCH ((ui
nt32_t) FT3X67_MAX_DETECTABLE_TOUCH)
00071
00072 #define TS_NO_IRQ_PENDING ((ui
nt8_t) 0)
00073 #define TS_IRQ_PENDING ((ui
nt8_t) 1)
00074
00075 #define TS_SWAP_NONE ((ui
nt8_t) 0x01)
00076 #define TS_SWAP_X ((ui
nt8_t) 0x02)
00077 #define TS_SWAP_Y ((ui
nt8_t) 0x04)
00078 #define TS_SWAP_XY ((ui
nt8_t) 0x08)
00079
00080 #define TS ORIENTATION PORTRAIT ((ui
nt8_t) 0)
00081 #define TS ORIENTATION LANDSCAPE ((ui
nt8_t) 1)
00082
00083 /**
00084 * @}
00085 */
00086
00087 /** @defgroup STM32L4R9I_DISCOVERY_TS_Export
ed_Types Exported Types
00088 * @{
00089 */
00090 /**
00091 * @brief TS_StateTypeDef
00092 * Define TS State structure
```

```
00093 */
00094 typedef struct
00095 {
00096 uint8_t touchDetected; /*
!< Total number of active touches detected at last
scan */
00097TS_MAX_NB_TOUCH]; /*
!< Touch X[0], X[1] coordinates on 12 bits */
00098 uint16_t touchY[TS_MAX_NB_TOUCH]; /*
!< Touch Y[0], Y[1] coordinates on 12 bits */
00099 uint8_t touchWeight[TS_MAX_NB_TOUCH]; /*
!< Touch_Weight[0], Touch_Weight[1] : weight prope
rty of touches */
00100 uint8 t touchEventId[TS MAX NB TOUCH]; /*
!< Touch_EventId[0], Touch_EventId[1] : take value
of type @ref TS_TouchEventTypeDef */
00101 uint8_t touchArea[TS_MAX_NB_TOUCH]; /*
!< Touch_Area[0], Touch_Area[1] : touch area of ea
ch touch */
00102gestureId; /*
!< type of gesture detected : take value of type @
ref TS GestureIdTypeDef */
00103 } TS_StateTypeDef;
00104
00105 /**
00106 * @brief TS_StatusTypeDef
00107 * Define BSP_TS_xxx() functions possible r
eturn value,
00108 * when status is returned by those functio
ns.
00109 */
00110 typedef enum
00111 {
00112 TS_0K = 0x00, /*!< Touch 0k
*/
00113TS_ERROR = 0x01, /*!< Touch Er
ror */
```

```
00114TS_TIMEOUT = 0x02, /*!< Touch Ti
meout */
00115TS_DEVICE_NOT_FOUND = 0x03 /*!< Touchscr
een device not found */
00116 } TS StatusTypeDef;
00117
00118 /**
00119 * @brief TS_GestureIdTypeDef
00120 * Define Possible managed gesture identifi
cation values returned by touch screen
00121 * driver.
00122 */
00123 typedef enum
00124 {
00125 GEST_ID_NO_GESTURE = 0x00, /*!< Gesture
not defined / recognized */
00126GEST_ID_MOVE_UP = 0x01, /*!< Gesture
Move Up */
00127 GEST ID MOVE RIGHT = 0x02, /*! < Gesture
Move Right */
00128 GEST ID MOVE DOWN = 0x03, /*!< Gesture
Move Down */
00129 GEST_ID_MOVE_LEFT = 0x04, /*!< Gesture
Move Left */
00130 GEST_ID_ZOOM_IN = 0x05, /*!< Gesture
Zoom In */00131GEST_ID_ZOOM_OUT    = 0x06, /*!< Gesture
Zoom Out */
00132 GEST ID SINGLE CLICK = 0x07, /*!< Gesture
Single Click */
00133 GEST_ID_DOUBLE_CLICK = 0x08, /*!< Gesture
Double Click */
00134GEST_ID_NB_MAX = 0x09 /*!< max numbe
r of gesture id */
00135 } TS_GestureIdTypeDef;
00136
00137 /**
```

```
00138 * @brief TS_TouchEventTypeDef
00139 * Define Possible touch events kind as ret
urned values
00140 * by touch screen IC Driver.
00141 */
00142 typedef enum
00143 {
00144 TOUCH_EVENT_NO_EVT = 0x00, /*!< Tou
ch Event : undetermined */
00145 TOUCH_EVENT_PRESS_DOWN = 0x01, /*!< Tou
ch Event Press Down */
00146 TOUCH EVENT LIFT UP = 0x02, /*!ch Event Lift Up */
00147 TOUCH EVENT CONTACT = 0x03, \frac{\text{y}}{\text{y}} i< Tou
ch Event Contact */
00148 TOUCH EVENT NB MAX = 0x04 /*!< max
number of touch events kind */
00149 } TS_TouchEventTypeDef;
00150
00151 /**
00152 * @}
00153 */
00154
00155 /** @defgroup STM32L4R9I_DISCOVERY_TS_Export
ed_Functions Exported Functions
00156 * @{
00157 */
00158
00159 uint8_t BSP_TS_Init(uint16_t ts_SizeX, uint1
6_t ts_SizeY);
00160 uint8_t BSP_TS_DeInit(void);
00161
00162 uint8_t BSP_TS_GetState(TS_StateTypeDef *TS_
State);
00163 uint8_t BSP_TS_GestureConfig(FunctionalState
State);
00164 uint8_t BSP_TS_Get_GestureId(TS_StateTypeDef
```

```
*TS_State);
00165 uint8_t BSP_TS_ResetTouchData(TS_StateTypeDef
 *TS_State);
00166
00167 uint8 t BSP TS ITConfig(void);
00168 uint8_t BSP_TS_ITDisable(void);
00169 uint8_t BSP_TS_ITGetStatus(void);
00170 void BSP_TS_ITClear(void);
00171
00172 /**
00173 * @}
00174 */
00175
00176 /**
00177 * @}
00178 */
00179
00180 /**
00181 * @}
00182 */
00183
00184 /**
00185 * @}
00186 */
00187
00188
00189 #ifdef cplusplus
00190 }
00191 #endif
00192
00193 #endif /* __STM32L4R9I_DISCOVERY_TS_H */
00194
00195 /************************** (C) COPYRIGHT STMi
croelectronics *****END OF FILE****/
\left| \cdot \right|\blacktriangleright 1
```
Generated on Fri Oct 13 2017 02:37:42 for STM32L4R9I-Discovery

BSP User Manual by doxygem 1.7.6.1

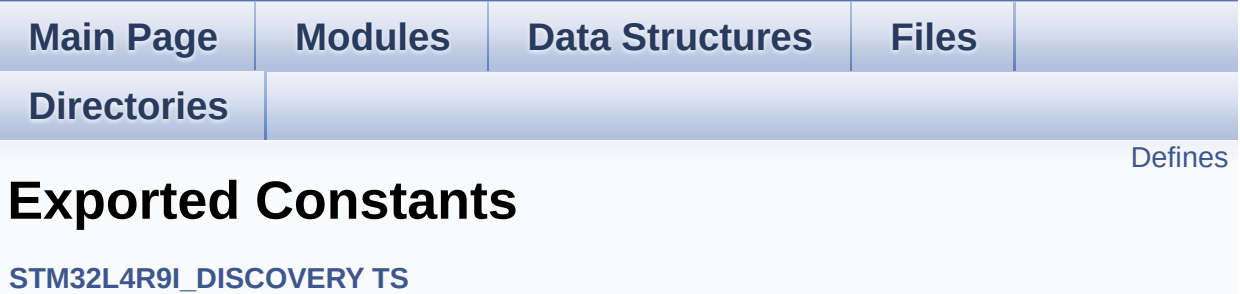

## <span id="page-564-0"></span>**Defines**

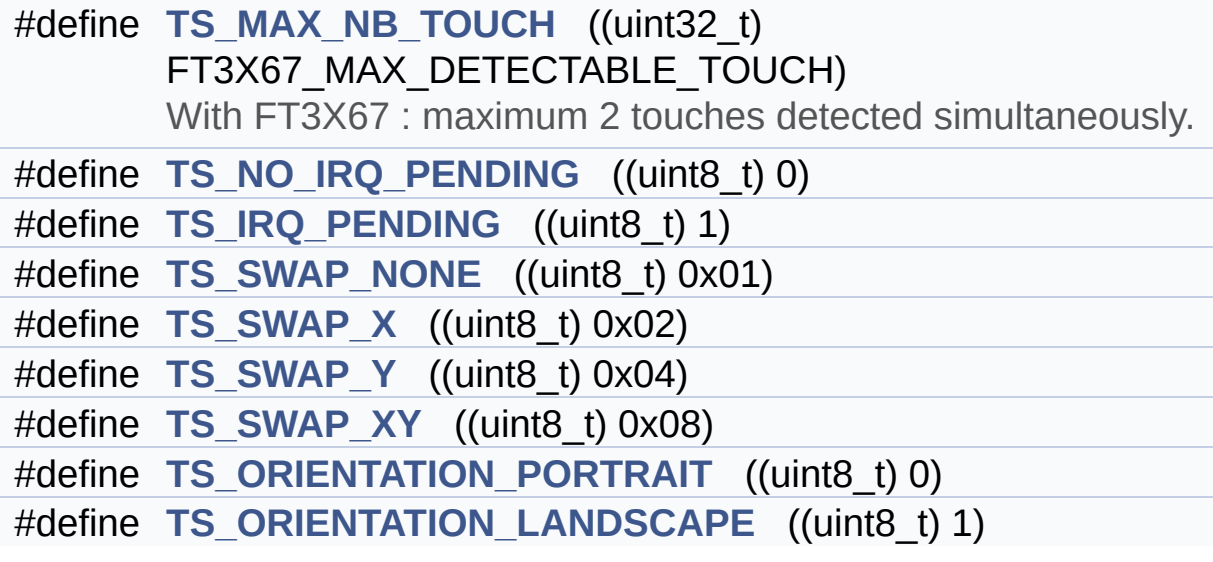

### **Define Documentation**

<span id="page-565-2"></span>**#define [TS\\_IRQ\\_PENDING](#page-565-2) ((uint8\_t) 1)**

Definition at line **[73](#page-554-0)** of file **[stm32l4r9i\\_discovery\\_ts.h](#page-554-1)**.

<span id="page-565-0"></span>**#define [TS\\_MAX\\_NB\\_TOUCH](#page-565-0) ((uint32\_t) FT3X67\_MAX\_DETECTABLE\_TOUCH)**

With FT3X67 : maximum 2 touches detected simultaneously.

Definition at line **[70](#page-554-0)** of file **[stm32l4r9i\\_discovery\\_ts.h](#page-554-1)**.

Referenced by **[BSP\\_TS\\_GetState\(\)](#page-567-0)**, and **[BSP\\_TS\\_ResetTouchData\(\)](#page-567-0)**.

<span id="page-565-1"></span>**#define [TS\\_NO\\_IRQ\\_PENDING](#page-565-1) ((uint8\_t) 0)**

Definition at line **[72](#page-554-0)** of file **[stm32l4r9i\\_discovery\\_ts.h](#page-554-1)**.

<span id="page-565-5"></span>**#define [TS\\_ORIENTATION\\_LANDSCAPE](#page-565-5) ((uint8\_t) 1)**

Definition at line **[81](#page-554-0)** of file **[stm32l4r9i\\_discovery\\_ts.h](#page-554-1)**.

<span id="page-565-4"></span>**#define [TS\\_ORIENTATION\\_PORTRAIT](#page-565-4) ((uint8\_t) 0)**

Definition at line **[80](#page-554-0)** of file **[stm32l4r9i\\_discovery\\_ts.h](#page-554-1)**.

<span id="page-565-3"></span>**#define [TS\\_SWAP\\_NONE](#page-565-3) ((uint8\_t) 0x01)**

Definition at line **[75](#page-554-0)** of file **[stm32l4r9i\\_discovery\\_ts.h](#page-554-1)**.

<span id="page-566-0"></span>**#define [TS\\_SWAP\\_X](#page-566-0) ((uint8\_t) 0x02)**

Definition at line **[76](#page-554-0)** of file **[stm32l4r9i\\_discovery\\_ts.h](#page-554-1)**.

<span id="page-566-2"></span>**#define [TS\\_SWAP\\_XY](#page-566-2) ((uint8\_t) 0x08)**

Definition at line **[78](#page-554-0)** of file **[stm32l4r9i\\_discovery\\_ts.h](#page-554-1)**.

<span id="page-566-1"></span>**#define [TS\\_SWAP\\_Y](#page-566-1) ((uint8\_t) 0x04)**

Definition at line **[77](#page-554-0)** of file **[stm32l4r9i\\_discovery\\_ts.h](#page-554-1)**.

Generated on Fri Oct 13 2017 02:37:42 for STM32L4R9I-Discovery BSP User Manual by doxygem 1.7.6.1

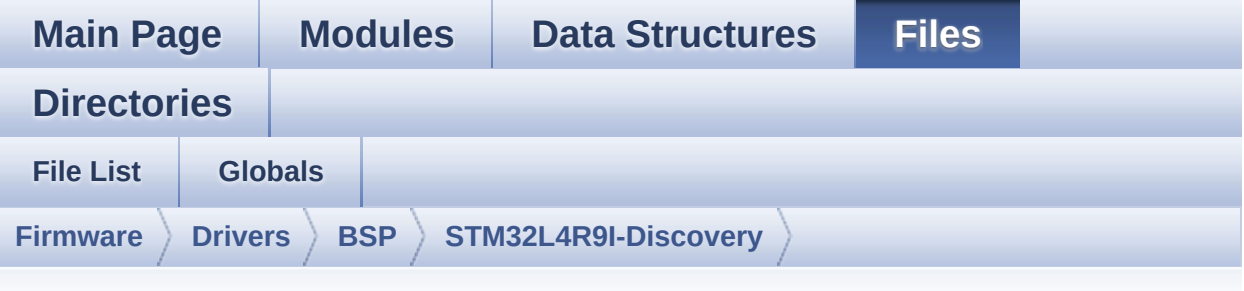

## **stm32l4r9i\_discovery\_ts.c**

Go to the [documentation](#page-279-0) of this file.

```
00001 /**
00002 ******************************************
************************************
00003 * @file stm32l4r9i_discovery_ts.c
00004 * @author MCD Application Team
00005 * @brief This file provides a set of fun
ctions needed to manage the Touch
00006 * Screen on DSI LCD of STM32L4R9I
_DISCOVERY discovery board.
00007 ******************************************
************************************
00008 * @attention
00009
00010 * <h2><center>&copy; COPYRIGHT(c) 2017 STM
icroelectronics</center></h2>
00011
00012 * Redistribution and use in source and bin
ary forms, with or without modification,
00013 * are permitted provided that the followin
g conditions are met:
00014 * 1. Redistributions of source code must
 retain the above copyright notice,
```
00015 \* this list of conditions and the fol lowing disclaimer. 00016 \* 2. Redistributions in binary form must reproduce the above copyright notice, 00017 \* this list of conditions and the fol lowing disclaimer in the documentation 00018 \* and/or other materials provided wit h the distribution. 00019 \* 3. Neither the name of STMicroelectron ics nor the names of its contributors 00020 \* may be used to endorse or promote p roducts derived from this software 00021 \* without specific prior written perm ission. 00022 00023 \* THIS SOFTWARE IS PROVIDED BY THE COPYRIG HT HOLDERS AND CONTRIBUTORS "AS IS" 00024 \* AND ANY EXPRESS OR IMPLIED WARRANTIES, I NCLUDING, BUT NOT LIMITED TO, THE 00025 \* IMPLIED WARRANTIES OF MERCHANTABILITY AN D FITNESS FOR A PARTICULAR PURPOSE ARE 00026 \* DISCLAIMED. IN NO EVENT SHALL THE COPYRI GHT HOLDER OR CONTRIBUTORS BE LIABLE 00027 \* FOR ANY DIRECT, INDIRECT, INCIDENTAL, SP ECIAL, EXEMPLARY, OR CONSEQUENTIAL 00028 \* DAMAGES (INCLUDING, BUT NOT LIMITED TO, PROCUREMENT OF SUBSTITUTE GOODS OR 00029 \* SERVICES; LOSS OF USE, DATA, OR PROFITS; OR BUSINESS INTERRUPTION) HOWEVER 00030 \* CAUSED AND ON ANY THEORY OF LIABILITY, W HETHER IN CONTRACT, STRICT LIABILITY, 00031 \* OR TORT (INCLUDING NEGLIGENCE OR OTHERWI SE) ARISING IN ANY WAY OUT OF THE USE 00032 \* OF THIS SOFTWARE, EVEN IF ADVISED OF THE POSSIBILITY OF SUCH DAMAGE. 00033 00034 \*\*\*\*\*\*\*\*\*\*\*\*\*\*\*\*\*\*\*\*\*\*\*\*\*\*\*\*\*\*\*\*\*\*\*\*\*\*\*\*\*\*

\*\*\*\*\*\*\*\*\*\*\*\*\*\*\*\*\*\*\*\*\*\*\*\*\*\*\*\*\*\*\*\*\*\*\*\* \*/ 00037 /\* File Info : --------------------------------------------------------------- User NOTES 1. How To use this driver: 00040 -------------------------- - This driver is used to drive the touch screen module of the STM32L4R9I\_DISCOVERY discovery board on the DSI LCD mounted on MB1314 daughter board. The touch screen driver IC is a FT3X67 type. 2. Driver description: --------------------- + Initialization steps: o Initialize the TS module using the BS P\_TS\_Init() function. This function includes the MSP layer hardw are resources initialization and the communication layer configuration to start the TS use. The LCD size properties (x and y) are passed as parameters. o If TS interrupt mode is desired, you must configure the TS interrupt mode by calling the function BSP\_TS\_ITConf ig(). The TS interrupt mode is generated as an external interrupt whenever a t ouch is detected. + Touch screen use o The touch screen state is captured wh enever the function BSP\_TS\_GetState() is used. This function returns informati

```
on about the last LCD touch occurred
00059 in the TS StateTypeDef structure.
00060 o FT3X67 doesn't support weight and are
a features (always 0 value returned).
00061
00062 --------------------------------------------
      ----------------------------------*/
00063
00064 /* Includes ---------------------------------
----------------------------------*/
00065 #include "stm32l4r9i_discovery_ts.h"
00066 #include "math.h"
00067
00068 /** @addtogroup BSP
00069 * @{
00070 */
00071
00072 /** @addtogroup STM32L4R9I_DISCOVERY
00073 * @{
00074 */
00075
00076 /** @addtogroup STM32L4R9I_DISCOVERY_TS STM3
2L4R9I_DISCOVERY TS
00077 * @{
00078 */
00079
00080 /** @defgroup STM32L4R9I DISCOVERY TS Privat
e_Variables Private Variables
00081 * @{
00082 */
00083
00084 static TS_DrvTypeDef *tsDriver;
00085 static uint8_t I2C_Address = 0;
00086 static uint8_t HwRotation = 0;
00087
00088 /**
00089 * @}
```

```
00090 */
00091
00092 /** @addtogroup STM32L4R9I_DISCOVERY_TS_Expo
rted_Functions Exported Functions
00093 * @{<br>00094 */
00094
00095
00096 /**
00097 * @brief Initialize and configures the to
uch screen functionalities and
00098 * configures all necessary hardwar
e resources (GPIOs, I2C, clocks..).
00099 * @param ts SizeX : Maximum X size of the
TS area on LCD
00100 * @param ts_SizeY : Maximum Y size of the
TS area on LCD
00101 * @retval TS_OK if all initializations are
OK. Other value if error.
00102 */
00103 uint8 t BSP TS Init(uint16 t ts SizeX, uint1
6 t ts SizeY)
00104 {
00105 uint8_t status = TS_OK;
00106
00107 /* Initialize the communication channel to
sensor (I2C) if necessary */
00108 /* that is initialization is done only onc
e after a power up */
00109 ft3x67 ts drv.Init(TS I2C ADDRESS);
00110
00111 /* Scan FT3X67 TouchScreen IC controller I
D register by I2C Read */
00112 /* Verify this is a FT3X67, otherwise this
is an error case */
00113 if(ft3x67_ts_drv.ReadID(TS_I2C_ADDRESS) ==
FT3X67_ID_VALUE)
00114 {
```

```
00115 /* Found FT3X67 : Initialize the TS driv
er structure */
00116tsDriver = &f3x67_ts_drv;00117 I2C_Address = TS_I2C_ADDRESS;
00118
00119 /* Calibrate, Configure and Start the To
uchScreen driver */
00120 tsDriver->Start(I2C_Address);
00121
00122 /* Read firmware register to know if HW
rotation is implemented */
00123 if(TS IO Read(I2C Address, FT3X67 FIRMID
REG) != 0x01)
00124 {
00125 HwRotation = 1;
00126 }
00127 }
00128 else
00129 {<br>00130
         status = TS DEVICE NOT FOUND;
00131 }
00132 return status;
00133 }
00134
00135 /**
00136 * @brief Deinitialize the TouchScreen.
00137 * @retval TS state
00138 */
00139 uint8_t BSP_TS_DeInit(void)
00140 {
00141 /* Actually ts_driver does not provide a D
eInit function */
00142 return TS_OK;
00143 }
00144
00145 /**
00146 * @brief Return status and positions of t
```

```
he touch screen.
00147 * @param TS_State: Pointer to touch scree
n current state structure
00148 * @retval TS_OK if OK. Other value if erro
r.
00149 * @note FT3X67 doesn't support weight an
d area features (always 0 value returned).
00150 */
00151 uint8_t BSP_TS_GetState(TS_StateTypeDef *TS_
State)
00152 {
00153 static uint32 t xf[TS MAX NB TOUCH] = {0,}0}; /* Final x value */
00154 static uint32_t yf[TS_MAX_NB_T0UCH] = \{0,0}; /* Final y value */
00155 uint8 t ts status = TS OK;
00156 uint16_t x[TS_MAX_NB_TOUCH]; /* Initial x
value */
00157 uint16_t y[TS_MAX_NB_TOUCH]; /* Initial y
value */
00158 int16_t xc, yc; /* Coordinates transfer
ed to center screen */
00159 int16_t xr, yr; /* Coordinates after ro
tation */
00160 uint32_t index;
00161 uint32_t weight = 0;
00162 uint32_t area = 0;00163 uint32_t event = 0;00164
00165 /* Check and update the number of touches
active detected */
00166 TS_State->touchDetected = tsDriver->Detect
Touch(I2C_Address);
00167 if(TS_State->touchDetected)
00168 {
00169 for(index = 0; index < TS_State->touchDe
tected; index++)
```

```
00170 {
00171 /* Get each touch coordinates */
00172 tsDriver->GetXY(I2C_Address, &(x[index
]), &(y[index]));
00173
00174HwRotation == 0)
00175 {
00176 /* First translate coordonates to ce
nter screen */
00177 xc = x[index] - 195;
00178 yc = y[index] - 195;
00179
00180 \frac{1}{8} /* Apply rotation of 450 \frac{1}{8} /
00181 xr = (int16_t) (sqrt(2) * (xc - yc))(2);00182 yr = (int16_t) (sqrt(2) * (xc + yc))(2);
00183
00184 /* Revert the initial translation */
00185 xf[index] = xr + 195;00186 y f[index] = yr + 195;00187
00188 TS_State->touchX[index] = xf[index];
00189 TS_State->touchY[index] = yf[index];
00190 }
00191 else
00192 {
00193 TS_State->touchX[index] = x[index];
touchY[index] = y[index];
00195 }
00196
00197 /* Get touch info related to the curre
nt touch */
00198 ft3x67_TS_GetTouchInfo(I2C_Address, in
dex, &weight, &area, &event);
00199
00200 /* Update TS State structure */
```

```
00201 TS_State->touchWeight[index] = weight;
>touchArea[index] = area;
00203
00204 /* Remap touch event */
00205 switch(event)
00206 {
00207 case FT3X67_TOUCH_EVT_FLAG_PRESS_DOW
N :
00208 TS_State->touchEventId[index] = TO
UCH_EVENT_PRESS_DOWN;
00209 break;
00210 case FT3X67 TOUCH EVT FLAG LIFT UP :
ouchEventId[index] = TO
UCH_EVENT_LIFT_UP;
00212 break;
00213 case FT3X67_TOUCH_EVT_FLAG_CONTACT :
00214 TS_State->touchEventId[index] = TO
UCH_EVENT_CONTACT;
00215 break;
00216 case FT3X67 TOUCH EVT FLAG NO EVENT
:
ouchEventId[index] = TO
UCH_EVENT_NO_EVT;
00218 break;
00219 default :
00220 ts status = TS ERROR;
00221 break;
00222 } /* of switch(event) */
00223
00224 } /* of for(index=0; index < TS_State->t
ouchDetected; index++) */
00225
00226 } /* end of if(TS_State->touchDetected !=
0) */
00227
00228 return (ts_status);
00229 }
```
```
00230
00231 /**
00232 * @brief Configure gesture feature.
00233 * @param State: Enable/Disable gesture fe
ature.
00234 * @retval TS_OK if OK. Other value if erro
r.
00235 */
00236 uint8_t BSP_TS_GestureConfig(FunctionalState
State)
00237 {
00238 uint8 t ts status = TS OK;
00239 uint32_t Activation;
00240
00241 /* Configure gesture feature */
00242 Activation = (State == ENABLE) ? FT3X67_GE
STURE_ENABLE : FT3X67_GESTURE_DISABLE;
00243 ft3x67_TS_GestureConfig(I2C_Address, Activ
ation);
00244
00245 return(ts_status);
00246 }
00247
00248 /**
00249 * @brief Update gesture Id following a to
uch detected.
00250 * @param TS_State: Pointer to touch scree
n current state structure
00251 * @retval TS_OK if OK. Other value if erro
r.
00252 */
00253 uint8_t BSP_TS_Get_GestureId(TS_StateTypeDef
*TS_State)
00254 {
      uint32_t gestureId = 0;
00256 uint8_t ts_status = TS_OK;
00257
```

```
00258 /* Get gesture Id */
00259 ft3x67_TS_GetGestureID(I2C_Address, &gestu
reId);
00260
00261 /* Remap gesture Id to a TS_GestureIdTypeD
ef value */
00262 switch(gestureId)
00263 {
00264 case FT3X67_GEST_ID_NO_GESTURE :
00265 TS_State->gestureId = GEST_ID_NO_GESTU
RE;
00266 break;
00267 case FT3X67 GEST ID MOVE UP :
>gestureId = GEST ID MOVE UP;
00269 break;
00270 case FT3X67 GEST ID MOVE RIGHT :
00271 TS_State->gestureId = GEST_ID_MOVE_RIG
HT;
00272 break;
00273 case FT3X67_GEST_ID_MOVE_DOWN :
>gestureId = GEST ID MOVE DOWN
;
00275 break;
00276 case FT3X67_GEST_ID_MOVE_LEFT :
>gestureIdGEST_ID_MOVE_LEFT
;
00278 break;
00279 case FT3X67 GEST ID DOUBLE CLICK :
gestureId = GEST ID DOUBLE C
LICK;
00281 break;
00282 default :
00283 ts_status = TS_ERROR;
00284 break;
00285 } /* of switch(gestureId) */
00286
00287 return(ts_status);
```

```
00288 }
00289
00290 /**
00291 * @brief Reset all touch data before a ne
w acquisition
00292 * of touch information.
00293 * @param TS_State: Pointer to touch scree
n current state structure
00294 * @retval TS_OK if OK, TS_ERROR if problem
found.
00295 */
00296 uint8 t BSP TS ResetTouchData(TS StateTypeDef
*TS_State)
00297 {
00298 uint8_t ts_status = TS_ERROR;
00299 uint32_t index;
00300
00301 if (TS_State != (TS_StateTypeDef *)NULL)
00302 {
gestureId = GEST_ID_NO_GES
TURE;
>touchDetected = 0;
00305
00306 for(index = 0; index < TS MAX NB TOUCH;
index++)
00307 {
00308>touchX[index] = 0;
00309 TS\_State-2\textrm{touchY}[index] = 0;
>touchArea[index] = 0;
00311 TS_State->touchEventId[index] = TOUCH_
EVENT_NO_EVT;
00312 TS_State->touchWeight[index] = 0;
00313 }
00314
00315 ts_status = TS_OK;
00316 } /* of if (TS_State != (TS_StateTypeDef *
) NULL) */
```

```
00317
00318 return (ts_status);
00319 }
00320
00321 /**
00322 * @brief Configure and enable the touch s
creen interrupts.
00323 * @retval TS_OK if OK. Other value if erro
r.
00324 */
00325 uint8_t BSP_TS_ITConfig(void)
00326 {
00327 /* Enable the TS ITs */
tsDriver->EnableIT(I2C Address);
00329
00330 /* Configure touchscreen interrupt pin */
00331 BSP_IO_ConfigPin(TS_INT_PIN, IO_MODE_IT_FA
LLING_EDGE_PU);
00332 /* Configure IO Expander interrupt */
00333    MFX    IO    ITConfig();
00334
00335 return TS_OK;
00336 }
00337
00338 /**
00339 * @brief Deconfigure and disable the touc
h screen interrupts.
00340 * @retval TS_OK if OK. Other value if erro
r.
00341 */
00342 uint8_t BSP_TS_ITDisable(void)
00343 {
00344 /* Configure touchscreen interrupt pin */
00345 BSP_IO_ConfigPin(TS_INT_PIN, IO_MODE_ANALO
G);
00346
00347 /* Disable the TS ITs */
```

```
tsDriver(I2C_Address);
00349
00350 return TS_OK;
00351 }
00352
00353 /**
00354 * @brief Clear all touch screen interrupt
s.
00355 */
00356 void BSP_TS_ITClear(void)
00357 {
00358 /* Empty function on component FT3X67 */
00359 }
00360
00361 /**
00362 * @brief Get the touch screen interrupt s
tatus.
00363 * @retval TS_OK if OK. Other value if erro
r.
00364 */
00365 uint8_t BSP_TS_ITGetStatus(void)
00366 {
00367 /* Return the TS OK because feature not av
ailable on FT3X67 */
00368 return TS_OK;
00369 }
00370
00371 / **00372 * @}
00373 */
00374
00375 /**
00376 * @}
00377 */
00378
00379 /**
00380 * @}
```

```
00381 */
00382
00383 /**
00384 * @}
00385 */
00386
00387 /**<br>00388 * @}
00388
00389 */
00390
00391 /************************ (C) COPYRIGHT STMi
croelectronics *****END OF FILE****/
\left| \cdot \right|\blacktriangleright
```
Generated on Fri Oct 13 2017 02:37:42 for STM32L4R9I-Discovery BSP User Manual by doxygem 1.7.6.1

# STM32L4R9I-Discovery BSP User Manual

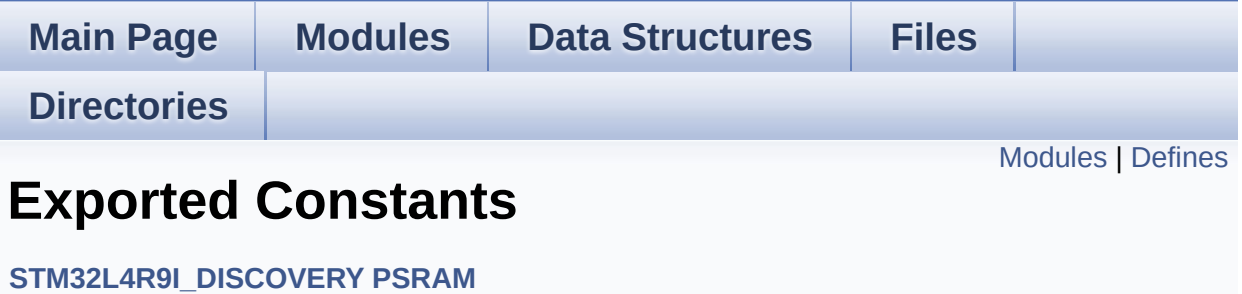

# <span id="page-583-0"></span>**Modules**

**Exported [Variables](#page-931-0) Exported [Functions](#page-776-0)**

# <span id="page-584-0"></span>**Defines**

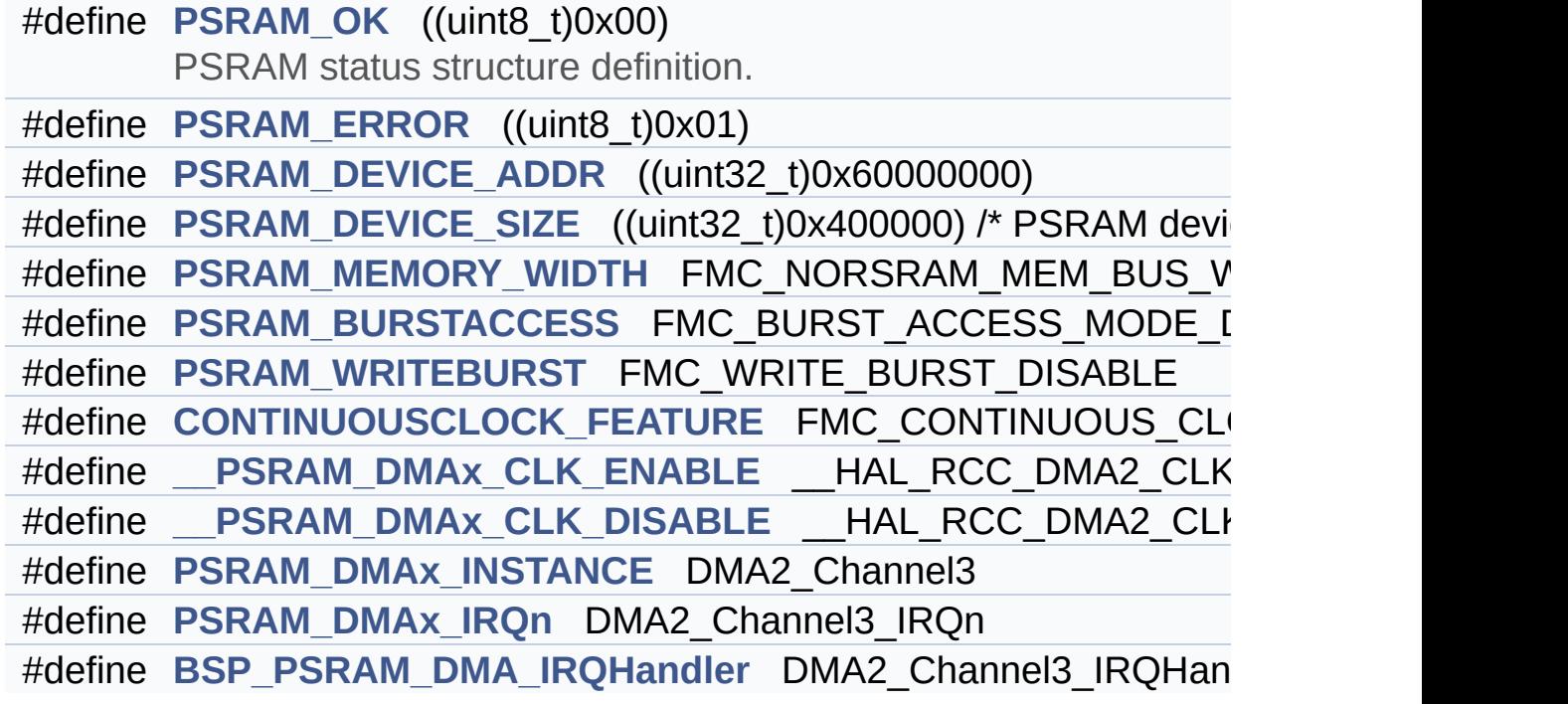

## **Define Documentation**

<span id="page-585-5"></span>#define PSRAM\_DMAx\_CLK\_DISABLE \_\_ HAL\_RCC\_DMA2\_CLI

Definition at line **[87](#page-1112-0)** of file **[stm32l4r9i\\_discovery\\_psram.h](#page-1112-1)**.

<span id="page-585-4"></span>#define PSRAM\_DMAx\_CLK\_ENABLE \_\_ HAL\_RCC\_DMA2\_CLK

Definition at line **[86](#page-1112-0)** of file **[stm32l4r9i\\_discovery\\_psram.h](#page-1112-1)**.

Referenced by **[BSP\\_PSRAM\\_MspInit\(\)](#page-1118-0)**.

<span id="page-585-6"></span>**#define [BSP\\_PSRAM\\_DMA\\_IRQHandler](#page-585-6) DMA2\_Channel3\_IRQHandler**

Definition at line **[90](#page-1112-0)** of file **[stm32l4r9i\\_discovery\\_psram.h](#page-1112-1)**.

<span id="page-585-3"></span>#define [CONTINUOUSCLOCK\\_FEATURE](#page-585-3)\_FMC\_CONTINUOUS\_CLO

Definition at line **[82](#page-1112-0)** of file **[stm32l4r9i\\_discovery\\_psram.h](#page-1112-1)**.

<span id="page-585-2"></span>**#define [PSRAM\\_BURSTACCESS](#page-585-2) FMC\_BURST\_ACCESS\_MODE\_DISABLE**

Definition at line **[76](#page-1112-0)** of file **[stm32l4r9i\\_discovery\\_psram.h](#page-1112-1)**.

<span id="page-585-0"></span>**#define [PSRAM\\_DEVICE\\_ADDR](#page-585-0) ((uint32\_t)0x60000000)**

Definition at line **[70](#page-1112-0)** of file **[stm32l4r9i\\_discovery\\_psram.h](#page-1112-1)**.

<span id="page-585-1"></span>**#define [PSRAM\\_DEVICE\\_SIZE](#page-585-1) ((uint32\_t)0x400000) /\* PSRAM device size in Bytes \*/**

Definition at line **[71](#page-1112-0)** of file **[stm32l4r9i\\_discovery\\_psram.h](#page-1112-1)**.

<span id="page-586-3"></span>**#define [PSRAM\\_DMAx\\_INSTANCE](#page-586-3) DMA2\_Channel3**

Definition at line **[88](#page-1112-0)** of file **[stm32l4r9i\\_discovery\\_psram.h](#page-1112-1)**.

Referenced by **[BSP\\_PSRAM\\_MspDeInit\(\)](#page-1118-0)**, and **[BSP\\_PSRAM\\_MspInit\(\)](#page-1118-0)**.

<span id="page-586-4"></span>**#define [PSRAM\\_DMAx\\_IRQn](#page-586-4) DMA2\_Channel3\_IRQn**

Definition at line **[89](#page-1112-0)** of file **[stm32l4r9i\\_discovery\\_psram.h](#page-1112-1)**.

Referenced by **[BSP\\_PSRAM\\_MspDeInit\(\)](#page-1118-0)**, and **[BSP\\_PSRAM\\_MspInit\(\)](#page-1118-0)**.

<span id="page-586-1"></span>**#define [PSRAM\\_ERROR](#page-586-1) ((uint8\_t)0x01)**

Definition at line **[68](#page-1112-0)** of file **[stm32l4r9i\\_discovery\\_psram.h](#page-1112-1)**.

Referenced by **[BSP\\_PSRAM\\_DeInit\(\)](#page-1118-0)**, **[BSP\\_PSRAM\\_Init\(\)](#page-1118-0)**, **[BSP\\_PSRAM\\_ReadData\(\)](#page-1118-0)**, **[BSP\\_PSRAM\\_ReadData\\_DMA\(\)](#page-1118-0)**, **[BSP\\_PSRAM\\_WriteData\(\)](#page-1118-0)**, and **[BSP\\_PSRAM\\_WriteData\\_DMA\(\)](#page-1118-0)**.

<span id="page-586-2"></span>**#define [PSRAM\\_MEMORY\\_WIDTH](#page-586-2) FMC\_NORSRAM\_MEM\_BUS\_WIDTH\_16**

Definition at line **[74](#page-1112-0)** of file **[stm32l4r9i\\_discovery\\_psram.h](#page-1112-1)**.

<span id="page-586-0"></span>**#define [PSRAM\\_OK](#page-586-0) ((uint8\_t)0x00)**

PSRAM status structure definition.

Definition at line **[67](#page-1112-0)** of file **[stm32l4r9i\\_discovery\\_psram.h](#page-1112-1)**.

Referenced by **[BSP\\_PSRAM\\_DeInit\(\)](#page-1118-0)**, **[BSP\\_PSRAM\\_Init\(\)](#page-1118-0)**, **[BSP\\_PSRAM\\_ReadData\(\)](#page-1118-0)**, **[BSP\\_PSRAM\\_ReadData\\_DMA\(\)](#page-1118-0)**, **[BSP\\_PSRAM\\_WriteData\(\)](#page-1118-0)**, and **[BSP\\_PSRAM\\_WriteData\\_DMA\(\)](#page-1118-0)**.

#### <span id="page-587-0"></span>**#define [PSRAM\\_WRITEBURST](#page-587-0) FMC\_WRITE\_BURST\_DISABLE**

Definition at line **[79](#page-1112-0)** of file **[stm32l4r9i\\_discovery\\_psram.h](#page-1112-1)**.

Generated on Fri Oct 13 2017 02:37:42 for STM32L4R9I-Discovery BSP User Manual by 1.7.6.1

# STM32L4R9I-Discovery BSP User Manual

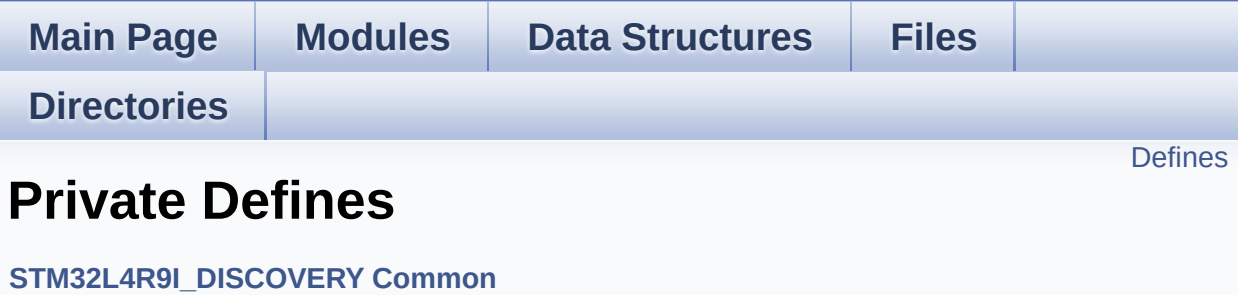

## <span id="page-589-0"></span>**Defines**

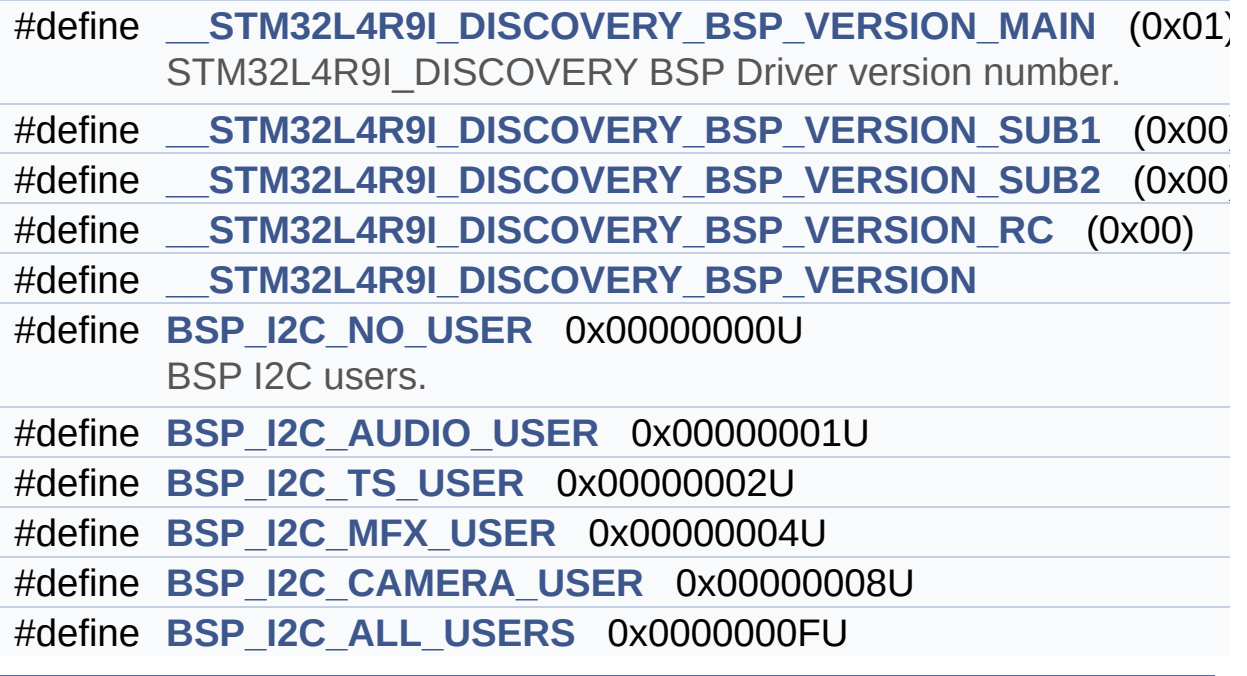

## **Define Documentation**

```
#define __STM32L4R9I_DISCOVERY_BSP_VERSION
```
**Value:**

(([\\_\\_STM32L4R9I\\_DISCOVERY\\_BSP\\_VERSION\\_MAIN](#page-590-0) << 24)\

|[\(\\_\\_STM32L4R9I\\_DISCOVERY\\_BSP\\_VERSION\\_SUB1](#page-590-1) <<  $16)$ 

|[\(\\_\\_STM32L4R9I\\_DISCOVERY\\_BSP\\_VERSION\\_SUB2](#page-591-0) << 8 )\

|[\(\\_\\_STM32L4R9I\\_DISCOVERY\\_BSP\\_VERSION\\_RC\)](#page-590-2))

Definition at line **[65](#page-970-0)** of file **[stm32l4r9i\\_discovery.c](#page-970-1)**.

Referenced by **[BSP\\_GetVersion\(\)](#page-970-0)**.

<span id="page-590-0"></span>**#define [\\_\\_STM32L4R9I\\_DISCOVERY\\_BSP\\_VERSION\\_MAIN](#page-590-0) (0x01)**

STM32L4R9I\_DISCOVERY BSP Driver version number.

[31:24] main version

Definition at line **[61](#page-970-0)** of file **[stm32l4r9i\\_discovery.c](#page-970-1)**.

<span id="page-590-2"></span>**#define [\\_\\_STM32L4R9I\\_DISCOVERY\\_BSP\\_VERSION\\_RC](#page-590-2) (0x00)**

[7:0] release candidate

Definition at line **[64](#page-970-0)** of file **[stm32l4r9i\\_discovery.c](#page-970-1)**.

<span id="page-590-1"></span>**#define [\\_\\_STM32L4R9I\\_DISCOVERY\\_BSP\\_VERSION\\_SUB1](#page-590-1) (0x00)**

[23:16] sub1 version

Definition at line **[62](#page-970-0)** of file **[stm32l4r9i\\_discovery.c](#page-970-1)**.

#### <span id="page-591-0"></span>**#define [\\_\\_STM32L4R9I\\_DISCOVERY\\_BSP\\_VERSION\\_SUB2](#page-591-0) (0x00)**

[15:8] sub2 version

Definition at line **[63](#page-970-0)** of file **[stm32l4r9i\\_discovery.c](#page-970-1)**.

<span id="page-591-4"></span>**#define [BSP\\_I2C\\_ALL\\_USERS](#page-591-4) 0x0000000FU**

Definition at line **[79](#page-970-0)** of file **[stm32l4r9i\\_discovery.c](#page-970-1)**.

Referenced by **[I2C1\\_Error\(\)](#page-970-0)**.

<span id="page-591-1"></span>**#define [BSP\\_I2C\\_AUDIO\\_USER](#page-591-1) 0x00000001U**

Definition at line **[75](#page-970-0)** of file **[stm32l4r9i\\_discovery.c](#page-970-1)**.

Referenced by **[AUDIO\\_IO\\_DeInit\(\)](#page-970-0)**, and **[AUDIO\\_IO\\_Init\(\)](#page-970-0)**.

<span id="page-591-3"></span>**#define [BSP\\_I2C\\_CAMERA\\_USER](#page-591-3) 0x00000008U**

Definition at line **[78](#page-970-0)** of file **[stm32l4r9i\\_discovery.c](#page-970-1)**.

Referenced by **[CAMERA\\_IO\\_Init\(\)](#page-970-0)**.

<span id="page-591-2"></span>**#define [BSP\\_I2C\\_MFX\\_USER](#page-591-2) 0x00000004U**

Definition at line **[77](#page-970-0)** of file **[stm32l4r9i\\_discovery.c](#page-970-1)**.

Referenced by **[MFX\\_IO\\_DeInit\(\)](#page-970-0)**, and **[MFX\\_IO\\_Init\(\)](#page-970-0)**.

<span id="page-592-0"></span>**#define [BSP\\_I2C\\_NO\\_USER](#page-592-0) 0x00000000U**

BSP I2C users.

Definition at line **[74](#page-970-0)** of file **[stm32l4r9i\\_discovery.c](#page-970-1)**.

Referenced by **[I2C1\\_DeInit\(\)](#page-970-0)**.

<span id="page-592-1"></span>**#define [BSP\\_I2C\\_TS\\_USER](#page-592-1) 0x00000002U**

Definition at line **[76](#page-970-0)** of file **[stm32l4r9i\\_discovery.c](#page-970-1)**.

Referenced by **[TS\\_IO\\_Init\(\)](#page-970-0)**.

Generated on Fri Oct 13 2017 02:37:42 for STM32L4R9I-Discovery BSP User Manual by  $\phi$  60 and 1.7.6.1

# STM32L4R9I-Discovery BSP User Manual

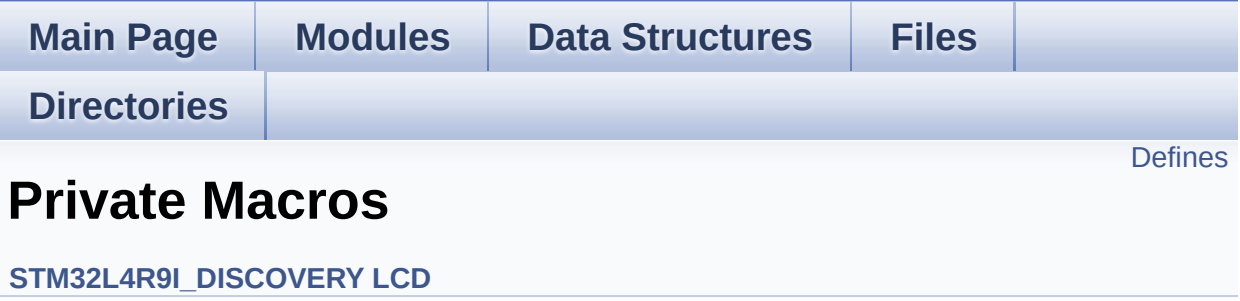

## <span id="page-594-0"></span>**Defines**

```
#define ABS(X) ((X) > 0 ? (X) : -(X))
#define POLY_X(Z) ((int32_t)((Points + (Z))->X))
#define POLY_Y(Z) ((int32_t)((Points + (Z))->Y))
```
## **Define Documentation**

<span id="page-595-0"></span>**#define [ABS](#page-595-0) ( X ) ((X) > 0 ? (X) : -(X))**

Definition at line **[110](#page-410-0)** of file **[stm32l4r9i\\_discovery\\_lcd.c](#page-410-1)**.

Referenced by **[BSP\\_LCD\\_DrawLine\(\)](#page-410-0)**, and **[FillTriangle\(\)](#page-410-0)**.

<span id="page-595-1"></span>**#define [POLY\\_X](#page-595-1) ( Z ) ((int32\_t)((Points + (Z))->X))**

Definition at line **[112](#page-410-0)** of file **[stm32l4r9i\\_discovery\\_lcd.c](#page-410-1)**.

Referenced by **[BSP\\_LCD\\_FillPolygon\(\)](#page-410-0)**.

<span id="page-595-2"></span>**#define [POLY\\_Y](#page-595-2) ( Z ) ((int32\_t)((Points + (Z))->Y))**

Definition at line **[113](#page-410-0)** of file **[stm32l4r9i\\_discovery\\_lcd.c](#page-410-1)**.

Referenced by **[BSP\\_LCD\\_FillPolygon\(\)](#page-410-0)**.

Generated on Fri Oct 13 2017 02:37:42 for STM32L4R9I-Discovery BSP User Manual by  $\sqrt{a}$   $\sqrt{a}$   $\sqrt$ 

# STM32L4R9I-Discovery BSP User Manual

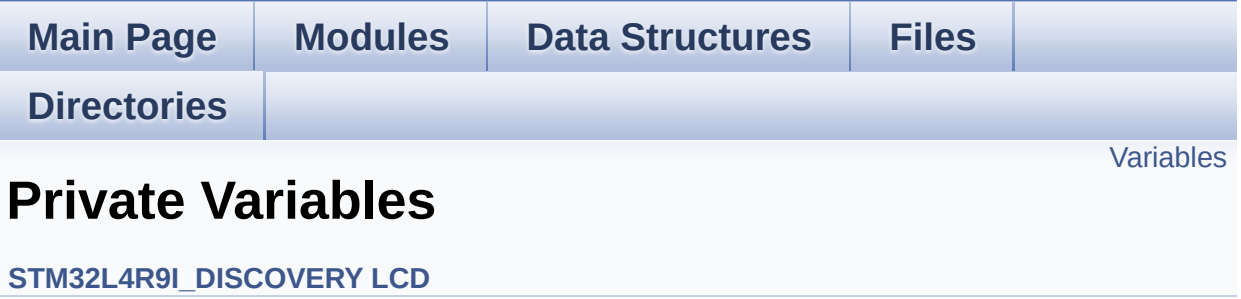

## <span id="page-597-0"></span>**Variables**

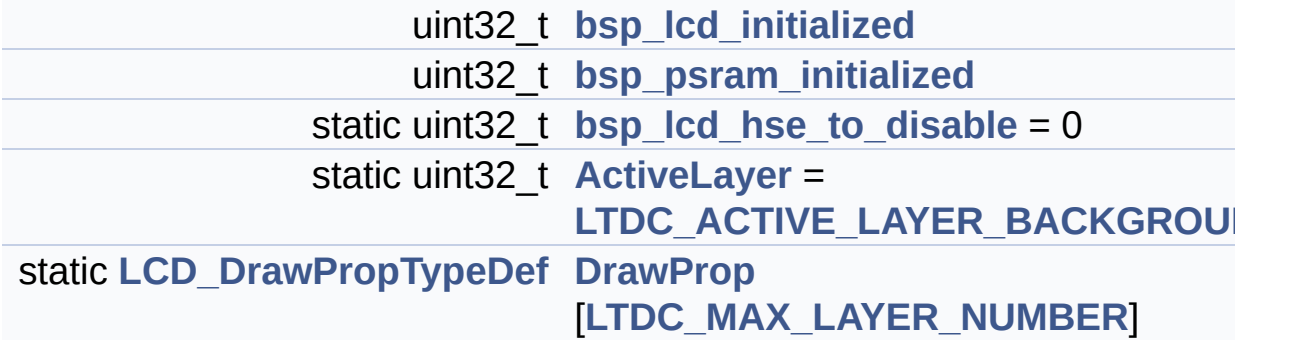

## **Variable Documentation**

```
uint32_t ActiveLayer = LTDC_ACTIVE_LAYER_BACKGROUND [static]
```
Definition at line **[138](#page-410-0)** of file **[stm32l4r9i\\_discovery\\_lcd.c](#page-410-1)**.

```
Referenced by BSP_LCD_Clear(), BSP_LCD_ClearStringLine(),
BSP_LCD_DisplayChar(), BSP_LCD_DisplayStringAt(),
BSP_LCD_DrawBitmap(), BSP_LCD_DrawCircle(),
BSP_LCD_DrawEllipse(), BSP_LCD_DrawHLine(),
BSP_LCD_DrawLine(), BSP_LCD_DrawPixel(),
BSP_LCD_DrawVLine(), BSP_LCD_FillCircle(),
BSP_LCD_FillRect(), BSP_LCD_GetBackColor(),
BSP_LCD_GetFont(), BSP_LCD_GetTextColor(),
BSP_LCD_ReadPixel(), BSP_LCD_SelectLayer(),
BSP_LCD_SetBackColor(), BSP_LCD_SetFont(),
BSP_LCD_SetTextColor(), and DrawChar().
```
<span id="page-598-2"></span>**uint32\_t [bsp\\_lcd\\_hse\\_to\\_disable](#page-598-2) = 0 [static]**

Definition at line **[136](#page-410-0)** of file **[stm32l4r9i\\_discovery\\_lcd.c](#page-410-1)**.

Referenced by **[BSP\\_LCD\\_MspDeInit\(\)](#page-410-0)**, and **[BSP\\_LCD\\_MspInit\(\)](#page-410-0)**.

<span id="page-598-0"></span>**uint32\_t [bsp\\_lcd\\_initialized](#page-765-0)**

Definition at line **[123](#page-970-0)** of file **[stm32l4r9i\\_discovery.c](#page-970-1)**.

<span id="page-598-1"></span>**uint32\_t [bsp\\_psram\\_initialized](#page-765-1)**

<span id="page-598-4"></span>Definition at line **[124](#page-970-0)** of file **[stm32l4r9i\\_discovery.c](#page-970-1)**.

### **[LCD\\_DrawPropTypeDef](#page-16-0) [DrawProp](#page-598-4)[[LTDC\\_MAX\\_LAYER\\_NUMBER\]](#page-905-0) [static]**

Definition at line **[140](#page-410-0)** of file **[stm32l4r9i\\_discovery\\_lcd.c](#page-410-1)**.

Generated on Fri Oct 13 2017 02:37:42 for STM32L4R9I-Discovery BSP User Manual by doxygem 1.7.6.1

# STM32L4R9I-Discovery BSP User Manual

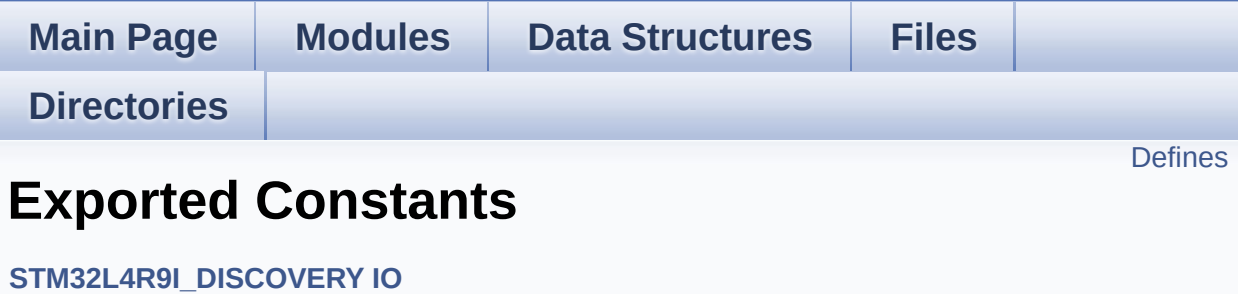

# <span id="page-601-0"></span>**Defines**

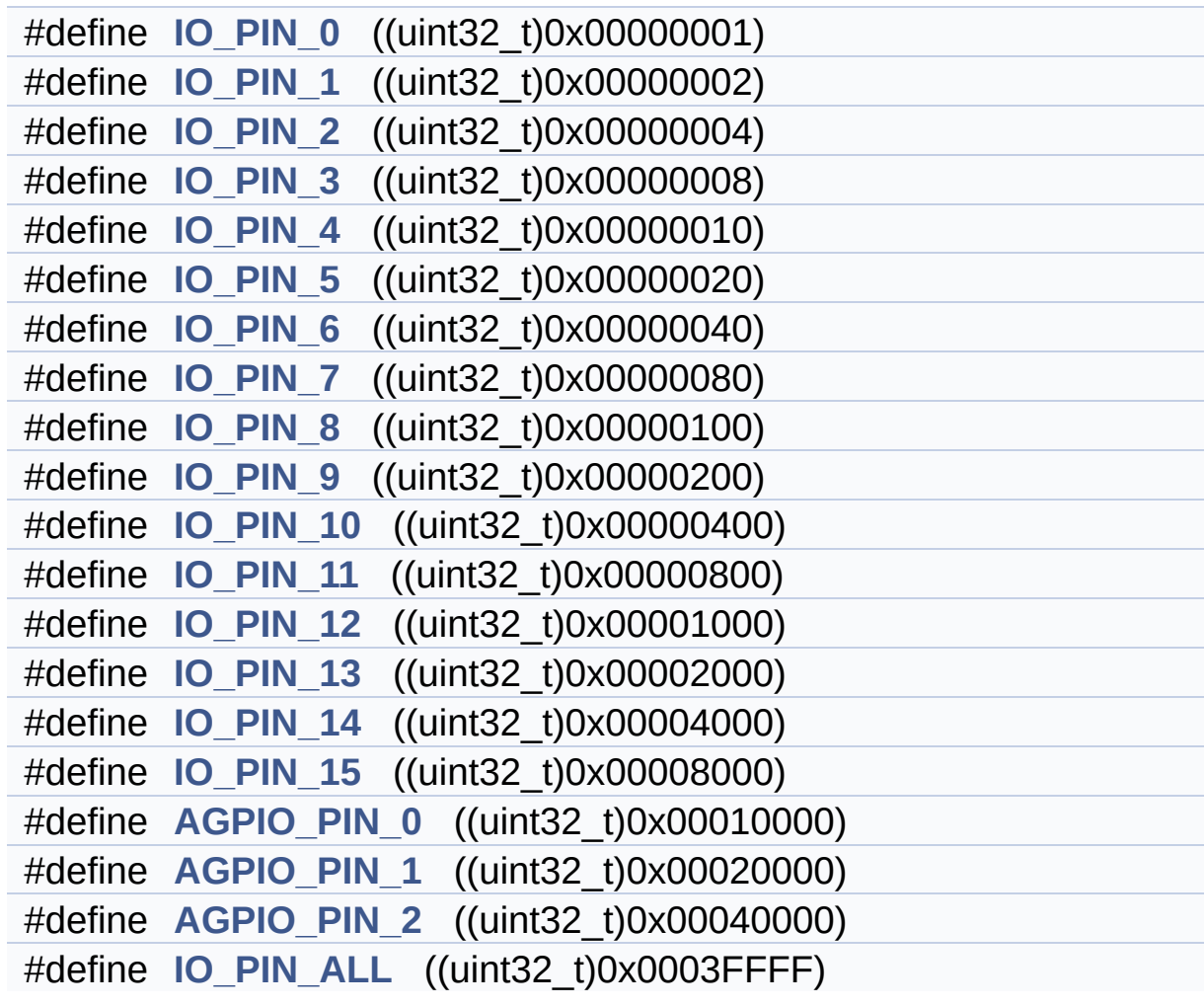

## **Define Documentation**

<span id="page-602-3"></span>**#define [AGPIO\\_PIN\\_0](#page-602-3) ((uint32\_t)0x00010000)**

Definition at line **[95](#page-964-0)** of file **[stm32l4r9i\\_discovery\\_io.h](#page-964-1)**.

<span id="page-602-4"></span>**#define [AGPIO\\_PIN\\_1](#page-602-4) ((uint32\_t)0x00020000)**

Definition at line **[96](#page-964-0)** of file **[stm32l4r9i\\_discovery\\_io.h](#page-964-1)**.

<span id="page-602-5"></span>**#define [AGPIO\\_PIN\\_2](#page-602-5) ((uint32\_t)0x00040000)**

Definition at line **[97](#page-964-0)** of file **[stm32l4r9i\\_discovery\\_io.h](#page-964-1)**.

Referenced by **[LCD\\_PowerOff\(\)](#page-410-0)**, **[LCD\\_PowerOn\(\)](#page-410-0)**, **[PSRAM\\_PowerOff\(\)](#page-1118-0)**, and **[PSRAM\\_PowerOn\(\)](#page-1118-0)**.

<span id="page-602-0"></span>**#define [IO\\_PIN\\_0](#page-602-0) ((uint32\_t)0x00000001)**

Definition at line **[79](#page-964-0)** of file **[stm32l4r9i\\_discovery\\_io.h](#page-964-1)**.

<span id="page-602-1"></span>**#define [IO\\_PIN\\_1](#page-602-1) ((uint32\_t)0x00000002)**

Definition at line **[80](#page-964-0)** of file **[stm32l4r9i\\_discovery\\_io.h](#page-964-1)**.

<span id="page-602-2"></span>**#define [IO\\_PIN\\_10](#page-602-2) ((uint32\_t)0x00000400)**

Definition at line **[89](#page-964-0)** of file **[stm32l4r9i\\_discovery\\_io.h](#page-964-1)**.

Referenced by **[LCD\\_PowerOff\(\)](#page-410-0)**, **[LCD\\_PowerOn\(\)](#page-410-0)**, and **[PSRAM\\_PowerOn\(\)](#page-1118-0)**.

#### <span id="page-603-3"></span>**#define [IO\\_PIN\\_11](#page-603-3) ((uint32\_t)0x00000800)**

Definition at line **[90](#page-964-0)** of file **[stm32l4r9i\\_discovery\\_io.h](#page-964-1)**.

<span id="page-603-4"></span>**#define [IO\\_PIN\\_12](#page-603-4) ((uint32\_t)0x00001000)**

Definition at line **[91](#page-964-0)** of file **[stm32l4r9i\\_discovery\\_io.h](#page-964-1)**.

<span id="page-603-5"></span>**#define [IO\\_PIN\\_13](#page-603-5) ((uint32\_t)0x00002000)**

Definition at line **[92](#page-964-0)** of file **[stm32l4r9i\\_discovery\\_io.h](#page-964-1)**.

<span id="page-603-6"></span>**#define [IO\\_PIN\\_14](#page-603-6) ((uint32\_t)0x00004000)**

Definition at line **[93](#page-964-0)** of file **[stm32l4r9i\\_discovery\\_io.h](#page-964-1)**.

<span id="page-603-7"></span>**#define [IO\\_PIN\\_15](#page-603-7) ((uint32\_t)0x00008000)**

Definition at line **[94](#page-964-0)** of file **[stm32l4r9i\\_discovery\\_io.h](#page-964-1)**.

<span id="page-603-0"></span>**#define [IO\\_PIN\\_2](#page-603-0) ((uint32\_t)0x00000004)**

Definition at line **[81](#page-964-0)** of file **[stm32l4r9i\\_discovery\\_io.h](#page-964-1)**.

<span id="page-603-1"></span>**#define [IO\\_PIN\\_3](#page-603-1) ((uint32\_t)0x00000008)**

<span id="page-603-2"></span>Definition at line **[82](#page-964-0)** of file **[stm32l4r9i\\_discovery\\_io.h](#page-964-1)**.

**#define [IO\\_PIN\\_4](#page-603-2) ((uint32\_t)0x00000010)**

Definition at line **[83](#page-964-0)** of file **[stm32l4r9i\\_discovery\\_io.h](#page-964-1)**.

<span id="page-604-0"></span>**#define [IO\\_PIN\\_5](#page-604-0) ((uint32\_t)0x00000020)**

Definition at line **[84](#page-964-0)** of file **[stm32l4r9i\\_discovery\\_io.h](#page-964-1)**.

<span id="page-604-1"></span>**#define [IO\\_PIN\\_6](#page-604-1) ((uint32\_t)0x00000040)**

Definition at line **[85](#page-964-0)** of file **[stm32l4r9i\\_discovery\\_io.h](#page-964-1)**.

<span id="page-604-2"></span>**#define [IO\\_PIN\\_7](#page-604-2) ((uint32\_t)0x00000080)**

Definition at line **[86](#page-964-0)** of file **[stm32l4r9i\\_discovery\\_io.h](#page-964-1)**.

<span id="page-604-3"></span>**#define [IO\\_PIN\\_8](#page-604-3) ((uint32\_t)0x00000100)**

Definition at line **[87](#page-964-0)** of file **[stm32l4r9i\\_discovery\\_io.h](#page-964-1)**.

```
Referenced by LCD_PowerOff(), LCD_PowerOn(),
PSRAM_PowerOff(), and PSRAM_PowerOn().
```
<span id="page-604-4"></span>**#define [IO\\_PIN\\_9](#page-604-4) ((uint32\_t)0x00000200)**

Definition at line **[88](#page-964-0)** of file **[stm32l4r9i\\_discovery\\_io.h](#page-964-1)**.

<span id="page-604-5"></span>**#define [IO\\_PIN\\_ALL](#page-604-5) ((uint32\_t)0x0003FFFF)**

Definition at line **[98](#page-964-0)** of file **[stm32l4r9i\\_discovery\\_io.h](#page-964-1)**.

Referenced by **[BSP\\_IO\\_Init\(\)](#page-1101-0)**.

Generated on Fri Oct 13 2017 02:37:42 for STM32L4R9I-Discovery BSP User Manual by  $0$   $\frac{1}{2}$   $\frac{1}{2}$  1.7.6.1

# STM32L4R9I-Discovery BSP User Manual

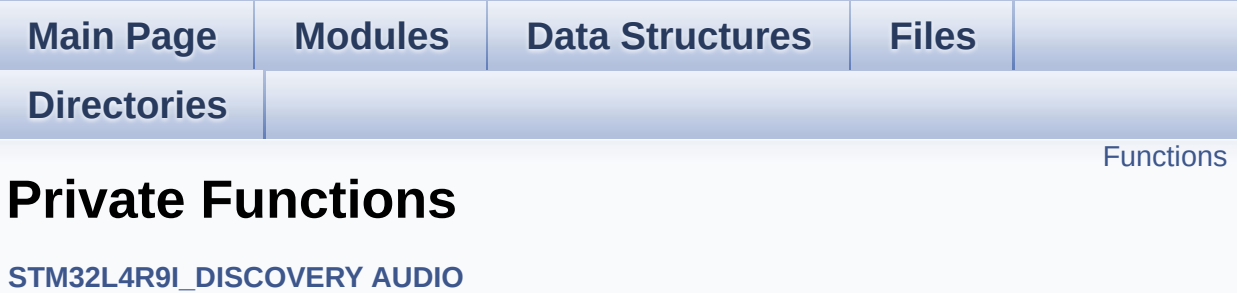

# <span id="page-607-0"></span>**Functions**

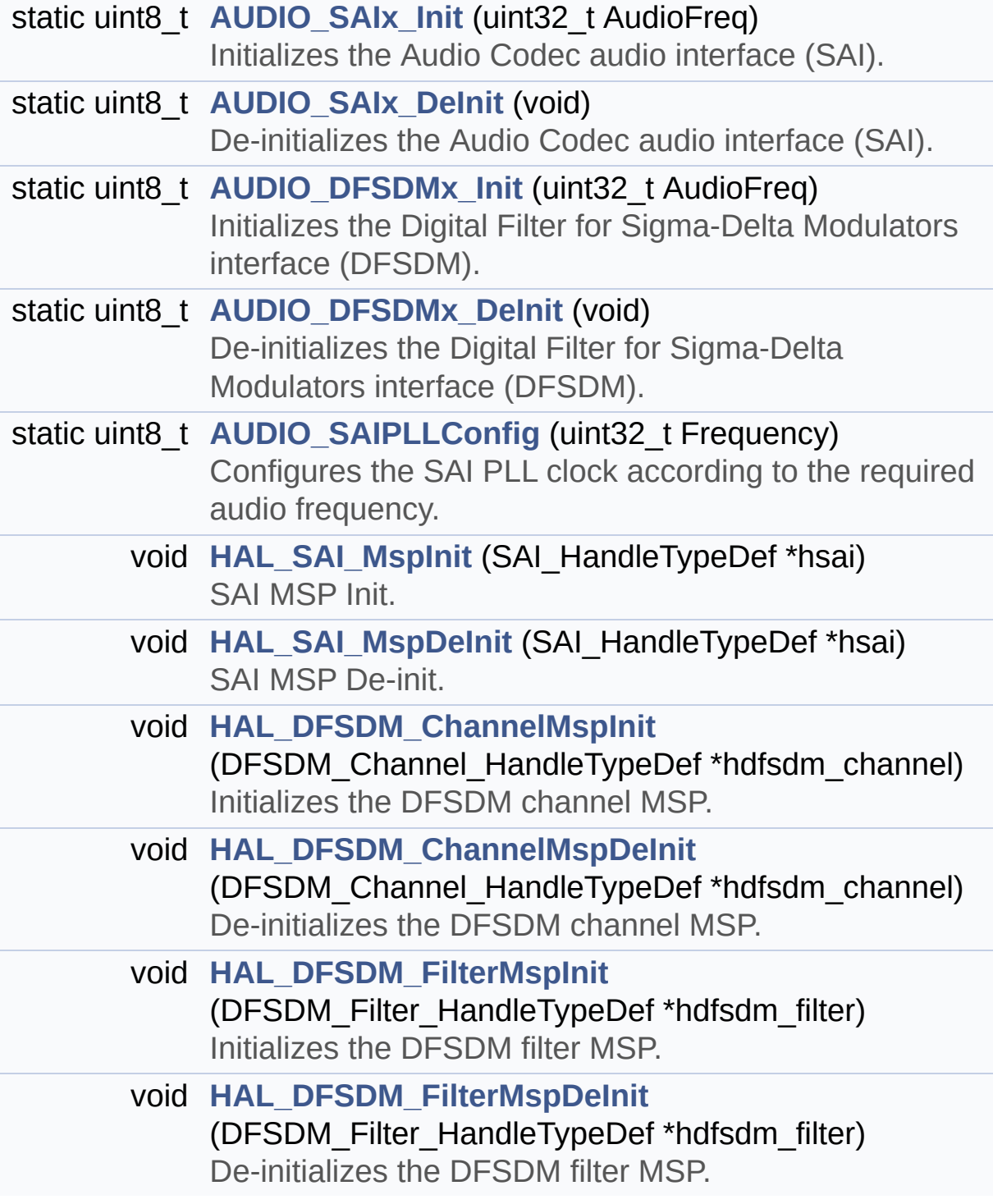

## **Function Documentation**

```
static uint8_t AUDIO_DFSDMx_DeInit ( void ) [static]
```
De-initializes the Digital Filter for Sigma-Delta Modulators interface (DFSDM).

### **Return values:**

**BSP** AUDIO status

Definition at line **[1828](#page-307-0)** of file **[stm32l4r9i\\_discovery\\_audio.c](#page-307-1)**.

References **[AUDIO\\_ERROR](#page-1017-0)**, **[AUDIO\\_OK](#page-1017-0)**, **[BSP\\_AUDIO\\_hDfsdmLeftFilter](#page-307-0)**, **[BSP\\_AUDIO\\_hDfsdmRightFilter](#page-307-0)**, **[AUDIO\\_IN\\_TypeDef::hDfsdmLeftChannel](#page-307-0)**, **[AUDIO\\_IN\\_TypeDef::hDfsdmRightChannel](#page-307-0)**, **[INPUT\\_DEVICE\\_DIGITAL\\_MIC1](#page-1017-0)**, **[INPUT\\_DEVICE\\_DIGITAL\\_MIC2](#page-1017-0)**, and **[AUDIO\\_IN\\_TypeDef::InputDevice](#page-307-0)**.

Referenced by **[BSP\\_AUDIO\\_IN\\_DeInit\(\)](#page-307-0)**, and **[BSP\\_AUDIO\\_IN\\_SetFrequency\(\)](#page-307-0)**.

### <span id="page-608-0"></span>**static uint8\_t [AUDIO\\_DFSDMx\\_Init](#page-608-0) ( uint32\_t AudioFreq ) [static]**

Initializes the Digital Filter for Sigma-Delta Modulators interface (DFSDM).

#### **Parameters:**

**AudioFreq,:** Audio frequency to be used to set correctly the DFSDM peripheral.

### **Return values:**

**BSP** AUDIO status

Definition at line **[1696](#page-307-0)** of file **[stm32l4r9i\\_discovery\\_audio.c](#page-307-1)**.

References **[AUDIO\\_ERROR](#page-1017-0)**, **[AUDIO\\_OK](#page-1017-0)**, **[BSP\\_AUDIO\\_hDfsdmLeftFilter](#page-307-0)**, **[BSP\\_AUDIO\\_hDfsdmRightFilter](#page-307-0)**, **[DFSDMClockDivider](#page-307-0)**, **[DFSDMFilterOrder](#page-307-0)**, **[DFSDMOverSampling](#page-307-0)**, **[DFSDMRightBitShift](#page-307-0)**, **[AUDIO\\_IN\\_TypeDef::hDfsdmLeftChannel](#page-307-0)**, **[AUDIO\\_IN\\_TypeDef::hDfsdmRightChannel](#page-307-0)**, **[INPUT\\_DEVICE\\_DIGITAL\\_MIC1](#page-1017-0)**, **[INPUT\\_DEVICE\\_DIGITAL\\_MIC2](#page-1017-0)**, and **[AUDIO\\_IN\\_TypeDef::InputDevice](#page-307-0)**.

Referenced by **[BSP\\_AUDIO\\_IN\\_InitEx\(\)](#page-307-0)**, and **[BSP\\_AUDIO\\_IN\\_SetFrequency\(\)](#page-307-0)**.

### <span id="page-609-1"></span>**static uint8\_t [AUDIO\\_SAIPLLConfig](#page-609-1) ( uint32\_t Frequency ) [static]**

Configures the SAI PLL clock according to the required audio frequency.

**Parameters:**

**Frequency,:** Audio frequency.

**Return values:**

**BSP** AUDIO status

#### **Note:**

The SAI PLL input clock must be configured in the user application. The SAI PLL configuration done within this function assumes that the SAI PLL input clock runs at 4 MHz.

Definition at line **[2035](#page-307-0)** of file **[stm32l4r9i\\_discovery\\_audio.c](#page-307-1)**.

References **[AUDIO\\_ERROR](#page-1017-0)**, and **[AUDIO\\_OK](#page-1017-0)**.

Referenced by **[BSP\\_AUDIO\\_IN\\_InitEx\(\)](#page-307-0)**, **[BSP\\_AUDIO\\_IN\\_SetFrequency\(\)](#page-307-0)**, **[BSP\\_AUDIO\\_OUT\\_Init\(\)](#page-307-0)**, and **[BSP\\_AUDIO\\_OUT\\_SetFrequency\(\)](#page-307-0)**.

<span id="page-609-0"></span>**static uint8\_t [AUDIO\\_SAIx\\_DeInit](#page-609-0) ( void ) [static]**

De-initializes the Audio Codec audio interface (SAI).

**Return values: BSP** AUDIO status

Definition at line **[1533](#page-307-0)** of file **[stm32l4r9i\\_discovery\\_audio.c](#page-307-1)**.

References **[AUDIO\\_ERROR](#page-1017-0)**, **[AUDIO\\_OK](#page-1017-0)**, **[BSP\\_AUDIO\\_hSai\\_Rx](#page-307-0)**, and **[BSP\\_AUDIO\\_hSai\\_Tx](#page-307-0)**.

Referenced by **[BSP\\_AUDIO\\_IN\\_DeInit\(\)](#page-307-0)**, and **[BSP\\_AUDIO\\_OUT\\_DeInit\(\)](#page-307-0)**.

<span id="page-610-0"></span>**static uint8\_t [AUDIO\\_SAIx\\_Init](#page-610-0) ( uint32\_t AudioFreq ) [static]**

Initializes the Audio Codec audio interface (SAI).

**Parameters:**

**AudioFreq,:** Audio frequency to be configured for the SAI peripheral.

#### **Return values:**

**BSP** AUDIO status

Definition at line **[1404](#page-307-0)** of file **[stm32l4r9i\\_discovery\\_audio.c](#page-307-1)**.

References **[AUDIO\\_ERROR](#page-1017-0)**, **[AUDIO\\_OK](#page-1017-0)**, **[BSP\\_AUDIO\\_hSai\\_Rx](#page-307-0)**, **[BSP\\_AUDIO\\_hSai\\_Tx](#page-307-0)**, and **[SAIClockDivider](#page-307-0)**.

Referenced by **[BSP\\_AUDIO\\_IN\\_InitEx\(\)](#page-307-0)**, and **[BSP\\_AUDIO\\_OUT\\_Init\(\)](#page-307-0)**.

<span id="page-610-1"></span> $v$ oid [HAL\\_DFSDM\\_ChannelMspDeInit](#page-610-1) ( DFSDM\_Channel\_HandleTy

De-initializes the DFSDM channel MSP.

#### **Parameters:**

**hdfsdm\_channel** : DFSDM channel handle.

### **Return values:**

**None**

Definition at line **[1912](#page-307-0)** of file **[stm32l4r9i\\_discovery\\_audio.c](#page-307-1)**.

References **[INPUT\\_DEVICE\\_DIGITAL\\_MIC1](#page-1017-0)**, **[INPUT\\_DEVICE\\_DIGITAL\\_MIC2](#page-1017-0)**, and **[AUDIO\\_IN\\_TypeDef::InputDevice](#page-307-0)**.

#### <span id="page-611-0"></span>**void [HAL\\_DFSDM\\_ChannelMspInit](#page-611-0) ( DFSDM\_Channel\_HandleTypel**

Initializes the DFSDM channel MSP.

**Parameters: hdfsdm\_channel** : DFSDM channel handle.

**Return values: None**

Definition at line **[1874](#page-307-0)** of file **[stm32l4r9i\\_discovery\\_audio.c](#page-307-1)**.

```
References INPUT_DEVICE_DIGITAL_MIC1,
INPUT_DEVICE_DIGITAL_MIC2, and
AUDIO_IN_TypeDef::InputDevice.
```
<span id="page-611-1"></span>**void [HAL\\_DFSDM\\_FilterMspDeInit](#page-611-1) ( DFSDM\_Filter\_HandleTypeDef \***

De-initializes the DFSDM filter MSP.

#### **Parameters:**

**hdfsdm\_filter** : DFSDM filter handle.
#### **Return values:**

**None**

Definition at line **[2007](#page-307-0)** of file **[stm32l4r9i\\_discovery\\_audio.c](#page-307-1)**.

References **[AUDIO\\_IN\\_TypeDef::hDmaDfsdmLeft](#page-307-0)**, and **[AUDIO\\_IN\\_TypeDef::hDmaDfsdmRight](#page-307-0)**.

<span id="page-612-0"></span>**void [HAL\\_DFSDM\\_FilterMspInit](#page-612-0) ( DFSDM\_Filter\_HandleTypeDef \* h** 

Initializes the DFSDM filter MSP.

**Parameters: hdfsdm\_filter** : DFSDM filter handle.

**Return values: None**

Definition at line **[1935](#page-307-0)** of file **[stm32l4r9i\\_discovery\\_audio.c](#page-307-1)**.

```
References AUDIO_IN_TypeDef::hDmaDfsdmLeft,
AUDIO_IN_TypeDef::hDmaDfsdmRight,
INPUT_DEVICE_DIGITAL_MIC2, and
AUDIO_IN_TypeDef::InputDevice.
```
<span id="page-612-1"></span>**void [HAL\\_SAI\\_MspDeInit](#page-612-1) ( SAI\_HandleTypeDef \* hsai )**

SAI MSP De-init.

#### **Parameters:**

**hsai** : pointer to a SAI\_HandleTypeDef structure

**Return values:**

**None**

Definition at line **[1644](#page-307-0)** of file **[stm32l4r9i\\_discovery\\_audio.c](#page-307-1)**.

References **[hDmaSaiRx](#page-307-0)**, and **[hDmaSaiTx](#page-307-0)**.

<span id="page-613-0"></span>**void [HAL\\_SAI\\_MspInit](#page-613-0) ( SAI\_HandleTypeDef \* hsai )**

SAI MSP Init.

**Parameters:**

**hsai** : pointer to a SAI\_HandleTypeDef structure

**Return values:**

**None**

Definition at line **[1557](#page-307-0)** of file **[stm32l4r9i\\_discovery\\_audio.c](#page-307-1)**.

References **[hDmaSaiRx](#page-307-0)**, and **[hDmaSaiTx](#page-307-0)**.

Generated on Fri Oct 13 2017 02:37:42 for STM32L4R9I-Discovery BSP User Manual by  $\sqrt{2}$  Manual by  $\sqrt{2}$ 

# STM32L4R9I-Discovery BSP User Manual

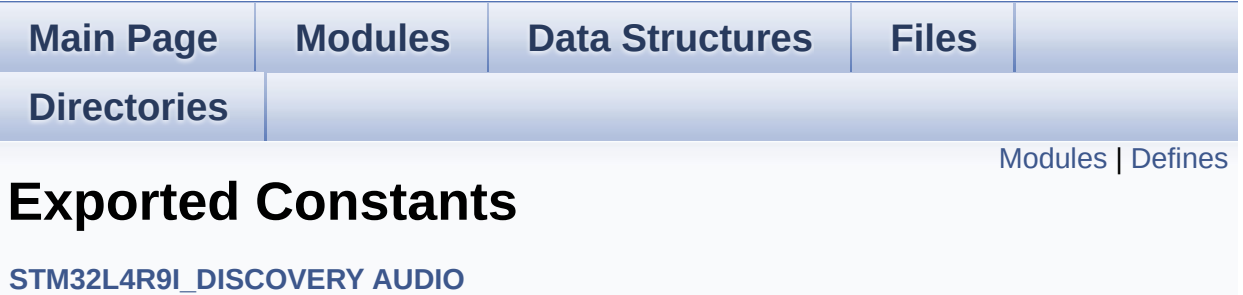

# <span id="page-615-0"></span>**Modules**

**BSP Audio Out [Option](#page-687-0) BSP Audio [Sample](#page-656-0) Rate**

# <span id="page-616-0"></span>**Defines**

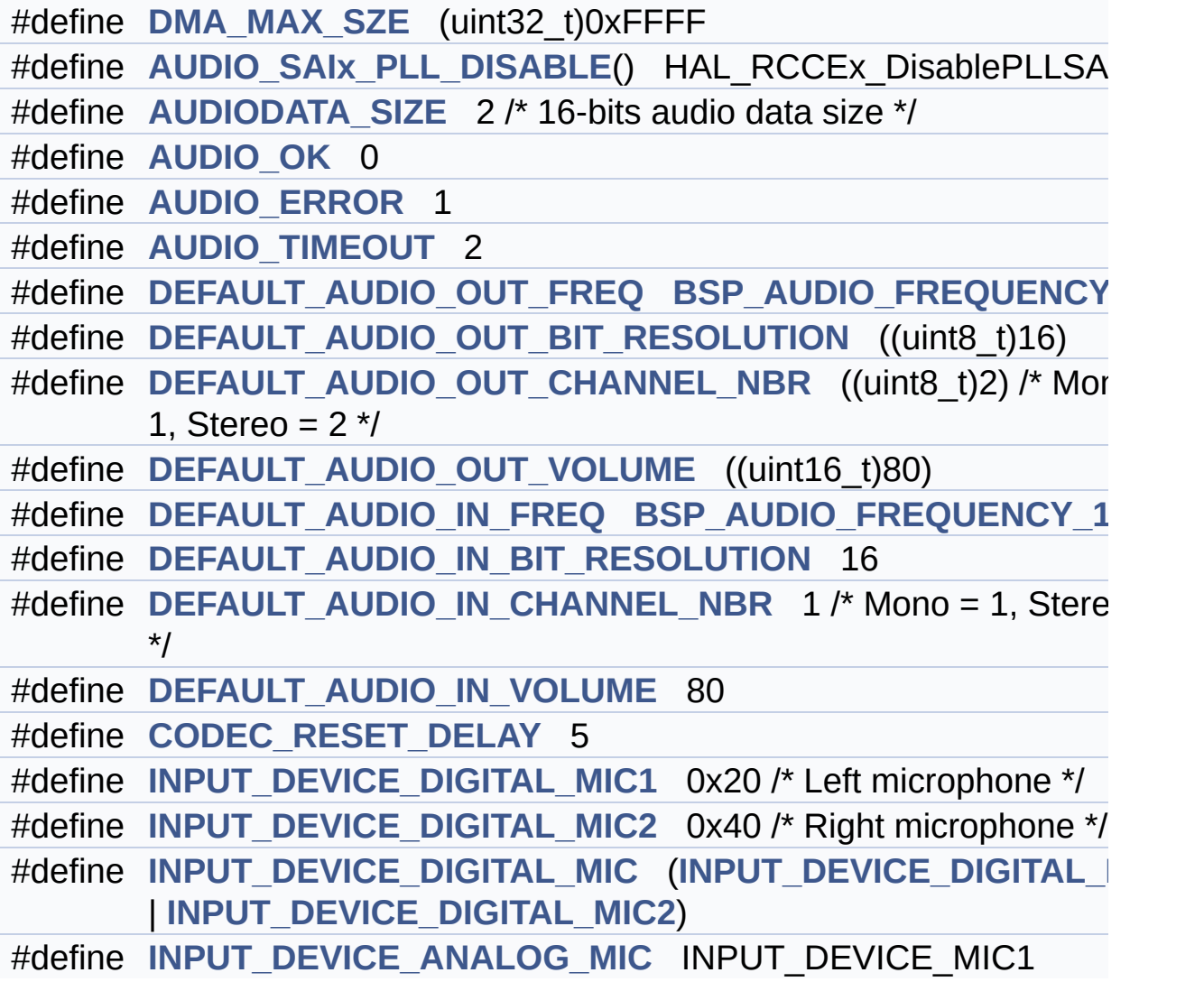

## **Define Documentation**

```
#define AUDIO_ERROR 1
```
Definition at line **[121](#page-1017-0)** of file **[stm32l4r9i\\_discovery\\_audio.h](#page-1017-1)**.

Referenced by **[AUDIO\\_DFSDMx\\_DeInit\(\)](#page-307-0)**, **[AUDIO\\_DFSDMx\\_Init\(\)](#page-307-0)**, **[AUDIO\\_SAIPLLConfig\(\)](#page-307-0)**, **[AUDIO\\_SAIx\\_DeInit\(\)](#page-307-0)**, **[AUDIO\\_SAIx\\_Init\(\)](#page-307-0)**, **[BSP\\_AUDIO\\_IN\\_DeInit\(\)](#page-307-0)**, **[BSP\\_AUDIO\\_IN\\_InitEx\(\)](#page-307-0)**, **[BSP\\_AUDIO\\_IN\\_Pause\(\)](#page-307-0)**, **[BSP\\_AUDIO\\_IN\\_Record\(\)](#page-307-0)**, **[BSP\\_AUDIO\\_IN\\_Resume\(\)](#page-307-0)**, **[BSP\\_AUDIO\\_IN\\_SetFrequency\(\)](#page-307-0)**, **[BSP\\_AUDIO\\_IN\\_Stop\(\)](#page-307-0)**, **[BSP\\_AUDIO\\_OUT\\_ChangeBuffer\(\)](#page-307-0)**, **[BSP\\_AUDIO\\_OUT\\_DeInit\(\)](#page-307-0)**, **[BSP\\_AUDIO\\_OUT\\_Init\(\)](#page-307-0)**, **[BSP\\_AUDIO\\_OUT\\_Pause\(\)](#page-307-0)**, **[BSP\\_AUDIO\\_OUT\\_Play\(\)](#page-307-0)**, **[BSP\\_AUDIO\\_OUT\\_Resume\(\)](#page-307-0)**, **[BSP\\_AUDIO\\_OUT\\_SetFrequency\(\)](#page-307-0)**, **[BSP\\_AUDIO\\_OUT\\_SetMute\(\)](#page-307-0)**, **[BSP\\_AUDIO\\_OUT\\_SetOutputMode\(\)](#page-307-0)**, **[BSP\\_AUDIO\\_OUT\\_SetVolume\(\)](#page-307-0)**, and **[BSP\\_AUDIO\\_OUT\\_Stop\(\)](#page-307-0)**.

#### <span id="page-617-0"></span>**#define [AUDIO\\_OK](#page-617-0) 0**

Definition at line **[120](#page-1017-0)** of file **[stm32l4r9i\\_discovery\\_audio.h](#page-1017-1)**.

Referenced by **[AUDIO\\_DFSDMx\\_DeInit\(\)](#page-307-0)**, **[AUDIO\\_DFSDMx\\_Init\(\)](#page-307-0)**, **[AUDIO\\_SAIPLLConfig\(\)](#page-307-0)**, **[AUDIO\\_SAIx\\_DeInit\(\)](#page-307-0)**, **[AUDIO\\_SAIx\\_Init\(\)](#page-307-0)**, **[BSP\\_AUDIO\\_IN\\_DeInit\(\)](#page-307-0)**, **[BSP\\_AUDIO\\_IN\\_InitEx\(\)](#page-307-0)**, **[BSP\\_AUDIO\\_IN\\_Pause\(\)](#page-307-0)**, **[BSP\\_AUDIO\\_IN\\_Record\(\)](#page-307-0)**, **[BSP\\_AUDIO\\_IN\\_Resume\(\)](#page-307-0)**, **[BSP\\_AUDIO\\_IN\\_SetFrequency\(\)](#page-307-0)**, **[BSP\\_AUDIO\\_IN\\_Stop\(\)](#page-307-0)**, **[BSP\\_AUDIO\\_OUT\\_ChangeBuffer\(\)](#page-307-0)**, **[BSP\\_AUDIO\\_OUT\\_DeInit\(\)](#page-307-0)**, **[BSP\\_AUDIO\\_OUT\\_Init\(\)](#page-307-0)**, **[BSP\\_AUDIO\\_OUT\\_Pause\(\)](#page-307-0)**, **[BSP\\_AUDIO\\_OUT\\_Play\(\)](#page-307-0)**, **[BSP\\_AUDIO\\_OUT\\_Resume\(\)](#page-307-0)**, **[BSP\\_AUDIO\\_OUT\\_SetFrequency\(\)](#page-307-0)**, **[BSP\\_AUDIO\\_OUT\\_SetMute\(\)](#page-307-0)**, **[BSP\\_AUDIO\\_OUT\\_SetOutputMode\(\)](#page-307-0)**, **[BSP\\_AUDIO\\_OUT\\_SetVolume\(\)](#page-307-0)**, and **[BSP\\_AUDIO\\_OUT\\_Stop\(\)](#page-307-0)**.

#### <span id="page-618-0"></span>**#define [AUDIO\\_SAIx\\_PLL\\_DISABLE](#page-618-0) ( ) HAL\_RCCEx\_DisablePLLSAI1()**

Definition at line **[111](#page-1017-0)** of file **[stm32l4r9i\\_discovery\\_audio.h](#page-1017-1)**.

Referenced by **[BSP\\_AUDIO\\_IN\\_DeInit\(\)](#page-307-0)**, and **[BSP\\_AUDIO\\_OUT\\_DeInit\(\)](#page-307-0)**.

<span id="page-618-2"></span>**#define [AUDIO\\_TIMEOUT](#page-618-2) 2**

Definition at line **[122](#page-1017-0)** of file **[stm32l4r9i\\_discovery\\_audio.h](#page-1017-1)**.

<span id="page-618-1"></span>**#define [AUDIODATA\\_SIZE](#page-618-1) 2 /\* 16-bits audio data size \*/**

Definition at line **[117](#page-1017-0)** of file **[stm32l4r9i\\_discovery\\_audio.h](#page-1017-1)**.

<span id="page-618-6"></span>**#define [CODEC\\_RESET\\_DELAY](#page-618-6) 5**

Definition at line **[141](#page-1017-0)** of file **[stm32l4r9i\\_discovery\\_audio.h](#page-1017-1)**.

<span id="page-618-4"></span>**#define [DEFAULT\\_AUDIO\\_IN\\_BIT\\_RESOLUTION](#page-618-4) 16**

Definition at line **[132](#page-1017-0)** of file **[stm32l4r9i\\_discovery\\_audio.h](#page-1017-1)**.

<span id="page-618-5"></span>**#define DEFAULT AUDIO IN CHANNEL NBR 1/\* Mono = 1, Stere** 

Definition at line **[133](#page-1017-0)** of file **[stm32l4r9i\\_discovery\\_audio.h](#page-1017-1)**.

<span id="page-618-3"></span>**#define [DEFAULT\\_AUDIO\\_IN\\_FREQ](#page-618-3) [BSP\\_AUDIO\\_FREQUENCY\\_16](#page-658-1)K**

Definition at line **[131](#page-1017-0)** of file **[stm32l4r9i\\_discovery\\_audio.h](#page-1017-1)**.

<span id="page-619-5"></span>**#define [DEFAULT\\_AUDIO\\_IN\\_VOLUME](#page-619-5) 80**

Definition at line **[134](#page-1017-0)** of file **[stm32l4r9i\\_discovery\\_audio.h](#page-1017-1)**.

<span id="page-619-2"></span>**#define [DEFAULT\\_AUDIO\\_OUT\\_BIT\\_RESOLUTION](#page-619-2) ((uint8\_t)16)**

Definition at line **[126](#page-1017-0)** of file **[stm32l4r9i\\_discovery\\_audio.h](#page-1017-1)**.

<span id="page-619-3"></span>**#define [DEFAULT\\_AUDIO\\_OUT\\_CHANNEL\\_NBR](#page-619-3) ((uint8\_t)2) /\* Mono = 1, Stereo = 2 \*/**

Definition at line **[127](#page-1017-0)** of file **[stm32l4r9i\\_discovery\\_audio.h](#page-1017-1)**.

<span id="page-619-1"></span>**#define [DEFAULT\\_AUDIO\\_OUT\\_FREQ](#page-619-1) [BSP\\_AUDIO\\_FREQUENCY\\_](#page-658-0)48K**

Definition at line **[125](#page-1017-0)** of file **[stm32l4r9i\\_discovery\\_audio.h](#page-1017-1)**.

<span id="page-619-4"></span>**#define [DEFAULT\\_AUDIO\\_OUT\\_VOLUME](#page-619-4) ((uint16\_t)80)**

Definition at line **[128](#page-1017-0)** of file **[stm32l4r9i\\_discovery\\_audio.h](#page-1017-1)**.

<span id="page-619-0"></span>**#define [DMA\\_MAX\\_SZE](#page-619-0) (uint32\_t)0xFFFF**

Definition at line **[108](#page-1017-0)** of file **[stm32l4r9i\\_discovery\\_audio.h](#page-1017-1)**.

<span id="page-619-6"></span>**#define [INPUT\\_DEVICE\\_ANALOG\\_MIC](#page-619-6) INPUT\_DEVICE\_MIC1**

Definition at line **[151](#page-1017-0)** of file **[stm32l4r9i\\_discovery\\_audio.h](#page-1017-1)**.

Referenced by **[BSP\\_AUDIO\\_IN\\_DeInit\(\)](#page-307-0)**, **[BSP\\_AUDIO\\_IN\\_InitEx\(\)](#page-307-0)**, **[BSP\\_AUDIO\\_IN\\_Pause\(\)](#page-307-0)**, **[BSP\\_AUDIO\\_IN\\_Record\(\)](#page-307-0)**, **[BSP\\_AUDIO\\_IN\\_Resume\(\)](#page-307-0)**, **[BSP\\_AUDIO\\_IN\\_SetFrequency\(\)](#page-307-0)**, **[BSP\\_AUDIO\\_IN\\_Stop\(\)](#page-307-0)**, **[BSP\\_AUDIO\\_OUT\\_DeInit\(\)](#page-307-0)**, and **[BSP\\_AUDIO\\_OUT\\_Init\(\)](#page-307-0)**.

<span id="page-620-2"></span>**#define [INPUT\\_DEVICE\\_DIGITAL\\_MIC](#page-620-2) ([INPUT\\_DEVICE\\_DIGITAL\\_M](#page-620-0)IC1**

Definition at line **[149](#page-1017-0)** of file **[stm32l4r9i\\_discovery\\_audio.h](#page-1017-1)**.

Referenced by **[BSP\\_AUDIO\\_IN\\_Init\(\)](#page-307-0)**, **[BSP\\_AUDIO\\_IN\\_InitEx\(\)](#page-307-0)**, **[HAL\\_DFSDM\\_FilterRegConvCpltCallback\(\)](#page-307-0)**, and **[HAL\\_DFSDM\\_FilterRegConvHalfCpltCallback\(\)](#page-307-0)**.

<span id="page-620-0"></span>**#define [INPUT\\_DEVICE\\_DIGITAL\\_MIC1](#page-620-0) 0x20 /\* Left microphone \*/**

Definition at line **[147](#page-1017-0)** of file **[stm32l4r9i\\_discovery\\_audio.h](#page-1017-1)**.

Referenced by **[AUDIO\\_DFSDMx\\_DeInit\(\)](#page-307-0)**, **[AUDIO\\_DFSDMx\\_Init\(\)](#page-307-0)**, **[BSP\\_AUDIO\\_IN\\_InitEx\(\)](#page-307-0)**, **[BSP\\_AUDIO\\_IN\\_Pause\(\)](#page-307-0)**, **[BSP\\_AUDIO\\_IN\\_Record\(\)](#page-307-0)**, **[BSP\\_AUDIO\\_IN\\_Resume\(\)](#page-307-0)**, **[BSP\\_AUDIO\\_IN\\_Stop\(\)](#page-307-0)**, **[HAL\\_DFSDM\\_ChannelMspDeInit\(\)](#page-307-0)**, **[HAL\\_DFSDM\\_ChannelMspInit\(\)](#page-307-0)**, **[HAL\\_DFSDM\\_FilterRegConvCpltCallback\(\)](#page-307-0)**, and **[HAL\\_DFSDM\\_FilterRegConvHalfCpltCallback\(\)](#page-307-0)**.

<span id="page-620-1"></span>**#define [INPUT\\_DEVICE\\_DIGITAL\\_MIC2](#page-620-1) 0x40 /\* Right microphone \*/**

Definition at line **[148](#page-1017-0)** of file **[stm32l4r9i\\_discovery\\_audio.h](#page-1017-1)**.

Referenced by **[AUDIO\\_DFSDMx\\_DeInit\(\)](#page-307-0)**, **[AUDIO\\_DFSDMx\\_Init\(\)](#page-307-0)**, **[BSP\\_AUDIO\\_IN\\_InitEx\(\)](#page-307-0)**, **[BSP\\_AUDIO\\_IN\\_Pause\(\)](#page-307-0)**, **[BSP\\_AUDIO\\_IN\\_Record\(\)](#page-307-0)**, **[BSP\\_AUDIO\\_IN\\_Resume\(\)](#page-307-0)**,

#### **[BSP\\_AUDIO\\_IN\\_Stop\(\)](#page-307-0)**, **[HAL\\_DFSDM\\_ChannelMspDeInit\(\)](#page-307-0)**, **[HAL\\_DFSDM\\_ChannelMspInit\(\)](#page-307-0)**, **[HAL\\_DFSDM\\_FilterMspInit\(\)](#page-307-0)**, **[HAL\\_DFSDM\\_FilterRegConvCpltCallback\(\)](#page-307-0)**, and **[HAL\\_DFSDM\\_FilterRegConvHalfCpltCallback\(\)](#page-307-0)**.

Generated on Fri Oct 13 2017 02:37:42 for STM32L4R9I-Discovery BSP [User](#page-620-1) Manual by doxygem 1.7.6.1

# STM32L4R9I-Discovery BSP User Manual

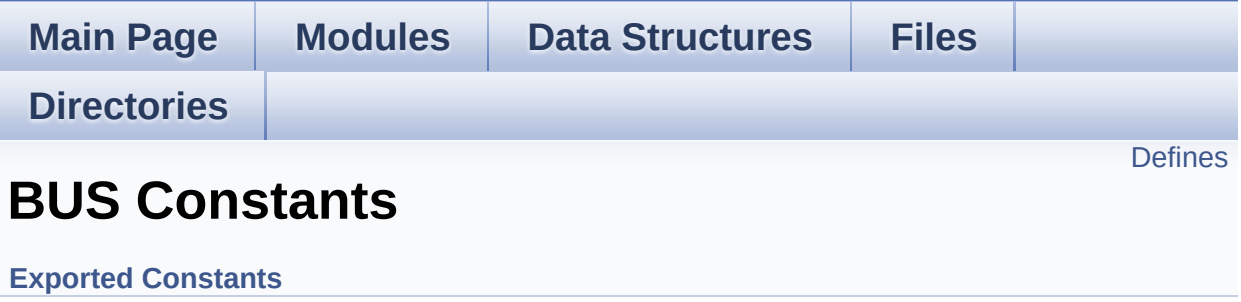

# <span id="page-623-0"></span>**Defines**

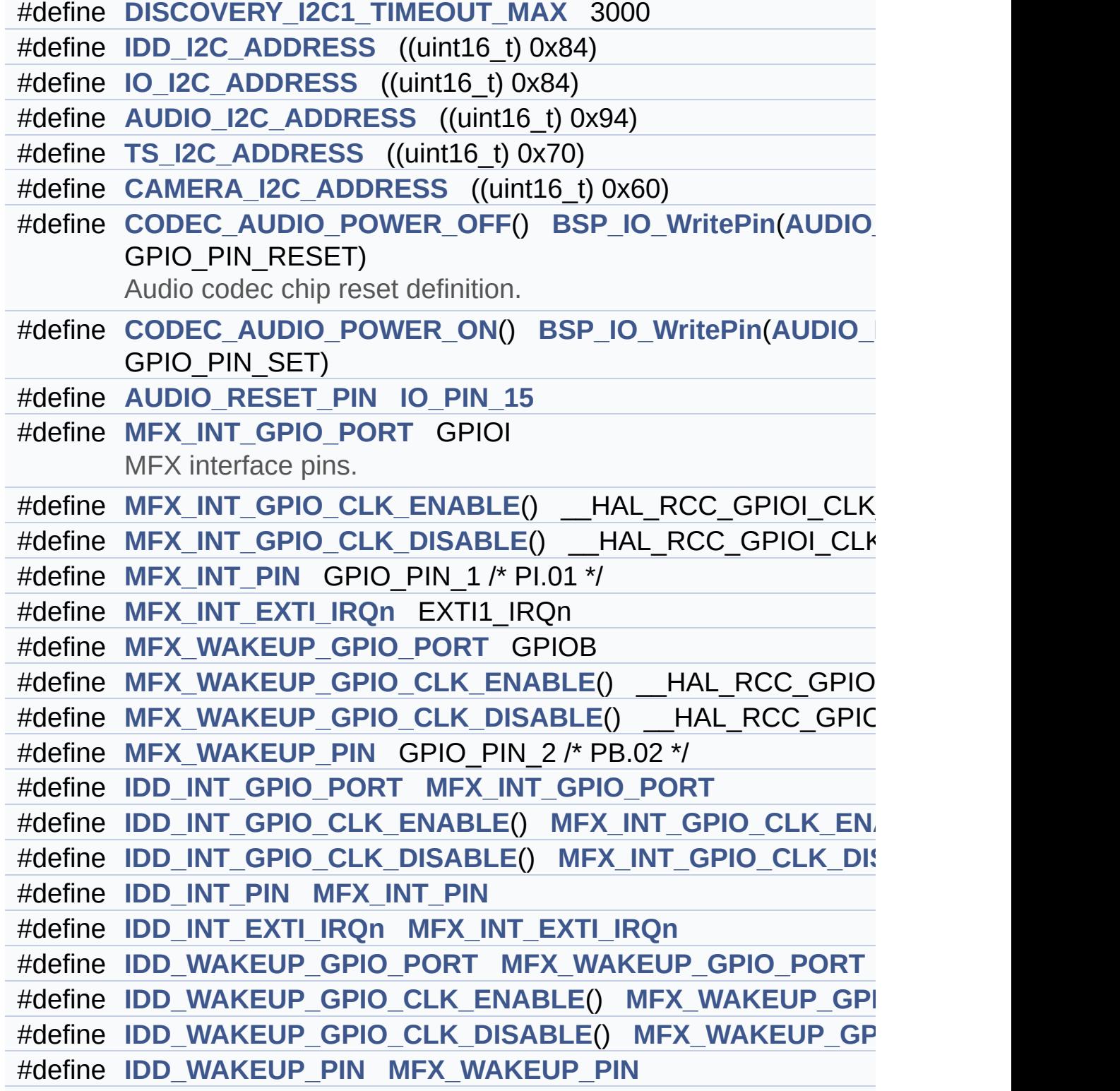

```
#define IDD_AMP_CONTROL_PIN AGPIO_PIN_1
      Idd current measurement interface pins on MFX.
#define LCD_TE_PIN GPIO_PIN_11
      LCD pins.
#define LCD_TE_CTRL_GPIO_PORT GPIOF
#define LCD TE CTRL GPIO CLK ENABLE() HAL RCC GPIO
LCD_TE_CTRL_GPIO_CLK_DISABLE() HAL RCC GPIC
#define LCD_BL_CTRL_PIN GPIO_PIN_1
#define LCD_BL_CTRL_GPIO_PORT GPIOB
#define LCD BL CTRL GPIO CLK ENABLE() HAL RCC GPIO
LCD_BL_CTRL_GPIO_CLK_DISABLE() HAL RCC GPIC
#define TS_INT_PIN IO_PIN_9
#define TS_INT_EXTI_IRQn EXTI1_IRQn
```
## **Define Documentation**

<span id="page-625-0"></span>**#define [AUDIO\\_I2C\\_ADDRESS](#page-625-0) ((uint16\_t) 0x94)**

Definition at line **[270](#page-948-0)** of file **[stm32l4r9i\\_discovery.h](#page-948-1)**.

Referenced by **[AUDIO\\_IO\\_DeInit\(\)](#page-970-0)**, **[AUDIO\\_IO\\_Init\(\)](#page-970-0)**, **[BSP\\_AUDIO\\_IN\\_DeInit\(\)](#page-307-0)**, **[BSP\\_AUDIO\\_IN\\_InitEx\(\)](#page-307-0)**, **[BSP\\_AUDIO\\_IN\\_Record\(\)](#page-307-0)**, **[BSP\\_AUDIO\\_IN\\_Stop\(\)](#page-307-0)**, **[BSP\\_AUDIO\\_OUT\\_DeInit\(\)](#page-307-0)**, **[BSP\\_AUDIO\\_OUT\\_Init\(\)](#page-307-0)**, **[BSP\\_AUDIO\\_OUT\\_Pause\(\)](#page-307-0)**, **[BSP\\_AUDIO\\_OUT\\_Play\(\)](#page-307-0)**, **[BSP\\_AUDIO\\_OUT\\_Resume\(\)](#page-307-0)**, **[BSP\\_AUDIO\\_OUT\\_SetMute\(\)](#page-307-0)**, **[BSP\\_AUDIO\\_OUT\\_SetOutputMode\(\)](#page-307-0)**, **[BSP\\_AUDIO\\_OUT\\_SetVolume\(\)](#page-307-0)**, and **[BSP\\_AUDIO\\_OUT\\_Stop\(\)](#page-307-0)**.

<span id="page-625-3"></span>**#define [AUDIO\\_RESET\\_PIN](#page-625-3) [IO\\_PIN\\_15](#page-603-0)**

Definition at line **[285](#page-948-0)** of file **[stm32l4r9i\\_discovery.h](#page-948-1)**.

Referenced by **[AUDIO\\_IO\\_Init\(\)](#page-970-0)**.

<span id="page-625-1"></span>**#define [CAMERA\\_I2C\\_ADDRESS](#page-625-1) ((uint16\_t) 0x60)**

Definition at line **[272](#page-948-0)** of file **[stm32l4r9i\\_discovery.h](#page-948-1)**.

Referenced by **[BSP\\_CAMERA\\_Init\(\)](#page-1034-0)**.

<span id="page-625-2"></span>**#define [CODEC\\_AUDIO\\_POWER\\_OFF](#page-625-2) ( ) [BSP\\_IO\\_WritePin](#page-731-0)[\(AUDIO](#page-625-3)\_RESET\_PIN**

Audio codec chip reset definition.

Definition at line **[281](#page-948-0)** of file **[stm32l4r9i\\_discovery.h](#page-948-1)**.

Referenced by **[AUDIO\\_IO\\_DeInit\(\)](#page-970-0)**, and **[AUDIO\\_IO\\_Init\(\)](#page-970-0)**.

<span id="page-626-2"></span>**#define [CODEC\\_AUDIO\\_POWER\\_ON](#page-626-2) ( ) [BSP\\_IO\\_WritePin](#page-731-0)([AUDIO](#page-625-3)\_RESET\_PIN**

Definition at line **[282](#page-948-0)** of file **[stm32l4r9i\\_discovery.h](#page-948-1)**.

Referenced by **[AUDIO\\_IO\\_Init\(\)](#page-970-0)**.

<span id="page-626-0"></span>**#define [DISCOVERY\\_I2C1\\_TIMEOUT\\_MAX](#page-626-0) 3000**

Definition at line **[266](#page-948-0)** of file **[stm32l4r9i\\_discovery.h](#page-948-1)**.

<span id="page-626-3"></span>**#define [IDD\\_AMP\\_CONTROL\\_PIN](#page-626-3) [AGPIO\\_PIN\\_1](#page-602-0)**

Idd current measurement interface pins on MFX.

Definition at line **[316](#page-948-0)** of file **[stm32l4r9i\\_discovery.h](#page-948-1)**.

Referenced by **[BSP\\_IDD\\_GetValue\(\)](#page-1087-0)**, and **[BSP\\_IDD\\_StartMeasure\(\)](#page-1087-0)**.

<span id="page-626-1"></span>**#define [IDD\\_I2C\\_ADDRESS](#page-626-1) ((uint16\_t) 0x84)**

Definition at line **[268](#page-948-0)** of file **[stm32l4r9i\\_discovery.h](#page-948-1)**.

Referenced by **[BSP\\_IDD\\_ClearIT\(\)](#page-1087-0)**, **[BSP\\_IDD\\_Config\(\)](#page-1087-0)**, **[BSP\\_IDD\\_DeInit\(\)](#page-1087-0)**, **[BSP\\_IDD\\_DisableIT\(\)](#page-1087-0)**, **[BSP\\_IDD\\_EnableIT\(\)](#page-1087-0)**, **[BSP\\_IDD\\_ErrorClearIT\(\)](#page-1087-0)**, **[BSP\\_IDD\\_ErrorDisableIT\(\)](#page-1087-0)**, **[BSP\\_IDD\\_ErrorEnableIT\(\)](#page-1087-0)**, **[BSP\\_IDD\\_ErrorGetCode\(\)](#page-1087-0)**, **[BSP\\_IDD\\_ErrorGetITStatus\(\)](#page-1087-0)**, **[BSP\\_IDD\\_GetITStatus\(\)](#page-1087-0)**, **[BSP\\_IDD\\_GetValue\(\)](#page-1087-0)**, **[BSP\\_IDD\\_Init\(\)](#page-1087-0)**, **[BSP\\_IDD\\_LowPower\(\)](#page-1087-0)**, **[BSP\\_IDD\\_Reset\(\)](#page-1087-0)**, **[BSP\\_IDD\\_StartMeasure\(\)](#page-1087-0)**, and **[BSP\\_IDD\\_WakeUp\(\)](#page-1087-0)**.

<span id="page-627-4"></span>**#define [IDD\\_INT\\_EXTI\\_IRQn](#page-627-4) [MFX\\_INT\\_EXTI\\_IRQn](#page-629-2)**

Definition at line **[307](#page-948-0)** of file **[stm32l4r9i\\_discovery.h](#page-948-1)**.

<span id="page-627-2"></span>**#define [IDD\\_INT\\_GPIO\\_CLK\\_DISABLE](#page-627-2) ( ) [MFX\\_INT\\_GPIO\\_CLK\\_D](#page-629-1)ISABLE**

Definition at line **[305](#page-948-0)** of file **[stm32l4r9i\\_discovery.h](#page-948-1)**.

<span id="page-627-1"></span>**#define [IDD\\_INT\\_GPIO\\_CLK\\_ENABLE](#page-627-1) ( ) [MFX\\_INT\\_GPIO\\_CLK\\_EN](#page-629-0)ABLE**

Definition at line **[304](#page-948-0)** of file **[stm32l4r9i\\_discovery.h](#page-948-1)**.

<span id="page-627-0"></span>**#define [IDD\\_INT\\_GPIO\\_PORT](#page-627-0) [MFX\\_INT\\_GPIO\\_PORT](#page-630-0)**

Definition at line **[303](#page-948-0)** of file **[stm32l4r9i\\_discovery.h](#page-948-1)**.

<span id="page-627-3"></span>**#define [IDD\\_INT\\_PIN](#page-627-3) [MFX\\_INT\\_PIN](#page-630-1)**

Definition at line **[306](#page-948-0)** of file **[stm32l4r9i\\_discovery.h](#page-948-1)**.

<span id="page-627-7"></span>**#define [IDD\\_WAKEUP\\_GPIO\\_CLK\\_DISABLE](#page-627-7) ( ) [MFX\\_WAKEUP\\_G](#page-630-4)PIO\_CLK\_DISABLE**

Definition at line **[310](#page-948-0)** of file **[stm32l4r9i\\_discovery.h](#page-948-1)**.

<span id="page-627-6"></span> $\#$ **define [IDD\\_WAKEUP\\_GPIO\\_CLK\\_ENABLE](#page-627-6)() MFX\_WAKEUP\_GI** 

<span id="page-627-5"></span>Definition at line **[309](#page-948-0)** of file **[stm32l4r9i\\_discovery.h](#page-948-1)**.

**#define [IDD\\_WAKEUP\\_GPIO\\_PORT](#page-627-5) [MFX\\_WAKEUP\\_GPIO\\_PORT](#page-630-2)**

Definition at line **[308](#page-948-0)** of file **[stm32l4r9i\\_discovery.h](#page-948-1)**.

<span id="page-628-1"></span>**#define [IDD\\_WAKEUP\\_PIN](#page-628-1) [MFX\\_WAKEUP\\_PIN](#page-631-1)**

Definition at line **[311](#page-948-0)** of file **[stm32l4r9i\\_discovery.h](#page-948-1)**.

<span id="page-628-0"></span>**#define [IO\\_I2C\\_ADDRESS](#page-628-0) ((uint16\_t) 0x84)**

Definition at line **[269](#page-948-0)** of file **[stm32l4r9i\\_discovery.h](#page-948-1)**.

Referenced by **[BSP\\_IO\\_ConfigPin\(\)](#page-1101-0)**, **[BSP\\_IO\\_Init\(\)](#page-1101-0)**, **[BSP\\_IO\\_ITClear\(\)](#page-1101-0)**, **[BSP\\_IO\\_ITGetStatus\(\)](#page-1101-0)**, **[BSP\\_IO\\_ReadPin\(\)](#page-1101-0)**, **[BSP\\_IO\\_TogglePin\(\)](#page-1101-0)**, **[BSP\\_IO\\_WritePin\(\)](#page-1101-0)**, and **[MFX\\_IO\\_Init\(\)](#page-970-0)**.

<span id="page-628-5"></span>**#define [LCD\\_BL\\_CTRL\\_GPIO\\_CLK\\_DISABLE](#page-628-5) ( ) \_\_HAL\_RCC\_GPIOB\_CLK\_DISABLE()**

Definition at line **[331](#page-948-0)** of file **[stm32l4r9i\\_discovery.h](#page-948-1)**.

<span id="page-628-4"></span> $\#$ define [LCD\\_BL\\_CTRL\\_GPIO\\_CLK\\_ENABLE](#page-628-4)() \_\_HAL\_RCC\_GPI

Definition at line **[330](#page-948-0)** of file **[stm32l4r9i\\_discovery.h](#page-948-1)**.

<span id="page-628-3"></span>**#define [LCD\\_BL\\_CTRL\\_GPIO\\_PORT](#page-628-3) GPIOB**

Definition at line **[329](#page-948-0)** of file **[stm32l4r9i\\_discovery.h](#page-948-1)**.

<span id="page-628-2"></span>**#define [LCD\\_BL\\_CTRL\\_PIN](#page-628-2) GPIO\_PIN\_1**

Definition at line **[328](#page-948-0)** of file **[stm32l4r9i\\_discovery.h](#page-948-1)**.

<span id="page-629-6"></span>**#define [LCD\\_TE\\_CTRL\\_GPIO\\_CLK\\_DISABLE](#page-629-6) ( ) \_\_HAL\_RCC\_GPIOF\_CLK\_DISABLE()**

Definition at line **[325](#page-948-0)** of file **[stm32l4r9i\\_discovery.h](#page-948-1)**.

<span id="page-629-5"></span>**#define [LCD\\_TE\\_CTRL\\_GPIO\\_CLK\\_ENABLE](#page-629-5) ( ) \_\_HAL\_RCC\_GPIOF\_CLK\_ENABLE()**

Definition at line **[324](#page-948-0)** of file **[stm32l4r9i\\_discovery.h](#page-948-1)**.

<span id="page-629-4"></span>**#define [LCD\\_TE\\_CTRL\\_GPIO\\_PORT](#page-629-4) GPIOF**

Definition at line **[323](#page-948-0)** of file **[stm32l4r9i\\_discovery.h](#page-948-1)**.

<span id="page-629-3"></span>**#define [LCD\\_TE\\_PIN](#page-629-3) GPIO\_PIN\_11**

LCD pins.

Definition at line **[322](#page-948-0)** of file **[stm32l4r9i\\_discovery.h](#page-948-1)**.

<span id="page-629-2"></span>**#define [MFX\\_INT\\_EXTI\\_IRQn](#page-629-2) EXTI1\_IRQn**

Definition at line **[295](#page-948-0)** of file **[stm32l4r9i\\_discovery.h](#page-948-1)**.

Referenced by **[MFX\\_IO\\_DeInit\(\)](#page-970-0)**, and **[MFX\\_IO\\_ITConfig\(\)](#page-970-0)**.

<span id="page-629-1"></span>**#define [MFX\\_INT\\_GPIO\\_CLK\\_DISABLE](#page-629-1) ( ) \_\_HAL\_RCC\_GPIOI\_CLK\_DISABLE()**

<span id="page-629-0"></span>Definition at line **[293](#page-948-0)** of file **[stm32l4r9i\\_discovery.h](#page-948-1)**.

**#define [MFX\\_INT\\_GPIO\\_CLK\\_ENABLE](#page-629-0) ( ) \_\_HAL\_RCC\_GPIOI\_CLK\_ENABLE()**

Definition at line **[292](#page-948-0)** of file **[stm32l4r9i\\_discovery.h](#page-948-1)**.

Referenced by **[MFX\\_IO\\_DeInit\(\)](#page-970-0)**, and **[MFX\\_IO\\_ITConfig\(\)](#page-970-0)**.

<span id="page-630-0"></span>**#define [MFX\\_INT\\_GPIO\\_PORT](#page-630-0) GPIOI**

MFX interface pins.

Definition at line **[291](#page-948-0)** of file **[stm32l4r9i\\_discovery.h](#page-948-1)**.

Referenced by **[MFX\\_IO\\_DeInit\(\)](#page-970-0)**, and **[MFX\\_IO\\_ITConfig\(\)](#page-970-0)**.

<span id="page-630-1"></span>**#define [MFX\\_INT\\_PIN](#page-630-1) GPIO\_PIN\_1 /\* PI.01 \*/**

Definition at line **[294](#page-948-0)** of file **[stm32l4r9i\\_discovery.h](#page-948-1)**.

Referenced by **[MFX\\_IO\\_DeInit\(\)](#page-970-0)**, and **[MFX\\_IO\\_ITConfig\(\)](#page-970-0)**.

<span id="page-630-4"></span>**#define [MFX\\_WAKEUP\\_GPIO\\_CLK\\_DISABLE](#page-630-4) ( ) \_\_HAL\_RCC\_GPIOB\_CLK\_DISABLE()**

Definition at line **[299](#page-948-0)** of file **[stm32l4r9i\\_discovery.h](#page-948-1)**.

<span id="page-630-3"></span>**#define [MFX\\_WAKEUP\\_GPIO\\_CLK\\_ENABLE](#page-630-3) ( ) \_\_HAL\_RCC\_GPIOB\_CLK\_ENABLE()**

Definition at line **[298](#page-948-0)** of file **[stm32l4r9i\\_discovery.h](#page-948-1)**.

Referenced by **[MFX\\_IO\\_DeInit\(\)](#page-970-0)**, and **[MFX\\_IO\\_EnableWakeupPin\(\)](#page-970-0)**.

<span id="page-630-2"></span>**#define [MFX\\_WAKEUP\\_GPIO\\_PORT](#page-630-2) GPIOB**

Definition at line **[297](#page-948-0)** of file **[stm32l4r9i\\_discovery.h](#page-948-1)**.

Referenced by **[MFX\\_IO\\_DeInit\(\)](#page-970-0)**, **[MFX\\_IO\\_EnableWakeupPin\(\)](#page-970-0)**, and **[MFX\\_IO\\_Wakeup\(\)](#page-970-0)**.

<span id="page-631-1"></span>**#define [MFX\\_WAKEUP\\_PIN](#page-631-1) GPIO\_PIN\_2 /\* PB.02 \*/**

Definition at line **[300](#page-948-0)** of file **[stm32l4r9i\\_discovery.h](#page-948-1)**.

Referenced by **[MFX\\_IO\\_DeInit\(\)](#page-970-0)**, **[MFX\\_IO\\_EnableWakeupPin\(\)](#page-970-0)**, and **[MFX\\_IO\\_Wakeup\(\)](#page-970-0)**.

<span id="page-631-0"></span>**#define [TS\\_I2C\\_ADDRESS](#page-631-0) ((uint16\_t) 0x70)**

Definition at line **[271](#page-948-0)** of file **[stm32l4r9i\\_discovery.h](#page-948-1)**.

Referenced by **[BSP\\_TS\\_Init\(\)](#page-567-0)**.

<span id="page-631-3"></span>**#define [TS\\_INT\\_EXTI\\_IRQn](#page-631-3) EXTI1\_IRQn**

Definition at line **[335](#page-948-0)** of file **[stm32l4r9i\\_discovery.h](#page-948-1)**.

<span id="page-631-2"></span>**#define [TS\\_INT\\_PIN](#page-631-2) [IO\\_PIN\\_9](#page-604-0)**

Definition at line **[334](#page-948-0)** of file **[stm32l4r9i\\_discovery.h](#page-948-1)**.

Referenced by **[BSP\\_TS\\_ITConfig\(\)](#page-567-0)**, and **[BSP\\_TS\\_ITDisable\(\)](#page-567-0)**.

Generated on Fri Oct 13 2017 02:37:42 for STM32L4R9I-Discovery BSP User Manual by  $0$   $0$   $\sqrt{9}$   $\sqrt{9}$   $1.7.6.1$ 

# STM32L4R9I-Discovery BSP User Manual

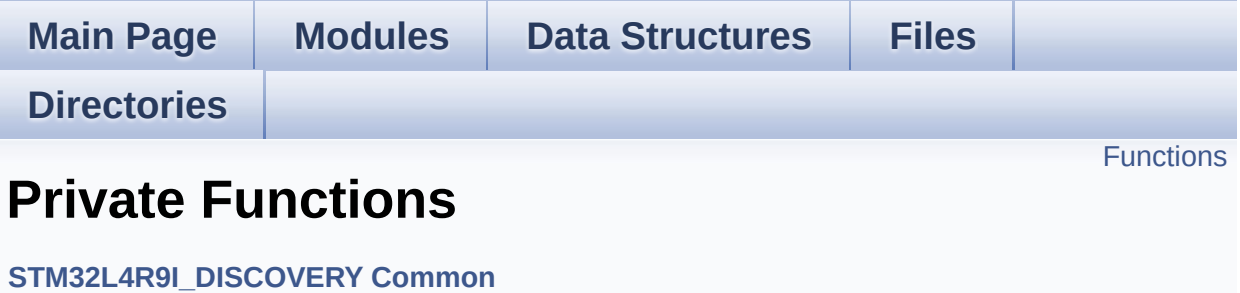

# <span id="page-633-0"></span>**Functions**

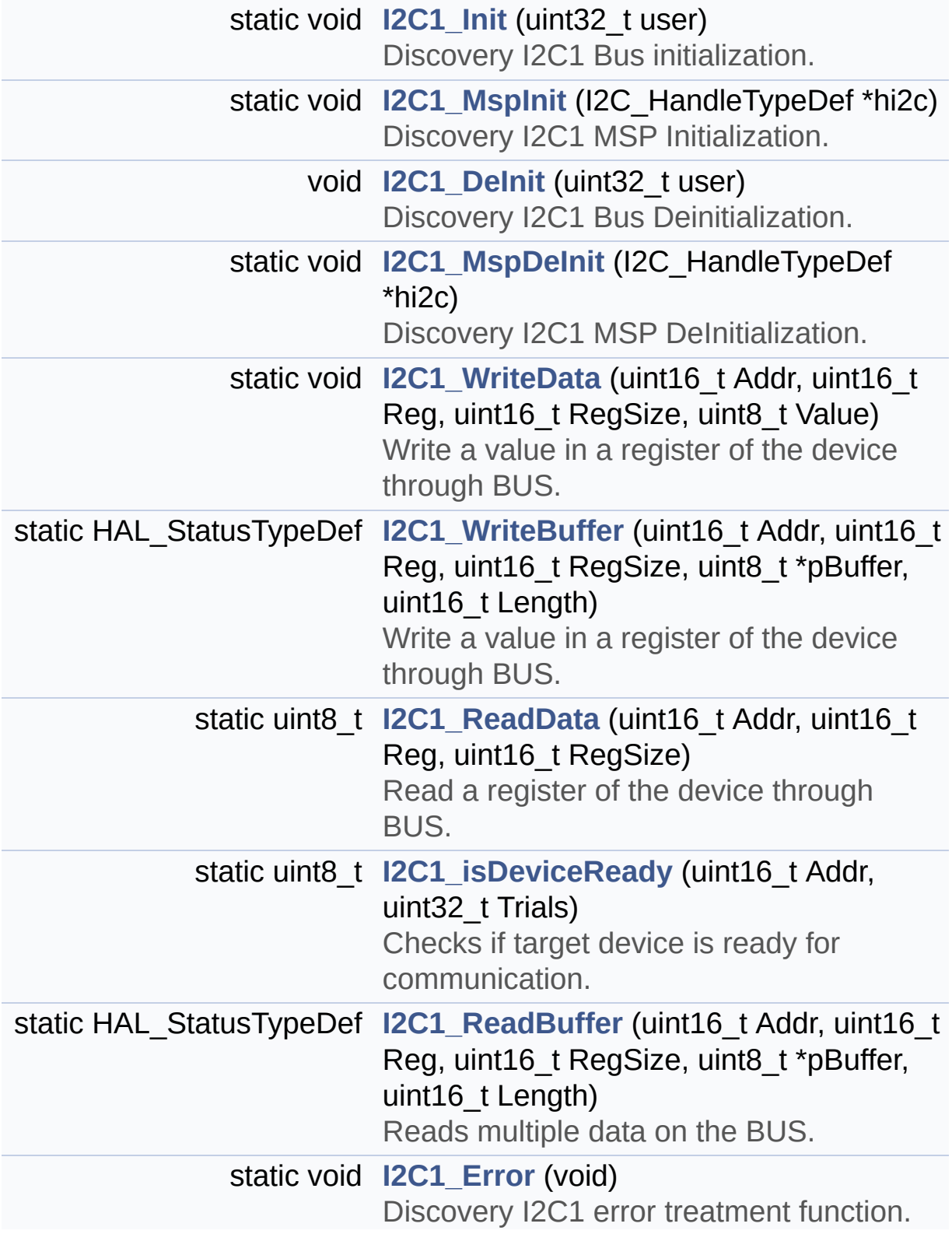

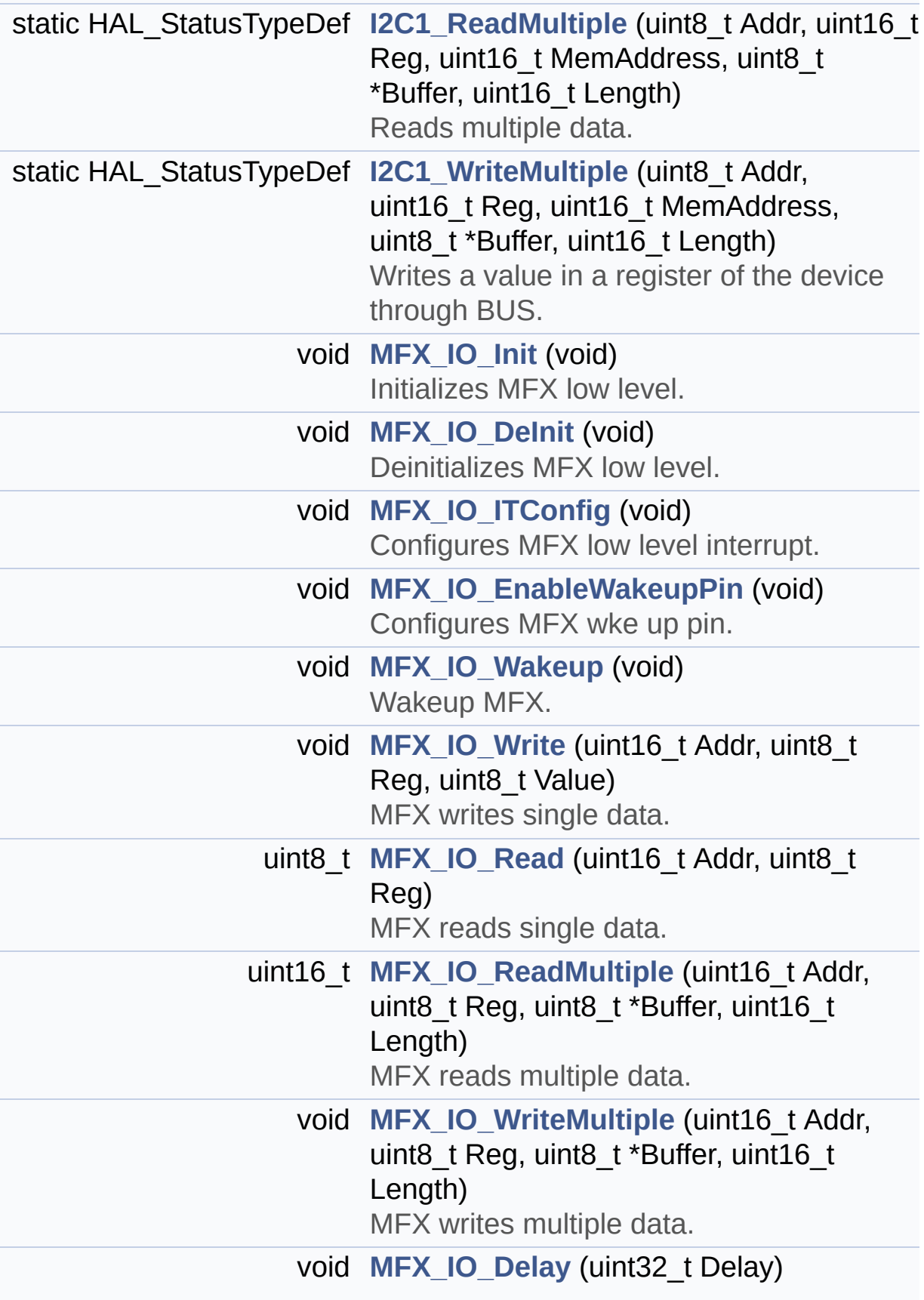

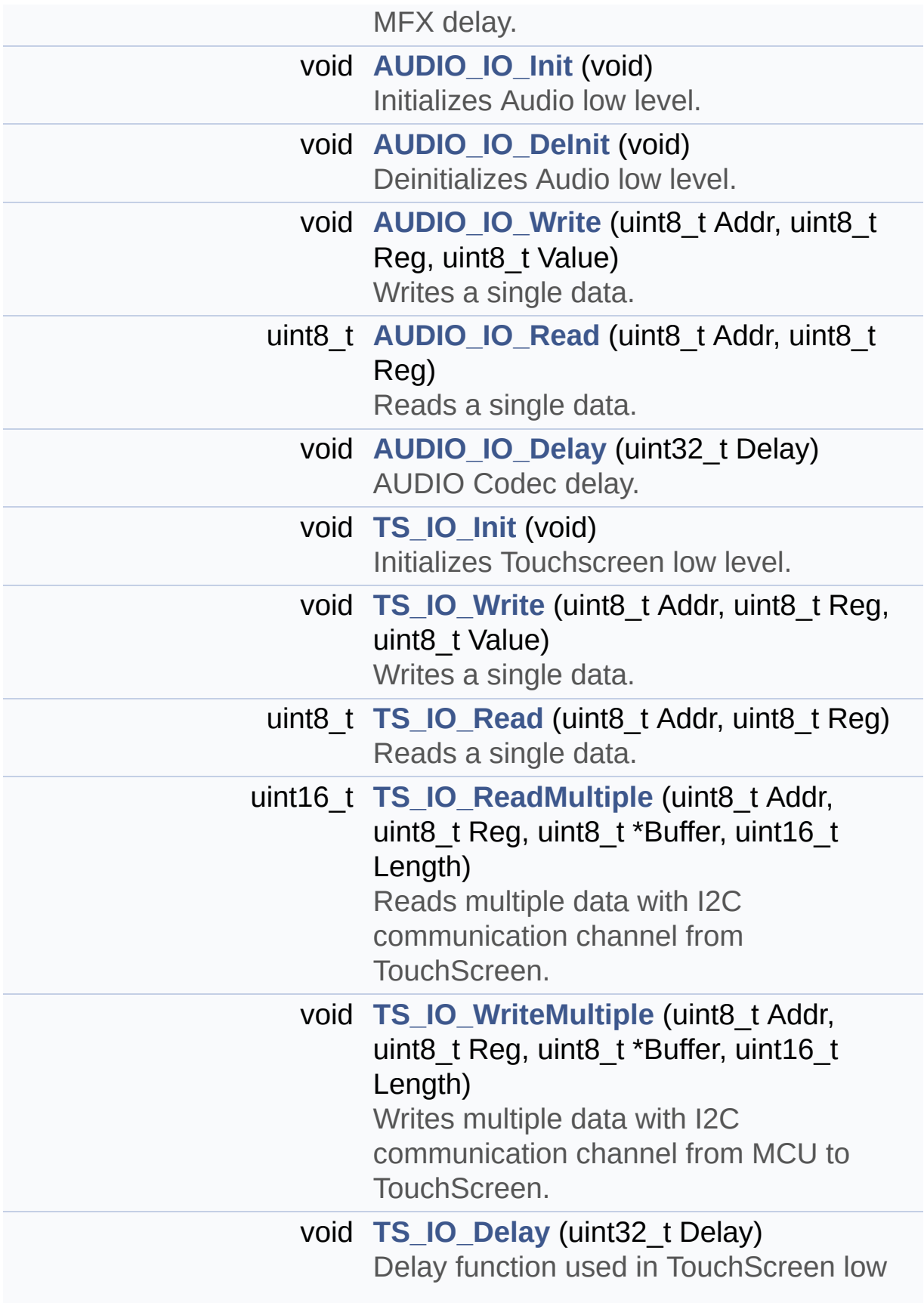

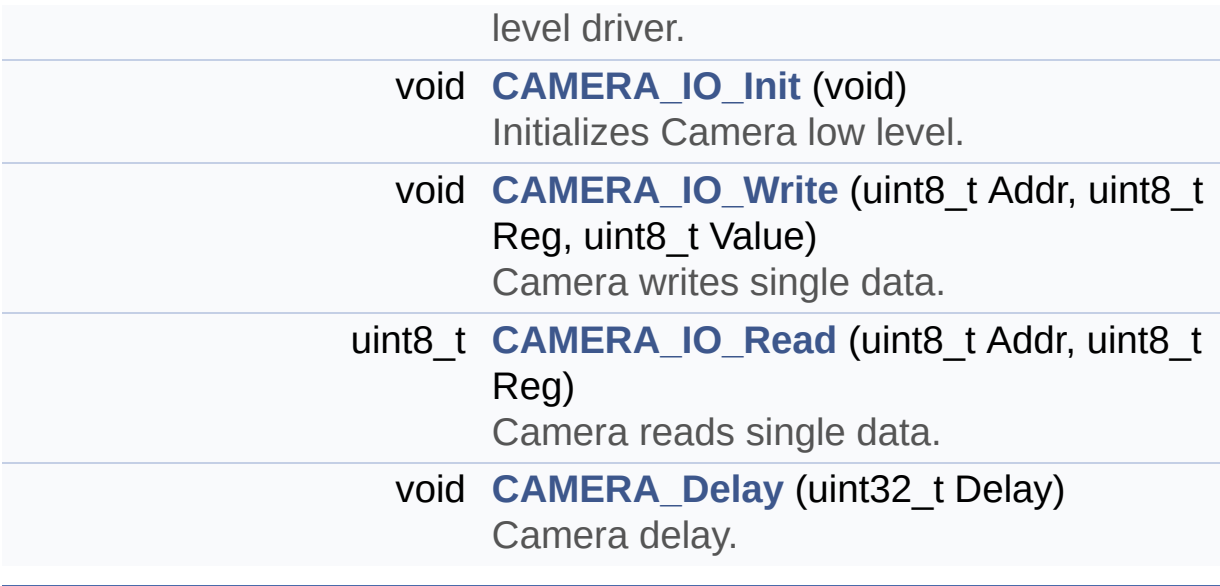

## **Function Documentation**

```
void AUDIO_IO_DeInit ( void )
```
Deinitializes Audio low level.

**Return values: None**

Definition at line **[1140](#page-970-0)** of file **[stm32l4r9i\\_discovery.c](#page-970-1)**.

References **[AUDIO\\_I2C\\_ADDRESS](#page-948-0)**, **[AUDIO\\_IO\\_Read\(\)](#page-970-0)**, **[AUDIO\\_IO\\_Write\(\)](#page-970-0)**, **[BSP\\_I2C\\_AUDIO\\_USER](#page-970-0)**, **[CODEC\\_AUDIO\\_POWER\\_OFF](#page-948-0)**, and **[I2C1\\_DeInit\(\)](#page-970-0)**.

<span id="page-637-2"></span>**void [AUDIO\\_IO\\_Delay](#page-637-2) ( uint32\_t Delay )**

AUDIO Codec delay.

**Parameters: Delay,:** Delay in ms

**Return values:**

**None**

Definition at line **[1202](#page-970-0)** of file **[stm32l4r9i\\_discovery.c](#page-970-1)**.

<span id="page-637-0"></span>**void [AUDIO\\_IO\\_Init](#page-637-0) ( void )**

Initializes Audio low level.

**Return values: None**

Definition at line **[1101](#page-970-0)** of file **[stm32l4r9i\\_discovery.c](#page-970-1)**.

References **[AUDIO\\_I2C\\_ADDRESS](#page-948-0)**, **[AUDIO\\_IO\\_Read\(\)](#page-970-0)**, **[AUDIO\\_IO\\_Write\(\)](#page-970-0)**, **[AUDIO\\_RESET\\_PIN](#page-948-0)**, **[BSP\\_I2C\\_AUDIO\\_USER](#page-970-0)**, **[BSP\\_IO\\_ConfigPin\(\)](#page-1101-0)**, **[BSP\\_IO\\_Init\(\)](#page-1101-0)**, **[CODEC\\_AUDIO\\_POWER\\_OFF](#page-948-0)**, **[CODEC\\_AUDIO\\_POWER\\_ON](#page-948-0)**, and **[I2C1\\_Init\(\)](#page-970-0)**.

<span id="page-638-1"></span>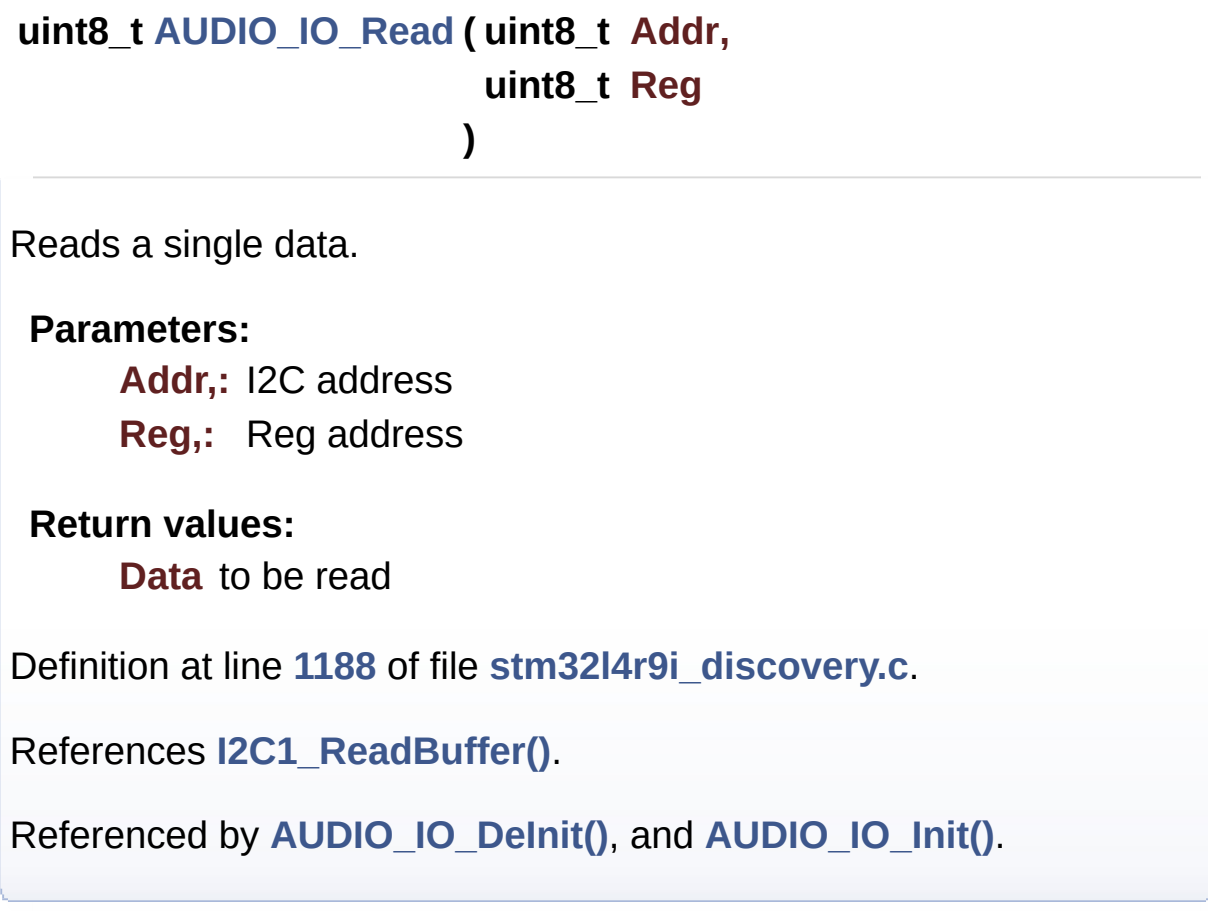

```
void AUDIO_IO_Write ( uint8_t Addr,
                      uint8_t Reg,
                      uint8_t Value
                     )
```
Writes a single data.

**Parameters:**

**Addr,:** I2C address **Reg,:** Reg address **Value,:** Data to be written

#### **Return values:**

**None**

Definition at line **[1177](#page-970-0)** of file **[stm32l4r9i\\_discovery.c](#page-970-1)**.

References **[I2C1\\_WriteBuffer\(\)](#page-970-0)**.

Referenced by **[AUDIO\\_IO\\_DeInit\(\)](#page-970-0)**, and **[AUDIO\\_IO\\_Init\(\)](#page-970-0)**.

<span id="page-639-1"></span>**void [CAMERA\\_Delay](#page-639-1) ( uint32\_t Delay )**

Camera delay.

**Parameters: Delay,:** Delay in ms

**Return values: None**

Definition at line **[1325](#page-970-0)** of file **[stm32l4r9i\\_discovery.c](#page-970-1)**.

<span id="page-639-0"></span>**void [CAMERA\\_IO\\_Init](#page-639-0) ( void )**

Initializes Camera low level.

**Return values: None**

Definition at line **[1288](#page-970-0)** of file **[stm32l4r9i\\_discovery.c](#page-970-1)**.

References **[BSP\\_I2C\\_CAMERA\\_USER](#page-970-0)**, and **[I2C1\\_Init\(\)](#page-970-0)**.

## <span id="page-640-1"></span>**uint8\_t [CAMERA\\_IO\\_Read](#page-640-1) ( uint8\_t Addr, uint8\_t Reg )**

Camera reads single data.

**Parameters: Addr,:** I2C address **Reg,:** Register address

**Return values:**

**Read** data

Definition at line **[1311](#page-970-0)** of file **[stm32l4r9i\\_discovery.c](#page-970-1)**.

References **[I2C1\\_ReadMultiple\(\)](#page-970-0)**.

<span id="page-640-0"></span>**void [CAMERA\\_IO\\_Write](#page-640-0) ( uint8\_t Addr, uint8\_t Reg, uint8\_t Value )**

Camera writes single data.

### **Parameters:**

**Addr,:** I2C address

**Reg,:** Register address

**Value,:** Data to be written

## **Return values:**

**None**

Definition at line **[1300](#page-970-0)** of file **[stm32l4r9i\\_discovery.c](#page-970-1)**.

References **[I2C1\\_WriteMultiple\(\)](#page-970-0)**.

#### <span id="page-641-1"></span>**void [I2C1\\_DeInit](#page-641-1) ( uint32\_t user )**

Discovery I2C1 Bus Deinitialization.

#### **Return values: None**

Definition at line **[613](#page-970-0)** of file **[stm32l4r9i\\_discovery.c](#page-970-1)**.

References **[BSP\\_I2C\\_NO\\_USER](#page-970-0)**, **[I2C1\\_MspDeInit\(\)](#page-970-0)**, **[I2c1Handle](#page-970-0)**, and **[v\\_bspI2cUsers](#page-970-0)**.

Referenced by **[AUDIO\\_IO\\_DeInit\(\)](#page-970-0)**, **[I2C1\\_Error\(\)](#page-970-0)**, and **[MFX\\_IO\\_DeInit\(\)](#page-970-0)**.

#### <span id="page-641-2"></span>**static void [I2C1\\_Error](#page-641-2) ( void ) [static]**

Discovery I2C1 error treatment function.

#### **Return values: None**

Definition at line **[839](#page-970-0)** of file **[stm32l4r9i\\_discovery.c](#page-970-1)**.

```
References BSP_ErrorHandler(), BSP_I2C_ALL_USERS,
I2C1_DeInit(), I2C1_Init(), and v_bspI2cUsers.
```

```
Referenced by I2C1_isDeviceReady(), I2C1_ReadBuffer(),
I2C1_ReadData(), I2C1_ReadMultiple(), I2C1_WriteBuffer(),
I2C1_WriteData(), and I2C1_WriteMultiple().
```
<span id="page-641-0"></span>**static void [I2C1\\_Init](#page-641-0) ( uint32\_t user ) [static]**

Discovery I2C1 Bus initialization.

#### **Return values: None**

Definition at line **[529](#page-970-0)** of file **[stm32l4r9i\\_discovery.c](#page-970-1)**.

References **[I2C1\\_MspInit\(\)](#page-970-0)**, **[I2c1Handle](#page-970-0)**, and **[v\\_bspI2cUsers](#page-970-0)**.

Referenced by **[AUDIO\\_IO\\_Init\(\)](#page-970-0)**, **[CAMERA\\_IO\\_Init\(\)](#page-970-0)**, **[I2C1\\_Error\(\)](#page-970-0)**, **[MFX\\_IO\\_Init\(\)](#page-970-0)**, and **[TS\\_IO\\_Init\(\)](#page-970-0)**.

<span id="page-642-1"></span>**static uint8\_t [I2C1\\_isDeviceReady](#page-642-1) ( uint16\_t Addr, uint32\_t Trials ) [static]**

Checks if target device is ready for communication.

**Note:**

This function is used with Memory devices

**Parameters:**

**Addr,:** Target device address **Trials,:** Number of trials

**Return values:**

**HAL** status

Definition at line **[774](#page-970-0)** of file **[stm32l4r9i\\_discovery.c](#page-970-1)**.

References **[I2C1\\_Error\(\)](#page-970-0)**, and **[I2c1Handle](#page-970-0)**.

Referenced by **[MFX\\_IO\\_Init\(\)](#page-970-0)**.

<span id="page-642-0"></span>**static void [I2C1\\_MspDeInit](#page-642-0) ( I2C\_HandleTypeDef \* hi2c ) [static]**

Discovery I2C1 MSP DeInitialization.

**Parameters: hi2c,:** I2C1 handle

**Return values: None**

Definition at line **[636](#page-970-0)** of file **[stm32l4r9i\\_discovery.c](#page-970-1)**.

Referenced by **[I2C1\\_DeInit\(\)](#page-970-0)**.

<span id="page-643-0"></span>**static void [I2C1\\_MspInit](#page-643-0) ( I2C\_HandleTypeDef \* hi2c ) [static]**

Discovery I2C1 MSP Initialization.

**Parameters: hi2c,:** I2C1 handle

**Return values: None**

Definition at line **[561](#page-970-0)** of file **[stm32l4r9i\\_discovery.c](#page-970-1)**.

Referenced by **[I2C1\\_Init\(\)](#page-970-0)**.

<span id="page-643-1"></span>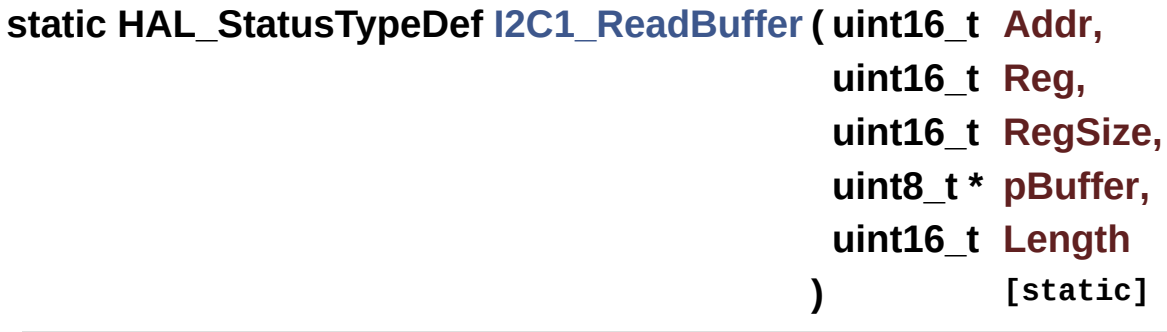

Reads multiple data on the BUS.

## **Parameters: Addr,:** I2C Address **Reg,:** Reg Address **RegSize** : The target register size (can be 8BIT or 16BIT) **pBuffer,:** pointer to read data buffer **Length,:** length of the data

### **Return values:**

**0** if no problems to read multiple data

Definition at line **[809](#page-970-0)** of file **[stm32l4r9i\\_discovery.c](#page-970-1)**.

References **[I2C1\\_Error\(\)](#page-970-0)**, **[I2c1Handle](#page-970-0)**, and **[I2c1Timeout](#page-970-0)**.

Referenced by **[AUDIO\\_IO\\_Read\(\)](#page-970-0)**, and **[MFX\\_IO\\_ReadMultiple\(\)](#page-970-0)**.

<span id="page-644-0"></span>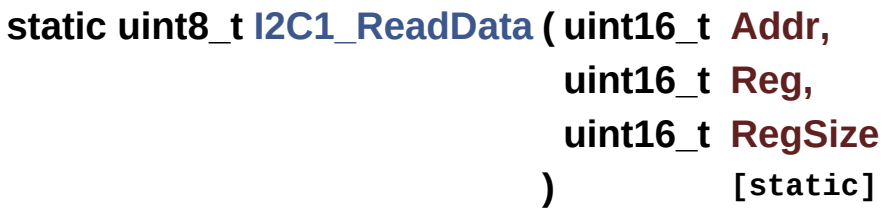

Read a register of the device through BUS.

#### **Parameters:**

- **Addr,:** Device address on BUS
- **Reg,:** The target register address to read
- **RegSize,:** The target register size (can be 8BIT or 16BIT)

#### **Return values:**

**read** register value

Definition at line **[740](#page-970-0)** of file **[stm32l4r9i\\_discovery.c](#page-970-1)**.

References **[I2C1\\_Error\(\)](#page-970-0)**, **[I2c1Handle](#page-970-0)**, and **[I2c1Timeout](#page-970-0)**.

Referenced by **[MFX\\_IO\\_Read\(\)](#page-970-0)**, and **[TS\\_IO\\_Read\(\)](#page-970-0)**.

```
static HAL_StatusTypeDef I2C1_ReadMultiple ( uint8_t Addr,
                                          uint16_t Reg,
                                          uint16_t MemAddress
                                          uint8_t * Buffer,
                                          uint16_t Length
                                         ) [static]
```
Reads multiple data.

#### **Parameters:**

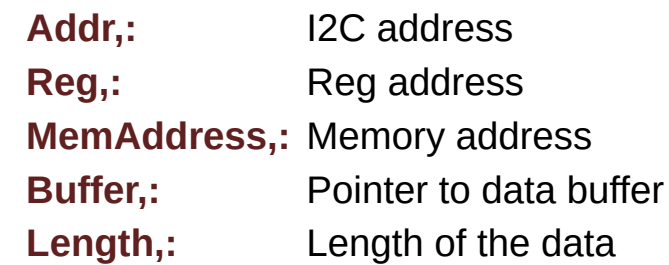

#### **Return values:**

**HAL** status

Definition at line **[862](#page-970-0)** of file **[stm32l4r9i\\_discovery.c](#page-970-1)**.

References **[I2C1\\_Error\(\)](#page-970-0)**, **[I2c1Handle](#page-970-0)**, and **[I2c1Timeout](#page-970-0)**.

Referenced by **[CAMERA\\_IO\\_Read\(\)](#page-970-0)**, and **[TS\\_IO\\_ReadMultiple\(\)](#page-970-0)**.

<span id="page-645-0"></span>**static HAL\_StatusTypeDef [I2C1\\_WriteBuffer](#page-645-0) ( uint16\_t Addr, uint16\_t Reg, uint16\_t RegSize, uint8\_t \* pBuffer,**

Write a value in a register of the device through BUS.

#### **Parameters:**

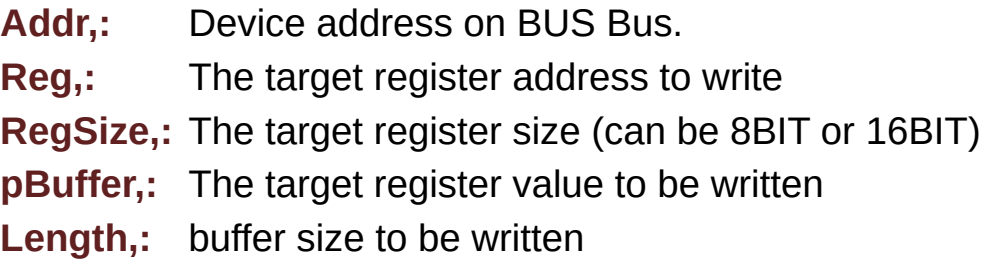

#### **Return values:**

**None**

Definition at line **[707](#page-970-0)** of file **[stm32l4r9i\\_discovery.c](#page-970-1)**.

References **[I2C1\\_Error\(\)](#page-970-0)**, **[I2c1Handle](#page-970-0)**, and **[I2c1Timeout](#page-970-0)**.

Referenced by **[AUDIO\\_IO\\_Write\(\)](#page-970-0)**, and **[MFX\\_IO\\_WriteMultiple\(\)](#page-970-0)**.

<span id="page-646-0"></span>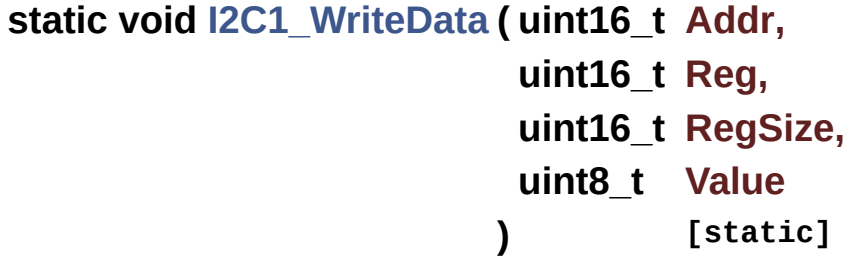

Write a value in a register of the device through BUS.

#### **Parameters:**

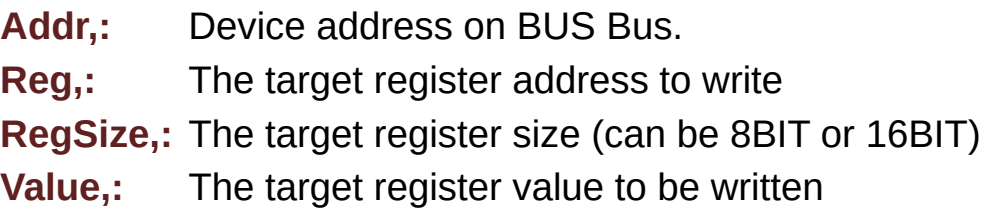

# **Return values:**

#### **None**

Definition at line **[674](#page-970-0)** of file **[stm32l4r9i\\_discovery.c](#page-970-1)**.

References **[I2C1\\_Error\(\)](#page-970-0)**, **[I2c1Handle](#page-970-0)**, and **[I2c1Timeout](#page-970-0)**.

Referenced by **[MFX\\_IO\\_Write\(\)](#page-970-0)**.

<span id="page-647-0"></span>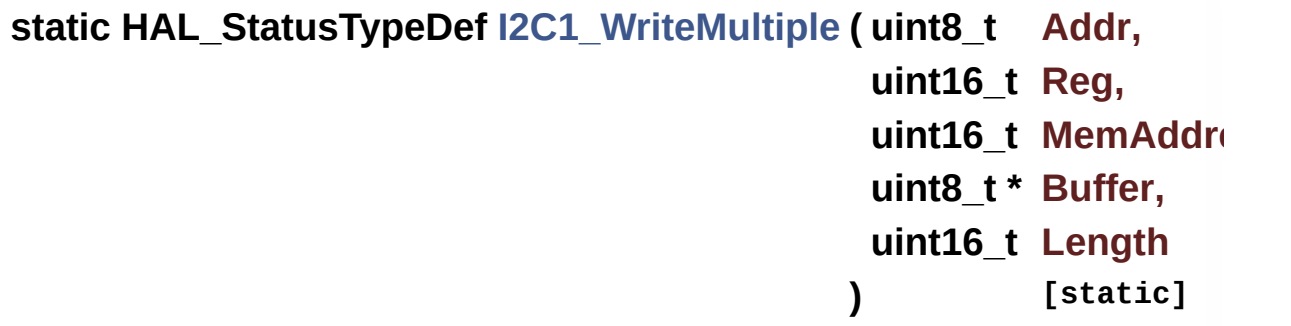

Writes a value in a register of the device through BUS.

**Parameters:**

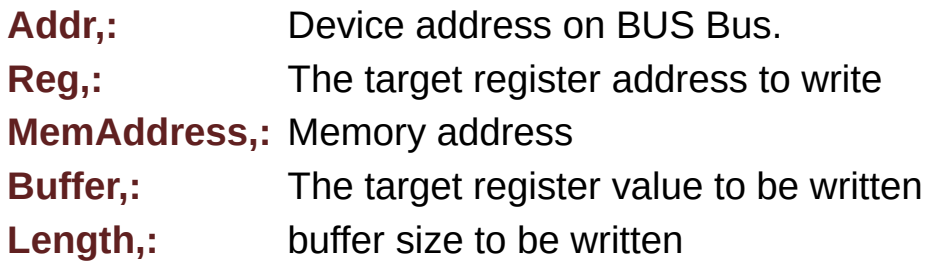

**Return values:**

**HAL** status

Definition at line **[900](#page-970-0)** of file **[stm32l4r9i\\_discovery.c](#page-970-1)**.

References **[I2C1\\_Error\(\)](#page-970-0)**, **[I2c1Handle](#page-970-0)**, and **[I2c1Timeout](#page-970-0)**.

<span id="page-647-1"></span>Referenced by **[CAMERA\\_IO\\_Write\(\)](#page-970-0)**, **[TS\\_IO\\_Write\(\)](#page-970-0)**, and **[TS\\_IO\\_WriteMultiple\(\)](#page-970-0)**.
#### **void [MFX\\_IO\\_DeInit](#page-647-0) ( void )**

Deinitializes MFX low level.

**Return values: None**

Definition at line **[955](#page-970-0)** of file **[stm32l4r9i\\_discovery.c](#page-970-1)**.

References **[BSP\\_I2C\\_MFX\\_USER](#page-970-0)**, **[I2C1\\_DeInit\(\)](#page-970-0)**, **[MFX\\_INT\\_EXTI\\_IRQn](#page-948-0)**, **[MFX\\_INT\\_GPIO\\_CLK\\_ENABLE](#page-948-0)**, **[MFX\\_INT\\_GPIO\\_PORT](#page-948-0)**, **[MFX\\_INT\\_PIN](#page-948-0)**, **[MFX\\_WAKEUP\\_GPIO\\_CLK\\_ENABLE](#page-948-0)**, **[MFX\\_WAKEUP\\_GPIO\\_PORT](#page-948-0)**, and **[MFX\\_WAKEUP\\_PIN](#page-948-0)**.

<span id="page-648-0"></span>**void [MFX\\_IO\\_Delay](#page-648-0) ( uint32\_t Delay )**

MFX delay.

**Parameters: Delay,:** Delay in ms

**Return values:**

**None**

Definition at line **[1090](#page-970-0)** of file **[stm32l4r9i\\_discovery.c](#page-970-1)**.

<span id="page-648-1"></span>**void [MFX\\_IO\\_EnableWakeupPin](#page-648-1) ( void )**

Configures MFX wke up pin.

**Return values: None**

Definition at line **[1005](#page-970-0)** of file **[stm32l4r9i\\_discovery.c](#page-970-1)**.

References **[MFX\\_WAKEUP\\_GPIO\\_CLK\\_ENABLE](#page-948-0)**, **[MFX\\_WAKEUP\\_GPIO\\_PORT](#page-948-0)**, and **[MFX\\_WAKEUP\\_PIN](#page-948-0)**.

```
void MFX_IO_Init ( void )
```
Initializes MFX low level.

#### **Return values:**

**None**

Definition at line **[940](#page-970-0)** of file **[stm32l4r9i\\_discovery.c](#page-970-1)**.

```
References BSP_ErrorHandler(), BSP_I2C_MFX_USER,
I2C1_Init(), I2C1_isDeviceReady(), and IO_I2C_ADDRESS.
```
<span id="page-649-1"></span>**void [MFX\\_IO\\_ITConfig](#page-649-1) ( void )**

Configures MFX low level interrupt.

**Return values: None**

Definition at line **[982](#page-970-0)** of file **[stm32l4r9i\\_discovery.c](#page-970-1)**.

References **[MFX\\_INT\\_EXTI\\_IRQn](#page-948-0)**, **[MFX\\_INT\\_GPIO\\_CLK\\_ENABLE](#page-948-0)**, **[MFX\\_INT\\_GPIO\\_PORT](#page-948-0)**, and **[MFX\\_INT\\_PIN](#page-948-0)**.

Referenced by **[BSP\\_JOY\\_Init\(\)](#page-970-0)**, and **[BSP\\_TS\\_ITConfig\(\)](#page-567-0)**.

<span id="page-649-2"></span>**uint8\_t [MFX\\_IO\\_Read](#page-649-2) ( uint16\_t Addr, uint8\_t Reg )**

MFX reads single data.

**Parameters: Addr,:** I2C address **Reg,:** Register address

**Return values:**

**Read** data

Definition at line **[1054](#page-970-0)** of file **[stm32l4r9i\\_discovery.c](#page-970-1)**.

```
References I2C1_ReadData().
```
<span id="page-650-0"></span>**uint16\_t [MFX\\_IO\\_ReadMultiple](#page-650-0) ( uint16\_t Addr,**

**uint8\_t Reg, uint8\_t \* Buffer, uint16\_t Length )**

MFX reads multiple data.

#### **Parameters:**

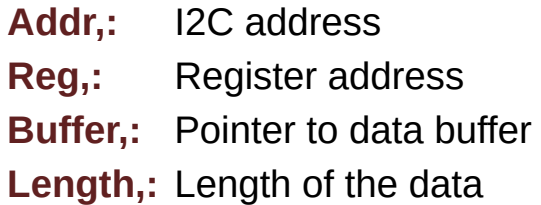

# **Return values:**

**Number** of read data

Definition at line **[1067](#page-970-0)** of file **[stm32l4r9i\\_discovery.c](#page-970-1)**.

References **[I2C1\\_ReadBuffer\(\)](#page-970-0)**.

<span id="page-650-1"></span>**void [MFX\\_IO\\_Wakeup](#page-650-1) ( void )**

Wakeup MFX.

**Return values: None**

Definition at line **[1024](#page-970-0)** of file **[stm32l4r9i\\_discovery.c](#page-970-1)**.

References **[MFX\\_WAKEUP\\_GPIO\\_PORT](#page-948-0)**, and **[MFX\\_WAKEUP\\_PIN](#page-948-0)**.

<span id="page-651-0"></span>**void [MFX\\_IO\\_Write](#page-651-0) ( uint16\_t Addr, uint8\_t Reg, uint8\_t Value )**

MFX writes single data.

**Parameters: Addr,:** I2C address **Reg,:** Register address **Value,:** Data to be written

**Return values:**

**None**

Definition at line **[1043](#page-970-0)** of file **[stm32l4r9i\\_discovery.c](#page-970-1)**.

References **[I2C1\\_WriteData\(\)](#page-970-0)**.

Referenced by **[BSP\\_CAMERA\\_Init\(\)](#page-1034-0)**.

<span id="page-651-1"></span>**void [MFX\\_IO\\_WriteMultiple](#page-651-1) ( uint16\_t Addr, uint8\_t Reg, uint8\_t \* Buffer,**

### **uint16\_t Length**

**)**

MFX writes multiple data.

**Parameters:**

**Addr,:** I2C address **Reg,:** Register address **Buffer,:** Pointer to data buffer **Length,:** Length of the data

**Return values:**

**None**

Definition at line **[1080](#page-970-0)** of file **[stm32l4r9i\\_discovery.c](#page-970-1)**.

References **[I2C1\\_WriteBuffer\(\)](#page-970-0)**.

<span id="page-652-0"></span>**void [TS\\_IO\\_Delay](#page-652-0) ( uint32\_t Delay )**

Delay function used in TouchScreen low level driver.

**Parameters:**

**Delay,:** Delay in ms

**Return values: None**

Definition at line **[1277](#page-970-0)** of file **[stm32l4r9i\\_discovery.c](#page-970-1)**.

# <span id="page-652-1"></span>**void [TS\\_IO\\_Init](#page-652-1) ( void )**

Initializes Touchscreen low level.

# **Return values:**

**None**

Definition at line **[1216](#page-970-0)** of file **[stm32l4r9i\\_discovery.c](#page-970-1)**.

```
References BSP_I2C_TS_USER, and I2C1_Init().
```
<span id="page-653-0"></span>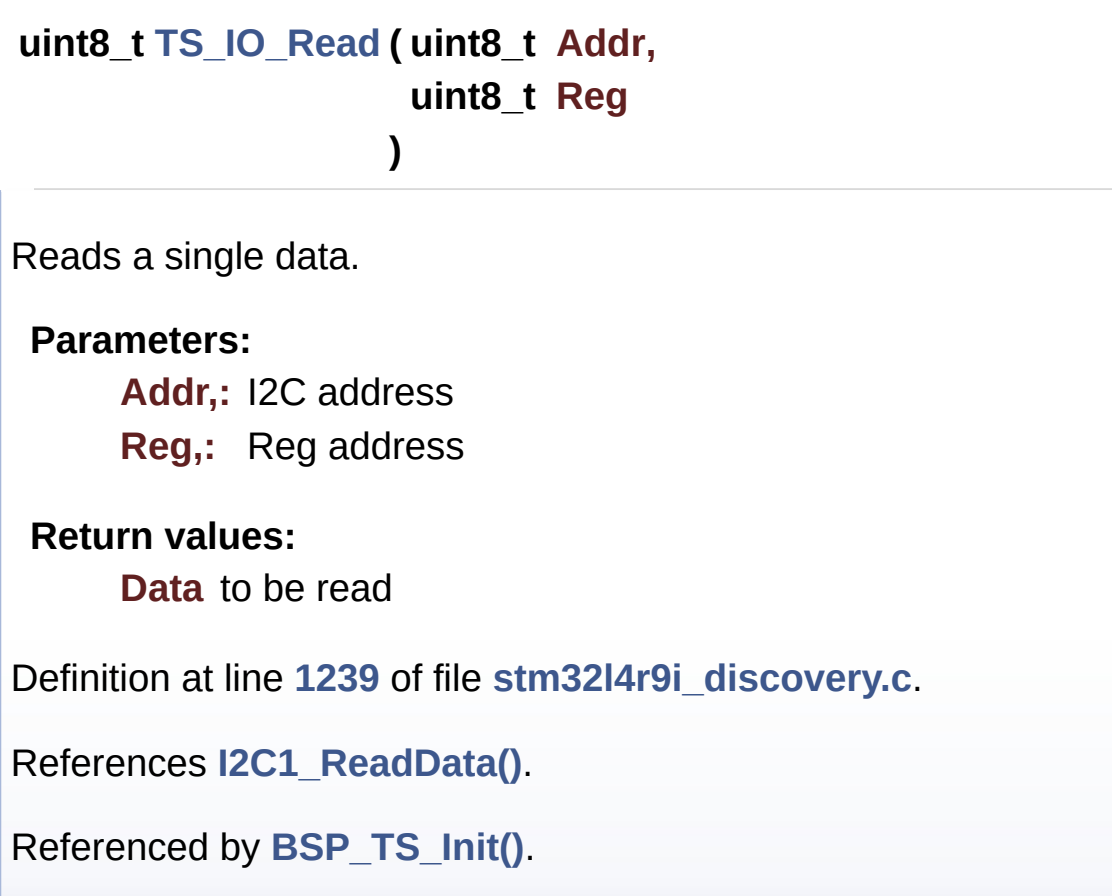

```
uint16_t TS_IO_ReadMultiple ( uint8_t Addr,
                             uint8_t Reg,
                             uint8_t * Buffer,
                             uint16_t Length
                            )
```
Reads multiple data with I2C communication channel from TouchScreen.

#### **Parameters:**

**Addr,:** I2C address **Reg,:** Register address **Buffer,:** Pointer to data buffer **Length,:** Length of the data

#### **Return values:**

**Number** of read data

Definition at line **[1253](#page-970-0)** of file **[stm32l4r9i\\_discovery.c](#page-970-1)**.

```
References I2C1_ReadMultiple().
```
<span id="page-654-0"></span>**void [TS\\_IO\\_Write](#page-654-0) ( uint8\_t Addr, uint8\_t Reg, uint8\_t Value )**

Writes a single data.

#### **Parameters:**

**Addr,:** I2C address

- **Reg,:** Reg address
- **Value,:** Data to be written

# **Return values:**

#### **None**

Definition at line **[1228](#page-970-0)** of file **[stm32l4r9i\\_discovery.c](#page-970-1)**.

References **[I2C1\\_WriteMultiple\(\)](#page-970-0)**.

<span id="page-654-1"></span>**void [TS\\_IO\\_WriteMultiple](#page-654-1) ( uint8\_t Addr, uint8\_t Reg,**

# **uint8\_t \* Buffer, uint16\_t Length )**

Writes multiple data with I2C communication channel from MCU to TouchScreen.

#### **Parameters:**

**Addr,:** I2C address **Reg,:** Register address **Buffer,:** Pointer to data buffer **Length,:** Length of the data

#### **Return values:**

**None**

Definition at line **[1267](#page-970-0)** of file **[stm32l4r9i\\_discovery.c](#page-970-1)**.

References **[I2C1\\_WriteMultiple\(\)](#page-970-0)**.

Generated on Fri Oct 13 2017 02:37:42 for STM32L4R9I-Discovery BSP User Manual by doxygem 1.7.6.1

# STM32L4R9I-Discovery BSP User Manual

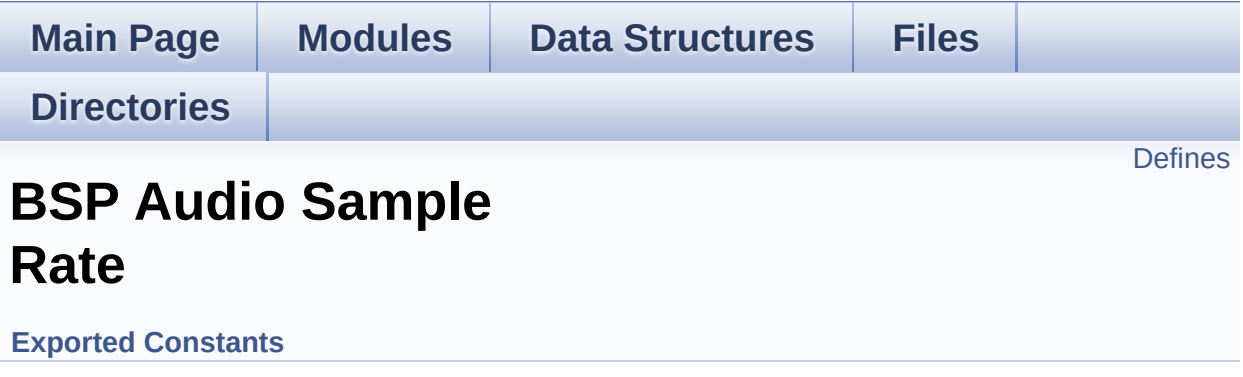

# <span id="page-657-0"></span>**Defines**

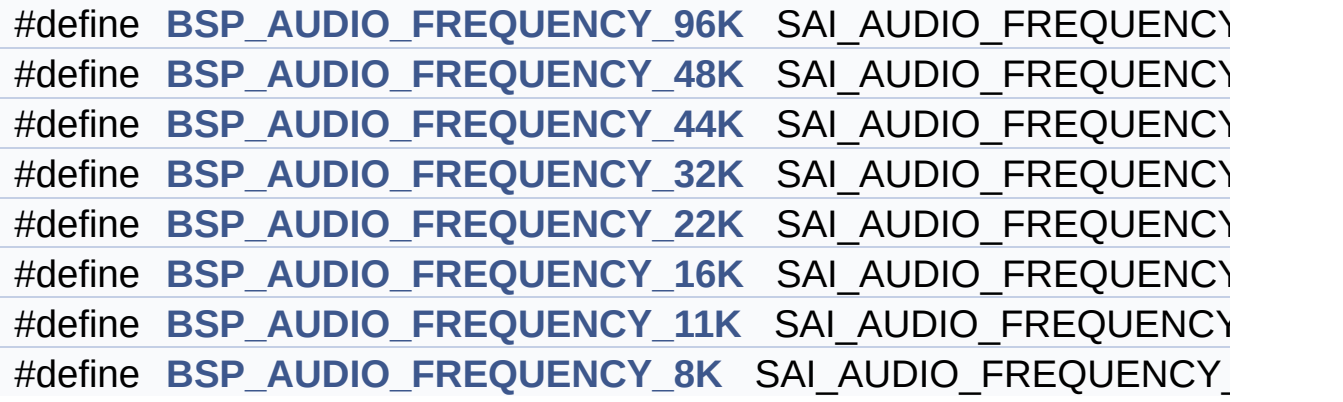

# **Define Documentation**

<span id="page-658-5"></span>**#define [BSP\\_AUDIO\\_FREQUENCY\\_11K](#page-658-5) SAI\_AUDIO\_FREQUENCY\_11K**

Definition at line **[99](#page-1017-0)** of file **[stm32l4r9i\\_discovery\\_audio.h](#page-1017-1)**.

<span id="page-658-4"></span>**#define [BSP\\_AUDIO\\_FREQUENCY\\_16K](#page-658-4) SAI\_AUDIO\_FREQUENCY\_16K**

Definition at line **[98](#page-1017-0)** of file **[stm32l4r9i\\_discovery\\_audio.h](#page-1017-1)**.

<span id="page-658-3"></span>**#define [BSP\\_AUDIO\\_FREQUENCY\\_22K](#page-658-3) SAI\_AUDIO\_FREQUENCY\_22K**

Definition at line **[97](#page-1017-0)** of file **[stm32l4r9i\\_discovery\\_audio.h](#page-1017-1)**.

<span id="page-658-2"></span>**#define [BSP\\_AUDIO\\_FREQUENCY\\_32K](#page-658-2) SAI\_AUDIO\_FREQUENCY\_32K**

Definition at line **[96](#page-1017-0)** of file **[stm32l4r9i\\_discovery\\_audio.h](#page-1017-1)**.

<span id="page-658-1"></span>**#define [BSP\\_AUDIO\\_FREQUENCY\\_44K](#page-658-1) SAI\_AUDIO\_FREQUENCY\_44K**

Definition at line **[95](#page-1017-0)** of file **[stm32l4r9i\\_discovery\\_audio.h](#page-1017-1)**.

<span id="page-658-0"></span>**#define [BSP\\_AUDIO\\_FREQUENCY\\_48K](#page-658-0) SAI\_AUDIO\_FREQUENCY\_48K**

Definition at line **[94](#page-1017-0)** of file **[stm32l4r9i\\_discovery\\_audio.h](#page-1017-1)**.

<span id="page-658-6"></span>**#define [BSP\\_AUDIO\\_FREQUENCY\\_8K](#page-658-6) SAI\_AUDIO\_FREQUENCY\_8K**

Definition at line **[100](#page-1017-0)** of file **[stm32l4r9i\\_discovery\\_audio.h](#page-1017-1)**.

# <span id="page-659-0"></span>**#define [BSP\\_AUDIO\\_FREQUENCY\\_96K](#page-659-0) SAI\_AUDIO\_FREQUENCY\_96K**

Definition at line **[93](#page-1017-0)** of file **[stm32l4r9i\\_discovery\\_audio.h](#page-1017-1)**.

Generated on Fri Oct 13 2017 02:37:42 for STM32L4R9I-Discovery BSP User Manual by  $0$   $0$   $\sqrt{9}$   $\sqrt{9}$   $\sqrt{9}$  1.7.6.1

# STM32L4R9I-Discovery BSP User Manual

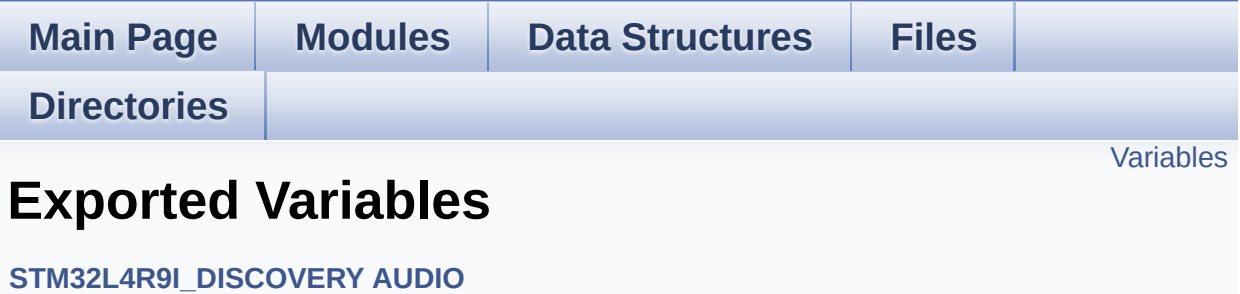

# <span id="page-661-0"></span>**Variables**

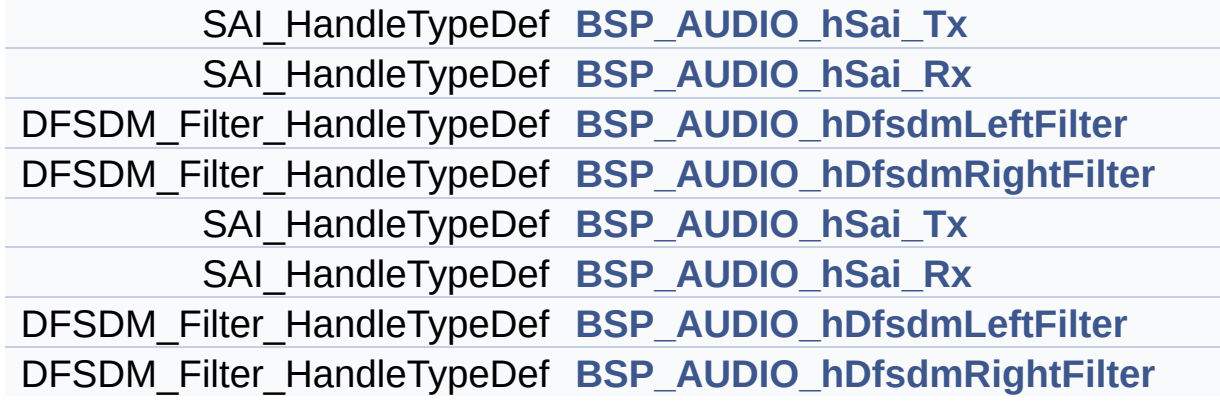

# **Variable Documentation**

<span id="page-662-0"></span>**DFSDM\_Filter\_HandleTypeDef [BSP\\_AUDIO\\_hDfsdmLeftFilter](#page-662-0)**

Definition at line **[276](#page-307-0)** of file **[stm32l4r9i\\_discovery\\_audio.c](#page-307-1)**.

Referenced by **[AUDIO\\_DFSDMx\\_DeInit\(\)](#page-307-0)**, **[AUDIO\\_DFSDMx\\_Init\(\)](#page-307-0)**, **[BSP\\_AUDIO\\_IN\\_Pause\(\)](#page-307-0)**, **[BSP\\_AUDIO\\_IN\\_Record\(\)](#page-307-0)**, **[BSP\\_AUDIO\\_IN\\_Resume\(\)](#page-307-0)**, **[BSP\\_AUDIO\\_IN\\_Stop\(\)](#page-307-0)**, **[HAL\\_DFSDM\\_FilterRegConvCpltCallback\(\)](#page-307-0)**, and **[HAL\\_DFSDM\\_FilterRegConvHalfCpltCallback\(\)](#page-307-0)**.

# **DFSDM\_Filter\_HandleTypeDef [BSP\\_AUDIO\\_hDfsdmLeftFilter](#page-662-0)**

Definition at line **[276](#page-307-0)** of file **[stm32l4r9i\\_discovery\\_audio.c](#page-307-1)**.

Referenced by **[AUDIO\\_DFSDMx\\_DeInit\(\)](#page-307-0)**, **[AUDIO\\_DFSDMx\\_Init\(\)](#page-307-0)**, **[BSP\\_AUDIO\\_IN\\_Pause\(\)](#page-307-0)**, **[BSP\\_AUDIO\\_IN\\_Record\(\)](#page-307-0)**, **[BSP\\_AUDIO\\_IN\\_Resume\(\)](#page-307-0)**, **[BSP\\_AUDIO\\_IN\\_Stop\(\)](#page-307-0)**, **[HAL\\_DFSDM\\_FilterRegConvCpltCallback\(\)](#page-307-0)**, and **[HAL\\_DFSDM\\_FilterRegConvHalfCpltCallback\(\)](#page-307-0)**.

# <span id="page-662-1"></span>**DFSDM\_Filter\_HandleTypeDef [BSP\\_AUDIO\\_hDfsdmRightFilter](#page-662-1)**

Definition at line **[277](#page-307-0)** of file **[stm32l4r9i\\_discovery\\_audio.c](#page-307-1)**.

Referenced by **[AUDIO\\_DFSDMx\\_DeInit\(\)](#page-307-0)**, **[AUDIO\\_DFSDMx\\_Init\(\)](#page-307-0)**, **[BSP\\_AUDIO\\_IN\\_Pause\(\)](#page-307-0)**, **[BSP\\_AUDIO\\_IN\\_Record\(\)](#page-307-0)**, **[BSP\\_AUDIO\\_IN\\_Resume\(\)](#page-307-0)**, and **[BSP\\_AUDIO\\_IN\\_Stop\(\)](#page-307-0)**.

# **DFSDM\_Filter\_HandleTypeDef [BSP\\_AUDIO\\_hDfsdmRightFilter](#page-662-1)**

Definition at line **[277](#page-307-0)** of file **[stm32l4r9i\\_discovery\\_audio.c](#page-307-1)**.

Referenced by **[AUDIO\\_DFSDMx\\_DeInit\(\)](#page-307-0)**, **[AUDIO\\_DFSDMx\\_Init\(\)](#page-307-0)**, **[BSP\\_AUDIO\\_IN\\_Pause\(\)](#page-307-0)**, **[BSP\\_AUDIO\\_IN\\_Record\(\)](#page-307-0)**, **[BSP\\_AUDIO\\_IN\\_Resume\(\)](#page-307-0)**, and **[BSP\\_AUDIO\\_IN\\_Stop\(\)](#page-307-0)**.

### <span id="page-663-1"></span>**SAI\_HandleTypeDef [BSP\\_AUDIO\\_hSai\\_Rx](#page-663-1)**

Definition at line **[273](#page-307-0)** of file **[stm32l4r9i\\_discovery\\_audio.c](#page-307-1)**.

Referenced by **[AUDIO\\_SAIx\\_DeInit\(\)](#page-307-0)**, **[AUDIO\\_SAIx\\_Init\(\)](#page-307-0)**, **[BSP\\_AUDIO\\_IN\\_Pause\(\)](#page-307-0)**, **[BSP\\_AUDIO\\_IN\\_Record\(\)](#page-307-0)**, **[BSP\\_AUDIO\\_IN\\_Resume\(\)](#page-307-0)**, **[BSP\\_AUDIO\\_IN\\_SetFrequency\(\)](#page-307-0)**, **[BSP\\_AUDIO\\_IN\\_Stop\(\)](#page-307-0)**, and **[BSP\\_AUDIO\\_OUT\\_SetFrequency\(\)](#page-307-0)**.

#### **SAI\_HandleTypeDef [BSP\\_AUDIO\\_hSai\\_Rx](#page-663-1)**

Definition at line **[273](#page-307-0)** of file **[stm32l4r9i\\_discovery\\_audio.c](#page-307-1)**.

Referenced by **[AUDIO\\_SAIx\\_DeInit\(\)](#page-307-0)**, **[AUDIO\\_SAIx\\_Init\(\)](#page-307-0)**, **[BSP\\_AUDIO\\_IN\\_Pause\(\)](#page-307-0)**, **[BSP\\_AUDIO\\_IN\\_Record\(\)](#page-307-0)**, **[BSP\\_AUDIO\\_IN\\_Resume\(\)](#page-307-0)**, **[BSP\\_AUDIO\\_IN\\_SetFrequency\(\)](#page-307-0)**, **[BSP\\_AUDIO\\_IN\\_Stop\(\)](#page-307-0)**, and **[BSP\\_AUDIO\\_OUT\\_SetFrequency\(\)](#page-307-0)**.

# <span id="page-663-0"></span>**SAI\_HandleTypeDef [BSP\\_AUDIO\\_hSai\\_Tx](#page-663-0)**

Definition at line **[272](#page-307-0)** of file **[stm32l4r9i\\_discovery\\_audio.c](#page-307-1)**.

Referenced by **[AUDIO\\_SAIx\\_DeInit\(\)](#page-307-0)**, **[AUDIO\\_SAIx\\_Init\(\)](#page-307-0)**, **[BSP\\_AUDIO\\_IN\\_SetFrequency\(\)](#page-307-0)**, **[BSP\\_AUDIO\\_OUT\\_ChangeAudioConfig\(\)](#page-307-0)**, **[BSP\\_AUDIO\\_OUT\\_ChangeBuffer\(\)](#page-307-0)**, **[BSP\\_AUDIO\\_OUT\\_Pause\(\)](#page-307-0)**, **[BSP\\_AUDIO\\_OUT\\_Play\(\)](#page-307-0)**, **[BSP\\_AUDIO\\_OUT\\_Resume\(\)](#page-307-0)**, **[BSP\\_AUDIO\\_OUT\\_SetFrequency\(\)](#page-307-0)**, and **[BSP\\_AUDIO\\_OUT\\_Stop\(\)](#page-307-0)**.

### **SAI\_HandleTypeDef [BSP\\_AUDIO\\_hSai\\_Tx](#page-663-0)**

Definition at line **[272](#page-307-0)** of file **[stm32l4r9i\\_discovery\\_audio.c](#page-307-1)**.

Referenced by **[AUDIO\\_SAIx\\_DeInit\(\)](#page-307-0)**, **[AUDIO\\_SAIx\\_Init\(\)](#page-307-0)**, **[BSP\\_AUDIO\\_IN\\_SetFrequency\(\)](#page-307-0)**, **[BSP\\_AUDIO\\_OUT\\_ChangeAudioConfig\(\)](#page-307-0)**, **[BSP\\_AUDIO\\_OUT\\_ChangeBuffer\(\)](#page-307-0)**, **[BSP\\_AUDIO\\_OUT\\_Pause\(\)](#page-307-0)**, **[BSP\\_AUDIO\\_OUT\\_Play\(\)](#page-307-0)**, **[BSP\\_AUDIO\\_OUT\\_Resume\(\)](#page-307-0)**, **[BSP\\_AUDIO\\_OUT\\_SetFrequency\(\)](#page-307-0)**, and **[BSP\\_AUDIO\\_OUT\\_Stop\(\)](#page-307-0)**.

Generated on Fri Oct 13 2017 02:37:42 for STM32L4R9I-Discovery BSP User Manual by  $\phi$  60 and 1.7.6.1

# STM32L4R9I-Discovery BSP User Manual

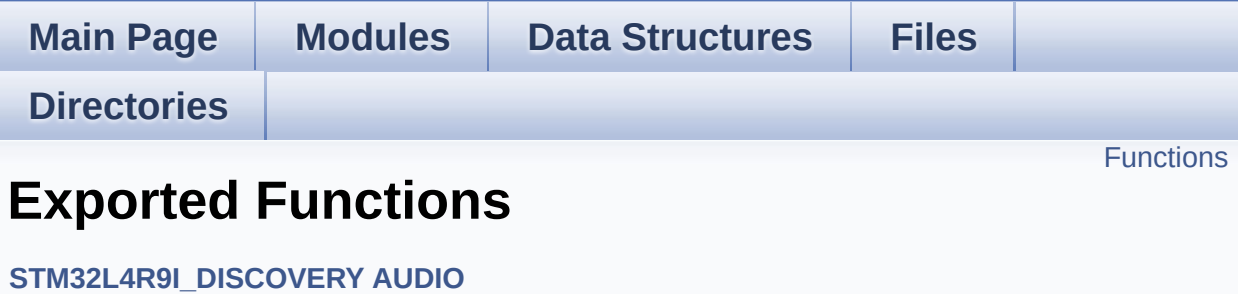

# <span id="page-666-0"></span>**Functions**

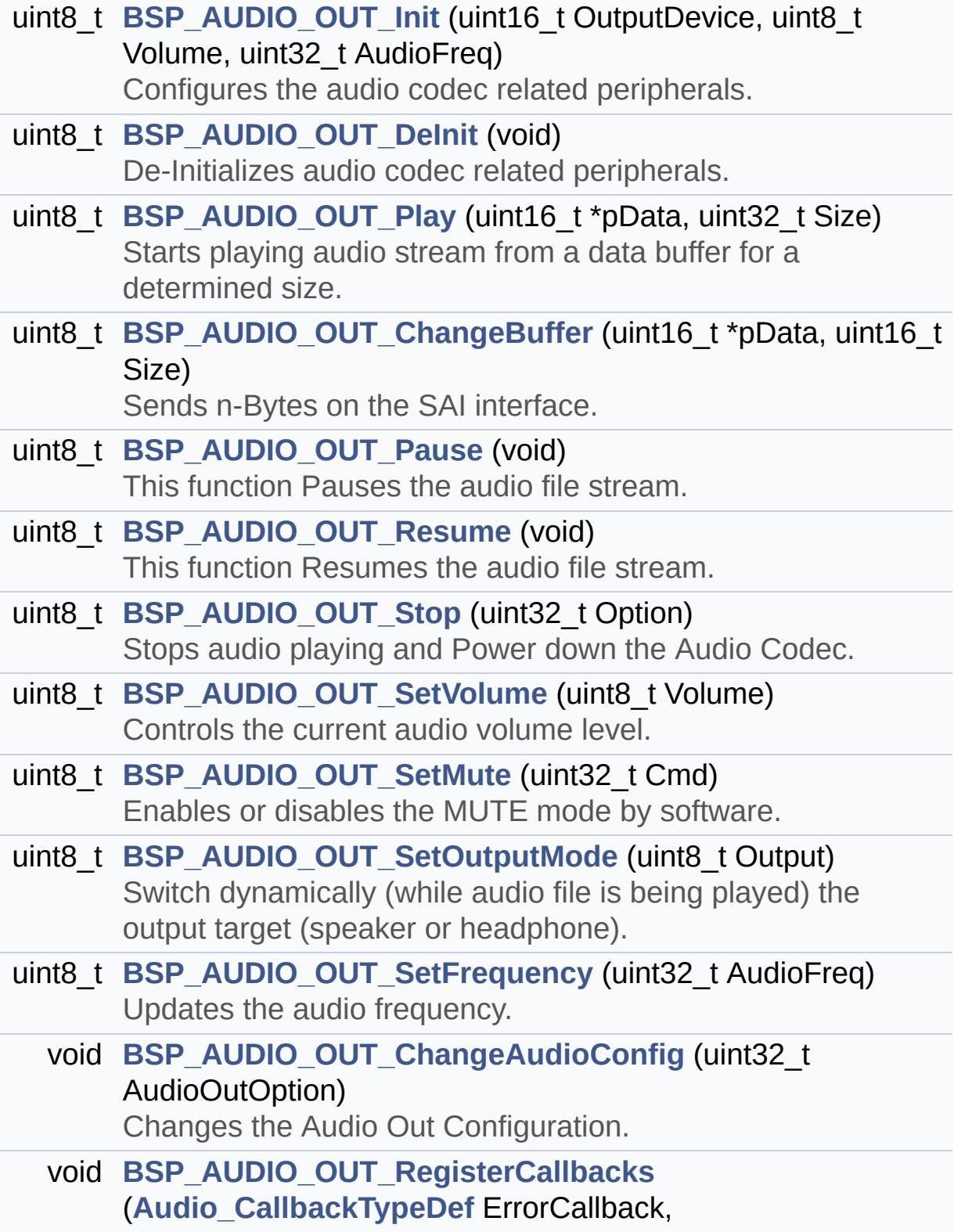

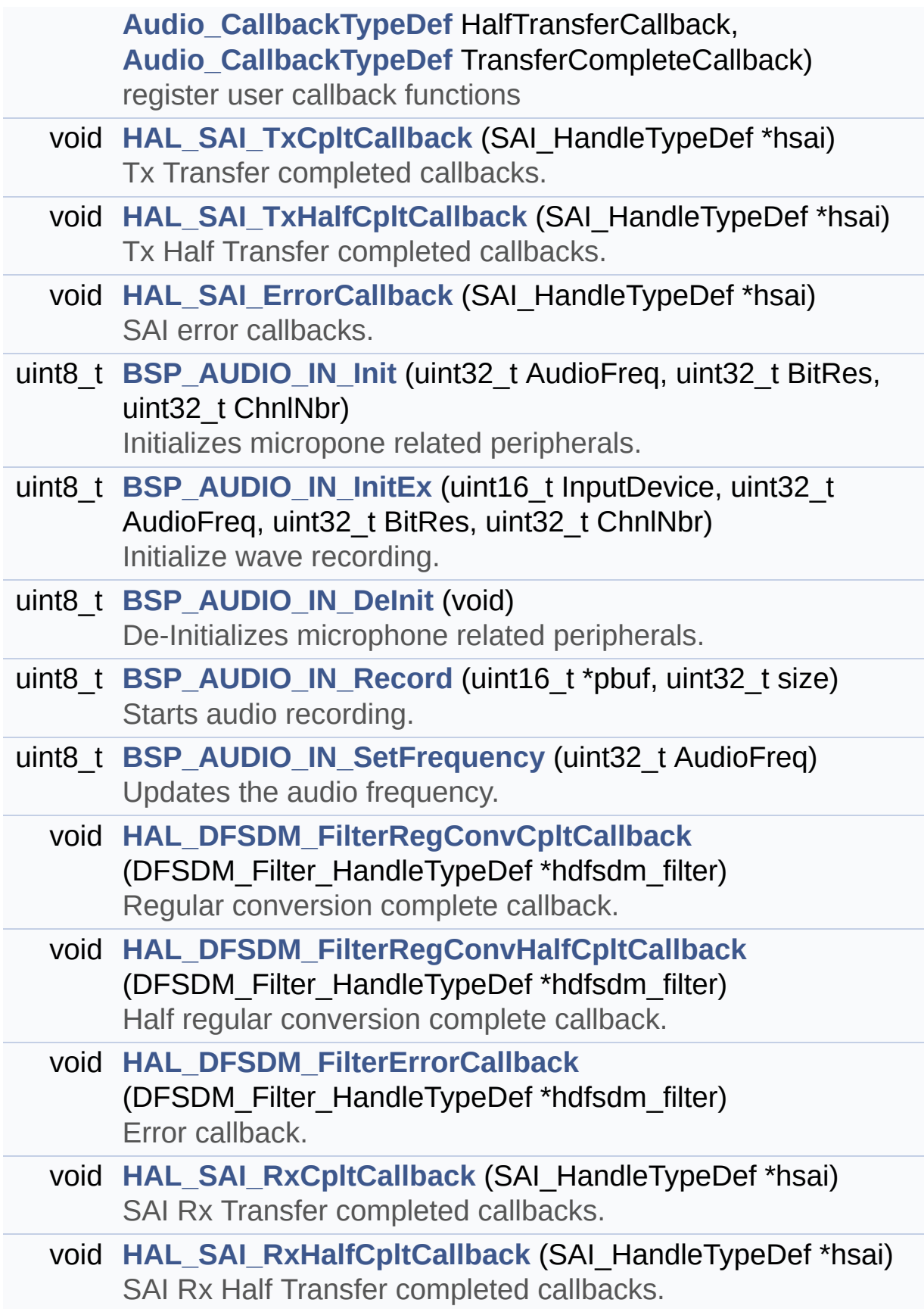

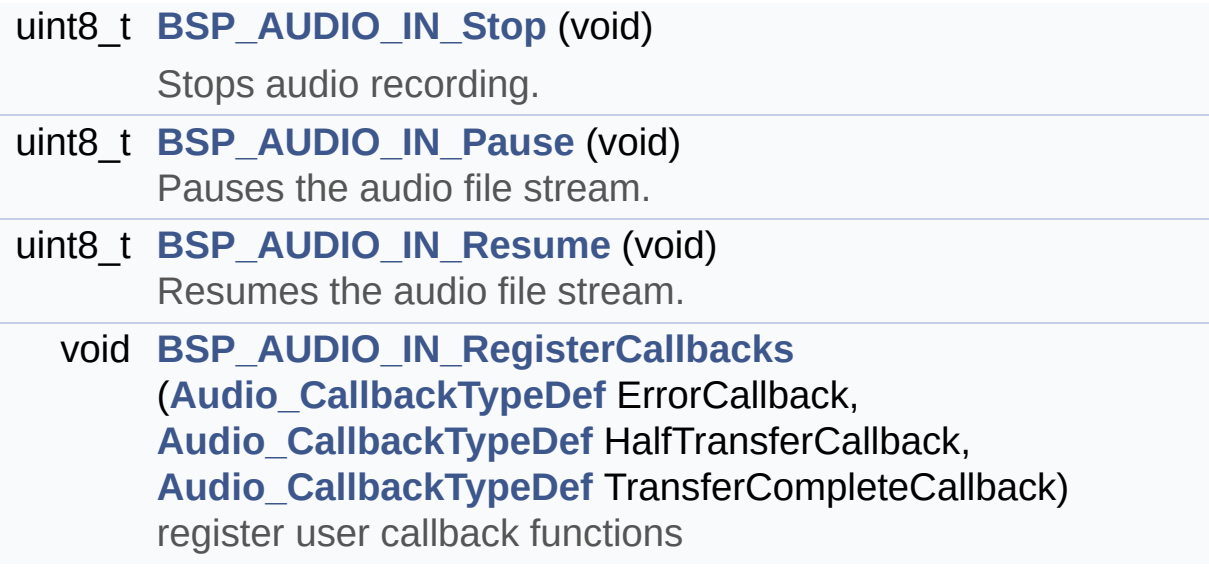

# **Function Documentation**

```
uint8_t BSP_AUDIO_IN_DeInit ( void )
```
De-Initializes microphone related peripherals.

**Return values: BSP** AUDIO status

Definition at line **[874](#page-307-0)** of file **[stm32l4r9i\\_discovery\\_audio.c](#page-307-1)**.

References **[AUDIO\\_DFSDMx\\_DeInit\(\)](#page-307-0)**, **[AUDIO\\_ERROR](#page-1017-0)**, **[AUDIO\\_I2C\\_ADDRESS](#page-948-0)**, **[AUDIO\\_OK](#page-1017-0)**, **[AUDIO\\_SAIx\\_DeInit\(\)](#page-307-0)**, **[AUDIO\\_SAIx\\_PLL\\_DISABLE](#page-1017-0)**, **[AUDIO\\_OUT\\_TypeDef::AudioDrv](#page-307-0)**, **[AUDIO\\_IN\\_TypeDef::AudioDrv](#page-307-0)**, **[AUDIO\\_OUT\\_TypeDef::Frequency](#page-307-0)**, **[INPUT\\_DEVICE\\_ANALOG\\_MIC](#page-1017-0)**, **[AUDIO\\_IN\\_TypeDef::InputDevice](#page-307-0)**, **[AUDIO\\_OUT\\_TypeDef::OutputDevice](#page-307-0)**, and **[AUDIO\\_OUT\\_TypeDef::Volume](#page-307-0)**.

<span id="page-669-0"></span>**uint8\_t [BSP\\_AUDIO\\_IN\\_Init](#page-669-0) ( uint32\_t AudioFreq, uint32\_t BitRes, uint32\_t ChnlNbr )**

Initializes micropone related peripherals.

#### **Note:**

This function assumes that the SAI input clock (through PLL\_M) is already configured and ready to be used.

#### **Parameters:**

**AudioFreq,:** Audio frequency to be configured for the SAI peripheral.

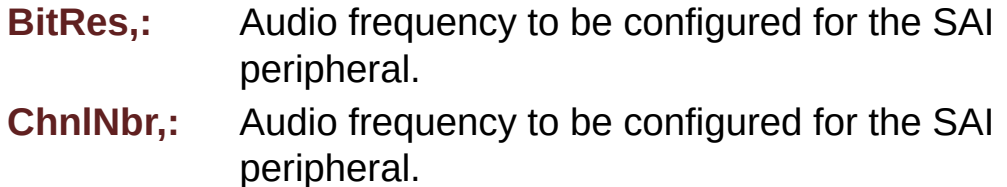

#### **Return values:**

**BSP** AUDIO status

Definition at line **[775](#page-307-0)** of file **[stm32l4r9i\\_discovery\\_audio.c](#page-307-1)**.

References **[BSP\\_AUDIO\\_IN\\_InitEx\(\)](#page-307-0)**, and **[INPUT\\_DEVICE\\_DIGITAL\\_MIC](#page-1017-0)**.

<span id="page-670-0"></span>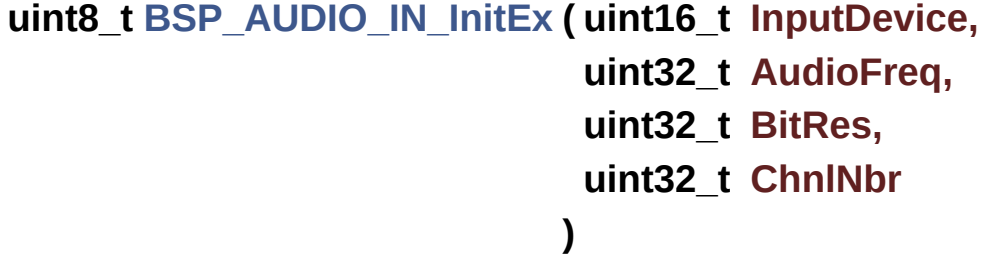

Initialize wave recording.

#### **Parameters:**

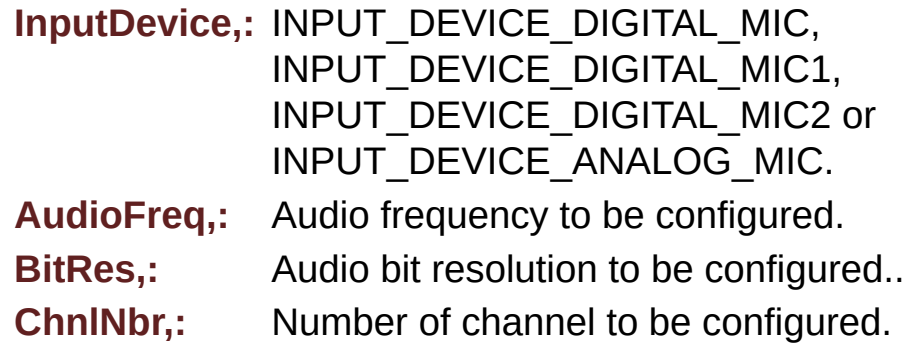

#### **Return values:**

**AUDIO\_OK** if correct communication, else wrong communication

Definition at line **[789](#page-307-0)** of file **[stm32l4r9i\\_discovery\\_audio.c](#page-307-1)**.

References **[AUDIO\\_DFSDMx\\_Init\(\)](#page-307-0)**, **[AUDIO\\_ERROR](#page-1017-0)**, **[AUDIO\\_I2C\\_ADDRESS](#page-948-0)**, **[AUDIO\\_OK](#page-1017-0)**, **[AUDIO\\_SAIPLLConfig\(\)](#page-307-0)**, **[AUDIO\\_SAIx\\_Init\(\)](#page-307-0)**, **[AUDIO\\_IN\\_TypeDef::AudioDrv](#page-307-0)**, **[AUDIO\\_IN\\_TypeDef::BitResolution](#page-307-0)**, **[AUDIO\\_IN\\_TypeDef::CbError](#page-307-0)**, **[AUDIO\\_IN\\_TypeDef::CbHalfTransfer](#page-307-0)**, **[AUDIO\\_IN\\_TypeDef::CbTransferComplete](#page-307-0)**, **[AUDIO\\_IN\\_TypeDef::ChannelNbr](#page-307-0)**, **[DmaLeftRecBuffCplt](#page-307-0)**, **[DmaLeftRecHalfBuffCplt](#page-307-0)**, **[DmaRightRecBuffCplt](#page-307-0)**, **[DmaRightRecHalfBuffCplt](#page-307-0)**, **[AUDIO\\_OUT\\_TypeDef::Frequency](#page-307-0)**, **[AUDIO\\_IN\\_TypeDef::Frequency](#page-307-0)**, **[INPUT\\_DEVICE\\_ANALOG\\_MIC](#page-1017-0)**, **[INPUT\\_DEVICE\\_DIGITAL\\_MIC](#page-1017-0)**, **[INPUT\\_DEVICE\\_DIGITAL\\_MIC1](#page-1017-0)**, **[INPUT\\_DEVICE\\_DIGITAL\\_MIC2](#page-1017-0)**, **[AUDIO\\_IN\\_TypeDef::InputDevice](#page-307-0)**, **[AUDIO\\_OUT\\_TypeDef::OutputDevice](#page-307-0)**, and **[AUDIO\\_OUT\\_TypeDef::Volume](#page-307-0)**.

Referenced by **[BSP\\_AUDIO\\_IN\\_Init\(\)](#page-307-0)**.

#### <span id="page-671-1"></span>**uint8\_t [BSP\\_AUDIO\\_IN\\_Pause](#page-671-1) ( void )**

Pauses the audio file stream.

**Return values: BSP** AUDIO status

Definition at line **[1300](#page-307-0)** of file **[stm32l4r9i\\_discovery\\_audio.c](#page-307-1)**.

References **[AUDIO\\_ERROR](#page-1017-0)**, **[AUDIO\\_OK](#page-1017-0)**, **[BSP\\_AUDIO\\_hDfsdmLeftFilter](#page-307-0)**, **[BSP\\_AUDIO\\_hDfsdmRightFilter](#page-307-0)**, **[BSP\\_AUDIO\\_hSai\\_Rx](#page-307-0)**, **[INPUT\\_DEVICE\\_ANALOG\\_MIC](#page-1017-0)**, **[INPUT\\_DEVICE\\_DIGITAL\\_MIC1](#page-1017-0)**, **[INPUT\\_DEVICE\\_DIGITAL\\_MIC2](#page-1017-0)**, and **[AUDIO\\_IN\\_TypeDef::InputDevice](#page-307-0)**.

<span id="page-671-0"></span>**uint8\_t [BSP\\_AUDIO\\_IN\\_Record](#page-671-0) ( uint16\_t \* pbuf, uint32\_t size**

Starts audio recording.

# **Parameters:**

**pbuf,:** Main buffer pointer for the recorded data storing **size,:** Current size of the recorded buffer

# **Note:**

The Right channel is start at first with synchro on start of Left channel

# **Return values:**

**BSP** AUDIO status

Definition at line **[933](#page-307-0)** of file **[stm32l4r9i\\_discovery\\_audio.c](#page-307-1)**.

References **[AUDIO\\_ERROR](#page-1017-0)**, **[AUDIO\\_I2C\\_ADDRESS](#page-948-0)**, **[AUDIO\\_OK](#page-1017-0)**, **[AUDIO\\_IN\\_TypeDef::AudioDrv](#page-307-0)**, **[BSP\\_AUDIO\\_hDfsdmLeftFilter](#page-307-0)**, **[BSP\\_AUDIO\\_hDfsdmRightFilter](#page-307-0)**, **[BSP\\_AUDIO\\_hSai\\_Rx](#page-307-0)**, **[AUDIO\\_IN\\_TypeDef::ChannelNbr](#page-307-0)**, **[INPUT\\_DEVICE\\_ANALOG\\_MIC](#page-1017-0)**, **[INPUT\\_DEVICE\\_DIGITAL\\_MIC1](#page-1017-0)**, **[INPUT\\_DEVICE\\_DIGITAL\\_MIC2](#page-1017-0)**, **[AUDIO\\_IN\\_TypeDef::InputDevice](#page-307-0)**, **[AUDIO\\_IN\\_TypeDef::LeftRecBuff](#page-307-0)**, **[AUDIO\\_IN\\_TypeDef::pRecBuf](#page-307-0)**, **[AUDIO\\_IN\\_TypeDef::RecSize](#page-307-0)**, and **[AUDIO\\_IN\\_TypeDef::RightRecBuff](#page-307-0)**.

<span id="page-672-0"></span>**void [BSP\\_AUDIO\\_IN\\_RegisterCallbacks](#page-672-0) ( [Audio\\_CallbackTypeDef](#page-306-0) ErrorCallback Audio CallbackTypeDef Audio CallbackTypeDef )**

register user callback functions

**Parameters:**

**ErrorCallback,:** pointer to the error callback function

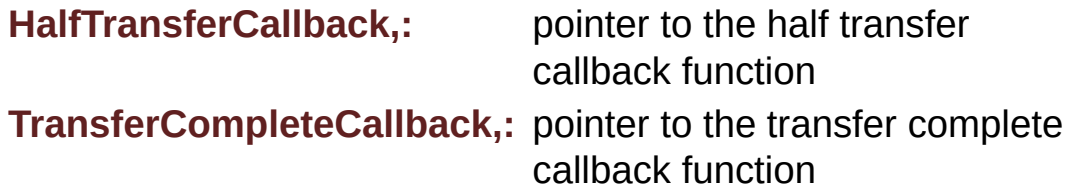

**Return values:**

**None**

Definition at line **[1382](#page-307-0)** of file **[stm32l4r9i\\_discovery\\_audio.c](#page-307-1)**.

References **[AUDIO\\_IN\\_TypeDef::CbError](#page-307-0)**, **[AUDIO\\_IN\\_TypeDef::CbHalfTransfer](#page-307-0)**, and **[AUDIO\\_IN\\_TypeDef::CbTransferComplete](#page-307-0)**.

<span id="page-673-1"></span>**uint8\_t [BSP\\_AUDIO\\_IN\\_Resume](#page-673-1) ( void )**

Resumes the audio file stream.

**Return values: BSP** AUDIO status

Definition at line **[1337](#page-307-0)** of file **[stm32l4r9i\\_discovery\\_audio.c](#page-307-1)**.

References **[AUDIO\\_ERROR](#page-1017-0)**, **[AUDIO\\_OK](#page-1017-0)**, **[BSP\\_AUDIO\\_hDfsdmLeftFilter](#page-307-0)**, **[BSP\\_AUDIO\\_hDfsdmRightFilter](#page-307-0)**, **[BSP\\_AUDIO\\_hSai\\_Rx](#page-307-0)**, **[AUDIO\\_IN\\_TypeDef::ChannelNbr](#page-307-0)**, **[INPUT\\_DEVICE\\_ANALOG\\_MIC](#page-1017-0)**, **[INPUT\\_DEVICE\\_DIGITAL\\_MIC1](#page-1017-0)**, **[INPUT\\_DEVICE\\_DIGITAL\\_MIC2](#page-1017-0)**, **[AUDIO\\_IN\\_TypeDef::InputDevice](#page-307-0)**, **[AUDIO\\_IN\\_TypeDef::LeftRecBuff](#page-307-0)**, **[AUDIO\\_IN\\_TypeDef::RecSize](#page-307-0)**, and **[AUDIO\\_IN\\_TypeDef::RightRecBuff](#page-307-0)**.

<span id="page-673-0"></span>**uint8\_t [BSP\\_AUDIO\\_IN\\_SetFrequency](#page-673-0) ( uint32\_t AudioFreq )**

Updates the audio frequency.

**Parameters:**

**AudioFreq,:** Audio frequency used to record the audio stream.

**Note:**

This API should be called after the **[BSP\\_AUDIO\\_IN\\_Init\(\)](#page-669-0)** to adjust the audio frequency.

#### **Return values:**

**BSP** AUDIO status

Definition at line **[1016](#page-307-0)** of file **[stm32l4r9i\\_discovery\\_audio.c](#page-307-1)**.

References **[AUDIO\\_DFSDMx\\_DeInit\(\)](#page-307-0)**, **[AUDIO\\_DFSDMx\\_Init\(\)](#page-307-0)**, **[AUDIO\\_ERROR](#page-1017-0)**, **[AUDIO\\_OK](#page-1017-0)**, **[AUDIO\\_SAIPLLConfig\(\)](#page-307-0)**, **[BSP\\_AUDIO\\_hSai\\_Rx](#page-307-0)**, **[BSP\\_AUDIO\\_hSai\\_Tx](#page-307-0)**, **[AUDIO\\_IN\\_TypeDef::Frequency](#page-307-0)**, **[INPUT\\_DEVICE\\_ANALOG\\_MIC](#page-1017-0)**, **[AUDIO\\_IN\\_TypeDef::InputDevice](#page-307-0)**, and **[SAIClockDivider](#page-307-0)**.

# <span id="page-674-1"></span>**uint8\_t [BSP\\_AUDIO\\_IN\\_Stop](#page-674-1) ( void )**

Stops audio recording.

# **Return values:**

**BSP** AUDIO status

Definition at line **[1235](#page-307-0)** of file **[stm32l4r9i\\_discovery\\_audio.c](#page-307-1)**.

<span id="page-674-0"></span>References **[AUDIO\\_ERROR](#page-1017-0)**, **[AUDIO\\_I2C\\_ADDRESS](#page-948-0)**, **[AUDIO\\_OK](#page-1017-0)**, **[AUDIO\\_IN\\_TypeDef::AudioDrv](#page-307-0)**, **[BSP\\_AUDIO\\_hDfsdmLeftFilter](#page-307-0)**, **[BSP\\_AUDIO\\_hDfsdmRightFilter](#page-307-0)**, **[BSP\\_AUDIO\\_hSai\\_Rx](#page-307-0)**, **[INPUT\\_DEVICE\\_ANALOG\\_MIC](#page-1017-0)**, **[INPUT\\_DEVICE\\_DIGITAL\\_MIC1](#page-1017-0)**, **[INPUT\\_DEVICE\\_DIGITAL\\_MIC2](#page-1017-0)**, **[AUDIO\\_IN\\_TypeDef::InputDevice](#page-307-0)**, **[AUDIO\\_IN\\_TypeDef::LeftRecBuff](#page-307-0)**, and **[AUDIO\\_IN\\_TypeDef::RightRecBuff](#page-307-0)**.

**void [BSP\\_AUDIO\\_OUT\\_ChangeAudioConfig](#page-674-0) ( uint32\_t AudioOutOption** 

Changes the Audio Out Configuration.

#### **Parameters:**

**AudioOutOption,:** specifies the audio out new configuration This [parameter](#page-687-0) can be any value of **BSP Audio Out Option**

#### **Note:**

This API should be called after the **[BSP\\_AUDIO\\_OUT\\_Init\(\)](#page-676-0)** to adjust the audio out configuration.

#### **Return values:**

**None**

Definition at line **[636](#page-307-0)** of file **[stm32l4r9i\\_discovery\\_audio.c](#page-307-1)**.

References **[BSP\\_AUDIO\\_hSai\\_Tx](#page-307-0)**, **[BSP\\_AUDIO\\_OUT\\_CIRCULARMODE](#page-1017-0), and [BSP\\_AUDIO\\_OUT\\_STEREOMODE](#page-1017-0)**.

# <span id="page-675-0"></span>**uint8\_t [BSP\\_AUDIO\\_OUT\\_ChangeBuffer](#page-675-0) ( uint16\_t \* pData, uint16\_t Size )**

Sends n-Bytes on the SAI interface.

#### **Parameters:**

**pData,:** pointer on PCM samples buffer

**Size,:** number of data to be written

#### **Return values:**

**BSP** AUDIO status

Definition at line **[439](#page-307-0)** of file **[stm32l4r9i\\_discovery\\_audio.c](#page-307-1)**.

References **[AUDIO\\_ERROR](#page-1017-0)**, **[AUDIO\\_OK](#page-1017-0)**, and **[BSP\\_AUDIO\\_hSai\\_Tx](#page-307-0)**.

#### <span id="page-676-1"></span>**uint8\_t [BSP\\_AUDIO\\_OUT\\_DeInit](#page-676-1) ( void )**

De-Initializes audio codec related peripherals.

**Return values: BSP** AUDIO status

Definition at line **[370](#page-307-0)** of file **[stm32l4r9i\\_discovery\\_audio.c](#page-307-1)**.

References **[AUDIO\\_ERROR](#page-1017-0)**, **[AUDIO\\_I2C\\_ADDRESS](#page-948-0)**, **[AUDIO\\_OK](#page-1017-0)**, **[AUDIO\\_SAIx\\_DeInit\(\)](#page-307-0)**, **[AUDIO\\_SAIx\\_PLL\\_DISABLE](#page-1017-0)**, **[AUDIO\\_OUT\\_TypeDef::AudioDrv](#page-307-0)**, **[AUDIO\\_IN\\_TypeDef::AudioDrv](#page-307-0)**, **[AUDIO\\_IN\\_TypeDef::Frequency](#page-307-0)**, **[INPUT\\_DEVICE\\_ANALOG\\_MIC](#page-1017-0)**, **[AUDIO\\_IN\\_TypeDef::InputDevice](#page-307-0)**, and **[AUDIO\\_OUT\\_TypeDef::Volume](#page-307-0)**.

# <span id="page-676-0"></span>**uint8\_t [BSP\\_AUDIO\\_OUT\\_Init](#page-676-0) ( uint16\_t OutputDevice, uint8\_t Volume, uint32\_t AudioFreq )**

Configures the audio codec related peripherals.

#### **Parameters:**

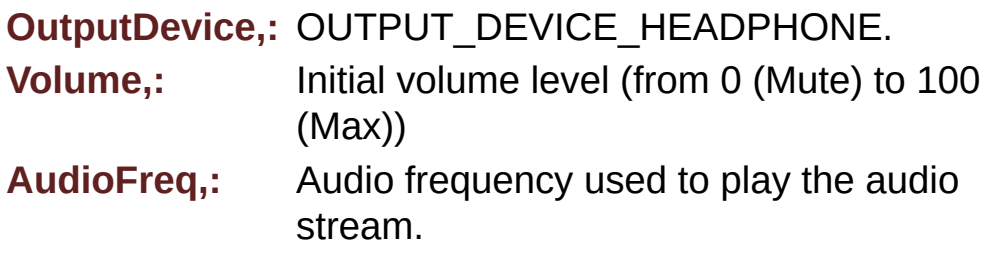

#### **Return values:**

**BSP** AUDIO status

**Note:**

The SAI PLL input clock must be configure in the user application. The SAI PLL configuration done within this function assumes that the SAI PLL input clock runs at 8 MHz.

Definition at line **[310](#page-307-0)** of file **[stm32l4r9i\\_discovery\\_audio.c](#page-307-1)**.

References **[AUDIO\\_ERROR](#page-1017-0)**, **[AUDIO\\_I2C\\_ADDRESS](#page-948-0)**, **[AUDIO\\_OK](#page-1017-0)**, **[AUDIO\\_SAIPLLConfig\(\)](#page-307-0)**, **[AUDIO\\_SAIx\\_Init\(\)](#page-307-0)**, **[AUDIO\\_OUT\\_TypeDef::AudioDrv](#page-307-0)**, **[AUDIO\\_OUT\\_TypeDef::CbError](#page-307-0)**, **[AUDIO\\_OUT\\_TypeDef::CbHalfTransfer](#page-307-0)**, **[AUDIO\\_OUT\\_TypeDef::CbTransferComplete](#page-307-0)**, **[AUDIO\\_OUT\\_TypeDef::Frequency](#page-307-0)**, **[AUDIO\\_IN\\_TypeDef::Frequency](#page-307-0)**, **[INPUT\\_DEVICE\\_ANALOG\\_MIC](#page-1017-0)**, **[AUDIO\\_IN\\_TypeDef::InputDevice](#page-307-0)**, **[AUDIO\\_OUT\\_TypeDef::OutputDevice](#page-307-0)**, and **[AUDIO\\_OUT\\_TypeDef::Volume](#page-307-0)**.

#### <span id="page-677-0"></span>**uint8\_t [BSP\\_AUDIO\\_OUT\\_Pause](#page-677-0) ( void )**

This function Pauses the audio file stream.

In case of using DMA, the DMA Pause feature is used.

# **Note:**

When calling **[BSP\\_AUDIO\\_OUT\\_Pause\(\)](#page-677-0)** function for pause, only **[BSP\\_AUDIO\\_OUT\\_Resume\(\)](#page-679-0)** function should be called for resume (use of **[BSP\\_AUDIO\\_OUT\\_Play\(\)](#page-678-0)** function for resume could lead to unexpected behavior).

#### **Return values:**

**BSP** AUDIO status

Definition at line **[459](#page-307-0)** of file **[stm32l4r9i\\_discovery\\_audio.c](#page-307-1)**.

References **[AUDIO\\_ERROR](#page-1017-0)**, **[AUDIO\\_I2C\\_ADDRESS](#page-948-0)**, **[AUDIO\\_OK](#page-1017-0)**, **[AUDIO\\_OUT\\_TypeDef::AudioDrv](#page-307-0)**, and **[BSP\\_AUDIO\\_hSai\\_Tx](#page-307-0)**.

# <span id="page-678-0"></span>**uint8\_t [BSP\\_AUDIO\\_OUT\\_Play](#page-678-0) ( uint16\_t \* pData, uint32\_t Size )**

Starts playing audio stream from a data buffer for a determined size.

**Parameters:**

**pData,:** pointer on PCM samples buffer **Size,:** Number of audio data HALF WORD.

#### **Return values:**

**BSP** AUDIO status

Definition at line **[416](#page-307-0)** of file **[stm32l4r9i\\_discovery\\_audio.c](#page-307-1)**.

References **[AUDIO\\_ERROR](#page-1017-0)**, **[AUDIO\\_I2C\\_ADDRESS](#page-948-0)**, **[AUDIO\\_OK](#page-1017-0)**, **[AUDIO\\_OUT\\_TypeDef::AudioDrv](#page-307-0)**, **[BSP\\_AUDIO\\_hSai\\_Tx](#page-307-0)**, and **[DMA\\_MAX](#page-1017-0)**.

<span id="page-678-1"></span>**void [BSP\\_AUDIO\\_OUT\\_RegisterCallbacks](#page-678-1) ( [Audio\\_CallbackTypeDe](#page-306-0)f [Audio\\_CallbackTypeDe](#page-306-0)f [Audio\\_CallbackTypeDe](#page-306-0)f )**

register user callback functions

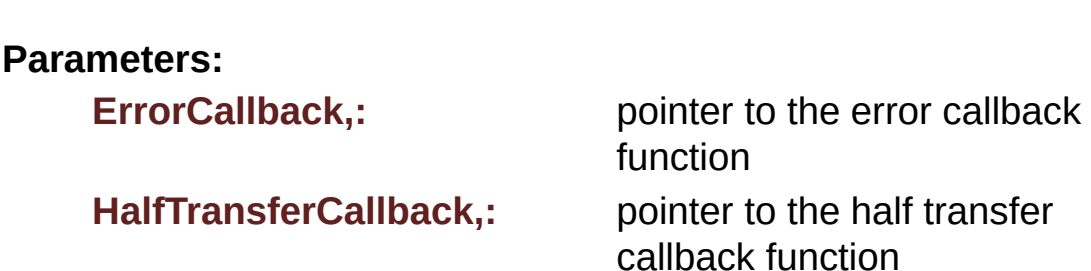

**TransferCompleteCallback,:** pointer to the transfer complete callback function

**Return values:**

**None**

Definition at line **[702](#page-307-0)** of file **[stm32l4r9i\\_discovery\\_audio.c](#page-307-1)**.

References **[AUDIO\\_OUT\\_TypeDef::CbError](#page-307-0)**, **[AUDIO\\_OUT\\_TypeDef::CbHalfTransfer](#page-307-0)**, and **[AUDIO\\_OUT\\_TypeDef::CbTransferComplete](#page-307-0)**.

<span id="page-679-0"></span>**uint8\_t [BSP\\_AUDIO\\_OUT\\_Resume](#page-679-0) ( void )**

This function Resumes the audio file stream.

**Note:**

When calling **[BSP\\_AUDIO\\_OUT\\_Pause\(\)](#page-677-0)** function for pause, only **[BSP\\_AUDIO\\_OUT\\_Resume\(\)](#page-679-0)** function should be called for resume (use of **[BSP\\_AUDIO\\_OUT\\_Play\(\)](#page-678-0)** function for resume could lead to unexpected behavior).

**Return values:**

**BSP** AUDIO status

Definition at line **[484](#page-307-0)** of file **[stm32l4r9i\\_discovery\\_audio.c](#page-307-1)**.

References **[AUDIO\\_ERROR](#page-1017-0)**, **[AUDIO\\_I2C\\_ADDRESS](#page-948-0)**, **[AUDIO\\_OK](#page-1017-0)**, **[AUDIO\\_OUT\\_TypeDef::AudioDrv](#page-307-0)**, and **[BSP\\_AUDIO\\_hSai\\_Tx](#page-307-0)**.

<span id="page-679-1"></span>**uint8\_t [BSP\\_AUDIO\\_OUT\\_SetFrequency](#page-679-1) ( uint32\_t AudioFreq )**

Updates the audio frequency.

**Parameters:**

**AudioFreq,:** Audio frequency used to play the audio stream.

#### **Note:**

The SAI PLL input clock must be configure in the user application. The SAI PLL configuration done within this function assumes that the SAI PLL input clock runs at 8 MHz.

#### **Return values:**

**BSP** AUDIO status

Definition at line **[595](#page-307-0)** of file **[stm32l4r9i\\_discovery\\_audio.c](#page-307-1)**.

References **[AUDIO\\_ERROR](#page-1017-0)**, **[AUDIO\\_OK](#page-1017-0)**, **[AUDIO\\_SAIPLLConfig\(\)](#page-307-0)**, **[BSP\\_AUDIO\\_hSai\\_Rx](#page-307-0)**, **[BSP\\_AUDIO\\_hSai\\_Tx](#page-307-0)**, **[AUDIO\\_OUT\\_TypeDef::Frequency](#page-307-0)**, and **[SAIClockDivider](#page-307-0)**.

# <span id="page-680-0"></span>**uint8\_t [BSP\\_AUDIO\\_OUT\\_SetMute](#page-680-0) ( uint32\_t Cmd )**

Enables or disables the MUTE mode by software.

#### **Parameters:**

**Cmd,:** Could be AUDIO\_MUTE\_ON to mute sound or AUDIO\_MUTE\_OFF to unmute the codec and restore previous volume level.

#### **Return values:**

**BSP** AUDIO status

Definition at line **[558](#page-307-0)** of file **[stm32l4r9i\\_discovery\\_audio.c](#page-307-1)**.

References **[AUDIO\\_ERROR](#page-1017-0)**, **[AUDIO\\_I2C\\_ADDRESS](#page-948-0)**, **[AUDIO\\_OK](#page-1017-0)**, and **[AUDIO\\_OUT\\_TypeDef::AudioDrv](#page-307-0)**.

<span id="page-680-1"></span>**uint8\_t [BSP\\_AUDIO\\_OUT\\_SetOutputMode](#page-680-1) ( uint8\_t Output )**

Switch dynamically (while audio file is being played) the output target (speaker or headphone).

**Parameters:**

**Output,:** The audio output target: OUTPUT\_DEVICE\_SPEAKER, OUTPUT\_DEVICE\_HEADPHONE or OUTPUT DEVICE BOTH

**Return values:**

**BSP** AUDIO status

Definition at line **[576](#page-307-0)** of file **[stm32l4r9i\\_discovery\\_audio.c](#page-307-1)**.

References **[AUDIO\\_ERROR](#page-1017-0)**, **[AUDIO\\_I2C\\_ADDRESS](#page-948-0)**, **[AUDIO\\_OK](#page-1017-0)**, and **[AUDIO\\_OUT\\_TypeDef::AudioDrv](#page-307-0)**.

#### <span id="page-681-1"></span>**uint8\_t [BSP\\_AUDIO\\_OUT\\_SetVolume](#page-681-1) ( uint8\_t Volume )**

Controls the current audio volume level.

#### **Parameters:**

**Volume,:** Volume level to be set in percentage from 0% to 100% (0 for Mute and 100 for Max volume level).

**Return values: BSP** AUDIO status

Definition at line **[539](#page-307-0)** of file **[stm32l4r9i\\_discovery\\_audio.c](#page-307-1)**.

<span id="page-681-0"></span>References **[AUDIO\\_ERROR](#page-1017-0)**, **[AUDIO\\_I2C\\_ADDRESS](#page-948-0)**, **[AUDIO\\_OK](#page-1017-0)**, **[AUDIO\\_OUT\\_TypeDef::AudioDrv](#page-307-0)**, and **[AUDIO\\_OUT\\_TypeDef::Volume](#page-307-0)**.

# **uint8\_t [BSP\\_AUDIO\\_OUT\\_Stop](#page-681-0) ( uint32\_t Option )**

Stops audio playing and Power down the Audio Codec.

#### **Parameters:**

**Option,:** could be one of the following parameters

- CODEC PDWN SW: for software power off (by writing registers). Then no need to reconfigure the Codec after power on.
- CODEC PDWN HW: completely shut down the codec (physically). Then need to reconfigure the Codec after power on.

#### **Return values:**

**BSP** AUDIO status

Definition at line **[510](#page-307-0)** of file **[stm32l4r9i\\_discovery\\_audio.c](#page-307-1)**.

References **[AUDIO\\_ERROR](#page-1017-0)**, **[AUDIO\\_I2C\\_ADDRESS](#page-948-0)**, **[AUDIO\\_OK](#page-1017-0)**, **[AUDIO\\_OUT\\_TypeDef::AudioDrv](#page-307-0)**, and **[BSP\\_AUDIO\\_hSai\\_Tx](#page-307-0)**.

# <span id="page-682-1"></span> $\blacksquare$  **void [HAL\\_DFSDM\\_FilterErrorCallback](#page-682-1) ( <code>DFSDM\_Filter\_HandleTypel**</code>

Error callback.

**Parameters:**

**hdfsdm\_filter** : DFSDM filter handle.

#### **Return values:**

**None**

Definition at line **[1194](#page-307-0)** of file **[stm32l4r9i\\_discovery\\_audio.c](#page-307-1)**.

<span id="page-682-0"></span>References **[AUDIO\\_IN\\_TypeDef::CbError](#page-307-0)**.

**void [HAL\\_DFSDM\\_FilterRegConvCpltCallback](#page-682-0) ( DFSDM\_Filter\_Han** 

Regular conversion complete callback.

**Note:**

In interrupt mode, user has to read conversion value in this function using HAL\_DFSDM\_FilterGetRegularValue.

#### **Parameters:**

**hdfsdm\_filter** : DFSDM filter handle.

#### **Return values:**

**None**

Definition at line **[1073](#page-307-0)** of file **[stm32l4r9i\\_discovery\\_audio.c](#page-307-1)**.

References **[BSP\\_AUDIO\\_hDfsdmLeftFilter](#page-307-0)**, **[BSP\\_ErrorHandler\(\)](#page-970-0)**, **[AUDIO\\_IN\\_TypeDef::CbTransferComplete](#page-307-0)**, **[AUDIO\\_IN\\_TypeDef::ChannelNbr](#page-307-0)**, **[DmaLeftRecBuffCplt](#page-307-0)**, **[DmaRightRecBuffCplt](#page-307-0)**, **[INPUT\\_DEVICE\\_DIGITAL\\_MIC](#page-1017-0)**, **[INPUT\\_DEVICE\\_DIGITAL\\_MIC1](#page-1017-0)**, **[INPUT\\_DEVICE\\_DIGITAL\\_MIC2](#page-1017-0)**, **[AUDIO\\_IN\\_TypeDef::InputDevice](#page-307-0)**, **[AUDIO\\_IN\\_TypeDef::LeftRecBuff](#page-307-0)**, **[AUDIO\\_IN\\_TypeDef::pRecBuf](#page-307-0)**, **[AUDIO\\_IN\\_TypeDef::RecSize](#page-307-0)**, **[AUDIO\\_IN\\_TypeDef::RightRecBuff](#page-307-0)**, and **[SaturaLH](#page-307-0)**.

<span id="page-683-0"></span>**void [HAL\\_DFSDM\\_FilterRegConvHalfCpltCallback](#page-683-0) (DFSDM\_Filter\_MandleDefined]** 

Half regular conversion complete callback.

#### **Parameters:**

**hdfsdm\_filter** : DFSDM filter handle.

#### **Return values:**

**None**
Definition at line **[1133](#page-307-0)** of file **[stm32l4r9i\\_discovery\\_audio.c](#page-307-1)**.

References **[BSP\\_AUDIO\\_hDfsdmLeftFilter](#page-307-0)**, **[BSP\\_ErrorHandler\(\)](#page-970-0)**, **[AUDIO\\_IN\\_TypeDef::CbHalfTransfer](#page-307-0)**, **[AUDIO\\_IN\\_TypeDef::ChannelNbr](#page-307-0)**, **[DmaLeftRecHalfBuffCplt](#page-307-0)**, **[DmaRightRecHalfBuffCplt](#page-307-0)**, **[INPUT\\_DEVICE\\_DIGITAL\\_MIC](#page-1017-0)**, **[INPUT\\_DEVICE\\_DIGITAL\\_MIC1](#page-1017-0)**, **[INPUT\\_DEVICE\\_DIGITAL\\_MIC2](#page-1017-0)**, **[AUDIO\\_IN\\_TypeDef::InputDevice](#page-307-0)**, **[AUDIO\\_IN\\_TypeDef::LeftRecBuff](#page-307-0)**, **[AUDIO\\_IN\\_TypeDef::pRecBuf](#page-307-0)**, **[AUDIO\\_IN\\_TypeDef::RecSize](#page-307-0)**, **[AUDIO\\_IN\\_TypeDef::RightRecBuff](#page-307-0)**, and **[SaturaLH](#page-307-0)**.

### <span id="page-684-0"></span>**void [HAL\\_SAI\\_ErrorCallback](#page-684-0) ( SAI\_HandleTypeDef \* hsai )**

SAI error callbacks.

**Parameters:**

**hsai,:** SAI handle

**Return values: None**

Definition at line **[744](#page-307-0)** of file **[stm32l4r9i\\_discovery\\_audio.c](#page-307-1)**.

References **[AUDIO\\_OUT\\_TypeDef::CbError](#page-307-0)**, and **[AUDIO\\_IN\\_TypeDef::CbError](#page-307-0)**.

<span id="page-684-1"></span>**void [HAL\\_SAI\\_RxCpltCallback](#page-684-1) ( SAI\_HandleTypeDef \* hsai )**

SAI Rx Transfer completed callbacks.

**Parameters: hsai,:** SAI handle

**Return values:**

### **None**

Definition at line **[1208](#page-307-0)** of file **[stm32l4r9i\\_discovery\\_audio.c](#page-307-1)**.

References **[AUDIO\\_IN\\_TypeDef::CbTransferComplete](#page-307-0)**.

<span id="page-685-0"></span>**void [HAL\\_SAI\\_RxHalfCpltCallback](#page-685-0) ( SAI\_HandleTypeDef \* hsai )**

SAI Rx Half Transfer completed callbacks.

**Parameters: hsai,:** SAI handle

**Return values: None**

Definition at line **[1222](#page-307-0)** of file **[stm32l4r9i\\_discovery\\_audio.c](#page-307-1)**.

References **[AUDIO\\_IN\\_TypeDef::CbHalfTransfer](#page-307-0)**.

### <span id="page-685-1"></span>**void [HAL\\_SAI\\_TxCpltCallback](#page-685-1) ( SAI\_HandleTypeDef \* hsai )**

Tx Transfer completed callbacks.

**Parameters: hsai,:** SAI handle

**Return values: None**

Definition at line **[716](#page-307-0)** of file **[stm32l4r9i\\_discovery\\_audio.c](#page-307-1)**.

<span id="page-685-2"></span>References **[AUDIO\\_OUT\\_TypeDef::CbTransferComplete](#page-307-0)**.

**void [HAL\\_SAI\\_TxHalfCpltCallback](#page-685-2) ( SAI\_HandleTypeDef \* hsai )**

Tx Half Transfer completed callbacks.

**Parameters: hsai,:** SAI handle

**Return values: None**

Definition at line **[730](#page-307-0)** of file **[stm32l4r9i\\_discovery\\_audio.c](#page-307-1)**.

References **[AUDIO\\_OUT\\_TypeDef::CbHalfTransfer](#page-307-0)**.

Generated on Fri Oct 13 2017 02:37:42 for STM32L4R9I-Discovery BSP User Manual by doxygem 1.7.6.1

# STM32L4R9I-Discovery BSP User Manual

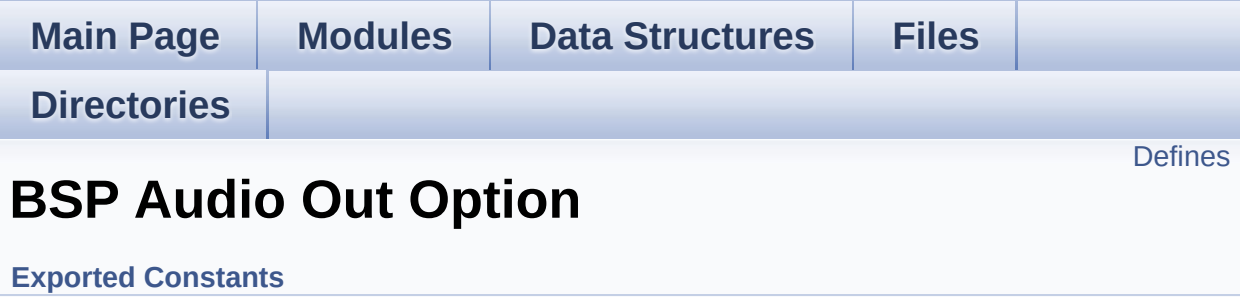

# <span id="page-688-0"></span>**Defines**

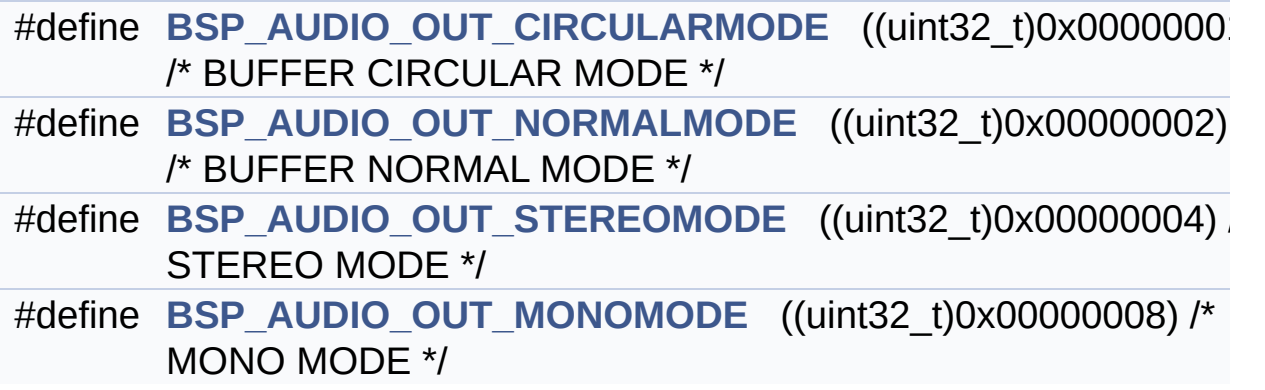

## **Define Documentation**

<span id="page-689-0"></span>**#define [BSP\\_AUDIO\\_OUT\\_CIRCULARMODE](#page-689-0) ((uint32\_t)0x00000001) /\* BUFFER CIRCULAR MODE \*/**

Definition at line **[82](#page-1017-0)** of file **[stm32l4r9i\\_discovery\\_audio.h](#page-1017-1)**.

Referenced by **[BSP\\_AUDIO\\_OUT\\_ChangeAudioConfig\(\)](#page-307-0)**.

<span id="page-689-3"></span>**#define [BSP\\_AUDIO\\_OUT\\_MONOMODE](#page-689-3) ((uint32\_t)0x00000008) /\* MONO MODE**

Definition at line **[85](#page-1017-0)** of file **[stm32l4r9i\\_discovery\\_audio.h](#page-1017-1)**.

<span id="page-689-1"></span>**#define [BSP\\_AUDIO\\_OUT\\_NORMALMODE](#page-689-1) ((uint32\_t)0x00000002) /\* BUFFER NORMAL MODE**

Definition at line **[83](#page-1017-0)** of file **[stm32l4r9i\\_discovery\\_audio.h](#page-1017-1)**.

<span id="page-689-2"></span>**#define [BSP\\_AUDIO\\_OUT\\_STEREOMODE](#page-689-2) ((uint32\_t)0x00000004) /\* STEREO MODE**

Definition at line **[84](#page-1017-0)** of file **[stm32l4r9i\\_discovery\\_audio.h](#page-1017-1)**.

Referenced by **[BSP\\_AUDIO\\_OUT\\_ChangeAudioConfig\(\)](#page-307-0)**.

Generated on Fri Oct 13 2017 02:37:42 for STM32L4R9I-Discovery BSP User Manual by  $\phi$  60 and 1.7.6.1

# STM32L4R9I-Discovery BSP User Manual

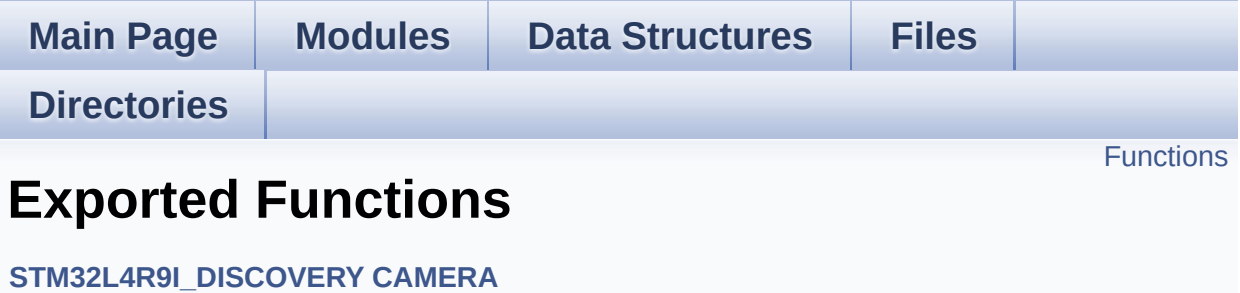

# <span id="page-691-0"></span>**Functions**

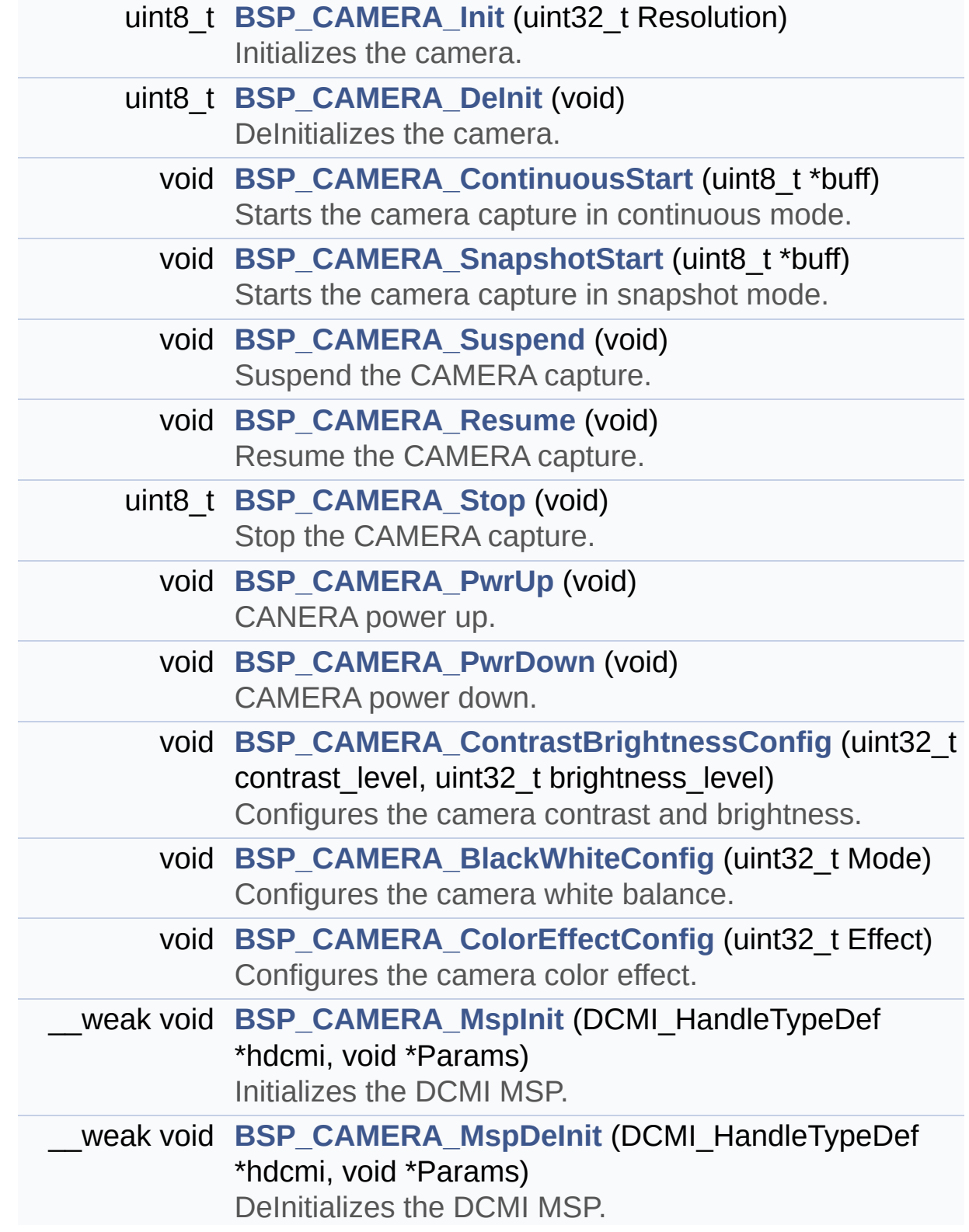

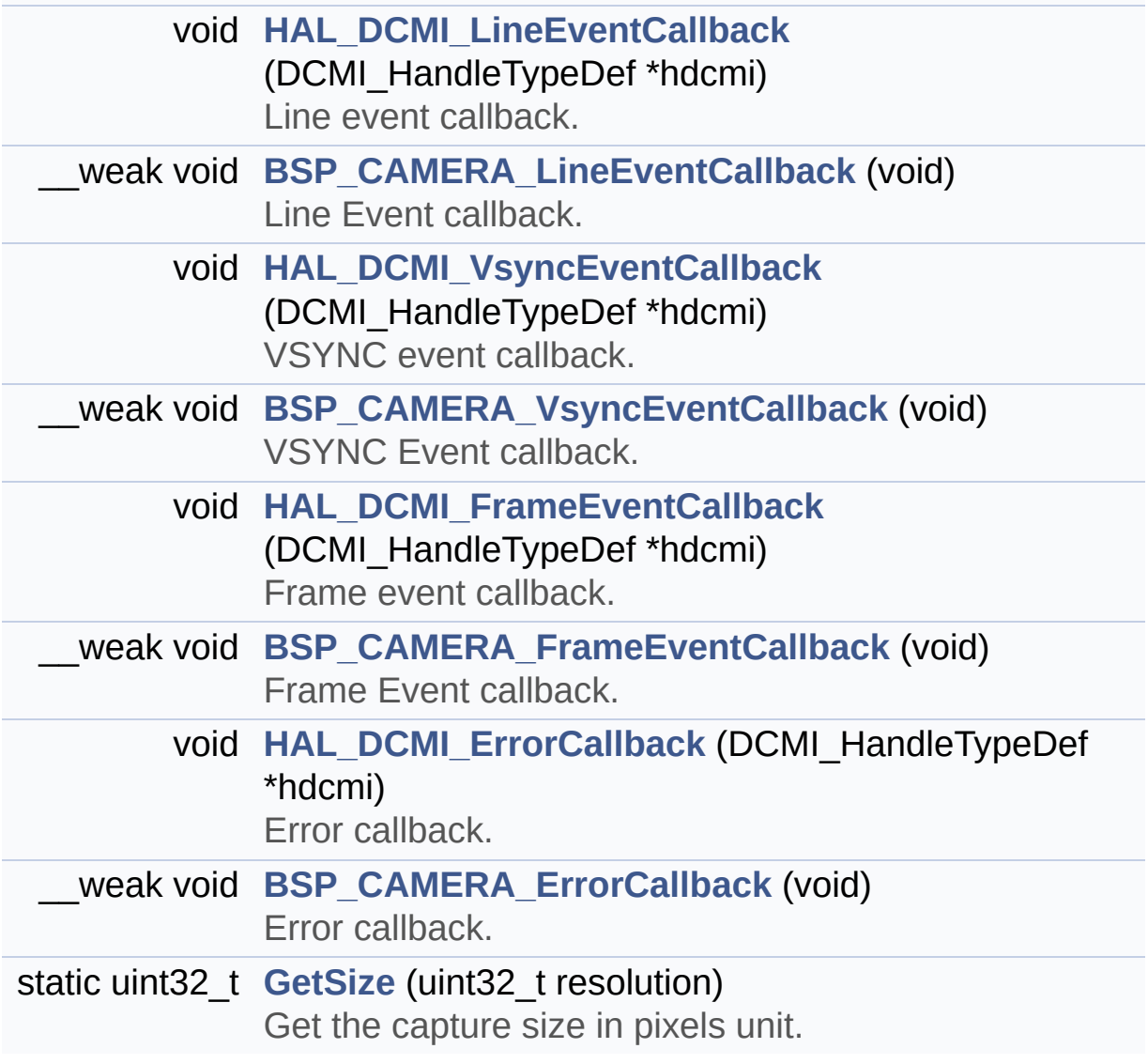

# **Function Documentation**

<span id="page-693-0"></span>**void [BSP\\_CAMERA\\_BlackWhiteConfig](#page-693-0) ( uint32\_t Mode )**

Configures the camera white balance.

#### **Parameters:**

**Mode,:** black\_white mode This parameter can be one of the following values:

- CAMERA\_BLACK\_WHITE\_BW
- CAMERA BLACK WHITE NEGATIVE
- CAMERA BLACK WHITE BW NEGATIVE
- CAMERA\_BLACK\_WHITE\_NORMAL

# **Return values:**

**None**

Definition at line **[323](#page-1034-0)** of file **[stm32l4r9i\\_discovery\\_camera.c](#page-1034-1)**.

References **[camera\\_drv](#page-1034-0)**, and **[CameraHwAddress](#page-1034-0)**.

<span id="page-693-1"></span>**void [BSP\\_CAMERA\\_ColorEffectConfig](#page-693-1) ( uint32\_t Effect )**

Configures the camera color effect.

### **Parameters:**

- **Effect,:** Color effect This parameter can be one of the following values:
	- CAMERA COLOR EFFECT ANTIQUE
	- CAMERA COLOR EFFECT BLUE
	- CAMERA COLOR EFFECT GREEN
	- CAMERA\_COLOR\_EFFECT\_RED

**Return values:**

**None**

Definition at line **[341](#page-1034-0)** of file **[stm32l4r9i\\_discovery\\_camera.c](#page-1034-1)**.

References **[camera\\_drv](#page-1034-0)**, and **[CameraHwAddress](#page-1034-0)**.

### <span id="page-694-0"></span>**void [BSP\\_CAMERA\\_ContinuousStart](#page-694-0) ( uint8\_t \* buff )**

Starts the camera capture in continuous mode.

### **Parameters:**

**buff,:** pointer to the camera output buffer

### **Return values:**

**None**

Definition at line **[212](#page-1034-0)** of file **[stm32l4r9i\\_discovery\\_camera.c](#page-1034-1)**.

References **[CameraCurrentResolution](#page-1034-0)**, **[GetSize\(\)](#page-1034-0)**, and **[hDcmiHandler](#page-1034-0)**.

<span id="page-694-1"></span>**void [BSP\\_CAMERA\\_ContrastBrightnessConfig](#page-694-1) ( uint32\_t contrast\_level uint32 t** brightness

Configures the camera contrast and brightness.

### **Parameters:**

**contrast level,:** Contrast level This parameter can be one of the following values:

> CAMERA\_CONTRAST\_LEVEL4: for contrast +2

**)**

- CAMERA\_CONTRAST\_LEVEL3: for contrast +1
- CAMERA\_CONTRAST\_LEVEL2: for contrast 0
- CAMERA\_CONTRAST\_LEVEL1: for

contrast -1

CAMERA\_CONTRAST\_LEVEL0: for contrast -2

**brightness\_level,:** Contrast level This parameter can be one of the following values:

- CAMERA\_BRIGHTNESS\_LEVEL4: for brightness +2
- CAMERA\_BRIGHTNESS\_LEVEL3: for brightness +1
- CAMERA\_BRIGHTNESS\_LEVEL2: for brightness 0
- CAMERA BRIGHTNESS LEVEL1: for brightness -1
- CAMERA BRIGHTNESS LEVEL0: for brightness -2

**Return values:**

**None**

Definition at line **[305](#page-1034-0)** of file **[stm32l4r9i\\_discovery\\_camera.c](#page-1034-1)**.

References **[camera\\_drv](#page-1034-0)**, and **[CameraHwAddress](#page-1034-0)**.

### <span id="page-695-0"></span>**uint8\_t [BSP\\_CAMERA\\_DeInit](#page-695-0) ( void )**

DeInitializes the camera.

**Return values: Camera** status

Definition at line **[194](#page-1034-0)** of file **[stm32l4r9i\\_discovery\\_camera.c](#page-1034-1)**.

<span id="page-695-1"></span>References **[BSP\\_CAMERA\\_MspDeInit\(\)](#page-1034-0)**, **[BSP\\_CAMERA\\_PwrDown\(\)](#page-1034-0)**, **[CAMERA\\_OK](#page-1027-0)**, and **[hDcmiHandler](#page-1034-0)**.

### **void [BSP\\_CAMERA\\_ErrorCallback](#page-695-1) ( void )**

Error callback.

**Return values: None**

Definition at line **[589](#page-1034-0)** of file **[stm32l4r9i\\_discovery\\_camera.c](#page-1034-1)**.

Referenced by **[HAL\\_DCMI\\_ErrorCallback\(\)](#page-1034-0)**.

<span id="page-696-1"></span>**void [BSP\\_CAMERA\\_FrameEventCallback](#page-696-1) ( void )**

Frame Event callback.

**Return values: None**

Definition at line **[568](#page-1034-0)** of file **[stm32l4r9i\\_discovery\\_camera.c](#page-1034-1)**.

Referenced by **[HAL\\_DCMI\\_FrameEventCallback\(\)](#page-1034-0)**.

<span id="page-696-0"></span>**uint8\_t [BSP\\_CAMERA\\_Init](#page-696-0) ( uint32\_t Resolution )**

Initializes the camera.

### **Parameters:**

**Resolution** : camera sensor requested resolution (x, y) : standard resolution naming QQVGA, QVGA, VGA

**Return values: Camera** status

...

Definition at line **[126](#page-1034-0)** of file **[stm32l4r9i\\_discovery\\_camera.c](#page-1034-1)**.

```
References BSP_CAMERA_MspInit(), BSP_CAMERA_PwrUp(),
BSP_IO_Init(), camera_drv, CAMERA_ERROR,
CAMERA_I2C_ADDRESS, CAMERA_NOT_SUPPORTED,
CAMERA_OK, CameraCurrentResolution, CameraHwAddress,
hDcmiHandler, and MFX_IO_Write().
```
<span id="page-697-2"></span>**void [BSP\\_CAMERA\\_LineEventCallback](#page-697-2) ( void )**

Line Event callback.

**Return values: None**

Definition at line **[526](#page-1034-0)** of file **[stm32l4r9i\\_discovery\\_camera.c](#page-1034-1)**.

Referenced by **[HAL\\_DCMI\\_LineEventCallback\(\)](#page-1034-0)**.

### <span id="page-697-1"></span>**void [BSP\\_CAMERA\\_MspDeInit](#page-697-1) ( DCMI\_HandleTypeDef \* hdcmi, void \* Params**

**)**

DeInitializes the DCMI MSP.

**Parameters: hdcmi,:** HDMI handle **Params**

**Return values: None**

Definition at line **[494](#page-1034-0)** of file **[stm32l4r9i\\_discovery\\_camera.c](#page-1034-1)**.

<span id="page-697-0"></span>Referenced by **[BSP\\_CAMERA\\_DeInit\(\)](#page-1034-0)**.

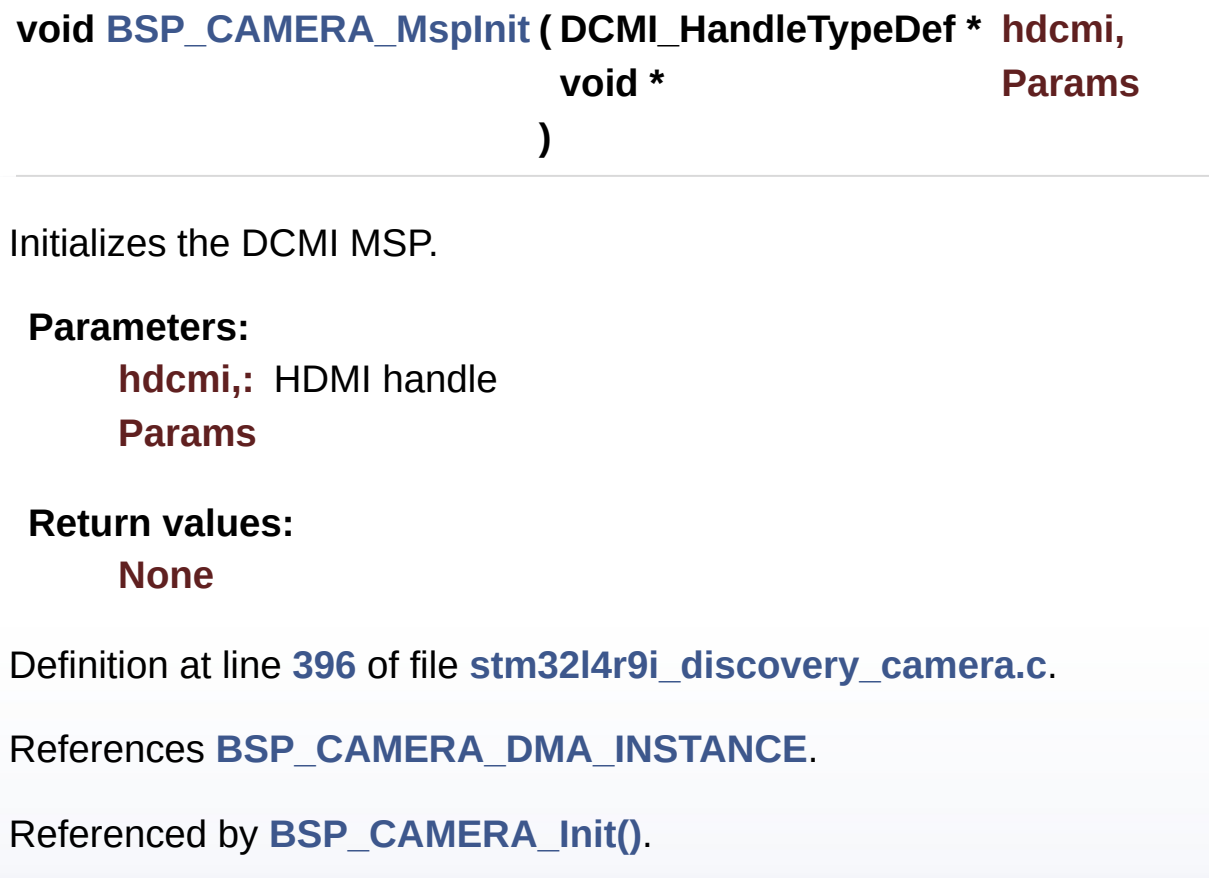

<span id="page-698-1"></span>**void [BSP\\_CAMERA\\_PwrDown](#page-698-1) ( void )**

CAMERA power down.

**Return values: None**

Definition at line **[281](#page-1034-0)** of file **[stm32l4r9i\\_discovery\\_camera.c](#page-1034-1)**.

References **[BSP\\_IO\\_WritePin\(\)](#page-1101-0)**, and **[CAMERA\\_PWR\\_EN\\_PIN](#page-1027-0)**.

Referenced by **[BSP\\_CAMERA\\_DeInit\(\)](#page-1034-0)**.

<span id="page-698-0"></span>**void [BSP\\_CAMERA\\_PwrUp](#page-698-0) ( void )**

CANERA power up.

### **Return values:**

**None**

Definition at line **[269](#page-1034-0)** of file **[stm32l4r9i\\_discovery\\_camera.c](#page-1034-1)**.

References **[BSP\\_IO\\_WritePin\(\)](#page-1101-0)**, and **[CAMERA\\_PWR\\_EN\\_PIN](#page-1027-0)**.

Referenced by **[BSP\\_CAMERA\\_Init\(\)](#page-1034-0)**.

<span id="page-699-1"></span>**void [BSP\\_CAMERA\\_Resume](#page-699-1) ( void )**

Resume the CAMERA capture.

**Return values: None**

Definition at line **[243](#page-1034-0)** of file **[stm32l4r9i\\_discovery\\_camera.c](#page-1034-1)**.

References **[hDcmiHandler](#page-1034-0)**.

# <span id="page-699-0"></span>**void [BSP\\_CAMERA\\_SnapshotStart](#page-699-0) ( uint8\_t \* buff )**

Starts the camera capture in snapshot mode.

**Parameters:**

**buff,:** pointer to the camera output buffer

### **Return values:**

**None**

Definition at line **[223](#page-1034-0)** of file **[stm32l4r9i\\_discovery\\_camera.c](#page-1034-1)**.

<span id="page-699-2"></span>References **[CameraCurrentResolution](#page-1034-0)**, **[GetSize\(\)](#page-1034-0)**, and **[hDcmiHandler](#page-1034-0)**.

### **uint8\_t [BSP\\_CAMERA\\_Stop](#page-699-2) ( void )**

Stop the CAMERA capture.

**Return values: Camera** status

Definition at line **[253](#page-1034-0)** of file **[stm32l4r9i\\_discovery\\_camera.c](#page-1034-1)**.

References **[CAMERA\\_ERROR](#page-1027-0)**, **[CAMERA\\_OK](#page-1027-0)**, and **[hDcmiHandler](#page-1034-0)**.

<span id="page-700-0"></span>**void [BSP\\_CAMERA\\_Suspend](#page-700-0) ( void )**

Suspend the CAMERA capture.

**Return values: None**

Definition at line **[233](#page-1034-0)** of file **[stm32l4r9i\\_discovery\\_camera.c](#page-1034-1)**.

References **[hDcmiHandler](#page-1034-0)**.

<span id="page-700-1"></span>**void [BSP\\_CAMERA\\_VsyncEventCallback](#page-700-1) ( void )**

VSYNC Event callback.

**Return values: None**

Definition at line **[547](#page-1034-0)** of file **[stm32l4r9i\\_discovery\\_camera.c](#page-1034-1)**.

Referenced by **[HAL\\_DCMI\\_VsyncEventCallback\(\)](#page-1034-0)**.

<span id="page-700-2"></span>**static uint32\_t [GetSize](#page-700-2) ( uint32\_t resolution ) [static]**

Get the capture size in pixels unit.

**Parameters:**

**resolution,:** the current resolution.

**Return values: capture** size in pixels unit.

Definition at line **[354](#page-1034-0)** of file **[stm32l4r9i\\_discovery\\_camera.c](#page-1034-1)**.

Referenced by **[BSP\\_CAMERA\\_ContinuousStart\(\)](#page-1034-0)**, and **[BSP\\_CAMERA\\_SnapshotStart\(\)](#page-1034-0)**.

<span id="page-701-1"></span>**void [HAL\\_DCMI\\_ErrorCallback](#page-701-1) ( DCMI\_HandleTypeDef \* hdcmi )**

Error callback.

**Parameters: hdcmi,:** pointer to the DCMI handle

**Return values: None**

Definition at line **[580](#page-1034-0)** of file **[stm32l4r9i\\_discovery\\_camera.c](#page-1034-1)**.

References **[BSP\\_CAMERA\\_ErrorCallback\(\)](#page-1034-0)**.

<span id="page-701-0"></span>**void [HAL\\_DCMI\\_FrameEventCallback](#page-701-0) ( DCMI\_HandleTypeDef \* hdcmi**

Frame event callback.

**Parameters: hdcmi,:** pointer to the DCMI handle

**Return values:**

### **None**

Definition at line **[559](#page-1034-0)** of file **[stm32l4r9i\\_discovery\\_camera.c](#page-1034-1)**.

References **[BSP\\_CAMERA\\_FrameEventCallback\(\)](#page-1034-0)**.

<span id="page-702-0"></span>**void [HAL\\_DCMI\\_LineEventCallback](#page-702-0) ( DCMI\_HandleTypeDef \* hdcmi**

Line event callback.

**Parameters: hdcmi,:** pointer to the DCMI handle

**Return values: None**

Definition at line **[517](#page-1034-0)** of file **[stm32l4r9i\\_discovery\\_camera.c](#page-1034-1)**.

References **[BSP\\_CAMERA\\_LineEventCallback\(\)](#page-1034-0)**.

### <span id="page-702-1"></span>**void [HAL\\_DCMI\\_VsyncEventCallback](#page-702-1) ( DCMI\_HandleTypeDef \* hdcmi**

VSYNC event callback.

**Parameters: hdcmi,:** pointer to the DCMI handle

**Return values:**

**None**

Definition at line **[538](#page-1034-0)** of file **[stm32l4r9i\\_discovery\\_camera.c](#page-1034-1)**.

References **[BSP\\_CAMERA\\_VsyncEventCallback\(\)](#page-1034-0)**.

Generated on Fri Oct 13 2017 02:37:42 for STM32L4R9I-Discovery

BSP User Manual by doxygem 1.7.6.1

# STM32L4R9I-Discovery BSP User Manual

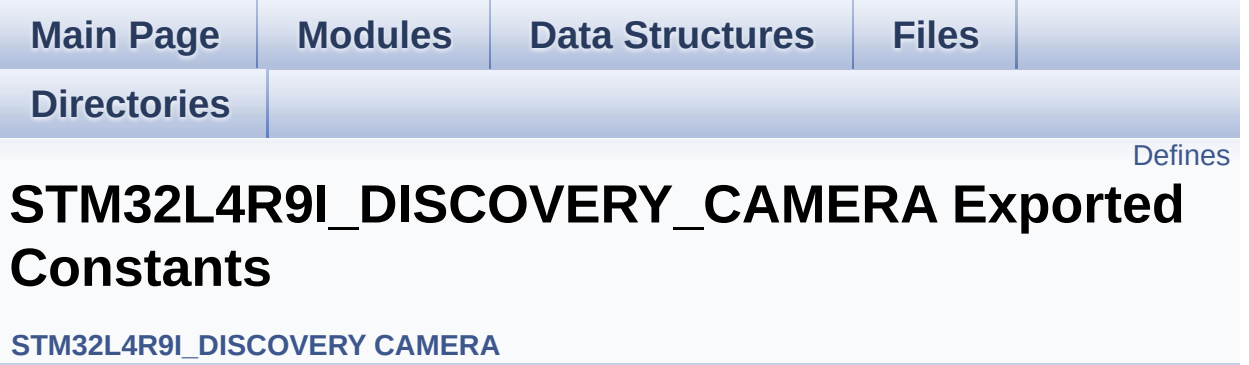

## <span id="page-705-0"></span>**Defines**

```
#define BSP_CAMERA_IRQHandler DCMI_IRQHandler
#define BSP_CAMERA_DMA_IRQHandler DMA2_Channel6_IRQHandler
#define BSP_CAMERA_DMA_IRQn DMA2_Channel6_IRQn
#define BSP_CAMERA_DMA_INSTANCE DMA2_Channel6
#define CAMERA_PWR_EN_PIN IO_PIN_12
      Camera special pins.
```
### **Define Documentation**

<span id="page-706-3"></span>**#define [BSP\\_CAMERA\\_DMA\\_INSTANCE](#page-706-3) DMA2\_Channel6**

Definition at line **[93](#page-1027-0)** of file **[stm32l4r9i\\_discovery\\_camera.h](#page-1027-1)**.

Referenced by **[BSP\\_CAMERA\\_MspInit\(\)](#page-1034-0)**.

<span id="page-706-1"></span>**#define [BSP\\_CAMERA\\_DMA\\_IRQHandler](#page-706-1) DMA2\_Channel6\_IRQHandler**

Definition at line **[91](#page-1027-0)** of file **[stm32l4r9i\\_discovery\\_camera.h](#page-1027-1)**.

<span id="page-706-2"></span>**#define [BSP\\_CAMERA\\_DMA\\_IRQn](#page-706-2) DMA2\_Channel6\_IRQn**

Definition at line **[92](#page-1027-0)** of file **[stm32l4r9i\\_discovery\\_camera.h](#page-1027-1)**.

<span id="page-706-0"></span>**#define [BSP\\_CAMERA\\_IRQHandler](#page-706-0) DCMI\_IRQHandler**

Definition at line **[90](#page-1027-0)** of file **[stm32l4r9i\\_discovery\\_camera.h](#page-1027-1)**.

<span id="page-706-4"></span>**#define [CAMERA\\_PWR\\_EN\\_PIN](#page-706-4) [IO\\_PIN\\_12](#page-603-0)**

Camera special pins.

Definition at line **[99](#page-1027-0)** of file **[stm32l4r9i\\_discovery\\_camera.h](#page-1027-1)**.

Referenced by **[BSP\\_CAMERA\\_PwrDown\(\)](#page-1034-0)**, and **[BSP\\_CAMERA\\_PwrUp\(\)](#page-1034-0)**.

Generated on Fri Oct 13 2017 02:37:42 for STM32L4R9I-Discovery BSP User Manual by  $\phi$  60 and 1.7.6.1

# STM32L4R9I-Discovery BSP User Manual

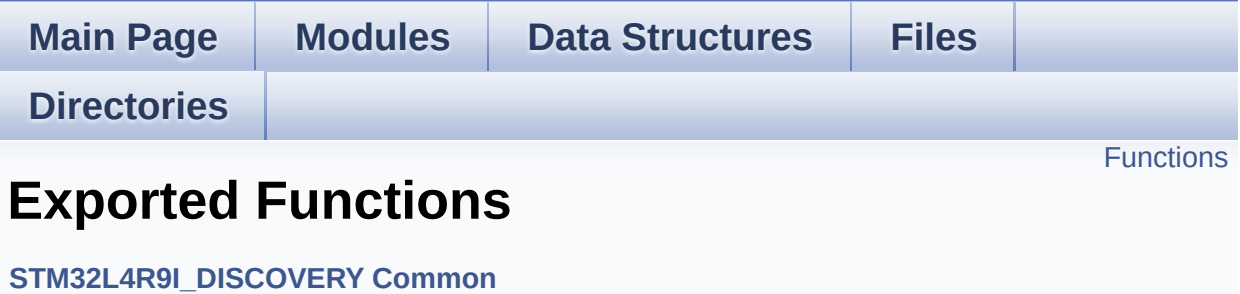

# <span id="page-708-0"></span>**Functions**

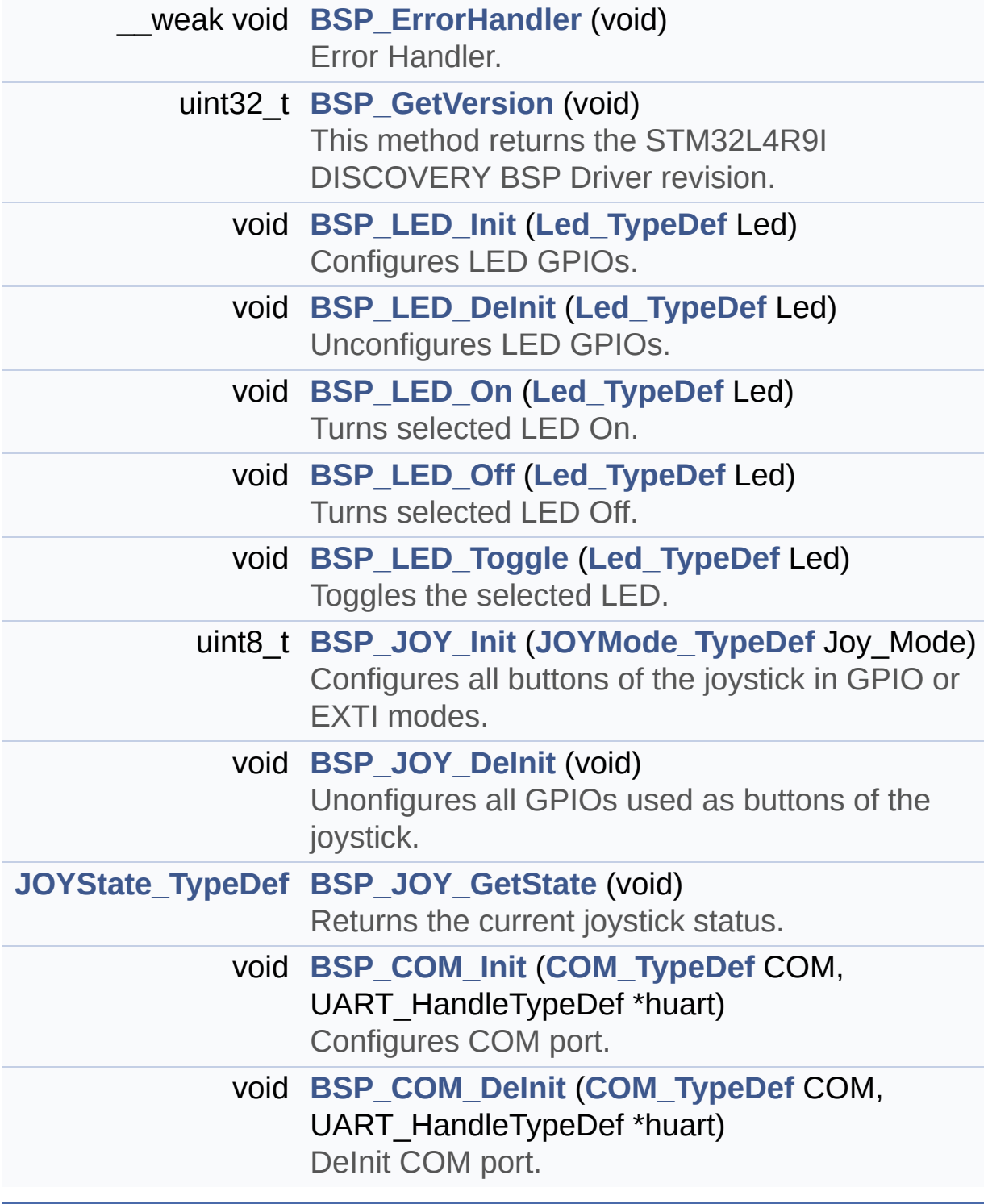

## **Function Documentation**

<span id="page-709-1"></span>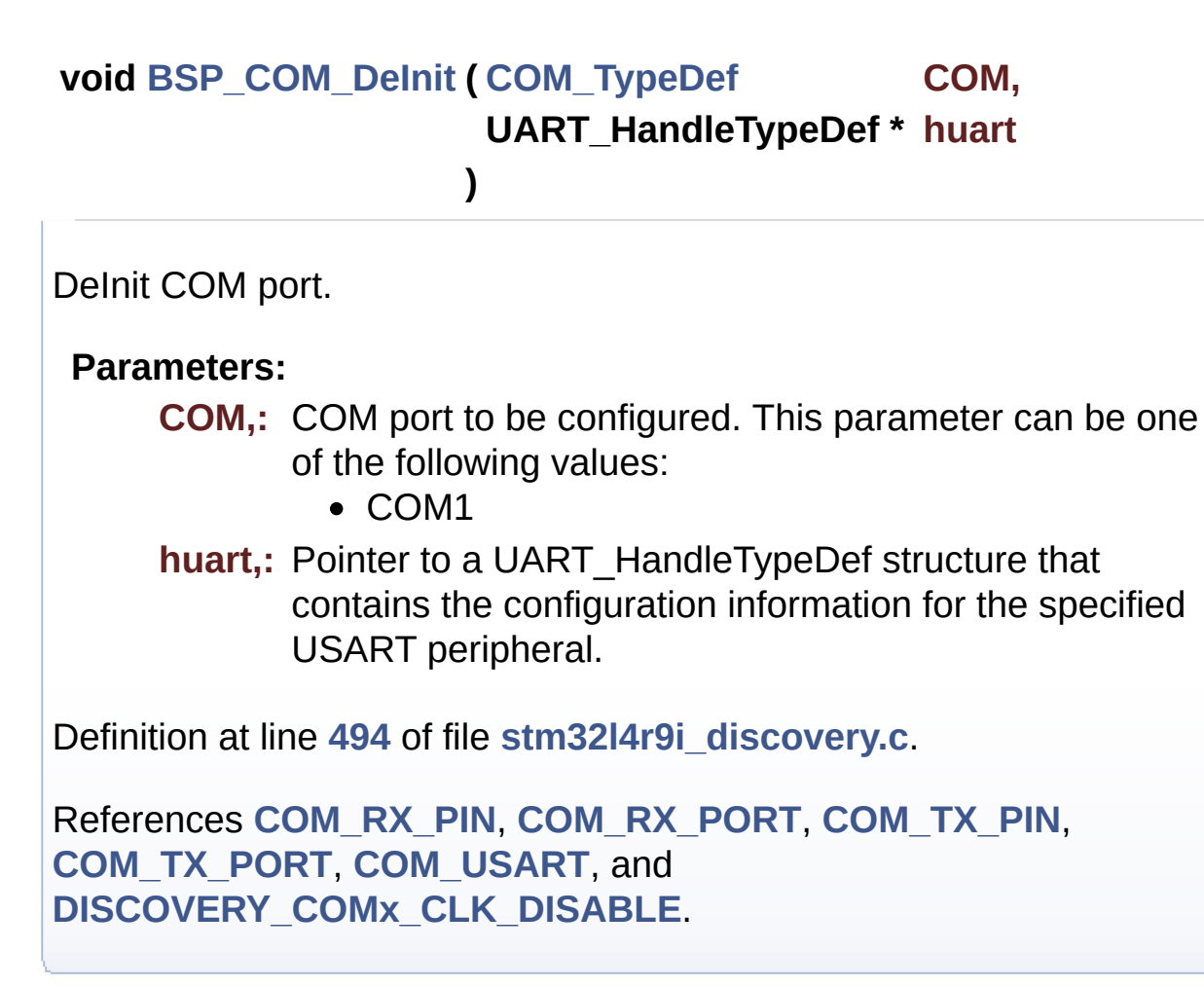

<span id="page-709-0"></span>**void [BSP\\_COM\\_Init](#page-709-0) ( [COM\\_TypeDef](#page-827-2) COM, UART\_HandleTypeDef \* huart )**

Configures COM port.

### **Parameters:**

- **COM,:** COM port to be configured. This parameter can be one of the following values:
	- COM1
- **huart,:** Pointer to a UART\_HandleTypeDef structure that contains the configuration information for the specified

### USART peripheral.

Definition at line **[456](#page-970-0)** of file **[stm32l4r9i\\_discovery.c](#page-970-1)**.

References **[COM\\_RX\\_AF](#page-970-0)**, **[COM\\_RX\\_PIN](#page-970-0)**, **[COM\\_RX\\_PORT](#page-970-0)**, **[COM\\_TX\\_AF](#page-970-0)**, **[COM\\_TX\\_PIN](#page-970-0)**, **[COM\\_TX\\_PORT](#page-970-0)**, **[COM\\_USART](#page-970-0)**, **[DISCOVERY\\_COMx\\_CLK\\_ENABLE](#page-948-0)**, **[DISCOVERY\\_COMx\\_RX\\_GPIO\\_CLK\\_ENABLE](#page-948-0)**, and **[DISCOVERY\\_COMx\\_TX\\_GPIO\\_CLK\\_ENABLE](#page-948-0)**.

<span id="page-710-0"></span>**void [BSP\\_ErrorHandler](#page-710-0) ( void )**

Error Handler.

**Note:**

Defined as a weak function to be overwritten by the application.

**Return values:**

**None**

Definition at line **[200](#page-970-0)** of file **[stm32l4r9i\\_discovery.c](#page-970-1)**.

```
Referenced by BSP_LED_Init(),
HAL_DFSDM_FilterRegConvCpltCallback(),
HAL_DFSDM_FilterRegConvHalfCpltCallback(), I2C1_Error(), and
MFX_IO_Init().
```
<span id="page-710-1"></span>**uint32\_t [BSP\\_GetVersion](#page-710-1) ( void )**

This method returns the STM32L4R9I DISCOVERY BSP Driver revision.

### **Return values:**

**version** : 0xXYZR (8bits for each decimal, R for RC)

Definition at line **[209](#page-970-0)** of file **[stm32l4r9i\\_discovery.c](#page-970-1)**.

References **[\\_\\_STM32L4R9I\\_DISCOVERY\\_BSP\\_VERSION](#page-970-0)**.

<span id="page-711-0"></span>**void [BSP\\_JOY\\_DeInit](#page-711-0) ( void )**

Unonfigures all GPIOs used as buttons of the joystick.

### **Return values: None.**

Definition at line **[394](#page-970-0)** of file **[stm32l4r9i\\_discovery.c](#page-970-1)**.

References **[BSP\\_IO\\_ConfigPin\(\)](#page-1101-0)**, **[DOWN\\_JOY\\_PIN](#page-948-0)**, **[LEFT\\_JOY\\_PIN](#page-948-0)**, **[RIGHT\\_JOY\\_PIN](#page-948-0)**, **[SEL\\_JOY\\_GPIO\\_CLK\\_ENABLE](#page-948-0)**, **[SEL\\_JOY\\_GPIO\\_PORT](#page-948-0)**, **[SEL\\_JOY\\_PIN](#page-948-0)**, and **[UP\\_JOY\\_PIN](#page-948-0)**.

<span id="page-711-1"></span>**[JOYState\\_TypeDef](#page-827-1) [BSP\\_JOY\\_GetState](#page-711-1) ( void )**

Returns the current joystick status.

### **Return values:**

**Code** of the joystick key pressed This code can be one of the following values:

- JOY NONE
- JOY SEL
- JOY\_DOWN
- JOY LEFT
- JOY RIGHT
- JOY UP

Definition at line **[414](#page-970-0)** of file **[stm32l4r9i\\_discovery.c](#page-970-1)**.

References **[BSP\\_IO\\_ReadPin\(\)](#page-1101-0)**, **[DOWN\\_JOY\\_PIN](#page-948-0)**, **[JOY\\_DOWN](#page-948-0)**, **[JOY\\_LEFT](#page-948-0)**, **[JOY\\_NONE](#page-948-0)**, **[JOY\\_RIGHT](#page-948-0)**, **[JOY\\_SEL](#page-948-0)**, **[JOY\\_UP](#page-948-0)**, **[LEFT\\_JOY\\_PIN](#page-948-0)**, **[RIGHT\\_JOY\\_PIN](#page-948-0)**, **[SEL\\_JOY\\_GPIO\\_PORT](#page-948-0)**,

**[SEL\\_JOY\\_PIN](#page-948-0)**, and **[UP\\_JOY\\_PIN](#page-948-0)**.

### <span id="page-712-1"></span>**uint8\_t [BSP\\_JOY\\_Init](#page-712-1) ( [JOYMode\\_TypeDef](#page-827-0) Joy\_Mode )**

Configures all buttons of the joystick in GPIO or EXTI modes.

### **Parameters:**

**Joy Mode,:** Joystick mode. This parameter can be one of the following values:

- JOY MODE GPIO: Joystick pins will be used as simple IOs
- JOY MODE EXTI: Joystick pins will be connected to EXTI line with interrupt generation capability

### **Return values:**

**HAL OK,:** if all initializations are OK. Other value if error.

Definition at line **[347](#page-970-0)** of file **[stm32l4r9i\\_discovery.c](#page-970-1)**.

```
References BSP_IO_ConfigPin(), BSP_IO_Init(), DOWN_JOY_PIN,
JOY_MODE_EXTI, JOY_MODE_GPIO, LEFT_JOY_PIN,
MFX_IO_ITConfig(), RIGHT_JOY_PIN, SEL_JOY_EXTI_IRQn,
SEL_JOY_GPIO_CLK_ENABLE, SEL_JOY_GPIO_PORT,
SEL_JOY_PIN, and UP_JOY_PIN.
```
### <span id="page-712-0"></span>**void [BSP\\_LED\\_DeInit](#page-712-0) ( [Led\\_TypeDef](#page-828-0) Led )**

Unconfigures LED GPIOs.

### **Parameters:**

- **Led,:** Specifies the Led to be unconfigured. This parameter can be one of following parameters:
	- LED1
	- $\bullet$  LED2

#### **Return values:**

#### **None**

Definition at line **[266](#page-970-0)** of file **[stm32l4r9i\\_discovery.c](#page-970-1)**.

```
References LED2, LED2_GPIO_CLK_ENABLE,
LED2_GPIO_PORT, and LED_PIN.
```
<span id="page-713-0"></span>**void [BSP\\_LED\\_Init](#page-713-0) ( [Led\\_TypeDef](#page-828-0) Led )**

Configures LED GPIOs.

### **Parameters:**

**Led,:** Specifies the Led to be configured. This parameter can be one of following parameters:

- LED1
- $\bullet$  LED2

### **Return values:**

**None**

Definition at line **[222](#page-970-0)** of file **[stm32l4r9i\\_discovery.c](#page-970-1)**.

References **[BSP\\_ErrorHandler\(\)](#page-970-0)**, **[BSP\\_IO\\_ConfigPin\(\)](#page-1101-0)**, **[BSP\\_IO\\_Init\(\)](#page-1101-0)**, **[BSP\\_IO\\_WritePin\(\)](#page-1101-0)**, **[IO\\_ERROR](#page-964-0)**, **[LED2](#page-948-0)**, **[LED2\\_GPIO\\_CLK\\_ENABLE](#page-948-0)**, **[LED2\\_GPIO\\_PORT](#page-948-0)**, and **[LED\\_PIN](#page-970-0)**.

<span id="page-713-1"></span>**void [BSP\\_LED\\_Off](#page-713-1) ( [Led\\_TypeDef](#page-828-0) Led )**

Turns selected LED Off.

### **Parameters:**

- **Led,:** Specifies the Led to be set off. This parameter can be one of following parameters:
	- LED1

 $\bullet$  LED2

### **Return values:**

**None**

Definition at line **[306](#page-970-0)** of file **[stm32l4r9i\\_discovery.c](#page-970-1)**.

References **[BSP\\_IO\\_WritePin\(\)](#page-1101-0)**, **[LED2](#page-948-0)**, **[LED2\\_GPIO\\_PORT](#page-948-0)**, and **[LED\\_PIN](#page-970-0)**.

<span id="page-714-0"></span>**void [BSP\\_LED\\_On](#page-714-0) ( [Led\\_TypeDef](#page-828-0) Led )**

Turns selected LED On.

### **Parameters:**

**Led,:** Specifies the Led to be set on. This parameter can be one of following parameters:

- $\bullet$  LED1
- LED<sub>2</sub>

### **Return values:**

**None**

Definition at line **[286](#page-970-0)** of file **[stm32l4r9i\\_discovery.c](#page-970-1)**.

References **[BSP\\_IO\\_WritePin\(\)](#page-1101-0)**, **[LED2](#page-948-0)**, **[LED2\\_GPIO\\_PORT](#page-948-0)**, and **[LED\\_PIN](#page-970-0)**.

<span id="page-714-1"></span>**void [BSP\\_LED\\_Toggle](#page-714-1) ( [Led\\_TypeDef](#page-828-0) Led )**

Toggles the selected LED.

### **Parameters:**

**Led,:** Specifies the Led to be toggled. This parameter can be one of following parameters:

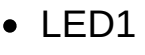

• LED2

**Return values:**

### **None**

Definition at line **[326](#page-970-0)** of file **[stm32l4r9i\\_discovery.c](#page-970-1)**.

References **[BSP\\_IO\\_TogglePin\(\)](#page-1101-0)**, **[LED2](#page-948-0)**, **[LED2\\_GPIO\\_PORT](#page-948-0)**, and **[LED\\_PIN](#page-970-0)**.

Generated on Fri Oct 13 2017 02:37:42 for STM32L4R9I-Discovery BSP User Manual by doxygem 1.7.6.1

# STM32L4R9I-Discovery BSP User Manual

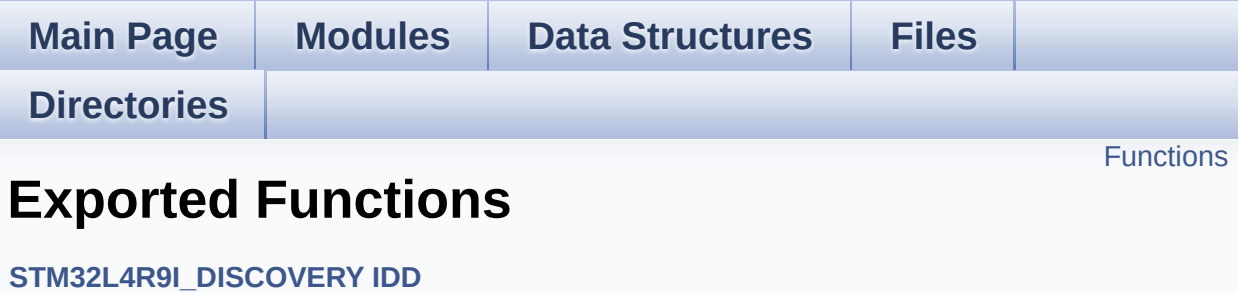

# <span id="page-717-0"></span>**Functions**

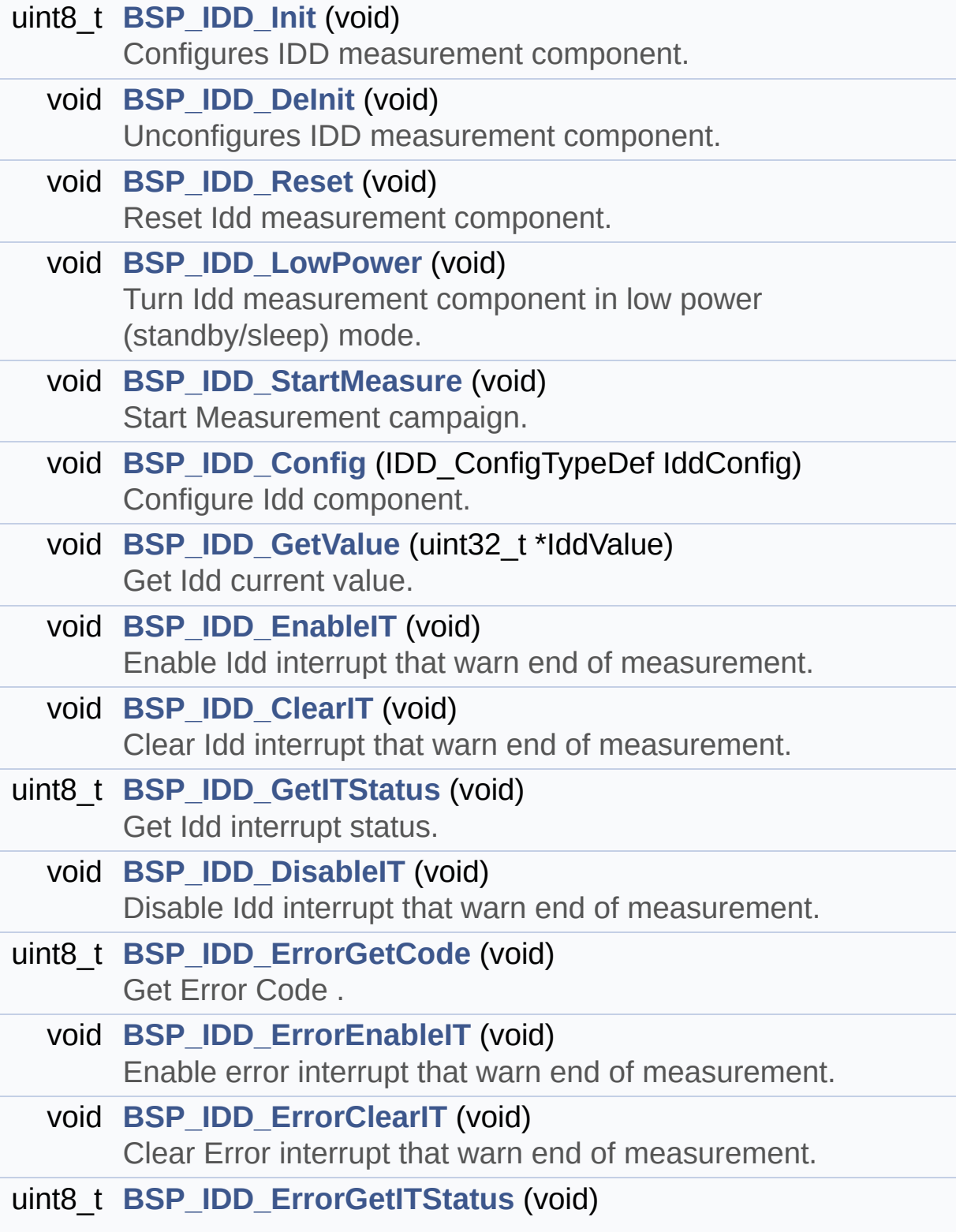

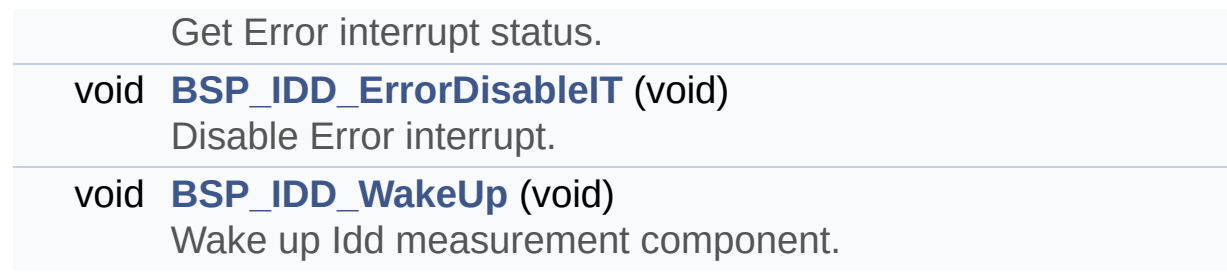

# **Function Documentation**

```
void BSP_IDD_ClearIT ( void )
```
Clear Idd interrupt that warn end of measurement.

**Return values: None**

Definition at line **[233](#page-1087-0)** of file **[stm32l4r9i\\_discovery\\_idd.c](#page-1087-1)**.

References **[IDD\\_I2C\\_ADDRESS](#page-948-0)**, and **[IddDrv](#page-1087-0)**.

<span id="page-719-1"></span>**void [BSP\\_IDD\\_Config](#page-719-1) ( IDD\_ConfigTypeDef IddConfig )**

Configure Idd component.

**Parameters: IddConfig,:** structure of idd parameters

**Return values: None**

Definition at line **[192](#page-1087-0)** of file **[stm32l4r9i\\_discovery\\_idd.c](#page-1087-1)**.

References **[IDD\\_I2C\\_ADDRESS](#page-948-0)**, and **[IddDrv](#page-1087-0)**.

Referenced by **[BSP\\_IDD\\_Init\(\)](#page-1087-0)**.

<span id="page-719-0"></span>**void [BSP\\_IDD\\_DeInit](#page-719-0) ( void )**

Unconfigures IDD measurement component.

**Return values:**
**IDD\_OK** if no problem during deinitialization

Definition at line **[138](#page-1087-0)** of file **[stm32l4r9i\\_discovery\\_idd.c](#page-1087-1)**.

References **[IDD\\_I2C\\_ADDRESS](#page-948-0)**, and **[IddDrv](#page-1087-0)**.

<span id="page-720-0"></span>**void [BSP\\_IDD\\_DisableIT](#page-720-0) ( void )**

Disable Idd interrupt that warn end of measurement.

**Return values: None**

Definition at line **[261](#page-1087-0)** of file **[stm32l4r9i\\_discovery\\_idd.c](#page-1087-1)**.

References **[IDD\\_I2C\\_ADDRESS](#page-948-0)**, and **[IddDrv](#page-1087-0)**.

<span id="page-720-1"></span>**void [BSP\\_IDD\\_EnableIT](#page-720-1) ( void )**

Enable Idd interrupt that warn end of measurement.

**Return values: None**

Definition at line **[221](#page-1087-0)** of file **[stm32l4r9i\\_discovery\\_idd.c](#page-1087-1)**.

References **[IDD\\_I2C\\_ADDRESS](#page-948-0)**, and **[IddDrv](#page-1087-0)**.

<span id="page-720-2"></span>**void [BSP\\_IDD\\_ErrorClearIT](#page-720-2) ( void )**

Clear Error interrupt that warn end of measurement.

**Return values: None**

Definition at line **[316](#page-1087-0)** of file **[stm32l4r9i\\_discovery\\_idd.c](#page-1087-1)**.

References **[IDD\\_I2C\\_ADDRESS](#page-948-0)**, and **[IddDrv](#page-1087-0)**.

```
void BSP_IDD_ErrorDisableIT ( void )
```
Disable Error interrupt.

**Return values: None**

Definition at line **[344](#page-1087-0)** of file **[stm32l4r9i\\_discovery\\_idd.c](#page-1087-1)**.

References **[IDD\\_I2C\\_ADDRESS](#page-948-0)**, and **[IddDrv](#page-1087-0)**.

<span id="page-721-1"></span>**void [BSP\\_IDD\\_ErrorEnableIT](#page-721-1) ( void )**

Enable error interrupt that warn end of measurement.

**Return values: None**

Definition at line **[304](#page-1087-0)** of file **[stm32l4r9i\\_discovery\\_idd.c](#page-1087-1)**.

References **[IDD\\_I2C\\_ADDRESS](#page-948-0)**, and **[IddDrv](#page-1087-0)**.

<span id="page-721-2"></span>**uint8\_t [BSP\\_IDD\\_ErrorGetCode](#page-721-2) ( void )**

Get Error Code .

# **Return values:**

**Error** code or error status

Definition at line **[273](#page-1087-0)** of file **[stm32l4r9i\\_discovery\\_idd.c](#page-1087-1)**.

References **[IDD\\_ERROR](#page-1080-0)**, **[IDD\\_I2C\\_ADDRESS](#page-948-0)**, and **[IddDrv](#page-1087-0)**.

<span id="page-722-0"></span>**uint8\_t [BSP\\_IDD\\_ErrorGetITStatus](#page-722-0) ( void )**

Get Error interrupt status.

**Return values: Status**

Definition at line **[328](#page-1087-0)** of file **[stm32l4r9i\\_discovery\\_idd.c](#page-1087-1)**.

References **[IDD\\_I2C\\_ADDRESS](#page-948-0)**, and **[IddDrv](#page-1087-0)**.

<span id="page-722-1"></span>**uint8\_t [BSP\\_IDD\\_GetITStatus](#page-722-1) ( void )**

Get Idd interrupt status.

**Return values: status**

Definition at line **[245](#page-1087-0)** of file **[stm32l4r9i\\_discovery\\_idd.c](#page-1087-1)**.

References **[IDD\\_ERROR](#page-1080-0)**, **[IDD\\_I2C\\_ADDRESS](#page-948-0)**, and **[IddDrv](#page-1087-0)**.

<span id="page-722-2"></span>**void [BSP\\_IDD\\_GetValue](#page-722-2) ( uint32\_t \* IddValue )**

Get Idd current value.

**Parameters:**

**IddValue,:** Pointer on u32 to store Idd. Value unit is 10 nA.

**Return values:**

**None**

Definition at line **[205](#page-1087-0)** of file **[stm32l4r9i\\_discovery\\_idd.c](#page-1087-1)**.

References **[BSP\\_IO\\_ConfigPin\(\)](#page-1101-0)**, **[BSP\\_IO\\_WritePin\(\)](#page-1101-0)**, **[IDD\\_AMP\\_CONTROL\\_PIN](#page-948-0)**, **[IDD\\_I2C\\_ADDRESS](#page-948-0)**, and **[IddDrv](#page-1087-0)**.

# <span id="page-723-0"></span>**uint8\_t [BSP\\_IDD\\_Init](#page-723-0) ( void )**

Configures IDD measurement component.

**Return values:**

**IDD** OK if no problem during initialization

Definition at line **[73](#page-1087-0)** of file **[stm32l4r9i\\_discovery\\_idd.c](#page-1087-1)**.

References **[BSP\\_IDD\\_Config\(\)](#page-1087-0)**, **[BSP\\_IO\\_Init\(\)](#page-1101-0)**, **[DISCOVERY\\_IDD\\_AMPLI\\_GAIN](#page-1080-0)**, **[DISCOVERY\\_IDD\\_SHUNT0\\_STABDELAY](#page-1080-0)**, **[DISCOVERY\\_IDD\\_SHUNT0\\_VALUE](#page-1080-0)**, **[DISCOVERY\\_IDD\\_SHUNT1\\_STABDELAY](#page-1080-0)**, **[DISCOVERY\\_IDD\\_SHUNT1\\_VALUE](#page-1080-0)**, **[DISCOVERY\\_IDD\\_SHUNT2\\_STABDELAY](#page-1080-0)**, **[DISCOVERY\\_IDD\\_SHUNT2\\_VALUE](#page-1080-0)**, **[DISCOVERY\\_IDD\\_SHUNT4\\_STABDELAY](#page-1080-0)**, **[DISCOVERY\\_IDD\\_SHUNT4\\_VALUE](#page-1080-0)**, **[DISCOVERY\\_IDD\\_VDD\\_MIN](#page-1080-0)**, **[IDD\\_ERROR](#page-1080-0)**, **[IDD\\_I2C\\_ADDRESS](#page-948-0)**, **[IDD\\_OK](#page-1080-0)**, and **[IddDrv](#page-1087-0)**.

<span id="page-723-1"></span>**void [BSP\\_IDD\\_LowPower](#page-723-1) ( void )**

Turn Idd measurement component in low power (standby/sleep) mode.

**Return values: None**

Definition at line **[162](#page-1087-0)** of file **[stm32l4r9i\\_discovery\\_idd.c](#page-1087-1)**.

References **[IDD\\_I2C\\_ADDRESS](#page-948-0)**, and **[IddDrv](#page-1087-0)**.

<span id="page-724-0"></span>**void [BSP\\_IDD\\_Reset](#page-724-0) ( void )**

Reset Idd measurement component.

**Return values: None**

Definition at line **[150](#page-1087-0)** of file **[stm32l4r9i\\_discovery\\_idd.c](#page-1087-1)**.

References **[IDD\\_I2C\\_ADDRESS](#page-948-0)**, and **[IddDrv](#page-1087-0)**.

<span id="page-724-1"></span>**void [BSP\\_IDD\\_StartMeasure](#page-724-1) ( void )**

Start Measurement campaign.

**Return values: None**

Definition at line **[174](#page-1087-0)** of file **[stm32l4r9i\\_discovery\\_idd.c](#page-1087-1)**.

References **[BSP\\_IO\\_ConfigPin\(\)](#page-1101-0)**, **[BSP\\_IO\\_WritePin\(\)](#page-1101-0)**, **[IDD\\_AMP\\_CONTROL\\_PIN](#page-948-0)**, **[IDD\\_I2C\\_ADDRESS](#page-948-0)**, and **[IddDrv](#page-1087-0)**.

<span id="page-724-2"></span>**void [BSP\\_IDD\\_WakeUp](#page-724-2) ( void )**

Wake up Idd measurement component.

**Return values: None**

Definition at line **[356](#page-1087-0)** of file **[stm32l4r9i\\_discovery\\_idd.c](#page-1087-1)**.

References **[IDD\\_I2C\\_ADDRESS](#page-948-0)**, and **[IddDrv](#page-1087-0)**.

Generated on Fri Oct 13 2017 02:37:42 for STM32L4R9I-Discovery BSP User Manual by doxygem 1.7.6.1

# STM32L4R9I-Discovery BSP User Manual

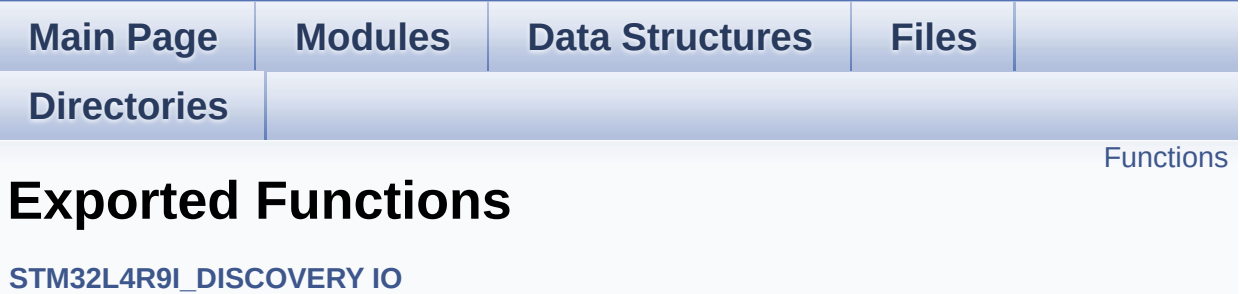

# <span id="page-727-0"></span>**Functions**

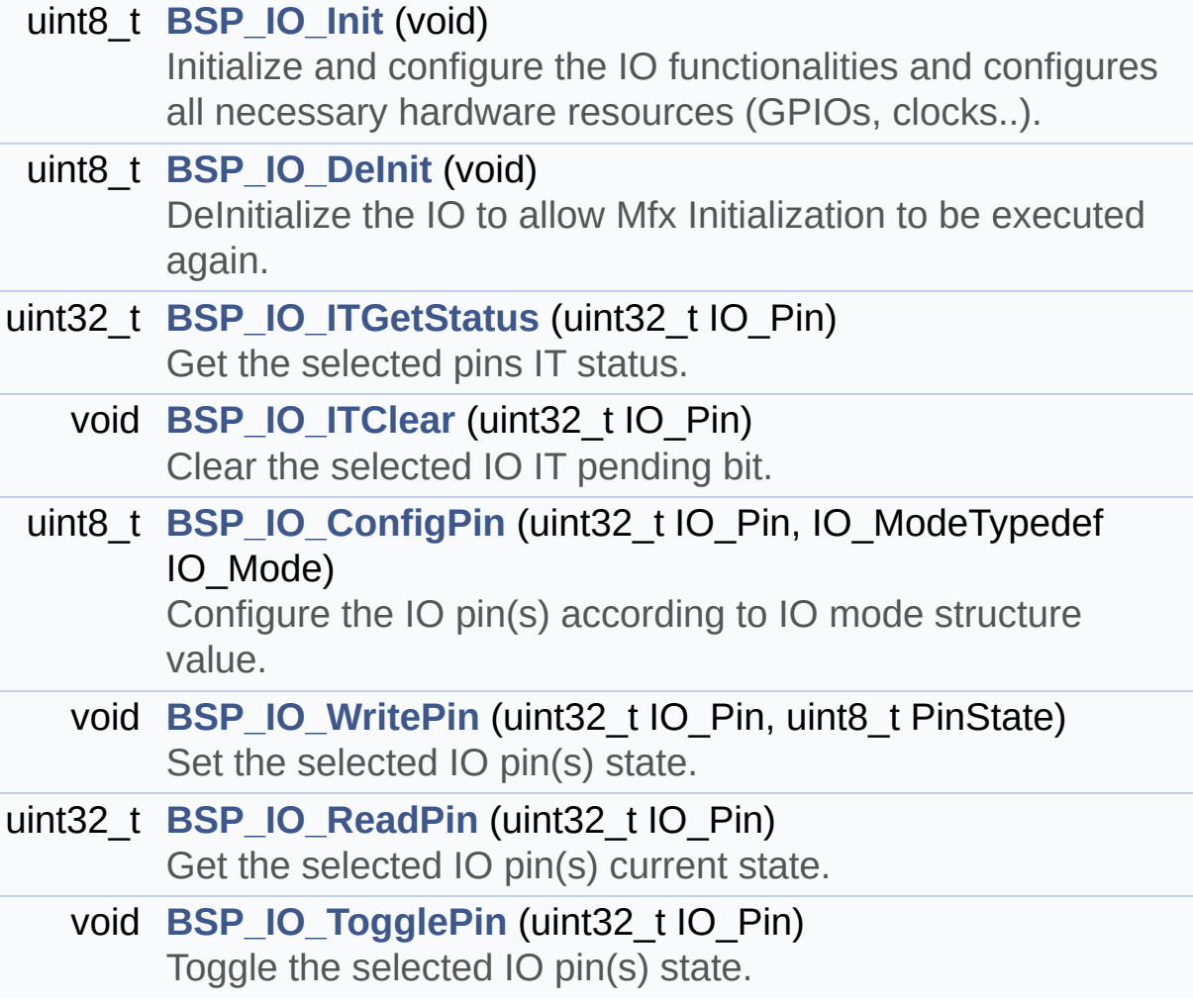

# **Function Documentation**

<span id="page-728-1"></span>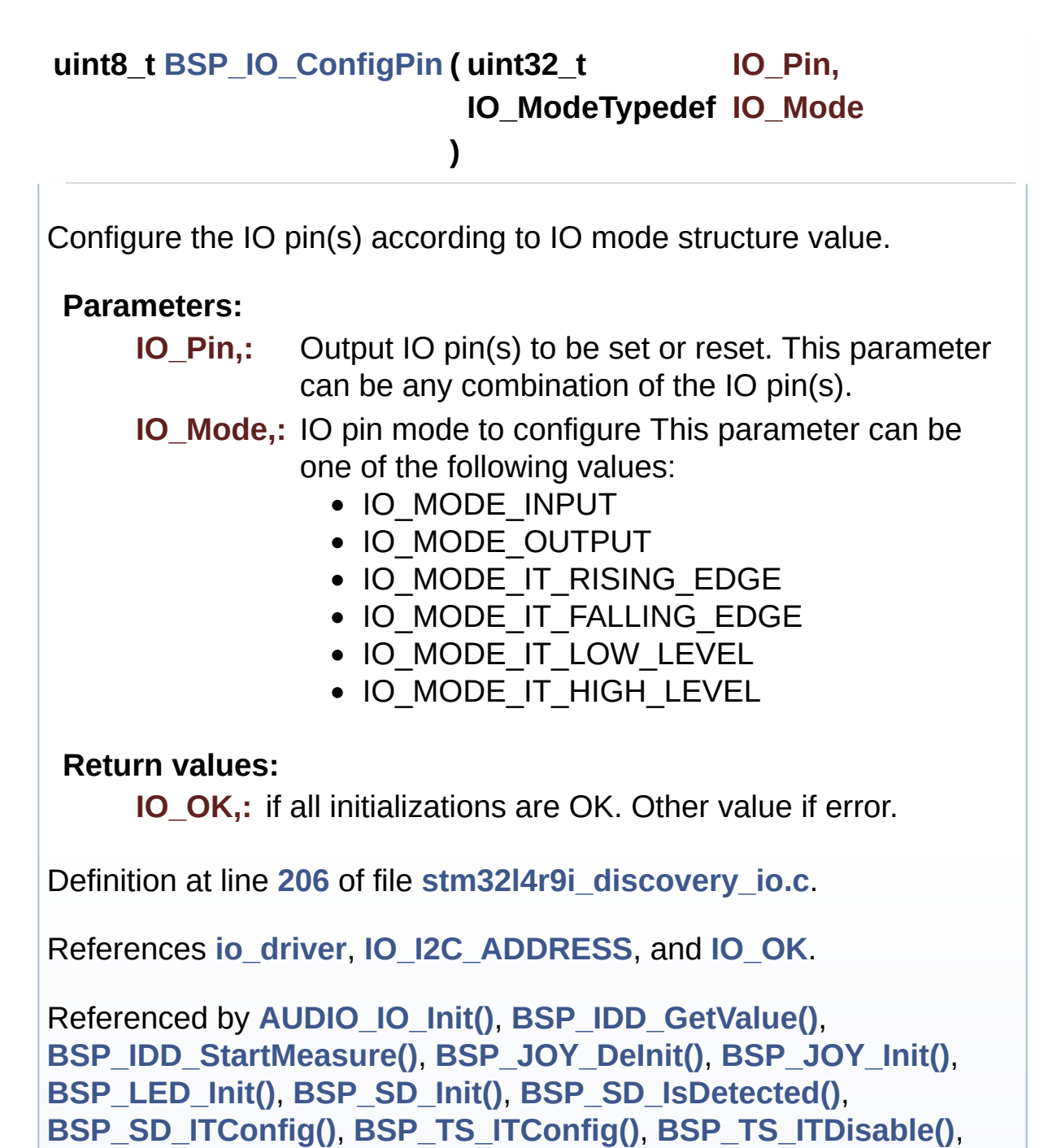

<span id="page-728-0"></span>**[LCD\\_PowerOff\(\)](#page-410-0)**, **[LCD\\_PowerOn\(\)](#page-410-0)**, **[PSRAM\\_PowerOff\(\)](#page-1118-0)**, and **[PSRAM\\_PowerOn\(\)](#page-1118-0)**.

DeInitialize the IO to allow Mfx Initialization to be executed again.

**Note:**

**[BSP\\_IO\\_Init\(\)](#page-729-0)** has no effect if the io\_driver is already initialized **BSP\_IO\_Delnit()** allows to erase the pointer such to allow init to be effective

# **Return values:**

**IO\_OK**

Definition at line **[162](#page-1101-0)** of file **[stm32l4r9i\\_discovery\\_io.c](#page-1101-1)**.

```
References io_driver, and IO_OK.
```
<span id="page-729-0"></span>**uint8\_t [BSP\\_IO\\_Init](#page-729-0) ( void )**

Initialize and configure the IO functionalities and configures all necessary hardware resources (GPIOs, clocks..).

# **Note:**

**[BSP\\_IO\\_Init\(\)](#page-729-0)** is using HAL\_Delay() function to ensure that stmpe811 IO Expander is correctly reset. HAL Delay() function provides accurate delay (in milliseconds) based on variable incremented in SysTick ISR. This implies that if **[BSP\\_IO\\_Init\(\)](#page-729-0)** is called from a peripheral ISR process, then the SysTick interrupt must have higher priority (numerically lower) than the peripheral interrupt. Otherwise the caller ISR process will be blocked.

# **Return values:**

**IO\_OK,:** if all initializations are OK. Other value if error.

Definition at line **[113](#page-1101-0)** of file **[stm32l4r9i\\_discovery\\_io.c](#page-1101-1)**.

References **[io\\_driver](#page-1101-0)**, **[IO\\_ERROR](#page-964-0)**, **[IO\\_I2C\\_ADDRESS](#page-948-0)**, **[IO\\_OK](#page-964-0)**, and **[IO\\_PIN\\_ALL](#page-964-0)**.

Referenced by **[AUDIO\\_IO\\_Init\(\)](#page-970-0)**, **[BSP\\_CAMERA\\_Init\(\)](#page-1034-0)**, **[BSP\\_IDD\\_Init\(\)](#page-1087-0)**, **[BSP\\_JOY\\_Init\(\)](#page-970-0)**, **[BSP\\_LED\\_Init\(\)](#page-970-0)**, **[BSP\\_SD\\_Init\(\)](#page-1146-0)**, **[LCD\\_PowerOn\(\)](#page-410-0)**, and **[PSRAM\\_PowerOn\(\)](#page-1118-0)**.

## <span id="page-730-1"></span>**void [BSP\\_IO\\_ITClear](#page-730-1) ( uint32\_t IO\_Pin )**

Clear the selected IO IT pending bit.

#### **Parameters:**

**IO** Pin,: Selected pin(s) to clear the status. This parameter can be any combination of the IO pins.

### **Return values:**

**None**

Definition at line **[186](#page-1101-0)** of file **[stm32l4r9i\\_discovery\\_io.c](#page-1101-1)**.

References **[io\\_driver](#page-1101-0)**, and **[IO\\_I2C\\_ADDRESS](#page-948-0)**.

#### <span id="page-730-0"></span>**uint32\_t [BSP\\_IO\\_ITGetStatus](#page-730-0) ( uint32\_t IO\_Pin )**

Get the selected pins IT status.

#### **Parameters:**

**IO** Pin,: Selected pin(s) to check the status. This parameter can be any combination of the IO pins.

#### **Return values:**

**Status** of the checked IO pin(s).

Definition at line **[174](#page-1101-0)** of file **[stm32l4r9i\\_discovery\\_io.c](#page-1101-1)**.

<span id="page-730-2"></span>References **[io\\_driver](#page-1101-0)**, and **[IO\\_I2C\\_ADDRESS](#page-948-0)**.

Get the selected IO pin(s) current state.

## **Parameters:**

**IO\_Pin,:** Selected pin(s) to read. This parameter can be any combination of the IO pin(s).

### **Return values:**

**The** current pins state

Definition at line **[233](#page-1101-0)** of file **[stm32l4r9i\\_discovery\\_io.c](#page-1101-1)**.

References **[io\\_driver](#page-1101-0)**, and **[IO\\_I2C\\_ADDRESS](#page-948-0)**.

Referenced by **[BSP\\_JOY\\_GetState\(\)](#page-970-0)**, **[BSP\\_SD\\_IsDetected\(\)](#page-1146-0)**, and **[BSP\\_SD\\_ITConfig\(\)](#page-1146-0)**.

<span id="page-731-1"></span>**void [BSP\\_IO\\_TogglePin](#page-731-1) ( uint32\_t IO\_Pin )**

Toggle the selected IO pin(s) state.

#### **Parameters:**

**IO\_Pin,:** Selected IO pin(s) to toggle. This parameter can be any combination of the IO pin(s).

# **Return values:**

**None**

Definition at line **[244](#page-1101-0)** of file **[stm32l4r9i\\_discovery\\_io.c](#page-1101-1)**.

References **[io\\_driver](#page-1101-0)**, and **[IO\\_I2C\\_ADDRESS](#page-948-0)**.

<span id="page-731-0"></span>Referenced by **[BSP\\_LED\\_Toggle\(\)](#page-970-0)**.

# **void [BSP\\_IO\\_WritePin](#page-731-0) ( uint32\_t IO\_Pin, uint8\_t PinState )**

Set the selected IO pin(s) state. **Parameters: IO\_Pin,:** Selected IO pin(s) to write. This parameter can be any combination of the IO pin(s). **PinState,:** New pin state to write **Return values: None** Definition at line **[221](#page-1101-0)** of file **[stm32l4r9i\\_discovery\\_io.c](#page-1101-1)**. References **[io\\_driver](#page-1101-0)**, and **[IO\\_I2C\\_ADDRESS](#page-948-0)**. Referenced by **[BSP\\_CAMERA\\_PwrDown\(\)](#page-1034-0)**, **[BSP\\_CAMERA\\_PwrUp\(\)](#page-1034-0)**, **[BSP\\_IDD\\_GetValue\(\)](#page-1087-0)**, **[BSP\\_IDD\\_StartMeasure\(\)](#page-1087-0)**, **[BSP\\_LED\\_Init\(\)](#page-970-0)**, **[BSP\\_LED\\_Off\(\)](#page-970-0)**, **[BSP\\_LED\\_On\(\)](#page-970-0)**, **[LCD\\_PowerOff\(\)](#page-410-0)**, **[LCD\\_PowerOn\(\)](#page-410-0)**, and **[PSRAM\\_PowerOn\(\)](#page-1118-0)**.

Generated on Fri Oct 13 2017 02:37:42 for STM32L4R9I-Discovery BSP User Manual by  $\sqrt{2}$  Manual by  $\sqrt{2}$ 

# STM32L4R9I-Discovery BSP User Manual

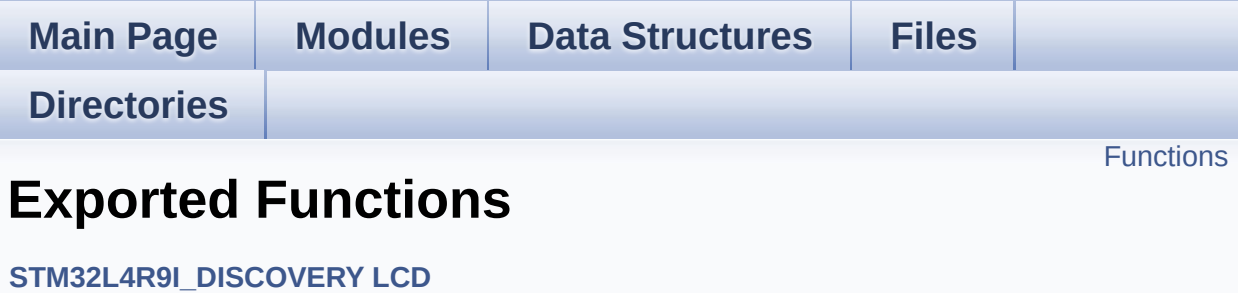

# <span id="page-734-0"></span>**Functions**

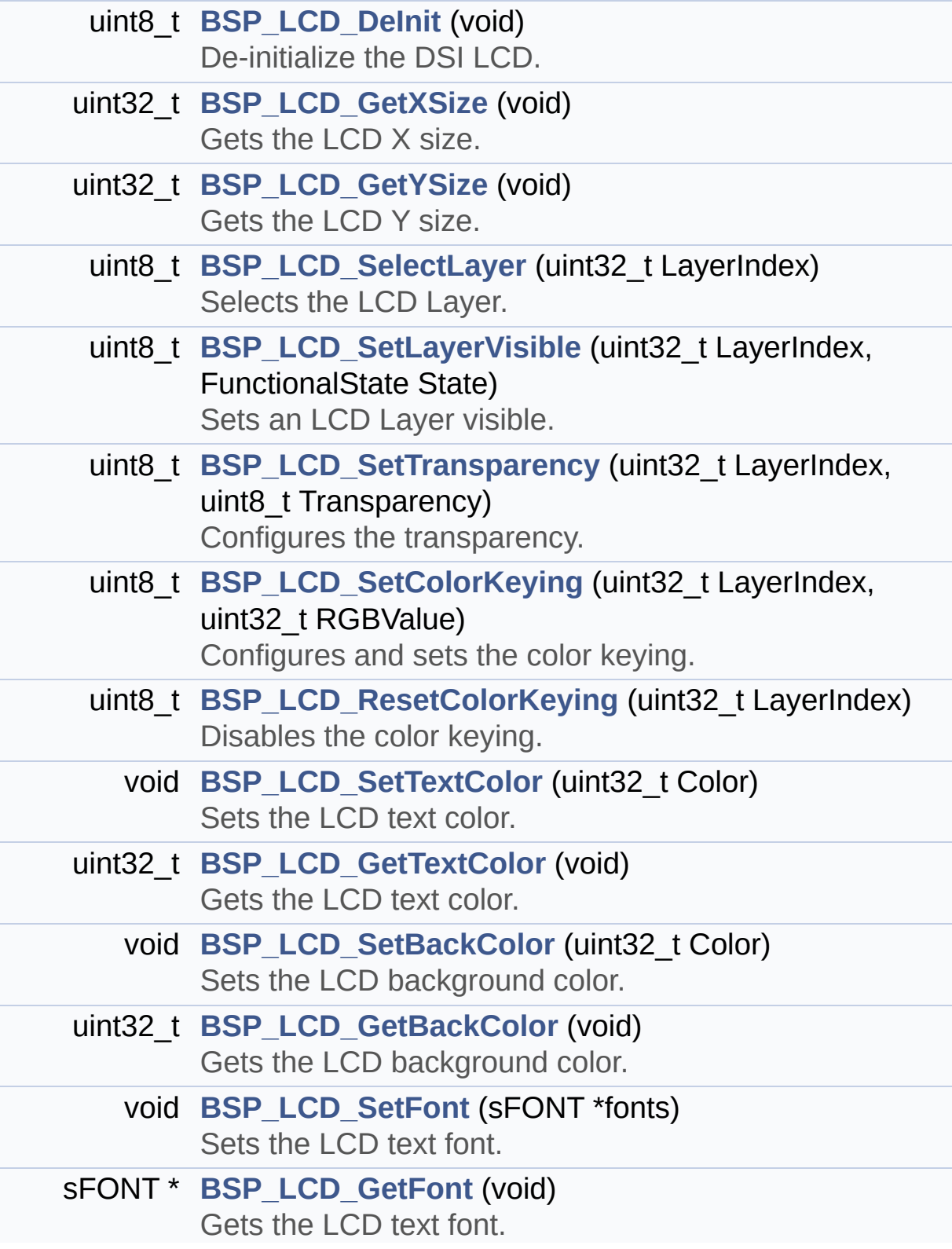

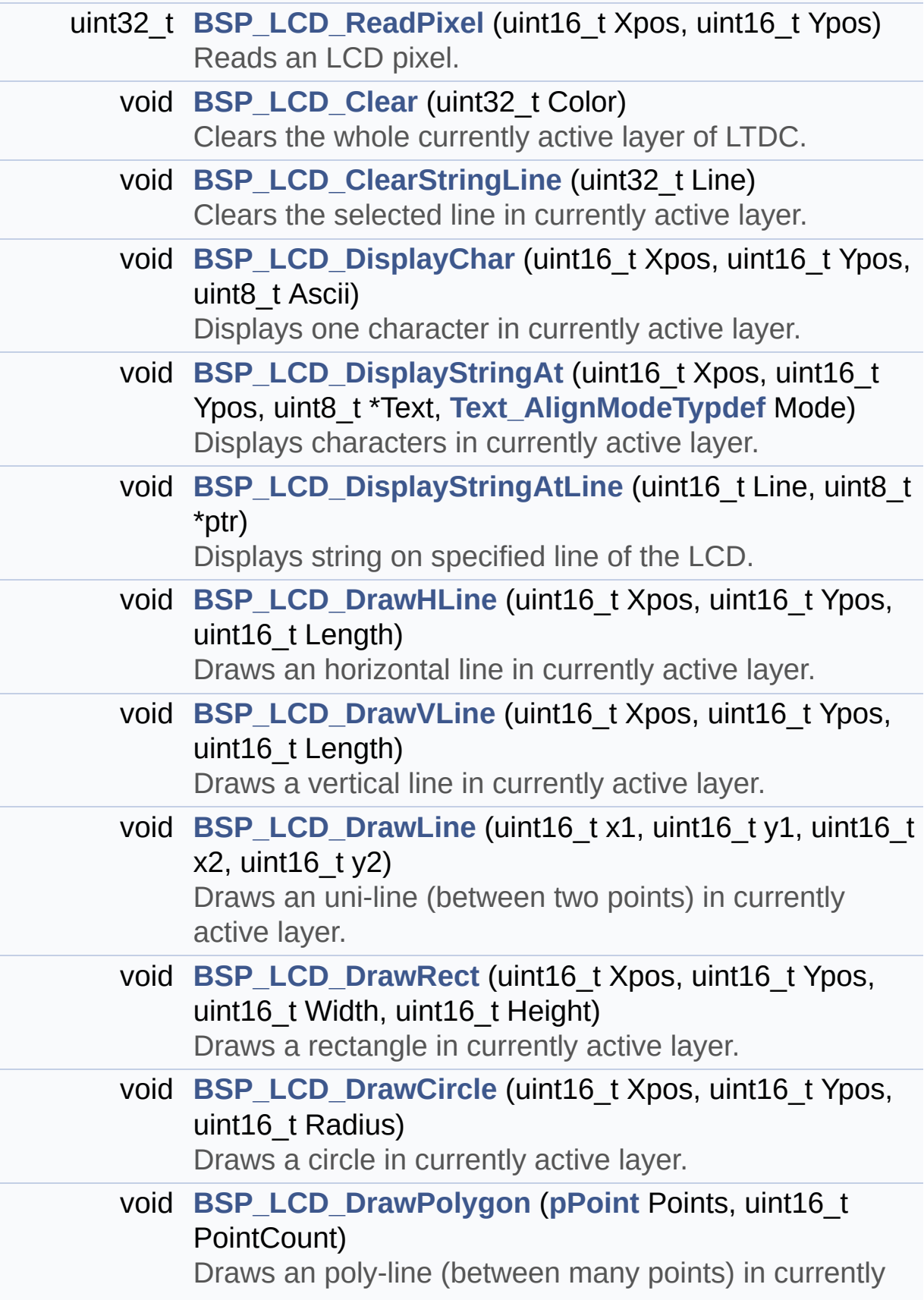

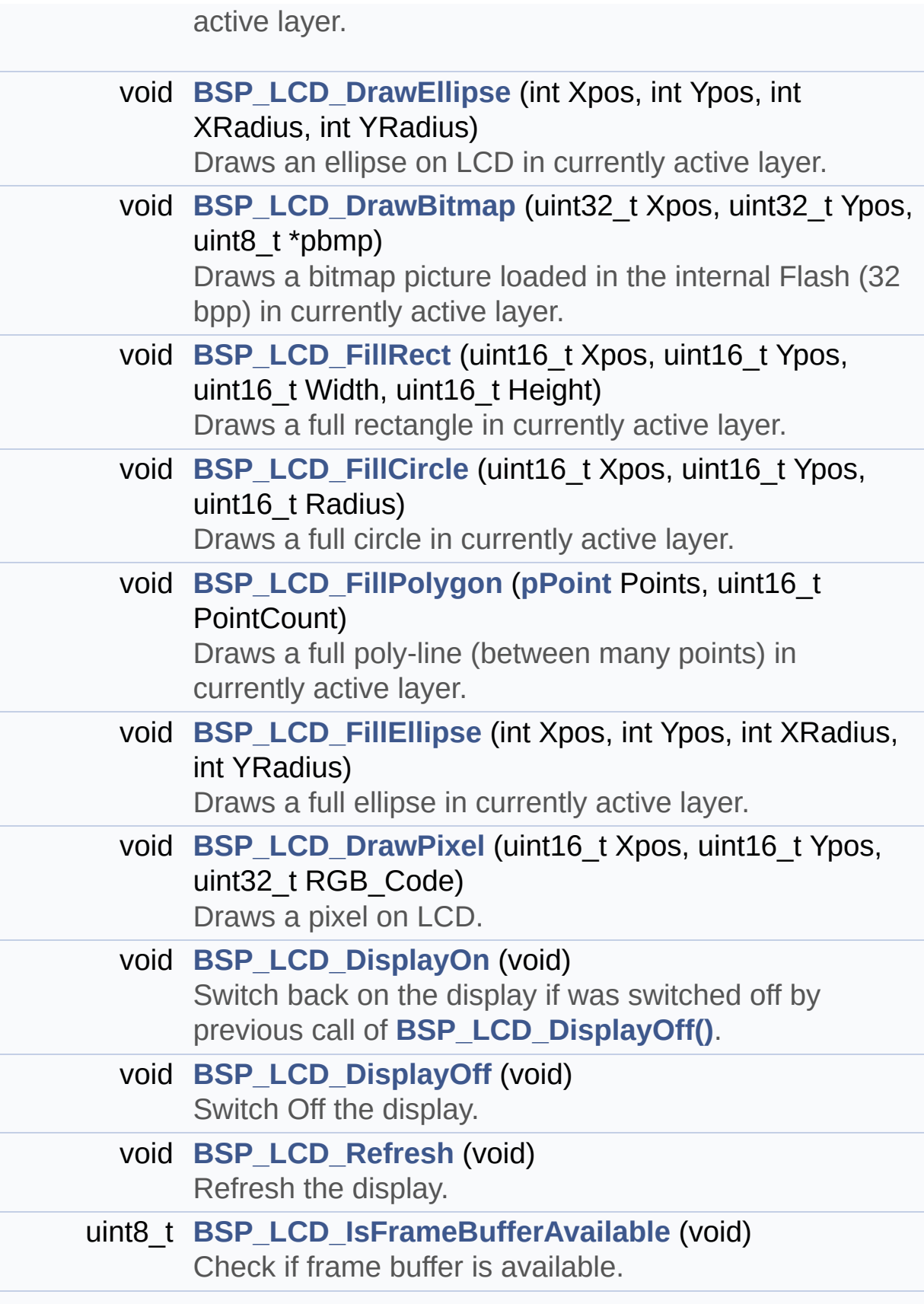

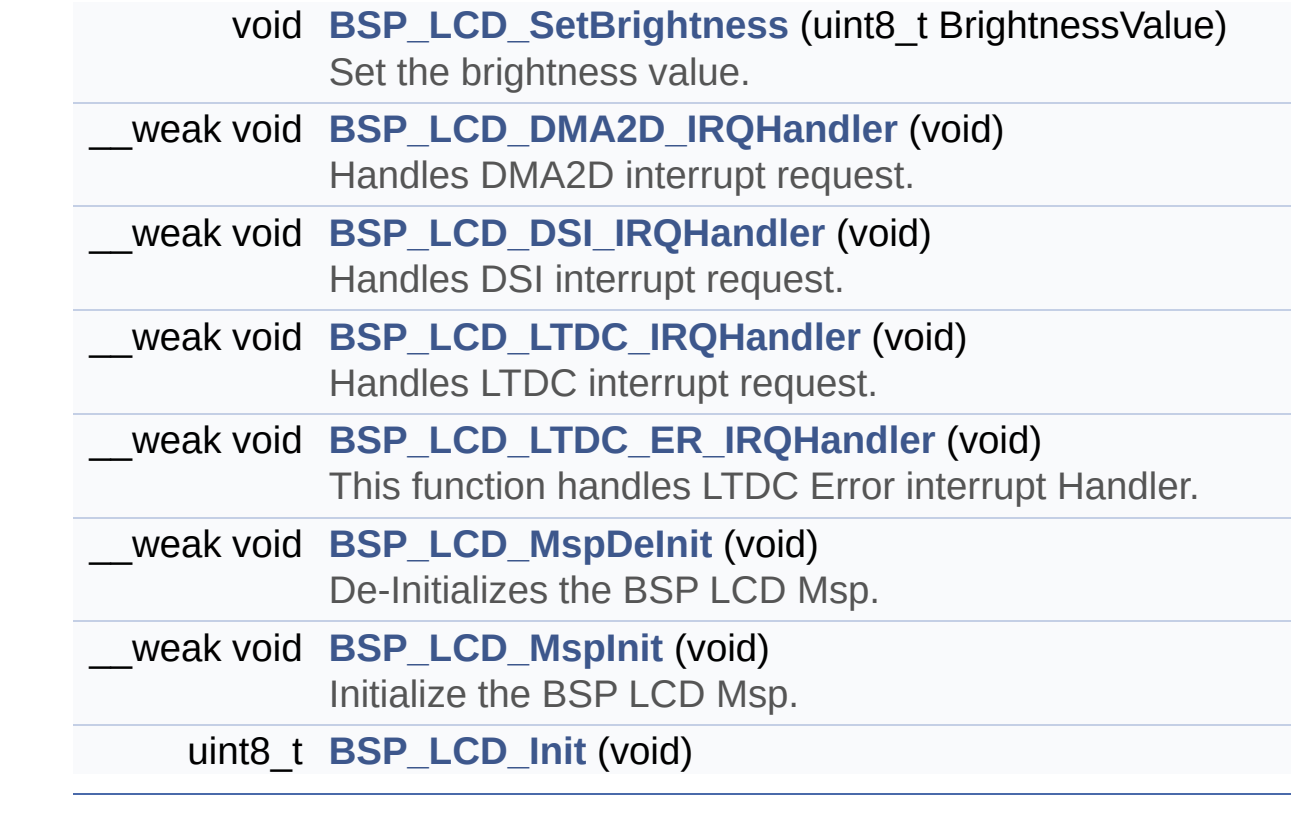

# **Function Documentation**

```
void BSP_LCD_Clear ( uint32_t Color )
```
Clears the whole currently active layer of LTDC.

# **Parameters:**

**Color,:** Color of the background (in ARGB8888 format)

Definition at line **[860](#page-410-0)** of file **[stm32l4r9i\\_discovery\\_lcd.c](#page-410-1)**.

References **[ActiveLayer](#page-410-0)**, and **[LL\\_FillBuffer\(\)](#page-410-0)**.

<span id="page-738-2"></span>**void [BSP\\_LCD\\_ClearStringLine](#page-738-2) ( uint32\_t Line )**

Clears the selected line in currently active layer.

#### **Parameters: Line,:** Line to be cleared

Definition at line **[871](#page-410-0)** of file **[stm32l4r9i\\_discovery\\_lcd.c](#page-410-1)**.

```
References ActiveLayer, LCD_DrawPropTypeDef::BackColor,
BSP_LCD_FillRect(), BSP_LCD_SetTextColor(),
LCD_DrawPropTypeDef::pFont, and
LCD_DrawPropTypeDef::TextColor.
```
# <span id="page-738-0"></span>**uint8\_t [BSP\\_LCD\\_DeInit](#page-738-0) ( void )**

De-initialize the DSLLCD.

#### **Return values: LCD** state

Definition at line **[581](#page-410-0)** of file **[stm32l4r9i\\_discovery\\_lcd.c](#page-410-1)**.

References **[bsp\\_lcd\\_initialized](#page-970-0)**, **[BSP\\_LCD\\_MspDeInit\(\)](#page-410-0)**, **[LCD\\_ERROR](#page-399-0)**, **[LCD\\_OK](#page-399-0)**, and **[LCD\\_PowerOff\(\)](#page-410-0)**.

```
void BSP_LCD_DisplayChar ( uint16_t Xpos,
                            uint16_t Ypos,
                            uint8_t Ascii
                           )
```
Displays one character in currently active layer.

# **Parameters:**

- **Xpos,:** Start column address
- **Ypos,:** Line where to display the character shape.
- **Ascii,:** Character ascii code This parameter must be a number between Min Data = 0x20 and Max Data = 0x7E

Definition at line **[890](#page-410-0)** of file **[stm32l4r9i\\_discovery\\_lcd.c](#page-410-1)**.

References **[ActiveLayer](#page-410-0)**, **[DrawChar\(\)](#page-410-0)**, and **[LCD\\_DrawPropTypeDef::pFont](#page-399-0)**.

Referenced by **[BSP\\_LCD\\_DisplayStringAt\(\)](#page-410-0)**.

# <span id="page-739-2"></span>**void [BSP\\_LCD\\_DisplayOff](#page-739-2) ( void )**

Switch Off the display.

Definition at line **[1458](#page-410-0)** of file **[stm32l4r9i\\_discovery\\_lcd.c](#page-410-1)**.

<span id="page-739-1"></span>**void [BSP\\_LCD\\_DisplayOn](#page-739-1) ( void )**

Switch back on the display if was switched off by previous call of **[BSP\\_LCD\\_DisplayOff\(\)](#page-739-2)**.

Definition at line **[1445](#page-410-0)** of file **[stm32l4r9i\\_discovery\\_lcd.c](#page-410-1)**.

<span id="page-740-0"></span>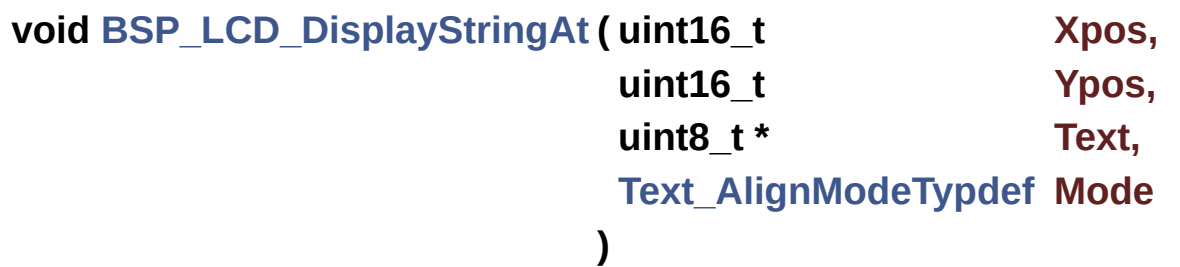

Displays characters in currently active layer.

#### **Parameters:**

**Xpos,:** X position (in pixel)

- **Ypos,:** Y position (in pixel)
- **Text,:** Pointer to string to display on LCD

**Mode,:** Display mode This parameter can be one of the following values:

- CENTER\_MODE
- RIGHT\_MODE
- LEFT\_MODE

Definition at line **[906](#page-410-0)** of file **[stm32l4r9i\\_discovery\\_lcd.c](#page-410-1)**.

References **[ActiveLayer](#page-410-0)**, **[BSP\\_LCD\\_DisplayChar\(\)](#page-410-0)**, **[CENTER\\_MODE](#page-399-0)**, **[LEFT\\_MODE](#page-399-0)**, **[LCD\\_DrawPropTypeDef::pFont](#page-399-0)**, and **[RIGHT\\_MODE](#page-399-0)**.

Referenced by **[BSP\\_LCD\\_DisplayStringAtLine\(\)](#page-410-0)**.

<span id="page-740-1"></span>**void [BSP\\_LCD\\_DisplayStringAtLine](#page-740-1) ( uint16\_t Line, uint8\_t \* ptr**

Displays string on specified line of the LCD.

## **Parameters:**

**Line,:** Line where to display the character shape

**ptr,:** Pointer to string to display on LCD

Definition at line **[968](#page-410-0)** of file **[stm32l4r9i\\_discovery\\_lcd.c](#page-410-1)**.

References **[BSP\\_LCD\\_DisplayStringAt\(\)](#page-410-0)**, **[BSP\\_LCD\\_GetFont\(\)](#page-410-0)**, and **[CENTER\\_MODE](#page-399-0)**.

# <span id="page-741-1"></span>**void [BSP\\_LCD\\_DMA2D\\_IRQHandler](#page-741-1) ( void )**

Handles DMA2D interrupt request.

**Note:**

Application can surcharge if needed this function implementation.

Definition at line **[1513](#page-410-0)** of file **[stm32l4r9i\\_discovery\\_lcd.c](#page-410-1)**.

References **[hdma2d\\_discovery](#page-410-0)**.

```
void BSP_LCD_DrawBitmap ( uint32_t Xpos,
                            uint32_t Ypos,
                           uint8_t * pbmp
                          )
```
Draws a bitmap picture loaded in the internal Flash (32 bpp) in currently active layer.

# **Parameters:**

**Xpos,:** Bmp X position in the LCD

**Ypos,:** Bmp Y position in the LCD **pbmp,:** Pointer to Bmp picture address in the internal Flash

Definition at line **[1210](#page-410-0)** of file **[stm32l4r9i\\_discovery\\_lcd.c](#page-410-1)**.

References **[ActiveLayer](#page-410-0)**, and **[LL\\_ConvertLineToARGB8888\(\)](#page-410-0)**.

<span id="page-742-0"></span>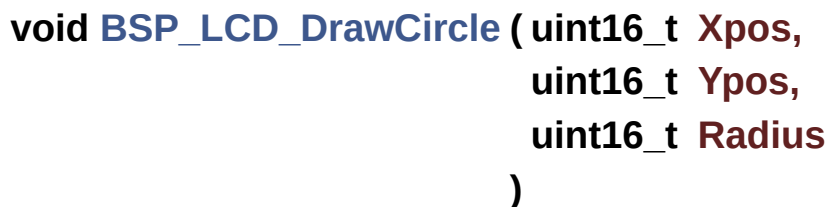

Draws a circle in currently active layer.

#### **Parameters:**

**Xpos,:** X position

Ypos,: Y position

**Radius,:** Circle radius

Definition at line **[1105](#page-410-0)** of file **[stm32l4r9i\\_discovery\\_lcd.c](#page-410-1)**.

References **[ActiveLayer](#page-410-0)**, and **[BSP\\_LCD\\_DrawPixel\(\)](#page-410-0)**.

Referenced by **[BSP\\_LCD\\_FillCircle\(\)](#page-410-0)**.

```
void BSP_LCD_DrawEllipse ( int Xpos,
                            int Ypos,
                            int XRadius,
                            int YRadius
                           )
```
Draws an ellipse on LCD in currently active layer.

**Parameters:**

**Xpos,:** X position **Ypos,:** Y position **XRadius,:** Ellipse X radius **YRadius,:** Ellipse Y radius

Definition at line **[1178](#page-410-0)** of file **[stm32l4r9i\\_discovery\\_lcd.c](#page-410-1)**.

References **[ActiveLayer](#page-410-0)**, and **[BSP\\_LCD\\_DrawPixel\(\)](#page-410-0)**.

<span id="page-743-0"></span>**void [BSP\\_LCD\\_DrawHLine](#page-743-0) ( uint16\_t Xpos, uint16\_t Ypos, uint16\_t Length )**

Draws an horizontal line in currently active layer.

**Parameters:**

**Xpos,:** X position **Ypos,:** Y position **Length,:** Line length

Definition at line **[979](#page-410-0)** of file **[stm32l4r9i\\_discovery\\_lcd.c](#page-410-1)**.

References **[ActiveLayer](#page-410-0)**, and **[LL\\_FillBuffer\(\)](#page-410-0)**.

Referenced by **[BSP\\_LCD\\_DrawRect\(\)](#page-410-0)**, **[BSP\\_LCD\\_FillCircle\(\)](#page-410-0)**, and **[BSP\\_LCD\\_FillEllipse\(\)](#page-410-0)**.

<span id="page-743-1"></span>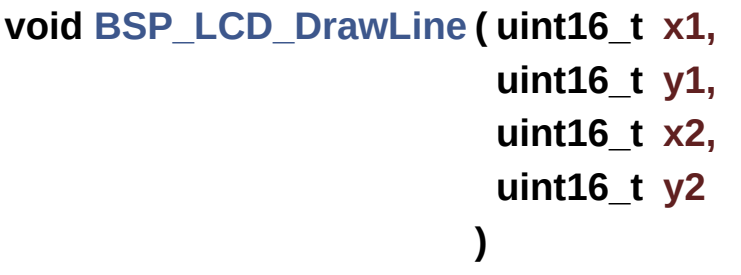

Draws an uni-line (between two points) in currently active layer.

# **Parameters:**

**x1,: [Point](#page-21-0)** 1 X position **y1,: [Point](#page-21-0)** 1 Y position **x2,: [Point](#page-21-0)** 2 X position **y2,: [Point](#page-21-0)** 2 Y position

Definition at line **[1014](#page-410-0)** of file **[stm32l4r9i\\_discovery\\_lcd.c](#page-410-1)**.

References **[ABS](#page-410-0)**, **[ActiveLayer](#page-410-0)**, and **[BSP\\_LCD\\_DrawPixel\(\)](#page-410-0)**.

Referenced by **[BSP\\_LCD\\_DrawPolygon\(\)](#page-410-0)**, and **[FillTriangle\(\)](#page-410-0)**.

<span id="page-744-1"></span>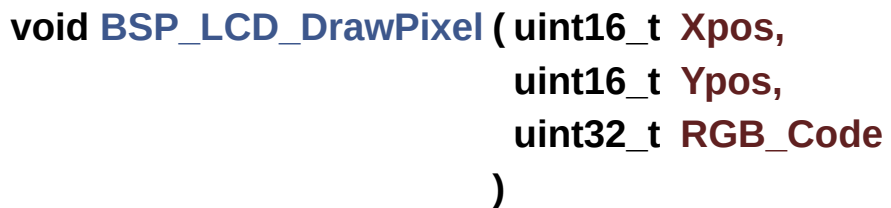

Draws a pixel on LCD.

# **Parameters:**

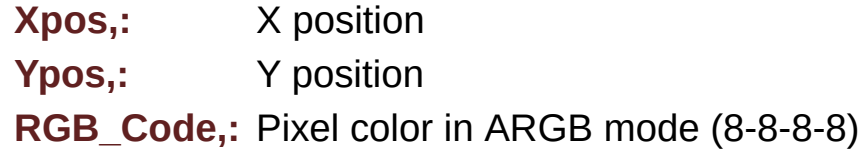

Definition at line **[1436](#page-410-0)** of file **[stm32l4r9i\\_discovery\\_lcd.c](#page-410-1)**.

References **[ActiveLayer](#page-410-0)**.

Referenced by **[BSP\\_LCD\\_DrawCircle\(\)](#page-410-0)**, **[BSP\\_LCD\\_DrawEllipse\(\)](#page-410-0)**, **[BSP\\_LCD\\_DrawLine\(\)](#page-410-0)**, and **[DrawChar\(\)](#page-410-0)**.

<span id="page-744-0"></span>**void [BSP\\_LCD\\_DrawPolygon](#page-744-0) ( [pPoint](#page-396-0) Points,**

# **uint16\_t PointCount**

Draws an poly-line (between many points) in currently active layer.

**)**

**Parameters:**

**Points,:** Pointer to the points array **PointCount,:** Number of points

Definition at line **[1151](#page-410-0)** of file **[stm32l4r9i\\_discovery\\_lcd.c](#page-410-1)**.

References **[BSP\\_LCD\\_DrawLine\(\)](#page-410-0)**, **[Point::X](#page-399-0)**, and **[Point::Y](#page-399-0)**.

```
void BSP_LCD_DrawRect ( uint16_t Xpos,
                          uint16_t Ypos,
                          uint16_t Width,
                          uint16_t Height
                         )
```
Draws a rectangle in currently active layer.

**Parameters:**

**Xpos,:** X position

**Ypos,:** Y position

**Width,:** Rectangle width

**Height,:** Rectangle height

Definition at line **[1088](#page-410-0)** of file **[stm32l4r9i\\_discovery\\_lcd.c](#page-410-1)**.

References **[BSP\\_LCD\\_DrawHLine\(\)](#page-410-0)**, and **[BSP\\_LCD\\_DrawVLine\(\)](#page-410-0)**.

<span id="page-745-0"></span>**void [BSP\\_LCD\\_DrawVLine](#page-745-0) ( uint16\_t Xpos, uint16\_t Ypos,**

# **uint16\_t Length**

Draws a vertical line in currently active layer.

**Parameters:**

**Xpos,:** X position **Ypos,:** Y position **Length,:** Line length

Definition at line **[996](#page-410-0)** of file **[stm32l4r9i\\_discovery\\_lcd.c](#page-410-1)**.

**)**

References **[ActiveLayer](#page-410-0)**, and **[LL\\_FillBuffer\(\)](#page-410-0)**.

Referenced by **[BSP\\_LCD\\_DrawRect\(\)](#page-410-0)**.

<span id="page-746-1"></span>**void [BSP\\_LCD\\_DSI\\_IRQHandler](#page-746-1) ( void )**

Handles DSI interrupt request.

**Note:**

Application can surcharge if needed this function implementation.

Definition at line **[1522](#page-410-0)** of file **[stm32l4r9i\\_discovery\\_lcd.c](#page-410-1)**.

```
void BSP_LCD_FillCircle ( uint16_t Xpos,
                         uint16_t Ypos,
                         uint16_t Radius
                        )
```
Draws a full circle in currently active layer.

**Parameters:**

**Xpos,:** X position **Ypos,:** Y position **Radius,:** Circle radius

Definition at line **[1290](#page-410-0)** of file **[stm32l4r9i\\_discovery\\_lcd.c](#page-410-1)**.

```
References ActiveLayer, BSP_LCD_DrawCircle(),
BSP_LCD_DrawHLine(), and BSP_LCD_SetTextColor().
```
<span id="page-747-1"></span>**void [BSP\\_LCD\\_FillEllipse](#page-747-1) ( int Xpos, int Ypos, int XRadius, int YRadius )**

Draws a full ellipse in currently active layer.

#### **Parameters:**

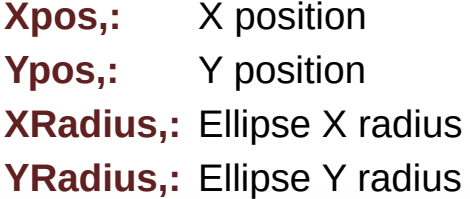

Definition at line **[1404](#page-410-0)** of file **[stm32l4r9i\\_discovery\\_lcd.c](#page-410-1)**.

References **[BSP\\_LCD\\_DrawHLine\(\)](#page-410-0)**.

<span id="page-747-0"></span>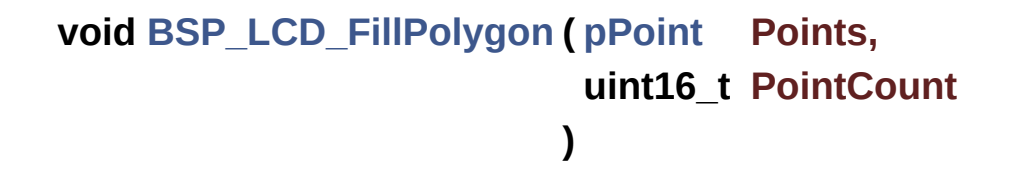

Draws a full poly-line (between many points) in currently active layer.

#### **Parameters:**

**Points,:** Pointer to the points array **PointCount,:** Number of points

Definition at line **[1337](#page-410-0)** of file **[stm32l4r9i\\_discovery\\_lcd.c](#page-410-1)**.

References **[FillTriangle\(\)](#page-410-0)**, **[POLY\\_X](#page-410-0)**, **[POLY\\_Y](#page-410-0)**, **[Point::X](#page-399-0)**, and **[Point::Y](#page-399-0)**.

<span id="page-748-1"></span>**void [BSP\\_LCD\\_FillRect](#page-748-1) ( uint16\_t Xpos, uint16\_t Ypos, uint16\_t Width, uint16\_t Height )**

Draws a full rectangle in currently active layer.

**Parameters:**

**Xpos,:** X position **Ypos,:** Y position **Width,:** Rectangle width **Height,:** Rectangle height

Definition at line **[1270](#page-410-0)** of file **[stm32l4r9i\\_discovery\\_lcd.c](#page-410-1)**.

References **[ActiveLayer](#page-410-0)**, **[BSP\\_LCD\\_SetTextColor\(\)](#page-410-0)**, and **[LL\\_FillBuffer\(\)](#page-410-0)**.

Referenced by **[BSP\\_LCD\\_ClearStringLine\(\)](#page-410-0)**.

<span id="page-748-0"></span>**uint32\_t [BSP\\_LCD\\_GetBackColor](#page-748-0) ( void )**

Gets the LCD background color.

**Return values:**

**Used** background color

Definition at line **[815](#page-410-0)** of file **[stm32l4r9i\\_discovery\\_lcd.c](#page-410-1)**.

References **[ActiveLayer](#page-410-0)**, and **[LCD\\_DrawPropTypeDef::BackColor](#page-399-0)**.

# <span id="page-749-2"></span>**sFONT \* [BSP\\_LCD\\_GetFont](#page-749-2) ( void )**

Gets the LCD text font.

**Return values: Used** layer font

Definition at line **[833](#page-410-0)** of file **[stm32l4r9i\\_discovery\\_lcd.c](#page-410-1)**.

References **[ActiveLayer](#page-410-0)**, and **[LCD\\_DrawPropTypeDef::pFont](#page-399-0)**.

Referenced by **[BSP\\_LCD\\_DisplayStringAtLine\(\)](#page-410-0)**.

# <span id="page-749-1"></span>**uint32\_t [BSP\\_LCD\\_GetTextColor](#page-749-1) ( void )**

Gets the LCD text color.

**Return values:**

**Used** text color.

Definition at line **[797](#page-410-0)** of file **[stm32l4r9i\\_discovery\\_lcd.c](#page-410-1)**.

References **[ActiveLayer](#page-410-0)**, and **[LCD\\_DrawPropTypeDef::TextColor](#page-399-0)**.

<span id="page-749-0"></span>**uint32\_t [BSP\\_LCD\\_GetXSize](#page-749-0) ( void )**

Gets the LCD X size.

**Return values:**

**Used** LCD X size

Definition at line **[647](#page-410-0)** of file **[stm32l4r9i\\_discovery\\_lcd.c](#page-410-1)**.

```
uint32_t BSP_LCD_GetYSize ( void )
```
Gets the LCD Y size.

**Return values:**

**Used** LCD Y size

Definition at line **[656](#page-410-0)** of file **[stm32l4r9i\\_discovery\\_lcd.c](#page-410-1)**.

<span id="page-750-3"></span>**uint8\_t [BSP\\_LCD\\_Init](#page-750-3) ( void )**

<span id="page-750-1"></span>**uint8\_t [BSP\\_LCD\\_IsFrameBufferAvailable](#page-750-1) ( void )**

Check if frame buffer is available.

**Return values:**

**LCD OK** if frame buffer is available else LCD ERROR (frame buffer busy)

Definition at line **[1484](#page-410-0)** of file **[stm32l4r9i\\_discovery\\_lcd.c](#page-410-1)**.

References **[LCD\\_ERROR](#page-399-0)**, and **[LCD\\_OK](#page-399-0)**.

<span id="page-750-2"></span>**void [BSP\\_LCD\\_LTDC\\_ER\\_IRQHandler](#page-750-2) ( void )**

This function handles LTDC Error interrupt Handler.

**Note:**

Application can surcharge if needed this function implementation.

Definition at line **[1541](#page-410-0)** of file **[stm32l4r9i\\_discovery\\_lcd.c](#page-410-1)**.

# <span id="page-751-0"></span>**void [BSP\\_LCD\\_LTDC\\_IRQHandler](#page-751-0) ( void )**

Handles LTDC interrupt request.

# **Note:**

Application can surcharge if needed this function implementation.

Definition at line **[1531](#page-410-0)** of file **[stm32l4r9i\\_discovery\\_lcd.c](#page-410-1)**.

# <span id="page-751-1"></span>**void [BSP\\_LCD\\_MspDeInit](#page-751-1) ( void )**

De-Initializes the BSP LCD Msp.

**Note:**

Application can surcharge if needed this function implementation.

Definition at line **[1550](#page-410-0)** of file **[stm32l4r9i\\_discovery\\_lcd.c](#page-410-1)**.

References **[bsp\\_lcd\\_hse\\_to\\_disable](#page-410-0)**.

Referenced by **[BSP\\_LCD\\_DeInit\(\)](#page-410-0)**.

<span id="page-751-2"></span>**void [BSP\\_LCD\\_MspInit](#page-751-2) ( void )**

Initialize the BSP LCD Msp.

# **Note:**

Application can surcharge if needed this function implementation.

Definition at line **[1596](#page-410-0)** of file **[stm32l4r9i\\_discovery\\_lcd.c](#page-410-1)**.

References **[bsp\\_lcd\\_hse\\_to\\_disable](#page-410-0)**.

<span id="page-752-1"></span>**uint32\_t [BSP\\_LCD\\_ReadPixel](#page-752-1) ( uint16\_t Xpos, uint16\_t Ypos )**

Reads an LCD pixel.

**Parameters: Xpos,:** X position **Ypos,:** Y position

**Return values: ARGB8888** pixel color

Definition at line **[844](#page-410-0)** of file **[stm32l4r9i\\_discovery\\_lcd.c](#page-410-1)**.

References **[ActiveLayer](#page-410-0)**.

# <span id="page-752-2"></span>**void [BSP\\_LCD\\_Refresh](#page-752-2) ( void )**

Refresh the display.

Definition at line **[1471](#page-410-0)** of file **[stm32l4r9i\\_discovery\\_lcd.c](#page-410-1)**.

<span id="page-752-0"></span>**uint8\_t [BSP\\_LCD\\_ResetColorKeying](#page-752-0) ( uint32\_t LayerIndex )**

Disables the color keying.

#### **Parameters:**

**LayerIndex,:** Layer foreground (1) or background (0)

#### **Note:**

: Only backgroung layer can be used.

#### **Return values:**

**LCD** state

Definition at line **[768](#page-410-0)** of file **[stm32l4r9i\\_discovery\\_lcd.c](#page-410-1)**.

References **[LCD\\_ERROR](#page-399-0)**, **[LCD\\_OK](#page-399-0)**, and **[LTDC\\_ACTIVE\\_LAYER\\_BACKGROUND](#page-399-0)**.

<span id="page-753-0"></span>**uint8\_t [BSP\\_LCD\\_SelectLayer](#page-753-0) ( uint32\_t LayerIndex )**

Selects the LCD Layer.

**Parameters:**

**LayerIndex,:** Layer foreground (1) or background (0)

**Note:**

: Only backgroung layer can be used.

**Return values:**

**LCD** state

Definition at line **[667](#page-410-0)** of file **[stm32l4r9i\\_discovery\\_lcd.c](#page-410-1)**.

References **[ActiveLayer](#page-410-0)**, **[LCD\\_ERROR](#page-399-0)**, **[LCD\\_OK](#page-399-0)**, and **[LTDC\\_ACTIVE\\_LAYER\\_BACKGROUND](#page-399-0)**.

<span id="page-753-1"></span>**void [BSP\\_LCD\\_SetBackColor](#page-753-1) ( uint32\_t Color )**

Sets the LCD background color.

# **Parameters:**

**Color,:** Layer background color code ARGB8888

Definition at line **[806](#page-410-0)** of file **[stm32l4r9i\\_discovery\\_lcd.c](#page-410-1)**.

References **[ActiveLayer](#page-410-0)**, and **[LCD\\_DrawPropTypeDef::BackColor](#page-399-0)**.

<span id="page-754-2"></span>**void [BSP\\_LCD\\_SetBrightness](#page-754-2) ( uint8\_t BrightnessValue )**

Set the brightness value.

**Parameters: BrightnessValue,:** [0% Min (black), 100% Max]

Definition at line **[1497](#page-410-0)** of file **[stm32l4r9i\\_discovery\\_lcd.c](#page-410-1)**.

<span id="page-754-0"></span>**uint8\_t [BSP\\_LCD\\_SetColorKeying](#page-754-0) ( uint32\_t LayerIndex, uint32\_t RGBValue**

Configures and sets the color keying.

**Parameters:**

**LayerIndex,:** Layer foreground (1) or background (0) **RGBValue,:** Color reference

**)**

**Note:**

: Only backgroung layer can be used.

**Return values:**

**LCD** state

Definition at line **[745](#page-410-0)** of file **[stm32l4r9i\\_discovery\\_lcd.c](#page-410-1)**.

```
References LCD_ERROR, LCD_OK, and
LTDC_ACTIVE_LAYER_BACKGROUND.
```
<span id="page-754-1"></span>**void [BSP\\_LCD\\_SetFont](#page-754-1) ( sFONT \* fonts )**

Sets the LCD text font.

# **Parameters:**

**fonts,:** Layer font to be used

Definition at line **[824](#page-410-0)** of file **[stm32l4r9i\\_discovery\\_lcd.c](#page-410-1)**.

References **[ActiveLayer](#page-410-0)**, and **[LCD\\_DrawPropTypeDef::pFont](#page-399-0)**.

<span id="page-755-0"></span>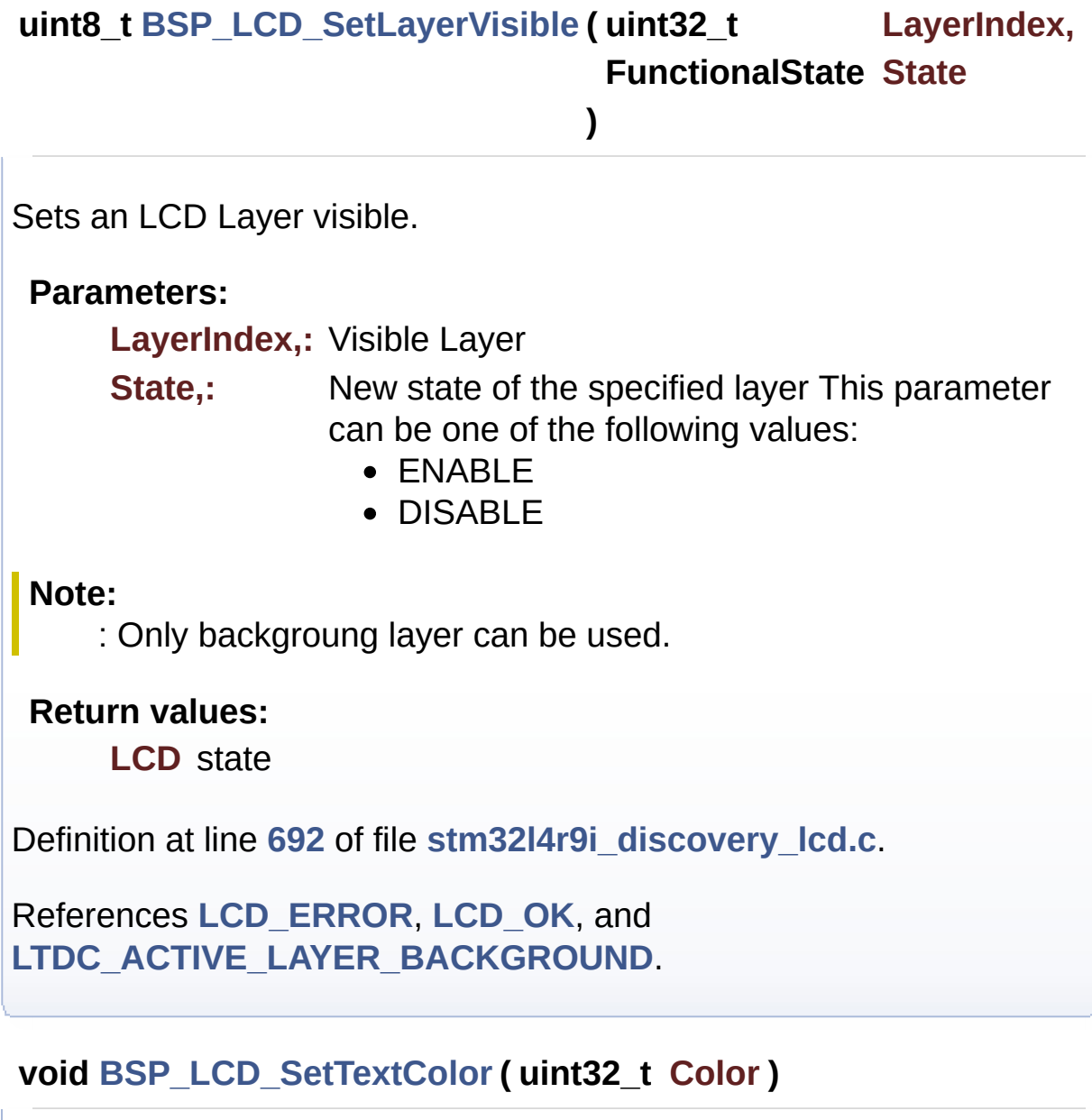

<span id="page-755-1"></span>Sets the LCD text color.
#### **Parameters:**

**Color,:** Text color code ARGB8888

Definition at line **[788](#page-410-0)** of file **[stm32l4r9i\\_discovery\\_lcd.c](#page-410-1)**.

References **[ActiveLayer](#page-410-0)**, and **[LCD\\_DrawPropTypeDef::TextColor](#page-399-0)**.

Referenced by **[BSP\\_LCD\\_ClearStringLine\(\)](#page-410-0)**, **[BSP\\_LCD\\_FillCircle\(\)](#page-410-0)**, and **[BSP\\_LCD\\_FillRect\(\)](#page-410-0)**.

**)**

<span id="page-756-0"></span>**uint8\_t [BSP\\_LCD\\_SetTransparency](#page-756-0) ( uint32\_t LayerIndex,**

**uint8\_t Transparency**

Configures the transparency.

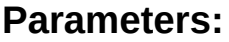

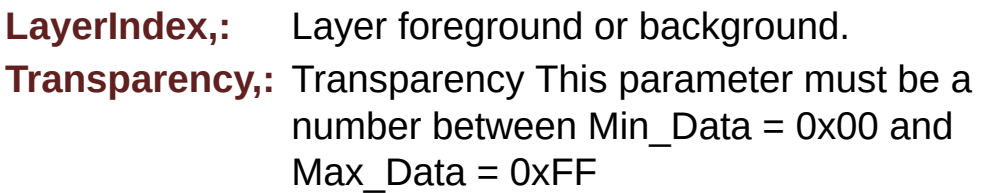

**Note:**

: Only backgroung layer can be used.

**Return values:**

**LCD** state

Definition at line **[723](#page-410-0)** of file **[stm32l4r9i\\_discovery\\_lcd.c](#page-410-1)**.

References **[LCD\\_ERROR](#page-399-0)**, **[LCD\\_OK](#page-399-0)**, and **[LTDC\\_ACTIVE\\_LAYER\\_BACKGROUND](#page-399-0)**.

Generated on Fri Oct 13 2017 02:37:42 for STM32L4R9I-Discovery BSP User Manual by  $\sqrt{a}$  oxygem 1.7.6.1

# STM32L4R9I-Discovery BSP User Manual

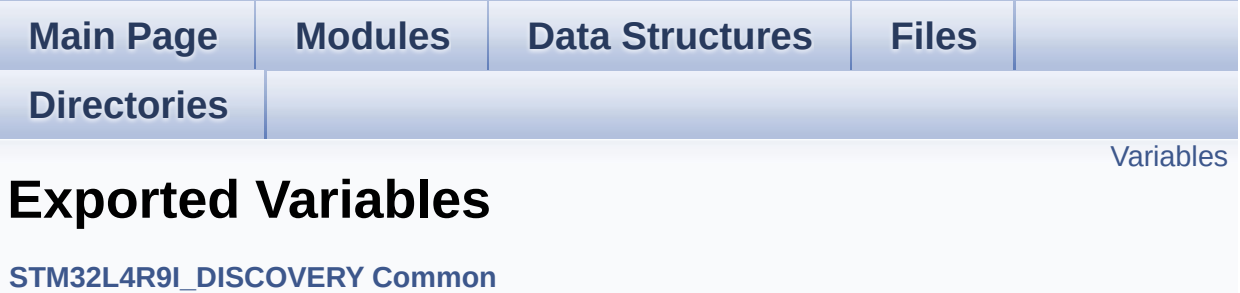

## <span id="page-758-0"></span>**Variables**

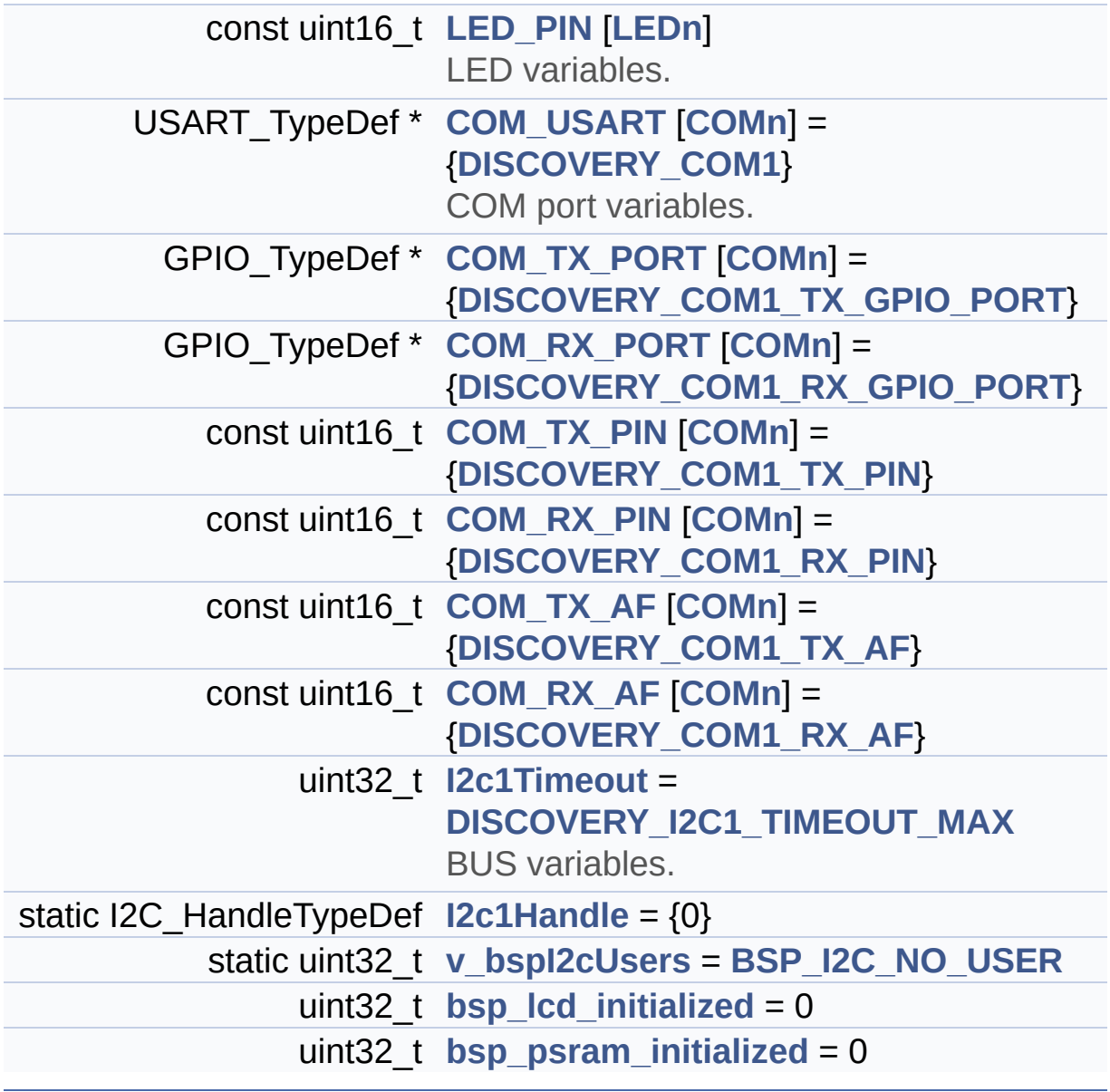

### **Variable Documentation**

```
uint32_t bsp_lcd_initialized = 0
```
Definition at line **[123](#page-970-0)** of file **[stm32l4r9i\\_discovery.c](#page-970-1)**.

```
Referenced by BSP_LCD_DeInit(), PSRAM_PowerOff(), and
PSRAM_PowerOn().
```
<span id="page-759-4"></span>**uint32\_t [bsp\\_psram\\_initialized](#page-765-1) = 0**

Definition at line **[124](#page-970-0)** of file **[stm32l4r9i\\_discovery.c](#page-970-1)**.

Referenced by **[BSP\\_PSRAM\\_DeInit\(\)](#page-1118-0)**, **[BSP\\_PSRAM\\_Init\(\)](#page-1118-0)**, **[LCD\\_PowerOff\(\)](#page-410-0)**, and **[LCD\\_PowerOn\(\)](#page-410-0)**.

<span id="page-759-2"></span>**const uint16\_t [COM\\_RX\\_AF](#page-759-2)[\[COMn](#page-831-0)] = [{DISCOVERY\\_COM1\\_RX\\_AF](#page-831-2)}**

Definition at line **[107](#page-970-0)** of file **[stm32l4r9i\\_discovery.c](#page-970-1)**.

Referenced by **[BSP\\_COM\\_Init\(\)](#page-970-0)**.

<span id="page-759-1"></span>**const uint16\_t [COM\\_RX\\_PIN](#page-759-1)[[COMn](#page-831-0)] = {[DISCOVERY\\_COM1\\_RX\\_PIN](#page-832-2)**

Definition at line **[105](#page-970-0)** of file **[stm32l4r9i\\_discovery.c](#page-970-1)**.

Referenced by **[BSP\\_COM\\_DeInit\(\)](#page-970-0)**, and **[BSP\\_COM\\_Init\(\)](#page-970-0)**.

<span id="page-759-0"></span>**GPIO\_TypeDef\* [COM\\_RX\\_PORT\[](#page-759-0)[COMn\]](#page-831-0) = {[DISCOVERY\\_COM1\\_RX\\_](#page-832-1)GPIO\_PORT**

Definition at line **[103](#page-970-0)** of file **[stm32l4r9i\\_discovery.c](#page-970-1)**.

Referenced by **[BSP\\_COM\\_DeInit\(\)](#page-970-0)**, and **[BSP\\_COM\\_Init\(\)](#page-970-0)**.

<span id="page-760-3"></span>**const uint16\_t [COM\\_TX\\_AF\[](#page-760-3)[COMn\]](#page-831-0) = {[DISCOVERY\\_COM1\\_TX\\_AF}](#page-832-3)**

Definition at line **[106](#page-970-0)** of file **[stm32l4r9i\\_discovery.c](#page-970-1)**.

Referenced by **[BSP\\_COM\\_Init\(\)](#page-970-0)**.

<span id="page-760-2"></span>**const uint16\_t [COM\\_TX\\_PIN](#page-760-2)[\[COMn\]](#page-831-0) = [{DISCOVERY\\_COM1\\_TX\\_PIN](#page-833-0)**

Definition at line **[104](#page-970-0)** of file **[stm32l4r9i\\_discovery.c](#page-970-1)**.

Referenced by **[BSP\\_COM\\_DeInit\(\)](#page-970-0)**, and **[BSP\\_COM\\_Init\(\)](#page-970-0)**.

<span id="page-760-1"></span>**GPIO\_TypeDef\*** [COM\\_TX\\_PORT](#page-760-1)[[COMn](#page-831-0)] = {DISCOVERY\_COM1\_TX

Definition at line **[102](#page-970-0)** of file **[stm32l4r9i\\_discovery.c](#page-970-1)**.

Referenced by **[BSP\\_COM\\_DeInit\(\)](#page-970-0)**, and **[BSP\\_COM\\_Init\(\)](#page-970-0)**.

### <span id="page-760-0"></span>**USART\_TypeDef\* [COM\\_USART\[](#page-760-0)[COMn](#page-831-0)] = {[DISCOVERY\\_COM1}](#page-831-1)**

COM port variables.

Definition at line **[101](#page-970-0)** of file **[stm32l4r9i\\_discovery.c](#page-970-1)**.

Referenced by **[BSP\\_COM\\_DeInit\(\)](#page-970-0)**, and **[BSP\\_COM\\_Init\(\)](#page-970-0)**.

<span id="page-760-4"></span>**I2C\_HandleTypeDef [I2c1Handle](#page-760-4) = {0} [static]**

Definition at line **[115](#page-970-0)** of file **[stm32l4r9i\\_discovery.c](#page-970-1)**.

Referenced by **[I2C1\\_DeInit\(\)](#page-970-0)**, **[I2C1\\_Init\(\)](#page-970-0)**, **[I2C1\\_isDeviceReady\(\)](#page-970-0)**,

**[I2C1\\_ReadBuffer\(\)](#page-970-0)**, **[I2C1\\_ReadData\(\)](#page-970-0)**, **[I2C1\\_ReadMultiple\(\)](#page-970-0)**, **[I2C1\\_WriteBuffer\(\)](#page-970-0)**, **[I2C1\\_WriteData\(\)](#page-970-0)**, and **[I2C1\\_WriteMultiple\(\)](#page-970-0)**.

#### <span id="page-761-1"></span>**uint32\_t [I2c1Timeout](#page-761-1) = [DISCOVERY\\_I2C1\\_TIMEOUT\\_MAX](#page-626-0)**

BUS variables.

Definition at line **[114](#page-970-0)** of file **[stm32l4r9i\\_discovery.c](#page-970-1)**.

Referenced by **[I2C1\\_ReadBuffer\(\)](#page-970-0)**, **[I2C1\\_ReadData\(\)](#page-970-0)**, **[I2C1\\_ReadMultiple\(\)](#page-970-0)**, **[I2C1\\_WriteBuffer\(\)](#page-970-0)**, **[I2C1\\_WriteData\(\)](#page-970-0)**, and **[I2C1\\_WriteMultiple\(\)](#page-970-0)**.

#### <span id="page-761-0"></span>**const uint16\_t [LED\\_PIN](#page-761-0)[\[LEDn\]](#page-908-0)**

**Initial value:**

[{LED1\\_PIN](#page-908-1),

[LED2\\_PIN}](#page-908-2)

LED variables.

Definition at line **[94](#page-970-0)** of file **[stm32l4r9i\\_discovery.c](#page-970-1)**.

```
Referenced by BSP_LED_DeInit(), BSP_LED_Init(),
BSP_LED_Off(), BSP_LED_On(), and BSP_LED_Toggle().
```
<span id="page-761-2"></span>**uint32\_t [v\\_bspI2cUsers](#page-761-2) = [BSP\\_I2C\\_NO\\_USER](#page-592-0) [static]**

Definition at line **[116](#page-970-0)** of file **[stm32l4r9i\\_discovery.c](#page-970-1)**.

Referenced by **[I2C1\\_DeInit\(\)](#page-970-0)**, **[I2C1\\_Error\(\)](#page-970-0)**, and **[I2C1\\_Init\(\)](#page-970-0)**.

Generated on Fri Oct 13 2017 02:37:42 for STM32L4R9I-Discovery

BSP User Manual by doxygem 1.7.6.1

# STM32L4R9I-Discovery BSP User Manual

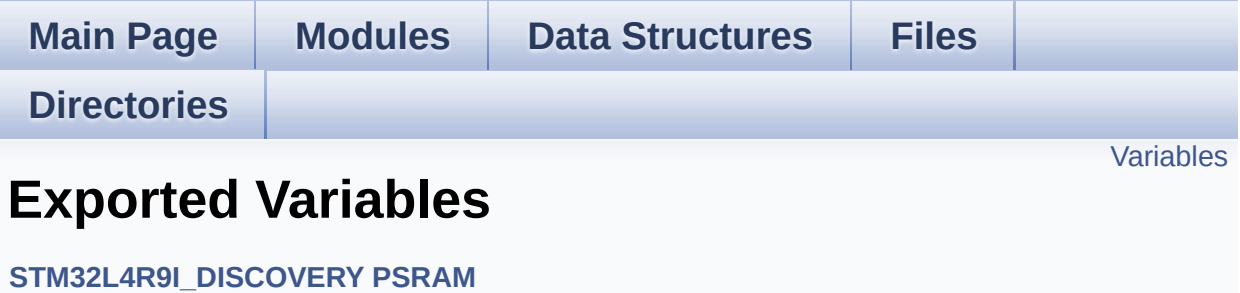

## <span id="page-764-0"></span>**Variables**

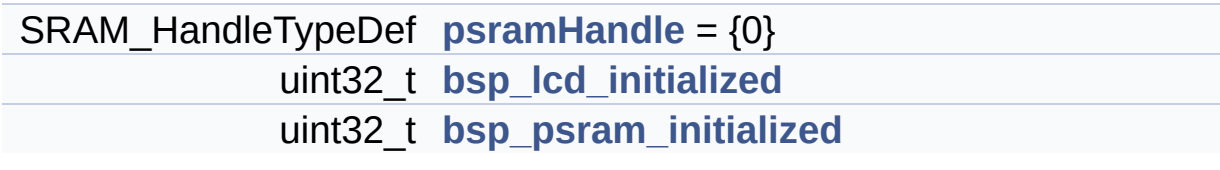

### **Variable Documentation**

<span id="page-765-0"></span>**uint32\_t [bsp\\_lcd\\_initialized](#page-765-0)**

Definition at line **[123](#page-970-0)** of file **[stm32l4r9i\\_discovery.c](#page-970-1)**.

```
Referenced by BSP_LCD_DeInit(), PSRAM_PowerOff(), and
PSRAM_PowerOn().
```
<span id="page-765-1"></span>**uint32\_t [bsp\\_psram\\_initialized](#page-765-1)**

Definition at line **[124](#page-970-0)** of file **[stm32l4r9i\\_discovery.c](#page-970-1)**.

Referenced by **[BSP\\_PSRAM\\_DeInit\(\)](#page-1118-0)**, **[BSP\\_PSRAM\\_Init\(\)](#page-1118-0)**, **[LCD\\_PowerOff\(\)](#page-410-0)**, and **[LCD\\_PowerOn\(\)](#page-410-0)**.

#### <span id="page-765-2"></span>**SRAM\_HandleTypeDef [psramHandle](#page-933-0) = {0}**

Definition at line **[85](#page-1118-0)** of file **[stm32l4r9i\\_discovery\\_psram.c](#page-1118-1)**.

Referenced by **[BSP\\_PSRAM\\_DeInit\(\)](#page-1118-0)**, **[BSP\\_PSRAM\\_Init\(\)](#page-1118-0)**, **[BSP\\_PSRAM\\_ReadData\(\)](#page-1118-0)**, **[BSP\\_PSRAM\\_ReadData\\_DMA\(\)](#page-1118-0)**, **[BSP\\_PSRAM\\_WriteData\(\)](#page-1118-0)**, and **[BSP\\_PSRAM\\_WriteData\\_DMA\(\)](#page-1118-0)**.

Generated on Fri Oct 13 2017 02:37:42 for STM32L4R9I-Discovery BSP User Manual by  $\sqrt{2}$  Manual by  $\sqrt{2}$ 

# STM32L4R9I-Discovery BSP User Manual

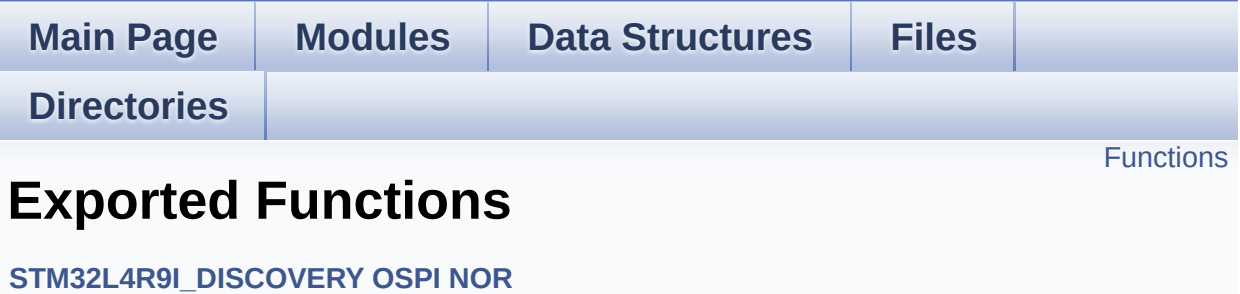

## <span id="page-767-0"></span>**Functions**

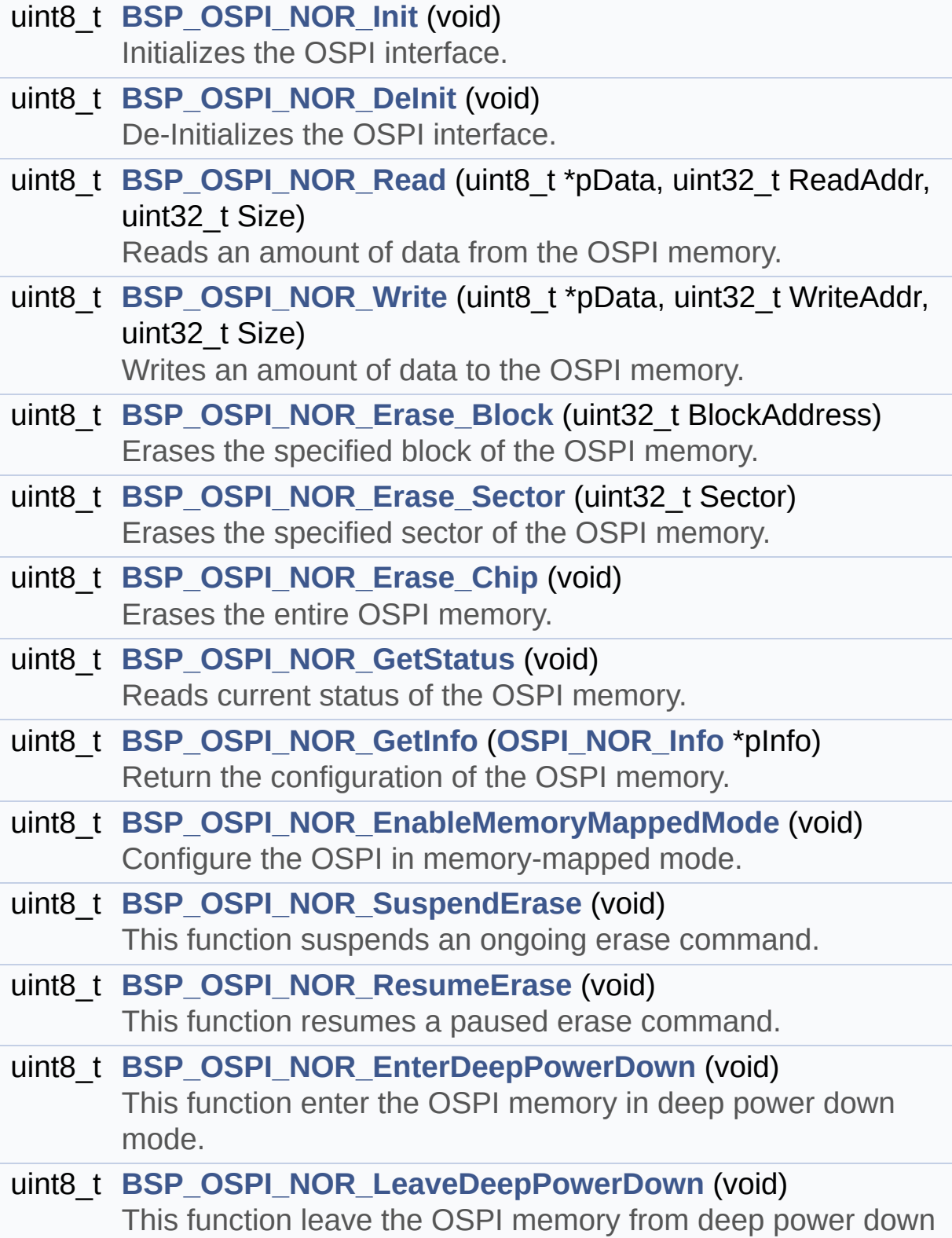

mode.

### **Function Documentation**

<span id="page-769-0"></span>**uint8\_t [BSP\\_OSPI\\_NOR\\_DeInit](#page-769-0) ( void )**

De-Initializes the OSPI interface.

**Return values: OSPI** memory status

Definition at line **[206](#page-492-0)** of file **[stm32l4r9i\\_discovery\\_ospi\\_nor.c](#page-492-1)**.

References **[OSPI\\_NOR\\_ERROR](#page-486-0)**, **[OSPI\\_NOR\\_MspDeInit\(\)](#page-492-0)**, **[OSPI\\_NOR\\_OCTAL\\_DISABLE](#page-492-0)**, **[OSPI\\_NOR\\_OctalMode\(\)](#page-492-0)**, **[OSPI\\_NOR\\_OK](#page-486-0)**, and **[OSPINORHandle](#page-492-0)**.

<span id="page-769-1"></span>**uint8\_t [BSP\\_OSPI\\_NOR\\_EnableMemoryMappedMode](#page-769-1) ( void )**

Configure the OSPI in memory-mapped mode.

**Return values: OSPI** memory status

Definition at line **[643](#page-492-0)** of file **[stm32l4r9i\\_discovery\\_ospi\\_nor.c](#page-492-1)**.

References **[DUMMY\\_CYCLES\\_READ\\_OCTAL](#page-492-0)**, **[OSPI\\_NOR\\_ERROR](#page-486-0)**, **[OSPI\\_NOR\\_OK](#page-486-0)**, **[OSPI\\_NOR\\_WriteEnable\(\)](#page-492-0)**, and **[OSPINORHandle](#page-492-0)**.

<span id="page-769-2"></span>**uint8\_t [BSP\\_OSPI\\_NOR\\_EnterDeepPowerDown](#page-769-2) ( void )**

This function enter the OSPI memory in deep power down mode.

**Return values:**

**OSPI** memory status

Definition at line **[812](#page-492-0)** of file **[stm32l4r9i\\_discovery\\_ospi\\_nor.c](#page-492-1)**.

References **[OSPI\\_NOR\\_ERROR](#page-486-0)**, **[OSPI\\_NOR\\_OK](#page-486-0)**, and **[OSPINORHandle](#page-492-0)**.

<span id="page-770-0"></span>**uint8\_t [BSP\\_OSPI\\_NOR\\_Erase\\_Block](#page-770-0) ( uint32\_t BlockAddress )**

Erases the specified block of the OSPI memory.

**Parameters:**

**BlockAddress,:** Block address to erase

#### **Return values:**

**OSPI** memory status

Definition at line **[385](#page-492-0)** of file **[stm32l4r9i\\_discovery\\_ospi\\_nor.c](#page-492-1)**.

References **[OSPI\\_NOR\\_AutoPollingMemReady\(\)](#page-492-0)**, **[OSPI\\_NOR\\_ERROR](#page-486-0)**, **[OSPI\\_NOR\\_OK](#page-486-0)**, **[OSPI\\_NOR\\_WriteEnable\(\)](#page-492-0)**, and **[OSPINORHandle](#page-492-0)**.

<span id="page-770-2"></span>**uint8\_t [BSP\\_OSPI\\_NOR\\_Erase\\_Chip](#page-770-2) ( void )**

Erases the entire OSPI memory.

**Return values: OSPI** memory status

Definition at line **[494](#page-492-0)** of file **[stm32l4r9i\\_discovery\\_ospi\\_nor.c](#page-492-1)**.

References **[OSPI\\_NOR\\_AutoPollingMemReady\(\)](#page-492-0)**, **[OSPI\\_NOR\\_ERROR](#page-486-0)**, **[OSPI\\_NOR\\_OK](#page-486-0)**, **[OSPI\\_NOR\\_WriteEnable\(\)](#page-492-0)**, and **[OSPINORHandle](#page-492-0)**.

<span id="page-770-1"></span>**uint8\_t [BSP\\_OSPI\\_NOR\\_Erase\\_Sector](#page-770-1) ( uint32\_t Sector )**

Erases the specified sector of the OSPI memory.

**Parameters:**

**Sector,:** Sector address to erase (0 to 255)

#### **Return values:**

**OSPI** memory status

#### **Note:**

This function is non blocking meaning that sector erase operation is started but not completed when the function returns. Application has to call BSP\_QSPI\_GetStatus() to know when the device is available again (i.e. erase operation completed).

Definition at line **[443](#page-492-0)** of file **[stm32l4r9i\\_discovery\\_ospi\\_nor.c](#page-492-1)**.

References **[OSPI\\_NOR\\_ERROR](#page-486-0)**, **[OSPI\\_NOR\\_OK](#page-486-0)**, **[OSPI\\_NOR\\_WriteEnable\(\)](#page-492-0)**, and **[OSPINORHandle](#page-492-0)**.

<span id="page-771-0"></span>**uint8\_t [BSP\\_OSPI\\_NOR\\_GetInfo](#page-771-0) ( [OSPI\\_NOR\\_Info](#page-25-0) \* pInfo )**

Return the configuration of the OSPI memory.

#### **Parameters:**

**pInfo,:** pointer on the configuration structure

#### **Return values:**

**OSPI** memory status

Definition at line **[627](#page-492-0)** of file **[stm32l4r9i\\_discovery\\_ospi\\_nor.c](#page-492-1)**.

References **[OSPI\\_NOR\\_Info::EraseSectorSize](#page-486-0)**, **[OSPI\\_NOR\\_Info::EraseSectorsNumber](#page-486-0)**, **[OSPI\\_NOR\\_Info::FlashSize](#page-486-0)**, **[OSPI\\_NOR\\_OK](#page-486-0)**, **[OSPI\\_NOR\\_Info::ProgPageSize](#page-486-0)**, and

**[OSPI\\_NOR\\_Info::ProgPagesNumber](#page-486-0)**.

<span id="page-772-1"></span>**uint8\_t [BSP\\_OSPI\\_NOR\\_GetStatus](#page-772-1) ( void )**

Reads current status of the OSPI memory.

**Return values: OSPI** memory status

Definition at line **[542](#page-492-0)** of file **[stm32l4r9i\\_discovery\\_ospi\\_nor.c](#page-492-1)**.

References **[DUMMY\\_CYCLES\\_READ\\_OCTAL](#page-492-0)**, **[OSPI\\_NOR\\_BUSY](#page-486-0)**, **[OSPI\\_NOR\\_ERROR](#page-486-0)**, **[OSPI\\_NOR\\_OK](#page-486-0)**, **[OSPI\\_NOR\\_SUSPENDED](#page-486-0)**, and **[OSPINORHandle](#page-492-0)**.

Referenced by **[BSP\\_OSPI\\_NOR\\_ResumeErase\(\)](#page-492-0)**, and **[BSP\\_OSPI\\_NOR\\_SuspendErase\(\)](#page-492-0)**.

#### <span id="page-772-0"></span>**uint8\_t [BSP\\_OSPI\\_NOR\\_Init](#page-772-0) ( void )**

Initializes the OSPI interface.

**Return values:**

**OSPI** memory status

Definition at line **[133](#page-492-0)** of file **[stm32l4r9i\\_discovery\\_ospi\\_nor.c](#page-492-1)**.

References **[OSPI\\_NOR\\_ERROR](#page-486-0)**, **[OSPI\\_NOR\\_MspInit\(\)](#page-492-0)**, **[OSPI\\_NOR\\_NOT\\_SUPPORTED](#page-486-0)**, **[OSPI\\_NOR\\_OCTAL\\_ENABLE](#page-492-0)**, **[OSPI\\_NOR\\_OctalMode\(\)](#page-492-0)**, **[OSPI\\_NOR\\_OK](#page-486-0)**, **[OSPI\\_NOR\\_ResetMemory\(\)](#page-492-0)**, and **[OSPINORHandle](#page-492-0)**.

<span id="page-772-2"></span>**uint8\_t [BSP\\_OSPI\\_NOR\\_LeaveDeepPowerDown](#page-772-2) ( void )**

This function leave the OSPI memory from deep power down mode.

#### **Return values:**

**OSPI** memory status

Definition at line **[850](#page-492-0)** of file **[stm32l4r9i\\_discovery\\_ospi\\_nor.c](#page-492-1)**.

References **[OSPI\\_NOR\\_ERROR](#page-486-0)**, **[OSPI\\_NOR\\_OK](#page-486-0)**, and **[OSPINORHandle](#page-492-0)**.

<span id="page-773-0"></span>**uint8\_t [BSP\\_OSPI\\_NOR\\_Read](#page-773-0) ( uint8\_t \* pData, uint32\_t ReadAddr, uint32\_t Size )**

Reads an amount of data from the OSPI memory.

**Parameters:**

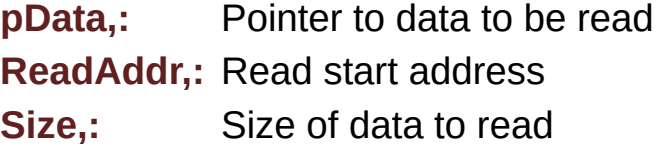

**Return values:**

**OSPI** memory status

Definition at line **[244](#page-492-0)** of file **[stm32l4r9i\\_discovery\\_ospi\\_nor.c](#page-492-1)**.

References **[DUMMY\\_CYCLES\\_READ\\_OCTAL](#page-492-0)**, **[OSPI\\_NOR\\_ERROR](#page-486-0)**, **[OSPI\\_NOR\\_OK](#page-486-0)**, and **[OSPINORHandle](#page-492-0)**.

<span id="page-773-1"></span>**uint8\_t [BSP\\_OSPI\\_NOR\\_ResumeErase](#page-773-1) ( void )**

This function resumes a paused erase command.

#### **Return values:**

**OSPI** memory status

Definition at line **[759](#page-492-0)** of file **[stm32l4r9i\\_discovery\\_ospi\\_nor.c](#page-492-1)**.

References **[BSP\\_OSPI\\_NOR\\_GetStatus\(\)](#page-492-0)**, **[OSPI\\_NOR\\_BUSY](#page-486-0)**, **[OSPI\\_NOR\\_ERROR](#page-486-0)**, **[OSPI\\_NOR\\_OK](#page-486-0)**, **[OSPI\\_NOR\\_SUSPENDED](#page-486-0)**, and **[OSPINORHandle](#page-492-0)**.

<span id="page-774-1"></span>**uint8\_t [BSP\\_OSPI\\_NOR\\_SuspendErase](#page-774-1) ( void )**

This function suspends an ongoing erase command.

#### **Return values:**

**OSPI** memory status

Definition at line **[710](#page-492-0)** of file **[stm32l4r9i\\_discovery\\_ospi\\_nor.c](#page-492-1)**.

References **[BSP\\_OSPI\\_NOR\\_GetStatus\(\)](#page-492-0)**, **[OSPI\\_NOR\\_BUSY](#page-486-0)**, **[OSPI\\_NOR\\_ERROR](#page-486-0)**, **[OSPI\\_NOR\\_OK](#page-486-0)**, **[OSPI\\_NOR\\_SUSPENDED](#page-486-0)**, and **[OSPINORHandle](#page-492-0)**.

<span id="page-774-0"></span>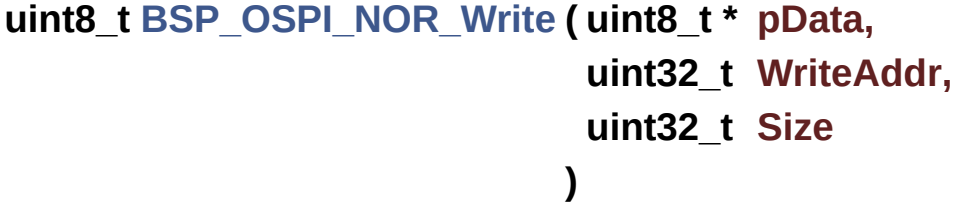

Writes an amount of data to the OSPI memory.

#### **Parameters:**

**pData,:** Pointer to data to be written **WriteAddr,:** Write start address **Size,:** Size of data to write

#### **Return values:**

**OSPI** memory status

Definition at line **[298](#page-492-0)** of file **[stm32l4r9i\\_discovery\\_ospi\\_nor.c](#page-492-1)**.

References **[OSPI\\_NOR\\_AutoPollingMemReady\(\)](#page-492-0)**, **[OSPI\\_NOR\\_ERROR](#page-486-0)**, **[OSPI\\_NOR\\_OK](#page-486-0)**, **[OSPI\\_NOR\\_WriteEnable\(\)](#page-492-0)**, and **[OSPINORHandle](#page-492-0)**.

Generated on Fri Oct 13 2017 02:37:42 for STM32L4R9I-Discovery BSP User Manual by  $\sqrt{2}$  Manual by  $\sqrt{2}$ 

# STM32L4R9I-Discovery BSP User Manual

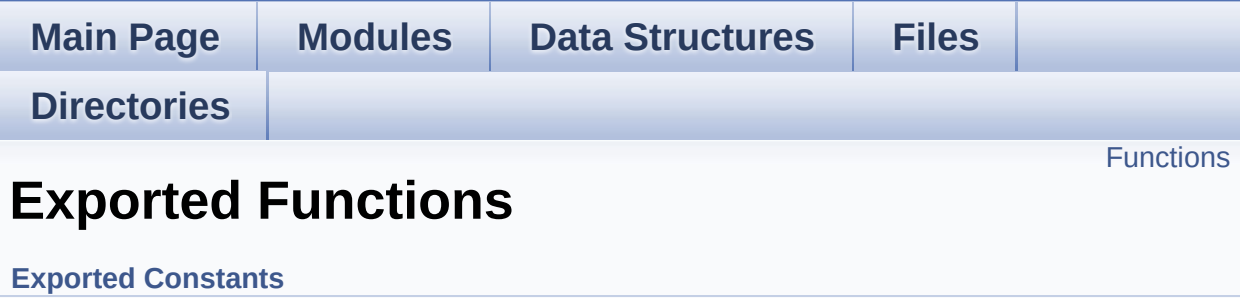

## <span id="page-777-0"></span>**Functions**

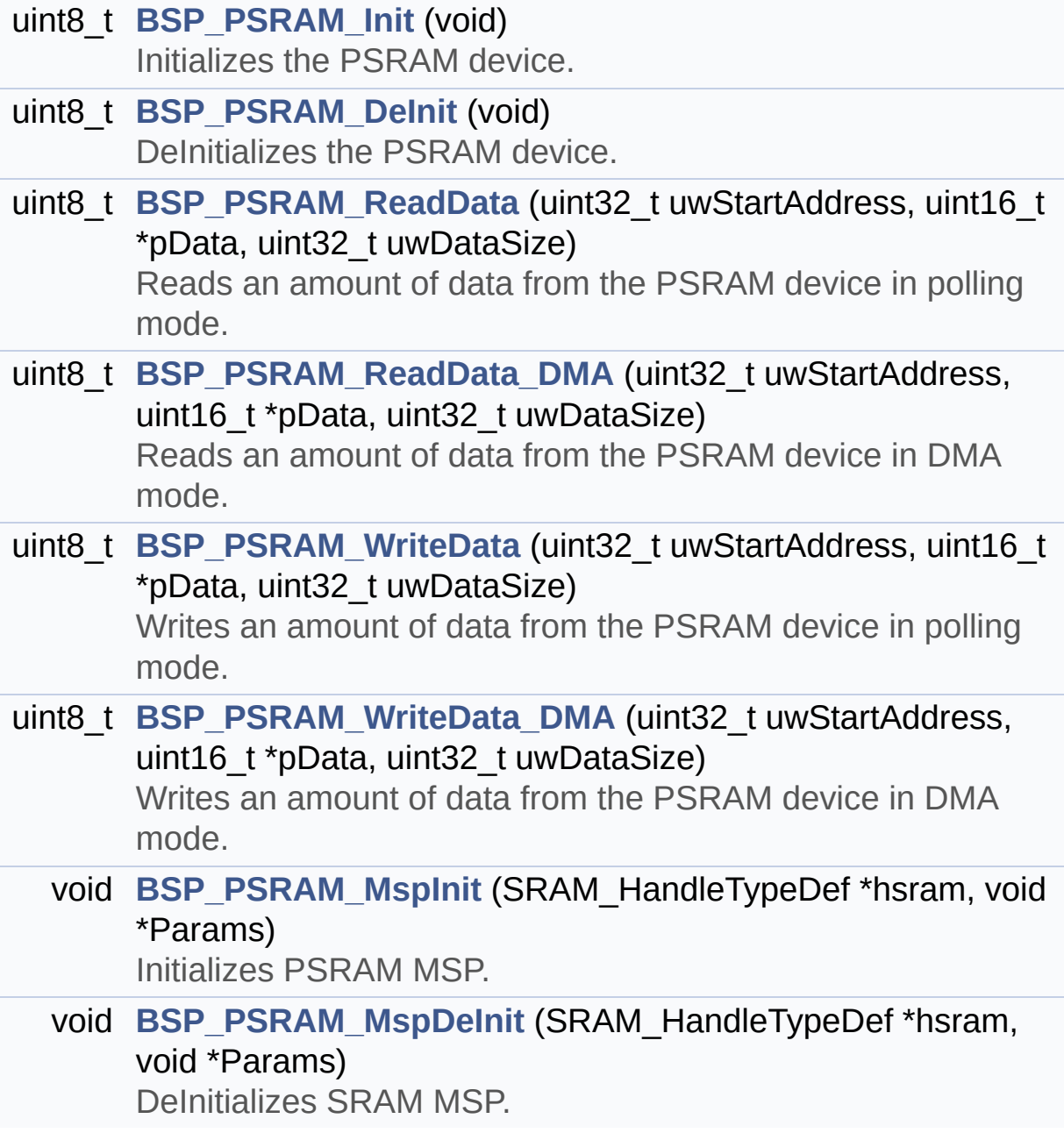

### **Function Documentation**

<span id="page-778-1"></span>**uint8\_t [BSP\\_PSRAM\\_DeInit](#page-778-1) ( void )**

DeInitializes the PSRAM device.

**Return values: PSRAM** status

Definition at line **[175](#page-1118-0)** of file **[stm32l4r9i\\_discovery\\_psram.c](#page-1118-1)**.

References **[bsp\\_psram\\_initialized](#page-970-0)**, **[BSP\\_PSRAM\\_MspDeInit\(\)](#page-1118-0)**, **[PSRAM\\_ERROR](#page-1112-0)**, **[PSRAM\\_OK](#page-1112-0)**, **[PSRAM\\_PowerOff\(\)](#page-1118-0)**, and **[psramHandle](#page-1118-0)**.

<span id="page-778-0"></span>**uint8\_t [BSP\\_PSRAM\\_Init](#page-778-0) ( void )**

Initializes the PSRAM device.

**Return values: PSRAM** status

Definition at line **[112](#page-1118-0)** of file **[stm32l4r9i\\_discovery\\_psram.c](#page-1118-1)**.

References **[bsp\\_psram\\_initialized](#page-970-0)**, **[BSP\\_PSRAM\\_MspInit\(\)](#page-1118-0)**, **[PSRAM\\_ERROR](#page-1112-0)**, **[PSRAM\\_OK](#page-1112-0)**, **[PSRAM\\_PowerOn\(\)](#page-1118-0)**, and **[psramHandle](#page-1118-0)**.

<span id="page-778-2"></span>**void [BSP\\_PSRAM\\_MspDeInit](#page-778-2) ( SRAM\_HandleTypeDef \* hsram, void \* Params )**

DeInitializes SRAM MSP.

**Parameters: hsram,:** SRAM handle **Params**

**Return values: None**

Definition at line **[414](#page-1118-0)** of file **[stm32l4r9i\\_discovery\\_psram.c](#page-1118-1)**.

References **[PSRAM\\_DMAx\\_INSTANCE](#page-1112-0)**, and **[PSRAM\\_DMAx\\_IRQn](#page-1112-0)**.

Referenced by **[BSP\\_PSRAM\\_DeInit\(\)](#page-1118-0)**.

<span id="page-779-1"></span>**void [BSP\\_PSRAM\\_MspInit](#page-779-1) ( SRAM\_HandleTypeDef \* hsram, void \* Params )**

Initializes PSRAM MSP.

**Parameters: hsram,:** PSRAM handle **Params**

**Return values: None**

Definition at line **[288](#page-1118-0)** of file **[stm32l4r9i\\_discovery\\_psram.c](#page-1118-1)**.

References **PSRAM DMAx CLK ENABLE, [PSRAM\\_DMAx\\_INSTANCE](#page-1112-0)**, and **[PSRAM\\_DMAx\\_IRQn](#page-1112-0)**.

Referenced by **[BSP\\_PSRAM\\_Init\(\)](#page-1118-0)**.

<span id="page-779-0"></span>**uint8\_t [BSP\\_PSRAM\\_ReadData](#page-779-0) ( uint32\_t uwStartAddress, uint16\_t \* pData,**

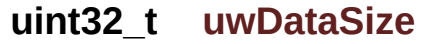

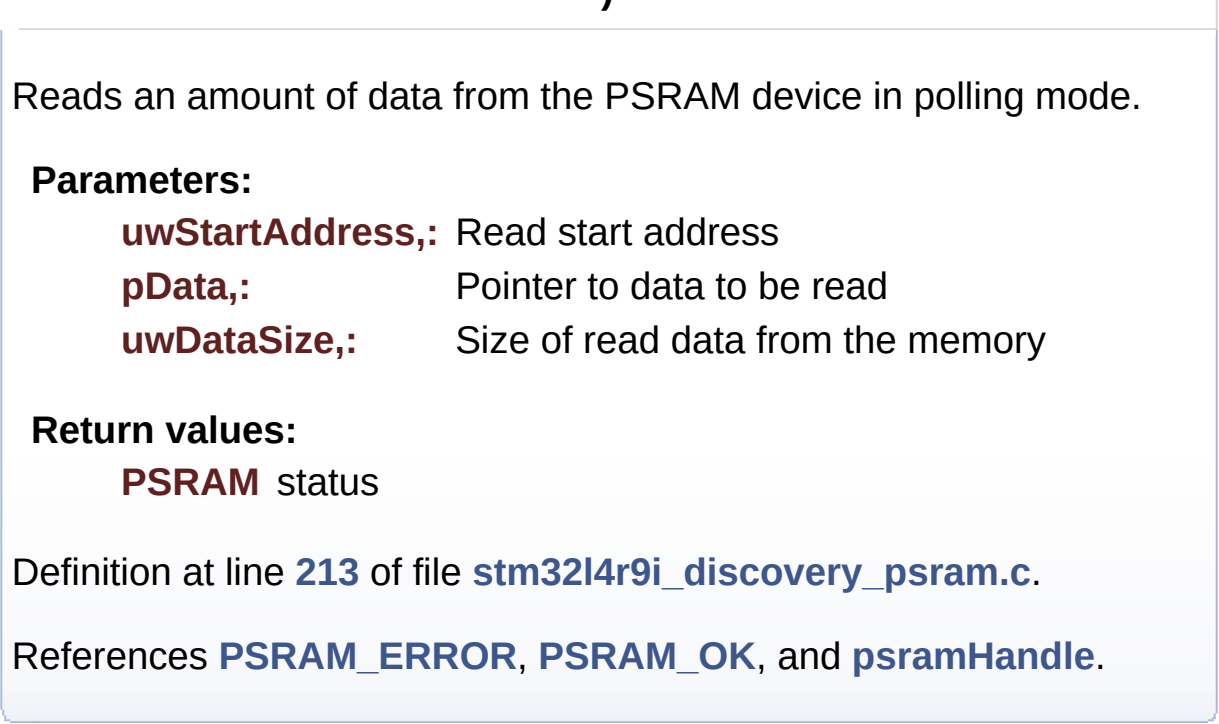

**)**

<span id="page-780-0"></span>**uint8\_t [BSP\\_PSRAM\\_ReadData\\_DMA](#page-780-0) ( uint32\_t uwStartAddress, uint16\_t \* pData, uint32\_t uwDataSize )**

Reads an amount of data from the PSRAM device in DMA mode.

**Parameters:**

**uwStartAddress,:** Read start address

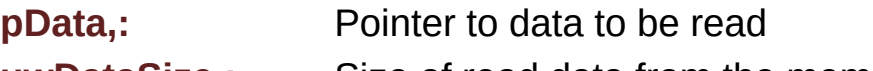

**uwDataSize,:** Size of read data from the memory

**Return values:**

**PSRAM** status

Definition at line **[232](#page-1118-0)** of file **[stm32l4r9i\\_discovery\\_psram.c](#page-1118-1)**.

References **[PSRAM\\_ERROR](#page-1112-0)**, **[PSRAM\\_OK](#page-1112-0)**, and **[psramHandle](#page-1118-0)**.

<span id="page-781-0"></span>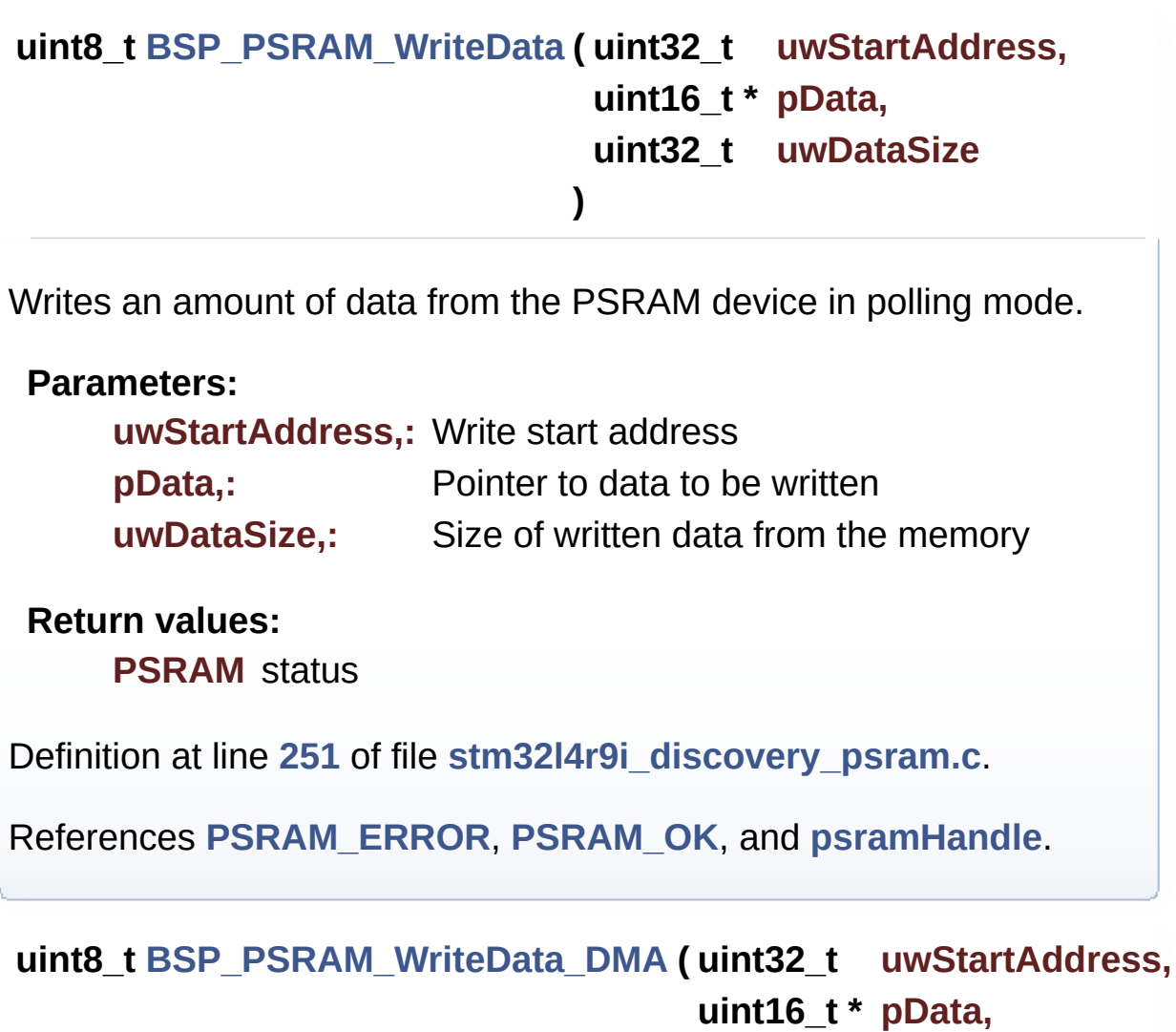

**uint32\_t uwDataSize**

**)**

<span id="page-781-1"></span>Writes an amount of data from the PSRAM device in DMA mode.

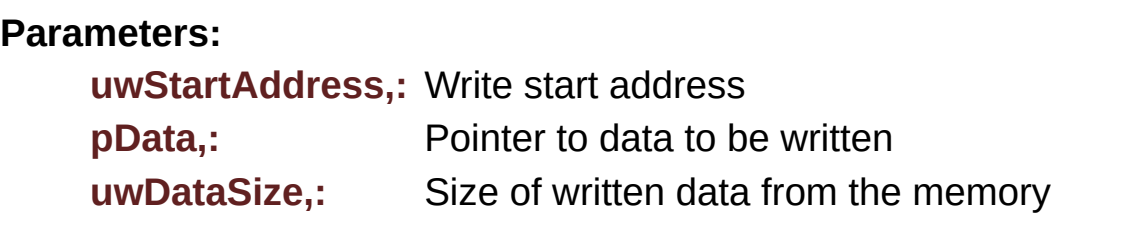

#### **Return values:**

**PSRAM** status

Definition at line **[270](#page-1118-0)** of file **[stm32l4r9i\\_discovery\\_psram.c](#page-1118-1)**.

References **[PSRAM\\_ERROR](#page-1112-0)**, **[PSRAM\\_OK](#page-1112-0)**, and **[psramHandle](#page-1118-0)**.

Generated on Fri Oct 13 2017 02:37:42 for STM32L4R9I-Discovery BSP User Manual by doxygem 1.7.6.1

# STM32L4R9I-Discovery BSP User Manual

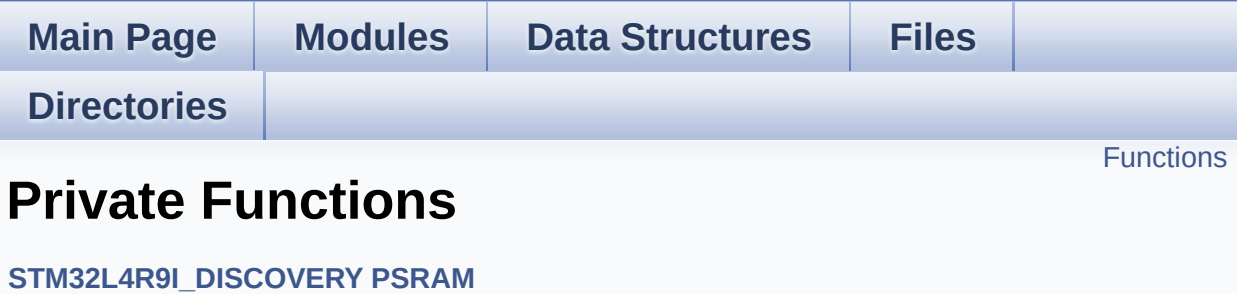

## <span id="page-784-0"></span>**Functions**

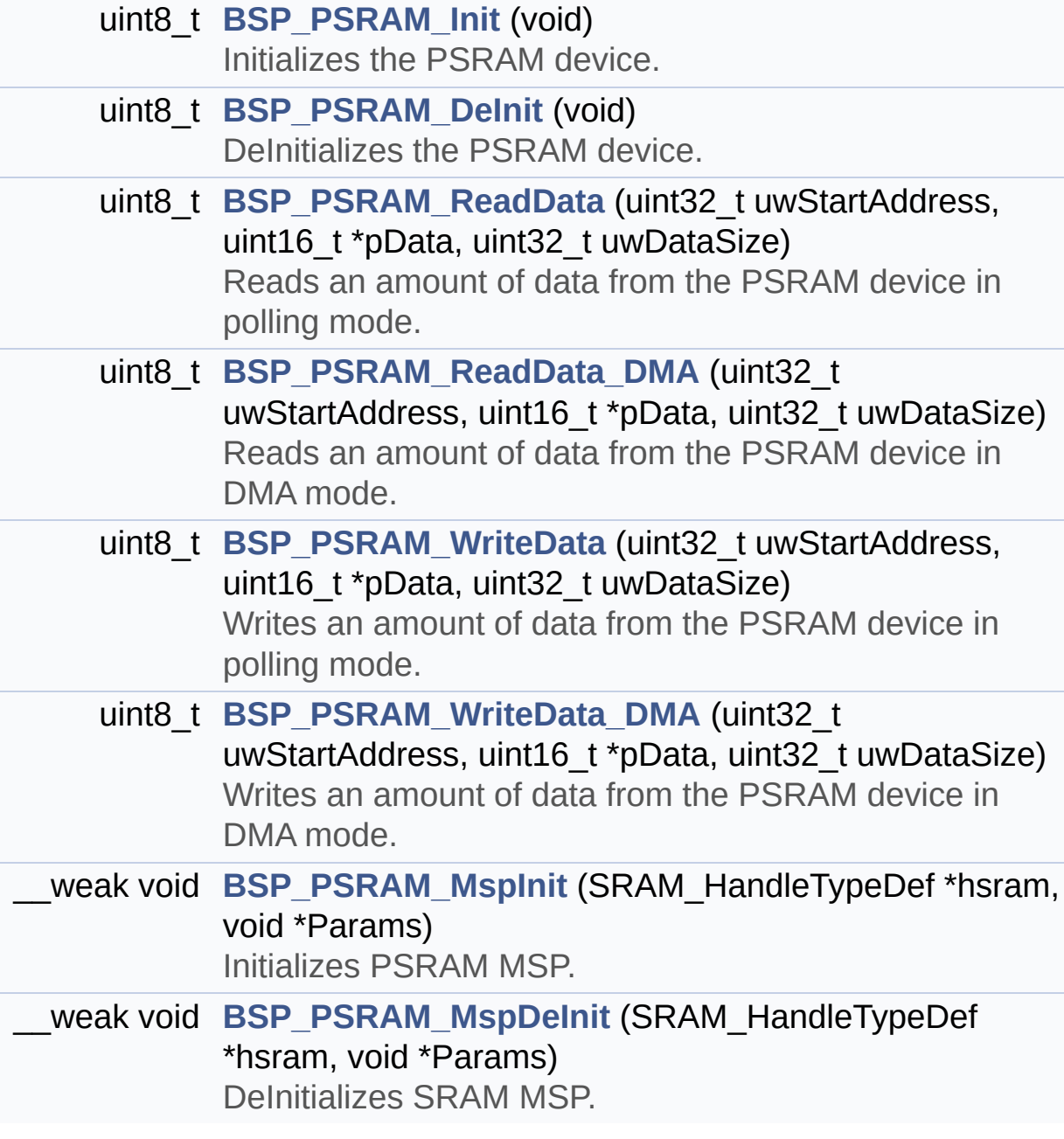

### **Function Documentation**

<span id="page-785-1"></span>**uint8\_t [BSP\\_PSRAM\\_DeInit](#page-778-1) ( void )**

DeInitializes the PSRAM device.

**Return values: PSRAM** status

Definition at line **[175](#page-1118-0)** of file **[stm32l4r9i\\_discovery\\_psram.c](#page-1118-1)**.

References **[bsp\\_psram\\_initialized](#page-970-0)**, **[BSP\\_PSRAM\\_MspDeInit\(\)](#page-1118-0)**, **[PSRAM\\_ERROR](#page-1112-0)**, **[PSRAM\\_OK](#page-1112-0)**, **[PSRAM\\_PowerOff\(\)](#page-1118-0)**, and **[psramHandle](#page-1118-0)**.

<span id="page-785-0"></span>**uint8\_t [BSP\\_PSRAM\\_Init](#page-778-0) ( void )**

Initializes the PSRAM device.

**Return values: PSRAM** status

Definition at line **[112](#page-1118-0)** of file **[stm32l4r9i\\_discovery\\_psram.c](#page-1118-1)**.

References **[bsp\\_psram\\_initialized](#page-970-0)**, **[BSP\\_PSRAM\\_MspInit\(\)](#page-1118-0)**, **[PSRAM\\_ERROR](#page-1112-0)**, **[PSRAM\\_OK](#page-1112-0)**, **[PSRAM\\_PowerOn\(\)](#page-1118-0)**, and **[psramHandle](#page-1118-0)**.

<span id="page-785-2"></span>**\_\_weak void [BSP\\_PSRAM\\_MspDeInit](#page-778-2) ( SRAM\_HandleTypeDef \* hsram void \* Pa )**

DeInitializes SRAM MSP.

**Parameters: hsram,:** SRAM handle **Params**

**Return values: None**

Definition at line **[414](#page-1118-0)** of file **[stm32l4r9i\\_discovery\\_psram.c](#page-1118-1)**.

References **[PSRAM\\_DMAx\\_INSTANCE](#page-1112-0)**, and **[PSRAM\\_DMAx\\_IRQn](#page-1112-0)**.

Referenced by **[BSP\\_PSRAM\\_DeInit\(\)](#page-1118-0)**.

<span id="page-786-1"></span>**\_\_weak void [BSP\\_PSRAM\\_MspInit](#page-779-1) ( SRAM\_HandleTypeDef \* hsram void \* Params )**

Initializes PSRAM MSP.

**Parameters: hsram,:** PSRAM handle **Params**

**Return values: None**

Definition at line **[288](#page-1118-0)** of file **[stm32l4r9i\\_discovery\\_psram.c](#page-1118-1)**.

References **PSRAM DMAx CLK ENABLE, [PSRAM\\_DMAx\\_INSTANCE](#page-1112-0)**, and **[PSRAM\\_DMAx\\_IRQn](#page-1112-0)**.

Referenced by **[BSP\\_PSRAM\\_Init\(\)](#page-1118-0)**.

<span id="page-786-0"></span>**uint8\_t [BSP\\_PSRAM\\_ReadData](#page-779-0) ( uint32\_t uwStartAddress, uint16\_t \* pData,**

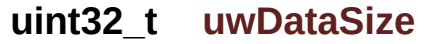

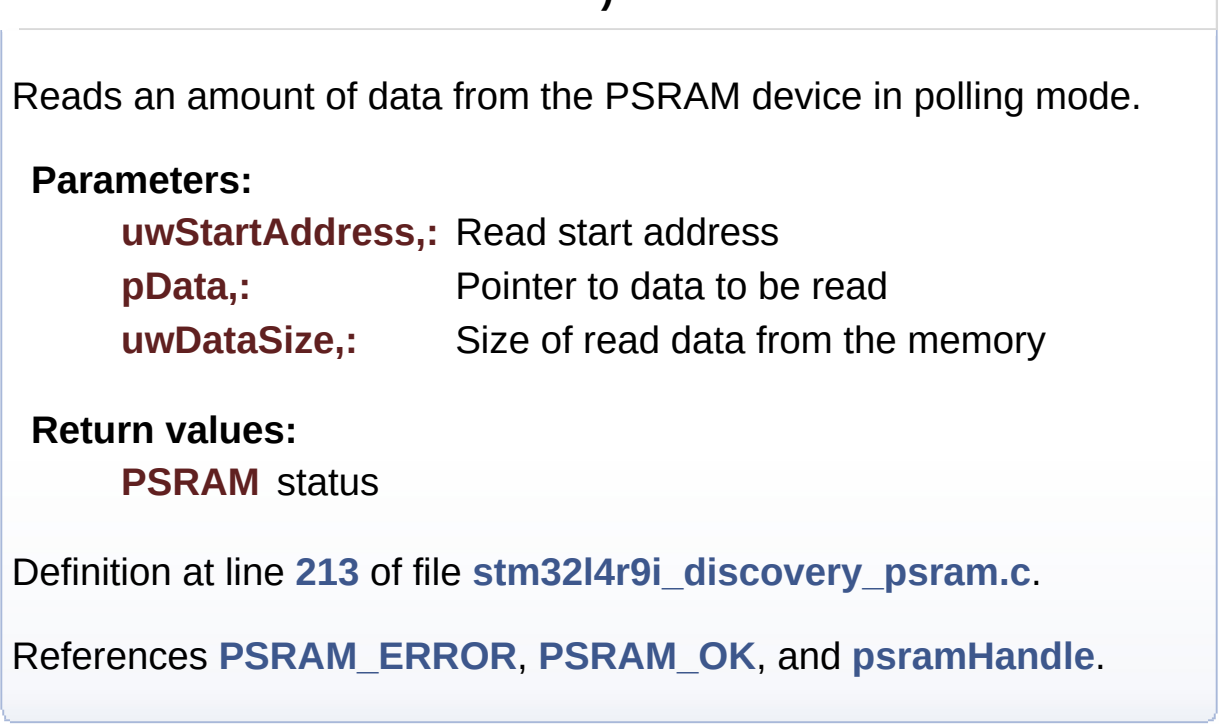

**)**

<span id="page-787-0"></span>**uint8\_t [BSP\\_PSRAM\\_ReadData\\_DMA](#page-780-0) ( uint32\_t uwStartAddress, uint16\_t \* pData, uint32\_t uwDataSize )**

Reads an amount of data from the PSRAM device in DMA mode.

**Parameters:**

**uwStartAddress,:** Read start address

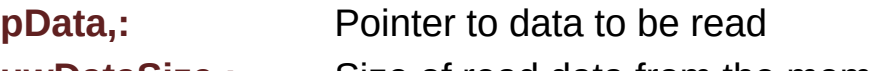

**uwDataSize,:** Size of read data from the memory

**Return values:**

**PSRAM** status

Definition at line **[232](#page-1118-0)** of file **[stm32l4r9i\\_discovery\\_psram.c](#page-1118-1)**.

References **[PSRAM\\_ERROR](#page-1112-0)**, **[PSRAM\\_OK](#page-1112-0)**, and **[psramHandle](#page-1118-0)**.

<span id="page-788-0"></span>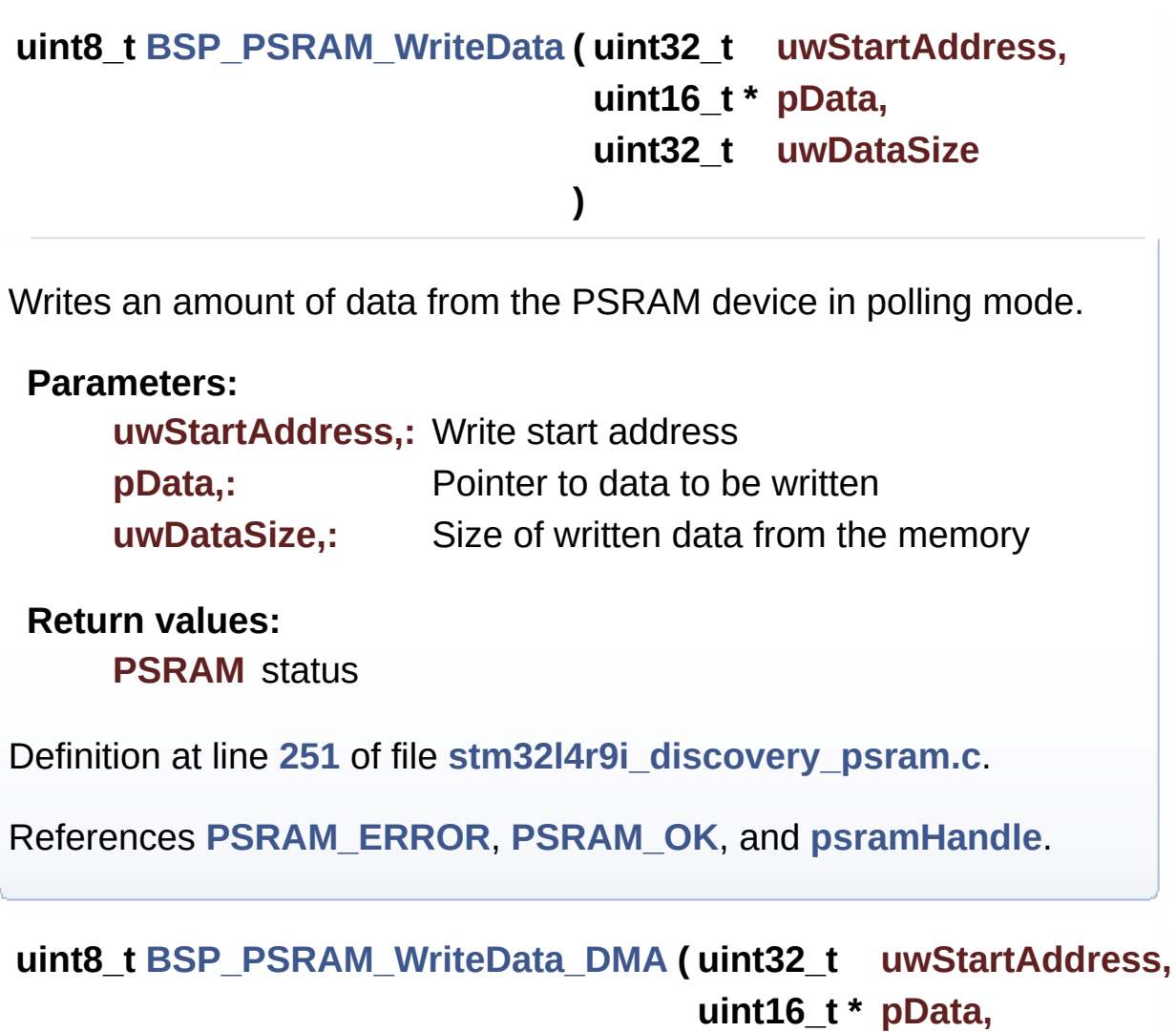

**uint32\_t uwDataSize**

**)**

<span id="page-788-1"></span>Writes an amount of data from the PSRAM device in DMA mode.

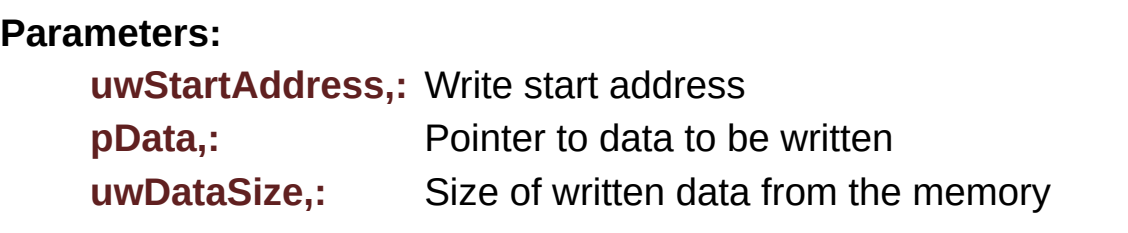

#### **Return values:**

**PSRAM** status

Definition at line **[270](#page-1118-0)** of file **[stm32l4r9i\\_discovery\\_psram.c](#page-1118-1)**.

References **[PSRAM\\_ERROR](#page-1112-0)**, **[PSRAM\\_OK](#page-1112-0)**, and **[psramHandle](#page-1118-0)**.

Generated on Fri Oct 13 2017 02:37:42 for STM32L4R9I-Discovery BSP User Manual by doxygem 1.7.6.1

# STM32L4R9I-Discovery BSP User Manual

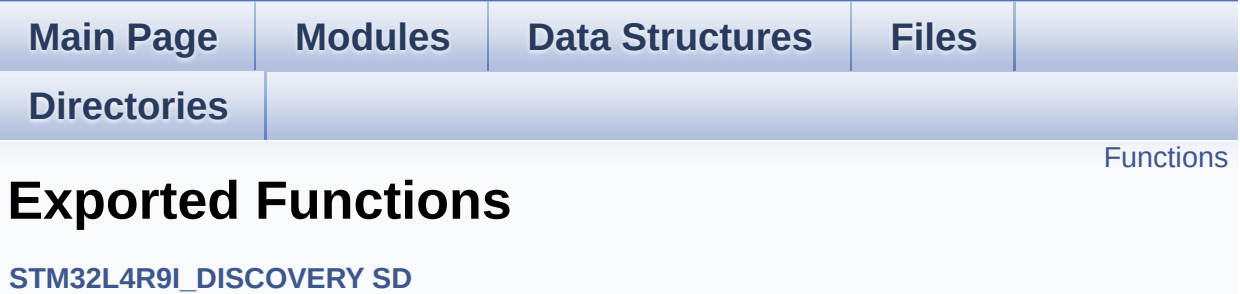

## <span id="page-791-0"></span>**Functions**

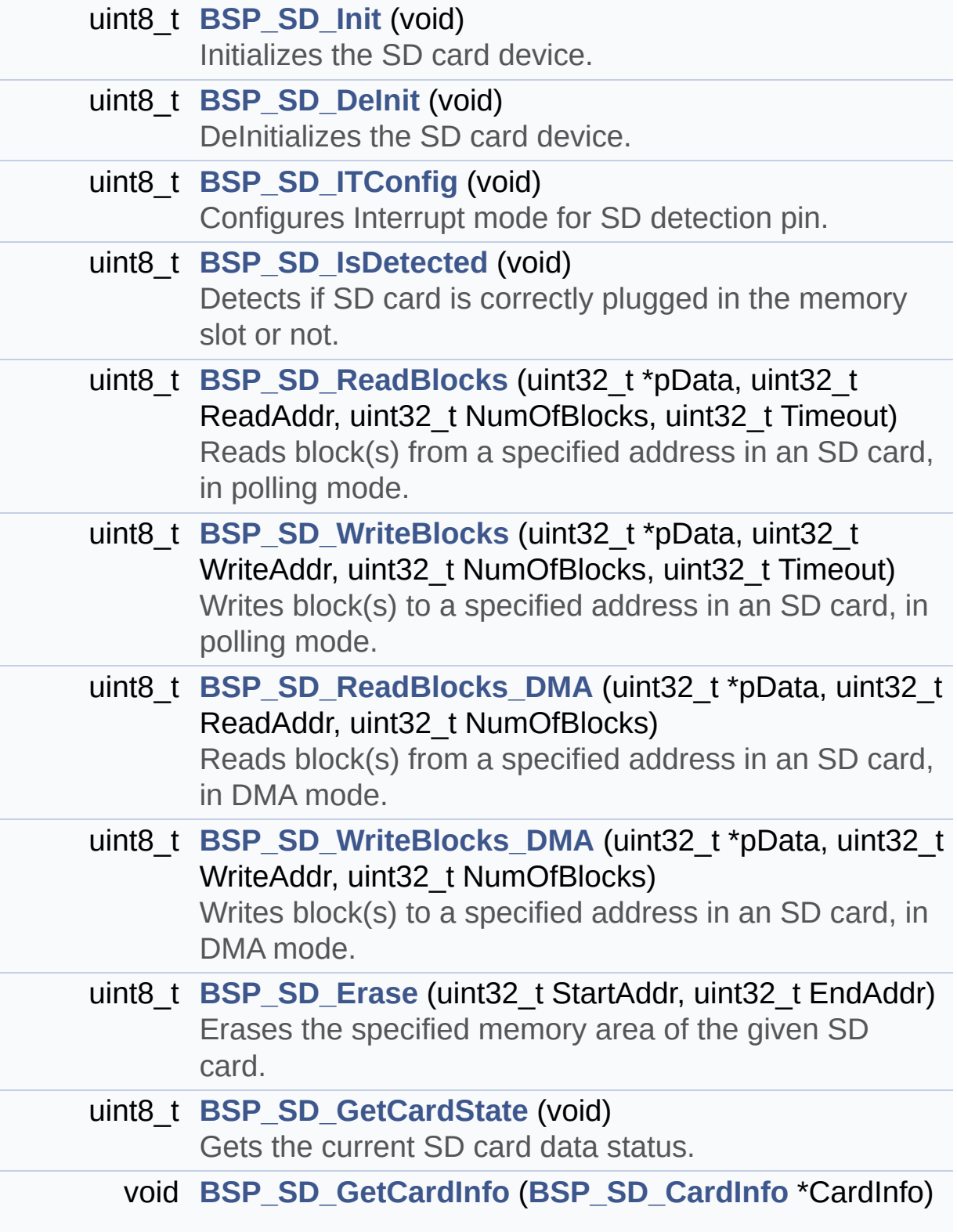
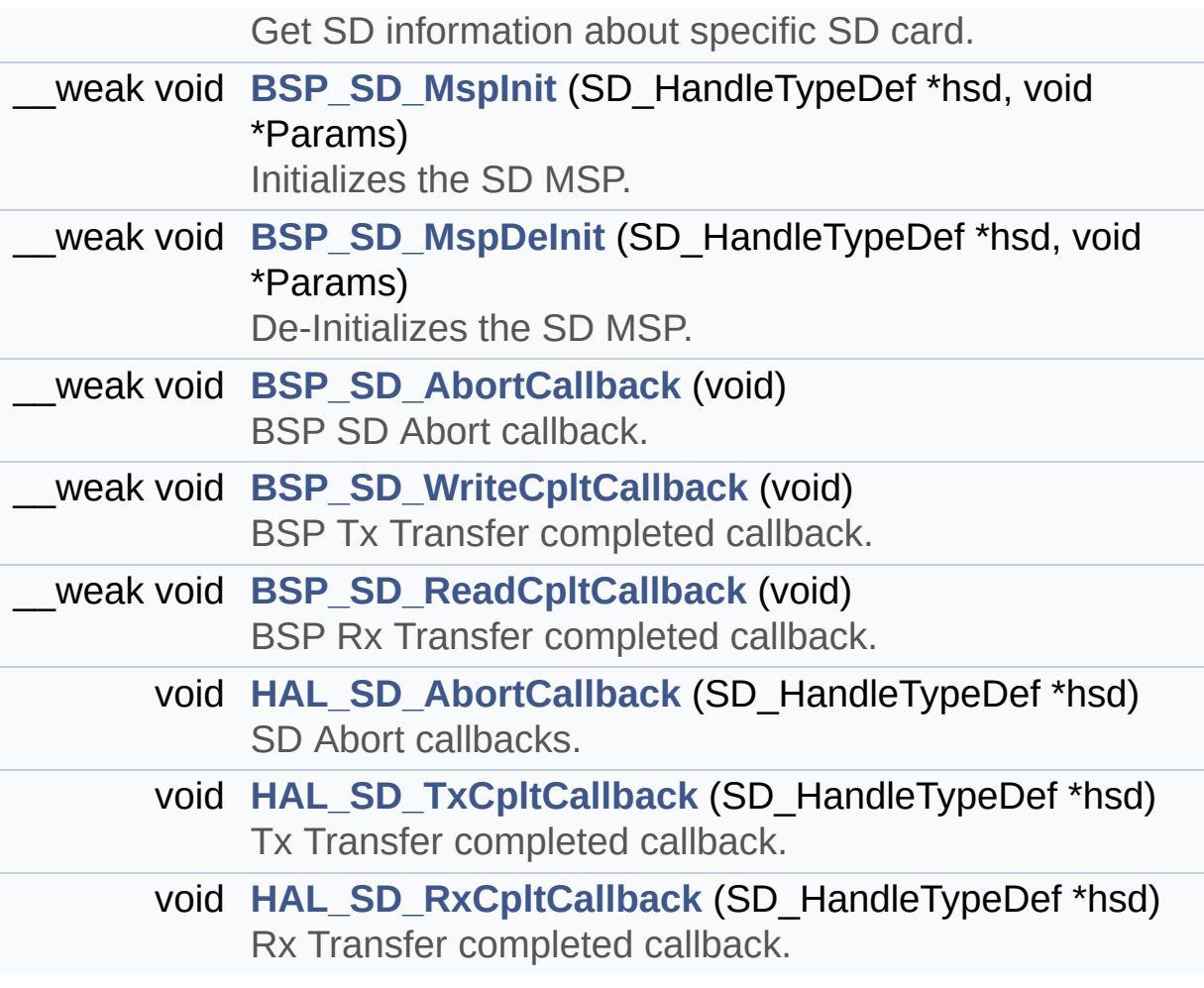

### **Function Documentation**

<span id="page-793-0"></span>**void [BSP\\_SD\\_AbortCallback](#page-793-0) ( void )**

BSP SD Abort callback.

**Return values: None**

Definition at line **[466](#page-1146-0)** of file **[stm32l4r9i\\_discovery\\_sd.c](#page-1146-1)**.

Referenced by **[HAL\\_SD\\_AbortCallback\(\)](#page-1146-0)**.

<span id="page-793-1"></span>**uint8\_t [BSP\\_SD\\_DeInit](#page-793-1) ( void )**

DeInitializes the SD card device.

**Return values: SD** status

Definition at line **[156](#page-1146-0)** of file **[stm32l4r9i\\_discovery\\_sd.c](#page-1146-1)**.

References **[BSP\\_SD\\_MspDeInit\(\)](#page-1146-0)**, **[hsd\\_discovery](#page-1146-0)**, **[MSD\\_ERROR](#page-1139-0)**, **[MSD\\_OK](#page-1139-0)**, and **[UseExtiModeDetection](#page-1146-0)**.

<span id="page-793-2"></span>**uint8\_t [BSP\\_SD\\_Erase](#page-793-2) ( uint32\_t StartAddr, uint32\_t EndAddr )**

Erases the specified memory area of the given SD card.

**Parameters:**

**StartAddr,:** Start byte address

**EndAddr,:** End byte address

**Return values: SD** status

Definition at line **[332](#page-1146-0)** of file **[stm32l4r9i\\_discovery\\_sd.c](#page-1146-1)**.

References **[hsd\\_discovery](#page-1146-0)**, **[MSD\\_ERROR](#page-1139-0)**, and **[MSD\\_OK](#page-1139-0)**.

<span id="page-794-0"></span>**void [BSP\\_SD\\_GetCardInfo](#page-794-0) ( [BSP\\_SD\\_CardInfo](#page-804-0) \* CardInfo )**

Get SD information about specific SD card.

**Parameters: CardInfo,:** Pointer to HAL\_SD\_CardInfoTypedef structure

**Return values:**

**None**

Definition at line **[365](#page-1146-0)** of file **[stm32l4r9i\\_discovery\\_sd.c](#page-1146-1)**.

References **[hsd\\_discovery](#page-1146-0)**.

<span id="page-794-1"></span>**uint8\_t [BSP\\_SD\\_GetCardState](#page-794-1) ( void )**

Gets the current SD card data status.

#### **Return values:**

**Data** transfer state. This value can be one of the following values:

- SD TRANSFER OK: No data transfer is acting
- SD TRANSFER BUSY: Data transfer is acting

Definition at line **[355](#page-1146-0)** of file **[stm32l4r9i\\_discovery\\_sd.c](#page-1146-1)**.

References **[hsd\\_discovery](#page-1146-0)**, **[SD\\_TRANSFER\\_BUSY](#page-1139-0)**, and **[SD\\_TRANSFER\\_OK](#page-1139-0)**.

<span id="page-795-0"></span>**uint8\_t [BSP\\_SD\\_Init](#page-795-0) ( void )**

Initializes the SD card device.

**Return values:**

**SD** status

Definition at line **[115](#page-1146-0)** of file **[stm32l4r9i\\_discovery\\_sd.c](#page-1146-1)**.

```
References BSP_IO_ConfigPin(), BSP_IO_Init(),
BSP_SD_IsDetected(), BSP_SD_MspInit(), hsd_discovery,
MSD_ERROR, MSD_ERROR_SD_NOT_PRESENT, MSD_OK,
SD_DETECT_PIN, and SD_PRESENT.
```
<span id="page-795-1"></span>**uint8\_t [BSP\\_SD\\_IsDetected](#page-795-1) ( void )**

Detects if SD card is correctly plugged in the memory slot or not.

**Return values:**

**Returns** if SD is detected or not

Definition at line **[204](#page-1146-0)** of file **[stm32l4r9i\\_discovery\\_sd.c](#page-1146-1)**.

References **[BSP\\_IO\\_ConfigPin\(\)](#page-1101-0)**, **[BSP\\_IO\\_ReadPin\(\)](#page-1101-0)**, **[SD\\_DETECT\\_PIN](#page-948-0)**, **[SD\\_NOT\\_PRESENT](#page-1139-0)**, **[SD\\_PRESENT](#page-1139-0)**, and **[UseExtiModeDetection](#page-1146-0)**.

Referenced by **[BSP\\_SD\\_Init\(\)](#page-1146-0)**.

<span id="page-795-2"></span>**uint8\_t [BSP\\_SD\\_ITConfig](#page-795-2) ( void )**

Configures Interrupt mode for SD detection pin.

#### **Return values:**

**IO\_OK,:** if all initializations are OK. Other value if error.

Definition at line **[181](#page-1146-0)** of file **[stm32l4r9i\\_discovery\\_sd.c](#page-1146-1)**.

References **[BSP\\_IO\\_ConfigPin\(\)](#page-1101-0)**, **[BSP\\_IO\\_ReadPin\(\)](#page-1101-0)**, **[SD\\_DETECT\\_PIN](#page-948-0)**, and **[UseExtiModeDetection](#page-1146-0)**.

<span id="page-796-1"></span>**void [BSP\\_SD\\_MspDeInit](#page-796-1) ( SD\_HandleTypeDef \* hsd,**

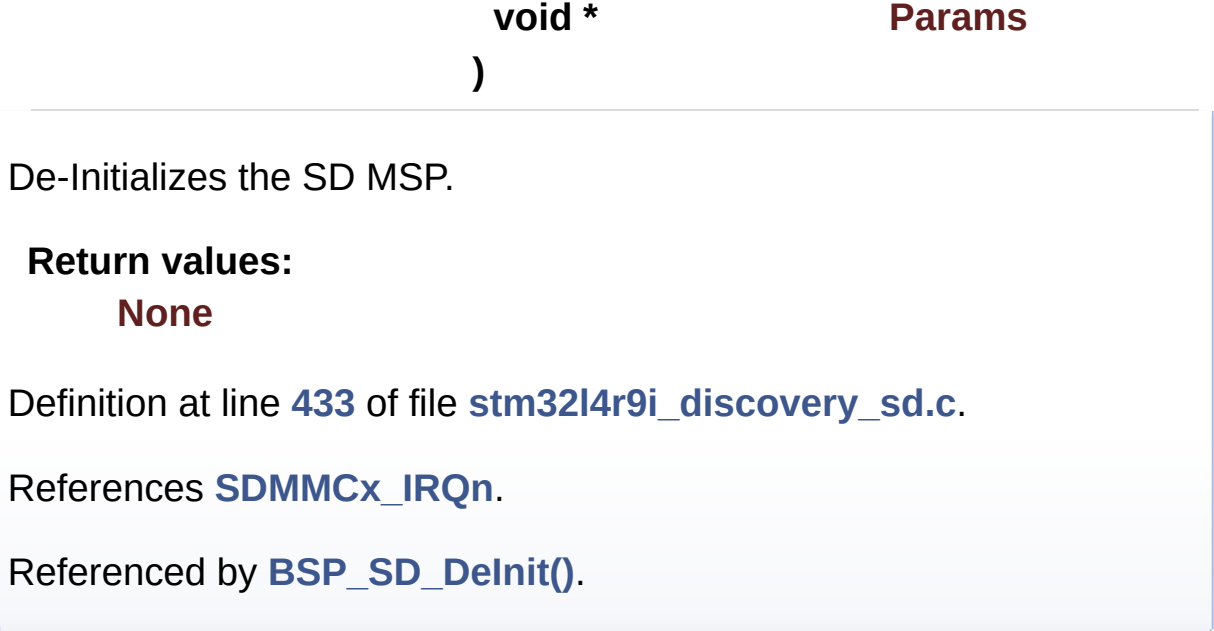

<span id="page-796-0"></span>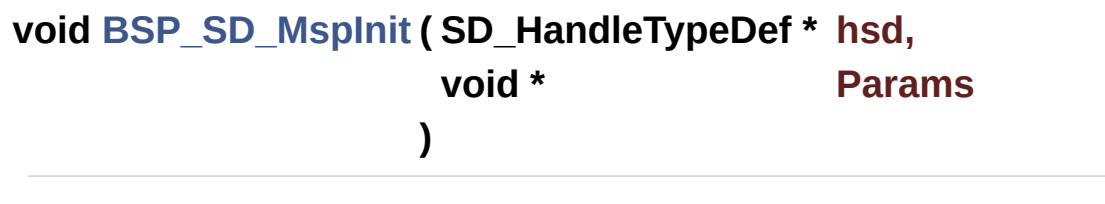

Initializes the SD MSP.

**Return values: None**

Definition at line **[376](#page-1146-0)** of file **[stm32l4r9i\\_discovery\\_sd.c](#page-1146-1)**.

References **[SDMMCx\\_IRQn](#page-1139-0)**.

Referenced by **[BSP\\_SD\\_Init\(\)](#page-1146-0)**.

<span id="page-797-0"></span>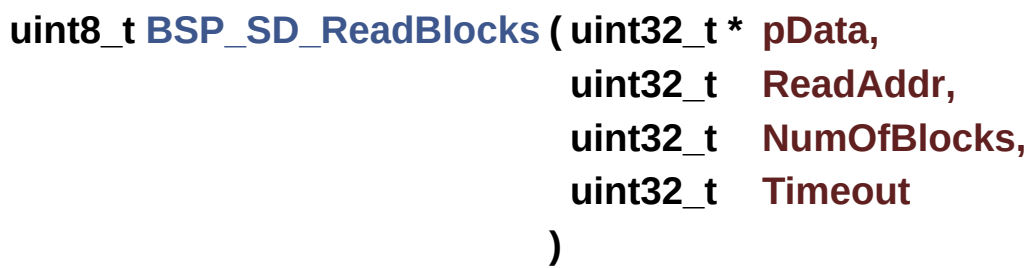

Reads block(s) from a specified address in an SD card, in polling mode.

**Parameters:**

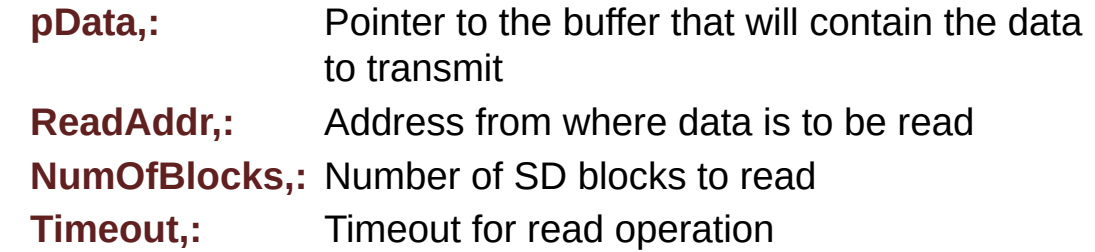

**Return values:**

**SD** status

Definition at line **[238](#page-1146-0)** of file **[stm32l4r9i\\_discovery\\_sd.c](#page-1146-1)**.

References **[hsd\\_discovery](#page-1146-0)**, **[MSD\\_ERROR](#page-1139-0)**, and **[MSD\\_OK](#page-1139-0)**.

```
uint8_t BSP_SD_ReadBlocks_DMA ( uint32_t * pData,
                                uint32_t ReadAddr,
                                uint32_t NumOfBlocks
                               )
```
Reads block(s) from a specified address in an SD card, in DMA mode.

#### **Parameters:**

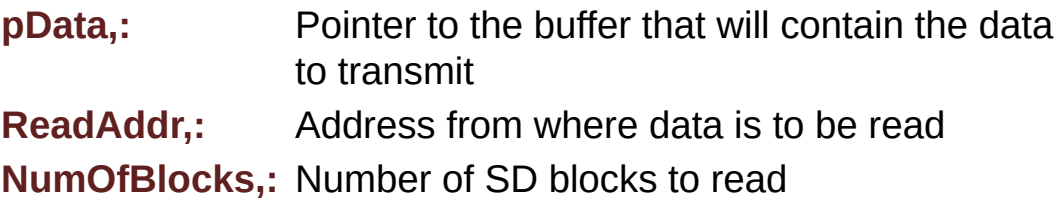

#### **Return values:**

**SD** status

Definition at line **[285](#page-1146-0)** of file **[stm32l4r9i\\_discovery\\_sd.c](#page-1146-1)**.

References **[hsd\\_discovery](#page-1146-0)**, **[MSD\\_ERROR](#page-1139-0)**, and **[MSD\\_OK](#page-1139-0)**.

#### <span id="page-798-0"></span>**void [BSP\\_SD\\_ReadCpltCallback](#page-798-0) ( void )**

BSP Rx Transfer completed callback.

#### **Return values: None**

Definition at line **[484](#page-1146-0)** of file **[stm32l4r9i\\_discovery\\_sd.c](#page-1146-1)**.

Referenced by **[HAL\\_SD\\_RxCpltCallback\(\)](#page-1146-0)**.

<span id="page-798-1"></span>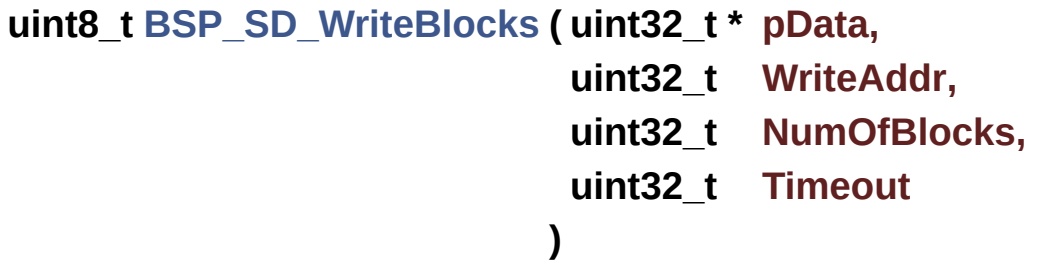

Writes block(s) to a specified address in an SD card, in polling mode.

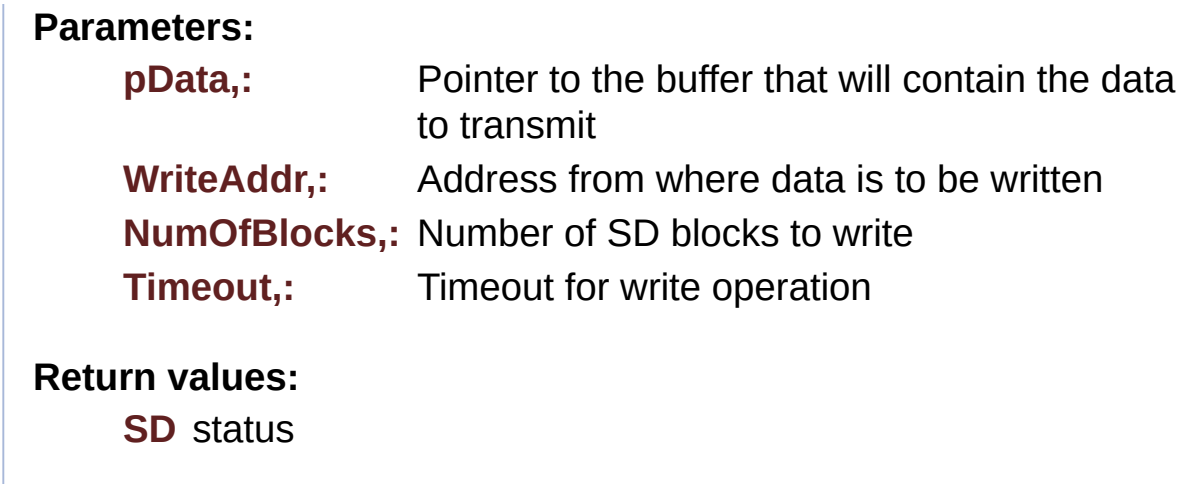

Definition at line **[262](#page-1146-0)** of file **[stm32l4r9i\\_discovery\\_sd.c](#page-1146-1)**.

References **[hsd\\_discovery](#page-1146-0)**, **[MSD\\_ERROR](#page-1139-0)**, and **[MSD\\_OK](#page-1139-0)**.

<span id="page-799-1"></span>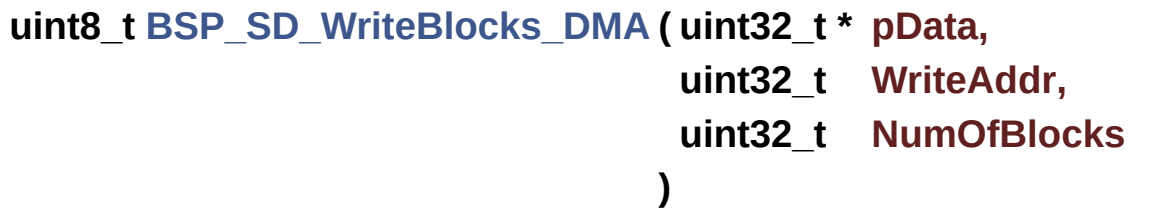

Writes block(s) to a specified address in an SD card, in DMA mode.

**Parameters:**

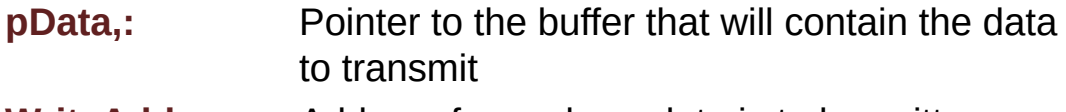

**WriteAddr,:** Address from where data is to be written **NumOfBlocks,:** Number of SD blocks to write

**Return values:**

**SD** status

Definition at line **[309](#page-1146-0)** of file **[stm32l4r9i\\_discovery\\_sd.c](#page-1146-1)**.

<span id="page-799-0"></span>References **[hsd\\_discovery](#page-1146-0)**, **[MSD\\_ERROR](#page-1139-0)**, and **[MSD\\_OK](#page-1139-0)**.

#### **void [BSP\\_SD\\_WriteCpltCallback](#page-799-0) ( void )**

BSP Tx Transfer completed callback.

**Return values: None**

Definition at line **[475](#page-1146-0)** of file **[stm32l4r9i\\_discovery\\_sd.c](#page-1146-1)**.

Referenced by **[HAL\\_SD\\_TxCpltCallback\(\)](#page-1146-0)**.

<span id="page-800-0"></span>**void [HAL\\_SD\\_AbortCallback](#page-800-0) ( SD\_HandleTypeDef \* hsd )**

SD Abort callbacks.

**Parameters: hsd,:** SD handle

**Return values: None**

Definition at line **[494](#page-1146-0)** of file **[stm32l4r9i\\_discovery\\_sd.c](#page-1146-1)**.

References **[BSP\\_SD\\_AbortCallback\(\)](#page-1146-0)**.

<span id="page-800-1"></span>**void [HAL\\_SD\\_RxCpltCallback](#page-800-1) ( SD\_HandleTypeDef \* hsd )**

Rx Transfer completed callback.

**Parameters: hsd,:** SD handle

**Return values: None**

Definition at line **[514](#page-1146-0)** of file **[stm32l4r9i\\_discovery\\_sd.c](#page-1146-1)**.

References **[BSP\\_SD\\_ReadCpltCallback\(\)](#page-1146-0)**.

<span id="page-801-0"></span>**void [HAL\\_SD\\_TxCpltCallback](#page-801-0) ( SD\_HandleTypeDef \* hsd )**

Tx Transfer completed callback.

**Parameters: hsd,:** SD handle

**Return values: None**

Definition at line **[504](#page-1146-0)** of file **[stm32l4r9i\\_discovery\\_sd.c](#page-1146-1)**.

References **[BSP\\_SD\\_WriteCpltCallback\(\)](#page-1146-0)**.

Generated on Fri Oct 13 2017 02:37:42 for STM32L4R9I-Discovery BSP User Manual by  $\sqrt{2}$  Manual by  $\sqrt{2}$ 

# STM32L4R9I-Discovery BSP User Manual

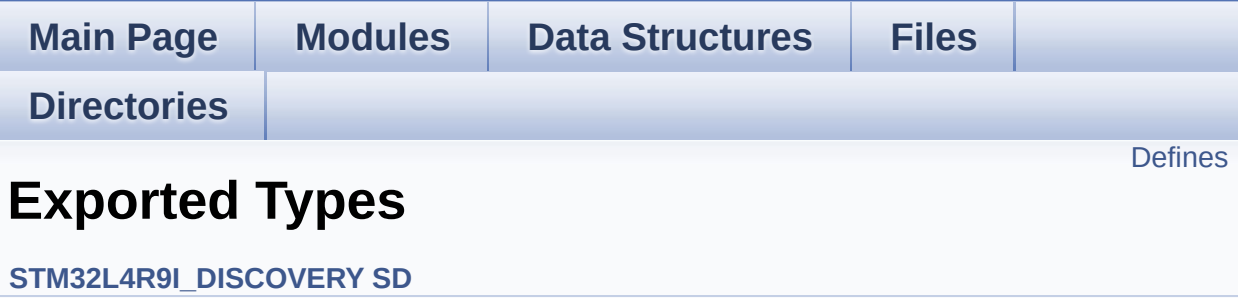

## <span id="page-803-0"></span>**Defines**

#define **[BSP\\_SD\\_CardInfo](#page-804-0)** HAL\_SD\_CardInfoTypeDef SD Card information structure.

## **Define Documentation**

<span id="page-804-0"></span>**#define [BSP\\_SD\\_CardInfo](#page-804-0) HAL\_SD\_CardInfoTypeDef**

SD Card information structure.

Definition at line **[69](#page-1139-0)** of file **[stm32l4r9i\\_discovery\\_sd.h](#page-1139-1)**.

Generated on Fri Oct 13 2017 02:37:42 for STM32L4R9I-Discovery BSP User Manual by doxy gem 1.7.6.1

# STM32L4R9I-Discovery BSP User Manual

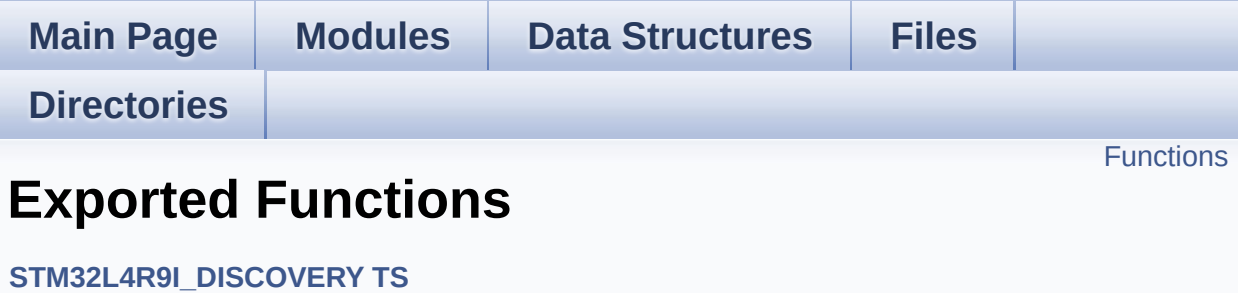

# <span id="page-806-0"></span>**Functions**

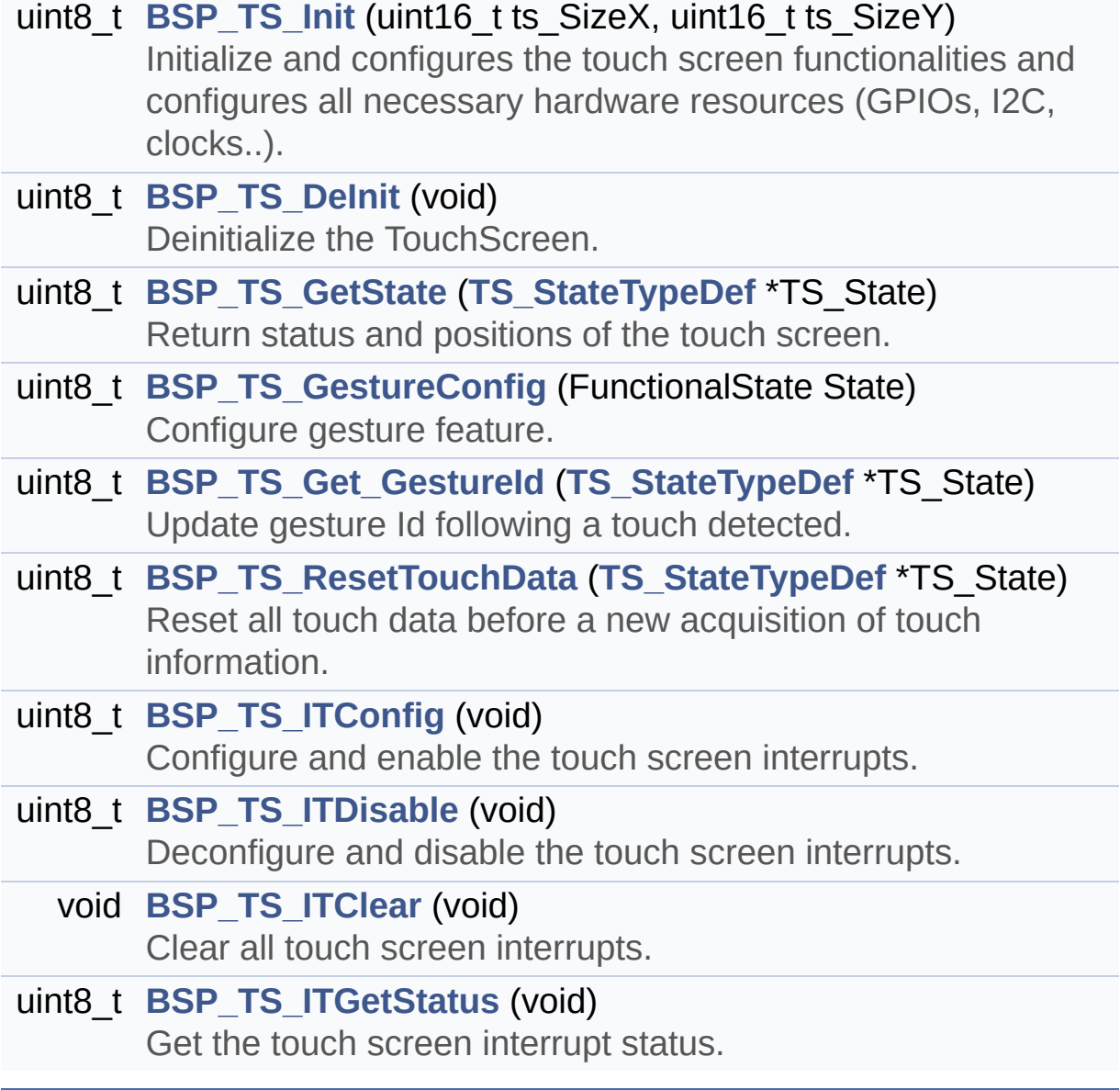

## **Function Documentation**

<span id="page-807-0"></span>**uint8\_t [BSP\\_TS\\_DeInit](#page-807-0) ( void )**

Deinitialize the TouchScreen.

**Return values: TS** state

Definition at line **[139](#page-567-0)** of file **[stm32l4r9i\\_discovery\\_ts.c](#page-567-1)**.

References **[TS\\_OK](#page-554-0)**.

<span id="page-807-1"></span>**uint8\_t [BSP\\_TS\\_GestureConfig](#page-807-1) ( FunctionalState State )**

Configure gesture feature.

**Parameters: State,:** Enable/Disable gesture feature.

**Return values:**

**TS OK** if OK. Other value if error.

Definition at line **[236](#page-567-0)** of file **[stm32l4r9i\\_discovery\\_ts.c](#page-567-1)**.

References **[I2C\\_Address](#page-567-0)**, and **[TS\\_OK](#page-554-0)**.

<span id="page-807-2"></span>**uint8\_t [BSP\\_TS\\_Get\\_GestureId](#page-807-2) ( [TS\\_StateTypeDef](#page-30-0) \* TS\_State )**

Update gesture Id following a touch detected.

#### **Parameters:**

**TS State,: Pointer to touch screen current state structure** 

#### **Return values:**

**TS OK** if OK. Other value if error.

Definition at line **[253](#page-567-0)** of file **[stm32l4r9i\\_discovery\\_ts.c](#page-567-1)**.

References **[GEST\\_ID\\_DOUBLE\\_CLICK](#page-554-0)**, **[GEST\\_ID\\_MOVE\\_DOWN](#page-554-0)**, **[GEST\\_ID\\_MOVE\\_LEFT](#page-554-0)**, **[GEST\\_ID\\_MOVE\\_RIGHT](#page-554-0)**, **[GEST\\_ID\\_MOVE\\_UP](#page-554-0)**, **[GEST\\_ID\\_NO\\_GESTURE](#page-554-0)**, **[TS\\_StateTypeDef::gestureId](#page-554-0)**, **[I2C\\_Address](#page-567-0)**, **[TS\\_ERROR](#page-554-0)**, and **[TS\\_OK](#page-554-0)**.

#### <span id="page-808-1"></span>**uint8\_t [BSP\\_TS\\_GetState](#page-808-1) ( [TS\\_StateTypeDef](#page-30-0) \* TS\_State )**

Return status and positions of the touch screen.

#### **Parameters:**

**TS State,: Pointer to touch screen current state structure** 

#### **Return values:**

**TS OK** if OK. Other value if error.

#### **Note:**

FT3X67 doesn't support weight and area features (always 0 value returned).

Definition at line **[151](#page-567-0)** of file **[stm32l4r9i\\_discovery\\_ts.c](#page-567-1)**.

<span id="page-808-0"></span>References **[HwRotation](#page-567-0)**, **[I2C\\_Address](#page-567-0)**, **[TOUCH\\_EVENT\\_CONTACT](#page-554-0)**, **[TOUCH\\_EVENT\\_LIFT\\_UP](#page-554-0)**, **[TOUCH\\_EVENT\\_NO\\_EVT](#page-554-0)**, **[TOUCH\\_EVENT\\_PRESS\\_DOWN](#page-554-0)**, **[TS\\_StateTypeDef::touchArea](#page-554-0)**, **[TS\\_StateTypeDef::touchDetected](#page-554-0)**, **[TS\\_StateTypeDef::touchEventId](#page-554-0)**, **[TS\\_StateTypeDef::touchWeight](#page-554-0)**, **[TS\\_StateTypeDef::touchX](#page-554-0)**, **[TS\\_StateTypeDef::touchY](#page-554-0)**, **[TS\\_ERROR](#page-554-0)**, **[TS\\_MAX\\_NB\\_TOUCH](#page-554-0)**, **[TS\\_OK](#page-554-0)**, and **[tsDriver](#page-567-0)**.

# **uint8\_t [BSP\\_TS\\_Init](#page-808-0) ( uint16\_t ts\_SizeX, uint16\_t ts\_SizeY**

**)**

Initialize and configures the touch screen functionalities and configures all necessary hardware resources (GPIOs, I2C, clocks..).

#### **Parameters:**

**ts SizeX** : Maximum X size of the TS area on LCD

**ts\_SizeY** : Maximum Y size of the TS area on LCD

#### **Return values:**

**TS OK** if all initializations are OK. Other value if error.

Definition at line **[103](#page-567-0)** of file **[stm32l4r9i\\_discovery\\_ts.c](#page-567-1)**.

References **[HwRotation](#page-567-0)**, **[I2C\\_Address](#page-567-0)**, **[TS\\_DEVICE\\_NOT\\_FOUND](#page-554-0)**, **[TS\\_I2C\\_ADDRESS](#page-948-0)**, **[TS\\_IO\\_Read\(\)](#page-970-0)**, **[TS\\_OK](#page-554-0)**, and **[tsDriver](#page-567-0)**.

<span id="page-809-1"></span>**void [BSP\\_TS\\_ITClear](#page-809-1) ( void )**

Clear all touch screen interrupts.

Definition at line **[356](#page-567-0)** of file **[stm32l4r9i\\_discovery\\_ts.c](#page-567-1)**.

<span id="page-809-0"></span>**uint8\_t [BSP\\_TS\\_ITConfig](#page-809-0) ( void )**

Configure and enable the touch screen interrupts.

#### **Return values:**

**TS OK** if OK. Other value if error.

Definition at line **[325](#page-567-0)** of file **[stm32l4r9i\\_discovery\\_ts.c](#page-567-1)**.

References **[BSP\\_IO\\_ConfigPin\(\)](#page-1101-0)**, **[I2C\\_Address](#page-567-0)**,

**[MFX\\_IO\\_ITConfig\(\)](#page-970-0)**, **[TS\\_INT\\_PIN](#page-948-0)**, **[TS\\_OK](#page-554-0)**, and **[tsDriver](#page-567-0)**.

#### <span id="page-810-1"></span>**uint8\_t [BSP\\_TS\\_ITDisable](#page-810-1) ( void )**

Deconfigure and disable the touch screen interrupts.

#### **Return values:**

**TS OK** if OK. Other value if error.

Definition at line **[342](#page-567-0)** of file **[stm32l4r9i\\_discovery\\_ts.c](#page-567-1)**.

References **[BSP\\_IO\\_ConfigPin\(\)](#page-1101-0)**, **[I2C\\_Address](#page-567-0)**, **[TS\\_INT\\_PIN](#page-948-0)**, **[TS\\_OK](#page-554-0)**, and **[tsDriver](#page-567-0)**.

<span id="page-810-2"></span>**uint8\_t [BSP\\_TS\\_ITGetStatus](#page-810-2) ( void )**

Get the touch screen interrupt status.

**Return values: TS OK if OK. Other value if error.** 

Definition at line **[365](#page-567-0)** of file **[stm32l4r9i\\_discovery\\_ts.c](#page-567-1)**.

References **[TS\\_OK](#page-554-0)**.

<span id="page-810-0"></span>**uint8\_t [BSP\\_TS\\_ResetTouchData](#page-810-0) ( [TS\\_StateTypeDef](#page-30-0) \* TS\_State )**

Reset all touch data before a new acquisition of touch information.

#### **Parameters:**

**TS State,: Pointer to touch screen current state structure** 

#### **Return values:**

**TS\_OK** if OK, TS\_ERROR if problem found.

Definition at line **[296](#page-567-0)** of file **[stm32l4r9i\\_discovery\\_ts.c](#page-567-1)**.

References **[GEST\\_ID\\_NO\\_GESTURE](#page-554-0)**,

**[TS\\_StateTypeDef::gestureId](#page-554-0)**, **[TOUCH\\_EVENT\\_NO\\_EVT](#page-554-0)**,

**[TS\\_StateTypeDef::touchArea](#page-554-0)**, **[TS\\_StateTypeDef::touchDetected](#page-554-0)**,

**[TS\\_StateTypeDef::touchEventId](#page-554-0)**, **[TS\\_StateTypeDef::touchWeight](#page-554-0)**,

**[TS\\_StateTypeDef::touchX](#page-554-0)**, **[TS\\_StateTypeDef::touchY](#page-554-0)**,

**[TS\\_ERROR](#page-554-0)**, **[TS\\_MAX\\_NB\\_TOUCH](#page-554-0)**, and **[TS\\_OK](#page-554-0)**.

Generated on Fri Oct 13 2017 02:37:42 for STM32L4R9I-Discovery BSP User Manual by doxygem 1.7.6.1

# STM32L4R9I-Discovery BSP User Manual

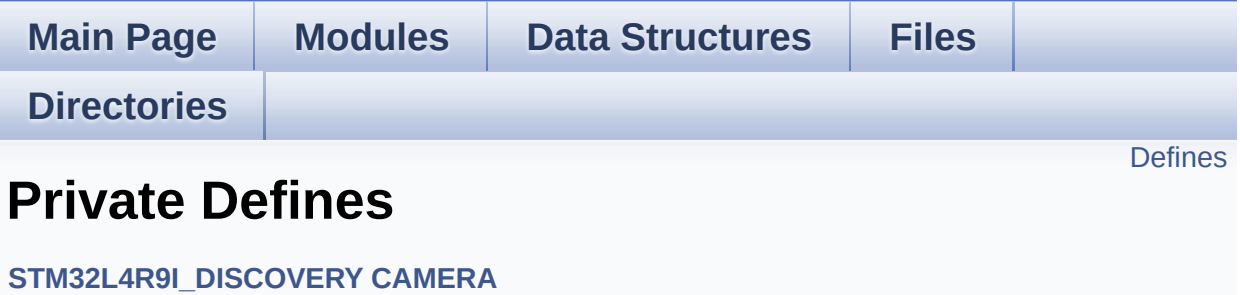

# <span id="page-813-0"></span>**Defines**

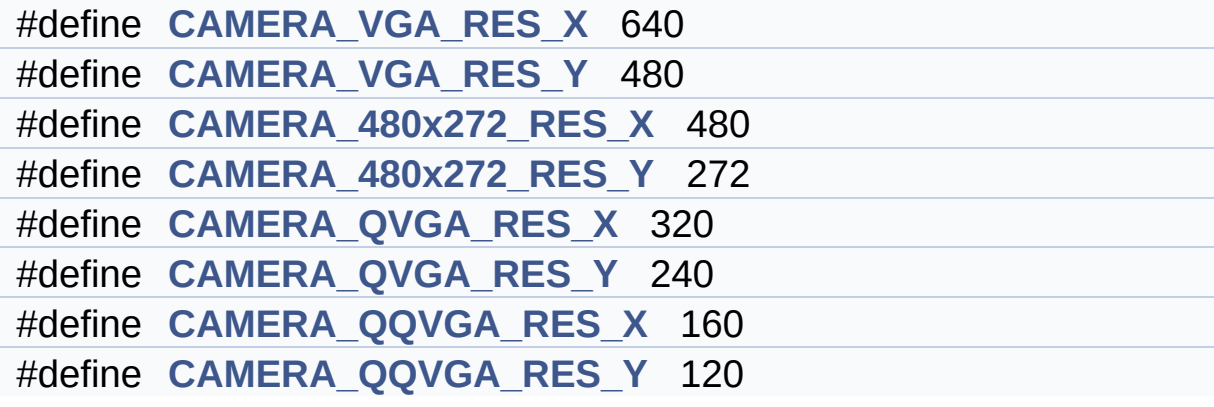

### **Define Documentation**

<span id="page-814-1"></span>**#define [CAMERA\\_480x272\\_RES\\_X](#page-814-1) 480**

Definition at line **[83](#page-1034-0)** of file **[stm32l4r9i\\_discovery\\_camera.c](#page-1034-1)**.

<span id="page-814-2"></span>**#define [CAMERA\\_480x272\\_RES\\_Y](#page-814-2) 272**

Definition at line **[84](#page-1034-0)** of file **[stm32l4r9i\\_discovery\\_camera.c](#page-1034-1)**.

<span id="page-814-5"></span>**#define [CAMERA\\_QQVGA\\_RES\\_X](#page-814-5) 160**

Definition at line **[87](#page-1034-0)** of file **[stm32l4r9i\\_discovery\\_camera.c](#page-1034-1)**.

<span id="page-814-6"></span>**#define [CAMERA\\_QQVGA\\_RES\\_Y](#page-814-6) 120**

Definition at line **[88](#page-1034-0)** of file **[stm32l4r9i\\_discovery\\_camera.c](#page-1034-1)**.

<span id="page-814-3"></span>**#define [CAMERA\\_QVGA\\_RES\\_X](#page-814-3) 320**

Definition at line **[85](#page-1034-0)** of file **[stm32l4r9i\\_discovery\\_camera.c](#page-1034-1)**.

<span id="page-814-4"></span>**#define [CAMERA\\_QVGA\\_RES\\_Y](#page-814-4) 240**

Definition at line **[86](#page-1034-0)** of file **[stm32l4r9i\\_discovery\\_camera.c](#page-1034-1)**.

<span id="page-814-0"></span>**#define [CAMERA\\_VGA\\_RES\\_X](#page-814-0) 640**

Definition at line **[81](#page-1034-0)** of file **[stm32l4r9i\\_discovery\\_camera.c](#page-1034-1)**.

#### <span id="page-815-0"></span>**#define [CAMERA\\_VGA\\_RES\\_Y](#page-815-0) 480**

Definition at line **[82](#page-1034-0)** of file **[stm32l4r9i\\_discovery\\_camera.c](#page-1034-1)**.

Generated on Fri Oct 13 2017 02:37:42 for STM32L4R9I-Discovery BSP User Manual by  $0$   $0$   $\sqrt{9}$   $\sqrt{9}$   $\sqrt{9}$   $1.7.6.1$ 

# STM32L4R9I-Discovery BSP User Manual

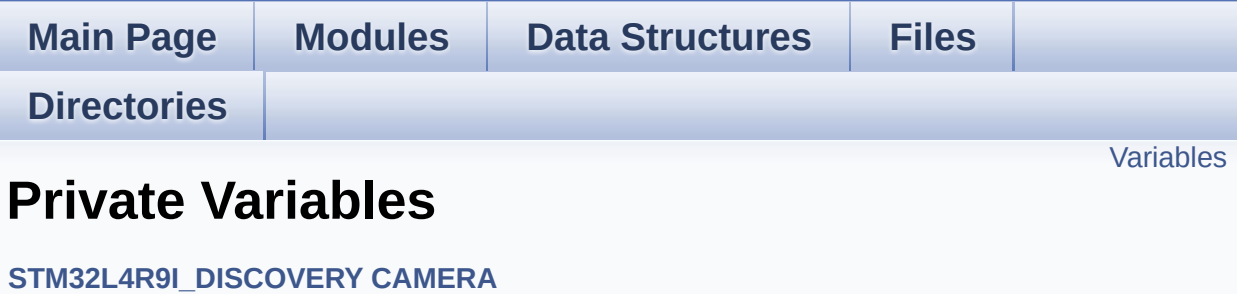

## <span id="page-817-0"></span>**Variables**

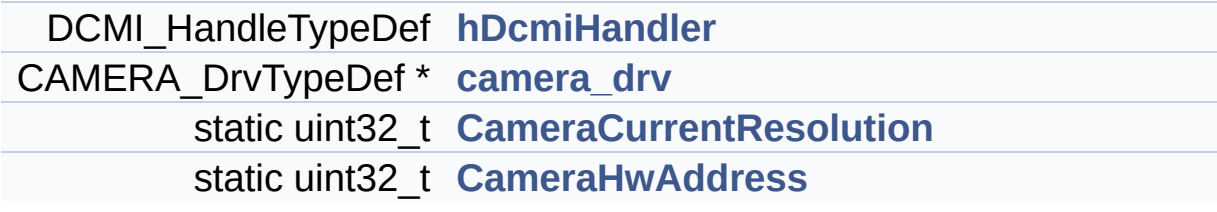

### **Variable Documentation**

```
CAMERA_DrvTypeDef* camera_drv
```
Definition at line **[97](#page-1034-0)** of file **[stm32l4r9i\\_discovery\\_camera.c](#page-1034-1)**.

Referenced by **[BSP\\_CAMERA\\_BlackWhiteConfig\(\)](#page-1034-0)**, **[BSP\\_CAMERA\\_ColorEffectConfig\(\)](#page-1034-0)**, **[BSP\\_CAMERA\\_ContrastBrightnessConfig\(\)](#page-1034-0)**, and **[BSP\\_CAMERA\\_Init\(\)](#page-1034-0)**.

<span id="page-818-2"></span>**uint32\_t [CameraCurrentResolution](#page-818-2) [static]**

Definition at line **[99](#page-1034-0)** of file **[stm32l4r9i\\_discovery\\_camera.c](#page-1034-1)**.

Referenced by **[BSP\\_CAMERA\\_ContinuousStart\(\)](#page-1034-0)**, **[BSP\\_CAMERA\\_Init\(\)](#page-1034-0)**, and **[BSP\\_CAMERA\\_SnapshotStart\(\)](#page-1034-0)**.

#### <span id="page-818-3"></span>**uint32\_t [CameraHwAddress](#page-818-3) [static]**

Definition at line **[102](#page-1034-0)** of file **[stm32l4r9i\\_discovery\\_camera.c](#page-1034-1)**.

Referenced by **[BSP\\_CAMERA\\_BlackWhiteConfig\(\)](#page-1034-0)**, **[BSP\\_CAMERA\\_ColorEffectConfig\(\)](#page-1034-0)**, **[BSP\\_CAMERA\\_ContrastBrightnessConfig\(\)](#page-1034-0)**, and **[BSP\\_CAMERA\\_Init\(\)](#page-1034-0)**.

#### <span id="page-818-0"></span>**DCMI\_HandleTypeDef [hDcmiHandler](#page-872-0)**

Definition at line **[96](#page-1034-0)** of file **[stm32l4r9i\\_discovery\\_camera.c](#page-1034-1)**.

Referenced by **[BSP\\_CAMERA\\_ContinuousStart\(\)](#page-1034-0)**, **[BSP\\_CAMERA\\_DeInit\(\)](#page-1034-0)**, **[BSP\\_CAMERA\\_Init\(\)](#page-1034-0)**,

#### **[BSP\\_CAMERA\\_Resume\(\)](#page-1034-0)**, **[BSP\\_CAMERA\\_SnapshotStart\(\)](#page-1034-0)**, **[BSP\\_CAMERA\\_Stop\(\)](#page-1034-0)**, and **[BSP\\_CAMERA\\_Suspend\(\)](#page-1034-0)**.

Generated on Fri Oct 13 2017 02:37:42 for STM32L4R9I-Discovery BSP User Manual by  $0$   $0$   $\sqrt{9}$   $\sqrt{9}$   $\sqrt{9}$   $1.7.6.1$ 

# STM32L4R9I-Discovery BSP User Manual

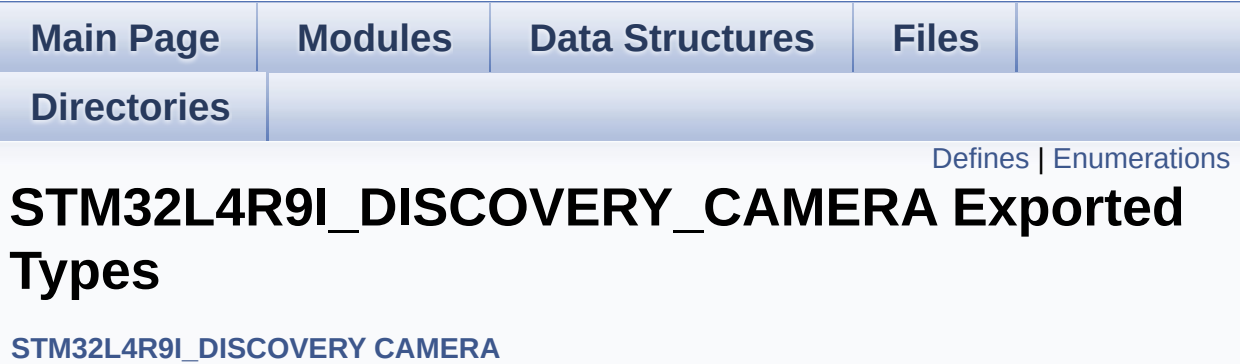

# <span id="page-821-0"></span>**Defines**

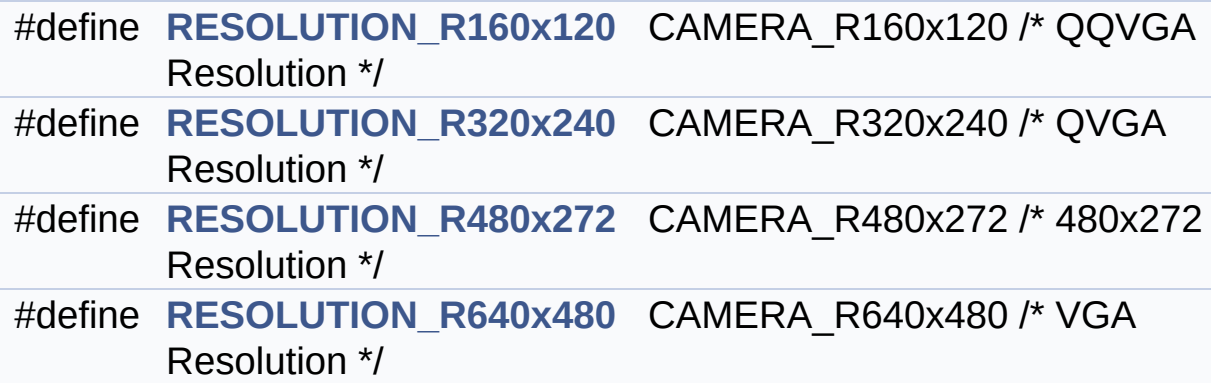

## <span id="page-822-0"></span>**Enumerations**

```
enum Camera_StatusTypeDef {
       CAMERA_OK = 0x00, CAMERA_ERROR = 0x01,
      CAMERA_TIMEOUT = 0x02, CAMERA_NOT_DETECTED =
      0x03,
       CAMERA_NOT_SUPPORTED = 0x04
      }
      Camera State structures definition. More...
```
### **Define Documentation**

<span id="page-823-0"></span>**#define [RESOLUTION\\_R160x120](#page-823-0) CAMERA\_R160x120 /\* QQVGA Resolution**

Definition at line **[79](#page-1027-0)** of file **[stm32l4r9i\\_discovery\\_camera.h](#page-1027-1)**.

<span id="page-823-1"></span>**#define [RESOLUTION\\_R320x240](#page-823-1) CAMERA\_R320x240 /\* QVGA Resolution**

Definition at line **[80](#page-1027-0)** of file **[stm32l4r9i\\_discovery\\_camera.h](#page-1027-1)**.

<span id="page-823-2"></span>**#define [RESOLUTION\\_R480x272](#page-823-2) CAMERA\_R480x272 /\* 480x272 Resolution**

Definition at line **[81](#page-1027-0)** of file **[stm32l4r9i\\_discovery\\_camera.h](#page-1027-1)**.

<span id="page-823-3"></span>**#define [RESOLUTION\\_R640x480](#page-823-3) CAMERA\_R640x480 /\* VGA Resolution**

Definition at line **[82](#page-1027-0)** of file **[stm32l4r9i\\_discovery\\_camera.h](#page-1027-1)**.

## **Enumeration Type Documentation**

<span id="page-824-0"></span>**enum [Camera\\_StatusTypeDef](#page-824-0)**

Camera State structures definition.

<span id="page-824-3"></span><span id="page-824-2"></span><span id="page-824-1"></span>**Enumerator:** *CAMERA\_OK CAMERA\_ERROR CAMERA\_TIMEOUT CAMERA\_NOT\_DETECTED CAMERA\_NOT\_SUPPORTED*

<span id="page-824-5"></span><span id="page-824-4"></span>Definition at line **[69](#page-1027-0)** of file **[stm32l4r9i\\_discovery\\_camera.h](#page-1027-1)**.

Generated on Fri Oct 13 2017 02:37:42 for STM32L4R9I-Discovery BSP User Manual by doxygem 1.7.6.1

# STM32L4R9I-Discovery BSP User Manual

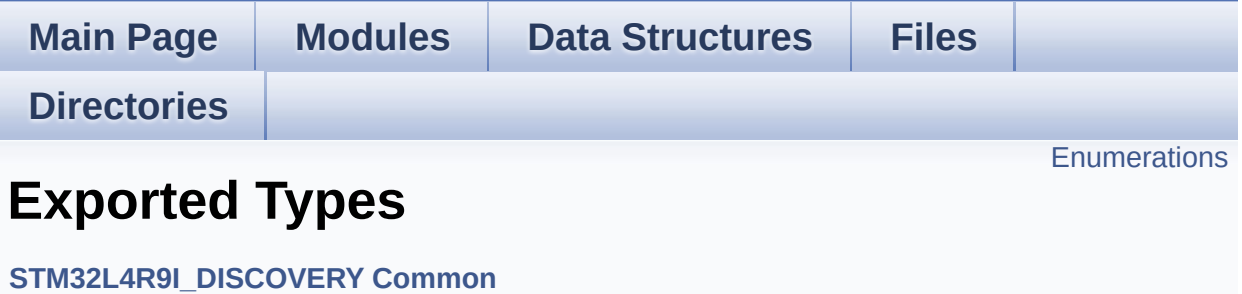

## <span id="page-826-0"></span>**Enumerations**

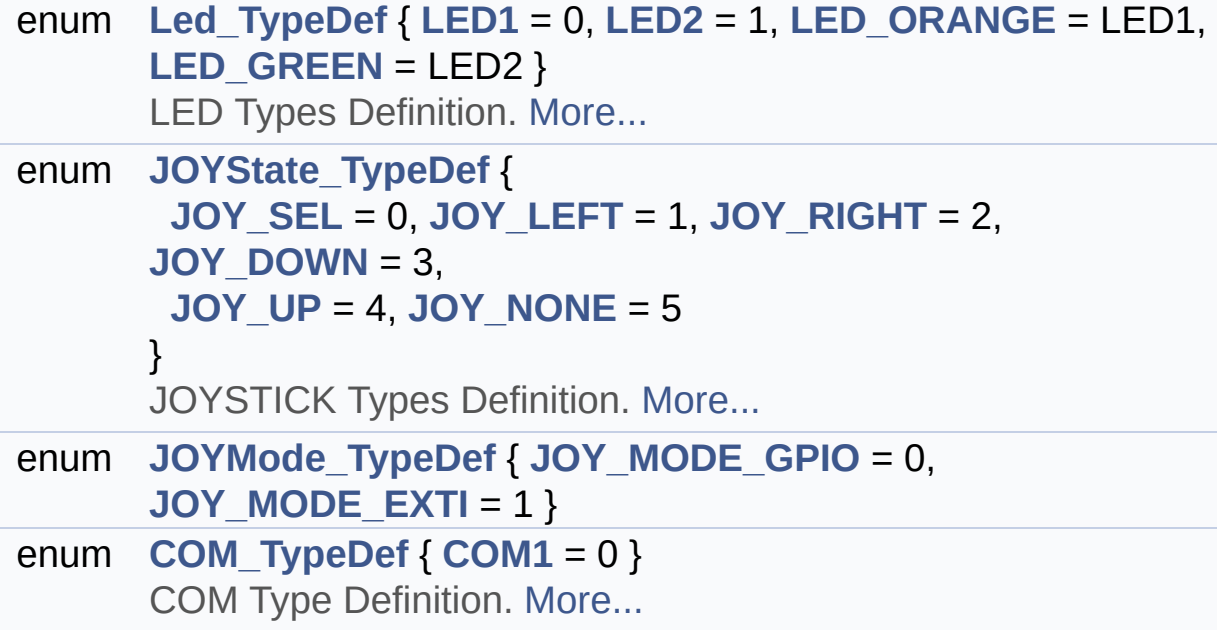

## **Enumeration Type Documentation**

<span id="page-827-10"></span>**enum [COM\\_TypeDef](#page-827-10)**

COM Type Definition.

<span id="page-827-11"></span>**Enumerator:** *COM1*

Definition at line **[107](#page-948-0)** of file **[stm32l4r9i\\_discovery.h](#page-948-1)**.

#### <span id="page-827-7"></span>**enum [JOYMode\\_TypeDef](#page-827-7)**

<span id="page-827-9"></span><span id="page-827-8"></span>**Enumerator:** *JOY\_MODE\_GPIO JOY\_MODE\_EXTI*

Definition at line **[98](#page-948-0)** of file **[stm32l4r9i\\_discovery.h](#page-948-1)**.

<span id="page-827-0"></span>**enum [JOYState\\_TypeDef](#page-827-0)**

JOYSTICK Types Definition.

<span id="page-827-4"></span><span id="page-827-3"></span><span id="page-827-2"></span><span id="page-827-1"></span>**Enumerator:** *JOY\_SEL JOY\_LEFT JOY\_RIGHT JOY\_DOWN JOY\_UP JOY\_NONE*

<span id="page-827-6"></span><span id="page-827-5"></span>Definition at line **[88](#page-948-0)** of file **[stm32l4r9i\\_discovery.h](#page-948-1)**.
#### <span id="page-828-0"></span>**enum [Led\\_TypeDef](#page-828-0)**

LED Types Definition.

**Enumerator:**

*LED1 LED2 LED\_ORANGE LED\_GREEN*

Definition at line **[76](#page-948-0)** of file **[stm32l4r9i\\_discovery.h](#page-948-1)**.

Generated on Fri Oct 13 2017 02:37:42 for STM32L4R9I-Discovery BSP User Manual by doxygem 1.7.6.1

# STM32L4R9I-Discovery BSP User Manual

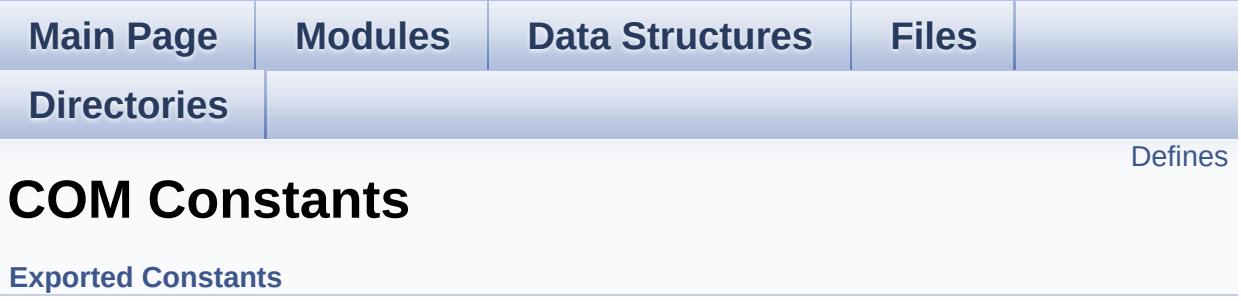

## <span id="page-830-0"></span>**Defines**

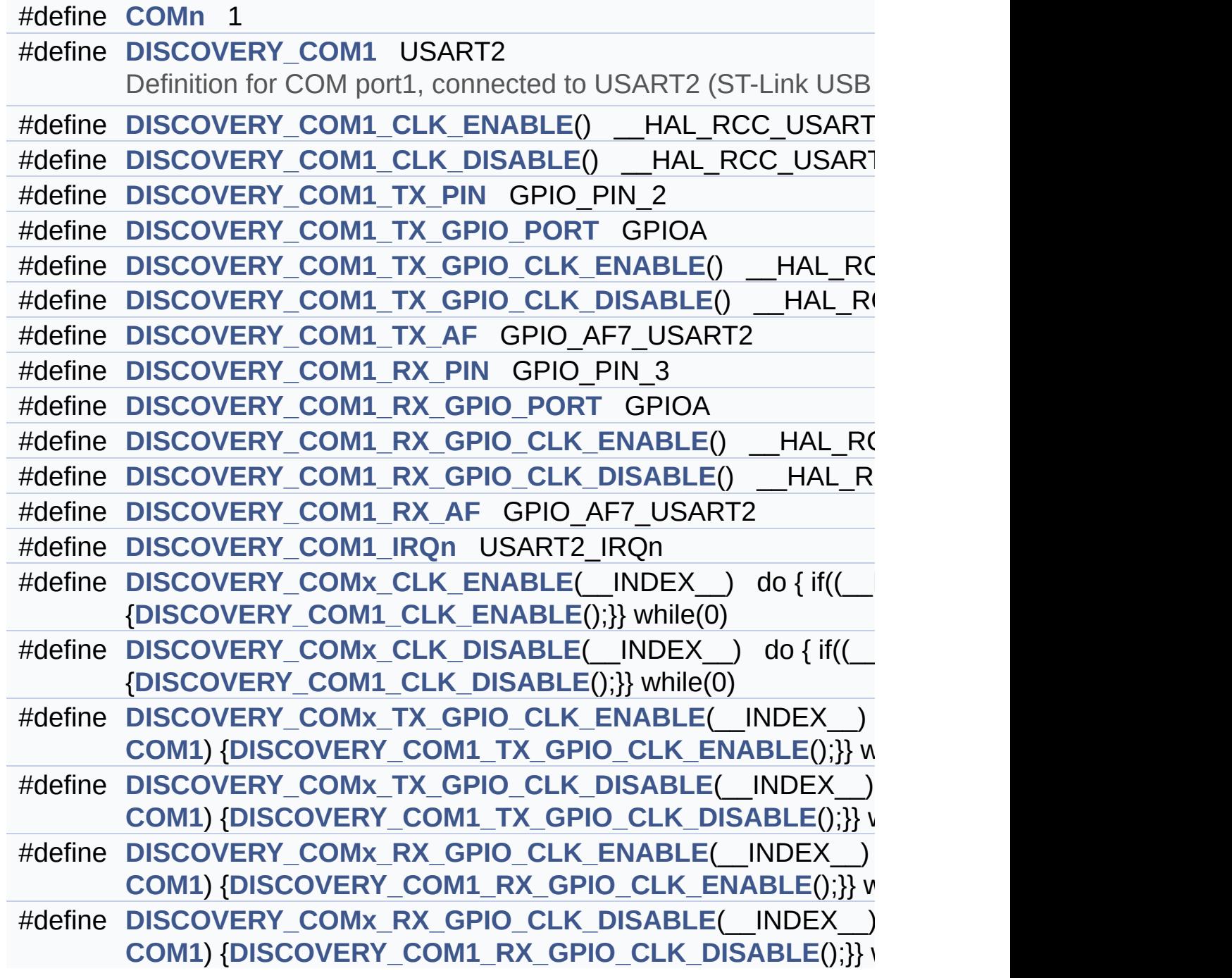

### **Define Documentation**

#### <span id="page-831-0"></span>**#define [COMn](#page-831-0) 1**

Definition at line **[210](#page-948-0)** of file **[stm32l4r9i\\_discovery.h](#page-948-1)**.

### <span id="page-831-1"></span>**#define [DISCOVERY\\_COM1](#page-831-1) USART2**

Definition for COM port1, connected to USART2 (ST-Link USB Virtual Com Port)

Definition at line **[215](#page-948-0)** of file **[stm32l4r9i\\_discovery.h](#page-948-1)**.

<span id="page-831-3"></span>**#define [DISCOVERY\\_COM1\\_CLK\\_DISABLE](#page-831-3) ( ) \_\_HAL\_RCC\_USART2\_CLK\_DISABLE()**

Definition at line **[217](#page-948-0)** of file **[stm32l4r9i\\_discovery.h](#page-948-1)**.

<span id="page-831-2"></span>**#define [DISCOVERY\\_COM1\\_CLK\\_ENABLE](#page-831-2) ( ) \_\_HAL\_RCC\_USART2\_CLK\_ENABLE()**

Definition at line **[216](#page-948-0)** of file **[stm32l4r9i\\_discovery.h](#page-948-1)**.

### <span id="page-831-6"></span>**#define [DISCOVERY\\_COM1\\_IRQn](#page-831-6) USART2\_IRQn**

Definition at line **[231](#page-948-0)** of file **[stm32l4r9i\\_discovery.h](#page-948-1)**.

### <span id="page-831-5"></span>**#define [DISCOVERY\\_COM1\\_RX\\_AF](#page-831-5) GPIO\_AF7\_USART2**

<span id="page-831-4"></span>Definition at line **[229](#page-948-0)** of file **[stm32l4r9i\\_discovery.h](#page-948-1)**.

 $\#$ define [DISCOVERY\\_COM1\\_RX\\_GPIO\\_CLK\\_DISABLE](#page-831-4)() \_\_HAL

Definition at line **[228](#page-948-0)** of file **[stm32l4r9i\\_discovery.h](#page-948-1)**.

<span id="page-832-6"></span>#define [DISCOVERY\\_COM1\\_RX\\_GPIO\\_CLK\\_ENABLE](#page-832-6)() HAL\_I

Definition at line **[227](#page-948-0)** of file **[stm32l4r9i\\_discovery.h](#page-948-1)**.

<span id="page-832-5"></span>**#define [DISCOVERY\\_COM1\\_RX\\_GPIO\\_PORT](#page-832-5) GPIOA**

Definition at line **[226](#page-948-0)** of file **[stm32l4r9i\\_discovery.h](#page-948-1)**.

<span id="page-832-4"></span>**#define [DISCOVERY\\_COM1\\_RX\\_PIN](#page-832-4) GPIO\_PIN\_3**

Definition at line **[225](#page-948-0)** of file **[stm32l4r9i\\_discovery.h](#page-948-1)**.

<span id="page-832-3"></span>**#define [DISCOVERY\\_COM1\\_TX\\_AF](#page-832-3) GPIO\_AF7\_USART2**

Definition at line **[223](#page-948-0)** of file **[stm32l4r9i\\_discovery.h](#page-948-1)**.

<span id="page-832-2"></span>**#define [DISCOVERY\\_COM1\\_TX\\_GPIO\\_CLK\\_DISABLE](#page-832-2) ( ) \_\_HAL\_RCC\_GPIOA\_CLK\_DISABLE()**

Definition at line **[222](#page-948-0)** of file **[stm32l4r9i\\_discovery.h](#page-948-1)**.

<span id="page-832-1"></span>**#define [DISCOVERY\\_COM1\\_TX\\_GPIO\\_CLK\\_ENABLE](#page-832-1) ( ) \_\_HAL\_RCC\_GPIOA\_CLK\_ENABLE()**

Definition at line **[221](#page-948-0)** of file **[stm32l4r9i\\_discovery.h](#page-948-1)**.

<span id="page-832-0"></span>**#define [DISCOVERY\\_COM1\\_TX\\_GPIO\\_PORT](#page-832-0) GPIOA**

Definition at line **[220](#page-948-0)** of file **[stm32l4r9i\\_discovery.h](#page-948-1)**.

<span id="page-833-0"></span>**#define [DISCOVERY\\_COM1\\_TX\\_PIN](#page-833-0) GPIO\_PIN\_2**

Definition at line **[219](#page-948-0)** of file **[stm32l4r9i\\_discovery.h](#page-948-1)**.

<span id="page-833-2"></span>**#define [DISCOVERY\\_COMx\\_CLK\\_DISABLE](#page-833-2) ( \_\_INDEX\_\_ ) do { if((\_\_INDEX\_\_) ==**

Definition at line **[235](#page-948-0)** of file **[stm32l4r9i\\_discovery.h](#page-948-1)**.

Referenced by **[BSP\\_COM\\_DeInit\(\)](#page-970-0)**.

<span id="page-833-1"></span>**#define [DISCOVERY\\_COMx\\_CLK\\_ENABLE](#page-833-1) ( \_\_INDEX\_\_ ) do { if((\_\_INDEX\_\_) ==**

Definition at line **[234](#page-948-0)** of file **[stm32l4r9i\\_discovery.h](#page-948-1)**.

Referenced by **[BSP\\_COM\\_Init\(\)](#page-970-0)**.

<span id="page-833-5"></span>**#define [DISCOVERY\\_COMx\\_RX\\_GPIO\\_CLK\\_DISABLE](#page-833-5) ( \_\_INDEX\_\_**

Definition at line **[241](#page-948-0)** of file **[stm32l4r9i\\_discovery.h](#page-948-1)**.

<span id="page-833-4"></span>**#define [DISCOVERY\\_COMx\\_RX\\_GPIO\\_CLK\\_ENABLE](#page-833-4) ( \_\_INDEX\_\_**

Definition at line **[240](#page-948-0)** of file **[stm32l4r9i\\_discovery.h](#page-948-1)**.

Referenced by **[BSP\\_COM\\_Init\(\)](#page-970-0)**.

<span id="page-833-3"></span>**#define [DISCOVERY\\_COMx\\_TX\\_GPIO\\_CLK\\_DISABLE](#page-833-3) ( \_\_INDEX\_\_**

Definition at line **[238](#page-948-0)** of file **[stm32l4r9i\\_discovery.h](#page-948-1)**.

#### <span id="page-834-0"></span>**#define [DISCOVERY\\_COMx\\_TX\\_GPIO\\_CLK\\_ENABL](#page-834-0)[E](#page-832-1) ( \_\_INDEX\_\_**

Definition at line **[237](#page-948-0)** of file **[stm32l4r9i\\_discovery.h](#page-948-1)**.

Referenced by **[BSP\\_COM\\_Init\(\)](#page-970-0)**.

Generated on [Fri](#page-827-0) Oct 13 2017 02:37:42 for [STM32L4R9I-Dis](#page-831-3)covery BSP User Manual by doxygem 1.7.6.1

# STM32L4R9I-Discovery BSP User Manual

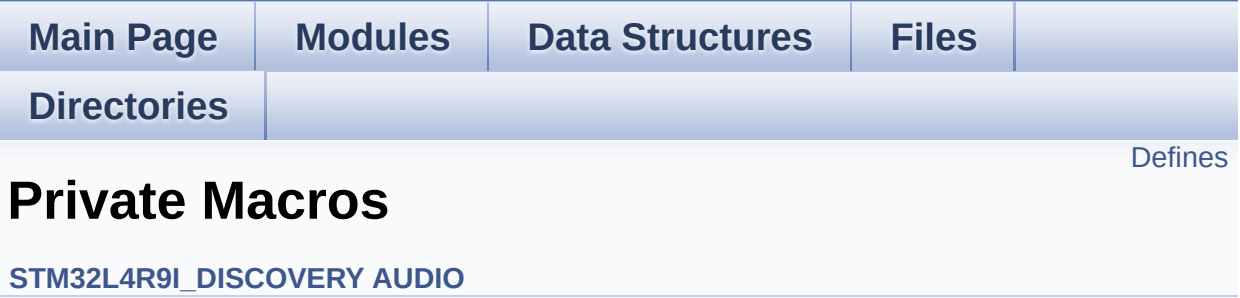

# <span id="page-836-0"></span>**Defines**

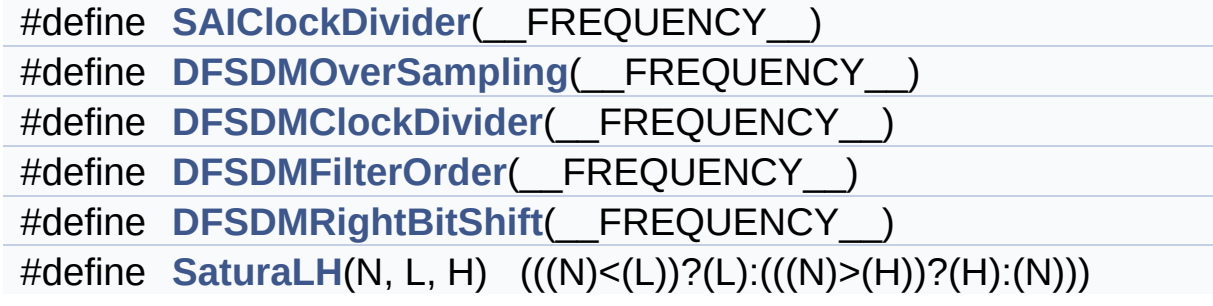

## **Define Documentation**

<span id="page-837-0"></span>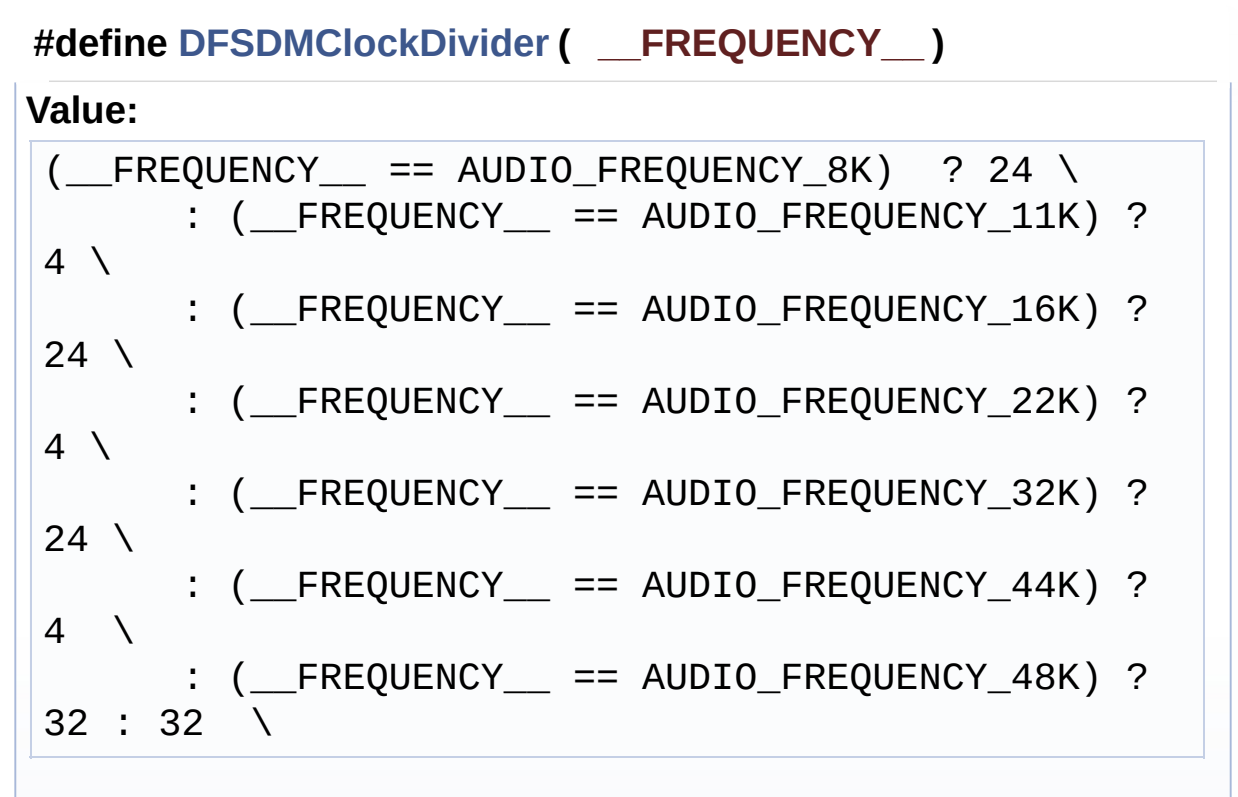

Definition at line **[210](#page-307-0)** of file **[stm32l4r9i\\_discovery\\_audio.c](#page-307-1)**.

Referenced by **[AUDIO\\_DFSDMx\\_Init\(\)](#page-307-0)**.

### <span id="page-837-1"></span>**#define [DFSDMFilterOrder](#page-837-1) ( \_\_FREQUENCY\_\_ )**

#### **Value:**

```
(__FREQUENCY__ == AUDIO_FREQUENCY_8K) ? DFSDM_FI
LTER SINC3 ORDER \
     \therefore ( FREQUENCY == AUDIO FREQUENCY 11K) ?
DFSDM_FILTER_SINC3_ORDER \
      : ( FREQUENCY == AUDIO FREQUENCY 16K) ?
DFSDM_FILTER_SINC3_ORDER \
      : (FREQUENCY = = AUDIO FREQUENCY 22K) ?DFSDM_FILTER_SINC3_ORDER \
      : ( FREQUENCY == AUDIO FREQUENCY 32K) ?
DFSDM_FILTER_SINC4_ORDER \
```

```
: (__FREQUENCY__ == AUDIO_FREQUENCY_44K) ?
DFSDM_FILTER_SINC4_ORDER \
      : ( FREQUENCY == AUDIO FREQUENCY 48K) ?
DFSDM_FILTER_SINC4_ORDER : DFSDM_FILTER_SINC5_ORD
ER \setminus
```
Definition at line **[219](#page-307-0)** of file **[stm32l4r9i\\_discovery\\_audio.c](#page-307-1)**.

Referenced by **[AUDIO\\_DFSDMx\\_Init\(\)](#page-307-0)**.

<span id="page-838-0"></span>**#define [DFSDMOverSampling](#page-838-0) ( \_\_FREQUENCY\_\_ )**

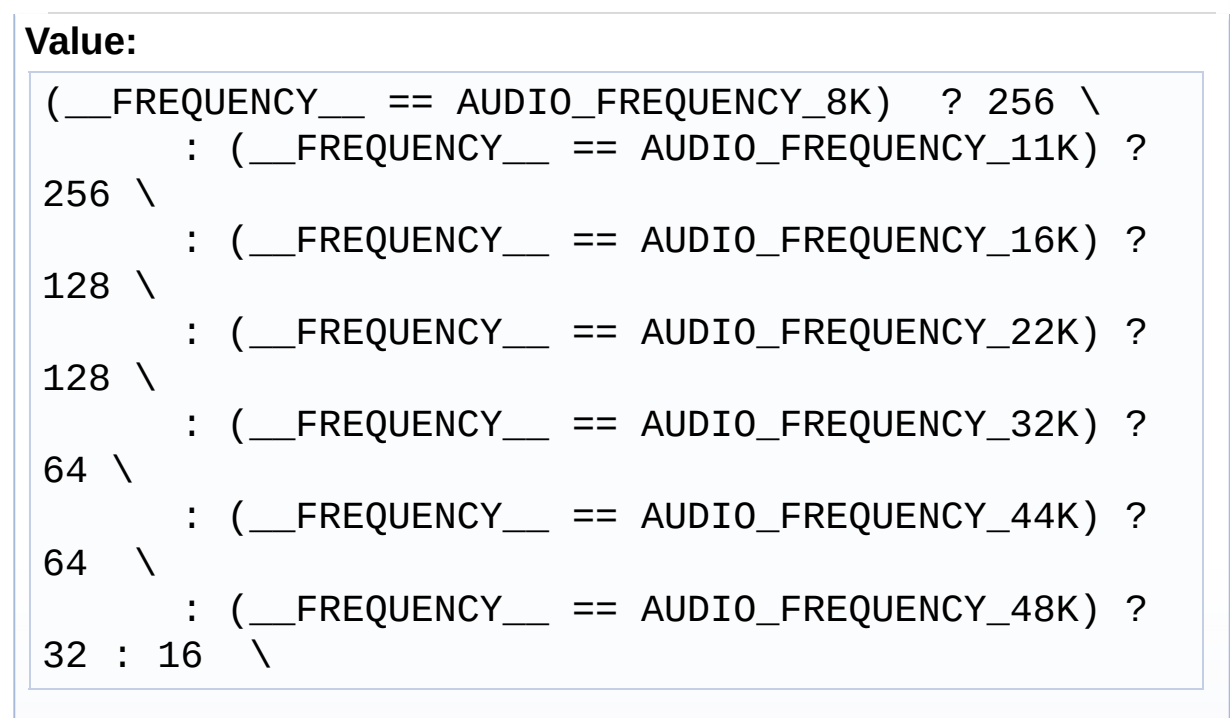

Definition at line **[201](#page-307-0)** of file **[stm32l4r9i\\_discovery\\_audio.c](#page-307-1)**.

Referenced by **[AUDIO\\_DFSDMx\\_Init\(\)](#page-307-0)**.

<span id="page-838-1"></span>**#define [DFSDMRightBitShift](#page-838-1) ( \_\_FREQUENCY\_\_ )**

**Value:**

 $($  FREQUENCY == AUDIO\_FREQUENCY\_8K) ? 7 \  $:$  (  $F$ REQUENCY  $=$  == AUDIO FREQUENCY 11K) ?

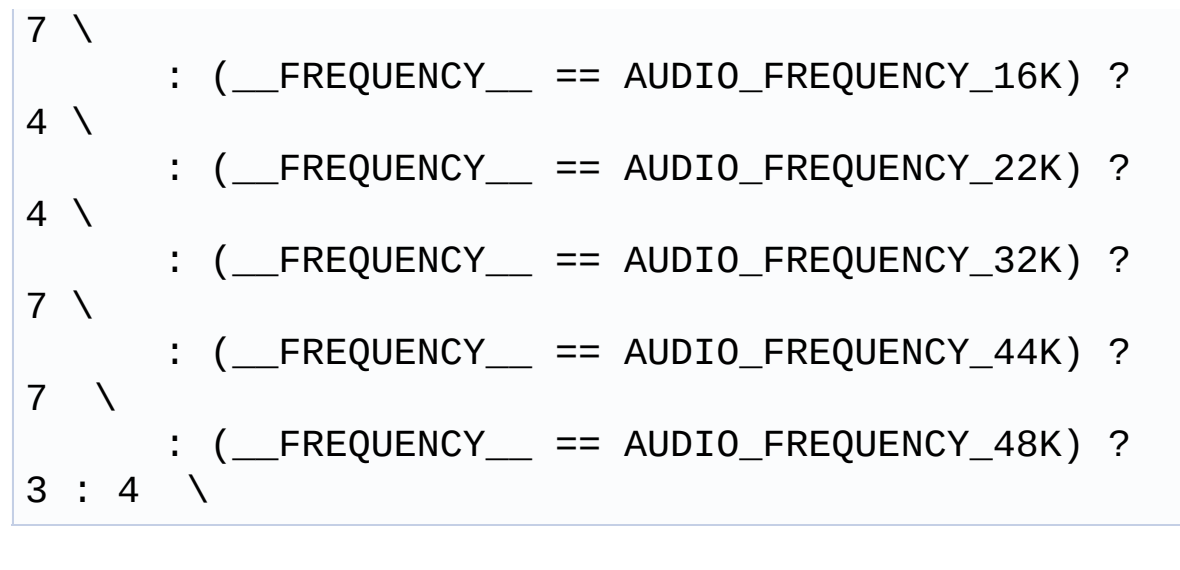

Definition at line **[228](#page-307-0)** of file **[stm32l4r9i\\_discovery\\_audio.c](#page-307-1)**.

Referenced by **[AUDIO\\_DFSDMx\\_Init\(\)](#page-307-0)**.

<span id="page-839-0"></span>**#define [SAIClockDivider](#page-839-0) ( \_\_FREQUENCY\_\_ )**

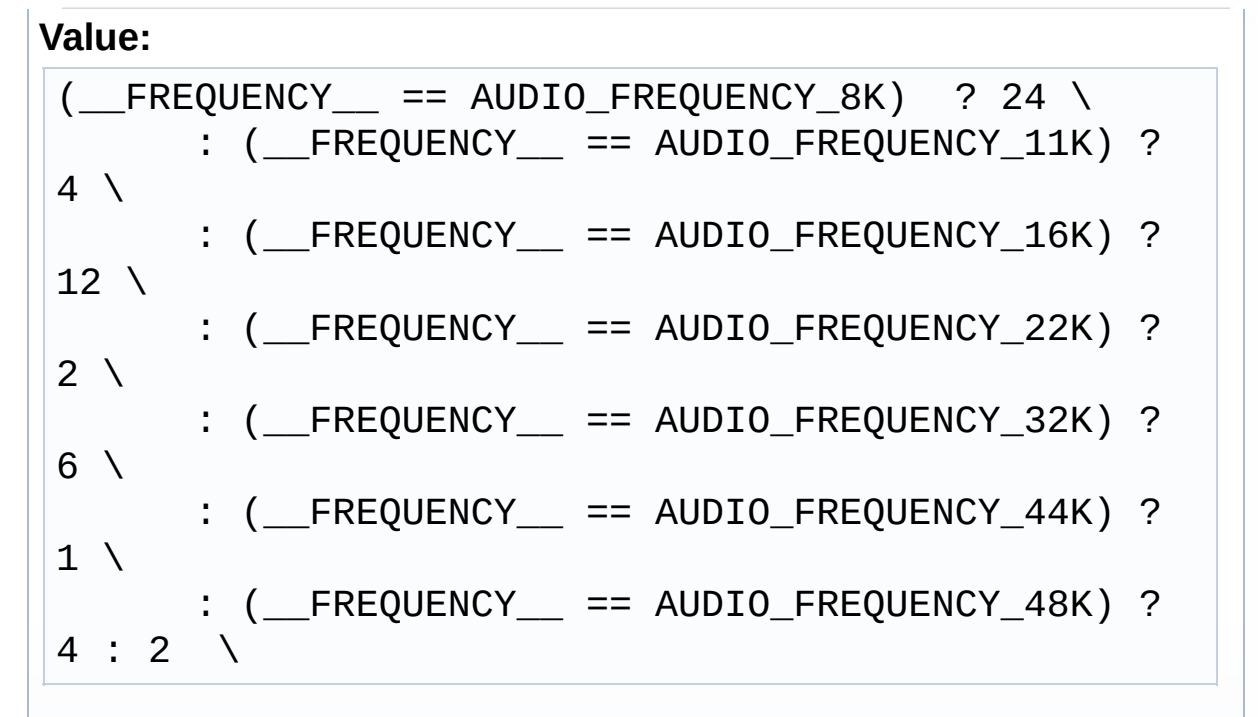

Definition at line **[191](#page-307-0)** of file **[stm32l4r9i\\_discovery\\_audio.c](#page-307-1)**.

Referenced by **[AUDIO\\_SAIx\\_Init\(\)](#page-307-0)**, **[BSP\\_AUDIO\\_IN\\_SetFrequency\(\)](#page-307-0), and** 

### **[BSP\\_AUDIO\\_OUT\\_SetFrequency\(\)](#page-307-0)**.

### <span id="page-840-0"></span>**#define [SaturaLH](#page-840-0) ( N,**

**L, H ) (((N)<(L))?(L):(((N)>(H))?(H):(N)))**

Definition at line **[238](#page-307-0)** of file **[stm32l4r9i\\_discovery\\_audio.c](#page-307-1)**.

Referenced by **[HAL\\_DFSDM\\_FilterRegConvCpltCallback\(\)](#page-307-0)**, and **[HAL\\_DFSDM\\_FilterRegConvHalfCpltCallback\(\)](#page-307-0)**.

Generated on Fri Oct 13 2017 02:37:42 for STM32L4R9I-Discovery BSP User Manual by doxygem 1.7.6.1

# STM32L4R9I-Discovery BSP User Manual

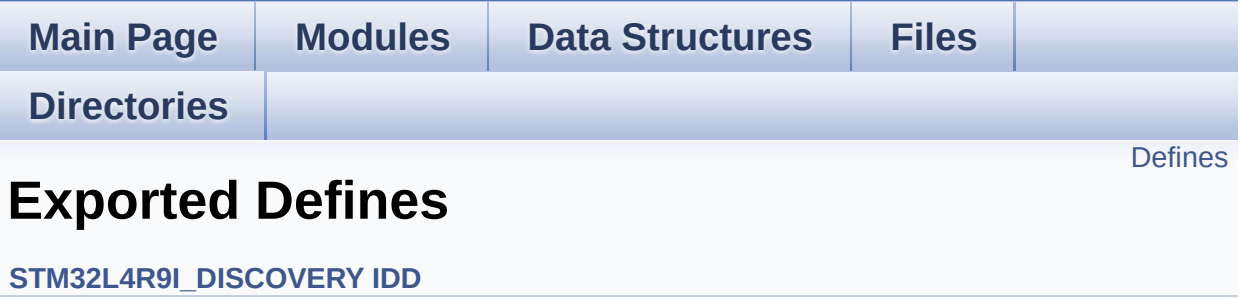

# <span id="page-842-0"></span>**Defines**

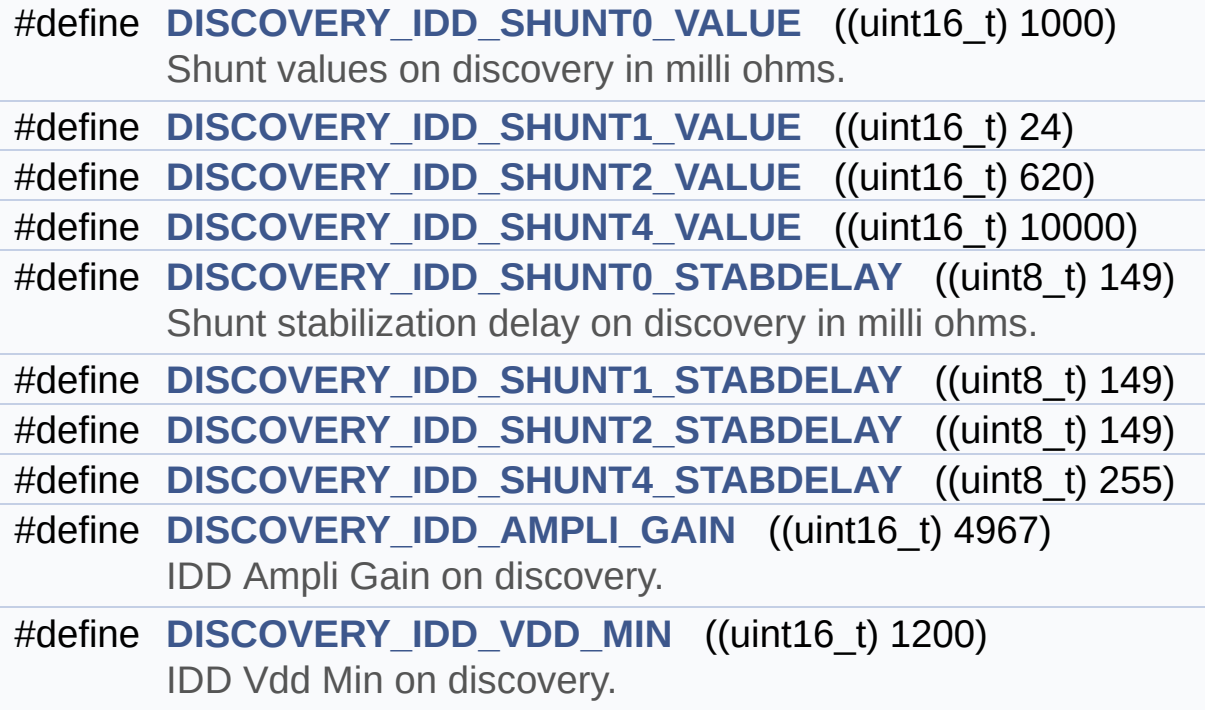

### **Define Documentation**

<span id="page-843-3"></span>**#define [DISCOVERY\\_IDD\\_AMPLI\\_GAIN](#page-843-3) ((uint16\_t) 4967)**

IDD Ampli Gain on discovery.

value is gain \* 100

Definition at line **[106](#page-1080-0)** of file **[stm32l4r9i\\_discovery\\_idd.h](#page-1080-1)**.

Referenced by **[BSP\\_IDD\\_Init\(\)](#page-1087-0)**.

### <span id="page-843-1"></span>**#define [DISCOVERY\\_IDD\\_SHUNT0\\_STABDELAY](#page-843-1) ((uint8\_t) 149)**

Shunt stabilization delay on discovery in milli ohms.

value in millisec

Definition at line **[98](#page-1080-0)** of file **[stm32l4r9i\\_discovery\\_idd.h](#page-1080-1)**.

Referenced by **[BSP\\_IDD\\_Init\(\)](#page-1087-0)**.

### <span id="page-843-0"></span>**#define [DISCOVERY\\_IDD\\_SHUNT0\\_VALUE](#page-843-0) ((uint16\_t) 1000)**

Shunt values on discovery in milli ohms.

value in milliohm

Definition at line **[90](#page-1080-0)** of file **[stm32l4r9i\\_discovery\\_idd.h](#page-1080-1)**.

Referenced by **[BSP\\_IDD\\_Init\(\)](#page-1087-0)**.

<span id="page-843-2"></span>**#define [DISCOVERY\\_IDD\\_SHUNT1\\_STABDELAY](#page-843-2) ((uint8\_t) 149)**

value in millisec

Definition at line **[99](#page-1080-0)** of file **[stm32l4r9i\\_discovery\\_idd.h](#page-1080-1)**.

Referenced by **[BSP\\_IDD\\_Init\(\)](#page-1087-0)**.

<span id="page-844-0"></span>**#define [DISCOVERY\\_IDD\\_SHUNT1\\_VALUE](#page-844-0) ((uint16\_t) 24)**

value in ohm

Definition at line **[91](#page-1080-0)** of file **[stm32l4r9i\\_discovery\\_idd.h](#page-1080-1)**.

Referenced by **[BSP\\_IDD\\_Init\(\)](#page-1087-0)**.

<span id="page-844-2"></span>**#define [DISCOVERY\\_IDD\\_SHUNT2\\_STABDELAY](#page-844-2) ((uint8\_t) 149)**

value in millisec

Definition at line **[100](#page-1080-0)** of file **[stm32l4r9i\\_discovery\\_idd.h](#page-1080-1)**.

Referenced by **[BSP\\_IDD\\_Init\(\)](#page-1087-0)**.

<span id="page-844-1"></span>**#define [DISCOVERY\\_IDD\\_SHUNT2\\_VALUE](#page-844-1) ((uint16\_t) 620)**

value in ohm

Definition at line **[92](#page-1080-0)** of file **[stm32l4r9i\\_discovery\\_idd.h](#page-1080-1)**.

Referenced by **[BSP\\_IDD\\_Init\(\)](#page-1087-0)**.

<span id="page-844-3"></span>**#define [DISCOVERY\\_IDD\\_SHUNT4\\_STABDELAY](#page-844-3) ((uint8\_t) 255)**

value in millisec

Definition at line **[101](#page-1080-0)** of file **[stm32l4r9i\\_discovery\\_idd.h](#page-1080-1)**.

Referenced by **[BSP\\_IDD\\_Init\(\)](#page-1087-0)**.

<span id="page-845-0"></span>**#define [DISCOVERY\\_IDD\\_SHUNT4\\_VALUE](#page-845-0) ((uint16\_t) 10000)**

value in ohm

Definition at line **[93](#page-1080-0)** of file **[stm32l4r9i\\_discovery\\_idd.h](#page-1080-1)**.

Referenced by **[BSP\\_IDD\\_Init\(\)](#page-1087-0)**.

<span id="page-845-1"></span>**#define [DISCOVERY\\_IDD\\_VDD\\_MIN](#page-845-1) ((uint16\_t) 1200)**

IDD Vdd Min on discovery.

value in millivolt

Definition at line **[111](#page-1080-0)** of file **[stm32l4r9i\\_discovery\\_idd.h](#page-1080-1)**.

Referenced by **[BSP\\_IDD\\_Init\(\)](#page-1087-0)**.

Generated on Fri Oct 13 2017 02:37:42 for STM32L4R9I-Discovery BSP User Manual by doxygem 1.7.6.1

# STM32L4R9I-Discovery BSP User Manual

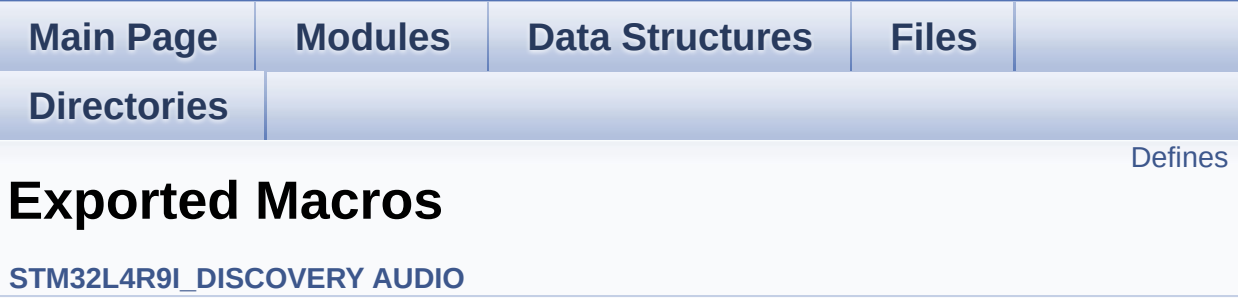

## <span id="page-847-0"></span>**Defines**

#define **[DMA\\_MAX](#page-848-0)**(\_X\_) (((\_X\_) <= **[DMA\\_MAX\\_SZE](#page-619-0)**)? (\_X\_):**[DMA\\_MAX\\_SZE](#page-619-0)**)

### **Define Documentation**

<span id="page-848-0"></span>**#define [DMA\\_MAX](#page-848-0) ( \_X\_ ) (((\_X\_) <= [DMA\\_MAX\\_SZE](#page-619-0))? (\_X\_):[DMA](#page-619-0)\_MAX\_SZE**

Definition at line **[172](#page-1017-0)** of file **[stm32l4r9i\\_discovery\\_audio.h](#page-1017-1)**.

Referenced by **[BSP\\_AUDIO\\_OUT\\_Play\(\)](#page-307-0)**.

Generated on Fri Oct 13 2017 02:37:42 for STM32L4R9I-Discovery BSP User Manual by doxygem 1.7.6.1

# STM32L4R9I-Discovery BSP User Manual

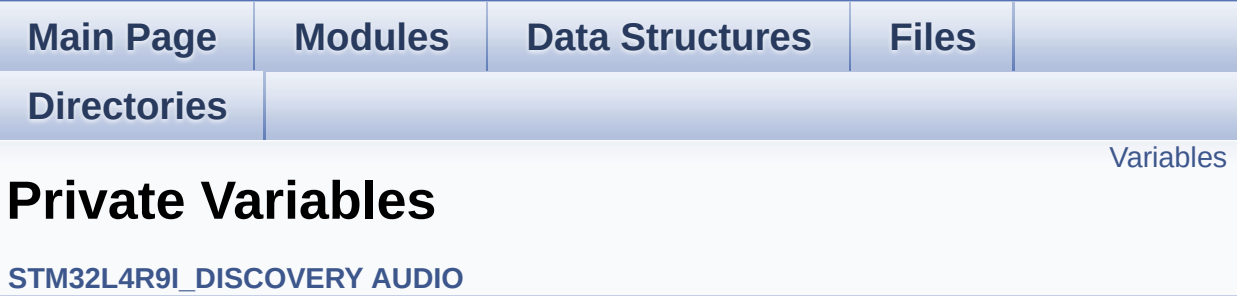

## <span id="page-850-0"></span>**Variables**

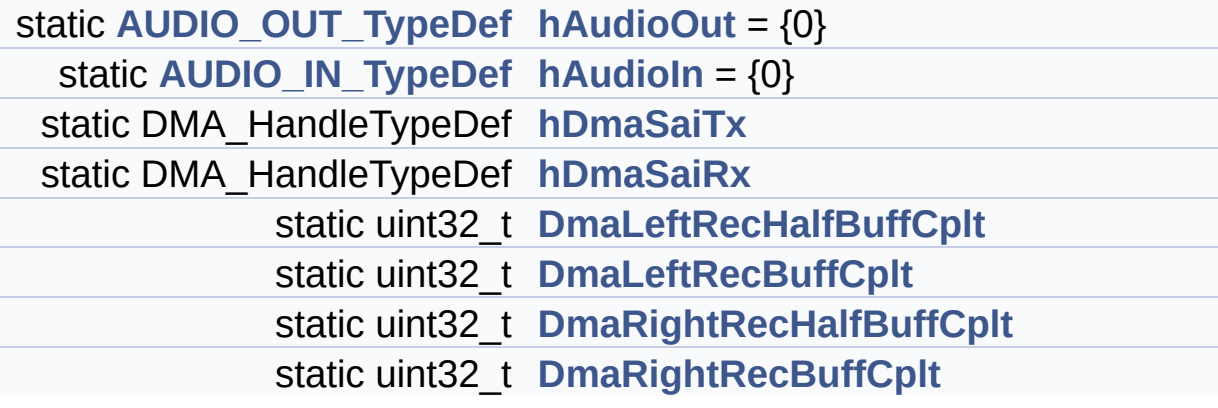

## **Variable Documentation**

```
uint32_t DmaLeftRecBuffCplt [static]
```
Definition at line **[259](#page-307-0)** of file **[stm32l4r9i\\_discovery\\_audio.c](#page-307-1)**.

```
Referenced by BSP_AUDIO_IN_InitEx(), and
HAL_DFSDM_FilterRegConvCpltCallback().
```
<span id="page-851-1"></span>**uint32\_t [DmaLeftRecHalfBuffCplt](#page-851-1) [static]**

Definition at line **[258](#page-307-0)** of file **[stm32l4r9i\\_discovery\\_audio.c](#page-307-1)**.

Referenced by **[BSP\\_AUDIO\\_IN\\_InitEx\(\)](#page-307-0)**, and **[HAL\\_DFSDM\\_FilterRegConvHalfCpltCallback\(\)](#page-307-0)**.

#### <span id="page-851-4"></span>**uint32\_t [DmaRightRecBuffCplt](#page-851-4) [static]**

Definition at line **[261](#page-307-0)** of file **[stm32l4r9i\\_discovery\\_audio.c](#page-307-1)**.

Referenced by **[BSP\\_AUDIO\\_IN\\_InitEx\(\)](#page-307-0)**, and **[HAL\\_DFSDM\\_FilterRegConvCpltCallback\(\)](#page-307-0)**.

<span id="page-851-3"></span>**uint32\_t [DmaRightRecHalfBuffCplt](#page-851-3) [static]**

Definition at line **[260](#page-307-0)** of file **[stm32l4r9i\\_discovery\\_audio.c](#page-307-1)**.

```
Referenced by BSP_AUDIO_IN_InitEx(), and
HAL_DFSDM_FilterRegConvHalfCpltCallback().
```
<span id="page-851-0"></span>**[AUDIO\\_IN\\_TypeDef](#page-6-0) [hAudioIn](#page-851-0) = {0} [static]**

Definition at line **[252](#page-307-0)** of file **[stm32l4r9i\\_discovery\\_audio.c](#page-307-1)**.

<span id="page-852-0"></span>**[AUDIO\\_OUT\\_TypeDef](#page-1-0) [hAudioOut](#page-852-0) = {0} [static]**

Definition at line **[249](#page-307-0)** of file **[stm32l4r9i\\_discovery\\_audio.c](#page-307-1)**.

<span id="page-852-2"></span>**DMA\_HandleTypeDef [hDmaSaiRx](#page-852-2) [static]**

Definition at line **[256](#page-307-0)** of file **[stm32l4r9i\\_discovery\\_audio.c](#page-307-1)**.

Referenced by **[HAL\\_SAI\\_MspDeInit\(\)](#page-307-0)**, and **[HAL\\_SAI\\_MspInit\(\)](#page-307-0)**.

<span id="page-852-1"></span>**DMA\_HandleTypeDef [hDmaSaiTx](#page-852-1) [static]**

Definition at line **[255](#page-307-0)** of file **[stm32l4r9i\\_discovery\\_audio.c](#page-307-1)**.

Referenced by **[HAL\\_SAI\\_MspDeInit\(\)](#page-307-0)**, and **[HAL\\_SAI\\_MspInit\(\)](#page-307-0)**.

Generated on Fri Oct 13 2017 02:37:42 for STM32L4R9I-Discovery BSP User Manual by  $\phi$  60 and 1.7.6.1

# STM32L4R9I-Discovery BSP User Manual

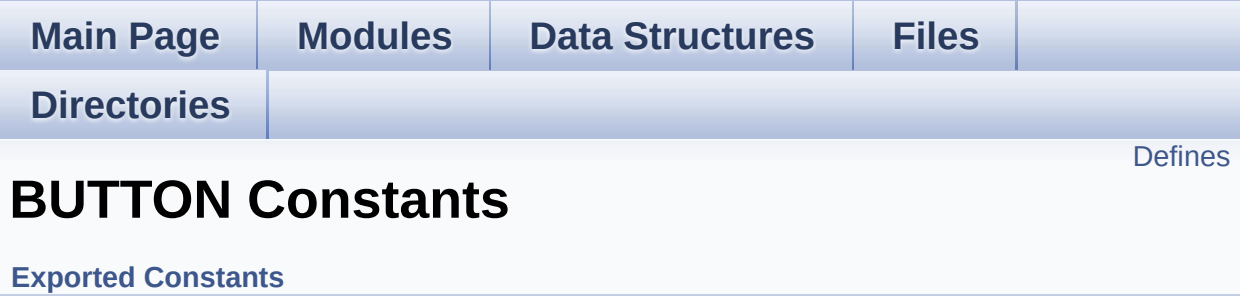

# <span id="page-854-0"></span>**Defines**

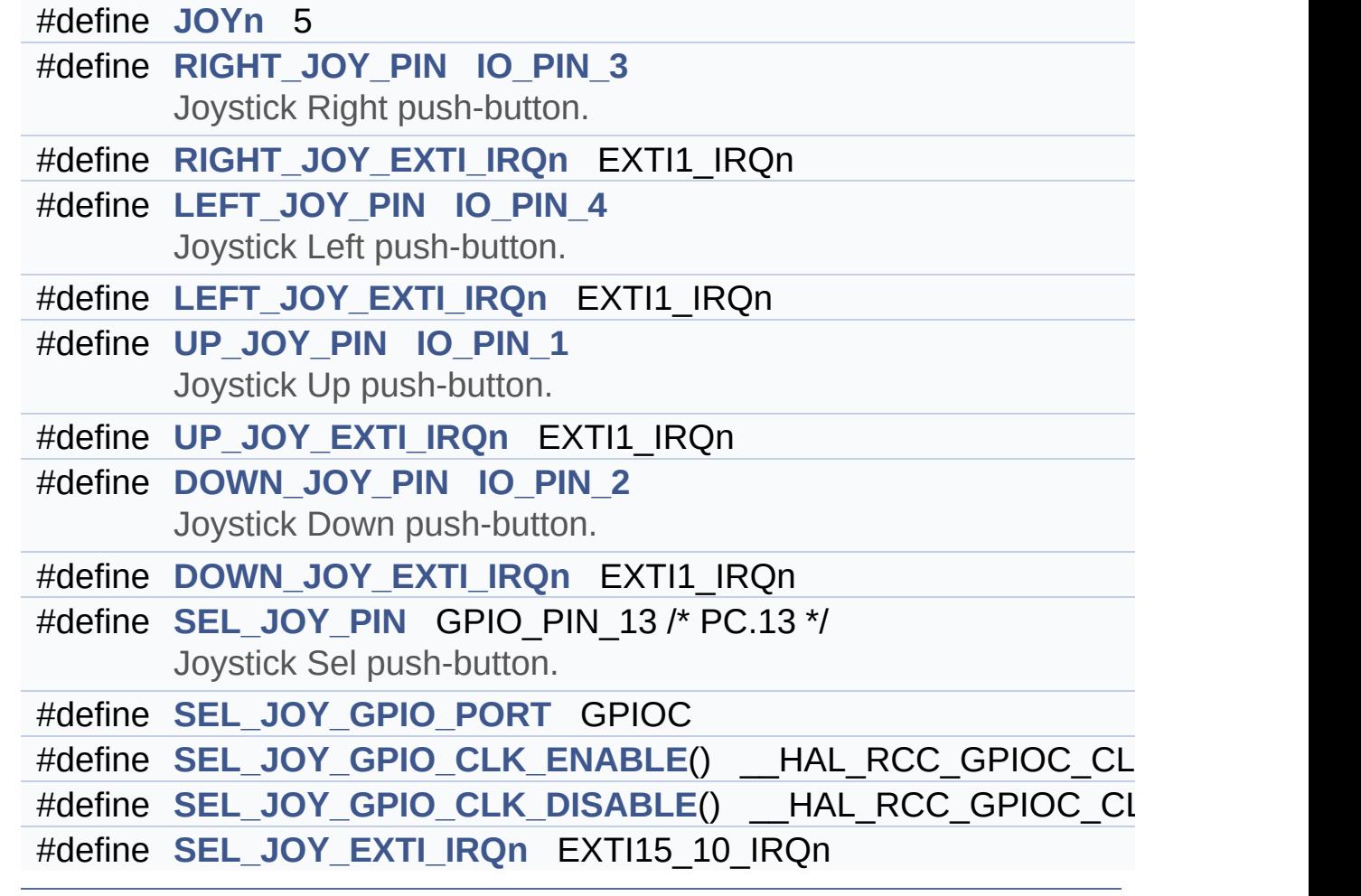

### **Define Documentation**

<span id="page-855-5"></span>**#define [DOWN\\_JOY\\_EXTI\\_IRQn](#page-855-5) EXTI1\_IRQn**

Definition at line **[175](#page-948-0)** of file **[stm32l4r9i\\_discovery.h](#page-948-1)**.

<span id="page-855-4"></span>**#define [DOWN\\_JOY\\_PIN](#page-855-4) [IO\\_PIN\\_2](#page-603-2)**

Joystick Down push-button.

Definition at line **[174](#page-948-0)** of file **[stm32l4r9i\\_discovery.h](#page-948-1)**.

Referenced by **[BSP\\_JOY\\_DeInit\(\)](#page-970-0)**, **[BSP\\_JOY\\_GetState\(\)](#page-970-0)**, and **[BSP\\_JOY\\_Init\(\)](#page-970-0)**.

<span id="page-855-0"></span>**#define [JOYn](#page-855-0) 5**

Definition at line **[141](#page-948-0)** of file **[stm32l4r9i\\_discovery.h](#page-948-1)**.

### <span id="page-855-3"></span>**#define [LEFT\\_JOY\\_EXTI\\_IRQn](#page-855-3) EXTI1\_IRQn**

Definition at line **[158](#page-948-0)** of file **[stm32l4r9i\\_discovery.h](#page-948-1)**.

#### <span id="page-855-2"></span>**#define [LEFT\\_JOY\\_PIN](#page-855-2) [IO\\_PIN\\_4](#page-603-1)**

Joystick Left push-button.

Definition at line **[157](#page-948-0)** of file **[stm32l4r9i\\_discovery.h](#page-948-1)**.

<span id="page-855-1"></span>Referenced by **[BSP\\_JOY\\_DeInit\(\)](#page-970-0)**, **[BSP\\_JOY\\_GetState\(\)](#page-970-0)**, and **[BSP\\_JOY\\_Init\(\)](#page-970-0)**.

### **#define [RIGHT\\_JOY\\_EXTI\\_IRQn](#page-855-1) EXTI1\_IRQn**

Definition at line **[152](#page-948-0)** of file **[stm32l4r9i\\_discovery.h](#page-948-1)**.

<span id="page-856-0"></span>**#define [RIGHT\\_JOY\\_PIN](#page-856-0) [IO\\_PIN\\_3](#page-603-0)**

Joystick Right push-button.

Definition at line **[150](#page-948-0)** of file **[stm32l4r9i\\_discovery.h](#page-948-1)**.

Referenced by **[BSP\\_JOY\\_DeInit\(\)](#page-970-0)**, **[BSP\\_JOY\\_GetState\(\)](#page-970-0)**, and **[BSP\\_JOY\\_Init\(\)](#page-970-0)**.

<span id="page-856-4"></span>**#define [SEL\\_JOY\\_EXTI\\_IRQn](#page-856-4) EXTI15\_10\_IRQn**

Definition at line **[184](#page-948-0)** of file **[stm32l4r9i\\_discovery.h](#page-948-1)**.

Referenced by **[BSP\\_JOY\\_Init\(\)](#page-970-0)**.

<span id="page-856-3"></span>**#define [SEL\\_JOY\\_GPIO\\_CLK\\_DISABLE](#page-856-3) ( ) \_\_HAL\_RCC\_GPIOC\_CLK\_DISABLE()**

Definition at line **[183](#page-948-0)** of file **[stm32l4r9i\\_discovery.h](#page-948-1)**.

<span id="page-856-2"></span>**#define [SEL\\_JOY\\_GPIO\\_CLK\\_ENABLE](#page-856-2) ( ) \_\_HAL\_RCC\_GPIOC\_CLK\_ENABLE()**

Definition at line **[182](#page-948-0)** of file **[stm32l4r9i\\_discovery.h](#page-948-1)**.

Referenced by **[BSP\\_JOY\\_DeInit\(\)](#page-970-0)**, and **[BSP\\_JOY\\_Init\(\)](#page-970-0)**.

<span id="page-856-1"></span>**#define [SEL\\_JOY\\_GPIO\\_PORT](#page-856-1) GPIOC**

Definition at line **[181](#page-948-0)** of file **[stm32l4r9i\\_discovery.h](#page-948-1)**.

Referenced by **[BSP\\_JOY\\_DeInit\(\)](#page-970-0)**, **[BSP\\_JOY\\_GetState\(\)](#page-970-0)**, and **[BSP\\_JOY\\_Init\(\)](#page-970-0)**.

<span id="page-857-2"></span>**#define [SEL\\_JOY\\_PIN](#page-857-2) GPIO\_PIN\_13 /\* PC.13 \*/**

Joystick Sel push-button.

Definition at line **[180](#page-948-0)** of file **[stm32l4r9i\\_discovery.h](#page-948-1)**.

Referenced by **[BSP\\_JOY\\_DeInit\(\)](#page-970-0)**, **[BSP\\_JOY\\_GetState\(\)](#page-970-0)**, and **[BSP\\_JOY\\_Init\(\)](#page-970-0)**.

<span id="page-857-1"></span>**#define [UP\\_JOY\\_EXTI\\_IRQn](#page-857-1) EXTI1\_IRQn**

Definition at line **[169](#page-948-0)** of file **[stm32l4r9i\\_discovery.h](#page-948-1)**.

<span id="page-857-0"></span>**#define [UP\\_JOY\\_PIN](#page-857-0) [IO\\_PIN\\_1](#page-602-0)**

Joystick Up push-button.

Definition at line **[167](#page-948-0)** of file **[stm32l4r9i\\_discovery.h](#page-948-1)**.

Referenced by **[BSP\\_JOY\\_DeInit\(\)](#page-970-0)**, **[BSP\\_JOY\\_GetState\(\)](#page-970-0)**, and **[BSP\\_JOY\\_Init\(\)](#page-970-0)**.

Generated on Fri Oct 13 2017 02:37:42 for STM32L4R9I-Discovery BSP User Manual by  $\sqrt{a}$   $\sqrt{a}$   $\sqrt$ 

# STM32L4R9I-Discovery BSP User Manual

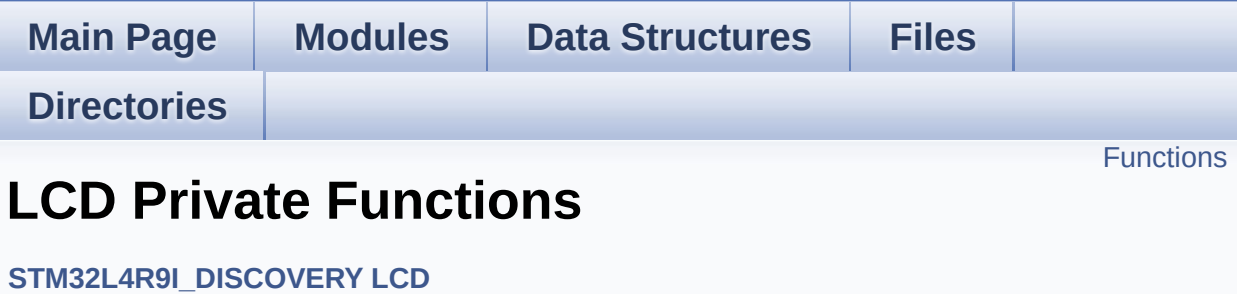

# <span id="page-859-0"></span>**Functions**

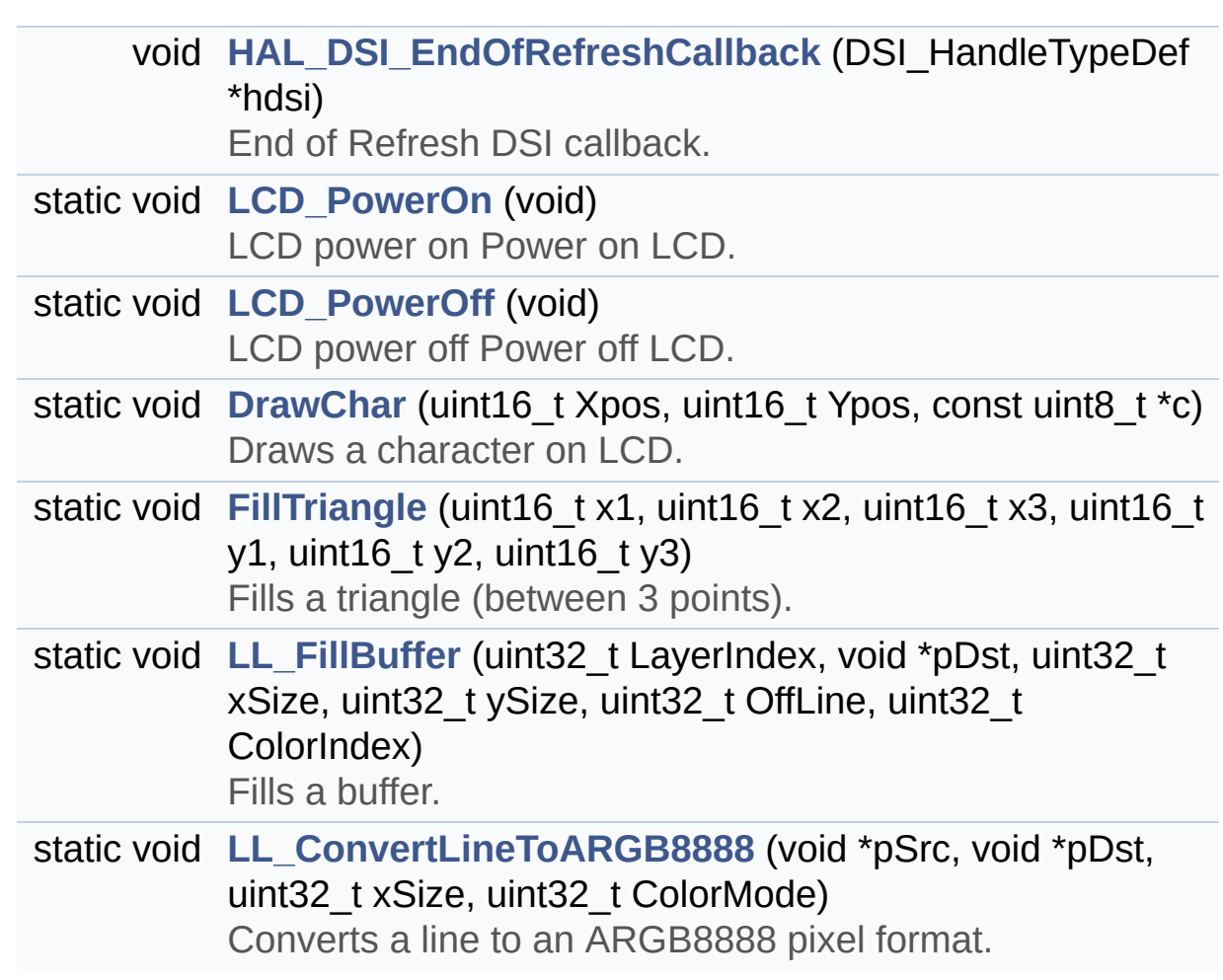

## **Function Documentation**

<span id="page-860-0"></span>**static void [DrawChar](#page-860-0) ( uint16\_t Xpos, uint16\_t Ypos, const uint8\_t \* c ) [static]**

Draws a character on LCD.

**Parameters:**

**Xpos,:** Line where to display the character shape

**Ypos,:** Start column address

**c,:** Pointer to the character data

Definition at line **[1806](#page-410-0)** of file **[stm32l4r9i\\_discovery\\_lcd.c](#page-410-1)**.

References **[ActiveLayer](#page-410-0)**, **[BSP\\_LCD\\_DrawPixel\(\)](#page-410-0)**, and **[LCD\\_DrawPropTypeDef::pFont](#page-399-0)**.

Referenced by **[BSP\\_LCD\\_DisplayChar\(\)](#page-410-0)**.

<span id="page-860-1"></span>**static void [FillTriangle](#page-860-1) ( uint16\_t x1, uint16\_t x2,**

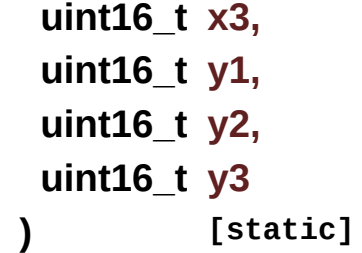

Fills a triangle (between 3 points).

#### **Parameters:**

**x1,: [Point](#page-21-0)** 1 X position

**y1,: [Point](#page-21-0)** 1 Y position **x2,: [Point](#page-21-0)** 2 X position **y2,: [Point](#page-21-0)** 2 Y position **x3,: [Point](#page-21-0)** 3 X position **y3,: [Point](#page-21-0)** 3 Y position

Definition at line **[1864](#page-410-0)** of file **[stm32l4r9i\\_discovery\\_lcd.c](#page-410-1)**.

References **[ABS](#page-410-0)**, and **[BSP\\_LCD\\_DrawLine\(\)](#page-410-0)**.

Referenced by **[BSP\\_LCD\\_FillPolygon\(\)](#page-410-0)**.

<span id="page-861-0"></span>**void [HAL\\_DSI\\_EndOfRefreshCallback](#page-861-0) ( DSI\_HandleTypeDef \* hdsi )**

End of Refresh DSI callback.

**Parameters:**

**hdsi,:** pointer to a DSI HandleTypeDef structure that contains the configuration information for the DSI.

## **Return values:**

**None**

Definition at line **[1700](#page-410-0)** of file **[stm32l4r9i\\_discovery\\_lcd.c](#page-410-1)**.

<span id="page-861-1"></span>**static void [LCD\\_PowerOff](#page-861-1) ( void ) [static]**

LCD power off Power off LCD.

Definition at line **[1779](#page-410-0)** of file **[stm32l4r9i\\_discovery\\_lcd.c](#page-410-1)**.

```
References AGPIO_PIN_2, BSP_IO_ConfigPin(),
BSP_IO_WritePin(), bsp_psram_initialized, IO_PIN_10, and
IO_PIN_8.
```
Referenced by **[BSP\\_LCD\\_DeInit\(\)](#page-410-0)**.

<span id="page-862-0"></span>**static void [LCD\\_PowerOn](#page-862-0) ( void ) [static]**

LCD power on Power on LCD.

Definition at line **[1713](#page-410-0)** of file **[stm32l4r9i\\_discovery\\_lcd.c](#page-410-1)**.

References **[AGPIO\\_PIN\\_2](#page-964-0)**, **[BSP\\_IO\\_ConfigPin\(\)](#page-1101-0)**, **[BSP\\_IO\\_Init\(\)](#page-1101-0)**, **[BSP\\_IO\\_WritePin\(\)](#page-1101-0)**, **[bsp\\_psram\\_initialized](#page-970-0)**, **[IO\\_PIN\\_10](#page-964-0)**, and **[IO\\_PIN\\_8](#page-964-0)**.

<span id="page-862-2"></span>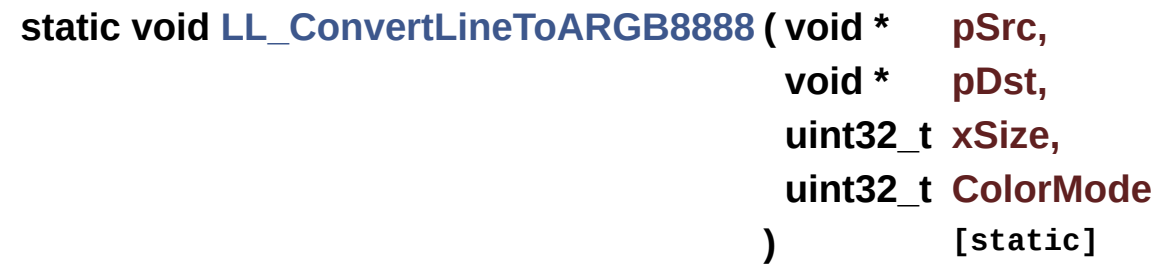

Converts a line to an ARGB8888 pixel format. **Parameters: pSrc,:** Pointer to source buffer **pDst,:** Output color **xSize,:** Buffer width **ColorMode,:** Input color mode Definition at line **[1973](#page-410-0)** of file **[stm32l4r9i\\_discovery\\_lcd.c](#page-410-1)**. References **[hdma2d\\_discovery](#page-410-0)**. Referenced by **[BSP\\_LCD\\_DrawBitmap\(\)](#page-410-0)**.

<span id="page-862-1"></span>**static void [LL\\_FillBuffer](#page-862-1) ( uint32\_t LayerIndex,**

**void \* pDst, uint32\_t xSize, uint32\_t ySize, uint32\_t OffLine, uint32\_t ColorIndex ) [static]**

Fills a buffer.

**Parameters: LayerIndex,:** Layer index **pDst,:** Pointer to destination buffer **xSize,:** Buffer width **ySize,:** Buffer height **OffLine,:** Offset **ColorIndex,:** Color index

Definition at line **[1941](#page-410-0)** of file **[stm32l4r9i\\_discovery\\_lcd.c](#page-410-1)**.

References **[hdma2d\\_discovery](#page-410-0)**.

Referenced by **[BSP\\_LCD\\_Clear\(\)](#page-410-0)**, **[BSP\\_LCD\\_DrawHLine\(\)](#page-410-0)**, **[BSP\\_LCD\\_DrawVLine\(\)](#page-410-0)**, and **[BSP\\_LCD\\_FillRect\(\)](#page-410-0)**.

Generated on Fri Oct 13 2017 02:37:42 for STM32L4R9I-Discovery BSP User Manual by  $\sqrt{2}$  Manual by  $\sqrt{2}$
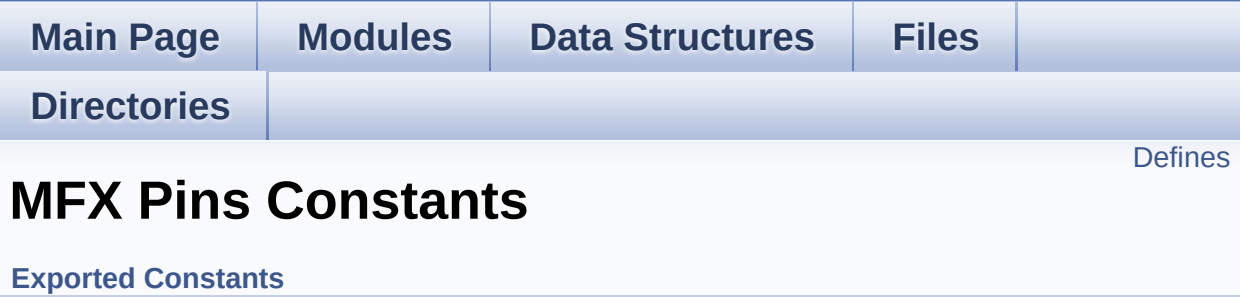

### <span id="page-865-0"></span>**Defines**

#define **[DSI\\_RST\\_PIN](#page-866-0) [IO\\_PIN\\_10](#page-602-0)** Pins definition connected to MFX. #define **[EXT\\_RST\\_PIN](#page-866-1) [IO\\_PIN\\_11](#page-603-0)** #define **[OTG\\_FS\\_POWER\\_SWITCH\\_PIN](#page-866-2) [IO\\_PIN\\_13](#page-603-1)** #define **[OTG\\_FS\\_OVER\\_CURRENT\\_PIN](#page-866-3) [IO\\_PIN\\_14](#page-603-2)** #define **[SD\\_DETECT\\_PIN](#page-866-4) [IO\\_PIN\\_5](#page-604-0)**

#### **Define Documentation**

<span id="page-866-0"></span>**#define [DSI\\_RST\\_PIN](#page-866-0) [IO\\_PIN\\_10](#page-602-0)**

Pins definition connected to MFX.

Definition at line **[197](#page-948-0)** of file **[stm32l4r9i\\_discovery.h](#page-948-1)**.

<span id="page-866-1"></span>**#define [EXT\\_RST\\_PIN](#page-866-1) [IO\\_PIN\\_11](#page-603-0)**

Definition at line **[198](#page-948-0)** of file **[stm32l4r9i\\_discovery.h](#page-948-1)**.

<span id="page-866-3"></span>**#define [OTG\\_FS\\_OVER\\_CURRENT\\_PIN](#page-866-3) [IO\\_PIN\\_14](#page-603-2)**

Definition at line **[200](#page-948-0)** of file **[stm32l4r9i\\_discovery.h](#page-948-1)**.

<span id="page-866-2"></span>**#define [OTG\\_FS\\_POWER\\_SWITCH\\_PIN](#page-866-2) [IO\\_PIN\\_13](#page-603-1)**

Definition at line **[199](#page-948-0)** of file **[stm32l4r9i\\_discovery.h](#page-948-1)**.

<span id="page-866-4"></span>**#define [SD\\_DETECT\\_PIN](#page-866-4) [IO\\_PIN\\_5](#page-604-0)**

Definition at line **[201](#page-948-0)** of file **[stm32l4r9i\\_discovery.h](#page-948-1)**.

Referenced by **[BSP\\_SD\\_Init\(\)](#page-1146-0)**, **[BSP\\_SD\\_IsDetected\(\)](#page-1146-0)**, and **[BSP\\_SD\\_ITConfig\(\)](#page-1146-0)**.

Generated on Fri Oct 13 2017 02:37:42 for STM32L4R9I-Discovery BSP User Manual by  $\phi$  60 and 1.7.6.1

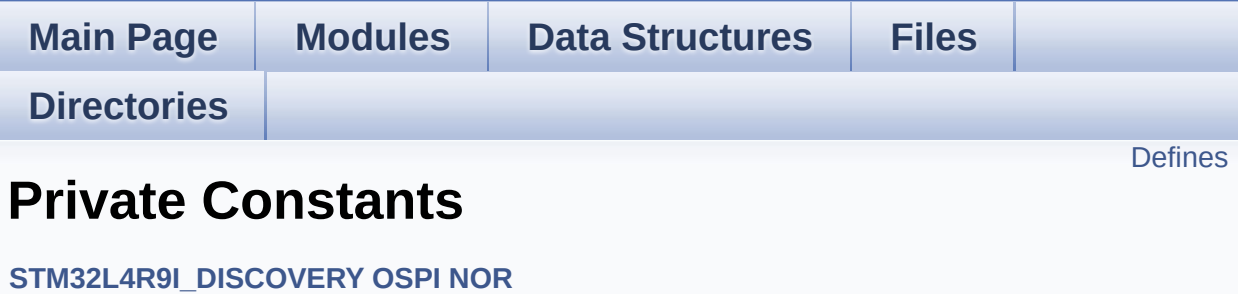

### <span id="page-868-0"></span>**Defines**

#define **[OSPI\\_NOR\\_OCTAL\\_DISABLE](#page-869-0)** 0x0 #define **[OSPI\\_NOR\\_OCTAL\\_ENABLE](#page-869-1)** 0x1 #define **[DUMMY\\_CYCLES\\_READ\\_OCTAL](#page-869-2)** MX25LM51245G\_DUMM #define **[DUMMY\\_CYCLES\\_CR\\_CFG](#page-869-3)** MX25LM51245G\_CR2\_DC\_66M

#### **Define Documentation**

<span id="page-869-3"></span>**#define [DUMMY\\_CYCLES\\_CR\\_CFG](#page-869-3) MX25LM51245G\_CR2\_DC\_66M**

Definition at line **[88](#page-492-0)** of file **[stm32l4r9i\\_discovery\\_ospi\\_nor.c](#page-492-1)**.

Referenced by **[OSPI\\_NOR\\_OctalMode\(\)](#page-492-0)**.

<span id="page-869-2"></span>**#define [DUMMY\\_CYCLES\\_READ\\_OCTAL](#page-869-2) MX25LM51245G\_DUMMY\_CYCLES\_READ\_OCTAL\_66M**

Definition at line **[87](#page-492-0)** of file **[stm32l4r9i\\_discovery\\_ospi\\_nor.c](#page-492-1)**.

Referenced by **[BSP\\_OSPI\\_NOR\\_EnableMemoryMappedMode\(\)](#page-492-0)**, **[BSP\\_OSPI\\_NOR\\_GetStatus\(\)](#page-492-0)**, **[BSP\\_OSPI\\_NOR\\_Read\(\)](#page-492-0)**, **[OSPI\\_NOR\\_AutoPollingMemReady\(\)](#page-492-0)**, **[OSPI\\_NOR\\_OctalMode\(\)](#page-492-0)**, and **[OSPI\\_NOR\\_WriteEnable\(\)](#page-492-0)**.

<span id="page-869-0"></span>**#define [OSPI\\_NOR\\_OCTAL\\_DISABLE](#page-869-0) 0x0**

Definition at line **[84](#page-492-0)** of file **[stm32l4r9i\\_discovery\\_ospi\\_nor.c](#page-492-1)**.

Referenced by **[BSP\\_OSPI\\_NOR\\_DeInit\(\)](#page-492-0)**.

<span id="page-869-1"></span>**#define [OSPI\\_NOR\\_OCTAL\\_ENABLE](#page-869-1) 0x1**

Definition at line **[85](#page-492-0)** of file **[stm32l4r9i\\_discovery\\_ospi\\_nor.c](#page-492-1)**.

Referenced by **[BSP\\_OSPI\\_NOR\\_Init\(\)](#page-492-0)**, and **[OSPI\\_NOR\\_OctalMode\(\)](#page-492-0)**.

Generated on Fri Oct 13 2017 02:37:42 for STM32L4R9I-Discovery BSP User Manual by **6 1.7.6.1** 

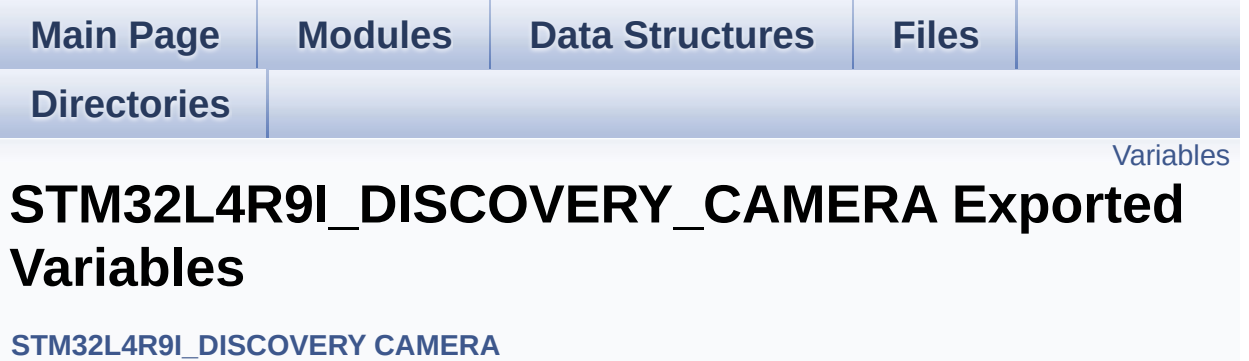

<span id="page-871-0"></span>DCMI\_HandleTypeDef **[hDcmiHandler](#page-872-0)**

<span id="page-872-0"></span>**DCMI\_HandleTypeDef [hDcmiHandler](#page-872-0)**

Definition at line **[96](#page-1034-0)** of file **[stm32l4r9i\\_discovery\\_camera.c](#page-1034-1)**.

Referenced by **[BSP\\_CAMERA\\_ContinuousStart\(\)](#page-1034-0)**, **[BSP\\_CAMERA\\_DeInit\(\)](#page-1034-0)**, **[BSP\\_CAMERA\\_Init\(\)](#page-1034-0)**, **[BSP\\_CAMERA\\_Resume\(\)](#page-1034-0)**, **[BSP\\_CAMERA\\_SnapshotStart\(\)](#page-1034-0)**, **[BSP\\_CAMERA\\_Stop\(\)](#page-1034-0)**, and **[BSP\\_CAMERA\\_Suspend\(\)](#page-1034-0)**.

Generated on Fri Oct 13 2017 02:37:42 for STM32L4R9I-Discovery BSP User Manual by  $\phi$  60 and 1.7.6.1

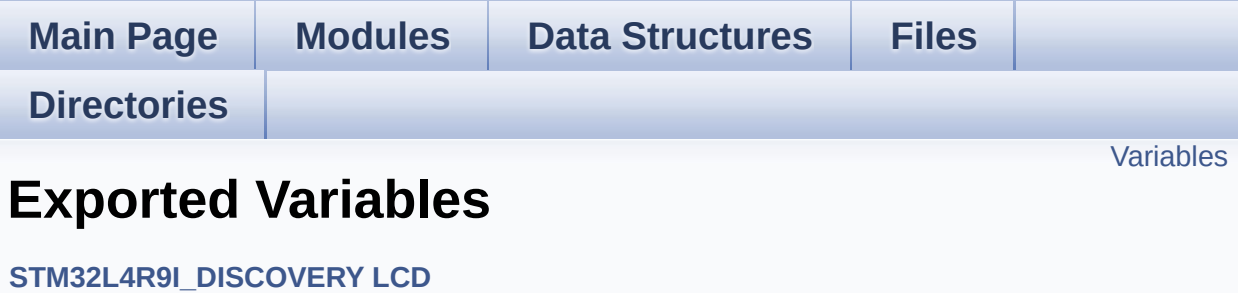

<span id="page-874-0"></span>DMA2D\_HandleTypeDef **[hdma2d\\_discovery](#page-875-0)**

<span id="page-875-0"></span>**DMA2D\_HandleTypeDef [hdma2d\\_discovery](#page-875-0)**

Definition at line **[122](#page-410-0)** of file **[stm32l4r9i\\_discovery\\_lcd.c](#page-410-1)**.

Referenced by **[BSP\\_LCD\\_DMA2D\\_IRQHandler\(\)](#page-410-0)**, **[LL\\_ConvertLineToARGB8888\(\)](#page-410-0)**, and **[LL\\_FillBuffer\(\)](#page-410-0)**.

Generated on Fri Oct 13 2017 02:37:42 for STM32L4R9I-Discovery BSP User Manual by doxygem 1.7.6.1

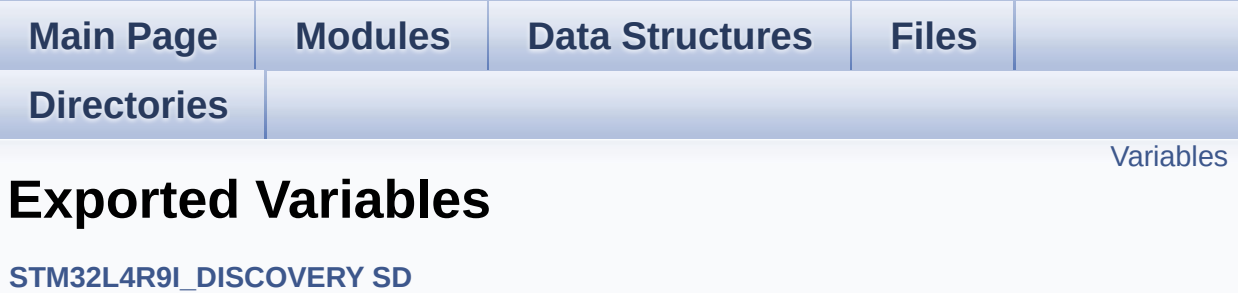

<span id="page-877-0"></span>SD\_HandleTypeDef **[hsd\\_discovery](#page-878-0)**

<span id="page-878-0"></span>**SD\_HandleTypeDef [hsd\\_discovery](#page-878-0)**

Definition at line **[97](#page-1146-0)** of file **[stm32l4r9i\\_discovery\\_sd.c](#page-1146-1)**.

Referenced by **[BSP\\_SD\\_DeInit\(\)](#page-1146-0)**, **[BSP\\_SD\\_Erase\(\)](#page-1146-0)**, **[BSP\\_SD\\_GetCardInfo\(\)](#page-1146-0)**, **[BSP\\_SD\\_GetCardState\(\)](#page-1146-0)**, **[BSP\\_SD\\_Init\(\)](#page-1146-0)**, **[BSP\\_SD\\_ReadBlocks\(\)](#page-1146-0)**, **[BSP\\_SD\\_ReadBlocks\\_DMA\(\)](#page-1146-0)**, **[BSP\\_SD\\_WriteBlocks\(\)](#page-1146-0)**, and **[BSP\\_SD\\_WriteBlocks\\_DMA\(\)](#page-1146-0)**.

Generated on Fri Oct 13 2017 02:37:42 for STM32L4R9I-Discovery BSP User Manual by  $\phi$  60 and 1.7.6.1

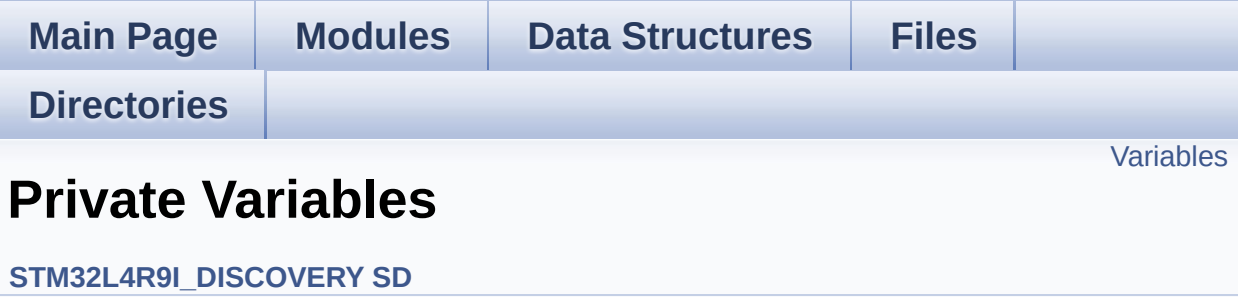

<span id="page-880-0"></span>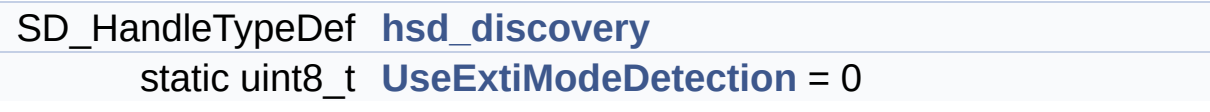

```
SD_HandleTypeDef hsd_discovery
```
Definition at line **[97](#page-1146-0)** of file **[stm32l4r9i\\_discovery\\_sd.c](#page-1146-1)**.

```
Referenced by BSP_SD_DeInit(), BSP_SD_Erase(),
BSP_SD_GetCardInfo(), BSP_SD_GetCardState(), BSP_SD_Init(),
BSP_SD_ReadBlocks(), BSP_SD_ReadBlocks_DMA(),
BSP_SD_WriteBlocks(), and BSP_SD_WriteBlocks_DMA().
```
<span id="page-881-1"></span>**uint8\_t [UseExtiModeDetection](#page-881-1) = 0 [static]**

Definition at line **[98](#page-1146-0)** of file **[stm32l4r9i\\_discovery\\_sd.c](#page-1146-1)**.

Referenced by **[BSP\\_SD\\_DeInit\(\)](#page-1146-0)**, **[BSP\\_SD\\_IsDetected\(\)](#page-1146-0)**, and **[BSP\\_SD\\_ITConfig\(\)](#page-1146-0)**.

Generated on Fri Oct 13 2017 02:37:42 for STM32L4R9I-Discovery BSP User Manual by doxward 1.7.6.1

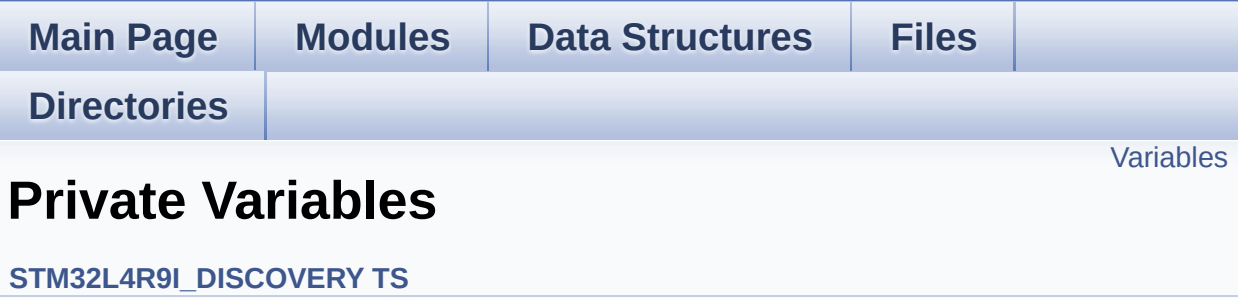

<span id="page-883-0"></span>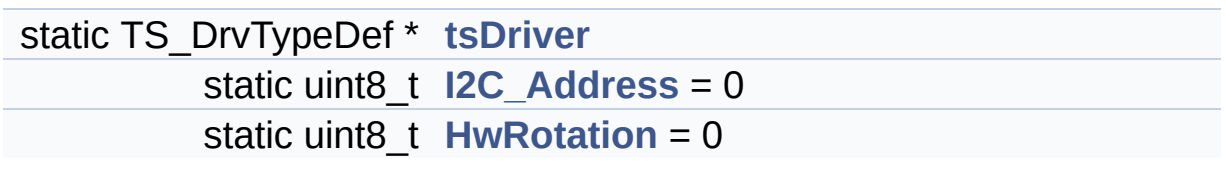

<span id="page-884-2"></span>**uint8\_t [HwRotation](#page-884-2) = 0 [static]**

Definition at line **[86](#page-567-0)** of file **[stm32l4r9i\\_discovery\\_ts.c](#page-567-1)**.

Referenced by **[BSP\\_TS\\_GetState\(\)](#page-567-0)**, and **[BSP\\_TS\\_Init\(\)](#page-567-0)**.

<span id="page-884-1"></span>**uint8\_t [I2C\\_Address](#page-884-1) = 0 [static]**

Definition at line **[85](#page-567-0)** of file **[stm32l4r9i\\_discovery\\_ts.c](#page-567-1)**.

Referenced by **[BSP\\_TS\\_GestureConfig\(\)](#page-567-0)**, **[BSP\\_TS\\_Get\\_GestureId\(\)](#page-567-0)**, **[BSP\\_TS\\_GetState\(\)](#page-567-0)**, **[BSP\\_TS\\_Init\(\)](#page-567-0)**, **[BSP\\_TS\\_ITConfig\(\)](#page-567-0)**, and **[BSP\\_TS\\_ITDisable\(\)](#page-567-0)**.

#### <span id="page-884-0"></span>**TS\_DrvTypeDef\* [tsDriver](#page-884-0) [static]**

Definition at line **[84](#page-567-0)** of file **[stm32l4r9i\\_discovery\\_ts.c](#page-567-1)**.

```
Referenced by BSP_TS_GetState(), BSP_TS_Init(),
BSP_TS_ITConfig(), and BSP_TS_ITDisable().
```
Generated on Fri Oct 13 2017 02:37:42 for STM32L4R9I-Discovery BSP User Manual by  $0$   $0$   $\sqrt{0}$   $\sqrt{0}$   $1.7.6.1$ 

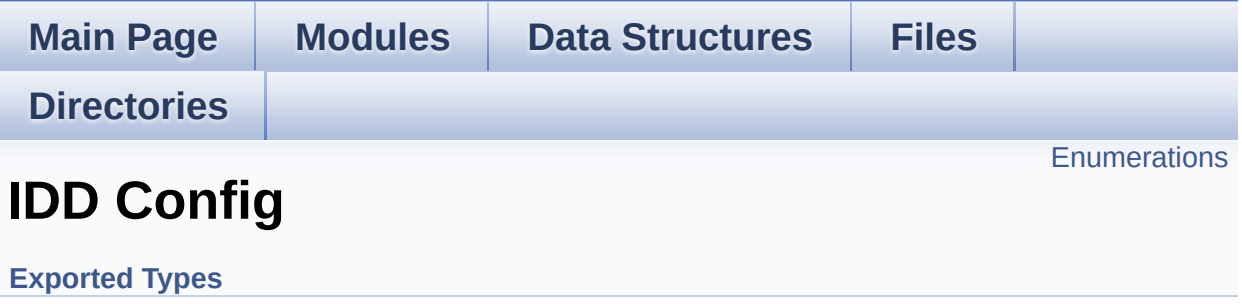

### <span id="page-886-0"></span>**Enumerations**

```
enum IDD_StatusTypeDef { IDD_OK = 0, IDD_TIMEOUT = 1,
      IDD_ZERO_VALUE = 2, IDD_ERROR = 0xFF }
```
#### **Enumeration Type Documentation**

<span id="page-887-0"></span>**enum [IDD\\_StatusTypeDef](#page-887-0)**

#### **Enumerator:**

<span id="page-887-3"></span><span id="page-887-2"></span><span id="page-887-1"></span>*IDD\_OK IDD\_TIMEOUT IDD\_ZERO\_VALUE IDD\_ERROR*

<span id="page-887-4"></span>Definition at line **[68](#page-1080-0)** of file **[stm32l4r9i\\_discovery\\_idd.h](#page-1080-1)**.

Generated on Fri Oct 13 2017 02:37:42 for STM32L4R9I-Discovery BSP User Manual by  $0$   $0$   $\sqrt{9}$   $\sqrt{9}$   $\sqrt{9}$  1.7.6.1

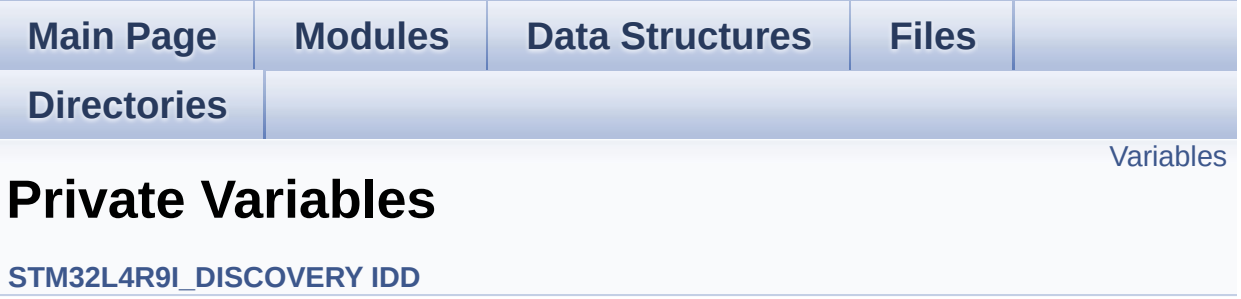

<span id="page-889-0"></span>static IDD\_DrvTypeDef \* **[IddDrv](#page-890-0)**

```
IDD_DrvTypeDef* IddDrv [static]
```
Definition at line **[59](#page-1087-0)** of file **[stm32l4r9i\\_discovery\\_idd.c](#page-1087-1)**.

Referenced by **[BSP\\_IDD\\_ClearIT\(\)](#page-1087-0)**, **[BSP\\_IDD\\_Config\(\)](#page-1087-0)**, **[BSP\\_IDD\\_DeInit\(\)](#page-1087-0)**, **[BSP\\_IDD\\_DisableIT\(\)](#page-1087-0)**, **[BSP\\_IDD\\_EnableIT\(\)](#page-1087-0)**, **[BSP\\_IDD\\_ErrorClearIT\(\)](#page-1087-0)**, **[BSP\\_IDD\\_ErrorDisableIT\(\)](#page-1087-0)**, **[BSP\\_IDD\\_ErrorEnableIT\(\)](#page-1087-0)**, **[BSP\\_IDD\\_ErrorGetCode\(\)](#page-1087-0)**, **[BSP\\_IDD\\_ErrorGetITStatus\(\)](#page-1087-0)**, **[BSP\\_IDD\\_GetITStatus\(\)](#page-1087-0)**, **[BSP\\_IDD\\_GetValue\(\)](#page-1087-0)**, **[BSP\\_IDD\\_Init\(\)](#page-1087-0)**, **[BSP\\_IDD\\_LowPower\(\)](#page-1087-0)**, **[BSP\\_IDD\\_Reset\(\)](#page-1087-0)**, **[BSP\\_IDD\\_StartMeasure\(\)](#page-1087-0)**, and **[BSP\\_IDD\\_WakeUp\(\)](#page-1087-0)**.

Generated on Fri Oct 13 2017 02:37:42 for STM32L4R9I-Discovery BSP User Manual by  $\sqrt{2}$  OXY GO 1.7.6.1

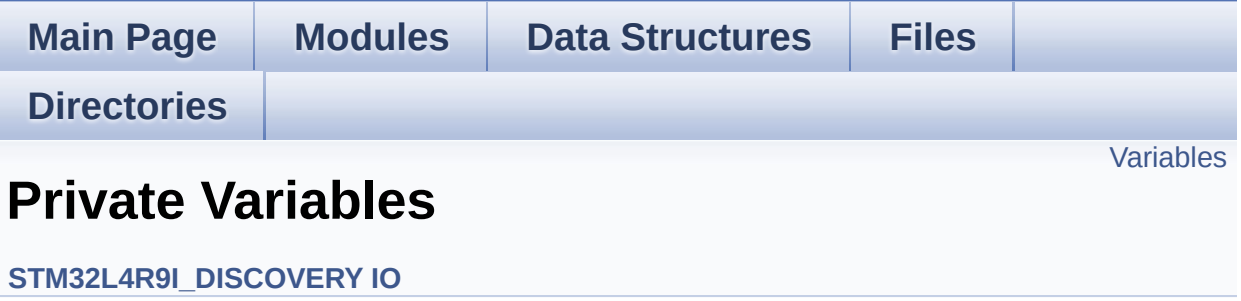

<span id="page-892-0"></span>static IO\_DrvTypeDef \* **[io\\_driver](#page-893-0)**

<span id="page-893-0"></span>**IO\_DrvTypeDef\* [io\\_driver](#page-893-0) [static]**

Definition at line **[90](#page-1101-0)** of file **[stm32l4r9i\\_discovery\\_io.c](#page-1101-1)**.

Referenced by **[BSP\\_IO\\_ConfigPin\(\)](#page-1101-0)**, **[BSP\\_IO\\_DeInit\(\)](#page-1101-0)**, **[BSP\\_IO\\_Init\(\)](#page-1101-0)**, **[BSP\\_IO\\_ITClear\(\)](#page-1101-0)**, **[BSP\\_IO\\_ITGetStatus\(\)](#page-1101-0)**, **[BSP\\_IO\\_ReadPin\(\)](#page-1101-0)**, **[BSP\\_IO\\_TogglePin\(\)](#page-1101-0)**, and **[BSP\\_IO\\_WritePin\(\)](#page-1101-0)**.

Generated on Fri Oct 13 2017 02:37:42 for STM32L4R9I-Discovery BSP User Manual by  $\phi$  60 and 1.7.6.1

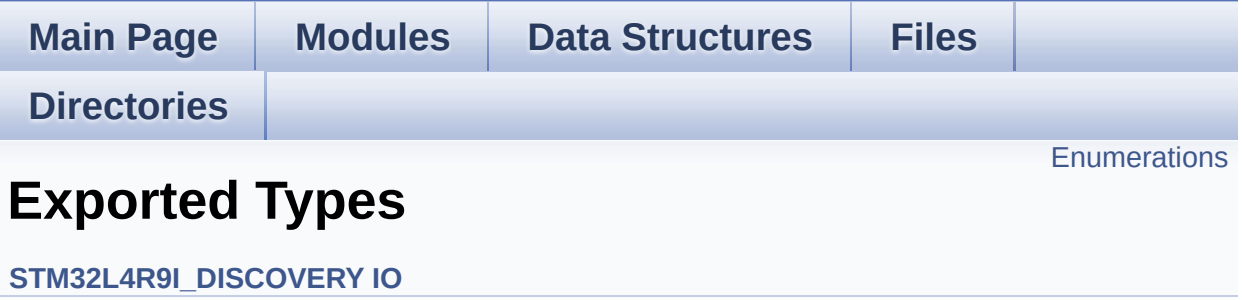

### <span id="page-895-0"></span>**Enumerations**

```
enum IO_StatusTypeDef { IO_OK = 0x00, IO_ERROR = 0x01,
      IO_TIMEOUT = 0x02 }
```
#### **Enumeration Type Documentation**

<span id="page-896-0"></span>**enum [IO\\_StatusTypeDef](#page-896-0)**

**Enumerator:**

<span id="page-896-3"></span><span id="page-896-2"></span><span id="page-896-1"></span>*IO\_OK IO\_ERROR IO\_TIMEOUT*

Definition at line **[66](#page-964-0)** of file **[stm32l4r9i\\_discovery\\_io.h](#page-964-1)**.

Generated on Fri Oct 13 2017 02:37:42 for STM32L4R9I-Discovery BSP User Manual by  $0$   $0$   $\sqrt{9}$   $\sqrt{9}$   $1.7.6.1$ 

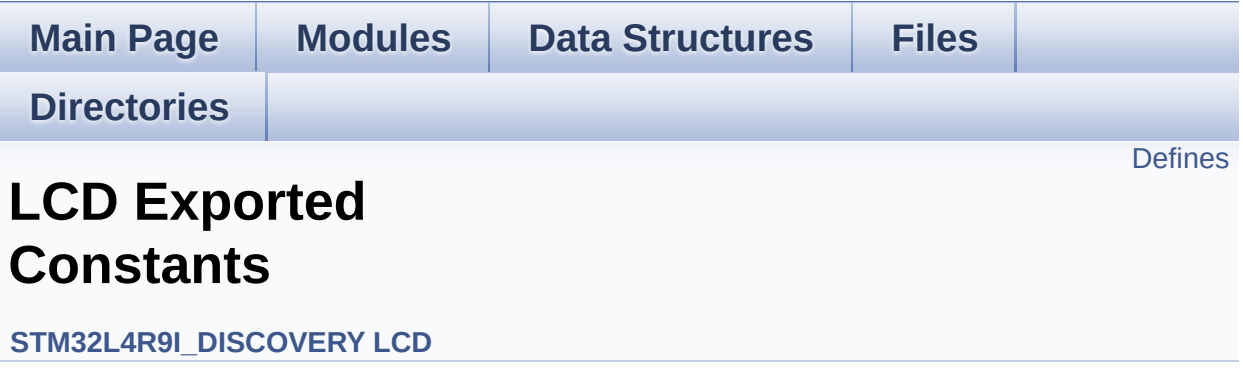

#### <span id="page-898-0"></span>**Defines**

```
#define LCD_LayerCfgTypeDef LTDC_LayerCfgTypeDef
#define LTDC_MAX_LAYER_NUMBER ((uint32_t) 2)
#define LTDC_ACTIVE_LAYER_BACKGROUND LTDC_LAYER_1
#define LTDC_ACTIVE_LAYER_FOREGROUND LTDC_LAYER_2
#define LTDC_NB_OF_LAYERS ((uint32_t) 2)
#define LTDC_DEFAULT_ACTIVE_LAYER LTDC_ACTIVE_LAYER_BACKGROUND
#define LCD_OK 0x00
#define LCD_ERROR 0x01
#define LCD_TIMEOUT 0x02
#define LCD_COLOR_BLUE ((uint32_t) 0xFF0000FF)
#define LCD_COLOR_GREEN ((uint32_t) 0xFF00FF00)
#define LCD_COLOR_RED ((uint32_t) 0xFFFF0000)
#define LCD_COLOR_CYAN ((uint32_t) 0xFF00FFFF)
#define LCD_COLOR_MAGENTA ((uint32_t) 0xFFFF00FF)
#define LCD_COLOR_YELLOW ((uint32_t) 0xFFFFFF00)
#define LCD_COLOR_LIGHTBLUE ((uint32_t) 0xFF8080FF)
#define LCD_COLOR_LIGHTGREEN ((uint32_t) 0xFF80FF80)
#define LCD_COLOR_LIGHTRED ((uint32_t) 0xFFFF8080)
#define LCD_COLOR_LIGHTCYAN ((uint32_t) 0xFF80FFFF)
#define LCD COLOR LIGHTMAGENTA ((uint32 t) 0xFFFF80FF)
#define LCD COLOR LIGHTYELLOW ((uint32 t) 0xFFFFFF80)
#define LCD_COLOR_DARKBLUE ((uint32_t) 0xFF000080)
#define LCD_COLOR_DARKGREEN ((uint32_t) 0xFF008000)
#define LCD_COLOR_DARKRED ((uint32_t) 0xFF800000)
#define LCD_COLOR_DARKCYAN ((uint32_t) 0xFF008080)
#define LCD_COLOR_DARKMAGENTA ((uint32_t) 0xFF800080)
#define LCD_COLOR_DARKYELLOW ((uint32_t) 0xFF808000)
LCD_COLOR_WHITE ((uint32_t) 0xFFFFFFFFF)
#define LCD_COLOR_LIGHTGRAY ((uint32_t) 0xFFD3D3D3)
#define LCD_COLOR_GRAY ((uint32_t) 0xFF808080)
#define LCD_COLOR_DARKGRAY ((uint32_t) 0xFF404040)
```

```
#define LCD_COLOR_BLACK ((uint32_t) 0xFF000000)
#define LCD_COLOR_BROWN ((uint32_t) 0xFFA52A2A)
#define LCD_COLOR_ORANGE ((uint32_t) 0xFFFFA500)
#define LCD_COLOR_TRANSPARENT ((uint32_t) 0xFF000000)
#define LCD_DEFAULT_FONT Font24
```
### **Define Documentation**

<span id="page-900-0"></span>**#define [LCD\\_COLOR\\_BLACK](#page-900-0) ((uint32\_t) 0xFF000000)**

Definition at line **[133](#page-399-0)** of file **[stm32l4r9i\\_discovery\\_lcd.h](#page-399-1)**.

<span id="page-900-1"></span>**#define [LCD\\_COLOR\\_BLUE](#page-900-1) ((uint32\_t) 0xFF0000FF)**

Definition at line **[89](#page-399-0)** of file **[stm32l4r9i\\_discovery\\_lcd.h](#page-399-1)**.

<span id="page-900-2"></span>**#define [LCD\\_COLOR\\_BROWN](#page-900-2) ((uint32\_t) 0xFFA52A2A)**

Definition at line **[135](#page-399-0)** of file **[stm32l4r9i\\_discovery\\_lcd.h](#page-399-1)**.

<span id="page-900-3"></span>**#define [LCD\\_COLOR\\_CYAN](#page-900-3) ((uint32\_t) 0xFF00FFFF)**

Definition at line **[95](#page-399-0)** of file **[stm32l4r9i\\_discovery\\_lcd.h](#page-399-1)**.

<span id="page-900-4"></span>**#define [LCD\\_COLOR\\_DARKBLUE](#page-900-4) ((uint32\_t) 0xFF000080)**

Definition at line **[113](#page-399-0)** of file **[stm32l4r9i\\_discovery\\_lcd.h](#page-399-1)**.

<span id="page-900-5"></span>**#define [LCD\\_COLOR\\_DARKCYAN](#page-900-5) ((uint32\_t) 0xFF008080)**

Definition at line **[119](#page-399-0)** of file **[stm32l4r9i\\_discovery\\_lcd.h](#page-399-1)**.

<span id="page-900-6"></span>**#define [LCD\\_COLOR\\_DARKGRAY](#page-900-6) ((uint32\_t) 0xFF404040)**

Definition at line **[131](#page-399-0)** of file **[stm32l4r9i\\_discovery\\_lcd.h](#page-399-1)**.

<span id="page-901-0"></span>**#define [LCD\\_COLOR\\_DARKGREEN](#page-901-0) ((uint32\_t) 0xFF008000)**

Definition at line **[115](#page-399-0)** of file **[stm32l4r9i\\_discovery\\_lcd.h](#page-399-1)**.

<span id="page-901-1"></span>**#define [LCD\\_COLOR\\_DARKMAGENTA](#page-901-1) ((uint32\_t) 0xFF800080)**

Definition at line **[121](#page-399-0)** of file **[stm32l4r9i\\_discovery\\_lcd.h](#page-399-1)**.

<span id="page-901-2"></span>**#define [LCD\\_COLOR\\_DARKRED](#page-901-2) ((uint32\_t) 0xFF800000)**

Definition at line **[117](#page-399-0)** of file **[stm32l4r9i\\_discovery\\_lcd.h](#page-399-1)**.

<span id="page-901-3"></span>**#define [LCD\\_COLOR\\_DARKYELLOW](#page-901-3) ((uint32\_t) 0xFF808000)**

Definition at line **[123](#page-399-0)** of file **[stm32l4r9i\\_discovery\\_lcd.h](#page-399-1)**.

<span id="page-901-4"></span>**#define [LCD\\_COLOR\\_GRAY](#page-901-4) ((uint32\_t) 0xFF808080)**

Definition at line **[129](#page-399-0)** of file **[stm32l4r9i\\_discovery\\_lcd.h](#page-399-1)**.

<span id="page-901-5"></span>**#define [LCD\\_COLOR\\_GREEN](#page-901-5) ((uint32\_t) 0xFF00FF00)**

Definition at line **[91](#page-399-0)** of file **[stm32l4r9i\\_discovery\\_lcd.h](#page-399-1)**.

<span id="page-901-6"></span>**#define [LCD\\_COLOR\\_LIGHTBLUE](#page-901-6) ((uint32\_t) 0xFF8080FF)**

<span id="page-901-7"></span>Definition at line **[101](#page-399-0)** of file **[stm32l4r9i\\_discovery\\_lcd.h](#page-399-1)**.

**#define [LCD\\_COLOR\\_LIGHTCYAN](#page-901-7) ((uint32\_t) 0xFF80FFFF)**

Definition at line **[107](#page-399-0)** of file **[stm32l4r9i\\_discovery\\_lcd.h](#page-399-1)**.

<span id="page-902-0"></span>**#define [LCD\\_COLOR\\_LIGHTGRAY](#page-902-0) ((uint32\_t) 0xFFD3D3D3)**

Definition at line **[127](#page-399-0)** of file **[stm32l4r9i\\_discovery\\_lcd.h](#page-399-1)**.

<span id="page-902-1"></span>**#define [LCD\\_COLOR\\_LIGHTGREEN](#page-902-1) ((uint32\_t) 0xFF80FF80)**

Definition at line **[103](#page-399-0)** of file **[stm32l4r9i\\_discovery\\_lcd.h](#page-399-1)**.

<span id="page-902-2"></span>**#define [LCD\\_COLOR\\_LIGHTMAGENTA](#page-902-2) ((uint32\_t) 0xFFFF80FF)**

Definition at line **[109](#page-399-0)** of file **[stm32l4r9i\\_discovery\\_lcd.h](#page-399-1)**.

<span id="page-902-3"></span>**#define [LCD\\_COLOR\\_LIGHTRED](#page-902-3) ((uint32\_t) 0xFFFF8080)**

Definition at line **[105](#page-399-0)** of file **[stm32l4r9i\\_discovery\\_lcd.h](#page-399-1)**.

<span id="page-902-4"></span>**#define [LCD\\_COLOR\\_LIGHTYELLOW](#page-902-4) ((uint32\_t) 0xFFFFFF80)**

Definition at line **[111](#page-399-0)** of file **[stm32l4r9i\\_discovery\\_lcd.h](#page-399-1)**.

<span id="page-902-5"></span>**#define [LCD\\_COLOR\\_MAGENTA](#page-902-5) ((uint32\_t) 0xFFFF00FF)**

Definition at line **[97](#page-399-0)** of file **[stm32l4r9i\\_discovery\\_lcd.h](#page-399-1)**.

<span id="page-902-6"></span>**#define [LCD\\_COLOR\\_ORANGE](#page-902-6) ((uint32\_t) 0xFFFFA500)**

Definition at line **[137](#page-399-0)** of file **[stm32l4r9i\\_discovery\\_lcd.h](#page-399-1)**.

#### <span id="page-903-0"></span>**#define [LCD\\_COLOR\\_RED](#page-903-0) ((uint32\_t) 0xFFFF0000)**

Definition at line **[93](#page-399-0)** of file **[stm32l4r9i\\_discovery\\_lcd.h](#page-399-1)**.

<span id="page-903-1"></span>**#define [LCD\\_COLOR\\_TRANSPARENT](#page-903-1) ((uint32\_t) 0xFF000000)**

Definition at line **[139](#page-399-0)** of file **[stm32l4r9i\\_discovery\\_lcd.h](#page-399-1)**.

<span id="page-903-2"></span>**#define [LCD\\_COLOR\\_WHITE](#page-903-2) ((uint32\_t) 0xFFFFFFFF)**

Definition at line **[125](#page-399-0)** of file **[stm32l4r9i\\_discovery\\_lcd.h](#page-399-1)**.

<span id="page-903-3"></span>**#define [LCD\\_COLOR\\_YELLOW](#page-903-3) ((uint32\_t) 0xFFFFFF00)**

Definition at line **[99](#page-399-0)** of file **[stm32l4r9i\\_discovery\\_lcd.h](#page-399-1)**.

<span id="page-903-4"></span>**#define [LCD\\_DEFAULT\\_FONT](#page-903-4) Font24**

Definition at line **[142](#page-399-0)** of file **[stm32l4r9i\\_discovery\\_lcd.h](#page-399-1)**.

<span id="page-903-5"></span>**#define [LCD\\_ERROR](#page-903-5) 0x01**

Definition at line **[84](#page-399-0)** of file **[stm32l4r9i\\_discovery\\_lcd.h](#page-399-1)**.

Referenced by **[BSP\\_LCD\\_DeInit\(\)](#page-410-0)**, **[BSP\\_LCD\\_IsFrameBufferAvailable\(\)](#page-410-0)**, **[BSP\\_LCD\\_ResetColorKeying\(\)](#page-410-0)**, **[BSP\\_LCD\\_SelectLayer\(\)](#page-410-0)**, **[BSP\\_LCD\\_SetColorKeying\(\)](#page-410-0)**, **[BSP\\_LCD\\_SetLayerVisible\(\)](#page-410-0)**, and **[BSP\\_LCD\\_SetTransparency\(\)](#page-410-0)**.

#### <span id="page-904-0"></span>**#define [LCD\\_LayerCfgTypeDef](#page-904-0) LTDC\_LayerCfgTypeDef**

Definition at line **[65](#page-399-0)** of file **[stm32l4r9i\\_discovery\\_lcd.h](#page-399-1)**.

#### <span id="page-904-1"></span>**#define [LCD\\_OK](#page-904-1) 0x00**

Definition at line **[83](#page-399-0)** of file **[stm32l4r9i\\_discovery\\_lcd.h](#page-399-1)**.

Referenced by **[BSP\\_LCD\\_DeInit\(\)](#page-410-0)**, **[BSP\\_LCD\\_IsFrameBufferAvailable\(\)](#page-410-0)**, **[BSP\\_LCD\\_ResetColorKeying\(\)](#page-410-0)**, **[BSP\\_LCD\\_SelectLayer\(\)](#page-410-0)**, **[BSP\\_LCD\\_SetColorKeying\(\)](#page-410-0)**, **[BSP\\_LCD\\_SetLayerVisible\(\)](#page-410-0)**, and **[BSP\\_LCD\\_SetTransparency\(\)](#page-410-0)**.

#### <span id="page-904-2"></span>**#define [LCD\\_TIMEOUT](#page-904-2) 0x02**

Definition at line **[85](#page-399-0)** of file **[stm32l4r9i\\_discovery\\_lcd.h](#page-399-1)**.

#### <span id="page-904-3"></span>**#define [LTDC\\_ACTIVE\\_LAYER\\_BACKGROUND](#page-904-3) LTDC\_LAYER\_1**

Definition at line **[71](#page-399-0)** of file **[stm32l4r9i\\_discovery\\_lcd.h](#page-399-1)**.

Referenced by **[BSP\\_LCD\\_ResetColorKeying\(\)](#page-410-0)**, **[BSP\\_LCD\\_SelectLayer\(\)](#page-410-0)**, **[BSP\\_LCD\\_SetColorKeying\(\)](#page-410-0)**, **[BSP\\_LCD\\_SetLayerVisible\(\)](#page-410-0)**, and **[BSP\\_LCD\\_SetTransparency\(\)](#page-410-0)**.

#### <span id="page-904-4"></span>**#define [LTDC\\_ACTIVE\\_LAYER\\_FOREGROUND](#page-904-4) LTDC\_LAYER\_2**

<span id="page-904-5"></span>Definition at line **[74](#page-399-0)** of file **[stm32l4r9i\\_discovery\\_lcd.h](#page-399-1)**.

**#define [LTDC\\_DEFAULT\\_ACTIVE\\_LAYER](#page-904-5) [LTDC\\_ACTIVE\\_LAYER\\_B](#page-904-3)ACKGROUND**

Definition at line **[80](#page-399-0)** of file **[stm32l4r9i\\_discovery\\_lcd.h](#page-399-1)**.

<span id="page-905-0"></span>**#define [LTDC\\_MAX\\_LAYER\\_NUMBER](#page-905-0) ((uint32\_t) 2)**

Definition at line **[68](#page-399-0)** of file **[stm32l4r9i\\_discovery\\_lcd.h](#page-399-1)**.

<span id="page-905-1"></span>**#define [LTDC\\_NB\\_OF\\_LAYERS](#page-905-1) ((uint32\_t) 2)**

Definition at line **[77](#page-399-0)** of file **[stm32l4r9i\\_discovery\\_lcd.h](#page-399-1)**.

Generated on Fri Oct 13 2017 02:37:42 for STM32L4R9I-Discovery BSP User Manual by doxygem 1.7.6.1

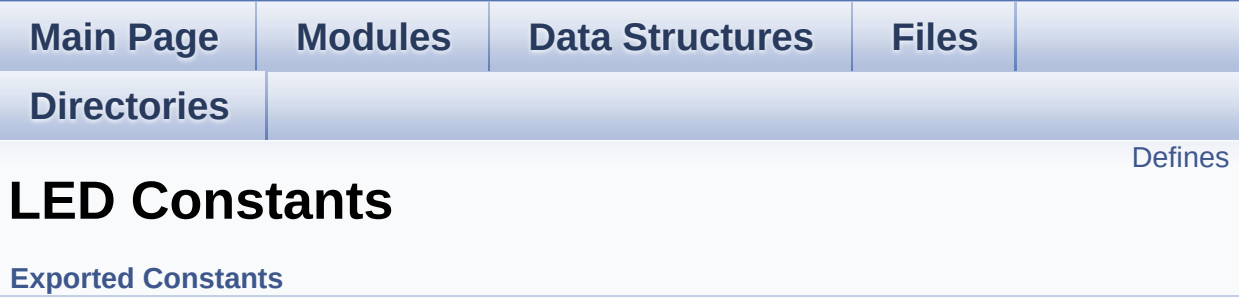

## <span id="page-907-0"></span>**Defines**

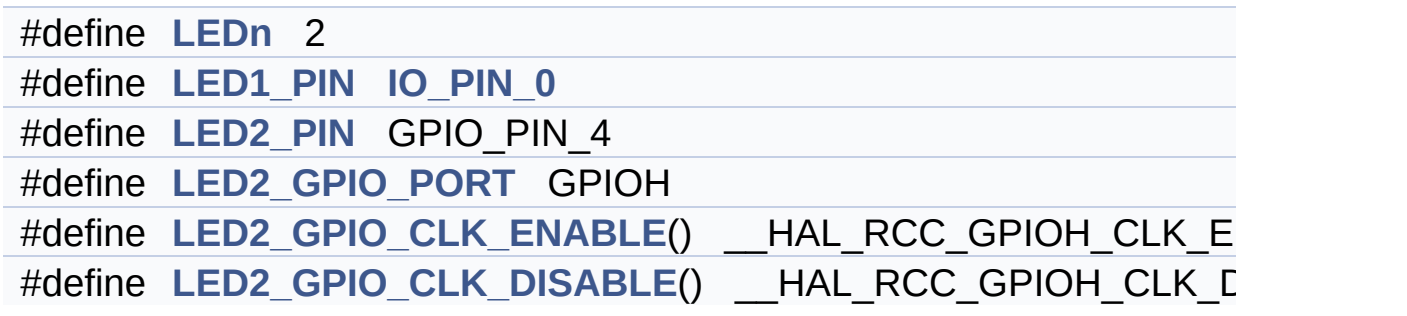

### **Define Documentation**

<span id="page-908-1"></span>**#define [LED1\\_PIN](#page-908-1) [IO\\_PIN\\_0](#page-602-0)**

Definition at line **[127](#page-948-0)** of file **[stm32l4r9i\\_discovery.h](#page-948-1)**.

<span id="page-908-5"></span>**#define [LED2\\_GPIO\\_CLK\\_DISABLE](#page-908-5) ( ) \_\_HAL\_RCC\_GPIOH\_CLK\_DISABLE()**

Definition at line **[132](#page-948-0)** of file **[stm32l4r9i\\_discovery.h](#page-948-1)**.

<span id="page-908-4"></span>**#define [LED2\\_GPIO\\_CLK\\_ENABLE](#page-908-4) ( ) \_\_HAL\_RCC\_GPIOH\_CLK\_ENABLE()**

Definition at line **[131](#page-948-0)** of file **[stm32l4r9i\\_discovery.h](#page-948-1)**.

Referenced by **[BSP\\_LED\\_DeInit\(\)](#page-970-0)**, and **[BSP\\_LED\\_Init\(\)](#page-970-0)**.

<span id="page-908-3"></span>**#define [LED2\\_GPIO\\_PORT](#page-908-3) GPIOH**

Definition at line **[130](#page-948-0)** of file **[stm32l4r9i\\_discovery.h](#page-948-1)**.

Referenced by **[BSP\\_LED\\_DeInit\(\)](#page-970-0)**, **[BSP\\_LED\\_Init\(\)](#page-970-0)**, **[BSP\\_LED\\_Off\(\)](#page-970-0)**, **[BSP\\_LED\\_On\(\)](#page-970-0)**, and **[BSP\\_LED\\_Toggle\(\)](#page-970-0)**.

<span id="page-908-2"></span>**#define [LED2\\_PIN](#page-908-2) GPIO\_PIN\_4**

Definition at line **[129](#page-948-0)** of file **[stm32l4r9i\\_discovery.h](#page-948-1)**.

<span id="page-908-0"></span>**#define [LEDn](#page-908-0) 2**

Definition at line **[124](#page-948-0)** of file **[stm32l4r9i\\_discovery.h](#page-948-1)**.

Generated on Fri Oct 13 2017 02:37:42 for STM32L4R9I-Discovery BSP User Manual by doxygem 1.7.6.1

<span id="page-910-0"></span>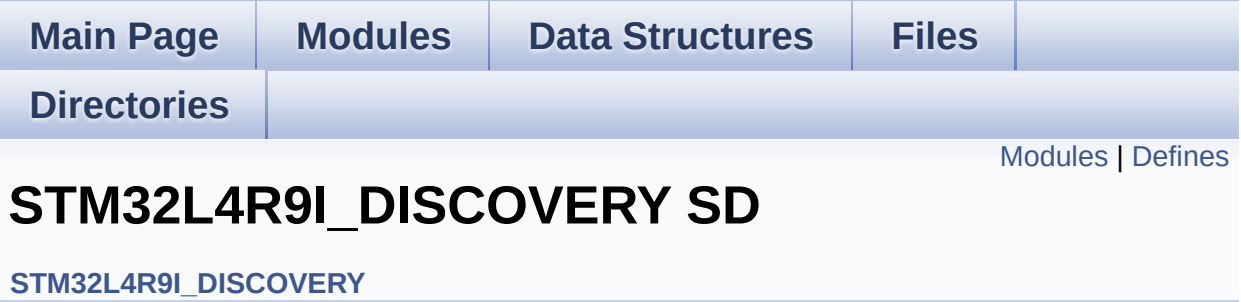

## <span id="page-911-0"></span>**Modules**

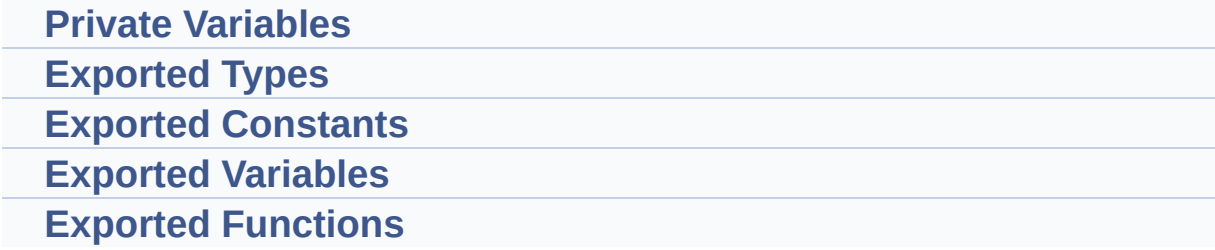

## <span id="page-912-0"></span>**Defines**

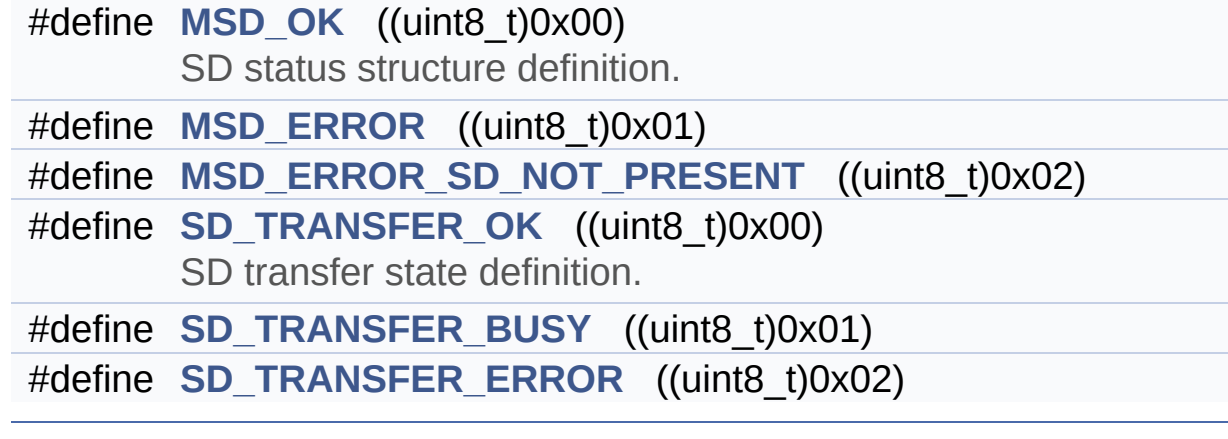

### **Define Documentation**

```
#define MSD_ERROR ((uint8_t)0x01)
```
Definition at line **[78](#page-1139-0)** of file **[stm32l4r9i\\_discovery\\_sd.h](#page-1139-1)**.

```
Referenced by BSP_SD_DeInit(), BSP_SD_Erase(), BSP_SD_Init(),
BSP_SD_ReadBlocks(), BSP_SD_ReadBlocks_DMA(),
BSP_SD_WriteBlocks(), and BSP_SD_WriteBlocks_DMA().
```
<span id="page-913-2"></span>**#define [MSD\\_ERROR\\_SD\\_NOT\\_PRESENT](#page-913-2) ((uint8\_t)0x02)**

Definition at line **[79](#page-1139-0)** of file **[stm32l4r9i\\_discovery\\_sd.h](#page-1139-1)**.

Referenced by **[BSP\\_SD\\_Init\(\)](#page-1146-0)**.

<span id="page-913-0"></span>**#define [MSD\\_OK](#page-913-0) ((uint8\_t)0x00)**

SD status structure definition.

Definition at line **[77](#page-1139-0)** of file **[stm32l4r9i\\_discovery\\_sd.h](#page-1139-1)**.

Referenced by **[BSP\\_SD\\_DeInit\(\)](#page-1146-0)**, **[BSP\\_SD\\_Erase\(\)](#page-1146-0)**, **[BSP\\_SD\\_Init\(\)](#page-1146-0)**, **[BSP\\_SD\\_ReadBlocks\(\)](#page-1146-0)**, **[BSP\\_SD\\_ReadBlocks\\_DMA\(\)](#page-1146-0)**, **[BSP\\_SD\\_WriteBlocks\(\)](#page-1146-0)**, and **[BSP\\_SD\\_WriteBlocks\\_DMA\(\)](#page-1146-0)**.

<span id="page-913-3"></span>**#define [SD\\_TRANSFER\\_BUSY](#page-913-3) ((uint8\_t)0x01)**

Definition at line **[85](#page-1139-0)** of file **[stm32l4r9i\\_discovery\\_sd.h](#page-1139-1)**.

<span id="page-913-4"></span>Referenced by **[BSP\\_SD\\_GetCardState\(\)](#page-1146-0)**.

#### **#define [SD\\_TRANSFER\\_ERROR](#page-913-4) ((uint8\_t)0x02)**

Definition at line **[86](#page-1139-0)** of file **[stm32l4r9i\\_discovery\\_sd.h](#page-1139-1)**.

<span id="page-914-0"></span>**#define [SD\\_TRANSFER\\_OK](#page-914-0) ((uint8\_t)0x00)**

SD transfer state definition.

Definition at line **[84](#page-1139-0)** of file **[stm32l4r9i\\_discovery\\_sd.h](#page-1139-1)**.

Referenced by **[BSP\\_SD\\_GetCardState\(\)](#page-1146-0)**.

Generated on Fri Oct 13 2017 02:37:42 for STM32L4R9I-Discovery BSP User Manual by  $\phi$  00 and 1.7.6.1

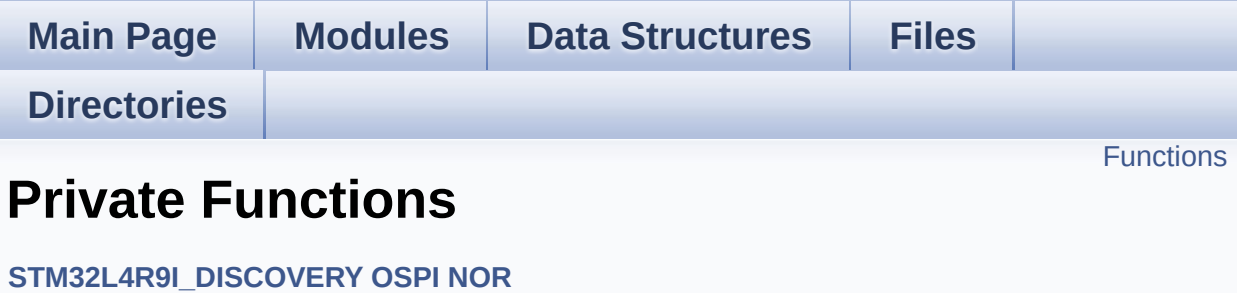

## <span id="page-916-0"></span>**Functions**

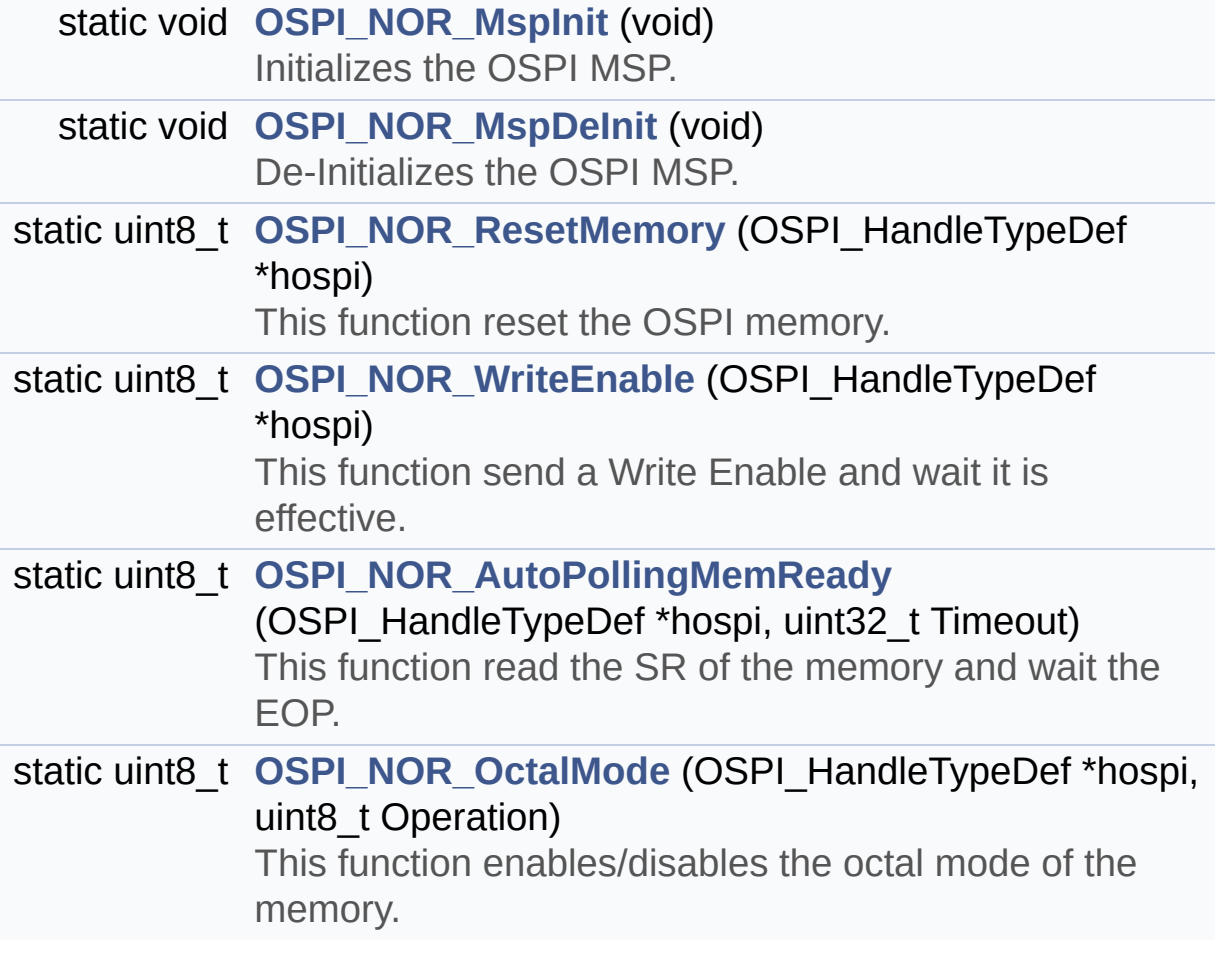

## **Function Documentation**

## <span id="page-917-1"></span> $s$ **tatic**  $\text{uint8_t}$  **[OSPI\\_NOR\\_AutoPollingMemReady](#page-917-1)** ( **OSPI\_HandleTyp uint32\_t )** This function read the SR of the memory and wait the EOP. **Parameters: hospi,:** OSPI handle **Timeout,:** Timeout for auto-polling **Return values: None** Definition at line **[1122](#page-492-0)** of file **[stm32l4r9i\\_discovery\\_ospi\\_nor.c](#page-492-1)**. References **[DUMMY\\_CYCLES\\_READ\\_OCTAL](#page-492-0)**, **[OSPI\\_NOR\\_ERROR](#page-486-0)**, **[OSPI\\_NOR\\_OK](#page-486-0)**, and **[OSPINORHandle](#page-492-0)**. Referenced by **[BSP\\_OSPI\\_NOR\\_Erase\\_Block\(\)](#page-492-0)**, **[BSP\\_OSPI\\_NOR\\_Erase\\_Chip\(\)](#page-492-0)**, **[BSP\\_OSPI\\_NOR\\_Write\(\)](#page-492-0)**, and **[OSPI\\_NOR\\_OctalMode\(\)](#page-492-0)**.

<span id="page-917-0"></span>**static void [OSPI\\_NOR\\_MspDeInit](#page-917-0) ( void ) [static]**

De-Initializes the OSPI MSP.

#### **Return values:**

**None**

Definition at line **[947](#page-492-0)** of file **[stm32l4r9i\\_discovery\\_ospi\\_nor.c](#page-492-1)**.

Referenced by **[BSP\\_OSPI\\_NOR\\_DeInit\(\)](#page-492-0)**.

#### <span id="page-918-0"></span>**static void [OSPI\\_NOR\\_MspInit](#page-918-0) ( void ) [static]**

Initializes the OSPI MSP.

**Return values: None**

Definition at line **[896](#page-492-0)** of file **[stm32l4r9i\\_discovery\\_ospi\\_nor.c](#page-492-1)**.

Referenced by **[BSP\\_OSPI\\_NOR\\_Init\(\)](#page-492-0)**.

<span id="page-918-2"></span>**static uint8\_t [OSPI\\_NOR\\_OctalMode](#page-918-2) ( OSPI\_HandleTypeDef \* hospi uint8 t Oper ) [static]**

This function enables/disables the octal mode of the memory.

**Parameters:**

**hospi,:** OSPI handle

**Operation,:** Octal operation mode enable/disable

#### **Return values:**

**None**

Definition at line **[1182](#page-492-0)** of file **[stm32l4r9i\\_discovery\\_ospi\\_nor.c](#page-492-1)**.

References **[DUMMY\\_CYCLES\\_CR\\_CFG](#page-492-0)**, **[DUMMY\\_CYCLES\\_READ\\_OCTAL](#page-492-0)**, **[OSPI\\_NOR\\_AutoPollingMemReady\(\)](#page-492-0)**, **[OSPI\\_NOR\\_ERROR](#page-486-0)**, **[OSPI\\_NOR\\_OCTAL\\_ENABLE](#page-492-0)**, **[OSPI\\_NOR\\_OK](#page-486-0)**, **[OSPI\\_NOR\\_WriteEnable\(\)](#page-492-0)**, and **[OSPINORHandle](#page-492-0)**.

<span id="page-918-1"></span>Referenced by **[BSP\\_OSPI\\_NOR\\_DeInit\(\)](#page-492-0)**, and **[BSP\\_OSPI\\_NOR\\_Init\(\)](#page-492-0)**.

**static uint8\_t [OSPI\\_NOR\\_ResetMemory](#page-918-1) ( OSPI\_HandleTypeDef \* hospi**

This function reset the OSPI memory.

**Parameters: hospi,:** OSPI handle

**Return values: None**

Definition at line **[983](#page-492-0)** of file **[stm32l4r9i\\_discovery\\_ospi\\_nor.c](#page-492-1)**.

References **[OSPI\\_NOR\\_ERROR](#page-486-0)**, **[OSPI\\_NOR\\_OK](#page-486-0)**, and **[OSPINORHandle](#page-492-0)**.

Referenced by **[BSP\\_OSPI\\_NOR\\_Init\(\)](#page-492-0)**.

<span id="page-919-0"></span>**static uint8\_t [OSPI\\_NOR\\_WriteEnable](#page-919-0) ( OSPI\_HandleTypeDef \* hospi**

This function send a Write Enable and wait it is effective.

**Parameters: hospi,:** OSPI handle

**Return values: None**

Definition at line **[1045](#page-492-0)** of file **[stm32l4r9i\\_discovery\\_ospi\\_nor.c](#page-492-1)**.

References **[DUMMY\\_CYCLES\\_READ\\_OCTAL](#page-492-0)**, **[OSPI\\_NOR\\_ERROR](#page-486-0)**, **[OSPI\\_NOR\\_OK](#page-486-0)**, and **[OSPINORHandle](#page-492-0)**.

Referenced by **[BSP\\_OSPI\\_NOR\\_EnableMemoryMappedMode\(\)](#page-492-0)**, **[BSP\\_OSPI\\_NOR\\_Erase\\_Block\(\)](#page-492-0)**, **[BSP\\_OSPI\\_NOR\\_Erase\\_Chip\(\)](#page-492-0)**, **[BSP\\_OSPI\\_NOR\\_Erase\\_Sector\(\)](#page-492-0)**, **[BSP\\_OSPI\\_NOR\\_Write\(\)](#page-492-0)**, and **[OSPI\\_NOR\\_OctalMode\(\)](#page-492-0)**.

Generated on Fri Oct 13 2017 02:37:42 for STM32L4R9I-Discovery BSP User Manual by doxygem 1.7.6.1

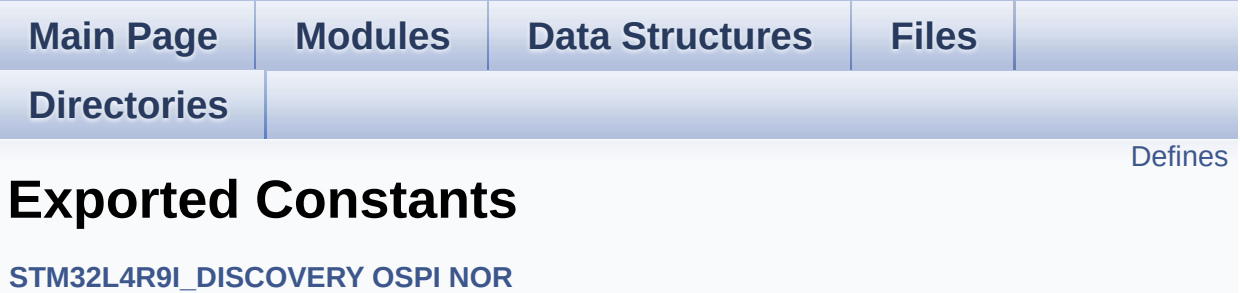

## <span id="page-922-0"></span>**Defines**

#define **[OSPI\\_NOR\\_OK](#page-923-0)** ((uint8\_t)0x00) #define **[OSPI\\_NOR\\_ERROR](#page-923-1)** ((uint8\_t)0x01) #define **[OSPI\\_NOR\\_BUSY](#page-923-2)** ((uint8\_t)0x02) #define **[OSPI\\_NOR\\_NOT\\_SUPPORTED](#page-923-3)** ((uint8\_t)0x04) #define **[OSPI\\_NOR\\_SUSPENDED](#page-924-0)** ((uint8\_t)0x08)

### **Define Documentation**

```
#define OSPI_NOR_BUSY ((uint8_t)0x02)
```
Definition at line **[68](#page-486-0)** of file **[stm32l4r9i\\_discovery\\_ospi\\_nor.h](#page-486-1)**.

```
Referenced by BSP_OSPI_NOR_GetStatus(),
BSP_OSPI_NOR_ResumeErase(), and
BSP_OSPI_NOR_SuspendErase().
```
<span id="page-923-1"></span>**#define [OSPI\\_NOR\\_ERROR](#page-923-1) ((uint8\_t)0x01)**

Definition at line **[67](#page-486-0)** of file **[stm32l4r9i\\_discovery\\_ospi\\_nor.h](#page-486-1)**.

Referenced by **[BSP\\_OSPI\\_NOR\\_DeInit\(\)](#page-492-0)**, **[BSP\\_OSPI\\_NOR\\_EnableMemoryMappedMode\(\)](#page-492-0)**, **[BSP\\_OSPI\\_NOR\\_EnterDeepPowerDown\(\)](#page-492-0)**, **[BSP\\_OSPI\\_NOR\\_Erase\\_Block\(\)](#page-492-0)**, **[BSP\\_OSPI\\_NOR\\_Erase\\_Chip\(\)](#page-492-0)**, **[BSP\\_OSPI\\_NOR\\_Erase\\_Sector\(\)](#page-492-0)**, **[BSP\\_OSPI\\_NOR\\_GetStatus\(\)](#page-492-0)**, **[BSP\\_OSPI\\_NOR\\_Init\(\)](#page-492-0)**, **[BSP\\_OSPI\\_NOR\\_LeaveDeepPowerDown\(\)](#page-492-0)**, **[BSP\\_OSPI\\_NOR\\_Read\(\)](#page-492-0)**, **[BSP\\_OSPI\\_NOR\\_ResumeErase\(\)](#page-492-0)**, **[BSP\\_OSPI\\_NOR\\_SuspendErase\(\)](#page-492-0)**, **[BSP\\_OSPI\\_NOR\\_Write\(\)](#page-492-0)**, **[OSPI\\_NOR\\_AutoPollingMemReady\(\)](#page-492-0)**, **[OSPI\\_NOR\\_OctalMode\(\)](#page-492-0)**, **[OSPI\\_NOR\\_ResetMemory\(\)](#page-492-0)**, and **[OSPI\\_NOR\\_WriteEnable\(\)](#page-492-0)**.

#### <span id="page-923-3"></span>**#define [OSPI\\_NOR\\_NOT\\_SUPPORTED](#page-923-3) ((uint8\_t)0x04)**

Definition at line **[69](#page-486-0)** of file **[stm32l4r9i\\_discovery\\_ospi\\_nor.h](#page-486-1)**.

Referenced by **[BSP\\_OSPI\\_NOR\\_Init\(\)](#page-492-0)**.

<span id="page-923-0"></span>**#define [OSPI\\_NOR\\_OK](#page-923-0) ((uint8\_t)0x00)**

Definition at line **[66](#page-486-0)** of file **[stm32l4r9i\\_discovery\\_ospi\\_nor.h](#page-486-1)**.

Referenced by **[BSP\\_OSPI\\_NOR\\_DeInit\(\)](#page-492-0)**, **[BSP\\_OSPI\\_NOR\\_EnableMemoryMappedMode\(\)](#page-492-0)**, **[BSP\\_OSPI\\_NOR\\_EnterDeepPowerDown\(\)](#page-492-0)**, **[BSP\\_OSPI\\_NOR\\_Erase\\_Block\(\)](#page-492-0)**, **[BSP\\_OSPI\\_NOR\\_Erase\\_Chip\(\)](#page-492-0)**, **[BSP\\_OSPI\\_NOR\\_Erase\\_Sector\(\)](#page-492-0)**, **[BSP\\_OSPI\\_NOR\\_GetInfo\(\)](#page-492-0)**, **[BSP\\_OSPI\\_NOR\\_GetStatus\(\)](#page-492-0)**, **[BSP\\_OSPI\\_NOR\\_Init\(\)](#page-492-0)**, **[BSP\\_OSPI\\_NOR\\_LeaveDeepPowerDown\(\)](#page-492-0)**, **[BSP\\_OSPI\\_NOR\\_Read\(\)](#page-492-0)**, **[BSP\\_OSPI\\_NOR\\_ResumeErase\(\)](#page-492-0)**, **[BSP\\_OSPI\\_NOR\\_SuspendErase\(\)](#page-492-0)**, **[BSP\\_OSPI\\_NOR\\_Write\(\)](#page-492-0)**, **[OSPI\\_NOR\\_AutoPollingMemReady\(\)](#page-492-0)**, **[OSPI\\_NOR\\_OctalMode\(\)](#page-492-0)**, **[OSPI\\_NOR\\_ResetMemory\(\)](#page-492-0)**, and **[OSPI\\_NOR\\_WriteEnable\(\)](#page-492-0)**.

<span id="page-924-0"></span>**#define [OSPI\\_NOR\\_SUSPENDED](#page-924-0) ((uint8\_t)0x08)**

Definition at line **[70](#page-486-0)** of file **[stm32l4r9i\\_discovery\\_ospi\\_nor.h](#page-486-1)**.

Referenced by **[BSP\\_OSPI\\_NOR\\_GetStatus\(\)](#page-492-0)**, **[BSP\\_OSPI\\_NOR\\_ResumeErase\(\)](#page-492-0)**, and **[BSP\\_OSPI\\_NOR\\_SuspendErase\(\)](#page-492-0)**.

Generated on Fri Oct 13 2017 02:37:42 for STM32L4R9I-Discovery BSP User Manual by  $\sqrt{a}$   $\sqrt{a}$   $\sqrt$ 

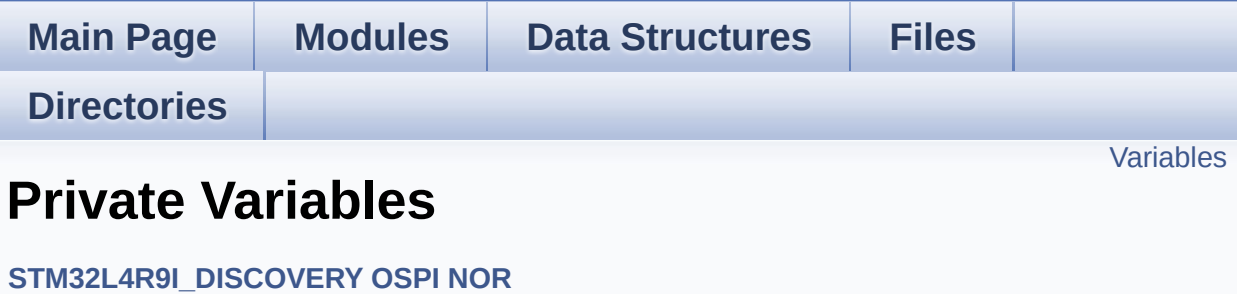

## <span id="page-926-0"></span>**Variables**

OSPI\_HandleTypeDef **[OSPINORHandle](#page-927-0)**

### **Variable Documentation**

#### <span id="page-927-0"></span>**OSPI\_HandleTypeDef [OSPINORHandle](#page-927-0)**

Definition at line **[101](#page-492-0)** of file **[stm32l4r9i\\_discovery\\_ospi\\_nor.c](#page-492-1)**.

Referenced by **[BSP\\_OSPI\\_NOR\\_DeInit\(\)](#page-492-0)**, **[BSP\\_OSPI\\_NOR\\_EnableMemoryMappedMode\(\)](#page-492-0)**, **[BSP\\_OSPI\\_NOR\\_EnterDeepPowerDown\(\)](#page-492-0)**, **[BSP\\_OSPI\\_NOR\\_Erase\\_Block\(\)](#page-492-0)**, **[BSP\\_OSPI\\_NOR\\_Erase\\_Chip\(\)](#page-492-0)**, **[BSP\\_OSPI\\_NOR\\_Erase\\_Sector\(\)](#page-492-0)**, **[BSP\\_OSPI\\_NOR\\_GetStatus\(\)](#page-492-0)**, **[BSP\\_OSPI\\_NOR\\_Init\(\)](#page-492-0)**, **[BSP\\_OSPI\\_NOR\\_LeaveDeepPowerDown\(\)](#page-492-0)**, **[BSP\\_OSPI\\_NOR\\_Read\(\)](#page-492-0)**, **[BSP\\_OSPI\\_NOR\\_ResumeErase\(\)](#page-492-0)**, **[BSP\\_OSPI\\_NOR\\_SuspendErase\(\)](#page-492-0)**, **[BSP\\_OSPI\\_NOR\\_Write\(\)](#page-492-0)**, **[OSPI\\_NOR\\_AutoPollingMemReady\(\)](#page-492-0)**, **[OSPI\\_NOR\\_OctalMode\(\)](#page-492-0)**, **[OSPI\\_NOR\\_ResetMemory\(\)](#page-492-0)**, and **[OSPI\\_NOR\\_WriteEnable\(\)](#page-492-0)**.

Generated on Fri Oct 13 2017 02:37:42 for STM32L4R9I-Discovery BSP User Manual by doxween 1.7.6.1

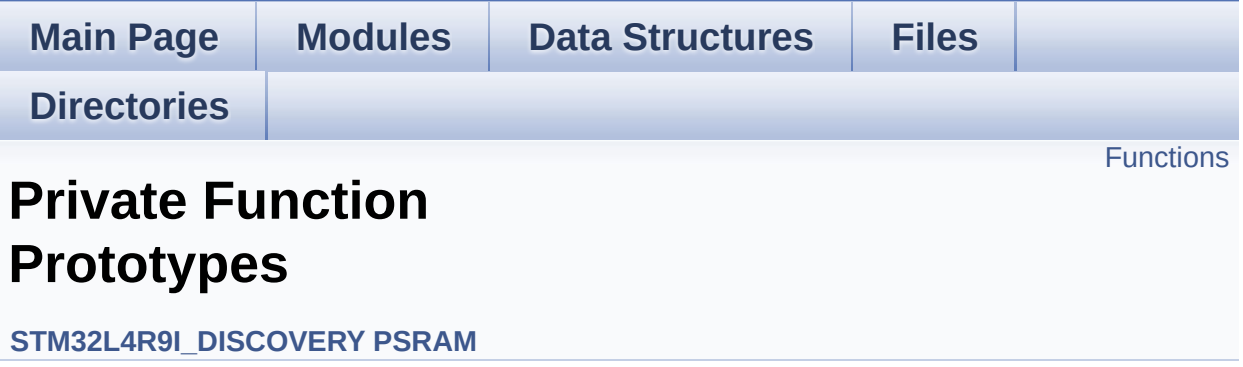

## <span id="page-929-0"></span>**Functions**

static void **[PSRAM\\_PowerOn](#page-930-0)** (void) PSRAM power on Power on PSRAM. static void **[PSRAM\\_PowerOff](#page-930-1)** (void) PSRAM power off Power off PSRAM.

### **Function Documentation**

```
static void PSRAM_PowerOff ( void ) [static]
```
PSRAM power off Power off PSRAM.

Definition at line **[502](#page-1118-0)** of file **[stm32l4r9i\\_discovery\\_psram.c](#page-1118-1)**.

References **[AGPIO\\_PIN\\_2](#page-964-0)**, **[BSP\\_IO\\_ConfigPin\(\)](#page-1101-0)**, **[bsp\\_lcd\\_initialized](#page-970-0)**, and **[IO\\_PIN\\_8](#page-964-0)**.

Referenced by **[BSP\\_PSRAM\\_DeInit\(\)](#page-1118-0)**.

<span id="page-930-0"></span>**static void [PSRAM\\_PowerOn](#page-930-0) ( void ) [static]**

PSRAM power on Power on PSRAM.

Definition at line **[450](#page-1118-0)** of file **[stm32l4r9i\\_discovery\\_psram.c](#page-1118-1)**.

References **[AGPIO\\_PIN\\_2](#page-964-0)**, **[BSP\\_IO\\_ConfigPin\(\)](#page-1101-0)**, **[BSP\\_IO\\_Init\(\)](#page-1101-0)**, **[BSP\\_IO\\_WritePin\(\)](#page-1101-0)**, **[bsp\\_lcd\\_initialized](#page-970-0)**, **[IO\\_PIN\\_10](#page-964-0)**, and **[IO\\_PIN\\_8](#page-964-0)**.

Referenced by **[BSP\\_PSRAM\\_Init\(\)](#page-1118-0)**.

Generated on Fri Oct 13 2017 02:37:42 for STM32L4R9I-Discovery BSP User Manual by  $\sqrt{a}$   $\sqrt{a}$   $\sqrt$ 

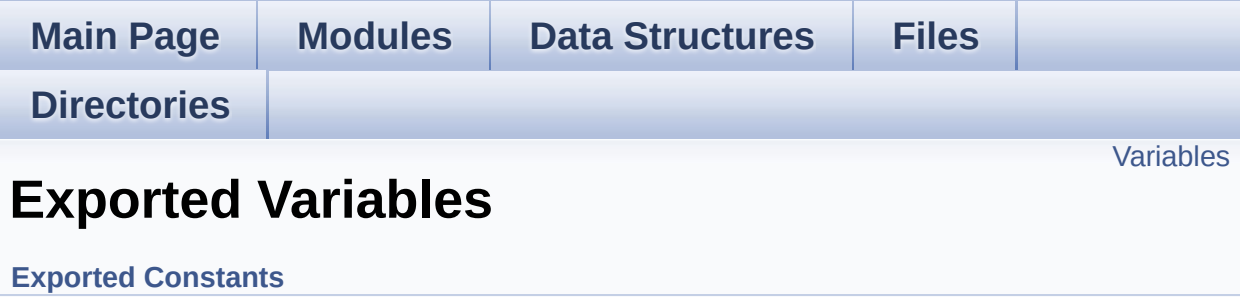

## <span id="page-932-0"></span>**Variables**

SRAM\_HandleTypeDef **[psramHandle](#page-933-0)**

### **Variable Documentation**

#### <span id="page-933-0"></span>**SRAM\_HandleTypeDef [psramHandle](#page-933-0)**

Definition at line **[85](#page-1118-0)** of file **[stm32l4r9i\\_discovery\\_psram.c](#page-1118-1)**.

Referenced by **[BSP\\_PSRAM\\_DeInit\(\)](#page-1118-0)**, **[BSP\\_PSRAM\\_Init\(\)](#page-1118-0)**, **[BSP\\_PSRAM\\_ReadData\(\)](#page-1118-0)**, **[BSP\\_PSRAM\\_ReadData\\_DMA\(\)](#page-1118-0)**, **[BSP\\_PSRAM\\_WriteData\(\)](#page-1118-0)**, and **[BSP\\_PSRAM\\_WriteData\\_DMA\(\)](#page-1118-0)**.

Generated on Fri Oct 13 2017 02:37:42 for STM32L4R9I-Discovery BSP User Manual by  $\phi$  60 and 1.7.6.1

<span id="page-934-0"></span>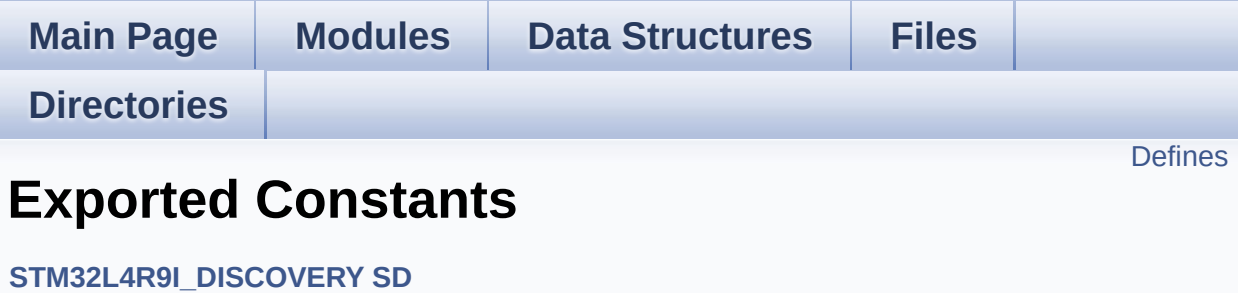

## <span id="page-935-0"></span>**Defines**

```
#define SD_DATATIMEOUT ((uint32_t)100000000)
#define SD_PRESENT ((uint8_t)0x01)
#define SD_NOT_PRESENT ((uint8_t)0x00)
#define SDMMCx_IRQHandler SDMMC1_IRQHandler
#define SDMMCx_IRQn SDMMC1_IRQn
```
## **Define Documentation**

<span id="page-936-0"></span>**#define [SD\\_DATATIMEOUT](#page-936-0) ((uint32\_t)100000000)**

Definition at line **[93](#page-1139-0)** of file **[stm32l4r9i\\_discovery\\_sd.h](#page-1139-1)**.

<span id="page-936-1"></span>**#define [SD\\_NOT\\_PRESENT](#page-936-1) ((uint8\_t)0x00)**

Definition at line **[96](#page-1139-0)** of file **[stm32l4r9i\\_discovery\\_sd.h](#page-1139-1)**.

Referenced by **[BSP\\_SD\\_IsDetected\(\)](#page-1146-0)**.

<span id="page-936-2"></span>**#define [SD\\_PRESENT](#page-936-2) ((uint8\_t)0x01)**

Definition at line **[95](#page-1139-0)** of file **[stm32l4r9i\\_discovery\\_sd.h](#page-1139-1)**.

Referenced by **[BSP\\_SD\\_Init\(\)](#page-1146-0)**, and **[BSP\\_SD\\_IsDetected\(\)](#page-1146-0)**.

<span id="page-936-3"></span>**#define [SDMMCx\\_IRQHandler](#page-936-3) SDMMC1\_IRQHandler**

Definition at line **[99](#page-1139-0)** of file **[stm32l4r9i\\_discovery\\_sd.h](#page-1139-1)**.

<span id="page-936-4"></span>**#define [SDMMCx\\_IRQn](#page-936-4) SDMMC1\_IRQn**

Definition at line **[100](#page-1139-0)** of file **[stm32l4r9i\\_discovery\\_sd.h](#page-1139-1)**.

Referenced by **[BSP\\_SD\\_MspDeInit\(\)](#page-1146-0)**, and **[BSP\\_SD\\_MspInit\(\)](#page-1146-0)**.

Generated on Fri Oct 13 2017 02:37:42 for STM32L4R9I-Discovery BSP User Manual by doxygem 1.7.6.1

<span id="page-937-0"></span>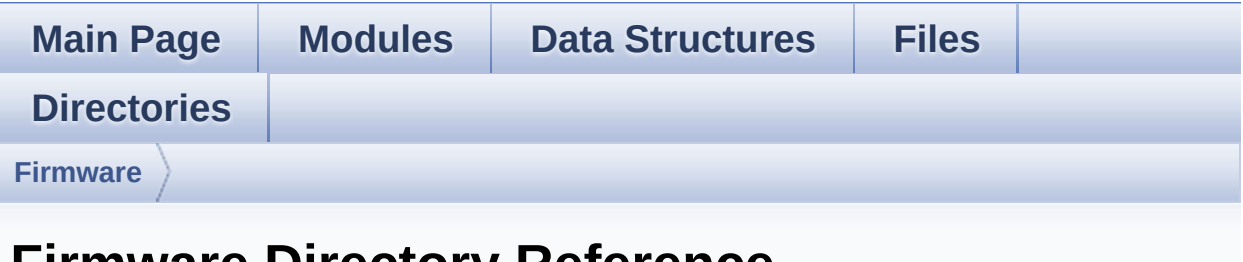

# **Firmware Directory Reference**

## **Directories**

directory **[Drivers](#page-939-0)**

Generated on Fri Oct 13 2017 02:37:43 for STM32L4R9I-Discovery BSP User Manual by doxygen 1.7.6.1

<span id="page-939-0"></span>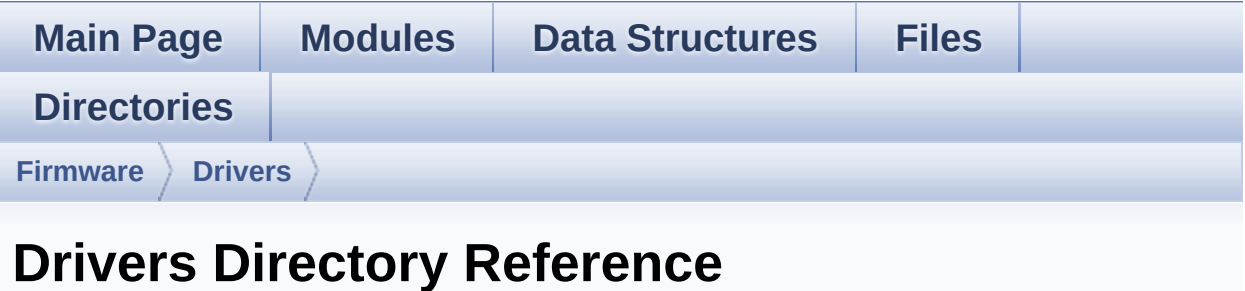

## **Directories**

directory **[BSP](#page-941-0)**

Generated on Fri Oct 13 2017 02:37:43 for STM32L4R9I-Discovery BSP User Manual by doxygem 1.7.6.1

<span id="page-941-0"></span>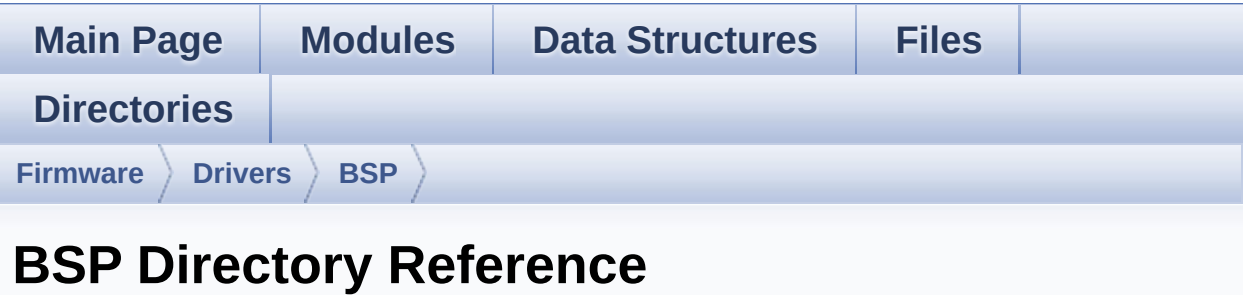

## **Directories**

directory **[STM32L4R9I-Discovery](#page-943-0)**

Generated on Fri Oct 13 2017 02:37:43 for STM32L4R9I-Discovery BSP User Manual by doxygem 1.7.6.1

<span id="page-943-0"></span>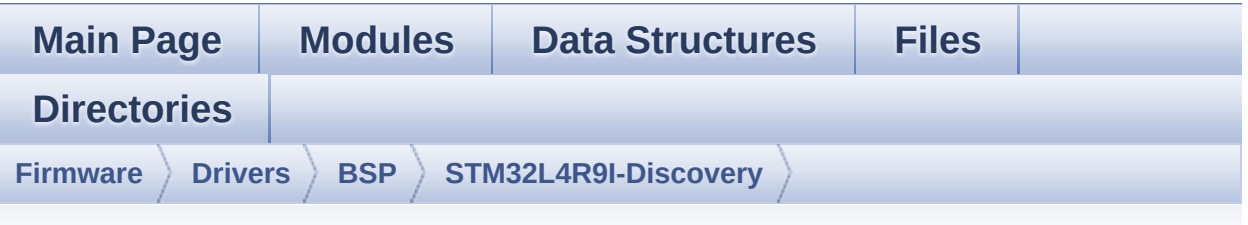

# **STM32L4R9I-Discovery Directory Reference**

## **Files**

### file stm3214r9i discovery.c [\[code\]](#page-970-0)

This file provides a set of firmware functions to manage Leds, push-button and joystick of STM32L4R9I\_DISCOVERY board (MB1311)

#### file **[stm32l4r9i\\_discovery.h](#page-143-0)** [\[code\]](#page-948-0)

This file contains definitions for STM32L4R9I\_DISCOVERY's LEDs, push-buttons hardware resources (MB1311).

#### file stm32l4r9i discovery audio.c [\[code\]](#page-307-0)

This file provides a set of functions needed to manage the Audio driver for the STM32L4R9I\_DISCOVERY board.

#### file **[stm32l4r9i\\_discovery\\_audio.h](#page-162-0)** [\[code\]](#page-1017-0)

This file contains the common defines and functions prototypes for the **stm32l4r9i** discovery audio.c driver.

### file **[stm32l4r9i\\_discovery\\_camera.c](#page-171-0)** [\[code\]](#page-1034-0)

This file includes the driver for Camera modules mounted on STM32L4R9I\_DISCOVERY board.

#### file stm3214r9i discovery camera.h [\[code\]](#page-1027-0)

This file contains the common defines and functions prototypes for the **[stm32l4r9i\\_discovery\\_camera.c](#page-171-0)** driver.

### file **[stm32l4r9i\\_discovery\\_gfxmmu\\_lut.h](#page-187-0)** [\[code\]](#page-1056-0)

This file contains GFXMMU look-up-table for DSI round LCD.

## file **[stm32l4r9i\\_discovery\\_idd.c](#page-192-0)** [\[code\]](#page-1087-0)

This file provides a set of firmware functions to manage the Idd measurement driver for STM32L4R9I\_DISCOVERY board.

## file **[stm32l4r9i\\_discovery\\_idd.h](#page-198-0)** [\[code\]](#page-1080-0)

Header file for **[stm32l4r9i\\_discovery\\_idd.c](#page-192-0)** module.

## file **[stm32l4r9i\\_discovery\\_io.c](#page-205-0)** [\[code\]](#page-1101-0)

This file provides a set of functions needed to manage the IO pins on STM32L4R9I\_DISCOVERY discovery board.

### file **[stm32l4r9i\\_discovery\\_io.h](#page-210-0)** [\[code\]](#page-964-0)

This file contains the common defines and functions prototypes for the **stm32l4r9i** discovery io.c driver.

## file **[stm32l4r9i\\_discovery\\_lcd.c](#page-216-0)** [\[code\]](#page-410-0)

This file includes the driver for DSI Liquid Crystal Display (LCD) module mounted on STM32L4R9I\_DISCOVERY board.

## file **[stm32l4r9i\\_discovery\\_lcd.h](#page-225-0)** [\[code\]](#page-399-0)

This file contains the common defines and functions prototypes for the stm32l4r9i discovery lcd.c driver.

#### file stm3214r9i discovery ospi nor.c [\[code\]](#page-492-0)

This file includes a standard driver for the MX25LM51245G OSPI memory mounted on STM32L4R9I\_DISCOVERY board.

#### file stm3214r9i discovery ospi nor.h [\[code\]](#page-486-0)

This file contains the common defines and functions prototypes for the **stm32l4r9i** discovery ospi nor.c driver.

### file **[stm32l4r9i\\_discovery\\_psram.c](#page-252-0)** [\[code\]](#page-1118-0)

This file includes the PSRAM driver for the IS61WV51216BLL-10MLI memory device mounted on STM32L4R9I\_DISCOVERY boards.

### file **[stm32l4r9i\\_discovery\\_psram.h](#page-258-0)** [\[code\]](#page-1112-0)

This file contains the common defines and functions prototypes for the **stm32l4r9i** discovery psram.c driver.

#### file **[stm32l4r9i\\_discovery\\_sd.c](#page-264-0)** [\[code\]](#page-1146-1)

This file includes the uSD card driver.

#### file **[stm32l4r9i\\_discovery\\_sd.h](#page-272-0)** [\[code\]](#page-1139-1)

This file contains the common defines and functions prototypes for the **stm32l4r9i** discovery sd.c driver.

### file **[stm32l4r9i\\_discovery\\_ts.c](#page-279-0)** [\[code\]](#page-567-0)

This file provides a set of functions needed to manage the Touch Screen on DSI LCD of STM32L4R9I\_DISCOVERY discovery board.

### file **[stm32l4r9i\\_discovery\\_ts.h](#page-284-0)** [\[code\]](#page-554-0)

This file contains the common defines and functions prototypes for the **[stm32l4r9i\\_discovery\\_ts.c](#page-279-0)** driver.

Generated on Fri Oct 13 2017 02:37:43 for STM32L4R9I-Discovery BSP User Manual by doxygem 1.7.6.1

<span id="page-948-0"></span>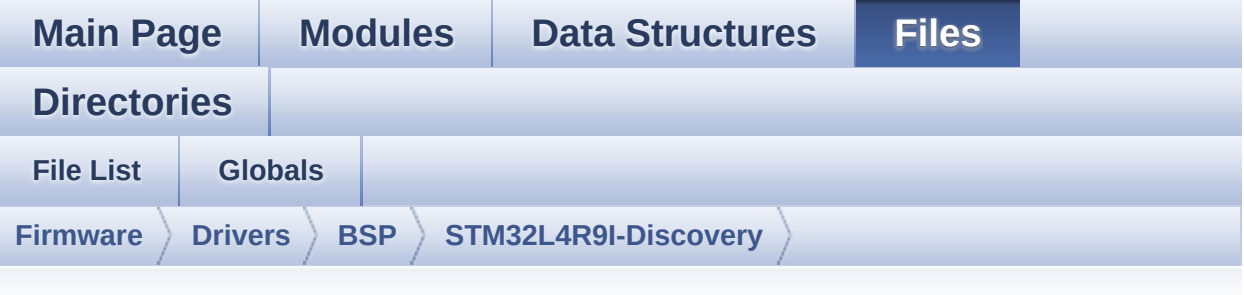

# **stm32l4r9i\_discovery.h**

Go to the [documentation](#page-143-0) of this file.

```
00001 /**
00002 ******************************************
************************************
00003 * @file stm32l4r9i_discovery.h
00004 * @author MCD Application Team
00005 * @brief This file contains definitions
for STM32L4R9I_DISCOVERY's LEDs,
00006 * push-buttons hardware resources
 (MB1311).
00007 ******************************************
************************************
00008 * @attention
00009 *
00010 * <h2><center>&copy; COPYRIGHT(c) 2017 STM
icroelectronics</center></h2>
00011
00012 * Redistribution and use in source and bin
ary forms, with or without modification,
00013 * are permitted provided that the followin
g conditions are met:
00014 * 1. Redistributions of source code must
 retain the above copyright notice,
```
00015 \* this list of conditions and the fol lowing disclaimer. 00016 \* 2. Redistributions in binary form must reproduce the above copyright notice, 00017 \* this list of conditions and the fol lowing disclaimer in the documentation 00018 \* and/or other materials provided wit h the distribution. 00019 \* 3. Neither the name of STMicroelectron ics nor the names of its contributors 00020 \* may be used to endorse or promote p roducts derived from this software 00021 \* without specific prior written perm ission. 00022 00023 \* THIS SOFTWARE IS PROVIDED BY THE COPYRIG HT HOLDERS AND CONTRIBUTORS "AS IS" 00024 \* AND ANY EXPRESS OR IMPLIED WARRANTIES, I NCLUDING, BUT NOT LIMITED TO, THE 00025 \* IMPLIED WARRANTIES OF MERCHANTABILITY AN D FITNESS FOR A PARTICULAR PURPOSE ARE 00026 \* DISCLAIMED. IN NO EVENT SHALL THE COPYRI GHT HOLDER OR CONTRIBUTORS BE LIABLE 00027 \* FOR ANY DIRECT, INDIRECT, INCIDENTAL, SP ECIAL, EXEMPLARY, OR CONSEQUENTIAL 00028 \* DAMAGES (INCLUDING, BUT NOT LIMITED TO, PROCUREMENT OF SUBSTITUTE GOODS OR 00029 \* SERVICES; LOSS OF USE, DATA, OR PROFITS; OR BUSINESS INTERRUPTION) HOWEVER 00030 \* CAUSED AND ON ANY THEORY OF LIABILITY, W HETHER IN CONTRACT, STRICT LIABILITY, 00031 \* OR TORT (INCLUDING NEGLIGENCE OR OTHERWI SE) ARISING IN ANY WAY OUT OF THE USE 00032 \* OF THIS SOFTWARE, EVEN IF ADVISED OF THE POSSIBILITY OF SUCH DAMAGE. 00033 00034 \*\*\*\*\*\*\*\*\*\*\*\*\*\*\*\*\*\*\*\*\*\*\*\*\*\*\*\*\*\*\*\*\*\*\*\*\*\*\*\*\*\*

```
************************************
00035 */
00036
00037 /* Define to prevent recursive inclusion ---
----------------------------------*/
00038 #ifndef __STM32L4R9I_DISCOVERY_H
00039 #define __STM32L4R9I_DISCOVERY_H
00040
00041 #ifdef __cplusplus
00042 extern "C" {
00043 #endif
00044
00045 /**00046 * @brief Define for STM32L4R9I DISCOVERY
board
00047 */
00048
00049
00050
00051 /* Includes -------------------------------
----------------------------------*/
00052 #include "stm32l4xx_hal.h"
00053 #if defined(BSP USE CMSIS 0S)
00054 #include "cmsis_os.h"
00055 #endif
00056
00057 /** @addtogroup BSP
00058 * @{
00059 */
00060
00061 /** @addtogroup STM32L4R9I_DISCOVERY
00062 * @{
00063 */
00064
00065 /** @addtogroup STM32L4R9I_DISCOVERY_Common
00066 * @{
00067 */
```

```
00068
00069 /** @defgroup STM32L4R9I_DISCOVERY_Exported_
Types Exported Types
00070 * @{
00071 */
00072
00073 /**
00074 * @brief LED Types Definition
00075 */
00076 typedef enum
00077 {
00078LED1 = 0,
00079 LED2 = 1,
00080 LED_ORANGE = LED1,
00081 LED_GREEN = LED2
00082 }Led_TypeDef;
00083
00084
00085 /**
00086 * @brief JOYSTICK Types Definition
00087 */
00088 typedef enum
00089 {
00090 JOY_SEL = 0,
00091 JOY_LEFT = 1,
00092 JOY_RIGHT = 2,
00093 JOY_DOWN = 3,
00094JOY_UP = 4,
00095 JOY_NONE = 5
00096 }JOYState_TypeDef;
00097
00098 typedef enum
00099 {
00100 JOY_MODE_GPIO = 0,
00101 JOY_MODE_EXTI = 1
00102 }JOYMode_TypeDef;
00103
```

```
00104 /*00105 * @brief COM Type Definition
00106 */
00107 typedef enum
00108 {
00109 COM1 = 0
00110 }COM_TypeDef;
00111
00112 /**
00113 * @}
00114 */
00115
00116 /** @defgroup STM32L4R9I_DISCOVERY_Exported_
Constants Exported Constants
00117 * @{
00118 */
00119
00120 /** @defgroup STM32L4R9I_DISCOVERY_LED LED C
onstants
00121 * @{
00122 */
00123 /* LED number */
00124 #define LEDn 2
00125
00126 /* LED1 is accessed thru the MFX */
00127 #define LED1_PIN IO
_PIN_0
00128
00129 #define LED2 PIN GP
IO_PIN_4
00130 #define LED2_GPIO_PORT GP
IOH
00131 #define LED2_GPIO_CLK_ENABLE()
HAL_RCC_GPIOH_CLK_ENABLE()
00132 #define LED2_GPIO_CLK_DISABLE()
HAL_RCC_GPIOH_CLK_DISABLE()
00133
```

```
00134 /**
00135 * @}
00136 */
00137
00138 /** @defgroup STM32L4R9I DISCOVERY BUTTON B
UTTON Constants
00139 * @{
00140 */
00141 #define JOYn 5
00142
00143 /**
00144 * @brief Joystick Right push-button
00145 */
00146 #if defined(USE STM32L4R9I DISCO REVA)
00147 /* Joystick right and up pins inverted */
00148 #define RIGHT JOY PIN IO
PIN 1
00149 #else
00150 #define RIGHT_JOY_PIN IO
PIN 3
00151 #endif
00152 #define RIGHT_JOY_EXTI_IRQn EX
TI1_IRQn
00153
00154 /**
00155 * @brief Joystick Left push-button
00156 */
00157 #define LEFT JOY PIN IO
PIN 4
00158 #define LEFT JOY EXTI IROn EXTHE
TI1_IRQn
00159
00160 /**
00161 * @brief Joystick Up push-button
00162 */
00163 #if defined(USE_STM32L4R9I_DISCO_REVA)
00164 /* Joystick right and up pins inverted */
```

```
00165 #define UP JOY PIN 300 10 10
PIN<sub>3</sub>
00166 #else
00167 #define UP JOY PIN 300 10 10
PIN 1
00168 #endif
00169 #define UP_JOY_EXTI_IRQn EX
TI1_IRQn
00170
00171 /**
00172 * @brief Joystick Down push-button
00173 */
00174 #define DOWN JOY PIN IO
PIN 2
00175 #define DOWN JOY EXTI IRQn EXTH
TI1_IRQn
00176
00177 /**
00178 * @brief Joystick Sel push-button
00179 */
00180 #define SEL JOY PIN GP
IO_PIN_13 /* PC.13 */
00181 #define SEL JOY GPIO PORT GP
IOC
00182 #define SEL_JOY_GPIO_CLK_ENABLE()
HAL RCC GPIOC CLK ENABLE()
00183 #define SEL JOY GPIO CLK DISABLE()
HAL RCC GPIOC CLK DISABLE()
00184 #define SEL JOY EXTI IROn EXTHE
TI15_10_IRQn
00185
00186 /**
00187 * @}
00188 */
00189
00190 /** @defgroup STM32L4R9I_DISCOVERY_MFX_PIN
MFX Pins Constants
```

```
00191 * @{
00192 */
00193
00194 /**
00195 * @brief Pins definition connected to MFX
00196 */
00197 #define DSI_RST_PIN 10_PI
N_10
00198 #define EXT_RST_PIN 10_PI
N_11
00199 #define OTG_FS_POWER_SWITCH_PIN IO_PI
N_13
00200 #define OTG FS OVER CURRENT PIN IO PI
N_14
00201 #define SD DETECT_PIN 10_PI
N_5
00202
00203 /**
00204 * @}
00205 */
00206
00207 /** @defgroup STM32L4R9I_DISCOVERY_COM COM C
onstants
00208 * @{
00209 */
00210 #define COMn
   1
00211
00212 /**
00213 * @brief Definition for COM port1, connecte
d to USART2 (ST-Link USB Virtual Com Port)
00214 */
00215 #define DISCOVERY_COM1
   USART2
00216 #define DISCOVERY_COM1_CLK_ENABLE()
   __HAL_RCC_USART2_CLK_ENABLE()
00217 #define DISCOVERY COM1 CLK DISABLE()
```

```
__HAL_RCC_USART2_CLK_DISABLE()
00218
00219 #define DISCOVERY_COM1_TX_PIN
    GPIO_PIN_2
00220 #define DISCOVERY_COM1_TX_GPIO_PORT
    GPIOA
00221 #define DISCOVERY_COM1_TX_GPIO_CLK_ENABLE()
    __HAL_RCC_GPIOA_CLK_ENABLE()
00222 #define DISCOVERY_COM1_TX_GPIO_CLK_DISABLE()
    __HAL_RCC_GPIOA_CLK_DISABLE()
00223 #define DISCOVERY_COM1_TX_AF
    GPIO_AF7_USART2
00224
00225 #define DISCOVERY_COM1_RX_PIN
    GPIO_PIN_3
00226 #define DISCOVERY_COM1_RX_GPIO_PORT
    GPIOA
00227 #define DISCOVERY COM1 RX GPIO CLK ENABLE()
    __HAL_RCC_GPIOA_CLK_ENABLE()
00228 #define DISCOVERY_COM1_RX_GPIO_CLK_DISABLE()
    __HAL_RCC_GPIOA_CLK_DISABLE()
00229 #define DISCOVERY_COM1_RX_AF
    GPIO_AF7_USART2
00230
00231 #define DISCOVERY_COM1_IRQn
    USART2_IRQn
00232
00233
00234 #define DISCOVERY_COMx_CLK_ENABLE(__INDEX__)
            do {if((INDEX)) == COM1) {DISCOVER}Y_COM1_CLK_ENABLE();}} while(0)
00235 #define DISCOVERY_COMx_CLK_DISABLE(__INDEX__
) \qquad \qquad \text{do } \{ \text{ if } ((\_ \text{INDEX} \_ ) == \text{COM1}) \ \}Y_COM1_CLK_DISABLE();}} while(0)
00236
00237 #define DISCOVERY_COMx_TX_GPIO_CLK_ENABLE(__
INDEX ) do { if((- INDEX ) == COM1) {DISCOVER
```

```
Y_COM1_TX_GPIO_CLK_ENABLE();}} while(0)
00238 #define DISCOVERY_COMx_TX_GPIO_CLK_DISABLE(_
INDEX ) do { if(( INDEX ) == COM1) {DISCOVER
Y_COM1_TX_GPIO_CLK_DISABLE();}} while(0)
00239
00240 #define DISCOVERY_COMx_RX_GPIO_CLK_ENABLE(__
INDEX do { if((-INDEX == COM1) {DISCOVER
Y_COM1_RX_GPIO_CLK_ENABLE();}} while(0)
00241 #define DISCOVERY_COMx_RX_GPIO_CLK_DISABLE(_
INDEX ) do { if((INDEX) == COM1) {DISCOVER
Y_COM1_RX_GPIO_CLK_DISABLE();}} while(0)
00242
00243 /**
00244 * @}
00245 */
00246
00247 /** @defgroup STM32L4R9I DISCOVERY BUS BUS
Constants
00248 * @{
00249 */
00250
00251 #if defined(HAL_I2C_MODULE_ENABLED)
00252 /*##################### I2C1 ###############
####################*/
00253
00254 /* I2C TIMING Register define when I2C clock
source is SYSCLK */
00255 /* I2C TIMING is calculated in case of the I
2C Clock source is the SYSCLK = 120 MHz */00256 /* Set 0xC080242F value to reach 100 KHz spe
ed (Rise time = 640ns, Fall time = 20ns) */
00257 #ifndef DISCOVERY_I2C1_TIMING
00258 #define DISCOVERY_I2C1_TIMING
    0xC080242F
00259 #endif /* DISCOVERY_I2C1_TIMING */
00260
00261 /* Maximum Timeout values for flags waiting
```

```
loops. These timeouts are not based
00262 on accurate values, they just guarantee t
hat the application will not remain
00263 stuck if the I2C communication is corrupt
ed.
00264 You may modify these timeout values depen
ding on CPU frequency and application
00265 conditions (interrupts routines ...). */
00266 #define DISCOVERY_I2C1_TIMEOUT_MAX
   3000
00267
00268 #define IDD_I2C_ADDRESS ((u
int16_t) 0x84)
00269 #define IO_I2C_ADDRESS ((u
int16_t) 0x84)
00270 #define AUDIO_I2C_ADDRESS ((u
int16_t) 0x94)
00271 #define TS_I2C_ADDRESS ((u
int16_t) 0x70)
00272 #define CAMERA_I2C_ADDRESS ((u
int16_t) 0x60)
00273
00274 #endif /* HAL I2C MODULE ENABLED */
00275
00276 /*##################### Audio Codec ########
##################*/
00277 /**
00278 * @brief Audio codec chip reset definition
00279 */
00280 /* Audio codec power on/off macro definition
*/
00281 #define CODEC_AUDIO_POWER_OFF() BSP_IO_
WritePin(AUDIO_RESET_PIN, GPIO_PIN_RESET)
00282 #define CODEC_AUDIO_POWER_ON() BSP_IO_
WritePin(AUDIO_RESET_PIN, GPIO_PIN_SET)
00283
```
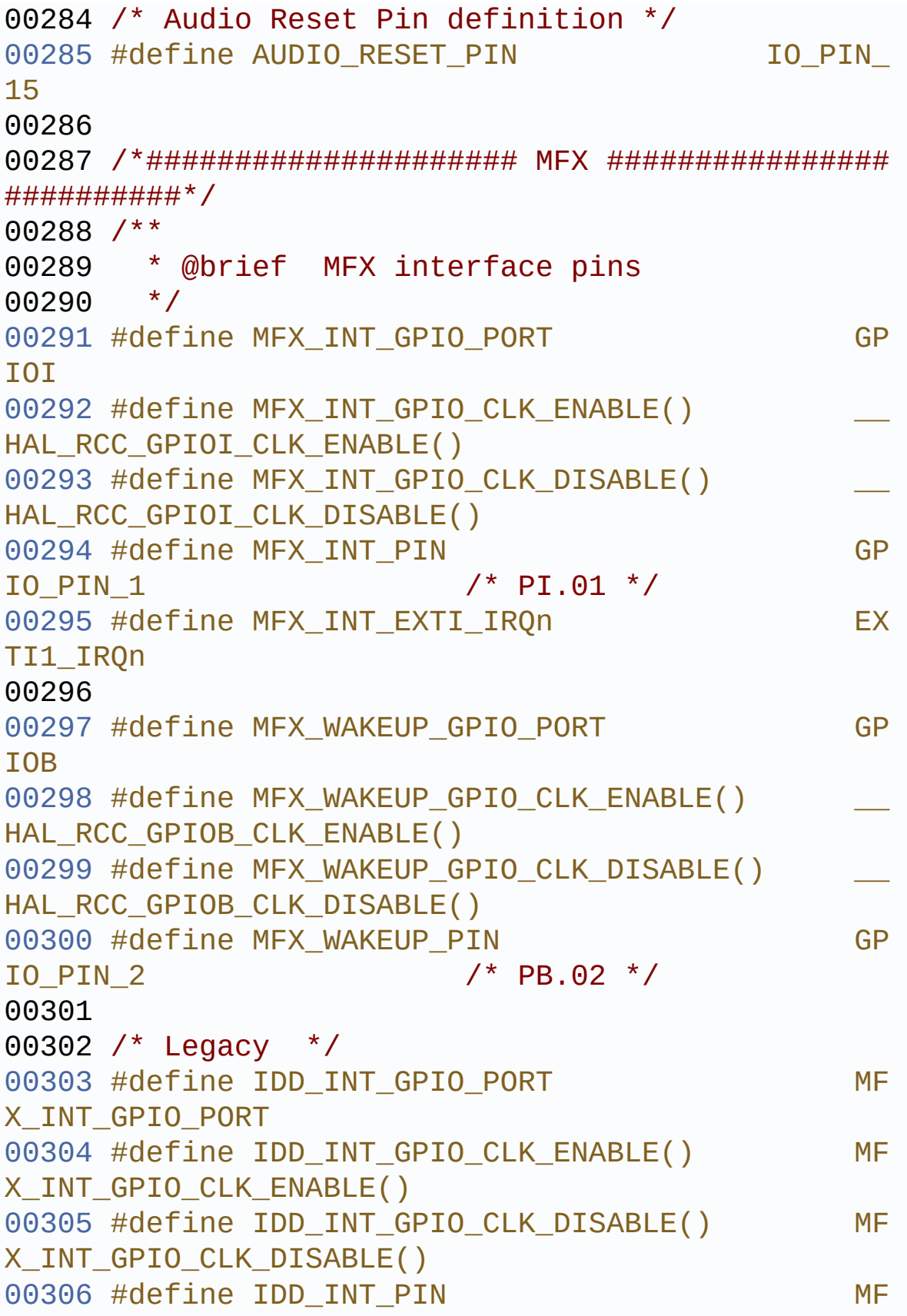

```
X_INT_PIN
00307 #define IDD INT EXTI_IROn MF
X_INT_EXTI_IRQn
00308 #define IDD WAKEUP GPIO PORT MF
X_WAKEUP_GPIO_PORT
00309 #define IDD_WAKEUP_GPIO_CLK_ENABLE() MF
X_WAKEUP_GPIO_CLK_ENABLE()
00310 #define IDD_WAKEUP_GPIO_CLK_DISABLE() MF
X_WAKEUP_GPIO_CLK_DISABLE()
00311 #define IDD_WAKEUP_PIN MF
X_WAKEUP_PIN
00312
00313 /**
00314 * @brief Idd current measurement interfac
e pins on MFX
00315 */
00316 #define IDD AMP CONTROL PIN AG
PIO PIN 1
00317
00318 /**
00319 * @brief LCD pins
00320 */
00321 /* TE pin */
00322 #define LCD TE_PIN GPI
O_PIN_11
00323 #define LCD TE CTRL GPIO PORT GPI
OF
00324 #define LCD TE CTRL GPIO CLK ENABLE() H
AL RCC GPIOF CLK ENABLE()
00325 #define LCD_TE_CTRL_GPIO_CLK_DISABLE() __ H
AL_RCC_GPIOF_CLK_DISABLE()
00326
00327 /* Backlight control pin */
00328 #define LCD_BL_CTRL_PIN GPI
O_PIN_1
00329 #define LCD_BL_CTRL_GPIO_PORT GPI
OB
```

```
00330 #define LCD_BL_CTRL_GPIO_CLK_ENABLE() ____H
AL RCC GPIOB CLK ENABLE()
00331 #define LCD_BL_CTRL_GPIO_CLK_DISABLE() __H
AL_RCC_GPIOB_CLK_DISABLE()
00332
00333 /* TS INT pin */
00334 #define TS_INT_PIN IO_
PIN 9
00335 #define TS_INT_EXTI_IRQn EXT
I1_IRQn
00336
00337 /**
00338 * @}
00339 */
00340
00341 / **00342 * @}
00343 */
00344
00345 /** @defgroup STM32L4R9I_DISCOVERY_Exported_
Functions Exported Functions
00346 * @{
00347 */
BSP_GetVersion(void)
;
00349 void BSP_LED_Init(Led_Typ
eDef Led);
00350 void BSP LED DeInit(Led T
ypeDef Led);
BSP_LED_On(Led_TypeD
ef Led);
BSP_LED_Off(Led_Type
Def Led);
00353 void BSP_LED_Toggle(Led_T
ypeDef Led);
BSP_JOY_Init(JOYMode
_TypeDef Joy_Mode);
```

```
00355 void BSP_JOY_DeInit(void)
\mathbf{i}JOYState_TypeDefBSP_JOY_GetState(void
);
00357 #if defined(HAL UART MODULE ENABLED)
00358 void BSP_COM_Init(COM_Typ
eDef COM, UART_HandleTypeDef *husart);
BSP_COM_DeInit(COM_T
ypeDef COM, UART_HandleTypeDef *huart);
00360 #endif /* HAL_UART_MODULE_ENABLED */
00361
00362 \prime* These weak functions can be surcharged
by application code for specific application needs
*/
00363 void BSP ErrorHandler(void
);
00364
00365 /**
00366 * @}
00367 */
00368
00369 /**
00370 * @}
00371 */
00372
00373 /**
00374 * @}
00375 */
00376
00377 /**
00378 * @}
00379 */
00380
00381 #ifdef __cplusplus
00382 }
00383 #endif
00384
```

```
00385 #endif /* __STM32L4R9I_DISCOVERY_H */
00386
00387 /************************ (C) COPYRIGHT STMi
croelectronics *****END OF FILE****/
                                                             \vert \cdot \vert\blacktriangleleft
```
Generated on Fri Oct 13 2017 02:37:42 for STM32L4R9I-Discovery BSP User Manual by doxygem 1.7.6.1

<span id="page-964-0"></span>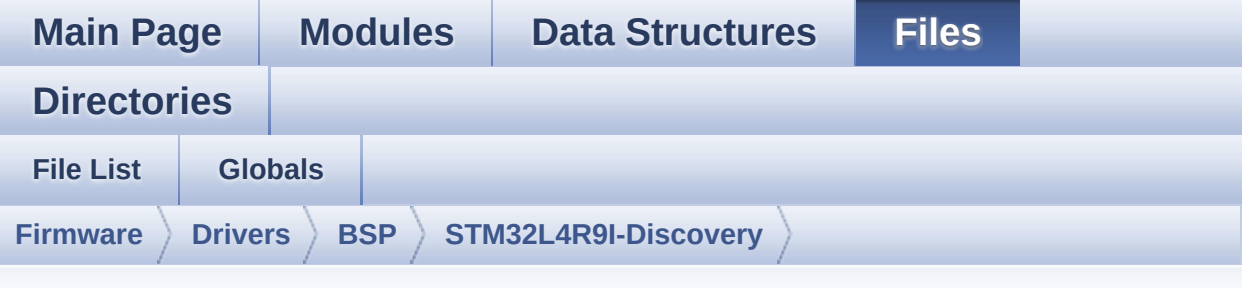

# **stm32l4r9i\_discovery\_io.h**

Go to the [documentation](#page-210-0) of this file.

```
00001 /**
00002 ******************************************
************************************
00003 * @file stm32l4r9i_discovery_io.h
00004 * @author MCD Application Team
00005 * @brief This file contains the common d
efines and functions prototypes for
00006 * the stm32l4r9i_discovery_io.c d
river.
00007 ******************************************
************************************
00008 * @attention
00009 *
00010 * <h2><center>&copy; COPYRIGHT(c) 2017 STM
icroelectronics</center></h2>
00011
00012 * Redistribution and use in source and bin
ary forms, with or without modification,
00013 * are permitted provided that the followin
g conditions are met:
00014 * 1. Redistributions of source code must
 retain the above copyright notice,
```
00015 \* this list of conditions and the fol lowing disclaimer. 00016 \* 2. Redistributions in binary form must reproduce the above copyright notice, 00017 \* this list of conditions and the fol lowing disclaimer in the documentation 00018 \* and/or other materials provided wit h the distribution. 00019 \* 3. Neither the name of STMicroelectron ics nor the names of its contributors 00020 \* may be used to endorse or promote p roducts derived from this software 00021 \* without specific prior written perm ission. 00022 00023 \* THIS SOFTWARE IS PROVIDED BY THE COPYRIG HT HOLDERS AND CONTRIBUTORS "AS IS" 00024 \* AND ANY EXPRESS OR IMPLIED WARRANTIES, I NCLUDING, BUT NOT LIMITED TO, THE 00025 \* IMPLIED WARRANTIES OF MERCHANTABILITY AN D FITNESS FOR A PARTICULAR PURPOSE ARE 00026 \* DISCLAIMED. IN NO EVENT SHALL THE COPYRI GHT HOLDER OR CONTRIBUTORS BE LIABLE 00027 \* FOR ANY DIRECT, INDIRECT, INCIDENTAL, SP ECIAL, EXEMPLARY, OR CONSEQUENTIAL 00028 \* DAMAGES (INCLUDING, BUT NOT LIMITED TO, PROCUREMENT OF SUBSTITUTE GOODS OR 00029 \* SERVICES; LOSS OF USE, DATA, OR PROFITS; OR BUSINESS INTERRUPTION) HOWEVER 00030 \* CAUSED AND ON ANY THEORY OF LIABILITY, W HETHER IN CONTRACT, STRICT LIABILITY, 00031 \* OR TORT (INCLUDING NEGLIGENCE OR OTHERWI SE) ARISING IN ANY WAY OUT OF THE USE 00032 \* OF THIS SOFTWARE, EVEN IF ADVISED OF THE POSSIBILITY OF SUCH DAMAGE. 00033 00034 \*\*\*\*\*\*\*\*\*\*\*\*\*\*\*\*\*\*\*\*\*\*\*\*\*\*\*\*\*\*\*\*\*\*\*\*\*\*\*\*\*\*

```
************************************
00035 */
00036
00037 /* Define to prevent recursive inclusion ---
----------------------------------*/
00038 #ifndef __STM32L4R9I_DISCO_IO_H
00039 #define __STM32L4R9I_DISCO_IO_H
00040
00041 #ifdef __cplusplus
00042 extern "C" {
00043 #endif
00044
00045 /* Includes ------------------------------
----------------------------------*/
00046 #include "stm32l4r9i_discovery.h"
00047 #include "../Components/mfxstm32l152/mfxstm3
2l152.h"
00048
00049 /** @addtogroup BSP
00050 * @{
00051 */
00052
00053 /** @addtogroup STM32L4R9I_DISCOVERY
00054 * @{
00055 */
00056
00057 /** @addtogroup STM32L4R9I_DISCOVERY_IO
00058 * @{<br>00059 * /
00059
00060
00061 /* Exported types --------------------------
----------------------------------*/
00062
00063 /** @defgroup STM32L4R9I_DISCOVERY_IO_Export
ed_Types Exported Types
00064 * @{
00065 */
```

```
00066 typedef enum
00067 {
00068IO_OK = 0x00,
00069 IO_ERROR = 0x01,
00070    IO TIMEOUT = 0x02
00071 }IO_StatusTypeDef;
00072 /**
00073 * @}
00074 */
00075
00076 /** @defgroup STM32L4R9I_DISCOVERY_IO_Export
ed_Constants Exported Constants
00077 * @{}00078 */
00079 #define IO_PIN_0 ((uint32_t
)0x00000001)
00080 #define IO_PIN_1 ((uint32_t
)0x00000002)
00081 #define IO_PIN_2 ((uint32_t
)0x00000004)
00082 #define IO_PIN_3 ((uint32_t
)0x00000008)
00083 #define IO_PIN_4 ((uint32_t
)0x00000010)
00084 #define IO_PIN_5 ((uint32_t
)0x00000020)
00085 #define IO_PIN_6 ((uint32_t
)0x00000040)
00086 #define IO_PIN_7 ((uint32_t
)0x00000080)
00087 #define IO_PIN_8 ((uint32_t
)0x00000100)
00088 #define IO_PIN_9 ((uint32_t
)0x00000200)
00089 #define IO_PIN_10 ((uint32_t
)0x00000400)
00090 #define IO_PIN_11 ((uint32_t
```

```
)0x00000800)
00091 #define IO_PIN_12 ((uint32_t
)0x00001000)
00092 #define IO_PIN_13 ((uint32_t
)0x00002000)
00093 #define IO_PIN_14 ((uint32_t
)0x00004000)
00094 #define IO_PIN_15 ((uint32_t
)0x00008000)
00095 #define AGPIO_PIN_0 ((uint32_t
)0x00010000)
00096 #define AGPIO_PIN_1 ((uint32_t
)0x00020000)
00097 #define AGPIO_PIN_2 ((uint32_t
)0x00040000)
00098 #define IO_PIN_ALL ((uint32_t
)0x0003FFFF)
00099 /**
00100 * @}
00101 */
00102
00103 /* Exported functions ----------------------
----------------------------------*/
00104
00105 /** @defgroup STM32L4R9I_DISCOVERY_IO_Export
ed_Functions Exported Functions
00106 * @{
00107 */
00108
00109 uint8_t BSP_IO_Init(void);
00110 uint8_t BSP_IO_DeInit(void);
00111 uint32_t BSP_IO_ITGetStatus(uint32_t IO_Pin)
\frac{1}{l}00112 void BSP_IO_ITClear(uint32_t IO_Pin);
00113 uint8_t BSP_IO_ConfigPin(uint32_t IO_Pin, I
O_ModeTypedef IO_Mode);
00114 void BSP_IO_WritePin(uint32_t IO_Pin, ui
```

```
nt8_t PinState);
00115 uint32_t BSP_IO_ReadPin(uint32_t IO_Pin);
00116 void BSP_IO_TogglePin(uint32_t IO_Pin);
00117
00118 /**
00119 * @}
00120 */
00121
00122 / **00123 * @}
00124 */
00125
00126 /**
00127 * @}
00128 */
00129
00130 /**
00131 * @}
00132 */
00133
00134 #ifdef __cplusplus
00135 }
00136 #endif
00137
00138 #endif /* __STM32L4R9I_DISCOVERY_IO_H */
00139
00140 /*************************** (C) COPYRIGHT STMi
croelectronics *****END OF FILE****/
```
Generated on Fri Oct 13 2017 02:37:42 for STM32L4R9I-Discovery BSP User Manual by  $0$   $\sqrt{0}$   $\sqrt{0}$   $1.7.6.1$ 

<span id="page-970-0"></span>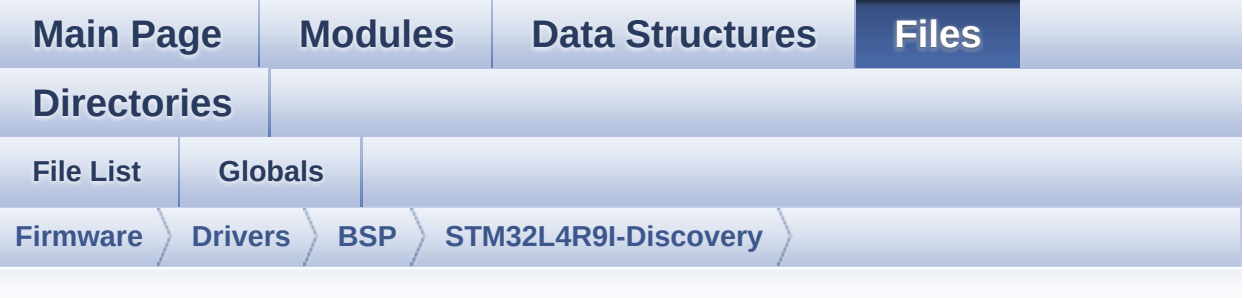

# **stm32l4r9i\_discovery.c**

Go to the [documentation](#page-133-0) of this file.

```
00001 /**
00002 ******************************************
************************************
00003 * @file stm32l4r9i_discovery.c
00004 * @author MCD Application Team
00005 * @brief This file provides a set of fir
mware functions to manage Leds,
00006 * push-button and joystick of STM
32L4R9I_DISCOVERY board (MB1311)
00007 ******************************************
************************************
00008 * @attention
00009
00010 * <h2><center>&copy; COPYRIGHT(c) 2017 STM
icroelectronics</center></h2>
00011
00012 * Redistribution and use in source and bin
ary forms, with or without modification,
00013 * are permitted provided that the followin
g conditions are met:
00014 * 1. Redistributions of source code must
 retain the above copyright notice,
```
00015 \* this list of conditions and the fol lowing disclaimer. 00016 \* 2. Redistributions in binary form must reproduce the above copyright notice, 00017 \* this list of conditions and the fol lowing disclaimer in the documentation 00018 \* and/or other materials provided wit h the distribution. 00019 \* 3. Neither the name of STMicroelectron ics nor the names of its contributors 00020 \* may be used to endorse or promote p roducts derived from this software 00021 \* without specific prior written perm ission. 00022 00023 \* THIS SOFTWARE IS PROVIDED BY THE COPYRIG HT HOLDERS AND CONTRIBUTORS "AS IS" 00024 \* AND ANY EXPRESS OR IMPLIED WARRANTIES, I NCLUDING, BUT NOT LIMITED TO, THE 00025 \* IMPLIED WARRANTIES OF MERCHANTABILITY AN D FITNESS FOR A PARTICULAR PURPOSE ARE 00026 \* DISCLAIMED. IN NO EVENT SHALL THE COPYRI GHT HOLDER OR CONTRIBUTORS BE LIABLE 00027 \* FOR ANY DIRECT, INDIRECT, INCIDENTAL, SP ECIAL, EXEMPLARY, OR CONSEQUENTIAL 00028 \* DAMAGES (INCLUDING, BUT NOT LIMITED TO, PROCUREMENT OF SUBSTITUTE GOODS OR 00029 \* SERVICES; LOSS OF USE, DATA, OR PROFITS; OR BUSINESS INTERRUPTION) HOWEVER 00030 \* CAUSED AND ON ANY THEORY OF LIABILITY, W HETHER IN CONTRACT, STRICT LIABILITY, 00031 \* OR TORT (INCLUDING NEGLIGENCE OR OTHERWI SE) ARISING IN ANY WAY OUT OF THE USE 00032 \* OF THIS SOFTWARE, EVEN IF ADVISED OF THE POSSIBILITY OF SUCH DAMAGE. 00033 00034 \*\*\*\*\*\*\*\*\*\*\*\*\*\*\*\*\*\*\*\*\*\*\*\*\*\*\*\*\*\*\*\*\*\*\*\*\*\*\*\*\*\*
```
************************************
00035 */
00036
00037 /* Includes -----------------
----------------------------------*/
00038 #include "stm32l4r9i_discovery.h"
00039 #include "stm32l4r9i_discovery_io.h"
00040 #include "stm32l4r9i_discovery_lcd.h"
00041
00042 /** @addtogroup BSP
00043 * @{
00044 */
00045
00046 /** @defgroup STM32L4R9I DISCOVERY STM32L4R9
I DISCOVERY
00047 * @{<br>00048 */
00048
00049
00050 /** @defgroup STM32L4R9I DISCOVERY Common ST
M32L4R9I DISCOVERY Common
00051 * @{
00052 */
00053
00054 /** @defgroup STM32L4R9I DISCOVERY Private D
efines Private Defines
00055 * @{
00056 */
00057
00058 /**
00059 * @brief STM32L4R9I_DISCOVERY BSP Driver ve
rsion number
00060 */
00061 #define __ STM32L4R9I_DISCOVERY_BSP_VERSION_M
AIN (0x01) /*!< [31:24] main version */
00062 #define __STM32L4R9I_DISCOVERY_BSP_VERSION_S
UB1 (0x00) /*!< [23:16] sub1 version */
00063 #define __ STM32L4R9I_DISCOVERY_BSP_VERSION_S
```

```
UB2 (0x00) /*!< [15:8] sub2 version */
00064 #define __ STM32L4R9I_DISCOVERY_BSP_VERSION_R
C (0x00) /*!< [7:0] release candidate */
00065 #define __STM32L4R9I_DISCOVERY_BSP_VERSION
         ((__STM32L4R9I_DISCOVERY_BSP_VERSION_MAI
N \ll 24)00066
         |(__STM32L4R9I_DISCOVERY_BSP_VERSION_SUB
1 \leq 16)00067
         |(__STM32L4R9I_DISCOVERY_BSP_VERSION_SUB
2 \leq 8 )
00068
         |(__STM32L4R9I_DISCOVERY_BSP_VERSION_RC))
00069
00070 #ifdef HAL_I2C_MODULE_ENABLED
00071 /**
00072 * @brief BSP I2C users
00073 */
00074 #define BSP_I2C_NO_USER 0x00000000U
00075 #define BSP_I2C_AUDIO_USER 0x00000001U
00076 #define BSP_I2C_TS_USER 0x00000002U
00077 #define BSP_I2C_MFX_USER 0x00000004U
00078 #define BSP_I2C_CAMERA_USER 0x00000008U
00079 #define BSP_I2C_ALL_USERS 0x0000000FU
00080 #endif
00081
00082 /**
00083 * @}
00084 */
00085
00086
00087 /** @defgroup STM32L4R9I_DISCOVERY_Exported_
Variables Exported Variables
00088 * @{
00089 */
```

```
00090
00091 /**
00092 * @brief LED variables
00093 */
00094[LEDn] =
   {LED1_PIN,
00095
    LED2_PIN};
00096
00097 /**
00098 * @brief COM port variables
00099 */
00100 #if defined(HAL UART MODULE ENABLED)
00101 USART_TypeDef* COM_USART[COMn] = {DISCOVERY_
COM1};
00102 GPIO_TypeDef* COM_TX_PORT[COMn] = {DISCOVERY
_COM1_TX_GPIO_PORT};
00103 GPIO_TypeDef* COM_RX_PORT[COMn] = {DISCOVERY
_COM1_RX_GPIO_PORT};
00104 const uint16_t COM_TX_PIN[COMn] = {DISCOVERY
_COM1_TX_PIN};
00105 const uint16_t COM_RX_PIN[COMn] = {DISCOVERY
_COM1_RX_PIN};
00106 const uint16_t COM_TX_AF[COMn] = {DISCOVERY_
COM1_TX_AF};
00107 const uint16_t COM_RX_AF[COMn] = {DISCOVERY_
COM1 RX AF};
00108 #endif /* HAL UART MODULE ENABLED */
00109
00110 /**
00111 * @brief BUS variables
00112 */
00113 #if defined(HAL_I2C_MODULE_ENABLED)
00114 uint32_t I2c1Timeout = DISCOVERY_I2C1_TIMEOU
T_MAX; /*<! Value of Timeout when I2C1 communicat
ion fails */
00115I2c1Handle = \{0\};
```

```
00116 static uint32_t v_bspI2cUsers = BSP_I2C_NO_U
SER;
00117 #if defined(BSP_USE_CMSIS_0S)
00118 static osSemaphoreId BspI2cSemaphore;
00119 #endif
00120 #endif /* HAL_I2C_MODULE_ENABLED */
00121
00122 /* LCD/PSRAM initialization status sharing t
he same power source */
00123 uint32_t bsp_lcd_initialized = 0;
00124 uint32_t bsp_psram_initialized = 0;
00125
00126 /**
      \star @}
00127
00128 */
00129
00130 /** @defgroup STM32L4R9I_DISCOVERY_Private_F
unctionPrototypes Private Functions Prototypes
00131 * @00132
       \star /
00133 /**************************** Bus functions
00134 /* I2C1 bus function */
00135 #if defined(HAL_I2C_MODULE_ENABLED)
                               I2C1_Init(uint32_t
00136 static void
user);
00137 static void
                               I2C1 MspInit(I2C H
andleTypeDef *hi2c);
                               I2C1_DeInit(uint32
00138 void
t user);
00139 static void
                               I2C1_MspDeInit(I2C
_ HandleTypeDef *hi2c);
00140 static void
                               I2C1 WriteData(uin
t16_t Addr, uint16_t Reg, uint16_t RegSize, uint8_
t Value);
00141 static HAL_StatusTypeDef I2C1_WriteBuffer(u
int16_t Addr, uint16_t Reg, uint16_t RegSize, uint
```

```
8_t *pBuffer, uint16_t Length);
00142 static uint8 t
                               I2C1 ReadData(uint
16_t Addr, uint16_t Reg, uint16_t RegSize);
00143 static HAL_StatusTypeDef I2C1_ReadBuffer(ui
nt16_t Addr, uint16_t Reg, uint16_t RegSize, uint8
_t *pBuffer, uint16_t Length);
00144 static void
                                I2C1_Error(void);
00145 static HAL_StatusTypeDef I2C1_ReadMultiple(
uint8_t Addr, uint16_t Reg, uint16_t MemAddSize, u
int8_t *Buffer, uint16_t Length);
00146 static HAL_StatusTypeDef I2C1_WriteMultiple
(uint8_t Addr, uint16_t Reg, uint16_t MemAddSize,
uint8_t *Buffer, uint16_t Length);
00147 static uint8 t
                                I2C1 isDeviceReady
(uint16_t Addr, uint32_t Trials);
00148 #endif/* HAL_I2C_MODULE_ENABLED */
00149
00150 /**************************** Link functions
 **************************************
00151 #if defined(HAL I2C MODULE ENABLED)
00152
00153 /* Link functions for Audio Codec peripheral
 \star /
00154 void
                     AUDIO_IO_Init(void);
                    AUDIO IO DeInit(void);
00155 void
00156 void
                     AUDIO IO Write(uint8 t Addr,
uint8 t Req, uint8 t Value);
                    AUDIO_IO_Read(uint8_t Addr,
00157 uint8 t
uint8_t Reg);
                    AUDIO IO Delay(uint32_t dela
00158 void
y);
00159
00160 /* TouchScreen (TS) IO functions */
00161 void
                     TS_IO_Init(void);
                     TS_IO_Write(uint8_t Addr, ui
00162 void
nt8_t Reg, uint8_t Value);
00163 uint8_t TS_IO_Read(uint8_t Addr, uin
```

```
t8 t Reg);
TS_IO_ReadMultiple(uint8_t A
ddr, uint8_t Reg, uint8_t *Buffer, uint16_t Length
);
00165 void TS IO WriteMultiple(uint8 t
Addr, uint8_t Reg, uint8_t *Buffer, uint16_t Lengt
h);
TS_IO_Delay(uint32_t Delay);
00167
00168 /* CAMERA IO functions */
00169 void CAMERA_IO_Init(void);
                  CAMERA Delay(uint32 t Delay)
00171 void
                  CAMERA_IO_Write(uint8_t Addr
, uint8_t Reg, uint8_t Value);
CAMERA_IO_Read(uint8_t Addr,<br>uint8 t Rea):
uint8_t Reg);
00173
00174 /* Link functions for IDD measurment */
00175 void MFX IO Init(void);
00176 void MFX_IO_DeInit(void);
00177 void MFX_IO_ITConfig (void);
00178 void MFX_IO_EnableWakeupPin(void)
\frac{1}{l}00179 void MFX_IO_Wakeup(void);
00180 void MFX IO Delay(uint32 t delay)
;
00181 void MFX_IO_Write(uint16_t addr,
uint8_t reg, uint8_t value);
MFX_IO_Read(uint16_t addr, u
int8_t reg);
                  MFX_IO_WriteMultiple(uint16\_</code>
t Addr, uint8_t Reg, uint8_t *Buffer, uint16_t Len
gth);
00184 uint16_t MFX_IO_ReadMultiple(uint16_t
addr, uint8_t reg, uint8_t *buffer, uint16_t leng
th);
```

```
00185
00186 #endif/* HAL I2C MODULE ENABLED */
00187 /**
00188 * @}
00189 */
00190
00191 /** @defgroup STM32L4R9I_DISCOVERY_Exported_
Functions Exported Functions
00192 * @{
00193 */
00194
00195 /**
00196 * @brief Error Handler
00197 * @note Defined as a weak function to be
overwritten by the application.
00198 * @retval None
00199 */
00200 __weak void BSP_ErrorHandler(void)
00201 {
00202 while(1);
00203 }
00204
00205 /**
00206 * @brief This method returns the STM32L4R
9I DISCOVERY BSP Driver revision
00207 * @retval version : 0xXYZR (8bits for each
decimal, R for RC)
00208 */
00209 uint32_t BSP_GetVersion(void)
00210 {
00211 return __STM32L4R9I_DISCOVERY_BSP_VERSION;
00212 }
00213
00214 /**
00215 * @brief Configures LED GPIOs.
00216 * @param Led: Specifies the Led to be con
figured.
```

```
00217 * This parameter can be one of following
parameters:
00218 * @arg LED1
00219 * @arg LED2
00220 * @retval None
00221 */
00222 void BSP_LED_Init(Led_TypeDef Led)
00223 {
00224 GPIO_InitTypeDef GPIO_InitStructure;
00225
00226 if (Led == LED2)
00227 {
00228 /* Enable the GPIO LED clock */
00229 LED2_GPIO_CLK_ENABLE();
00230
00231 /* Configure the GPIO_LED pin */
00232 GPIO_InitStructure.Pin = LED_PIN[Led];
00233 GPIO_InitStructure.Mode = GPIO_MODE_OUT
PUT PP;
00234 GPIO_InitStructure.Pull = GPIO_NOPULL;
00235 GPIO_InitStructure.Speed = GPIO_SPEED_FR
EQ_VERY_HIGH;
00236
00237 HAL_GPIO_Init(LED2_GPIO_PORT, &GPIO_Init
Structure);
00238 /* By default, turn off LED */
00239 HAL_GPIO_WritePin(LED2_GPIO_PORT, GPIO_I
nitStructure.Pin, GPIO_PIN_SET);
00240 }
00241 else
00242 {
00243 /* Initialize the IO functionalities */
00244 if (BSP_IO_Init() == IO_ERROR)
00245 {
00246 BSP_ErrorHandler();
00247 }
00248
```

```
00249 /* By default, turn off LED */
00250 BSP_IO_WritePin(LED_PIN[Led], GPIO_PIN_S
ET);
00251
BSP_IO_ConfigPin(LED_PIN[Led],IO_MODE_OU
TPUT);
00253 }
00254
00255 }
00256
00257
00258 /**
00259 * @brief Unconfigures LED GPIOs.
00260 * @param Led: Specifies the Led to be unc
onfigured.
00261 * This parameter can be one of following
parameters:
00262 * @arg LED1
00263 * @arg LED2
00264 * @retval None
00265 */
00266 void BSP_LED_DeInit(Led_TypeDef Led)
00267 {
00268 if (Led == LED2)
00269 {
00270 /* Enable the GPIO LED clock */
00271 LED2 GPIO CLK ENABLE();
00272
00273 HAL_GPIO_DeInit(LED2_GPIO_PORT, LED_PIN[
Led]);
00274 }
00275 }
00276
00277
00278 /**
00279 * @brief Turns selected LED On.
00280 * @param Led: Specifies the Led to be set
```

```
on.
00281 * This parameter can be one of following
parameters:
00282 * @arg LED1
00283 * @arg LED2
       * @retval None
00285 */
00286 void BSP_LED_On(Led_TypeDef Led)
00287 {
00288 if (Led == LED2)
00289 {
00290 HAL_GPIO_WritePin(LED2_GPIO_PORT, LED_PIN
[Led], GPIO_PIN_RESET);
00291 }
00292 else
00293 {
         BSP_IO_WritePinLED_PIN[Led], GPIO_PIN_R
ESET);
00295 }
00296 }
00297
00298 /**
00299 * @brief Turns selected LED Off.
00300 * @param Led: Specifies the Led to be set
off.
00301 * This parameter can be one of following
parameters:
00302 * @arg LED1
00303 * @arg LED2
00304 * @retval None
00305 */
00306 void BSP_LED_Off(Led_TypeDef Led)
00307 {
00308 if (Led == LED2)
00309 {
00310 HAL_GPIO_WritePin(LED2_GPIO_PORT, LED_PIN
[Led], GPIO_PIN_SET);
```

```
00311 }
00312 else
00313 {
00314 BSP_IO_WritePin(LED_PIN[Led], GPIO_PIN_S
ET);
00315 }
00316 }
00317
00318 /**
00319 * @brief Toggles the selected LED.
00320 * @param Led: Specifies the Led to be tog
gled.
00321 * This parameter can be one of following
parameters:
00322 * @arg LED1
00323 * @arg LED2
       * @retval None
00325 */
00326 void BSP_LED_Toggle(Led_TypeDef Led)
00327 {
00328 if (Led == LED2)
00329 {
00330 HAL_GPIO_TogglePin(LED2_GPIO_PORT, LED_P
IN[Led]);
00331 }
00332 else
00333 {
00334 BSP_IO_TogglePin(LED_PIN[Led]);
00335 }
00336 }
00337
00338 /**
00339 * @brief Configures all buttons of the jo
ystick in GPIO or EXTI modes.
00340 * @param Joy_Mode: Joystick mode.
00341 * This parameter can be one of the foll
owing values:
```

```
00342 * @arg JOY_MODE_GPIO: Joystick pins w
ill be used as simple IOs
00343 * @arg JOY_MODE_EXTI: Joystick pins w
ill be connected to EXTI line
00344 * with int
errupt generation capability
00345 * @retval HAL_OK: if all initializations a
re OK. Other value if error.
00346 */
00347 uint8_t BSP_JOY_Init(JOYMode_TypeDef Joy_Mod
e)
00348 {
00349 uint8_t Status = HAL_OK;
00350 GPIO_InitTypeDef GPIO_InitStruct;
00351
00352 /* Initialized BSP IO */
00353 BSP_IO_Init();
00354 /* Common configuration for GPIO used for
joystick SEL */
00355 SEL JOY GPIO CLK ENABLE();
00356 GPIO InitStruct.Pin = SEL JOY PIN;
00357 GPIO_InitStruct.Pull = GPIO_PULLDOWN;
00358 GPIO_InitStruct.Speed = GPIO_SPEED_LOW;
00359
00360 if(Joy_Mode == JOY_MODE_GPIO)
00361 {
00362 /* Configure GPIO used for joystick SEL
as input */
00363 GPIO_InitStruct.Mode = GPIO_MODE_INPUT;
00364 HAL_GPIO_Init(SEL_JOY_GPIO_PORT, &GPIO_I
nitStruct);
00365
00366 /* Configure other joystick pins */
00367 BSP_IO_ConfigPin((RIGHT_JOY_PIN | LEFT_J
OY_PIN | UP_JOY_PIN | DOWN_JOY_PIN), IO_MODE_INPUT
_PU);
00368 }
```

```
00369 else if(Joy_Mode == JOY_MODE_EXTI)
00370 {
00371 /* Configure GPIO used for joystick SEL
as input with External interrupt */
00372 GPIO_InitStruct.Mode = GPIO_MODE_IT_RISI
NG;
00373 HAL_GPIO_Init(SEL_JOY_GPIO_PORT, &GPIO_I
nitStruct);
00374 /* Enable and set corresponding EXTI Int
errupt to the lowest priority */
00375 HAL_NVIC_SetPriority((IRQn_Type)(SEL_JOY
EXTI_{IRQn}, 0x0F, 0x00;
00376 HAL_NVIC_EnableIRQ((IRQn_Type)(SEL_JOY_E
XTI_IRQn));
00377
00378 /* Configure other joystick pins */<br>00379   BSP_IO_ConfigPin((RIGHT JOY PIN | LE
         BSP_IO_ConfigPin((RIGHT_JOY_PIN | LEFT_J
OY PIN | UP JOY PIN | DOWN JOY PIN), IO MODE IT HI
GH_LEVEL_PD);
00380 /* Configure IO Expander interrupt */
00381 MFX IO ITConfig();
00382 }
00383 else
00384 {
00385 Status = HAL_ERROR;
00386 }
00387 return Status;
00388 }
00389
00390 /**
00391 * @brief Unonfigures all GPIOs used as bu
ttons of the joystick.
00392 * @retval None.
00393 */
00394 void BSP_JOY_DeInit(void)
00395 {
00396 /* Enable the JOY clock */
```

```
00397 SEL_JOY_GPIO_CLK_ENABLE();
T, SEL JOY
_PIN);
00399
BSP_IO_ConfigPin((RIGHT_JOY_PIN | LEFT_JOY
_PIN | UP_JOY_PIN | DOWN_JOY_PIN), IO_MODE_OFF);
00401 }
00402
00403 /**
00404 * @brief Returns the current joystick statu
s.
00405 * @retval Code of the joystick key pressed
00406 * This code can be one of the follo
wing values:
00407 * @arg JOY_NONE
00408 * @arg JOY SEL
00409 * @arg JOY_DOWN
00410 * @arg JOY_LEFT
00411 * @arg JOY RIGHT
00412 * @arg JOY UP
00413 */
00414 JOYState_TypeDef BSP_JOY_GetState(void)
00415 {
00416 uint32 t tmp = 0;
00417
T, SEL
JOY PIN) != GPIO PIN RESET)
00419 {
00420 return JOY SEL;
00421 }
00422
00423 tmp = BSP_IO_ReadPin((RIGHT_JOY_PIN | LEFT
_JOY_PIN | UP_JOY_PIN | DOWN_JOY_PIN));
00424 /* Check the pressed joystick button */
00425 if(tmp & DOWN_JOY_PIN)
00426 {
00427 return JOY_DOWN;
```

```
00428 }
00429 else if(tmp & LEFT_JOY_PIN)
00430 {
00431 return JOY_LEFT;
00432 }
00433 else if(tmp & RIGHT_JOY_PIN)
00434 {
00435 return JOY_RIGHT;
00436 }
00437 else if(tmp & UP_JOY_PIN)
00438 {
00439 return JOY_UP;
00440 }
00441 else
00442 {
00443 return JOY_NONE;
00444 }
00445 }
00446
00447 #if defined(HAL UART MODULE ENABLED)
00448 /**
00449 * @brief Configures COM port.
00450 * @param COM: COM port to be configured.
00451 * This parameter can be one of th
e following values:
00452 * @arg COM1
00453 * @param huart: Pointer to a UART_HandleT
ypeDef structure that contains the
00454 * configuration information
for the specified USART peripheral.
00455 */
00456 void BSP_COM_Init(COM_TypeDef COM, UART_Hand
leTypeDef *huart)
00457 {
00458 GPIO_InitTypeDef gpio_init_structure;
00459
00460 /* Enable GPIO clock */
```

```
00461 DISCOVERY COMX TX GPIO CLK ENABLE(COM);
00462 DISCOVERY COMX RX GPIO CLK ENABLE(COM);
00463
00464 /* Enable USART clock */
00465 DISCOVERY_COMx_CLK_ENABLE(COM);
00466
00467 /* Configure USART Tx as alternate functio
n */
00468 gpio_init_structure.Pin = COM_TX_PIN[COM];
00469 gpio_init_structure.Mode = GPIO_MODE_AF_PP
\frac{1}{l}00470 gpio init structure.Speed = GPIO SPEED FRE
Q_HIGH;
00471 gpio init structure.Pull = GPIO NOPULL;
00472 gpio init structure. Alternate = COMTX AFCOM];
00473 HAL_GPIO_Init(COM_TX_PORT[COM], &gpio_init
_structure);
00474
00475 /* Configure USART Rx as alternate functio
n \times 700476 qpio init structure.Pin = COM RX PIN[COM];
00477 gpio_init_structure.Mode = GPIO_MODE_AF_PP
\frac{1}{l}00478COM_RX_AF[
COM];
00479 HAL GPIO Init(COM RX PORT[COM], &gpio init
_structure);
00480
00481 /* USART configuration */
00482 huart->Instance = COM_USART[COM];
00483 HAL_UART_Init(huart);
00484 }
00485
00486 /**
00487 * @brief DeInit COM port.
00488 * @param COM: COM port to be configured.
```

```
00489 * This parameter can be one of th
e following values:
00490 * @arg COM1
00491 * @param huart: Pointer to a UART_HandleT
ypeDef structure that contains the
00492 * configuration information
for the specified USART peripheral.
00493 */
00494 void BSP_COM_DeInit(COM_TypeDef COM, UART_Ha
ndleTypeDef *huart)
00495 {
00496 /* USART deinitialization */
00497 huart->Instance = COM_USART[COM];
00498 HAL UART DeInit(huart);
00499
00500 /* Disable USART clock */
00501 DISCOVERY_COMx_CLK_DISABLE(COM);
00502
00503 /* USART TX/RX pins deinitializations */
[COM], COM TX P
IN[COM]);
[COM], COM RX P
IN[COM]);
00506
00507 /* Disable GPIOs clock is left for applica
tion */
00508 }
00509 #endif /* HAL UART MODULE ENABLED */
00510
00511 /**
00512 * @}
00513 */
00514
00515 /** @defgroup STM32L4R9I_DISCOVERY_Private_F
unctions Private Functions
00516 * @{
00517 */
```
00518 00520 **BUS OPERATIONS** \*\*\*\*\*\*\*\*\*\*\*\*\*\*\*\*\*\*\*\*\*\*\*\*\*\*\*\*\*\*\*\*\*\*\*\*\* 00522 00523 #if defined(HAL\_I2C\_MODULE\_ENABLED) 00524 /\*\*\*\*\*\*\*\*\*\*\*\*\*\*\*\*\*\*\*\*\*\*\*\*\*\*\*\*\*\*\*\* I2C Routine  $S$ \*\*\*\*\*\*\*\*\*\*\*\*\*\*\*\*\*\*\*\*\*\*\*\*\*\*\*\*\*\*\*\*\*\*/  $00525 / **$ 00526 \* @brief Discovery I2C1 Bus initialization 00527 \* @retval None  $\star$  / 00528 00529 static void I2C1\_Init(uint32\_t user) 00530 {  $00531$  if(HAL\_I2C\_GetState(&I2c1Handle) == HAL\_I2 C STATE RESET)  $00532$  { 00533 #if defined(BSP USE CMSIS OS) /\* Create semaphore to prevent multiple 00534 I2C access  $*/$ osSemaphoreDef(BSP\_I2C\_SEM); 00535 BspI2cSemaphore = osSemaphoreCreate(osSe 00536 maphore(BSP\_I2C\_SEM), 1); 00537 #endif 00538 00539 T2c1Handle Instance  $= 12C1$ : 00540 I2c1Handle.Init.Timing  $= DTSCO$ VERY I2C1\_TIMING; 00541 I2c1Handle.Init.OwnAddress1  $= 0x70;$ I2c1Handle.Init.AddressingMode = I2C\_A 00542 DDRESSINGMODE\_7BIT; I2c1Handle.Init.DualAddressMode  $=$  I2C D 00543 UALADDRESS\_DISABLE; 00544 I2c1Handle.Init.OwnAddress2  $= 0 \times FF;$ 00545 I2c1Handle.Init.GeneralCallMode  $=$  T<sub>2</sub>C G

```
ENERALCALL DISABLE;
          I2c1Handle.Init.NoStretchMode
                                            = T<sub>2</sub>C N
00546
OSTRETCH DISABLE;
00547
00548
         \frac{1}{2} Init the I2C \frac{*}{2}00549
          I2C1_MspInit(&I2c1Handle);
00550
          HAL_I2C_Init(&I2c1Handle);
        \}00551
        /* Update BSP I2C users list */
00552
       v_bspI2cUsers | = user;
00553
00554 }
00555
00556 /*** @brief Discovery I2C1 MSP Initialization
00557
00558 * @param hi2c: I2C1 handle
       * @retval None
00559
00560
        \star /
00561 static void I2C1_MspInit(I2C_HandleTypeDef *
hizc)00562 {
00563 GPIO_InitTypeDef GPIO_InitStructu
re;
        RCC_PeriphCLKInitTypeDef RCC_PeriphCLKIni
00564
tStruct;
00565
00566
        if (hi2c->Instance == I2C1)
00567
       \left\{ \right./*##-1- Configure the Discovery I2C1 clo
00568
ck source. The clock is derived from the SYSCLK #*/
00569
          RCC_PeriphCLKInitStruct.PeriphClockSelec
tion = RCC_PERIPHCLK_I2C1;RCC_PeriphCLKInitStruct.I2c1ClockSelecti
00570
on = RCC_I2C1CLKSOURCE_SYSCLK;
          HAL_RCCEx_PeriphCLKConfig(&RCC_PeriphCLK
00571
InitStruct);
00572
```

```
00573 /*##-2- Configure the GPIOs \# \# \# \# \# \# \# \# \#00574 /* Enable GPIO clock */
/* VddIO2 must be enabled to access GPIO
00576
port G[2:15] */
00577
        __HAL_RCC_PWR_CLK_ENABLE();
00578
        HAL_PWREX_EnableVddI02();
00579
        __HAL_RCC_GPIOG_CLK_ENABLE();
00580
       /* Configure I2C pins as alternate funct
00581
\text{ion} */
     00582
6:00583
     GPIO InitStructure.Mode = GPIO MODE
AF_0D;
     GPIO InitStructure.Pull = GPIO PULL
00584
UP;
     00585
D_FREQ_VERY_HIGH;
00586 GPIO_InitStructure.Alternate = GPIO_AF4_
I2C1;00587 HAL_GPIO_Init(GPIOB, &GPIO_InitStructure
); \frac{1}{2} I2C1_SCL on PB6 \frac{*}{2}00588 GPIO_InitStructure.Pin = GPIO_PIN_
13:00589 HAL_GPIO_Init(GPIOG, &GPIO_InitStructure
); /* I2C1_SDA on PG13 */
00590
        /*##-3- Configure the Discovery I2C1 per
00591
ipheral ###############################*/
     \frac{1}{2} Enable I2C1 clock \frac{*}{2}00592
00593
       __HAL_RCC_I2C1_CLK_ENABLE();
00594
      /* Force and release the I2C1 Peripheral
00595
* /
```

```
00597 ____HAL_RCC_I2C1_RELEASE_RESET();
00598
00599 /* Enable and set I2C1 event interrupt t
o the highest priority */
00600 HAL NVIC SetPriority(I2C1 EV IROn, 0x00,
0);
00601 HAL_NVIC_EnableIRQ(I2C1_EV_IRQn);
00602
00603 /* Enable and set Discovery I2C1 error i
nterrupt to the highest priority */
00604 HAL_NVIC_SetPriority(I2C1_ER_IRQn, 0x00,
0);
00605 HAL_NVIC_EnableIRQ(I2C1_ER_IRQn);
00606 }
00607 }
00608
00609 /**
00610 * @brief Discovery I2C1 Bus Deinitializati
on
00611 * @retval None
00612 */
00613 void I2C1_DeInit(uint32_t user)
00614 {
00615 /* Update BSP I2C users list */
v_bspI2cUsers &= ~(user);
00617
&I2c1Handle) != HAL I
(v_bspI2cUsers == BSP_I2C_NO_US
ER))
00619 {
00620 /* DeInit the I2C */
00621 HAL_I2C_DeInit(&I2c1Handle);
00622 I2C1_MspDeInit(&I2c1Handle);
00623
00624 #if defined(BSP_USE_CMSIS_OS)
00625 /* Delete semaphore to prevent multiple
I2C access */
```

```
00626    consemaphoreDelete(BspI2cSemaphore);
00627 #endif
00628 }
00629 }
00630
00631 /** @brief Discovery I2C1 MSP DeInitializati
00632
on00633 * @param hi2c: I2C1 handle
00634 * @retval None
       \star /
00635
00636 static void I2C1 MspDeInit (I2C HandleTypeDef
 *hi2c)
00637 {
00638 if (hi2c - 5) if (i2c - 5)00639 {
00640
        /*##-1- Unconfigure the GPIOS ###########
00641 /* Enable GPIO clock */
      __HAL_RCC_GPIOB_CLK_ENABLE();
00642
00643 /* VddIO2 must be enabled to access GPIO
port G[2:15] */
00644 ________HAL_RCC_PWR_CLK_ENABLE();
       HAL_PWREx_EnableVddIO2();
00645
        __HAL_RCC_GPIOG_CLK_ENABLE();
00646
00647
        /* Reset configuration of I2C GPIOs as a
00648
lternate function
                 \star /
        HAL_GPIO_DeInit(GPIOB, GPIO_PIN_6); /*
00649
I2C1 SCL */
       HAL_GPIO_DeInit(GPIOG, GPIO_PIN_13); /*
00650
I2C1 SDA */00651
00652 /*##-2- Unconfigure the Discovery I2C1 p
eripheral ############################*/
00653 /* Force and release I2C1 Peripheral */
```

```
00655 ____HAL_RCC_I2C1_RELEASE_RESET();
00656
00657 /* Disable I2C1 clock */
00658 ___ HAL_RCC_I2C1_CLK_DISABLE();
00659
00660 /* Disable I2C1 interrupts */
00661 HAL_NVIC_DisableIRQ(I2C1_EV_IRQn);
00662 HAL_NVIC_DisableIRQ(I2C1_ER_IRQn);
00663 }
00664 }
00665
00666 /**
00667 * @brief Write a value in a register of t
he device through BUS.
00668 * @param Addr: Device address on BUS Bus.
00669 * @param Reg: The target register address
to write
00670 * @param RegSize: The target register siz
e (can be 8BIT or 16BIT)
00671 * @param Value: The target register value
to be written
00672 * @retval None
00673 */
00674 static void I2C1_WriteData(uint16_t Addr, ui
nt16_t Reg, uint16_t RegSize, uint8_t Value)
00675 {
00676 HAL StatusTypeDef status = HAL OK;
00677
00678 #if defined(BSP_USE_CMSIS_OS)
00679 /* Get semaphore to prevent multiple I2C a
ccess */
00680 osSemaphoreWait(BspI2cSemaphore, osWaitFor
ever);
00681 #endif
00682
00683 status = HAL_I2C_Mem_Write(&I2c1Handle, Ad
dr, (uint16_t)Reg, RegSize, &Value, 1, I2c1Timeout
```

```
);
00684
00685 #if defined(BSP_USE_CMSIS_OS)
00686 /* Release semaphore to prevent multiple I
2C access */
00687 osSemaphoreRelease(BspI2cSemaphore);
00688 #endif
00689
00690 /* Check the communication status */
00691 if(status != HAL_OK)
00692 {
00693 /* Re-Initiaize the BUS */
00694 I2C1_Error();
00695 }
00696 }
00697
00698 /**
00699 * @brief Write a value in a register of t
he device through BUS.
00700 * @param Addr: Device address on BUS Bus.
00701 * @param Reg: The target register address
to write
00702 * @param RegSize: The target register siz
e (can be 8BIT or 16BIT)
00703 * @param pBuffer: The target register val
ue to be written
00704 * @param Length: buffer size to be written
00705 * @retval None
00706 */
00707 static HAL_StatusTypeDef I2C1_WriteBuffer(ui
nt16_t Addr, uint16_t Reg, uint16_t RegSize, uint8
_t *pBuffer, uint16_t Length)
00708 {
00709 HAL_StatusTypeDef status = HAL_OK;
00710
00711 #if defined(BSP_USE_CMSIS_OS)
```

```
00712 /* Get semaphore to prevent multiple I2C a
ccess */
00713 osSemaphoreWait(BspI2cSemaphore, osWaitFor
ever);
00714 #endif
00715
00716 status = HAL_I2C_Mem_Write(&I2c1Handle, Ad
dr, (uint16_t)Reg, RegSize, pBuffer, Length, I2c1T
imeout);
00717
00718 #if defined(BSP_USE_CMSIS_OS)
00719 /* Release semaphore to prevent multiple I
2C access */
00720 osSemaphoreRelease(BspI2cSemaphore);
00721 #endif
00722
00723 /* Check the communication status */
00724 if(status != HAL OK)
00725 {
00726 /* Re-Initiaize the BUS */
00727 I2C1_Error();
00728 }
00729
00730 return status;
00731 }
00732
00733 /**
00734 * @brief Read a register of the device th
rough BUS
00735 * @param Addr: Device address on BUS
00736 * @param Reg: The target register address
to read
00737 * @param RegSize: The target register siz
e (can be 8BIT or 16BIT)
00738 * @retval read register value
00739 */
00740 static uint8_t I2C1_ReadData(uint16_t Addr,
```

```
uint16_t Reg, uint16_t RegSize)
00741 {
00742 HAL_StatusTypeDef status = HAL_OK;
00743 uint8_t value = 0x0;
00744
00745 #if defined(BSP_USE_CMSIS_OS)
00746 /* Get semaphore to prevent multiple I2C a
ccess */
00747 osSemaphoreWait(BspI2cSemaphore, osWaitFor
ever);
00748 #endif
00749
00750 status = HAL_I2C_Mem_Read(&I2c1Handle, Add
r, Reg, RegSize, &value, 1, I2c1Timeout);
00751
00752 #if defined(BSP_USE_CMSIS_OS)
00753 /* Release semaphore to prevent multiple I
2C access */
00754 osSemaphoreRelease(BspI2cSemaphore);
00755 #endif
00756
00757 /* Check the communication status */
00758 if(status != HAL_OK)
00759 {
00760 /* Re-Initiaize the BUS */
00761 I2C1_Error();
00762 }
00763
00764 return value;
00765 }
00766
00767 /**
00768 * @brief Checks if target device is ready f
or communication.
00769 * @note This function is used with Memory
devices
00770 * @param Addr: Target device address
```

```
00771 * @param Trials: Number of trials
00772 * @retval HAL status
00773 */
00774 static uint8_t I2C1_isDeviceReady(uint16_t A
ddr, uint32_t Trials)
00775 {
00776 HAL_StatusTypeDef status = HAL_OK;
00777
00778 #if defined(BSP_USE_CMSIS_OS)
00779 /* Get semaphore to prevent multiple I2C a
ccess */
00780 osSemaphoreWait(BspI2cSemaphore, osWaitFor
ever);
00781 #endif
00782
00783 status = HAL_I2C_IsDeviceReady(&I2c1Handle
, Addr, Trials, 50);
00784
00785 #if defined(BSP_USE_CMSIS_OS)
00786 /* Release semaphore to prevent multiple I
2C access */
00787 osSemaphoreRelease(BspI2cSemaphore);
00788 #endif
00789
00790 /* Check the communication status */
00791 if(status != HAL OK)
00792 {
00793 /* Re-Initiaize the BUS */
00794 I2C1_Error();
00795 }
00796
00797 return status;
00798 }
00799
00800 /**
00801 * @brief Reads multiple data on the BUS.
00802 * @param Addr: I2C Address
```

```
00803 * @param Reg: Reg Address
00804 * @param RegSize : The target register si
ze (can be 8BIT or 16BIT)
00805 * @param pBuffer: pointer to read data bu
ffer
00806 * @param Length: length of the data
00807 * @retval 0 if no problems to read multipl
e data
00808 */
00809 static HAL_StatusTypeDef I2C1_ReadBuffer(uin
t16_t Addr, uint16_t Reg, uint16_t RegSize, uint8_
t *pBuffer, uint16_t Length)
00810 {
00811 HAL StatusTypeDef status = HAL OK;
00812
00813 #if defined(BSP_USE_CMSIS_OS)
00814 /* Get semaphore to prevent multiple I2C a
ccess */
00815 osSemaphoreWait(BspI2cSemaphore, osWaitFor
ever);
00816 #endif
00817
00818 status = HAL_I2C_Mem_Read(&I2c1Handle, Add
r, (uint16_t)Reg, RegSize, pBuffer, Length, I2c1Ti
meout);
00819
00820 #if defined(BSP_USE_CMSIS_OS)
00821 /* Release semaphore to prevent multiple I
2C access */
00822 osSemaphoreRelease(BspI2cSemaphore);
00823 #endif
00824
00825 /* Check the communication status */
00826 if(status != HAL_OK)
00827 {
00828 /* Re-Initiaize the BUS */
00829 I2C1_Error();
```

```
00830 }
00831
00832 return status;
00833 }
00834
00835 /**
00836 * @brief Discovery I2C1 error treatment fu
nction
00837 * @retval None
00838 */
00839 static void I2C1_Error(void)
00840 {
00841 uint32_t tmpI2cUsers;
00842
00843 BSP ErrorHandler();
00844
00845 /* De-initialize the I2C communication BUS
*/
00846 tmpI2cUsers = v bspI2cUsers;
00847 I2C1 DeInit(BSP I2C ALL USERS);
00848
00849 /* Re- Initiaize the I2C communication BUS
 */
00850 I2C1_Init(tmpI2cUsers);
00851 }
00852
00853 /**
00854 * @brief Reads multiple data.
00855 * @param Addr: I2C address
00856 * @param Reg: Reg address
00857 * @param MemAddress: Memory address
00858 * @param Buffer: Pointer to data buffer
00859 * @param Length: Length of the data
00860 * @retval HAL status
00861 */
00862 static HAL_StatusTypeDef I2C1_ReadMultiple(u
int8_t Addr,
```

```
00863 u
int16_t Reg,
00864 u
int16_t MemAddress,
00865 u
int8_t *Buffer,
00866 u
int16_t Length)
00867 {
00868 HAL_StatusTypeDef status = HAL_OK;
00869
00870 #if defined(BSP_USE_CMSIS_OS)
00871 /* Get semaphore to prevent multiple I2C a
ccess */
00872 osSemaphoreWait(BspI2cSemaphore, osWaitFor
ever);
00873 #endif
00874
I2c1Handle, Add
r, (uint16_t)Reg, MemAddress, Buffer, Length, I2c1
Timeout);
00876
00877 #if defined(BSP_USE_CMSIS_OS)
00878 /* Release semaphore to prevent multiple I
2C access */
00879 osSemaphoreRelease(BspI2cSemaphore);
00880 #endif
00881
00882 /* Check the communication status */
00883 if(status != HAL OK)
00884 {
00885 /* I2C error occurred */
00886 I2C1_Error();
00887 }
00888 return status;
00889 }
00890
```

```
00891 /**
00892 * @brief Writes a value in a register of
the device through BUS.
00893 * @param Addr: Device address on BUS Bus.
00894 * @param Reg: The target register address
to write
00895 * @param MemAddress: Memory address
00896 * @param Buffer: The target register valu
e to be written
00897 * @param Length: buffer size to be written
00898 * @retval HAL status
00899 */
00900 static HAL_StatusTypeDef I2C1_WriteMultiple(
uint8_t Addr,
00901
uint16_t Reg,
00902
uint16_t MemAddress,
00903
uint8_t *Buffer,
00904
uint16_t Length)
00905 {
00906 HAL_StatusTypeDef status = HAL_OK;
00907
00908 #if defined(BSP_USE_CMSIS_OS)
00909 /* Get semaphore to prevent multiple I2C a
ccess */
00910 osSemaphoreWait(BspI2cSemaphore, osWaitFor
ever);
00911 #endif
00912
00913 status = HAL_I2C_Mem_Write(&I2c1Handle, Ad
dr, (uint16_t)Reg, MemAddress, Buffer, Length, I2c
1Timeout);
00914
```

```
00915 #if defined(BSP USE CMSIS OS)
00916 /* Release semaphore to prevent multiple I
2C access */00918 #endif
00919
00920 /* Check the communication status */
00921 if(status != HAL_OK)
00922
     \{/* Re-Initialize the I2C Bus */
00923
00924
        I2C1 Error();
00925
      \mathcal{F}00926 return status;
00927}
00928 #endif /*HAL I2C MODULE ENABLED*/
00929
***********************************
00931
                           LINK OPERATIONS
**************************************
00933
00934 #if defined(HAL_I2C_MODULE_ENABLED)
**************************************
00936 /**00937 * @brief Initializes MFX low level.
00938 * @retval None
     \star /
00939
00940 void MFX IO Init(void)
00941 {
00942 /* I2C1 init */
     I2C1_Init(BSP_I2C_MFX_USER);
00943
00944
00945 \frac{1}{2} Wait for device ready */
00946 if(I2C1_isDeviceReady(IO_I2C_ADDRESS, 4) !
= HAL OK
```

```
00947 {
00948 BSP ErrorHandler();
00949 }
00950 }
00951 /**
00952 * @brief Deinitializes MFX low level.
00953 * @retval None
00954 */
00955 void MFX_IO_DeInit(void)
00956 {
00957 GPIO_InitTypeDef GPIO_InitStruct;
00958
00959 /* Enable wakeup gpio clock */
00960 MFX WAKEUP GPIO CLK ENABLE();
00961
00962 /* MFX wakeup pin configuration */
00963 GPIO_InitStruct.Pin = MFX_WAKEUP_PIN;
00964 GPIO InitStruct.Mode = GPIO MODE OUTPUT P
P;
00965 GPIO_InitStruct.Speed = GPIO_SPEED_FREQ_LO
W;
00966 GPIO InitStruct.Pull = GPIO PULLDOWN;
00967 HAL_GPIO_Init(MFX_WAKEUP_GPIO_PORT, &GPIO_
InitStruct);
00968
00969 /* DeInit interrupt pin : disable IRQ befo
re to avoid spurious interrupt */
00970 HAL_NVIC_DisableIRQ((IRQn_Type)(MFX_INT_EX
TI_IRQn));
00971 MFX_INT_GPIO_CLK_ENABLE();
00972 HAL_GPIO_DeInit(MFX_INT_GPIO_PORT, MFX_INT
PIN,
00973
00974 /* I2C1 Deinit */
00975 I2C1_DeInit(BSP_I2C_MFX_USER);
00976 }
00977
```

```
00978 /**
00979 * @brief Configures MFX low level interru
pt.
00980 * @retval None
00981 */
00982 void MFX_IO_ITConfig(void)
00983 {
00984 GPIO_InitTypeDef GPIO_InitStruct;
00985
00986 /* Enable the GPIO clock */
00987 MFX_INT_GPIO_CLK_ENABLE();
00988
00989 /* MFX OUT IRQ (normally used for EXTI WKU
P) */
00990 GPIO_InitStruct.Pin = MFX_INT_PIN;
00991 GPIO InitStruct.Pull = GPIO NOPULL;
00992 GPIO_InitStruct.Speed = GPIO_SPEED_FREQ_LO
W;
00993 GPIO InitStruct.Mode = GPIO MODE IT RISIN
G;
00994 HAL GPIO Init(MFX INT GPIO PORT, &GPIO Ini
tStruct);
00995
00996 /* Enable and set GPIO EXTI Interrupt to t
he lowest priority */
00997 HAL_NVIC_SetPriority((IRQn_Type)(MFX_INT_E
XTI IRQn), 0x0F, 0x0F);
00998 HAL_NVIC_EnableIRQ((IRQn_Type)(MFX_INT_EXT
I_IRQn));
00999 }
01000
01001 /**
01002 * @brief Configures MFX wke up pin.
01003 * @retval None
01004 */
01005 void MFX_IO_EnableWakeupPin(void)
01006 {
```

```
01007 GPIO_InitTypeDef GPIO_InitStruct;
01008
01009 /* Enable wakeup gpio clock */
MFX_WAKEUP_GPIO_CLK_ENABLE();
01011
01012 /* MFX wakeup pin configuration */
MFX_WAKEUP_PIN;
01014 GPIO_InitStruct.Mode = GPIO_MODE_OUTPUT_P
P;
01015 GPIO_InitStruct.Speed = GPIO_SPEED_FREQ_HI
GH;
01016 GPIO InitStruct.Pull = GPIO NOPULL;
01017 HAL GPIO Init(MFX WAKEUP GPIO PORT, &GPIO
InitStruct);
01018 }
01019
01020/**
01021 * @brief Wakeup MFX.
01022 * @retval None
01023 */
01024 void MFX IO Wakeup(void)
01025 {
01026 /* Set Wakeup pin to high to wakeup Idd me
asurement component from standby mode */
01027 HAL_GPIO_WritePin(MFX_WAKEUP_GPIO_PORT, MF
X_WAKEUP_PIN, GPIO_PIN_SET);
01028
01029 /* Wait */
01030 HAL Delay(1);
01031
01032 /* Set gpio pin basck to low */
01033 HAL_GPIO_WritePin(MFX_WAKEUP_GPIO_PORT, MF
X_WAKEUP_PIN, GPIO_PIN_RESET);
01034 }
01035
01036 /**
01037 * @brief MFX writes single data.
```

```
01038 * @param Addr: I2C address
01039 * @param Reg: Register address
01040 * @param Value: Data to be written
01041 * @retval None
01042 */
01043 void MFX_IO_Write(uint16_t Addr, uint8_t Reg
, uint8_t Value)
01044 {
01045 I2C1_WriteData(Addr, Reg, I2C_MEMADD_SIZE_
8BIT, Value);
01046 }
01047
01048 /**
01049 * @brief MFX reads single data.
01050 * @param Addr: I2C address
01051 * @param Reg: Register address
01052 * @retval Read data
01053 */
01054 uint8 t MFX IO Read(uint16 t Addr, uint8 t R
eg)
01055 {
01056 return I2C1_ReadData(Addr, Reg, I2C_MEMADD
_SIZE_8BIT);
01057 }
01058
01059 /**
01060 * @brief MFX reads multiple data.
01061 * @param Addr: I2C address
01062 * @param Reg: Register address
01063 * @param Buffer: Pointer to data buffer
01064 * @param Length: Length of the data
01065 * @retval Number of read data
01066 */
01067MFX_IO_ReadMultiple(uint16_t Addr,
uint8_t Reg, uint8_t *Buffer, uint16_t Length)
01068 {
I2C1_ReadBuffer(Addr, (uint16_t)Reg,
```
```
I2C_MEMADD_SIZE_8BIT, Buffer, Length);
01070 }
01071
01072 /*01073 * @brief MFX writes multiple data.
01074 * @param Addr: I2C address
01075 * @param Reg: Register address
01076 * @param Buffer: Pointer to data buffer
01077 * @param Length: Length of the data
01078 * @retval None
01079 */
01080 void MFX_IO_WriteMultiple(uint16_t Addr, uin
t8_t Reg, uint8_t *Buffer, uint16_t Length)
01081 {
01082 I2C1_WriteBuffer(Addr, (uint16_t)Reg, I2C_
MEMADD SIZE 8BIT, Buffer, Length);
01083 }
01084
01085 / **01086 * @brief MFX delay
01087 * @param Delay: Delay in ms
01088 * @retval None
01089 */
01090 void MFX_IO_Delay(uint32_t Delay)
01091 {
01092 HAL Delay(Delay);
01093 }
01094
01095
01096 /********************************* LINK AUDI
0 *******************************/
01097 /**
01098 * @brief Initializes Audio low level.
01099 * @retval None
01100 */
01101 void AUDIO_IO_Init(void)
01102 {
```

```
01103 uint8_t Value;
01104
01105 /* Initialized BSP IO */
01106 BSP_IO_Init();
01107
01108 /* Audio reset pin configuration */
01109 BSP_IO_ConfigPin(AUDIO_RESET_PIN, IO_MODE_
OUTPUT_PP_PD);
01110
01111 /* I2C bus init */
I2C1_InitBSP_I2C_AUDIO_USER);
01113
01114 \prime Power off the codec \prime01115 CODEC AUDIO POWER OFF();
01116
01117 /* wait until power supplies are stable */
01118 HAL_Delay(10);
01119
01120 /* Power on the codec */
01121 CODEC_AUDIO_POWER_ON();
01122
01123 /* Wait at least 500ns after reset */
01124 HAL_Delay(1);
01125
01126 \frac{1}{2} Set the device in standby mode \frac{1}{2}01127 Value = AUDIO IO Read(AUDIO I2C ADDRESS, 0
x02);
01128 AUDIO IO Write(AUDIO I2C ADDRESS, 0x02, (V
alue | 0x01));
01129
01130 \prime* Set all power down bits to 1 ^*/01131 AUDIO_IO_Write(AUDIO_I2C_ADDRESS, 0x02, 0x
7F);
01132 Value = AUDIO_IO_Read(AUDIO_I2C_ADDRESS, 0
x03);
01133 AUDIO_IO_Write(AUDIO_I2C_ADDRESS, 0x03, (V
alue | 0x0E));
```

```
01134 }
01135
01136 /**01137 * @brief Deinitializes Audio low level.
01138 * @retval None
01139 */
01140 void AUDIO_IO_DeInit(void)
01141 {
01142 uint8_t Value;
01143
01144 /* Mute DAC and ADC */
01145 Value = AUDIO IO Read(AUDIO I2C ADDRESS, 0
x08);
01146 AUDIO IO Write(AUDIO I2C ADDRESS, 0x08, (V
alue | 0x03));
01147 Value = AUDIO_IO_Read(AUDIO_I2C_ADDRESS, 0
x07);
01148 AUDIO_IO_Write(AUDIO_I2C_ADDRESS, 0x07, (V
alue | 0x03));
01149
01150 /* Disable soft ramp and zero cross */
01151 Value = AUDIO IO Read(AUDIO I2C ADDRESS, 0
x06);
01152 AUDIO_IO_Write(AUDIO_I2C_ADDRESS, 0x06, (V
alue & 0xF0));
01153
01154 /* Set PDN to 1 */
01155 Value = AUDIO IO Read(AUDIO I2C ADDRESS, 0
x02);
01156 AUDIO IO Write(AUDIO I2C ADDRESS, 0x02, (V
alue | 0x01));
01157
01158 \prime* Set all power down bits to 1 \prime01159 AUDIO_IO_Write(AUDIO_I2C_ADDRESS, 0x02, 0x
7F);
01160 Value = AUDIO_IO_Read(AUDIO_I2C_ADDRESS, 0
x03);
```

```
01161 AUDIO_IO_Write(AUDIO_I2C_ADDRESS, 0x03, (V
alue | 0x0E));
01162
01163 /* Power off the codec */
01164 CODEC AUDIO POWER OFF();
01165
01166 /* I2C bus Deinit */
01167 I2C1_DeInit(BSP_I2C_AUDIO_USER);
01168 }
01169
01170 / **01171 * @brief Writes a single data.
01172 * @param Addr: I2C address
01173 * @param Reg: Reg address
01174 * @param Value: Data to be written
01175 * @retval None
01176 */
01177 void AUDIO_IO_Write(uint8_t Addr, uint8_t Re
g, uint8_t Value)
01178 {
01179 I2C1_WriteBuffer(Addr, (uint16_t)Reg, I2C_
MEMADD_SIZE_8BIT, &Value, 1);
01180 }
01181
01182 /**
01183 * @brief Reads a single data.
01184 * @param Addr: I2C address
01185 * @param Reg: Reg address
01186 * @retval Data to be read
01187 */
01188 uint8_t AUDIO_IO_Read(uint8_t Addr, uint8_t
Reg)
01189 {
01190 uint8_t Read_Value = 0;
01191
01192 I2C1_ReadBuffer((uint16_t) Addr, (uint16_t
) Reg, I2C_MEMADD_SIZE_8BIT, &Read_Value, 1);
```

```
01193
       return Read_Value;
01194
01195 }
01196
01197 /*01198 * @brief AUDIO Codec delay
01199 * @param Delay: Delay in ms
      * @retval None
01200
01201 */
01202 void AUDIO_IO_Delay(uint32_t Delay)
01203 {
01204
     HAL_Delay(Delay);
01205 }
01206
***********************************
01208
                               LINK OPERATIONS
*************************************
01210
01211 /************************** LINK TS (TouchSc
reen) *****************************/
01212 / **01213 * @brief Initializes Touchscreen low leve
\mathbf{1}.
01214 * @retval None
01215
      \star /
01216 void TS_IO_Init(void)
01217 {
       I2C1_Init(BSP_I2C_TS_USER);
01218
01219 }
01220
01221 / **01222 * @brief Writes a single data.
01223 * @param Addr: I2C address<br>01224 * @param Reg: Reg address
01225 * @param Value: Data to be written
```

```
01226 * @retval None
01227 */
01228 void TS_IO_Write(uint8_t Addr, uint8_t Reg,
uint8_t Value)
01229 {
01230 I2C1_WriteMultiple(Addr, (uint16_t)Reg, I2
C_MEMADD_SIZE_8BIT,(uint8_t*)&Value, 1);
01231 }
01232
01233 /**
01234 * @brief Reads a single data.
01235 * @param Addr: I2C address
01236 * @param Reg: Reg address
01237 * @retval Data to be read
01238 */
01239 uint8_t TS_IO_Read(uint8_t Addr, uint8_t Reg
\left( \right)01240 {
01241 return I2C1 ReadData(Addr, Reg, I2C MEMADD
SIZE 8BIT);
01242 }
01243
01244 / **01245 * @brief Reads multiple data with I2C com
munication
01246 * channel from TouchScreen.
01247 * @param Addr: I2C address
01248 * @param Reg: Register address
01249 * @param Buffer: Pointer to data buffer
01250 * @param Length: Length of the data
01251 * @retval Number of read data
01252 */
01253 uint16_t TS_IO_ReadMultiple(uint8_t Addr, ui
nt8_t Reg, uint8_t *Buffer, uint16_t Length)
01254 {
01255 return I2C1_ReadMultiple(Addr, (uint16_t)Re
g, I2C_MEMADD_SIZE_8BIT, Buffer, Length);
```

```
01256 }
01257
01258 /**
01259 * @brief Writes multiple data with I2C co
mmunication
01260 * channel from MCU to TouchScreen.
01261 * @param Addr: I2C address
01262 * @param Reg: Register address
01263 * @param Buffer: Pointer to data buffer
01264 * @param Length: Length of the data
01265 * @retval None
01266 */
01267 void TS_IO_WriteMultiple(uint8_t Addr, uint8
_t Reg, uint8_t *Buffer, uint16_t Length)
01268 {
01269 I2C1_WriteMultiple(Addr, (uint16_t)Reg, I2
C_MEMADD_SIZE_8BIT, Buffer, Length);
01270 }
01271
01272 / **01273 * @brief Delay function used in TouchScre
en low level driver.
01274 * @param Delay: Delay in ms
01275 * @retval None
01276 */
01277TS_IO_Delay(uint32_t Delay)
01278 {
01279 HAL_Delay(Delay);
01280 }
01281
01282
01283 /*************************** Camera ********
*********************/
01284 /**
01285 * @brief Initializes Camera low level.
01286 * @retval None
01287 */
```

```
01288 void CAMERA_IO_Init(void)
01289 {
I2C1_InitBSP_I2C_CAMERA_USER);
01291 }
01292
01293 /**
01294 * @brief Camera writes single data.
01295 * @param Addr: I2C address
01296 * @param Reg: Register address
01297 * @param Value: Data to be written
01298 * @retval None
01299 */
01300 void CAMERA_IO_Write(uint8_t Addr, uint8_t R
eg, uint8_t Value)
01301 {
01302 I2C1_WriteMultiple(Addr, (uint16_t)Reg, I2
C_MEMADD_SIZE_8BIT,(uint8_t*)&Value, 1);
01303 }
01304
01305 /**01306 * @brief Camera reads single data.
01307 * @param Addr: I2C address
01308 * @param Reg: Register address
01309 * @retval Read data
01310 */
01311 uint8 t CAMERA IO Read(uint8 t Addr, uint8 t
Reg)
01312 {
01313 uint8_t read_value = 0;
01314
01315 I2C1_ReadMultiple(Addr, Reg, I2C_MEMADD_SI
ZE_8BIT, (uint8_t*)&read_value, 1);
01316
01317 return read_value;
01318 }
01319
01320 /*
```

```
01321 * @brief Camera delay
01322 * @param Delay: Delay in ms
01323 * @retval None
01324 */
01325 void CAMERA_Delay(uint32_t Delay)
01326 {
01327 HAL_Delay(Delay);
01328 }
01329
01330 #endif /* HAL_I2C_MODULE_ENABLED */
01331
01332 /**
01333 * @}
01334 */
01335
01336 /**
01337 * @}
01338 */
01339
01340 /*01341 * @}
01342 */
01343
01344 / **01345 * @}
01346 */
01347
01348 /************************ (C) COPYRIGHT STMi
croelectronics *****END OF FILE****/
\blacktriangleleft\blacktriangleright
```
Generated on Fri Oct 13 2017 02:37:42 for STM32L4R9I-Discovery BSP User Manual by doxygem 1.7.6.1

# STM32L4R9I-Discovery BSP User Manual

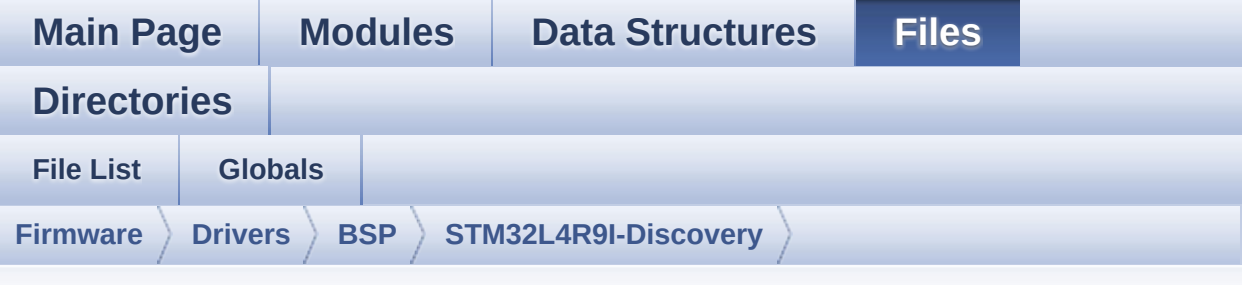

#### stm32I4r9i\_discovery\_audio.h

Go to the documentation of this file.

```
00001 /**
                      *************
                                  **********
00002
**********
         **************************
      * @file stm3214r9i_discovery_audio.h
00003
      * @author MCD Application Team
00004
       * @brief This file contains the common d
00005
efines and functions prototypes for
00006
                  the stm3214r9i_discovery_audio.
c driver.
       00007
***********************************
00008
       * @attention
       \star00009
00010
       * <h2><center>&copy; COPYRIGHT(c) 2017 STM
icroelectronics</center></h2>
00011
00012
       * Redistribution and use in source and bin
ary forms, with or without modification,
00013 * are permitted provided that the followin
q conditions are met:
           1. Redistributions of source code must
00014
       \starretain the above copyright notice,
```
00015 \* this list of conditions and the fol lowing disclaimer. 00016 \* 2. Redistributions in binary form must reproduce the above copyright notice, 00017 \* this list of conditions and the fol lowing disclaimer in the documentation 00018 \* and/or other materials provided wit h the distribution. 00019 \* 3. Neither the name of STMicroelectron ics nor the names of its contributors 00020 \* may be used to endorse or promote p roducts derived from this software 00021 \* without specific prior written perm ission. 00022 00023 \* THIS SOFTWARE IS PROVIDED BY THE COPYRIG HT HOLDERS AND CONTRIBUTORS "AS IS" 00024 \* AND ANY EXPRESS OR IMPLIED WARRANTIES, I NCLUDING, BUT NOT LIMITED TO, THE 00025 \* IMPLIED WARRANTIES OF MERCHANTABILITY AN D FITNESS FOR A PARTICULAR PURPOSE ARE 00026 \* DISCLAIMED. IN NO EVENT SHALL THE COPYRI GHT HOLDER OR CONTRIBUTORS BE LIABLE 00027 \* FOR ANY DIRECT, INDIRECT, INCIDENTAL, SP ECIAL, EXEMPLARY, OR CONSEQUENTIAL 00028 \* DAMAGES (INCLUDING, BUT NOT LIMITED TO, PROCUREMENT OF SUBSTITUTE GOODS OR 00029 \* SERVICES; LOSS OF USE, DATA, OR PROFITS; OR BUSINESS INTERRUPTION) HOWEVER 00030 \* CAUSED AND ON ANY THEORY OF LIABILITY, W HETHER IN CONTRACT, STRICT LIABILITY, 00031 \* OR TORT (INCLUDING NEGLIGENCE OR OTHERWI SE) ARISING IN ANY WAY OUT OF THE USE 00032 \* OF THIS SOFTWARE, EVEN IF ADVISED OF THE POSSIBILITY OF SUCH DAMAGE. 00033 00034 \*\*\*\*\*\*\*\*\*\*\*\*\*\*\*\*\*\*\*\*\*\*\*\*\*\*\*\*\*\*\*\*\*\*\*\*\*\*\*\*\*\*

```
************************************
00035 */
00036
00037 /* Define to prevent recursive inclusion ---
----------------------------------*/
00038 #ifndef __STM32L4R9I_DISCOVERY_AUDIO_H
00039 #define __STM32L4R9I_DISCOVERY_AUDIO_H
00040
00041 #ifdef __cplusplus
00042 extern "C" {
00043 #endif
00044
00045 /* Includes -------------------------
----------------------------------*/
00046 #if defined(BSP_AUDIO_USE_RTOS)
00047 #include "k_mem.h"
00048 #else
00049 #include <stdlib.h>
00050 #endif
00051 /* Include audio component Driver */
00052 #include "../Components/cs42l51/cs42l51.h"
00053 #include "stm32l4r9i_discovery.h"
00054
00055 /** @addtogroup BSP
00056 * @{
00057 */
00058
00059 /** @addtogroup STM32L4R9I_DISCOVERY
00060 * @{
00061 */
00062
00063 /** @addtogroup STM32L4R9I_DISCOVERY_AUDIO
00064 * @{<br>00065 */
00065
00066
00067 /** @defgroup STM32L4R9I_DISCOVERY_AUDIO_Exp
orted_Types Exported Types
```

```
00068 * @{
00069 */
00070 typedef void (*Audio_CallbackTypeDef)(void);
00071
00072 /**
00073 * @}
00074 */
00075
00076 /** @defgroup STM32L4R9I_DISCOVERY_AUDIO_Exp
orted_Constants Exported Constants
00077 * @{
00078 */
00079 /** @defgroup BSP_Audio_Out_Option BSP Audio
Out Option
00080 * @{
00081 */
00082 #define BSP_AUDIO_OUT_CIRCULARMODE ((ui
nt32_t)0x00000001) /* BUFFER CIRCULAR MODE */
00083 #define BSP_AUDIO_OUT_NORMALMODE ((ui
nt32 t)0x00000002) /* BUFFER NORMAL MODE */
00084 #define BSP_AUDIO_OUT_STEREOMODE ((ui
nt32 t)0x00000004) /* STEREO MODE */
00085 #define BSP_AUDIO_OUT_MONOMODE ((ui
nt32_t)0x00000008) /* MONO MODE */
00086 /**
00087 * @}
00088 */
00089
00090 /** @defgroup BSP_Audio_Sample_Rate BSP Audi
o Sample Rate
00091 * @{
00092 */
00093 #define BSP_AUDIO_FREQUENCY_96K SAI_
AUDIO_FREQUENCY_96K
00094 #define BSP_AUDIO_FREQUENCY_48K SAI_
AUDIO_FREQUENCY_48K
00095 #define BSP_AUDIO_FREQUENCY_44K SAI
```

```
AUDIO_FREQUENCY_44K
00096 #define BSP_AUDIO_FREQUENCY_32K SAI
AUDIO_FREQUENCY_32K
00097 #define BSP_AUDIO_FREQUENCY_22K SAI_
AUDIO_FREQUENCY_22K
00098 #define BSP_AUDIO_FREQUENCY_16K SAI_
AUDIO_FREQUENCY_16K
00099 #define BSP_AUDIO_FREQUENCY_11K SAI_
AUDIO_FREQUENCY_11K
00100 #define BSP_AUDIO_FREQUENCY_8K SAI_
AUDIO_FREQUENCY_8K
00101 / **00102 * @}
00103 */
00104 /*------------------------------------------
------------------------------------
00105 USER SAI defines p
arameters
00106 -------------------------------------------
----------------------------------*/
00107 /* SAI DMA Channel definitions */
00108 #define DMA MAX SZE
(uint32_t)0xFFFF
00109
00110 /* Disable SAIx PLL */
00111 #define AUDIO SAIx PLL DISABLE()
HAL RCCEX DisablePLLSAI1()
00112
00113 /*------------------------------------------
------------------------------------
00114 CONFIGURATION: Audio Driver Con
figuration parameters
00115 --------------------------------------------
----------------------------------*/
00116
00117 #define AUDIODATA_SIZE
2 /* 16-bits audio data size */
```

```
00118
00119 /* Audio status definition */
00120 #define AUDIO OK 0
00121 #define AUDIO ERROR 1
00122 #define AUDIO TIMEOUT 2
00123
00124 /* Audio out parameters */
00125 #define DEFAULT_AUDIO_OUT_FREQ
BSP_AUDIO_FREQUENCY_48K
00126 #define DEFAULT_AUDIO_OUT_BIT_RESOLUTION
((uint8 t)16)
00127 #define DEFAULT AUDIO OUT CHANNEL NBR
((uint8 t)2) /* Mono = 1, Stereo = 2 */
00128 #define DEFAULT_AUDIO_OUT_VOLUME
((uint16_t)80)
00129
00130 /* AudioFreq * DataSize (2 bytes) * NumChann
els (Stereo: 2) */
00131 #define DEFAULT AUDIO IN FREQ
BSP_AUDIO_FREQUENCY_16K
00132 #define DEFAULT AUDIO IN BIT RESOLUTION
16
00133 #define DEFAULT AUDIO IN CHANNEL NBR
1 /* Mono = 1, Stereo = 2 */
00134 #define DEFAULT_AUDIO_IN_VOLUME
80
00135
00136 /*------------------------------------------
------------------------------------
00137 OPTIONAL Configuration d
efines parameters
00138 -----------------------------
----------------------------------*/
00139
```
00140 /\* Delay for the Codec to be correctly reset \*/ [00141](#page-618-6) #define CODEC RESET DELAY 5 00142 00143 /\*------------------------------------------ ------------------------------------ 00144 **INPUT DEVICES** def inition 00145 -------------------------------------------- ----------------------------------\*/ 00146 /\* MP34DT01TR digital microphone on PCB top side \*/ [00147](#page-620-0) #define INPUT\_DEVICE\_DIGITAL MIC1 0x20 /\* Left microphone \*/ [00148](#page-620-1) #define INPUT DEVICE DIGITAL MIC2 0x40 /\* Right microphone \*/ [00149](#page-620-2) #define INPUT\_DEVICE\_DIGITAL\_MIC (INPU T\_DEVICE\_DIGITAL\_MIC1 | INPUT\_DEVICE\_DIGITAL\_MIC2) 00150 /\* Analog microphone input from 3.5 audio ja ck connector \*/ [00151](#page-619-6) #define INPUT DEVICE ANALOG MIC INPUT DEVICE MIC1 00152  $00153$  /\*\* 00154 \* @} 00155 \*/ 00156 00157 /\*\* @defgroup STM32L4R9I\_DISCOVERY\_AUDIO\_Exp orted\_Variables Exported Variables 00158 \* @{ 00159 \*/ 00160 extern [SAI\\_HandleTypeDef](#page-663-0) BSP\_AUDIO\_ hSai\_Tx; 00161 extern [SAI\\_HandleTypeDef](#page-663-1) BSP\_AUDIO\_ hSai\_Rx; 00162 extern [DFSDM\\_Filter\\_HandleTypeDef](#page-662-0) BSP\_AUDIO\_ hDfsdmLeftFilter;

```
00163 extern DFSDM_Filter_HandleTypeDef BSP_AUDIO_
hDfsdmRightFilter;
00164
00165 /*00166 * @}<br>00167 */
00167
00168
00169 /** @defgroup STM32L4R9I_DISCOVERY_AUDIO_Exp
orted_Macros Exported Macros
00170 * @{
00171 */
00172 #define DMA_MAX(_X_) (((_X_)
<= DMA_MAX_SZE)? (_X_):DMA_MAX_SZE)
00173
00174 /**
00175 * @}<br>00176 */
00176
00177
00178 /* Exported functions ----------------------
  ----------------------------------*/
00179 /** @defgroup STM32L4R9I_DISCOVERY_AUDIO_Exp
orted_Functions Exported Functions
00180 * @{
00181 */
00182 uint8_t BSP_AUDIO_OUT_Init(uint16_t OutputDe
vice, uint8_t Volume, uint32_t AudioFreq);
00183 uint8 t BSP AUDIO OUT DeInit(void);
00184 uint8 t BSP AUDIO OUT Play(uint16 t* pData,
uint32_t Size);
00185 uint8_t BSP_AUDIO_OUT_ChangeBuffer(uint16_t
*pData, uint16_t Size);
00186 uint8_t BSP_AUDIO_OUT_Pause(void);
00187 uint8_t BSP_AUDIO_OUT_Resume(void);
00188 uint8_t BSP_AUDIO_OUT_Stop(uint32_t Option);
00189 uint8_t BSP_AUDIO_OUT_SetVolume(uint8_t Volu
me);
00190 uint8_t BSP_AUDIO_OUT_SetFrequency(uint32_t
```

```
AudioFreq);
00191 void BSP AUDIO OUT ChangeAudioConfig(uint
32_t AudioOutOption);
00192 uint8_t BSP_AUDIO_OUT_SetMute(uint32_t Cmd);
00193 uint8_t BSP_AUDIO_OUT_SetOutputMode(uint8_t
Output);
00194 void BSP_AUDIO_OUT_RegisterCallbacks(Audi
o_CallbackTypeDef ErrorCallback,
00195 Audi
o_CallbackTypeDef HalfTransferCallback,
00196 Audi
o_CallbackTypeDef TransferCompleteCallback);
00197
00198 uint8_t BSP_AUDIO_IN_Init(uint32_t AudioFreq
, uint32_t BitRes, uint32_t ChnlNbr);
00199 uint8 t BSP AUDIO IN InitEx(uint16 t InputDe
vice, uint32_t AudioFreq, uint32_t BitRes, uint32_
t ChnlNbr);
00200 uint8 t BSP AUDIO IN DeInit(void);
00201 uint8 t BSP AUDIO IN Record(uint16 t *pData,
uint32_t Size);
00202 uint8_t BSP_AUDIO_IN_SetFrequency(uint32_t A
udioFreq);
00203 uint8_t BSP_AUDIO_IN_Stop(void);
00204 uint8_t BSP_AUDIO_IN_Pause(void);
00205 uint8 t BSP AUDIO IN Resume(void);
s(Audio
_CallbackTypeDef ErrorCallback,
00207 Audio
_CallbackTypeDef HalfTransferCallback,
00208 Audio
_CallbackTypeDef TransferCompleteCallback);
00209 /**
00210 * @}
00211 */
00212
00213 /**
```

```
00214 * @}<br>00215 */
00215
00216
00217 /**
00218 * @}
00219 */
00220
00221 / **00222 * @}
00223 */
00224
00225 #ifdef __cplusplus
00226 }
00227 #endif
00228
00229 #endif /* __STM32L4R9I_DISCOVERY_AUDIO_H */
00230
00231 /*************************** (C) COPYRIGHT STMi
croelectronics *****END OF FILE****/
\left| \cdot \right|\blacktriangleright
```
Generated on Fri Oct 13 2017 02:37:42 for STM32L4R9I-Discovery BSP User Manual by doxygem 1.7.6.1

# STM32L4R9I-Discovery BSP User **Manual**

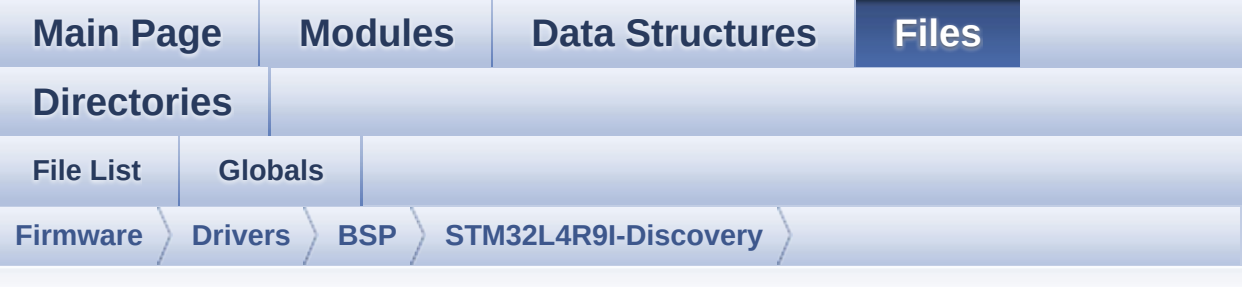

### stm32l4r9i\_discovery\_camera.h

Go to the documentation of this file.

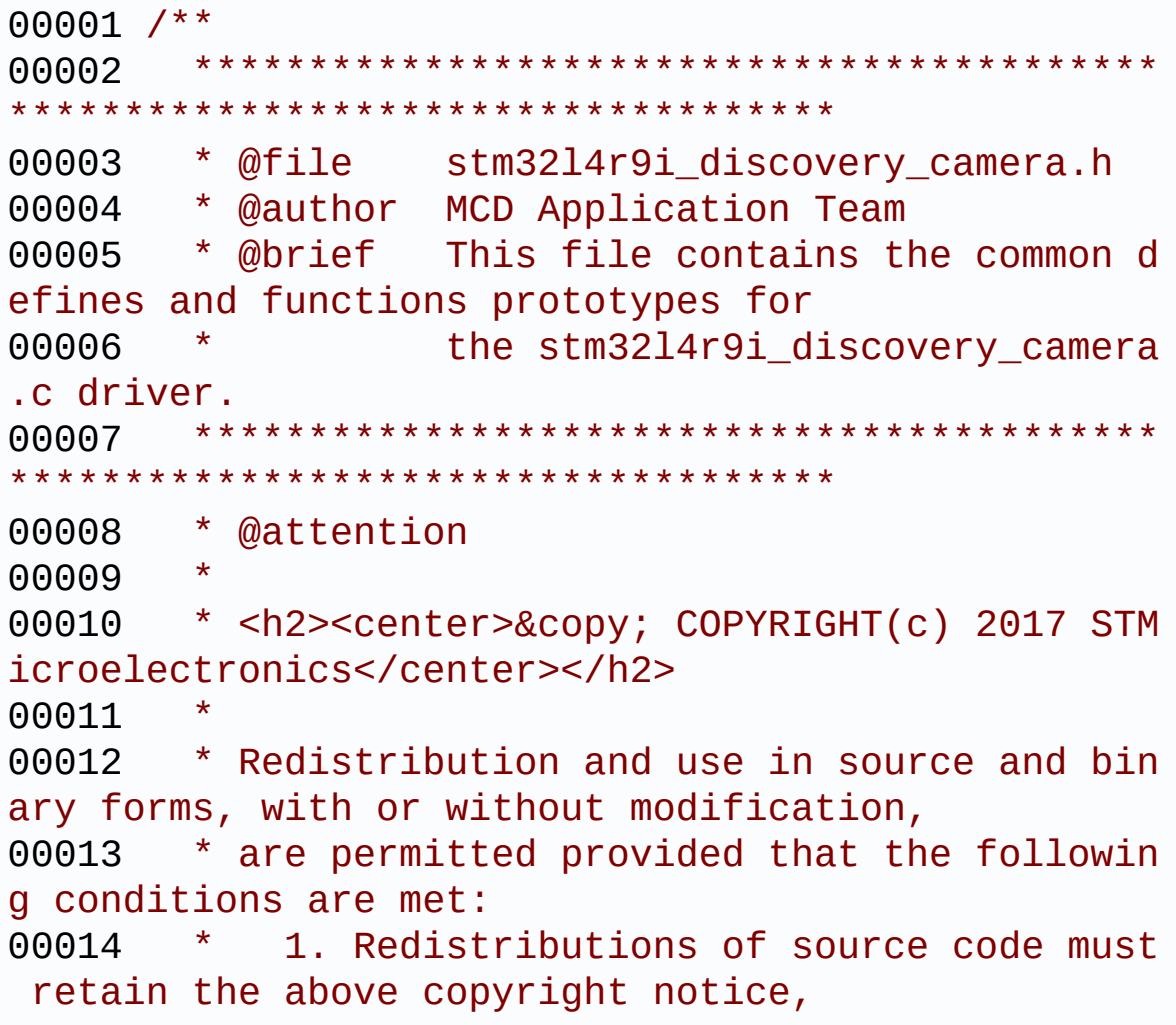

00015 \* this list of conditions and the fol lowing disclaimer. 00016 \* 2. Redistributions in binary form must reproduce the above copyright notice, 00017 \* this list of conditions and the fol lowing disclaimer in the documentation 00018 \* and/or other materials provided wit h the distribution. 00019 \* 3. Neither the name of STMicroelectron ics nor the names of its contributors 00020 \* may be used to endorse or promote p roducts derived from this software 00021 \* without specific prior written perm ission. 00022 00023 \* THIS SOFTWARE IS PROVIDED BY THE COPYRIG HT HOLDERS AND CONTRIBUTORS "AS IS" 00024 \* AND ANY EXPRESS OR IMPLIED WARRANTIES, I NCLUDING, BUT NOT LIMITED TO, THE 00025 \* IMPLIED WARRANTIES OF MERCHANTABILITY AN D FITNESS FOR A PARTICULAR PURPOSE ARE 00026 \* DISCLAIMED. IN NO EVENT SHALL THE COPYRI GHT HOLDER OR CONTRIBUTORS BE LIABLE 00027 \* FOR ANY DIRECT, INDIRECT, INCIDENTAL, SP ECIAL, EXEMPLARY, OR CONSEQUENTIAL 00028 \* DAMAGES (INCLUDING, BUT NOT LIMITED TO, PROCUREMENT OF SUBSTITUTE GOODS OR 00029 \* SERVICES; LOSS OF USE, DATA, OR PROFITS; OR BUSINESS INTERRUPTION) HOWEVER 00030 \* CAUSED AND ON ANY THEORY OF LIABILITY, W HETHER IN CONTRACT, STRICT LIABILITY, 00031 \* OR TORT (INCLUDING NEGLIGENCE OR OTHERWI SE) ARISING IN ANY WAY OUT OF THE USE 00032 \* OF THIS SOFTWARE, EVEN IF ADVISED OF THE POSSIBILITY OF SUCH DAMAGE. 00033 00034 \*\*\*\*\*\*\*\*\*\*\*\*\*\*\*\*\*\*\*\*\*\*\*\*\*\*\*\*\*\*\*\*\*\*\*\*\*\*\*\*\*\*

```
************************************
00035 */
00036
00037 /* Define to prevent recursive inclusion ---
----------------------------------*/
00038 #ifndef __STM32L4R9I_DISCOVERY_CAMERA_H
00039 #define __STM32L4R9I_DISCOVERY_CAMERA_H
00040
00041 #ifdef __cplusplus
00042 extern "C" {
00043 #endif
00044
00045 /* Includes -----------------------
----------------------------------*/
00046 /* Include Camera component Driver */
00047 #include "../Components/ov9655/ov9655.h"
00048 #include "stm32l4r9i_discovery.h"
00049
00050 /** @addtogroup BSP
00051 * @{
00052 */
00053
00054 /** @addtogroup STM32L4R9I_DISCOVERY
00055 * @{
00056 */
00057
00058 /** @addtogroup STM32L4R9I DISCOVERY CAMERA
00059 * @{
00060 */
00061
00062 /** @defgroup STM32L4R9I_DISCOVERY_CAMERA_Ex
ported_Types STM32L4R9I_DISCOVERY_CAMERA Exported
Types
00063 * @{
00064 */
00065
00066 /**
```

```
00067 * @brief Camera State structures definiti
on
00068 */
00069 typedef enum
00070 {
00071CAMERA_OK = 0x00,
00072CAMERA_ERROR = 0x01,
00073CAMERA_TIMEOUT = 0x02,
00074CAMERA_NOT_DETECTED = 0x03,
00075 CAMERA_NOT_SUPPORTED = 0x04
00076
00077 } Camera_StatusTypeDef;
00078
00079 #define RESOLUTION R160x120 CAMERA R160
x120 /* QQVGA Resolution */
00080 #define RESOLUTION_R320x240 CAMERA_R320
x240 /* QVGA Resolution */
00081 #define RESOLUTION R480x272 CAMERA R480
x272 /* 480x272 Resolution */
00082 #define RESOLUTION R640x480 CAMERA R640
x480 /* VGA Resolution */
00083 /**
00084 * @}
00085 */
00086
00087 /** @defgroup STM32L4R9I DISCOVERY CAMERA Ex
ported Constants STM32L4R9I DISCOVERY CAMERA Expor
ted Constants
00088 * @{
00089 */
00090 #define BSP_CAMERA_IRQHandler DCMI_IRQH
andler
00091 #define BSP_CAMERA_DMA_IRQHandler DMA2_Chan
nel6_IRQHandler
00092 #define BSP_CAMERA_DMA_IRQn DMA2_Chan
nel6_IRQn
00093 #define BSP CAMERA DMA INSTANCE DMA2 Chan
```

```
ne1600094
00095 /**00096 * @brief Camera special pins
00097
       \star /
00098 /* Camera power up pin */
00099 #define CAMERA PWR EN PIN
                                                    T.
0 PIN 12
00100
00101 / **\star @}
00102
      \star/
00103
00104
00105 /** @defgroup STM32L4R9I DISCOVERY CAMERA Ex
ported_Variables STM32L4R9I_DISCOVERY_CAMERA Expor
ted Variables
        * \mathcal{Q}00106
        \star /
00107
00108 extern DCMI_HandleTypeDef hDcmiHandler;
00109
00110 / **\star \quad \textcircled{a}00111
00112 */
00113
00114 /** @addtogroup STM32L4R9I_DISCOVERY_CAMERA_
Exported_Functions
00115 * @{
00116
        \star /
00117
00118 uint8_t BSP_CAMERA_Init(uint32_t Resolution)
\frac{1}{l}00119 uint8_t BSP_CAMERA_DeInit(void);
00120 void BSP_CAMERA_ContinuousStart(uint8_t *
buff);00121 void BSP_CAMERA_SnapshotStart(uint8_t *bu
ff);
00122 void BSP_CAMERA_Suspend(void);
```

```
00123 void BSP_CAMERA_Resume(void);
00124 uint8 t BSP CAMERA Stop(void);
00125 void BSP_CAMERA_PwrUp(void);
00126 void BSP CAMERA PwrDown(void);
00127
00128 /* Camera features functions prototype */
00129 void BSP_CAMERA_ContrastBrightnessConfig(
uint32_t contrast_level, uint32_t brightness_level
);
00130 void BSP_CAMERA_BlackWhiteConfig(uint32_t
Mode);
00131 void BSP_CAMERA_ColorEffectConfig(uint32_
t Effect);
00132
00133 /* These __weak functions can be surcharged
by application code in case the current settings
00134 (eg. interrupt priority, callbacks implem
entation) need to be changed for specific applicat
ion needs */
00135 void BSP CAMERA MspInit(DCMI HandleTypeDe
f *hdcmi, void *Params);
00136 void BSP CAMERA MspDeInit(DCMI HandleType
Def *hdcmi, void *Params);
00137 void BSP CAMERA LineEventCallback(void);
BSP_CAMERA_VsyncEventCallback(void);
BSP_CAMERA_FrameEventCallback(void);
00140 void BSP CAMERA ErrorCallback(void);
00141
00142 /**
00143 * @}
00144 */
00145
00146 /**
00147 * @}
00148 */
00149
00150 /**
```

```
00151 * @}<br>00152 */
00152
00153
00154 /**
00155 * @}
00156 */
00157
00158 #ifdef __cplusplus
00159 }
00160 #endif
00161
00162 #endif /* __STM32L4R9I_DISCOVERY_CAMERA_H */
00163
00164 /************************ (C) COPYRIGHT STMi
croelectronics *****END OF FILE****/
```
Generated on Fri Oct 13 2017 02:37:42 for STM32L4R9I-Discovery BSP User Manual by doxygem 1.7.6.1

# STM32L4R9I-Discovery BSP User Manual

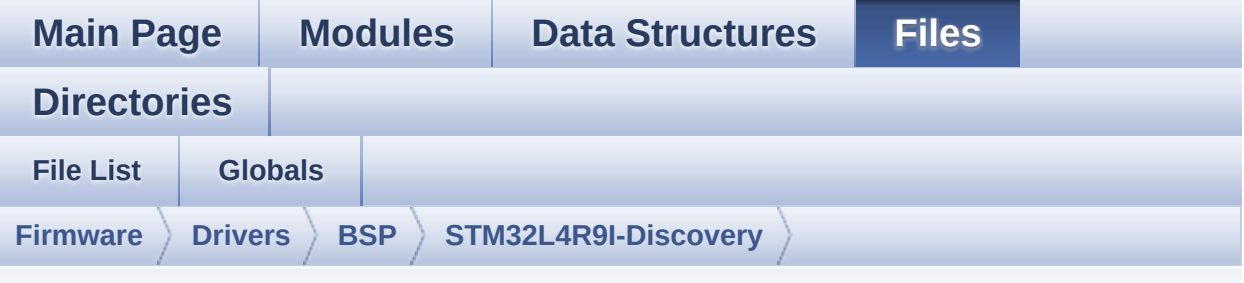

### **stm32l4r9i\_discovery\_camera.c**

Go to the [documentation](#page-171-0) of this file.

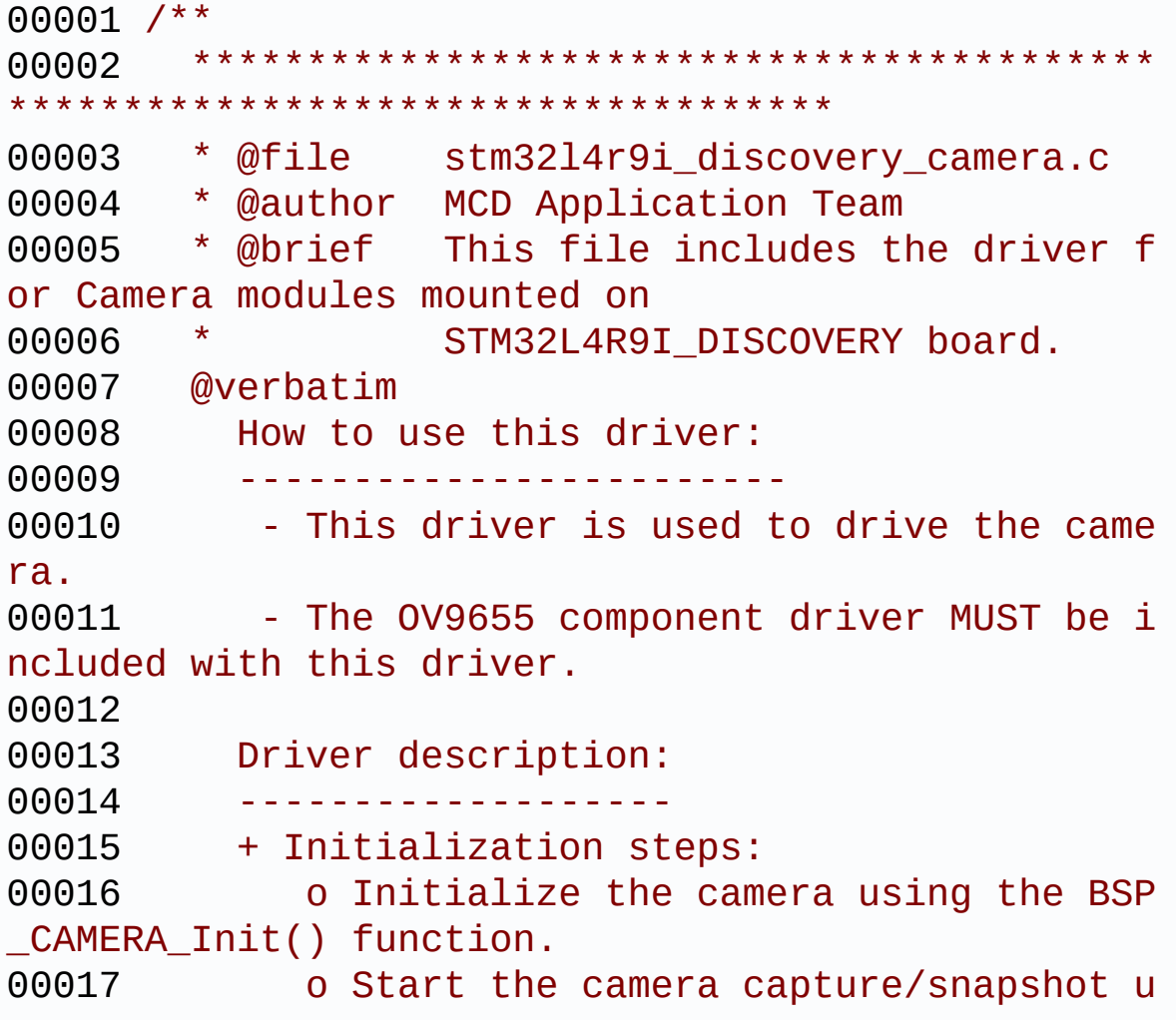

```
sing the CAMERA Start() function.
00018
             o Suspend, resume or stop the camera
capture using the following functions:
00019
              - BSP_CAMERA_Suspend()
00020
              - BSP CAMERA Resume()
00021
              - BSP_CAMERA_Stop()
00022
00023
         + Options
00024
             o Increase or decrease on the fly the
brightness and/or contrast
               using the following function:
00025
00026
               - BSP CAMERA ContrastBrightnessConf
ia
             o Add a special effect on the fly usi
00027
ng the following functions:
00028
               - BSP CAMERA BlackWhiteConfig()
00029
               - BSP CAMERA ColorEffectConfiq()
00030
        @endverbatim
                               ********************
00031
**********
            ************************
       * @attention
00032
        \star00033
        * <h2><center>&copy; COPYRIGHT(c) 2017 STM
00034
icroelectronics</center></h2>
00035
00036
        * Redistribution and use in source and bin
ary forms, with or without modification,
        * are permitted provided that the followin
00037
q conditions are met:
            1. Redistributions of source code must
00038
       \starretain the above copyright notice,
               this list of conditions and the fol
00039
        \starlowing disclaimer.
       \star2. Redistributions in binary form must
00040
 reproduce the above copyright notice,
       \starthis list of conditions and the fol
00041
lowing disclaimer in the documentation
```
00042 \* and/or other materials provided wit h the distribution. 00043 \* 3. Neither the name of STMicroelectron ics nor the names of its contributors 00044 \* may be used to endorse or promote p roducts derived from this software 00045 \* without specific prior written perm ission. 00046 00047 \* THIS SOFTWARE IS PROVIDED BY THE COPYRIG HT HOLDERS AND CONTRIBUTORS "AS IS" 00048 \* AND ANY EXPRESS OR IMPLIED WARRANTIES, I NCLUDING, BUT NOT LIMITED TO, THE 00049 \* IMPLIED WARRANTIES OF MERCHANTABILITY AN D FITNESS FOR A PARTICULAR PURPOSE ARE 00050 \* DISCLAIMED. IN NO EVENT SHALL THE COPYRI GHT HOLDER OR CONTRIBUTORS BE LIABLE 00051 \* FOR ANY DIRECT, INDIRECT, INCIDENTAL, SP ECIAL, EXEMPLARY, OR CONSEQUENTIAL 00052 \* DAMAGES (INCLUDING, BUT NOT LIMITED TO, PROCUREMENT OF SUBSTITUTE GOODS OR 00053 \* SERVICES; LOSS OF USE, DATA, OR PROFITS; OR BUSINESS INTERRUPTION) HOWEVER 00054 \* CAUSED AND ON ANY THEORY OF LIABILITY, W HETHER IN CONTRACT, STRICT LIABILITY, 00055 \* OR TORT (INCLUDING NEGLIGENCE OR OTHERWI SE) ARISING IN ANY WAY OUT OF THE USE 00056 \* OF THIS SOFTWARE, EVEN IF ADVISED OF THE POSSIBILITY OF SUCH DAMAGE. 00057 \* 00058 \*\*\*\*\*\*\*\*\*\*\*\*\*\*\*\*\*\*\*\*\*\*\*\*\*\*\*\*\*\*\*\*\*\*\*\*\*\*\*\*\*\* \*\*\*\*\*\*\*\*\*\*\*\*\*\*\*\*\*\*\*\*\*\*\*\*\*\*\*\*\*\*\*\*\*\*\*\* 00059 \*/ 00060 00061 /\* Includes ------------------------------------------------\*/ 00062 #include ["stm32l4r9i\\_discovery\\_camera.h](#page-179-0)"

```
00063 #include "stm32l4r9i_discovery.h"
00064 #include "stm32l4r9i_discovery_io.h"
00065
00066 /** @addtogroup BSP
00067 * @{
00068
00069
00070 /** @addtogroup STM32L4R9I_DISCOVERY
00071 * @{
00072 */
00073
00074 /** @defgroup STM32L4R9I DISCOVERY CAMERA ST
M32L4R9I_DISCOVERY CAMERA
00075 * @{
00076 */
00077
00078 /** @defgroup STM32L4R9I_DISCOVERY_CAMERA_Pr
ivate_Defines Private Defines
00079 * @{
00080 */
00081 #define CAMERA VGA RES X 640
00082 #define CAMERA VGA RES Y 480
00083 #define CAMERA_480x272_RES_X 480
00084 #define CAMERA_480x272_RES_Y 272
00085 #define CAMERA_QVGA_RES_X 320
00086 #define CAMERA OVGA RES Y 240
00087 #define CAMERA_QQVGA_RES_X 160
00088 #define CAMERA_QQVGA_RES_Y 120
00089 /**
00090 * @}
00091 */
00092
00093 /** @defgroup STM32L4R9I_DISCOVERY_CAMERA_Pr
ivate_Variables Private Variables
00094 * @{
00095 */
00096 DCMI_HandleTypeDef hDcmiHandler;
```

```
00097 CAMERA_DrvTypeDef *camera_drv;
00098 /* Camera current resolution naming (OOVGA,
VGA, ..., \star00099 static uint32_t CameraCurrentResolution;
00100
00101 /* Camera module I2C HW address */
00102 static uint32_t CameraHwAddress;
00103
00104 / **00105 * @}
       \star /
00106
00107
00108 /** @defgroup STM32L4R9I DISCOVERY CAMERA Pr
ivate_FunctionPrototypes Private Function Prototyp
es.
00109
       * @{
        \star /
00110
00111 static uint32 t GetSize(uint32 t resolution);
00112 / **\star \quad \textcircled{a}00113
00114
       \star /
00115
00116 /** @defgroup STM32L4R9I_DISCOVERY_CAMERA_Ex
ported_Functions Exported Functions
00117 * @{
       \star /
00118
00119
00120 /**
00121
       * @brief Initializes the camera.
00122
        * @param Resolution : camera sensor reque
sted resolution (x, y) : standard resolution
00123
                  naming QQVGA, QVGA, VGA ...
00124
        * @retval Camera status
        \star /
00125
00126 uint8_t BSP_CAMERA_Init(uint32_t Resolution)
00127 {
```

```
00128 DCMI_HandleTypeDef *phdcmi;
00129 uint8_t status = CAMERA_ERROR;
00130
00131 /* Get the DCMI handle structure */
00132 phdcmi = &hDcmiHandler;
00133
00134
00135 /* Initialize the IO functionalities */
00136 BSP_IO_Init();
00137
00138 /* Set up the Camera */
00139 BSP CAMERA PwrUp();
00140
00141 /*** Configures the DCMI to interface with
the camera module ***/
00142 /* DCMI configuration */
00143 phdcmi->Init.CaptureRate = DCMI_CR_AL
L_FRAME;
00144 phdcmi->Init.HSPolarity = DCMI HSPOL
ARITY HIGH;
00145 phdcmi->Init.SynchroMode = DCMI_SYNCH
RO_HARDWARE;
00146 phdcmi->Init.VSPolarity = DCMI_VSPOL
ARITY HIGH;
00147 phdcmi->Init.ExtendedDataMode = DCMI_EXTEN
D_DATA_8B;
00148 phdcmi->Init.PCKPolarity = DCMI PCKPO
LARITY RISING;
00149 phdcmi->Init.ByteSelectMode = DCMI_BSM_A
LL;
00150 phdcmi->Init.ByteSelectStart = DCMI_OEBS_
ODD;
00151 phdcmi->Init.LineSelectMode = DCMI_LSM_A
LL;
00152 phdcmi->Instance = DCMI;
00153
00154 /* Camera initialization */
```

```
00155 BSP_CAMERA_MspInit(&hDcmiHandler, NULL);
00156
00157 /* Read ID of Camera module via I2C */
00158 if(ov9655_ReadID(CAMERA_I2C_ADDRESS) == OV
9655_ID)
00159 {
00160 /* Initialize the camera driver structur
e */
00161 camera_drv = &ov9655_drv;
00162 CameraHwAddress = CAMERA_I2C_ADDRESS;
00163
00164 /* DCMI Initialization */
00165 HAL_DCMI_Init(phdcmi);
00166
00167 camera_drv->Init(CameraHwAddress, Resolu
tion);
00168
00169 /* Set the RGB565 mode */
00170 MFX_IO_Write(CameraHwAddress, 0x12 /*OV9
655_COM7*/, 0x63);
CameraHwAddress, 0x40 /*OV9
655_COM15*/, 0x10);
00172 /* Invert the HRef signal */
00173 MFX_IO_Write(CameraHwAddress, 0x15 /*OV9
655_COM10*/, 0x08);
00174
00175
00176 CameraCurrentResolution = Resolution;
00177
00178 /* Return CAMERA OK status */
00179 status = CAMERA_OK;
00180 }
00181 else
00182 {
00183 /* Return CAMERA_NOT_SUPPORTED status */
00184 status = CAMERA_NOT_SUPPORTED;
00185 }
```

```
00186
00187 return status;
00188 }
00189
00190 /**
00191 * @brief DeInitializes the camera.
00192 * @retval Camera status
00193 */
00194 uint8_t BSP_CAMERA_DeInit(void)
00195 {
hDcmiHandler.Instance = DCMI;
00197
&hDcmiHandler);
&hDcmiHandler, NULL);
00200
00201 /* Set Camera in Power Down */
00202 BSP_CAMERA_PwrDown();
00203
00204 return CAMERA_OK;
00205 }
00206
00207 /**
00208 * @brief Starts the camera capture in con
tinuous mode.
00209 * @param buff: pointer to the camera outp
ut buffer
00210 * @retval None
00211 */
00212 void BSP_CAMERA_ContinuousStart(uint8_t *buf
f)
00213 {
00214 /* Start the camera capture */
00215 HAL_DCMI_Start_DMA(&hDcmiHandler, DCMI_MO
DE_CONTINUOUS, (uint32_t)buff, GetSize(CameraCurre
ntResolution));
00216 }
00217
```

```
00218 /**
00219 * @brief Starts the camera capture in sna
pshot mode.
00220 * @param buff: pointer to the camera outp
ut buffer
00221 * @retval None
00222 */
00223 void BSP_CAMERA_SnapshotStart(uint8_t *buff)
00224 {
00225 /* Start the camera capture */
00226 HAL_DCMI_Start_DMA(&hDcmiHandler, DCMI_MOD
GetSize(CameraCurrentR
esolution));
00227 }
00228
00229 /**
00230 * @brief Suspend the CAMERA capture
00231 * @retval None
00232 */
00233 void BSP_CAMERA_Suspend(void)
00234 {
00235 /* Suspend the Camera Capture */
00236 HAL_DCMI_Suspend(&hDcmiHandler);
00237 }
00238
00239 /**
00240 * @brief Resume the CAMERA capture
00241 * @retval None
00242 */
00243 void BSP_CAMERA_Resume(void)
00244 {
00245 /* Start the Camera Capture */
00246 HAL_DCMI_Resume(&hDcmiHandler);
00247 }
00248
00249 /**
00250 * @brief Stop the CAMERA capture
```

```
00251 * @retval Camera status
00252 */
00253 uint8_t BSP_CAMERA_Stop(void)
00254 {
00255 uint8_t status = CAMERA_ERROR;
00256
00257 if(HAL_DCMI_Stop(&hDcmiHandler) == HAL_OK)
00258 {
00259 status = CAMERA_OK;
00260 }
00261
00262 return status;
00263 }
00264
00265 / **00266 * @brief CANERA power up
00267 * @retval None
00268 */
00269 void BSP_CAMERA_PwrUp(void)
00270 {
00271 /* De-assert the camera POWER_DOWN pin (ac
tive high) */
00272 BSP_IO_WritePin(CAMERA_PWR_EN_PIN, GPIO_PI
N_RESET);
00273
00274 HAL_Delay(3); /* POWER_DOWN de-asserte
d during 3ms */
00275 }
00276
00277 / **00278 * @brief CAMERA power down
00279 * @retval None
00280 */
00281 void BSP_CAMERA_PwrDown(void)
00282 {
00283 /* Assert the camera POWER_DOWN pin (activ
e high) */
```
00284 [BSP\\_IO\\_WritePin\(](#page-731-0)[CAMERA\\_PWR\\_EN\\_PIN](#page-706-0), GPIO\_PI N\_SET); 00285 } 00286 00287 /\*\* 00288 \* @brief Configures the camera contrast a nd brightness. 00289 \* @param contrast\_level: Contrast level 00290 \* This parameter can be one of th e following values: 00291 \* @arg CAMERA\_CONTRAST\_LEVEL4: for contrast +2 00292 \* @arg CAMERA CONTRAST LEVEL3: for contrast +1 00293 \* @arg CAMERA CONTRAST LEVEL2: for contrast 0 00294 \* @arg CAMERA\_CONTRAST\_LEVEL1: for contrast -1 00295 \* @arg CAMERA CONTRAST LEVEL0: for contrast -2 00296 \* @param brightness\_level: Contrast level 00297 \* This parameter can be one of th e following values: 00298 \* @arg CAMERA BRIGHTNESS LEVEL 4: for brightness +2 00299 \* @arg CAMERA BRIGHTNESS LEVEL 3: for brightness +1 00300 \* @arg CAMERA BRIGHTNESS LEVEL 2: for brightness 0 00301 \* @arg CAMERA\_BRIGHTNESS LEVEL 1: for brightness -1 00302 \* @arg CAMERA\_BRIGHTNESS LEVEL 0: for brightness -2 00303 \* @retval None 00304 \*/ [00305](#page-694-0) void [BSP\\_CAMERA\\_ContrastBrightnessConfig\(](#page-694-0)uin t32\_t contrast\_level, uint32\_t brightness\_level)

```
00306 {
00307 if(camera drv->Config != NULL)
00308 {
00309 camera_drv->Config(CameraHwAddress, CAME
RA CONTRAST BRIGHTNESS, contrast level, brightness
_level);
00310 }
00311 }
00312
00313 /**
00314 * @brief Configures the camera white bala
nce.
00315 * @param Mode: black_white mode
00316 * This parameter can be one of th
e following values:
00317 * @arg CAMERA BLACK WHITE BW
00318 * @arg CAMERA_BLACK_WHITE_NEGA
TIVE
00319 * @arg CAMERA BLACK WHITE BW N
EGATIVE
00320 * @arg CAMERA BLACK WHITE NORM
AL
00321 * @retval None
00322 */
00323 void BSP_CAMERA_BlackWhiteConfig(uint32_t Mo
de)
00324 {
00325 if(camera drv->Config != NULL)
00326 {
00327 camera_drv->Config(CameraHwAddress, CAME
RA_BLACK_WHITE, Mode, 0);
00328 }
00329 }
00330
00331 /**
00332 * @brief Configures the camera color effe
ct.
```
 \* @param Effect: Color effect \* This parameter can be one of th e following values: \* @arg CAMERA\_COLOR\_EFFECT\_ANT IQUE \* @arg CAMERA\_COLOR\_EFFECT\_BLUE \* @arg CAMERA\_COLOR\_EFFECT\_GRE EN \* @arg CAMERA\_COLOR\_EFFECT\_RED \* @retval None \*/ void BSP CAMERA ColorEffectConfig(uint32 t E ffect) { if[\(camera\\_drv-](#page-818-0)>Config != NULL) { [camera\\_drv](#page-818-0)->Config([CameraHwAddress](#page-818-1), CAME RA COLOR EFFECT, Effect, 0); } } /\*\* \* @brief Get the capture size in pixels u nit. \* @param resolution: the current resoluti on. \* @retval capture size in pixels unit. \*/ static uint32\_t [GetSize\(](#page-700-0)uint32\_t resolution) { uint32\_t size = 0; /\* Get capture size \*/ switch (resolution) { case CAMERA\_R160x120:

```
00362 {
00363 size = 0x2580;
00364 }
00365 break;
00366 case CAMERA_R320x240:
00367 {
00368 size = 0x9600;
00369 }
00370 break;
00371 case CAMERA_R480x272:
00372 {
00373 size = 0xFF00;
00374 }
00375 break;
00376 case CAMERA_R640x480:
00377 {
00378 size = 0x25800;
00379 }
00380 break;
00381 default:
00382 {
00383 break;
00384 }
00385 }
00386
00387 return size;
00388 }
00389
00390 /**
00391 * @brief Initializes the DCMI MSP.
00392 * @param hdcmi: HDMI handle
00393 * @param Params
00394 * @retval None
00395 */
00396 __weak void BSP_CAMERA_MspInit(DCMI_HandleTy
peDef *hdcmi, void *Params)
00397 {
```

```
00398 static DMA_HandleTypeDef hdma_handler;
00399 GPIO_InitTypeDef gpio_init_structure;
00400
00401 /*** Enable peripherals and GPIO clocks **
*/
00402 /* Enable DCMI clock */
00403 __HAL_RCC_DCMI_CLK_ENABLE();
00404
00405 /* Enable DMA2 clock */<br>00406 __HAL_RCC_DMA2_CLK_ENAB
       __HAL_RCC_DMA2_CLK_ENABLE();
00407 /* Enable DMAmux1 clock to be able to use
DMA_REQUEST_DCMI */
00408 __HAL_RCC_DMAMUX1_CLK_ENABLE();
00409
00410 /* Enable GPIO clocks */
00411 HAL RCC GPIOC CLK ENABLE();
00412 __HAL_RCC_GPIOH_CLK_ENABLE();
00413 __HAL_RCC_GPIOE_CLK_ENABLE();
00414 HAL RCC GPIOI CLK ENABLE();
00415 __HAL_RCC_GPIOA_CLK_ENABLE();
00416
00417 HAL_RCC_MCOConfig(RCC_MCO1, RCC_MCO1SOURCE
_SYSCLK, RCC_MCODIV_4); /* PA8 Camera modul input
clock 20 MHz */
00418 __HAL_RCC_HSI48_ENABLE();
00419 HAL Delay(10); // HSI48 should start in 10
ms
00420
00421 /*** Configure the GPIO ***/
00422 /* Configure DCMI GPIO as alternate functi
on */
00423 gpio_init_structure.Pin = GPIO_PIN_6
| GPIO_PIN_7;
00424 gpio_init_structure.Mode = GPIO_MODE_
AF_PP;
00425 gpio_init_structure.Pull = GPIO_NOPUL
L;
```
00426 gpio\_init\_structure.Speed = GPIO SPEED  $\_$ HIGH; 00427 gpio\_init\_structure.Alternate = GPIO\_AF10\_ DCMI; 00428 HAL\_GPIO\_Init(GPIOC, &gpio\_init\_structure)  $\frac{1}{l}$ 00429  $00430$  gpio\_init\_structure.Pin = GPIO\_PIN\_1 1 | GPIO\_PIN\_12 | GPIO\_PIN\_5;  $00431$  gpio\_init\_structure.Mode = GPIO\_MODE\_ AF\_PP; 00432 qpio init structure.Pull = GPIO NOPUL L; 00433 qpio init structure.Speed = GPIO SPEED  $\_$ HIGH;  $00434$  gpio init structure. Alternate = GPIO AF10 DCMI; 00435 HAL GPIO Init(GPIOH, &gpio init structure)  $\frac{1}{l}$ 00436  $00437$  gpio\_init\_structure.Pin = GPIO\_PIN\_4  $\frac{1}{l}$  $00438$  gpio\_init\_structure.Mode = GPIO\_MODE\_ AF\_PP;  $00439$  gpio\_init\_structure.Pull = GPIO\_NOPUL L; 00440 qpio init structure.Speed = GPIO SPEED  $_H$ IGH;  $00441$  qpio init structure. Alternate = GPIO AF10 DCMI; 00442 HAL\_GPIO\_Init(GPIOE, &gpio\_init\_structure)  $\frac{1}{l}$ 00443  $00444$  gpio\_init\_structure.Pin = GPIO\_PIN\_4 | GPIO\_PIN\_7 | GPIO\_PIN\_5;  $00445$  gpio\_init\_structure.Mode = GPIO\_MODE\_ AF\_PP;

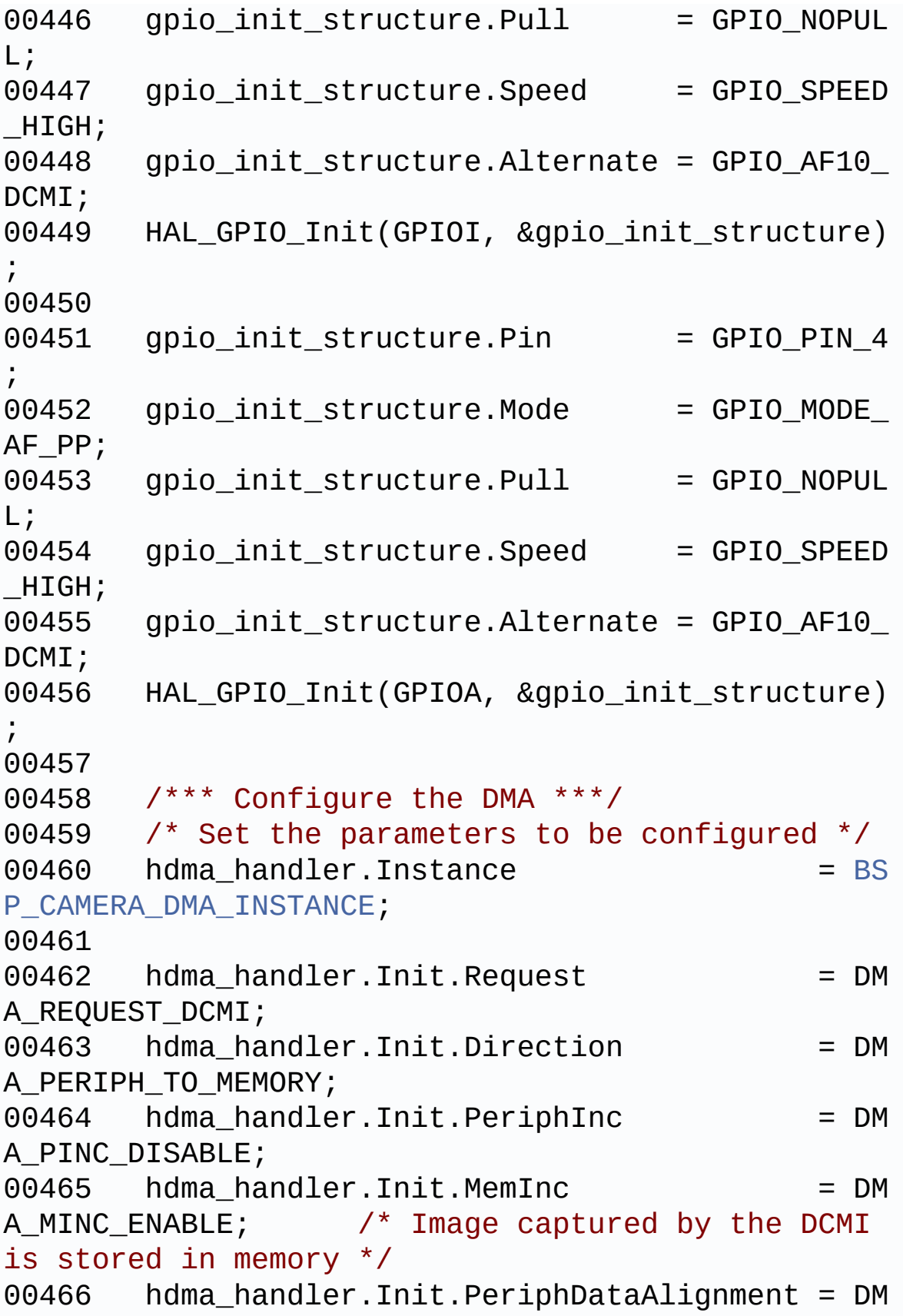

```
A_PDATAALIGN_WORD;
00467 hdma_handler.Init.MemDataAlignment = DM
A_MDATAALIGN_WORD;
00468 hdma_handler.Init.Mode = DM
A_CIRCULAR;
00469 hdma_handler.Init.Priority = DM
A_PRIORITY_HIGH;
00470
00471 /* Associate the initialized DMA handle to
the DCMI handle */
00472 __HAL_LINKDMA(hdcmi, DMA_Handle, hdma_hand
ler);
00473
00474 /*** Configure the NVIC for DCMI and DMA *
**/
00475 /* NVIC configuration for DCMI transfer co
mplete interrupt */
00476 HAL_NVIC_SetPriority(DCMI_IRQn, 0x0F, 0);
00477 HAL NVIC EnableIRQ(DCMI IRQn);
00478
00479 /* NVIC configuration for DMA2D transfer c
omplete interrupt */
00480 HAL_NVIC_SetPriority(DMA2_Channel6_IRQn, 0
x0F, 0);
00481 HAL_NVIC_EnableIRQ(DMA2_Channel6_IRQn);
00482
00483 /* Configure the DMA stream */
00484 HAL DMA Init(hdcmi->DMA Handle);
00485 }
00486
00487
00488 /**
00489 * @brief DeInitializes the DCMI MSP.
00490 * @param hdcmi: HDMI handle
00491 * @param Params
00492 * @retval None
00493 */
```

```
00494 __weak void BSP_CAMERA_MspDeInit(DCMI_Handle
TypeDef *hdcmi, void *Params)
00495 {
00496 /* Disable NVIC for DCMI transfer complet
e interrupt */
00497 HAL_NVIC_DisableIRQ(DCMI_IRQn);
00498
00499 /* Disable NVIC for DMA2 transfer complete
interrupt */
00500 HAL_NVIC_DisableIRQ(DMA2_Channel6_IRQn);
00501
00502 /* Configure the DMA stream */
00503 HAL DMA DeInit(hdcmi->DMA Handle);
00504
00505 /* Disable DCMI clock */
00506 __HAL_RCC_DCMI_CLK_DISABLE();
00507
00508 /* GPIO pins clock and DMA clock can be sh
ut down in the application
00509 by surcharging this weak function */00510 }
00511
00512 /**
00513 * @brief Line event callback
00514 * @param hdcmi: pointer to the DCMI handle
00515 * @retval None
00516 */
00517 void HAL_DCMI_LineEventCallback(DCMI_HandleT
ypeDef *hdcmi)
00518 {
00519 BSP_CAMERA_LineEventCallback();
00520 }
00521
00522 / **00523 * @brief Line Event callback.
00524 * @retval None
```

```
00525 */
00526 weak void BSP CAMERA LineEventCallback(void
)
00527 {
00528 /* NOTE : This function should not be modi
fied; when the callback is needed,
00529 the BSP_CAMERA_LineEventCallback
can be implemented in the user file
00530 */
00531 }
00532
00533 /**
00534 * @brief VSYNC event callback
00535 * @param hdcmi: pointer to the DCMI handle
00536 * @retval None
00537 */
00538 void HAL_DCMI_VsyncEventCallback(DCMI_Handle
TypeDef *hdcmi)
00539 {
00540 BSP CAMERA VsyncEventCallback();
00541 }
00542
00543 /**
00544 * @brief VSYNC Event callback.
00545 * @retval None
00546 */
00547 weak void BSP CAMERA VsyncEventCallback(vo
id)
00548 {
00549 /* NOTE : This function should not be modi
fied; when the callback is needed,
00550 the BSP_CAMERA_VsyncEventCallbac
k can be implemented in the user file
00551 */
00552 }
00553
```

```
00554 /**
00555 * @brief Frame event callback
00556 * @param hdcmi: pointer to the DCMI handle
00557 * @retval None
00558 */
00559 void HAL_DCMI_FrameEventCallback(DCMI_Handle
TypeDef *hdcmi)
00560 {
BSP_CAMERA_FrameEventCallback();
00562 }
00563
00564 /**
00565 * @brief Frame Event callback.
00566 * @retval None
00567 */
00568 __weak void BSP_CAMERA_FrameEventCallback(vo
id)
00569 {
00570 /* NOTE : This function should not be modi
fied; when the callback is needed,
00571 the BSP CAMERA FrameEventCallbac
k can be implemented in the user file
00572 */
00573 }
00574
00575 /**
00576 * @brief Error callback
00577 * @param hdcmi: pointer to the DCMI handle
00578 * @retval None
00579 */
00580 void HAL_DCMI_ErrorCallback(DCMI_HandleTypeD
ef *hdcmi)
00581 {
00582 BSP_CAMERA_ErrorCallback();
00583 }
```

```
00584
00585 /**
00586 * @brief Error callback.
00587 * @retval None
00588 */
00589 __weak void BSP_CAMERA_ErrorCallback(void)
00590 {
00591 /* NOTE : This function should not be modi
fied; when the callback is needed,
00592 the BSP_CAMERA_ErrorCallback can
be implemented in the user file
00593 */
00594 }
00595
00596
00597 / **00598 * @}
00599 */
00600
00601 /**
00602 * @}
00603 */
00604
00605 /**
00606 * @}
00607 */
00608
00609 /**
00610 * @}
00611 */
00612
00613 /*************************** (C) COPYRIGHT STMi
croelectronics *****END OF FILE****/
\blacksquare\blacktriangleright
```
Generated on Fri Oct 13 2017 02:37:42 for STM32L4R9I-Discovery BSP User Manual by  $\sqrt{0}$   $\sqrt{0}$   $\sqrt{0}$   $\sqrt{0}$   $\sqrt{0}$   $1.7.6.1$ 

## STM32L4R9I-Discovery BSP User Manual

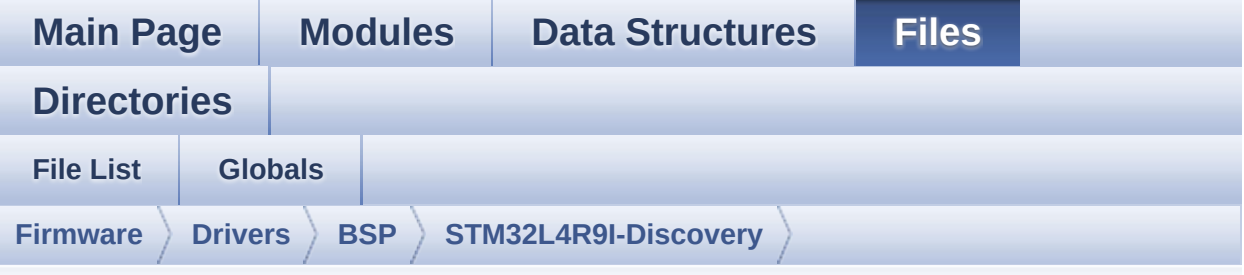

## **stm32l4r9i\_discovery\_gfxmmu\_lut.h**

Go to the [documentation](#page-187-0) of this file.

```
00001 /**
00002 ******************************************
          ************************************
00003 * @file stm32l4r9i_discovery_gfxmmu_lut
.h
00004 * @author MCD Application Team
00005 * @brief This file contains GFXMMU look-
up-table for DSI round LCD.
00006 ******************************************
************************************
00007 * @attention
00008
00009 * <h2><center>&copy; COPYRIGHT(c) 2017 STM
icroelectronics</center></h2>
00010
00011 * Redistribution and use in source and bin
ary forms, with or without modification,
00012 * are permitted provided that the followin
g conditions are met:
00013 * 1. Redistributions of source code must
retain the above copyright notice,
00014 * this list of conditions and the fol
```
lowing disclaimer. 00015 \* 2. Redistributions in binary form must reproduce the above copyright notice, 00016 \* this list of conditions and the fol lowing disclaimer in the documentation 00017 \* and/or other materials provided wit h the distribution. 00018 \* 3. Neither the name of STMicroelectron ics nor the names of its contributors 00019 \* may be used to endorse or promote p roducts derived from this software 00020 \* without specific prior written perm ission. 00021 00022 \* THIS SOFTWARE IS PROVIDED BY THE COPYRIG HT HOLDERS AND CONTRIBUTORS "AS IS" 00023 \* AND ANY EXPRESS OR IMPLIED WARRANTIES, I NCLUDING, BUT NOT LIMITED TO, THE 00024 \* IMPLIED WARRANTIES OF MERCHANTABILITY AN D FITNESS FOR A PARTICULAR PURPOSE ARE 00025 \* DISCLAIMED. IN NO EVENT SHALL THE COPYRI GHT HOLDER OR CONTRIBUTORS BE LIABLE 00026 \* FOR ANY DIRECT, INDIRECT, INCIDENTAL, SP ECIAL, EXEMPLARY, OR CONSEQUENTIAL 00027 \* DAMAGES (INCLUDING, BUT NOT LIMITED TO, PROCUREMENT OF SUBSTITUTE GOODS OR 00028 \* SERVICES; LOSS OF USE, DATA, OR PROFITS; OR BUSINESS INTERRUPTION) HOWEVER 00029 \* CAUSED AND ON ANY THEORY OF LIABILITY, W HETHER IN CONTRACT, STRICT LIABILITY, 00030 \* OR TORT (INCLUDING NEGLIGENCE OR OTHERWI SE) ARISING IN ANY WAY OUT OF THE USE 00031 \* OF THIS SOFTWARE, EVEN IF ADVISED OF THE POSSIBILITY OF SUCH DAMAGE. 00032 00033 \*\*\*\*\*\*\*\*\*\*\*\*\*\*\*\*\*\*\*\*\*\*\*\*\*\*\*\*\*\*\*\*\*\*\*\*\*\*\*\*\*\* \*\*\*\*\*\*\*\*\*\*\*\*\*\*\*\*\*\*\*\*\*\*\*\*\*\*\*\*\*\*\*\*\*\*\*\*

```
00034 */
00035
00036 /* Define to prevent recursive inclusion ---
----------------------------------*/
00037 #ifndef __STM32L4R9I_DISCOVERY_GFXMMU_LUT_H
00038 #define __STM32L4R9I_DISCOVERY_GFXMMU_LUT_H
00039
00040 #ifdef __cplusplus
00041 extern "C" {
00042 #endif
00043
00044 /* GFXMMU look-up table for ARGB8888 */
00045 const uint32 t gfxmmu lut config argb8888[78
0] = {
00046 0x00342d01, // GFXMMU_LUT0L
00047 0x003ffd30, // GFXMMU_LUT0H
00048 0x00362b01, // GFXMMU_LUT1L
00049 0x003ffdd0, // GFXMMU_LUT1H
00050 0x00382901, // GFXMMU_LUT2L
00051 0x003ffeb0, // GFXMMU_LUT2H
00052 0x00392701, // GFXMMU_LUT3L
00053 0x003fffd0, // GFXMMU_LUT3H
00054 0x003b2601, // GFXMMU_LUT4L
00055 0x00000110, // GFXMMU_LUT4H
00056 0x003c2501, // GFXMMU_LUT5L
00057 0x00000280, // GFXMMU_LUT5H
00058 0x003d2401, // GFXMMU_LUT6L
00059 0x00000410, // GFXMMU_LUT6H
00060 0x003d2301, // GFXMMU_LUT7L
00061 0x000005c0, // GFXMMU_LUT7H
00062 0x003e2201, // GFXMMU_LUT8L
00063 0x00000780, // GFXMMU_LUT8H
00064 0x003f2101, // GFXMMU_LUT9L
00065 0x00000960, // GFXMMU_LUT9H
00066 0x00402101, // GFXMMU_LUT10L
00067 0x00000b50, // GFXMMU_LUT10H
00068 0x00402001, // GFXMMU_LUT11L
```
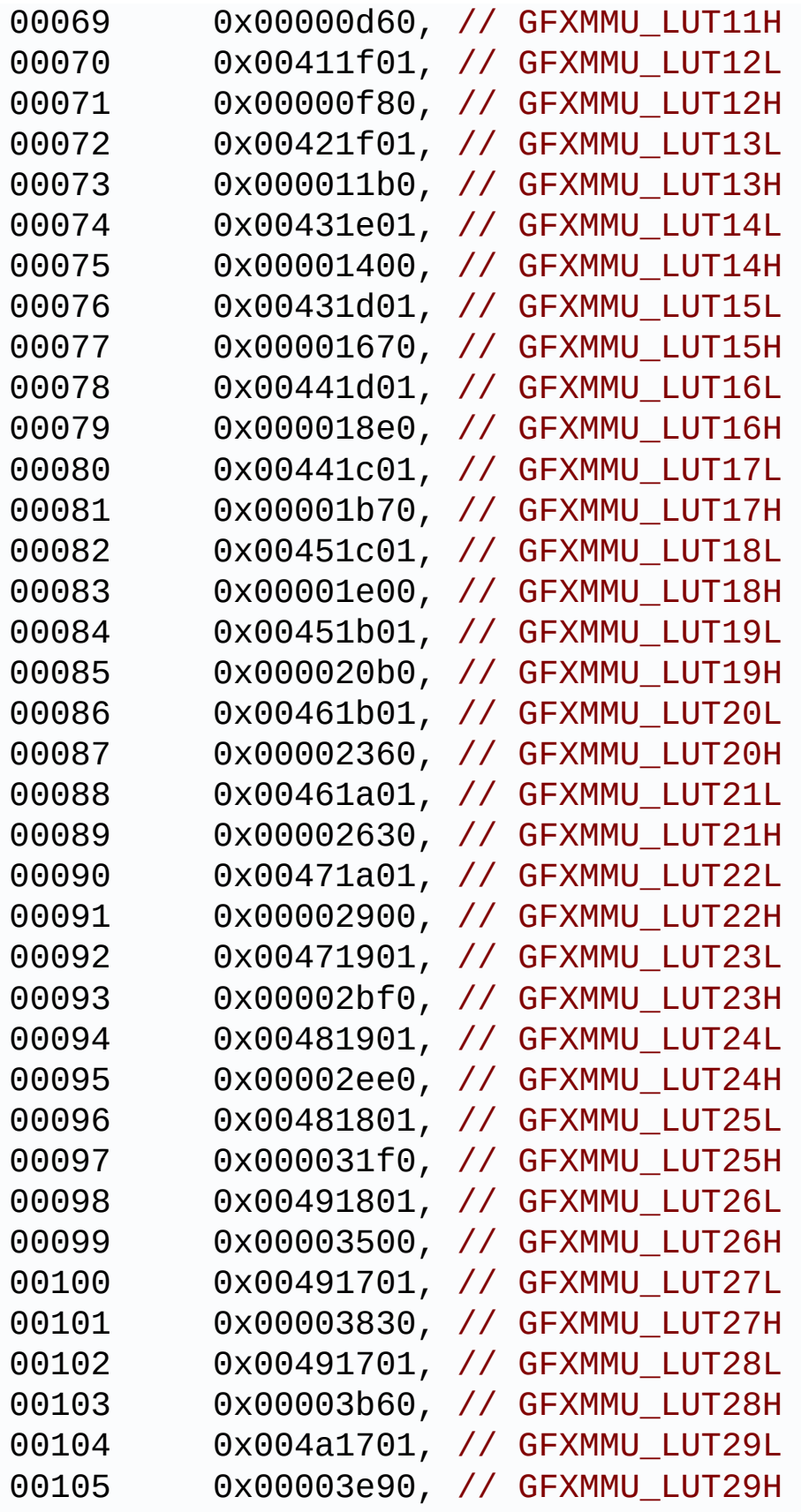

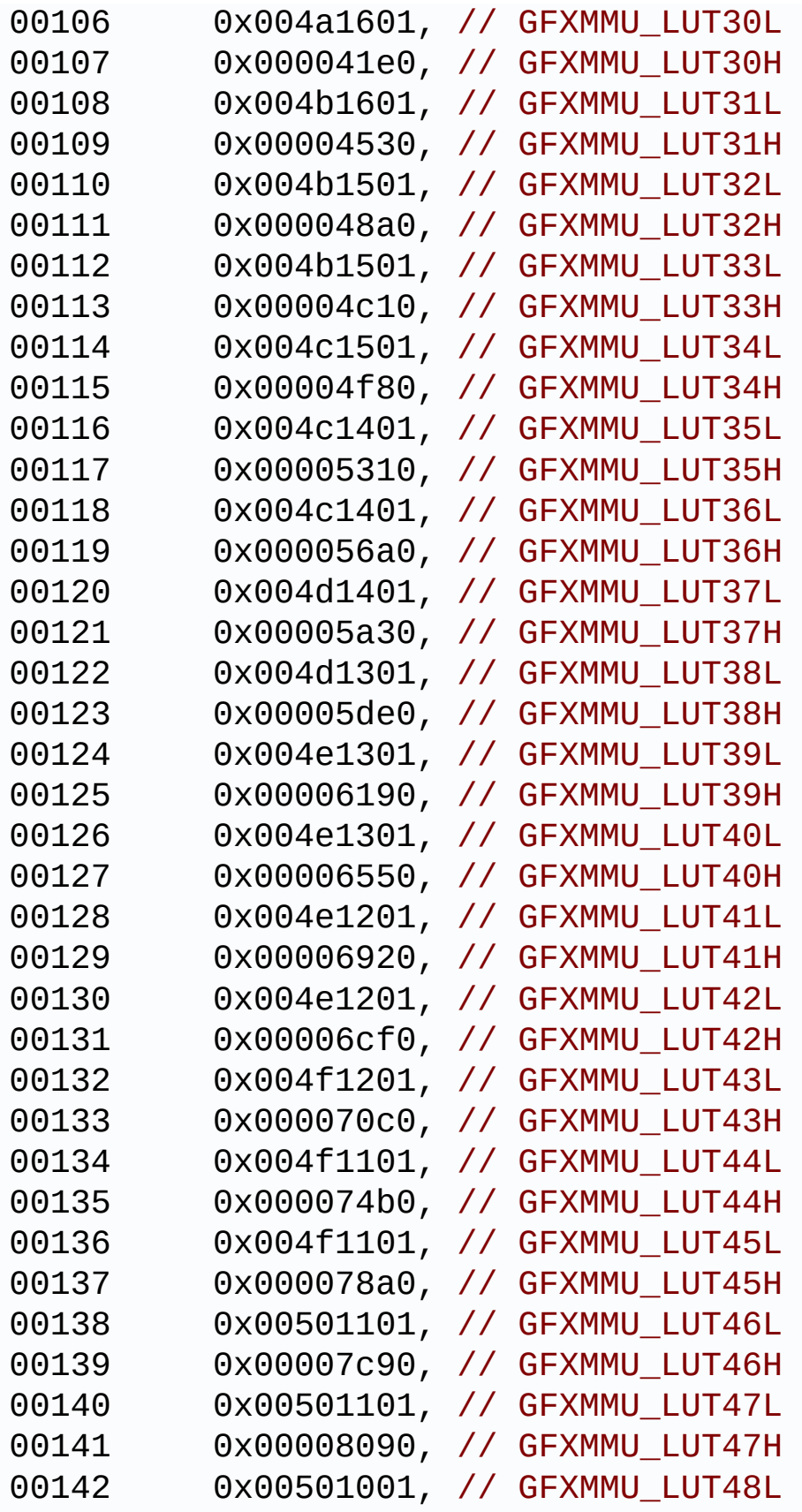

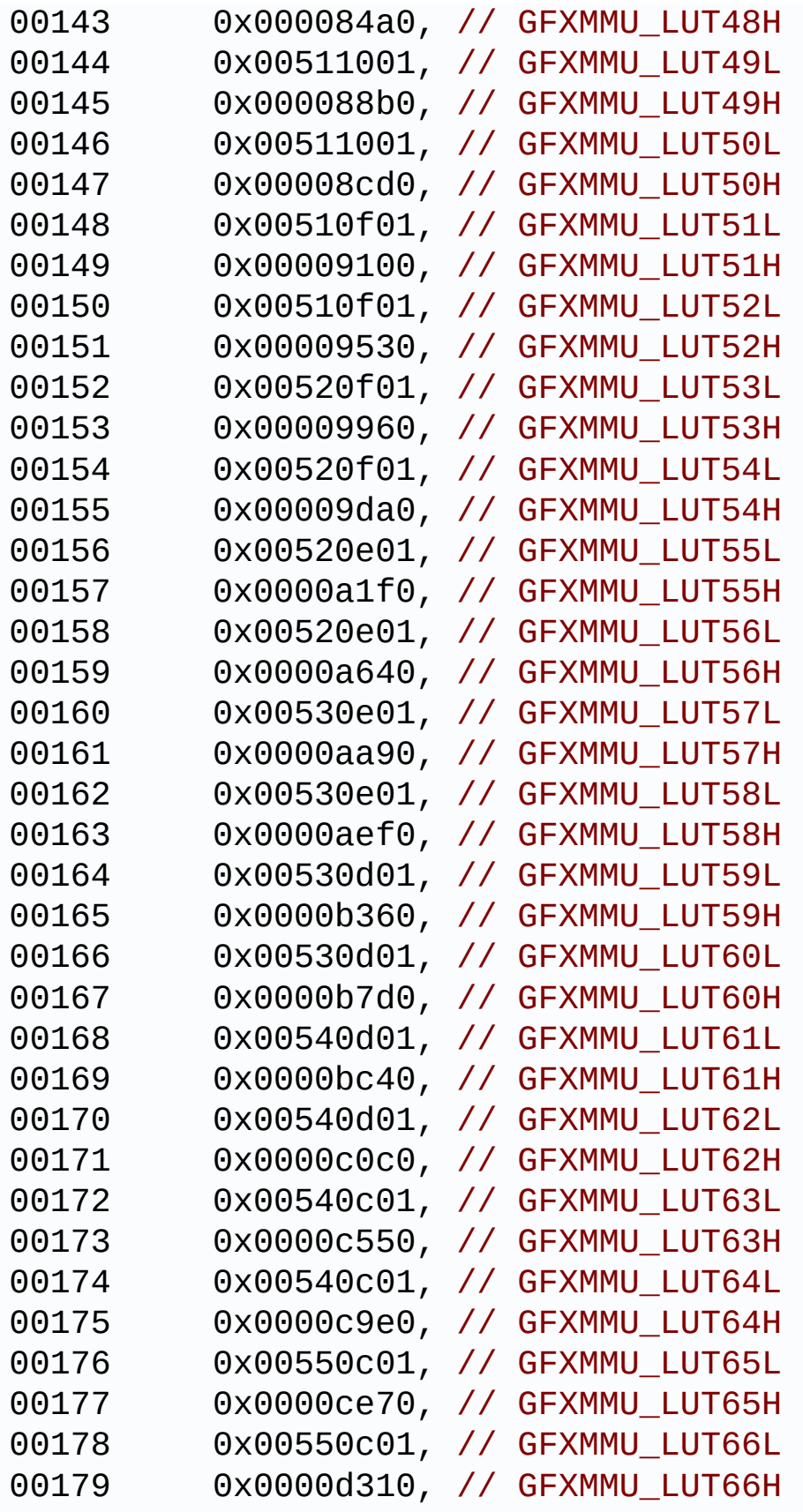

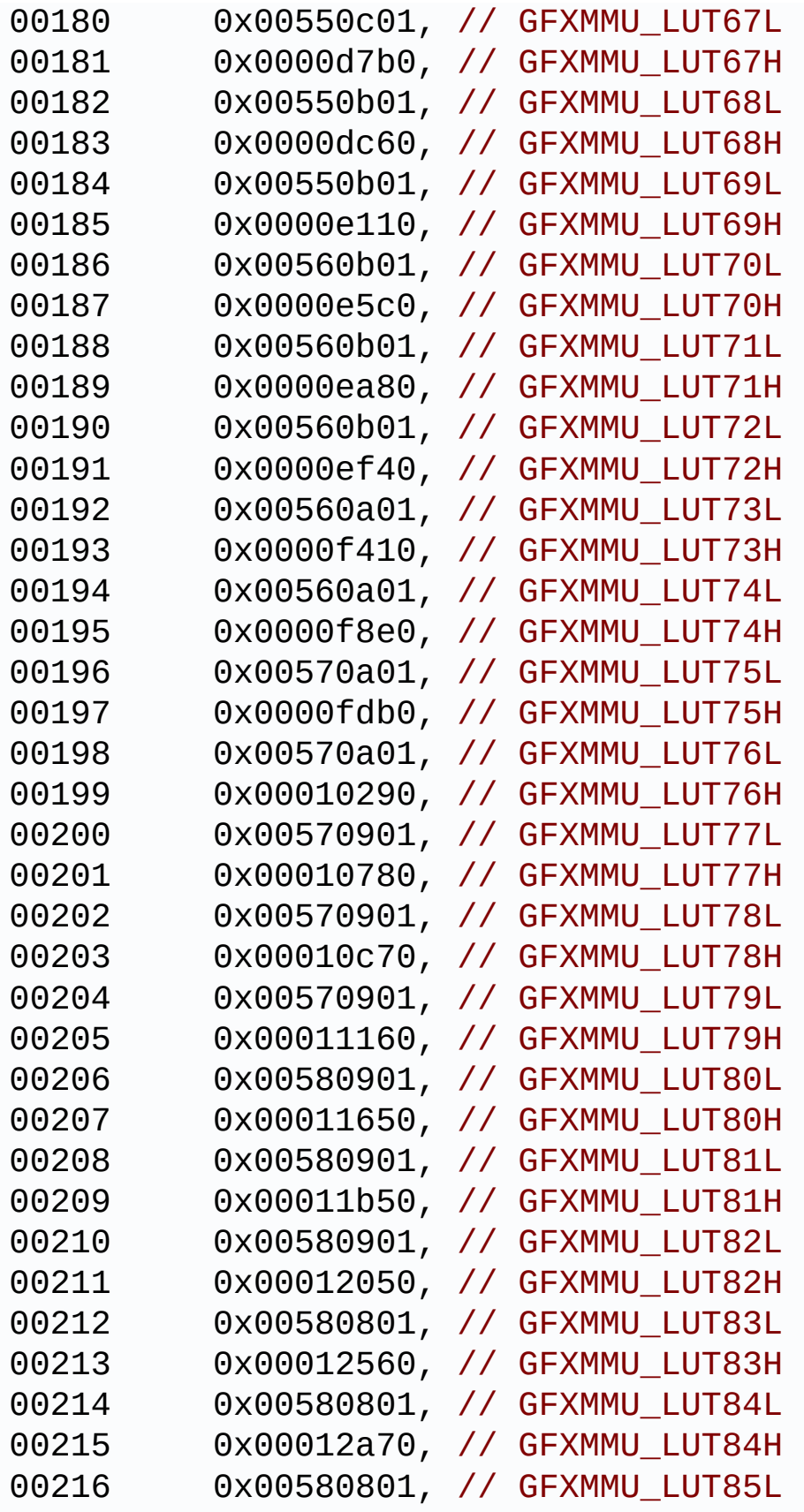

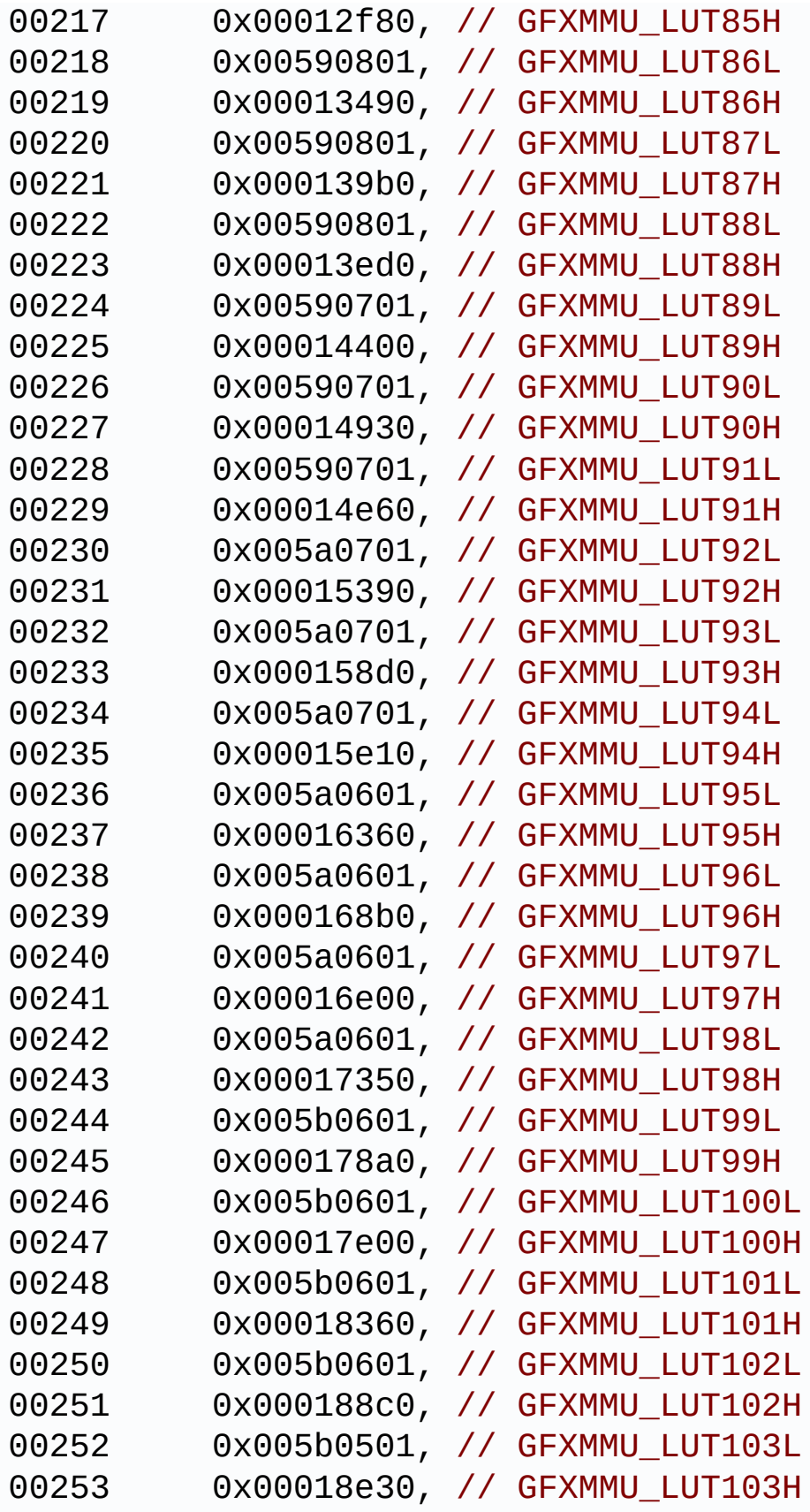

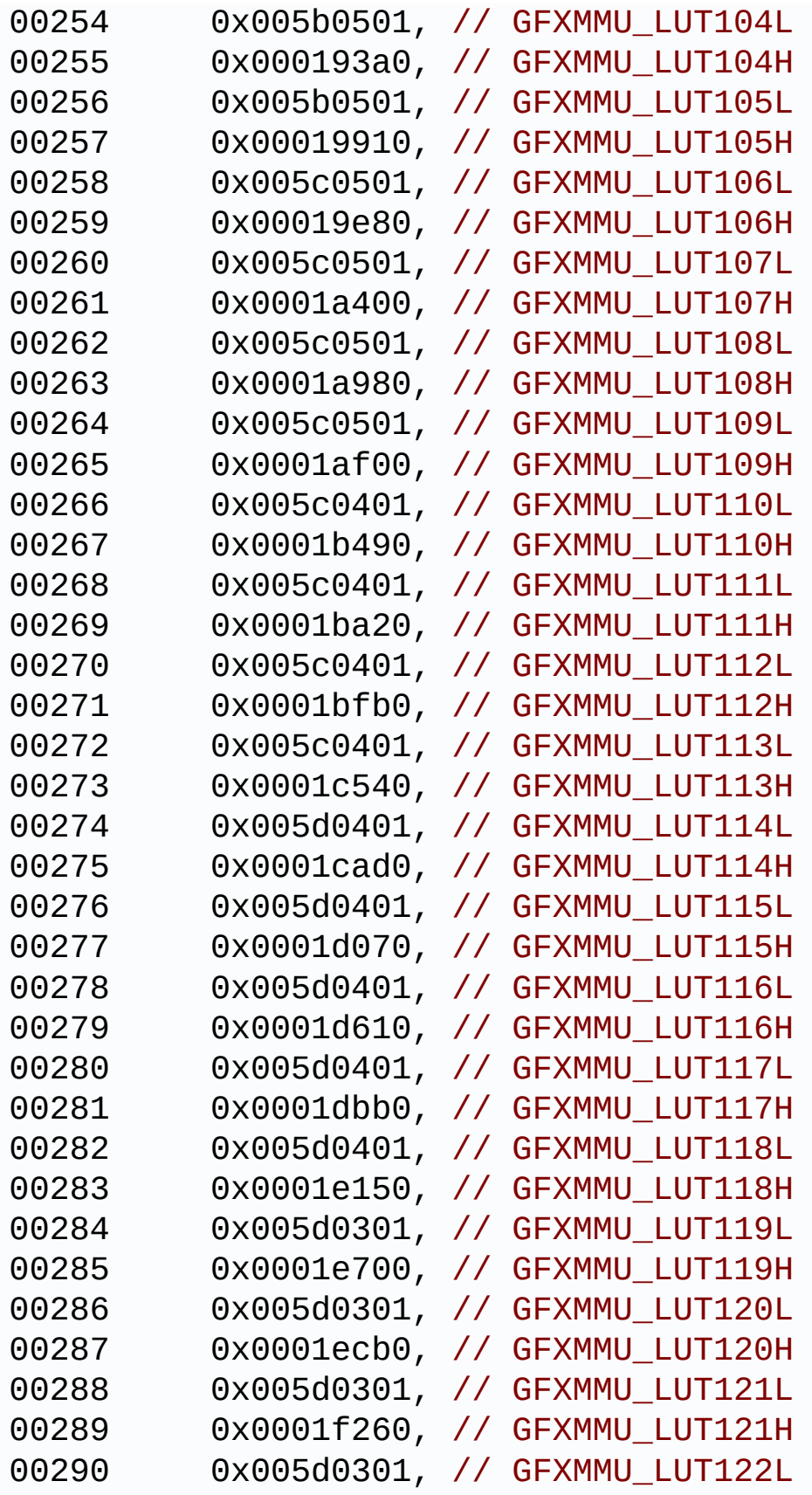

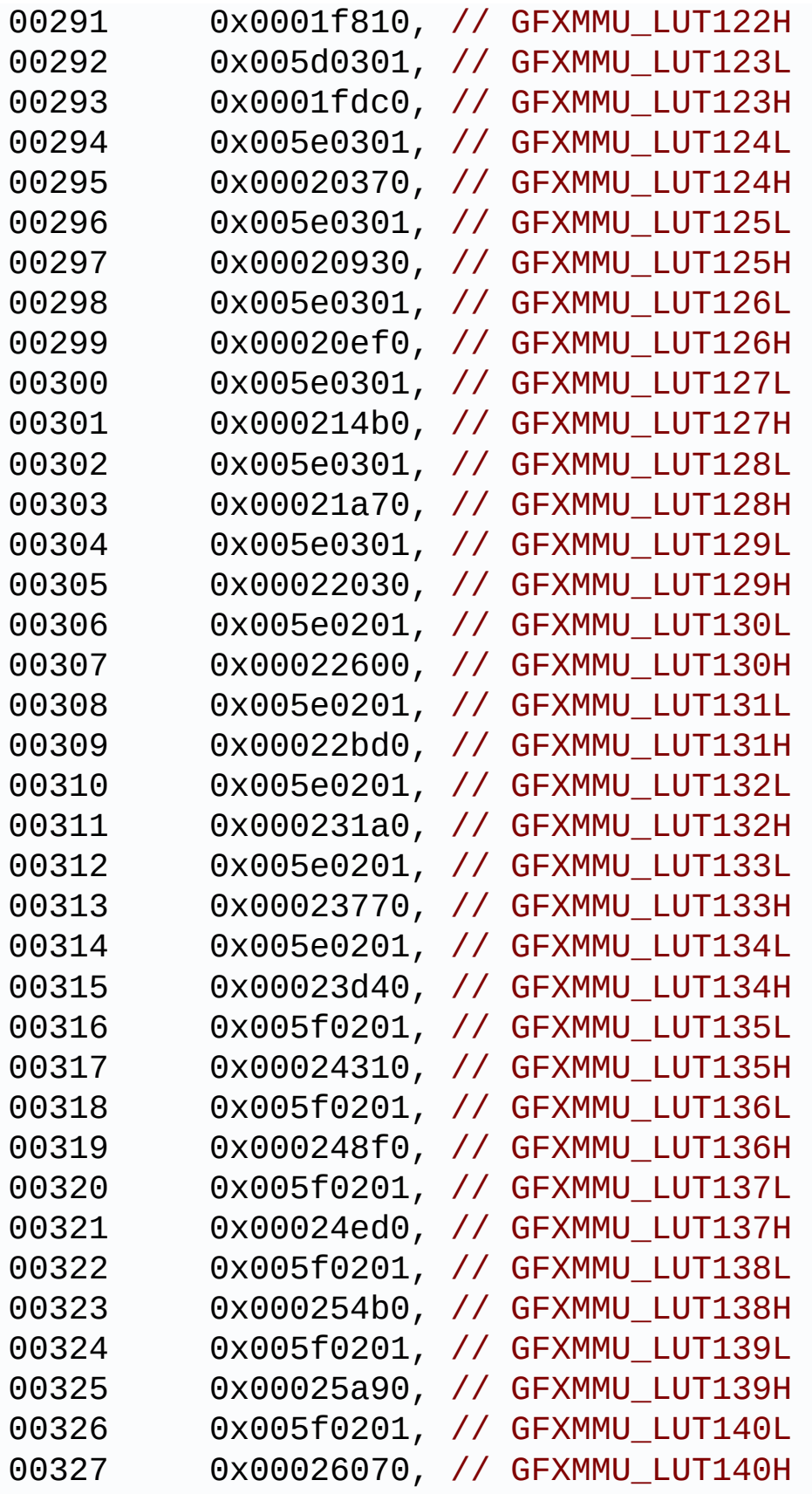

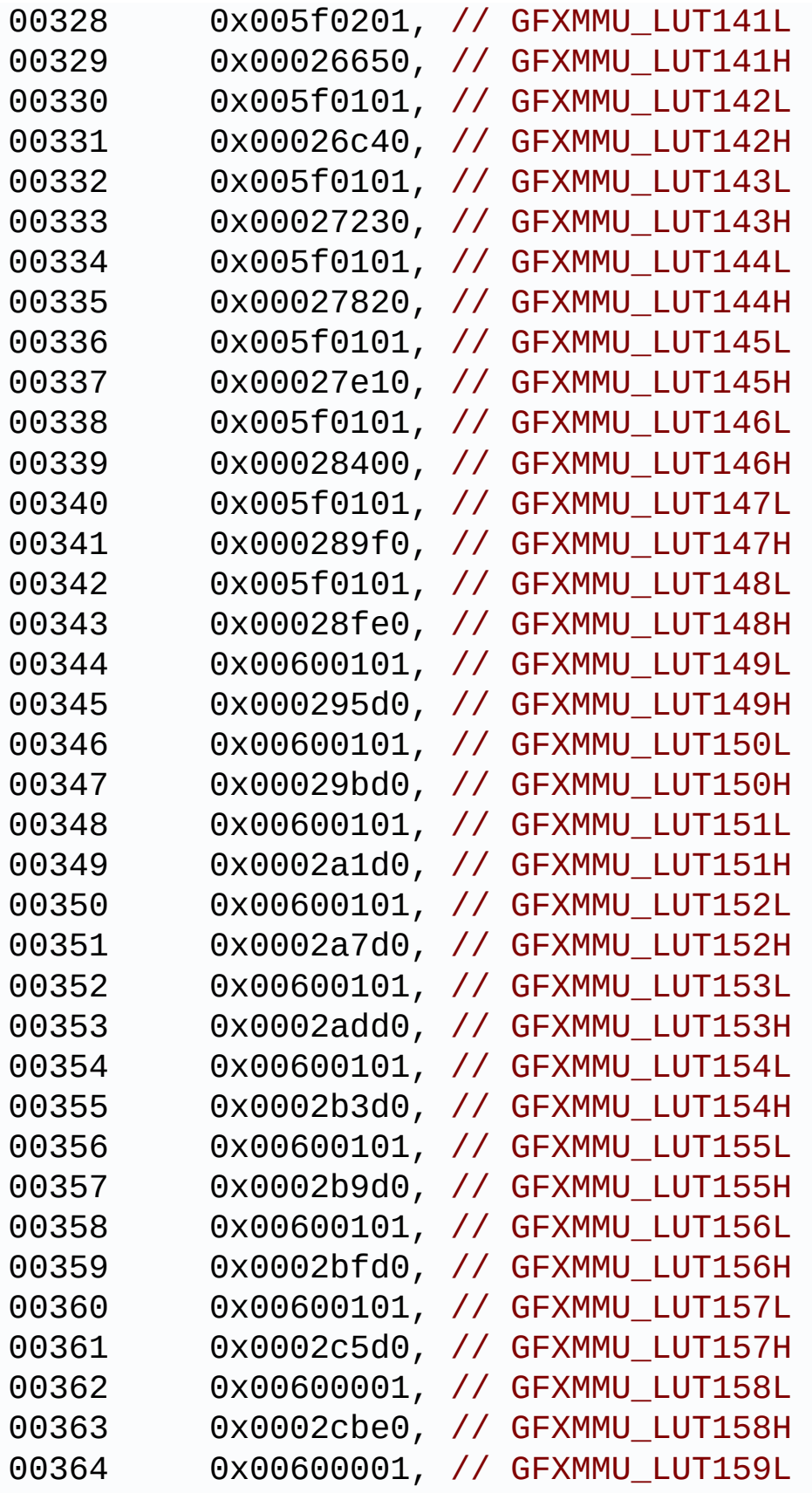

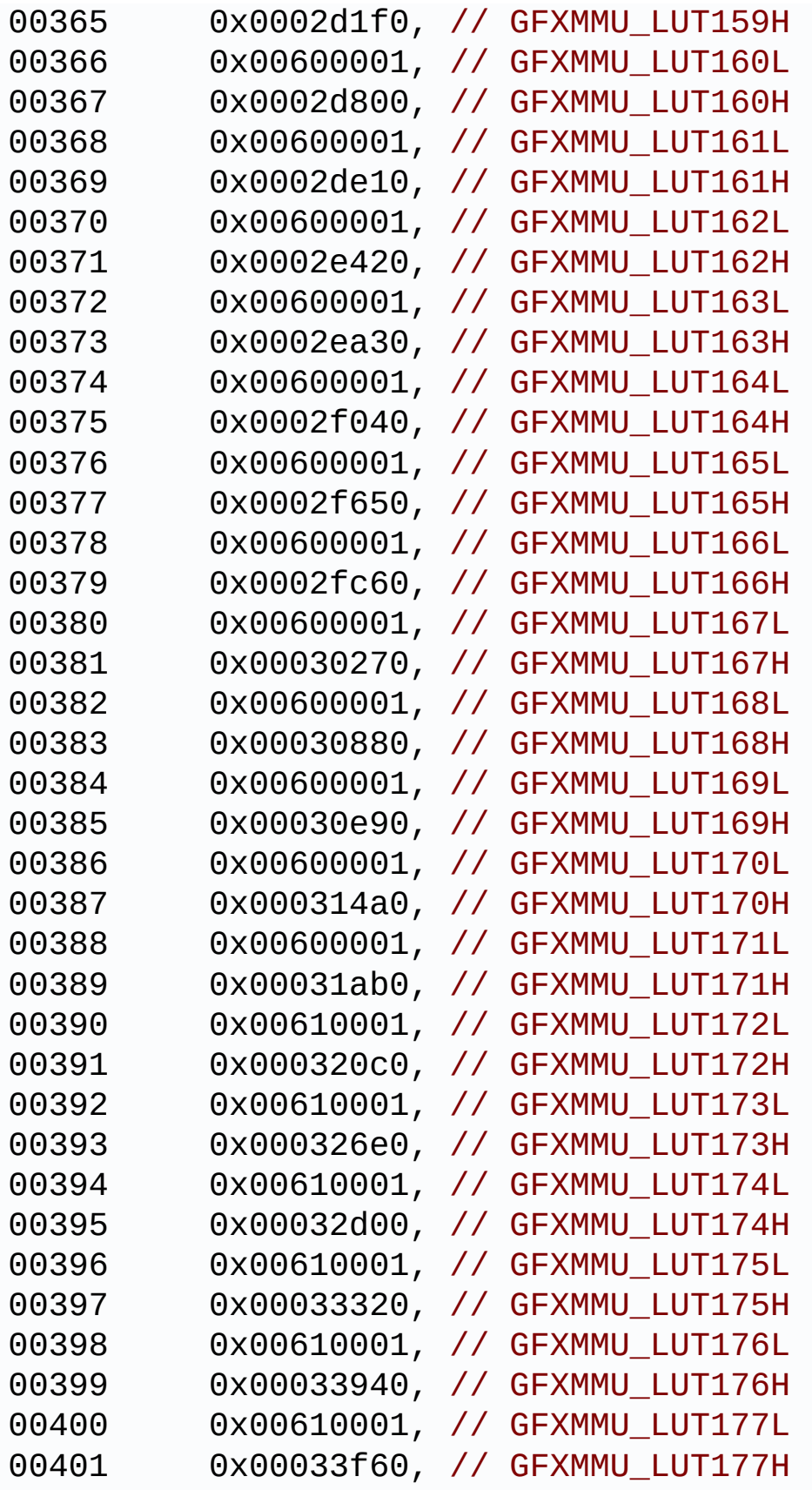

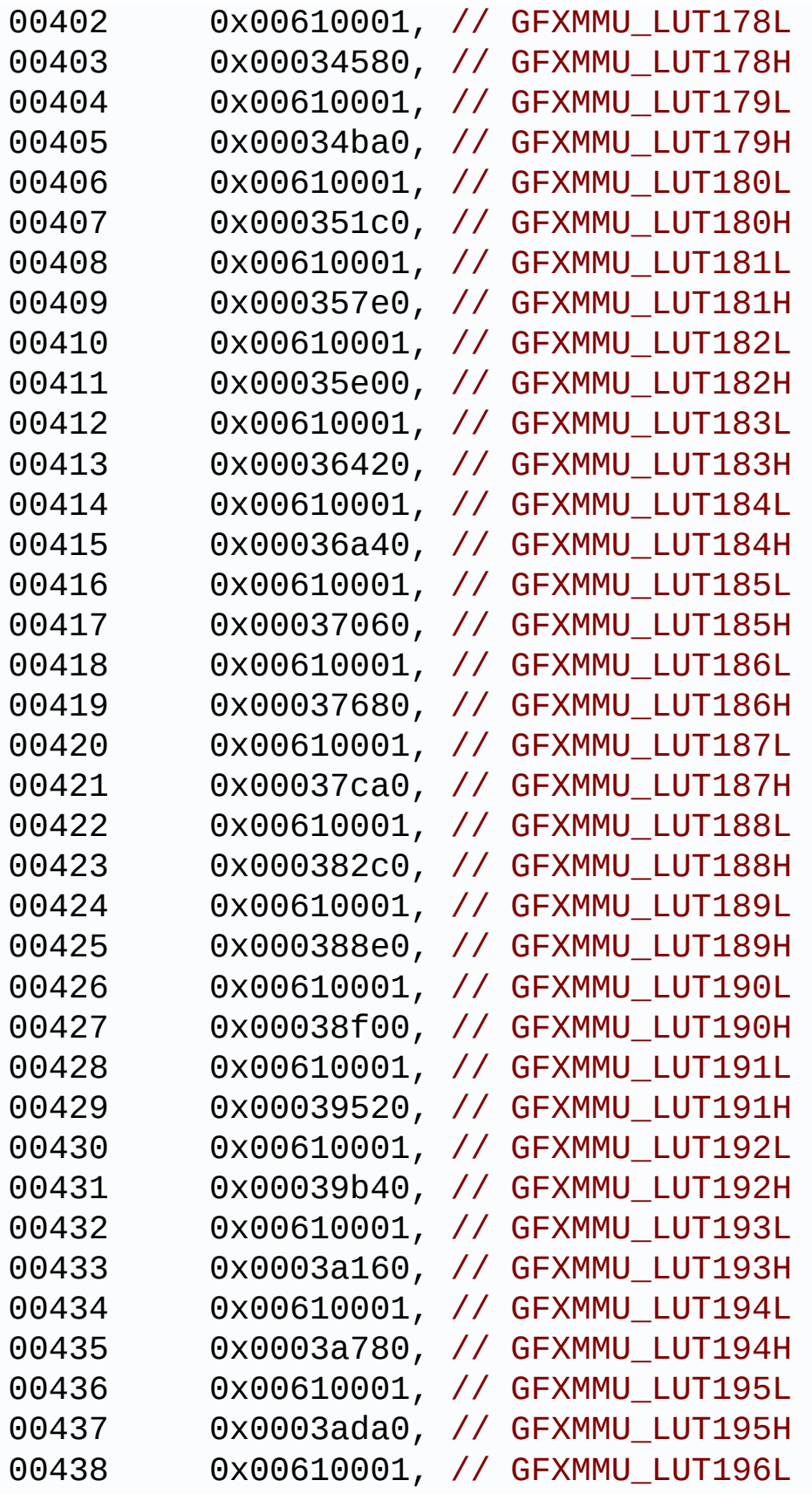

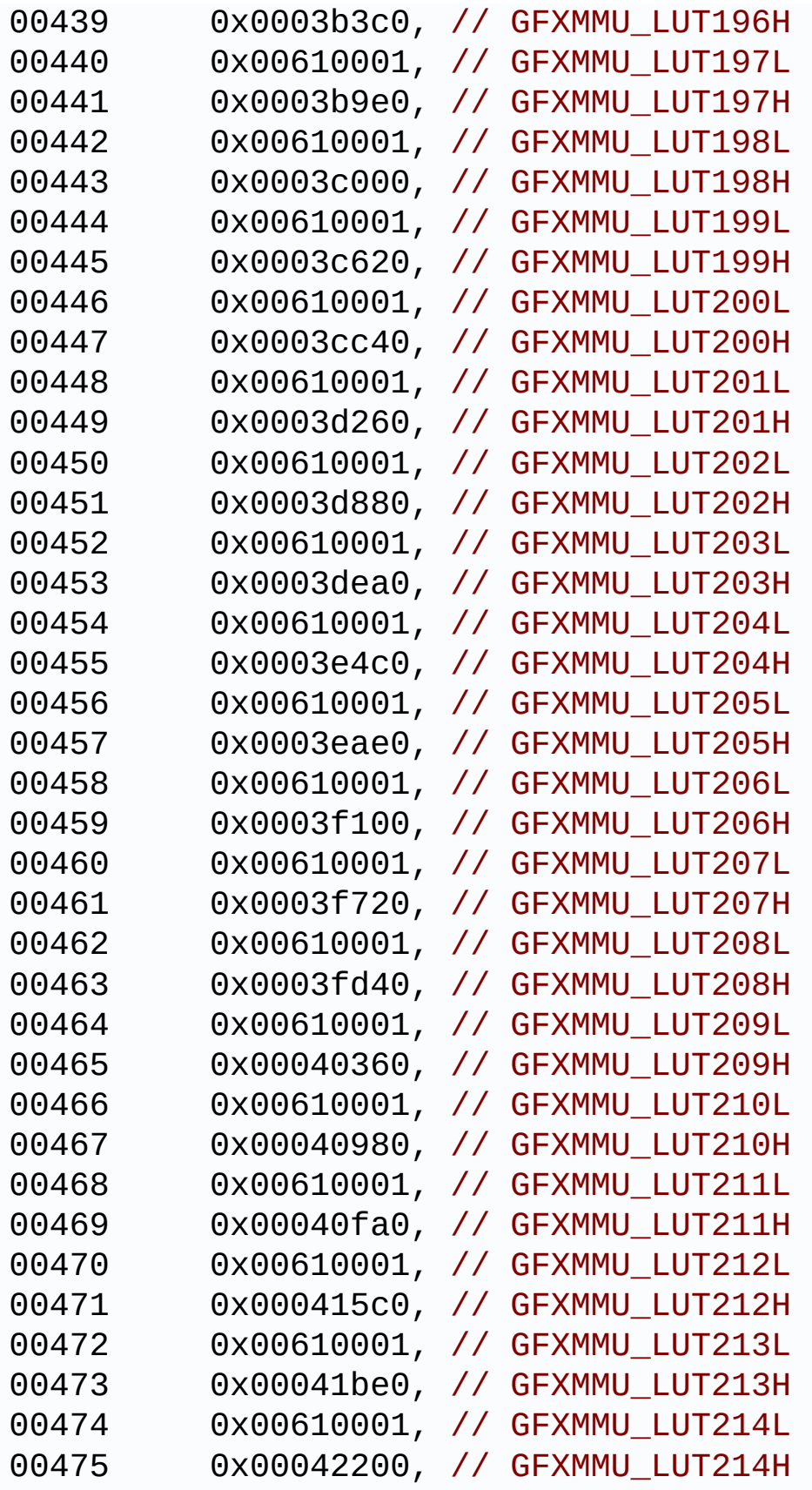

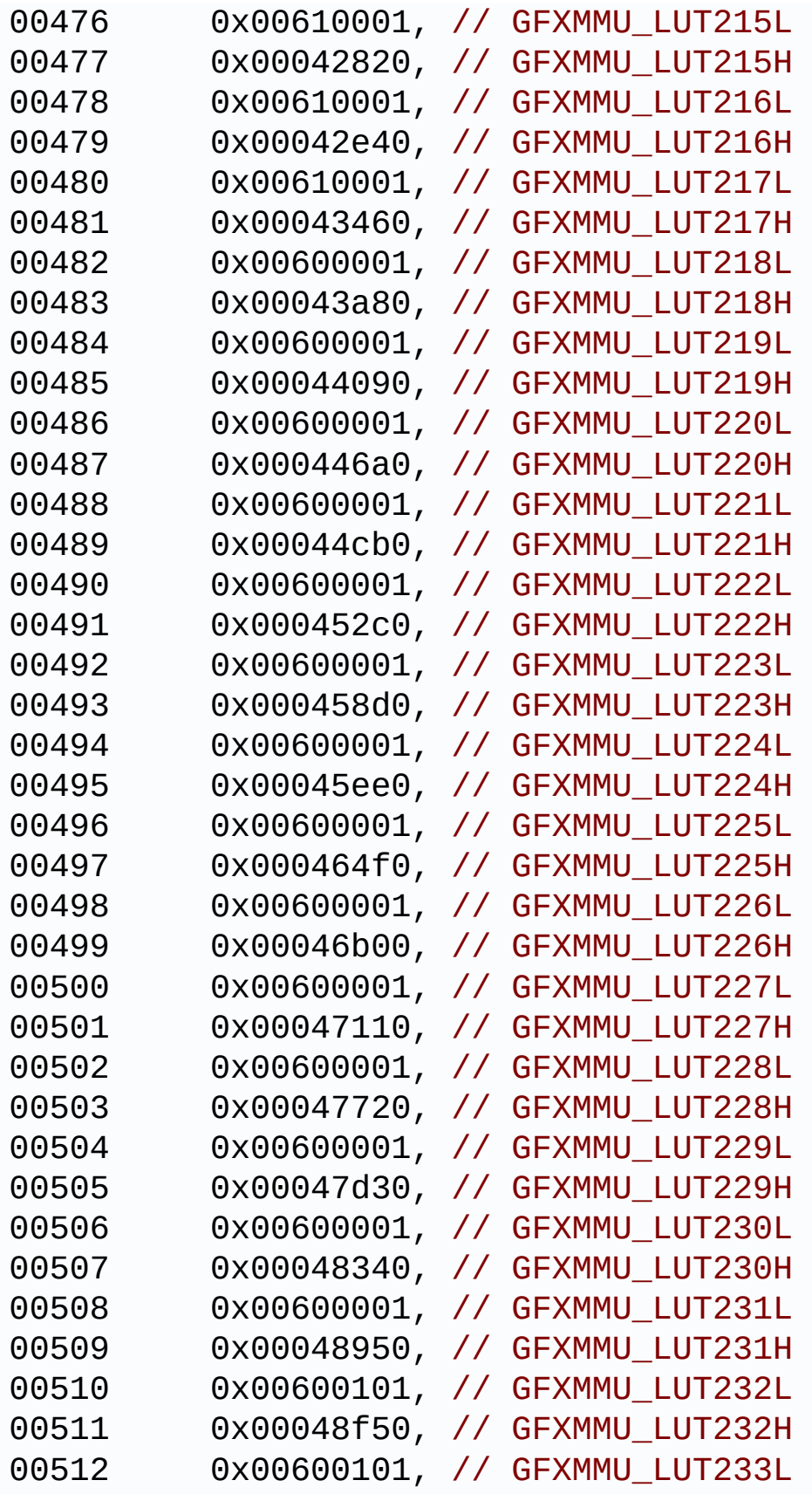

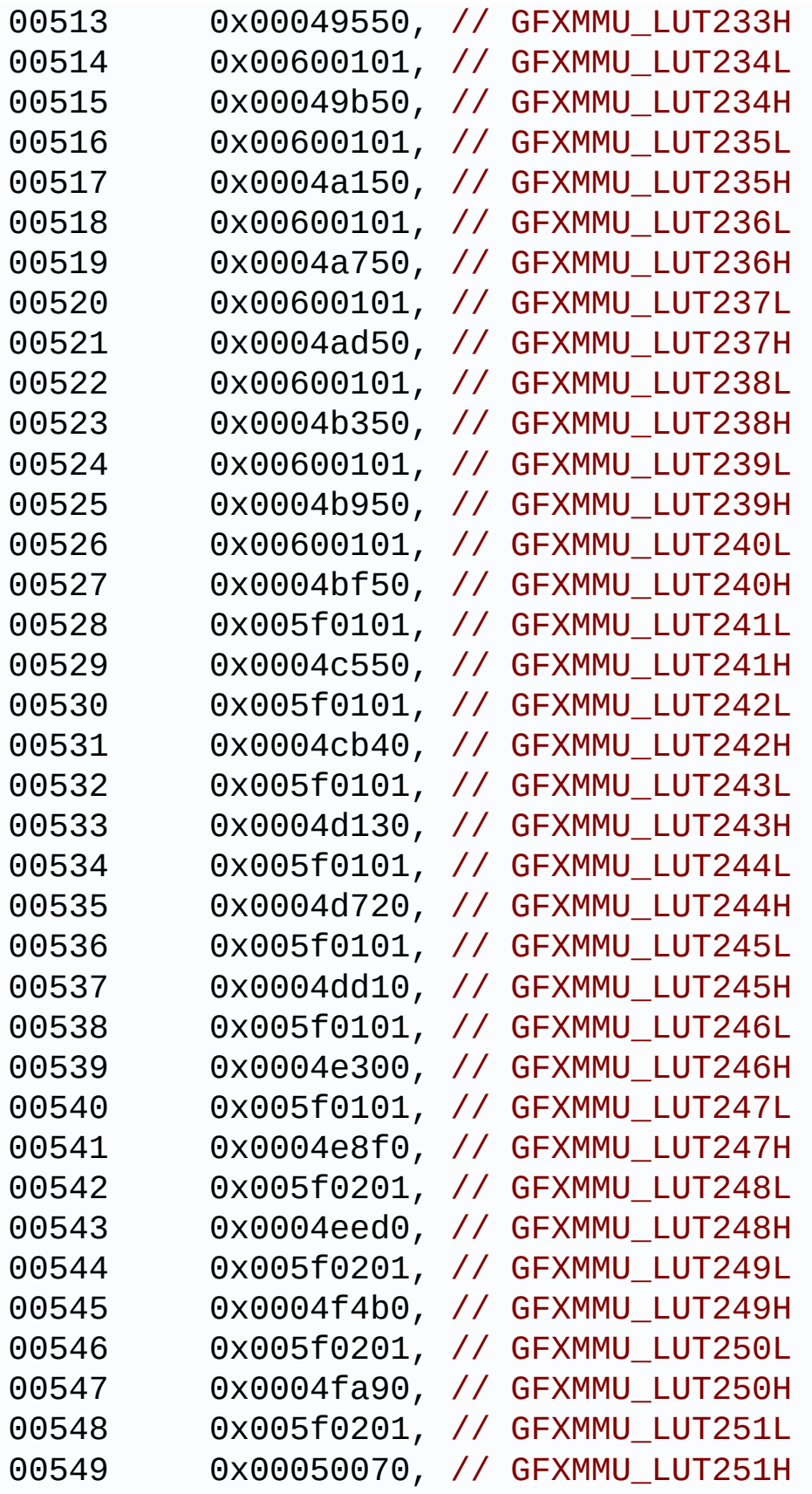

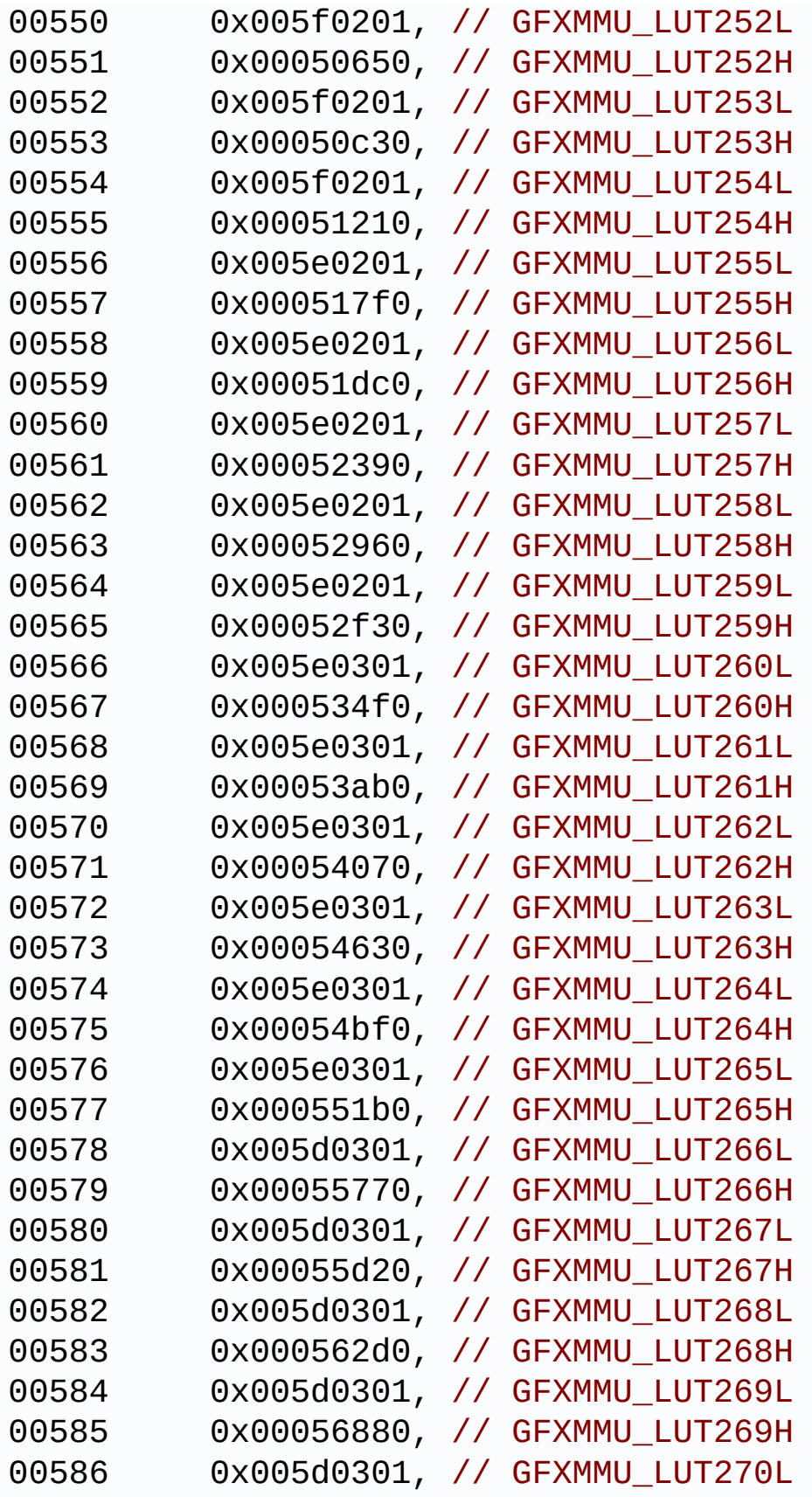

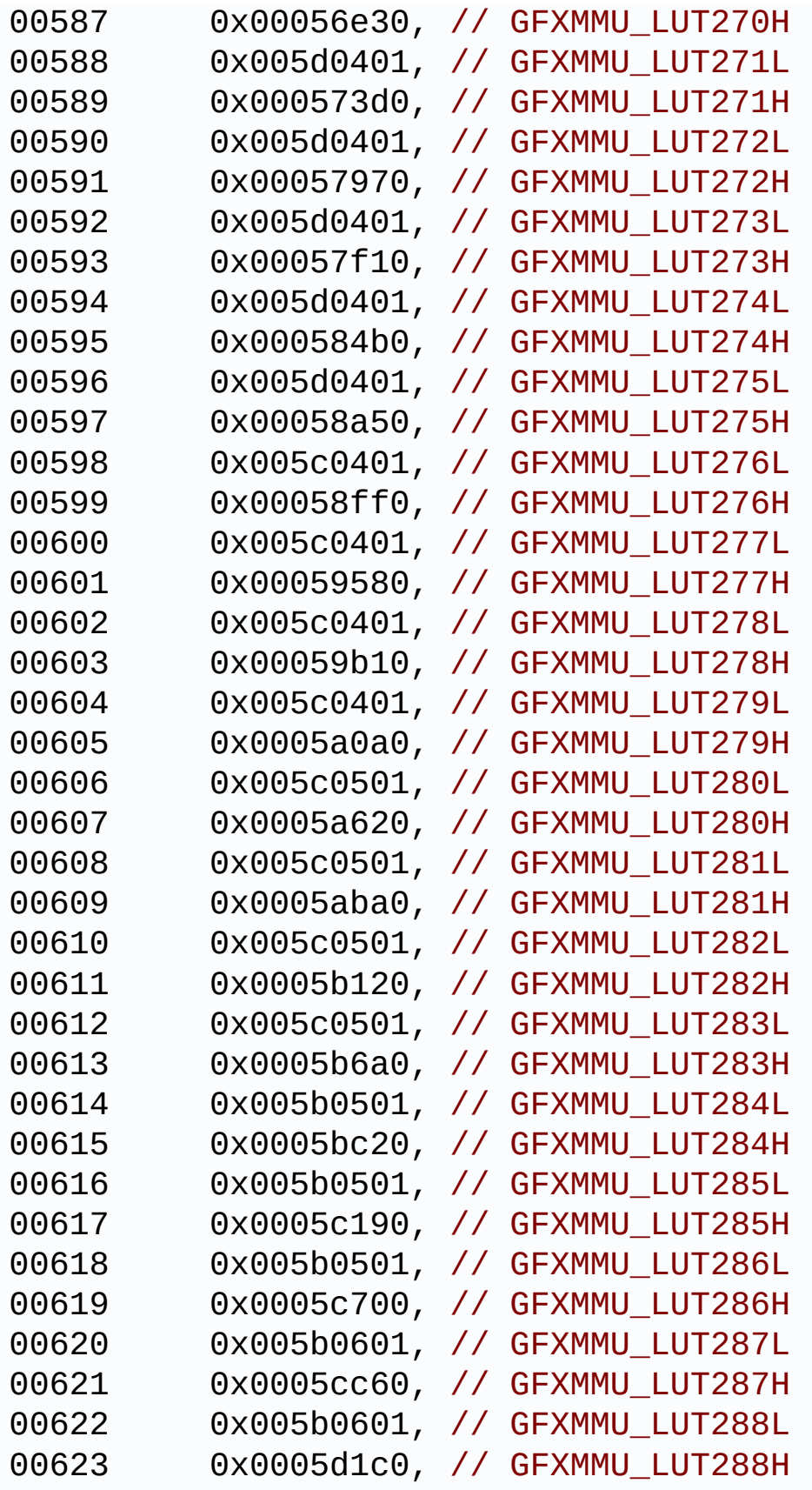

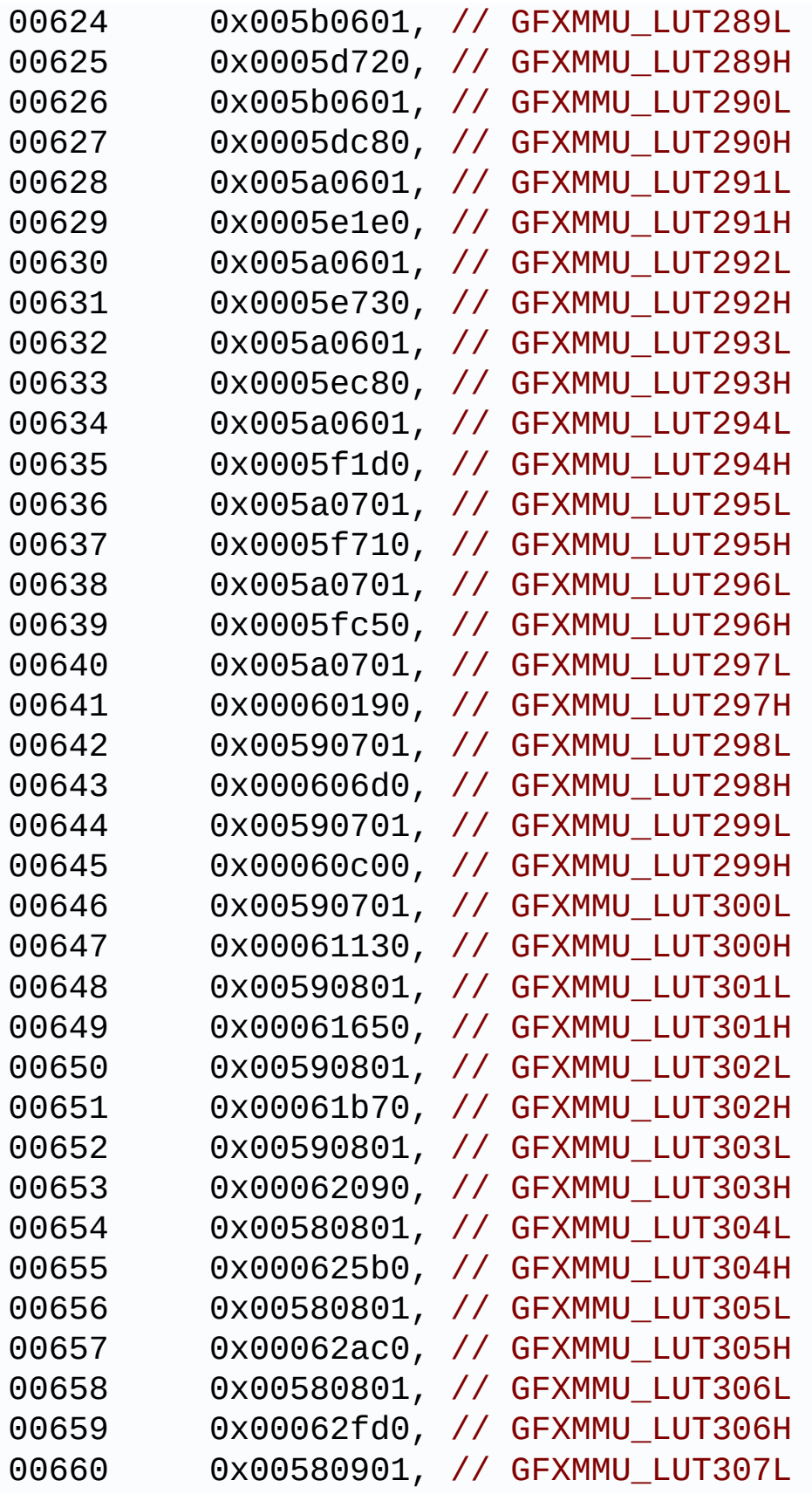

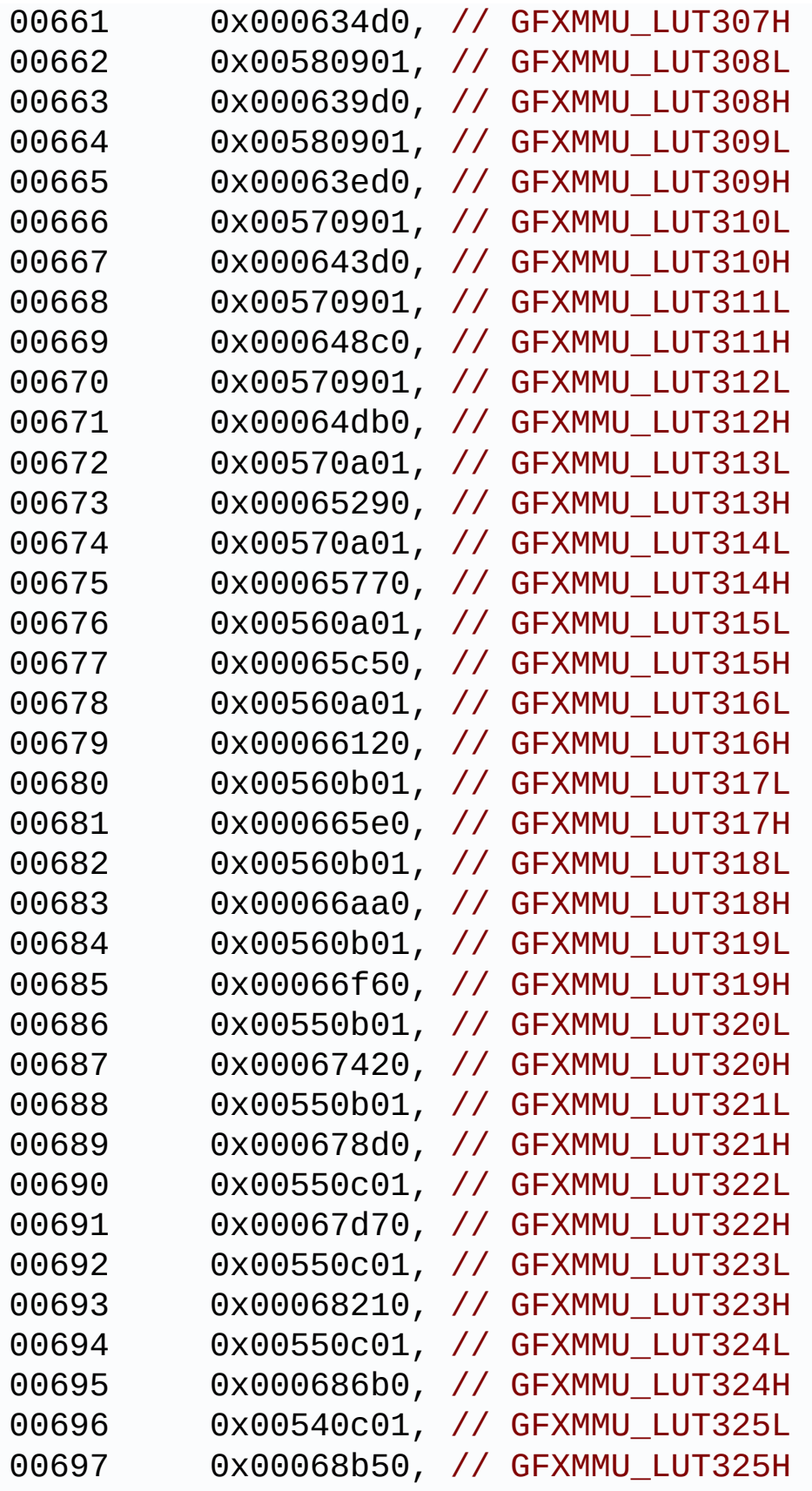

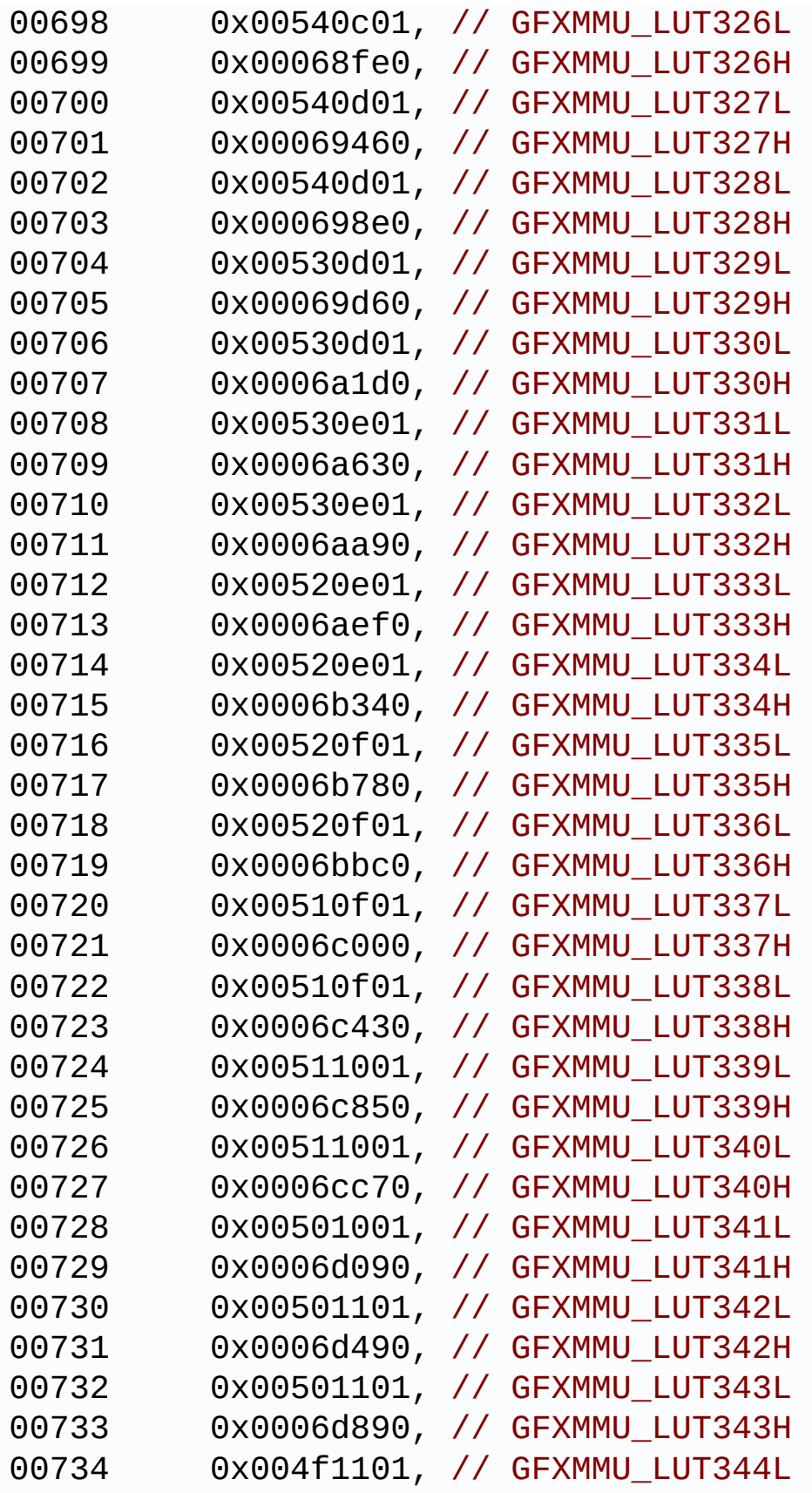

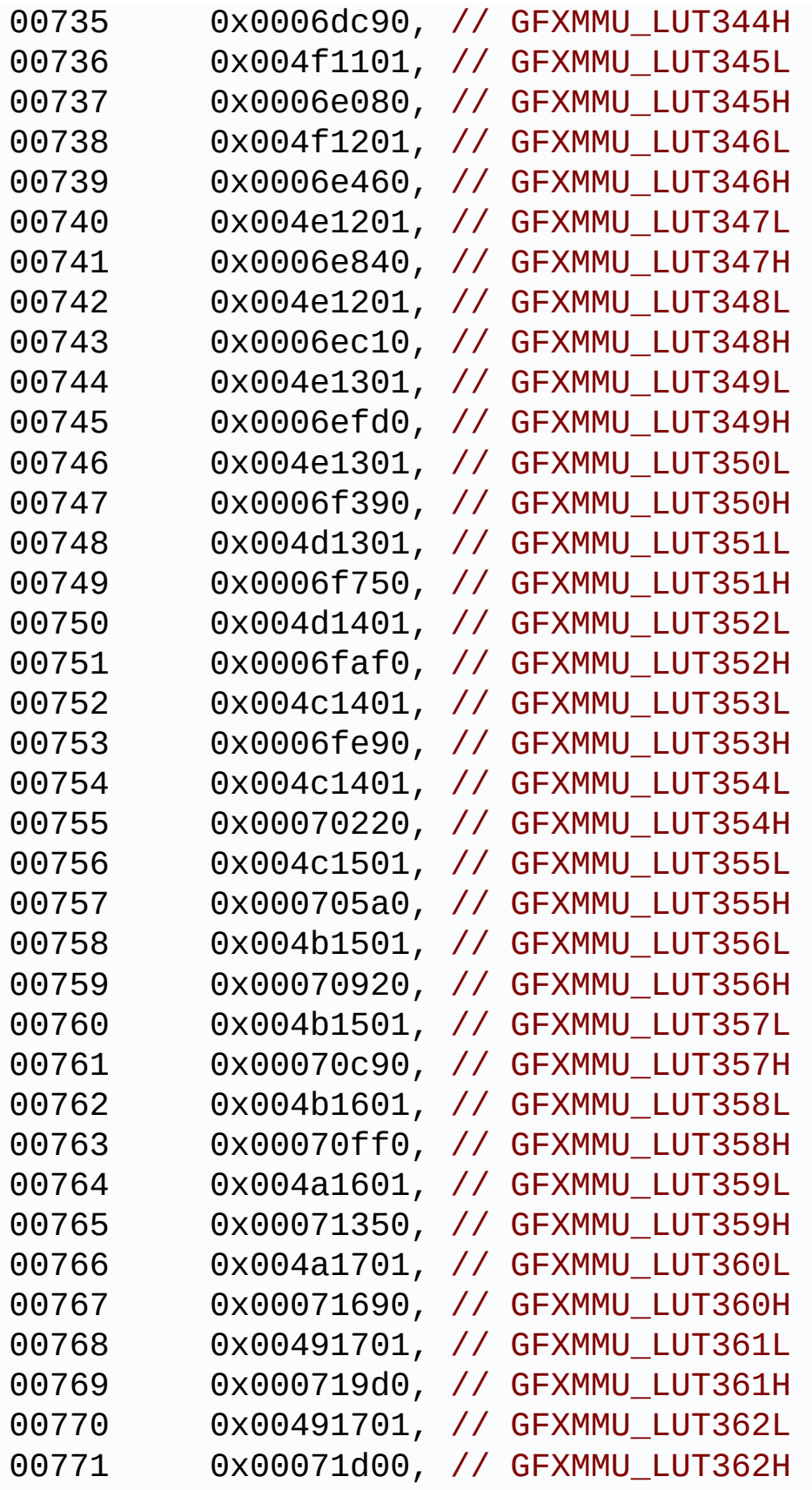

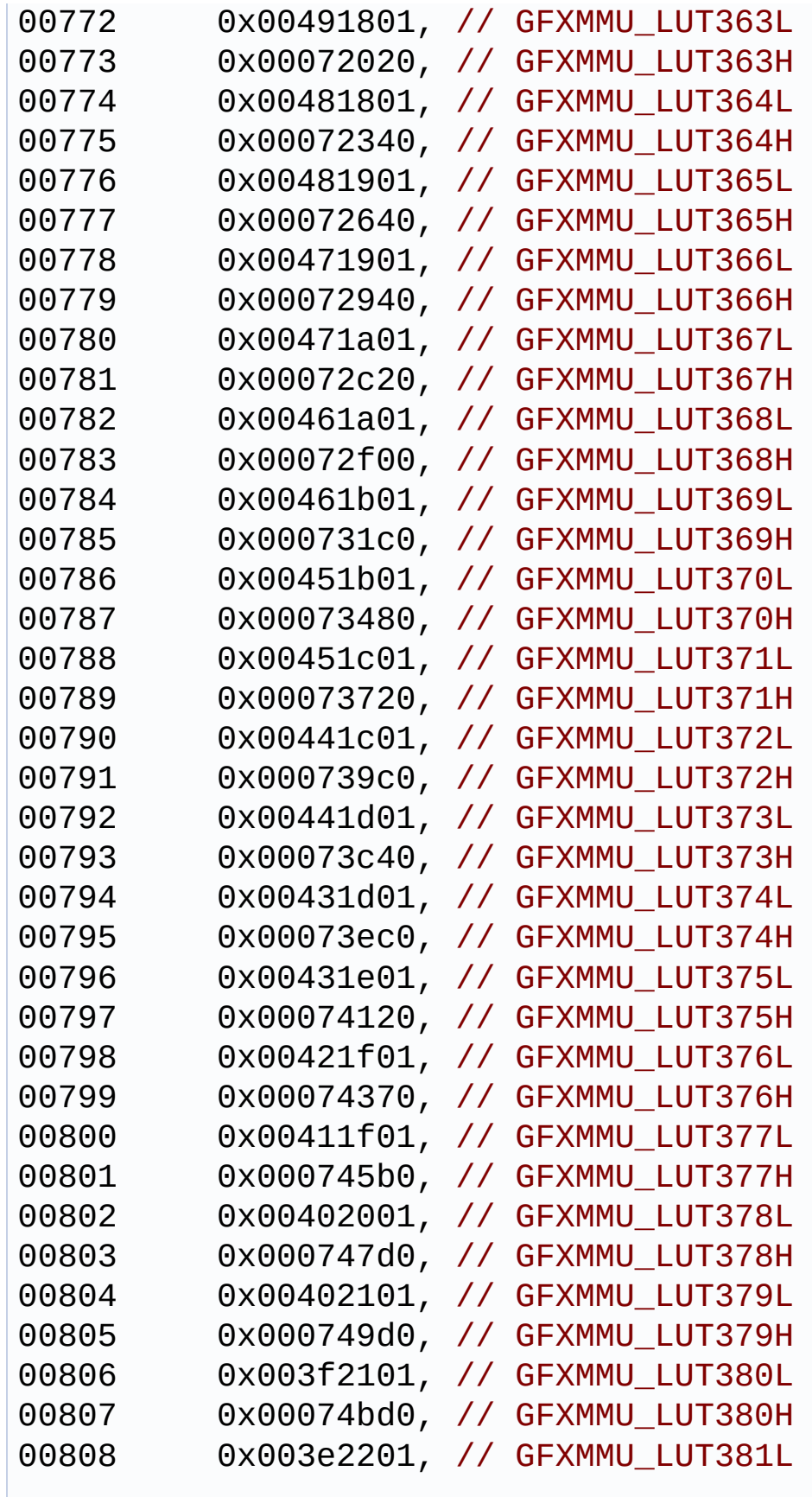

```
00809 0x00074db0, // GFXMMU_LUT381H
00810 0x003d2301, // GFXMMU_LUT382L
00811 0x00074f70, // GFXMMU_LUT382H
00812 0x003d2401, // GFXMMU_LUT383L
00813 0x00075110, // GFXMMU_LUT383H
00814 0x003c2501, // GFXMMU_LUT384L
00815 0x000752a0, // GFXMMU_LUT384H
00816 0x003b2601, // GFXMMU_LUT385L
00817 0x00075410, // GFXMMU_LUT385H
00818 0x00392701, // GFXMMU_LUT386L
00819 0x00075560, // GFXMMU_LUT386H
00820 0x00382901, // GFXMMU_LUT387L
00821 0x00075670, // GFXMMU_LUT387H
00822 0x00362b01, // GFXMMU_LUT388L
00823 0x00075750, // GFXMMU_LUT388H
00824 0x00342d01, // GFXMMU_LUT389L
00825 0x000757f0 // GFXMMU_LUT389H
00826 };
00827
00828 #ifdef cplusplus
00829 }
00830 #endif
00831
00832 #endif /* __STM32L4R9I_DISCOVERY_GFXMMU_LUT_
H \cdot \sqrt{k}00833
00834 /************************ (C) COPYRIGHT STMi
croelectronics *****END OF FILE****/
```
Generated on Fri Oct 13 2017 02:37:42 for STM32L4R9I-Discovery BSP User Manual by  $\sqrt{a}$   $\sqrt{a}$   $\sqrt$
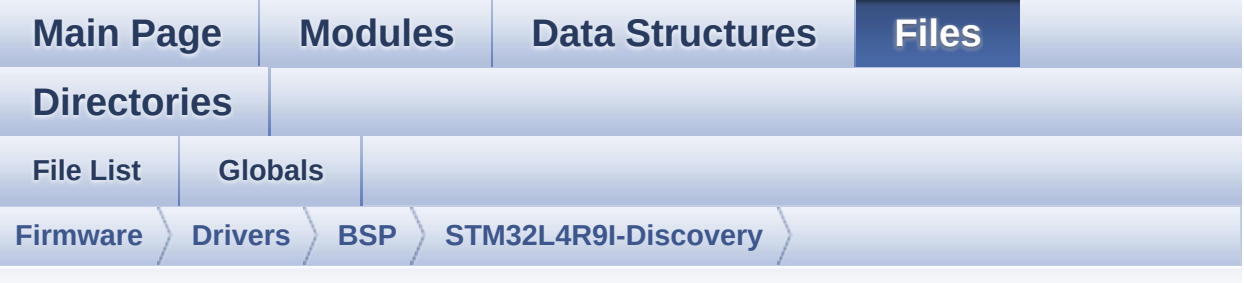

#### **stm32l4r9i\_discovery\_idd.h**

Go to the [documentation](#page-198-0) of this file.

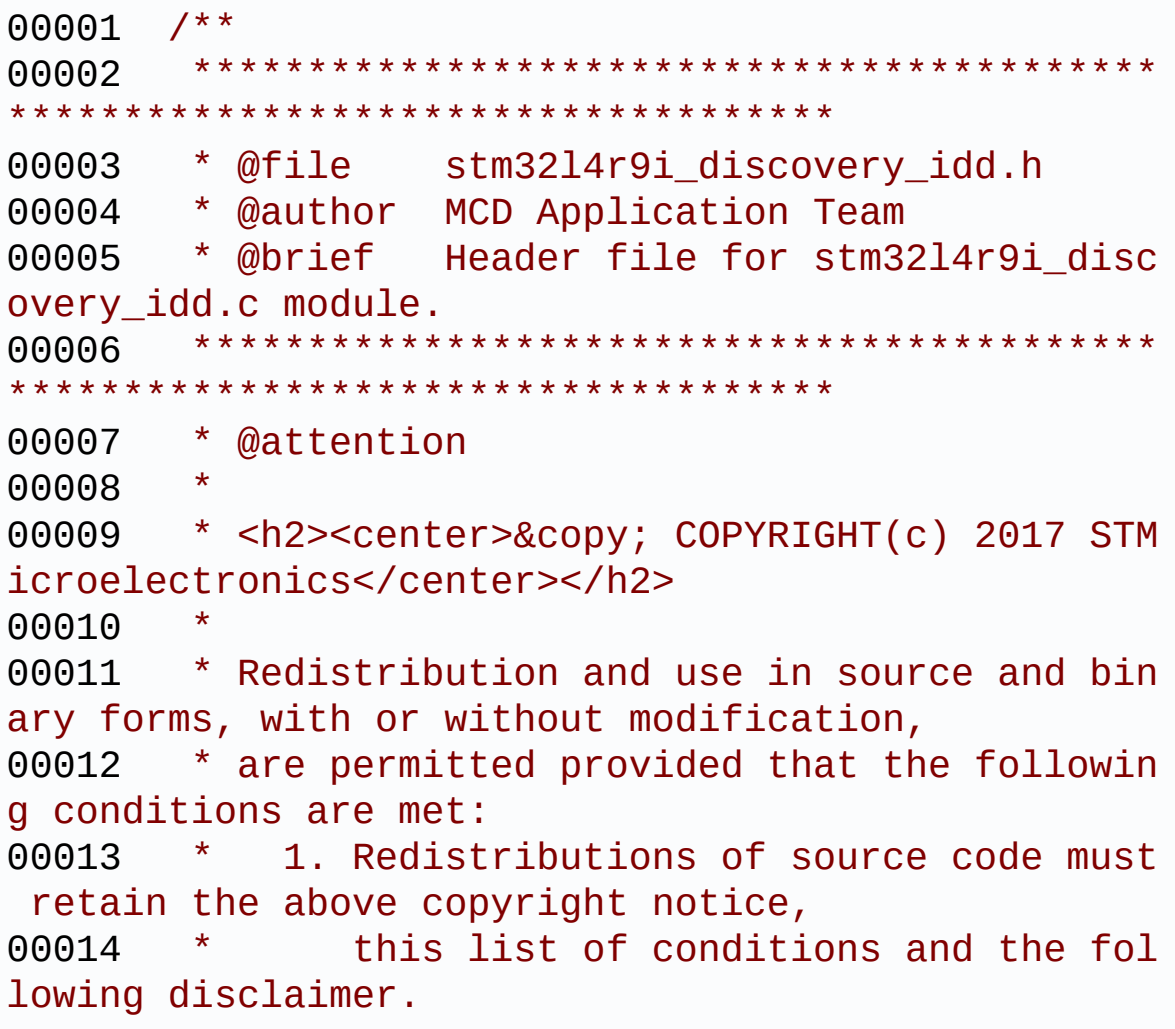

00015 \* 2. Redistributions in binary form must reproduce the above copyright notice, 00016 \* this list of conditions and the fol lowing disclaimer in the documentation 00017 \* and/or other materials provided wit h the distribution. 00018 \* 3. Neither the name of STMicroelectron ics nor the names of its contributors 00019 \* may be used to endorse or promote p roducts derived from this software 00020 \* without specific prior written perm ission. 00021 00022 \* THIS SOFTWARE IS PROVIDED BY THE COPYRIG HT HOLDERS AND CONTRIBUTORS "AS IS" 00023 \* AND ANY EXPRESS OR IMPLIED WARRANTIES, I NCLUDING, BUT NOT LIMITED TO, THE 00024 \* IMPLIED WARRANTIES OF MERCHANTABILITY AN D FITNESS FOR A PARTICULAR PURPOSE ARE 00025 \* DISCLAIMED. IN NO EVENT SHALL THE COPYRI GHT HOLDER OR CONTRIBUTORS BE LIABLE 00026 \* FOR ANY DIRECT, INDIRECT, INCIDENTAL, SP ECIAL, EXEMPLARY, OR CONSEQUENTIAL 00027 \* DAMAGES (INCLUDING, BUT NOT LIMITED TO, PROCUREMENT OF SUBSTITUTE GOODS OR 00028 \* SERVICES; LOSS OF USE, DATA, OR PROFITS; OR BUSINESS INTERRUPTION) HOWEVER 00029 \* CAUSED AND ON ANY THEORY OF LIABILITY, W HETHER IN CONTRACT, STRICT LIABILITY, 00030 \* OR TORT (INCLUDING NEGLIGENCE OR OTHERWI SE) ARISING IN ANY WAY OUT OF THE USE 00031 \* OF THIS SOFTWARE, EVEN IF ADVISED OF THE POSSIBILITY OF SUCH DAMAGE. 00032 00033 \*\*\*\*\*\*\*\*\*\*\*\*\*\*\*\*\*\*\*\*\*\*\*\*\*\*\*\*\*\*\*\*\*\*\*\*\*\*\*\*\*\* \*\*\*\*\*\*\*\*\*\*\*\*\*\*\*\*\*\*\*\*\*\*\*\*\*\*\*\*\*\*\*\*\*\*\*\* 00034 \*/

```
00035
00036 /* Define to prevent recursive inclusion ---
----------------------------------*/
00037 #ifndef __STM32L4R9I_DISCOVERY_IDD_H
00038 #define __ STM32L4R9I_DISCOVERY_IDD_H
00039
00040 #ifdef __cplusplus
00041 extern "C" {
00042 #endif
00043
00044 /* Includes ------------------------------
----------------------------------*/
00045 #include "stm32l4r9i_discovery.h"
00046 /* Include Idd measurement component driver
*/
00047 #include "../Components/mfxstm32l152/mfxstm3
2l152.h"
00048
00049 /** @addtogroup BSP
00050 * @{
00051 */
00052
00053 /** @addtogroup STM32L4R9I_DISCOVERY
00054 * @{
00055 */
00056
00057 /** @addtogroup STM32L4R9I DISCOVERY IDD
00058 * @{
00059 */
00060
00061 /** @defgroup STM32L4R9I_DISCOVERY_IDD_Expor
ted_Types Exported Types
00062 * @{<br>00063 * /
00063
00064
00065 /** @defgroup IDD_Config IDD Config
00066 * @{
```

```
00067 */
00068 typedef enum
00069 {
00070 IDD_OK = 0,
00071 IDD_TIMEOUT = 1,
00072 IDD_ZERO_VALUE = 2,
00073 IDD_ERROR = 0xFF
00074 }
00075 IDD_StatusTypeDef;
00076 /**
00077 * @}<br>00078 */
00078
00079
00080 /**
00081 * @}
00082 */
00083
00084 /** @defgroup STM32L4R9I_DISCOVERY_IDD_Expor
ted_Defines Exported Defines
00085 * @{
00086 */
00087 /**
00088 * @brief Shunt values on discovery in mil
li ohms
00089 */
00090 #define DISCOVERY_IDD_SHUNT0_VALUE
       ((uint16 t) 1000) /*!< value in millio
hm */00091 #define DISCOVERY_IDD_SHUNT1_VALUE
       ((uint16_t) 24) /*!< value in ohm */
00092 #define DISCOVERY_IDD_SHUNT2_VALUE
        ((uint16_t) 620) /*!< value in ohm */
00093 #define DISCOVERY_IDD_SHUNT4_VALUE
       ((uint16_t) 10000) /*!< value in ohm */
00094
00095 /**
00096 * @brief Shunt stabilization delay on dis
```

```
covery in milli ohms
00097 */
00098 #define DISCOVERY_IDD_SHUNT0_STABDELAY
        ((uint8_t) 149) /*!< value in millis
ec */00099 #define DISCOVERY_IDD_SHUNT1_STABDELAY
        ((uint8_t) 149) /*!< value in millis
ec */00100 #define DISCOVERY_IDD_SHUNT2_STABDELAY
       ((uint8_t) 149) /*!< value in millis
ec */00101 #define DISCOVERY IDD SHUNT4 STABDELAY
       ((uint8_t) 255) /*!< value in millis
ec */00102
00103 /**
00104 * @brief IDD Ampli Gain on discovery
00105 */
00106 #define DISCOVERY IDD AMPLI GAIN
        ((uint16_t) 4967) /*!< value is gain *
100 * /00107
00108 /**
00109 * @brief IDD Vdd Min on discovery
00110 */
00111 #define DISCOVERY_IDD_VDD_MIN
       ((uint16_t) 1200) /*!< value in milliv
olt \star/
00112
00113 /**
00114 * @}
00115 */
00116
00117 /* Exported functions ----------------------
                     ----------------------------------*/
00118 /** @defgroup STM32L4R9I_DISCOVERY_IDD_Expor
ted_Functions Exported Functions
```
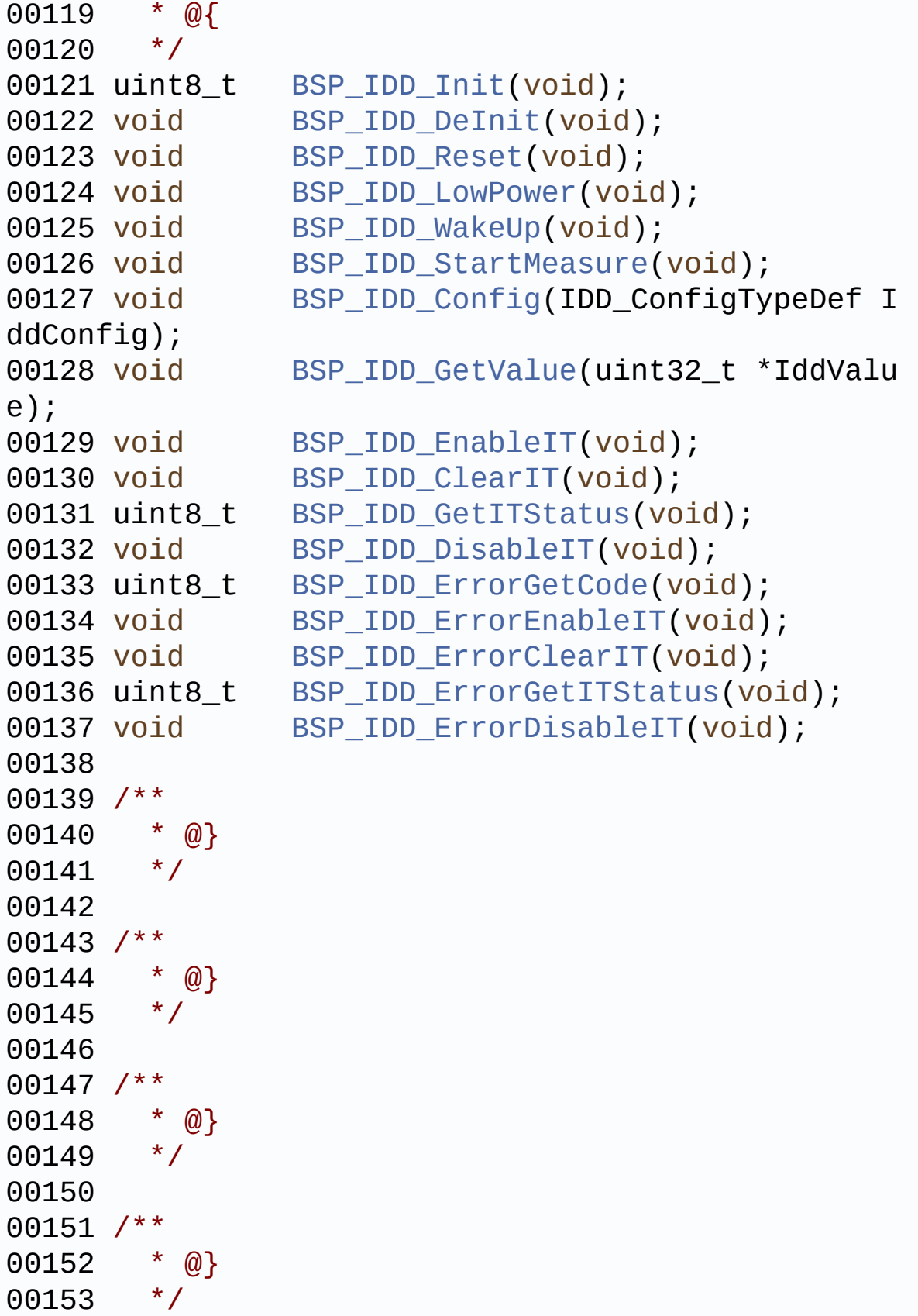

```
00154
00155 #ifdef __cplusplus
00156 }
00157 #endif
00158
00159 #endif /* __STM32L4R9I_DISCOVERY_IDD_H */
00160
00161 /************************** (C) COPYRIGHT STMi
croelectronics *****END OF FILE****/
```
Generated on Fri Oct 13 2017 02:37:42 for STM32L4R9I-Discovery BSP User Manual by doxygem 1.7.6.1

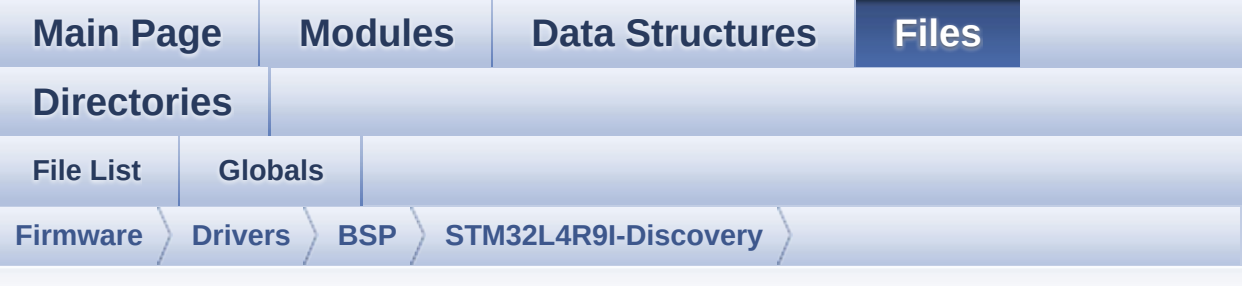

#### **stm32l4r9i\_discovery\_idd.c**

Go to the [documentation](#page-192-0) of this file.

00001 /\*\* 00002 \*\*\*\*\*\*\*\*\*\*\*\*\*\*\*\*\*\*\*\*\*\*\*\*\*\*\*\*\*\*\*\*\*\*\*\*\*\*\*\*\*\* \*\*\*\*\*\*\*\*\*\*\*\*\*\*\*\*\*\*\*\*\*\*\*\*\*\*\*\*\*\*\*\*\*\*\*\* 00003 \* @file stm32l4r9i\_discovery\_idd.c 00004 \* @author MCD Application Team 00005 \* @brief This file provides a set of fir mware functions to manage the 00006 \* Idd measurement driver for STM3 2L4R9I\_DISCOVERY board. 00007 \*\*\*\*\*\*\*\*\*\*\*\*\*\*\*\*\*\*\*\*\*\*\*\*\*\*\*\*\*\*\*\*\*\*\*\*\*\*\*\*\*\* \*\*\*\*\*\*\*\*\*\*\*\*\*\*\*\*\*\*\*\*\*\*\*\*\*\*\*\*\*\*\*\*\*\*\*\* 00008 \* @attention 00009 00010 \* <h2><center>&copy; COPYRIGHT(c) 2017 STM icroelectronics</center></h2> 00011 00012 \* Redistribution and use in source and bin ary forms, with or without modification, 00013 \* are permitted provided that the followin g conditions are met: 00014 \* 1. Redistributions of source code must retain the above copyright notice,

00015 \* this list of conditions and the fol lowing disclaimer. 00016 \* 2. Redistributions in binary form must reproduce the above copyright notice, 00017 \* this list of conditions and the fol lowing disclaimer in the documentation 00018 \* and/or other materials provided wit h the distribution. 00019 \* 3. Neither the name of STMicroelectron ics nor the names of its contributors 00020 \* may be used to endorse or promote p roducts derived from this software 00021 \* without specific prior written perm ission. 00022 00023 \* THIS SOFTWARE IS PROVIDED BY THE COPYRIG HT HOLDERS AND CONTRIBUTORS "AS IS" 00024 \* AND ANY EXPRESS OR IMPLIED WARRANTIES, I NCLUDING, BUT NOT LIMITED TO, THE 00025 \* IMPLIED WARRANTIES OF MERCHANTABILITY AN D FITNESS FOR A PARTICULAR PURPOSE ARE 00026 \* DISCLAIMED. IN NO EVENT SHALL THE COPYRI GHT HOLDER OR CONTRIBUTORS BE LIABLE 00027 \* FOR ANY DIRECT, INDIRECT, INCIDENTAL, SP ECIAL, EXEMPLARY, OR CONSEQUENTIAL 00028 \* DAMAGES (INCLUDING, BUT NOT LIMITED TO, PROCUREMENT OF SUBSTITUTE GOODS OR 00029 \* SERVICES; LOSS OF USE, DATA, OR PROFITS; OR BUSINESS INTERRUPTION) HOWEVER 00030 \* CAUSED AND ON ANY THEORY OF LIABILITY, W HETHER IN CONTRACT, STRICT LIABILITY, 00031 \* OR TORT (INCLUDING NEGLIGENCE OR OTHERWI SE) ARISING IN ANY WAY OUT OF THE USE 00032 \* OF THIS SOFTWARE, EVEN IF ADVISED OF THE POSSIBILITY OF SUCH DAMAGE. 00033 00034 \*\*\*\*\*\*\*\*\*\*\*\*\*\*\*\*\*\*\*\*\*\*\*\*\*\*\*\*\*\*\*\*\*\*\*\*\*\*\*\*\*\*

```
************************************
00035 */
00036
00037 /* Includes -----------------
----------------------------------*/
00038 #include "stm32l4r9i_discovery_idd.h"
00039 #include "stm32l4r9i_discovery_io.h"
00040
00041 /** @addtogroup BSP
00042 * @{
00043 */
00044
00045 /** @addtogroup STM32L4R9I_DISCOVERY
00046 * @{
00047 */
00048
00049 /** @defgroup STM32L4R9I_DISCOVERY_IDD STM32
L4R9I_DISCOVERY IDD
00050 * @brief This file includes the Idd driver
for STM32L4R9I DISCOVERY board.
00051 * It allows user to measure MCU Idd
current on board, especially in
00052 * different low power modes.
00053 * @{
00054 */
00055
00056 /** @defgroup STM32L4R9I DISCOVERY IDD Priva
te_Variables Private Variables
00057 * @{
00058 */
00059 static IDD_DrvTypeDef *IddDrv;
00060
00061 /**
00062 * @}
00063 */
00064
00065 /** @defgroup STM32L4R9I_DISCOVERY_IDD_Expor
```

```
ted_Functions Exported Functions
00066 * @{
00067 */
00068
00069 /**
00070 * @brief Configures IDD measurement compo
nent.
00071 * @retval IDD_OK if no problem during init
ialization
00072 */
00073 uint8_t BSP_IDD_Init(void)
00074 {
00075 IDD_ConfigTypeDef iddconfig = {0};
00076 uint8 t mfxstm32l152 id = 0;
00077 uint8 t ret = 0;
00078
00079 /* Initialize IO functionalities (MFX) use
d by control amp */
00080 BSP_IO_Init();
00081
00082 /* wake up mfx component in case it went t
o standby mode */
00083 mfxstm32l152_idd_drv.WakeUp(IDD_I2C_ADDRESS
);
00084 HAL_Delay(5);
00085
00086 /* Read ID and verify if the MFX is ready
*/
00087 mfxstm32l152 id = mfxstm32l152 idd drv.Rea
dID(IDD_I2C_ADDRESS);
00088
00089 if((mfxstm32l152_id == MFXSTM32L152_ID_1)
|| (mfxstm32l152_id == MFXSTM32L152_ID_2))
00090 {
00091 /* Initialize the Idd driver structure */
00092IddDrv = \&mfxstm321152 idd drv;
```

```
00093
00094 /* Initialize the Idd driver */
00095IddDrv->Init != NULL)
00096 {
IddDrv-(IDD_I2C_ADDRESS);
00098 }
00099
00100 /* Configure Idd component with default
values */
00101 iddconfig.AmpliGain = DISCOVERY_IDD_AMPL
I_GAIN;
00102 iddconfig.VddMin = DISCOVERY_IDD_VDD_MIN
;
00103 iddconfig.Shunt0Value = DISCOVERY_IDD_SH
UNT0_VALUE;
00104 iddconfig.Shunt1Value = DISCOVERY_IDD_SH
UNT1_VALUE;
00105 iddconfig.Shunt2Value = DISCOVERY_IDD_SH
UNT2_VALUE;
00106 iddconfig.Shunt3Value = 0;
00107 iddconfig.Shunt4Value = DISCOVERY_IDD_SH
UNT4_VALUE;
00108 iddconfig.Shunt0StabDelay = DISCOVERY_ID
D_SHUNT0_STABDELAY;
00109 iddconfig.Shunt1StabDelay = DISCOVERY_ID
D_SHUNT1_STABDELAY;
00110 iddconfig.Shunt2StabDelay = DISCOVERY_ID
D_SHUNT2_STABDELAY;
00111 iddconfig.Shunt3StabDelay = 0;
00112 iddconfig.Shunt4StabDelay = DISCOVERY_ID
D_SHUNT4_STABDELAY;
00113 iddconfig.ShuntNbOnBoard = MFXSTM32L152_
IDD_SHUNT_NB_4;
00114 iddconfig.ShuntNbUsed = MFXSTM32L152_IDD
\_SHUNT\_NB\_4;
00115 iddconfig.VrefMeasurement = MFXSTM32L152
IDD_VREF_AUTO_MEASUREMENT_ENABLE;
```

```
00116 iddconfig.Calibration = MFXSTM32L152_IDD
_AUTO_CALIBRATION_ENABLE;
00117 iddconfig.PreDelayUnit = MFXSTM32L152_ID
D_PREDELAY_20_MS;
00118 iddconfig.PreDelayValue = 0x7F;
00119 iddconfig.MeasureNb = 100;
00120 iddconfig.DeltaDelayUnit= MFXSTM32L152_I
DD_DELTADELAY_0_5_MS;
00121 iddconfig.DeltaDelayValue = 10;
00122 BSP_IDD_Config(iddconfig);
00123
00124 ret = IDD_OK;
00125 }
00126 else
00127 {
00128 ret = IDD_ERROR;
00129 }
00130
00131 return ret;
00132 }
00133
00134 /**
00135 * @brief Unconfigures IDD measurement com
ponent.
00136 * @retval IDD_OK if no problem during dein
itialization
00137 */
00138 void BSP_IDD_DeInit(void)
00139 {
00140 if(IddDrv->DeInit!= NULL)
00141 {
00142 IddDrv->DeInit(IDD_I2C_ADDRESS);
00143 }
00144 }
00145
00146 /**
00147 * @brief Reset Idd measurement component.
```

```
00148 * @retval None
00149 */
00150 void BSP_IDD_Reset(void)
00151 {
00152 if(IddDrv->Reset != NULL)
00153 {
00154 IddDrv->Reset(IDD_I2C_ADDRESS);
00155 }
00156 }
00157
00158 /**
00159 * @brief Turn Idd measurement component i
n low power (standby/sleep) mode
00160 * @retval None
00161 */
00162 void BSP_IDD_LowPower(void)
00163 {
00164 if(IddDrv->LowPower != NULL)
00165 {
IddDrvIDD_I2C_ADDRESS);
00167 }
00168 }
00169
00170 /**
00171 * @brief Start Measurement campaign
00172 * @retval None
00173 */
00174 void BSP IDD StartMeasure(void)
00175 {
00176
00177 /* Activate the OPAMP used ny the MFX to m
easure the current consumption */
00178 BSP_IO_ConfigPin(IDD_AMP_CONTROL_PIN, IO_M
ODE_OUTPUT);
00179 BSP_IO_WritePin(IDD_AMP_CONTROL_PIN, GPIO_
PIN_RESET);
00180
```

```
00181 if(IddDrv->Start != NULL)
00182 {
IddDrvIDD_I2C_ADDRESS);
00184 }
00185 }
00186
00187 /**
00188 * @brief Configure Idd component
00189 * @param IddConfig: structure of idd para
meters
00190 * @retval None
00191 */
00192 void BSP_IDD_Config(IDD_ConfigTypeDef IddCon
fig)
00193 {
00194 if(IddDrv->Config != NULL)
00195 {
00196 IddDrv->Config(IDD_I2C_ADDRESS, IddConfi
g);
00197 }
00198 }
00199
00200 /**
00201 * @brief Get Idd current value.
00202 * @param IddValue: Pointer on u32 to stor
e Idd. Value unit is 10 nA.
00203 * @retval None
00204 */
00205 void BSP_IDD_GetValue(uint32_t *IddValue)
00206 {
00207 /* De-activate the OPAMP used ny the MFX t
o measure the current consumption */
00208 BSP_IO_ConfigPin(IDD_AMP_CONTROL_PIN, IO_M
ODE_OUTPUT);
00209 BSP_IO_WritePin(IDD_AMP_CONTROL_PIN, GPIO_
PIN_RESET);
00210
```

```
00211 if(IddDrv->GetValue != NULL)
00212 {
00213 IddDrv->GetValue(IDD_I2C_ADDRESS, IddVal
ue);
00214 }
00215 }
00216
00217 /**
00218 * @brief Enable Idd interrupt that warn e
nd of measurement
00219 * @retval None
00220 */
00221 void BSP_IDD_EnableIT(void)
00222 {
00223 if(IddDrv->EnableIT != NULL)
00224 {
00225 IddDrv->EnableIT(IDD_I2C_ADDRESS);
00226 }
00227 }
00228
00229 /**
00230 * @brief Clear Idd interrupt that warn en
d of measurement
00231 * @retval None
00232 */
00233 void BSP_IDD_ClearIT(void)
00234 {
00235 if(IddDrv->ClearIT != NULL)
00236 {
00237 IddDrv->ClearIT(IDD_I2C_ADDRESS);
00238 }
00239 }
00240
00241 / **00242 * @brief Get Idd interrupt status
00243 * @retval status<br>00244 */
00244
```

```
00245 uint8_t BSP_IDD_GetITStatus(void)
00246 {
00247 if(IddDrv->GetITStatus != NULL)
00248 {
00249 return (IddDrv->GetITStatus(IDD_I2C_ADDR
ESS));
00250 }
00251 else
00252 {
00253 return IDD_ERROR;
00254 }
00255 }
00256
00257 /**
00258 * @brief Disable Idd interrupt that warn
end of measurement
00259 * @retval None
00260 */
00261 void BSP_IDD_DisableIT(void)
00262 {
00263 if(IddDrv->DisableIT != NULL)
00264 {
00265 IddDrv->DisableIT(IDD_I2C_ADDRESS);
00266 }
00267 }
00268
00269 /**
00270 * @brief Get Error Code .
00271 * @retval Error code or error status
00272 */
00273 uint8_t BSP_IDD_ErrorGetCode(void)
00274 {
00275 if(IddDrv->ErrorGetSrc != NULL)
00276 {
00277 if((IddDrv->ErrorGetSrc(IDD_I2C_ADDRESS)
& MFXSTM32L152_IDD_ERROR_SRC) != RESET)
00278 {
```

```
00279 if(IddDrv->ErrorGetCode != NULL)
00280 {
00281 return IddDrv->ErrorGetCode(IDD_I2C_A
DDRESS);
00282 }
00283 else
00284 {
00285 return IDD_ERROR;
00286 }
00287 }
00288 else
00289 {
00290 return IDD_ERROR;
00291 }
00292 }
00293 else
00294 {
00295 return IDD_ERROR;
00296 }
00297 }
00298
00299
00300 /**
00301 * @brief Enable error interrupt that warn
end of measurement
00302 * @retval None
00303 */
00304 void BSP_IDD_ErrorEnableIT(void)
00305 {
00306 if(IddDrv->ErrorEnableIT != NULL)
00307 {
00308 IddDrv->ErrorEnableIT(IDD_I2C_ADDRESS);
00309 }
00310 }
00311
00312 /**
00313 * @brief Clear Error interrupt that warn
```

```
end of measurement
00314 * @retval None
00315 */
00316 void BSP_IDD_ErrorClearIT(void)
00317 {
00318 if(IddDrv->ErrorClearIT != NULL)
00319 {
00320 IddDrv->ErrorClearIT(IDD_I2C_ADDRESS);
00321 }
00322 }
00323
00324 /**
00325 * @brief Get Error interrupt status
00326 * @retval Status
00327 */
00328 uint8_t BSP_IDD_ErrorGetITStatus(void)
00329 {
00330 if(IddDrv->ErrorGetITStatus != NULL)
00331 {
00332 return (IddDrv->ErrorGetITStatus(IDD_I2C
_ADDRESS));
00333 }
00334 else
00335 {
00336 return 0;
00337 }
00338 }
00339
00340 /**
00341 * @brief Disable Error interrupt
00342 * @retval None
00343 */
00344 void BSP_IDD_ErrorDisableIT(void)
00345 {
00346 if(IddDrv->ErrorDisableIT != NULL)
00347 {
00348 IddDrv->ErrorDisableIT(IDD_I2C_ADDRESS);
```

```
00349 }
00350 }
00351
00352 /**
00353 * @brief Wake up Idd measurement componen
t.
00354 * @retval None
00355 */
00356 void BSP_IDD_WakeUp(void)
00357 {
00358 if(IddDrv->WakeUp != NULL)
00359 {
IddDrv(IDD_I2C_ADDRESS);
00361 }
00362 }
00363
00364 /**
00365 * @}
00366 */
00367
00368 /**
00369 * @}
00370 */
00371
00372 /**
00373 * @}
00374 */
00375
00376 /**
00377 * @}<br>00378 */
00378
00379
00380 /************************** (C) COPYRIGHT STMi
croelectronics *****END OF FILE****/
00381\left| \cdot \right|\vert \cdot \vert
```
Generated on Fri Oct 13 2017 02:37:42 for STM32L4R9I-Discovery BSP User Manual by doxygem 1.7.6.1

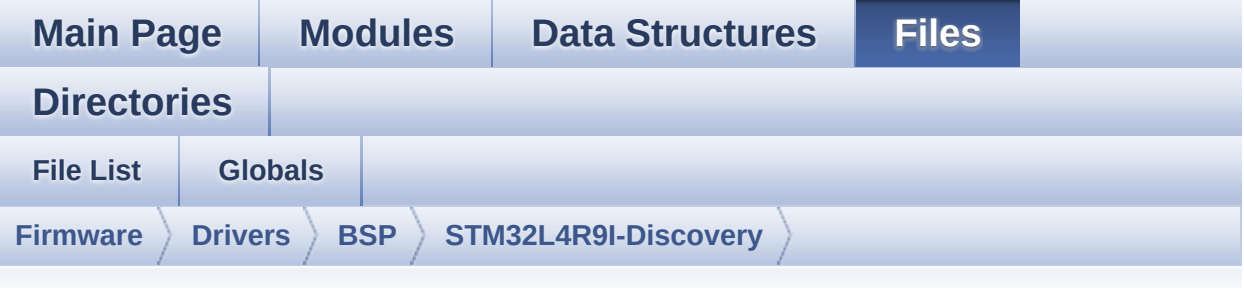

#### **stm32l4r9i\_discovery\_io.c**

Go to the [documentation](#page-205-0) of this file.

00001 /\*\* 00002 \*\*\*\*\*\*\*\*\*\*\*\*\*\*\*\*\*\*\*\*\*\*\*\*\*\*\*\*\*\*\*\*\*\*\*\*\*\*\*\*\*\* \*\*\*\*\*\*\*\*\*\*\*\*\*\*\*\*\*\*\*\*\*\*\*\*\*\*\*\*\*\*\*\*\*\*\*\* 00003 \* @file stm32l4r9i\_discovery\_io.c 00004 \* @author MCD Application Team 00005 \* @brief This file provides a set of fun ctions needed to manage the IO pins 00006 \* on STM32L4R9I DISCOVERY discove ry board. 00007 \*\*\*\*\*\*\*\*\*\*\*\*\*\*\*\*\*\*\*\*\*\*\*\*\*\*\*\*\*\*\*\*\*\*\*\*\*\*\*\*\*\* \*\*\*\*\*\*\*\*\*\*\*\*\*\*\*\*\*\*\*\*\*\*\*\*\*\*\*\*\*\*\*\*\*\*\*\* 00008 \* @attention 00009 \* 00010 \* <h2><center>&copy; COPYRIGHT(c) 2017 STM icroelectronics</center></h2> 00011 00012 \* Redistribution and use in source and bin ary forms, with or without modification, 00013 \* are permitted provided that the followin g conditions are met: 00014 \* 1. Redistributions of source code must retain the above copyright notice,

00015 \* this list of conditions and the fol lowing disclaimer. 00016 \* 2. Redistributions in binary form must reproduce the above copyright notice, 00017 \* this list of conditions and the fol lowing disclaimer in the documentation 00018 \* and/or other materials provided wit h the distribution. 00019 \* 3. Neither the name of STMicroelectron ics nor the names of its contributors 00020 \* may be used to endorse or promote p roducts derived from this software 00021 \* without specific prior written perm ission. 00022 00023 \* THIS SOFTWARE IS PROVIDED BY THE COPYRIG HT HOLDERS AND CONTRIBUTORS "AS IS" 00024 \* AND ANY EXPRESS OR IMPLIED WARRANTIES, I NCLUDING, BUT NOT LIMITED TO, THE 00025 \* IMPLIED WARRANTIES OF MERCHANTABILITY AN D FITNESS FOR A PARTICULAR PURPOSE ARE 00026 \* DISCLAIMED. IN NO EVENT SHALL THE COPYRI GHT HOLDER OR CONTRIBUTORS BE LIABLE 00027 \* FOR ANY DIRECT, INDIRECT, INCIDENTAL, SP ECIAL, EXEMPLARY, OR CONSEQUENTIAL 00028 \* DAMAGES (INCLUDING, BUT NOT LIMITED TO, PROCUREMENT OF SUBSTITUTE GOODS OR 00029 \* SERVICES; LOSS OF USE, DATA, OR PROFITS; OR BUSINESS INTERRUPTION) HOWEVER 00030 \* CAUSED AND ON ANY THEORY OF LIABILITY, W HETHER IN CONTRACT, STRICT LIABILITY, 00031 \* OR TORT (INCLUDING NEGLIGENCE OR OTHERWI SE) ARISING IN ANY WAY OUT OF THE USE 00032 \* OF THIS SOFTWARE, EVEN IF ADVISED OF THE POSSIBILITY OF SUCH DAMAGE. 00033 00034 \*\*\*\*\*\*\*\*\*\*\*\*\*\*\*\*\*\*\*\*\*\*\*\*\*\*\*\*\*\*\*\*\*\*\*\*\*\*\*\*\*\*

\*\*\*\*\*\*\*\*\*\*\*\*\*\*\*\*\*\*\*\*\*\*\*\*\*\*\*\*\*\*\*\*\*\*\*\* \*/ 00037 /\* File Info : --------------------------------------------------------------- User NOTES 1. How To use this driver: 00040 -------------------------- - This driver is used to drive the IO mod ule of the STM32L4R9I\_DISCOVERY board. - The MFXSTM32L152 IO expander device com ponent driver must be included with this driver in order to run the IO functiona lities commanded by the IO expander device mounted on the discovery board. 2. Driver description: --------------------- + Initialization steps: o Initialize the IO module using the BS P\_IO\_Init() function. This function includes the MSP layer hardw are resources initialization and the communication layer configuration to start the IO functionalities use. + IO functionalities use o The IO pin mode is configured when ca lling the function BSP\_IO\_ConfigPin(), you must specify the desired IO mode by c hoosing the "IO\_ModeTypedef" parameter predefined value. o If an IO pin is used in interrupt mod e, the function BSP\_IO\_ITGetStatus() is needed to get the interrupt status. T

```
o clear the IT pending bits, you should
00060 call the function BSP IO ITClear() wi
th specifying the IO pending bit to clear.
00061 o The IT is handled using the correspon
ding external interrupt IRQ handler,
00062 the user IT callback treatment is imp
lemented on the same external interrupt
00063 callback.
00064 o To get/set an IO pin combination stat
e you can use the functions
00065 BSP_IO_ReadPin()/BSP_IO_WritePin() or
the function BSP IO TogglePin() to toggle the pin
00066 state.
00067
00068 --------------------------------------------
----------------------------------*/
00069
00070 /* Includes -------------------------------
----------------------------------*/
00071 #include "stm32l4r9i_discovery_io.h"
00072
00073 /** @addtogroup BSP
00074 * @{
00075 */
00076
00077 /** @addtogroup STM32L4R9I DISCOVERY
00078 * @{
00079 */
00080
00081 /** @defgroup STM32L4R9I DISCOVERY IO STM32L
4R9I_DISCOVERY IO
00082 * @{
00083 */
00084
00085 /* Private variables ------
----------------------------------*/
00086
```

```
00087 /** @defgroup STM32L4R9I_DISCOVERY_IO_Privat
e_Variables Private Variables
00088 * @{
00089 */
00090 static IO_DrvTypeDef *io_driver;
00091
00092 /**
00093 * @}<br>00094 */00094
00095
00096 /* Exported functions ----------------------
----------------------------------*/
00097
00098 /** @addtogroup STM32L4R9I_DISCOVERY_IO_Expo
rted_Functions
00099 * @{<br>00100 */
00100
00101
00102 / **00103 * @brief Initialize and configure the IO
functionalities and configures all
00104 * necessary hardware resources (GP
IOs, clocks..).
00105 * @note BSP_IO_Init() is using HAL_Delay
() function to ensure that stmpe811
00106 * IO Expander is correctly reset.
HAL Delay() function provides accurate
00107 * delay (in milliseconds) based on
 variable incremented in SysTick ISR.
00108 * This implies that if BSP_IO_Init
() is called from a peripheral ISR process,
00109 * then the SysTick interrupt must
have higher priority (numerically lower)
00110 * than the peripheral interrupt. O
therwise the caller ISR process will be blocked.
00111 * @retval IO_OK: if all initializations ar
e OK. Other value if error.
```

```
00112 */
00113 uint8_t BSP_IO_Init(void)
00114 {
00115 uint8_t ret = IO_OK;
00116 uint8_t mfxstm32l152_id = 0;
00117
io_driver == NULL) \prime^* Checks if MFX in
itialization has been already done */
00119 {
00120 mfxstm32l152_idd_drv.WakeUp(IO_I2C_ADDRE
SS);
00121
00122 HAL_Delay(10);
00123
00124 /* Read ID and verify the IO expander is
ready */
00125 mfxstm32l152_id = mfxstm32l152_io_drv.Re
adID(IO_I2C_ADDRESS);
00126
00127 if((mfxstm32l152_id == MFXSTM32L152_ID_1
) || (mfxstm32l152_id == MFXSTM32L152_ID_2))
00128 {
00129 /* Initialize the MFX */
00130 io_driver = &mfxstm32l152_io_drv;
00131
00132 /* Initialize the MFX IO driver struct
ure */
00133 if(io_driver->Init != NULL)
00134 {
00135 io_driver->Init(IO_I2C_ADDRESS);
00136 io_driver->Start(IO_I2C_ADDRESS, IO_
PIN_ALL);
00137 }
00138 else
00139 {
00140 ret = IO_ERROR;
00141 }
```

```
00142 }
00143 else
00144 {
00145 ret = IO_ERROR;
00146 }
00147 }
00148 else
00149 {
00150 /* MFX initialization already done : do
nothing */
00151 }
00152
00153 return ret;
00154 }
00155
00156 /**
00157 * @brief DeInitialize the IO to allow Mfx
 Initialization to be executed again
00158 * @note BSP_IO_Init() has no effect if t
he io driver is already initialized
00159 * BSP_IO_DeInit() allows to erase
the pointer such to allow init to be effective
00160 * @retval IO_OK
00161 */
00162 uint8_t BSP_IO_DeInit(void)
00163 {
00164 io_driver = NULL;
00165 return IO_OK;
00166 }
00167
00168 /**
00169 * @brief Get the selected pins IT status.
00170 * @param IO_Pin: Selected pin(s) to check
the status.
00171 * This parameter can be any combi
nation of the IO pins.
00172 * @retval Status of the checked IO pin(s).
```

```
00173 */
00174BSP_IO_ITGetStatus(uint32 t IO Pin)
00175 {
00176 /* Return the IO Pin IT status */
00177 return (io_driver->ITStatus(IO_I2C_ADDRESS
, IO_Pin));
00178 }
00179
00180 /**
00181 * @brief Clear the selected IO IT pending
bit.
00182 * @param IO_Pin: Selected pin(s) to clear
the status.
00183 * This parameter can be any combi
nation of the IO pins.
00184 * @retval None
00185 */
00186 void BSP_IO_ITClear(uint32_t IO_Pin)
00187 {
00188 /* Clear the selected IO IT pending bits */
00189 io_driver->ClearIT(IO_I2C_ADDRESS, IO_Pin)
\frac{1}{l}00190 }
00191
00192 /**
00193 * @brief Configure the IO pin(s) accordin
g to IO mode structure value.
00194 * @param IO_Pin: Output IO pin(s) to be s
et or reset.
00195 * This parameter can be any combi
nation of the IO pin(s).
00196 * @param IO_Mode: IO pin mode to configure
00197 * This parameter can be one of th
e following values:
00198 * @arg IO_MODE_INPUT
```

```
00199 * @arg IO_MODE_OUTPUT
00200 * @arg IO_MODE_IT_RISING_EDGE
00201 * @arg IO_MODE_IT_FALLING_EDGE
00202 * @arg IO_MODE_IT_LOW_LEVEL
00203 * @arq IO MODE IT HIGH LEVEL
00204 * @retval IO_OK: if all initializations ar
e OK. Other value if error.
00205 */
00206 uint8_t BSP_IO_ConfigPin(uint32_t IO_Pin, IO
_ModeTypedef IO_Mode)
00207 {
00208 /* Configure the selected IO pin(s) mode */
00209 io_driver->Config(IO_I2C_ADDRESS, IO_Pin,
IO_Mode);
00210
00211 return IO_OK;
00212 }
00213
00214 /**
00215 * @brief Set the selected IO pin(s) state.
00216 * @param IO_Pin: Selected IO pin(s) to wr
ite.
00217 * This parameter can be any combi
nation of the IO pin(s).
00218 * @param PinState: New pin state to write
00219 * @retval None
00220 */
00221 void BSP_IO_WritePin(uint32_t IO_Pin, uint8_
t PinState)
00222 {
00223 \prime* Set the IO pin(s) state */
00224 io_driver->WritePin(IO_I2C_ADDRESS, IO_Pin
, PinState);
00225 }
00226
```

```
00227 /**
00228 * @brief Get the selected IO pin(s) curre
nt state.
00229 * @param IO_Pin: Selected pin(s) to read.
00230 * This parameter can be any combi
nation of the IO pin(s).
00231 * @retval The current pins state
00232 */
00233 uint32_t BSP_IO_ReadPin(uint32_t IO_Pin)
00234 {
00235 return(io_driver->ReadPin(IO_I2C_ADDRESS,
IO Pin));
00236 }
00237
00238 /**
00239 * @brief Toggle the selected IO pin(s) st
ate
00240 * @param IO_Pin: Selected IO pin(s) to to
ggle.
00241 * This parameter can be any combi
nation of the IO pin(s).
00242 * @retval None
00243 */
00244 void BSP_IO_TogglePin(uint32_t IO_Pin)
00245 {
00246 /* Toggle the IO selected pin(s) state */
00247 if(io driver->ReadPin(IO I2C ADDRESS, IO P
in) != 0) /* Set */
00248 {
00249 io_driver->WritePin(IO_I2C_ADDRESS, IO_P
in, 0); /* Reset */
00250 }
00251 else
00252 {
00253 io_driver->WritePin(IO_I2C_ADDRESS, IO_P
in, 1); /* Set */00254 }
```
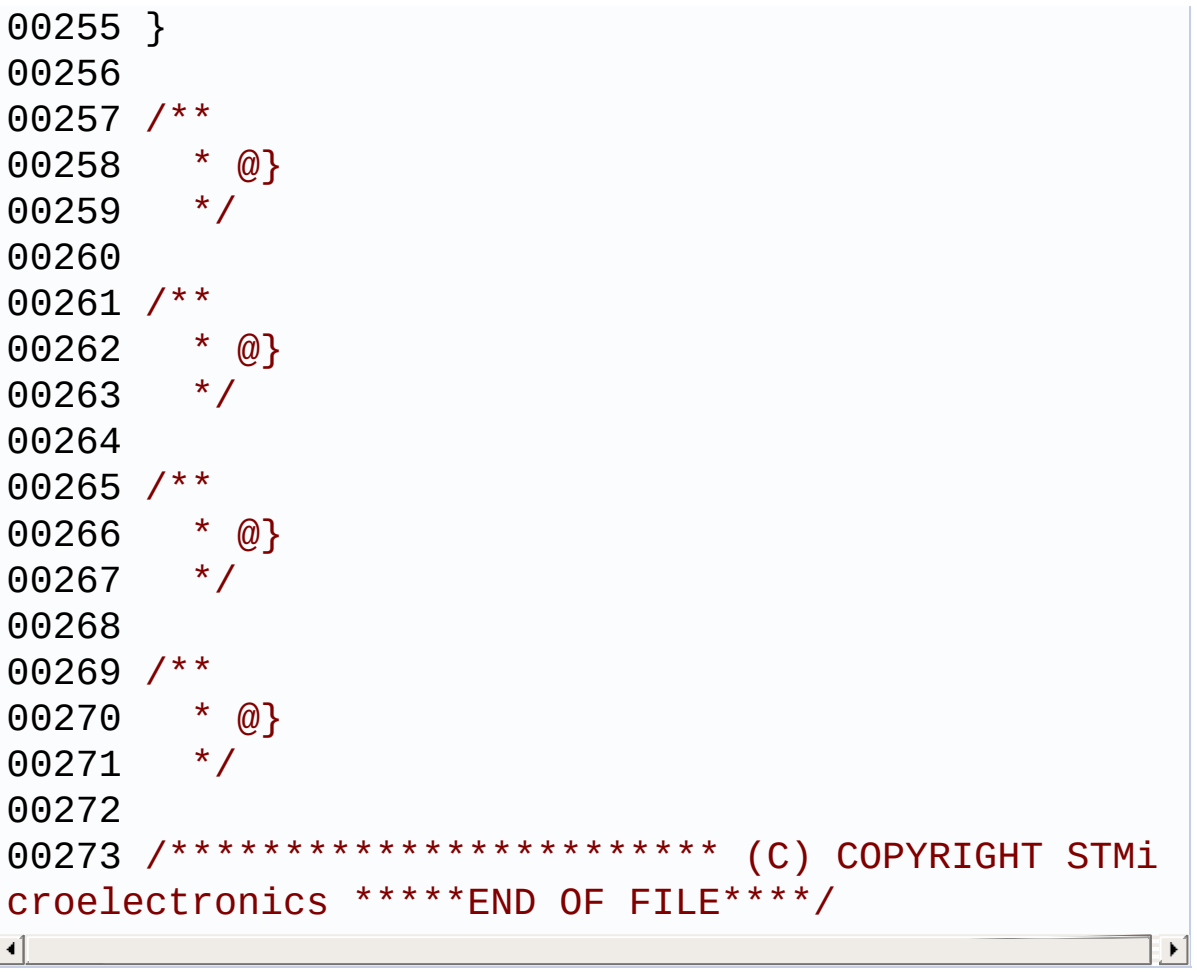

Generated on Fri Oct 13 2017 02:37:42 for STM32L4R9I-Discovery BSP User Manual by <u>doxygem</u> 1.7.6.1

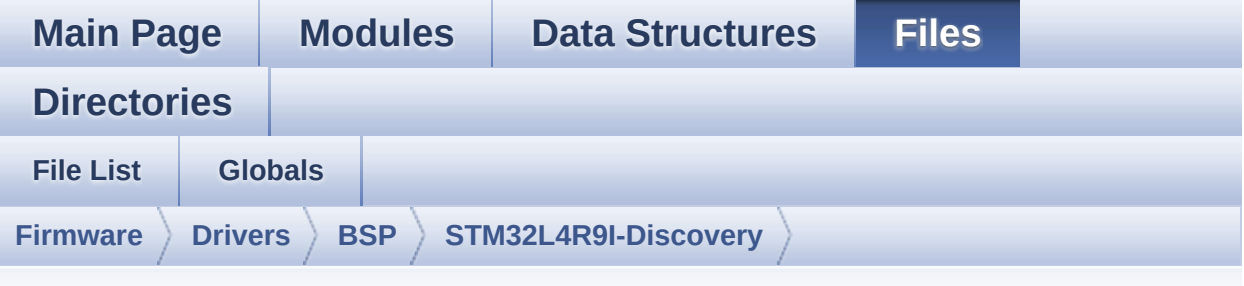

#### **stm32l4r9i\_discovery\_psram.h**

Go to the [documentation](#page-258-0) of this file.

```
00001 /**
00002 ******************************************
************************************
00003 * @file stm32l4r9i_discovery_psram.h
00004 * @author MCD Application Team
00005 * @brief This file contains the common d
efines and functions prototypes for
00006 * the stm3214r9i_discovery_psram.
c driver.
00007 ******************************************
************************************
00008 * @attention
00009 *
00010 * <h2><center>&copy; COPYRIGHT(c) 2016 STM
icroelectronics</center></h2>
00011
00012 * Redistribution and use in source and bin
ary forms, with or without modification,
00013 * are permitted provided that the followin
g conditions are met:
00014 * 1. Redistributions of source code must
 retain the above copyright notice,
```
00015 \* this list of conditions and the fol lowing disclaimer. 00016 \* 2. Redistributions in binary form must reproduce the above copyright notice, 00017 \* this list of conditions and the fol lowing disclaimer in the documentation 00018 \* and/or other materials provided wit h the distribution. 00019 \* 3. Neither the name of STMicroelectron ics nor the names of its contributors 00020 \* may be used to endorse or promote p roducts derived from this software 00021 \* without specific prior written perm ission. 00022 00023 \* THIS SOFTWARE IS PROVIDED BY THE COPYRIG HT HOLDERS AND CONTRIBUTORS "AS IS" 00024 \* AND ANY EXPRESS OR IMPLIED WARRANTIES, I NCLUDING, BUT NOT LIMITED TO, THE 00025 \* IMPLIED WARRANTIES OF MERCHANTABILITY AN D FITNESS FOR A PARTICULAR PURPOSE ARE 00026 \* DISCLAIMED. IN NO EVENT SHALL THE COPYRI GHT HOLDER OR CONTRIBUTORS BE LIABLE 00027 \* FOR ANY DIRECT, INDIRECT, INCIDENTAL, SP ECIAL, EXEMPLARY, OR CONSEQUENTIAL 00028 \* DAMAGES (INCLUDING, BUT NOT LIMITED TO, PROCUREMENT OF SUBSTITUTE GOODS OR 00029 \* SERVICES; LOSS OF USE, DATA, OR PROFITS; OR BUSINESS INTERRUPTION) HOWEVER 00030 \* CAUSED AND ON ANY THEORY OF LIABILITY, W HETHER IN CONTRACT, STRICT LIABILITY, 00031 \* OR TORT (INCLUDING NEGLIGENCE OR OTHERWI SE) ARISING IN ANY WAY OUT OF THE USE 00032 \* OF THIS SOFTWARE, EVEN IF ADVISED OF THE POSSIBILITY OF SUCH DAMAGE. 00033 00034 \*\*\*\*\*\*\*\*\*\*\*\*\*\*\*\*\*\*\*\*\*\*\*\*\*\*\*\*\*\*\*\*\*\*\*\*\*\*\*\*\*\*

```
************************************
00035 */
00036
00037 /* Define to prevent recursive inclusion ---
----------------------------------*/
00038 #ifndef __STM32L4R9I_DISCOVERY_PSRAM_H
00039 #define __STM32L4R9I_DISCOVERY_PSRAM_H
00040
00041 #ifdef __cplusplus
00042 extern "C" {
00043 #endif
00044
00045 /* Includes ----------------------------
----------------------------------*/
00046 #include "stm32l4xx_hal.h"
00047
00048 /** @addtogroup BSP
00049 * @{
00050 */
00051
00052 /** @addtogroup STM32L4R9I_DISCOVERY
00053 * @{
00054 */
00055
00056 /** @addtogroup STM32L4R9I_DISCOVERY_PSRAM
00057 * @{
00058 */
00059
00060 /** @defgroup STM32L4R9I DISCOVERY PSRAM Exp
orted_Types Exported Constants
00061 * @{
00062 */
00063
00064 /*00065 * @brief PSRAM status structure definition
00066 */
```
[00067](#page-586-0) #define PSRAM\_OK ((uint8\_t)0x00) [00068](#page-586-1) #define PSRAM\_ERROR ((uint8\_t)0x01) 00069 [00070](#page-585-0) #define PSRAM\_DEVICE\_ADDR ((uint32\_t)0x6000 0000) [00071](#page-585-1) #define PSRAM\_DEVICE\_SIZE ((uint32\_t)0x4000 00) /\* PSRAM device size in Bytes \*/ 00072 00073 /\* #define SRAM\_MEMORY\_WIDTH FMC\_NORSRAM\_ MEM\_BUS\_WIDTH\_8\*/ [00074](#page-586-2) #define PSRAM\_MEMORY\_WIDTH FMC\_NORSRAM\_ME M\_BUS\_WIDTH\_16 00075 [00076](#page-585-2) #define PSRAM\_BURSTACCESS FMC\_BURST\_ACCE SS MODE DISABLE 00077 /\* #define PSRAM BURSTACCESS FMC BURST A CCESS\_MODE\_ENABLE\*/ 00078 [00079](#page-587-0) #define PSRAM\_WRITEBURST FMC\_WRITE\_BURS T\_DISABLE 00080 /\* #define PSRAM WRITEBURST FMC WRITE BU RST\_ENABLE \*/ 00081 [00082](#page-585-3) #define CONTINUOUSCLOCK\_FEATURE FMC\_CONTI NUOUS\_CLOCK\_SYNC\_ONLY 00083 /\* #define CONTINUOUSCLOCK FEATURE FMC C ONTINUOUS\_CLOCK\_SYNC\_ASYNC \*/ 00084 00085 /\* DMA definitions for SRAM DMA transfer \*/ [00086](#page-585-4) #define \_\_ PSRAM\_DMAx\_CLK\_ENABLE \_HAL\_RCC\_DMA2\_CLK\_ENABLE [00087](#page-585-5) #define \_\_PSRAM\_DMAx\_CLK\_DISABLE HAL RCC DMA2 CLK DISABLE [00088](#page-586-3) #define PSRAM DMAx INSTANCE D MA2 Channel3 [00089](#page-586-4) #define PSRAM\_DMAx\_IRQn DNACH DO D MA2 Channel3 IRQn
```
00090 #define BSP_PSRAM_DMA_IRQHandler D
MA2 Channel3 IROHandler
00091
00092
00093 /** @defgroup STM32L4R9I DISCOVERY PSRAM Exp
orted_Variables Exported Variables
00094 * @{
00095 */
00096 extern SRAM_HandleTypeDef psramHandle;
00097
00098 /**
00099 * @}
00100 */
00101
00102 /** @defgroup STM32L4R9I_DISCOVERY_PSRAM_Exp
orted_Functions Exported Functions
00103 * @{
00104 */
00105 uint8 t BSP PSRAM Init(void);
00106 uint8 t BSP PSRAM DeInit(void);
00107 uint8_t BSP_PSRAM_ReadData(uint32_t uwStartA
ddress, uint16_t *pData, uint32_t uwDataSize);
00108 uint8_t BSP_PSRAM_ReadData_DMA(uint32_t uwSt
artAddress, uint16_t *pData, uint32_t uwDataSize);
00109 uint8_t BSP_PSRAM_WriteData(uint32_t uwStart
Address, uint16_t *pData, uint32_t uwDataSize);
00110 uint8 t BSP PSRAM WriteData DMA(uint32 t uwS
tartAddress, uint16_t *pData, uint32_t uwDataSize)
;
00111
00112 /* These __weak functions can be surcharged
by application code in case the current settings
00113 (eg. interrupt priority) need to be chang
ed for specific application needs */
00114 void BSP_PSRAM_MspInit(SRAM_HandleTypeDef *h
sram, void *Params);
00115 void BSP_PSRAM_MspDeInit(SRAM_HandleTypeDef
```

```
*hsram, void *Params);
00116
00117 /**
00118 * @}
00119 */
00120
00121 / **00122 * @}
00123 */
00124
00125 /**
00126 * @}
00127 */
00128
00129 /**
00130 * @}
00131 */
00132
00133 /**
00134 * @}
00135 */
00136
00137 #ifdef __cplusplus
00138 }
00139 #endif
00140
00141 #endif /* __STM32L4R9I_DISCOVERY_PSRAM_H */
00142
00143 /*************************** (C) COPYRIGHT STMi
croelectronics *****END OF FILE****/
\left| \cdot \right|\cdot
```
Generated on Fri Oct 13 2017 02:37:42 for STM32L4R9I-Discovery BSP User Manual by  $\phi$  60 and 1.7.6.1

# STM32L4R9I-Discovery BSP User Manual

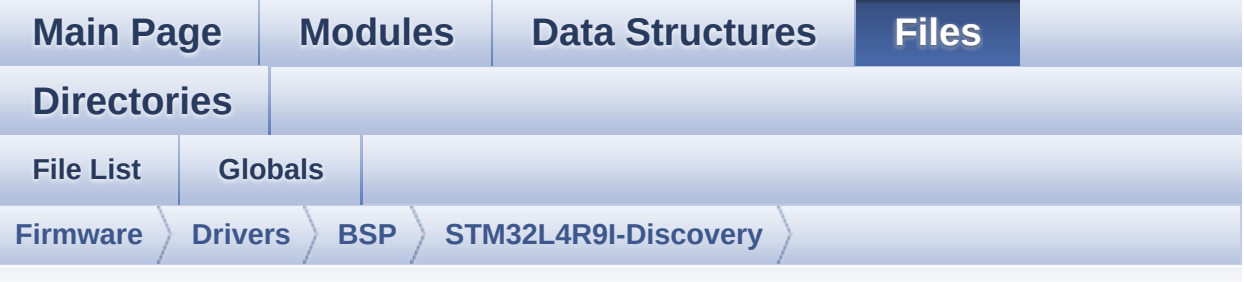

#### **stm32l4r9i\_discovery\_psram.c**

Go to the [documentation](#page-252-0) of this file.

```
00001 /**
00002 ******************************************
************************************
00003 * @file stm32l4r9i_discovery_psram.c
00004 * @author MCD Application Team
00005 * @brief This file includes the PSRAM dr
iver for the IS61WV51216BLL-10MLI memory
00006 * device mounted on STM32L4R9I DI
SCOVERY boards.
00007 @verbatim
00008 How To use this driver:
00009 ----
00010 - This driver is used to drive the IS66WV
C2M16ECLL-7010BLI external memory mounted
00011 on STM32L4R9I discovery board.
00012 - This driver does not need a specific co
mponent driver for the PSRAM device
00013 to be included with.
00014
00015 Driver description:
00016
00017 + Initialization steps:
```

```
00018 o Initialize the PSRAM external memory
using the BSP_PSRAM_Init() function. This
00019 function includes the MSP layer hardw
are resources initialization and the
00020 FMC controller configuration to inter
face with the external PSRAM memory.
00021
00022 + PSRAM read/write operations
00023 o PSRAM external memory can be accessed
with read/write operations once it is
00024 initialized.
00025 Read/write operation can be performed
with AHB access using the functions
00026 BSP_PSRAM_ReadData()/BSP_PSRAM_WriteD
ata(), or by DMA transfer using the functions
00027 BSP_PSRAM_ReadData_DMA()/BSP_PSRAM_Wr
iteData_DMA().
00028 o The AHB access is performed with 16-b
it width transaction, the DMA transfer
00029 configuration is fixed at single (no
burst) halfword transfer.
00030 o User can implement his own functions
for read/write access with his desired
00031 configurations.
00032 o If interrupt mode is used for DMA tra
nsfer, the function BSP PSRAM DMA IROHandler()
00033 is called in IRQ handler file, to ser
ve the generated interrupt once the DMA
00034 transfer is complete.
00035 @endverbatim
00036 ******************************************
************************************
00037 * @attention
00038
00039 * <h2><center>&copy; COPYRIGHT(c) 2016 STM
icroelectronics</center></h2>
00040
```
00041 \* Redistribution and use in source and bin ary forms, with or without modification, 00042 \* are permitted provided that the followin g conditions are met: 00043 \* 1. Redistributions of source code must retain the above copyright notice, 00044 \* this list of conditions and the fol lowing disclaimer. 00045 \* 2. Redistributions in binary form must reproduce the above copyright notice, 00046 \* this list of conditions and the fol lowing disclaimer in the documentation 00047 \* and/or other materials provided wit h the distribution. 00048 \* 3. Neither the name of STMicroelectron ics nor the names of its contributors 00049 \* may be used to endorse or promote p roducts derived from this software 00050 \* without specific prior written perm ission. 00051 00052 \* THIS SOFTWARE IS PROVIDED BY THE COPYRIG HT HOLDERS AND CONTRIBUTORS "AS IS" 00053 \* AND ANY EXPRESS OR IMPLIED WARRANTIES, I NCLUDING, BUT NOT LIMITED TO, THE 00054 \* IMPLIED WARRANTIES OF MERCHANTABILITY AN D FITNESS FOR A PARTICULAR PURPOSE ARE 00055 \* DISCLAIMED. IN NO EVENT SHALL THE COPYRI GHT HOLDER OR CONTRIBUTORS BE LIABLE 00056 \* FOR ANY DIRECT, INDIRECT, INCIDENTAL, SP ECIAL, EXEMPLARY, OR CONSEQUENTIAL 00057 \* DAMAGES (INCLUDING, BUT NOT LIMITED TO, PROCUREMENT OF SUBSTITUTE GOODS OR 00058 \* SERVICES; LOSS OF USE, DATA, OR PROFITS; OR BUSINESS INTERRUPTION) HOWEVER 00059 \* CAUSED AND ON ANY THEORY OF LIABILITY, W HETHER IN CONTRACT, STRICT LIABILITY,

```
00060 * OR TORT (INCLUDING NEGLIGENCE OR OTHERWI
SE) ARISING IN ANY WAY OUT OF THE USE
00061 * OF THIS SOFTWARE, EVEN IF ADVISED OF THE
POSSIBILITY OF SUCH DAMAGE.
00062
00063 ******************************************
************************************
00064 */
00065
00066 /* Includes -------------------------------
----------------------------------*/
00067 #include "stm32l4r9i_discovery_psram.h"
00068 #include "stm32l4r9i_discovery_io.h"
00069
00070 /** @addtogroup BSP
00071 * @{
00072 */
00073
00074 /** @addtogroup STM32L4R9I DISCOVERY
00075 * @{
00076 */
00077
00078 /** @defgroup STM32L4R9I_DISCOVERY_PSRAM STM
32L4R9I_DISCOVERY PSRAM
00079 * @{
00080 */
00081
00082 /** @defgroup STM32L4R9I_DISCOVERY_PSRAM_Pri
vate Variables Exported Variables
00083 * @{
00084 */
00085 SRAM_HandleTypeDef psramHandle = {0};
00086
00087 /* LCD/PSRAM initialization status sharing t
he same power source */
00088 extern uint32_t bsp_lcd_initialized;
00089 extern uint32_t bsp_psram_initialized;
```

```
00090
00091 /**
00092 * @}
00093 */
00094
00095 /** @defgroup STM32L4R9I_DISCOVERY_PSRAM_Pri
vate_Function_Prototypes Private Function Prototyp
es
00096 * @{
00097 */
00098 static void PSRAM_PowerOn(void);
00099 static void PSRAM_PowerOff(void);
00100 /**
00101 * @}
00102 */
00103
00104 /** @defgroup STM32L4R9I_DISCOVERY_PSRAM_Pri
vate Functions Private Functions
00105 * @{
00106 */
00107
00108 /**
00109 * @brief Initializes the PSRAM device.
00110 * @retval PSRAM status
00111 */
00112 uint8 t BSP PSRAM Init(void)
00113 {
00114 static uint8_t psram_status = PSRAM_OK;
00115
00116 if (bsp_psram_initialized == 0)
00117 {
00118 static FMC_NORSRAM_TimingTypeDef Timing;
00119
00120 /* Power on PSRAM */
00121 PSRAM_PowerOn();
00122
00123 /* PSRAM device configuration */
```
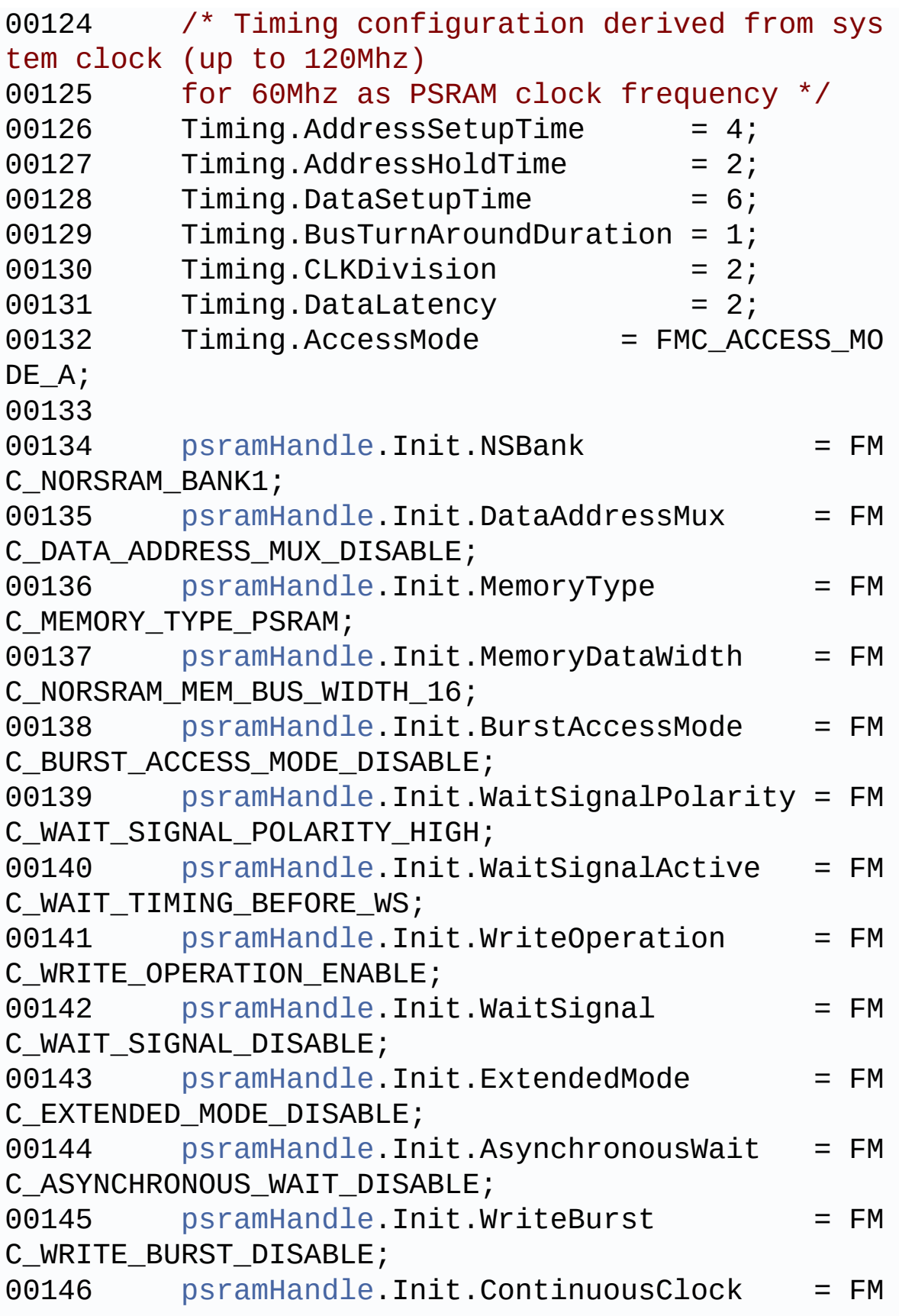

```
C_CONTINUOUS_CLOCK_SYNC_ASYNC;
psramHandle.Init.WriteFifo = FM
C_WRITE_FIFO_DISABLE;
00148psramHandle.Init.NBLSetupTime = 0;
psramHandle.Init.PageSize = FM
C_PAGE_SIZE_NONE;
00150
00151 psramHandle.Instance = FMC_NORSRAM_DEVI
CE;
00152 psramHandle.Extended = FMC_NORSRAM_EXTE
NDED_DEVICE;
00153
00154 /* PSRAM controller initialization */
00155 BSP_PSRAM_MspInit(&psramHandle, NULL); /
* weak function can be rewritten by the applicat
ion */
00156 if(HAL_SRAM_Init(&psramHandle, &Timing,
&\mathsf{Timing}) != HAL_OK00157 {
00158 psram_status = PSRAM_ERROR;
00159 }
00160 else
00161 {
00162 psram_status = PSRAM_OK;
00163 }
00164
00165 bsp psram initialized = 1;
00166 }
00167
00168 return psram_status;
00169 }
00170
00171 /**
00172 * @brief DeInitializes the PSRAM device.
00173 * @retval PSRAM status
00174 */
00175 uint8_t BSP_PSRAM_DeInit(void)
```

```
00176 {
00177 static uint8_t psram_status = PSRAM_OK;
00178
00179 if (bsp_psram_initialized == 1)
00180 {
00181 /* PSRAM device de-initialization */
00182 psramHandle.Instance = FMC_NORSRAM_DEVIC
E;
00183 psramHandle.Extended = FMC_NORSRAM_EXTEN
DED_DEVICE;
00184
00185&psramHandle) != HAL
OK)
00186 {
00187 psram_status = PSRAM_ERROR;
00188 }
00189 else
00190 {
PSRAM_OK;
00192 }
00193
00194 /* PSRAM controller de-initialization */
00195 BSP_PSRAM_MspDeInit(&psramHandle, NULL);
00196
00197 /* Power off PSRAM */
00198 PSRAM PowerOff();
00199
00200 bsp_psram_initialized = 0;
00201 }
00202
00203 return psram_status;
00204 }
00205
00206 /**
00207 * @brief Reads an amount of data from the
PSRAM device in polling mode.
00208 * @param uwStartAddress: Read start addre
```

```
ss
00209 * @param pData: Pointer to data to be read
00210 * @param uwDataSize: Size of read data fr
om the memory
00211 * @retval PSRAM status
00212 */
00213 uint8_t BSP_PSRAM_ReadData(uint32_t uwStartA
ddress, uint16_t *pData, uint32_t uwDataSize)
00214 {
00215 if(HAL_SRAM_Read_16b(&psramHandle, (uint32
_t *)uwStartAddress, pData, uwDataSize) != HAL_OK)
00216 {
00217 return PSRAM ERROR;
00218 }
00219 else
00220 {
00221 return PSRAM_OK;
00222 }
00223 }
00224
00225 / **00226 * @brief Reads an amount of data from the
PSRAM device in DMA mode.
00227 * @param uwStartAddress: Read start addre
ss
00228 * @param pData: Pointer to data to be read
00229 * @param uwDataSize: Size of read data fr
om the memory
00230 * @retval PSRAM status
00231 */
00232 uint8_t BSP_PSRAM_ReadData_DMA(uint32_t uwSt
artAddress, uint16_t *pData, uint32_t uwDataSize)
00233 {
00234 if(HAL_SRAM_Read_DMA(&psramHandle, (uint32
_t *)uwStartAddress, (uint32_t *)pData, uwDataSize
```

```
) != HAL_OK)
00235 {
00236 return PSRAM_ERROR;
00237 }
00238 else
00239 {
00240 return PSRAM_OK;
00241 }
00242 }
00243
00244 /**
00245 * @brief Writes an amount of data from th
e PSRAM device in polling mode.
00246 * @param uwStartAddress: Write start addr
ess
00247 * @param pData: Pointer to data to be wri
tten
00248 * @param uwDataSize: Size of written data
from the memory
00249 * @retval PSRAM status
00250 */
00251 uint8_t BSP_PSRAM_WriteData(uint32_t uwStart
Address, uint16_t *pData, uint32_t uwDataSize)
00252 {
00253 if(HAL_SRAM_Write_16b(&psramHandle, (uint3
2_t *)uwStartAddress, pData, uwDataSize) != HAL_OK
\lambda00254 {
00255 return PSRAM_ERROR;
00256 }
00257 else
00258 {
00259 return PSRAM_OK;
00260 }
00261 }
00262
00263 /**
```

```
00264 * @brief Writes an amount of data from th
e PSRAM device in DMA mode.
00265 * @param uwStartAddress: Write start addr
ess
00266 * @param pData: Pointer to data to be wri
tten
00267 * @param uwDataSize: Size of written data
from the memory
00268 * @retval PSRAM status
00269 */
00270 uint8_t BSP_PSRAM_WriteData_DMA(uint32_t uwS
tartAddress, uint16_t *pData, uint32_t uwDataSize)
00271 {
&psramHandle, (uint3
2_t *)uwStartAddress, (uint32_t *)pData, uwDataSiz
e) != HAL_OK)00273 {
         PSRAM_ERROR;
00275 }
00276 else
00277 {
00278 return PSRAM_OK;
00279 }
00280 }
00281
00282 /**
00283 * @brief Initializes PSRAM MSP.
00284 * @param hsram: PSRAM handle
00285 * @param Params
00286 * @retval None
00287 */
00288 __weak void BSP_PSRAM_MspInit(SRAM_HandleTyp
eDef *hsram, void *Params)
00289 {
00290 static DMA_HandleTypeDef dma_handle;
00291 GPIO_InitTypeDef GPIO_Init_Structure;
00292
```

```
00293 /* Enable DMAx clock */
00294 PSRAM_DMAX_CLK_ENABLE();
00295 HAL_RCC_DMAMUX1_CLK_ENABLE();
00296
00297 /* Enable FMC clock */
00298 __HAL_RCC_FMC_CLK_ENABLE();
00299
00300 /* Enable GPIOs clock */
00301 __HAL_RCC_GPIOB_CLK_ENABLE();
00302 __HAL_RCC_GPIOD_CLK_ENABLE();
00303 __HAL_RCC_GPIOE_CLK_ENABLE();
00304 __HAL_RCC_GPIOF_CLK_ENABLE();
00305 __HAL_RCC_GPIOG_CLK_ENABLE();
00306 /* IOSV bit MUST be set to access GPIO por
t G[2:15] */
00307 ___HAL_RCC_PWR_CLK_ENABLE();
00308 SET_BIT(PWR->CR2, PWR_CR2_IOSV);
00309
00310 /* Common GPIO configuration */
00311 GPIO Init Structure.Mode = GPIO MODE
AF_PP;
00312 GPIO Init Structure.Pull = GPIO NOPUL
L^{\bullet}00313 GPIO_Init_Structure.Speed = GPIO_SPEED
_FREQ_VERY_HIGH;
00314 GPIO Init Structure.Alternate = GPIO AF12
FMC;
00315
00316 /*## Data Bus #######*/
00317 /* GPIOD configuration */
00318 GPIO_Init_Structure.Pin = GPIO_PIN_0 | G
PIO_PIN_1 | GPIO_PIN_8 | GPIO_PIN_9 |
00319 GPIO_PIN_10 |
GPIO_PIN_14 | GPIO_PIN_15;
00320 HAL_GPIO_Init(GPIOD, &GPIO_Init_Structure)
\frac{1}{l}00321
```

```
00322 /* GPIOE configuration */
00323 GPIO Init Structure.Pin = GPIO PIN 7 / GPIO_PIN_8 | GPIO_PIN_9 | GPIO_PIN_10 |
00324 GPIO_PIN_11 |
GPIO_PIN_12 | GPIO_PIN_13 |
00325 GPIO_PIN_14 |
GPIO_PIN_15;
00326 HAL_GPIO_Init(GPIOE, &GPIO_Init_Structure)
;
00327
00328
00329 /*## Address Bus #######*/
00330 /* GPIOF configuration */
00331 GPIO Init Structure.Pin = GPIO PIN 0 | GPIO_PIN_1 | GPIO_PIN_2 | GPIO_PIN_3 |
00332    GPIO PIN 4 | G
PIO_PIN_5 | GPIO_PIN_12 | GPIO_PIN_13 |
00333 GPIO_PIN_14 |
GPIO_PIN_15;
00334 HAL GPIO Init(GPIOF, &GPIO Init Structure)
;
00335
00336
00337 /* GPIOG configuration */
00338 GPIO Init Structure.Pin = GPIO PIN 0 \mid GPIO PIN 1 | GPIO PIN 2 |
00339 GPIO_PIN_3 | G
PIO_PIN_4 | GPIO_PIN_5;
00340 HAL_GPIO_Init(GPIOG, &GPIO_Init_Structure)
;
00341
00342 /* GPIOD configuration */
00343 GPIO_Init_Structure.Pin = GPIO_PIN_11 |
GPIO_PIN_12 | GPIO_PIN_13;
00344 HAL_GPIO_Init(GPIOD, &GPIO_Init_Structure)
\frac{1}{l}00345
```

```
00346 /* GPIOE configuration */
00347 GPIO Init Structure.Pin = GPIO PIN 3 | G
PIO PIN 4;
00348 HAL_GPIO_Init(GPIOE, &GPIO_Init_Structure)
;
00349 GPIO_Init_Structure.Pull = GPIO_PULLUP;
00350
00351
00352 /*## NOE and NWE configuration #######*/
00353 GPIO_Init_Structure.Pin = GPIO_PIN_4 |GPIO
_PIN_5;00354 HAL GPIO Init(GPIOD, &GPIO Init Structure)
;
00355
00356 /* Chip select configuration */
00357 /*## NE1 configuration \# \# \# \# \# \*/00358 GPIO_Init_Structure.Pin = GPIO_PIN_7;
00359 HAL_GPIO_Init(GPIOD, &GPIO_Init_Structure)
;
00360
00361 \frac{1}{4} /*## NE2, NE3, NE4 configuration #######*/
00362 GPIO Init Structure.Pin = GPIO PIN 9 | GPI
O_PIN_10 | GPIO_PIN_12;
00363 HAL_GPIO_Init(GPIOG, &GPIO_Init_Structure)
;
00364
00365 /*## NBL0, NBL1 configuration #######*/
00366 GPIO Init Structure.Pin = GPIO PIN 0 | GPI
O_PIN_1;
00367 GPIO Init Structure.Pull = GPIO PULLU
P;
00368 HAL_GPIO_Init(GPIOE, &GPIO_Init_Structure)
;
00369
00370
00371 GPIO_Init_Structure.Pull = GPIO_PULLD
OWN;
```

```
00372 /*## CLK and NWAIT configuration #######*/
00373 GPIO_Init_Structure.Pin = GPIO_PIN_3 | GPI
O_PIN_6;
00374 HAL_GPIO_Init(GPIOD, &GPIO_Init_Structure)
\mathbf{r}00375
00376 /*## ADVn configuration #######*/
00377 GPIO_Init_Structure.Pin = GPIO_PIN_7;
00378 HAL_GPIO_Init(GPIOB, &GPIO_Init_Structure)
;
00379
00380 /* Configure common DMA parameters */
00381 dma_handle.Init.Direction = DMA_
MEMORY TO MEMORY;
00382 dma_handle.Init.PeriphInc = DMA_
PINC ENABLE;
00383 dma_handle.Init.MemInc = DMA_
MINC ENABLE;
00384 dma_handle.Init.PeriphDataAlignment = DMA_
PDATAALIGN_HALFWORD;
00385 dma handle.Init.MemDataAlignment = DMA
MDATAALIGN_HALFWORD;
00386 dma_handle.Init.Mode = DMA_
NORMAL;
00387 dma_handle.Init.Priority = DMA_
PRIORITY_HIGH;
00388
00389 dma handle.Instance = PSRAM DMAx INSTANCE;
00390
00391 /* Deinitialize the Channel for new transf
er */
00392 HAL_DMA_DeInit(&dma_handle);
00393
00394 /* Configure the DMA Channel */
00395 HAL_DMA_Init(&dma_handle);
00396
00397 /* Associate the DMA handle to the FMC SRA
```

```
M one */
00398 hsram->hdma = &dma_handle;
00399
00400 HAL_NVIC_SetPriorityGrouping(NVIC_PRIORITY
GROUP_0);
00401
00402 /* NVIC configuration for DMA transfer com
plete interrupt */
00403 HAL_NVIC_SetPriority(PSRAM_DMAx_IRQn, 0, 0
);
00404 HAL_NVIC_EnableIRQ(PSRAM_DMAx_IRQn);
00405 }
00406
00407
00408 /**
00409 * @brief DeInitializes SRAM MSP.
00410 * @param hsram: SRAM handle
00411 * @param Params
00412 * @retval None
00413 */
00414 __weak void BSP_PSRAM_MspDeInit(SRAM_HandleT
ypeDef *hsram, void *Params)
00415 {
00416 static DMA_HandleTypeDef dma_handle;
00417
00418 /* Disable NVIC configuration for DMA inte
rrupt */
00419 HAL_NVIC_DisableIRQ(PSRAM_DMAx_IRQn);
00420
00421 /* Deinitialize the stream for new transfe
r */
00422 dma_handle.Instance = PSRAM_DMAx_INSTANCE;
00423 HAL_DMA_DeInit(&dma_handle);
00424
00425 /* Deinitialize GPIOs */
00426 HAL_GPIO_DeInit(GPIOB, GPIO_PIN_7);
00427 HAL_GPIO_DeInit(GPIOD, GPIO_PIN_0 | GPIO_
```
PIN\_1 | GPIO\_PIN\_3 | GPIO\_PIN\_4 | 00428 GPIO\_PIN\_5 | GPIO\_ PIN\_6 | GPIO\_PIN\_7 | GPIO\_PIN\_8 | 00429 GPIO\_PIN\_9 | GPIO\_ PIN 10 | GPIO PIN 11 | GPIO PIN 12 | 00430 GPIO\_PIN\_13 | GPIO\_ PIN\_14 | GPIO\_PIN\_15); 00431 HAL\_GPIO\_DeInit(GPIOE, GPIO\_PIN\_0 | GPIO\_ PIN\_1 | GPIO\_PIN\_3 | GPIO\_PIN\_4 | 00432 GPIO\_PIN\_7 | GPIO\_ PIN\_8 | GPIO\_PIN\_9 | GPIO\_PIN\_10 | 00433 GPIO\_PIN\_11 | GPIO\_ PIN\_12 | GPIO\_PIN\_13 | GPIO\_PIN\_14 | 00434 GPIO\_PIN\_15); 00435 HAL\_GPIO\_DeInit(GPIOF, GPIO\_PIN\_0 | GPIO\_ PIN 1 | GPIO PIN 2 | GPIO PIN 3 | 00436 GPIO\_PIN\_4 | GPIO\_ PIN\_5 | GPIO\_PIN\_12 | GPIO\_PIN\_13 | 00437 GPIO\_PIN\_14 | GPIO\_ PIN\_15); 00438 HAL\_GPIO\_DeInit(GPIOG, GPIO\_PIN\_0 | GPIO\_ PIN 1 | GPIO PIN 2 | GPIO PIN 3 | 00439 GPIO\_PIN\_4 | GPIO\_ PIN\_5 | GPIO\_PIN\_9 | GPIO\_PIN\_10 | 00440 GPIO\_PIN\_12); 00441 00442 /\* GPIO pins clock, FMC clock and DMA cloc k can be shut down in the applications 00443 by surcharging this \_weak function \*/ 00444 } 00445  $00446$  /\*\* 00447 \* @brief PSRAM power on 00448 \* Power on PSRAM. 00449 \*/ [00450](#page-930-0) static void [PSRAM\\_PowerOn](#page-930-0)(void) 00451 {

```
00452 /* Configure DSI RESET and DSI POWER ON on
ly if lcd is not currently used */
00453 if(bsp lcd initialized == 0)
00454 {
00455 BSP_IO_Init();
00456
00457 #if defined(USE_STM32L4R9I_DISCO_REVA) || de
fined(USE_STM32L4R9I_DISCO_REVB)
00458 /* Set DSI_POWER_ON to input floating to
avoid I2C issue during input PD configuration */
00459 BSP_IO_ConfigPin(IO_PIN_8, IO_MODE_INPUT
);
00460
00461 /* Configure the GPIO connected to DSI_R
ESET signal */
00462 BSP_IO_ConfigPin(IO_PIN_10, IO_MODE_OUTP
UT);
00463
00464 /* Activate DSI RESET (active low) */
BSP_IO_WritePinIO_PIN_10, GPIO_PIN_RESE
T);
00466
00467 /* Configure the GPIO connected to DSI_P
OWER_ON signal as input pull down */
00468 /* to activate 3V3_LCD. VDD_LCD is also
activated if VDD = 3,3V */
BSP_IO_ConfigPin(IO_PIN_8, IO_MODE_INPUT
_PD);
00470
00471 /* Wait at least 1ms before enabling 1V8
\mathsf{LCD} \mathsf{^{\star}/}00472 HAL_Delay(1);
00473
00474 /* Configure the GPIO connected to DSI_P
OWER_ON signal as output low */
00475 /* to activate 1V8_LCD. VDD_LCD is also
activated if VDD = 1,8V */
```

```
00476 BSP_IO_WritePin(IO_PIN_8, GPIO_PIN_RESET
);
00477 BSP_IO_ConfigPin(IO_PIN_8, IO_MODE_OUTPU
T);
00478 #else /* USE_STM32L4R9I_DISCO_REVA || USE_ST
M32L4R9I_DISCO_REVB */
00479 /* Configure the GPIO connected to DSI_3
V3_POWERON signal as output low */
00480 /* to activate 3V3_LCD. VDD_LCD is also
activated if VDD = 3,3V */00481 BSP_IO_WritePin(IO_PIN_8, GPIO_PIN_RESET
);
00482 BSP_IO_ConfigPin(IO_PIN_8, IO_MODE_OUTPU
T);
00483
00484 /* Wait at least 1ms before enabling 1V8
LCD * /00485 HAL_Delay(1);
00486
00487 /* Configure the GPIO connected to DSI_1
V8 POWERON signal as output low */
00488 /* to activate 1V8_LCD. VDD_LCD is also
activated if VDD = 1,8V */BSP_IO_WritePinAGPIO_PIN_2, GPIO_PIN_RE
SET);
00490 BSP_IO_ConfigPin(AGPIO_PIN_2, IO_MODE_OU
TPUT);
00491 #endif /* USE_STM32L4R9I_DISCO_REVA || USE_S
TM32L4R9I_DISCO_REVB */
00492
00493 /* Wait at least 15 ms (minimum reset lo
w width is 10ms and add margin for 1V8_LCD ramp-up
) */
00494 HAL_Delay(15);
00495 }
00496 }
00497
```

```
00498 /**
00499 * @brief PSRAM power off
00500 * Power off PSRAM.
00501 */
00502 static void PSRAM_PowerOff(void)
00503 {
00504 /* Set DSI_POWER_ON to analog mode only if
lcd is not currently used */
00505(bsp_lcd_initialized == 0)
00506 {
00507 #if defined(USE_STM32L4R9I_DISCO_REVA) || de
fined(USE_STM32L4R9I_DISCO_REVB)
BSP_IO_ConfigPin(IO_PIN_8, IO_MODE_ANALO
G);
00509 #else /* USE_STM32L4R9I_DISCO_REVA || USE_ST
M32L4R9I_DISCO_REVB */
00510 /* Disable first DSI_1V8_PWRON then DSI_
3V3_PWRON */
BSP_IO_ConfigPin(AGPIO_PIN_2, IO_MODE_AN
ALOG);
00512 BSP_IO_ConfigPin(IO_PIN_8, IO_MODE_ANALO
G);
00513 #endif /* USE_STM32L4R9I_DISCO_REVA || USE_S
TM32L4R9I_DISCO_REVB */
00514 }
00515 }
00516
00517 / **00518 * @}
00519 */
00520
00521 /**
00522 * @}
00523 */
00524
00525 /**
00526 * @}
```

```
00527 */
00528
00529 /**
00530 * @}
00531 */
00532
00533 /*************************** (C) COPYRIGHT STMi
croelectronics *****END OF FILE****/
\left| 4 \right|\mathbf{F}
```
Generated on Fri Oct 13 2017 02:37:42 for STM32L4R9I-Discovery BSP User Manual by  $0$   $\frac{1}{2}$   $\frac{1}{2}$  1.7.6.1

# STM32L4R9I-Discovery BSP User Manual

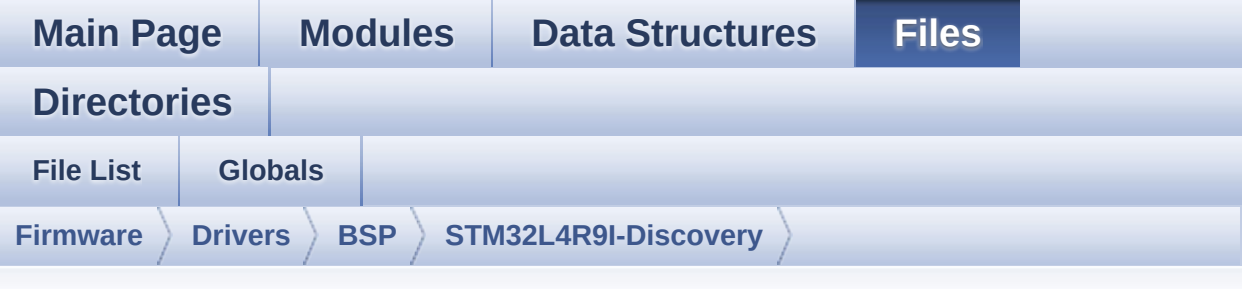

### **stm32l4r9i\_discovery\_sd.h**

Go to the [documentation](#page-272-0) of this file.

```
00001 /**
00002 ******************************************
************************************
00003 * @file stm32l4r9i_discovery_sd.h
00004 * @author MCD Application Team
00005 * @brief This file contains the common d
efines and functions prototypes for
00006 * the stm32l4r9i_discovery_sd.c d
river.
00007 ******************************************
************************************
00008 * @attention
00009 *
00010 * <h2><center>&copy; COPYRIGHT(c) 2017 STM
icroelectronics</center></h2>
00011
00012 * Redistribution and use in source and bin
ary forms, with or without modification,
00013 * are permitted provided that the followin
g conditions are met:
00014 * 1. Redistributions of source code must
 retain the above copyright notice,
```
00015 \* this list of conditions and the fol lowing disclaimer. 00016 \* 2. Redistributions in binary form must reproduce the above copyright notice, 00017 \* this list of conditions and the fol lowing disclaimer in the documentation 00018 \* and/or other materials provided wit h the distribution. 00019 \* 3. Neither the name of STMicroelectron ics nor the names of its contributors 00020 \* may be used to endorse or promote p roducts derived from this software 00021 \* without specific prior written perm ission. 00022 00023 \* THIS SOFTWARE IS PROVIDED BY THE COPYRIG HT HOLDERS AND CONTRIBUTORS "AS IS" 00024 \* AND ANY EXPRESS OR IMPLIED WARRANTIES, I NCLUDING, BUT NOT LIMITED TO, THE 00025 \* IMPLIED WARRANTIES OF MERCHANTABILITY AN D FITNESS FOR A PARTICULAR PURPOSE ARE 00026 \* DISCLAIMED. IN NO EVENT SHALL THE COPYRI GHT HOLDER OR CONTRIBUTORS BE LIABLE 00027 \* FOR ANY DIRECT, INDIRECT, INCIDENTAL, SP ECIAL, EXEMPLARY, OR CONSEQUENTIAL 00028 \* DAMAGES (INCLUDING, BUT NOT LIMITED TO, PROCUREMENT OF SUBSTITUTE GOODS OR 00029 \* SERVICES; LOSS OF USE, DATA, OR PROFITS; OR BUSINESS INTERRUPTION) HOWEVER 00030 \* CAUSED AND ON ANY THEORY OF LIABILITY, W HETHER IN CONTRACT, STRICT LIABILITY, 00031 \* OR TORT (INCLUDING NEGLIGENCE OR OTHERWI SE) ARISING IN ANY WAY OUT OF THE USE 00032 \* OF THIS SOFTWARE, EVEN IF ADVISED OF THE POSSIBILITY OF SUCH DAMAGE. 00033 00034 \*\*\*\*\*\*\*\*\*\*\*\*\*\*\*\*\*\*\*\*\*\*\*\*\*\*\*\*\*\*\*\*\*\*\*\*\*\*\*\*\*\*

```
************************************
00035 */
00036
00037 /* Define to prevent recursive inclusion ---
----------------------------------*/
00038 #ifndef __STM32L4R9I_DISCOVERY_SD_H
00039 #define __STM32L4R9I_DISCOVERY_SD_H
00040
00041 #ifdef __cplusplus
00042 extern "C" {
00043 #endif
00044
00045 /* Includes -----------------------------
  ----------------------------------*/
00046 #include "stm32l4xx_hal.h"
00047
00048 /** @addtogroup BSP
00049 * @{
00050 */
00051
00052 /** @addtogroup STM32L4R9I_DISCOVERY
00053 * @{
00054 */
00055
00056 /** @addtogroup STM32L4R9I_DISCOVERY_SD
00057 * @{
00058 */
00059
00060 /* Exported types --------------------------
----------------------------------*/
00061
00062 /** @defgroup STM32L4R9I_DISCOVERY_SD_Export
ed_Types Exported Types
00063 * @{
00064 */
00065
00066 /**
```

```
00067 * @brief SD Card information structure
00068 */
00069 #define BSP_SD_CardInfo HAL_SD_CardInfoTypeD
ef
00070 /**
00071 * @}
00072 */
00073
00074 /**
00075 * @brief SD status structure definition
00076 */
00077 #define MSD_OK ((ui
nt8_t)0x00)
00078 #define MSD_ERROR ((ui
nt8_t)0x01)
00079 #define MSD_ERROR_SD_NOT_PRESENT ((ui
nt8_t)0x02)
00080
00081 /**
00082 * @brief SD transfer state definition
00083 */
00084 #define SD_TRANSFER_OK ((ui
nt8_t)0x00)
00085 #define SD_TRANSFER_BUSY ((ui
nt8_t)0x01)
00086 #define SD_TRANSFER_ERROR ((ui
nt8_t)0x02)
00087
00088 /* Exported constants ----------------------
      ----------------------------------*/
00089
00090 /** @defgroup STM32L4R9I_DISCOVERY_SD_Export
ed_Constants Exported Constants
00091 * @{
00092 */
00093 #define SD_DATATIMEOUT ((uint32_t)
100000000)
```

```
00094
00095 #define SD_PRESENT ((uint8_t)0
x01)
00096 #define SD_NOT_PRESENT ((uint8_t)0
x00)
00097
00098 /* SD IRQ handler */
00099 #define SDMMCx_IRQHandler SDMMC1_IRQH
andler
00100 #define SDMMCx_IRQn    SDMMC1_IRQn
00101
00102 /**
00103 * @}
00104 */
00105
00106 /* Exported variables ----------------------
----------------------------------*/
00107
00108 /** @defgroup STM32L4R9I_DISCOVERY_SD_Export
ed_Variables Exported Variables
00109 * @{
00110 */
00111 extern SD_HandleTypeDef hsd_discov
ery;
00112
00113 /**
00114 * @}
00115 */
00116
00117 /* Exported functions ----------------------
----------------------------------*/
00118
00119 /** @defgroup STM32L4R9I_DISCOVERY_SD_Export
ed_Functions Exported Functions
00120 * @{
00121 */
00122 uint8_t BSP_SD_Init(void);
```

```
00123 uint8_t BSP_SD_DeInit(void);
00124 uint8_t BSP_SD_ITConfig(void);
00125 uint8_t BSP_SD_ReadBlocks(uint32_t *pData, u
int32_t ReadAddr, uint32_t NumOfBlocks, uint32_t T
imeout);
00126 uint8_t BSP_SD_WriteBlocks(uint32_t *pData,
uint32_t WriteAddr, uint32_t NumOfBlocks, uint32_t
Timeout);
00127 uint8_t BSP_SD_ReadBlocks_DMA(uint32_t *pDat
a, uint32_t ReadAddr, uint32_t NumOfBlocks);
00128 uint8_t BSP_SD_WriteBlocks_DMA(uint32_t *pDa
ta, uint32_t WriteAddr, uint32_t NumOfBlocks);
00129 uint8 t BSP SD Erase(uint32 t StartAddr, uin
t32_t EndAddr);
00130 uint8_t BSP_SD_GetCardState(void);
00131 void BSP SD GetCardInfo(BSP SD CardInfo *
CardInfo);
00132 uint8_t BSP_SD_IsDetected(void);
00133
00134 \prime* These weak functions can be surcharged
by application code in case the current settings
00135 (eg. interrupt priority, callbacks implem
entation) need to be changed for specific applicat
ion needs */
00136 void BSP_SD_MspInit(SD_HandleTypeDef *hsd
, void *Params);
00137 void BSP SD MspDeInit(SD HandleTypeDef *h
sd, void *Params);
BSP_SD_AbortCallback(void);
BSP_SD_WriteCpltCallback(void);
BSP_SD_ReadCpltCallback(void);
00141
00142 /**
00143 * @}
00144 */
00145
00146 /**
```
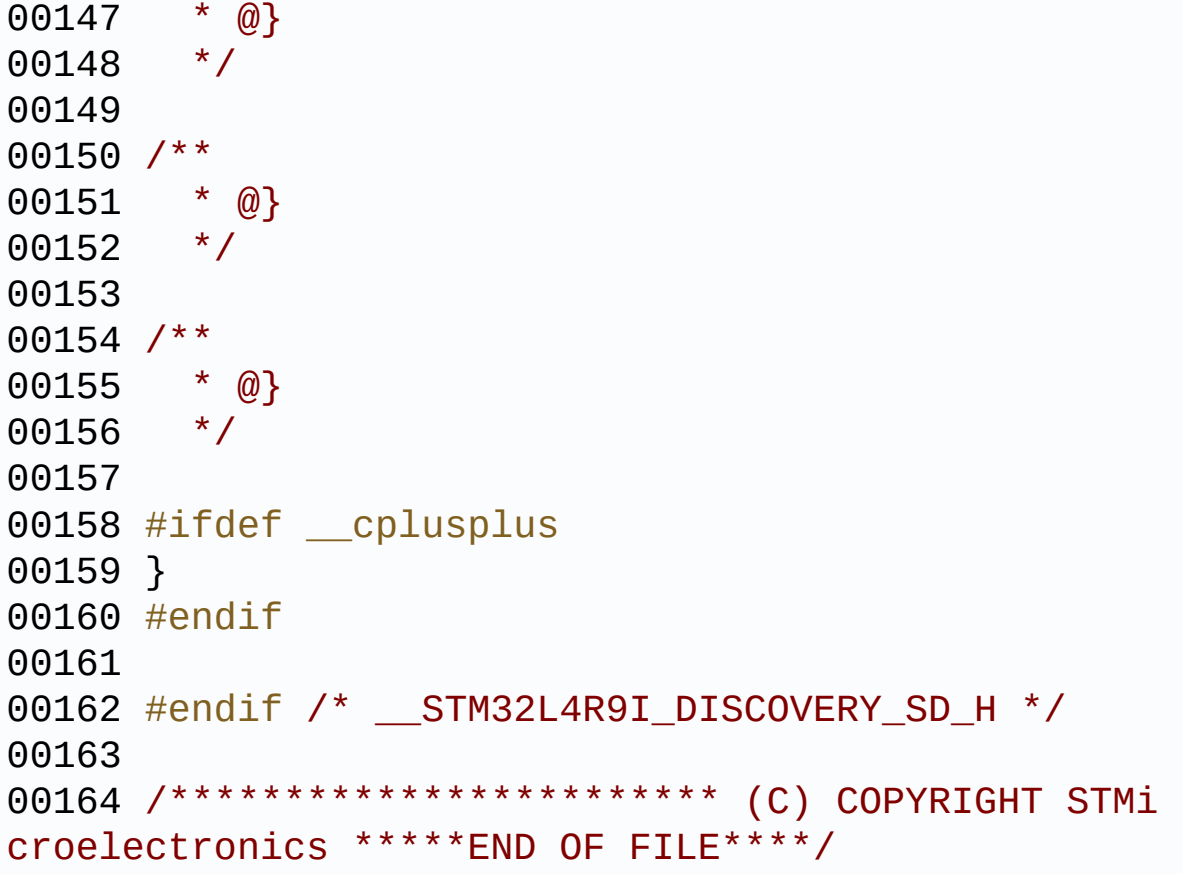

Generated on Fri Oct 13 2017 02:37:42 for STM32L4R9I-Discovery BSP User Manual by doxygem 1.7.6.1

# STM32L4R9I-Discovery BSP User Manual

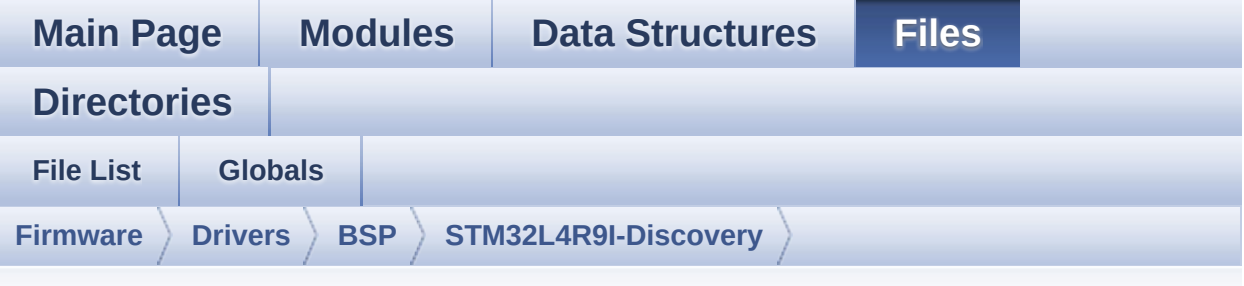

### **stm32l4r9i\_discovery\_sd.c**

Go to the [documentation](#page-264-0) of this file.

00001 /\*\* 00002 \*\*\*\*\*\*\*\*\*\*\*\*\*\*\*\*\*\*\*\*\*\*\*\*\*\*\*\*\*\*\*\*\*\*\*\*\*\*\*\*\*\* \*\*\*\*\*\*\*\*\*\*\*\*\*\*\*\*\*\*\*\*\*\*\*\*\*\*\*\*\*\*\*\*\*\*\*\* 00003 \* @file stm32l4r9i\_discovery\_sd.c 00004 \* @author MCD Application Team 00005 \* @brief This file includes the uSD card driver. 00006 @verbatim 00007 ========================================== ==================================== 00008 ##### How to use this d river ##### 00009 ========================================== ==================================== 00010 (#) This driver is used to drive the micro SD external card mounted on STM32L4R9I DISCOVERY 00011 evaluation board. 00012 00013 (#) This driver does not need a specific c omponent driver for the micro SD device 00014 to be included with. 00015

00016 (#) Initialization steps: 00017 (++) Initialize the micro SD card usi ng the BSP\_SD\_Init() function. This 00018 function includes the MSP layer hardware resources initialization (BSP SD MspInit( )) 00019 and the SDMMC1 interface configu ration to interface with the external micro SD. It 00020 also includes the micro SD initi alization sequence. 00021 (++) To check the SD card presence yo u can use the function BSP\_SD\_IsDetected() which 00022 returns the detection status. 00023 (++) If SD presence detection interru pt mode is desired, you must configure the 00024 SD detection interrupt mode by c alling the functions BSP\_SD\_ITConfig(). 00025 The interrupt is generated as an external interrupt whenever the 00026 micro SD card is plugged/unplugg ed in/from the evaluation board. The SD detection 00027 is managed by MFX, so the SD det ection interrupt has to be treated by MFX\_IRQOUT 00028 gpio pin IRQ handler. 00029 (++) The function BSP\_SD\_GetCardInfo( ) is used to get the micro SD card information 00030 which is stored in the structure "HAL SD CardInfoTypedef". 00031 00032 (#) Micro SD card operations 00033 (++) The micro SD card can be accesse d with read/write block(s) operations once 00034 it is reay for access. The acces s can be performed whether using the polling 00035 mode by calling the functions BS P\_SD\_ReadBlocks()/BSP\_SD\_WriteBlocks(), 00036 or by DMA transfer using the fun ctions BSP\_SD\_ReadBlocks\_DMA()/BSP\_SD\_WriteBlocks\_  $DMA()$ . 00037 (++) The DMA transfer complete is use d with interrupt mode. Once the SD transfer 00038 is complete, the DMA Tx/Rx trans fer complete are handled using the 00039 BSP\_SD\_WriteCpltCallback()/BSP\_S D\_ReadCpltCallback() user callback functions imple mented 00040 by the user at application level. 00041 (++) The SD erase block(s) is perform ed using the function BSP\_SD\_Erase() with specifyi ng 00042 the number of blocks to erase. 00043 (++) The SD runtime status is returne d when calling the function BSP\_SD\_GetStatus(). 00044 [..] 00045 @endverbatim 00046 \*\*\*\*\*\*\*\*\*\*\*\*\*\*\*\*\*\*\*\*\*\*\*\*\*\*\*\*\*\*\*\*\*\*\*\*\*\*\*\*\*\* \*\*\*\*\*\*\*\*\*\*\*\*\*\*\*\*\*\*\*\*\*\*\*\*\*\*\*\*\*\*\*\*\*\*\*\* 00047 \* @attention 00048 00049 \* <h2><center>&copy; COPYRIGHT(c) 2017 STM icroelectronics</center></h2> 00050 00051 \* Redistribution and use in source and bin ary forms, with or without modification, 00052 \* are permitted provided that the followin g conditions are met: 00053 \* 1. Redistributions of source code must retain the above copyright notice, 00054 \* this list of conditions and the fol lowing disclaimer. 00055 \* 2. Redistributions in binary form must reproduce the above copyright notice, 00056 \* this list of conditions and the fol

```
lowing disclaimer in the documentation
00057 * and/or other materials provided wit
h the distribution.
00058 * 3. Neither the name of STMicroelectron
ics nor the names of its contributors
00059 * may be used to endorse or promote p
roducts derived from this software
00060 * without specific prior written perm
ission.
00061
00062 * THIS SOFTWARE IS PROVIDED BY THE COPYRIG
HT HOLDERS AND CONTRIBUTORS "AS IS"
00063 * AND ANY EXPRESS OR IMPLIED WARRANTIES, I
NCLUDING, BUT NOT LIMITED TO, THE
00064 * IMPLIED WARRANTIES OF MERCHANTABILITY AN
D FITNESS FOR A PARTICULAR PURPOSE ARE
00065 * DISCLAIMED. IN NO EVENT SHALL THE COPYRI
GHT HOLDER OR CONTRIBUTORS BE LIABLE
00066 * FOR ANY DIRECT, INDIRECT, INCIDENTAL, SP
ECIAL, EXEMPLARY, OR CONSEQUENTIAL
00067 * DAMAGES (INCLUDING, BUT NOT LIMITED TO,
PROCUREMENT OF SUBSTITUTE GOODS OR
00068 * SERVICES; LOSS OF USE, DATA, OR PROFITS;
OR BUSINESS INTERRUPTION) HOWEVER
00069 * CAUSED AND ON ANY THEORY OF LIABILITY, W
HETHER IN CONTRACT, STRICT LIABILITY,
00070 * OR TORT (INCLUDING NEGLIGENCE OR OTHERWI
SE) ARISING IN ANY WAY OUT OF THE USE
00071 * OF THIS SOFTWARE, EVEN IF ADVISED OF THE
POSSIBILITY OF SUCH DAMAGE.
00072
00073 ******************************************
************************************
00074 */
00075
00076 /* Includes ----------------
----------------------------------*/
```

```
00077 #include "stm32l4r9i_discovery_io.h"
00078 #include "stm32l4r9i_discovery_sd.h"
00079
00080 /** @addtogroup BSP
00081 * @{
00082 */
00083
00084 /** @addtogroup STM32L4R9I_DISCOVERY
00085 * @{
00086 */
00087
00088 /** @defgroup STM32L4R9I_DISCOVERY_SD STM32L
4R9I_DISCOVERY SD
00089 * @{
00090 */
00091
00092 /* Private variables -----------------------
         ----------------------------------*/
00093
00094 /** @defgroup STM32L4R9I DISCOVERY SD Privat
e_Variables Private Variables
00095 * @{
00096 */
00097 SD_HandleTypeDef hsd_discovery;
00098UseExtiModeDetection = 0;
00099 /**
00100 * @}
00101 */
00102
00103 /* Private function prototypes -------------
----------------------------------*/
00104
00105 /* Exported functions ----------------------
-----------------------------------*/
00106
00107 /** @addtogroup STM32L4R9I_DISCOVERY_SD_Expo
rted_Functions
```

```
00108 * @{
00109 */
00110
00111 / **00112 * @brief Initializes the SD card device.
00113 * @retval SD status
00114 */
00115 uint8_t BSP_SD_Init(void)
00116 {
00117 uint8_t sd_state = MSD_OK;
00118
00119 /* uSD device interface configuration */
00120 hsd_discovery.Instance = SDMMC1;
00121 hsd discovery.Init.ClockEdge = S
DMMC_CLOCK_EDGE_RISING;
hsd_discovery.Init.ClockPowerSave = S
DMMC_CLOCK_POWER_SAVE_DISABLE;
hsd_discovery.Init.BusWide = S
DMMC_BUS_WIDE_4B;
00124 hsd discovery.Init.HardwareFlowControl = S
DMMC_HARDWARE_FLOW_CONTROL_ENABLE;
00125 hsd discovery.Init.ClockDiv = 1
\frac{1}{l}00126hsd_discovery.Init.Transceiver = S
DMMC_TRANSCEIVER_DISABLE;
00127
00128 /* Initialize IO functionalities (MFX) use
d by SD detect pin */
00129 BSP_IO_Init();
00130
00131 /* Check if the SD card is plugged in the
slot */
00132 BSP_IO_ConfigPin(SD_DETECT_PIN, IO_MODE_IN
PUT_PU);
00133
00134 /* Check if the SD card is plugged in the
slot */
```
```
00135 if(BSP_SD_IsDetected() != SD_PRESENT)
00136 {
00137 return MSD_ERROR_SD_NOT_PRESENT;
00138 }
00139
00140 /* Msp SD initialization */
00141 BSP_SD_MspInit(&hsd_discovery, NULL);
00142
00143 /* HAL SD initialization */
00144 if(HAL_SD_Init(&hsd_discovery) != HAL_OK)
00145 {
00146 sd state = MSD ERROR;
00147 }
00148
00149 return sd_state;
00150 }
00151
00152 / **00153 * @brief DeInitializes the SD card device.
00154 * @retval SD status
00155 */
00156 uint8_t BSP_SD_DeInit(void)
00157 {
00158 uint8_t sd_state = MSD_OK;
00159
00160 hsd discovery.Instance = SDMMC1;
00161
00162 /* Set back Mfx pin to INPUT mode in case
it was in exti */
00163 UseExtiModeDetection = 0;
00164
00165 /* HAL SD deinitialization */
00166 if(HAL_SD_DeInit(&hsd_discovery) != HAL_OK
\lambda00167 {
00168 sd_state = MSD_ERROR;
```

```
00169 }
00170
00171 /* Msp SD deinitialization */
00172 BSP_SD_MspDeInit(&hsd_discovery, NULL);
00173
00174 return sd_state;
00175 }
00176
00177 /**
00178 * @brief Configures Interrupt mode for SD
detection pin.
00179 * @retval IO_OK: if all initializations ar
e OK. Other value if error.
00180 */
00181 uint8_t BSP_SD_ITConfig(void)
00182 {
00183 /* Configure Interrupt mode for SD detecti
on pin */
00184 /* Note: disabling exti mode can be done c
alling BSP SD DeInit() */00185 UseExtiModeDetection = 1;
00186
00187 /* Check SD card detect pin */
00188 if(BSP_IO_ReadPin(SD_DETECT_PIN) == IO_PIN
_RESET)
00189 {
00190 /* Card present */
00191 return BSP IO ConfigPin(SD DETECT PIN, I
O_MODE_IT_RISING_EDGE_PU);
00192 }
00193 else
00194 {
00195 /* Card not present */
00196 return BSP_IO_ConfigPin(SD_DETECT_PIN, I
O_MODE_IT_FALLING_EDGE_PU);
00197 }
00198 }
```

```
00199
00200 /**
00201 * @brief Detects if SD card is correctly p
lugged in the memory slot or not.
00202 * @retval Returns if SD is detected or not
00203 */
00204 uint8_t BSP_SD_IsDetected(void)
00205 {
00206 __IO uint8_t status = SD_PRESENT;
00207
00208 /* Check SD card detect pin */
00209 if (BSP_IO_ReadPin(SD_DETECT_PIN) == IO_PI
N RESET)
00210 {
00211 /* Card present */
00212 if (UseExtiModeDetection)
00213 {
00214 BSP_IO_ConfigPin(SD_DETECT_PIN, IO_MOD
E IT RISING EDGE PU);
00215 }
00216 }
00217 else
00218 {
00219 /* Card not present */<br>00220 status = SD_NOT PRESENT<br>00221 11
         SD_NOT_PRESENT;
00221 if (UseExtiModeDetection)
00222 {
00223 BSP_IO_ConfigPin(SD_DETECT_PIN, IO_MOD
E IT FALLING EDGE PU);
00224 }
00225 }
00226
00227 return status;
00228 }
00229
00230 /**
00231 * @brief Reads block(s) from a specified
```

```
address in an SD card, in polling mode.
00232 * @param pData: Pointer to the buffer tha
t will contain the data to transmit
00233 * @param ReadAddr: Address from where dat
a is to be read
00234 * @param NumOfBlocks: Number of SD blocks
to read
00235 * @param Timeout: Timeout for read operat
ion
00236 * @retval SD status
00237 */
00238 uint8_t BSP_SD_ReadBlocks(uint32_t *pData, u
int32_t ReadAddr, uint32_t NumOfBlocks, uint32_t T
imeout)
00239 {
00240 HAL_StatusTypeDef sd_state = HAL_OK;
00241
00242 sd_state = HAL_SD_ReadBlocks(&hsd_discove
ry, (uint8_t *)pData, ReadAddr, NumOfBlocks, Timeo
ut);
00243
00244 if (sd_state == HAL_OK)
00245 {
00246 return MSD_OK;
00247 }
00248 else
00249 {
00250 return MSD_ERROR;
00251 }
00252 }
00253
00254 /**
00255 * @brief Writes block(s) to a specified a
ddress in an SD card, in polling mode.
00256 * @param pData: Pointer to the buffer tha
t will contain the data to transmit
00257 * @param WriteAddr: Address from where da
```

```
ta is to be written
00258 * @param NumOfBlocks: Number of SD blocks
to write
00259 * @param Timeout: Timeout for write opera
tion
00260 * @retval SD status
00261 */
00262 uint8_t BSP_SD_WriteBlocks(uint32_t *pData,
uint32_t WriteAddr, uint32_t NumOfBlocks, uint32_t
Timeout)
00263 {
00264 HAL StatusTypeDef sd state = HAL OK;
00265
00266 sd state = HAL SD WriteBlocks(&hsd discove
ry, (uint8_t *)pData, WriteAddr, NumOfBlocks, Time
out);
00267
00268 if( sd_state == HAL_OK)
00269 {
00270 return MSD_OK;
00271 }
00272 else
00273 {
00274 return MSD_ERROR;
00275 }
00276 }
00277
00278 /**
00279 * @brief Reads block(s) from a specified
address in an SD card, in DMA mode.
00280 * @param pData: Pointer to the buffer tha
t will contain the data to transmit
00281 * @param ReadAddr: Address from where dat
a is to be read
00282 * @param NumOfBlocks: Number of SD blocks
to read
00283 * @retval SD status
```

```
00284 */
00285 uint8_t BSP_SD_ReadBlocks_DMA(uint32_t *pDat
a, uint32_t ReadAddr, uint32_t NumOfBlocks)
00286 {
00287 HAL StatusTypeDef sd state = HAL OK;
00288
00289 /* Read block(s) in DMA transfer mode */
00290 sd_state = HAL_SD_ReadBlocks_DMA(&hsd_disc
overy, (uint8_t *)pData, ReadAddr, NumOfBlocks);
00291
00292 if( sd_state == HAL_OK)
00293 {
00294 return MSD_OK;
00295 }
00296 else
00297 {
         MSD_ERROR;
00299 }
00300 }
00301
00302 /**
00303 * @brief Writes block(s) to a specified a
ddress in an SD card, in DMA mode.
00304 * @param pData: Pointer to the buffer tha
t will contain the data to transmit
00305 * @param WriteAddr: Address from where da
ta is to be written
00306 * @param NumOfBlocks: Number of SD blocks
to write
00307 * @retval SD status
00308 */
00309 uint8_t BSP_SD_WriteBlocks_DMA(uint32_t *pDa
ta, uint32_t WriteAddr, uint32_t NumOfBlocks)
00310 {
00311 HAL_StatusTypeDef sd_state = HAL_OK;
00312
00313 /* Write block(s) in DMA transfer mode */
```

```
HAL_SD_WriteBlocks_DMA(&hsd_dis
covery, (uint8_t *)pData, WriteAddr, NumOfBlocks);
00315
00316 if( sd_state == HAL_OK)
00317 {
MSD_OK;
00319 }
00320 else
00321 {
00322 return MSD_ERROR;
00323 }
00324 }
00325
00326 /**
00327 * @brief Erases the specified memory area
of the given SD card.
00328 * @param StartAddr: Start byte address
00329 * @param EndAddr: End byte address
00330 * @retval SD status
00331 */
00332 uint8_t BSP_SD_Erase(uint32_t StartAddr, uin
t32_t EndAddr)
00333 {
00334 HAL_StatusTypeDef sd_state = HAL_OK;
00335
&hsd_discovery, St
artAddr, EndAddr);
00337
00338 if (sd state == HAL OK)
00339 {
00340 return MSD_OK;
00341 }
00342 else
00343 {
00344 return MSD_ERROR;
00345 }
00346 }
```

```
00347
00348 /**
00349 * @brief Gets the current SD card data st
atus.
00350 * @retval Data transfer state.
00351 * This value can be one of the fo
llowing values:
00352 * @arg SD_TRANSFER_OK: No data
transfer is acting
00353 * @arg SD_TRANSFER_BUSY: Data
transfer is acting
00354 */
00355 uint8 t BSP SD GetCardState(void)
00356 {
00357 return((HAL_SD_GetCardState(&hsd_discovery
) == HAL SD CARD TRANSFER ) ? SD TRANSFER OK : SD
TRANSFER_BUSY);
00358 }
00359
00360 /**
00361 * @brief Get SD information about specifi
c SD card.
00362 * @param CardInfo: Pointer to HAL_SD_Card
InfoTypedef structure
00363 * @retval None
00364 */
00365 void BSP_SD_GetCardInfo(BSP_SD_CardInfo *Car
dInfo)
00366 {
00367 /* Get SD card Information */
00368 HAL_SD_GetCardInfo(&hsd_discovery, CardInf
o);
00369 }
00370
00371
00372 /**
00373 * @brief Initializes the SD MSP.
```

```
00374 * @retval None
00375 */
00376 __weak void BSP_SD_MspInit(SD_HandleTypeDef
*hsd, void *Params)
00377 {
00378 GPIO_InitTypeDef gpioinitstruct = {0};
00379 RCC_OscInitTypeDef RCC_OscInitStruc
t;
00380 RCC_PeriphCLKInitTypeDef RCC_PeriphClkIni
t;
00381
00382 /* Check whether HSI48 is enabled or not */
00383 HAL_RCC_GetOscConfig(&RCC_OscInitStruct);
00384 if(RCC OscInitStruct.HSI48State != RCC HSI
48_ON)
00385 {
00386 RCC_OscInitStruct.OscillatorType = RCC_O
SCILLATORTYPE_HSI48;
00387 RCC OscInitStruct.HSI48State = RCC H
SI48_ON;
00388 RCC 0scInitStruct.PLL.PLLState = RCC P
LL_NONE;
00389 if(HAL_RCC_OscConfig(&RCC_OscInitStruct)
 != HAL_0K)
00390 {
00391 while(1) {}
00392 }
00393 }
00394
00395 /* Configure the SDMMC1 clock source. The
clock is derived from the HSI48 */
00396 RCC_PeriphClkInit.PeriphClockSelection = R
CC_PERIPHCLK_SDMMC1;
00397 RCC_PeriphClkInit.Sdmmc1ClockSelection = R
CC_SDMMC1CLKSOURCE_HSI48;
00398 if(HAL_RCCEx_PeriphCLKConfig(&RCC_PeriphCl
```

```
KInit) != HAL_OK)00399 {
00400 while(1) {}
00401 }
00402
00403 /* Enable SDMMC1 clock */
00404 __HAL_RCC_SDMMC1_CLK_ENABLE();
00405
00406 /* Enable GPIOs clock */
00407 __HAL_RCC_GPIOC_CLK_ENABLE();
00408 ___HAL_RCC_GPIOD_CLK_ENABLE();
00409
00410 /* Common GPIO configuration */
00411 gpioinitstruct.Mode = GPIO_MODE_AF_PP
;
00412 gpioinitstruct.Pull = GPIO_PULLUP;
00413 gpioinitstruct.Speed = GPIO_SPEED_FREQ
_VERY_HIGH;
00414 gpioinitstruct.Alternate = GPIO_AF12_SDMMC
1;
00415
00416 /* GPIOC configuration */
00417 gpioinitstruct.Pin = GPIO_PIN_8 | GPIO_PIN
_9 | GPIO_PIN_10 | GPIO_PIN_11 | GPIO_PIN_12;
00418 HAL_GPIO_Init(GPIOC, &gpioinitstruct);
00419
00420 /* GPIOD configuration */
00421 gpioinitstruct.Pin = GPIO_PIN_2;
00422 HAL GPIO Init(GPIOD, &gpioinitstruct);
00423
00424 /* NVIC configuration for SDMMC1 interrupt
s */
00425 HAL_NVIC_SetPriority(SDMMCx_IRQn, 5, 0);
00426 HAL_NVIC_EnableIRQ(SDMMCx_IRQn);
00427 }
00428
00429 /**
```

```
00430 * @brief De-Initializes the SD MSP.
00431 * @retval None
00432 */
00433 __weak void BSP_SD_MspDeInit(SD_HandleTypeDe
f *hsd, void *Params)
00434 {
00435 GPIO_InitTypeDef gpioinitstruct = {0};
00436
00437 /* NVIC configuration for SDMMC1 interrupt
s */
00438 HAL_NVIC_DisableIRQ(SDMMCx_IRQn);
00439
00440 /* Disable SDMMC1 clock */
00441 HAL RCC SDMMC1 CLK DISABLE();
00442
00443 /* Enable GPIOs clock */
00444 __HAL_RCC_GPIOC_CLK_ENABLE();
00445 __HAL_RCC_GPIOD_CLK_ENABLE();
00446
00447 /* Common GPIO configuration */
00448 gpioinitstruct.Mode = GPIO_MODE_ANALO
G;
00449 gpioinitstruct.Pull = GPIO_NOPULL;
00450 gpioinitstruct.Speed = GPIO_SPEED_FREQ
LOW;00451 gpioinitstruct.Alternate = 0;
00452
00453 /* GPIOC configuration */
00454 gpioinitstruct.Pin = GPIO_PIN_8 | GPIO_PIN
_9 | GPIO_PIN_10 | GPIO_PIN_11 | GPIO_PIN_12;
00455 HAL_GPIO_Init(GPIOC, &gpioinitstruct);
00456
00457 /* GPIOD configuration */
00458 gpioinitstruct.Pin = GPIO_PIN_2;
00459 HAL_GPIO_Init(GPIOD, &gpioinitstruct);
00460 }
00461
```

```
00462 /**00463 * @brief BSP SD Abort callback
00464 * @retval None
00465 */
00466 weak void BSP SD AbortCallback(void)
00467 {
00468
00469 }
00470
00471 /**
00472 * @brief BSP Tx Transfer completed callback
00473 * @retval None
00474
00475 __weak void BSP_SD_WriteCpltCallback(void)
00476 {
00477
00478 }
00479
00480 /**
00481 * @brief BSP Rx Transfer completed callback
00482 * @retval None
00483 */
00484 __weak void BSP_SD_ReadCpltCallback(void)
00485 {
00486
00487 }
00488
00489 /**
00490 * @brief SD Abort callbacks
00491 * @param hsd: SD handle
00492 * @retval None
00493 */
00494 void HAL_SD_AbortCallback(SD_HandleTypeDef *
hsd)
00495 {
```

```
00496 BSP_SD_AbortCallback();
00497 }
00498
00499 /**
00500 * @brief Tx Transfer completed callback
00501 * @param hsd: SD handle
00502 * @retval None
00503 */
00504 void HAL_SD_TxCpltCallback(SD_HandleTypeDef
*hsd)
00505 {
00506 BSP_SD_WriteCpltCallback();
00507 }
00508
00509 /**
00510 * @brief Rx Transfer completed callback
00511 * @param hsd: SD handle
00512 * @retval None
00513 */
00514 void HAL_SD_RxCpltCallback(SD_HandleTypeDef
*hsd)
00515 {
00516 BSP_SD_ReadCpltCallback();
00517 }
00518
00519 /**
00520 * @}
00521 */
00522
00523 /**
00524 * @}
00525 */
00526
00527 /**
00528 * @}
00529 */
00530
```

```
00531 /**
00532 * @}
00533 */
00534
00535 /************************ (C) COPYRIGHT STMi
croelectronics *****END OF FILE****/
\lvert \cdot \rvert\blacktriangleright
```
<span id="page-1166-0"></span>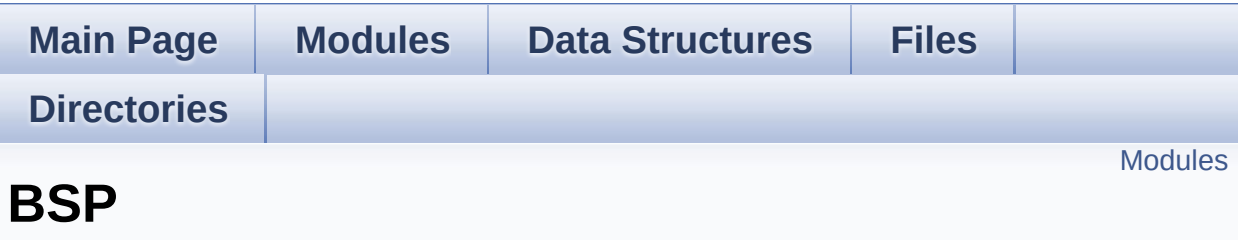

Define for STM32L4R9I\_DISCOVERY board. [More...](#page-1167-1)

<span id="page-1167-1"></span><span id="page-1167-0"></span>**[STM32L4R9I\\_DISCOVERY](#page-1169-0)**

### **Detailed Description**

Define for STM32L4R9I\_DISCOVERY board.

<span id="page-1169-0"></span>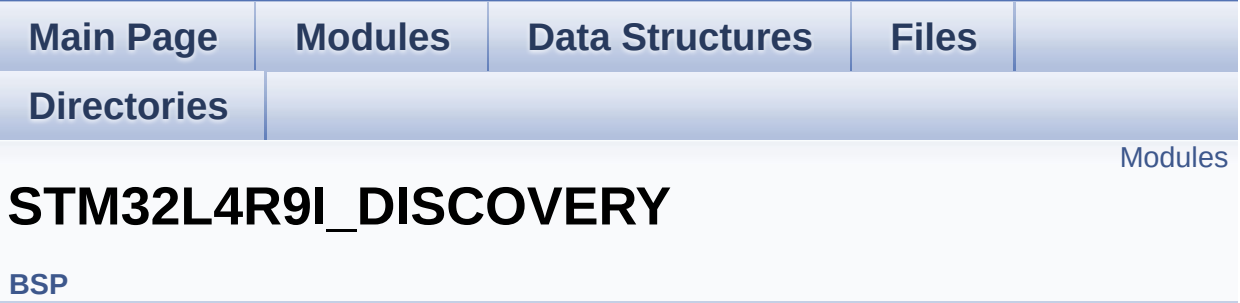

#### <span id="page-1170-0"></span>**[STM32L4R9I\\_DISCOVERY](#page-299-0) Common [STM32L4R9I\\_DISCOVERY](#page-1173-0) AUDIO**

This file includes the low layer driver for cs42l51 Audio Codec available on STM32L4R9I\_DISCOVERY board (MB1311).

#### **[STM32L4R9I\\_DISCOVERY](#page-388-0) CAMERA [STM32L4R9I\\_DISCOVERY](#page-1176-0) IDD**

This file includes the Idd driver for STM32L4R9I\_DISCOVERY board.

**[STM32L4R9I\\_DISCOVERY](#page-1181-0) IO [STM32L4R9I\\_DISCOVERY](#page-390-0) LCD [STM32L4R9I\\_DISCOVERY](#page-1183-0) OSPI NOR [STM32L4R9I\\_DISCOVERY](#page-1185-0) PSRAM [STM32L4R9I\\_DISCOVERY](#page-910-0) SD [STM32L4R9I\\_DISCOVERY](#page-1187-0) TS**

Generated on Fri Oct 13 2017 02:37:42 for STM32L4R9I-Discovery BSP User Manual by  $\sqrt{2}$  0 2 3 4 5 1 7 1 6 1 5 1 6 1  $\sqrt{2}$ 

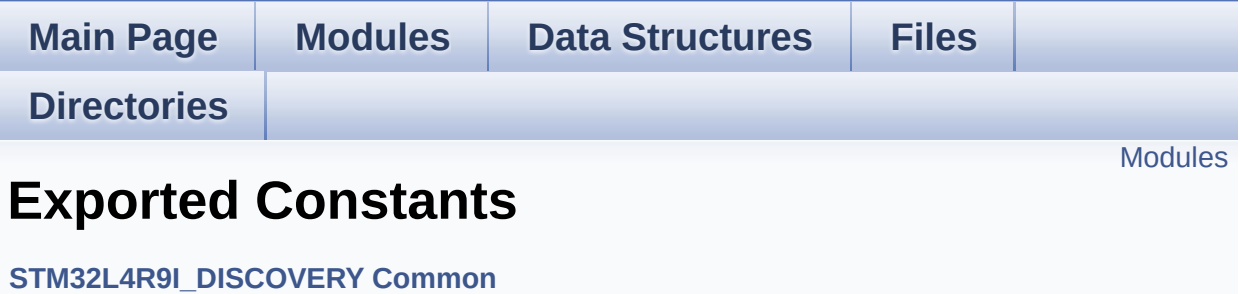

<span id="page-1172-0"></span>**LED [Constants](#page-906-0)**

**BUTTON [Constants](#page-853-0)**

**MFX Pins [Constants](#page-864-0)**

**COM [Constants](#page-829-0)**

**BUS [Constants](#page-622-0)**

Generated on Fri Oct 13 2017 02:37:42 for STM32L4R9I-Discovery BSP User Manual by  $0$   $0$   $\sqrt{9}$   $\sqrt{9}$   $\sqrt{9}$   $1.7.6.1$ 

<span id="page-1173-0"></span>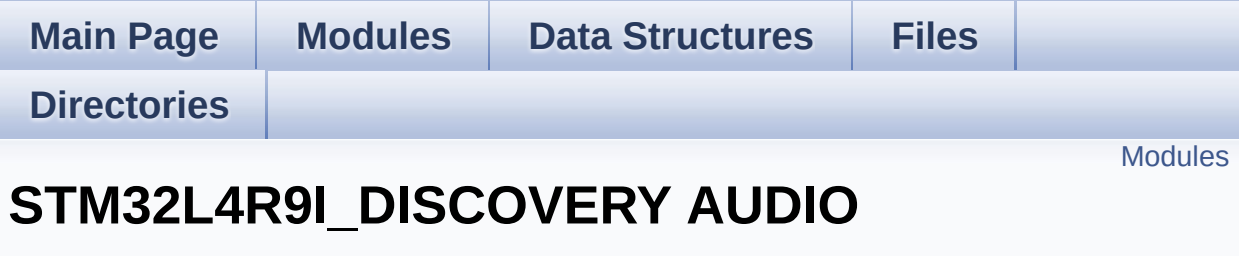

**[STM32L4R9I\\_DISCOVERY](#page-1169-0)**

This file includes the low layer driver for cs42l51 Audio Codec available on STM32L4R9I\_DISCOVERY board (MB1311). [More...](#page-1174-1)

<span id="page-1174-1"></span><span id="page-1174-0"></span>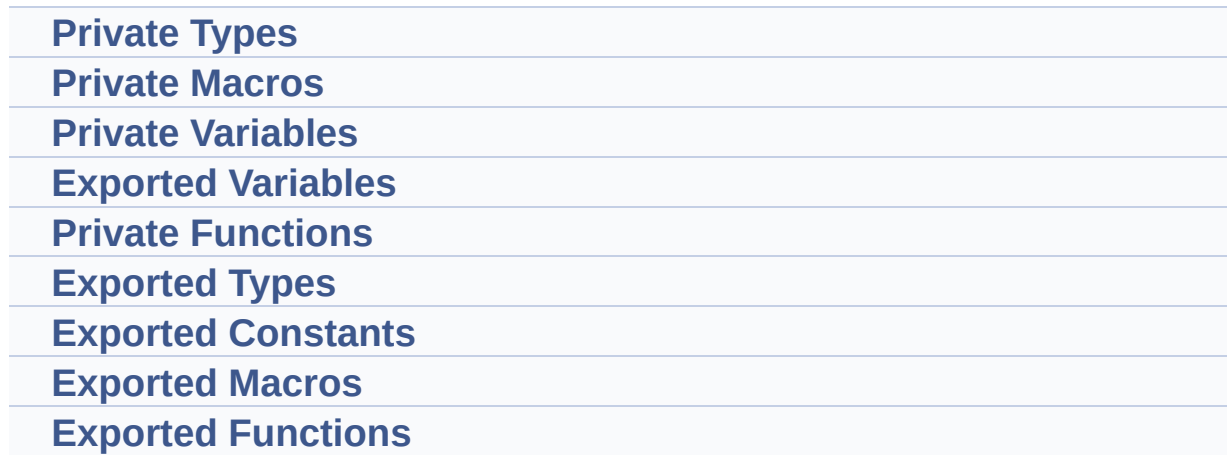

#### **Detailed Description**

This file includes the low layer driver for cs42l51 Audio Codec available on STM32L4R9I\_DISCOVERY board (MB1311).

<span id="page-1176-0"></span>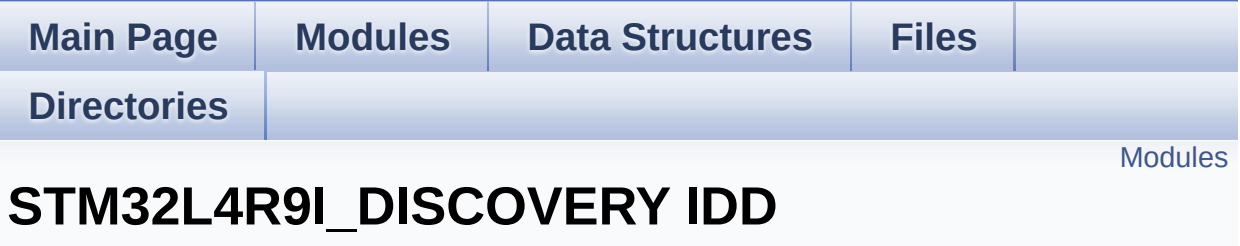

**[STM32L4R9I\\_DISCOVERY](#page-1169-0)**

This file includes the Idd driver for STM32L4R9I\_DISCOVERY board. [More...](#page-1177-1)

<span id="page-1177-1"></span><span id="page-1177-0"></span>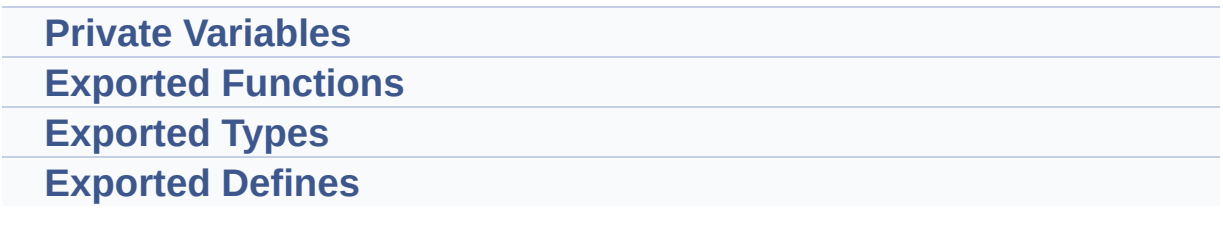

### **Detailed Description**

This file includes the Idd driver for STM32L4R9I\_DISCOVERY board.

It allows user to measure MCU Idd current on board, especially in different low power modes.

<span id="page-1179-0"></span>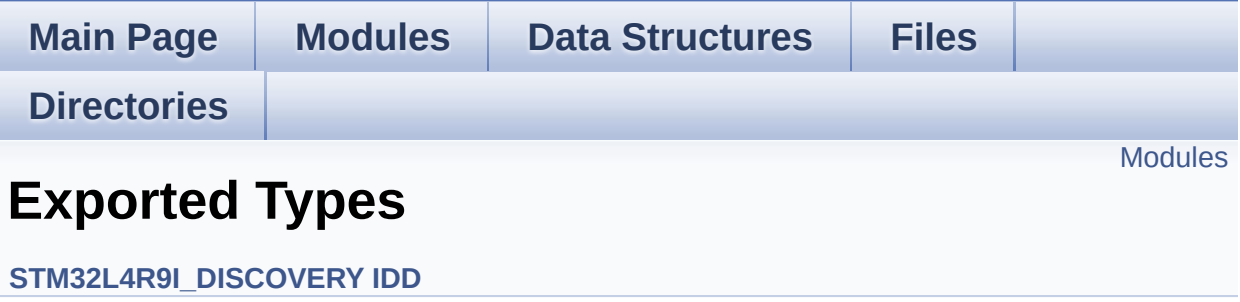

#### <span id="page-1180-0"></span>**IDD [Config](#page-885-0)**

<span id="page-1181-0"></span>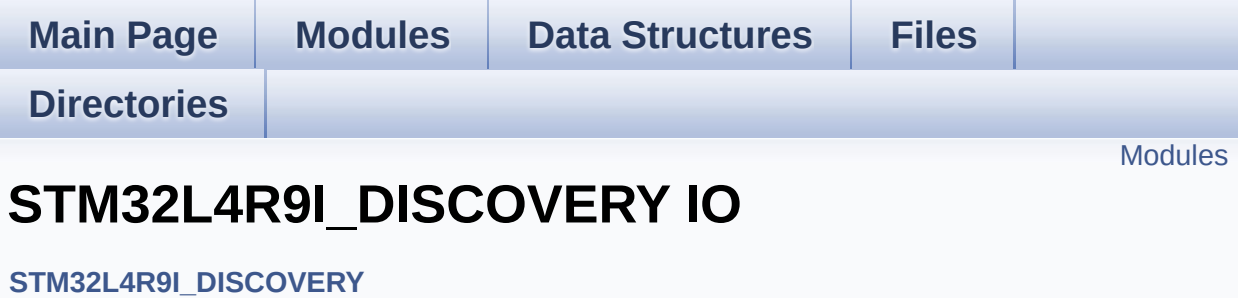

<span id="page-1182-0"></span>**Private [Variables](#page-891-0)**

**[Exported](#page-894-0) Types**

**Exported [Constants](#page-600-0)**

**Exported [Functions](#page-726-0)**

<span id="page-1183-0"></span>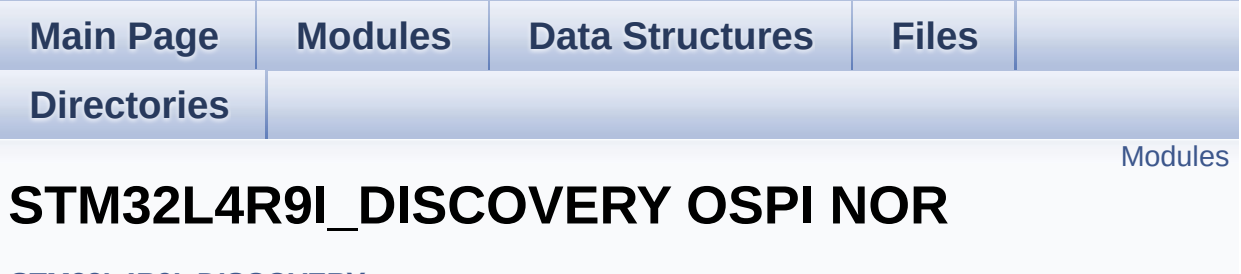

**[STM32L4R9I\\_DISCOVERY](#page-1169-0)**

<span id="page-1184-0"></span>**Private [Constants](#page-867-0)**

**Private [Variables](#page-925-0)**

**Private [Functions](#page-915-0)**

**Exported [Constants](#page-921-0)**

**[Exported](#page-484-0) Types**

**Exported [Functions](#page-766-0)**

<span id="page-1185-0"></span>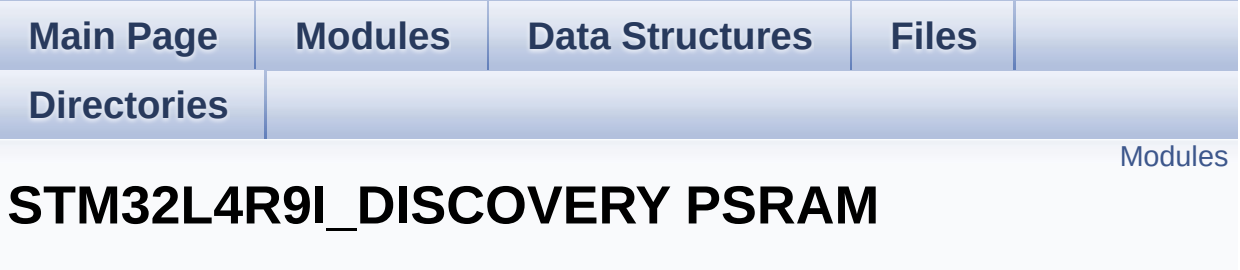

**[STM32L4R9I\\_DISCOVERY](#page-1169-0)**

<span id="page-1186-0"></span>**Exported [Variables](#page-763-0)**

**Private Function [Prototypes](#page-928-0)**

**Private [Functions](#page-783-0)**

**Exported [Constants](#page-582-0)**

<span id="page-1187-0"></span>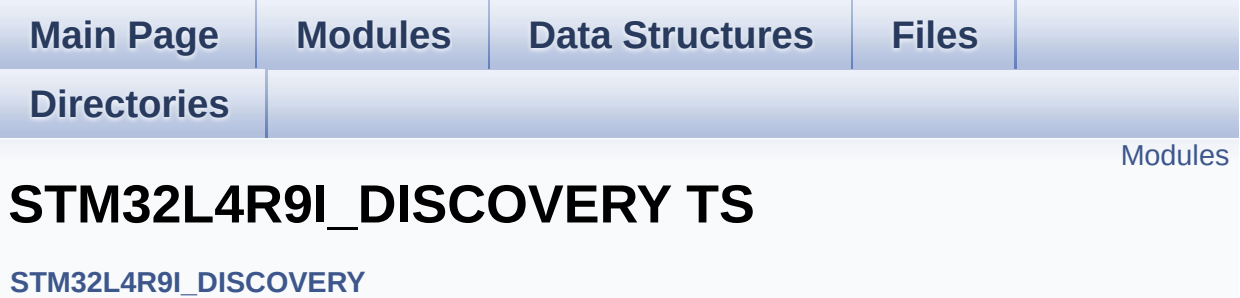
## **Modules**

**Private [Variables](#page-882-0)**

**Exported [Constants](#page-563-0)**

**[Exported](#page-548-0) Types**

**Exported [Functions](#page-805-0)**

Generated on Fri Oct 13 2017 02:37:42 for STM32L4R9I-Discovery BSP User Manual by doxygem 1.7.6.1